SY33-8562-5 File No.S370-30

# **Systems**

 $\mathbf{r}$ 

# **DOS/VS LIOCS Volume 4 VSAM Logic**

Program Number 5745-SC-VSM

Release 34

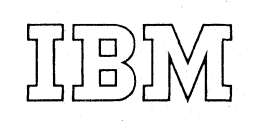

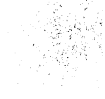

#### Sixth Edition (April 1977)

This edition, SY33-8562-5, applies to Version 5, Release 34, of the IBM Disk Operating System/ Virtual Storage (DOS/VS) and to all subsequent versions and releases until otherwise indicated . in new editions or Technical Newsletters. This is a major revision of SY33-8562-4. Changes are continually made to the information herein. Before using this publication in connection with the operation of IBM systems, consult the latest edition of *IBM System/370 Bibliography,* GC20-0001, for the editions that are applicable and current.

Changes or additions to the text and illustrations are indicated by a vertical line to the left of the change.

#### Summary of Amendments

Changes are described on page iii.

This publication has been photocomposed through ATMS (an IBM Program Product) and TERMTEXT/Format (an IBM Installed User Program). For information regarding those programs, contact your IBM representative or the IBM branch office in your locality.

Requests for copies of IBM publications should be made to your IBM representative or to the IBM branch office serving your locality.

A form for readers' comments is provided at the back of this publication. If the form has been removed, comments may be addressed to IBM Programming Publications, Department G60, P.O. Box 6, Endicott, New York 13760. Comments become the property of IBM.

© Copyright International Business Machines Corporation 1973, 1974, 1975, 1976, 1977

### **Summary of Amendments**

**Release 34** 

*IBM 3330 Disk Storage, Model II IBM 3350 Direct Access Storage* 

> VSAM now supports the 3330-11 and the 3350 in non-compatibility mode. All references to the 3330 now refer to the Model 11 also, unless otherwise stated.

*Data Areas* 

The following data areas have been added to Section 5:

Command Control Block (CCB) Channel Command Word (CCW) CCW Skeleton DSECT (CWS) CCW Skeletons Close Work Area EXCPAD Parameter List I/O Arguments (IOARG) I/O Driver Block (IODRB) I/O Work Area (IOWKA)

#### *IKQVDU Error Codes*

These error codes are now documented in greater detail than previously.

#### *Miscellaneous*

Numerous miscellaneous changes have been made to increase clarity and accuracy.

### **Release 33**

*Local Shared Resources* 

VSAM now shares its buffers and channel programs amongst the tasks and data sets in a partition.

### *Control Block Manipulation Macros*

The execution of these macros has been modified so as to provide better performance.

#### *Control Block Allocation*

The method used by OPEN to allocate virtual storage to the control blocks it builds for data sets being opened has been changed to provide better utilization of storage.

### *SHOWCAT Macro*

This macro, which permits display of certain catalog information, is now supported by VSAM.

## **Release 32**

No changes.

**Preface** 

This logic manual is the fourth in a series of four volumes providing detailed information about the DOS/VS Logical IOCS program. The four volumes are:

*Volume* 1: *General Information and Imperative Macros Logic,* SY33-8559 *Volume* 2: *SAM Logic,* SY33-8560 *Volume* 3: *DAM and ISAM Logic,* SY33-8561 *Volume* 4: *VSAM Logic,* SY33-8562

This manual is mainly intended for persons involved in program maintenance and for system programmers who are altering the program design. Logic information is not necessary for the operation of the programs described.

This manual and the code it supports should be viewed as a maintenance set. This means that the module prologues and comments contain certain types of information and that this manual contains other kinds of information. Thus, the listings provide the description of the internal logic of modules, and the manual uses Method of Operations diagrams to show what the functions of VSAM are and how the modules work together to carry out those functions. The term *data set* is used in this manual instead of *file* to conform to the program listings.

Effective use of this publication requires an understanding of system opera- . tion, PL/S language, assembler language, and its associated macros.

#### **Organization of This Publication**

This publication is organized in the following manner:

- *Section 1. Introduction, which describes the major components of* VSAM.
- *Section 2. Method of Operation, which describes the functions per*formed by VSAM.
- *Section* 3. *Program Organization,* which describes the information contained in VSAM program listings and the relationship of the program structures to the issued macro.
- *Section* 4. *Directory,* which contains lists of phases. components, modules, routines, catalog external entry points, and data areas.
- *Section* 5. *Data Areas,* which describes control blocks used by VSAM and describes VSAM data, index, and catalog records.
- *Section* 6. *Diagnostic Aids,* which contains diagnostic aids, such as error codes.
- *Glossary,* which defines terms relevant to VSAM.

*Index*, which is a subject index to the publication.

#### *Required Publications*

The following publications should be read and understood before using this publication:

*DOS/VS Data Management Guide,* GC33-5372, which describes VSAM data management.

*DOS/VS Supervisor and I/O Macros,* GC33-5373, which tells how to code VSAM macros in application programs.

*DOS/VS LIOCS Volume 1: General Information and Imperative Macros Logic,* SY33-8559, which contains brief descriptions of how DOS/VS open, close and end-of-volume routines interact with VSAM.

#### *Related Publications*

Other publications that may be of interest in conjunction with this manual are:

*DOS/VS Access Method Services User's Guide,* GC33-5382, which explains how to use Access Method Services commands to carry out various utility operations.

*DOS/VS Access Method Services Logic,* SY33-8564, which documents the logic of Access Method Services.

*DOS/VS System Management Guide,* GC33-5371, which explains how DOS/VS is organized and how system facilities can be utilized.

*DOS/VS System Control Statements,* GC33-5376, which describes JCL as it relates to VSAM.

*DOS/VS DASD Labels,* GC33-5375, which describes VSAM label formats and label processing.

*DOS/VS Messages,* GC33-5379, which includes all messages originated by VSAM.

*DOS/VS Serviceability Aids and Debugging Procedures,* GC33-5380, which describes how to determine and correct errors in programs that use VSAM; it also discusses VSAM use of problem determination aids.

*DOS/VS System Generation,* GC33-5377, which describes how to include VSAM in a DOS/VS system.

#### *Using This Publication*

This publication is designed to be used with the VSAM program listings. The diagrams in *Method of Operation* describe the major functions performed by VSAM; these diagrams are intended to be your key to a module name (and

routine name, as appropriate) in the listing. See the *Method of Operation*  chapter for a description of how to read these diagrams. For information on what is available in the program listings, see the chapter *Program Organization.* 

The module directory in the *Directory* chapter lists the modules by symbolic name (all of which start with IKQ, UP, IGGO, or \$\$B) and contains page references to the appropriate method of operation diagram or program structure that applies to each module. If you wish to see how modules are grouped according to component (such as open, record management, etc.) see the component directory. The routine directory, where relevant, further shows how the modules are subdivided into routines.

The *Directory* chapter also contains the names of the catalog external entry points (which start with IGGP). These external entry points are crossreferenced in the module directory by module name. As a further aid, charts showing program flow for each catalog module are contained in the *Program Organization* chapter. The charts are numbered sequentially by an alphameric code that corresponds to the last two characters of the symbolic module name, for example, module IGGOCLAG is flowcharted in Chart AG.

VIII DOS/VS LIOCS Volume 4

## **Contents**

l,

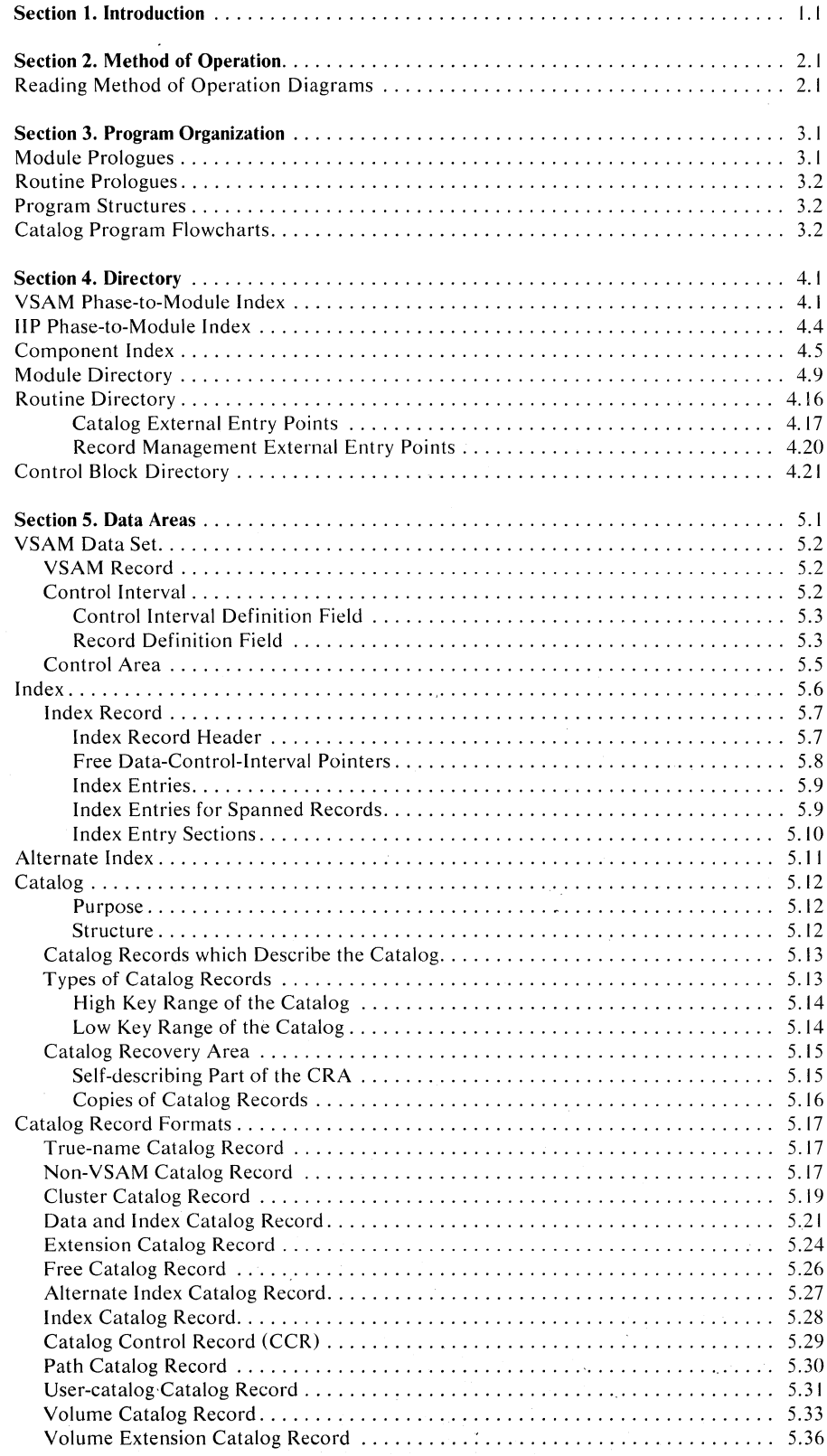

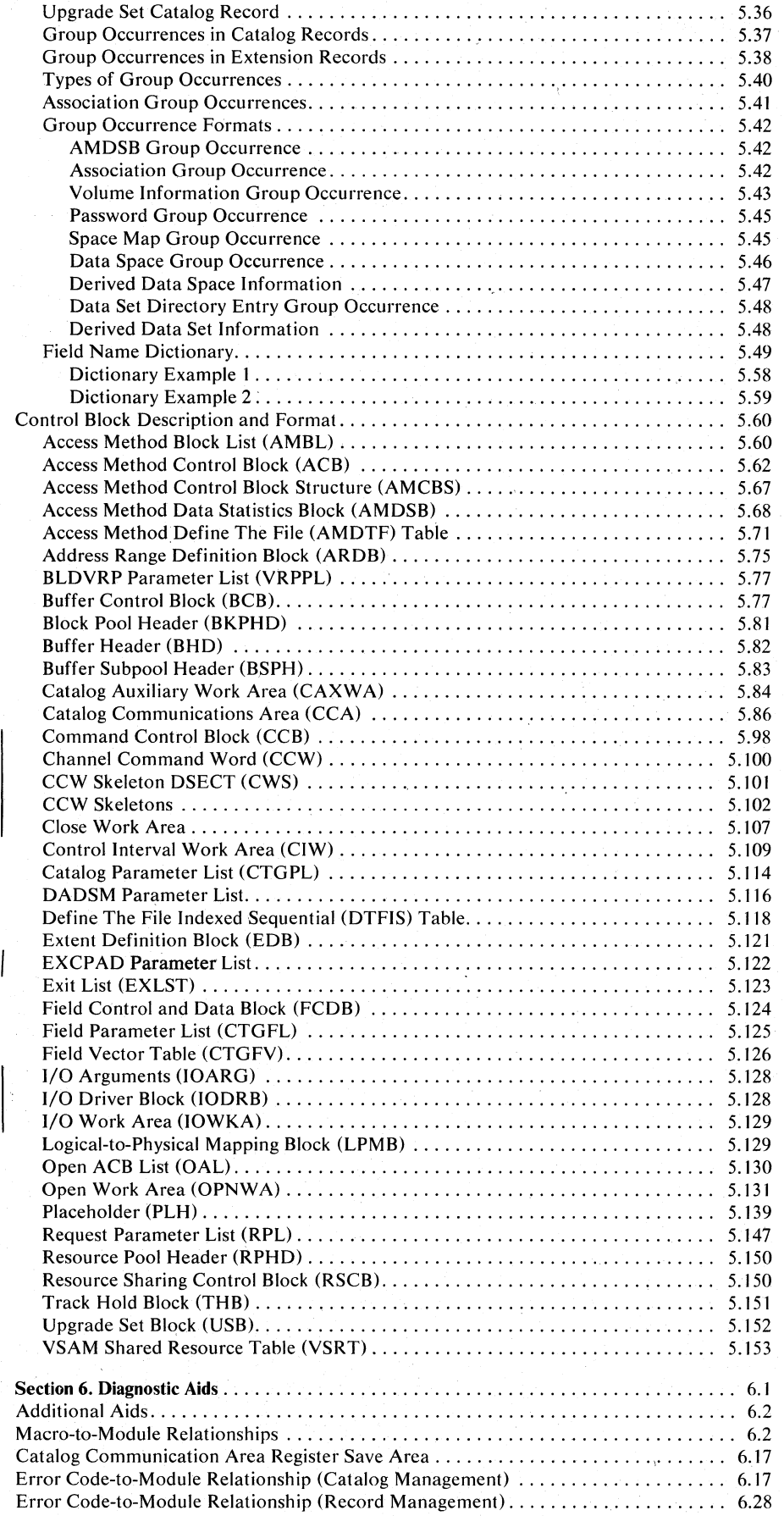

 $\mathbf{I}$ 

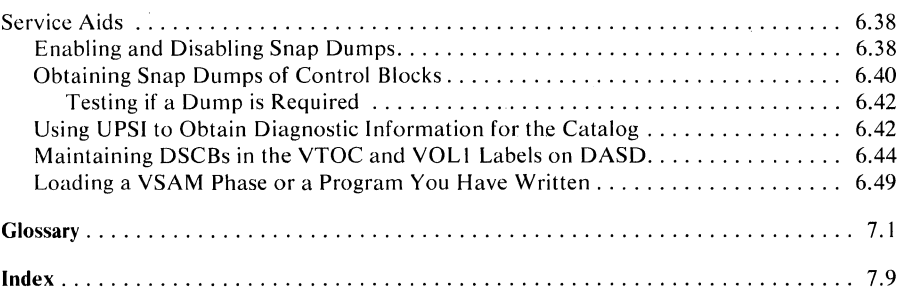

 $\tilde{\lambda}$ 

 $\hat{\mathcal{A}}$ 

XII DOS/VS LIOCS Volume 4

## **Illustrations**

# **Figures**

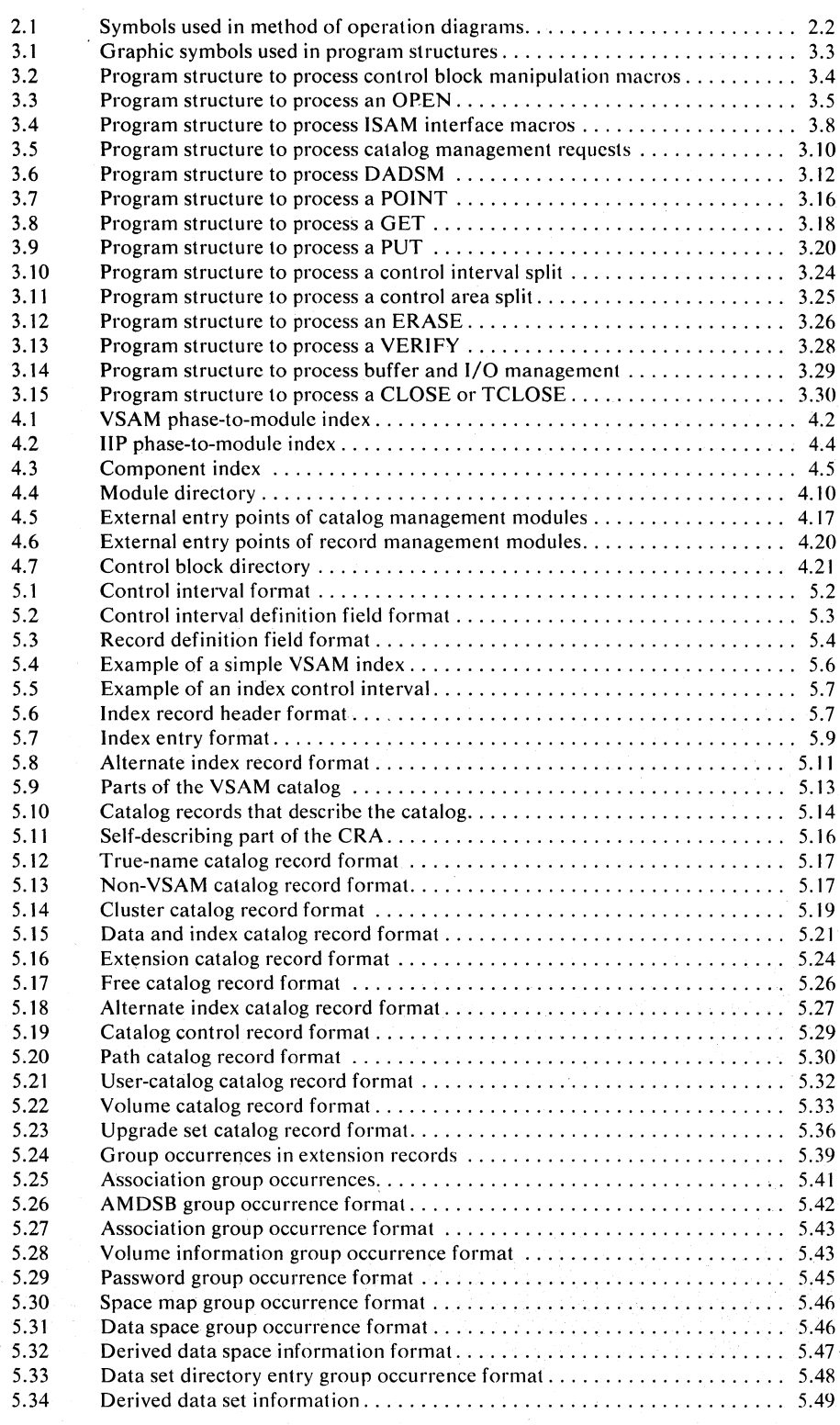

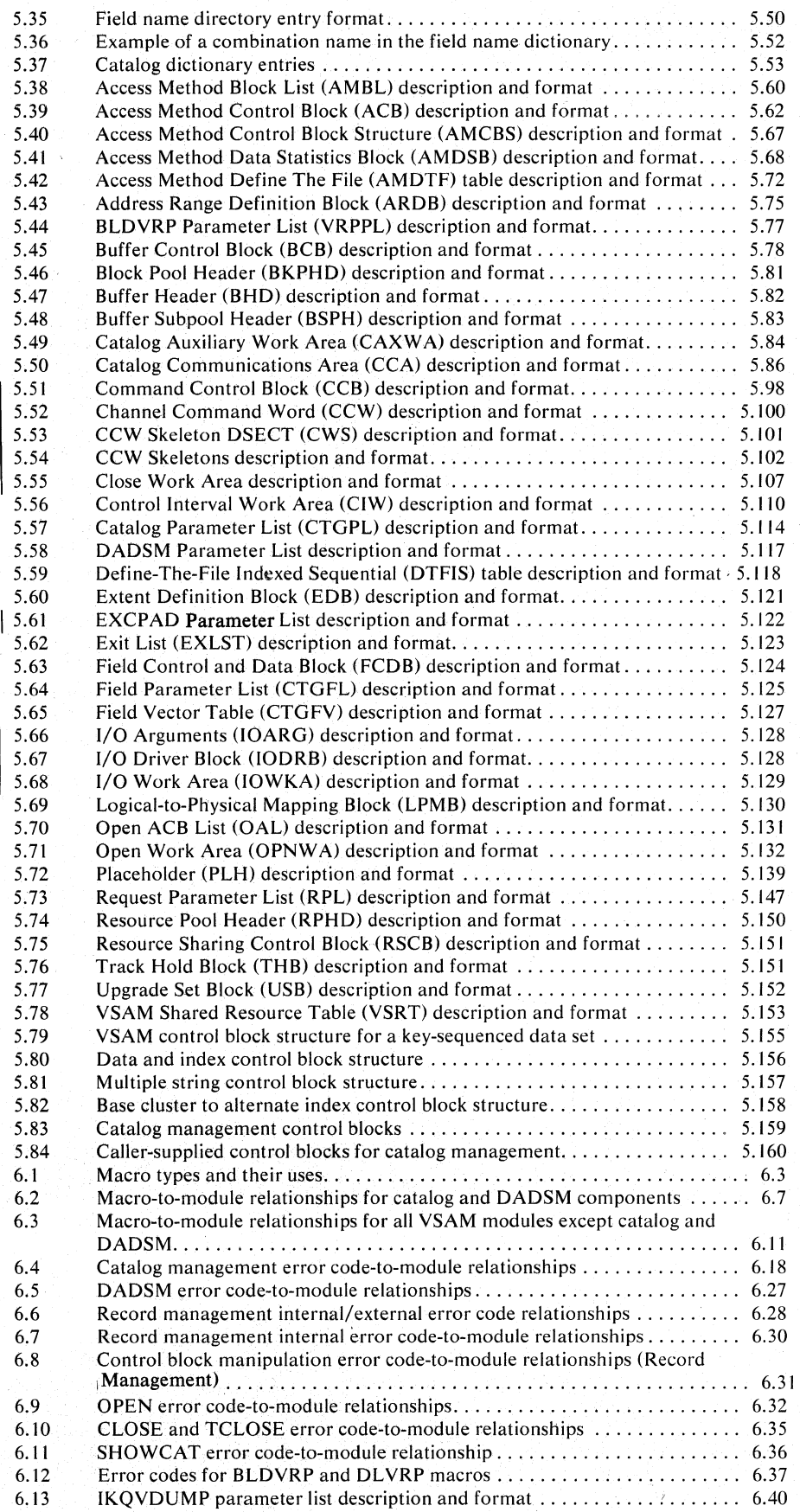

# **Method of Operation Diagrams**

 $\bar{\lambda}$ 

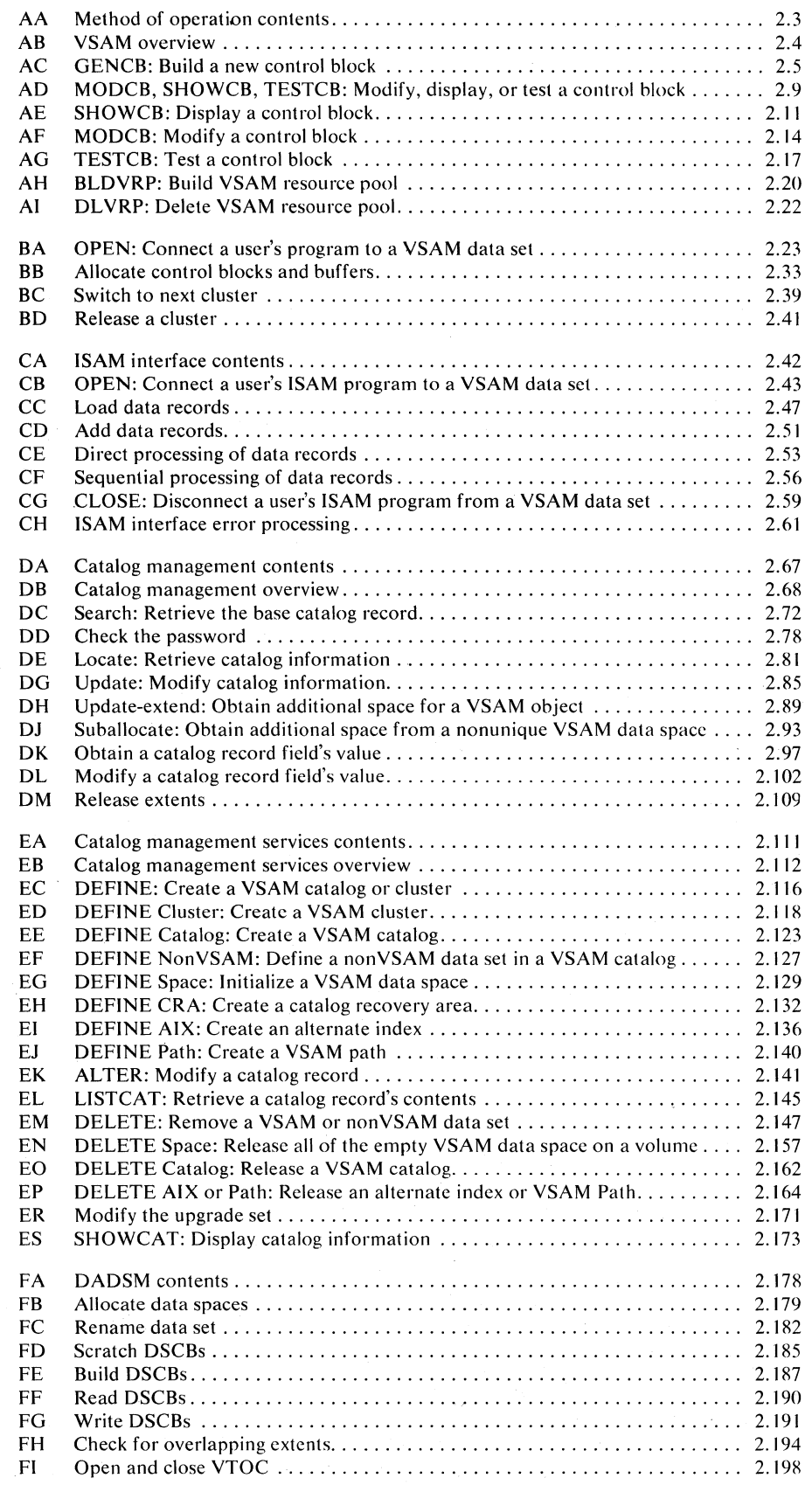

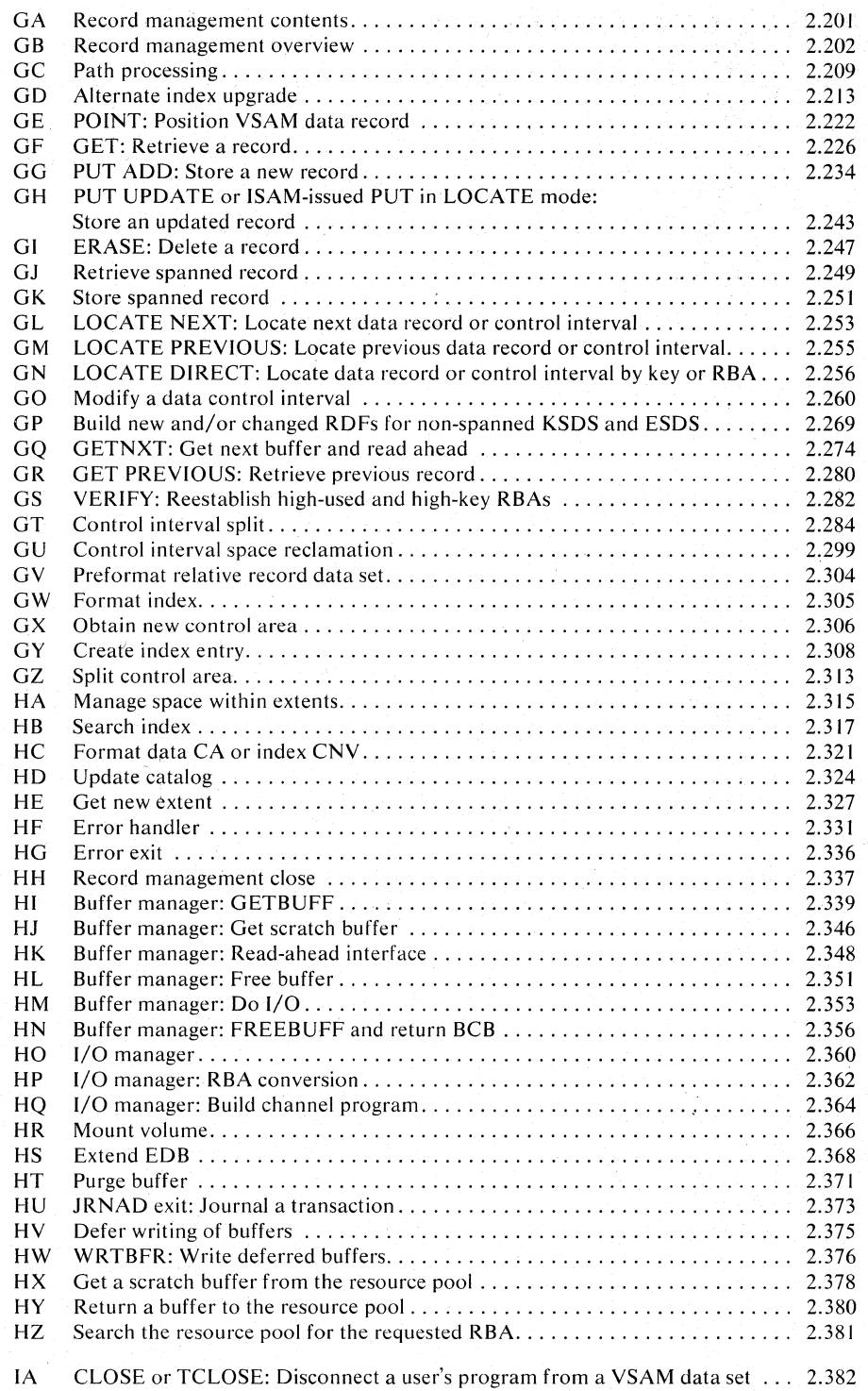

## **Catalog Program Flowcharts**

 $\mathcal{A}$ 

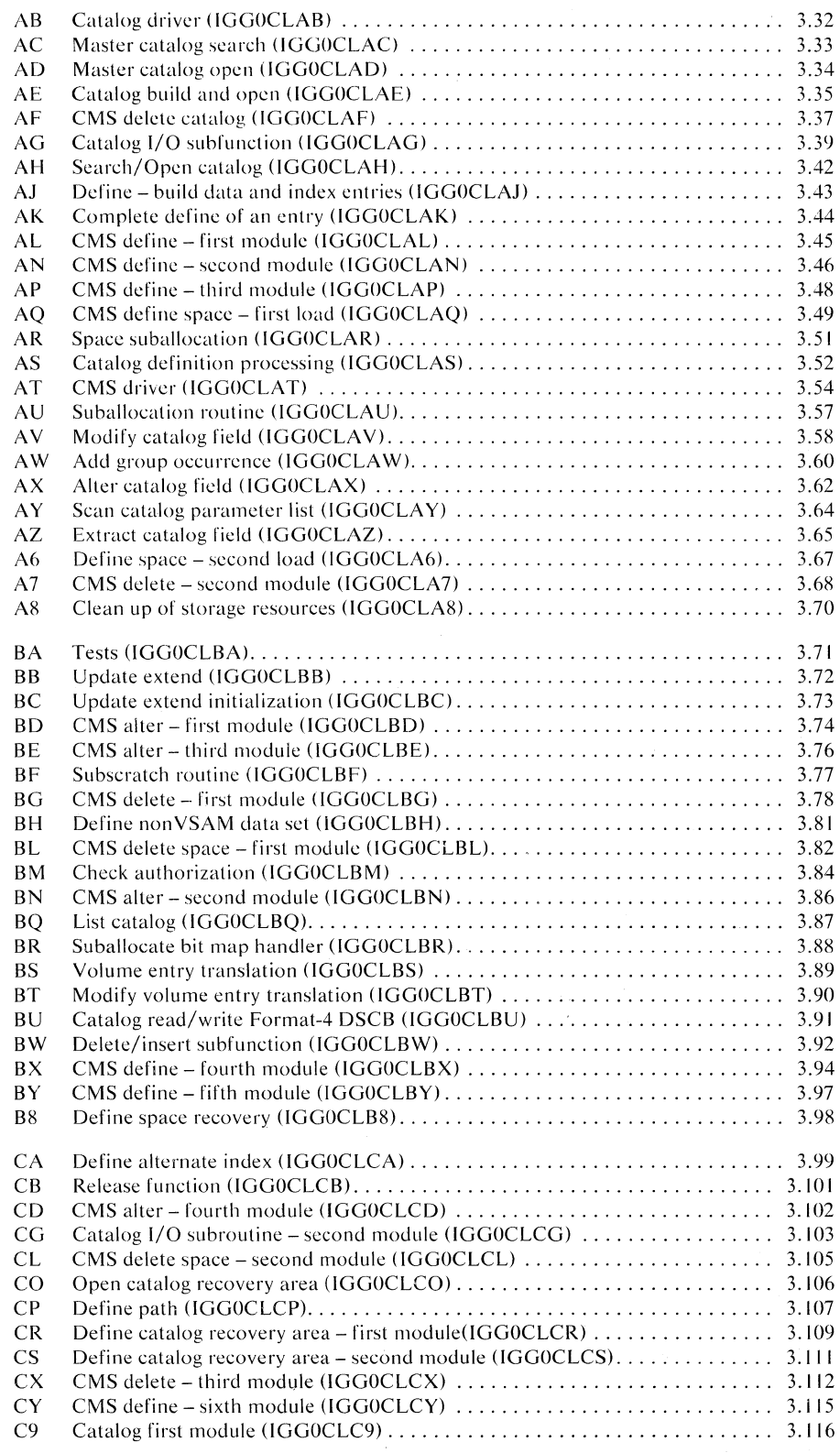

**XVIII** DOS/VS LIOCS Volume 4

# **Acronyms and Abbreviations**

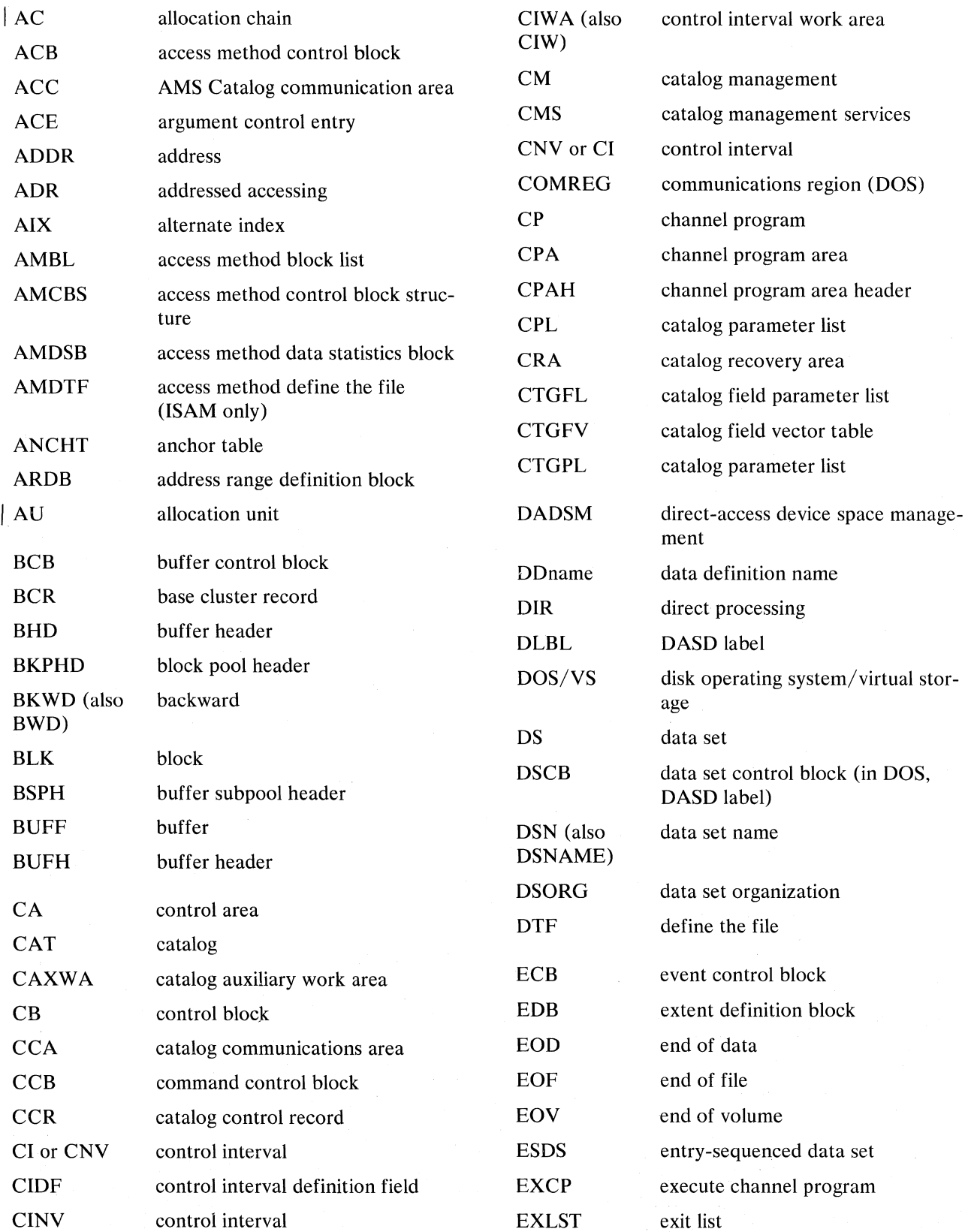

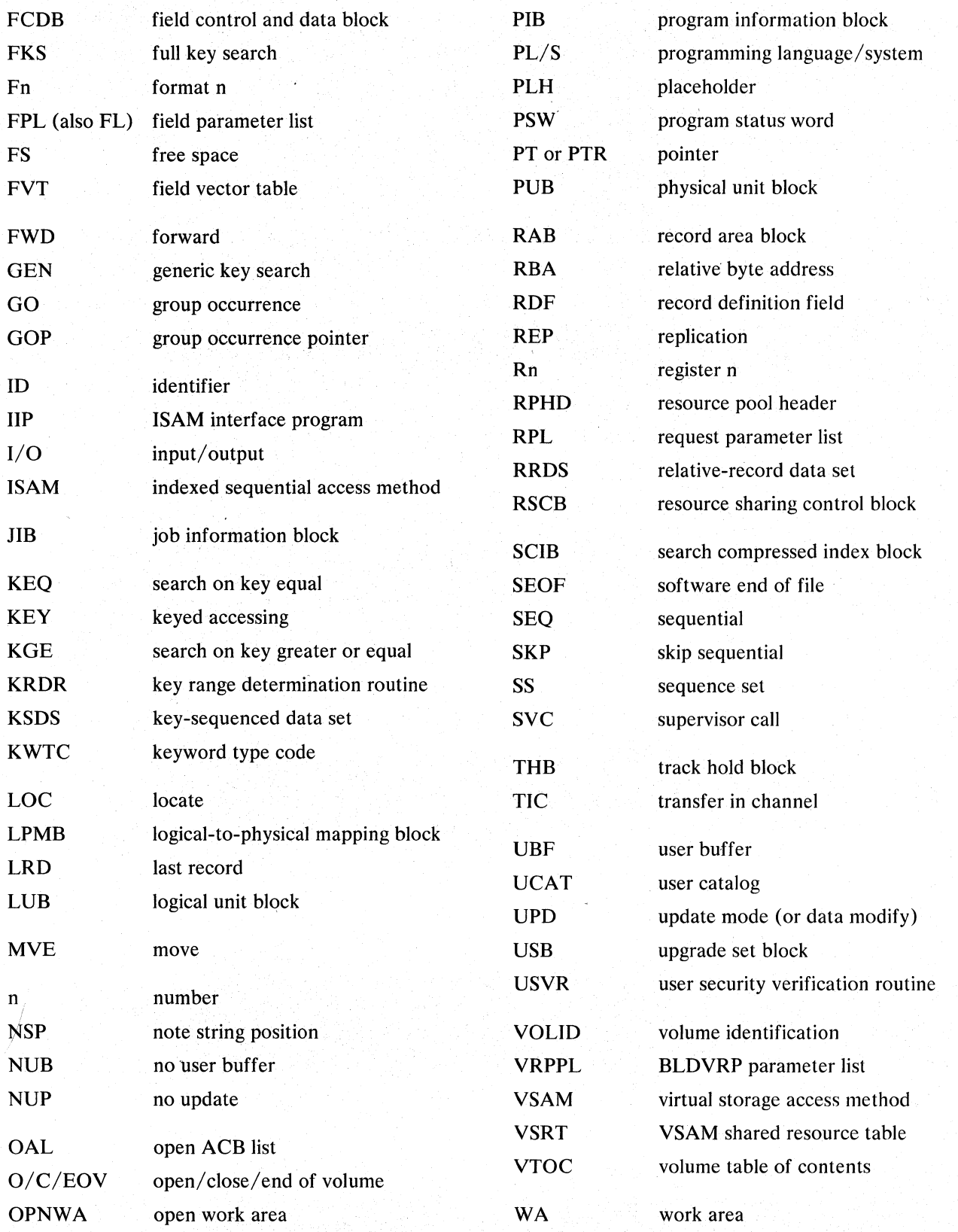

### **Section 1. Introduction**

Virtual Storage Access Method (VSAM) is an access method that operates under DOS/VS. VSAM is used with direct-access storage to provide fast storage and retrieval of data.

VSAM is divided into modules, which are logically grouped into the following components:

- Control block manipulation, which allows the user program to create, modify, display, and test the contents of some VSAM control blocks (the ACB, EXLST, and RPL, which are described under *Data Areas* in this publication), and to build or delete a VSAM resource pool.
- Open, which connects a user's program to a VSAM data set and builds the control blocks required to permit the user to read from and write to the data set.
- ISAM interface, which allows the user program to issue ISAM macro instructions to process records in a VSAM data set.
- Catalog management, which writes and updates catalog records. Catalog management processes the catalog to obtain information for Open, Close, end-of -volume, and Access Method Services.
- DADSM, which allows the system to maintain VTOC records for data sets. In VSAM, DADSM is used by the catalog to create and delete data spaces, both unique and nonunique.
- Record management, which reads and writes records in response to user-issued VSAM and ISAM macro instructions. This component also reads and writes records for the catalog management component.
- End of Volume, which mounts volumes and allocates space. End of Volume modifies the existing control blocks to reflect the newly mounted volumes and newly allocated space.
- Close, which disconnects a user's program from a data set and releases the data set's control blocks built by Open. Close also updates statistics in the VSAM catalog.
- Service aids, which enable program maintenance and Field Engineering personnel to obtain dumps, maintain DSCBs, and load phases.

For a list of the modules in these components, see the *Directory* in this publication.

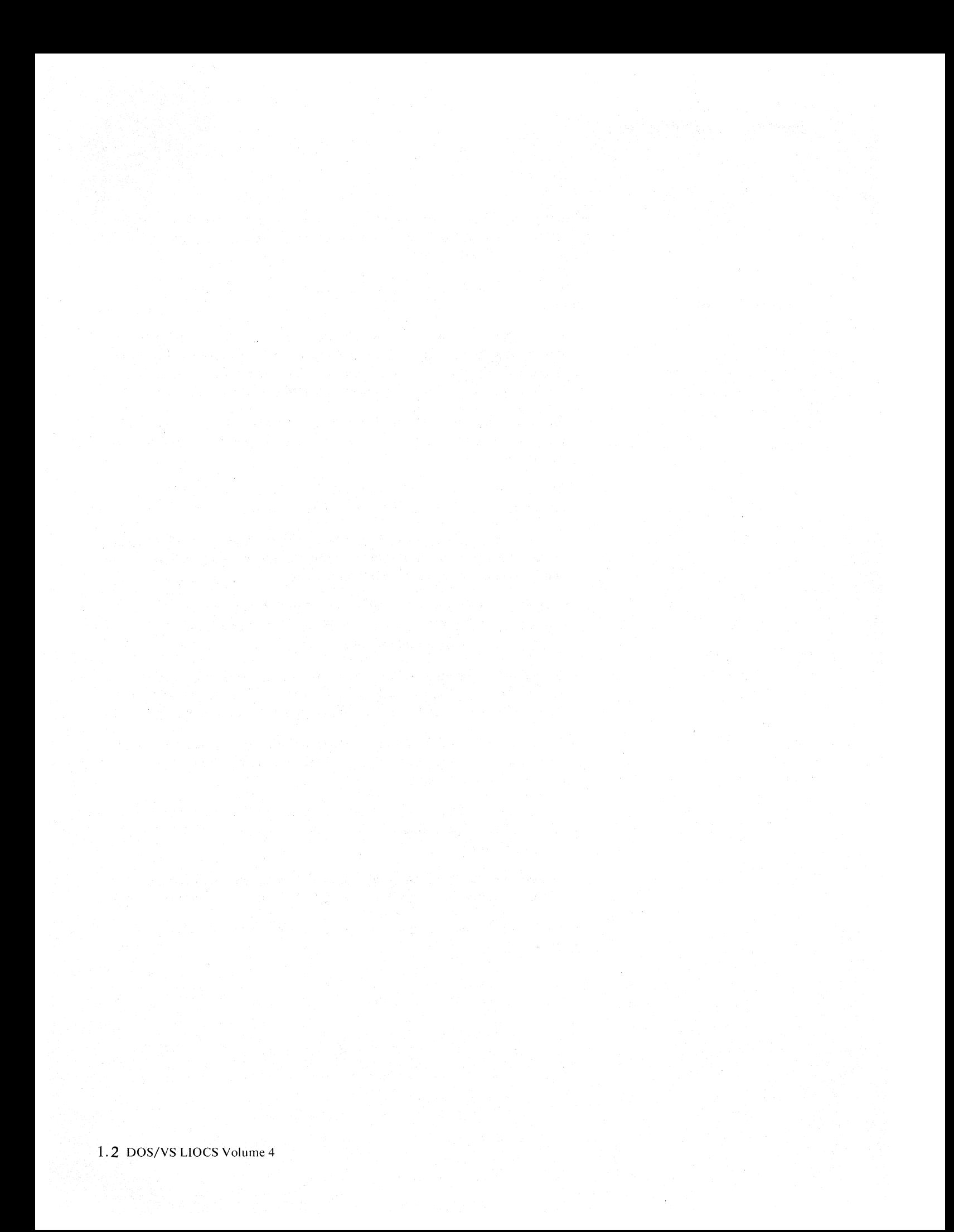

### **Reading Method of Operation Diagrams**

Method of operation diagrams depict the internal functions of a programming system, in this case, an access method. The internal functions are categorized by the macro instructions issued by the user, such as the GENCB, MODCB, OPEN, GET, PUT, CLOSE and ENDREQ macro instructions.

Diagram AB shows the basic organization of the method of operation diagrams according to the macro instructions mentioned above. References lead from the high-level charts showing subfunctions required to carry a request to its completion.

Note the relationship of function (exemplified by the macro instructions) to component. Starting with an OPEN issued by the user, a logical progression is made from Open modules to supporting Catalog modules. When a record management macro instruction such as PUT is issued by the user, not only the Record Management modules are involved (which include modules that perform buffer and I/O management and end-of-volume processing) but the Catalog modules which, in turn, call upon the DADSM modules for space management.

The diagram contain three blocks of information: input, processing, and output. The left-hand side of the diagram shows the data that serves as input to the processing steps on the center of the diagram, and the right-hand side shows the data that is output from the processing steps. Input is anything significant that program processing steps refer to or get. Processing is the steps that support the function or subfunction represented by the diagram. Output is any significant change effected by a processing step, for example, register contents, or control blocks created or modified. The processing steps are numbered and the numbers correspond to notes, if any, on the pages following the appropriate diagram(s). If notes are given, they include references to modules, routines, and/or labels shown on the extreme right-hand side of the diagram. These references are your link to the program listings. Figure 2 shows the symbols used in these diagrams and describes their meaning.

As an example of how to interpret a typical method of operation diagram, see page 2 of Diagram lA, which graphically depicts the CLOSE/TCLOSE functions. The left-hand side of the diagram shows the significant input required by the processing steps shown in the diagram. For example, register o points to a list of DTF pointers for an ISAM user and ACB pointers for a VSAM user. The data-set information in the ACB is input to steps 5 and 7 in the processing portion of the diagram. The processing portion of the diagram shows the processing steps required to fulfill the function described by the diagram. Note that the function described by one diagram may be performed by one or more VSAM modules; that is, the diagrams not only show program flow, but show the subfunctions that are required to carry out the function and that are subsequently shown in separate diagrams.

Note that some diagrams have more than one entry point. In Diagram lA, for example, there are three entry points:

- (1) at step 1 for an automatic Close,
- (2) at step 5 after a user-issued CLOSE macro
- (3) at step 7 after a user-issued TCLOSE macro

The notes provide details about the processing shown in the diagram. For example, note 5 tells what action the DOS/VS Close Monitor takes (in step 5) when it examines the DTF-type field in the list of ACBs and DTFs passed by the user. The notes also name the modules and routines that perform the functions represented.

The diagrams are numbered in a sequence that follows the pattern CCn, where the first character, in general, represents a part of VSAM such as catalog management, the second character represents a category within catalog management, and the number represents the first, second, third, etc., page of that particular diagram. Thus, DEl would be the first page (1) of the Locate function (E) for catalog management (D). See the list of diagrams for details.

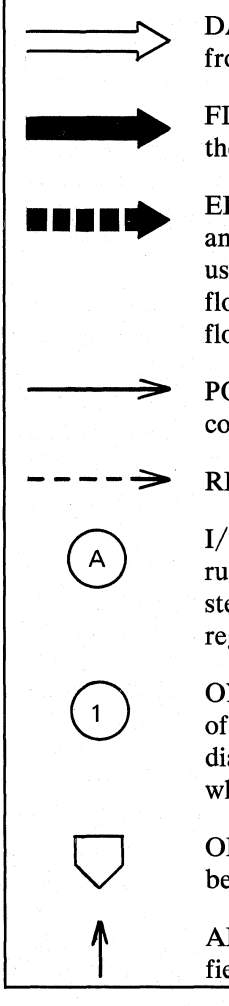

DATA MOVE -- shows input and output of data to and from the processing steps

FLOW OF ACTION -- shows the flow of action through the processing steps

ERROR FLOW -- shows the flow of action in the case of an error or for unusual conditions. This symbol is normally used only in the steps where an error causes a change of flow. Further error processing uses the normal symbols for flow of action.

POINTERS -- these are the interconnections between the control blocks and data areas

REFERENCE INDICATOR -- means *refer to this item* 

I/O INDICATOR -- used where arrows had to be interrupted, or where one input or output is used for several steps. Circles within one diagram with identical letters are regarded as being logically connected.

ONPAGE CONNECTOR -- used together with the flow of action symbols to indicate a branch, within the same diagram, to the step number within the circle, regardless of whether the diagram is on more than one page.

OFFPAGE CONNECTOR -- used for backward reference between diagrams.

ADDRESS -- indicates, within control blocks, that this field contains the address of the specified field.

Figure 2.1

Symbols used on method of operation diagrams

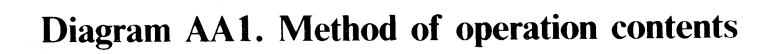

 $\mathcal{F}^{\pm}$ 

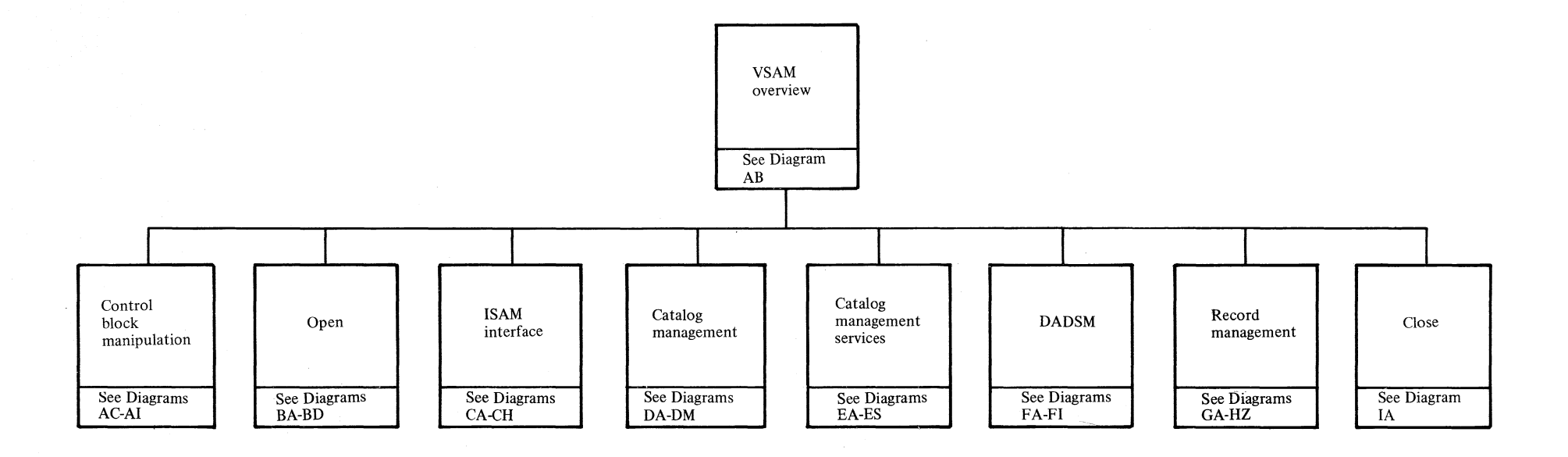

Section 2. Method of Operation 2.3

### Diagram AB1. VSAM overview

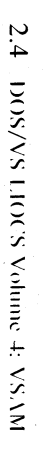

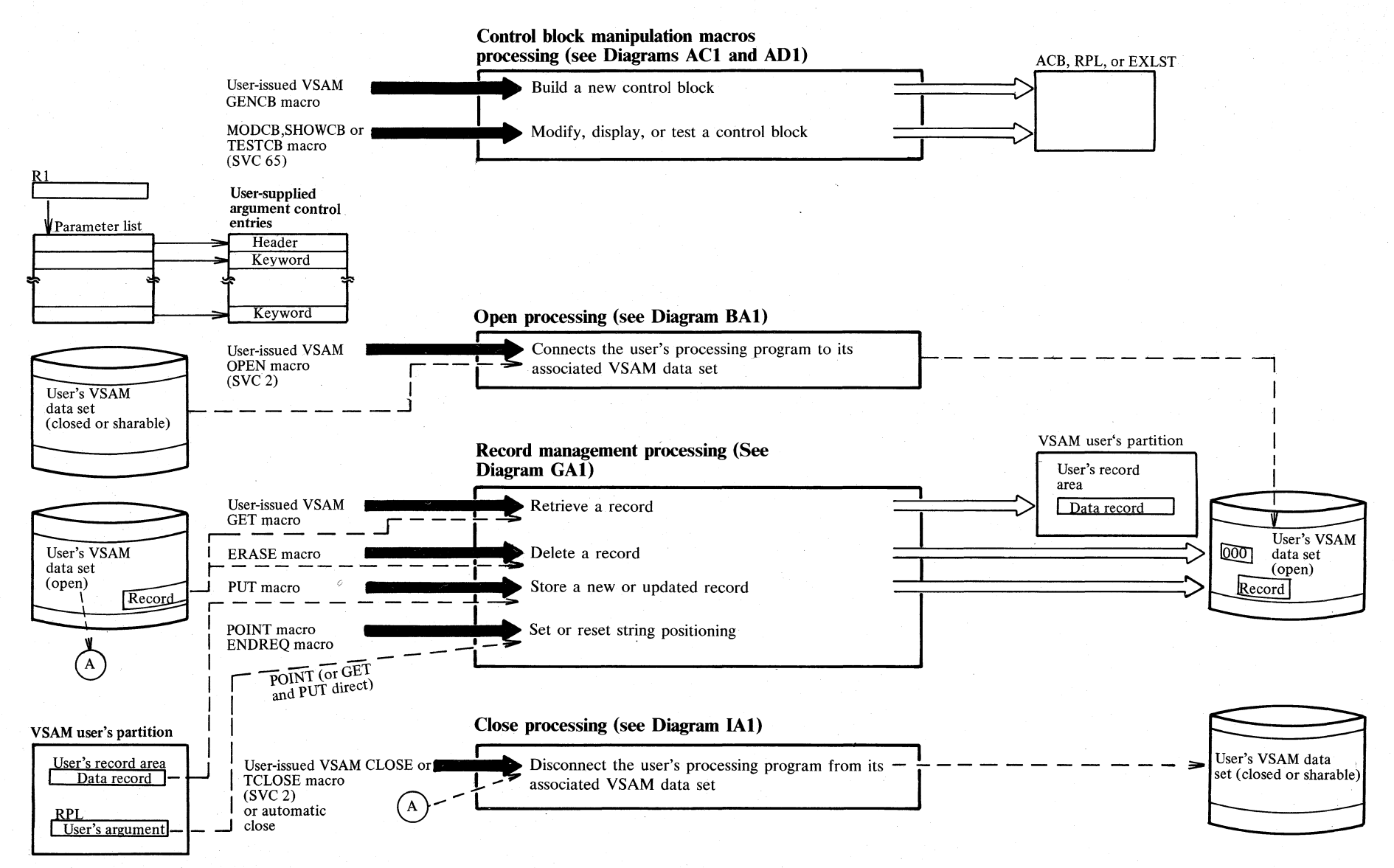

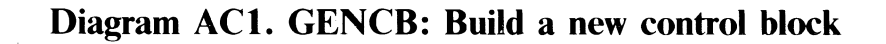

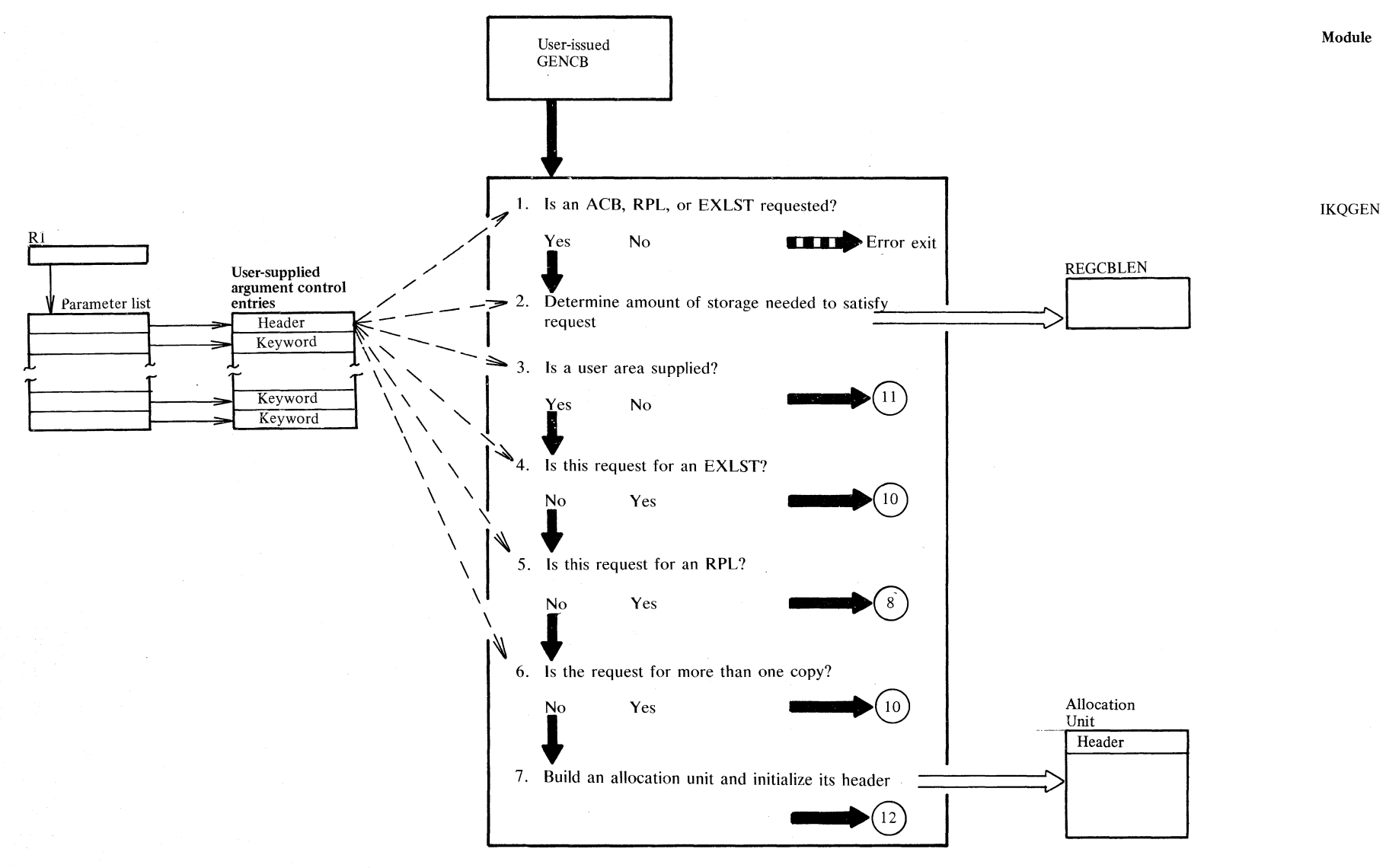

**ا**: N 'Jl

Z r. *r.* 

,..)  $\leqq$ 

### Diagram AC2. GENCB: Build a new control block

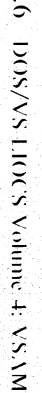

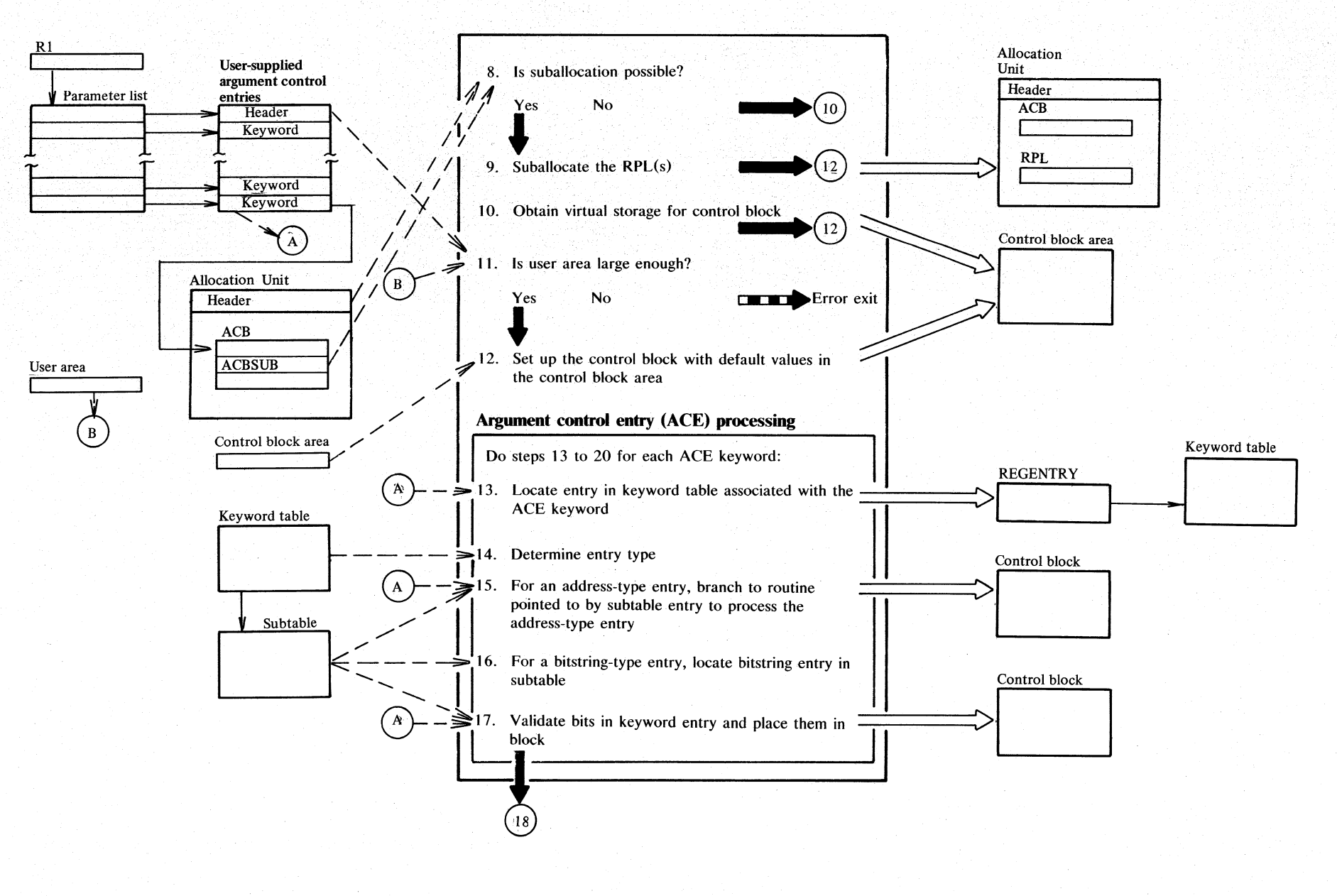

 $0.5$ 

Diagram AC3. GENCB: Build a new control block

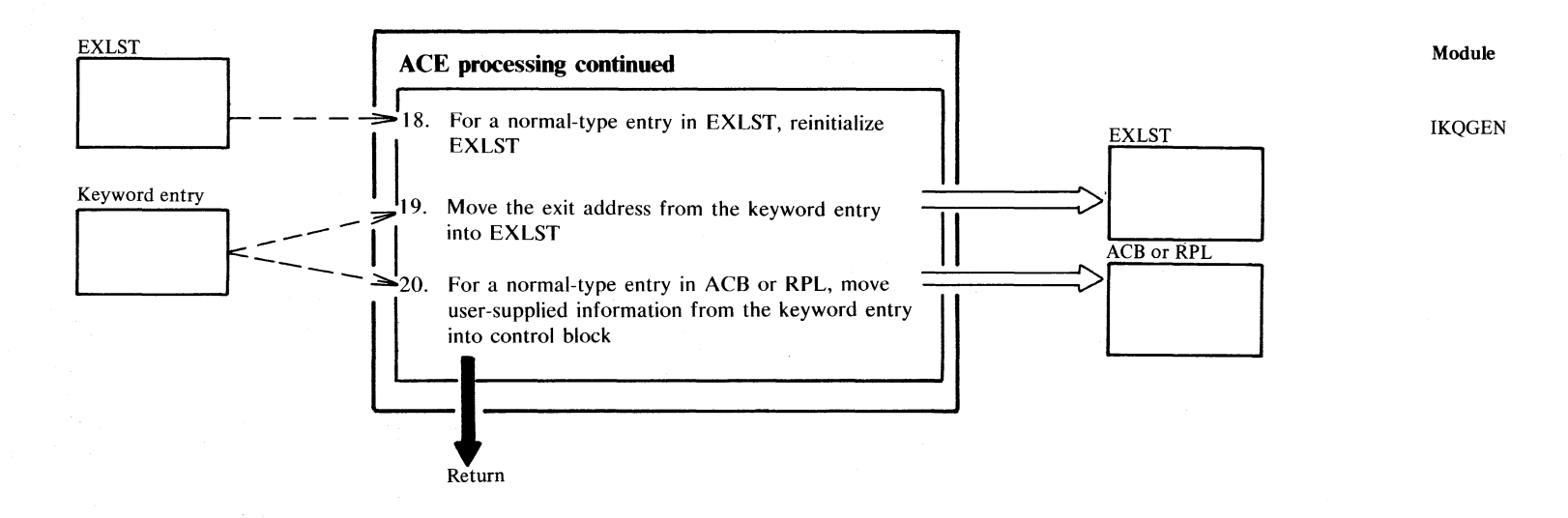

Section 2. Method of Operation 2.7

Notes for Diagram AC

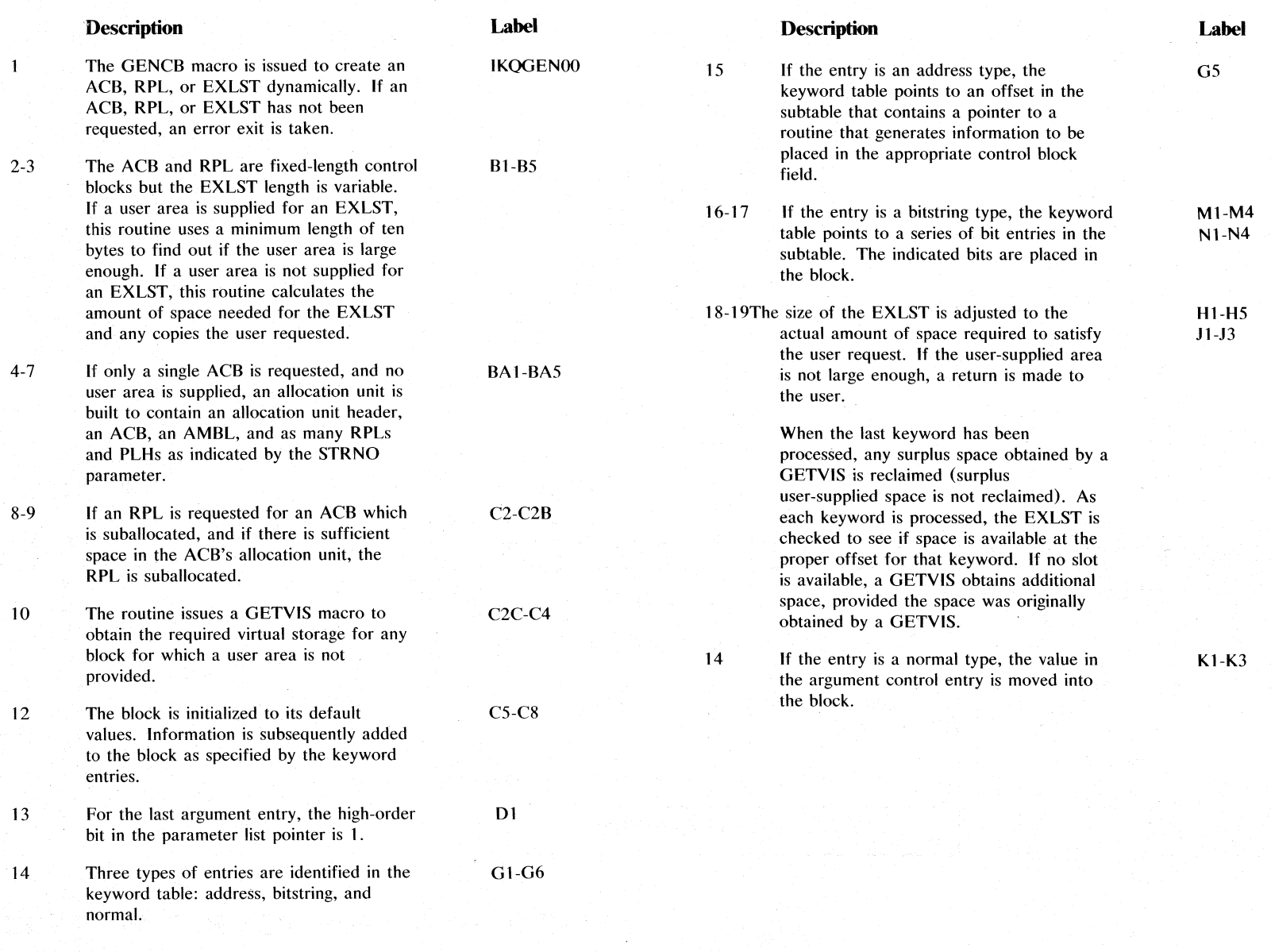

tv :x: s (x/s) :....  $\tilde{\mathbb{R}}$  . ~ 。 **:: /\;\**<br>N\;\

## Diagram AD1. MODCB, SHOWCB, TESTCB: Modify, display, or test a control block

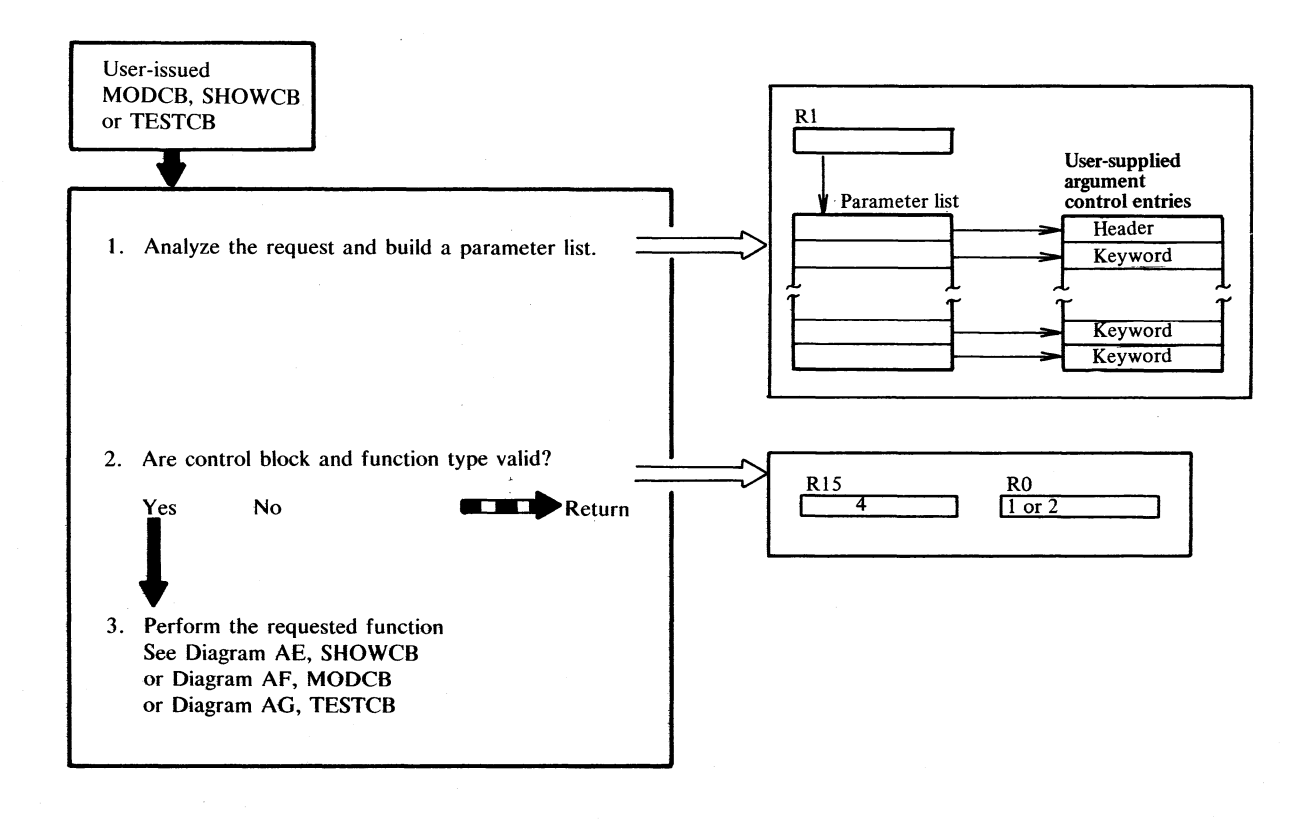

Section 2. Method of Operation  $2,9$ 

#### **Description**

The MODCB, SHOWCB, and TESTCB macros are issued to modify, display, and test, respectively, the ACB, RPL, or EXLST.

The macros are analyzed by the user macro IKQCB2. **If** this user macro actually builds the parameter list, it can ensure that the parameters are valid. In this case, control is then passed to the module IKQTMSF ( $F =$  fast = without diagnostics).

If the user provides a ready-built parameter list, the macro IKQCB2 cannot check the validity of the parameters and passes control to the module IKQTMSD  $(D = \text{diagnostic})$ .

Each module contains routines for processing all possible combinations of request and control block (such as SHOWCB for ACB, TESTCB for an RPL, etc.).

### Diagram AE1. SHOWCB: Display a control block

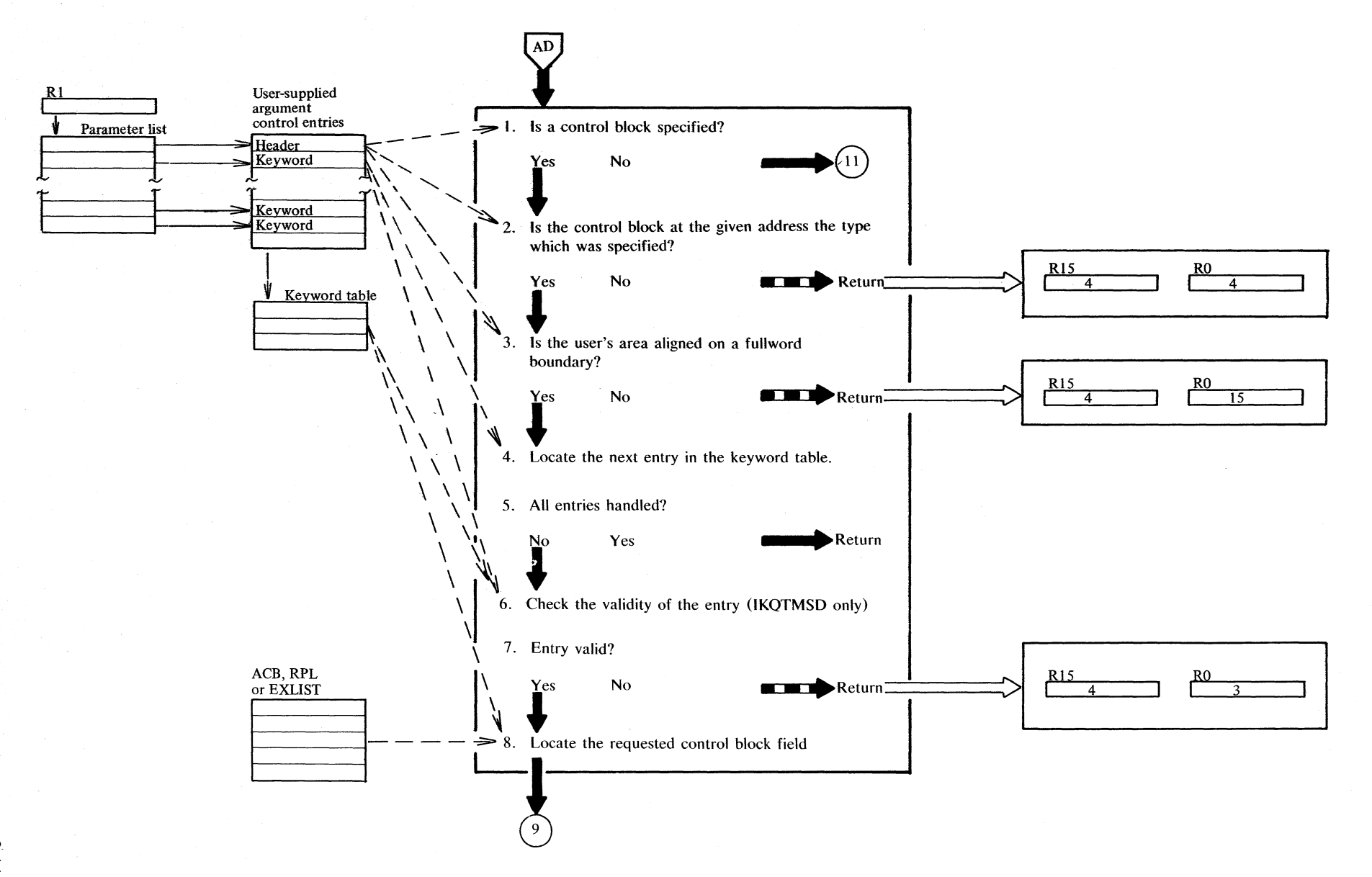

Section 2. Method of Operation  $\frac{2.111}{2.2}$  Diagram AE2. SHOWCB: Display a control block

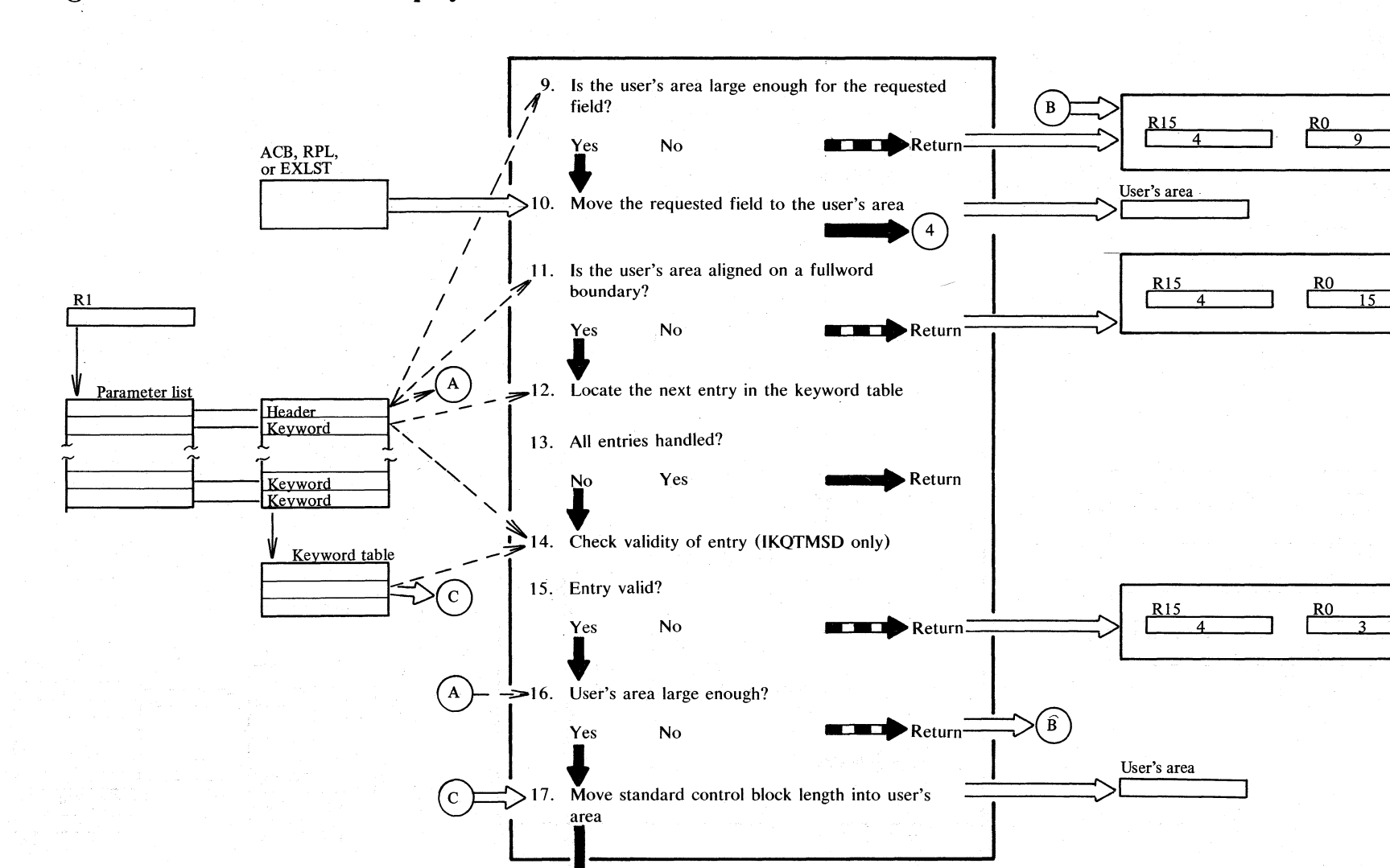

**Notes for Diagram AE** 

The processing shown here can take place in module IKQTMSF or IKQTMSD (see notes for Diagram AD).

The subroutines, which have identical names in both modules, are:

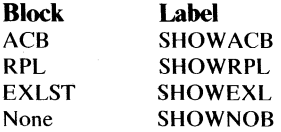

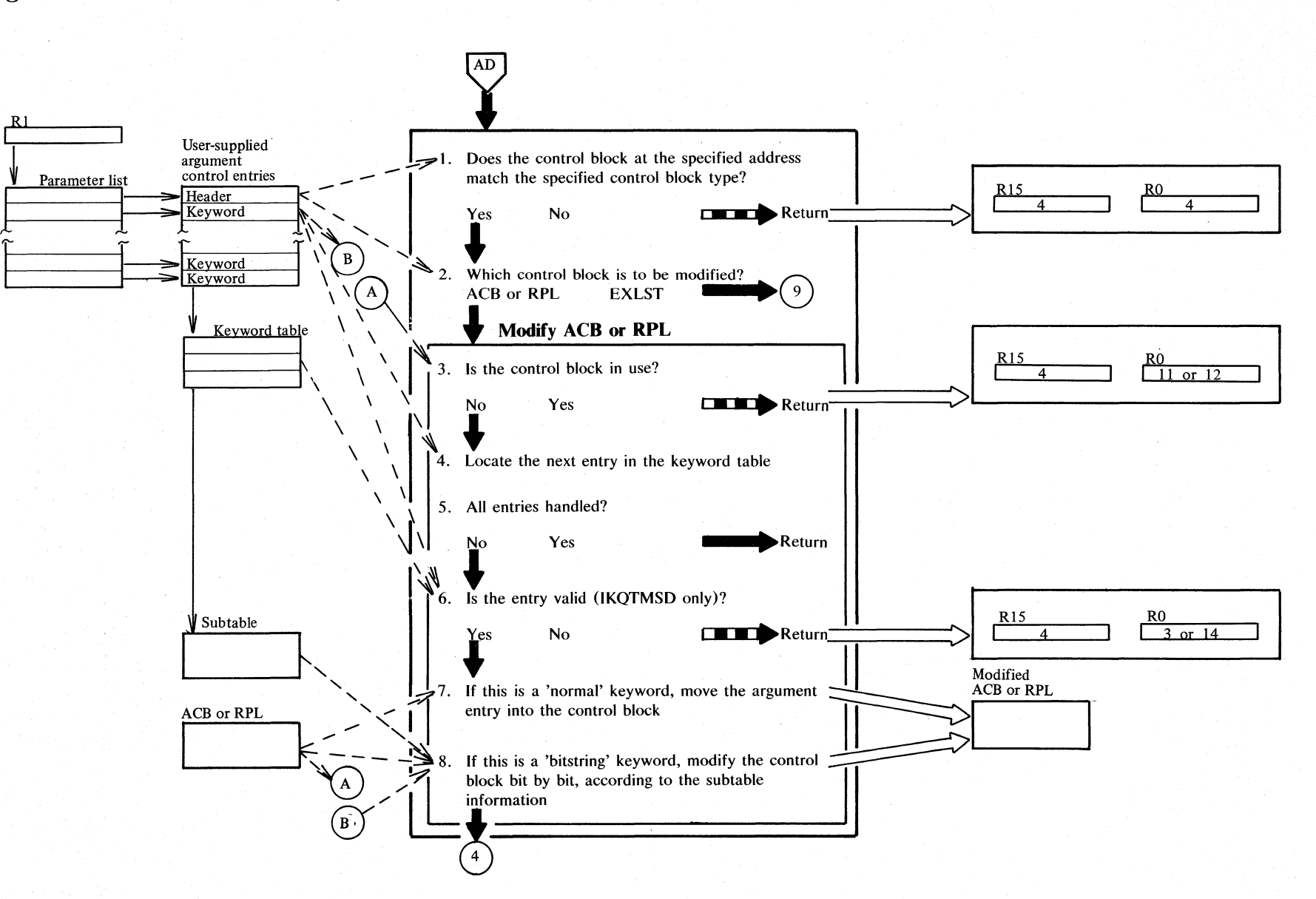

**Diagram AFt. MODCD: Modify a control block** 

2.14  $\overline{z}$  $\sim$  $\zeta$  $F10C$  $\equiv$ ;:: f-: < ;r. > s:
Diagram AF2. MODCB: Modify a control block

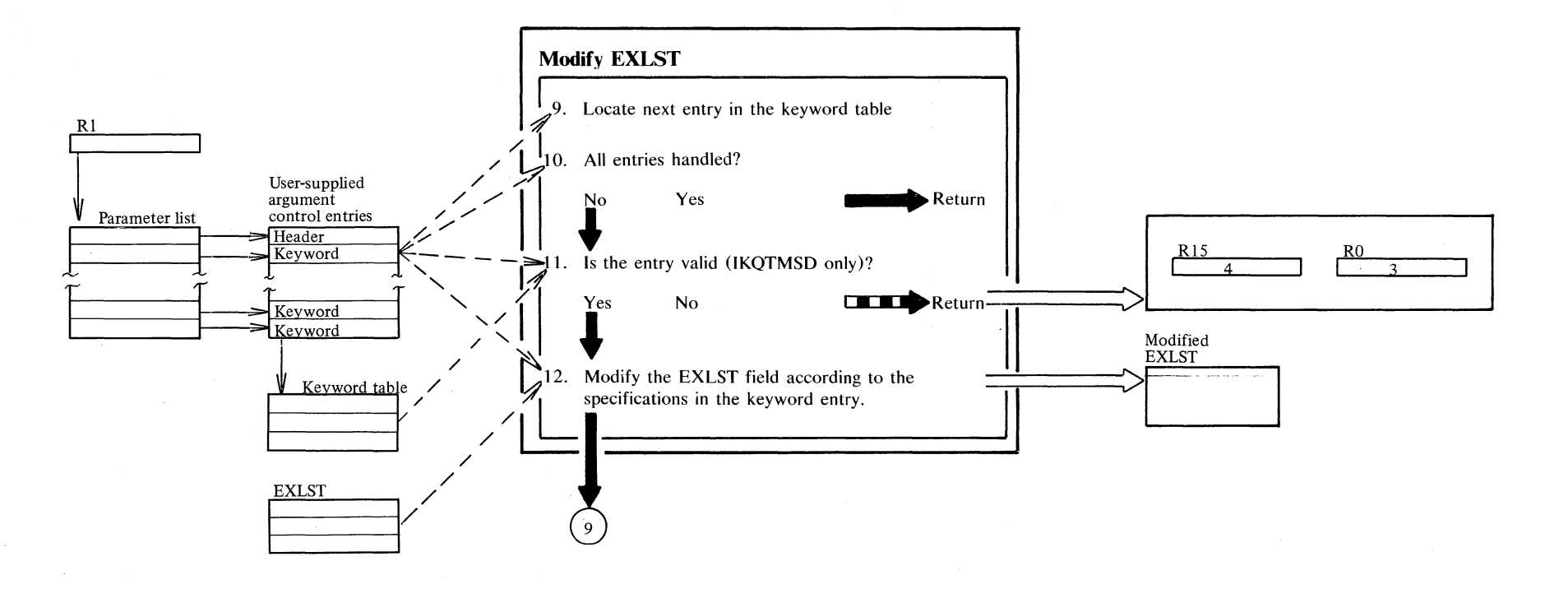

Section 2. Method of Operation  $2.15$ 

#### **Notes for Diagram AF**

The processing shown here can take place in module IKQTMSF or IKQTMSD (see notes for Diagram AD).

The subroutines used for MODCB, which have identical names in both modules are:

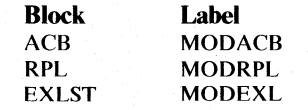

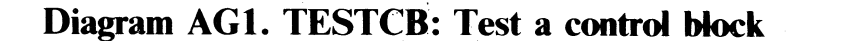

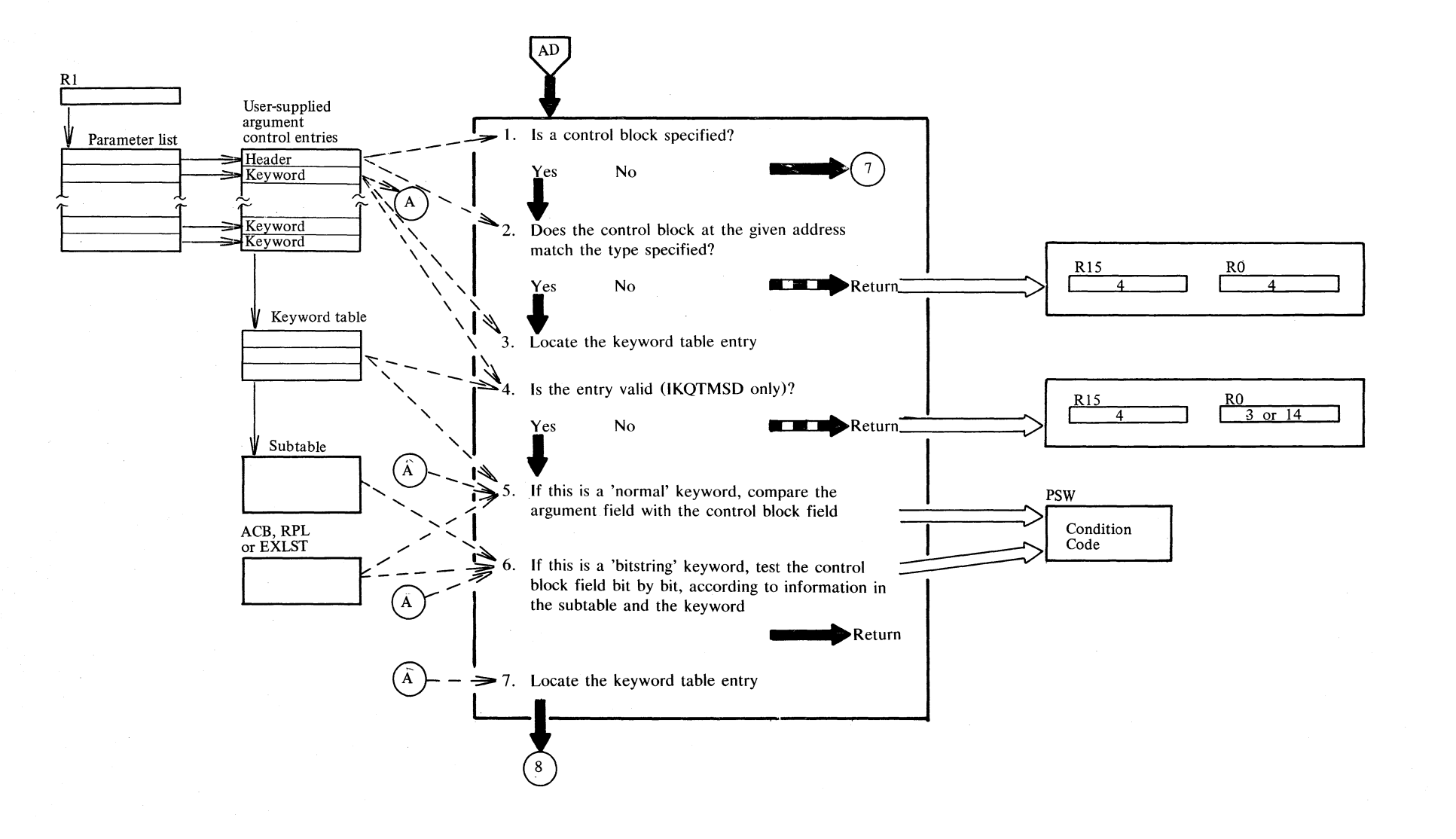

 $\geq$ c..  $\frac{1}{2}$ tv -.J

 $\frac{1}{2}$ 

!'-'

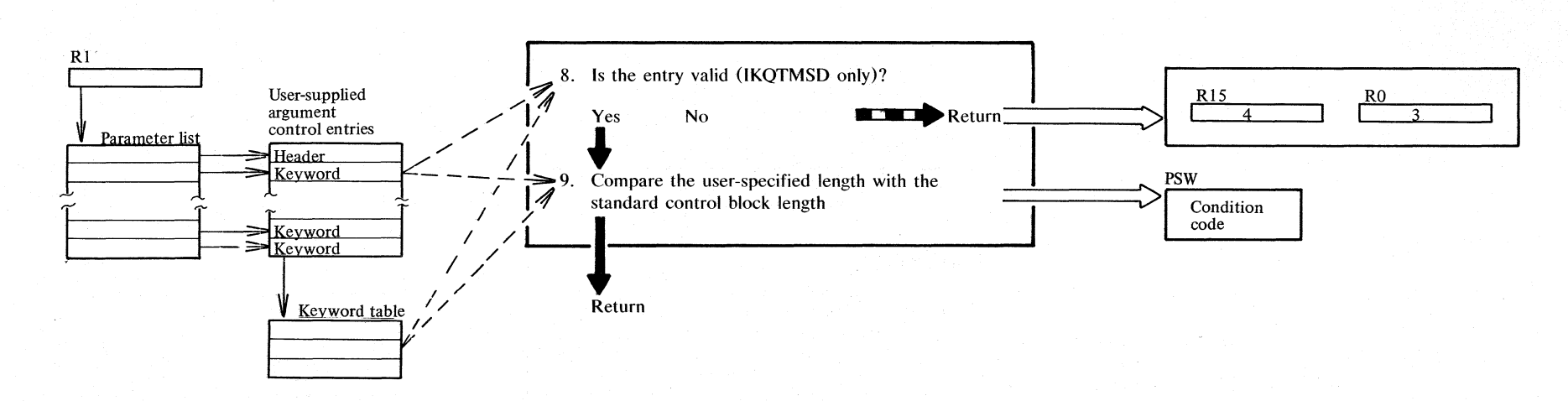

## Diagram AG2. TESTCB: Test a control block

#### **Notes for Diagram AG**

The processing shown here can take place in module<br>IKQTMSF or IKQTMSD (see notes for Diagram  $AD$ ).

The subroutines used for TESTCB, which have identical names in both modules, are:

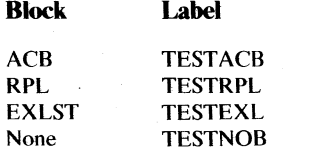

## <sup>~</sup>**Diagram AUt. BLDVRP: Build VSAM Shared Resource Pool**

**2.20** IT SA/SO  $\sum_{i=1}^{\infty}$ ~ r. **:: VSVM** 

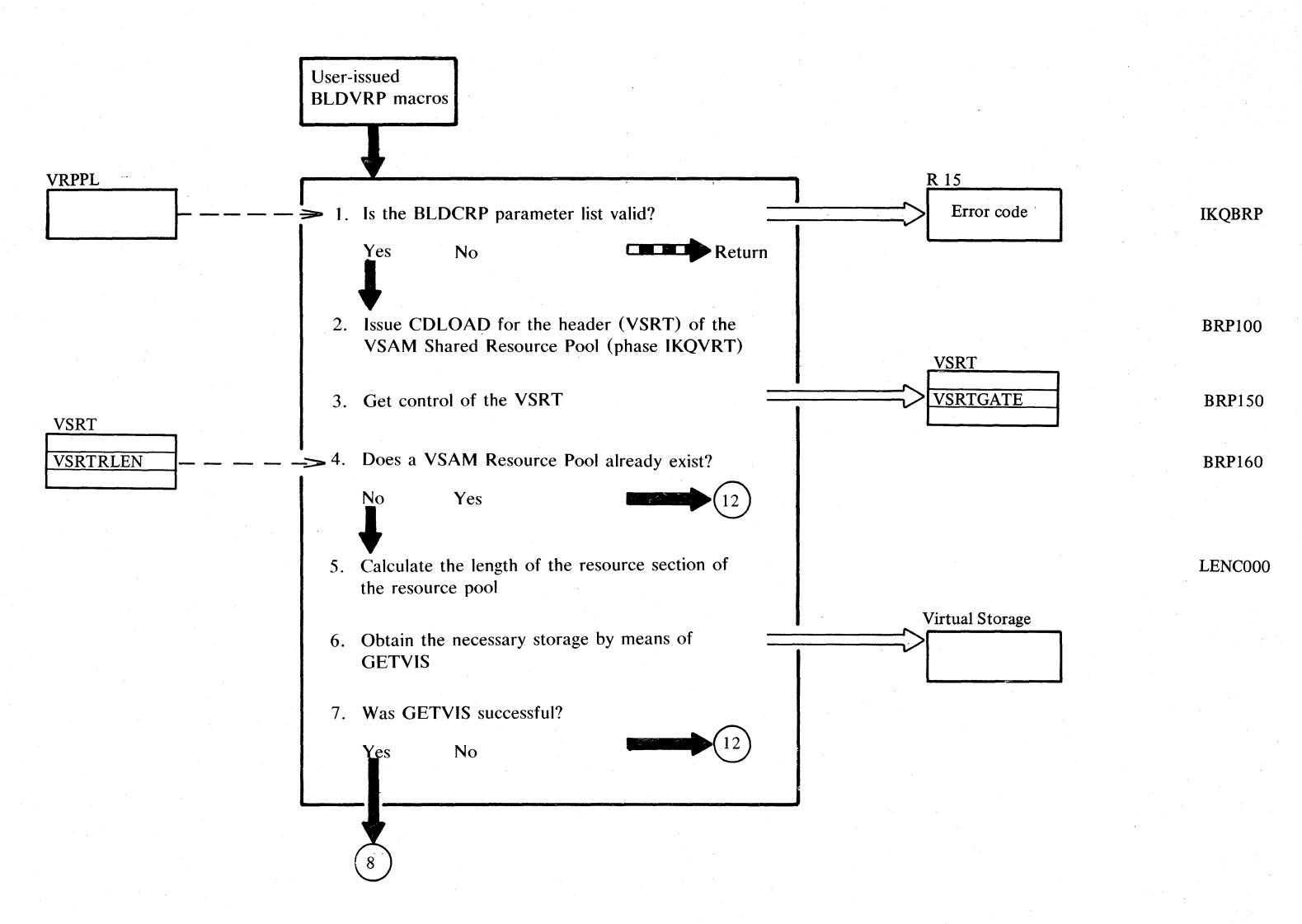

## Diagram AH2. BLDVRP: Build VSAM Shared Resource Pool

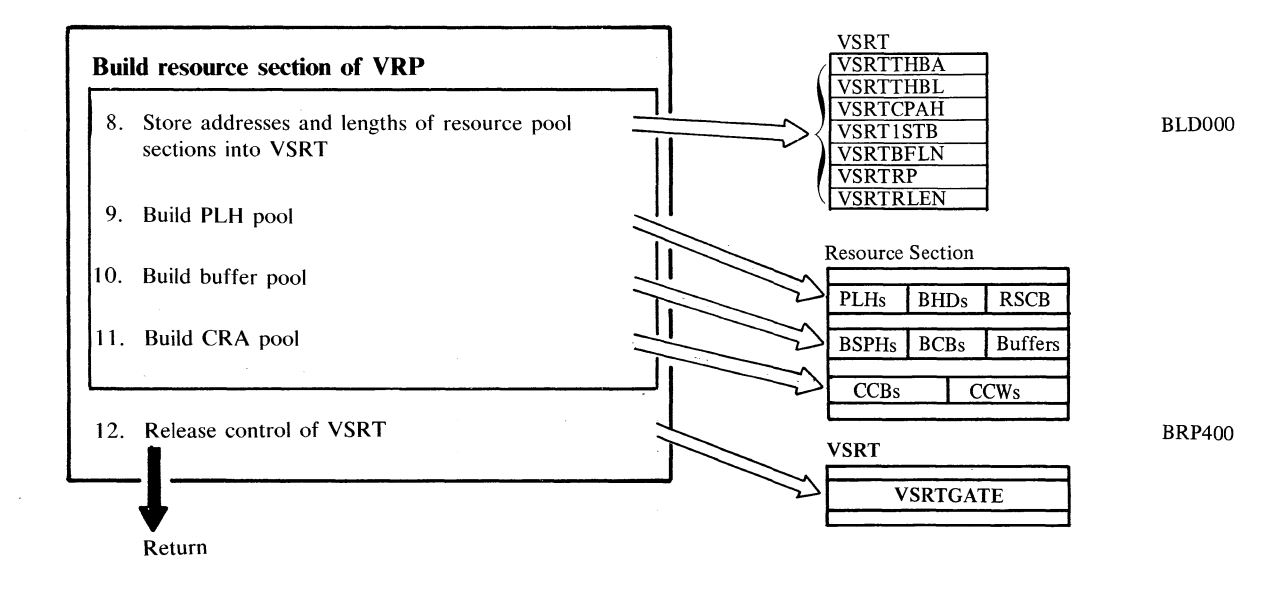

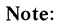

2. The phase IKQVRT is an assembled CSECT that contains only the VSRT.

Section 2. Method of Operation 2.21

# Diagram AI1. DLVRP: Delete VSAM Shared Resource Pool

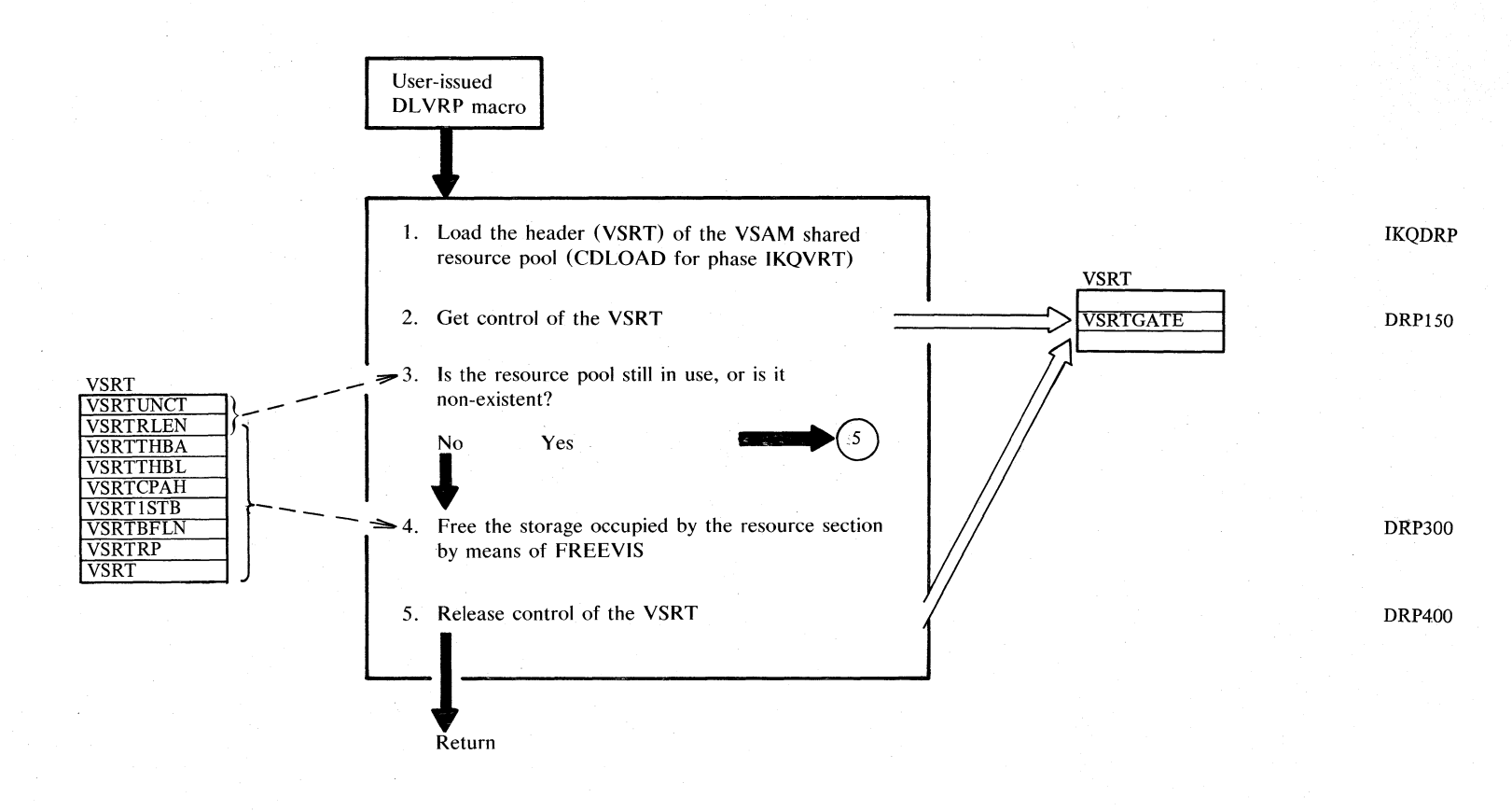

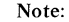

1. For an existing VSRT, CDLOAD simply provides addressability to the VSRT.

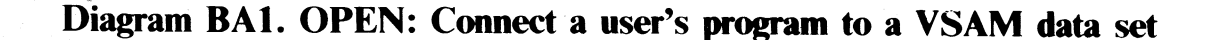

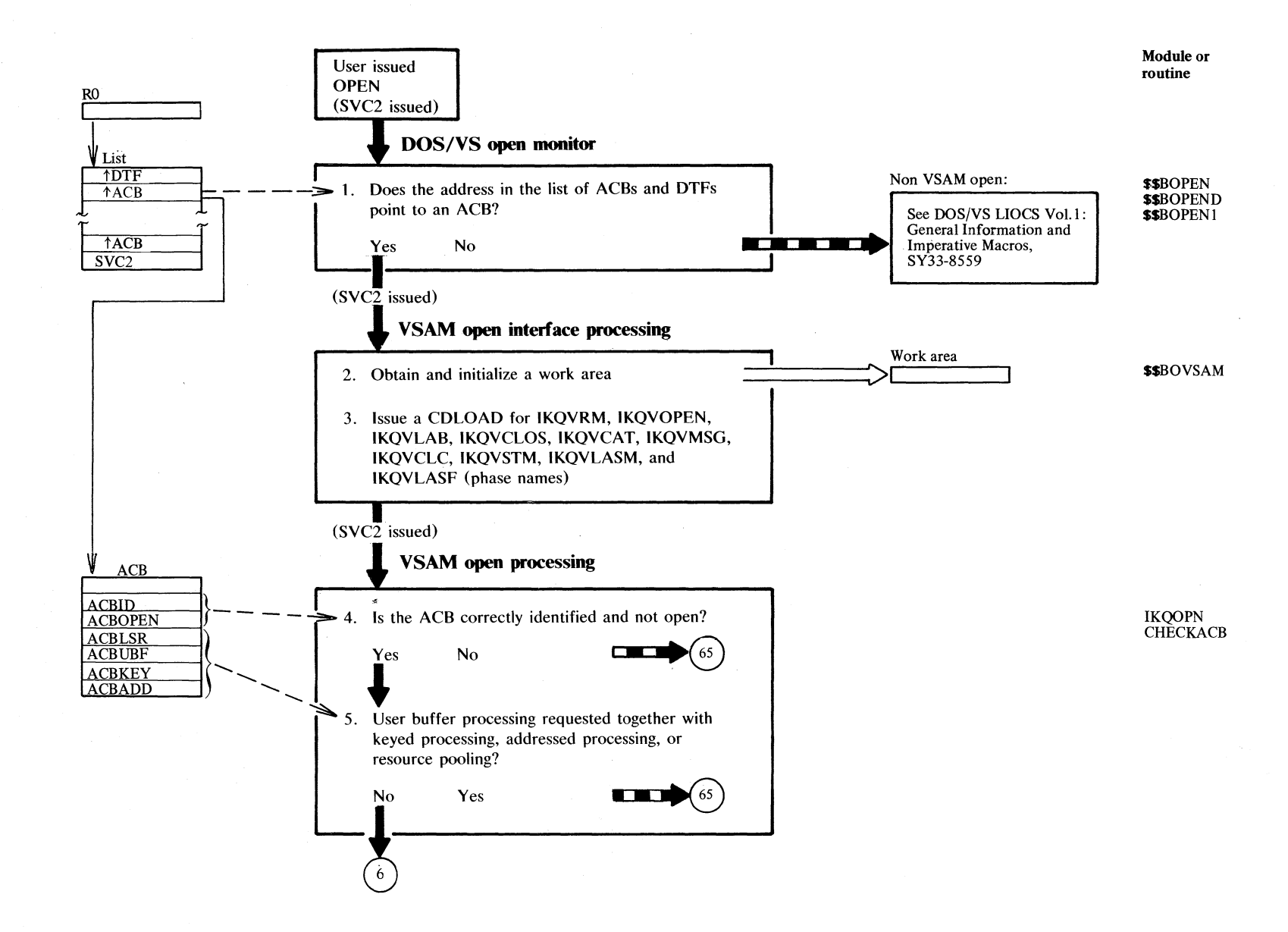

Section 2. Method of Operation 2.23

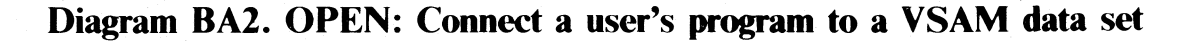

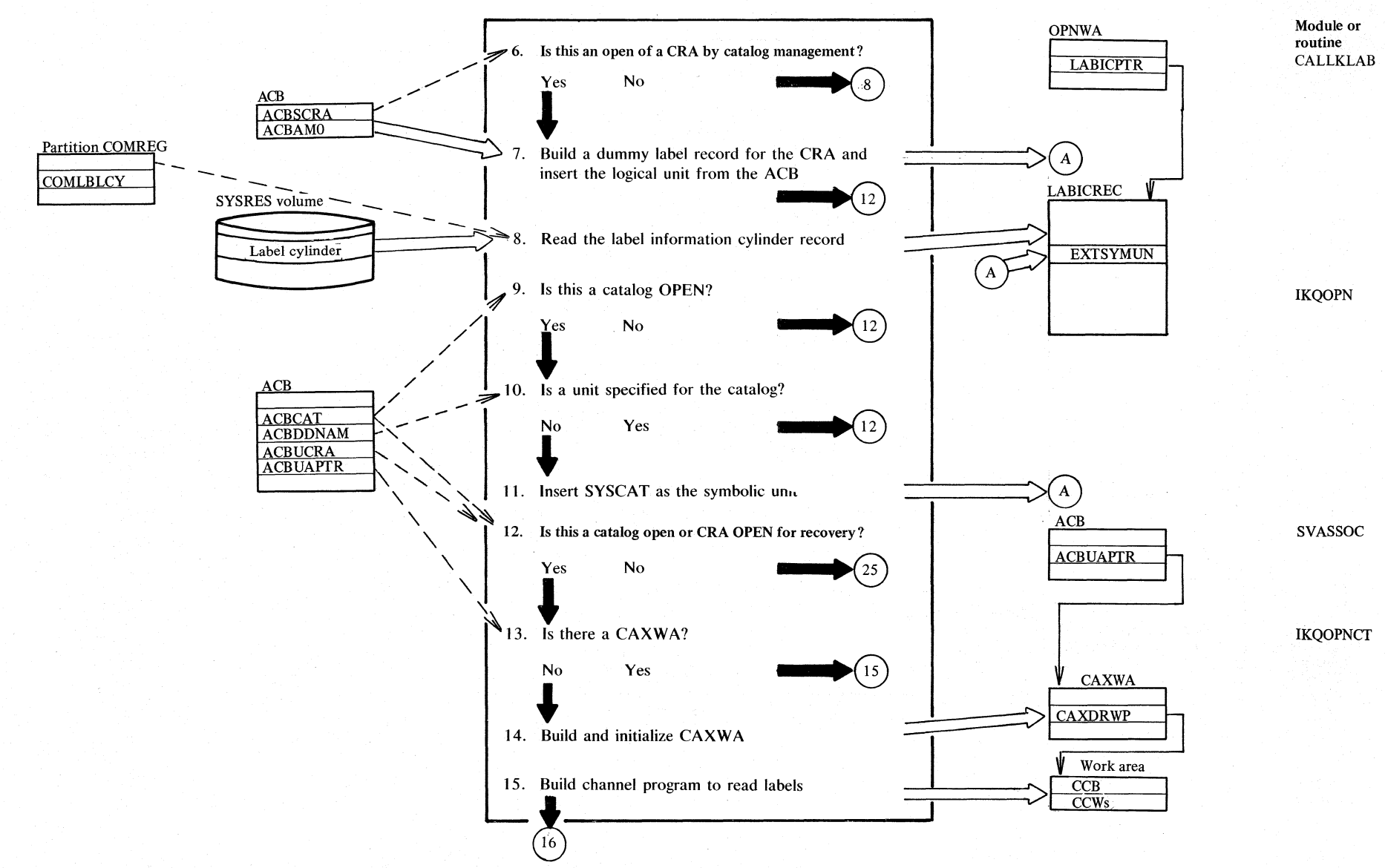

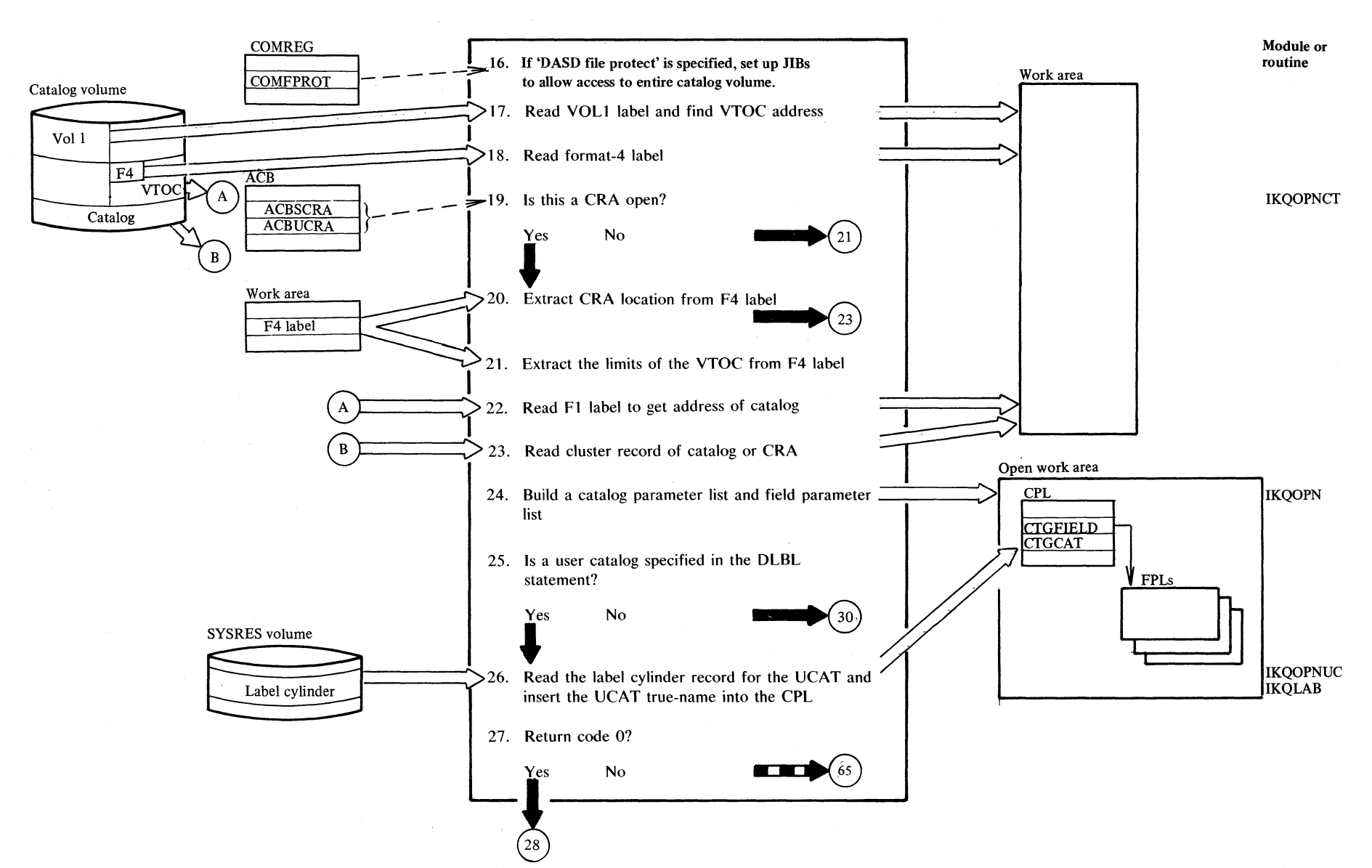

#### Diagram BA3. OPEN: Connect a user's program to a VSAM data set

# $\frac{15}{5}$  Diagram BA4. OPEN: Connect a user's program to a VSAM data set

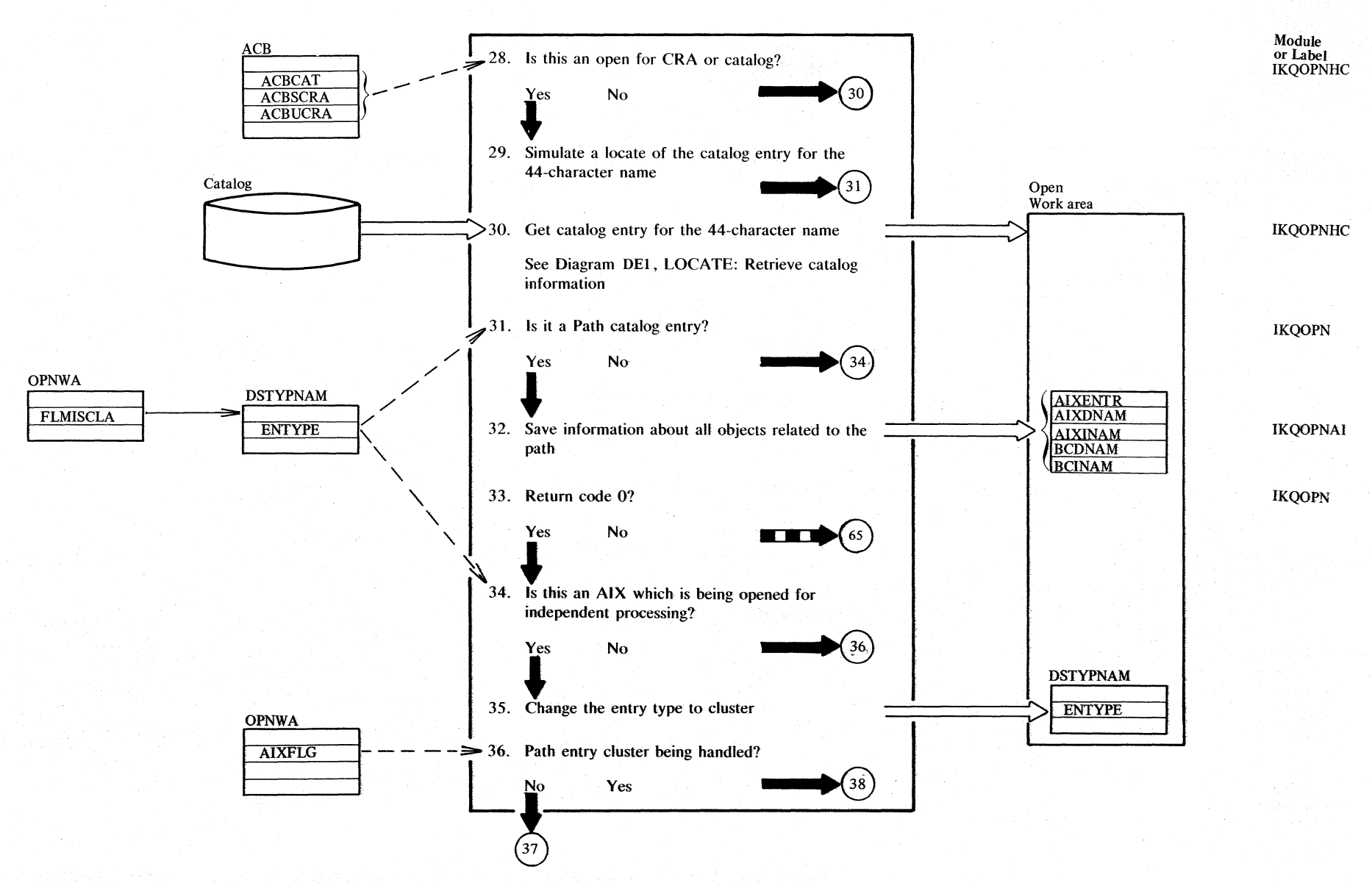

 $\tilde{\phantom{a}}$  $S/\sqrt{S}$ r <sup>~</sup>z ~ ;:; **F:** VSVM

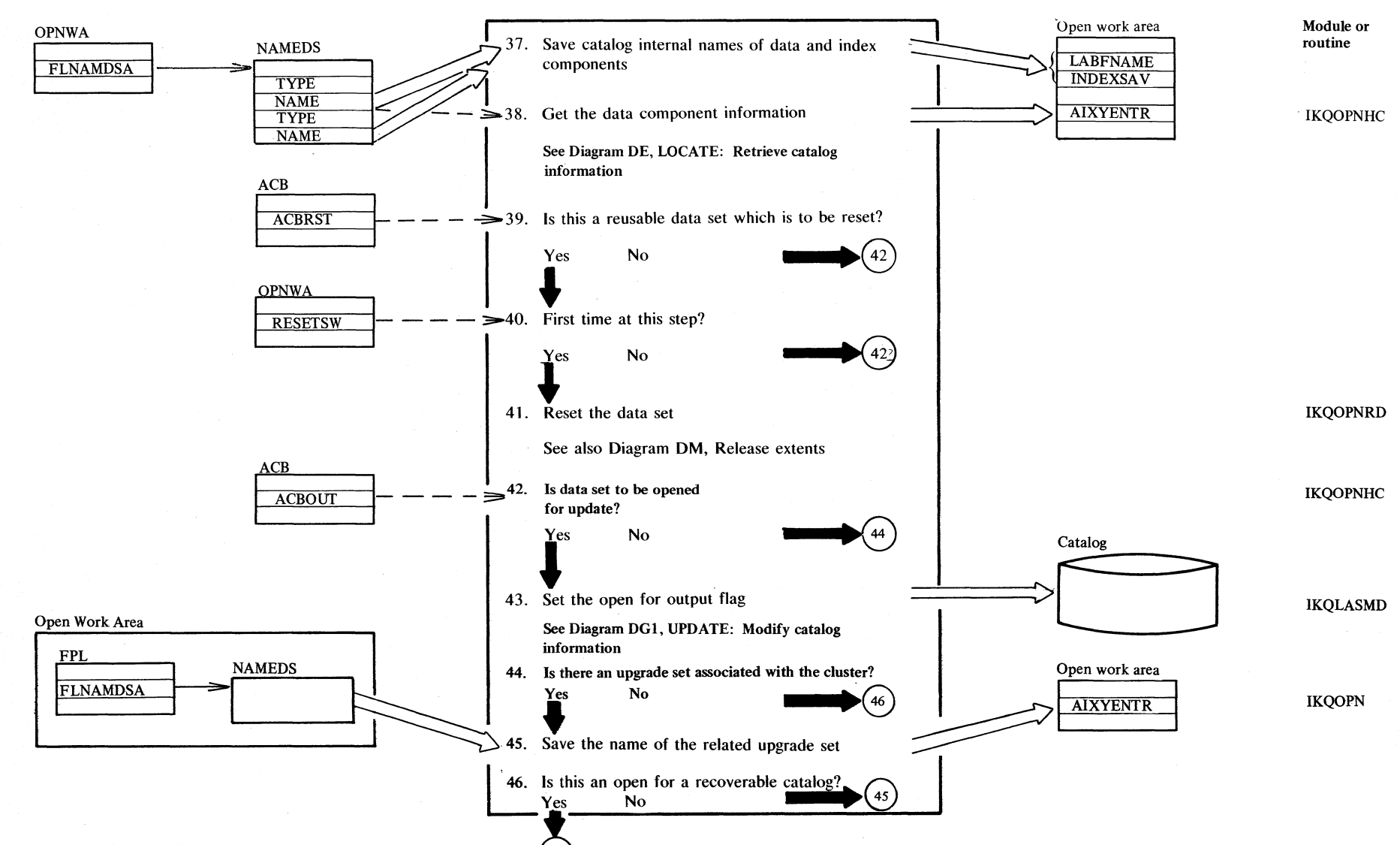

#### Diagram BA5. OPEN: Connect a user's program to a VSAM data set

#### Diagram BA6. OPEN: Connect a user's program to a VSAM data set

 $2.28$ DOS/VS LIOCS Volume 4: VSAM

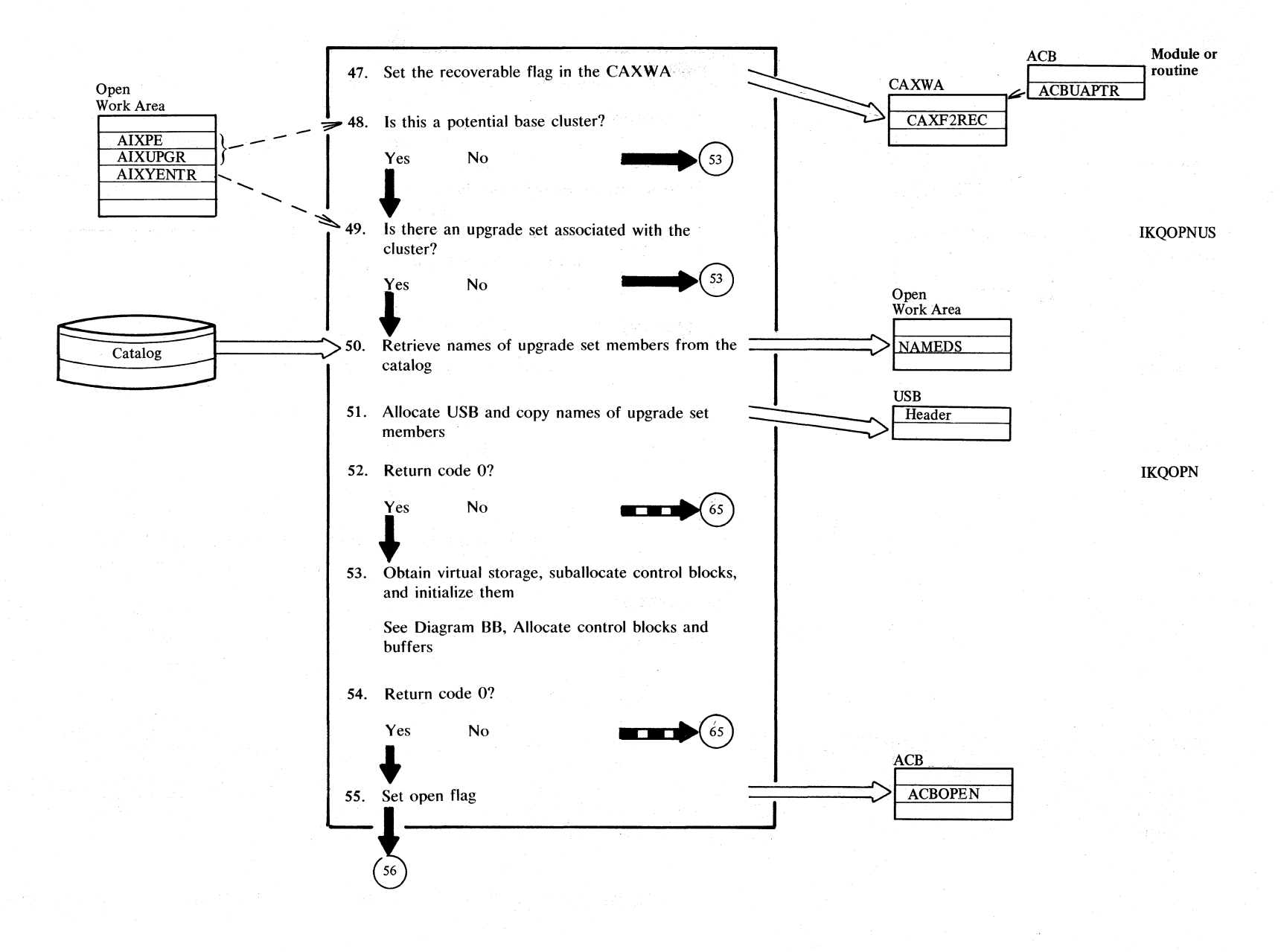

#### **Diagram BA7. OPEN: Connect a user's program to a VSAM data set**

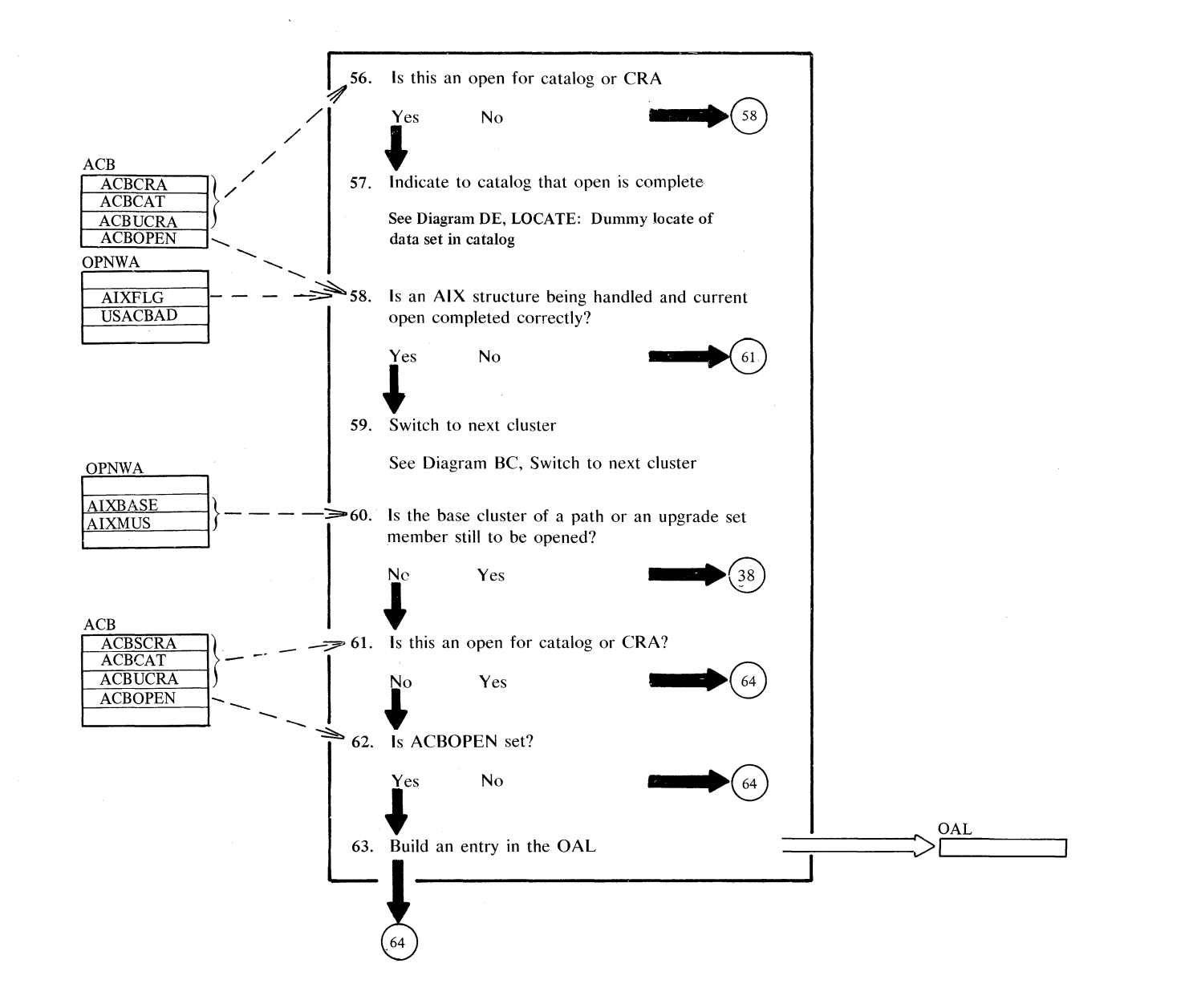

Module or routine

IKQOPNNC

 $\mathop{\mathrm{Sc}}$  $\sim$  .  $\tilde{\epsilon}$ Ċ.  $\frac{1}{2}$  $\tilde{c}$ 

tv

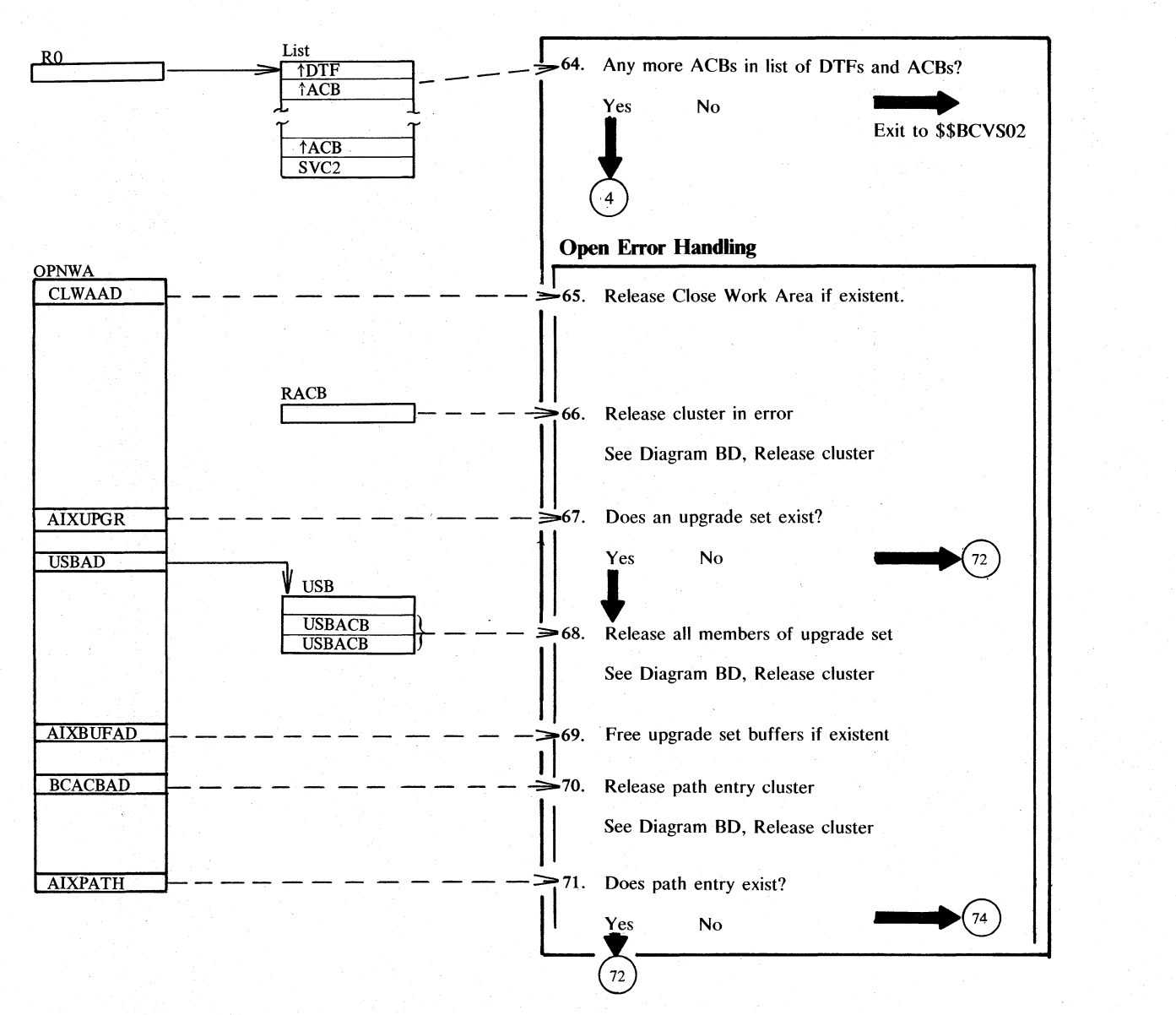

#### <sup>~</sup>**Diagram- BAS. OPEN: Connect a user's program to a VSAM data set**

N

IKQOPNDO

Module or routine OPWAPUP

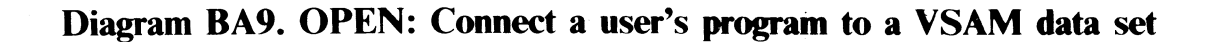

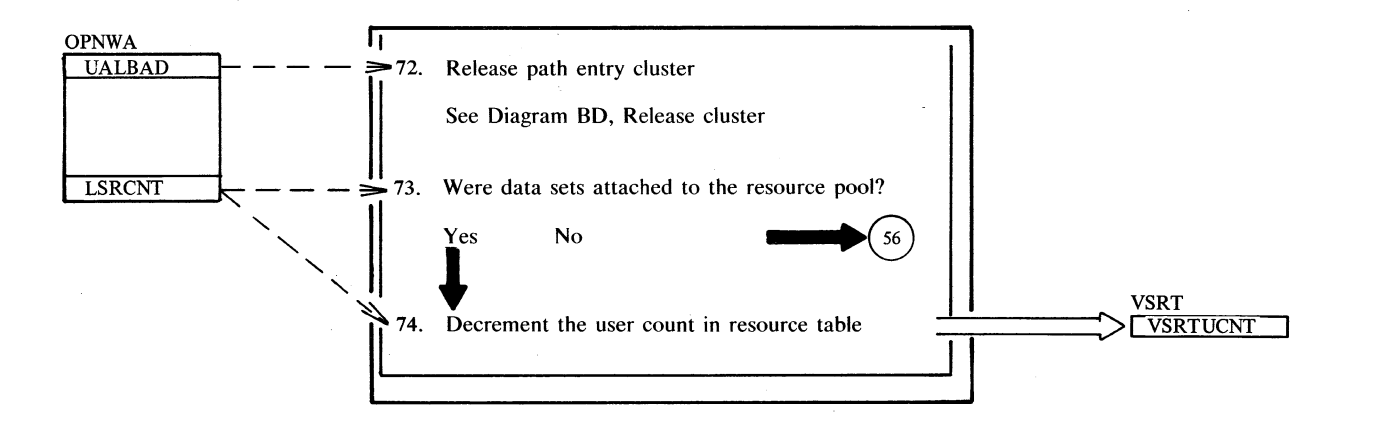

Module or

routine

Section 2. Method of Operation 2.31  $\mathbf{1}$ 24. 30. If the user catalog is not mounted before the first job is run that opens that catalog, the job is terminated. The contents of the following combination names are fetched from the catalog: NAMEDS DSTYPNAM The contents of the following fields and combination names are fetched from the catalog: NAMEDS DSTYPNAM RGATTR DSCATACB 36. Path entry cluster is an AIX which is part of a VSAM path 38. The contents of the following fields and combination names are fetched from the catalog: ENTVOL DSATTR OPENIND BUFSIZE HURBADS **NAMEDS** EXCEPEXIT AMDSB CATFILT DSCATACB 48. Base cluster is a cluster which is not PE or UPGR NAMEDS are fetched from the catalog. 57. This releases resources obtained by the catalog.

59. This can be a base cluster of a path or upgrade set member(s) for a base cluster

- 
- 50. The contents of combination name
- 

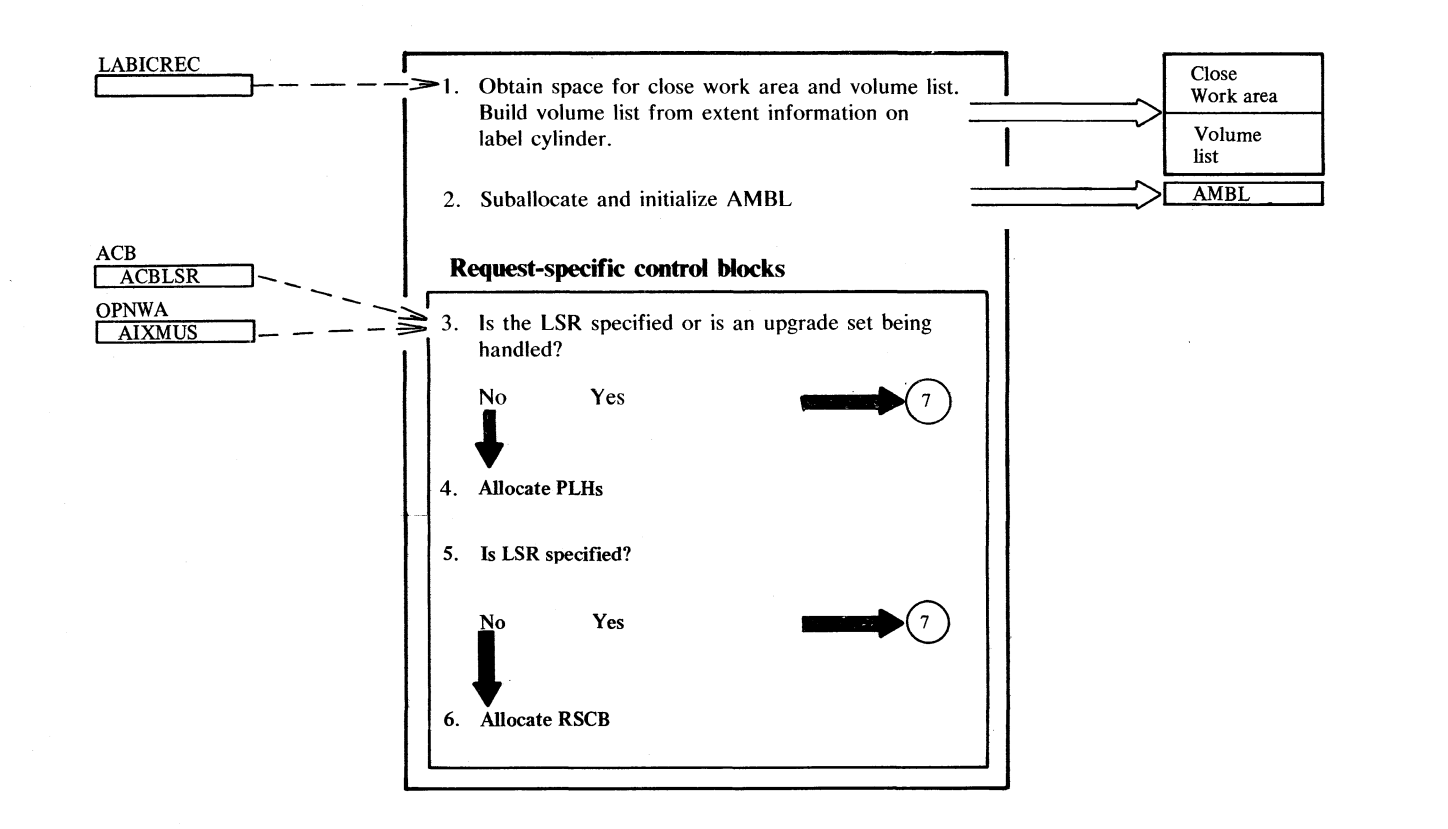

## Diagram BB1. Allocate control blocks and buffers

**IKQOPN** 

## Diagram BB2. Allocate control blocks and buffers

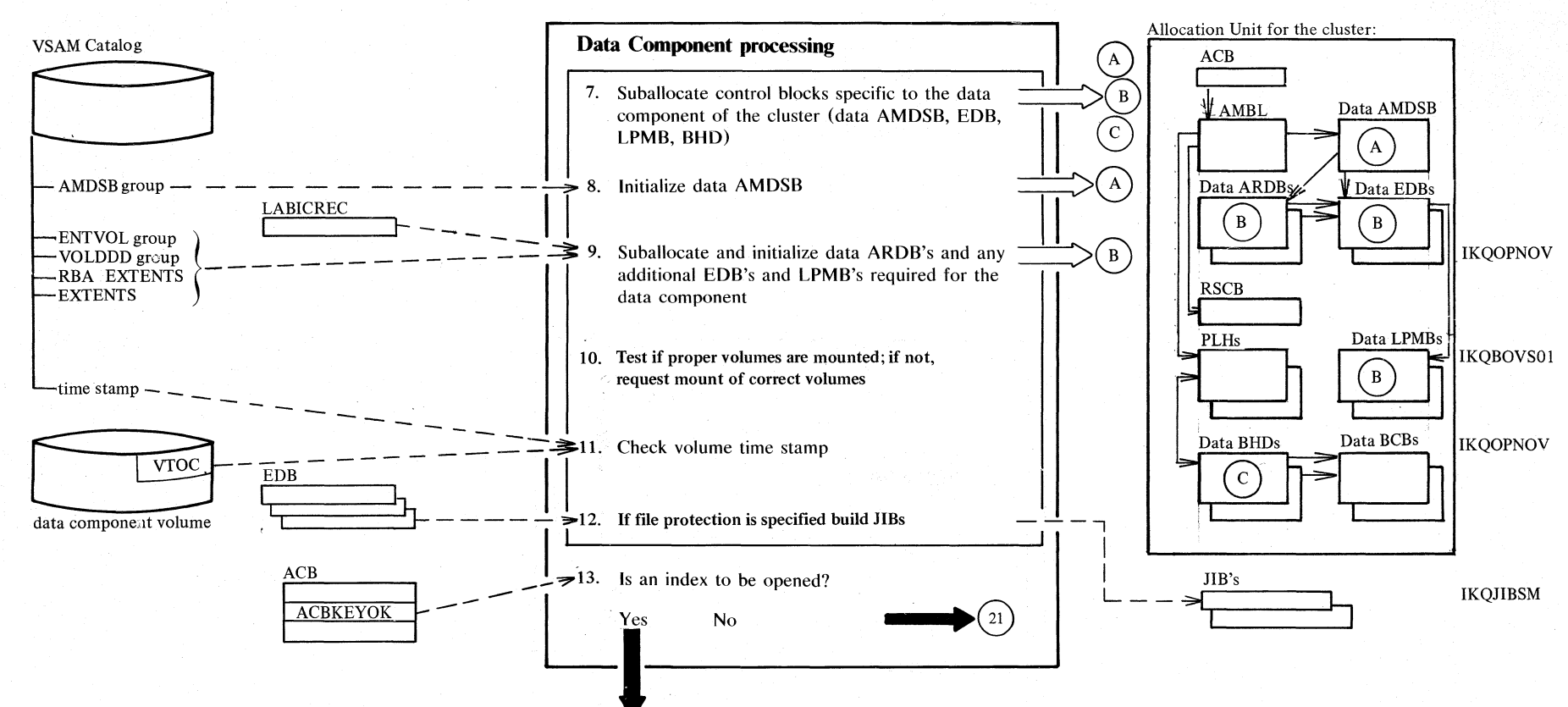

2.34 DOS/VS LIOCS Volume 4: VSAM

#### Diagram BB3. Allocate control blocks and buffers

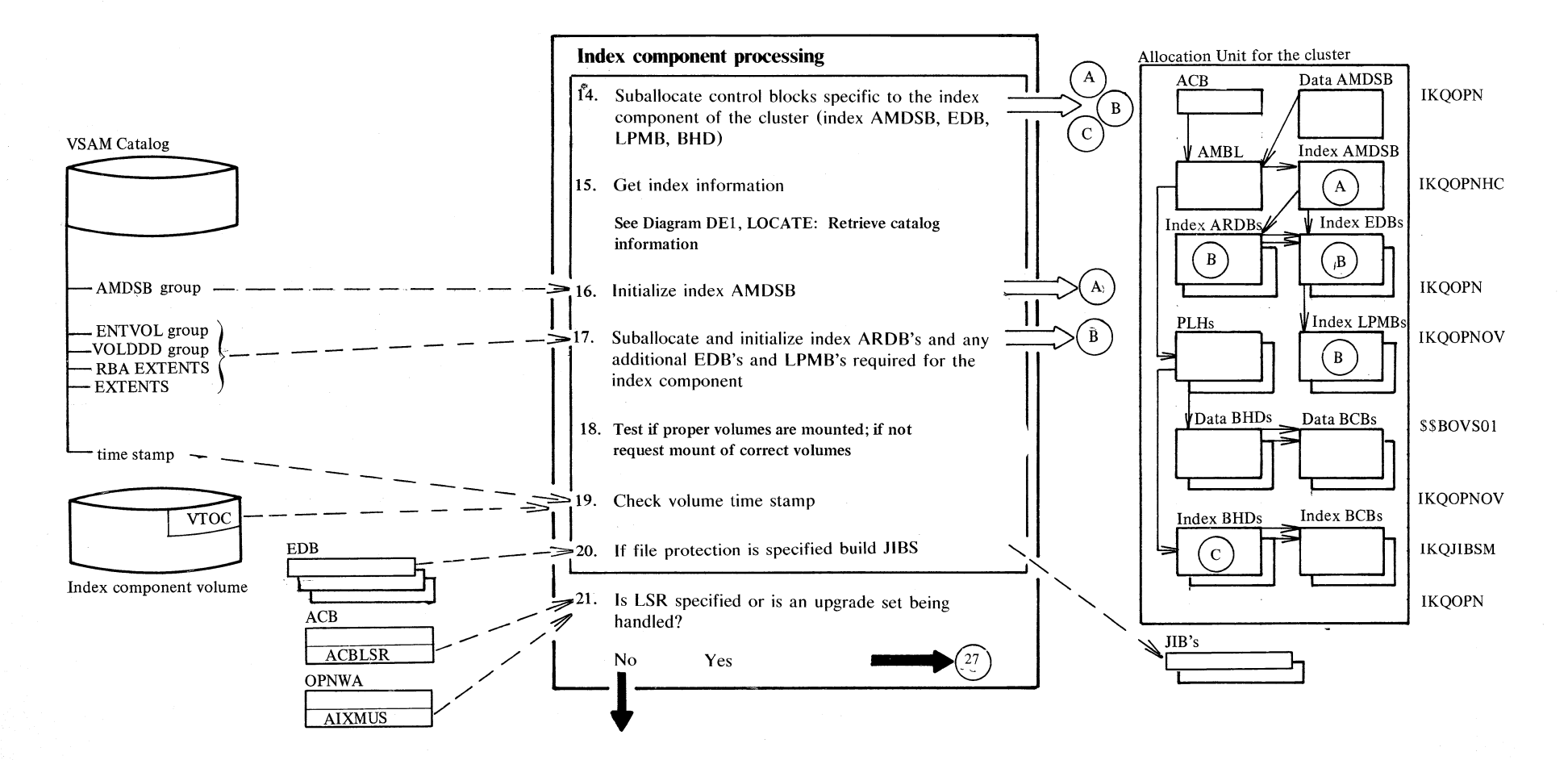

2.35

Diagram BB4. Allocate control blocks and buffers

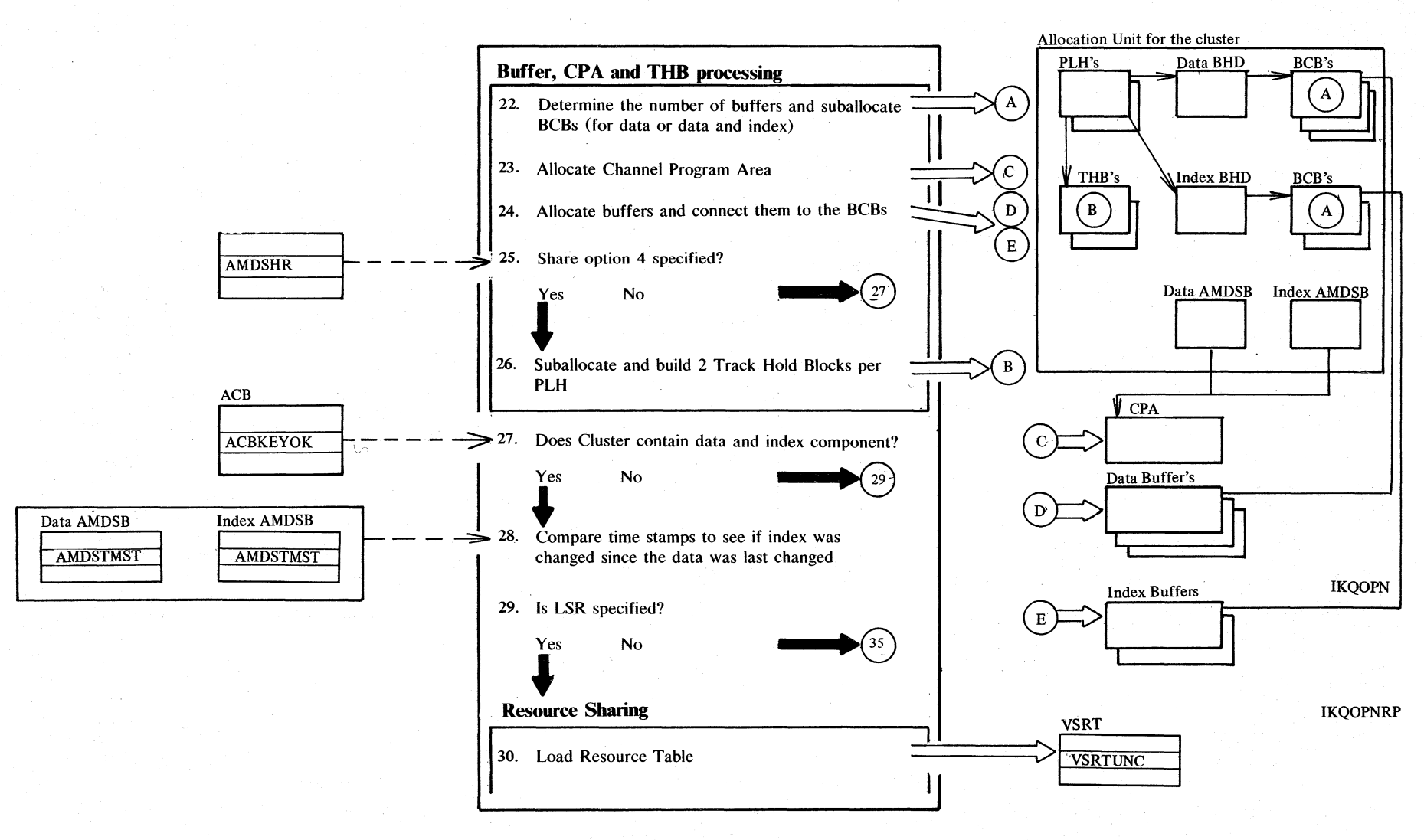

2.36 DOS/VS LIOCS Volume 4: VSAM

Diagram BB5. Allocate control blocks and buffers

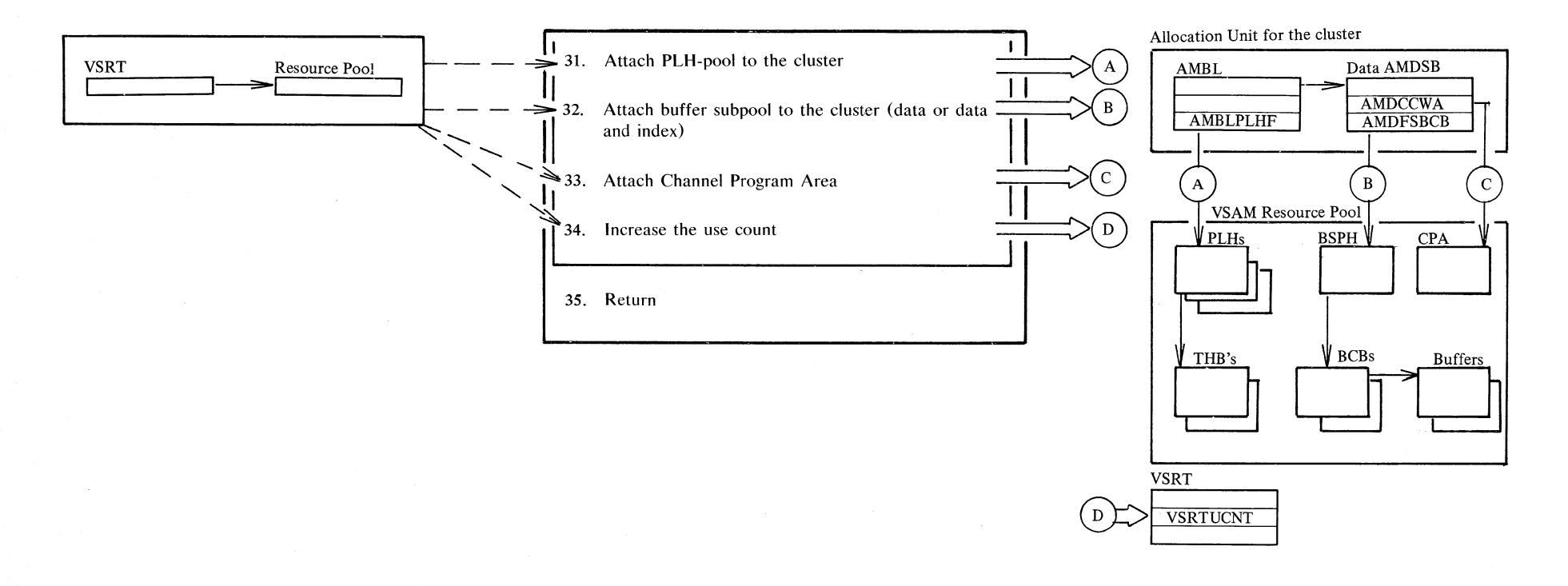

Section 2. Method of Operation  $2.37$ 

#### **Notes for Diagram BB**

4. PLHs for data sets with LSR already exist in the resource pool. Members of an upgrade set share one **PLH** which was allocated by IKQOPNNC. The RSCB is not allocated for LSR because it is a member of the resource pool.

25. If the data set was defined SHARE (4) but the DOS/VS supervisor was not generated with track hold support, then the AMDSB is altered in storage to reflect SHARE (2). The AMDSB group occurence in the catalog is not modified.

#### **Diagram BCI. Switch to next cluster**

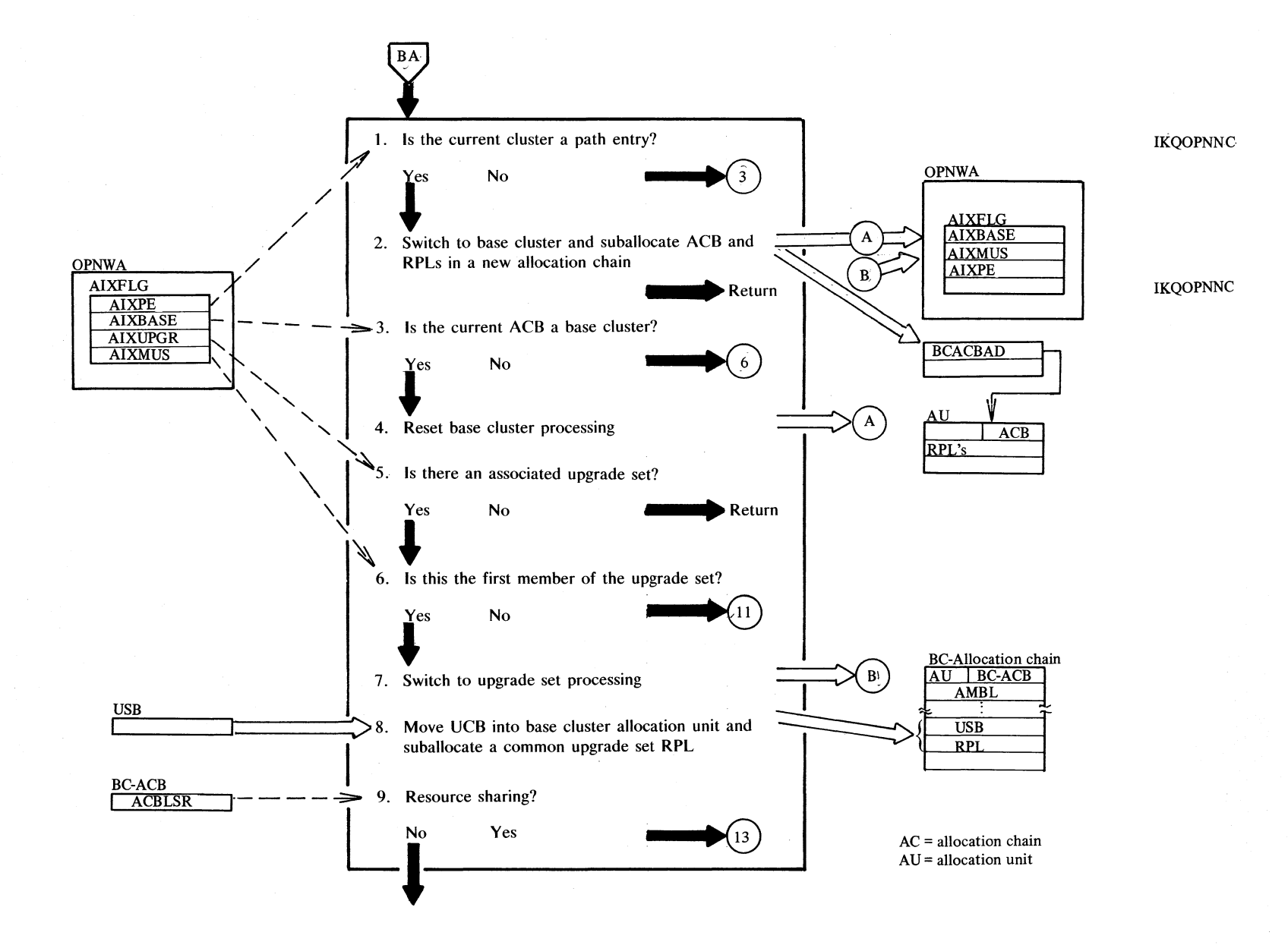

Secii !"  $\sum_{i=1}^{\infty}$ c.. Operati  $2.39$ 

# $\sum_{i=0}^{12}$  **Diagram BC2. Switch to next cluster**

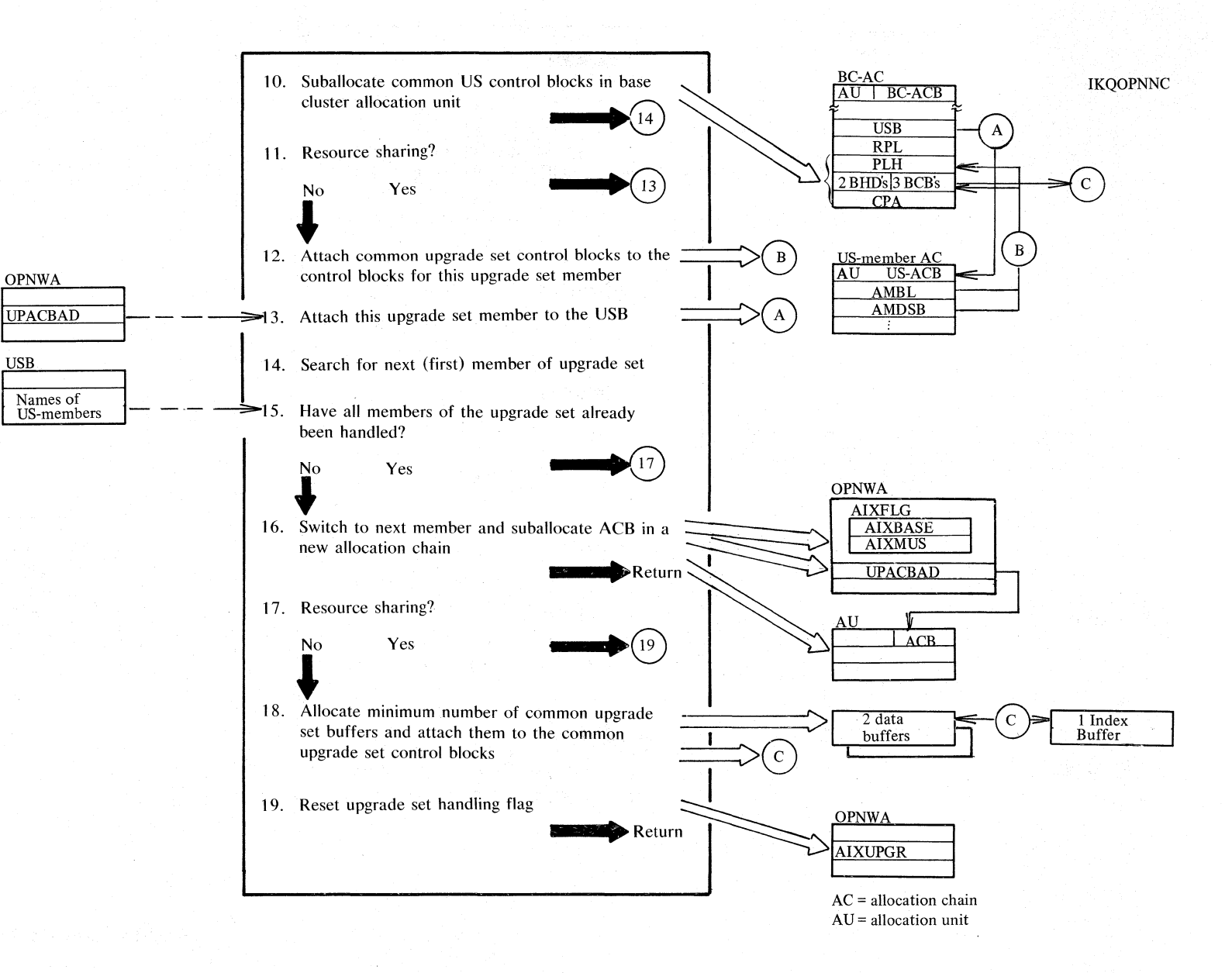

#### Diagram BD1. Release a cluster

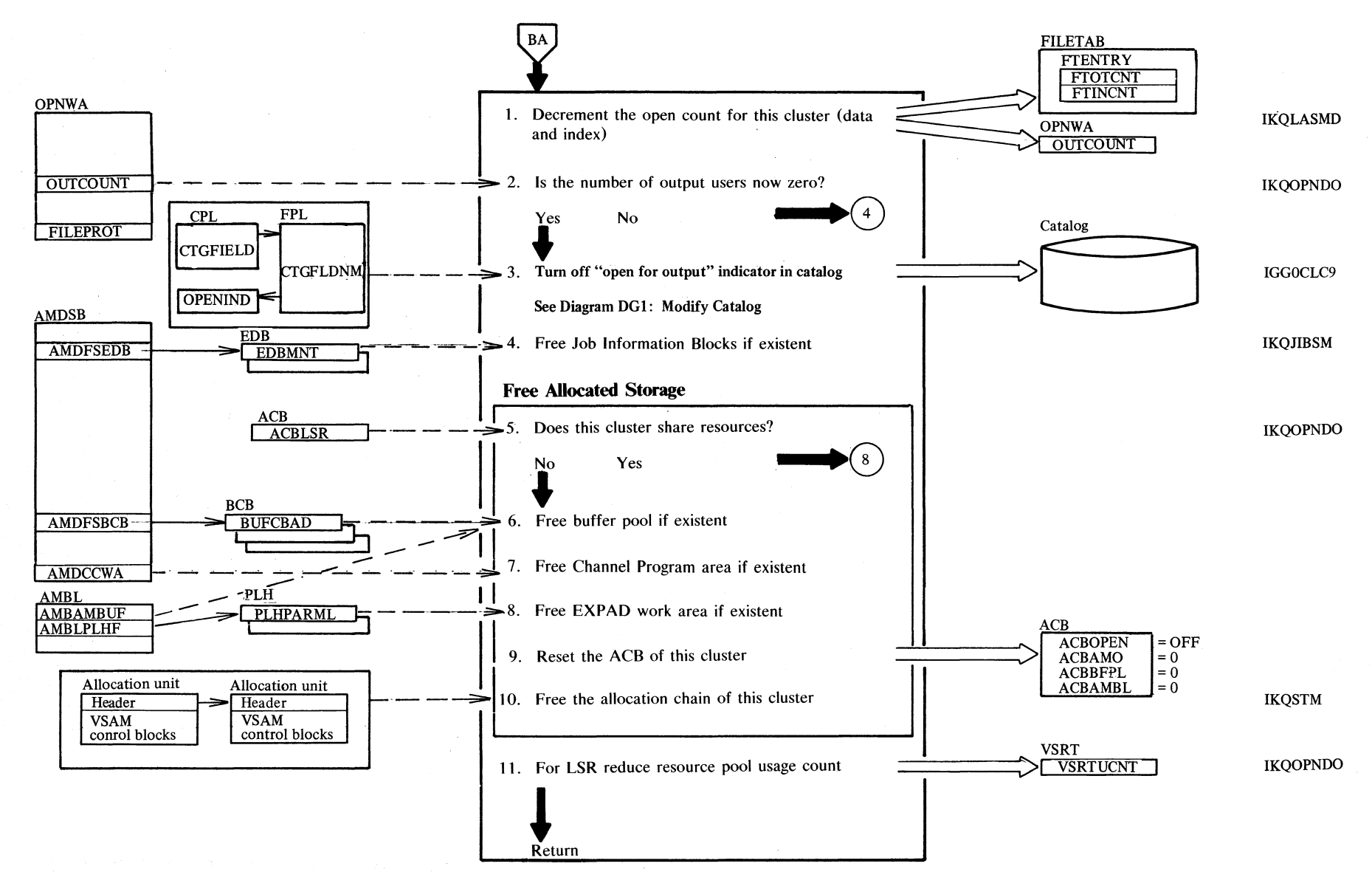

Section 2. Method of Operation  $\mathbf{z}$  $\frac{4}{1}$ 

## Diagram CA1. ISAM interface contents

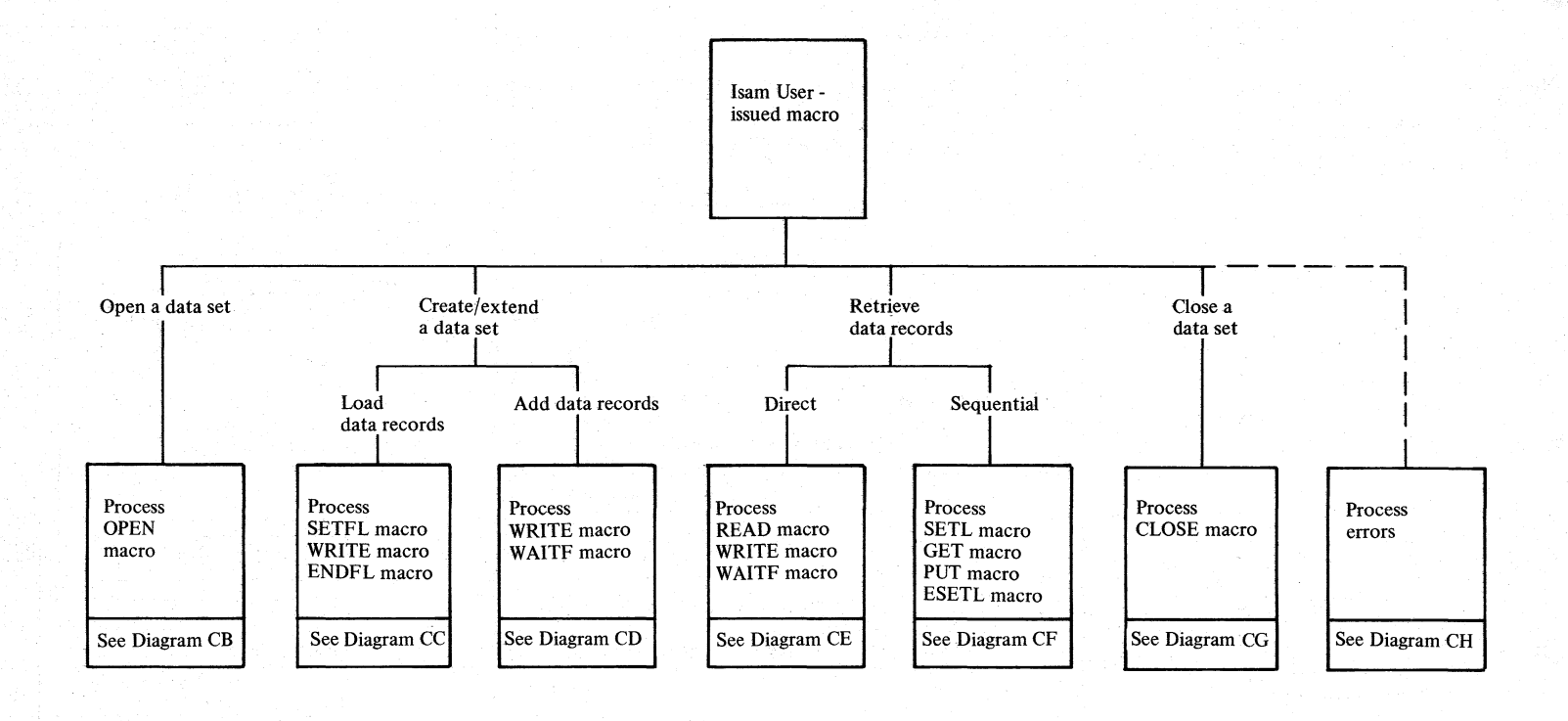

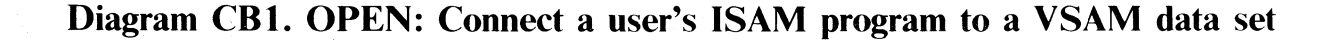

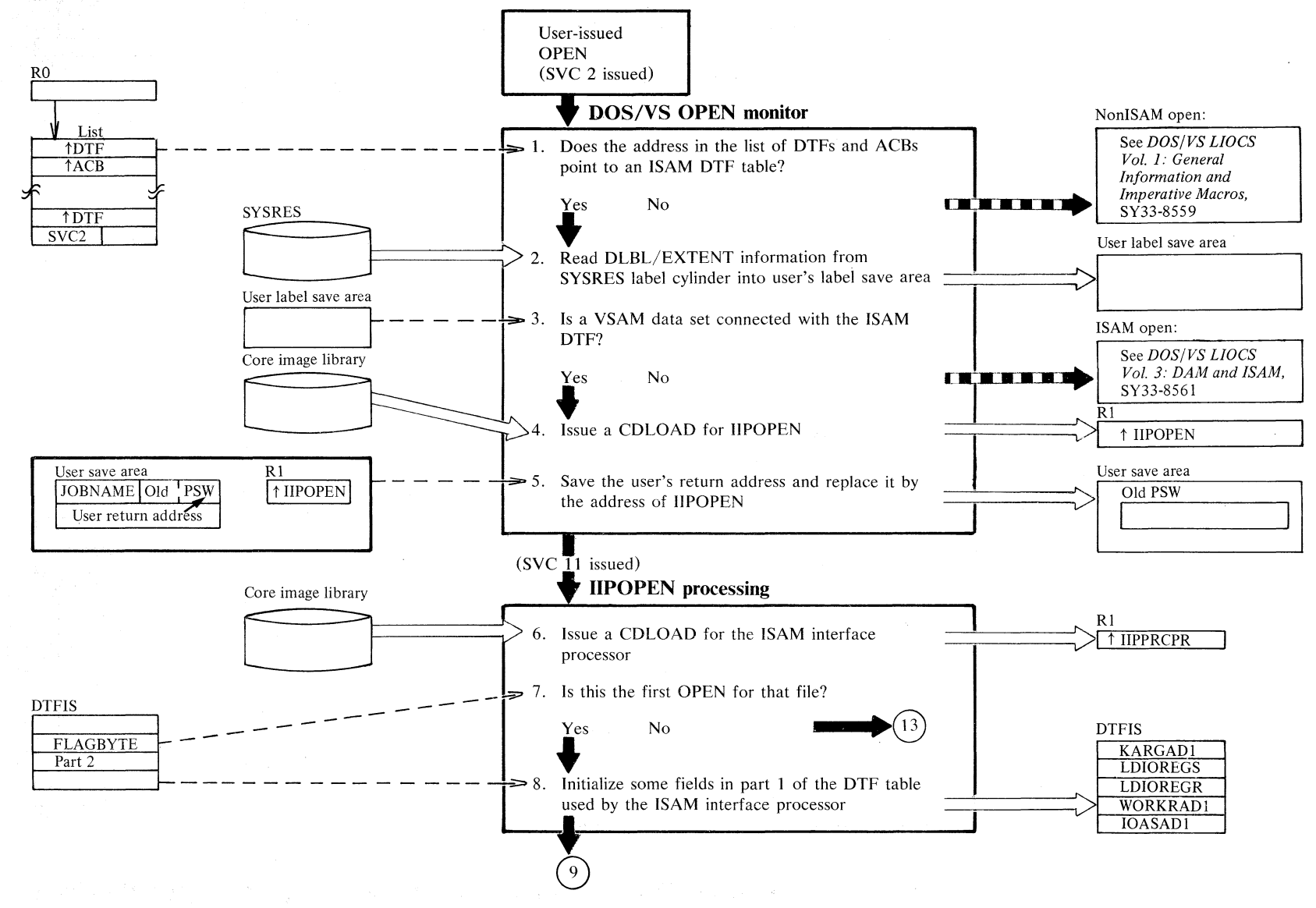

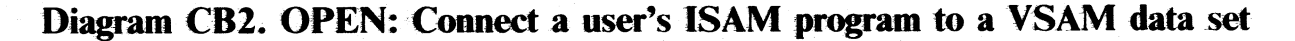

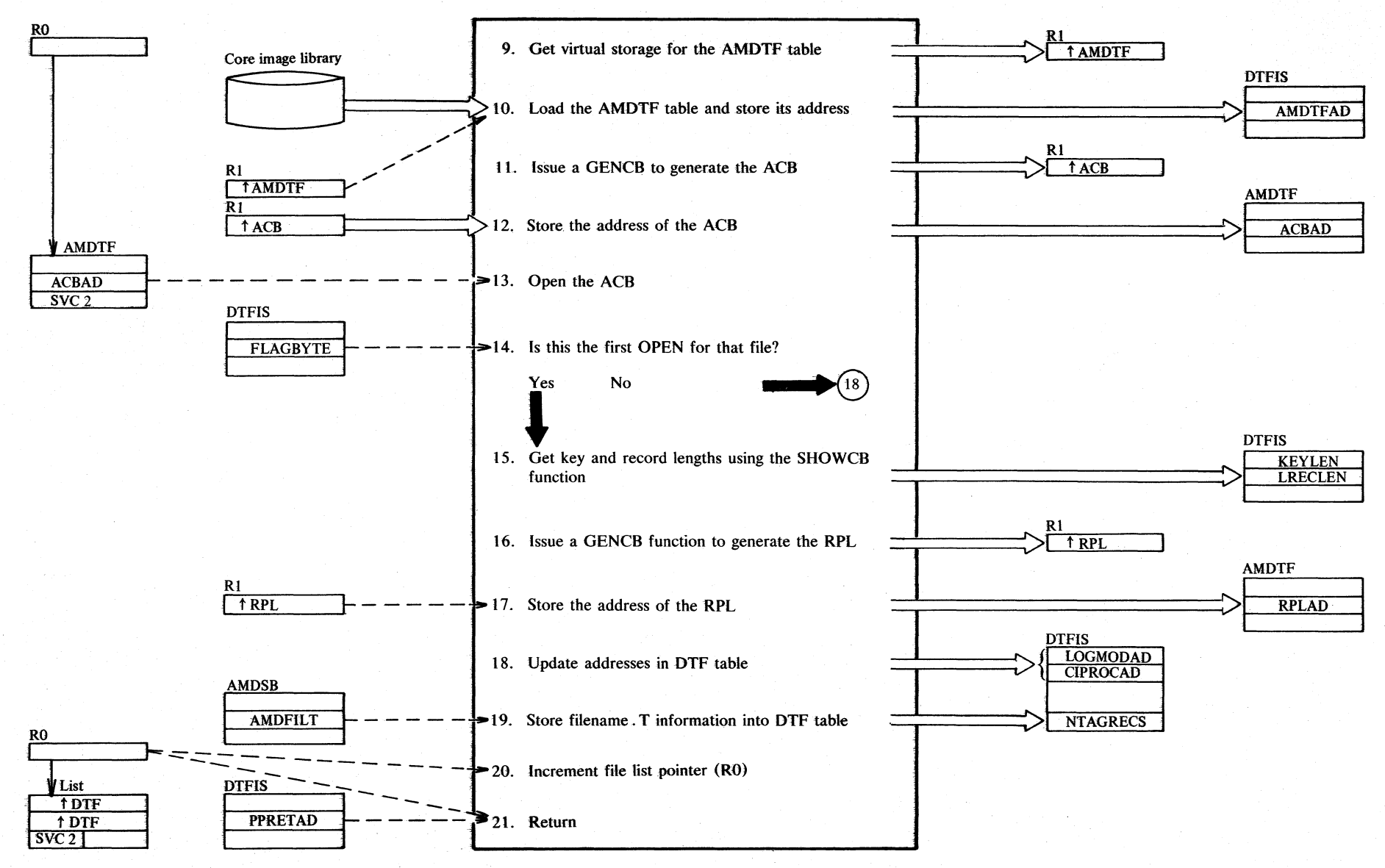

 $2.44$ DOS/VS LIOCS Volume 4: VSAM

# **Notes for Diagram CB (Part 1 of 2)**

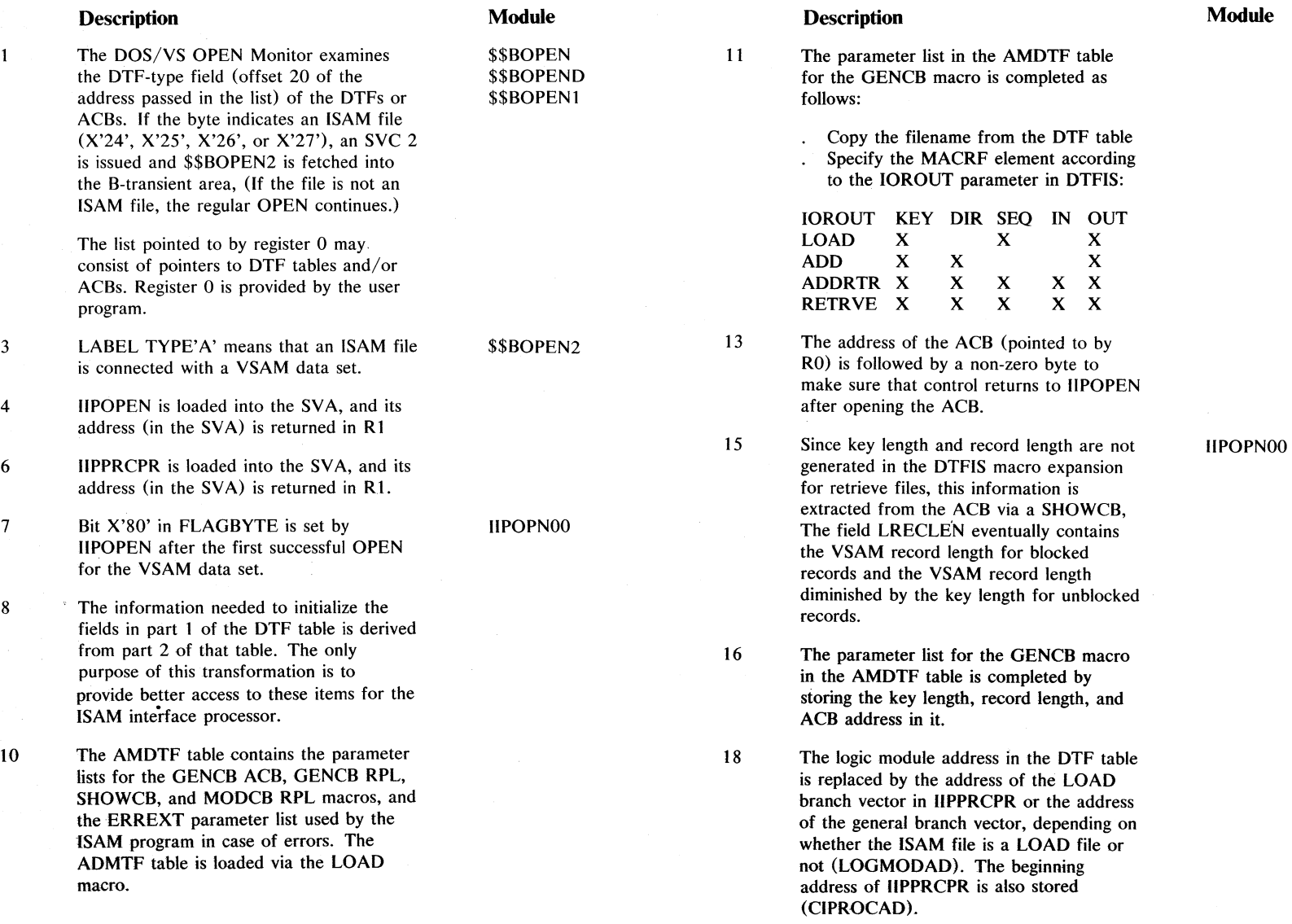

## **Notes for Diagram CB (Part 2 of 2)**

#### **Description**

Angel (Allgering)

18 (cont) The LOGMODAD field is used to pass control from the user to data management. The address of the ISAM module is replaced by the branch vector address in **IIPPRCPR** and control automatically goes to the ISAM interface processor instead of the ISAM logic module. CIPROCAD is referenced when the user issues a SETFL, ENDFL, or SETL macro to pass control from the \$\$B-phases to the ISAM interface processor (CIPROCAD is a pointer to the address list at the very beginning of IIPPRCPR).

21 If there is no further element in the list, control is returned to the instruction in the user program that follows the SVC 2. Otherwise, control is returned to the SVC 2 instruction.

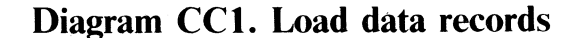

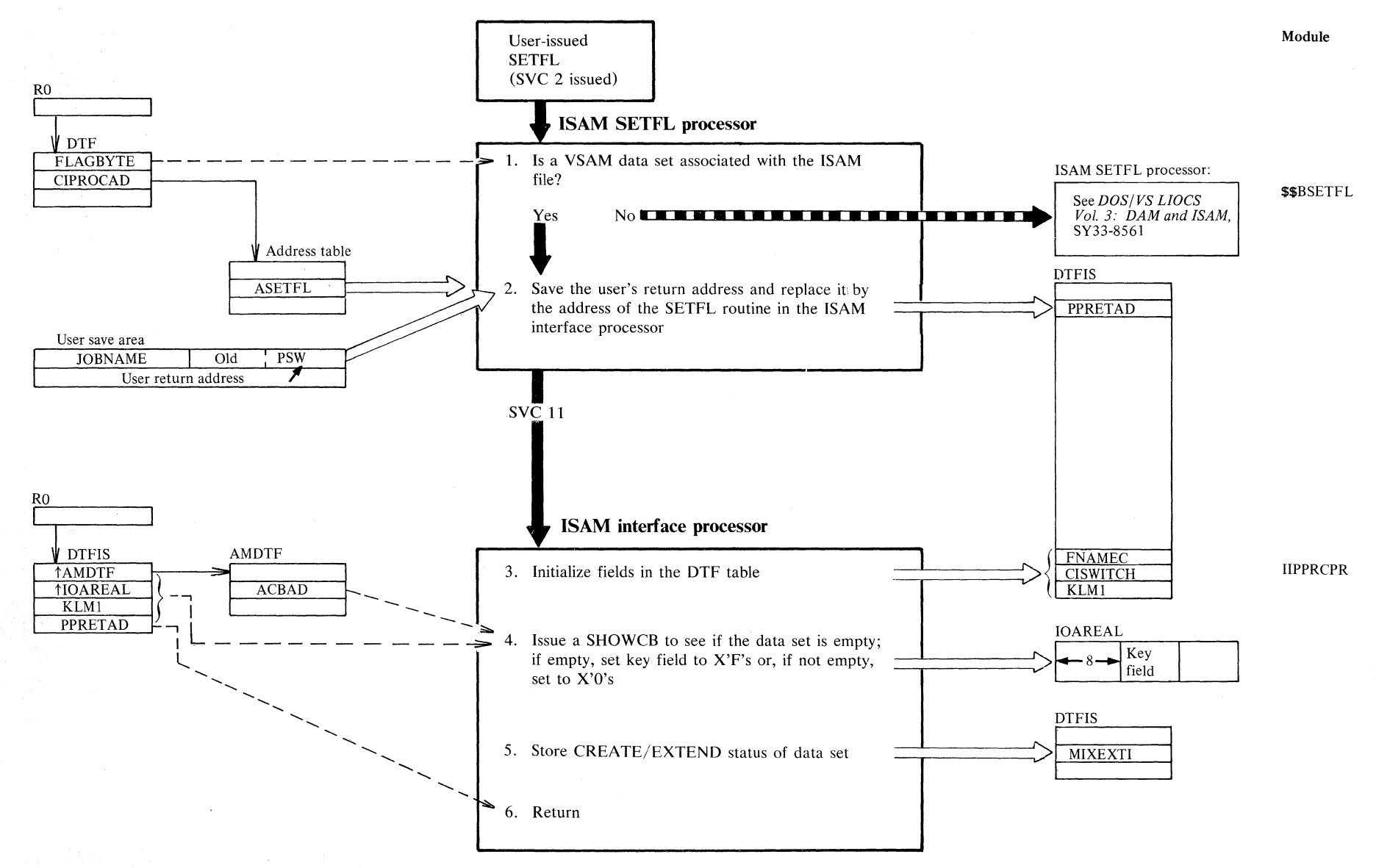

Section<sub>2</sub> Method of Operation  $2.47$ 

## Diagram CC2. Load data records

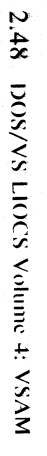

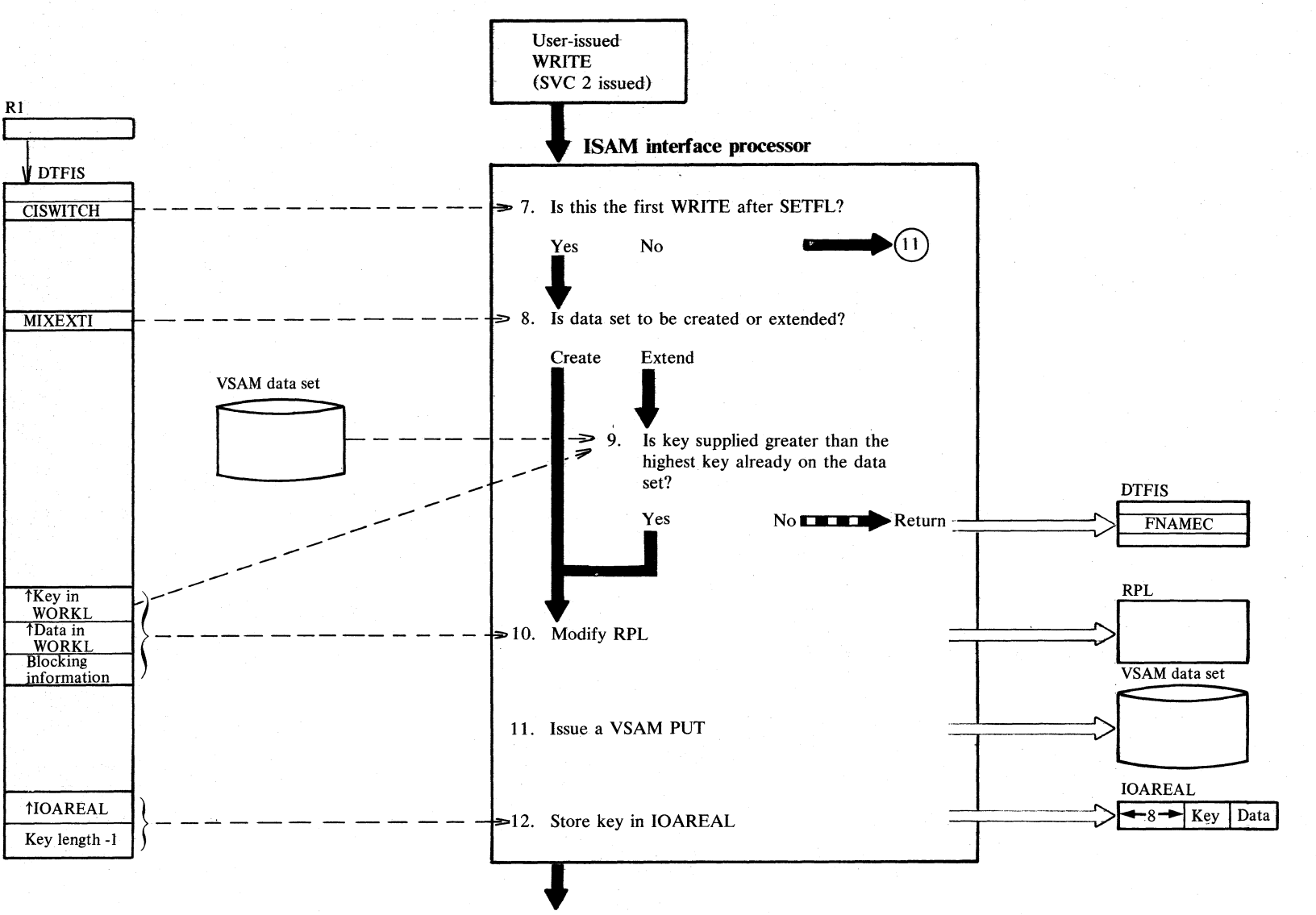

Module

**HPPRCPR** 

Return

## Diagram CC3 .. **Load data records**

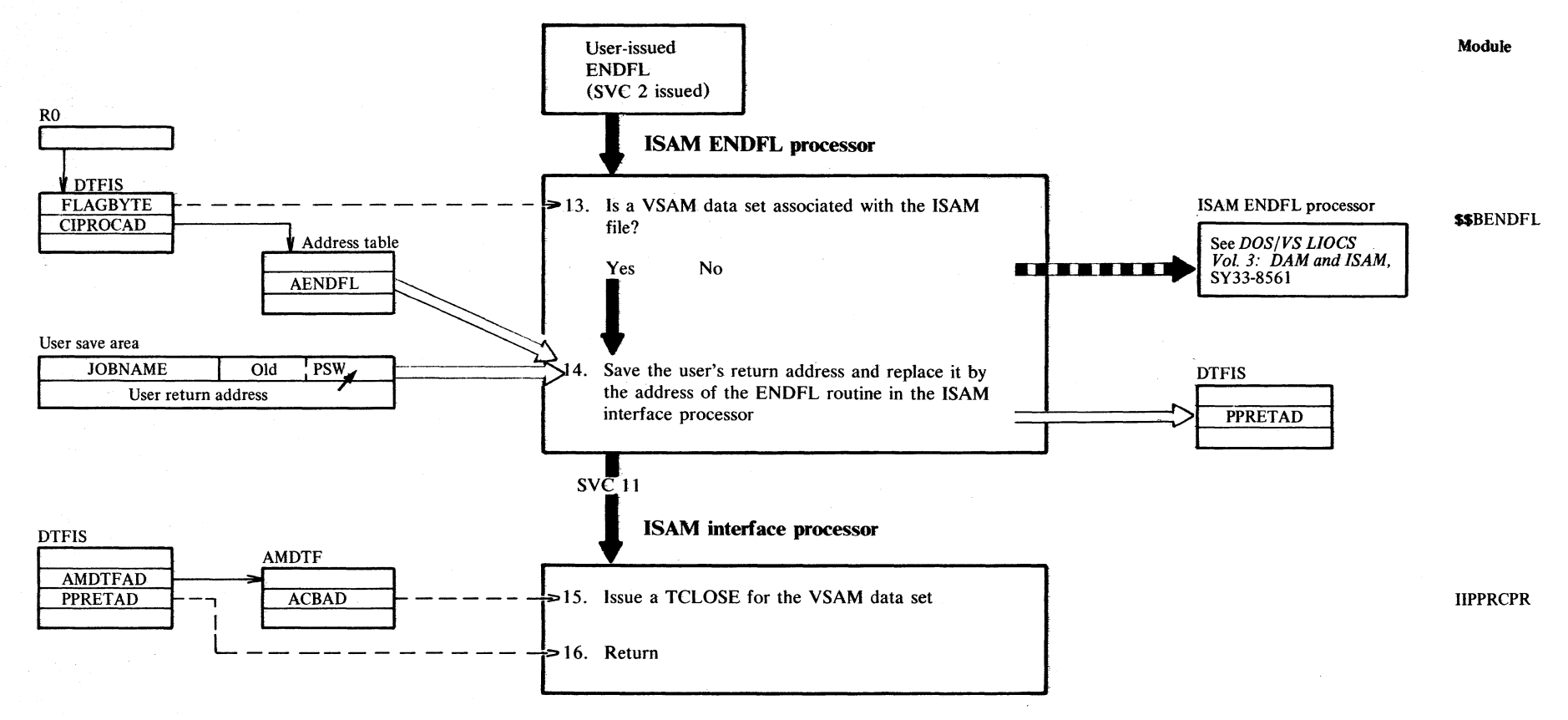

#### Notes for Diagram CC

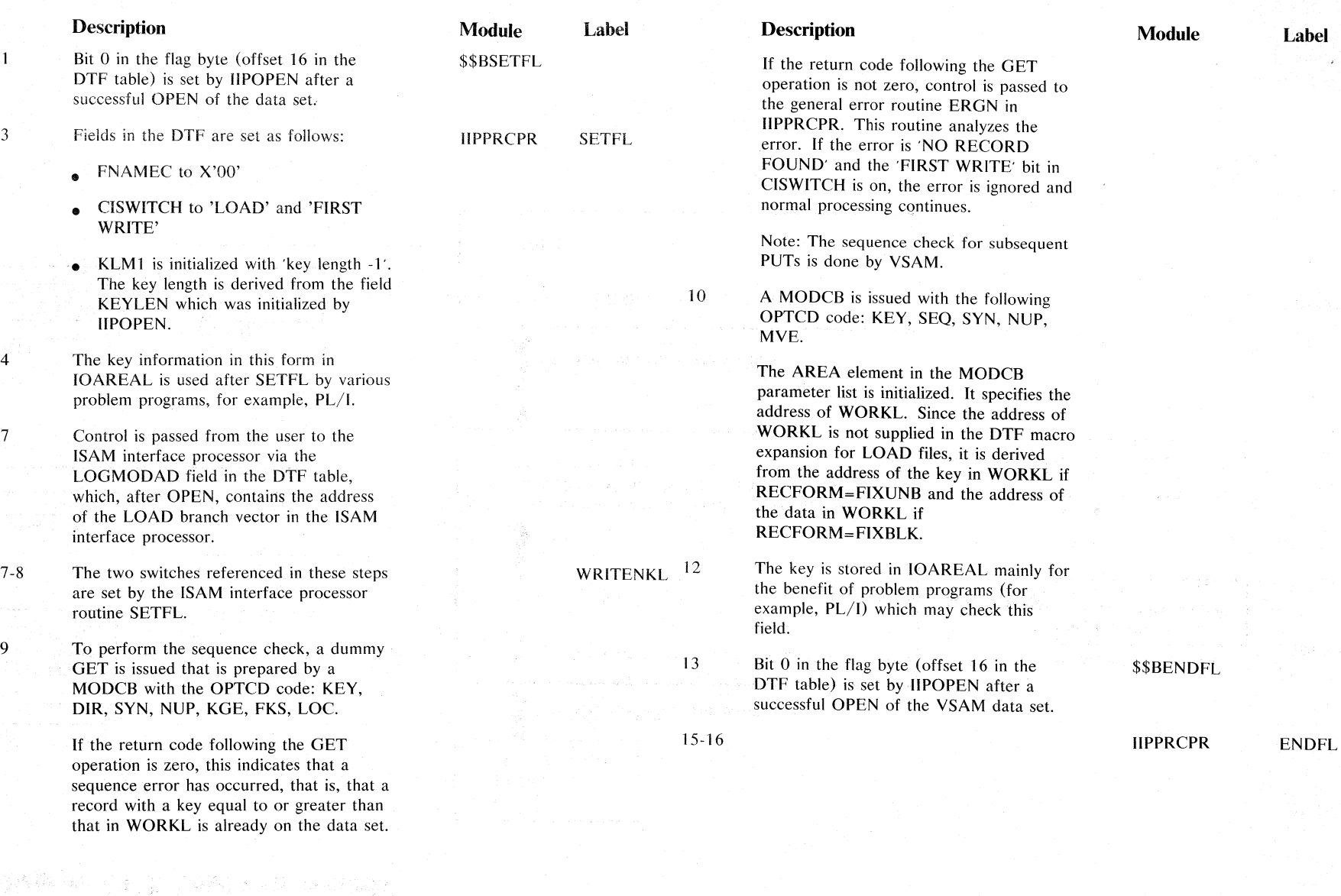
# Diagram CD1. Add data records

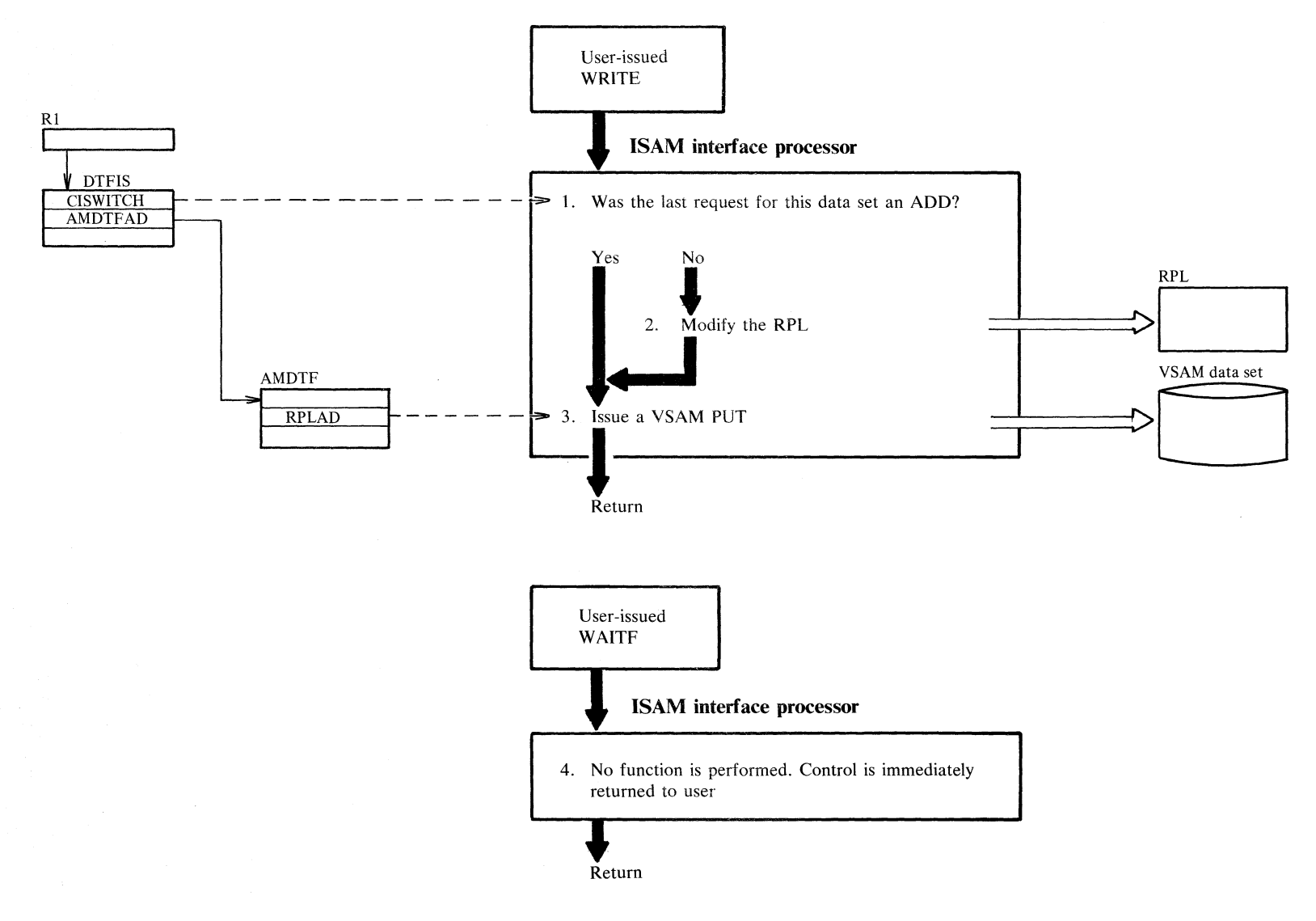

Section 2. Method of Operation 2.51

#### **Notes for Diagram CD**

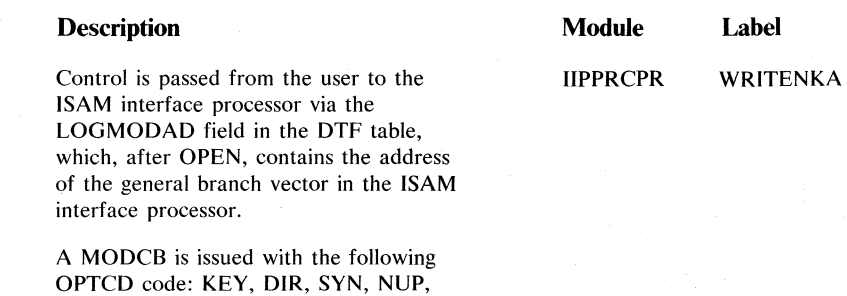

MVE.

See note 1.

WAITF

2

 $\mathbf{1}$ 

4

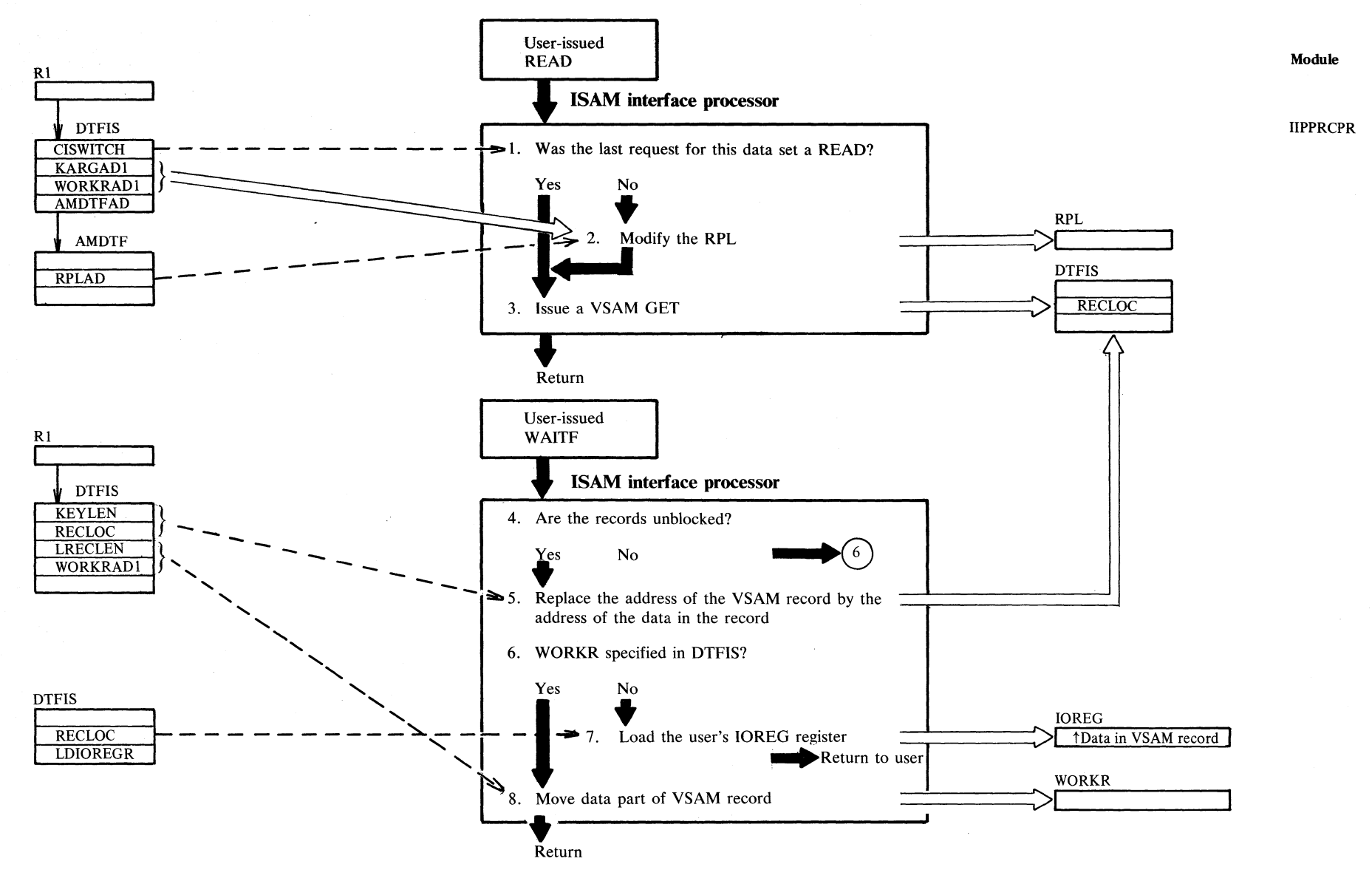

## Diagram CE1. Direct processing of data records

Section 2. Method of Operation 2.53

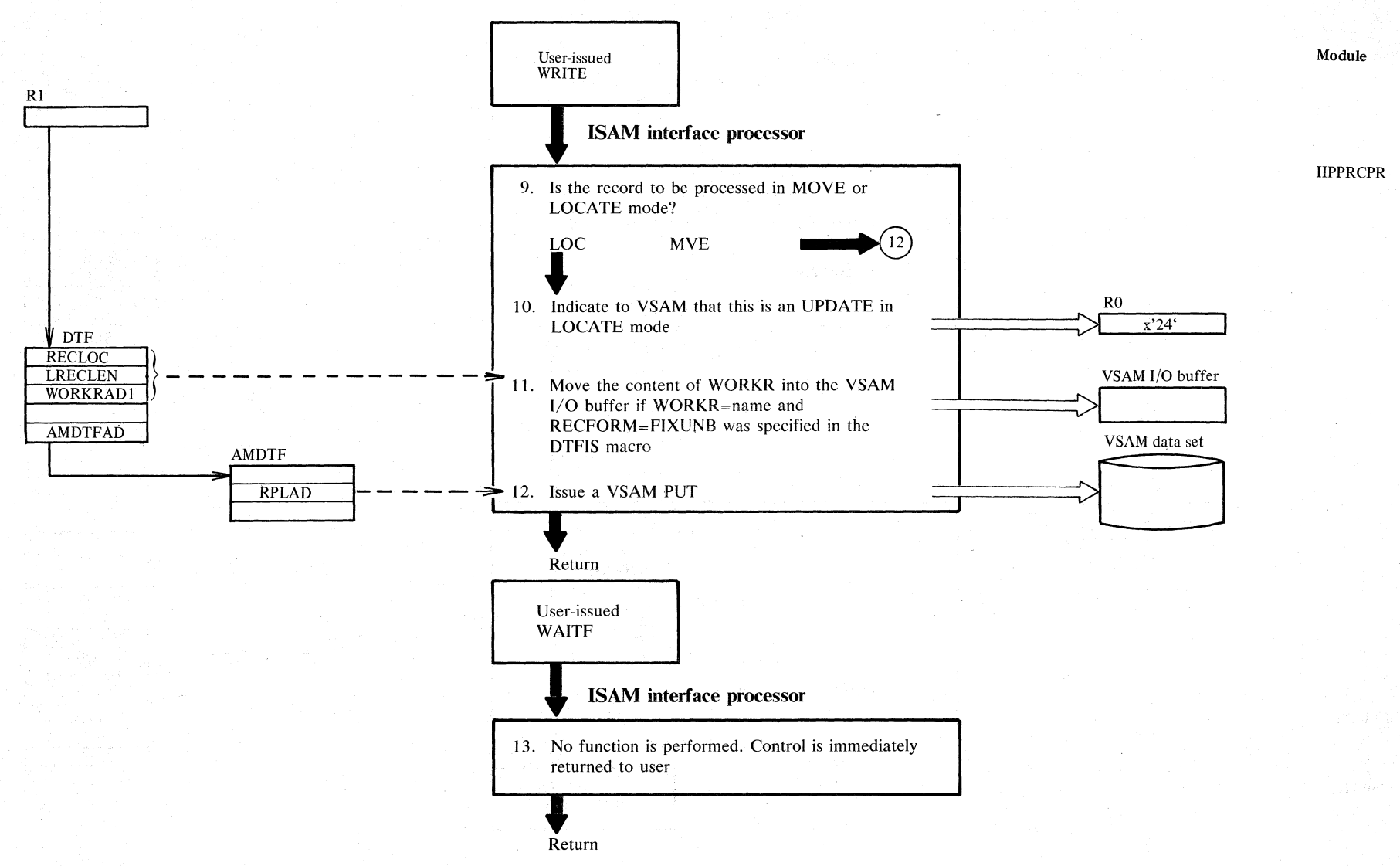

Diagram CE2. Direct processing of data records

발표학자 저녁 <sub>40</sub>2가 그리더 100ml 사진하

2.54 DOS/VS LIOCS Volume 4: VSAM

#### Notes for Diagram CE

 $\mathbf{1}$ 

Control is passed from the user to the lIPPRCPR READLEU ISAM interface processor via the LOGMODAD field in the DTF table, which, after OPEN, contains the address of the general branch vector in the ISAM interface processor.

2 The records are processed by VSAM in MOVE mode when WORKR=name and RECFORM=FIXBLK are specified in the DTFIS. The OPTCD parameters for the RPL modifications are KEY, DIR, SYN, UPD, KEQ, FKS, and MVE.

> The records are processed by VSAM in LOCATE mode in all other cases, and the OPTCD parameters are KEY, D1R, SYN, UPD, KEQ, FKS, and LOC.

The WORKRADI field in the DTF table (which contains a pointer to WORKR) used for MOVE mode is initialized by IIPOPEN, as well as KARGADI (which contains a pointer to the key).

3 If LOCATE mode is specified, VSAM returns the address of the VSAM record in the DTF AFTER the GET operation.

;r.

!"

~

5'2

9 See notes 1 and 2. WRITEKEY

10 Since VSAM does not allow update of records in LOCATE mode on the one hand and the ISAM interface processor, on the other hand, needs update in LOCATE mode, a special PUT is issued which, by means of the value passed in register  $0$ , indicates to VSAM that the request comes from the ISAM interface program.

# Description Module Label

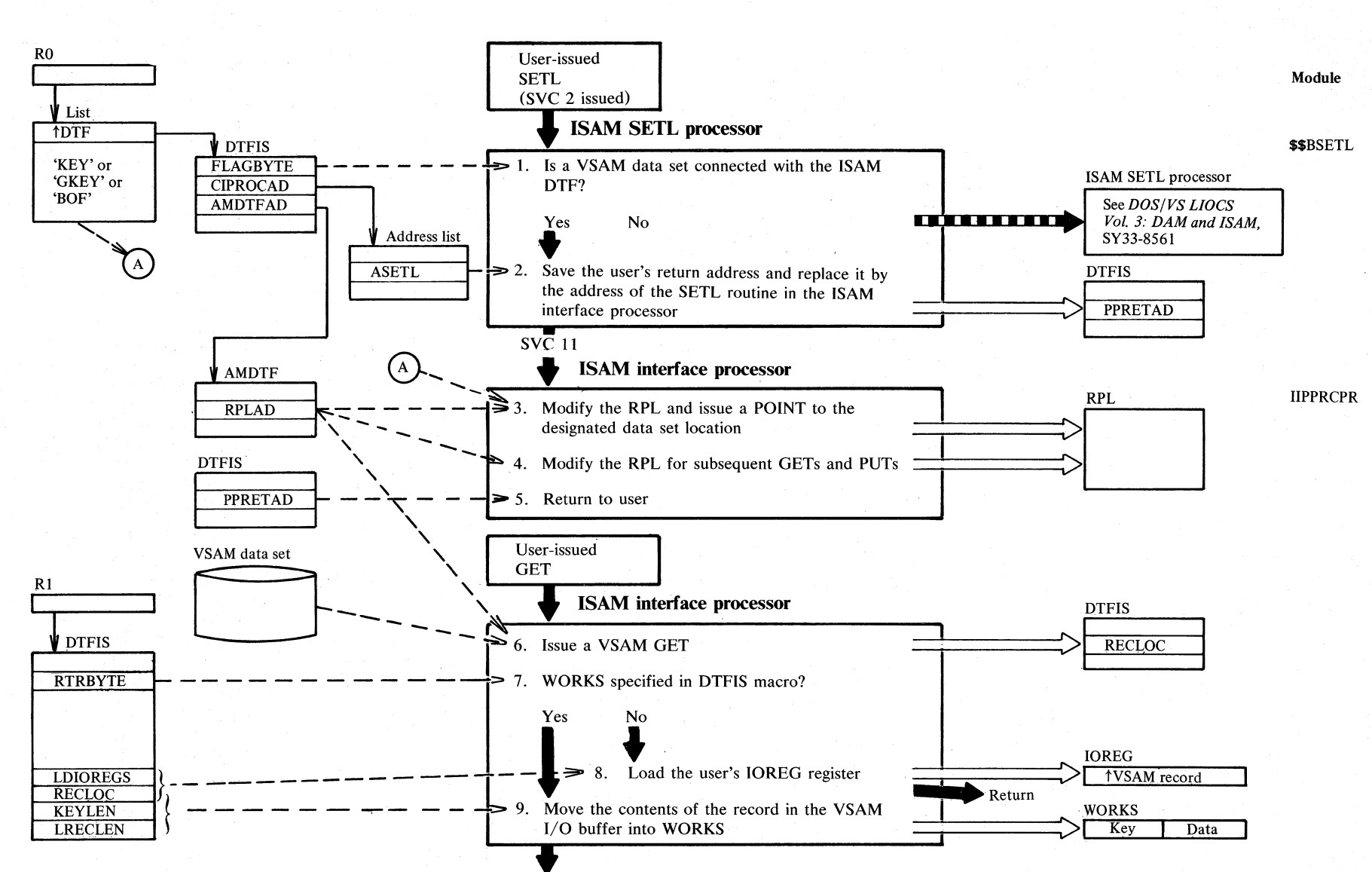

#### Diagram CF1. Sequential processing of data records

2.56 DOS/VS LIOCS Volume 4: VSAM

Return

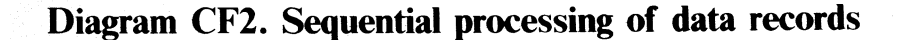

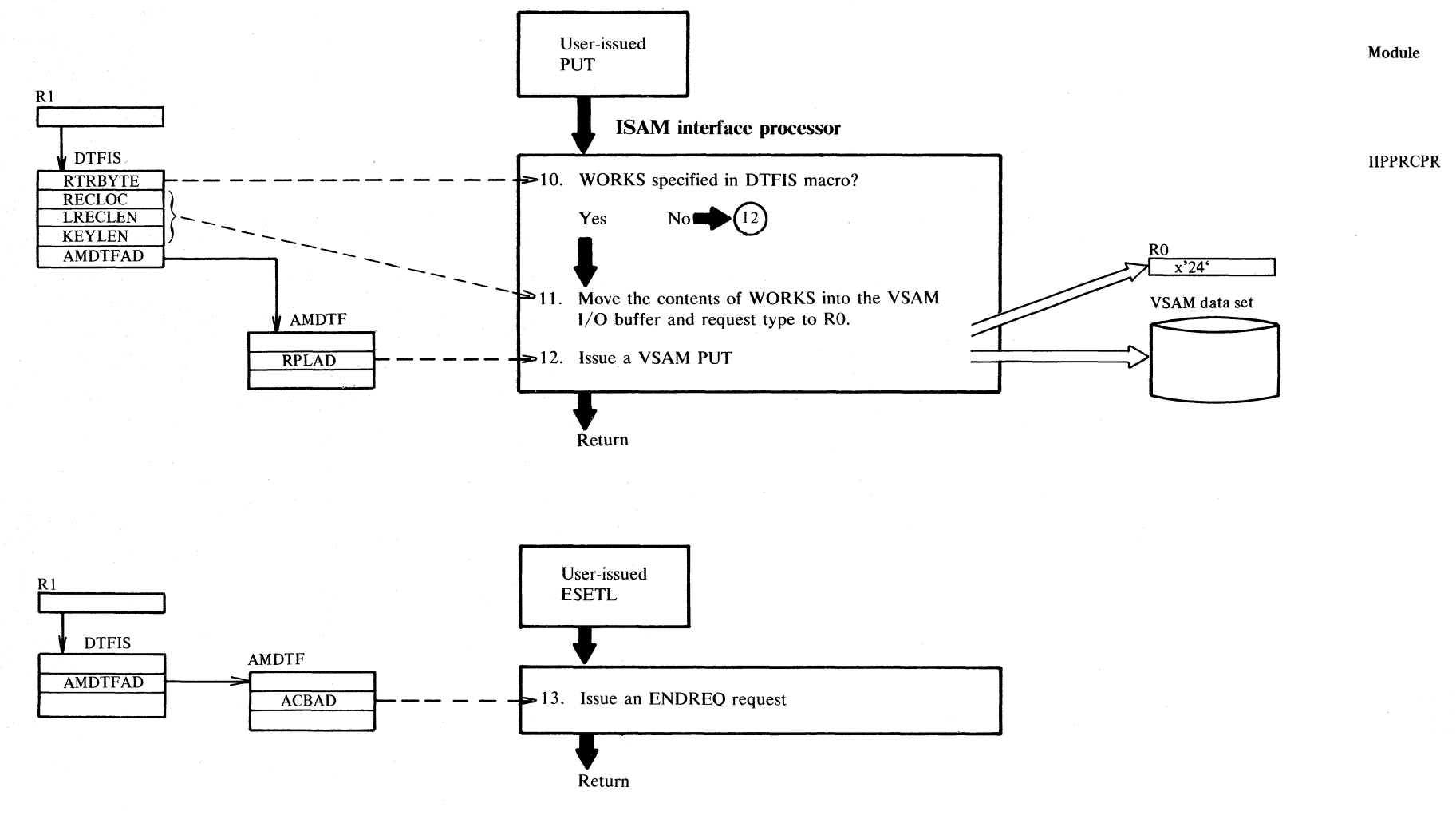

Section 2, Method of Operation 2.57

#### **Notes for Diagram CF**

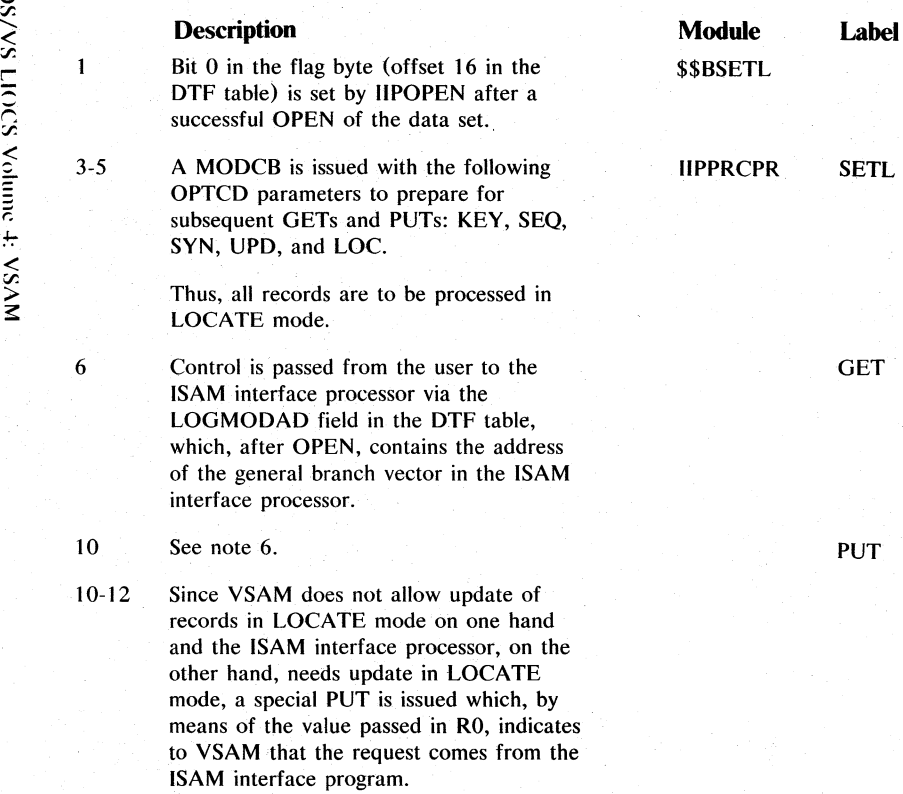

13 See note 6. ESETL

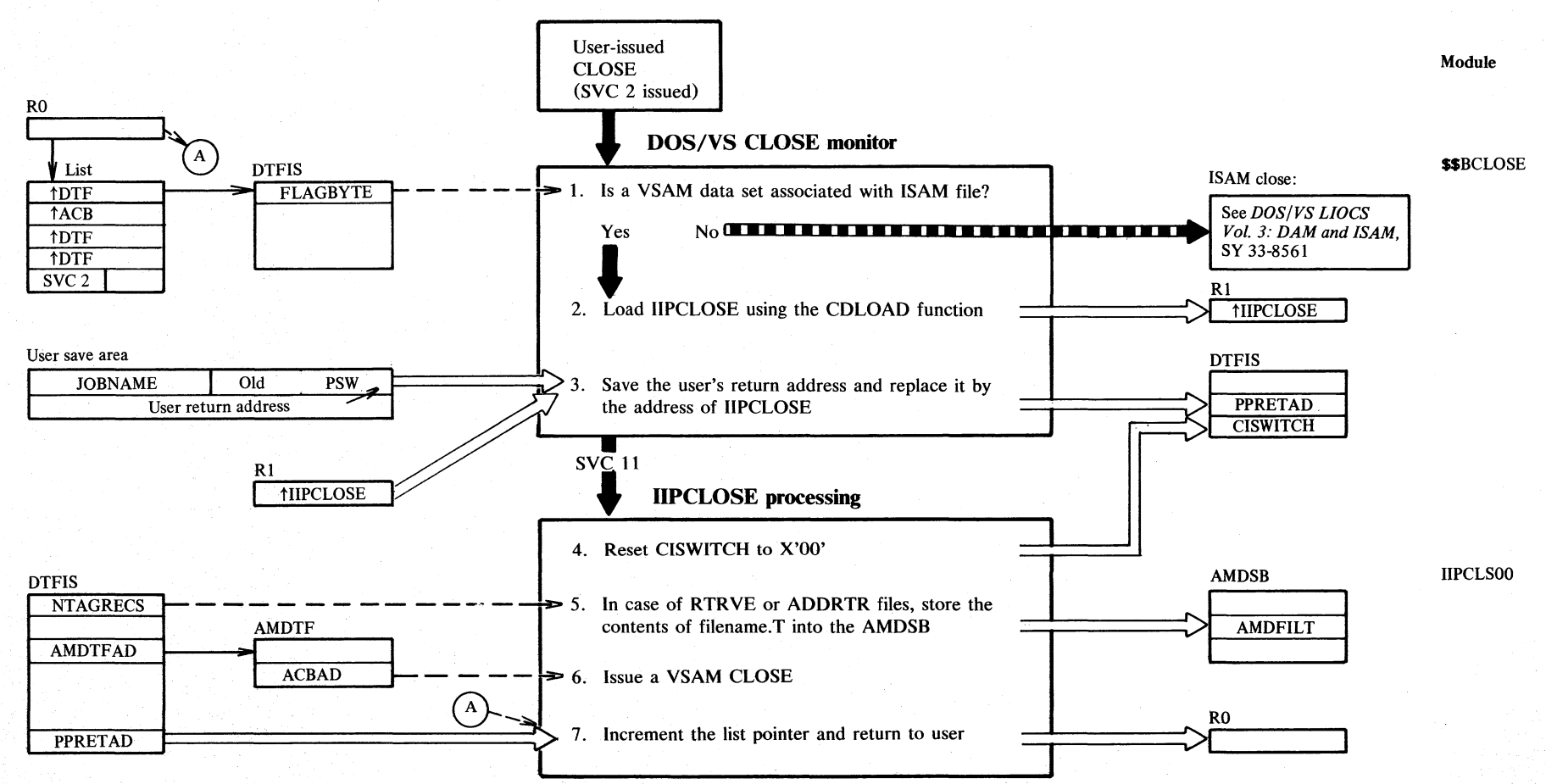

# Diagram CG1. CLOSE: Disconnect a user's ISAM program from a VSAM data set

Section 2. Method of Operation 2.59

#### **Description**

**Module**  IIPCLSOO

Bit 0 in the flag byte (offset 16 in the DTF table) is set by IIPOPEN after a successful OPEN of the data set.

When no elements are left in the list, control is returned to the instruction immediately following the SVC 2 in the user program. Otherwise, control is returned to the SVC 2.

#### \$\$BCLOSE

7

 $\mathbf{1}$ 

N

# **Diagram CH 1. ISAM interface error processing**

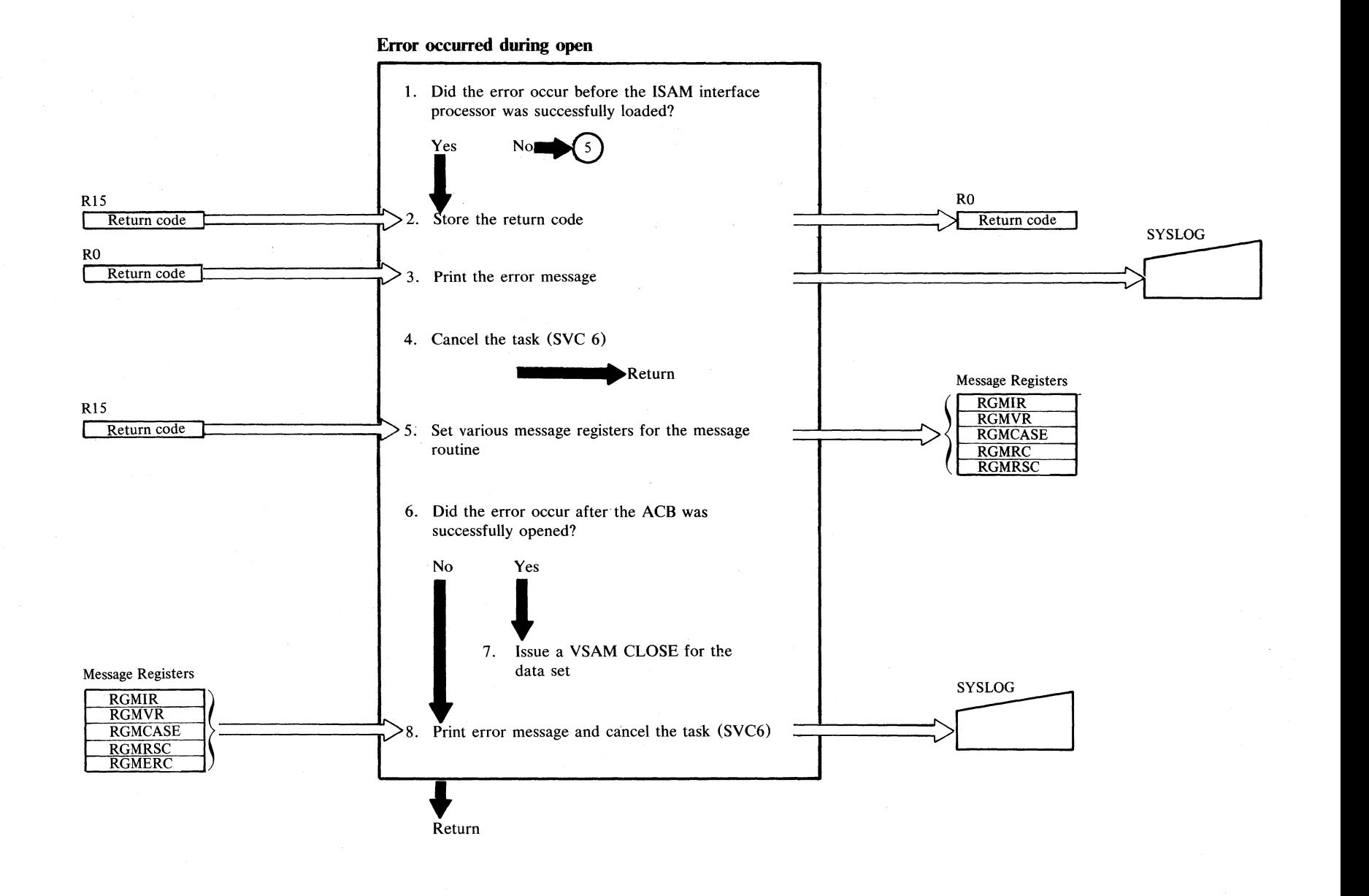

 $\tilde{\mathbf{S}}$ ci .<br>.  $\mathbf{z}$ c.. Opera  $\sim$ 

# **Diagram CH2. ISAM interface error processing**

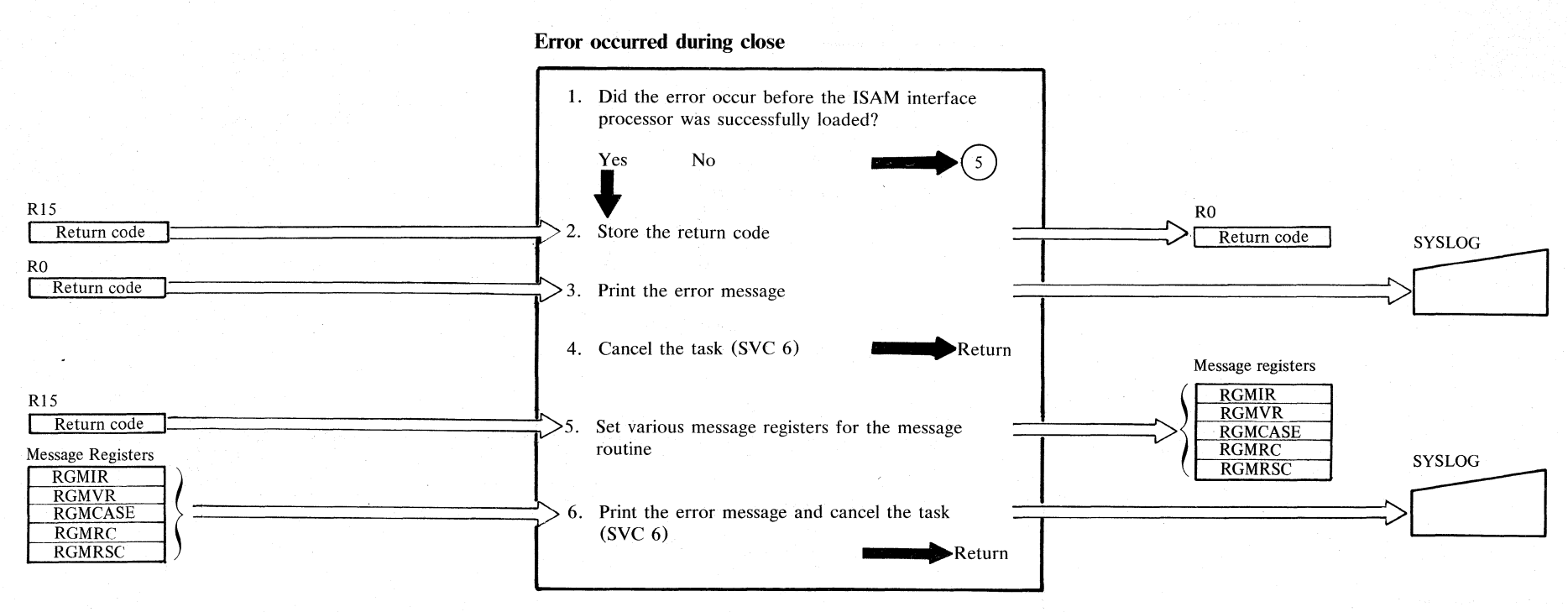

 $\frac{1}{2}$  $\check{\mathcal{S}}$  $\equiv$  $\tilde{\mathbb{S}}$ ;::. ;:; :: VSAM

N 0' N

#### Notes for Diagrams CH1, CH2

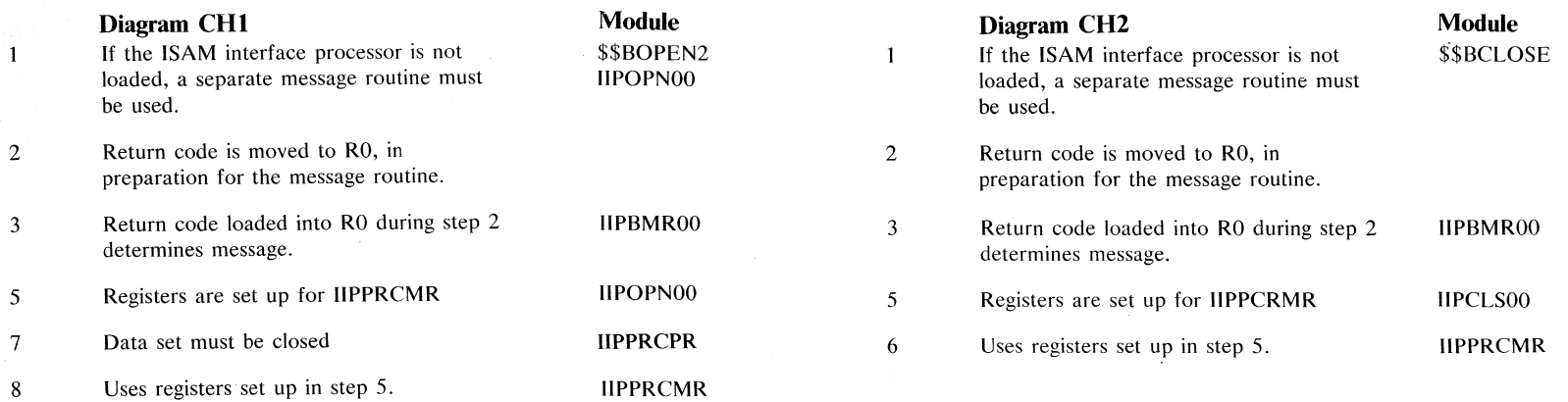

# **Diagram CH3. ISAM interface error processing**

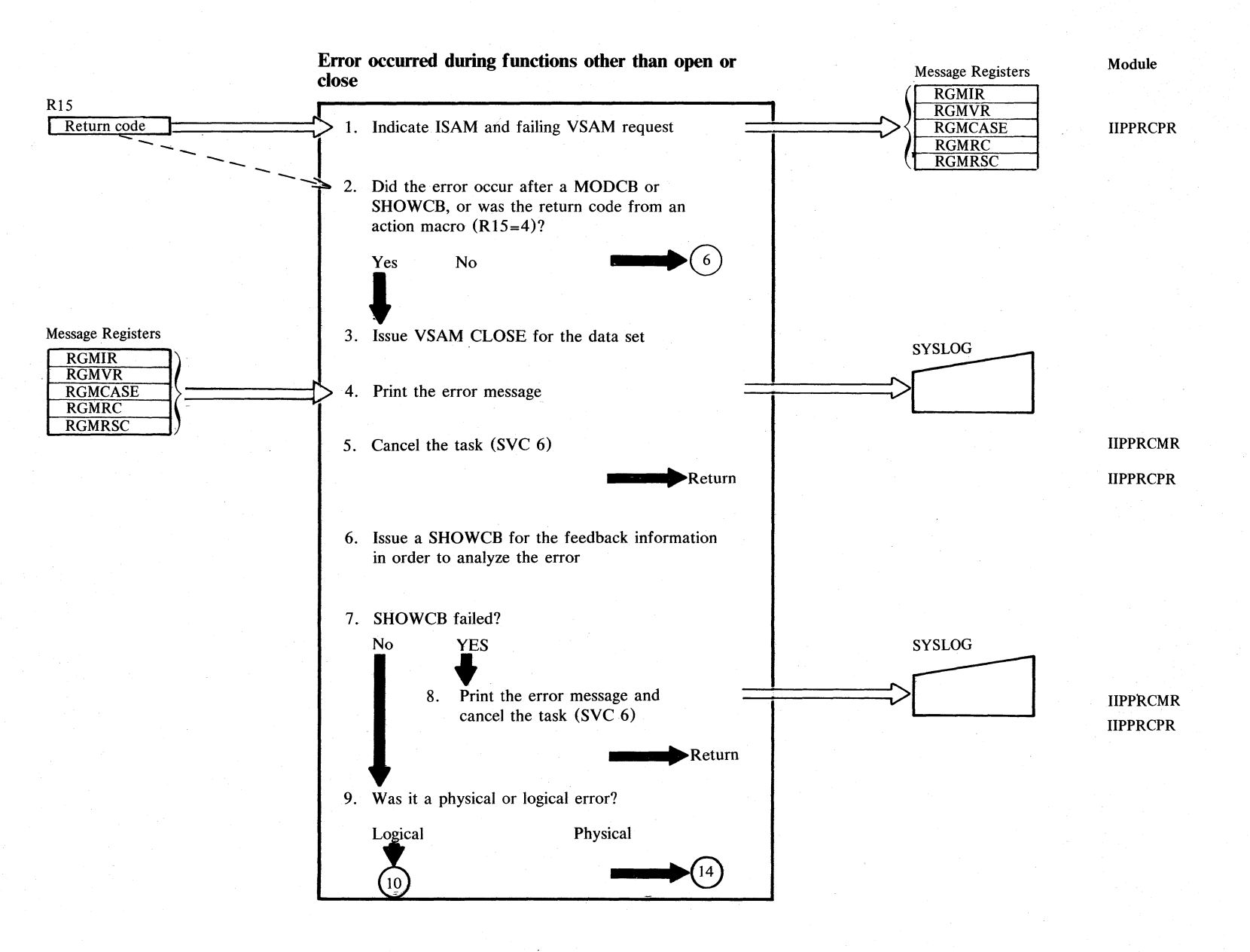

2.64 ros/vs Litocs  $\leq$ ;:; +:- < ;r. > 3:

# **Diagram CH4. ISAM interface error processing**

#### **Error occurred during functions other than open or close (continued)**

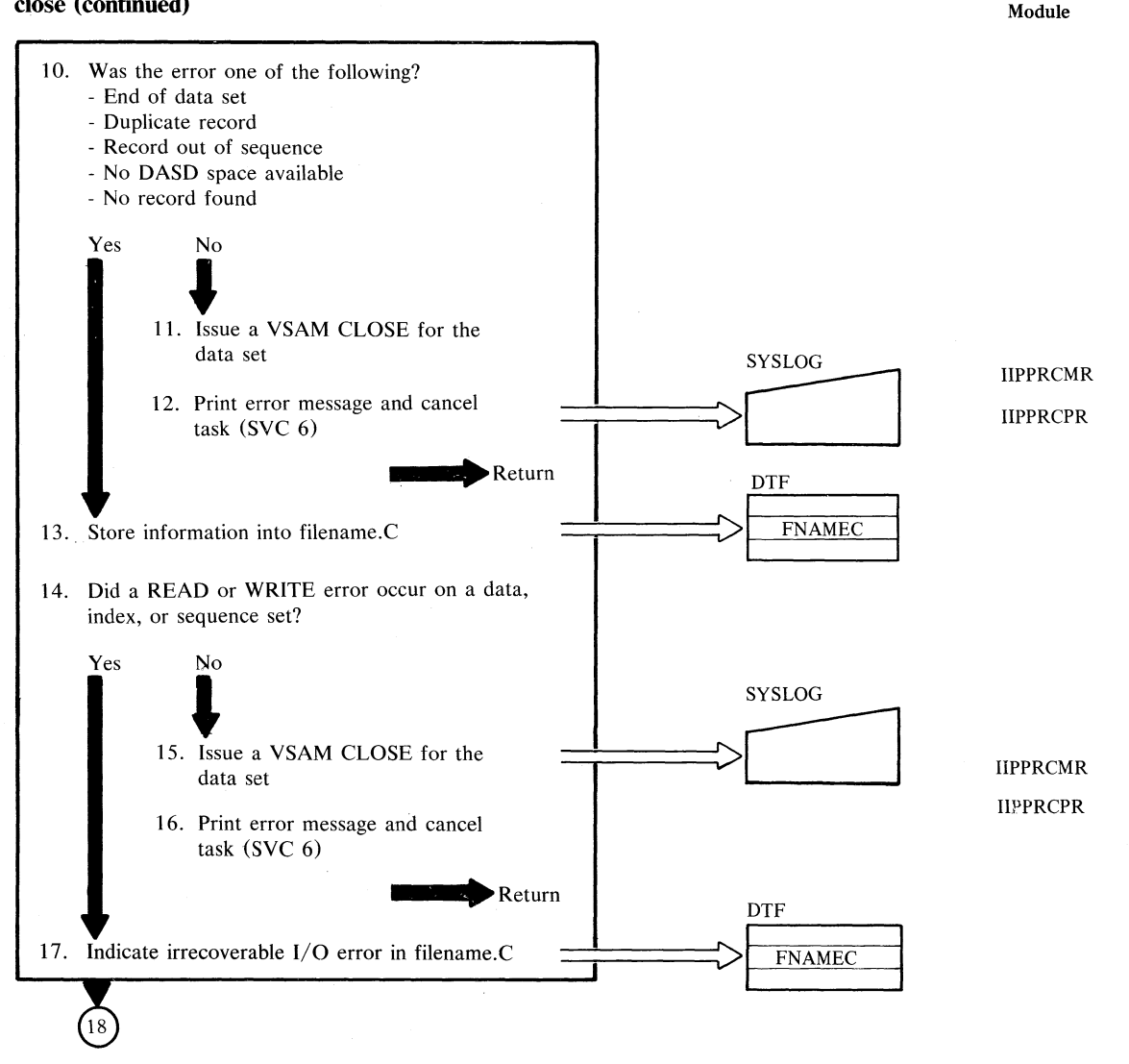

# <sup>~</sup>**Diagram CHS. ISAM interface error processing**

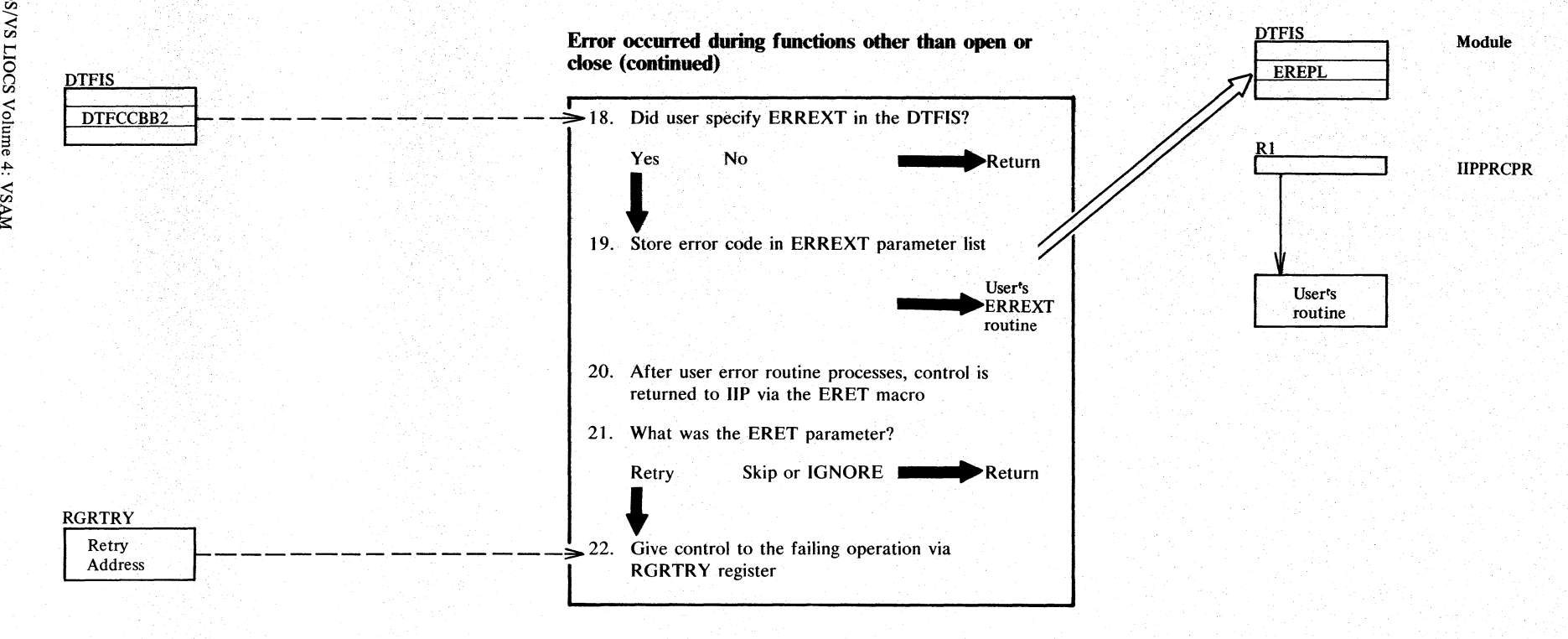

o o *en*  "< *en*  t: o (") *en*   $\sum_{i=1}^{\infty}$  $\frac{6}{4}$ <: *en* 

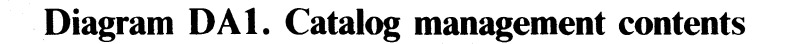

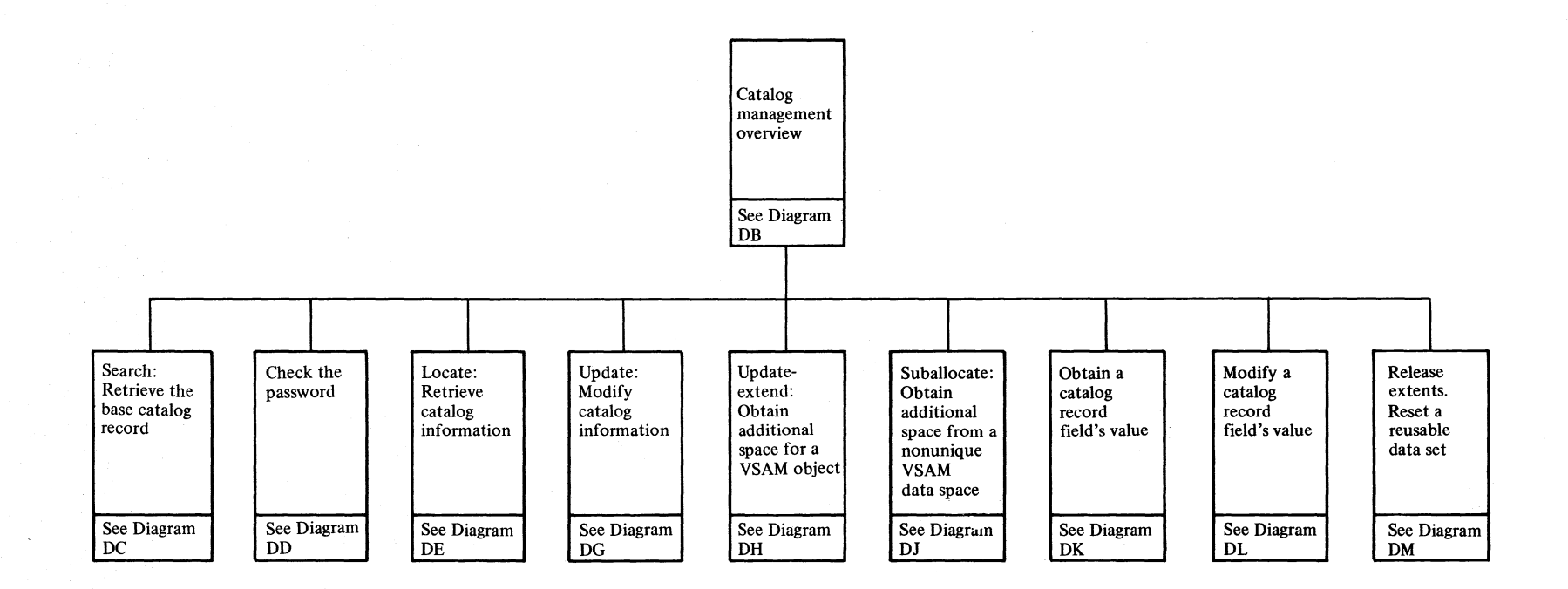

 $\sin$  $\frac{1}{2}$ Method  $\tilde{z}$  $\bar{\mathfrak{p}}_-$ ~ 2.67

#### **Diagram DB 1. Catalog management overview**

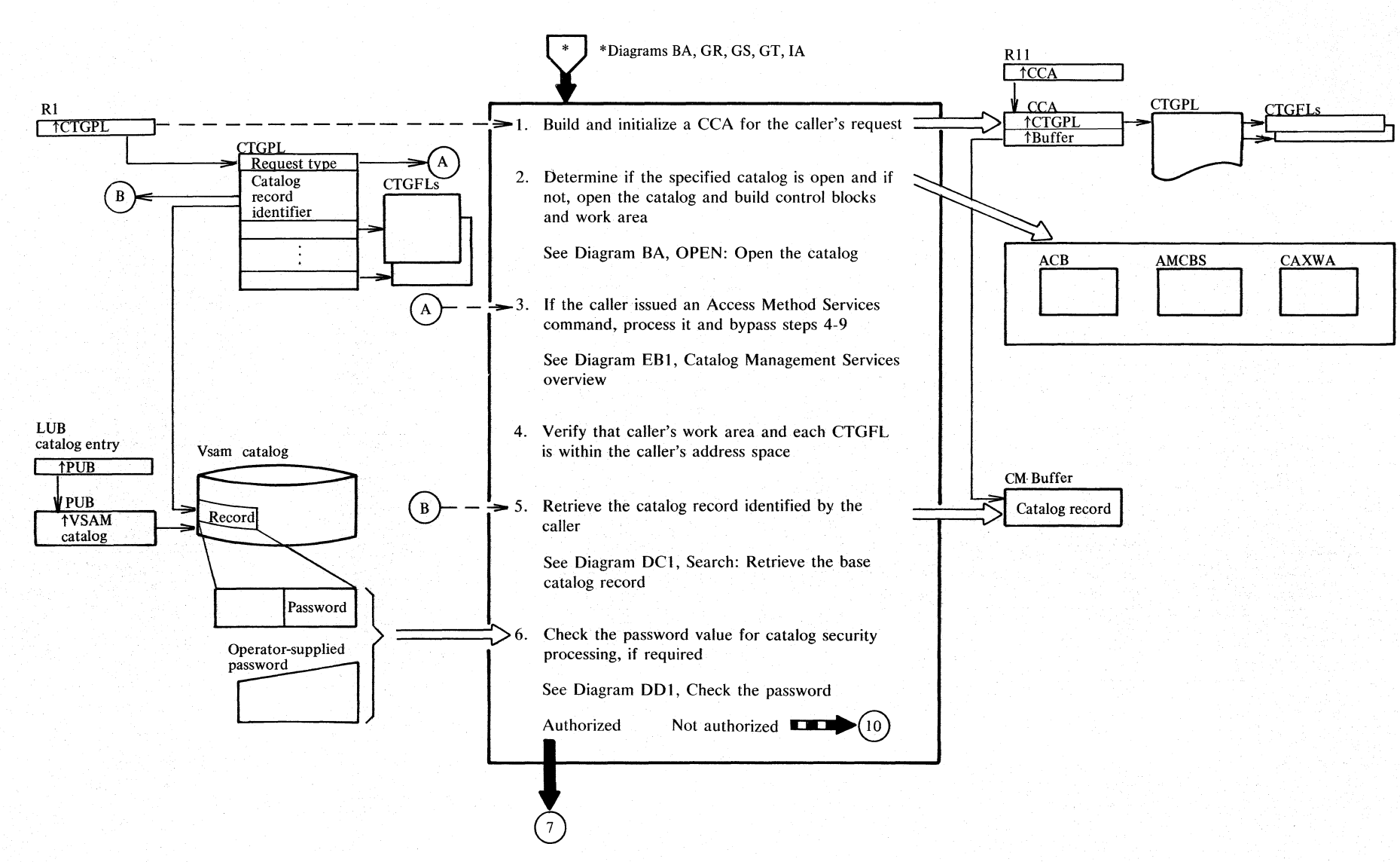

2.68 ີົີ 8/VS LIOCS Volt r. f:- < *::r.*  > s::

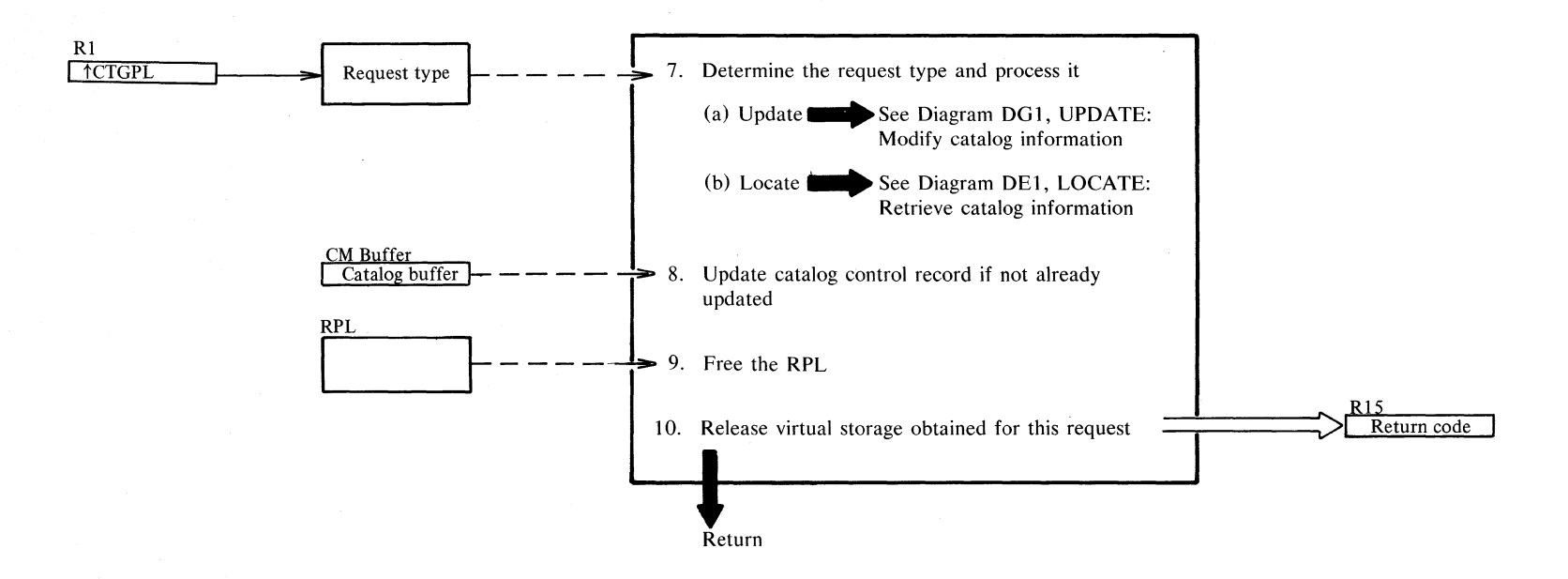

**Diagram DB2. Catalog management overview** 

#### Notes for Diagram DB (part 1 of 2)

then builds the master catalog's ACB and CAXWA. Control is returned to IGGOCLAC and then to IGGOCLAB.

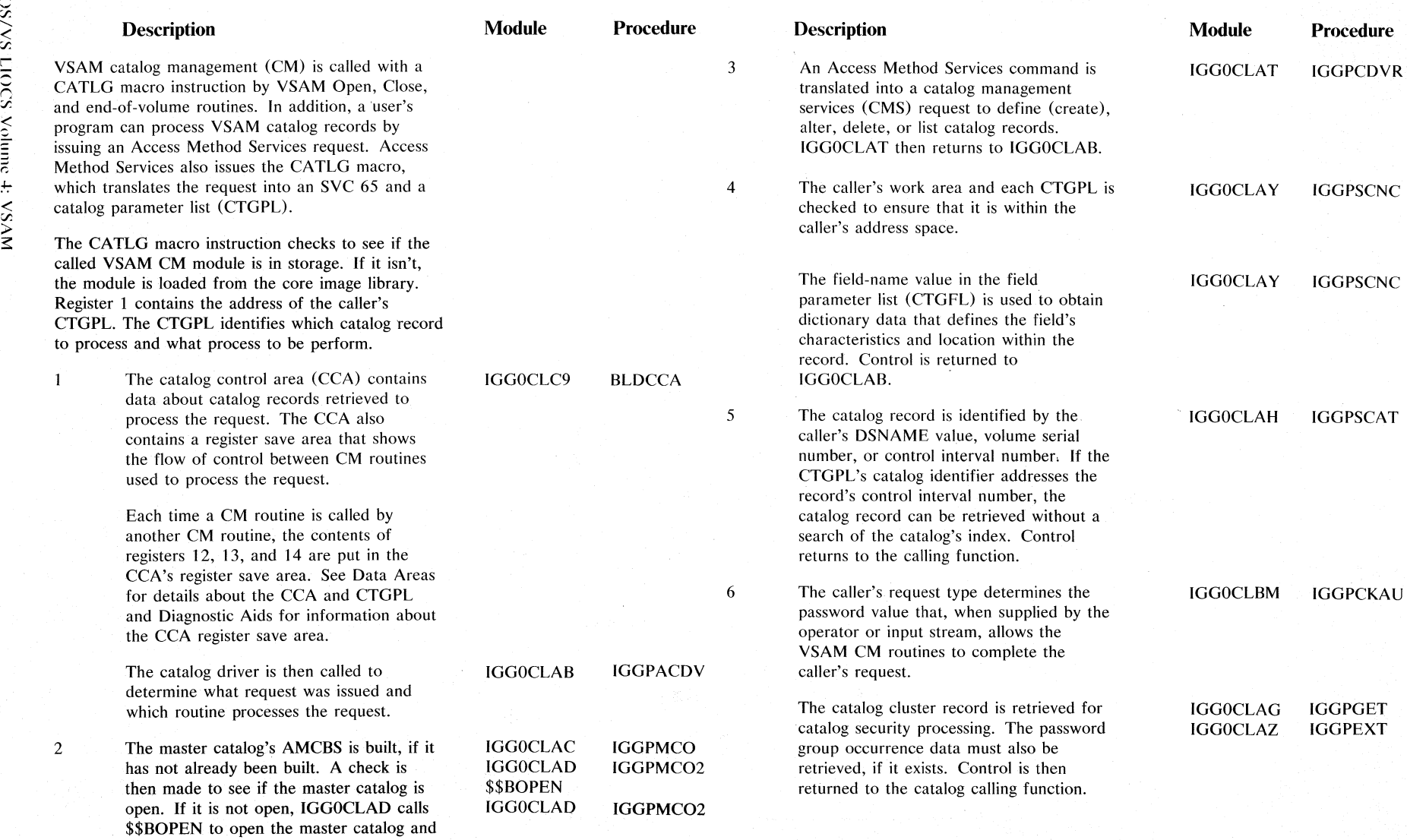

#### **Notes for Diagram DB (part 2 of 2)**

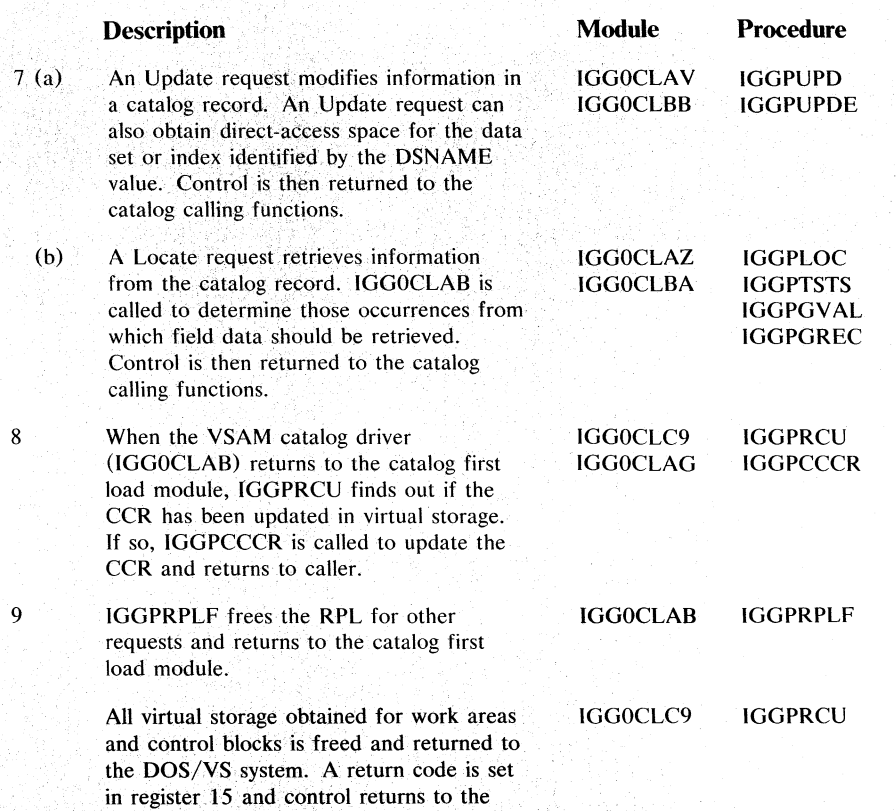

caller.

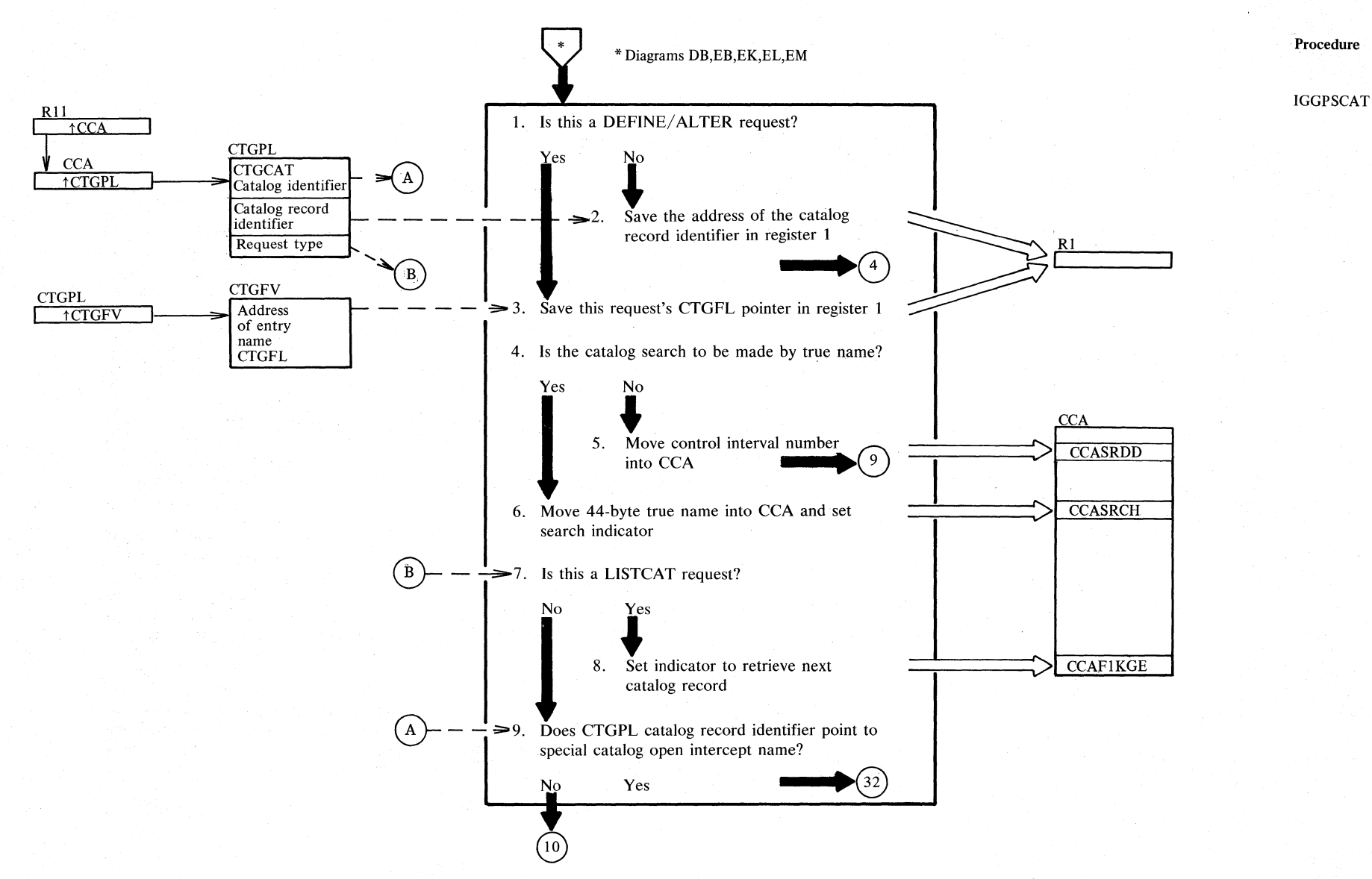

# Diagram DC1. Search: Retrieve the base catalog record

 $2.72$ DOS/VS LIOCS/Volume 4: V8AM

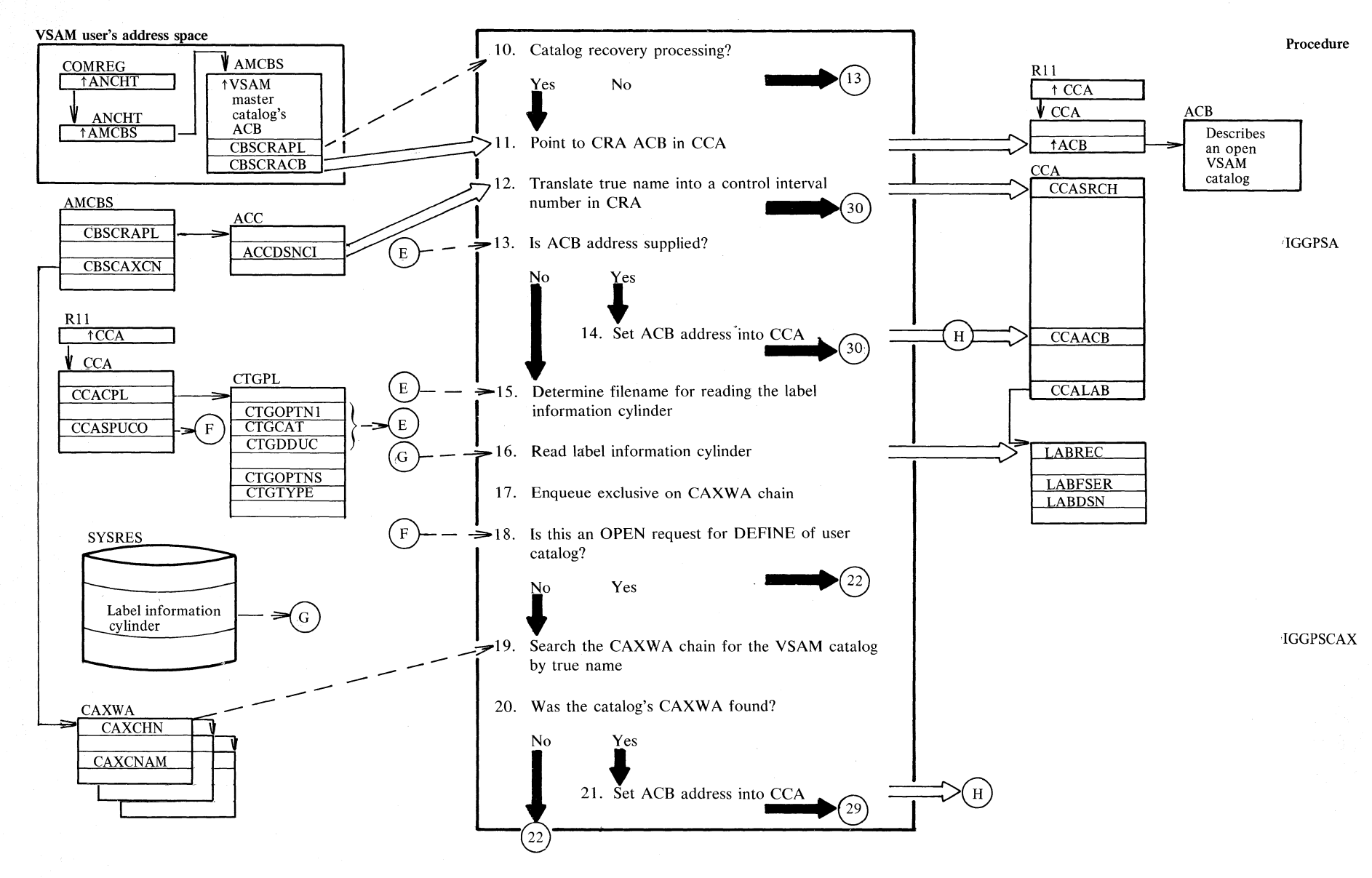

#### Diagram DC2. Search: Retrieve the base catalog record

Section 2. Method of Operation  $2.73$ 

#### Diagram DC3. Search: Retrieve the base catalog record

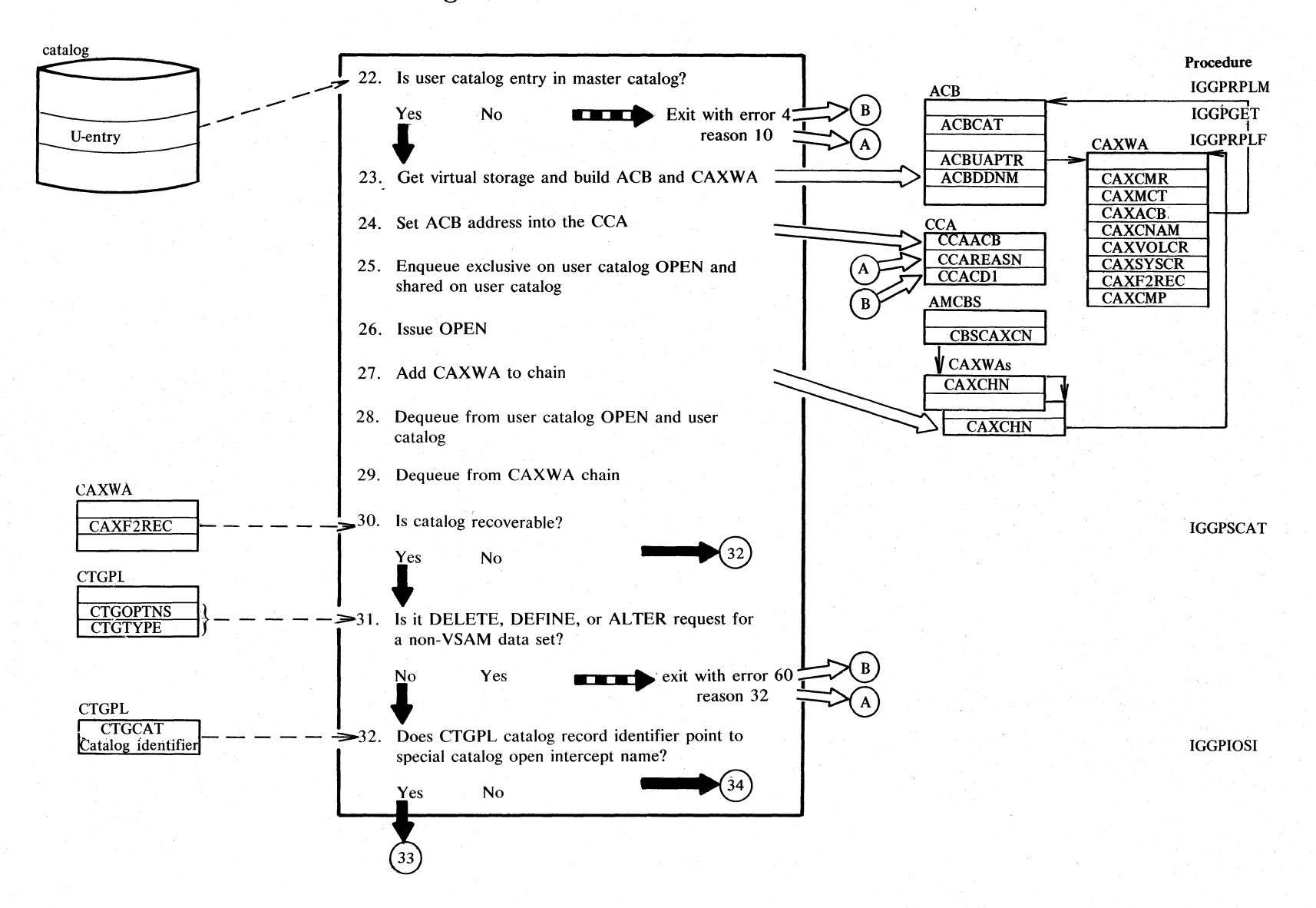

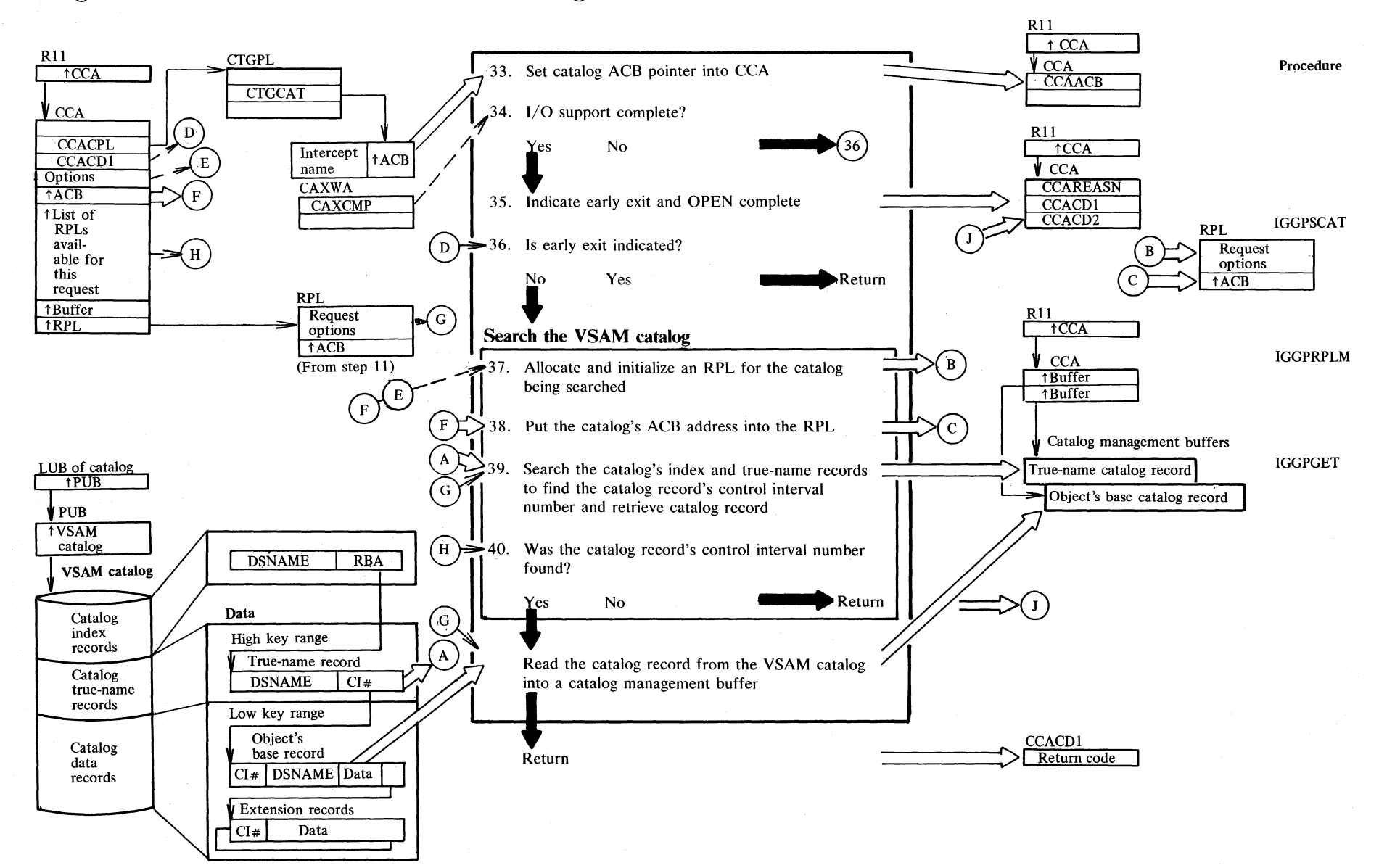

#### **Diagram DC4. Search: Retrieve the base catalog record**

 $~\sim$ **Method**  $\frac{1}{2}$ ~ 2.75

 $\sin$ 

#### **Notes for Diagram DC (Part 1 of 2)**

CAXWA. Therefore no scanning is

necessary.

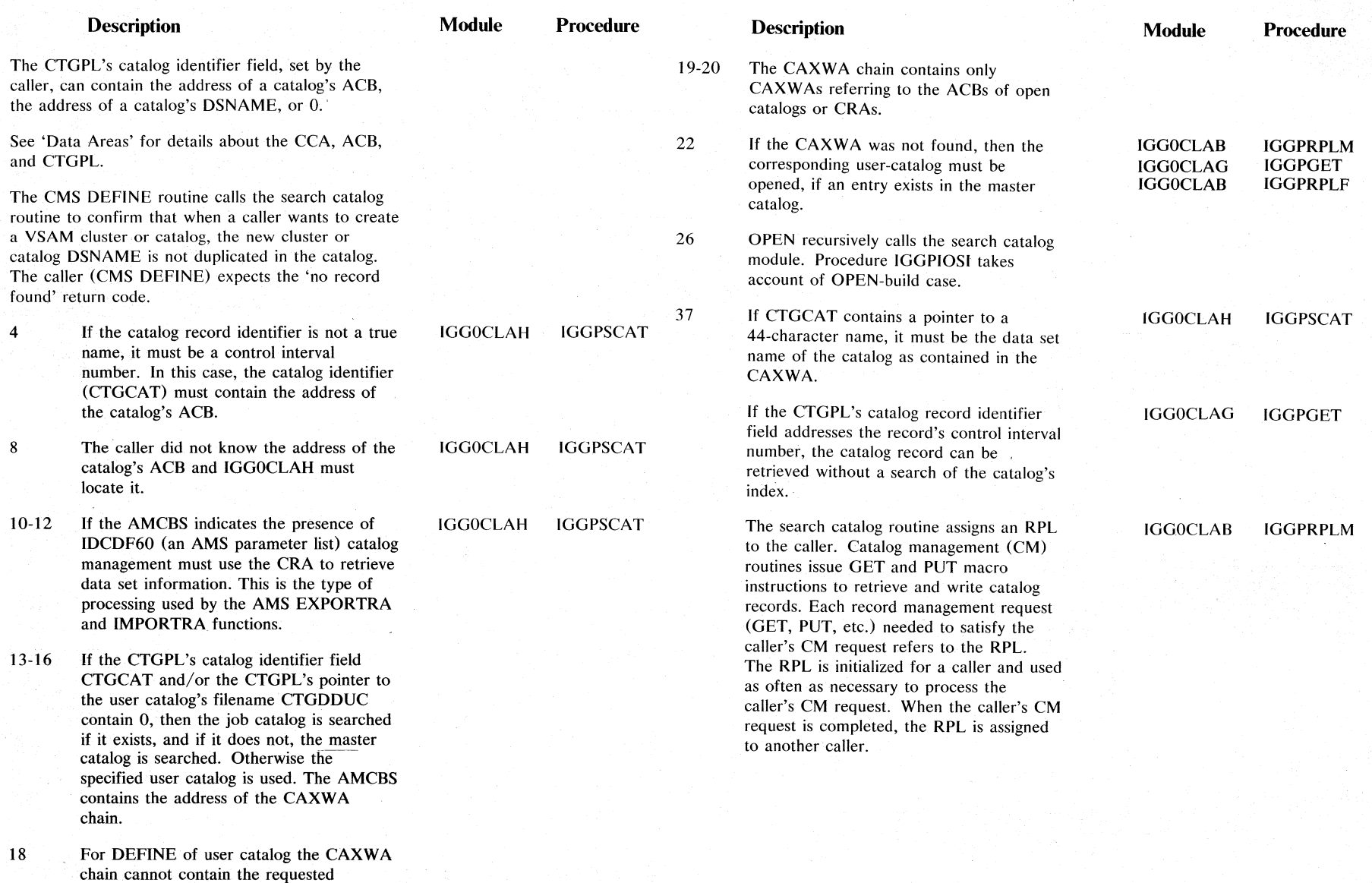

2.76 ≍ \_ **S/VS LIOC** ::r.  $\ge$  $\tilde{\circ}$ :I:- < *:r:*  > s:

#### **Notes for Diagram DC (Part 2 of 2)**

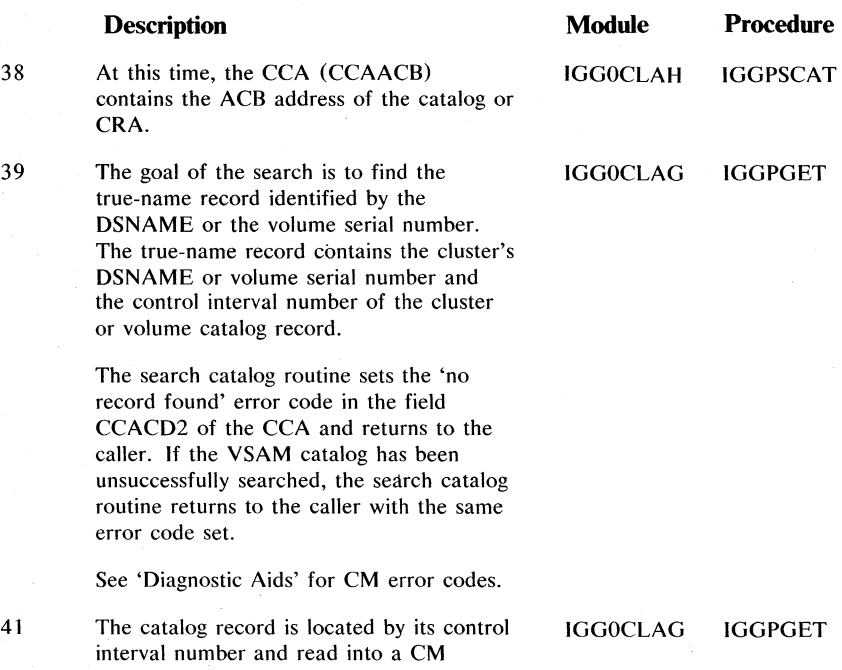

buffer. The buffer's address is put into the

CCA.

 $\mathsf{S}$ ctl wethod .  $\frac{1}{2}$ ~ ~ -.J 1-.1

## Diagram DD1. Check the password

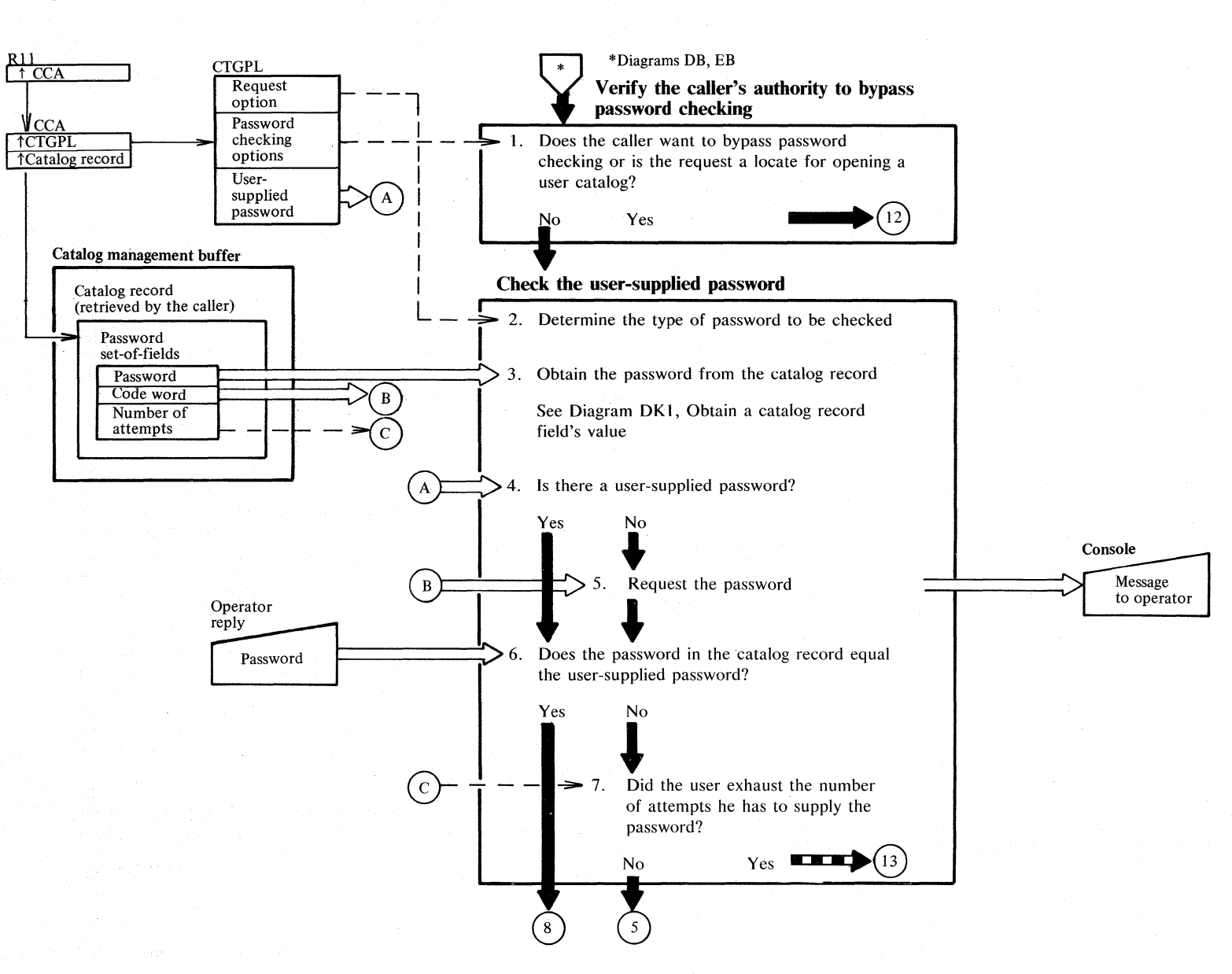

# **Diagram 002. Check the password**

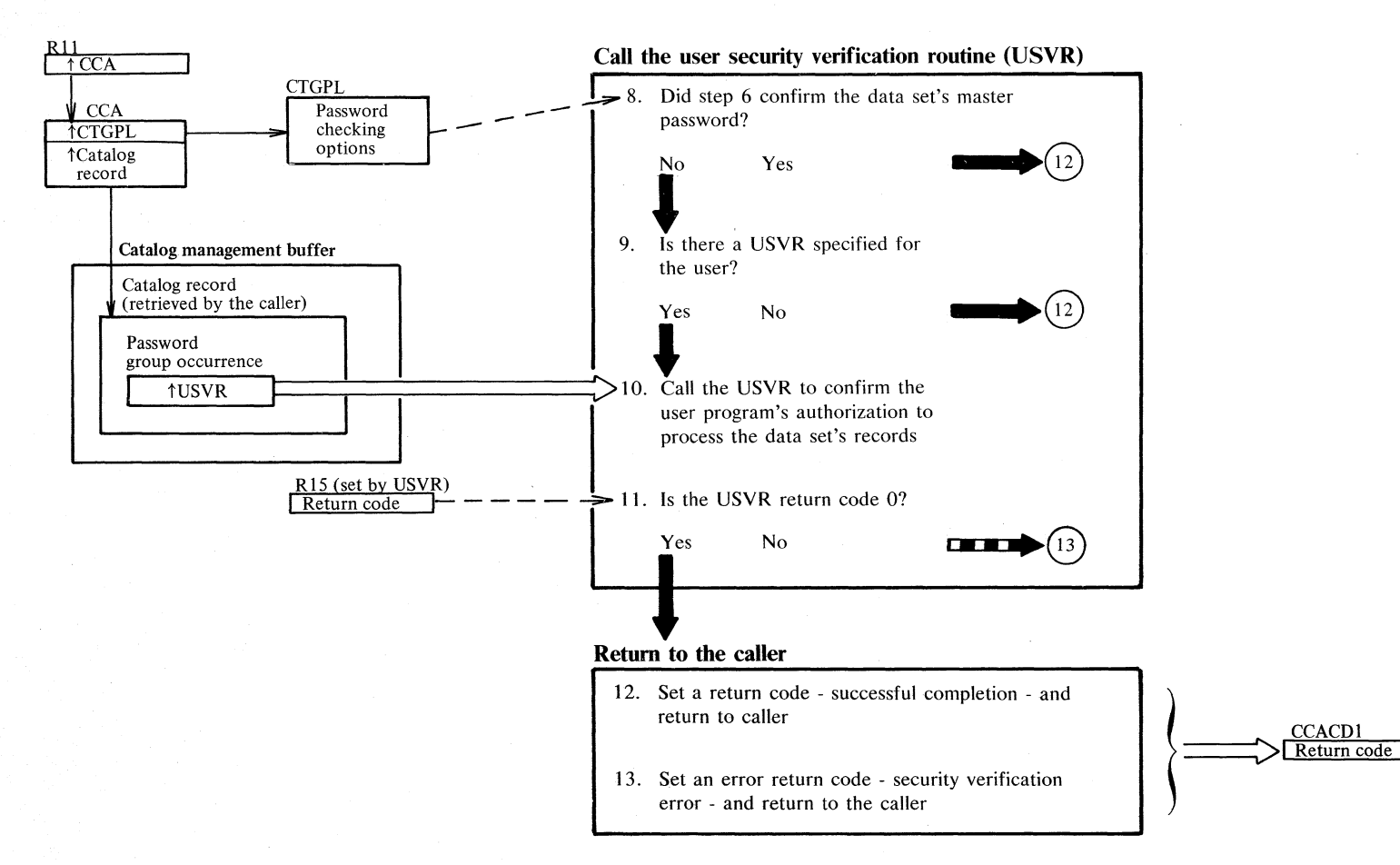

2.79

#### **Notes for Diagram DD**

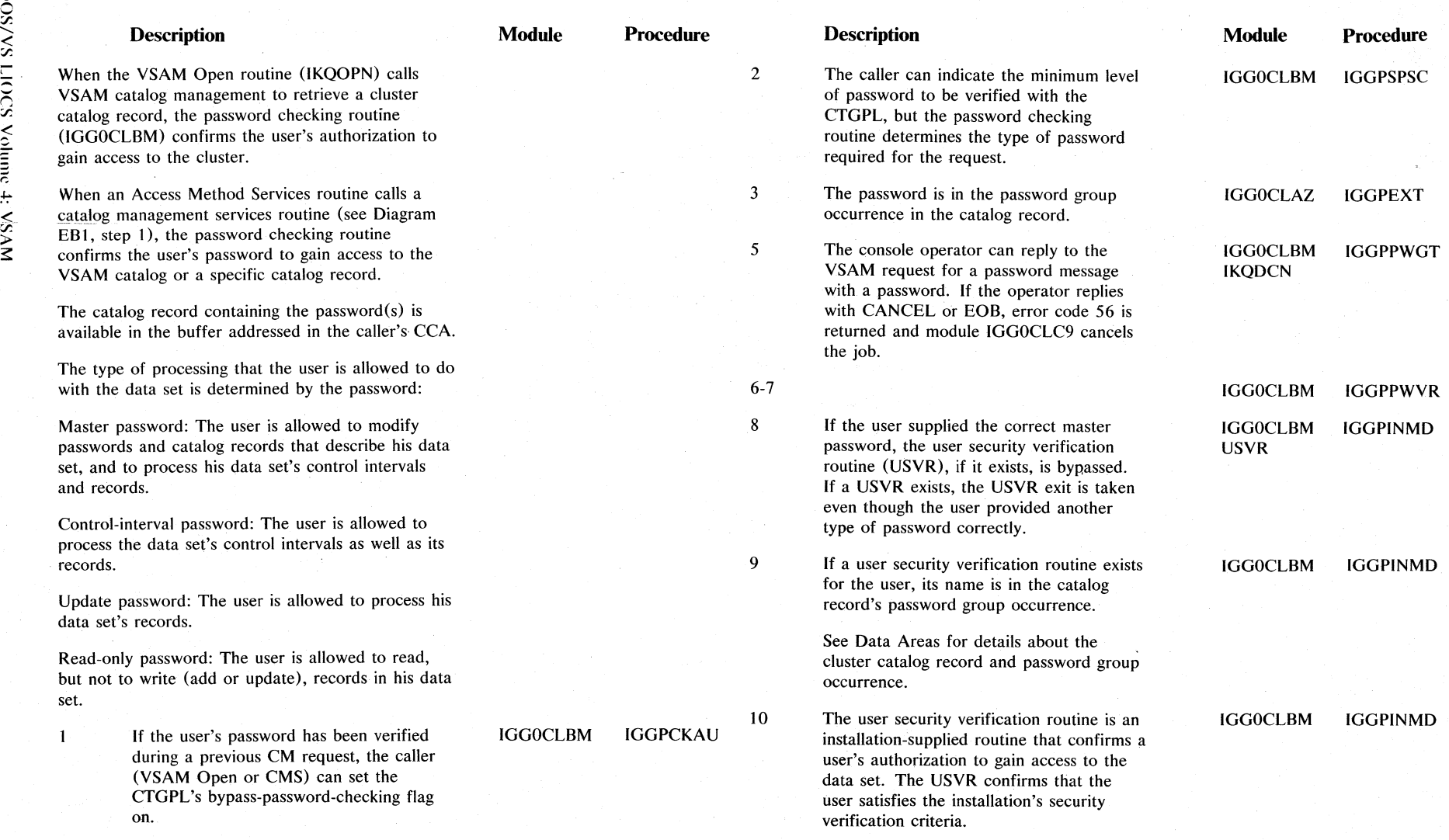

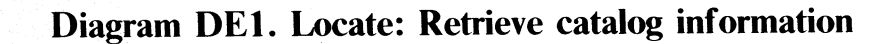

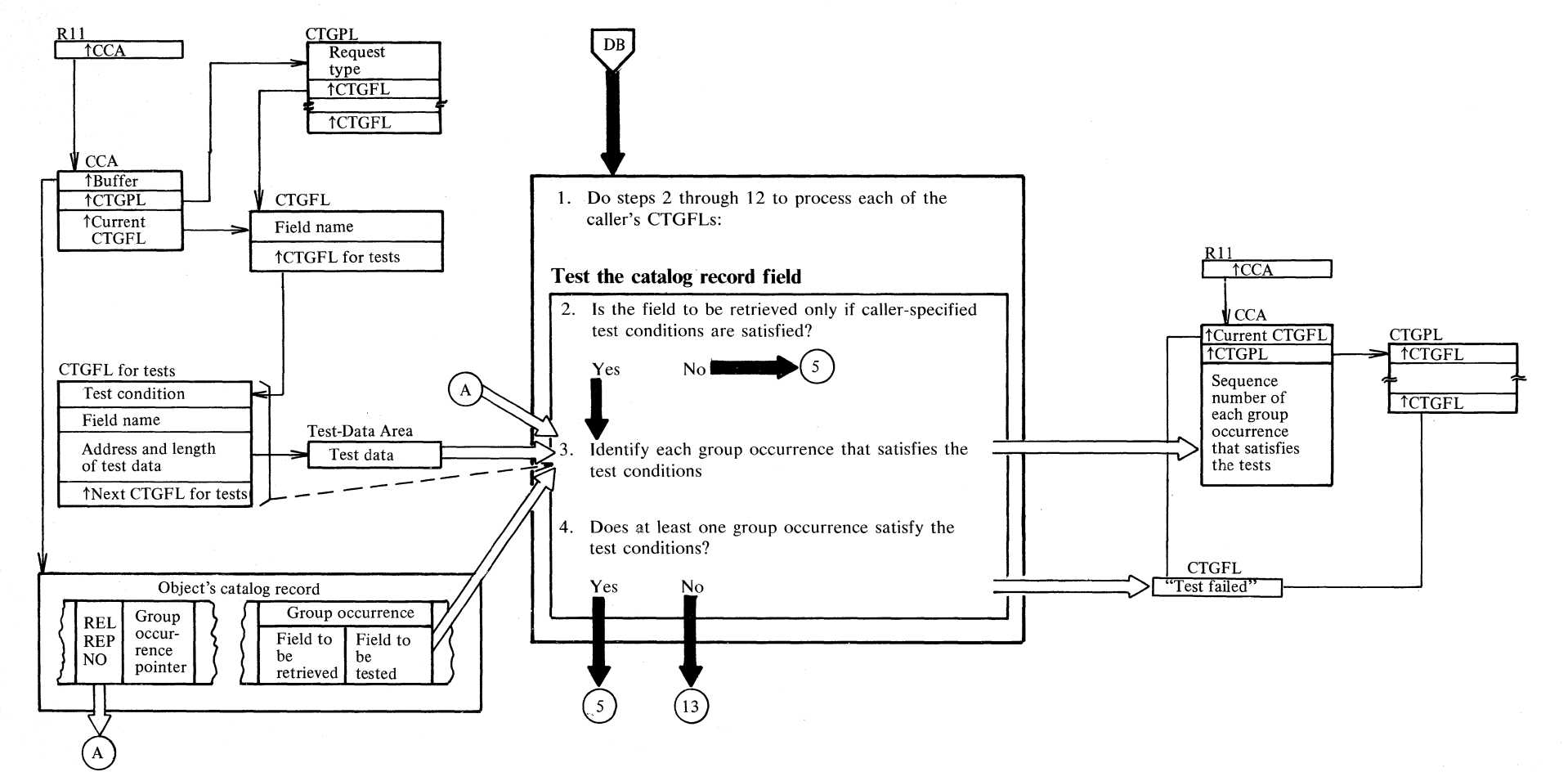

## Diagram DE2. Locate: Retrieve catalog information

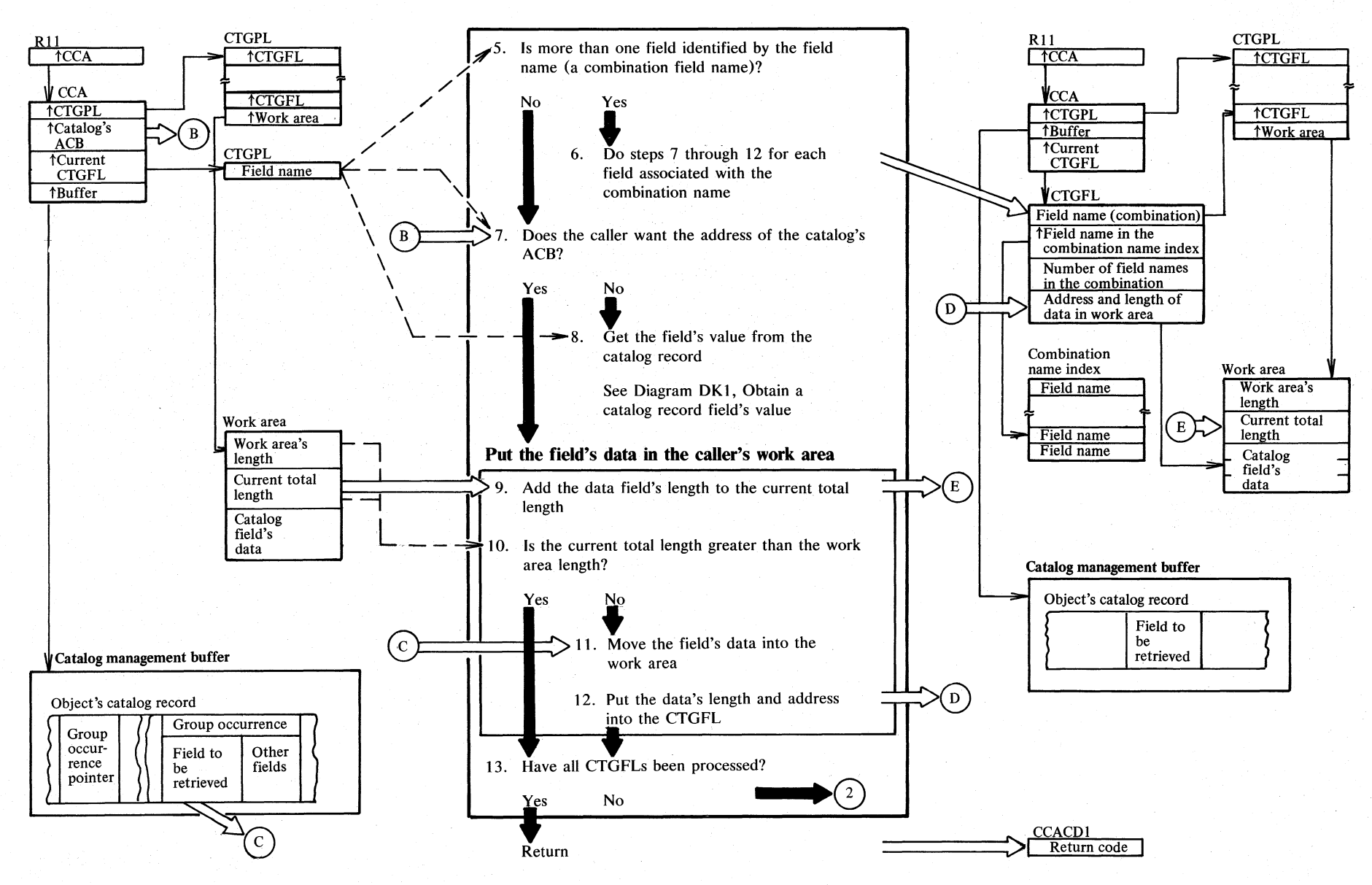

#### **Notes for Diagram DE (part 1 of 2)**

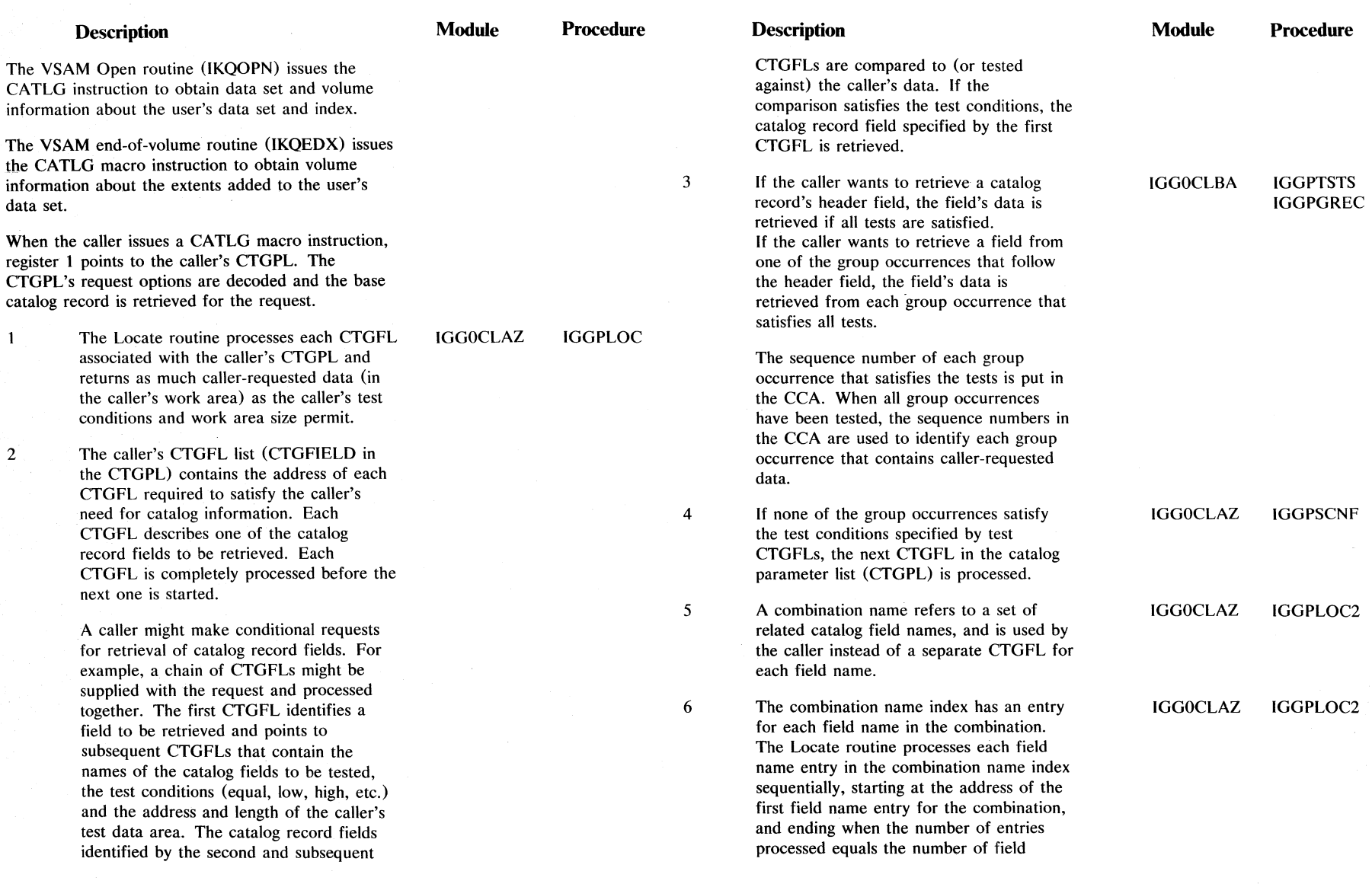

 $\sim$ 

#### Notes for Diagram DE (part 2 of 2)

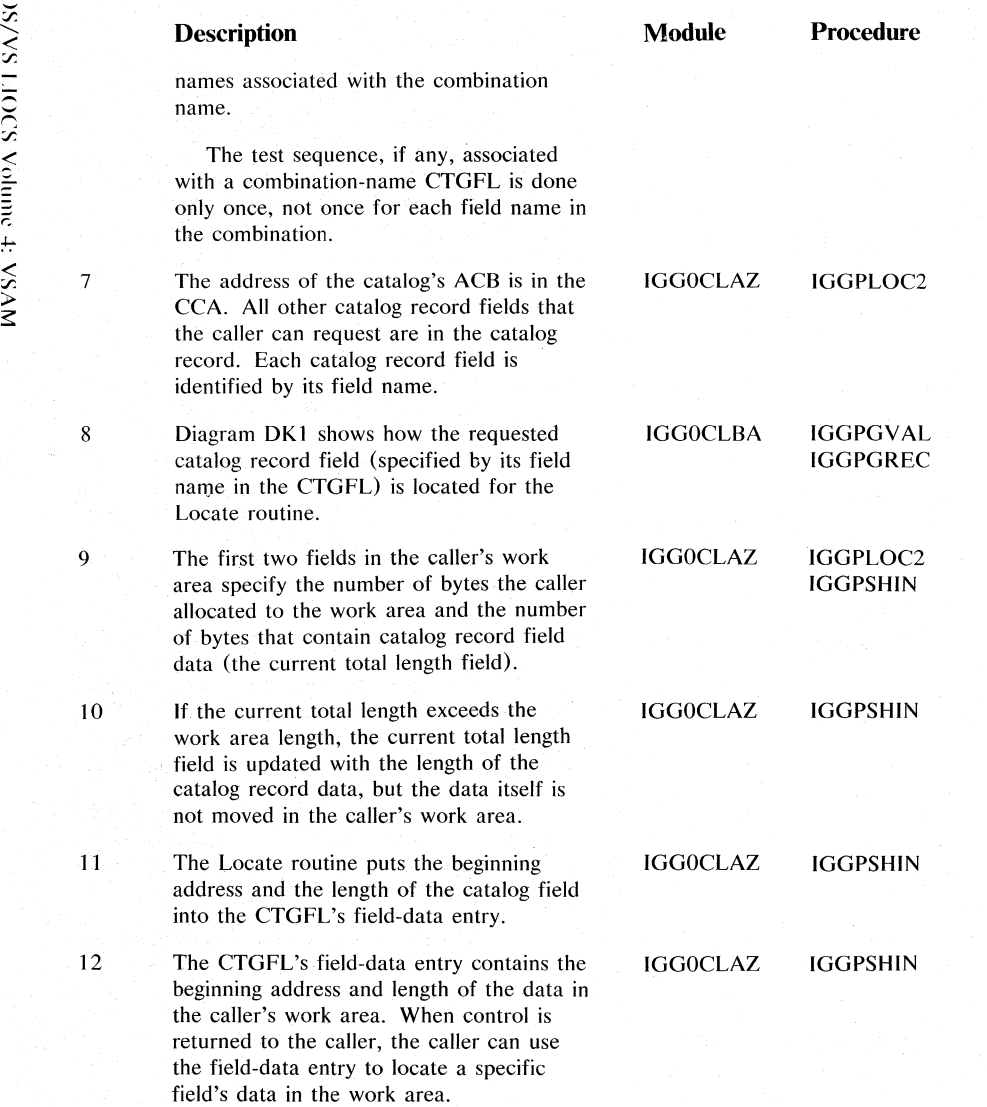

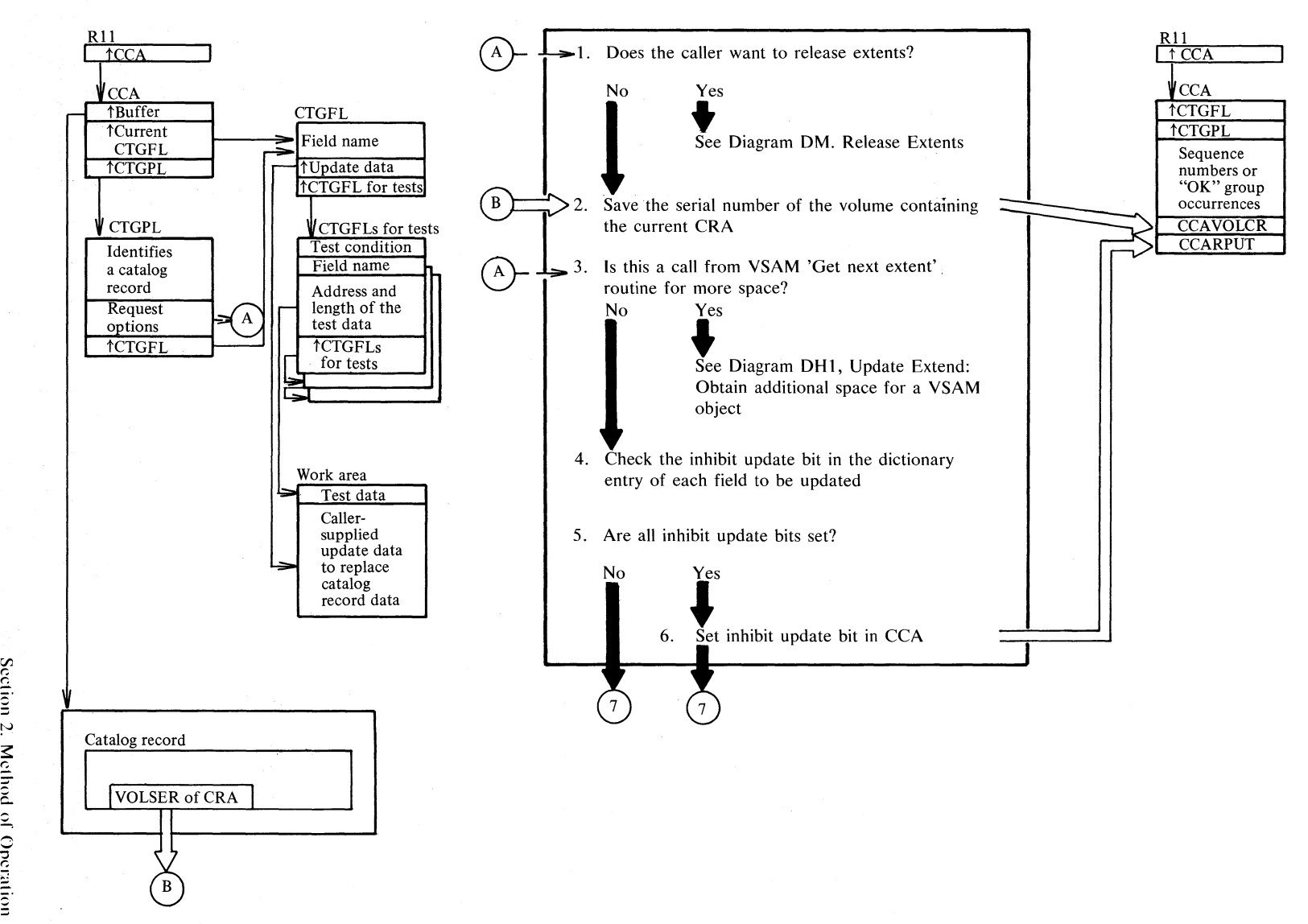

# **Diagram DG 1. Update: Modify catalog information**

#### **Diagram DG2. Update: Modify catalog information**

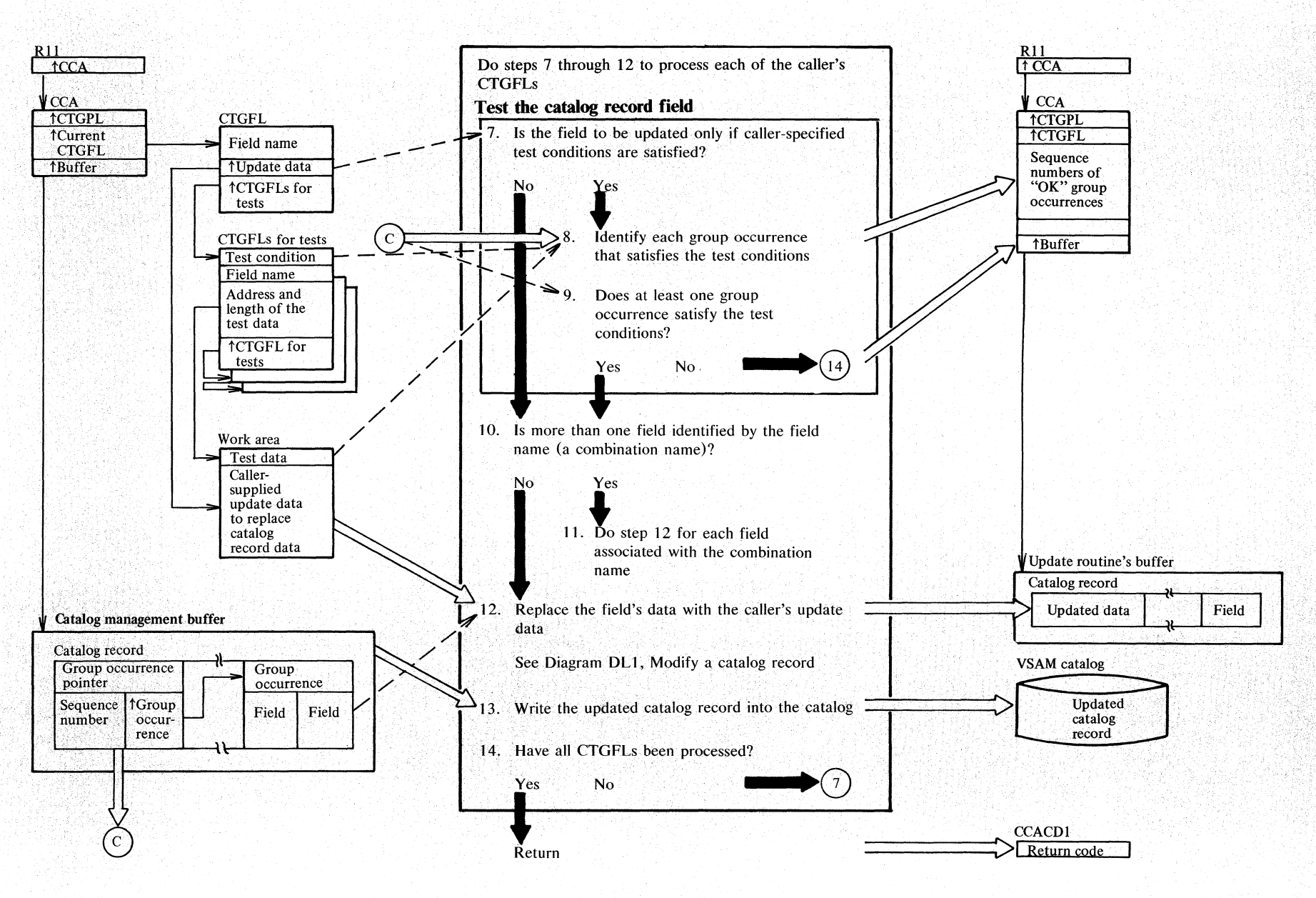
## Notes for Diagram DG (part 1 of 2)

 $\epsilon$ 

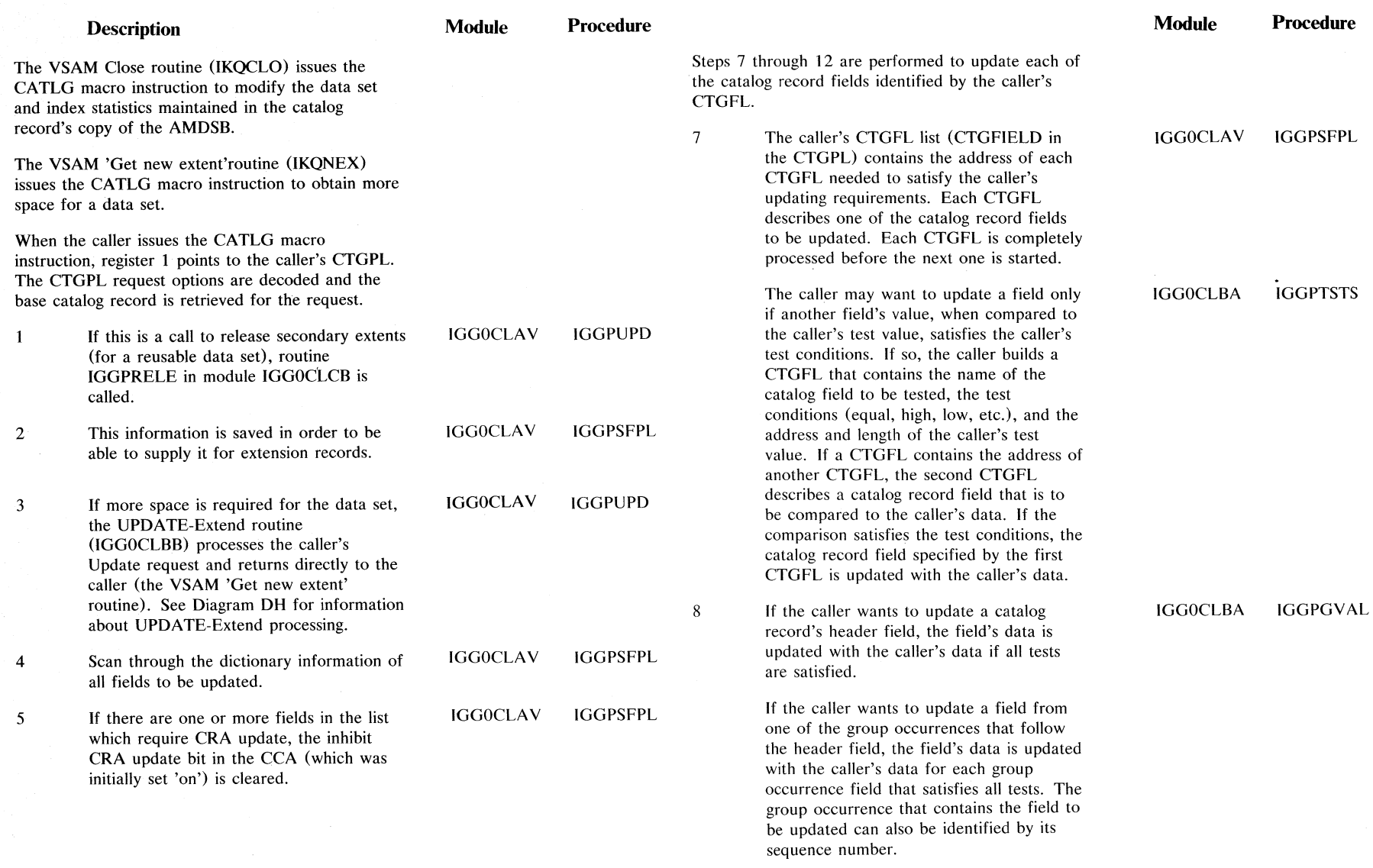

## Notes for Diagram DG (part 2 of 2)

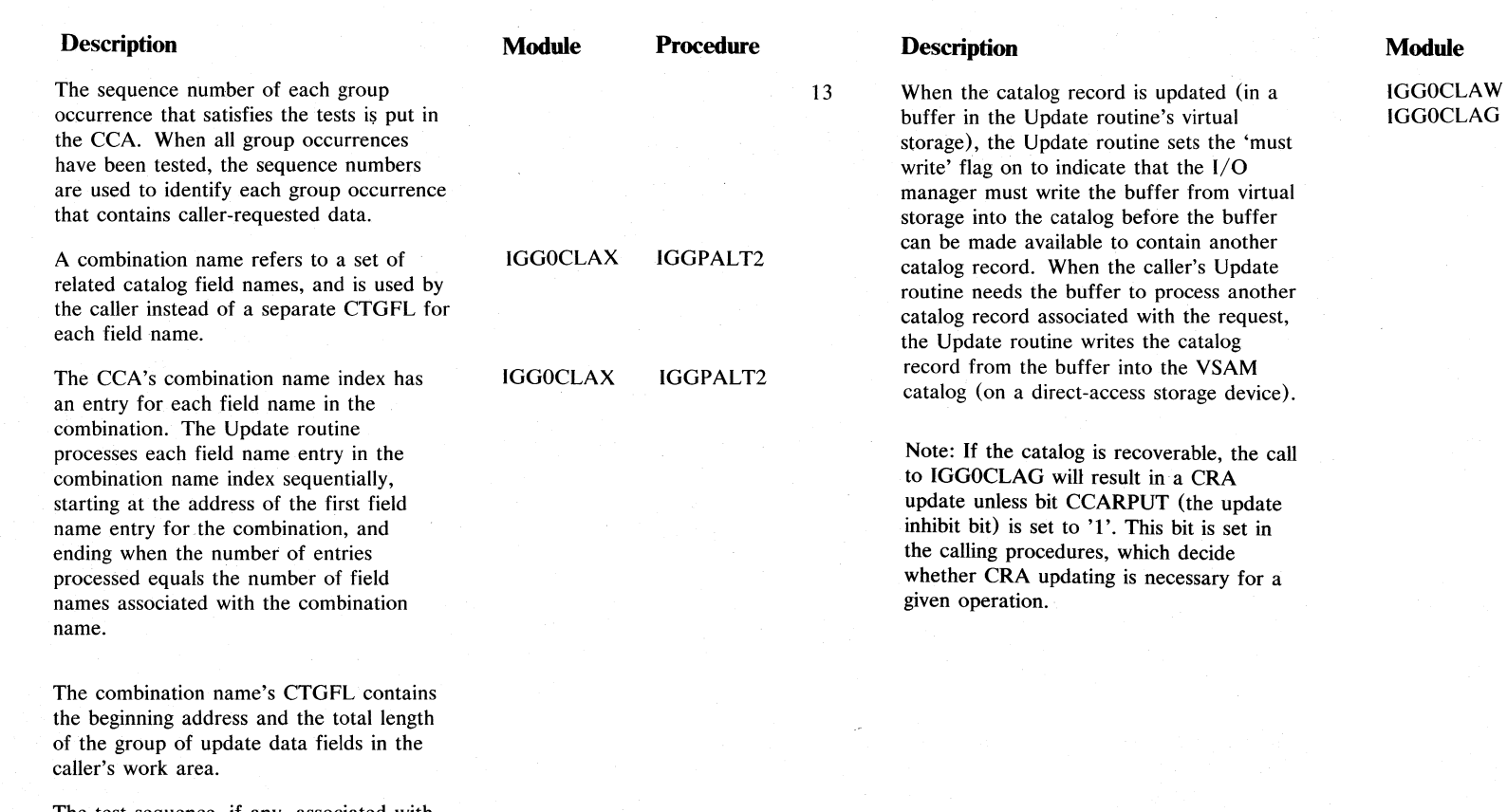

**Procedure**  IGGPPREC IGGPPUPC IGGPPAD

"'--

The test sequence, if any, associated with a combination-name CTGFL is done only once, not once for each field name in the combination.

tv  $\frac{8}{5}$ **S/VS** LIOCS  $\sum_{i=1}^{\infty}$ 7. ~ < ':r. » s:

10

11

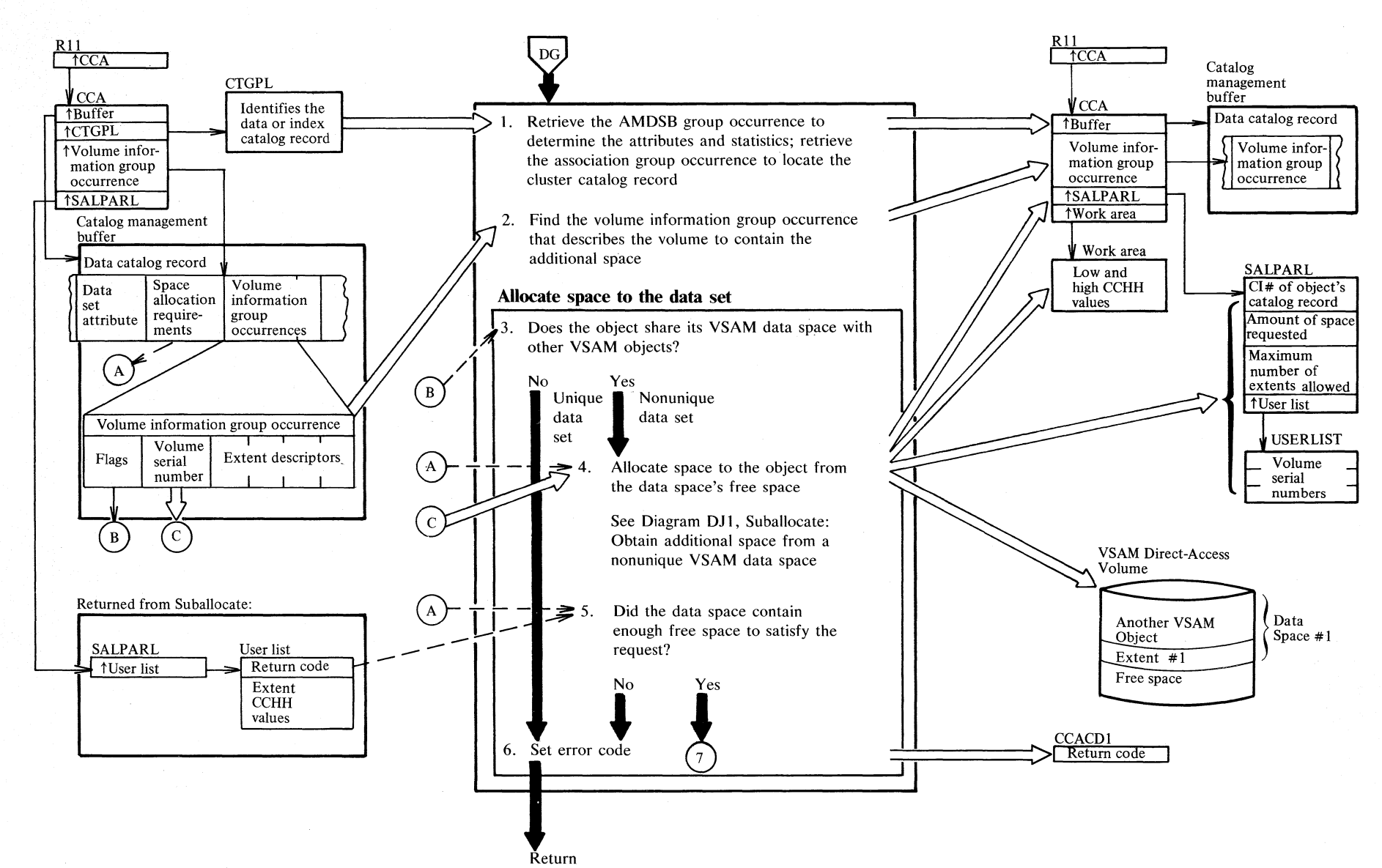

## **Diagram DHI. Update-extend: Obtain additional space for a VSAM object**

Sect  $\leq$ !" Method of Ope  $\cong$  $\leq$ 2.89

## **Diagram DH2. Update-extend: Obtain additional space for a VSAM object**

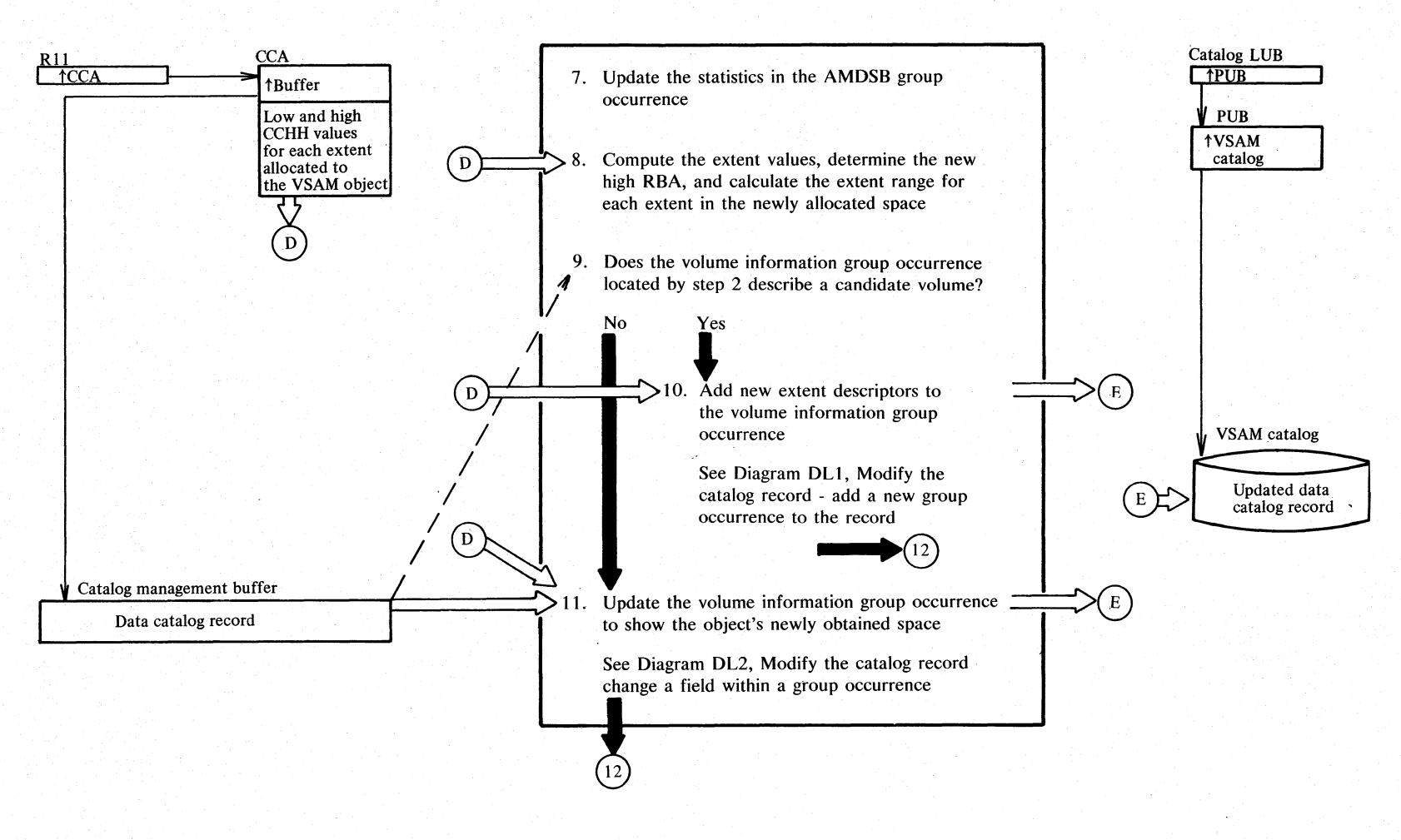

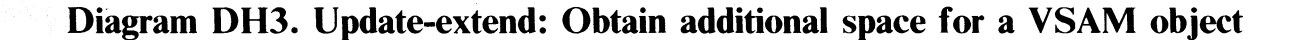

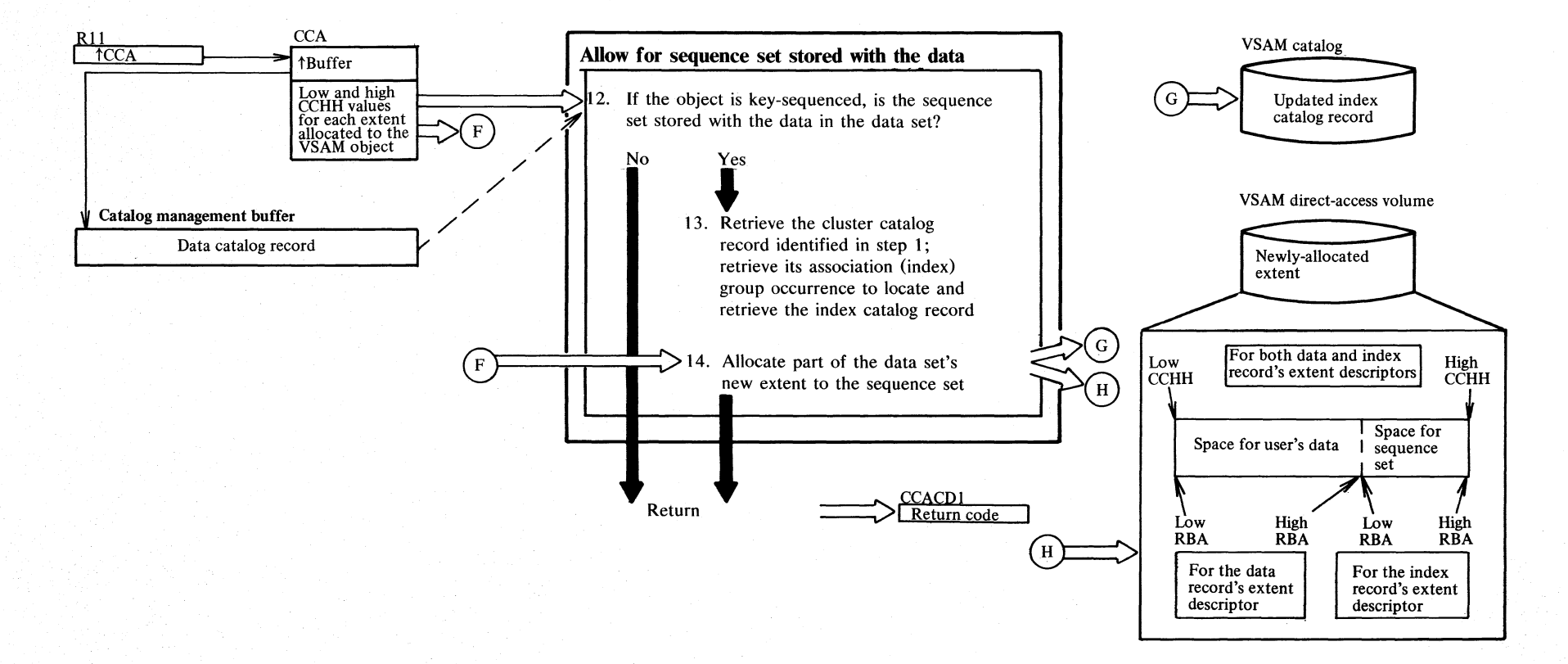

 $\sin$ ''''  $\mathbf{z}$ c... <u>၁</u>  $\frac{5}{12}$  . ة:<br>0 **Notes for Diagram DH** 

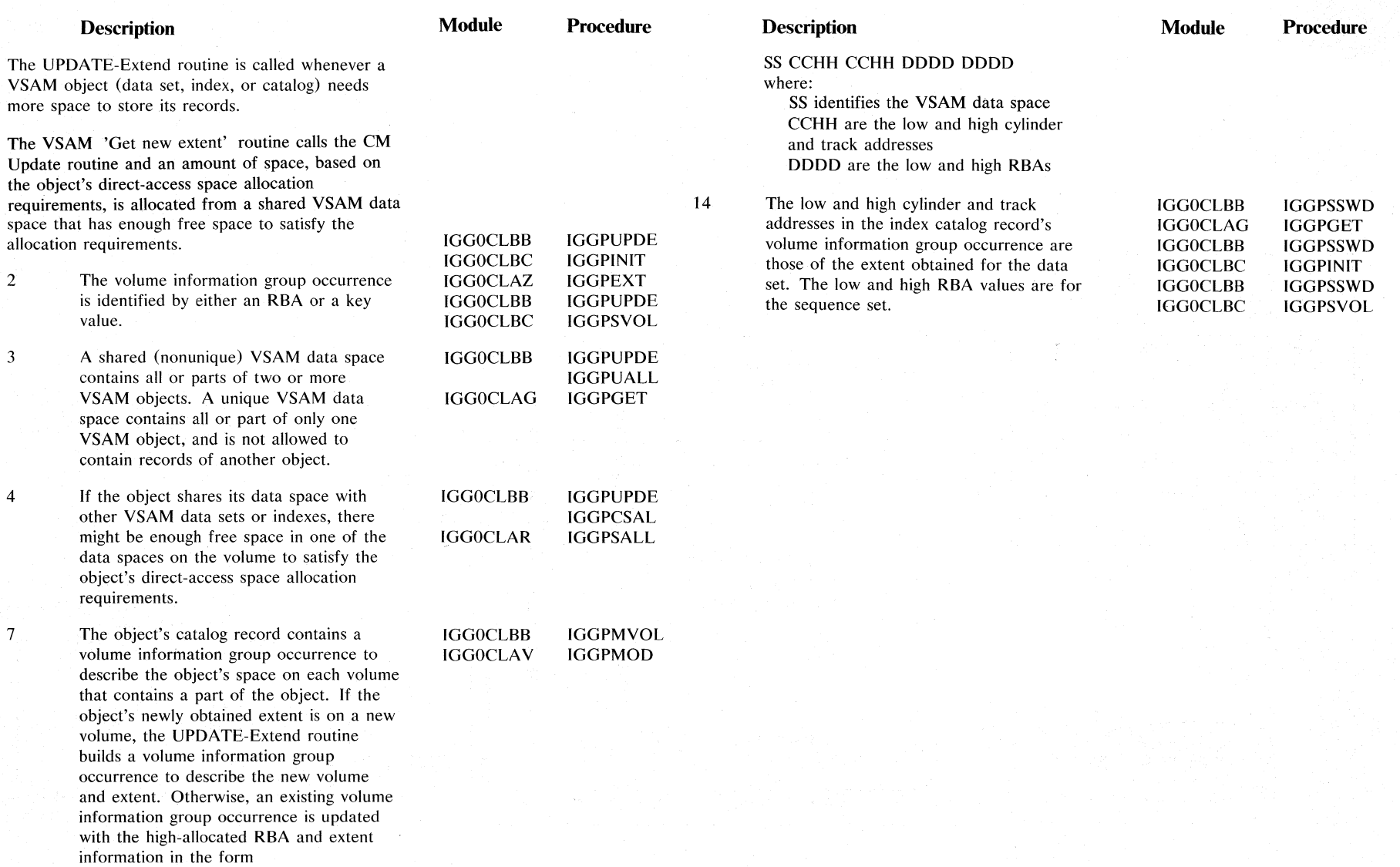

S.2011 SA/SOC  $\sum_{i=1}^{\infty}$ 

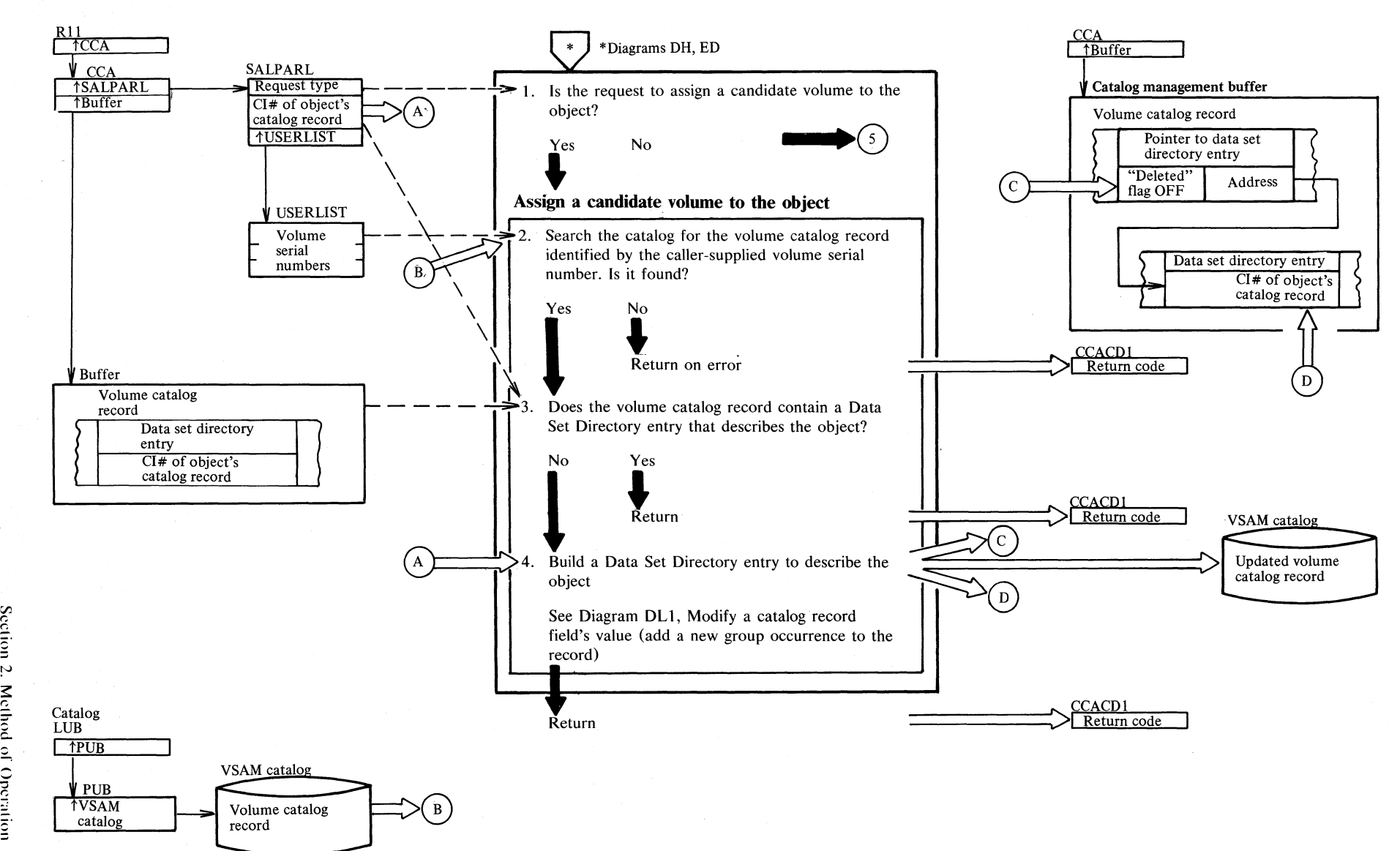

## **Diagram DJ1. Suballocate: Obtain additional space from a nonunique VSAM data space**

 $\mathbf{r}$ रं $\zeta$  $\frac{1}{2}$  $2.93$ 

# $\frac{15}{5}$  Diagram DJ2. Suballocate: Obtain additional space from a nonunique VSAM data space

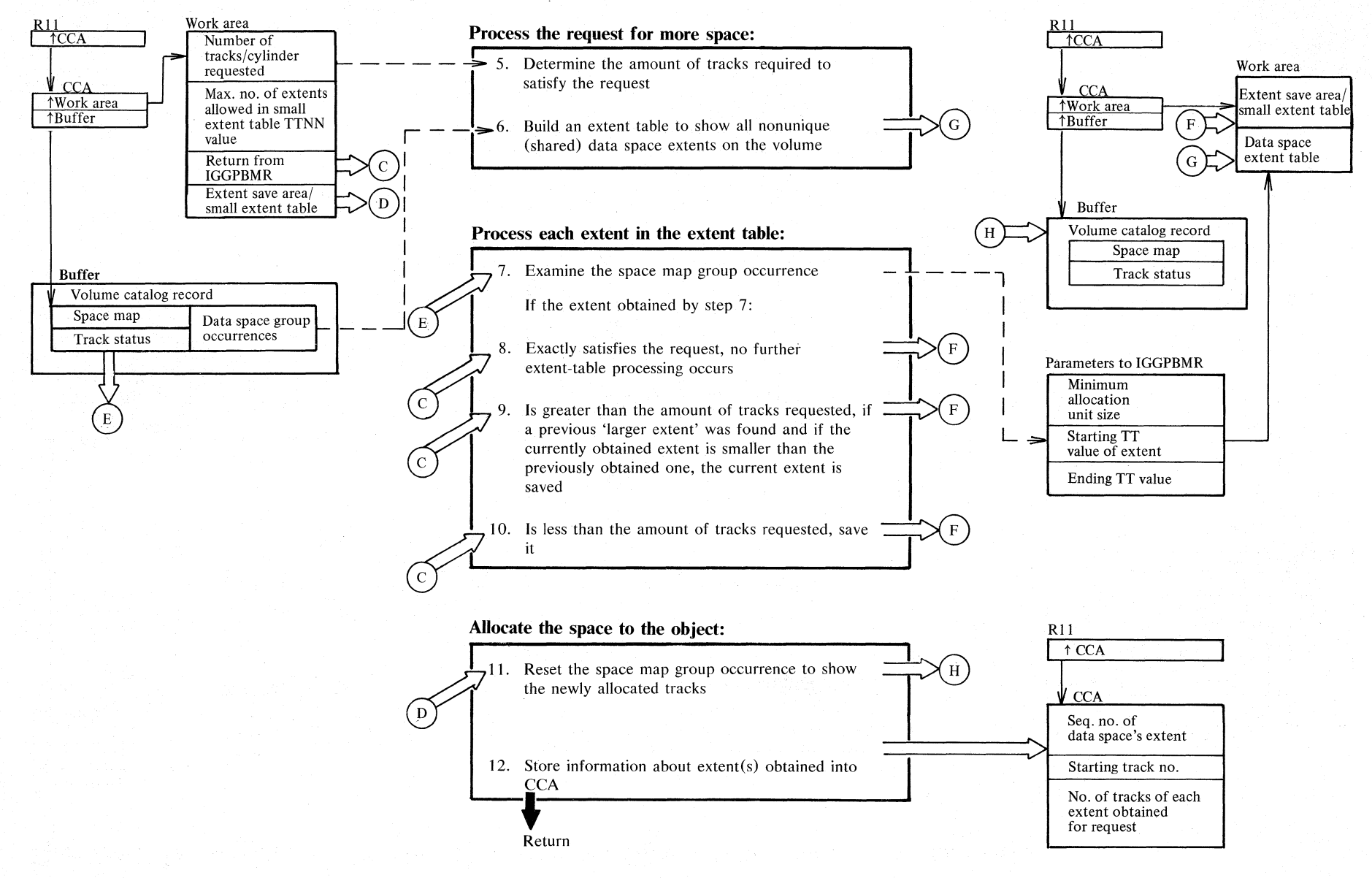

08/VS r  $\overline{\text{CS}}$  Volu

ج.

f-: < :.r. > s:

## **Notes for Diagram DJ (part 1 of 2)**

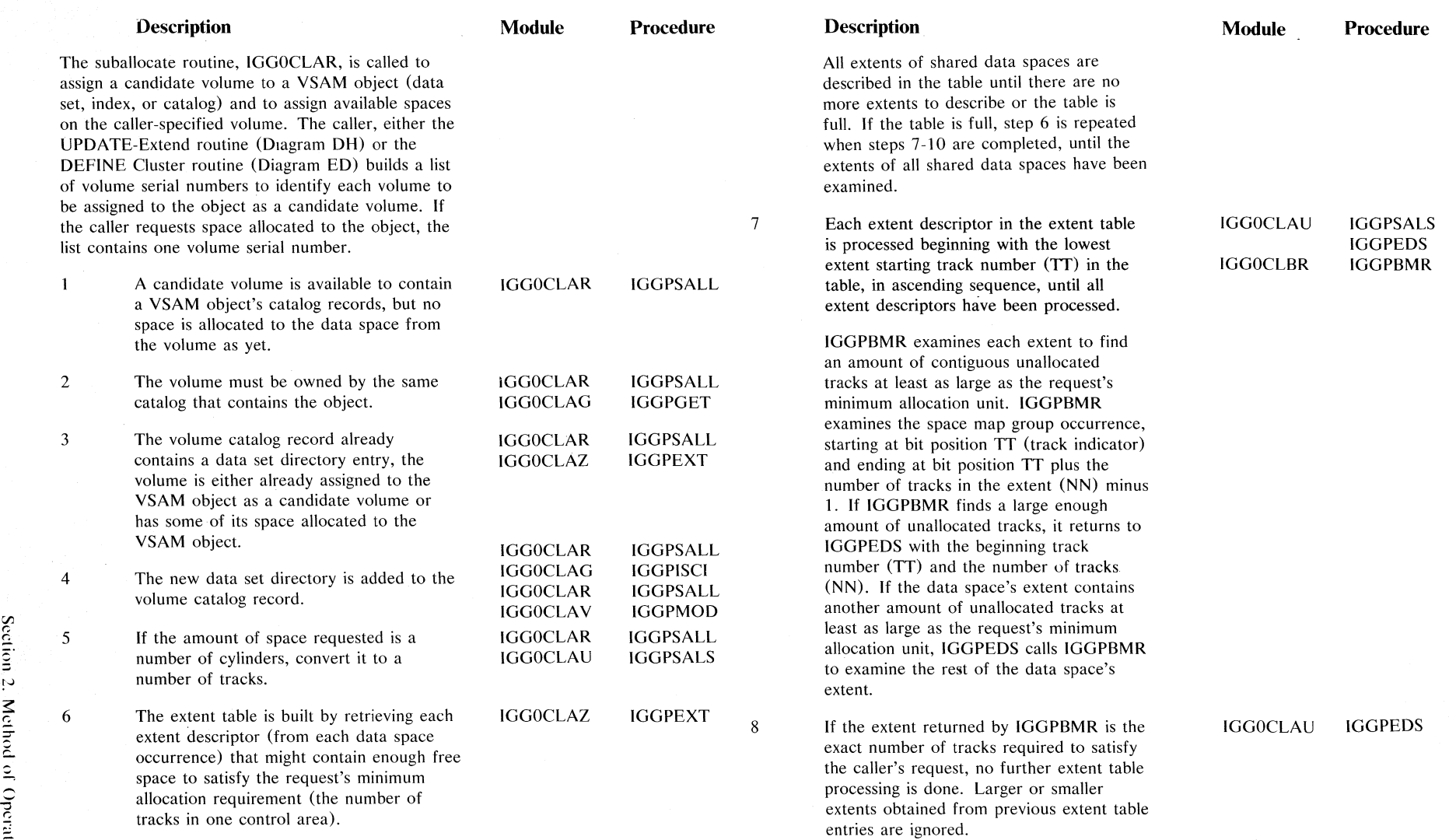

tv *-c*  VI

## Notes for Diagram DJ (part 2 of 2)

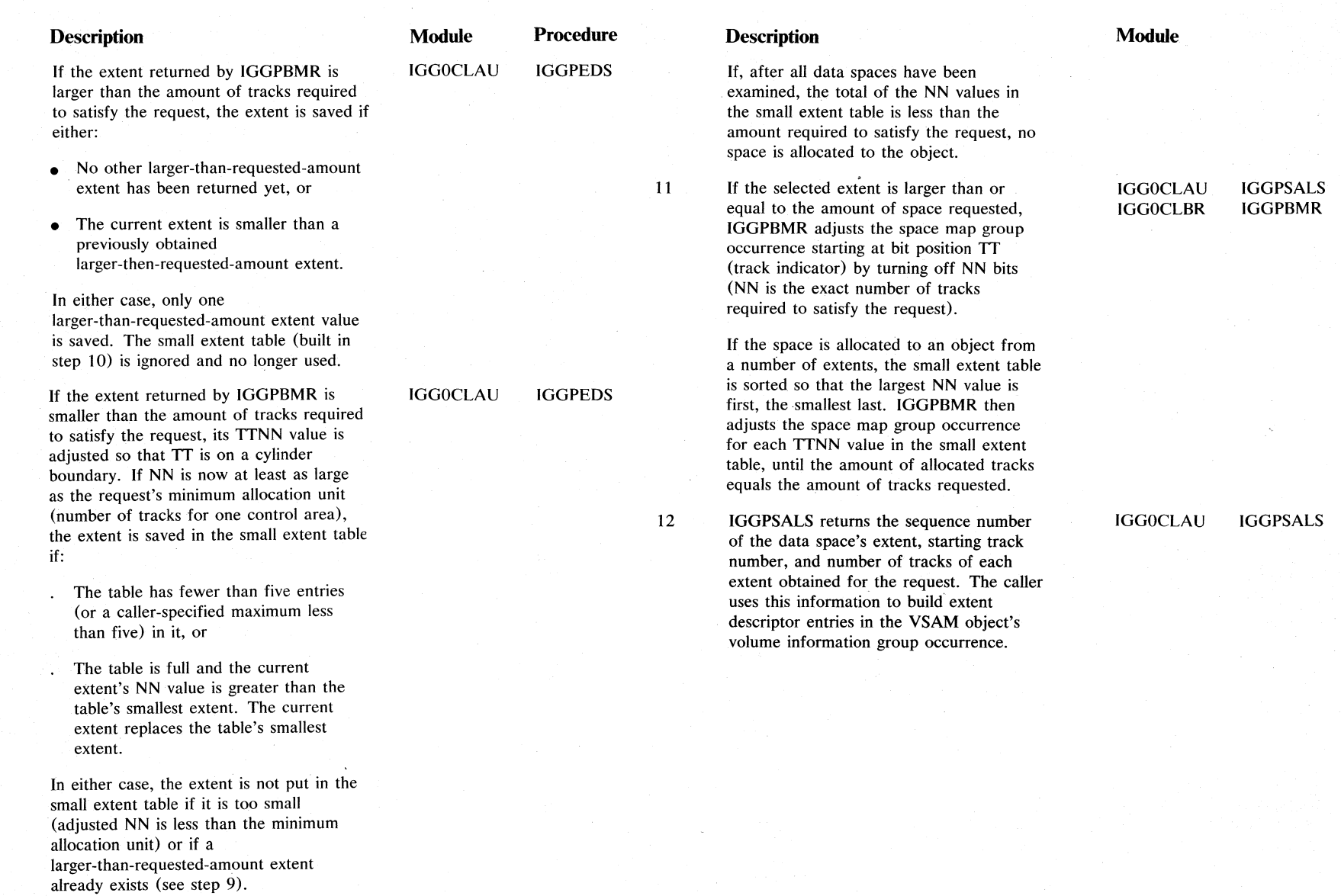

Ņ. id savso r:. .z ≏ · ៊ី : vsvm

9

10

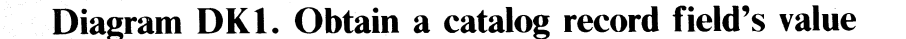

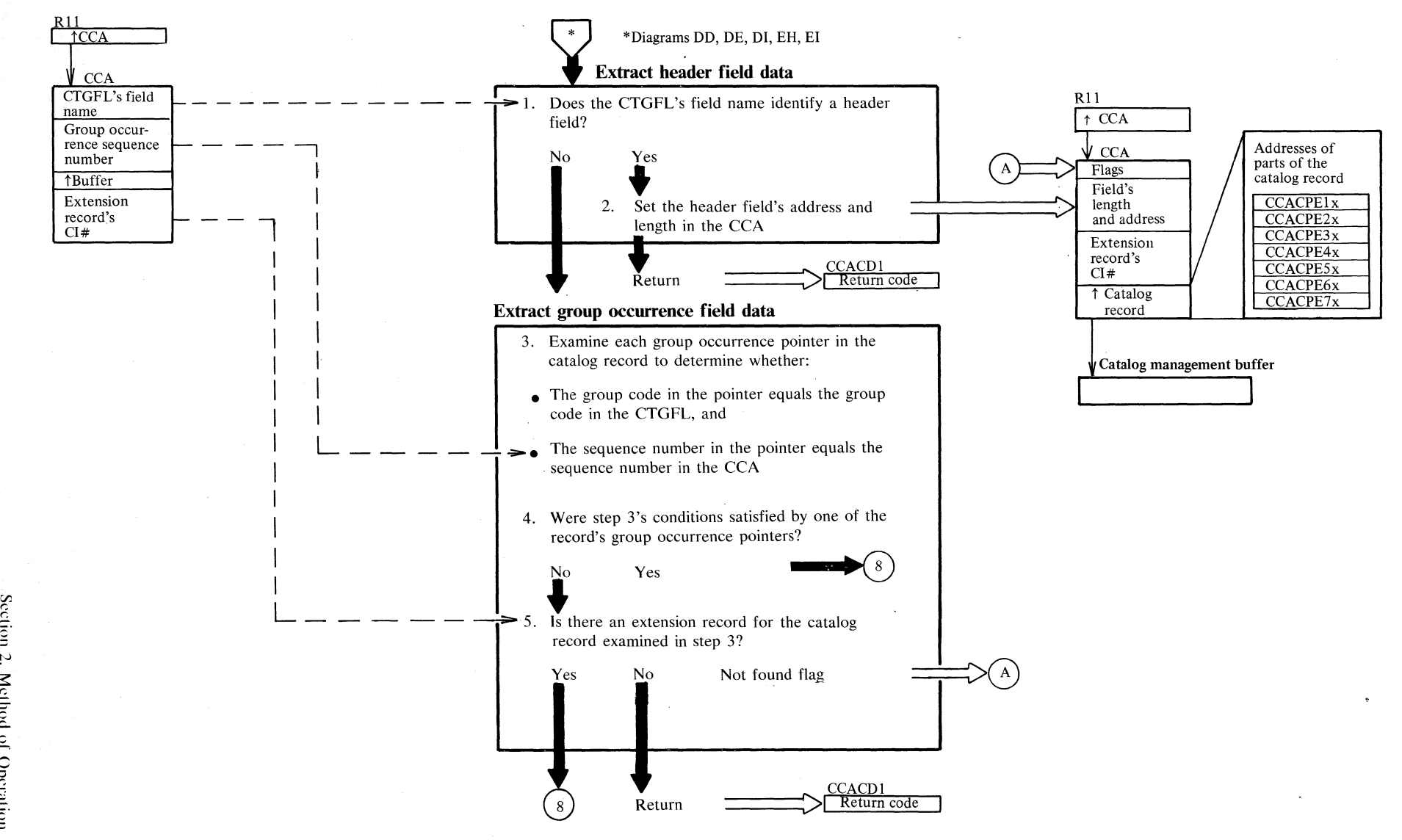

. ب  $\tilde{\xi}$ č.,  $\frac{1}{2}$ ~ 2.97

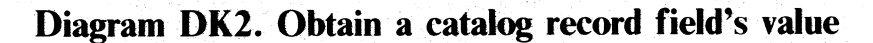

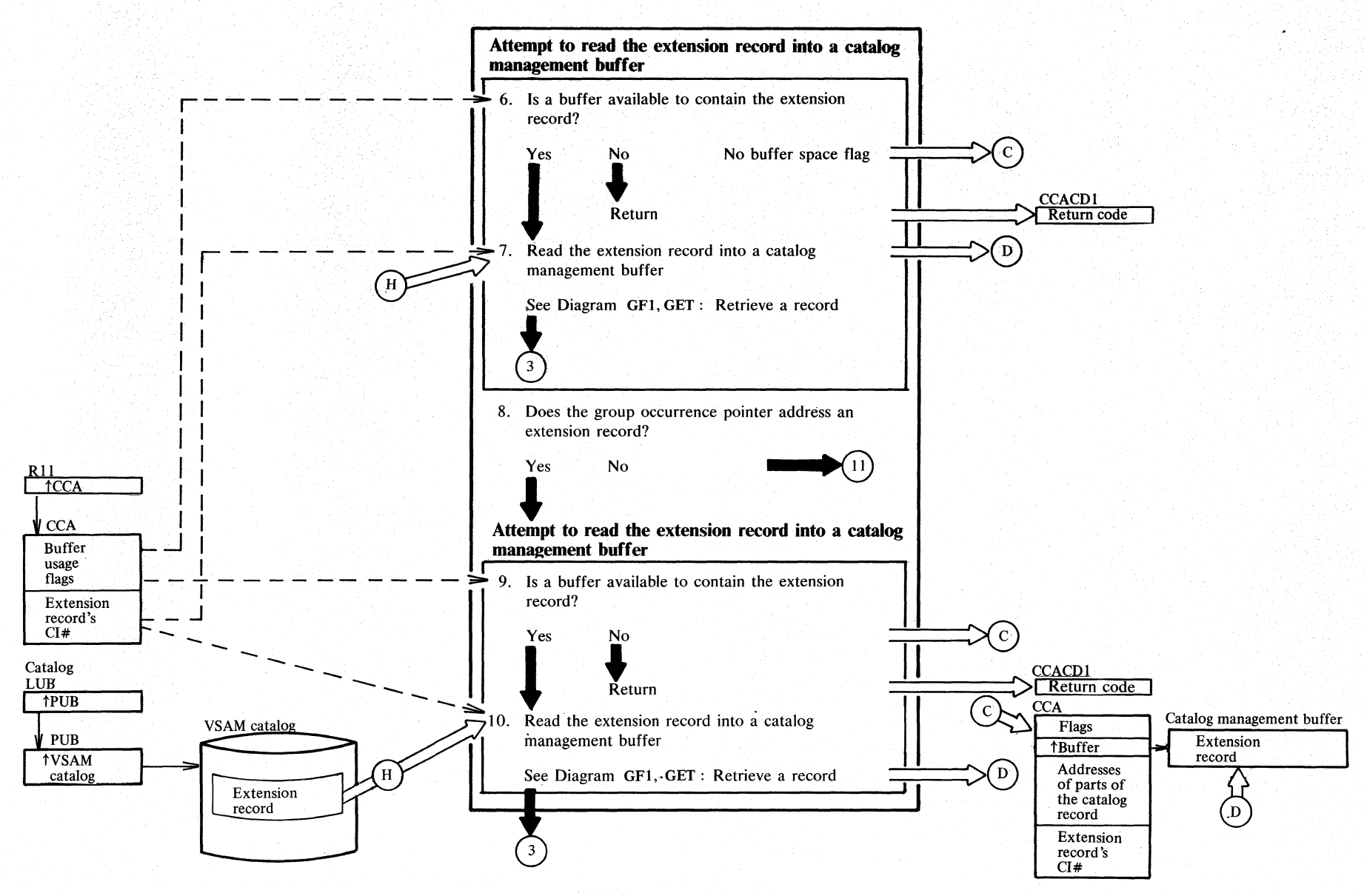

N  $\frac{8}{2}$ pos/vs Lit  $\tilde{\mathbf{S}}$  $\leq$ r. **:: VSVM** 

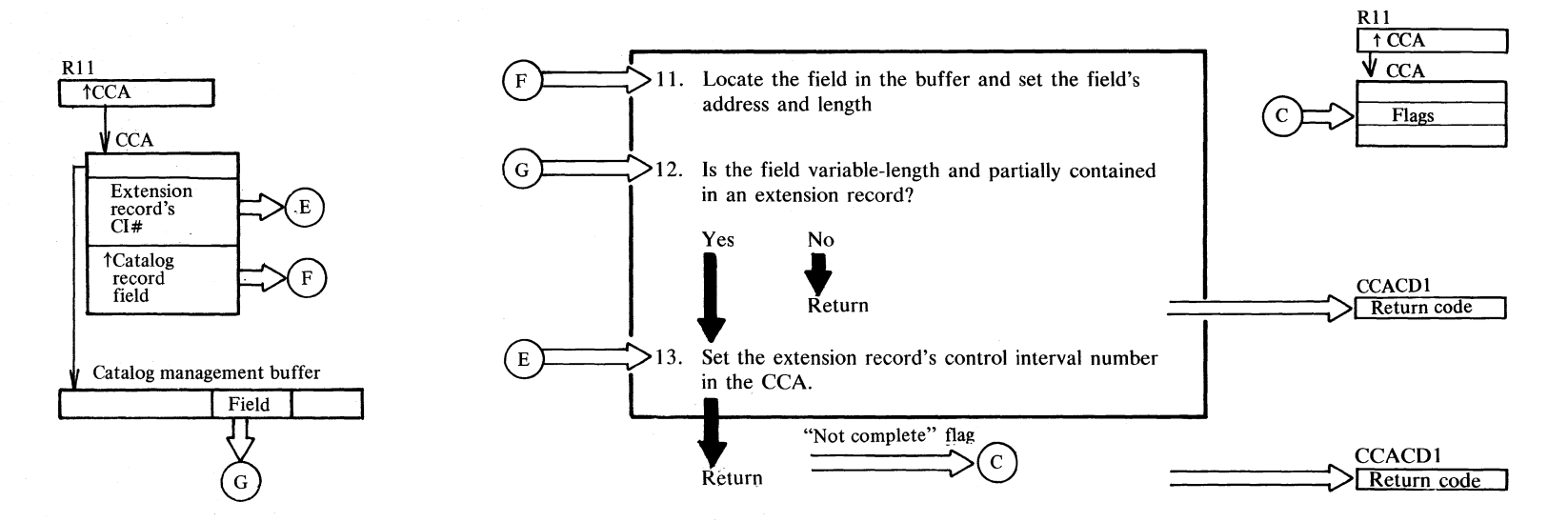

# **Diagram DK3. Obtain a catalog record field's value**

### **Notes for Diagram DK (part 1 of 2)**

### <sup>~</sup>**Description** ........

The obtain-field-value routine is called by other catalog management (CM) routines to obtain  $localion$  and length of a field in a catalog record. The record is in a CM buffer in virtual storage following results could occur:

발달

- $\bullet$  The field is entirely contained in record in the buffer, and the fiel address and length are set in the caller's CCA.
- $\bullet$  The field is partially contained in record in the buffer, and the fiel address and partial length are set caller's CCA. The CCA also has not complete flag on and contain control-interval number of the ca record's extension, which contain of the field.
- The field is not retrieved becaus doesn't exist in the caller-specified group occurrence, or because the no more group occurrences in th record, or because no buffer spa available to contain extension re-
- The derived volume entry fields are retrieved.

The field-name dictionary is a read catalog management table. The cat field name dictionary contains an e each type of catalog record field, b 'its field name. The caller puts the dictionary entry identified by the CTGFL's field name into the CCA before calling the obtain-field-value routine.

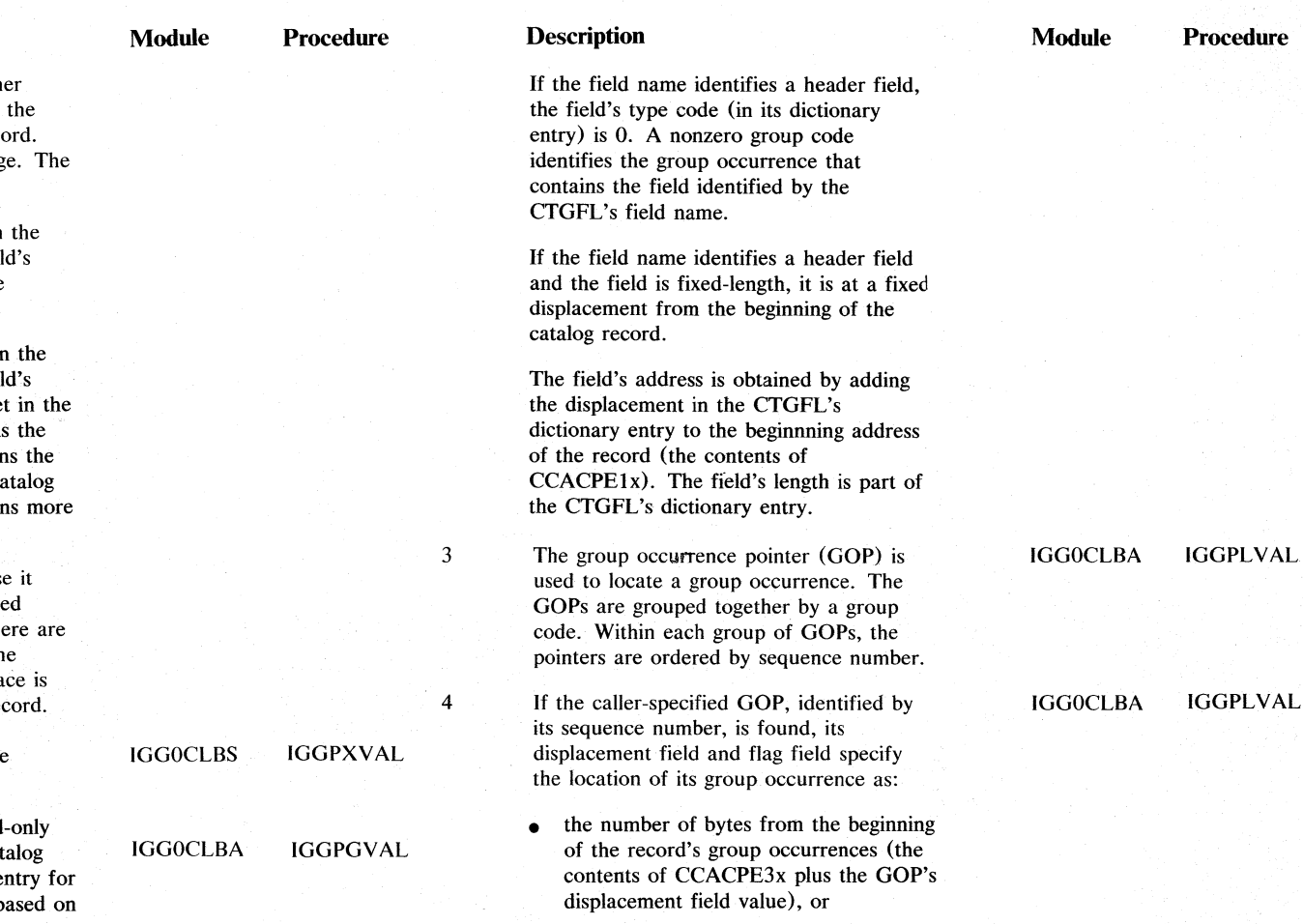

• the control-interval number of the extension record that contains the group occurrence. The extension record contains a GOP that specifies the group occurrence's location as a number of bytes from the beginning of the record's group occurrences.

3:

 $\mathbf{1}$ 

## **Notes for Diagram DK (part 2 of 2)**

 $\bar{\mathcal{A}}$ 

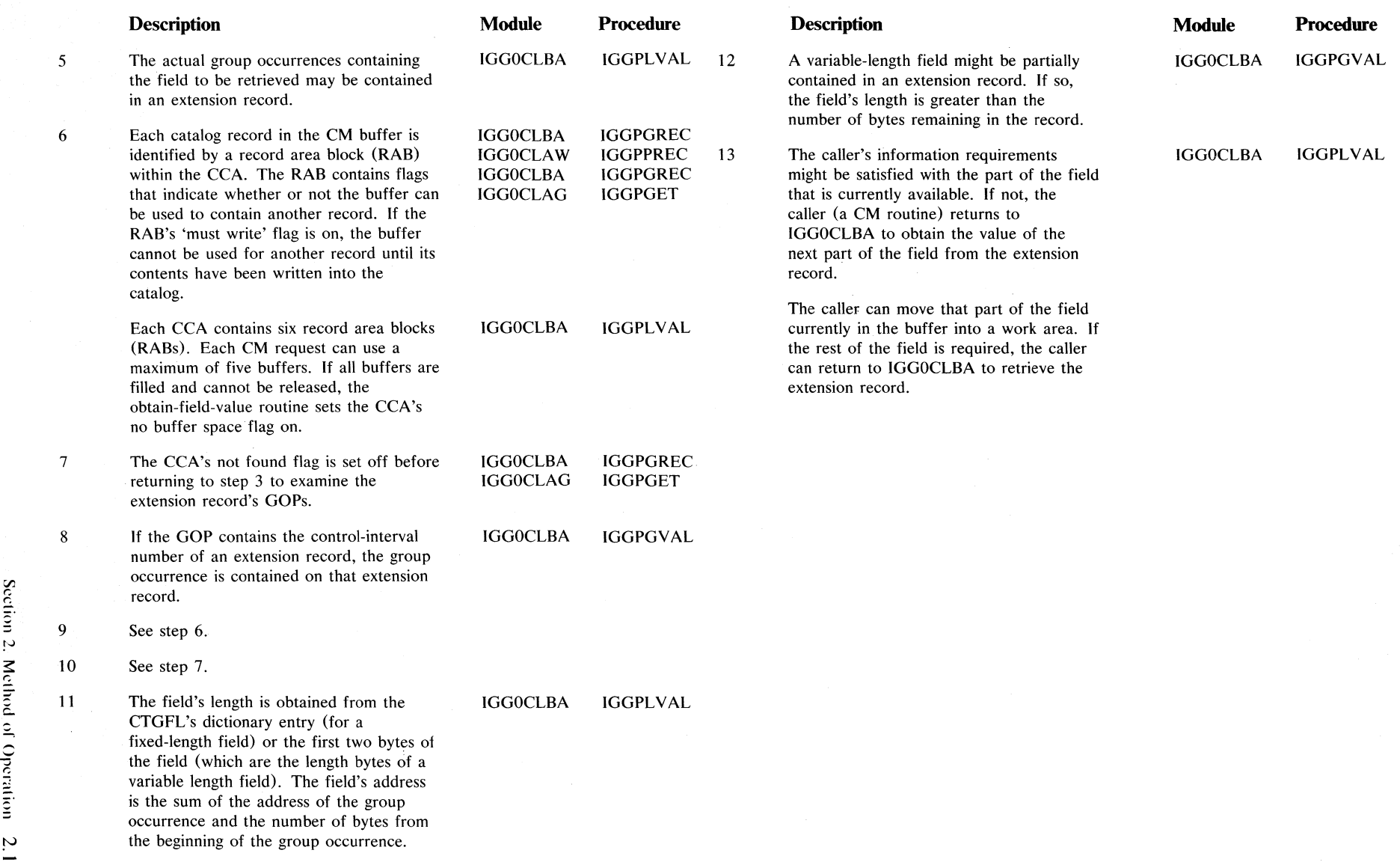

 $\mathcal{L}_\mathrm{c}$ 

## **Diagram DLI. Modify a catalog record field's value**

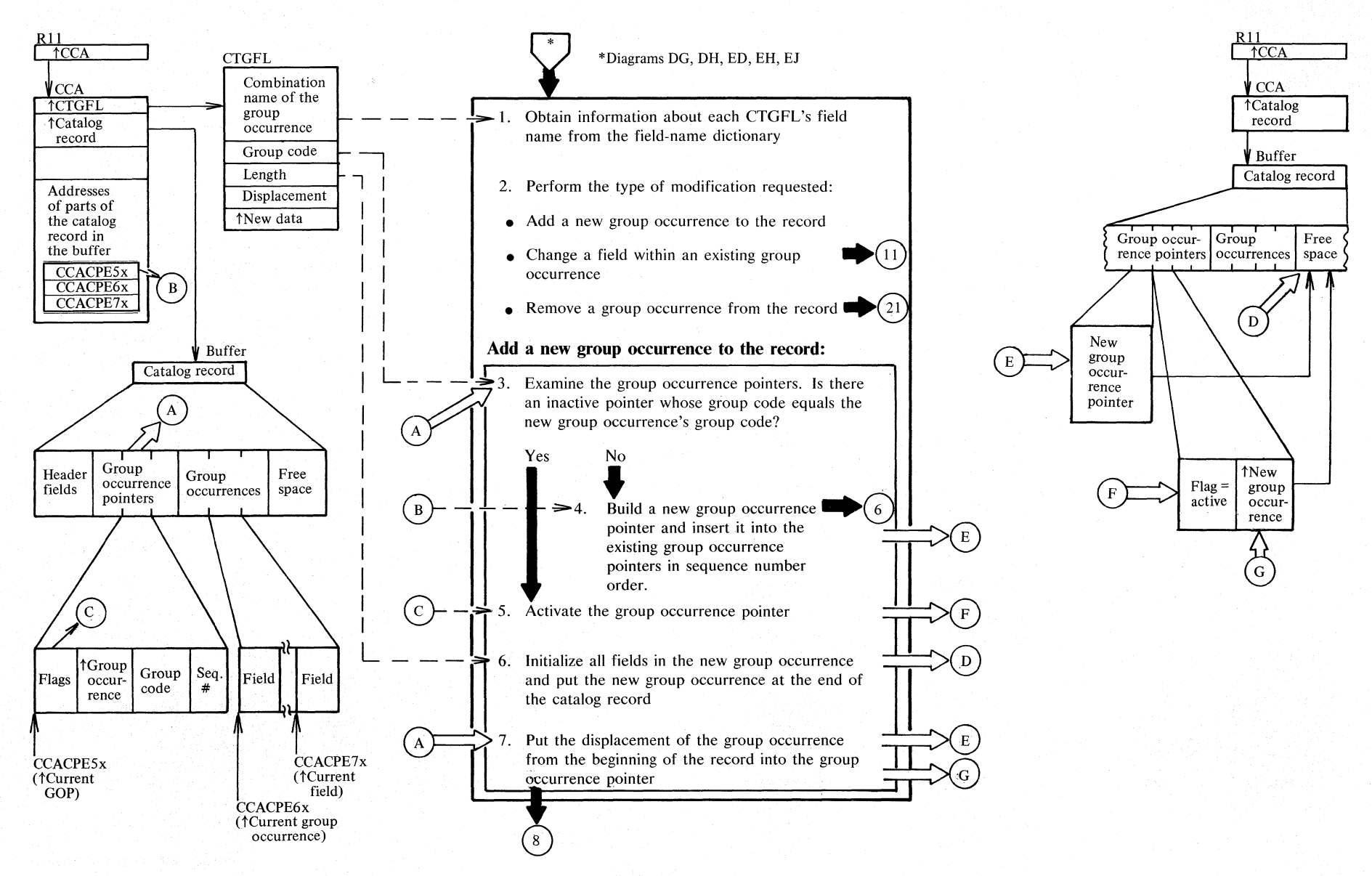

:∼  $\sim$ v spoluodis v ;:

> $\div$ wysa.

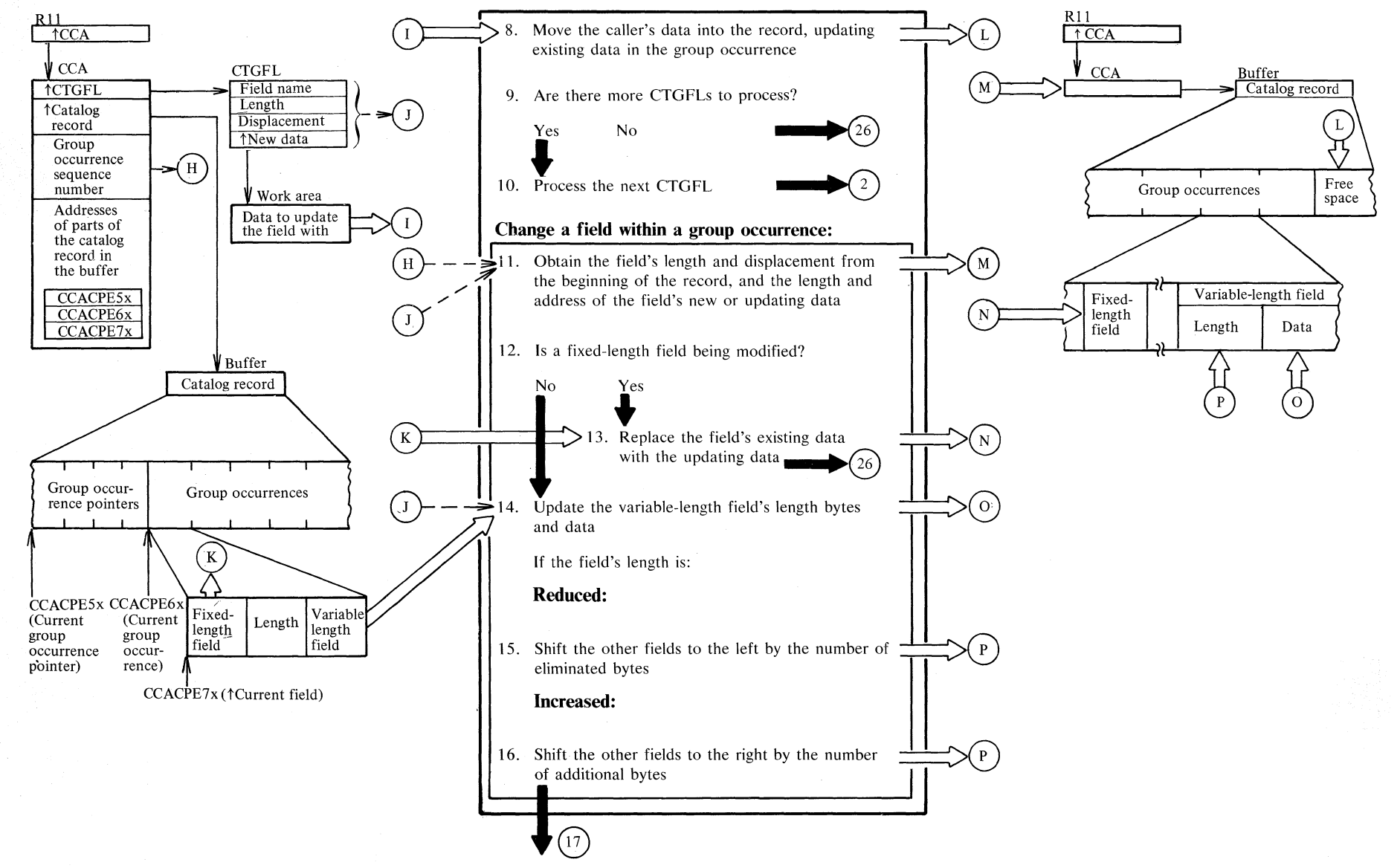

## **Diagram DL2. Modify a catalog record field's value**

Section ~"  $\mathbf{N}$ ci  $\frac{1}{2}$  $\frac{1}{2}$ s.  $\sim$  $\mathfrak{s}_0$ 

## **Diagram DL3. Modify a catalog record field's value**

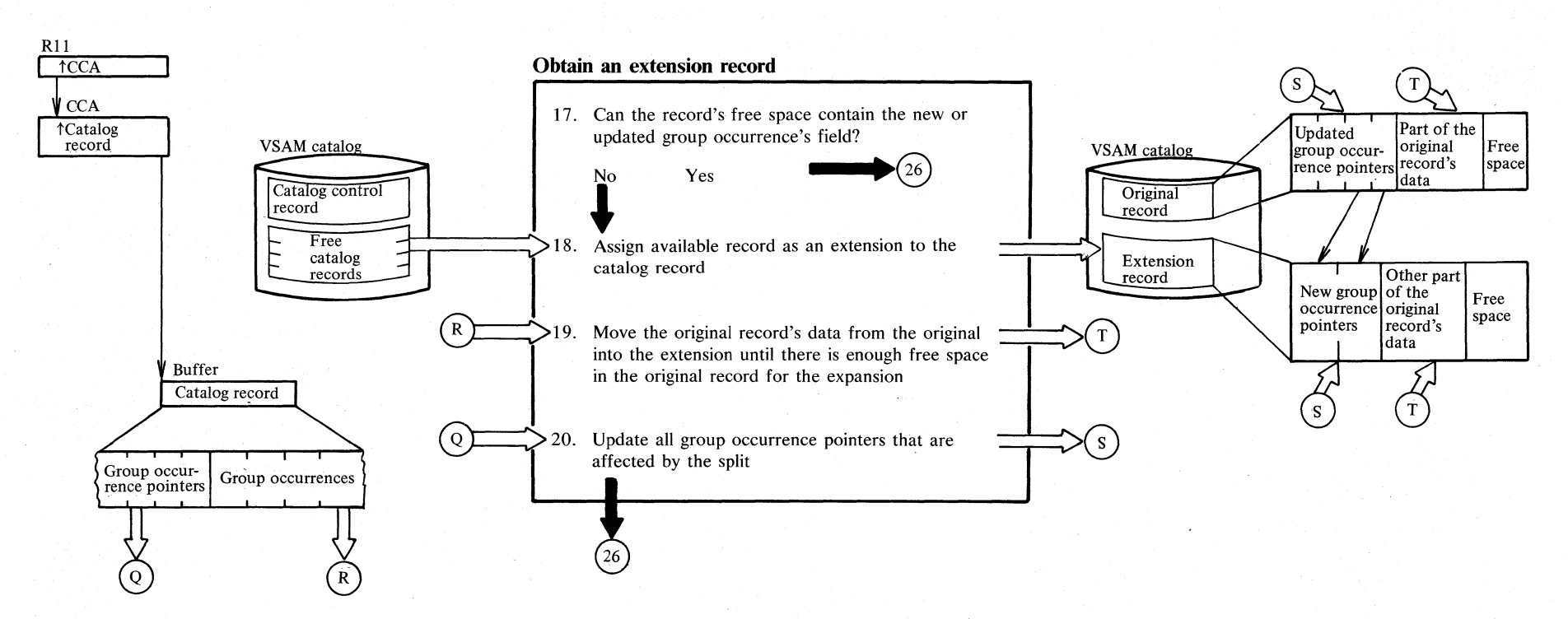

 $\leq$ 

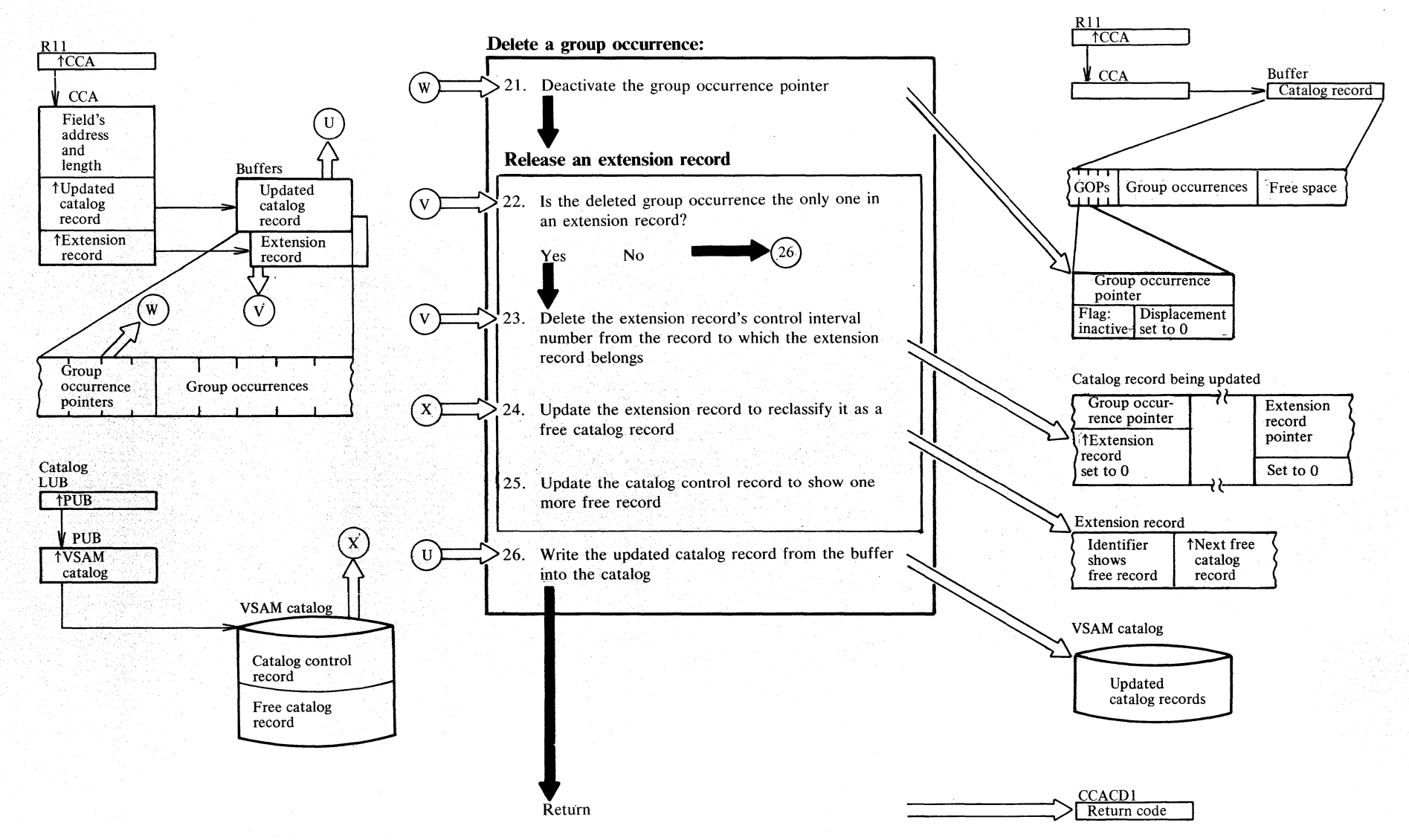

## **Diagram DL4. Modify a catalog record field's value**

Section  $2$ . Wethod Operal !'J  $\tilde{\mathbf{S}}$ 

## Notes for Diagram DL (part 1 of 3)

 $\sim$ 

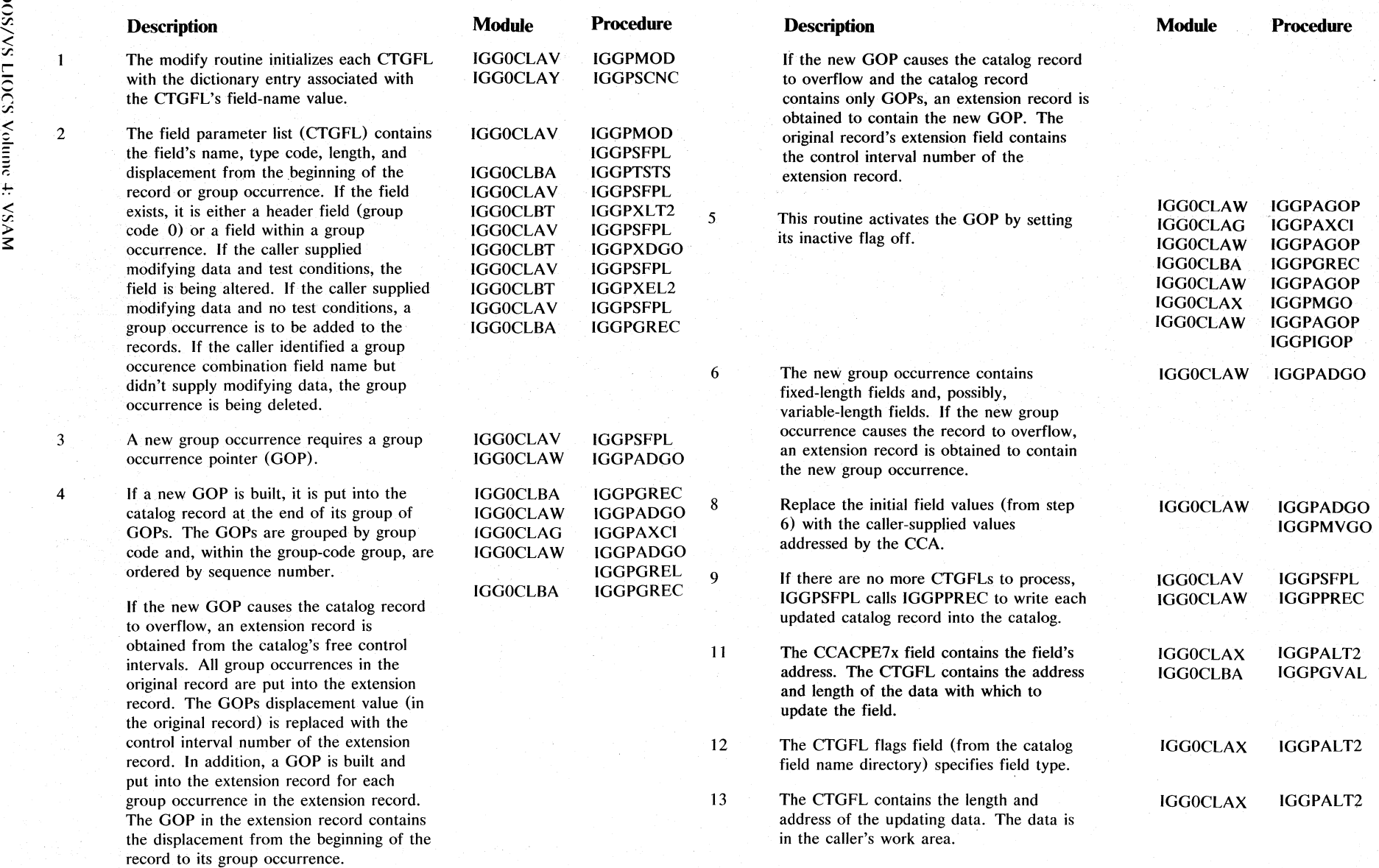

## **Notes for Diagram DL (part 2 of 3)**

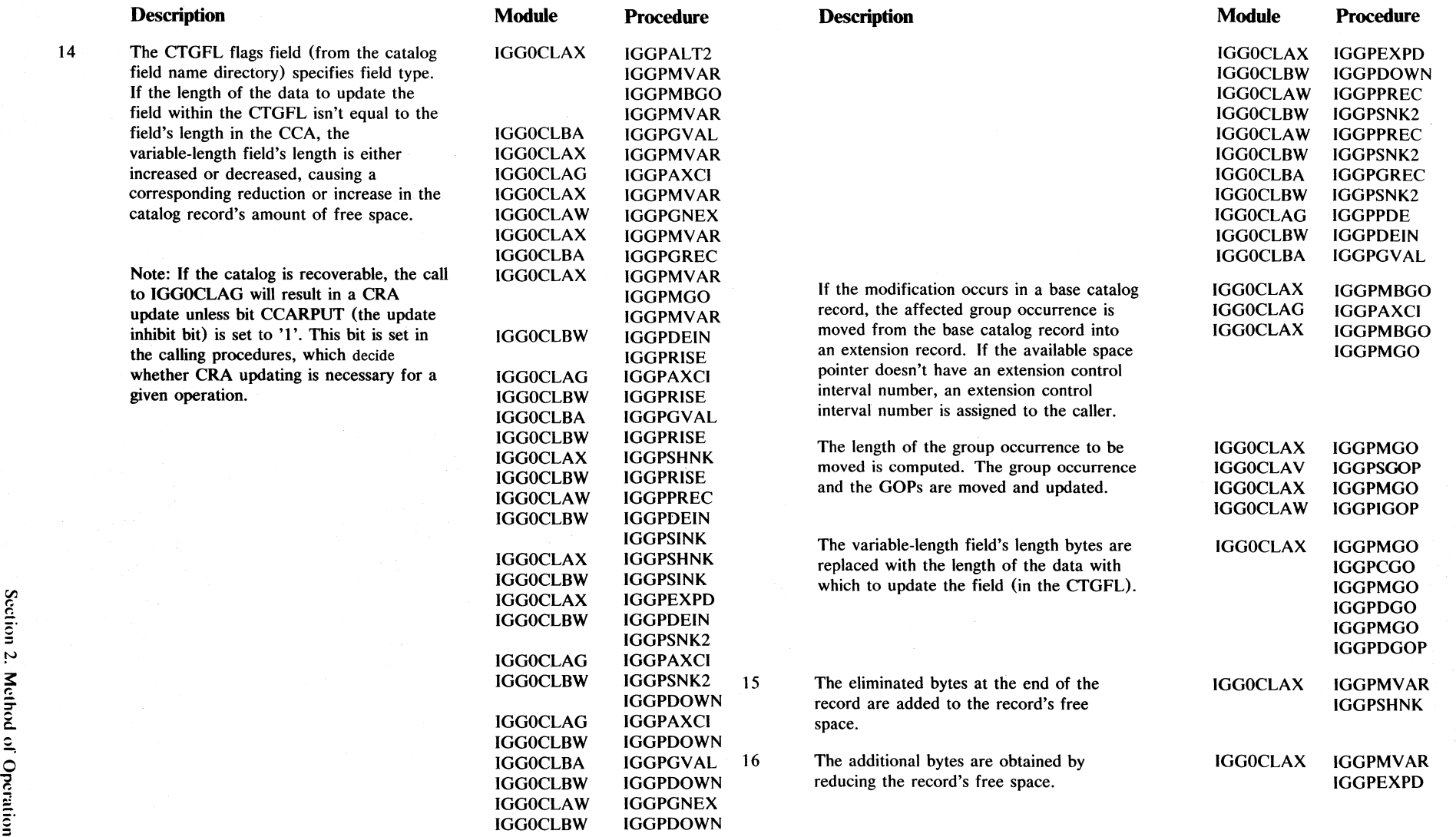

IGGOCLAX IGGPSHNK

 $\sim$ 

### **Notes for Diagram DL (part 3 of 3)**

### **Description**

If the increased length causes the catalog record to overflow, an extension record is obtained. The original record's data is split so that part remains in the original record and part is moved into the extension record. Each associated GOP is updated to show the new position of its group occurrence.

18 The catalog control record (CCR) contains pointers to two chains:one of unassigned records (CIs) and one of free (F type) records. The unassigned records are used first, down to a minimum 'reserve' of 4 (needed for catalog extension), after which the requests are filled from the free record chain.

- 19 The group occurrence data is split so that part remains in the original record and part is moved into the extension record.
- 20 Each GOP is updated to show the new position of its group occurrence.
- 21 The GOP's inactive flag is set on, thereby deactivating it. The GOP's type code and sequence number fields are unchanged. The displacement field is set to O.
- 22 If an extension record contains only deleted data, the record is reclaimed by CM as a free control interval.
- 23-25 The CCR contains the count of free control intervals available to the catalog and the control interval number of the first free control interval. All free control intervals are chained together. When a control interval is added to the free control interval chain, CM puts the CCR's free IGGOCLAV IGGOCLAX IGGOCLAV IGGOCLBA IGGOCLAV IGGOCLAW IGGOCLAV

#### **Module Procedure**

IGGOCLAX

IGGOCLAX

IGGOCLAX

IGGOCLAV

IGGOCLAV

IGGPALT2

IGGPALT2

IGGPALT2

IGGPDEL2

IGGPDEL2

IGGPDEL2 IGGPDGO IGGPDEL2 IGGPGREC IGGPDEL2 IGGPPREC IGGPDEL2

### **Description**

control interval number into the new free control interval and puts the new free control interval's control-interval number into the CCR. The CCR's free control-interval count is increased by 1.

IGGOCLAG IGGOCLAV IGGOCLAX IGGPPDE IGGPDEL2 IGGPDGOP

**Procedure** 

**Module** 

If a variable-length field within a group occurrence spans several physical records, multiple extension records must be deleted.

Note: If the catalog is recoverable, the call to IGGOCLAG will result in a CRA update unless bit CCARPUT (the update inhibit bit) is set to  $'1'$ . This bit is set in the calling procedures, which decide whether CRA updating is necessary for a given operation.

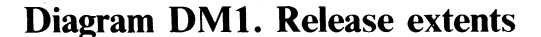

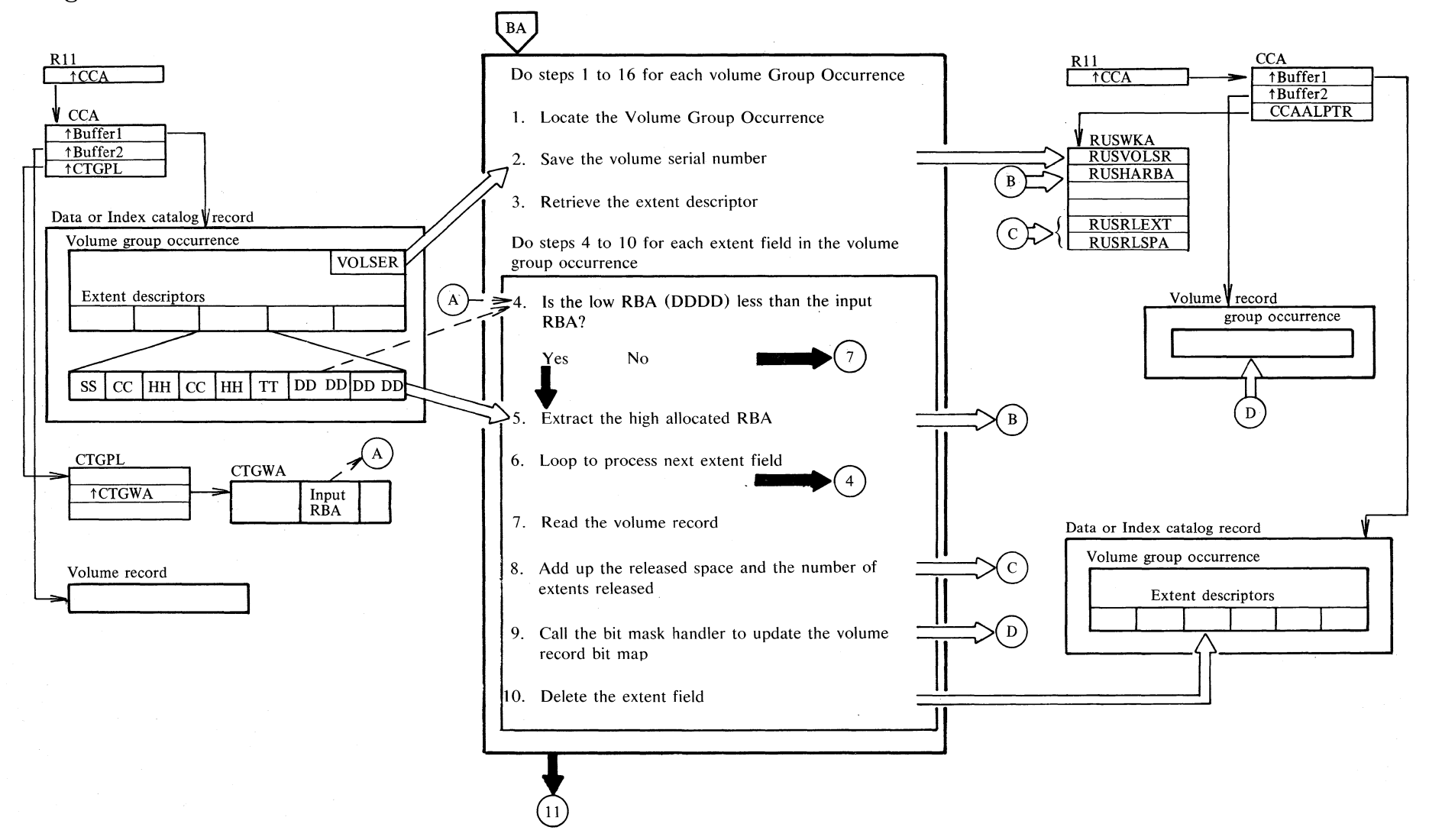

## **Diagram DM2. Release extents**

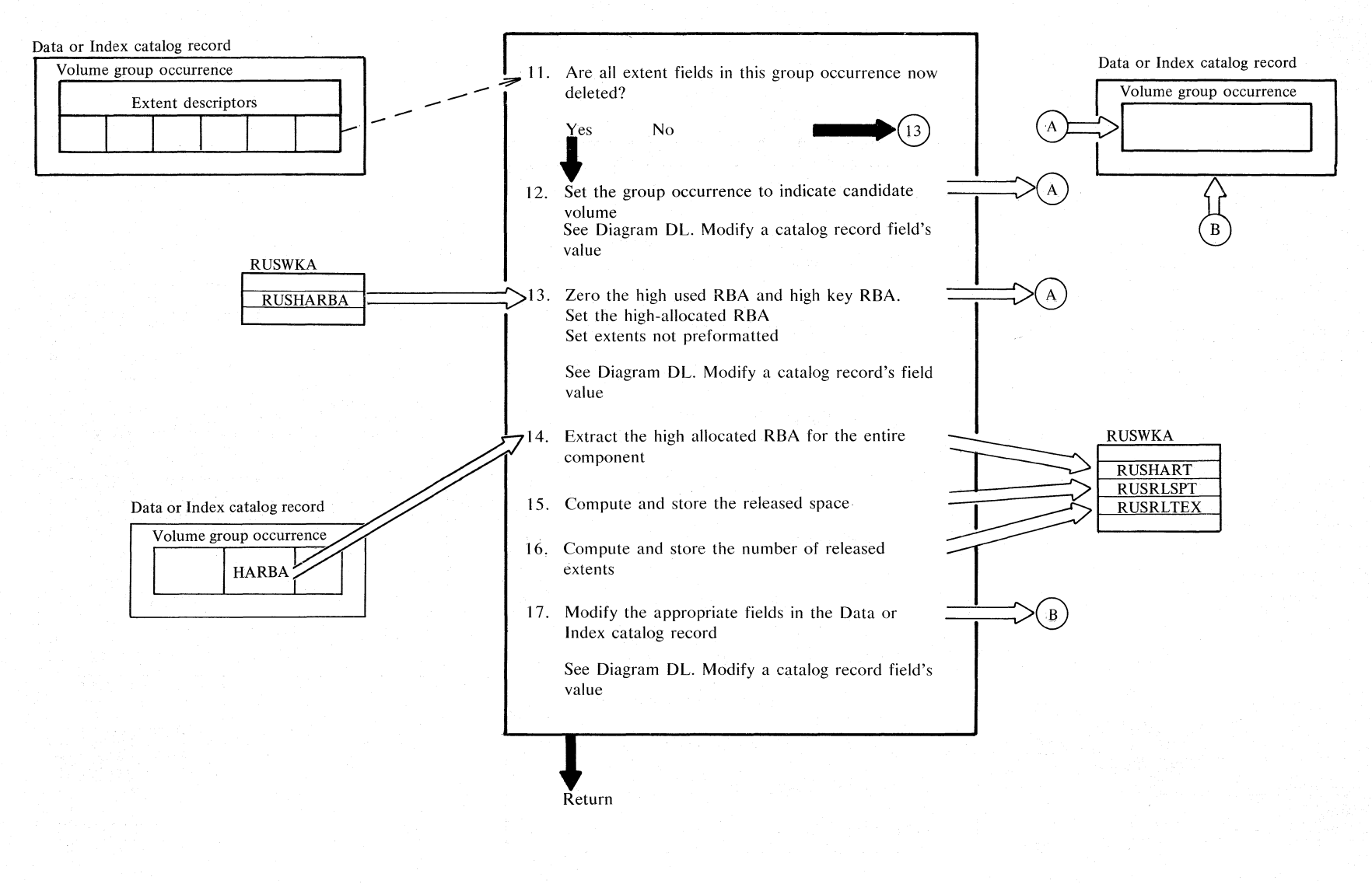

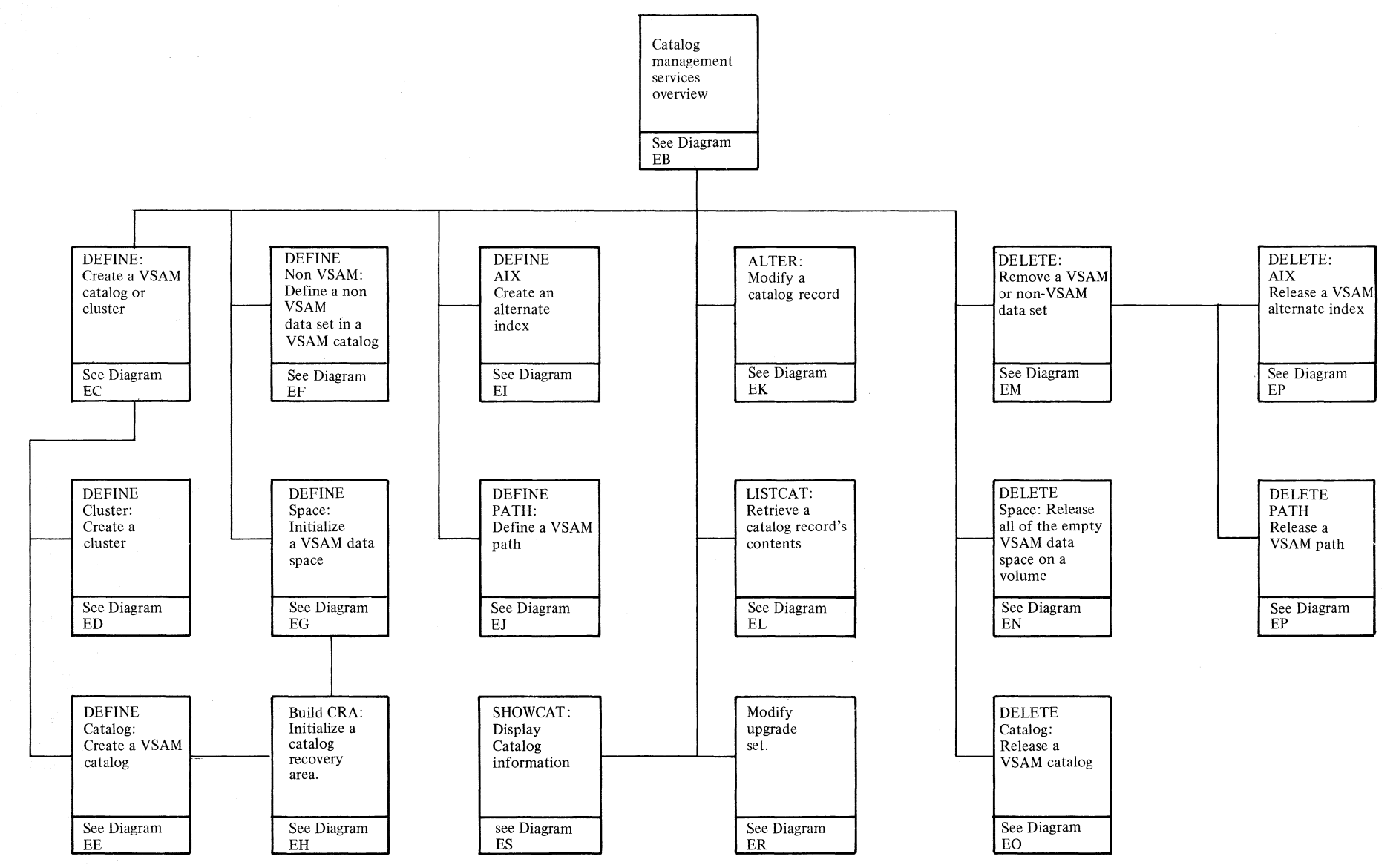

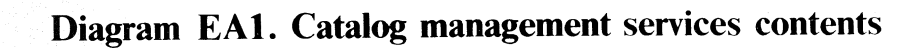

'" s: r;  $\hat{\mathsf{C}}$  $\frac{1}{2}$ 

 $\frac{\text{cos}}{\text{cos}}$ 

2.111

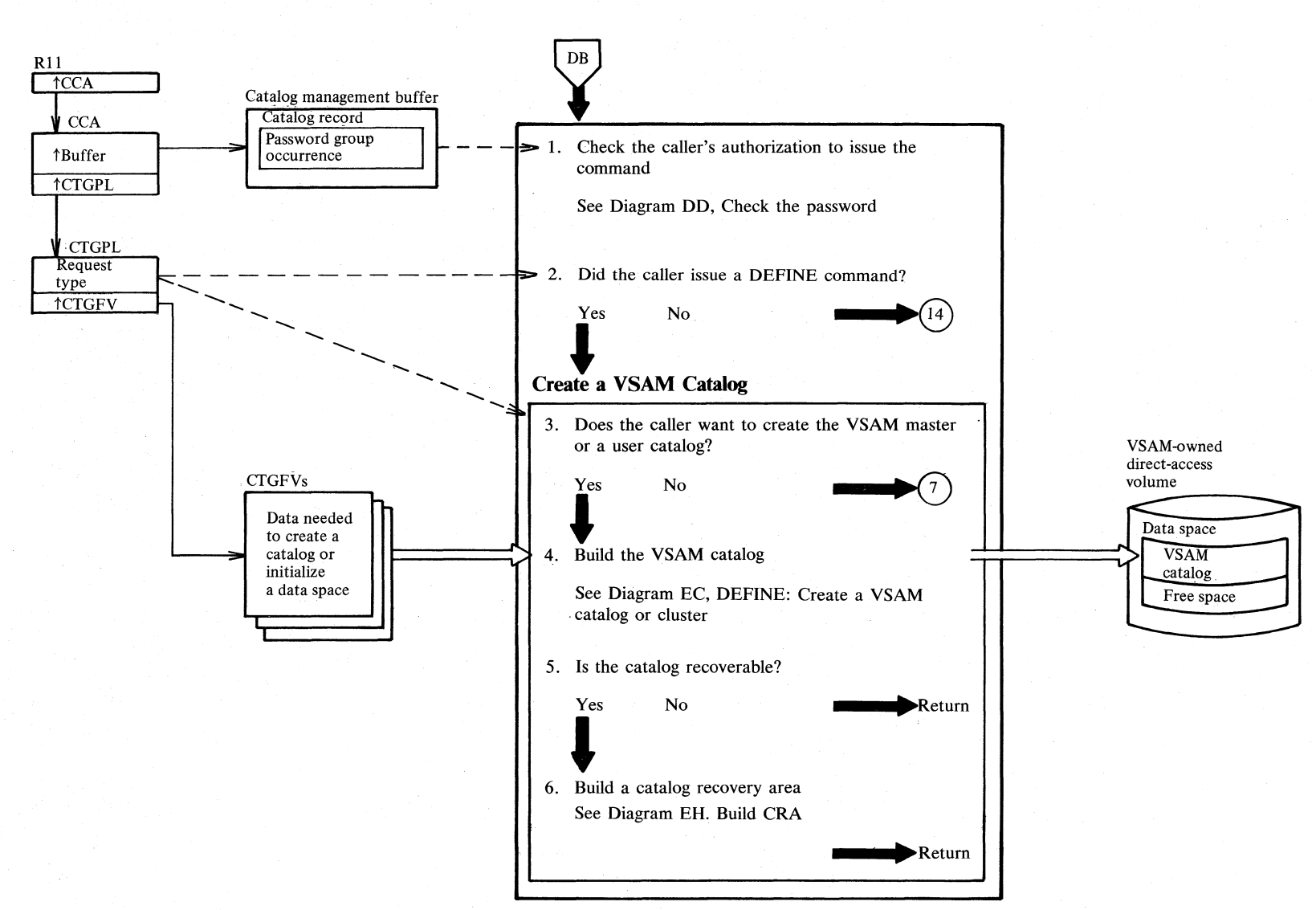

# **Diagram ED 1'. Catalog management. services overview**

N N ≍.  $S/NS$  LIC  $\mathbb{S}^+$ ~ r. ~ < ::r. > 3:

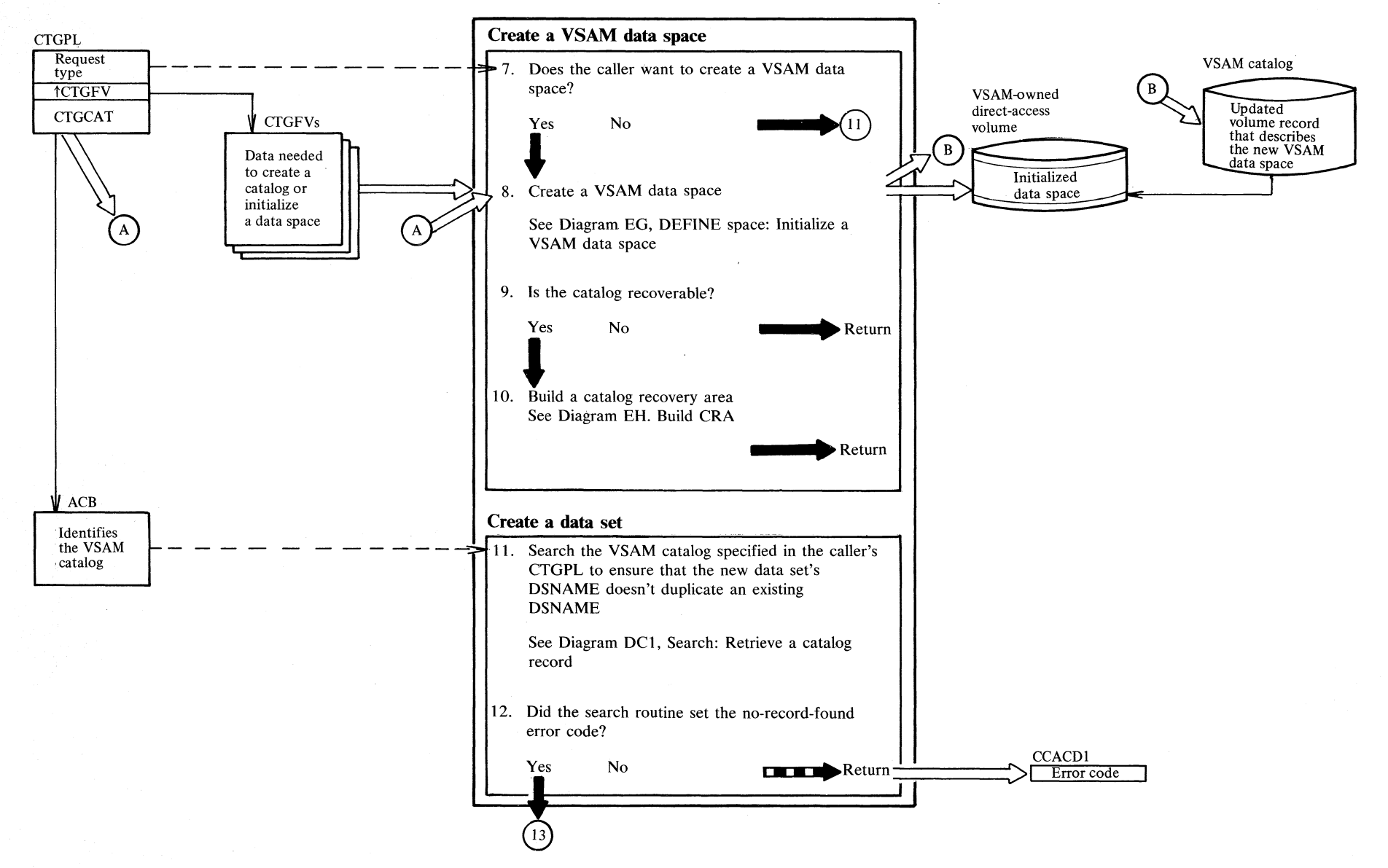

Diagram EB2. Catalog management services overview

Sect<sub>1</sub> .-J  $\mathbf{r}$  $\mathbf{r}$  ${\mathcal{L}}$  .  $\frac{1}{2}$ !'-i  $\tilde{\mathbf{z}}$ 

## **Diagram ED3. Catalog management services overview**

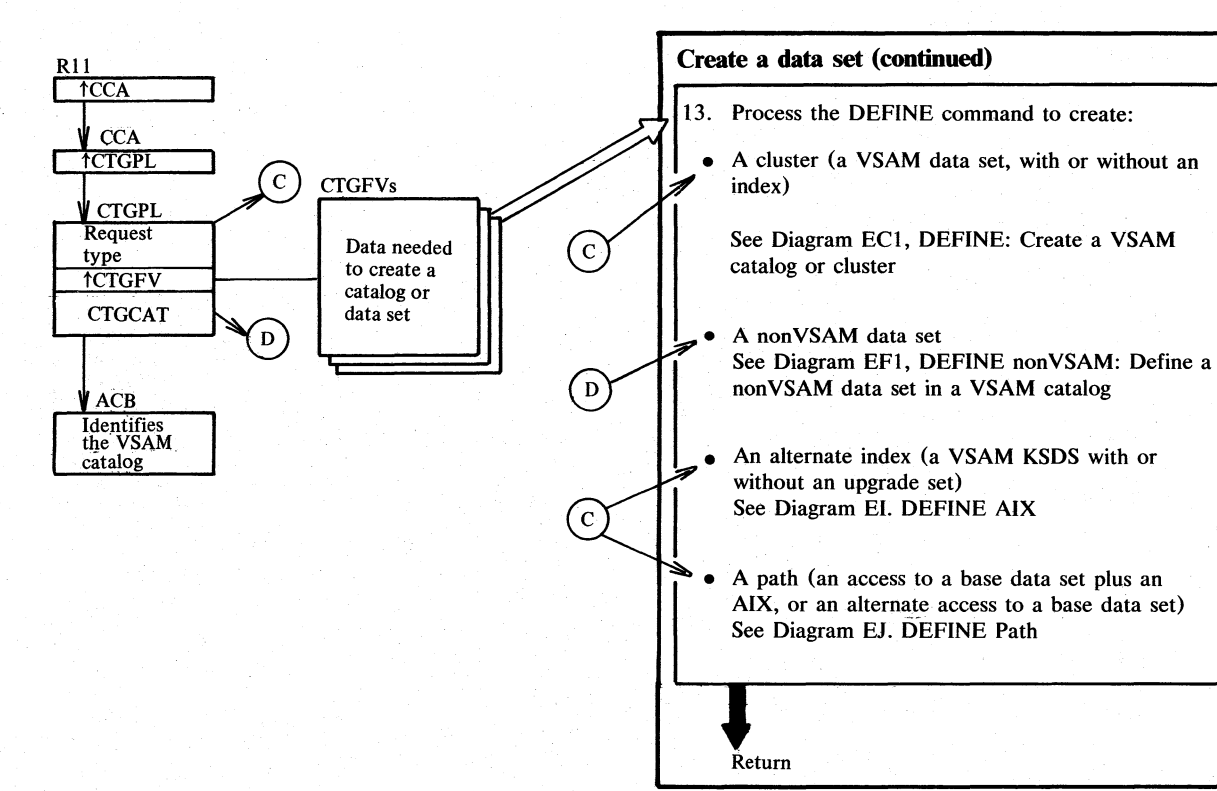

## **Diagram EB4. Catalog management services overview**

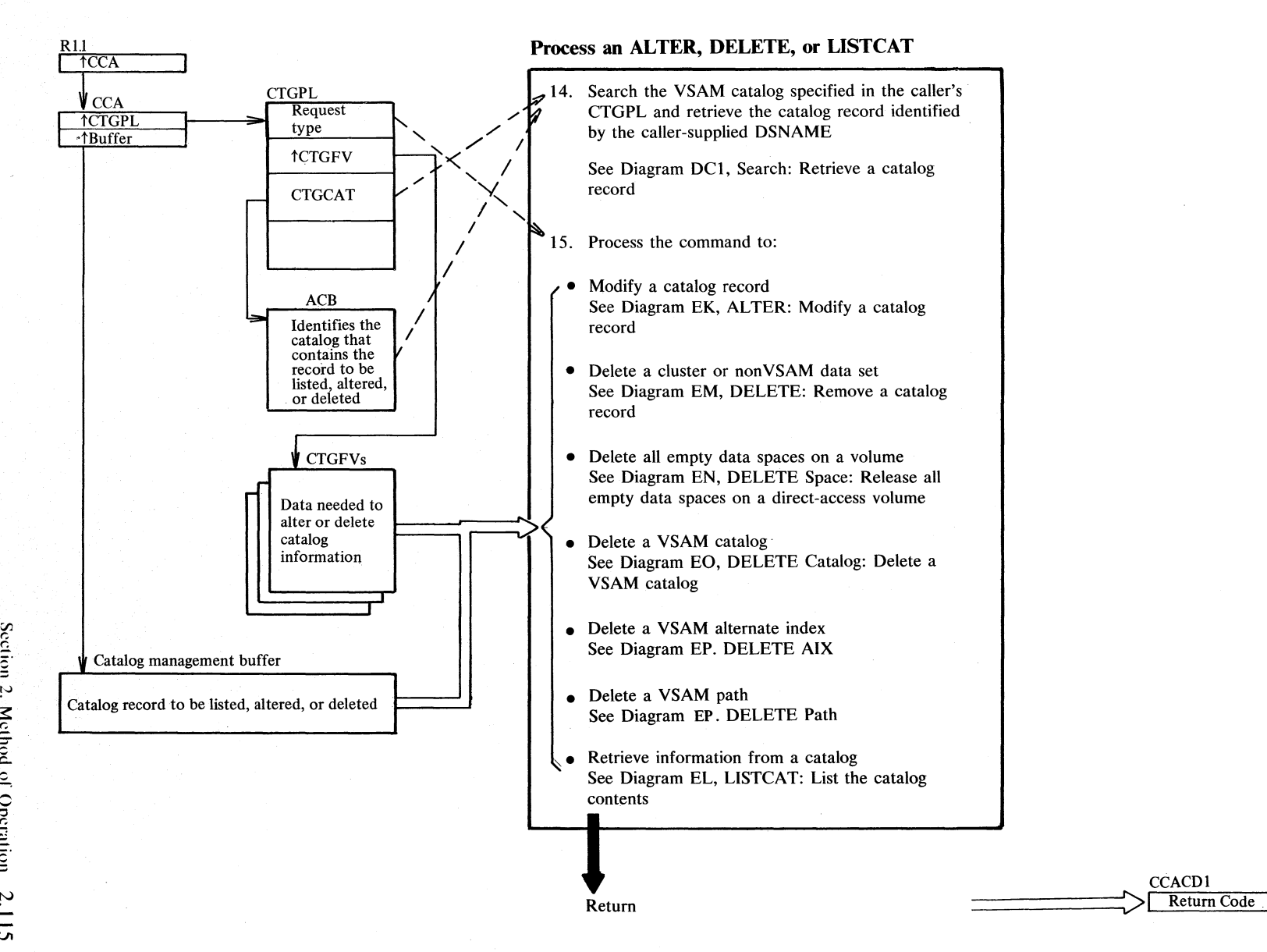

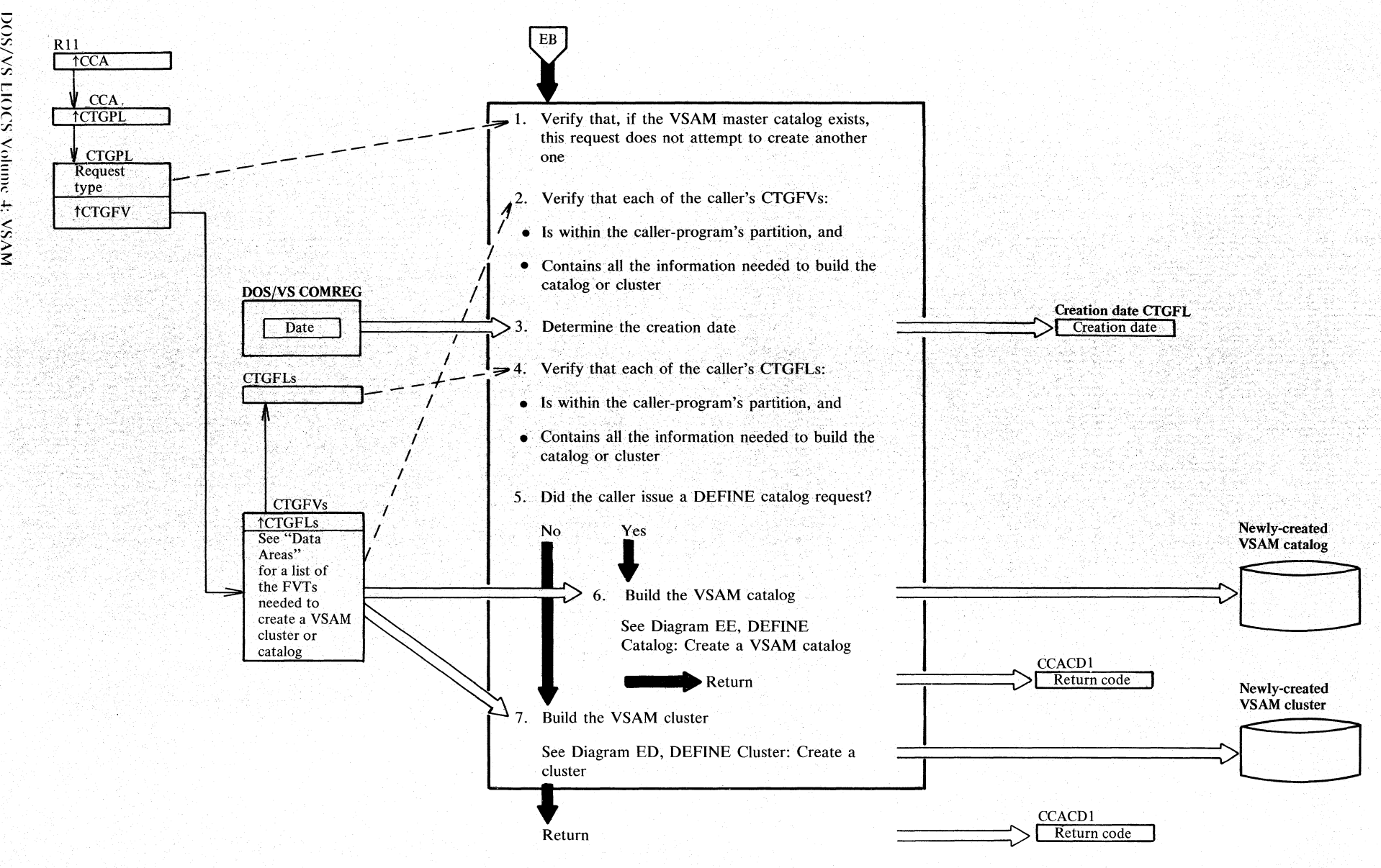

**Diagram ECI. DEFINE: Create a VSAM catalog or cluster** 

 $\mathbb{I}^{\vee}$  $\bullet$ OS/VS LIOCS Ve ~

## Notes for Diagram EC

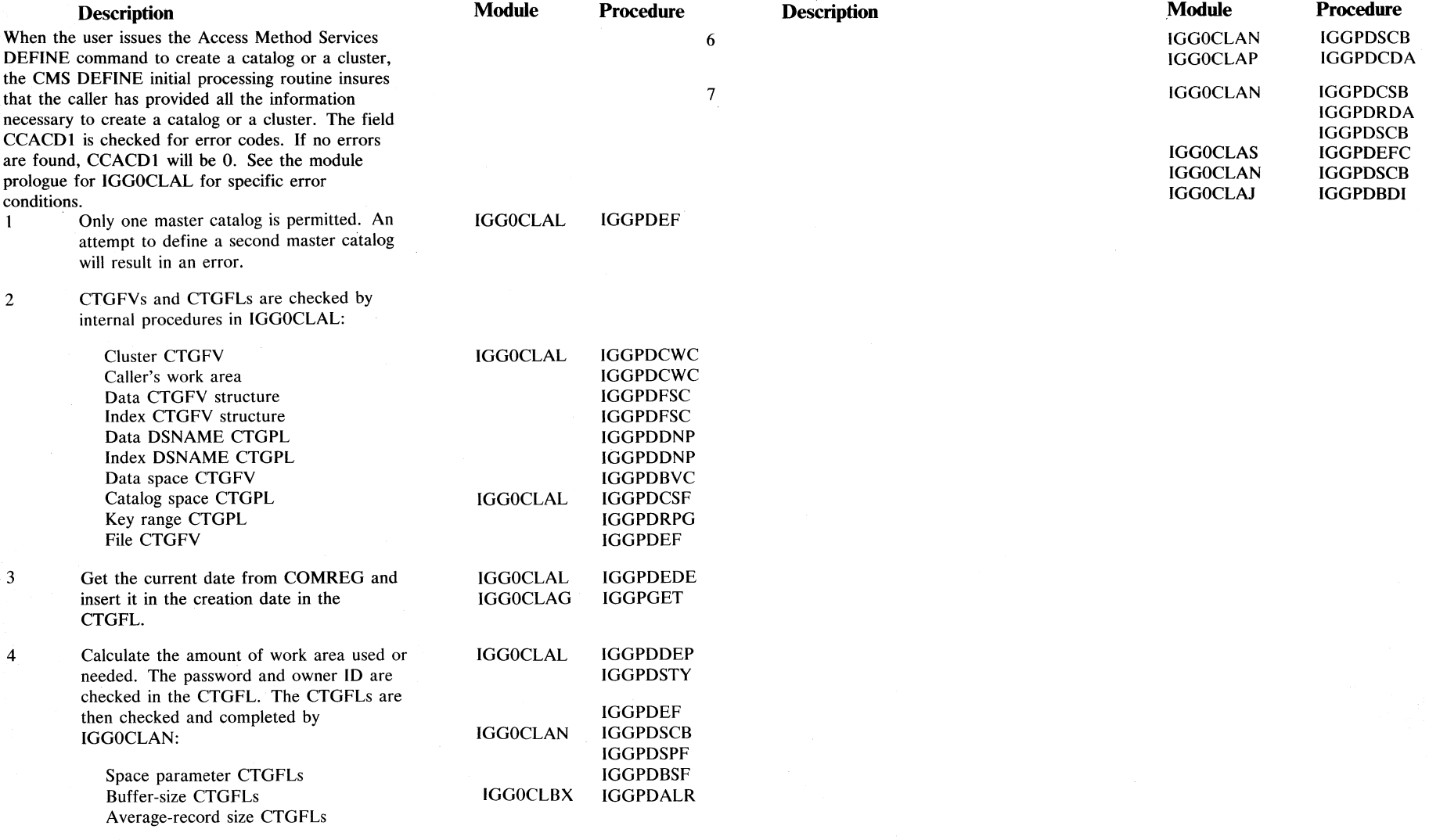

 $\overline{\phantom{0}}$ 

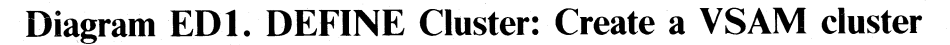

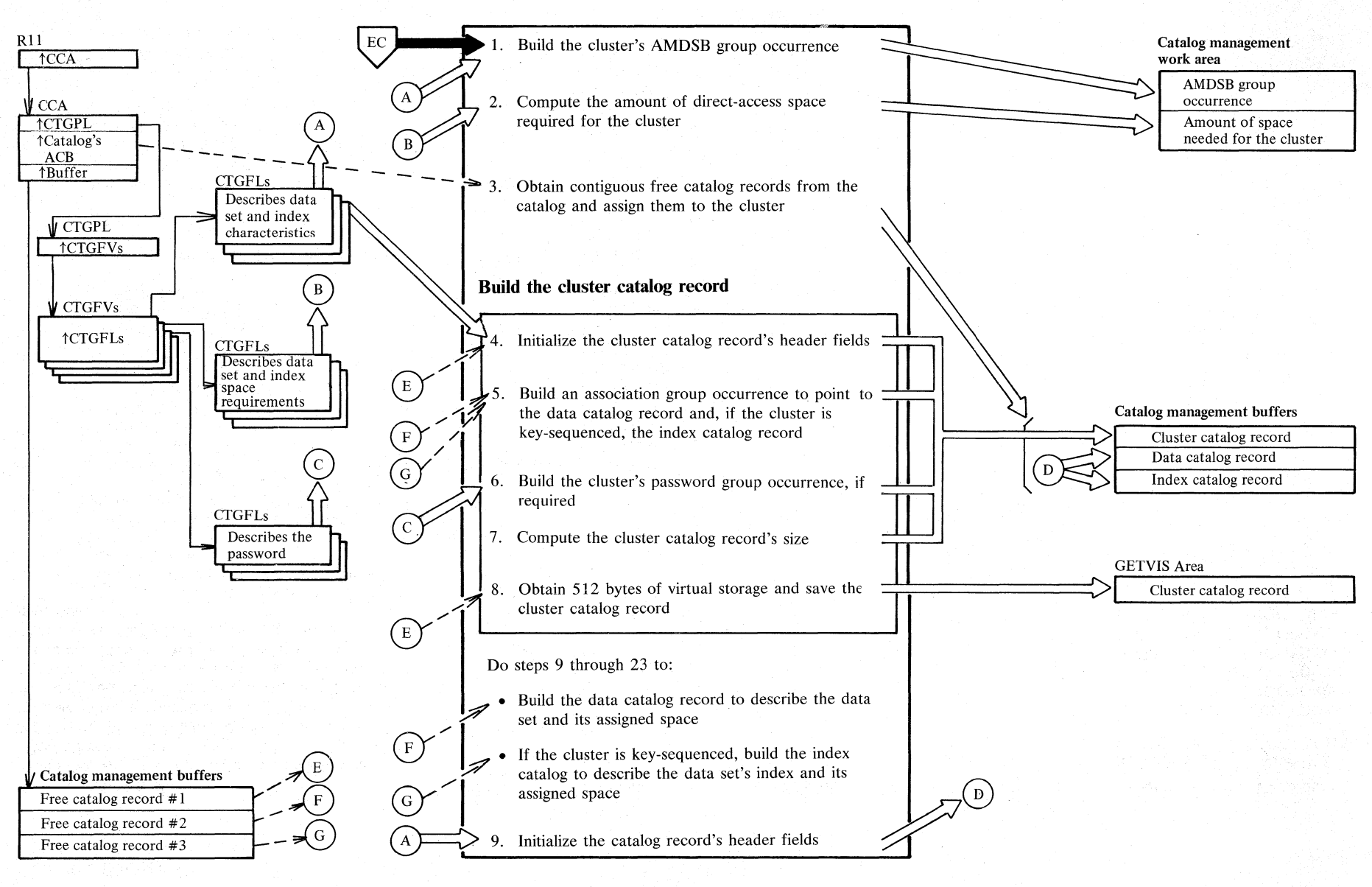

 $\sim$ *x*  DOS/VS LIC  $\tilde{S}$ -> r. *<u>;</u> <code>xsa</code>* 

≥:

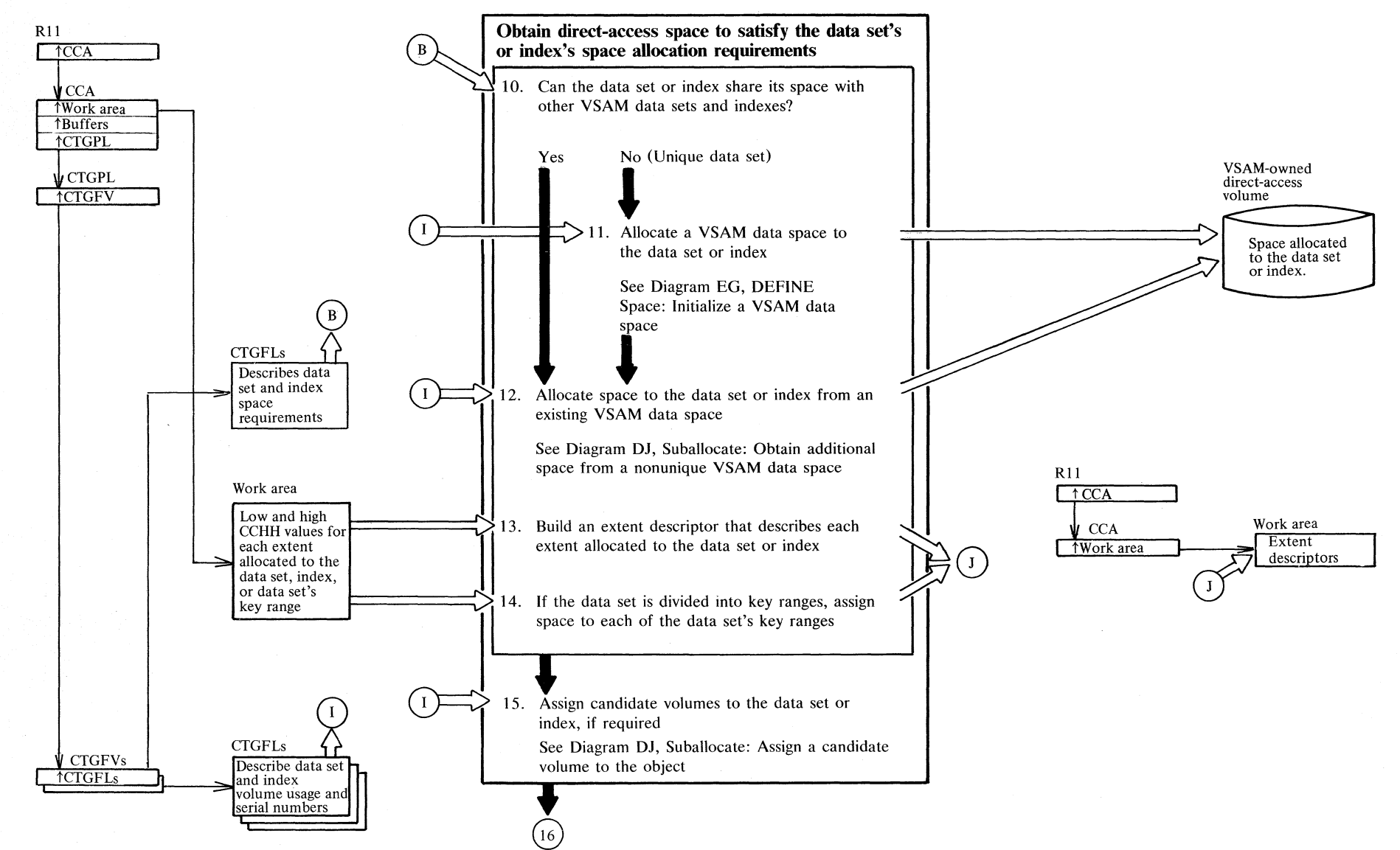

## **Diagram ED2. DEFINE Cluster: Create a VSAM cluster**

2. Metl is..  $rac{1}{2}$  $\sim$ ..c

 $\mathcal{S}^{\text{cc}}$ 

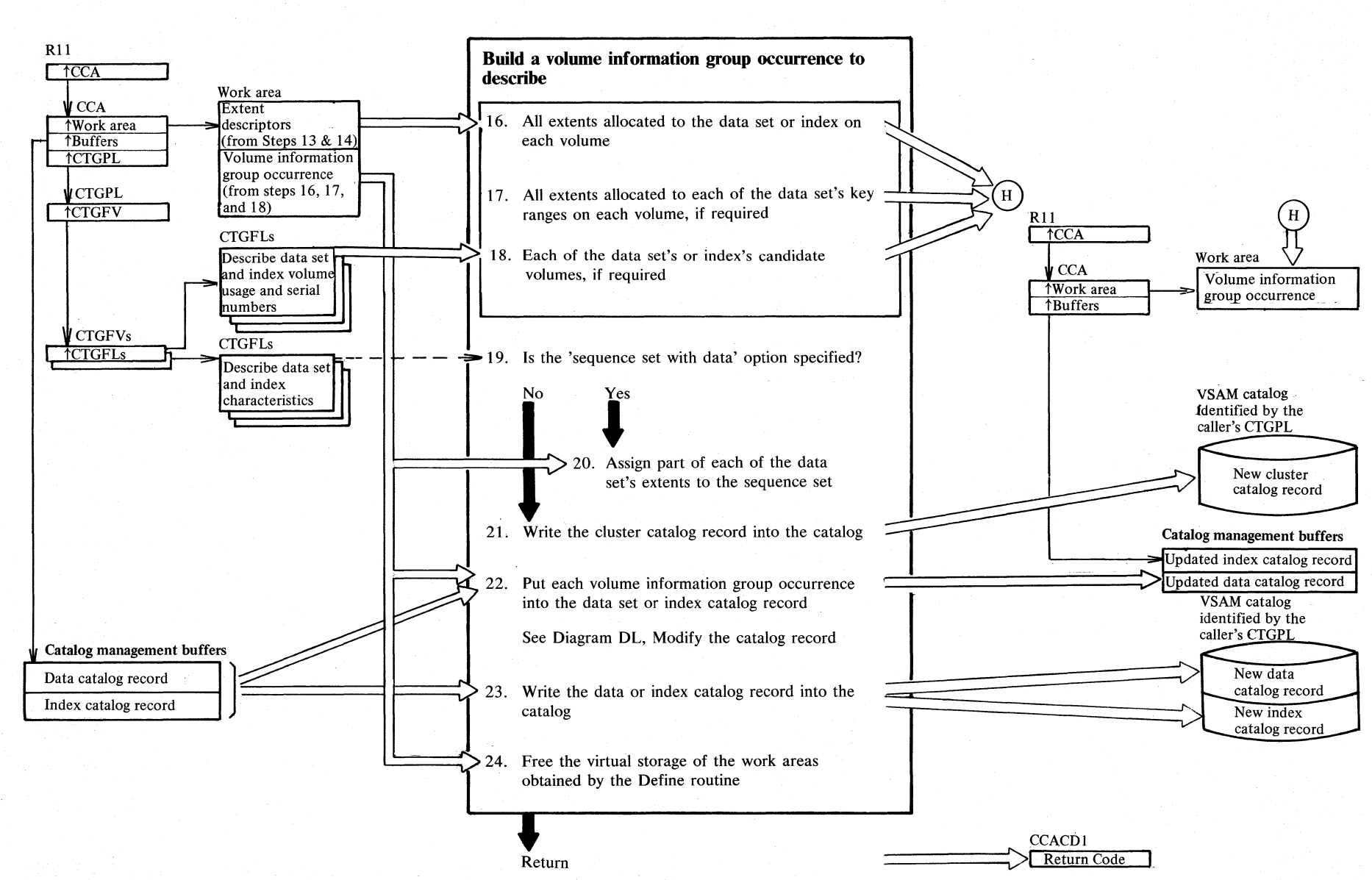

## **Diagram ED3. DEFINE Cluster: Create a VSAM cluster**

 $\mathfrak{S}$ ঢ়  $S/NS$ iCS Volt  $\bar{c}$ ~ < "J; J> ::::

tv

## Notes **for Diagram ED (part 1 of 2)**

 $\overline{1}$ 

ίw,

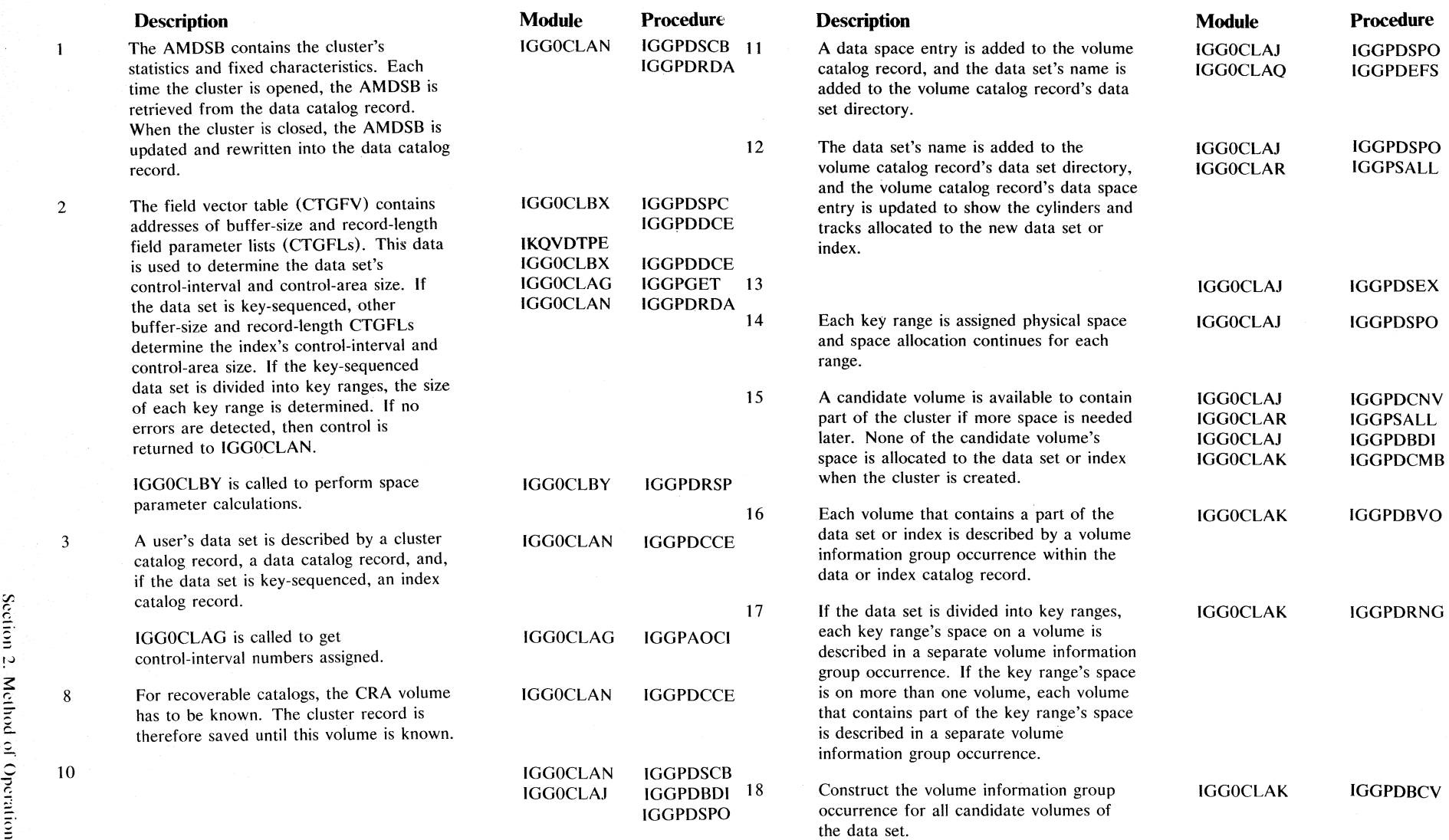

IV

## **Notes for Diagram ED (part 2 of 2)**

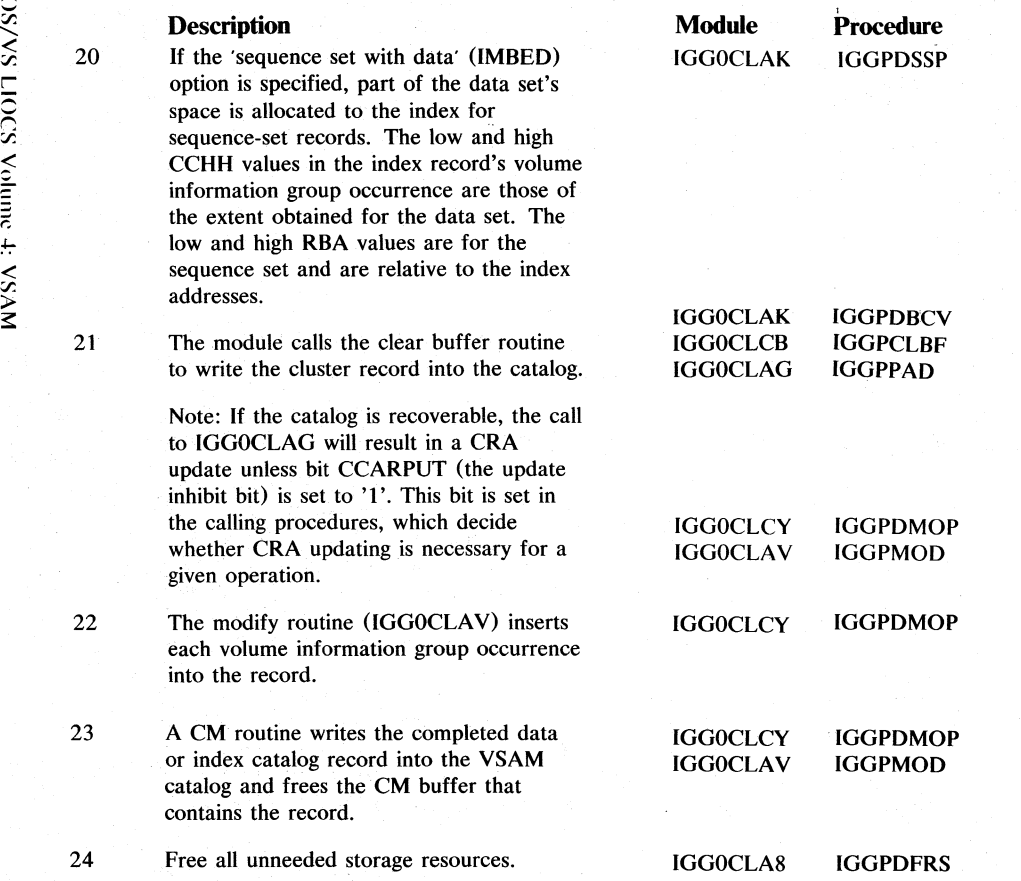
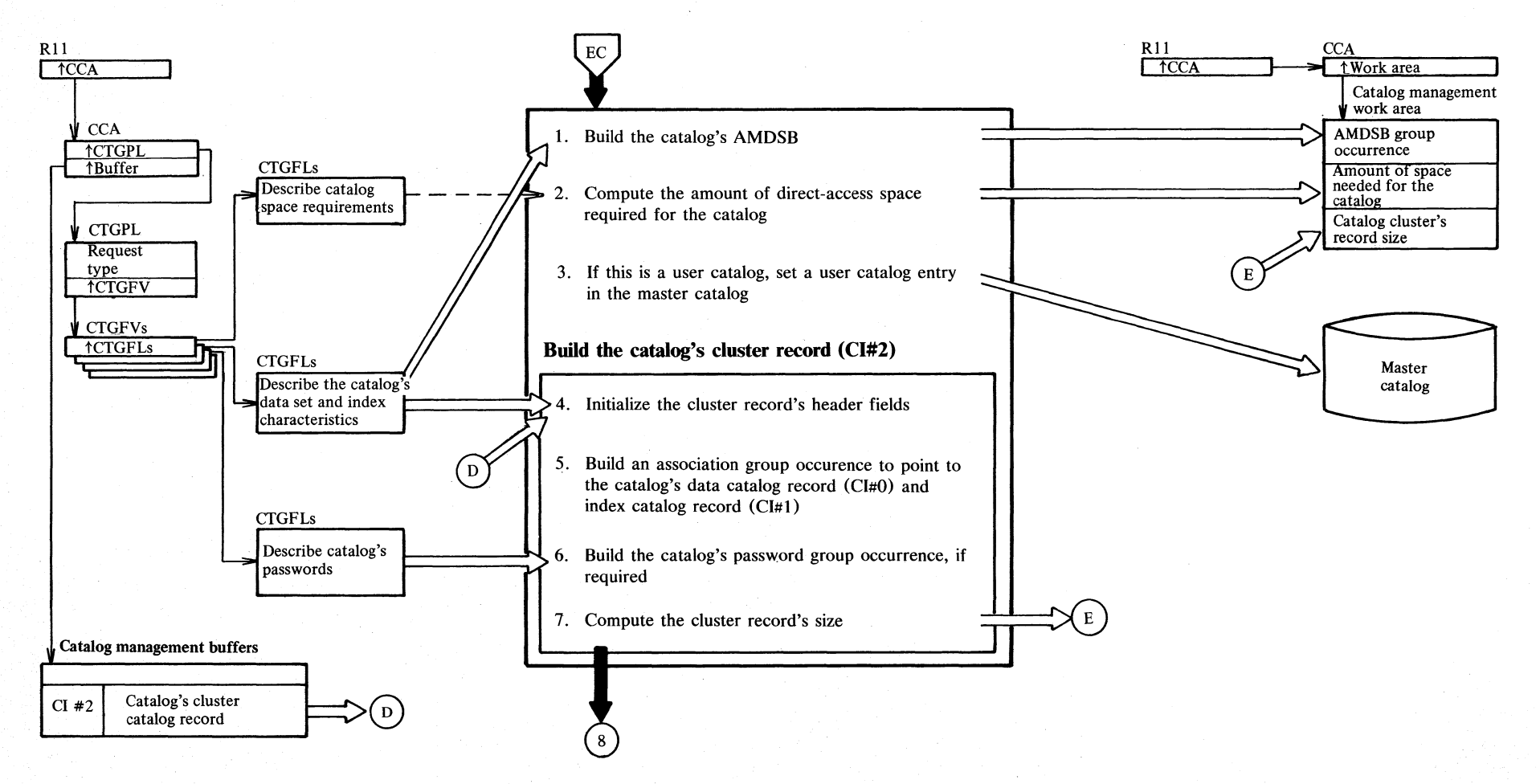

#### **Diagram EEl. DEFINE Catalog: Create a VSAM catalog**

 $\frac{2}{3}$ 

#### **Diagram EE2. DEFINE Catalog: Create a VSAM catalog**

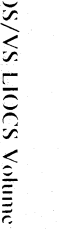

r vsvm

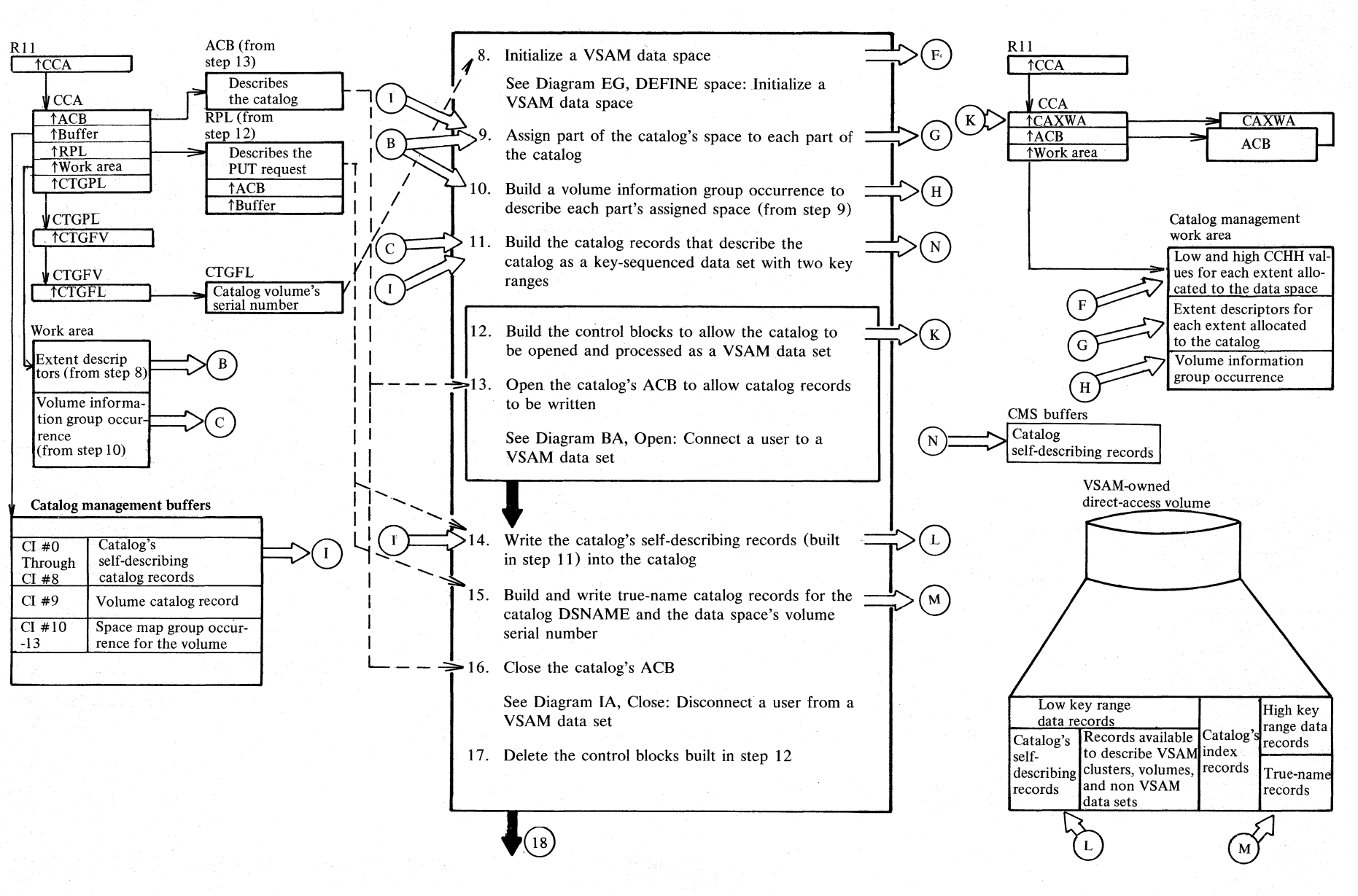

N  $\frac{24}{4}$  $\tilde{\Xi}$ 

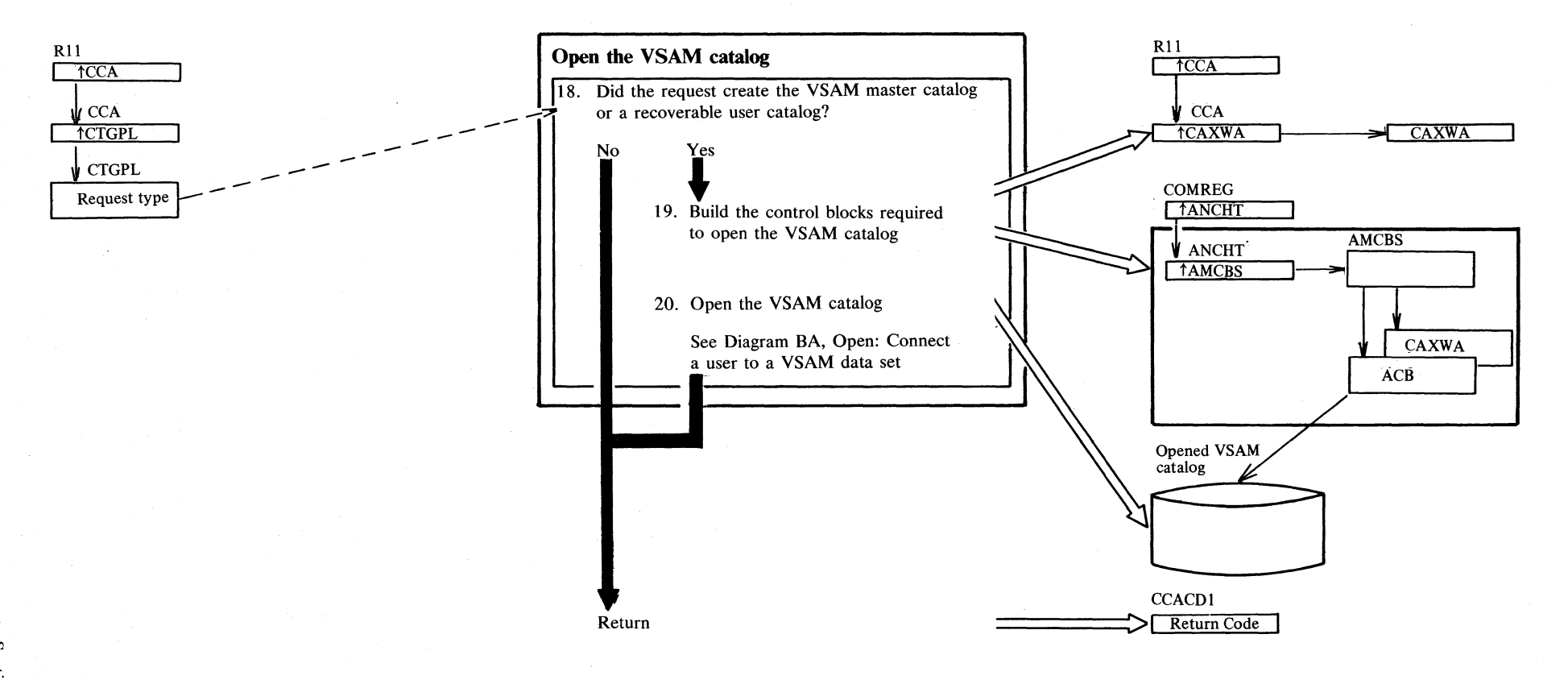

# Diagram EE3. DEFINE Catalog: Create a VSAM catalog

**Notes for Diagram EE** 

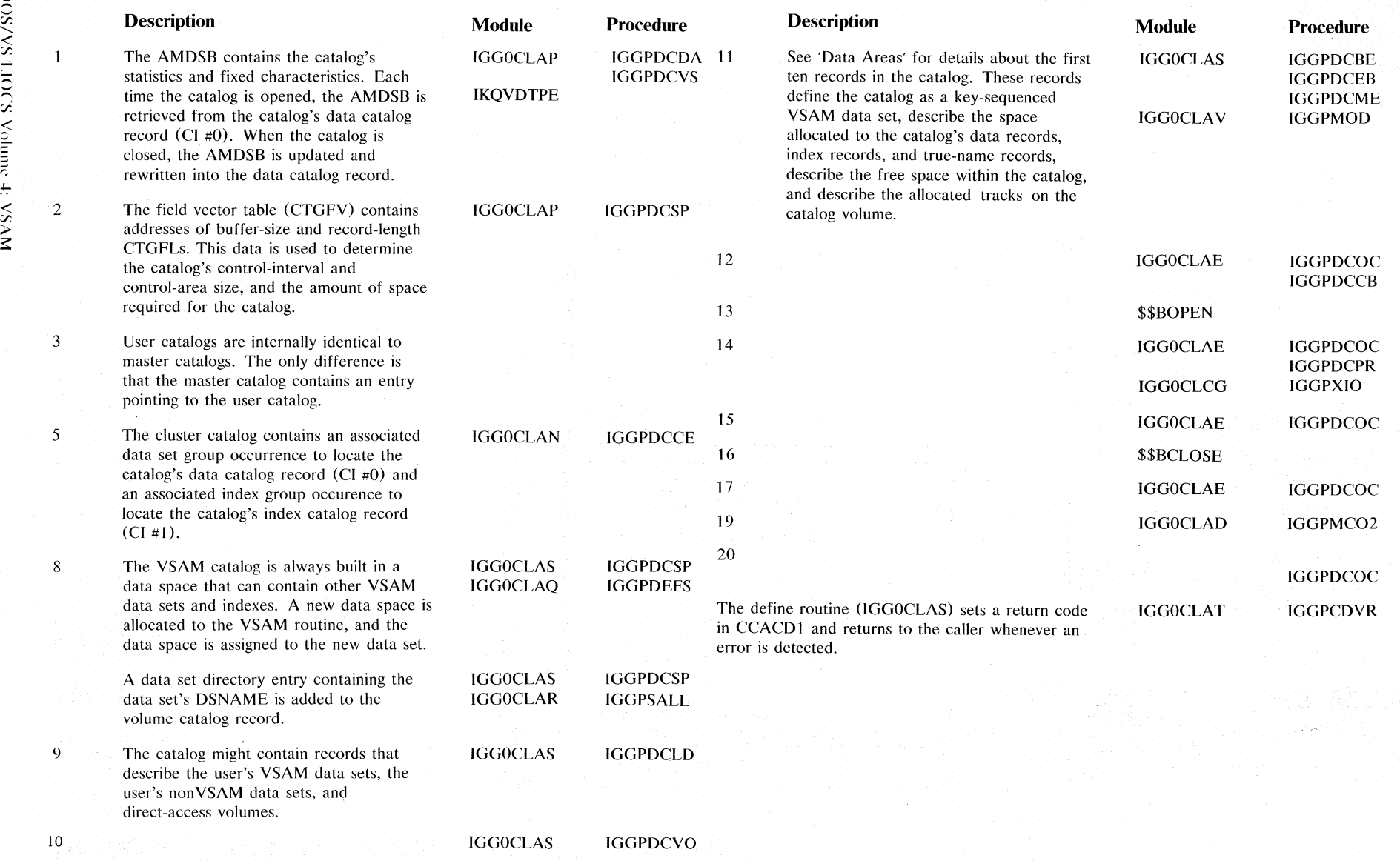

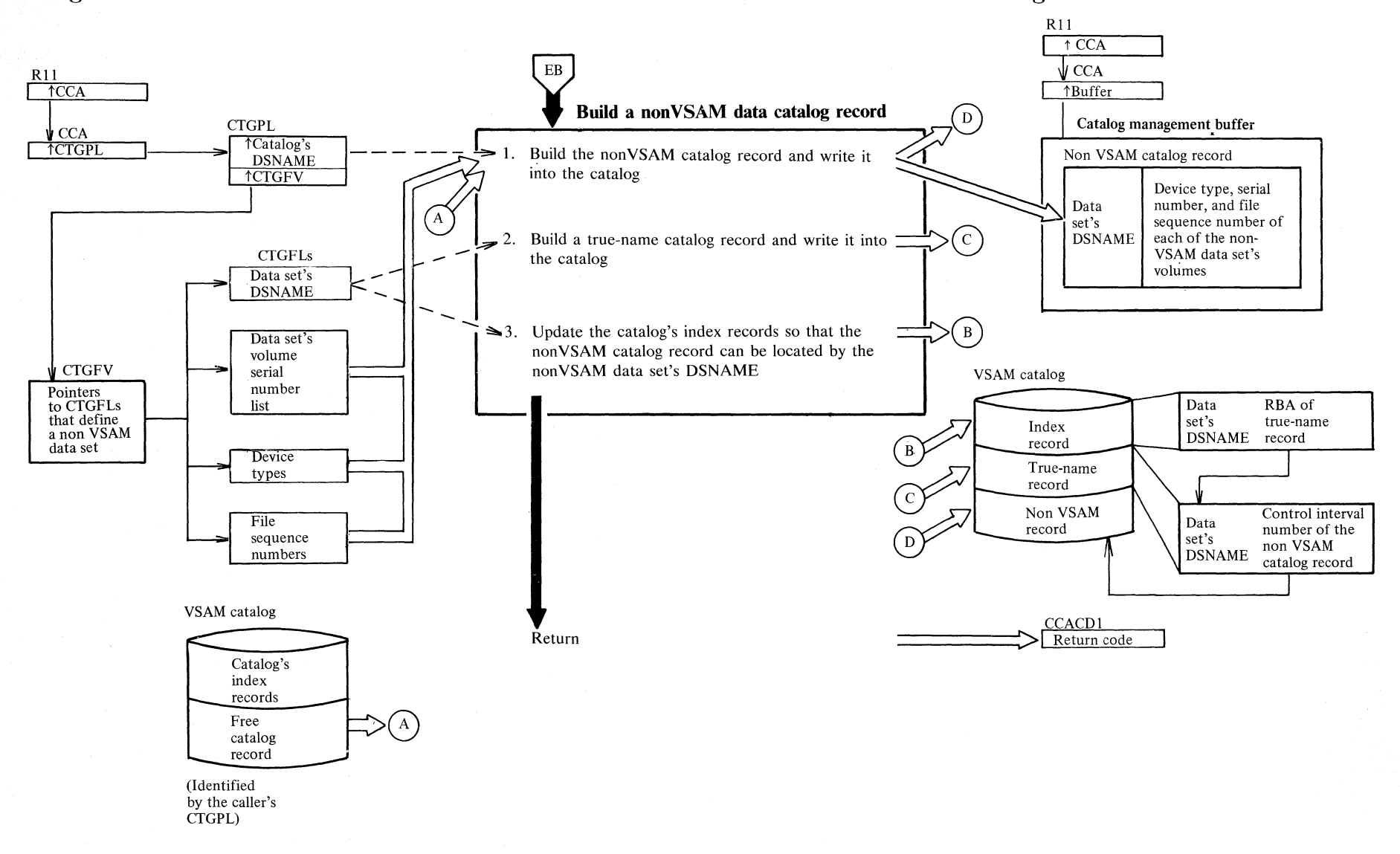

#### Diagram EF1. DEFINE Non-VSAM: Define a non-VSAM data set in a VSAM catalog

Scci '-J  $\tilde{\varepsilon}$  $\leq$  $\sum_{i=1}^{\infty}$  $\sim$ IV -J

**Notes for Diagram EF** 

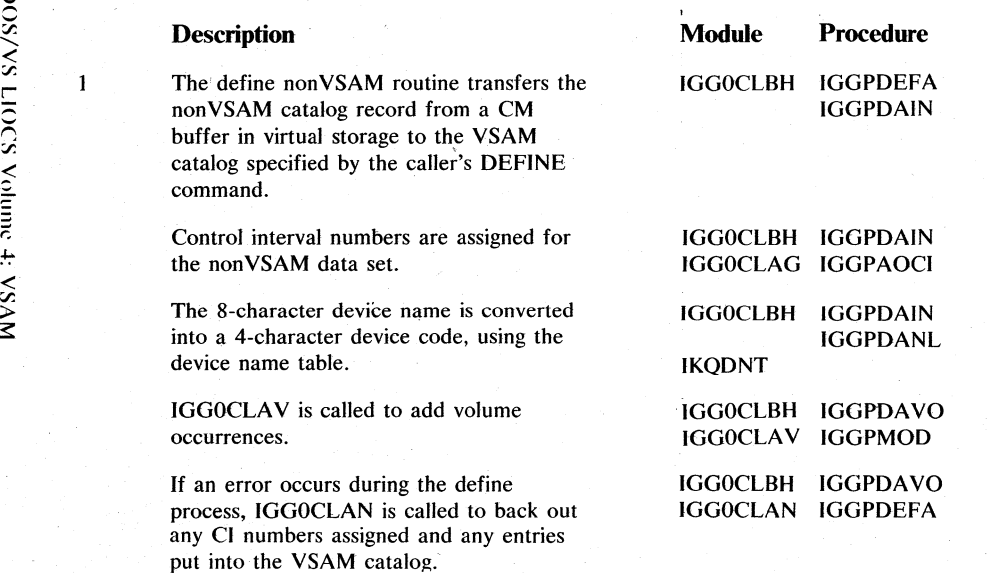

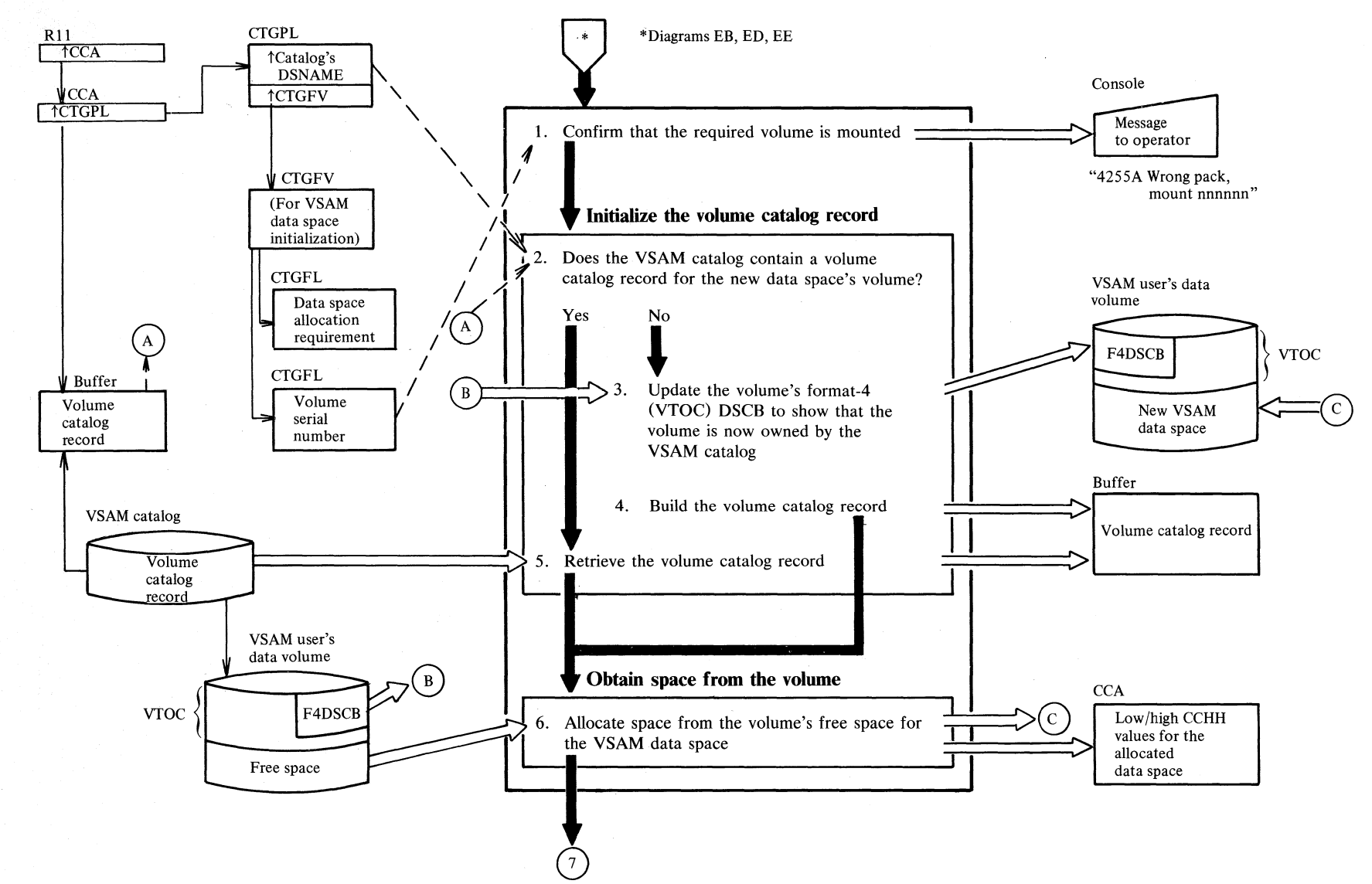

#### **Diagram EG 1. DEFINE Space: Initialize a VSAM data space**

#### Diagram EG2. DEFINE Space: Initialize a VSAM data space

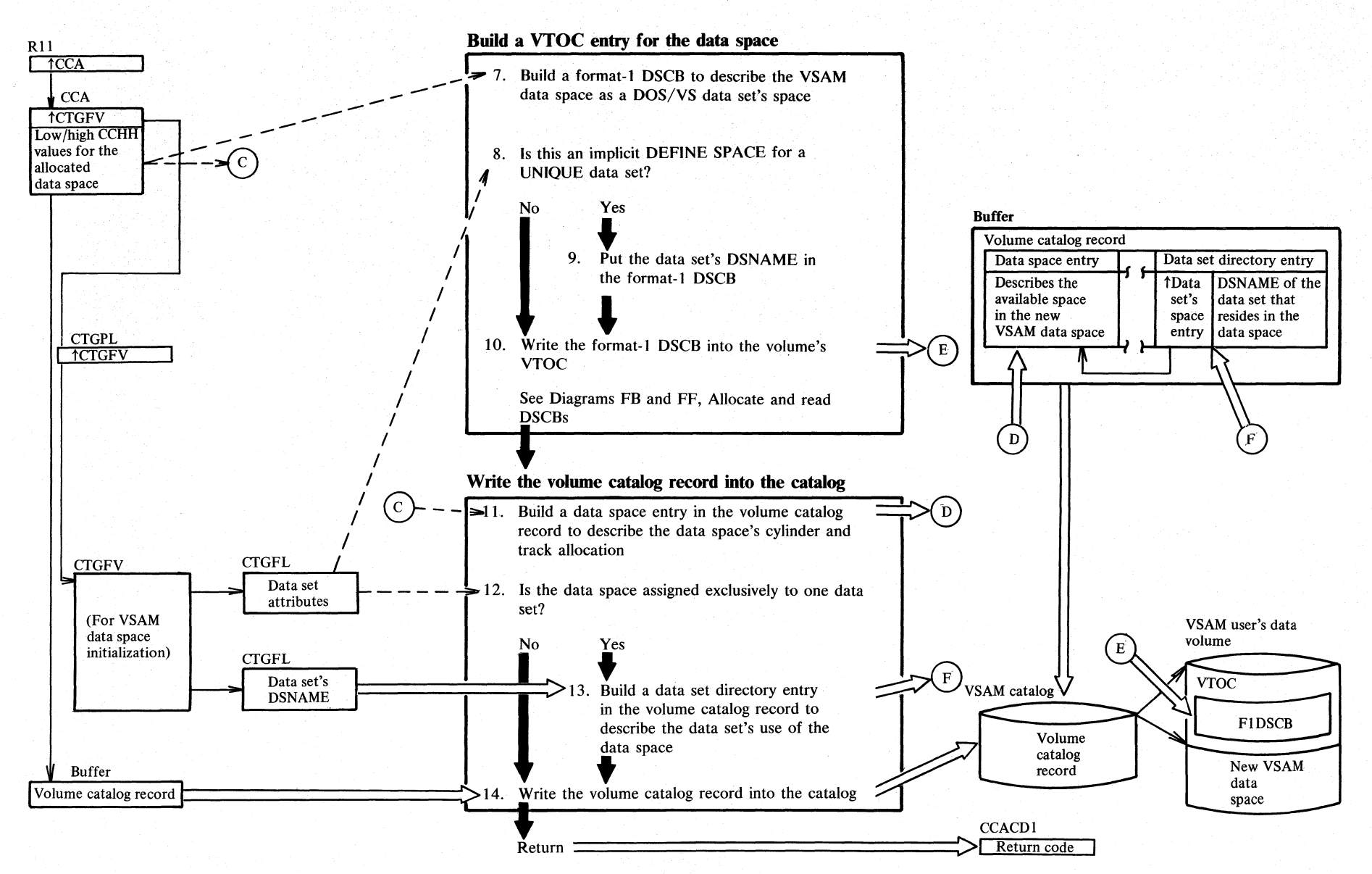

#### Notes for Diagram EG

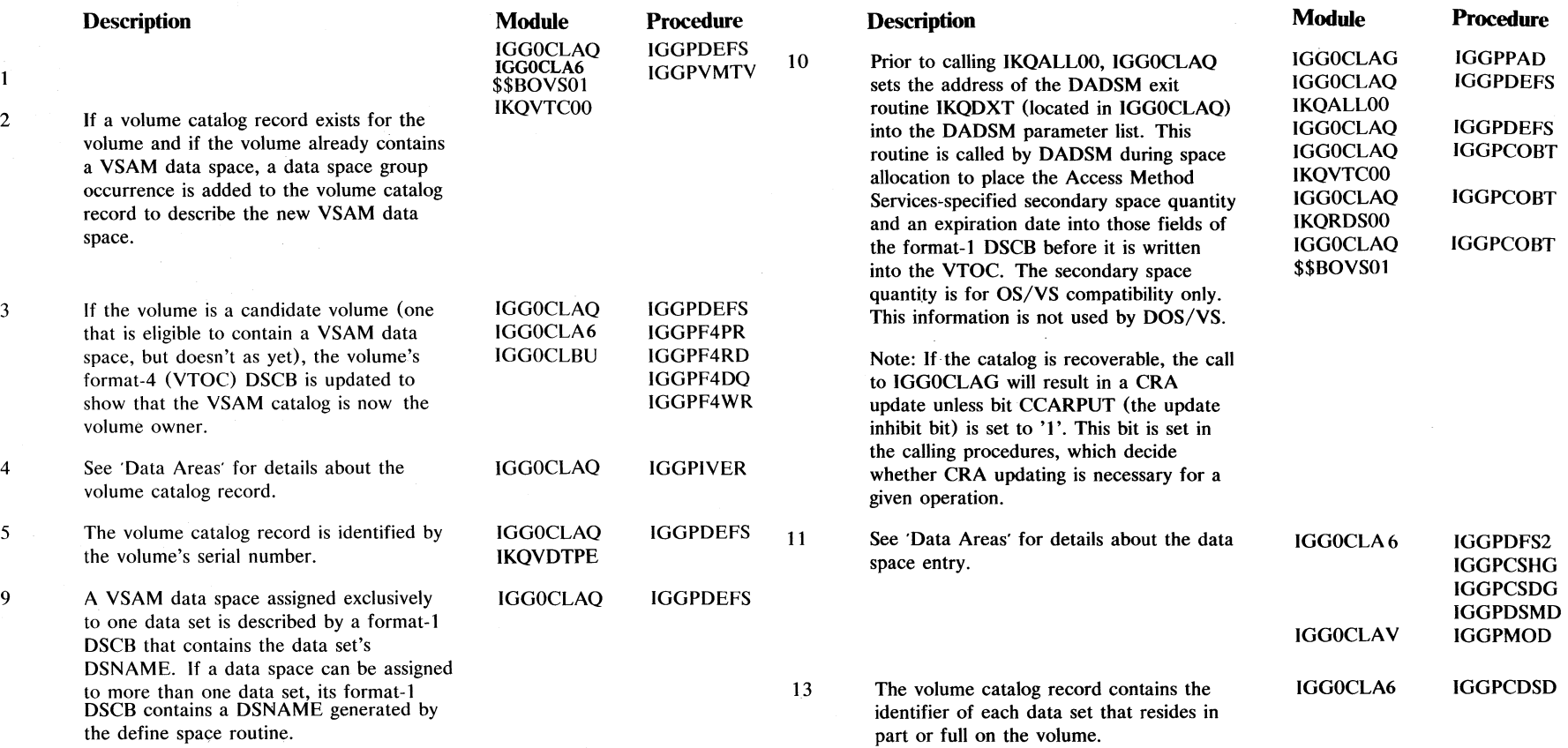

### Diagram EH1. DEFINE CRA: Create a catalog recovery area

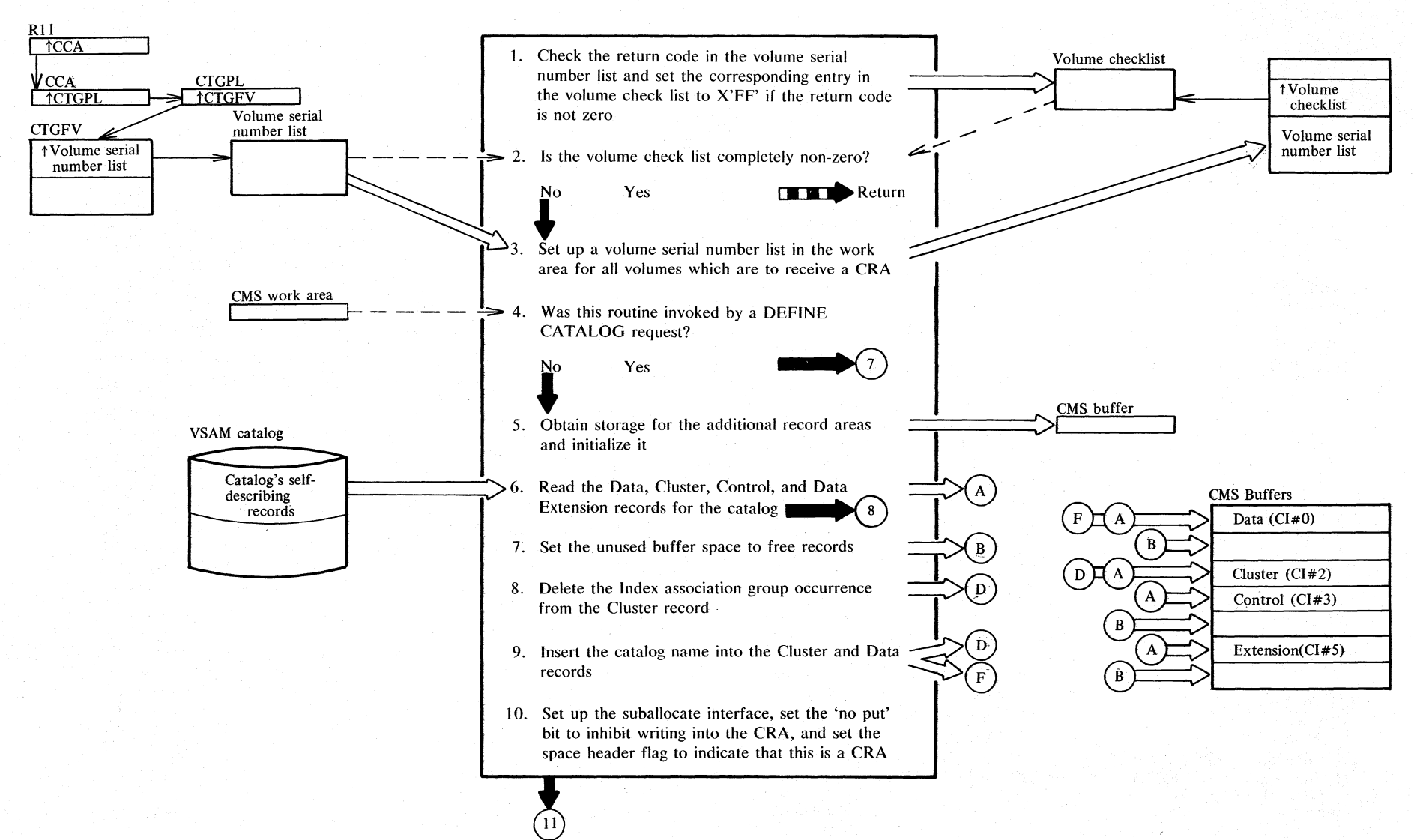

2.132 DOS/VS LIOCS Volume 4: VSAM

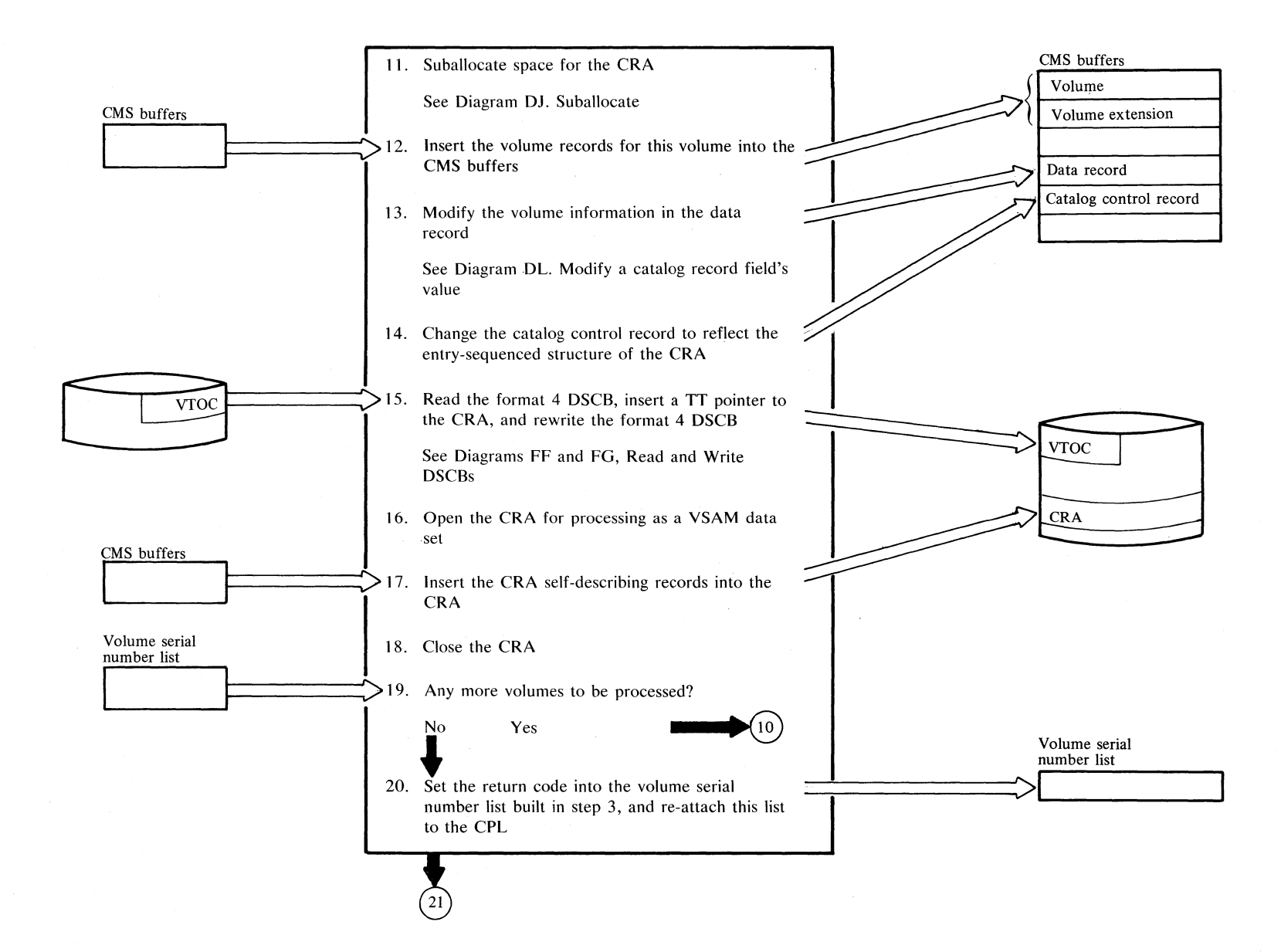

**Diagram EH2. DEFINE CRA: Create a catalog recovery area** 

# Diagram EH3. DEFINE CRA: Create a catalog recovery area

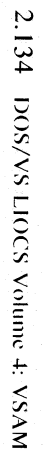

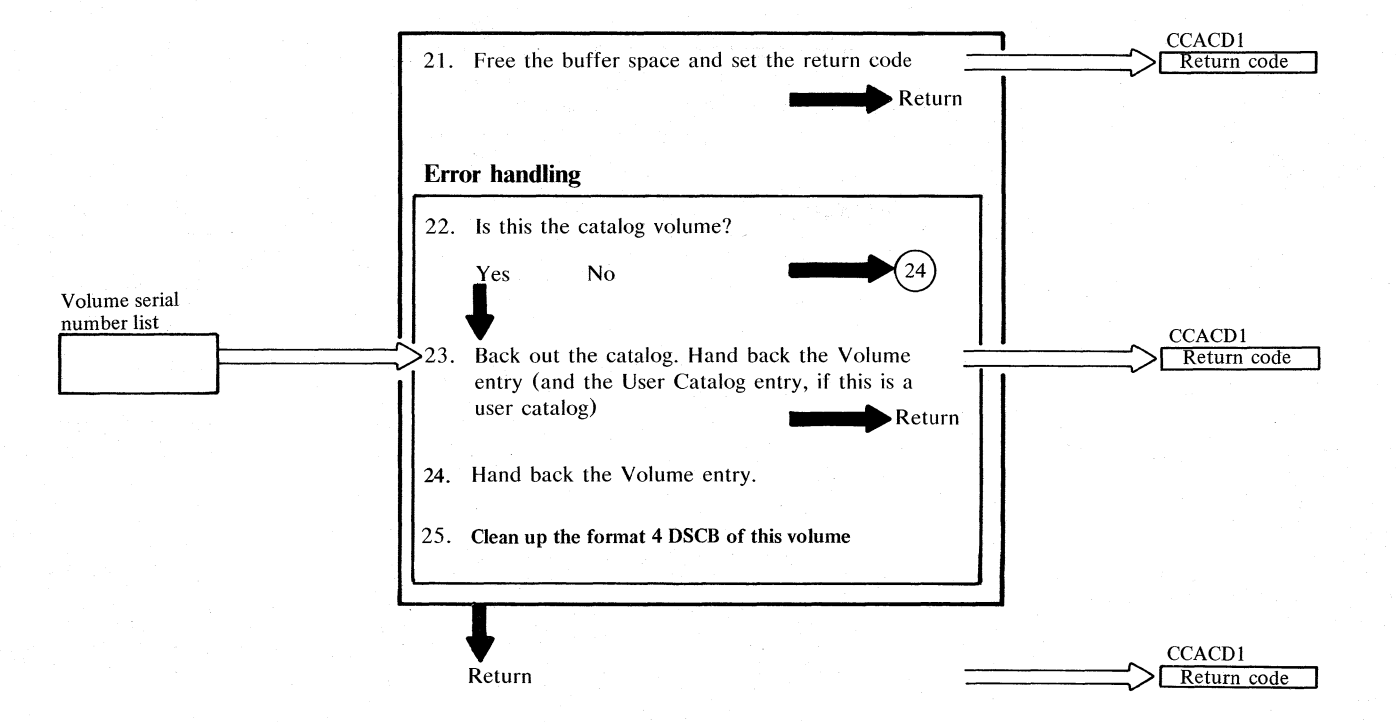

Note: Control is passed to the error handling routine (Step 22) whenever an error is detected.

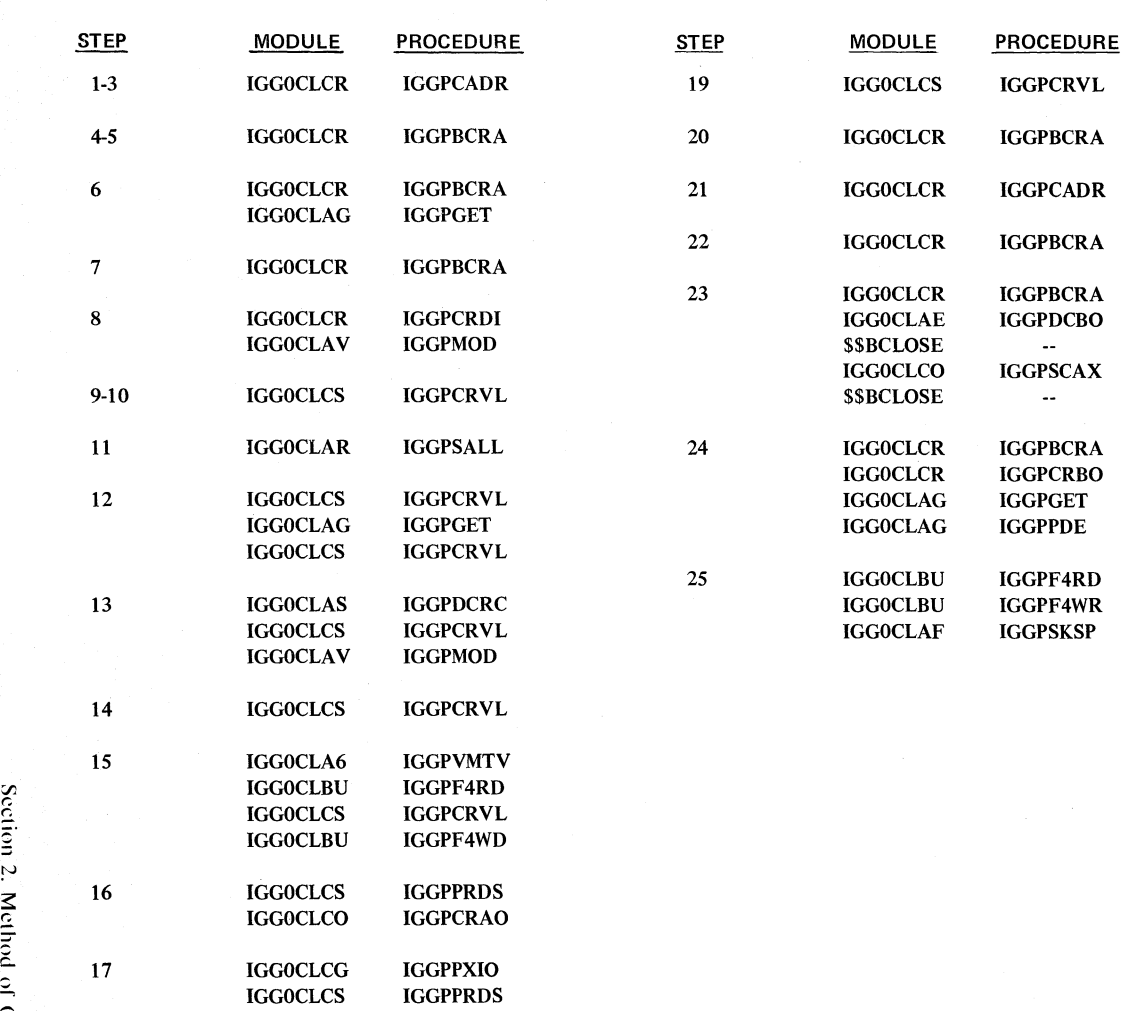

 $\ddotsc$ 

**Notes for Diagram EH** 

 $32$ 

18 \$\$BCLOSE

## Diagram EI1. DEFINE AIX: Create an alternate index

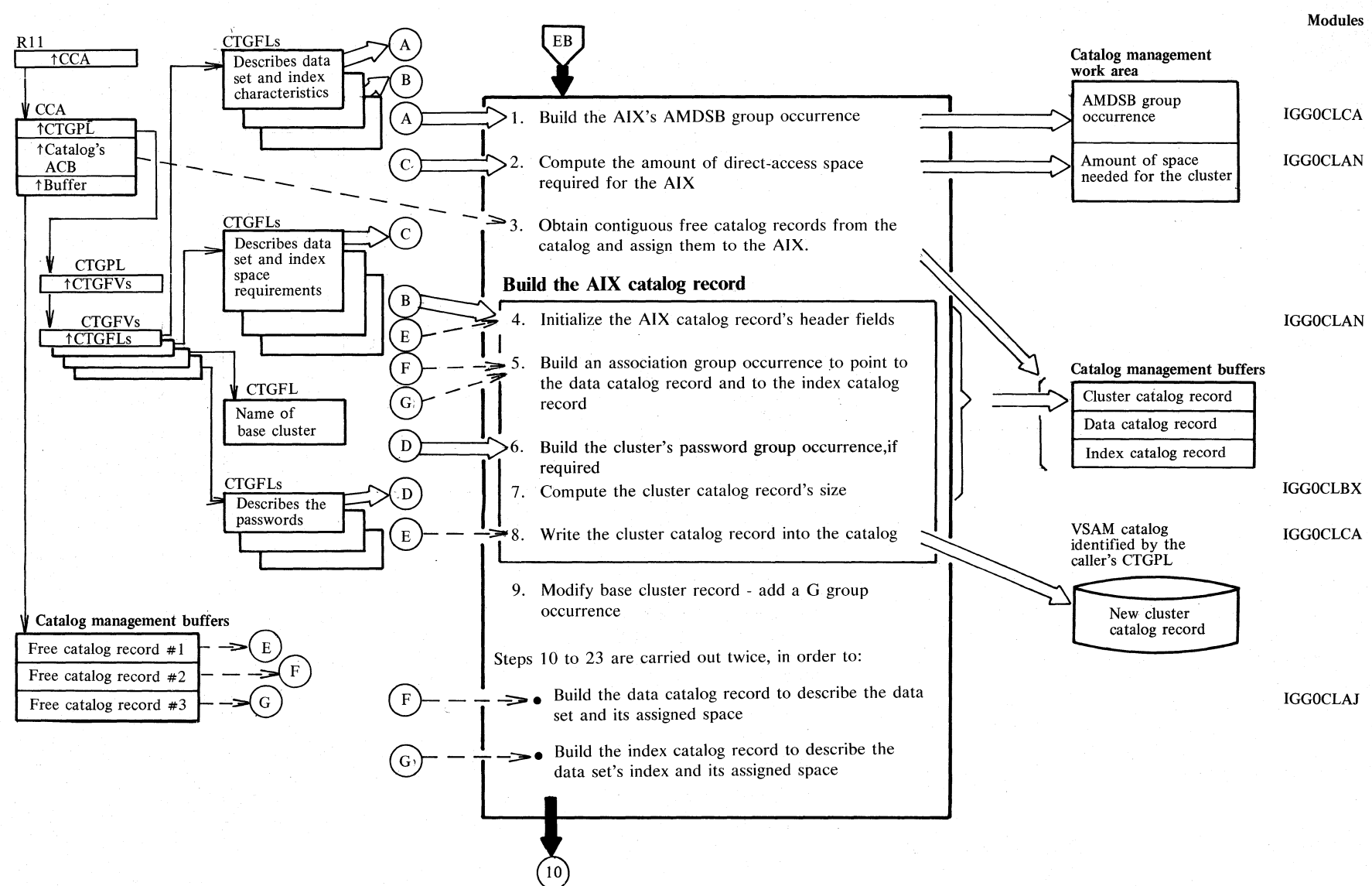

2.136 DOS/VS LIOCS Volume 4: VSAM

#### Diagram E12. DEFINE AIX: Create an alternate index

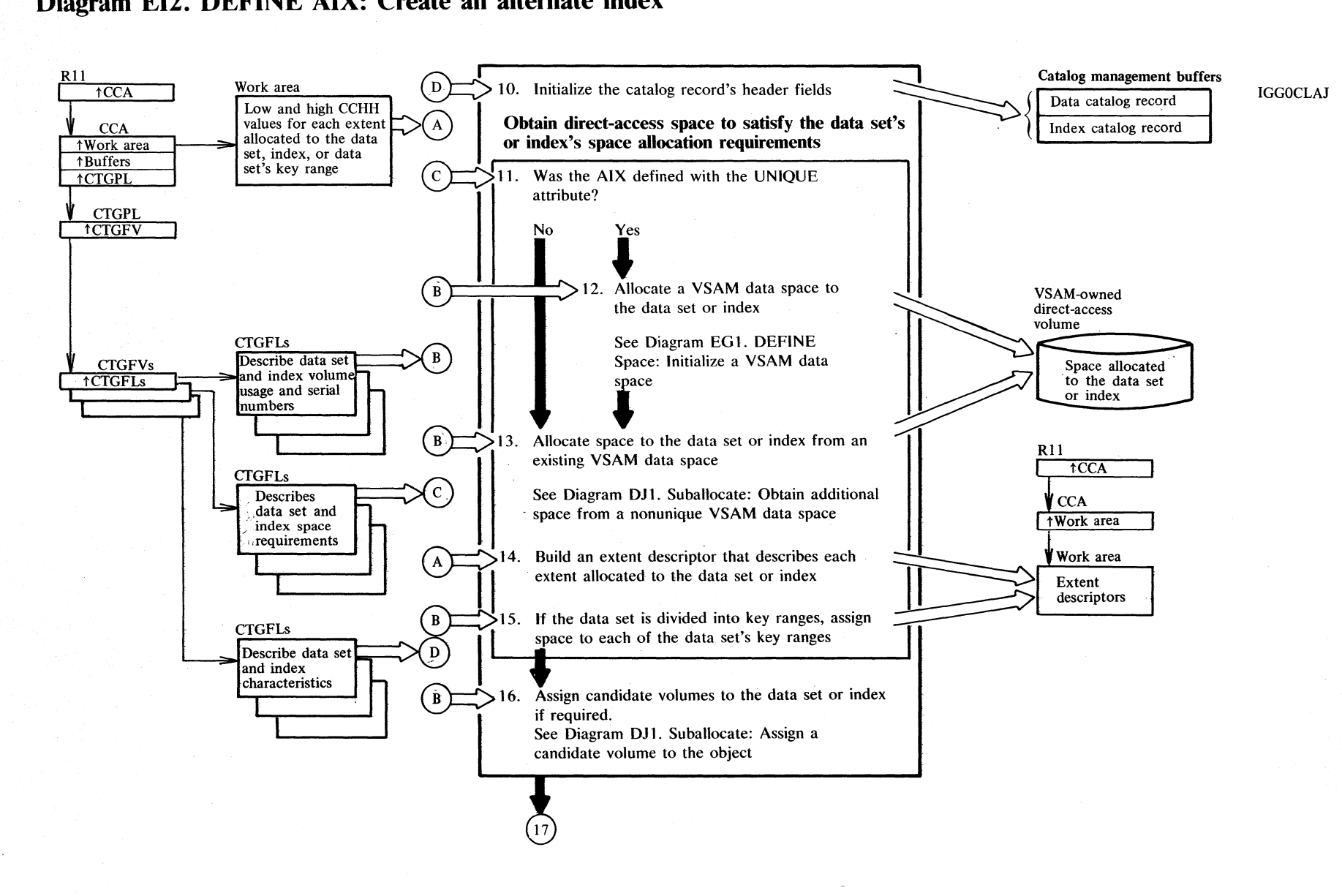

 $\tilde{c}$  . ~. !'l  $\sum_{i=1}^{\infty}$ ~ Operati  $\mathcal{P}$ 

 $\mathfrak{z}_1$ 

## Diagram EI3. DEFINE AIX: Create an alternate index

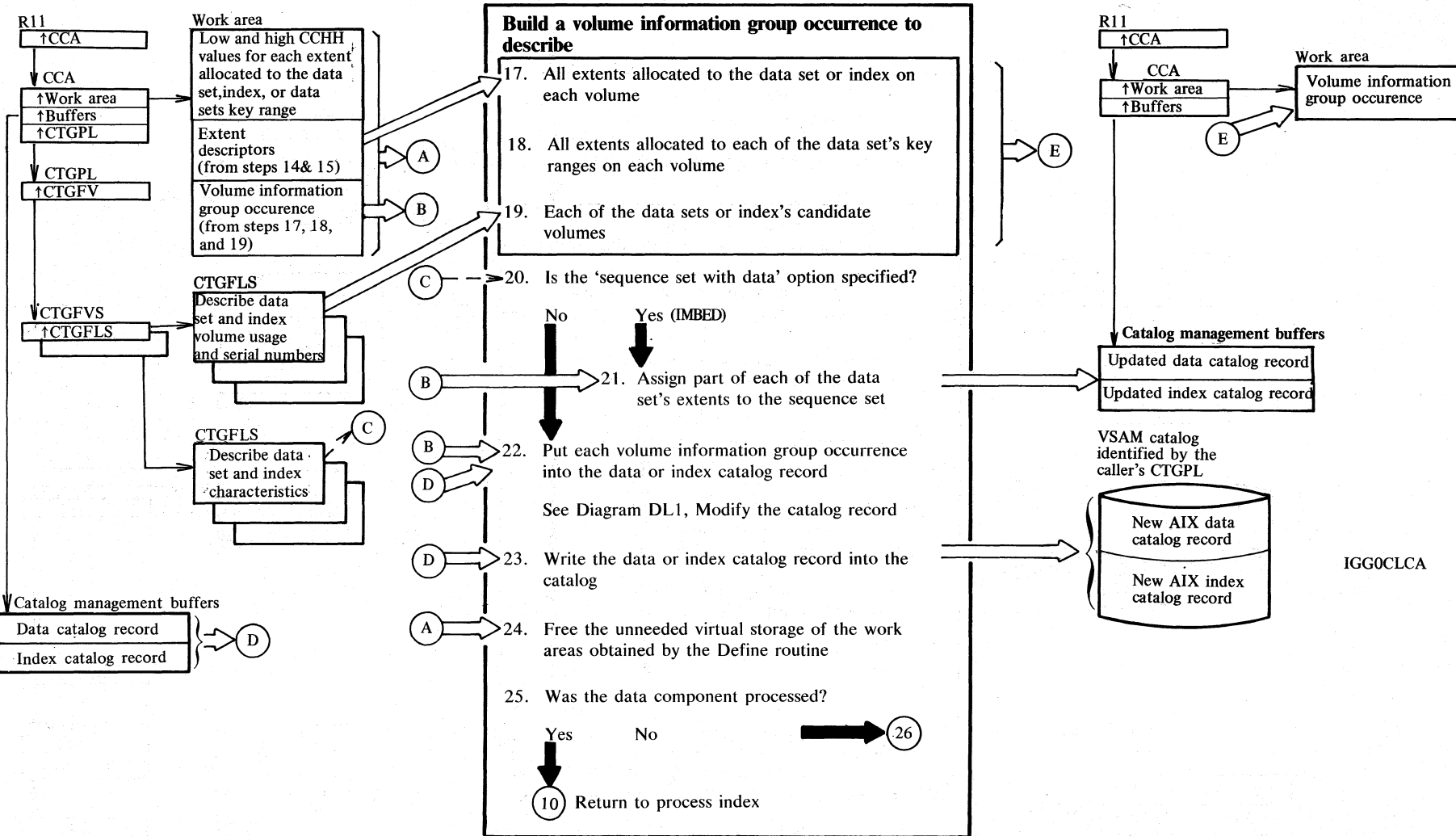

2.138 DOS/VS LIOCS Volume 4: VSAM

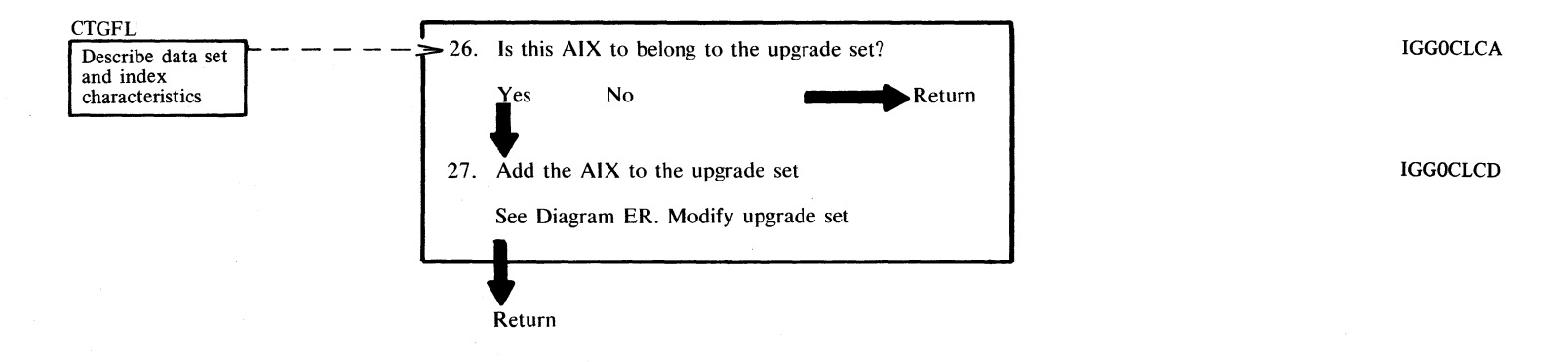

# Diagram EI4. DEFINE AIX: Create an alternate index

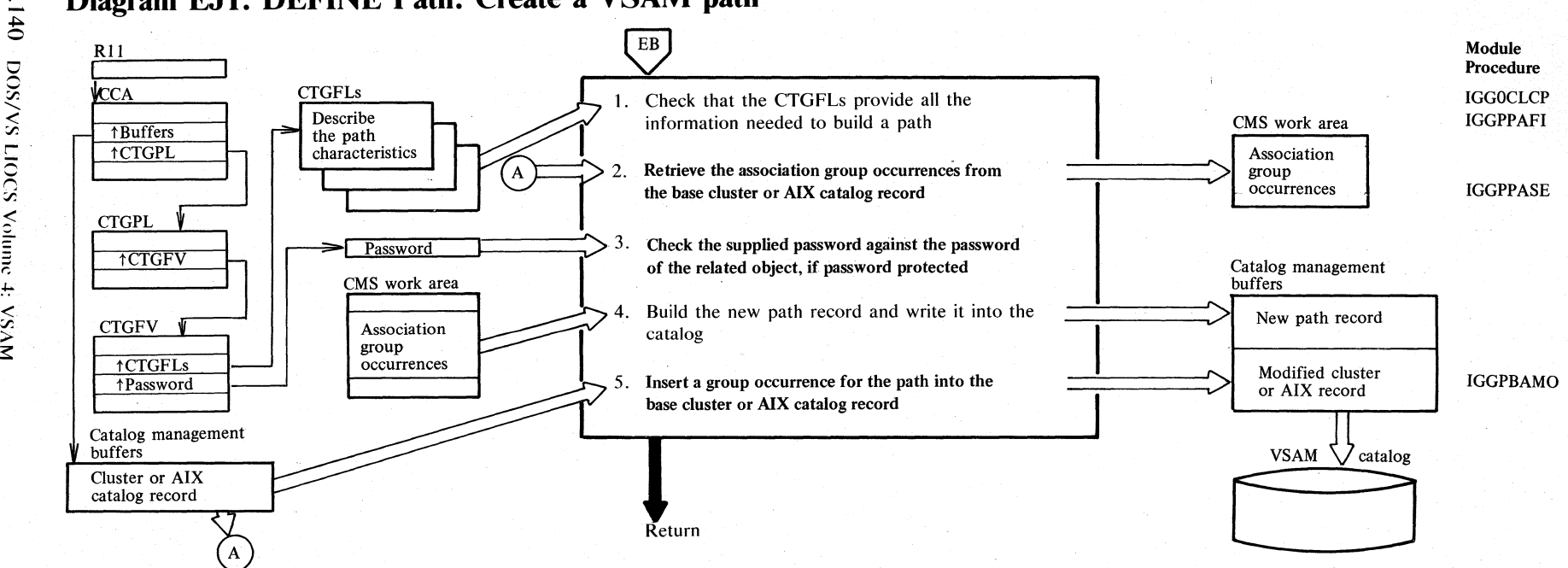

# **Diagram EJI. DEFINE Path: Create a VSAM path**

N

 $\Xi$ 

;:;

#### **Diagram EKt. ALTER: Modify a catalog record**

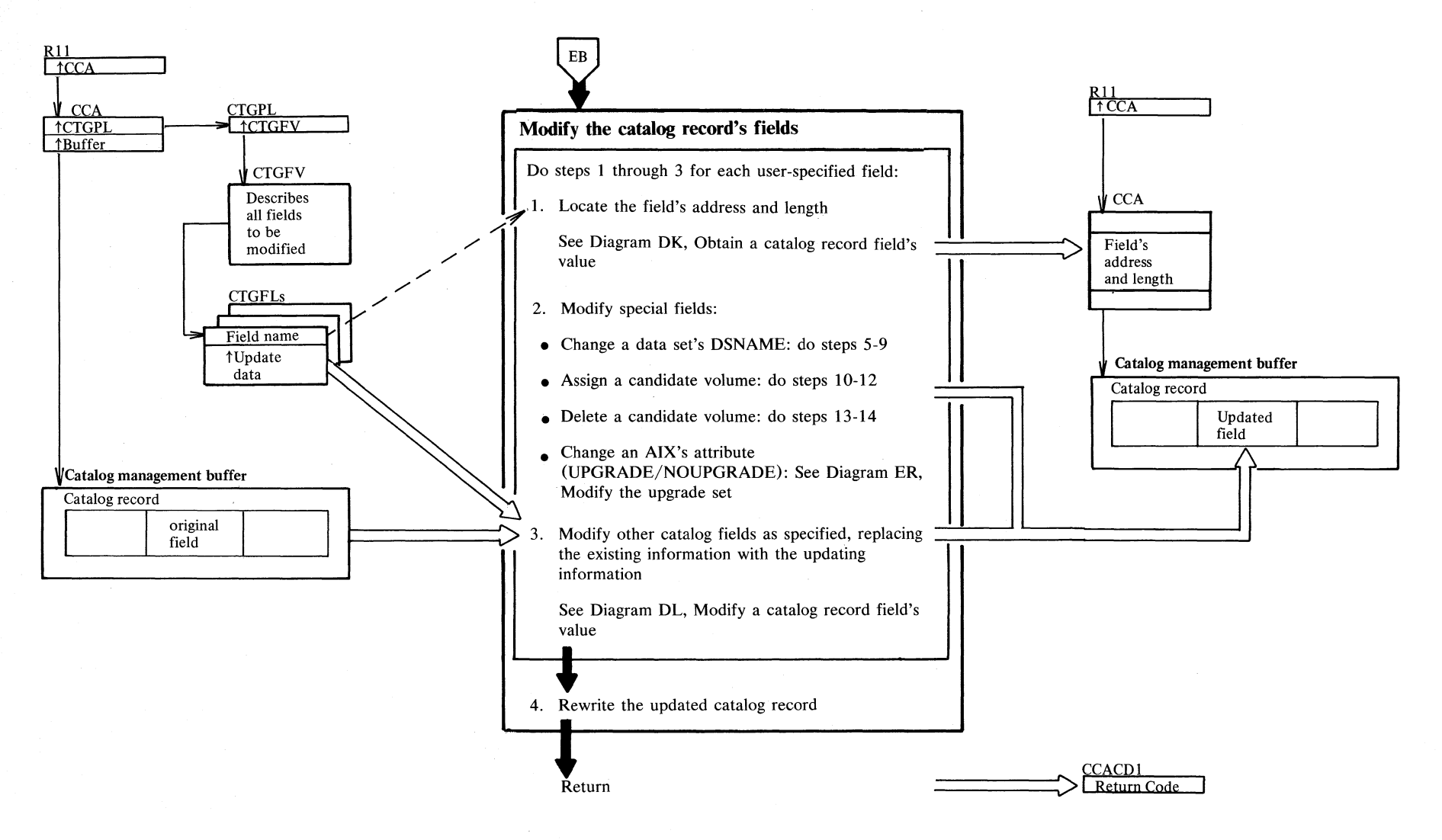

Diagram EK2. ALTER: Modify a catalog record

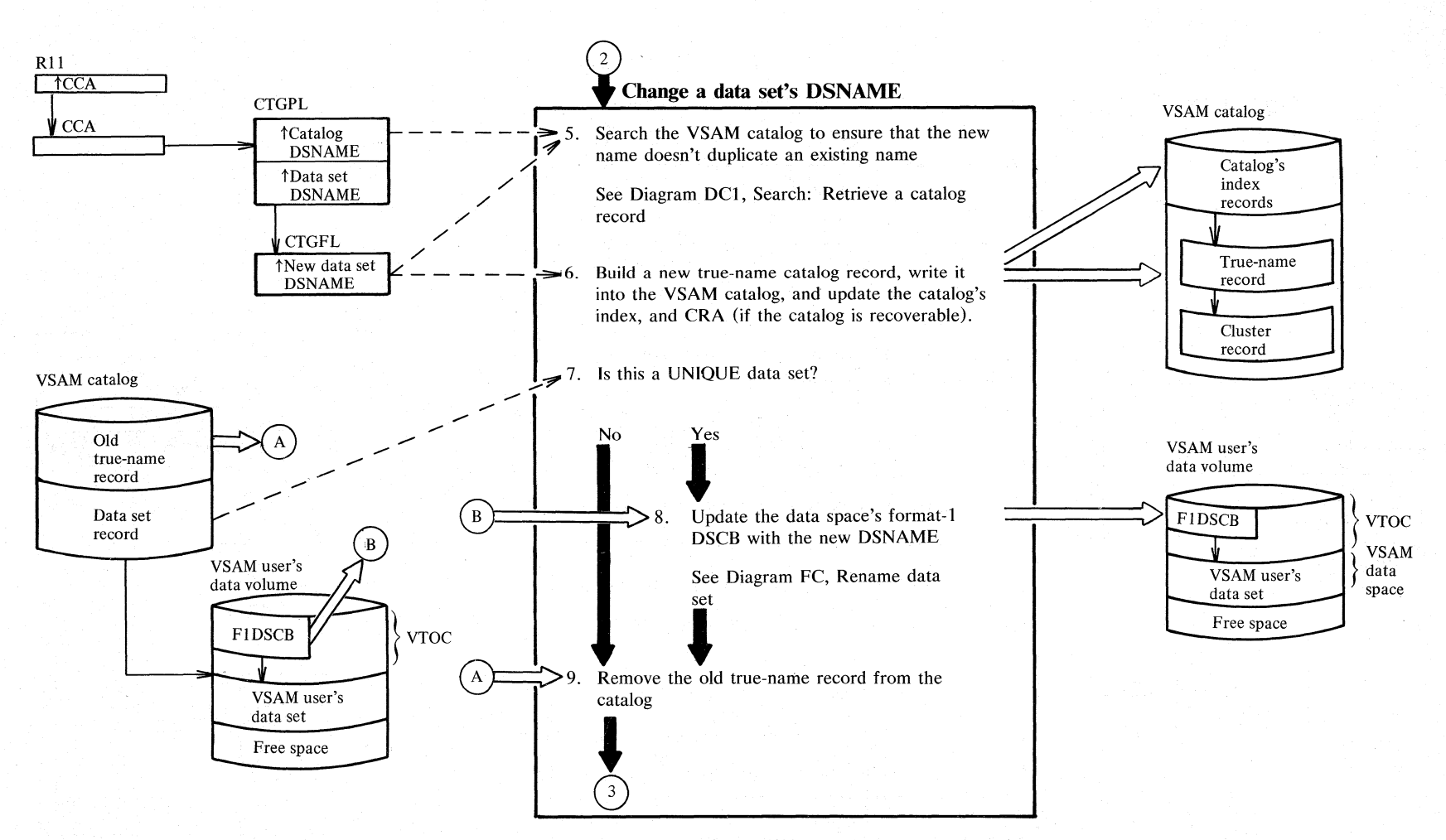

#### Diagram EK3. ALTER: Modify a catalog record

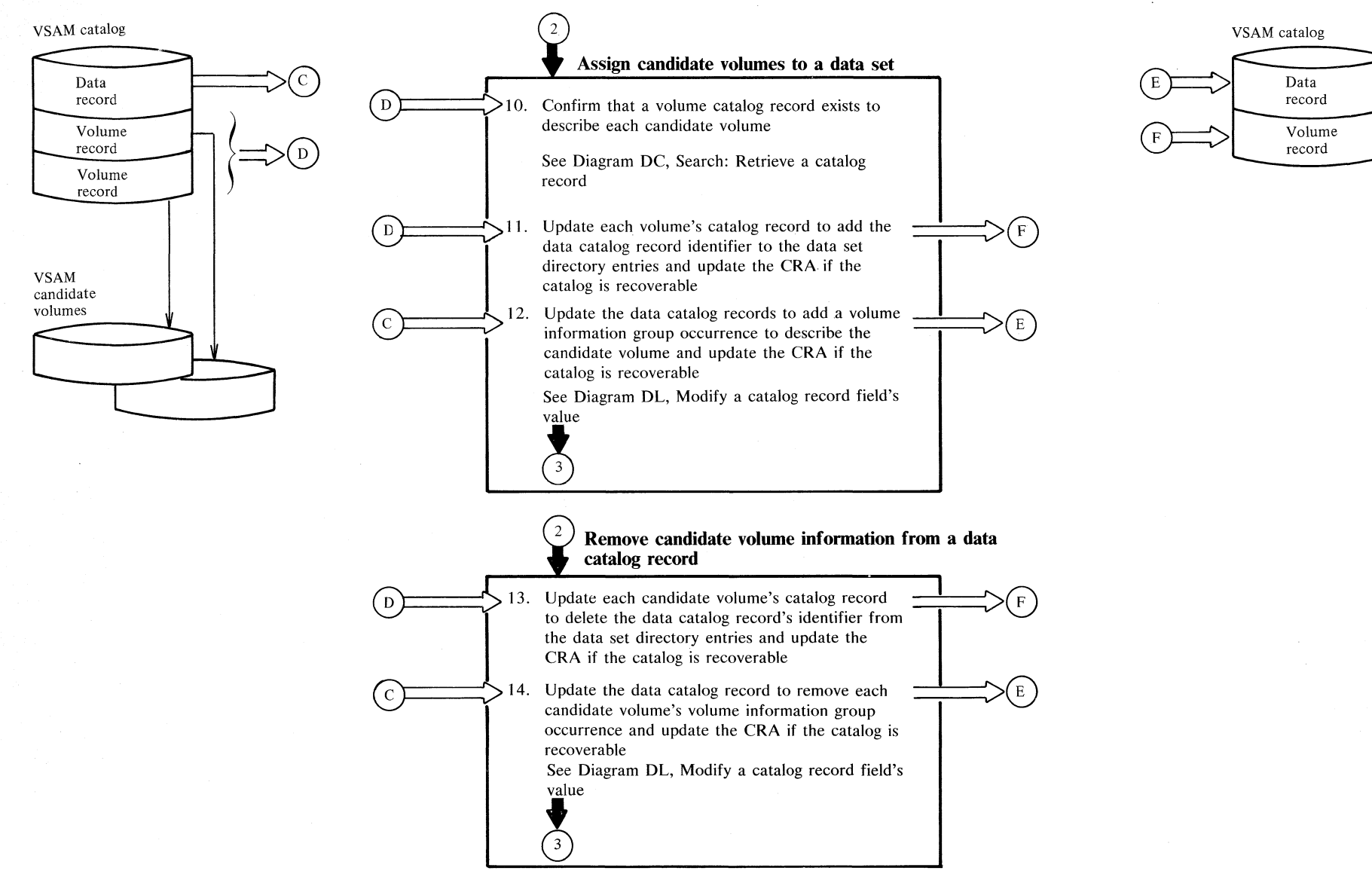

!'"  $\frac{1}{2}$ c.. Opera N

 $\sec$ 

 $\mathfrak{t}$ 3

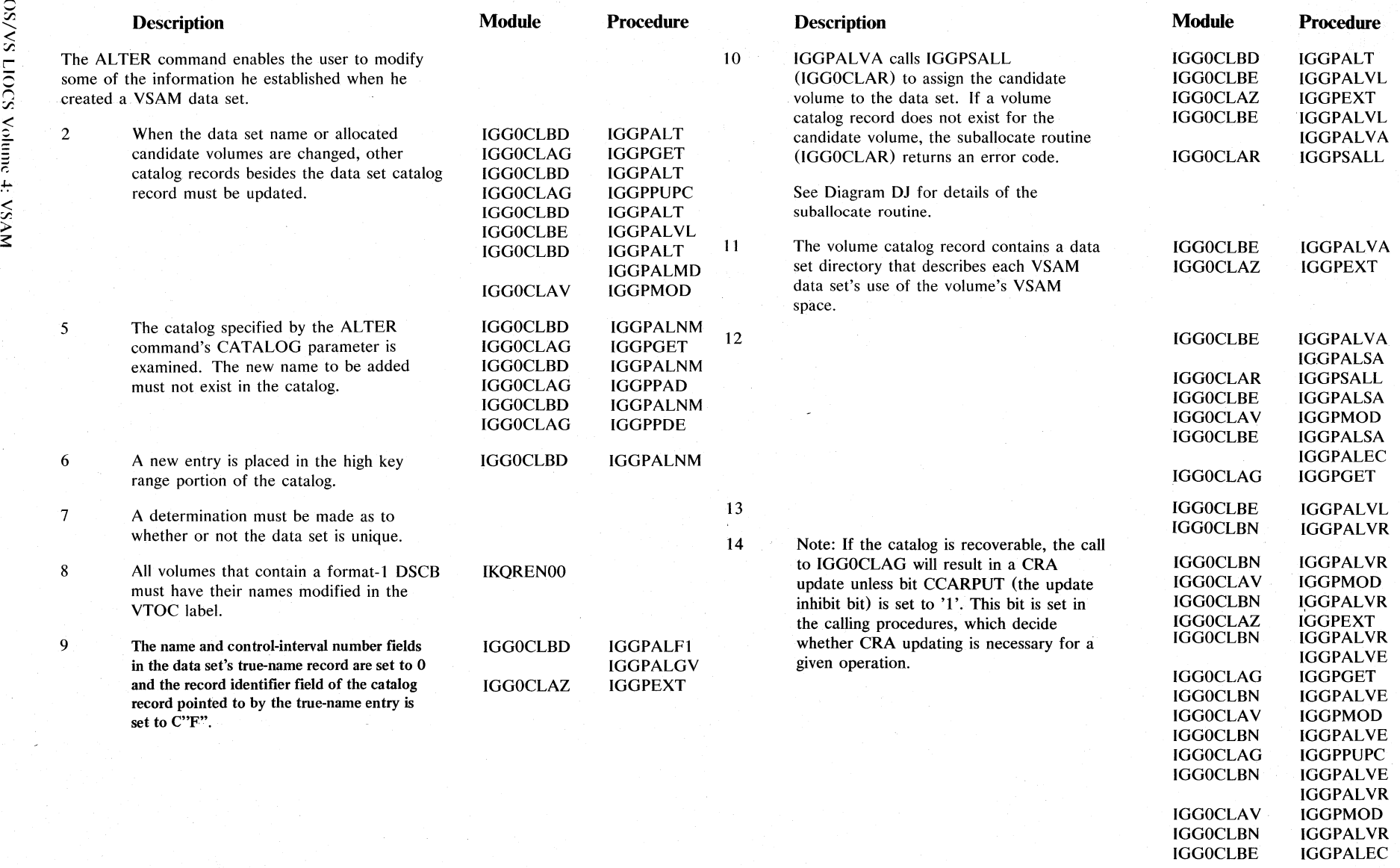

IGGOCLBN IGGPALVR IGGOCLBE IGGPALEC

r.  $\leq$ 

 $\sim$ 

 $\rightarrow$  $\tilde{\mathbf{z}}$ 

 $\lesssim$ 

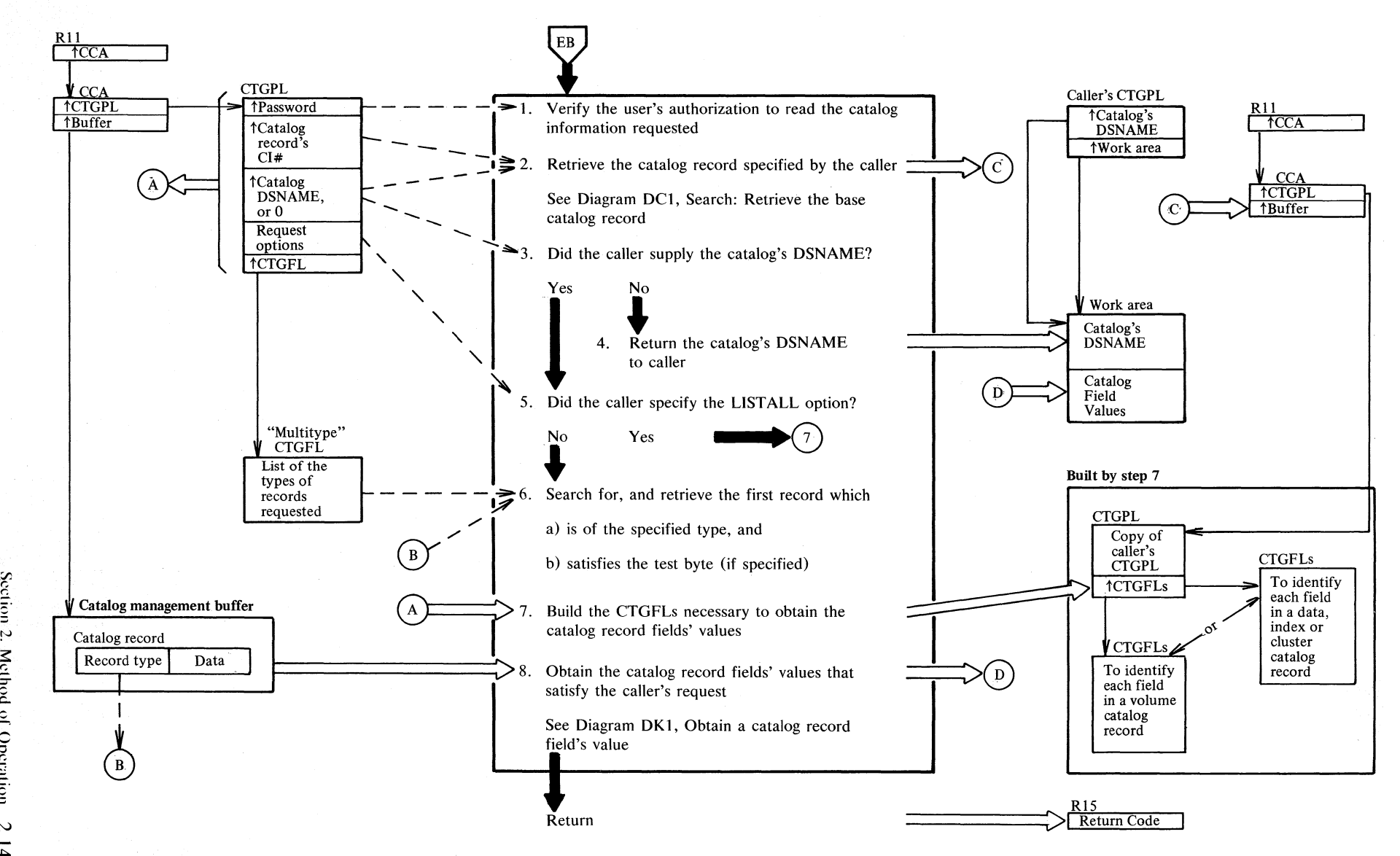

#### **Diagram ELI. LISTCAT: Retrieve a catalog record's contents**

**Notes for Diagram EL** 

#### <sup>~</sup>...... **Description Module Procedure**

IGGOCLBQ IGGPLSTC<br>IGGOCLBM IGGPCKAL

**IGGPCKAU** 

The LISTCAT command allows the user to list all or a part of a VSAM catalog's contents.

This routine, however, can return only information from one record (including extension records, if any are present) each time it is called. It is AMS's responsibility to specify the starting point for the search operation, so that records which have already been processed are not retrieved again. This applies regardless of whether LISTALL has been specified or only certain types of records are to be handled.

 $\mathbf{I}$ 

2 The caller can request the information lGGOCLBQ IGGPLSTC contained in a specific catalog record by providing the record's DSNAME (for a cluster, nonVSAM data set, or catalog) or volume serial number (for a volume).

#### See DOS/VS: Access Method Services User's Guide, GC33-5382, for details about the ENTRIES parameter.

The true-name catalog records contain the DSNAME of each cluster and nonVSAM data set described in the catalog. Each true-name record also contains the control-interval number of its associated catalog record.

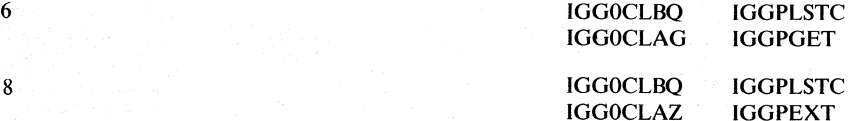

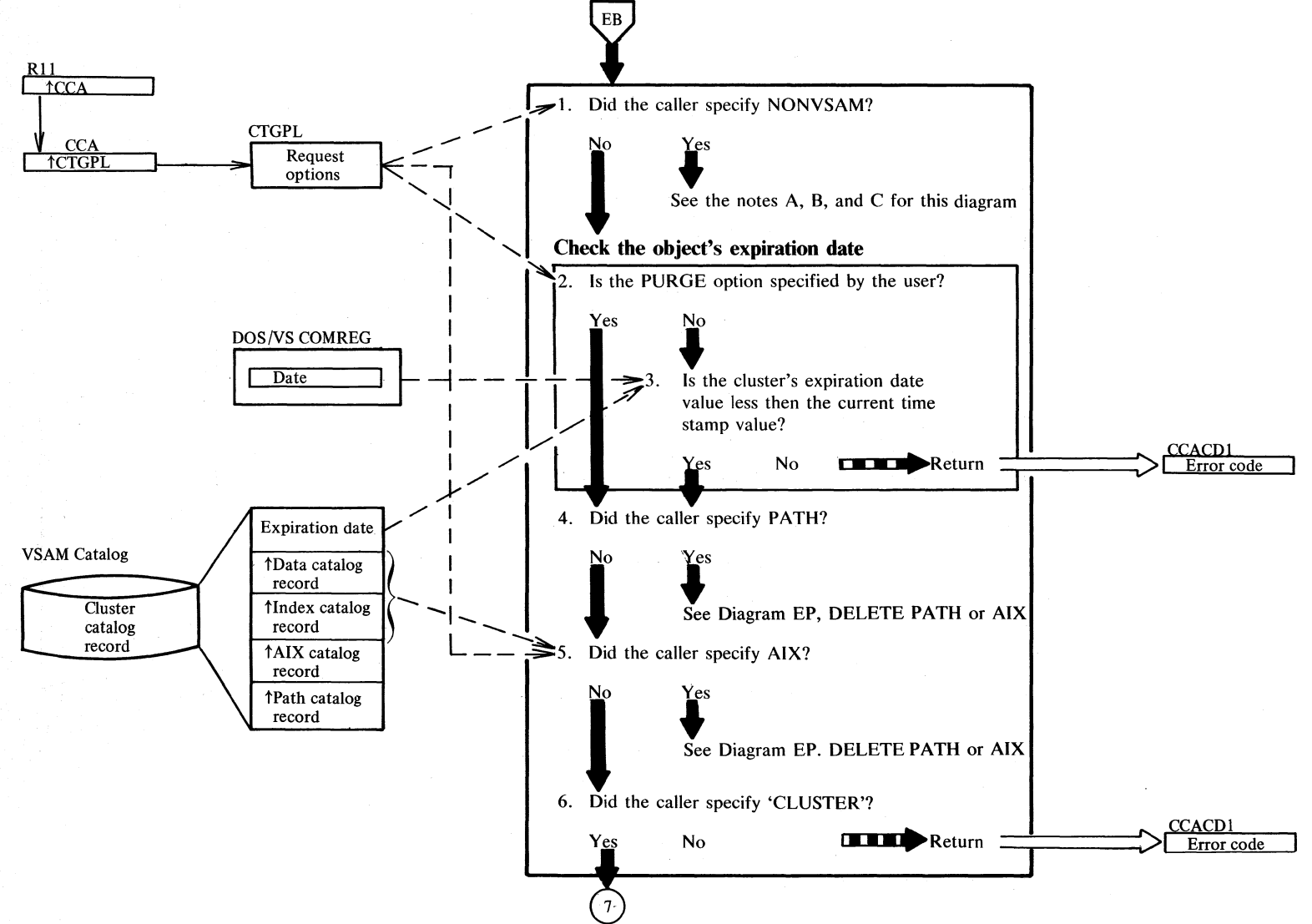

#### Diagram EM1. DELETE: Remove a VSAM or non-VSAM data set

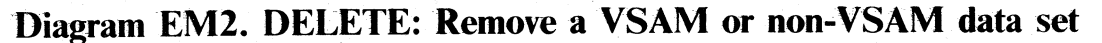

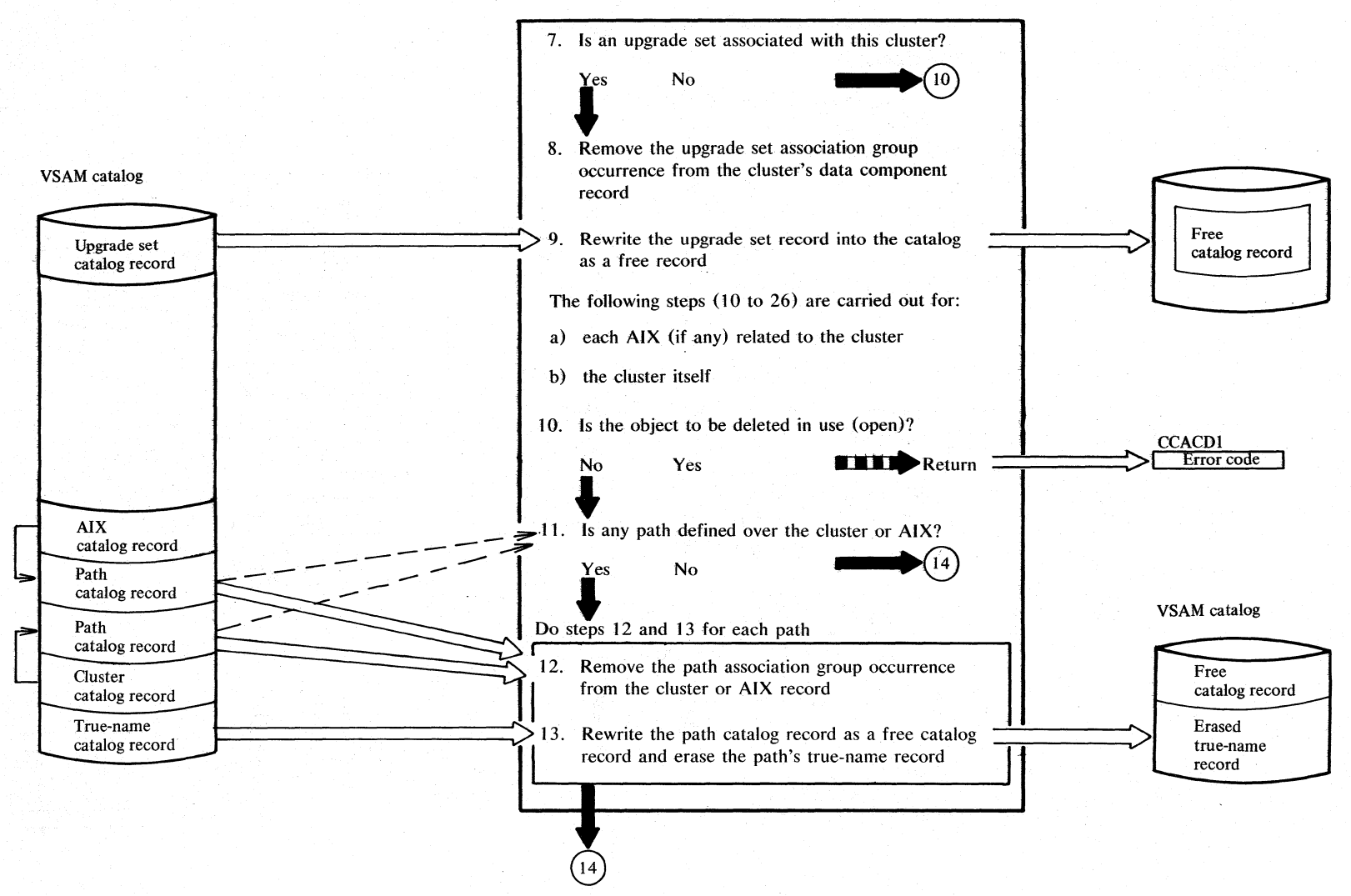

N  $\frac{4}{x}$ soon says oc  $\sum_{i=1}^{\infty}$ r; !-: v<br>sv<br>m

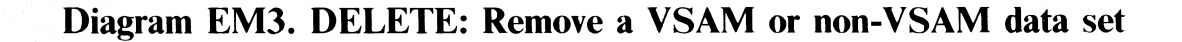

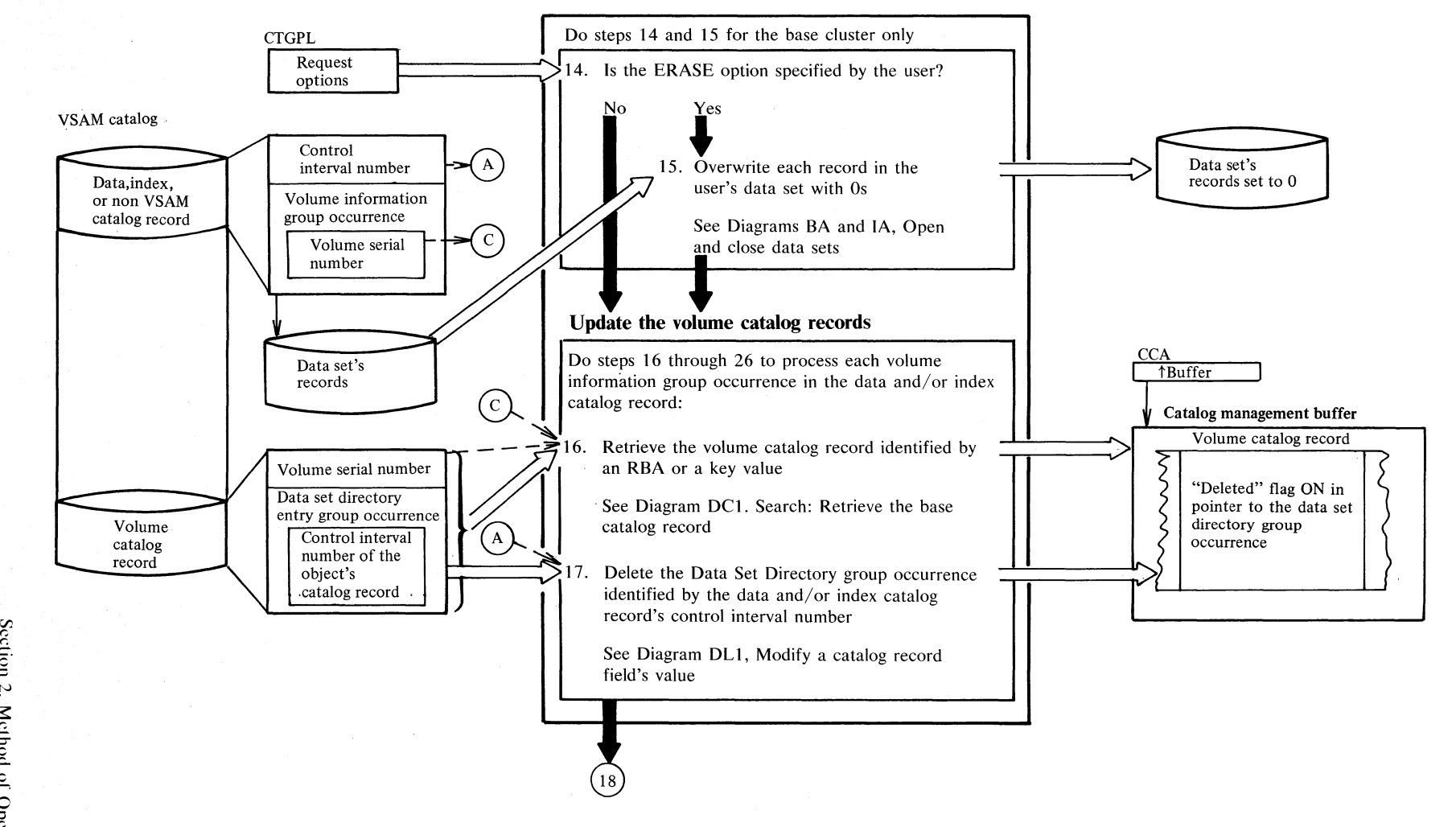

 $~\sim$ న్  $\sum_{i=1}^{\infty}$  $\frac{1}{2}$ ~ N .... -.c

### **Diagram EM4. DELETE: Remove a VSAM or non-VSAM data set**

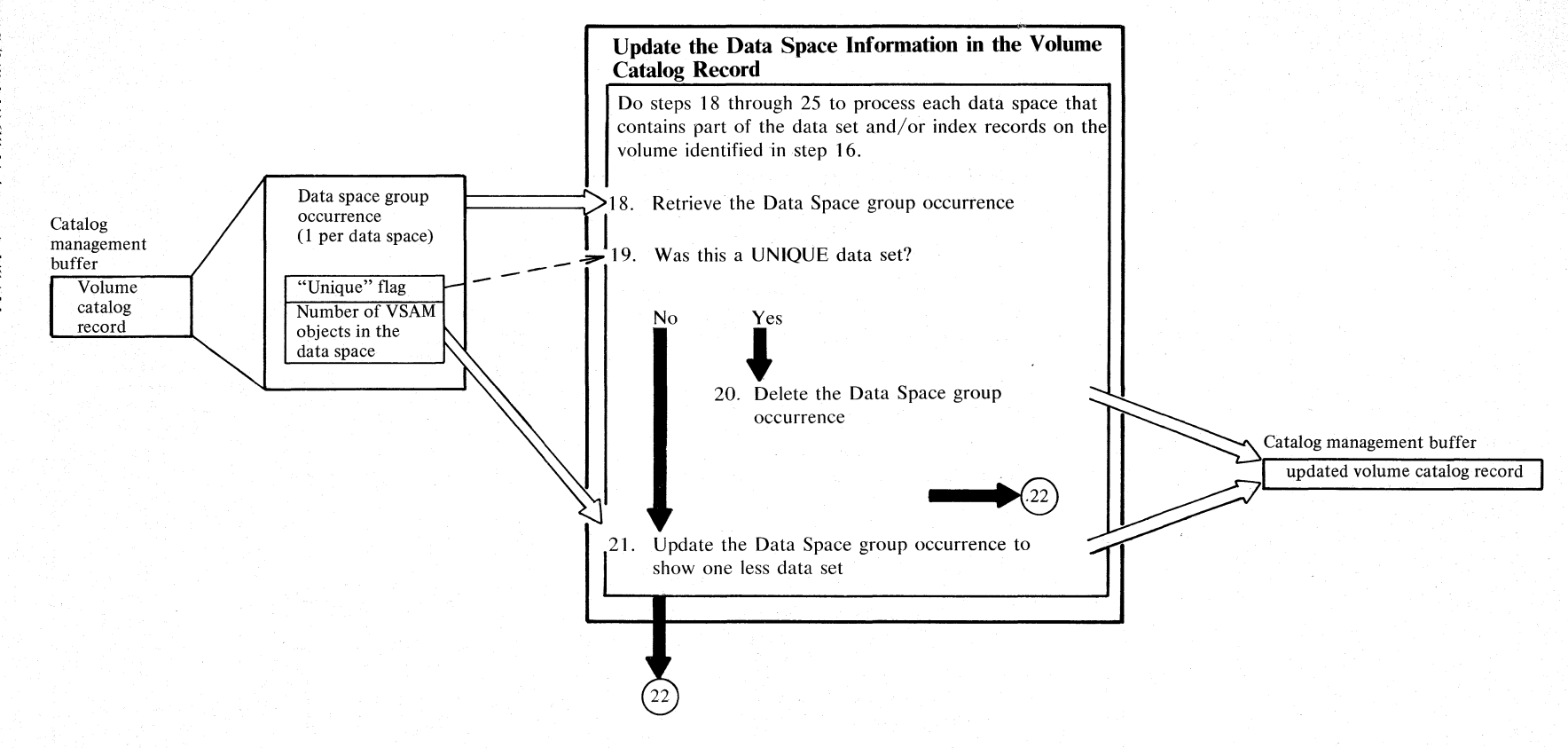

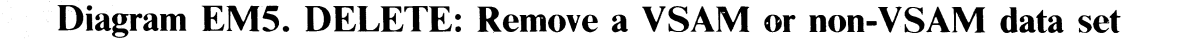

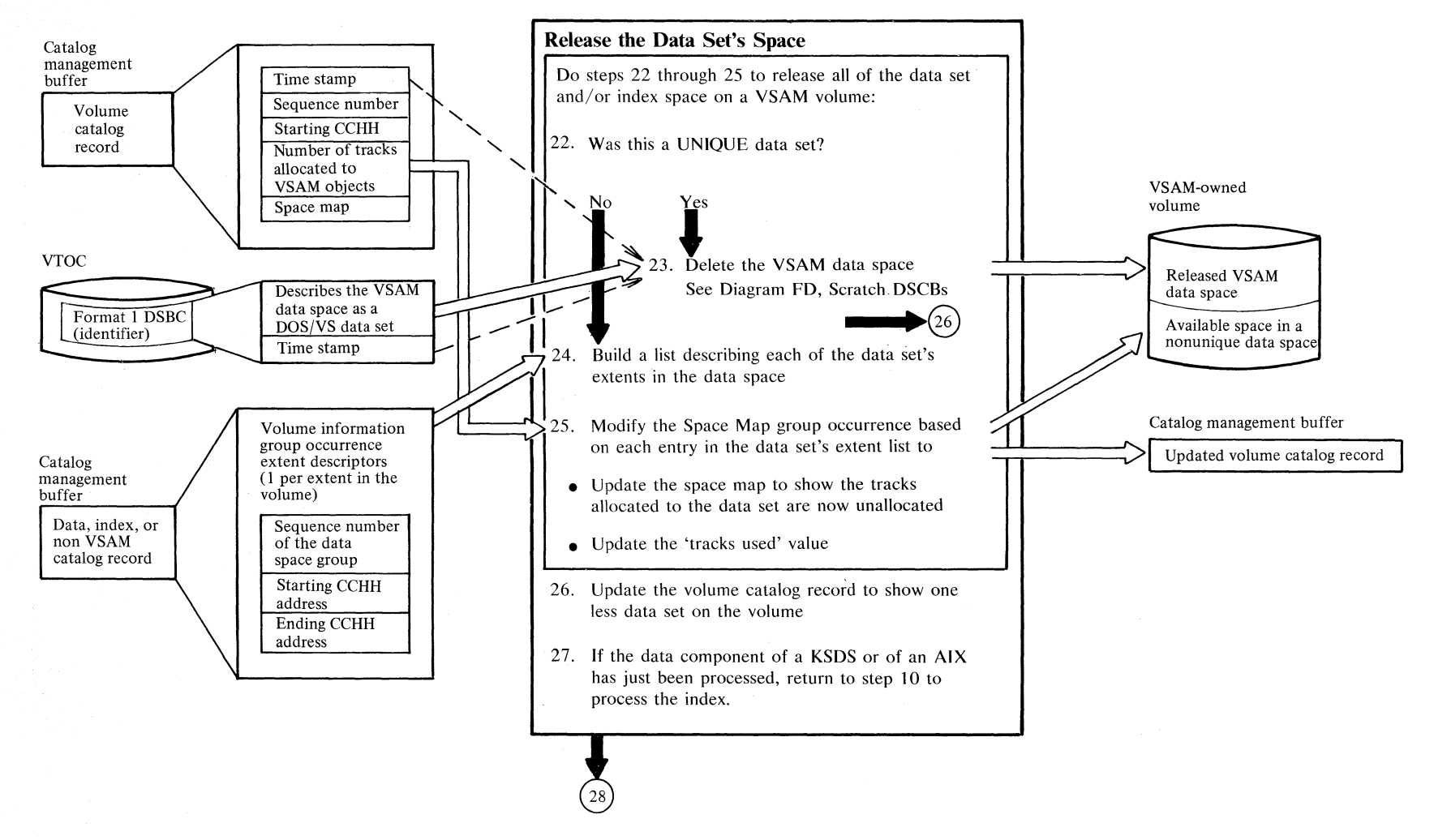

# Diagram EM6. DELETE: Remove a VSAM or non-VSAM data set

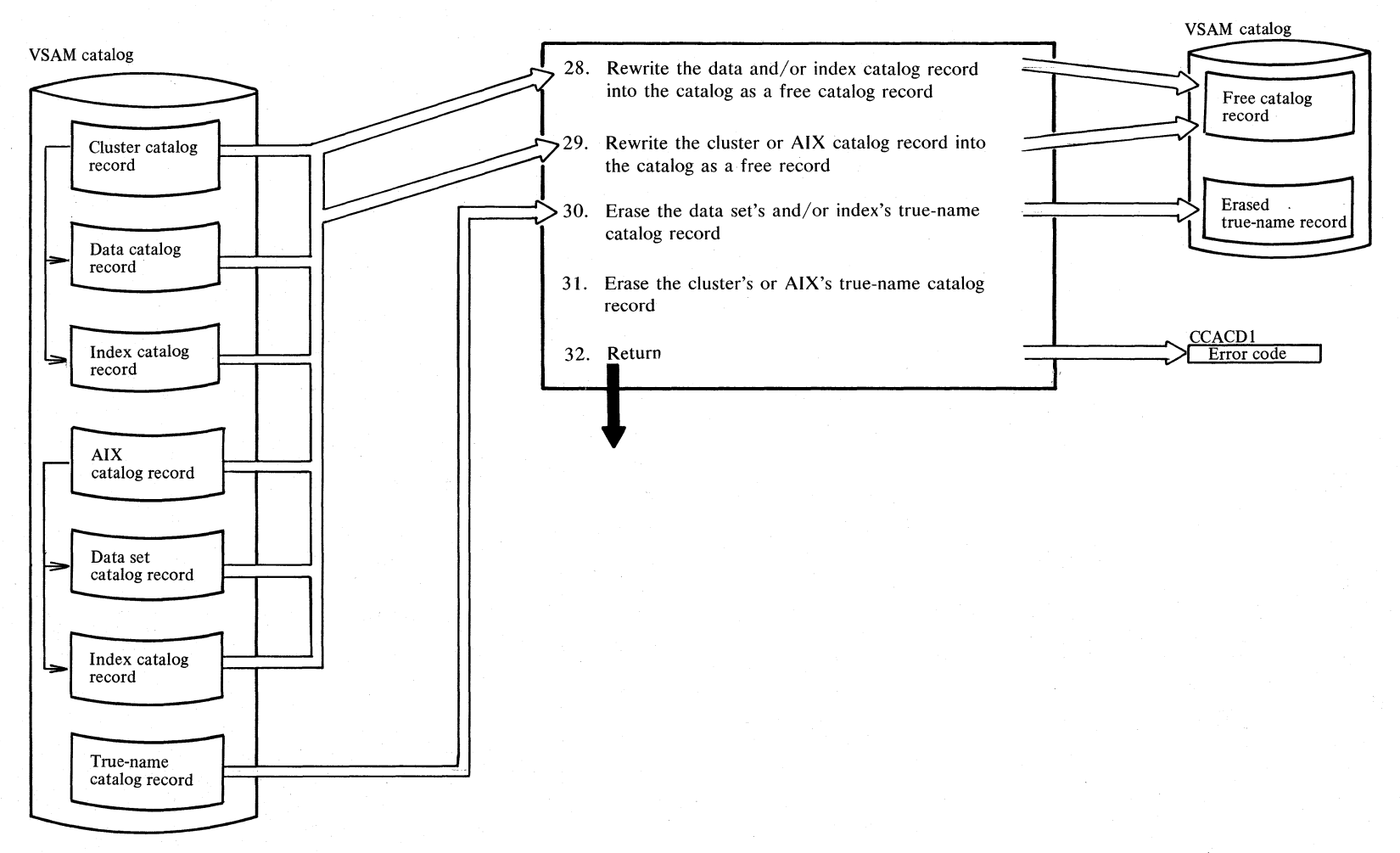

2.152 DOS/VS LIOCS Volume 4: VSAM

#### Notes **for Diagram EM {Part 1 of 4)**

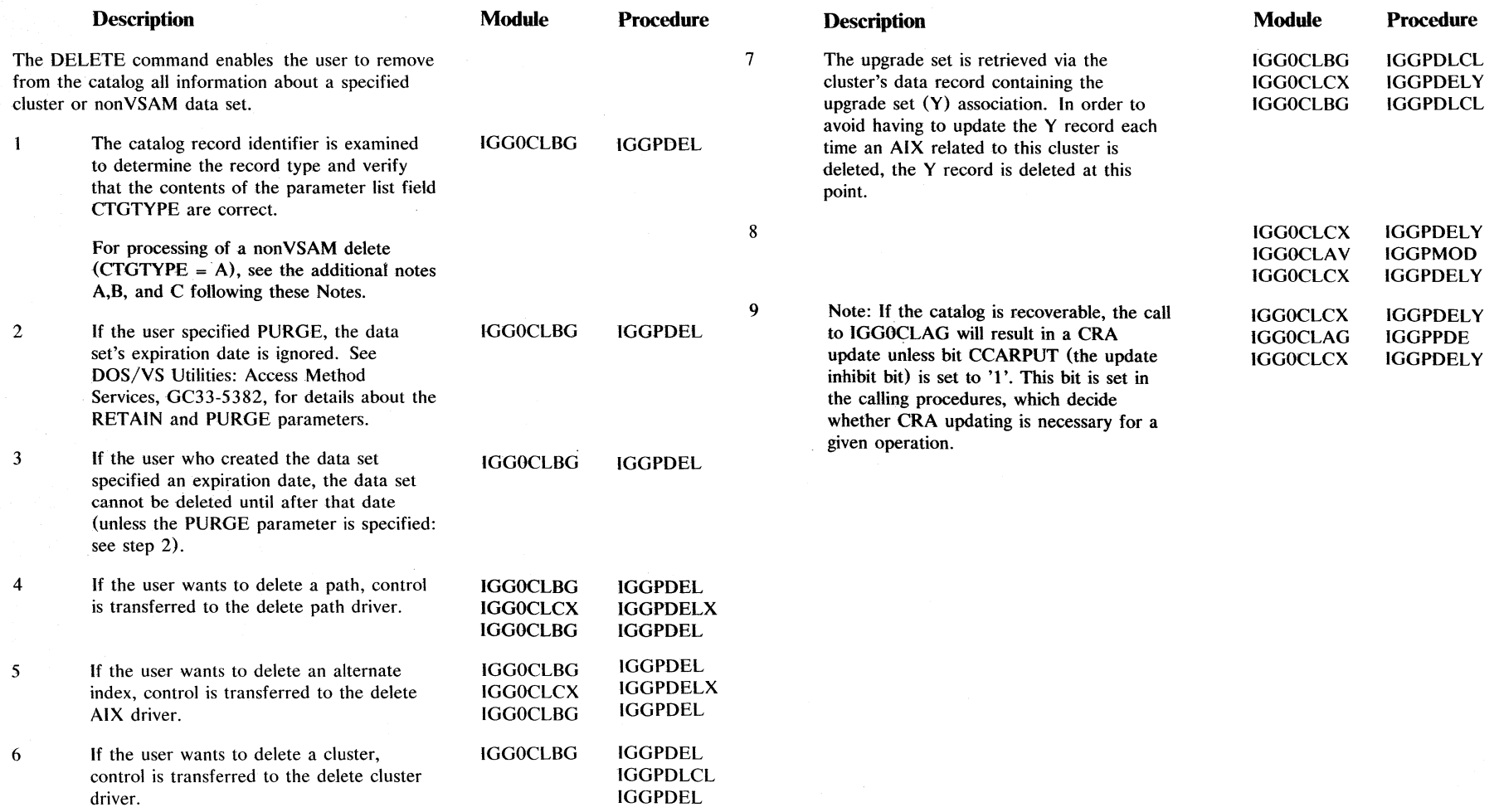

 $\sim 100$ 

 $\dot{\mathbf{x}}$ 

### Notes for Diagram EM (Part 2 of 4)

ta politik na po<sup>r</sup>itika

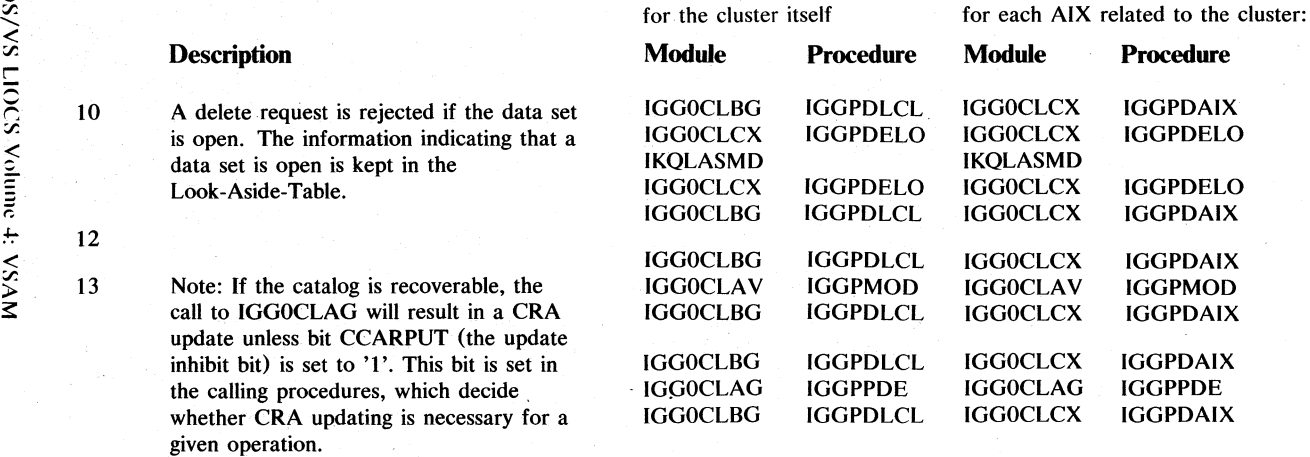

 $\sim$  $\tilde{\varepsilon}$  $\leq$ ≂.

#### Notes for Diagram EM (Part 3 of 4)

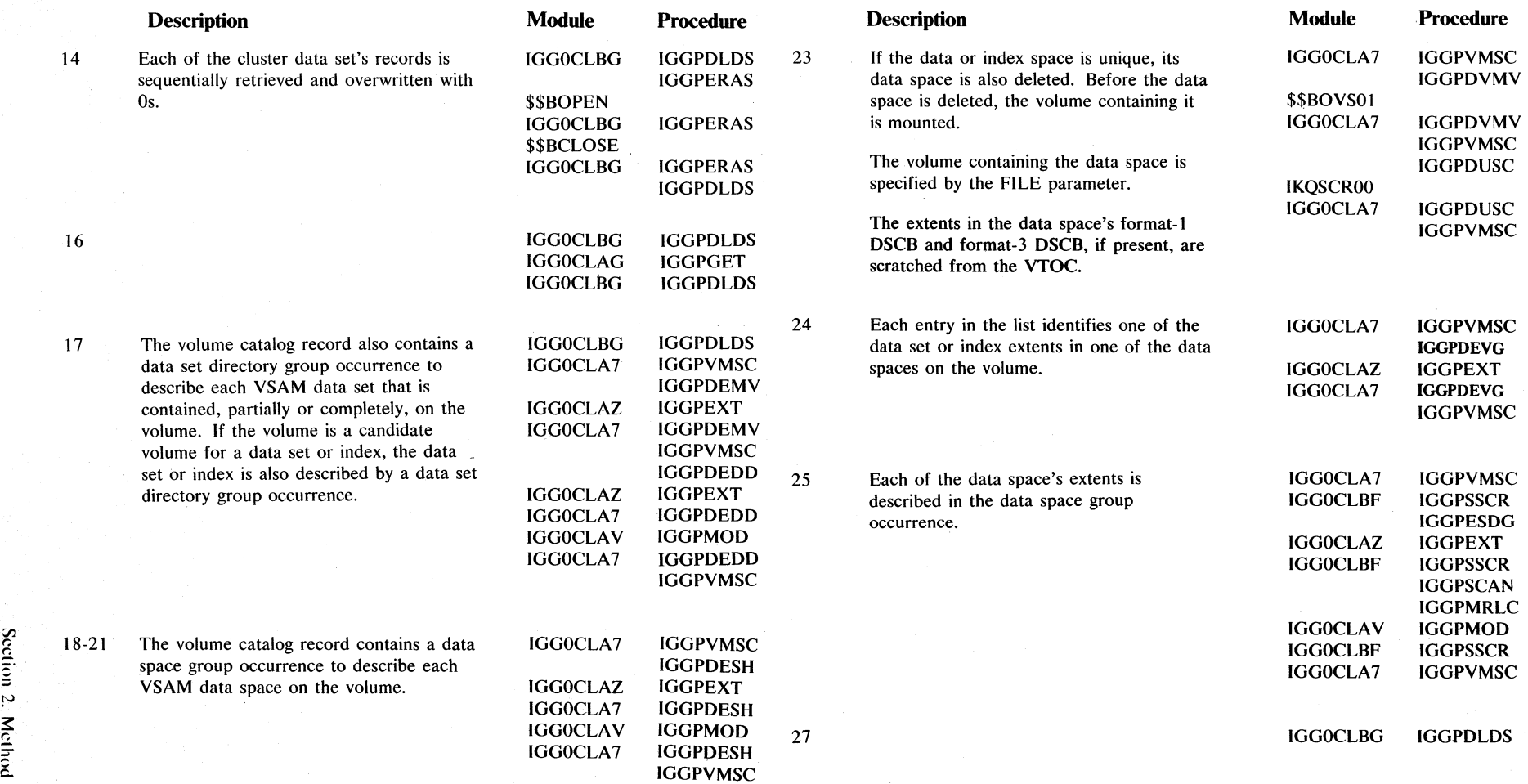

#### **Notes for Diagram EM (Part 4 of 4)**

#### **Notes for non-VSAM DELETE:**

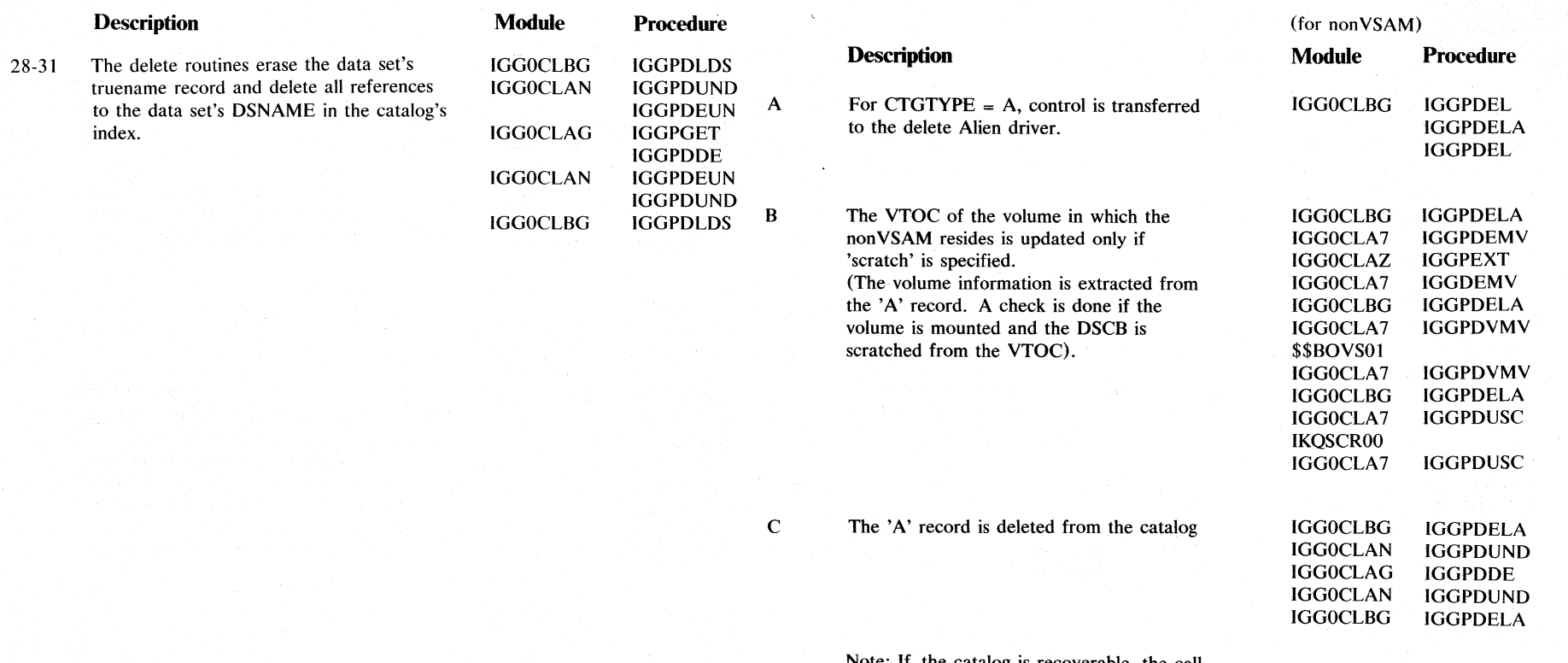

Note: If the catalog is recoverable, the call to IGGOCLAG will result in a CRA update unless bit CCARPUT (the update inhibit bit) is set to  $'1'$ . This bit is set in the calling procedures, which decide whether CRA updating is necessary for a given operation.

#### **Diagram ENl. DELETE Space: Release all of the empty VSAM data space on a volume**

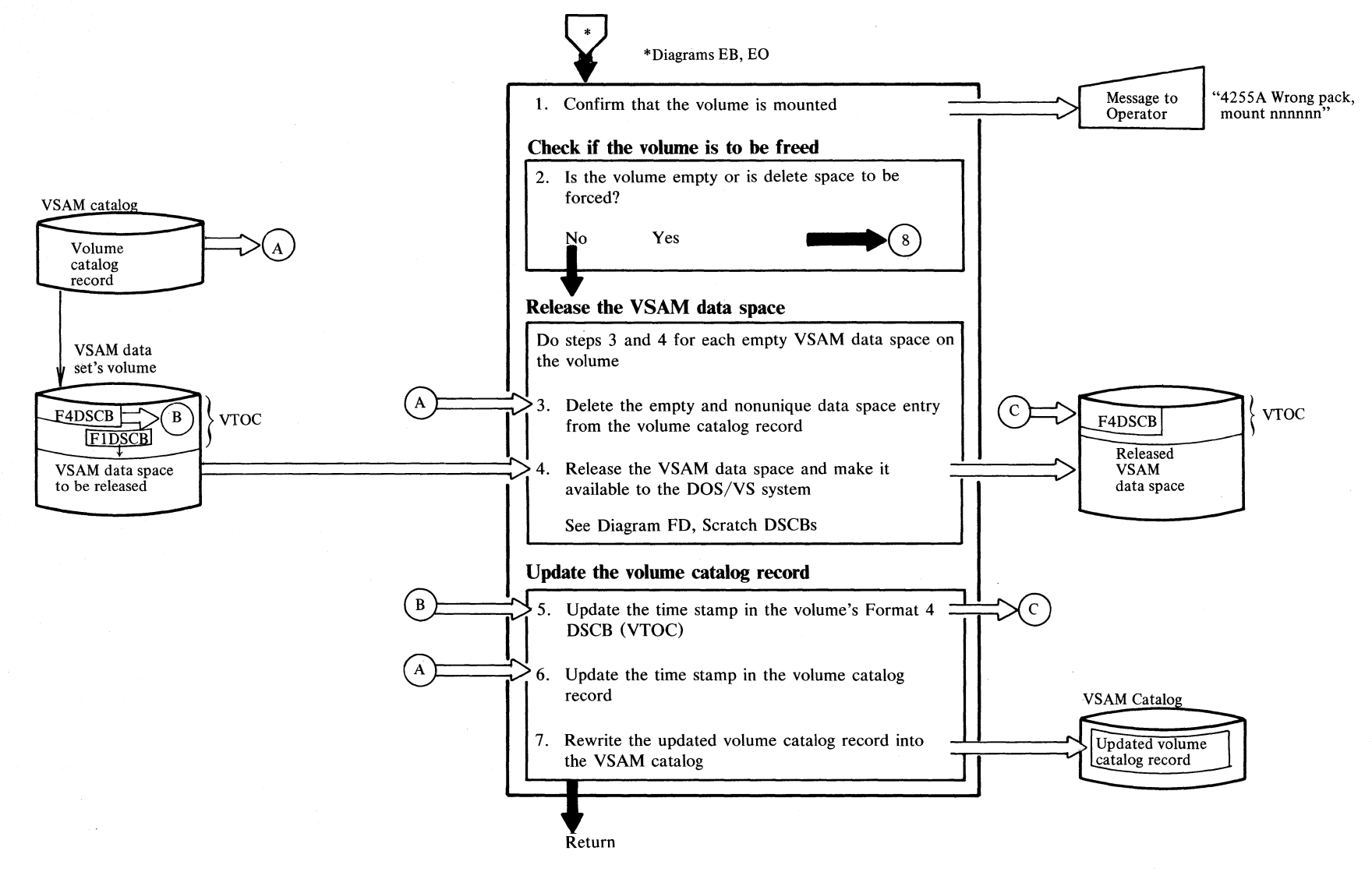

ي<br>با

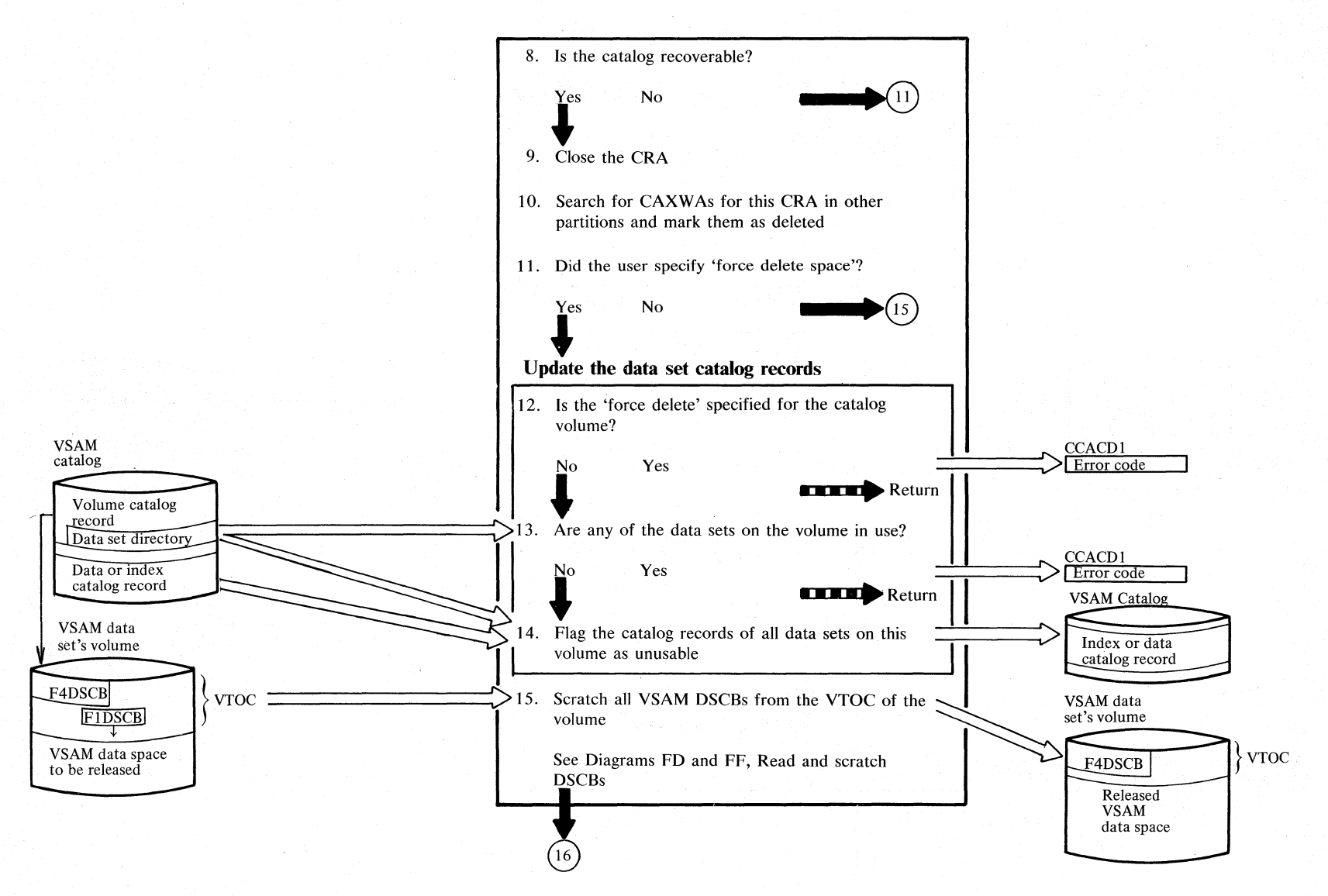
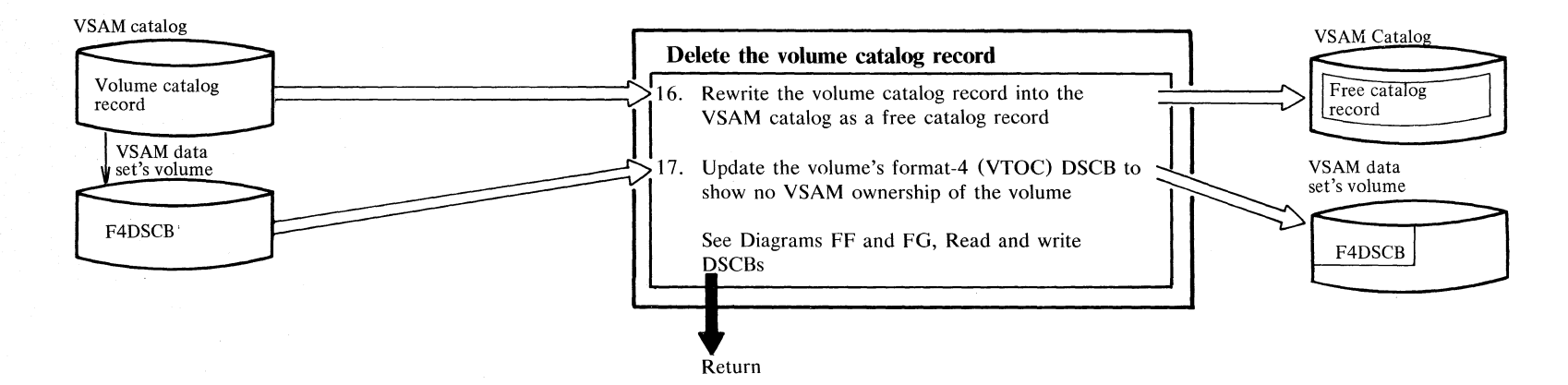

# Diagram EN3. DELETE Space: Release all of the empty VSAM data space on a volume

# 0- **Notes for Diagram EN (Part 1 of 2)**

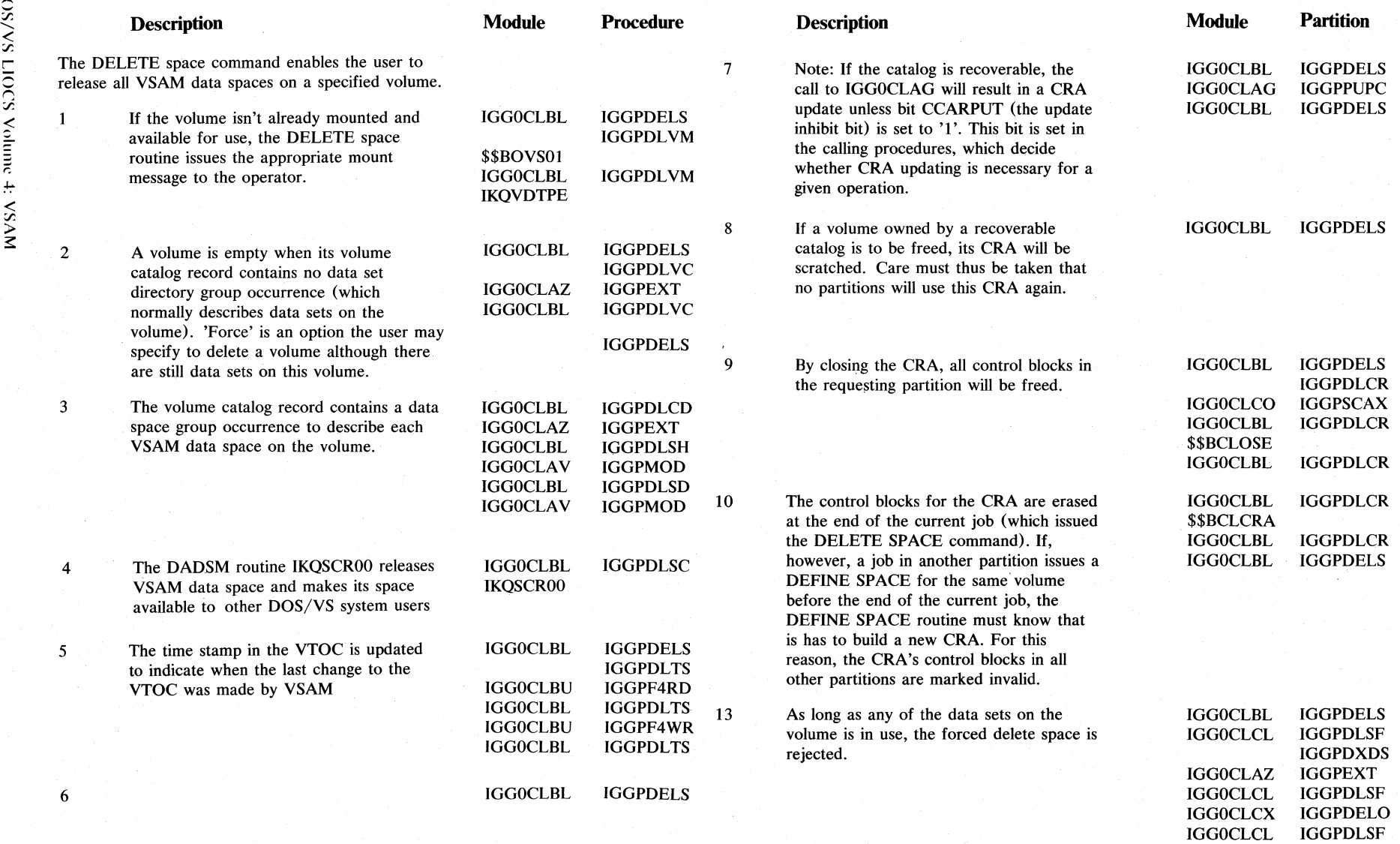

tv  $\subseteq$ ~  $\tilde{\mathbf{v}}$ ;; ;r.

# **Notes for Diagram EN (Part 2 of 2)**

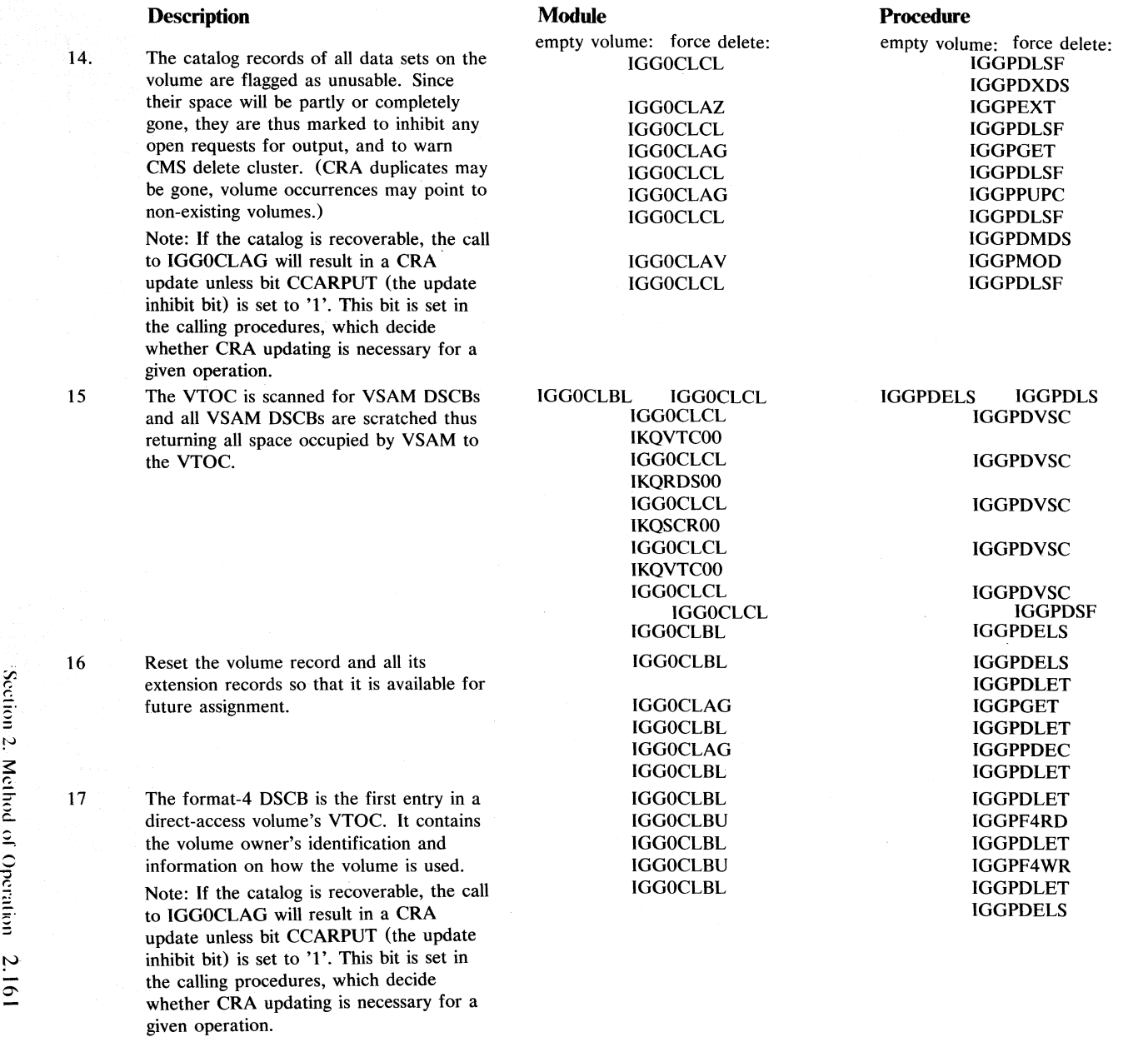

Section 2. Method of Operation 2.161

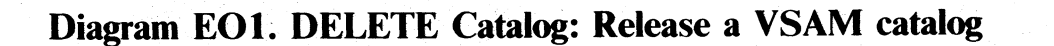

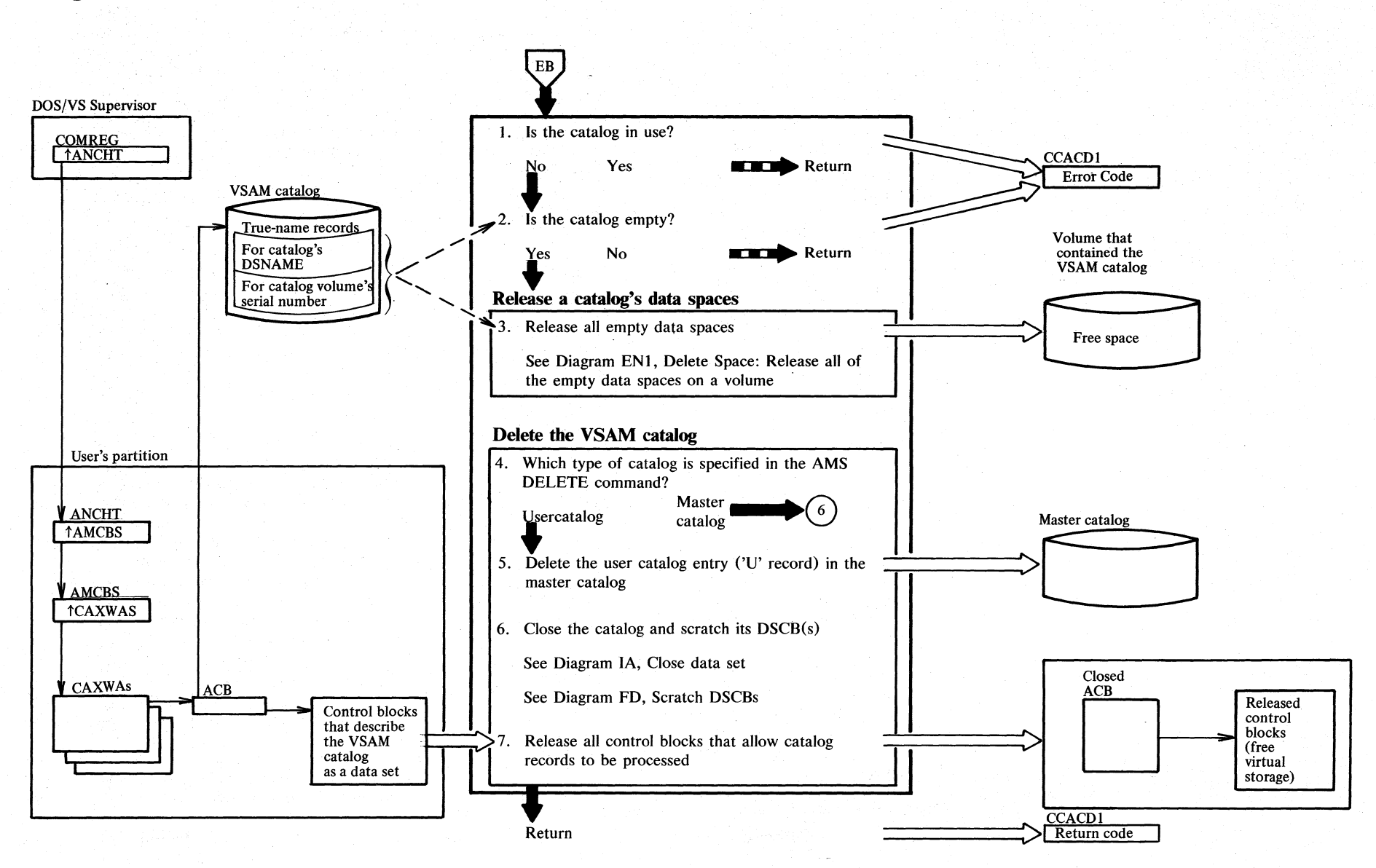

2.162 DOS/VS LIOCS Volume 4: VSAM

#### **Notes for Diagram EO**

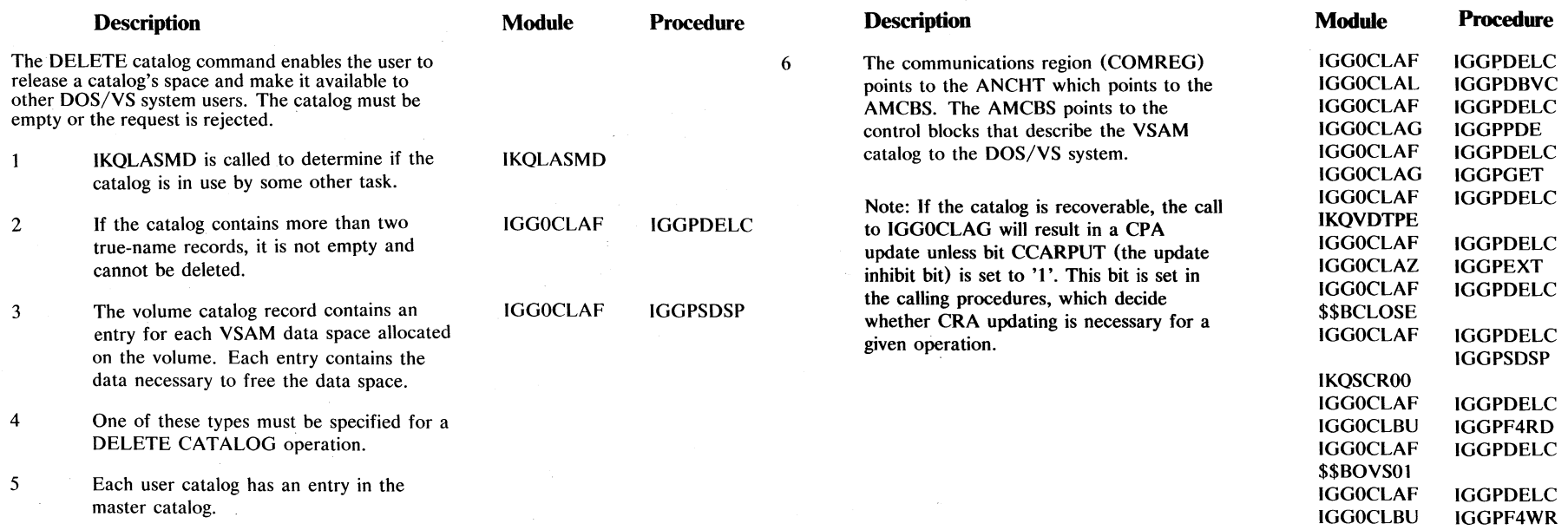

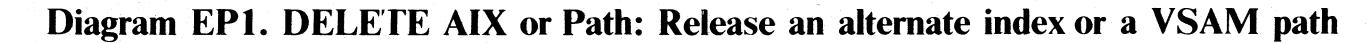

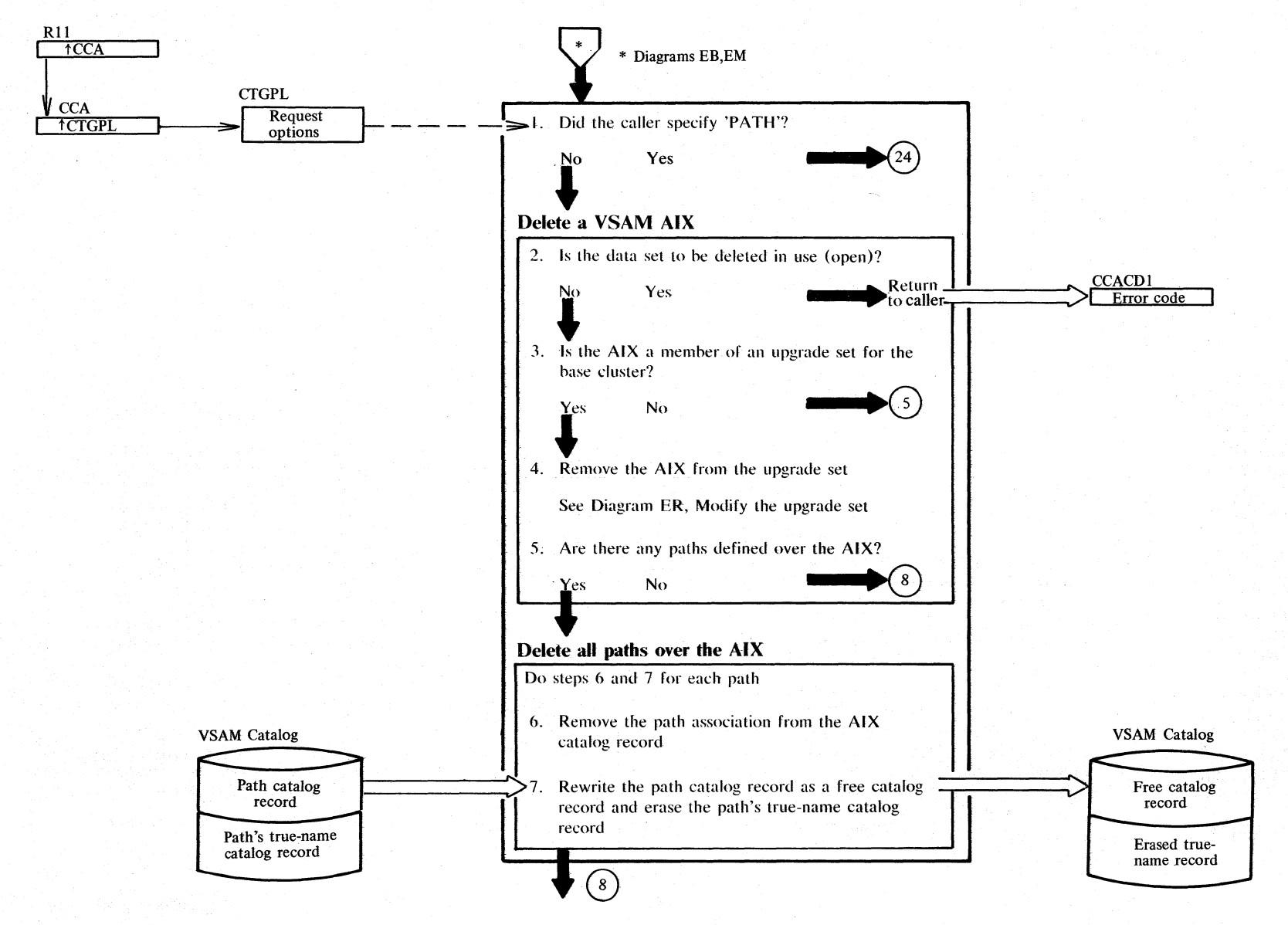

 $\sim$  $\mathfrak{g}$  $\asymp$ S/VS LIC CS Volt  $\tilde{c}$ 1: VSV

~

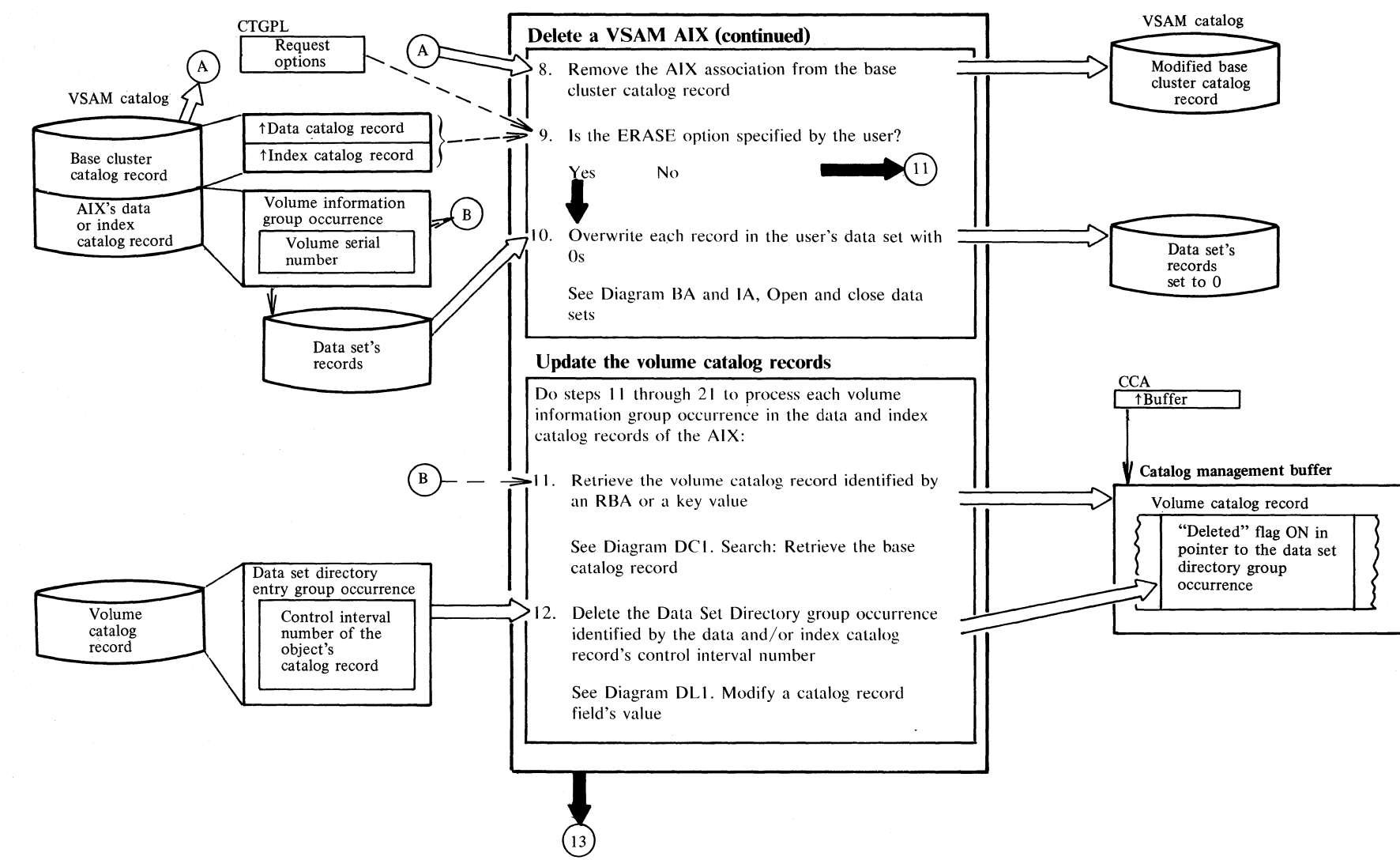

# Diagram EP2. DELETE AIX or Path: Release an altenate index or a VSAM path

Section 2. Method of Operation 2.165

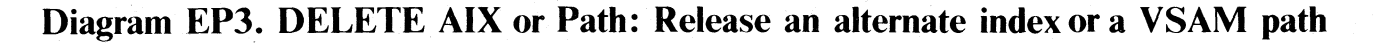

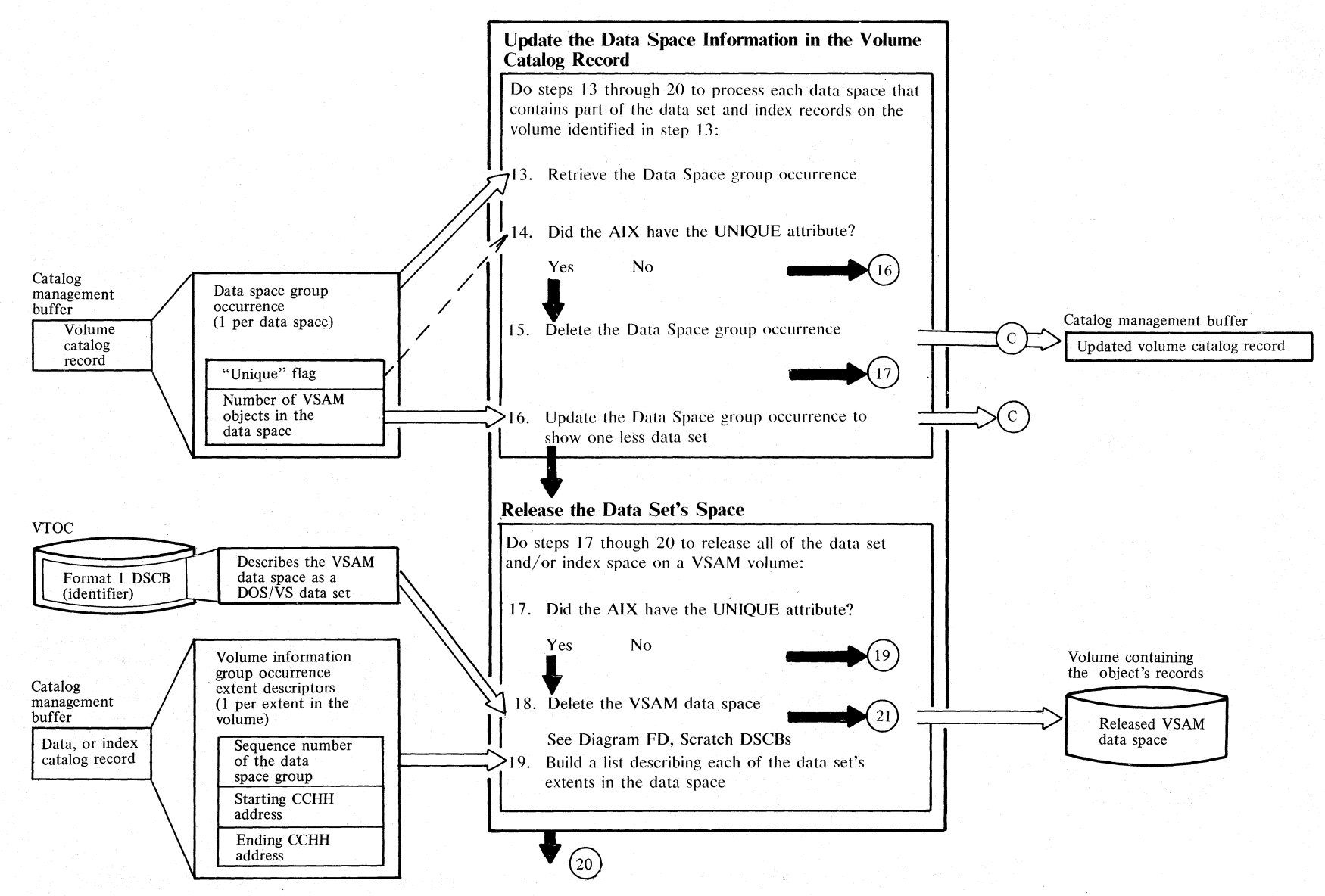

#### Diagram EP4. DELETE AIX or Path: Release an alternate index or a VSAM path

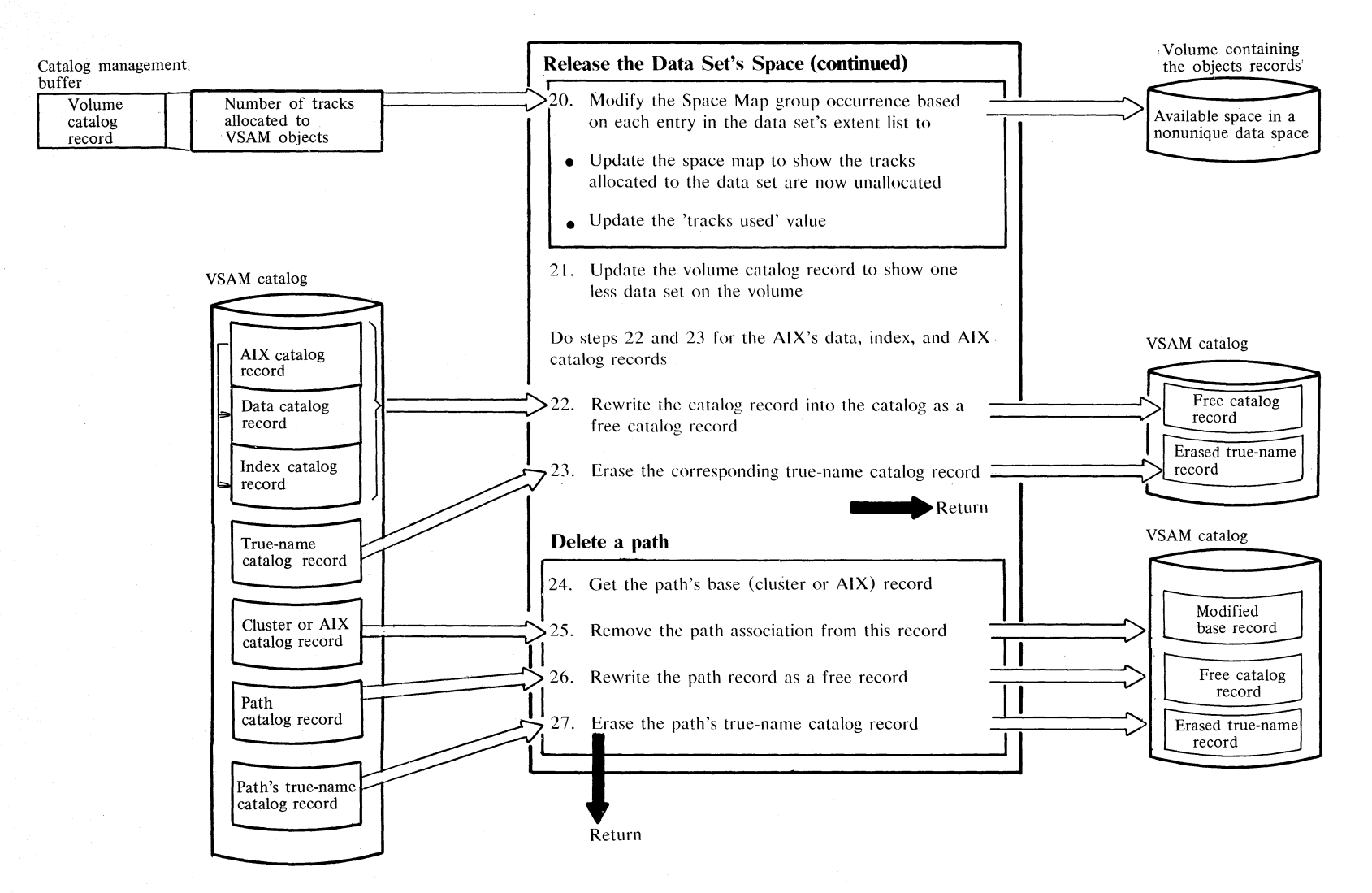

# Notes for Diagram EP (Part 1 of 3)

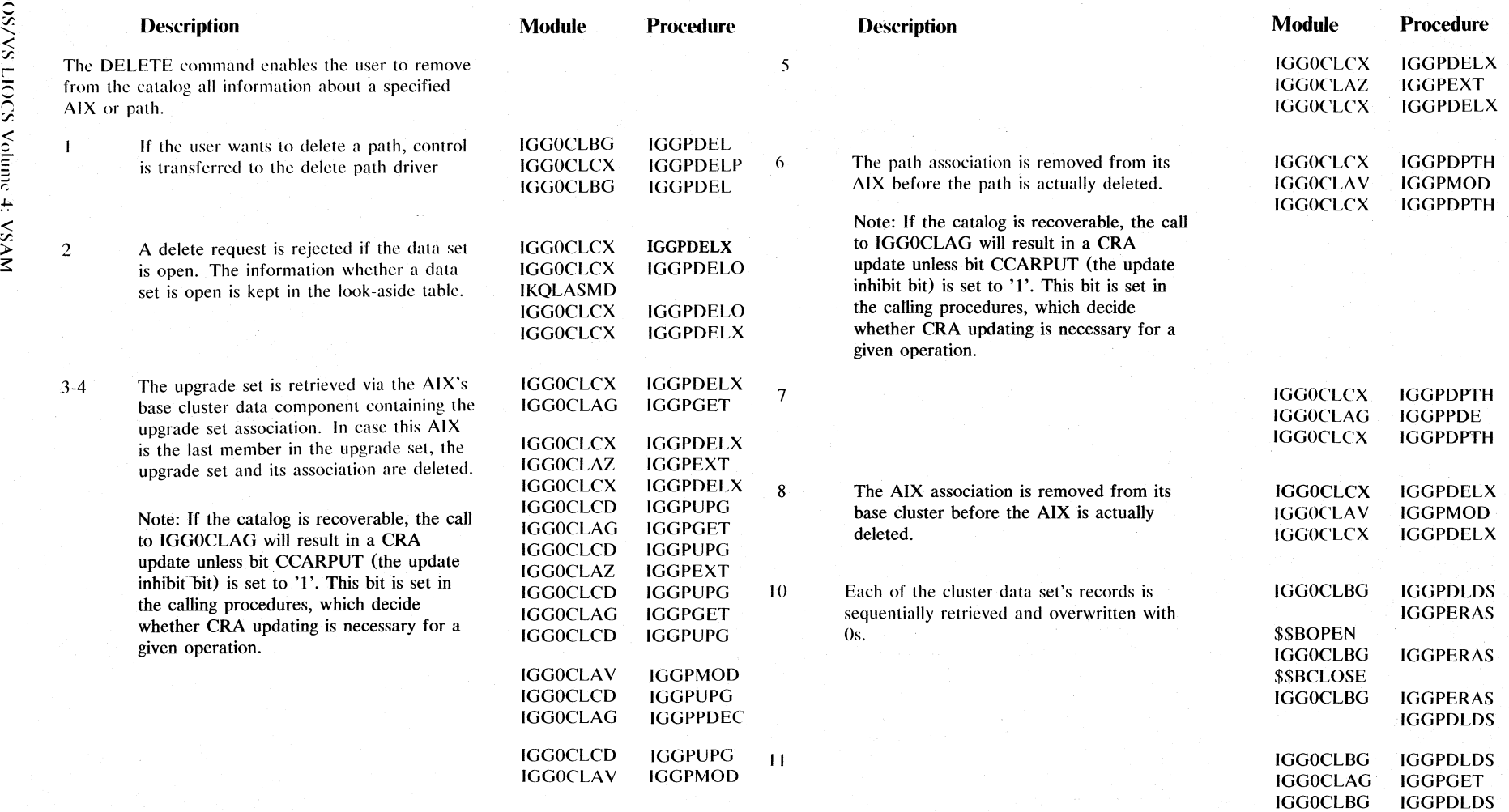

# **Notes for Diagram EP (Part 2 of 3)**

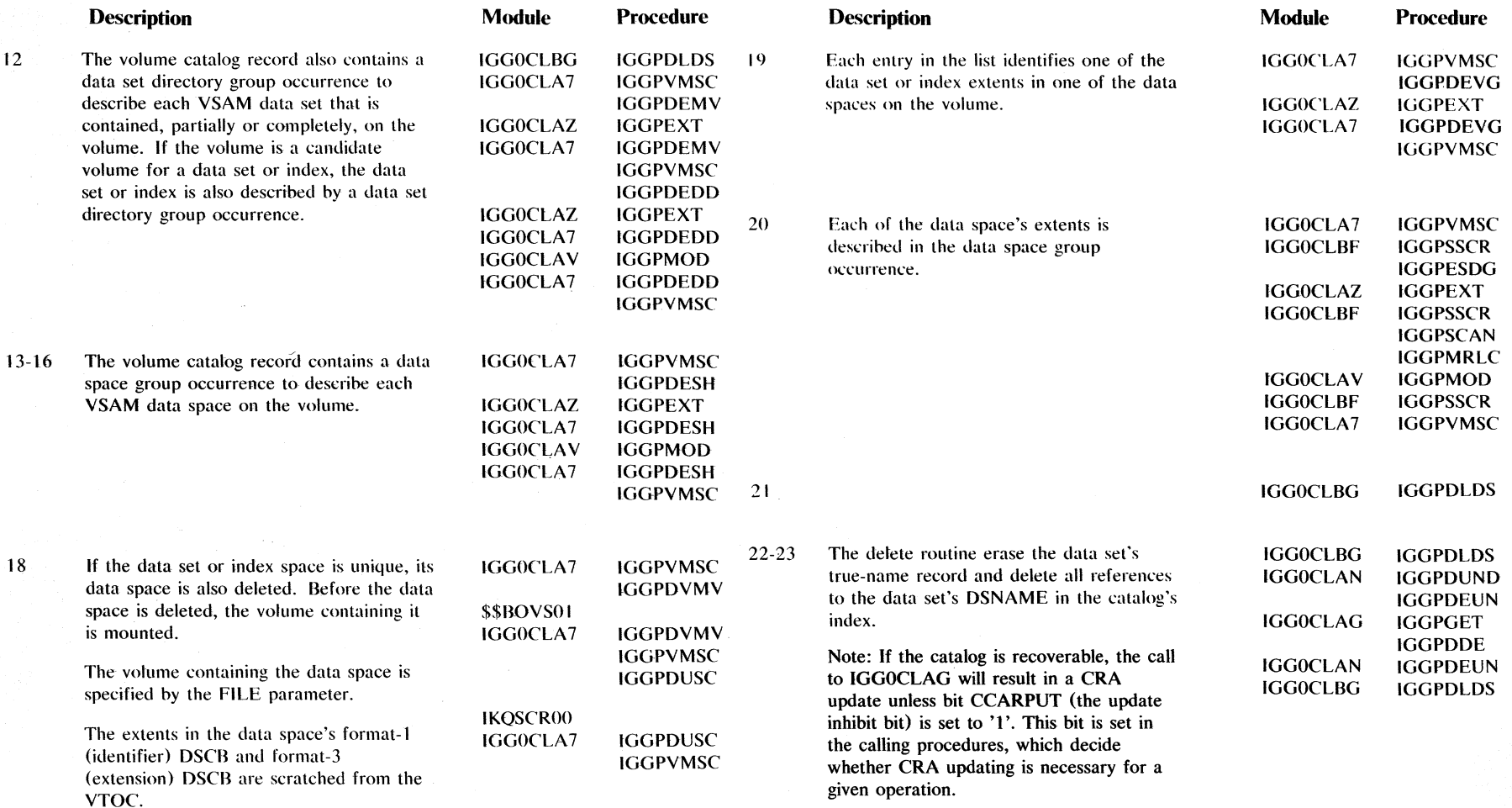

 $\mathfrak{F}$ 

# **Notes for Diagram EP (Part 3 of 3)**

. given operation.

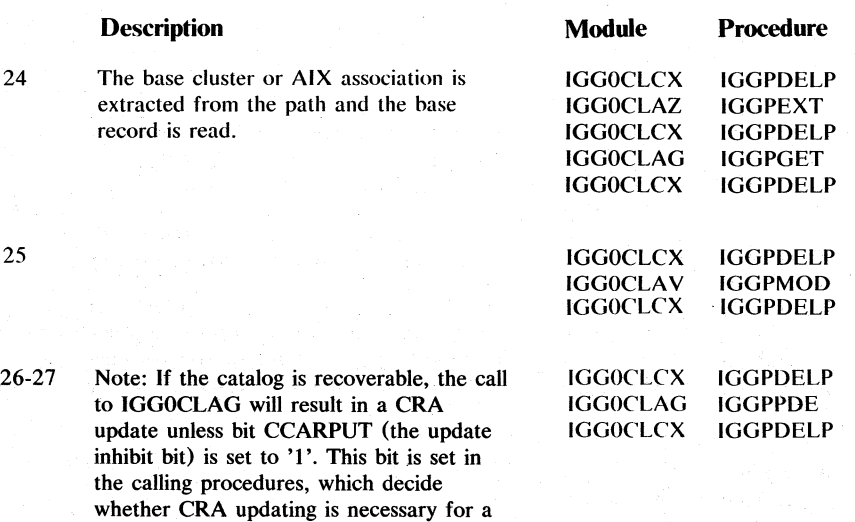

 $\gamma$  ,  $\gamma$  ,  $\gamma$  ,  $\gamma$  ,  $\gamma$ 

그는 사람들이 나 많다가 잘 봐.

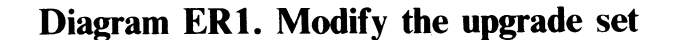

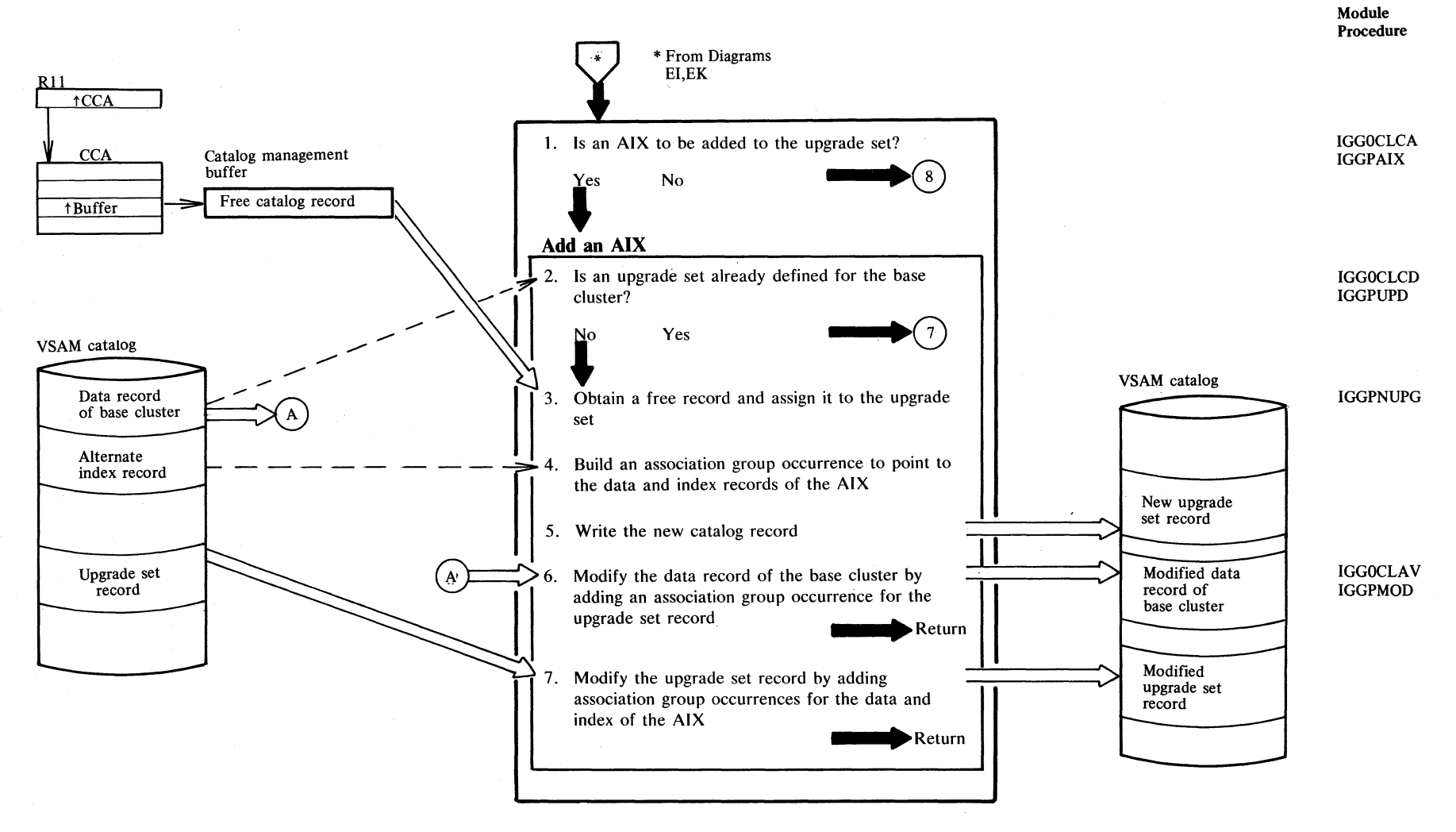

## Diagram ER2. Modify the upgrade set

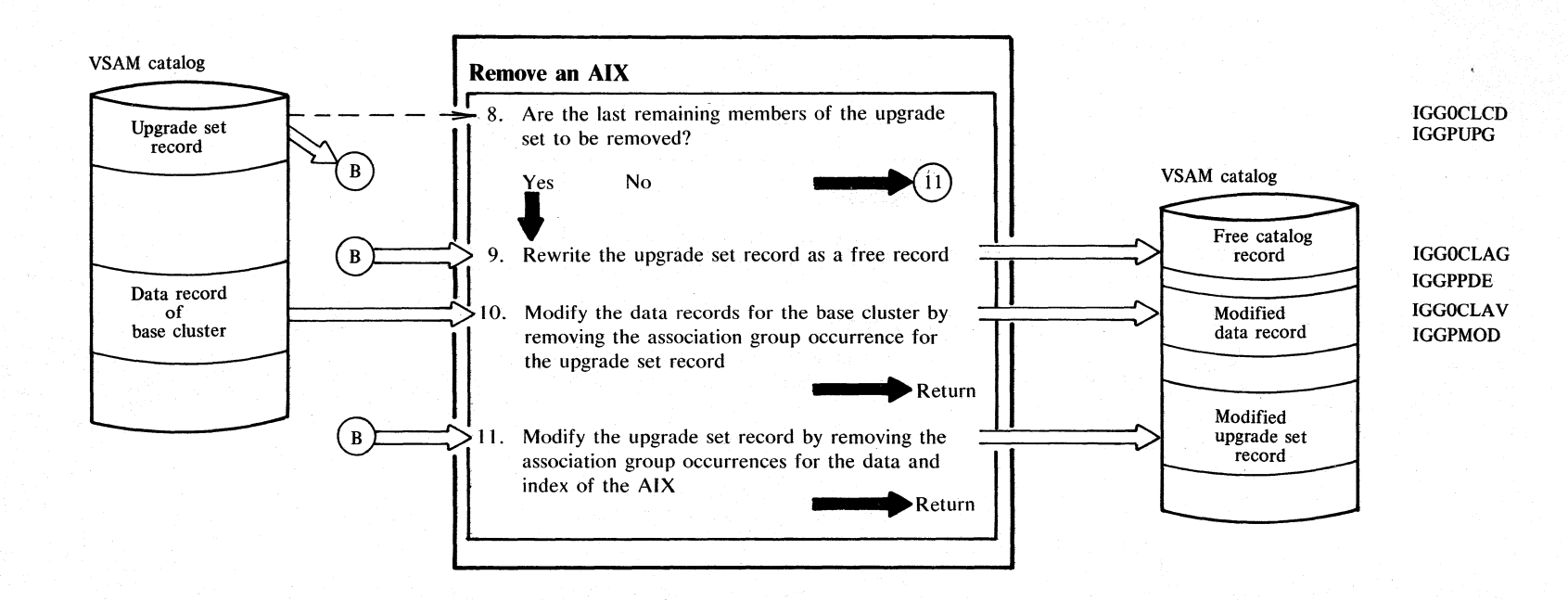

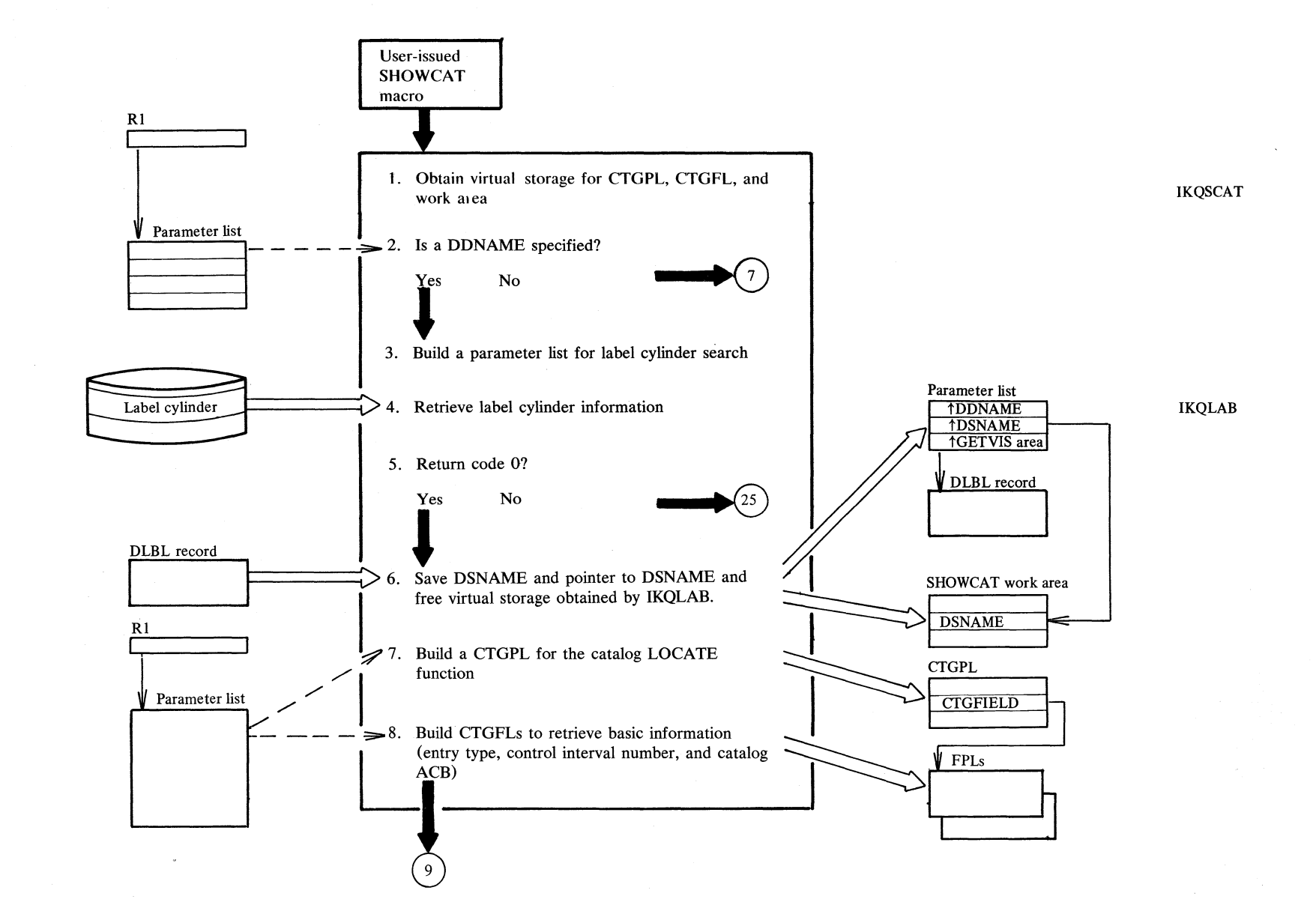

#### Diagram ES1. SHOWCAT: Display catalog information

# Diagram ES2. SHOWCAT: Display catalog information

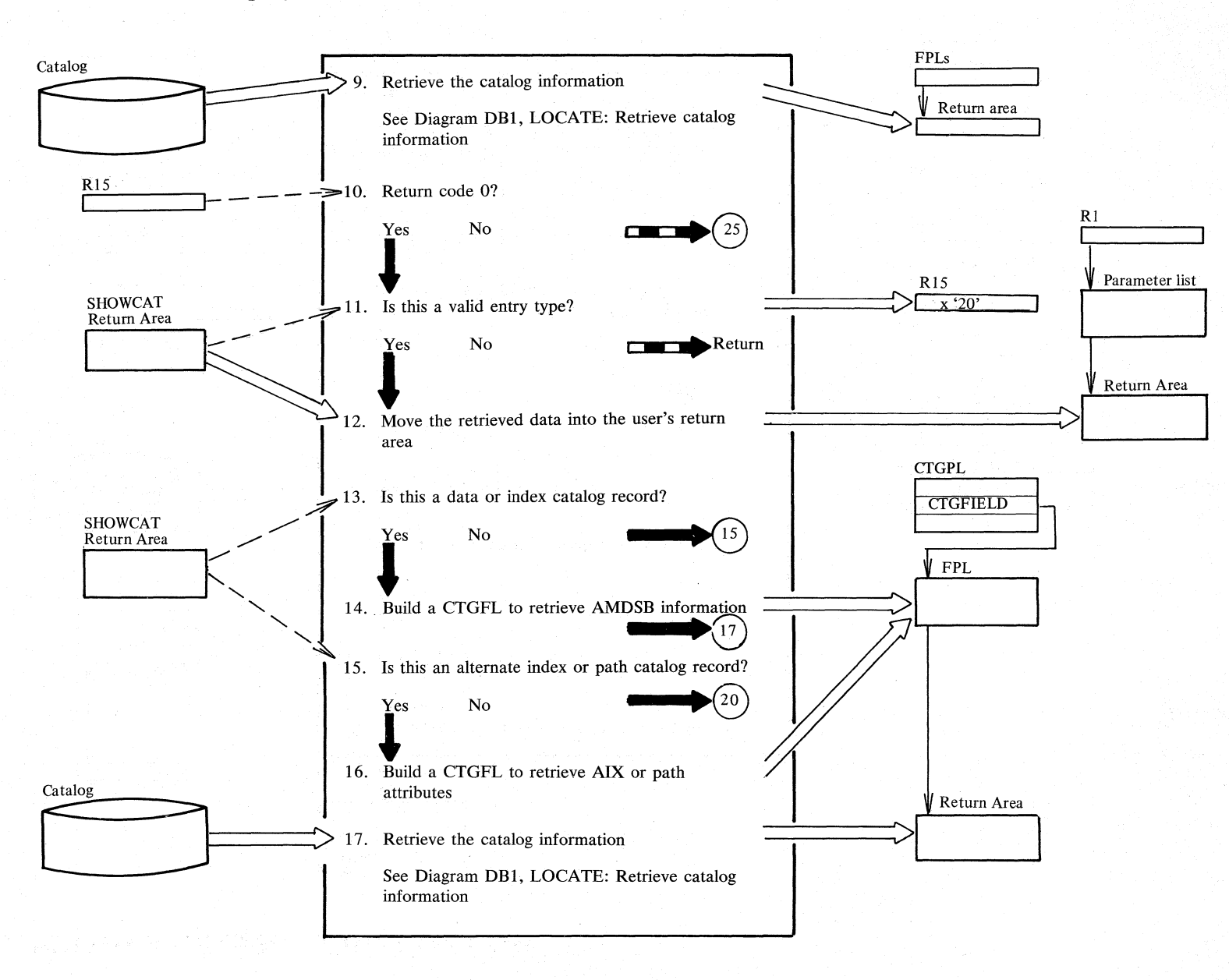

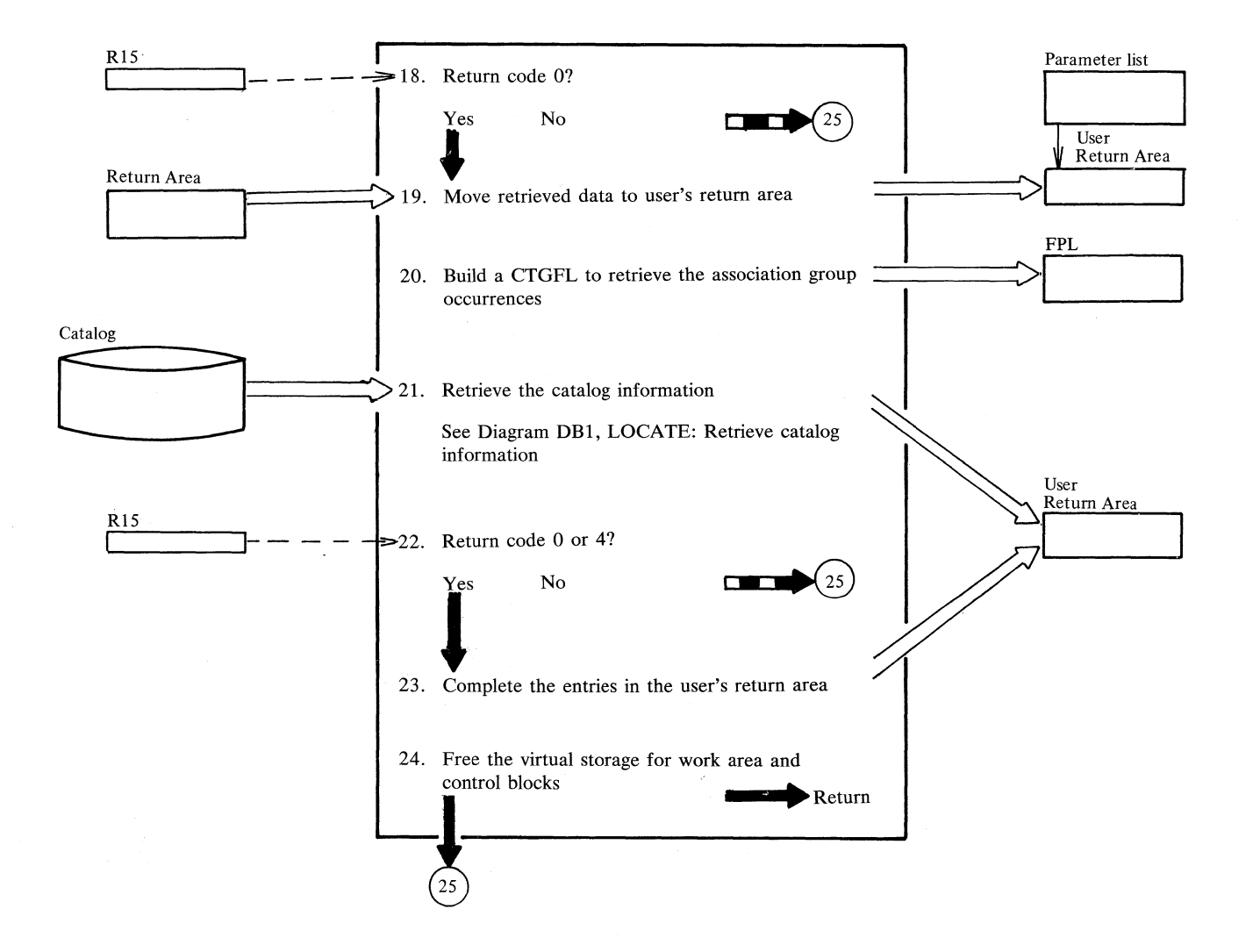

# Diagram ES3. SHOWCAT: Display catalog information

## Diagram ES4. SHOWCAT: Display catalog information

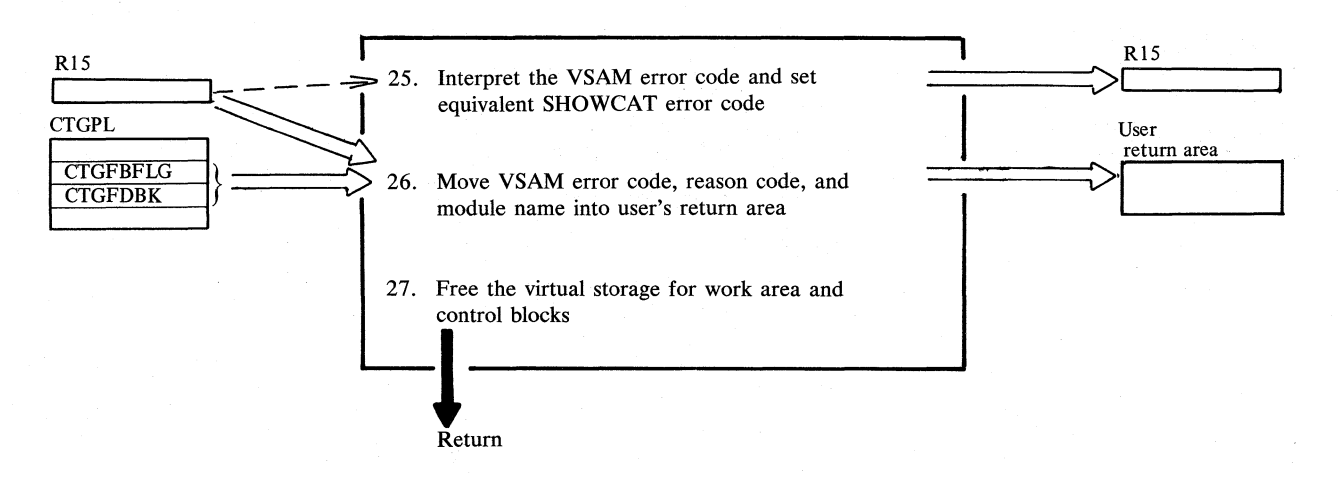

#### **Notes for Diagram ES**

#### **Description**

 $\mathbf{1}$ 

256 bytes of virtual storage are needed.

8 If the CI number was specified, the contents of catalog fields ENTYPE and CATACB are retrieved. If the true name was specified, the field DSTYPNAM must be retrieved instead of ENTYPE, in order to find the CI number.

11 Only the following catalog record types may be retrieved with the SHOWCAT macro:

> Cluster Data Index Alternate index Path Upgrade set

22· Return code 4 indicates that the return area was too small to accept all group occurrences; the information retrieved (as much as would fit in the return area) is passed to the user.

23 Information saved before the LOCATE is restored and the length counts are updated.

## Diagram FA1. DADSM contents

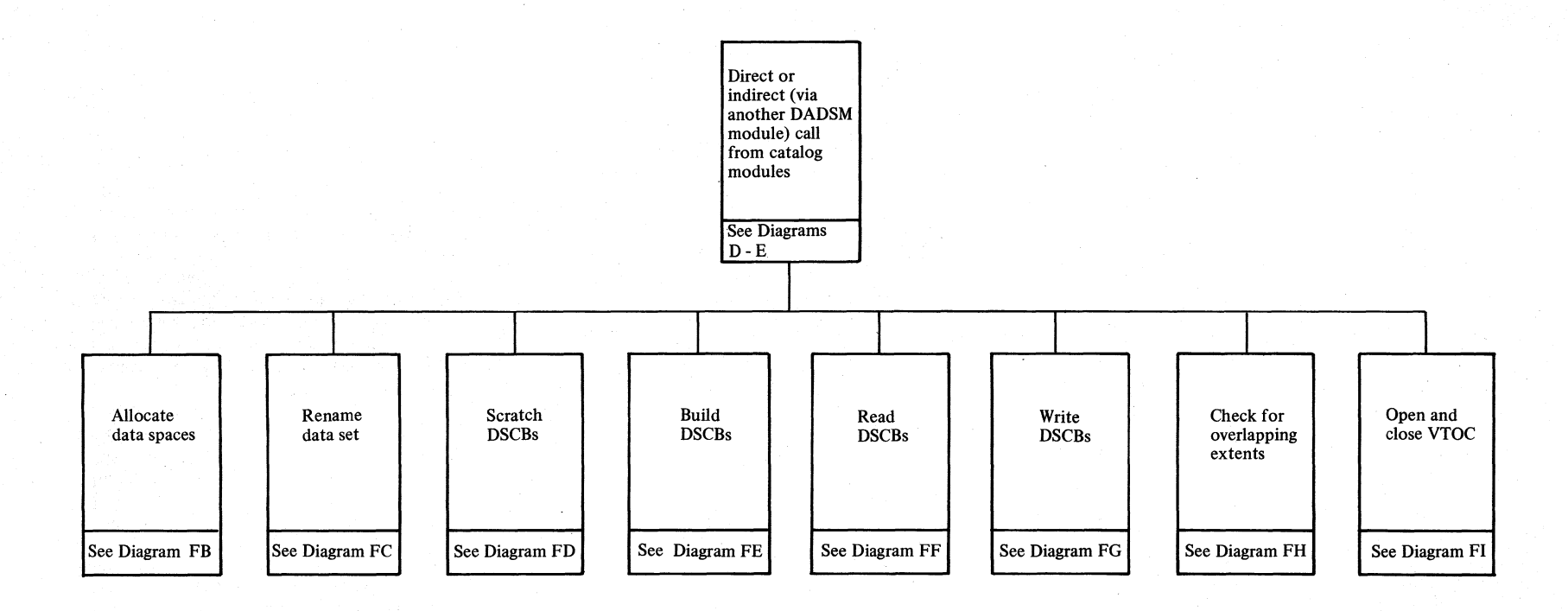

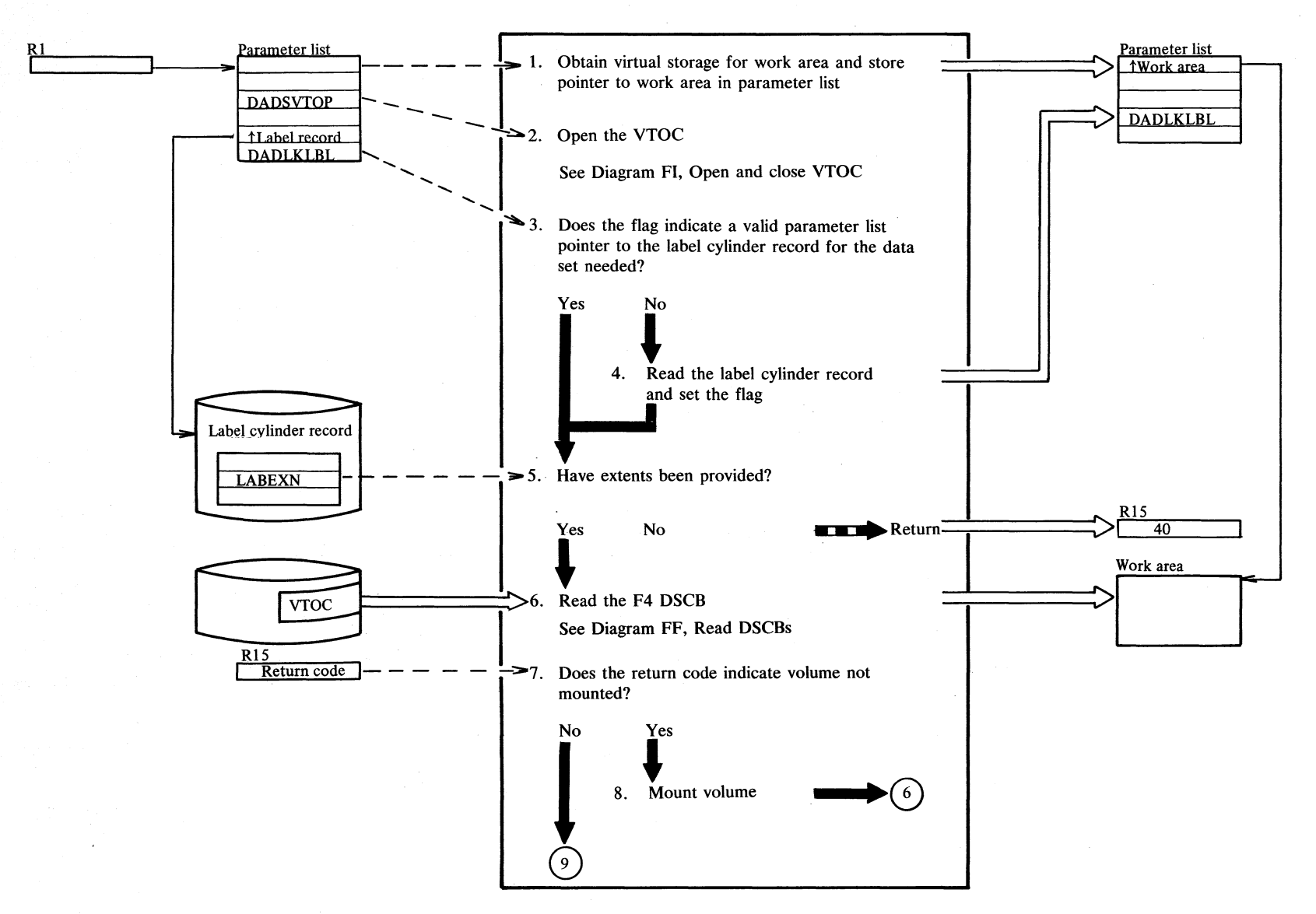

Diagram FB1. Allocate data spaces

 $\int_{\mathbb{R}^{d}}\frac{d\mu}{\partial x_{\mu}}\left(\frac{d\mu}{\partial x_{\mu}}\right)^{2}dx_{\mu}\left(\frac{d\mu}{\partial x_{\mu}}\right)^{2}dx_{\mu}\left(\frac{d\mu}{\partial x_{\mu}}\right)^{2}dx_{\mu}\left(\frac{d\mu}{\partial x_{\mu}}\right)^{2}dx_{\mu}\left(\frac{d\mu}{\partial x_{\mu}}\right)^{2}dx_{\mu}\left(\frac{d\mu}{\partial x_{\mu}}\right)^{2}dx_{\mu}\left(\frac{d\mu}{\partial x_{\mu}}\right)^{2}dx_{\mu}\left(\frac{d\mu}{\partial x$ 

Section 2. Method of Operation 2.179

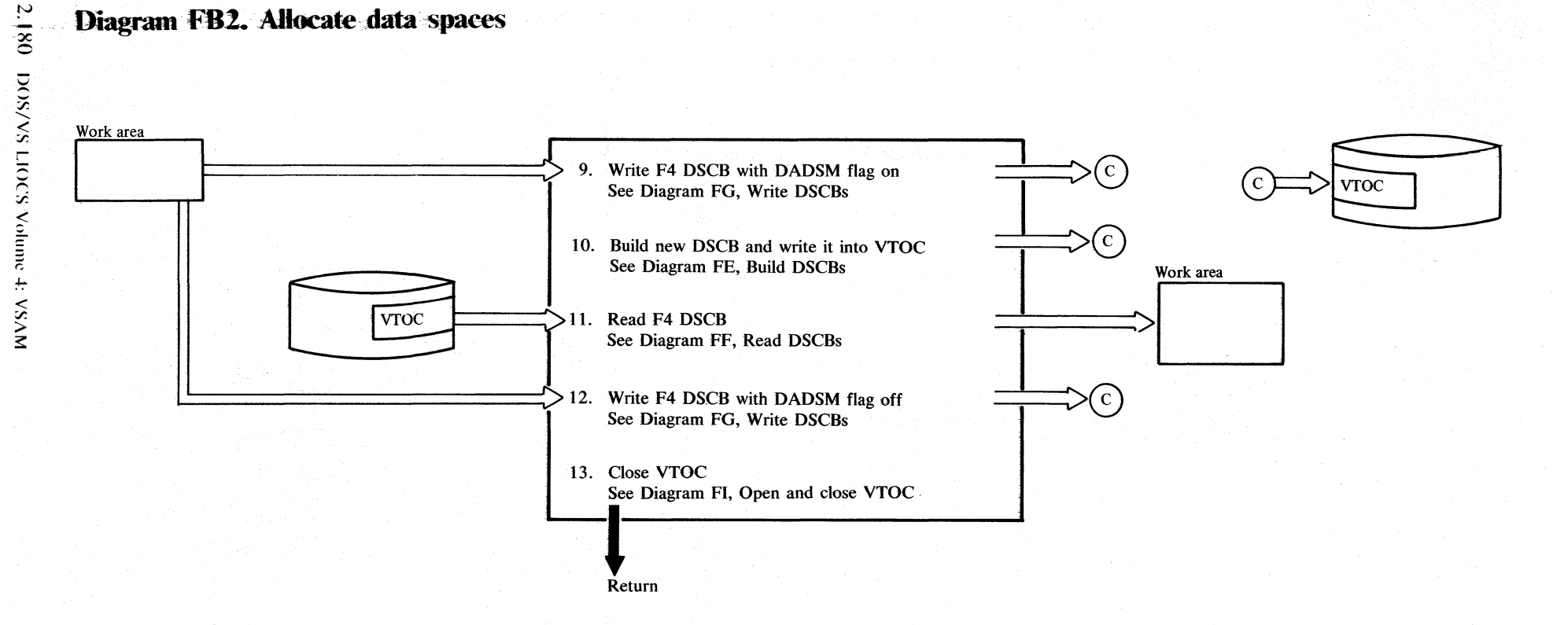

#### Diagram FB2. Allocate data spaces

#### **Notes for Diagram FB**

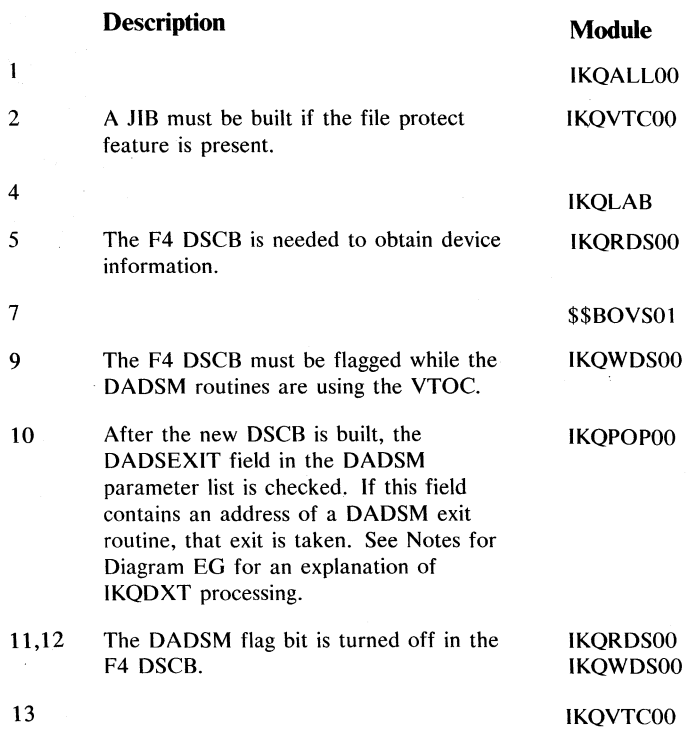

 $\frac{1}{2}$ 

 $\sum_{\substack{ \alpha_1 \leq \beta_1 \leq \beta_$ 

Note: The DADSM flag referenced is this diagram is bit 5 in byte 59 (decimal) of the F4 DSCB.

### Diagram FC1. Rename unique data set

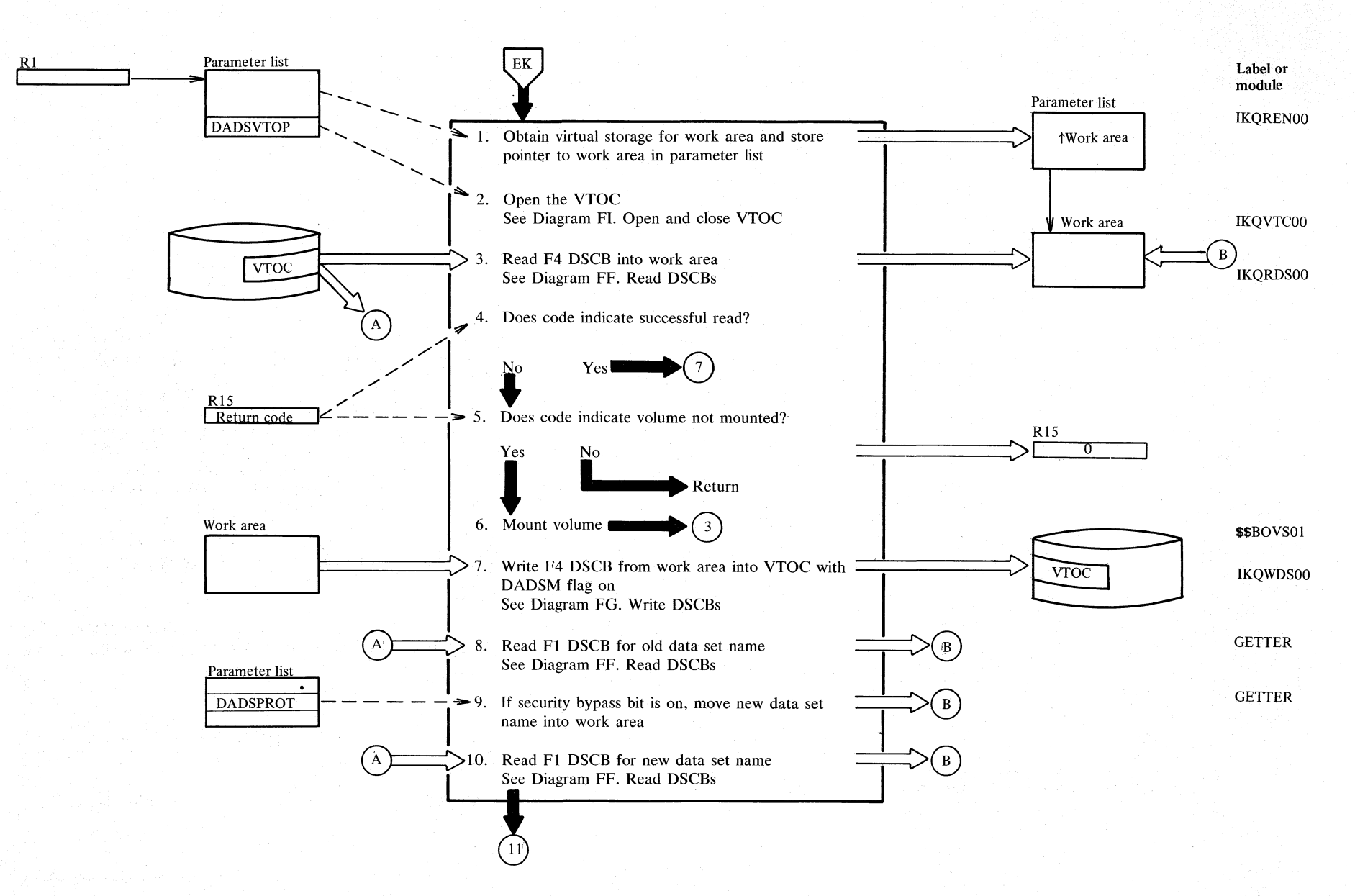

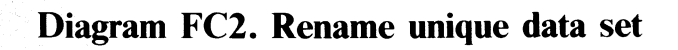

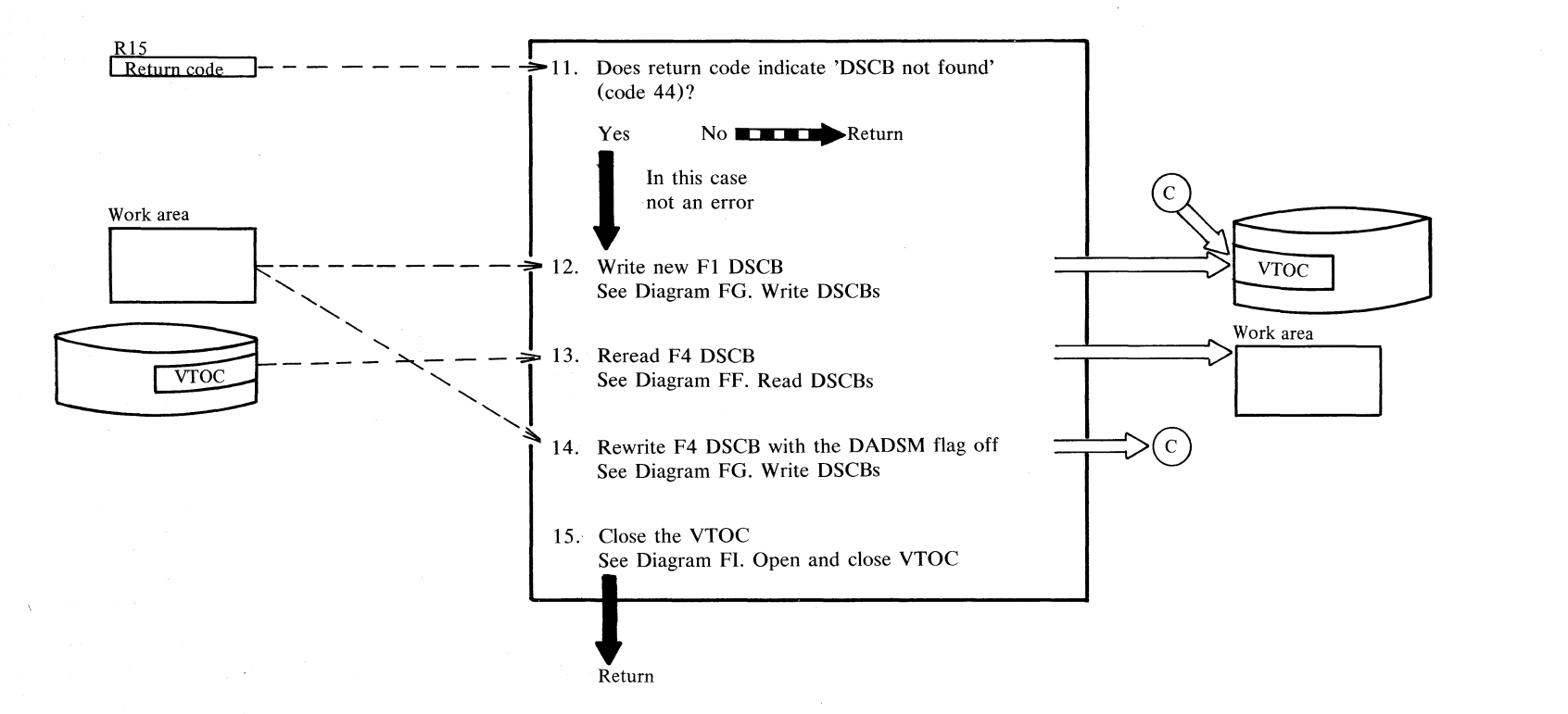

JO r. S. t.)  $\epsilon$ C. इ tv  $\mathbf{x}$ 

N  $\frac{1}{2}$ 

IT SA/SO

 $\tilde{\mathbf{S}}$  $\bullet$   $\bar{\phantom{a}}$ r..

~ < "J: > ::::

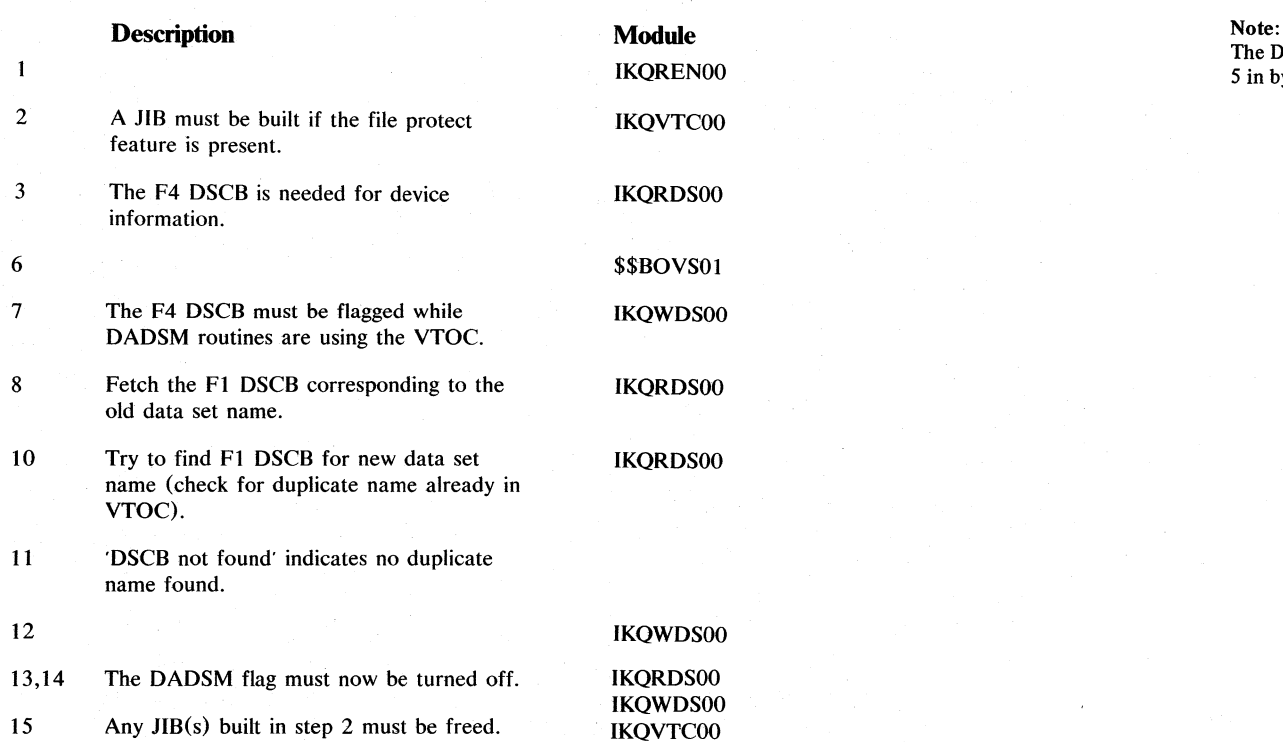

The DADSM flag referenced in this diagram is bit IKQRENOO 5 in byte 59 (decimal) of the F4 DSCB.

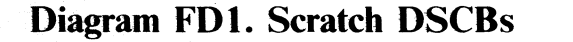

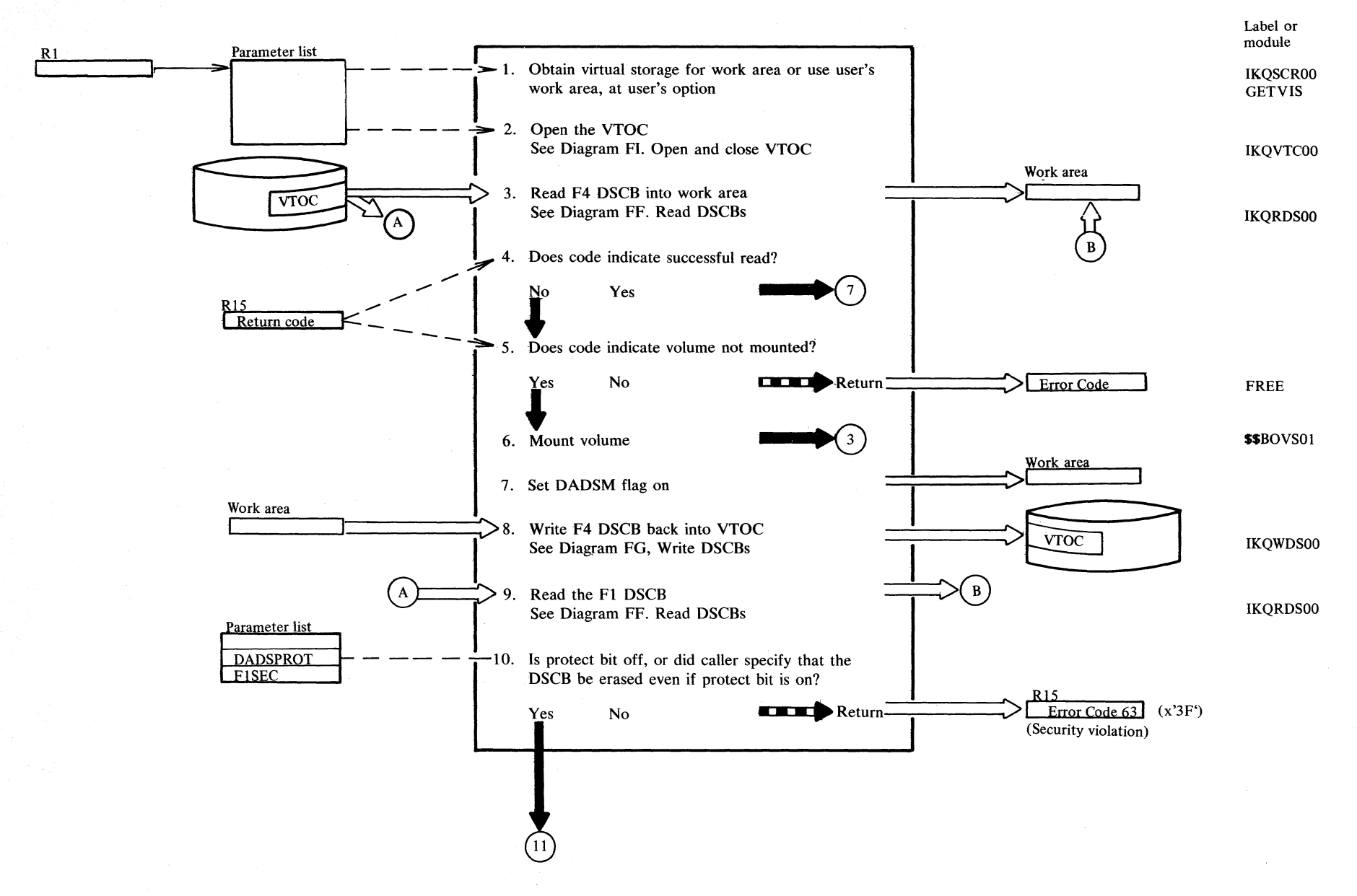

Section 2, Method of Operation 2.185

#### Diagram FD2. Scratch DSCBs

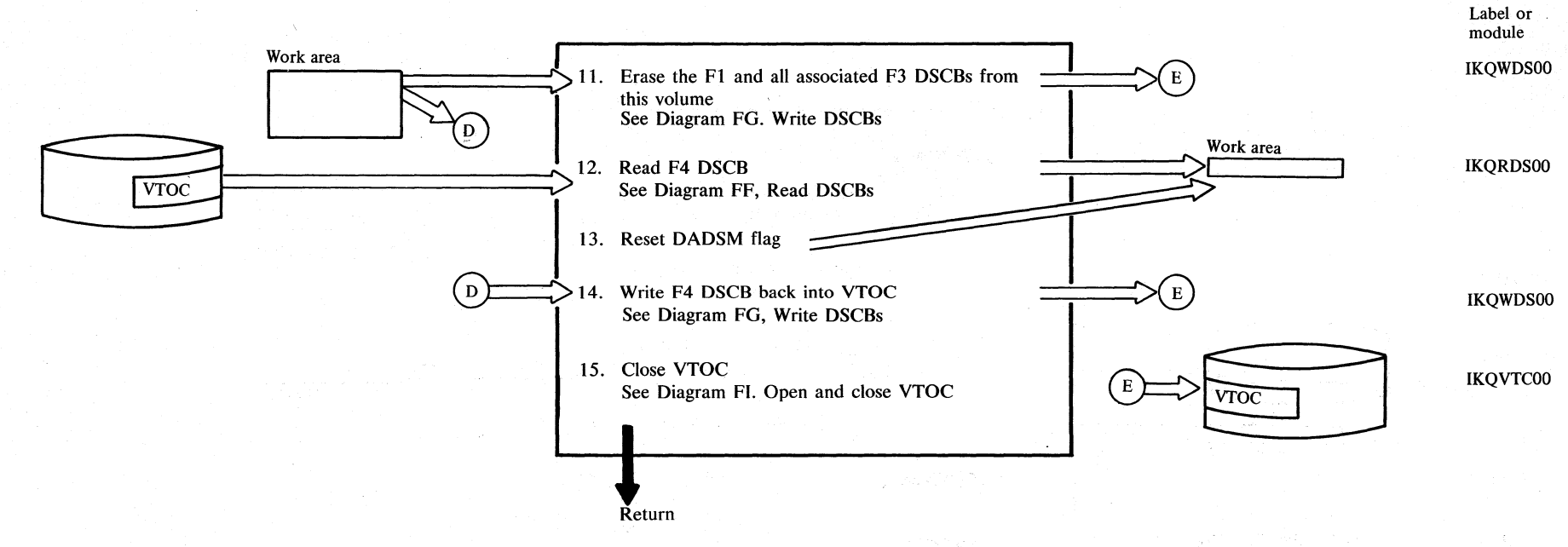

#### Note:

The DADSM flag referenced in this diagram is bit<br>5 of byte 59 (decimal) of the F4 DSCB.

### Diagram FE1. Build DSCBs

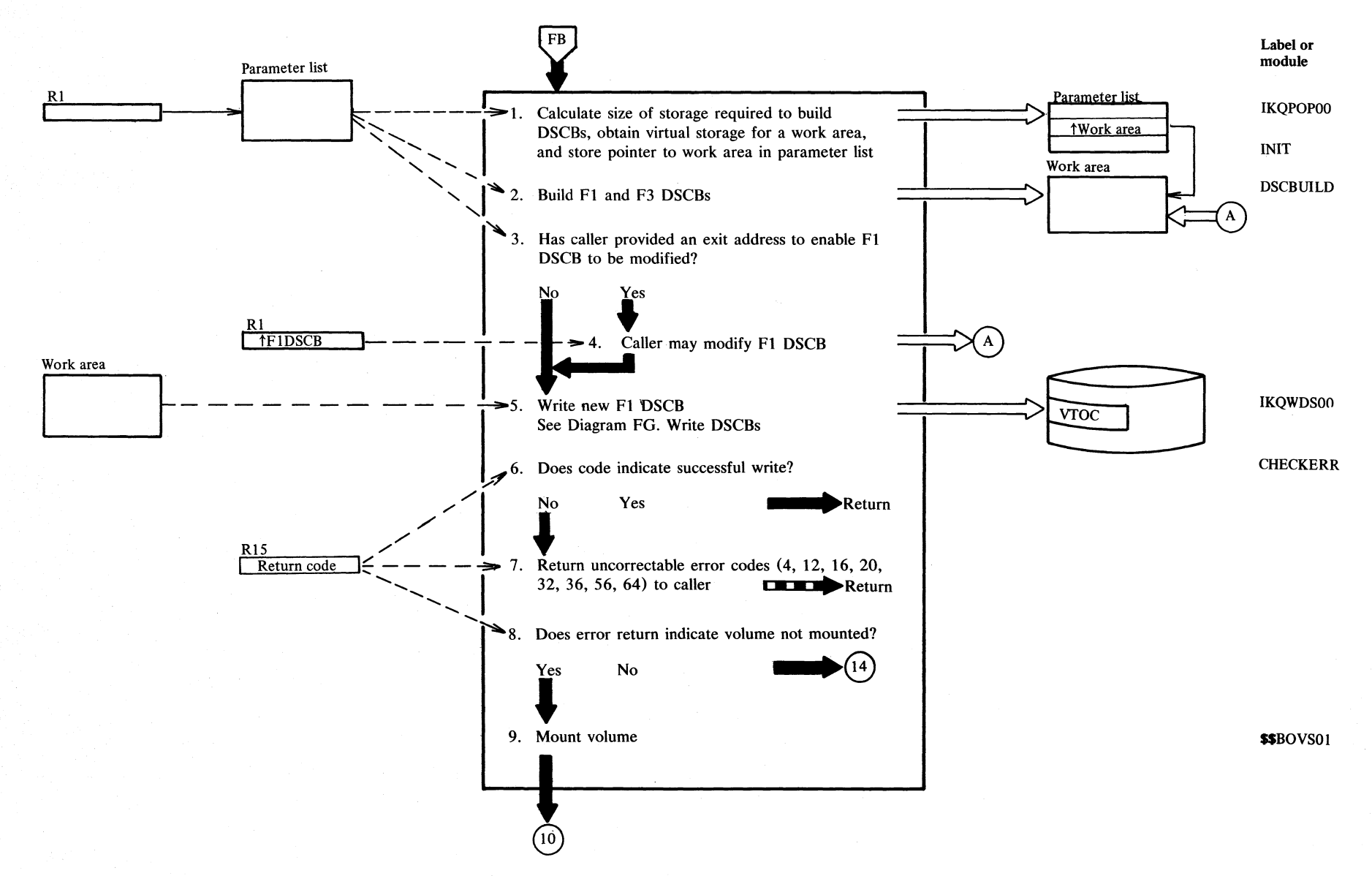

Section 2. Method of Operation  $2.187$ 

## **Diagram FE2. Build DSCBs**

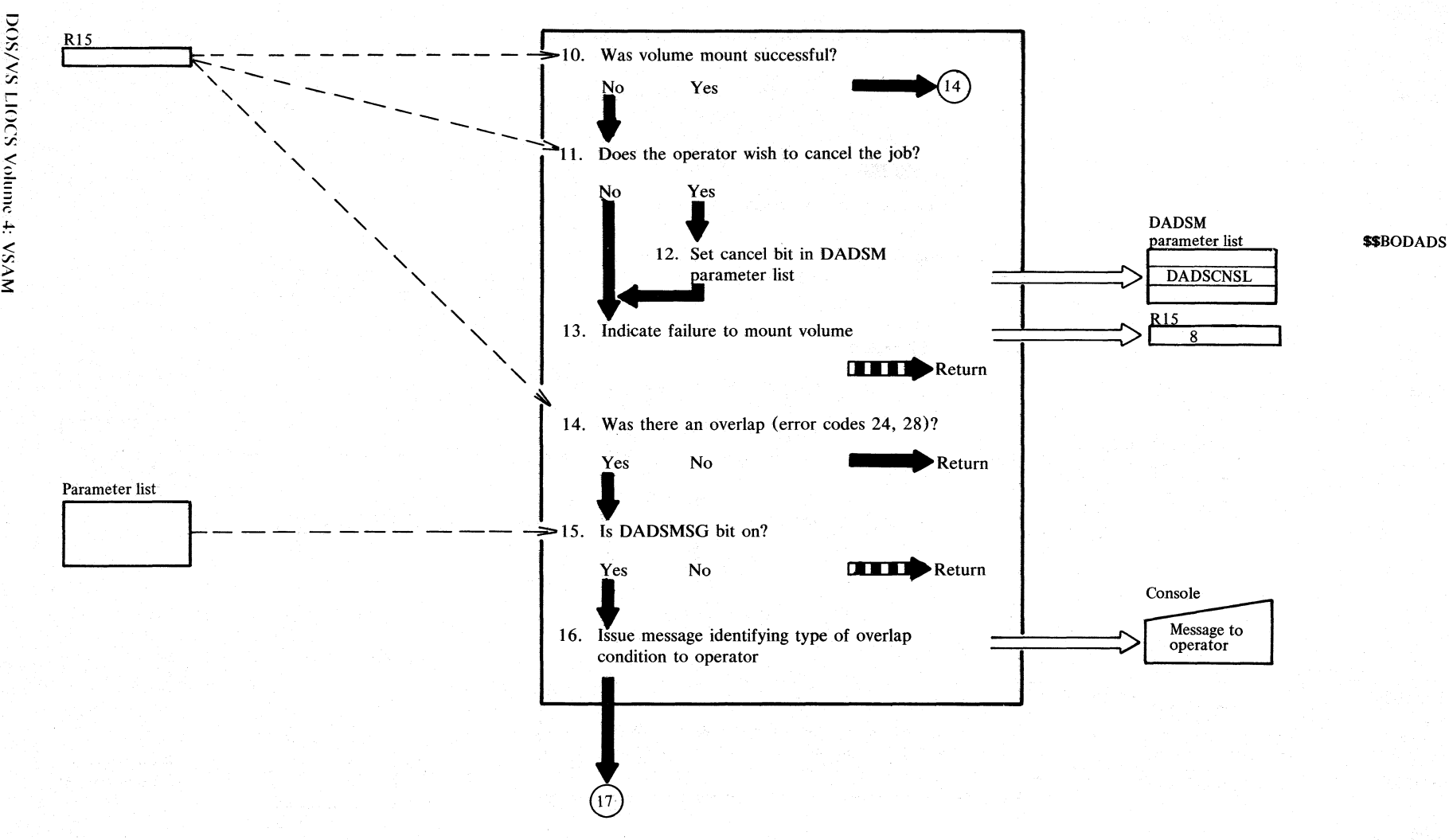

 $\frac{8}{1}$ **DOS/VS LIOCS** yalı

> $\bar{c}$ f':

:∽<br>∴

# Diagram FE3. Build DSCBs

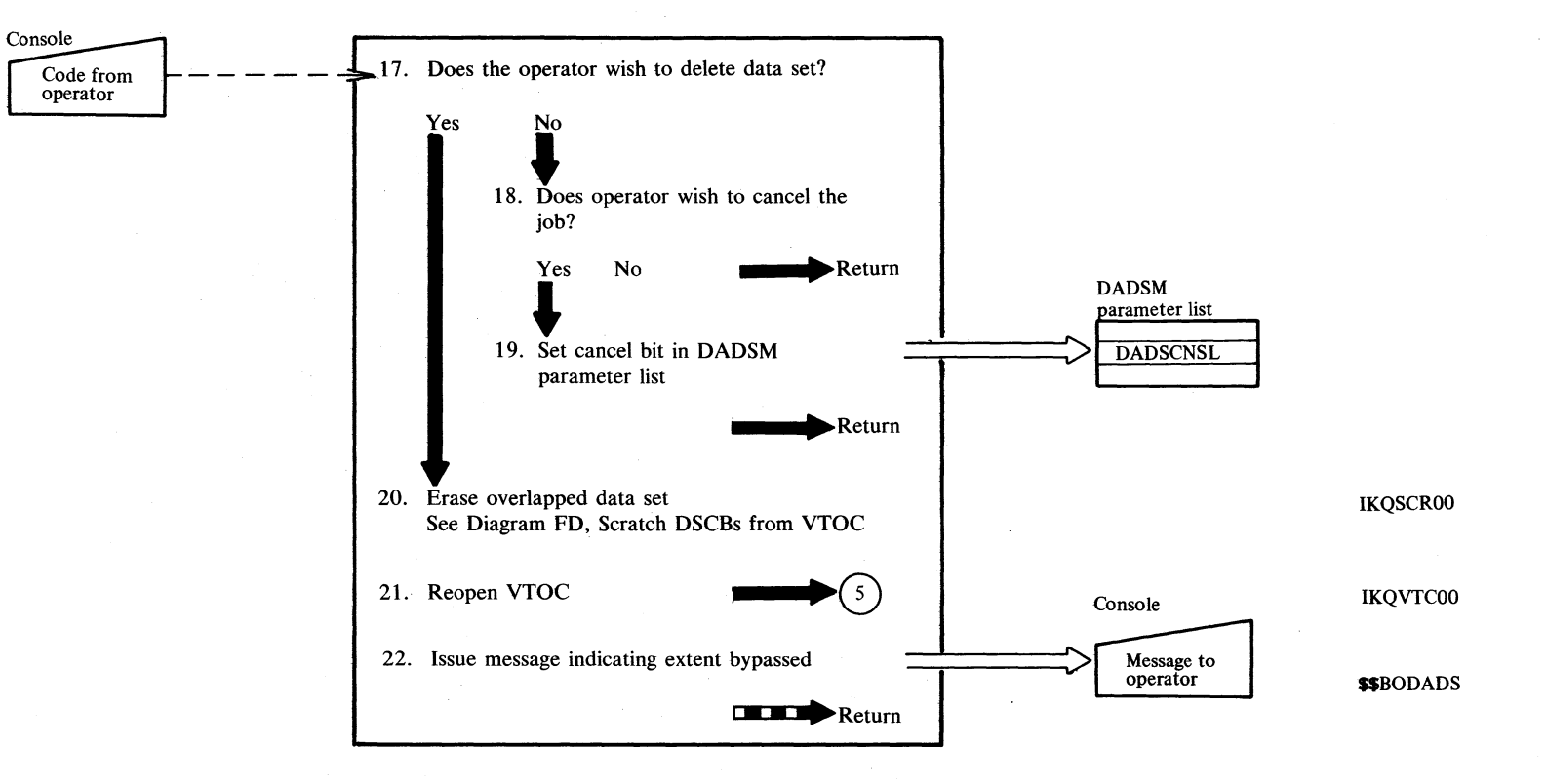

Section 2. Method of Operation 2.189

# <sup>~</sup>**Diagram FFI. Read DSCBs**

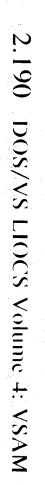

ட்

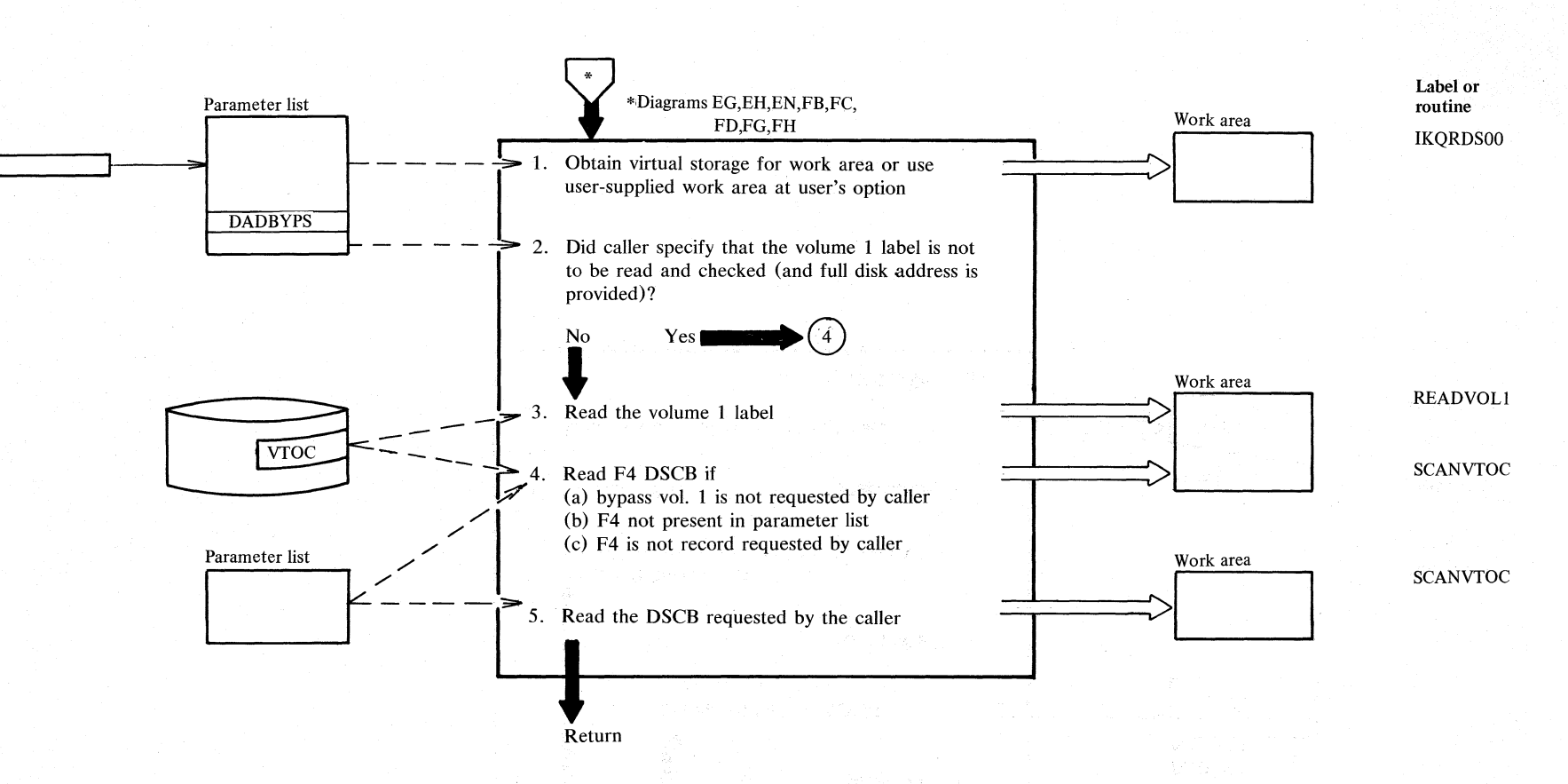

gerichten Schrift und der Freien

### **Diagram FG 1. Write DSCBs**

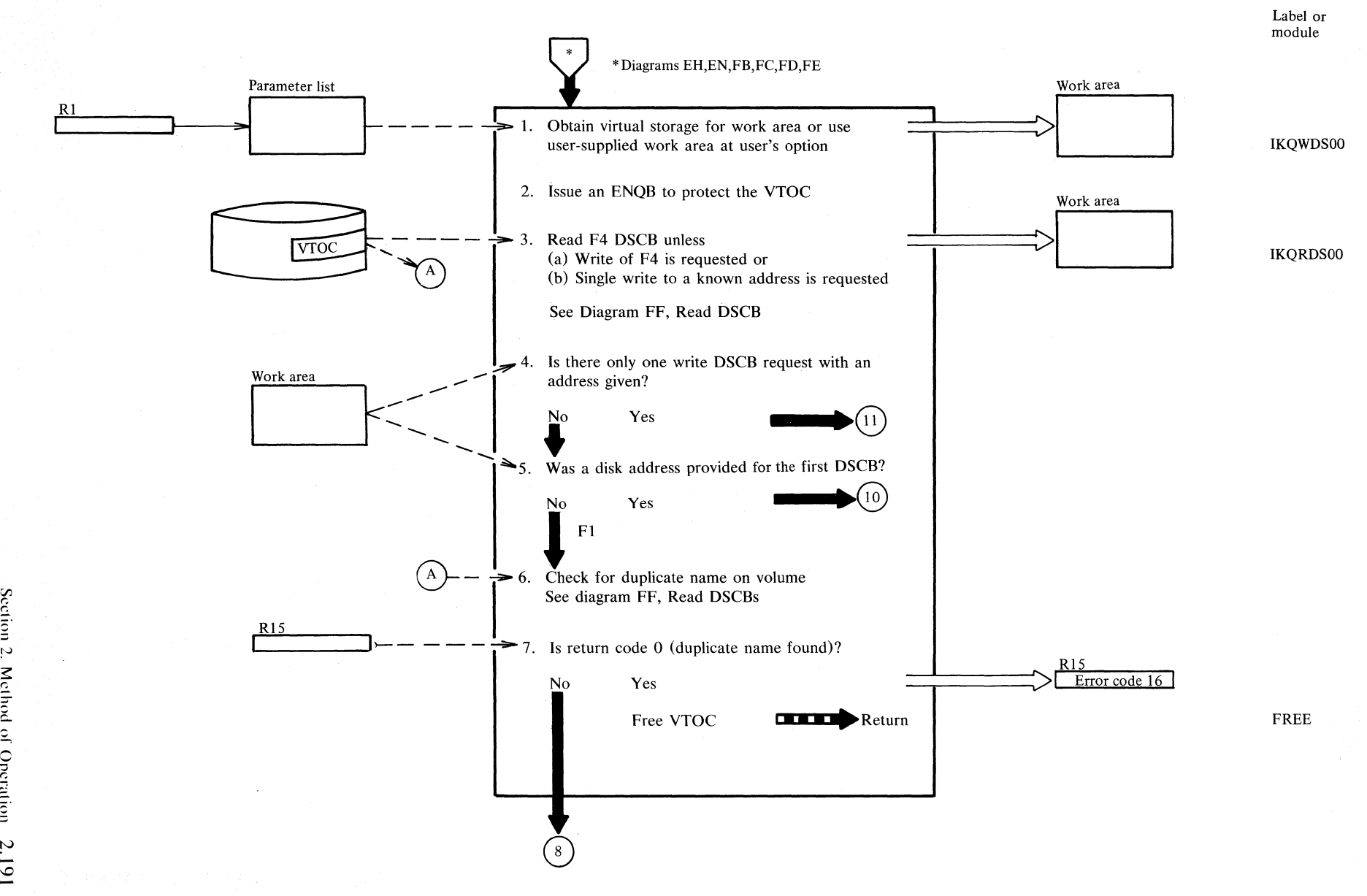

!'-'  $\sum_{i=1}^{\infty}$ č.  $\frac{1}{2}$ ~ IV

## Diagram FG2. Write DSCBs

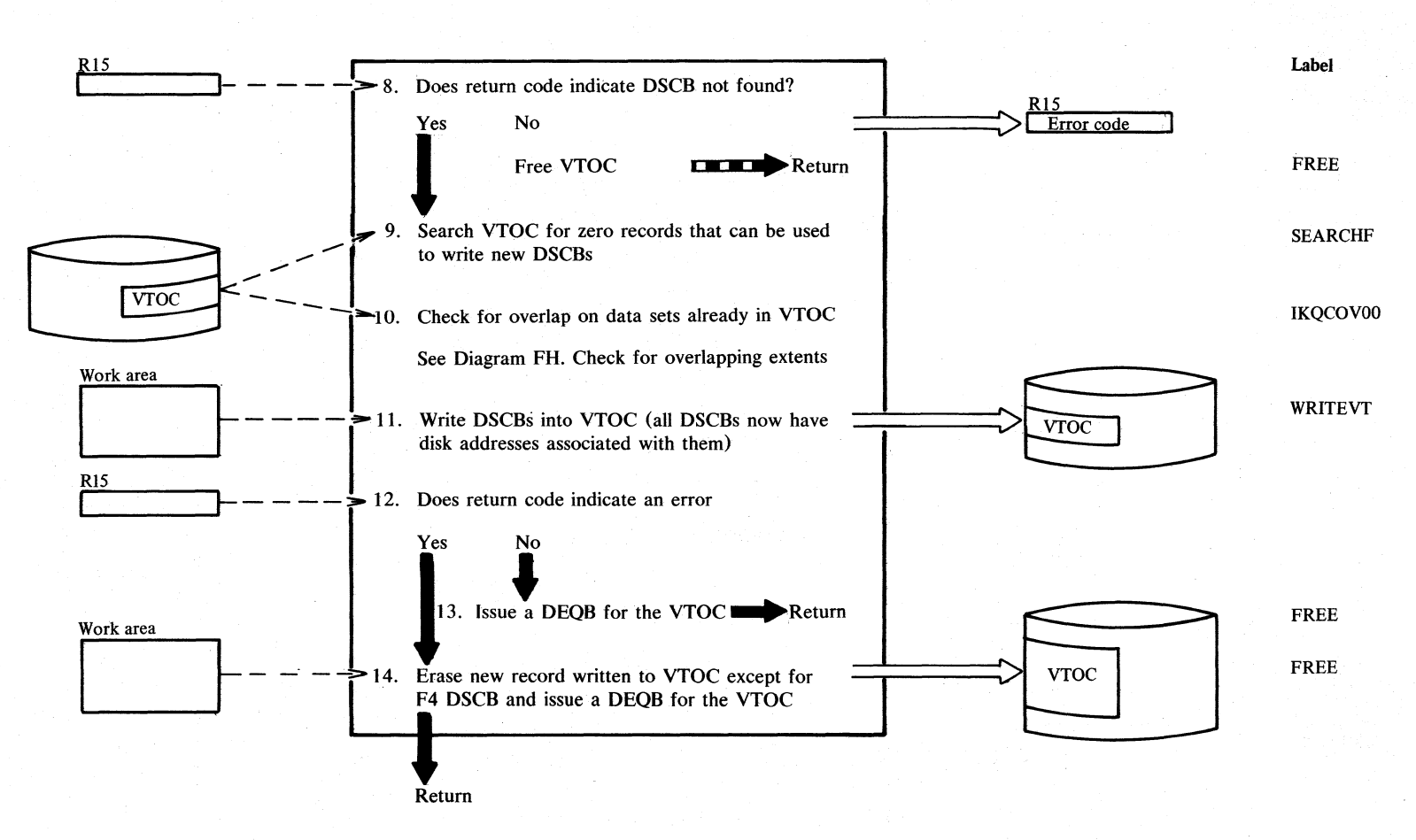

#### **Notes for Diagram FG**

### **Description**

- 2 ENQB blocks the B-transient area, resulting in serialization, which prevents the VTOC from being processed by other VSAM tasks or other access methods.
- 3 If the request is not to write the Format-4 DSCB and not to write at a given address, the Format-4 DSCB must be read to get the starting and ending addresses of the VTOC.
- 5 If a disk address is not provided, then the DSCB is a Format-1 label. It can be written in any available slot in the VTOC.
- 6-8 This DSCB can be added to the VTOC only if a DSCB with the same name is not found.
- 10 The file described by this DSCB must not have extents that overlap files already defined by DSCBs in the VTOC.
- 14 If an error occurs, an attempt is made to restore the VTOC to its previous status by erasing any new records written for this request.

# **Diagram FH 1. Check for overlapping extents**

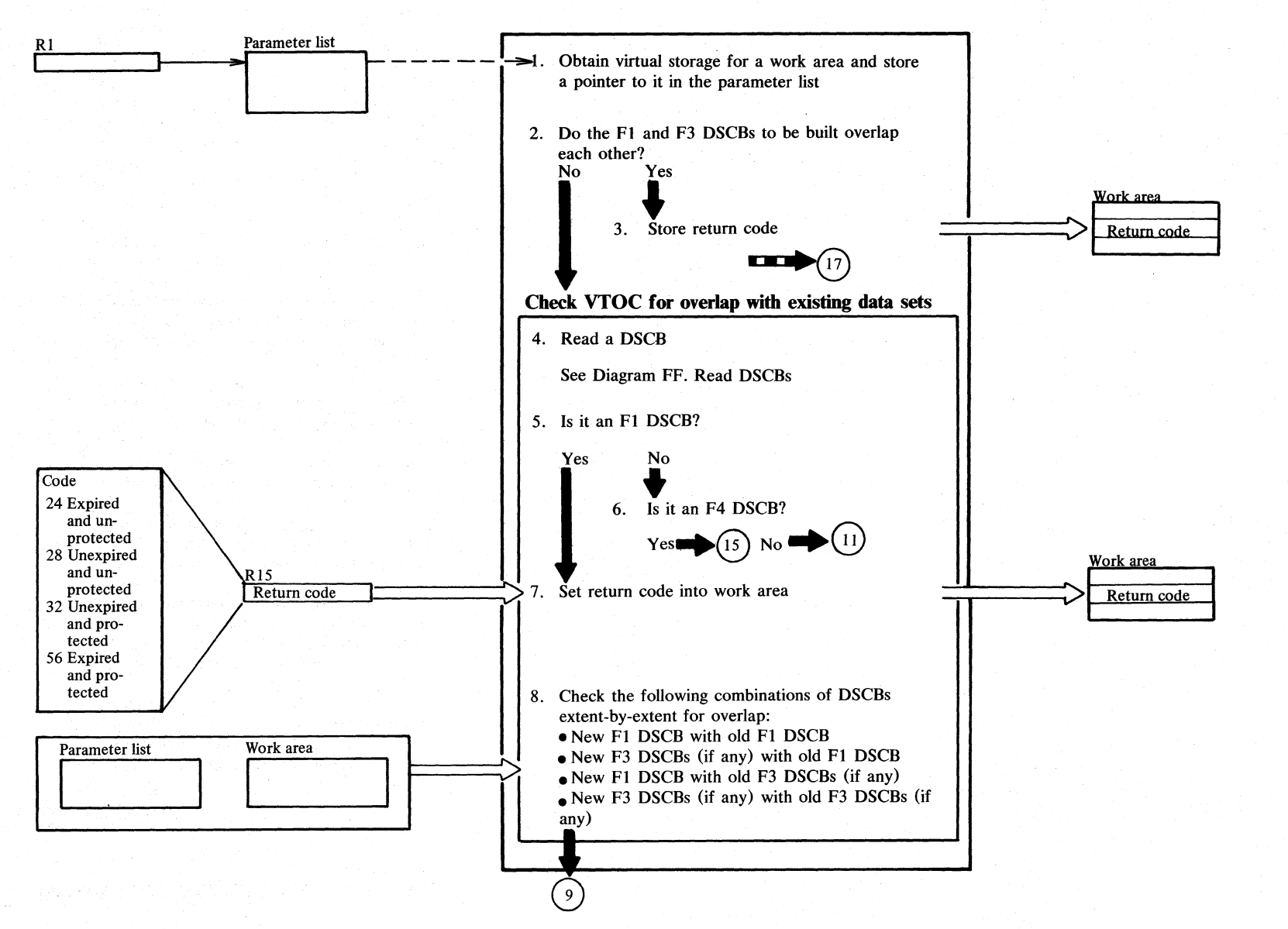
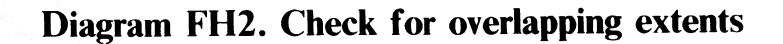

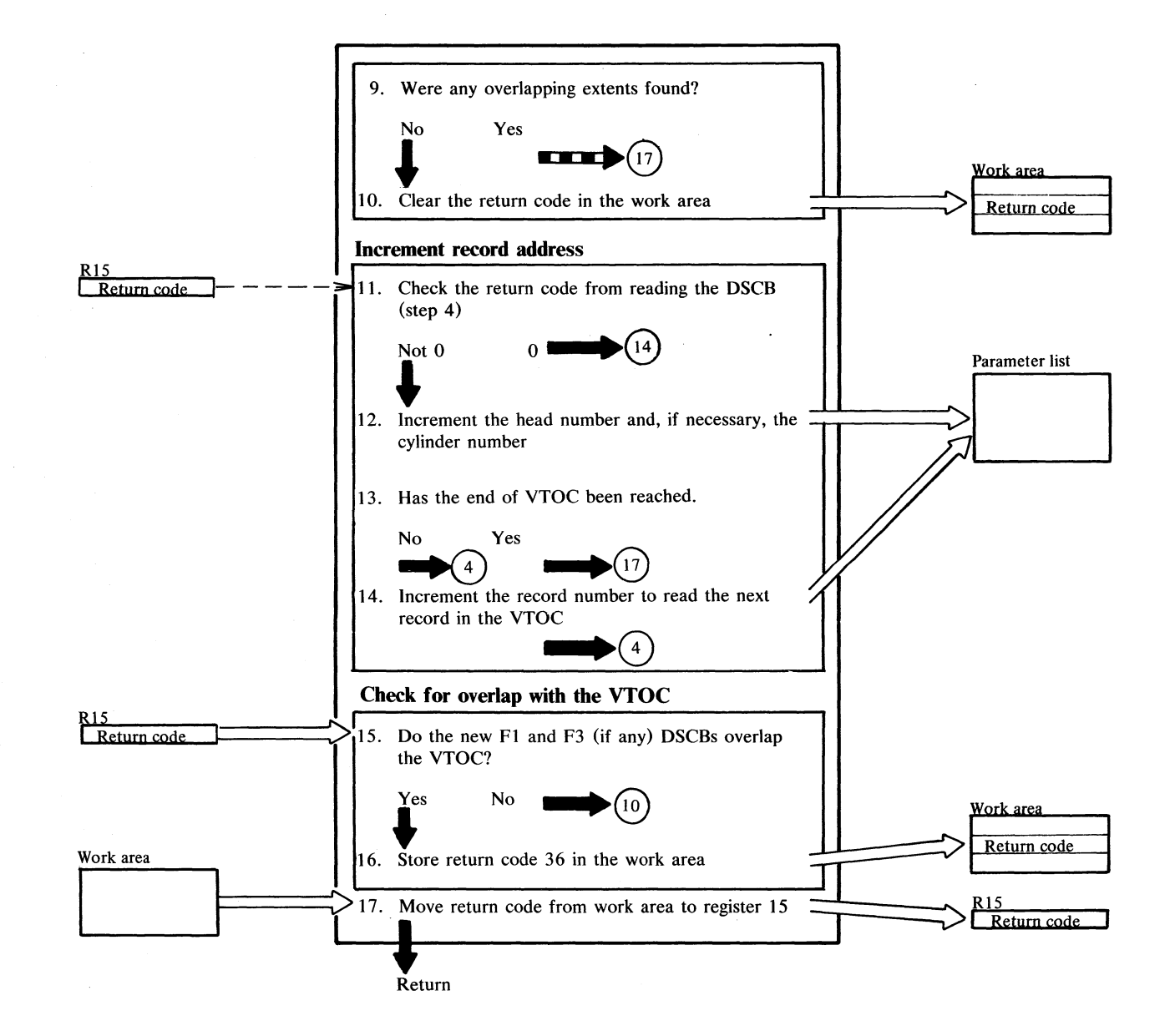

end of VTOC has been reached.

#### **Description Module Description**   $\mathbf{1}$ IKQCOVOO 15 When the F4 DSCB is found, the new Fl and F3 DSCBs (if any) are checked for 2 The DSCB(s) to be built are checked for overlap with extents belonging to the mutual overlaps. VTOC. 4,5,6 A DSCB is read each time the module IKQRDSOO 17 The return code previously stored in the loops. Only FI and F4 DSCBs are work area is moved to register 15 before needed. F3 DSCBs are checked in returning to the caller. combination with their Fl DSCBs. Other DSCBs have no extent information. 7 The return code is stored in the work area IKQCOVOO in case it is needed later. 8 This step naturally involves reading many DSCBs from disk. These read operations, which are carried out by module IKQRDSOO, are not shown here. 9 The first overlap actually found in step 8 causes further checking to be abandoned. 10 If there were no overlaps, the return code set up in step 7 is cleared. 11 A non-zero return code means that the record number requested does not exist. The fact that this check is carried out rather late means that the record read on the 'previous' loop is, in fact, checked twice, as it is still in the work area. 12 The head number, and the cylinder number if necessary, are incremented by one, and the record number is reset to one. 13 The incremented track and cylinder numbers are checked against information saved from the F4 DSCB, to see if the

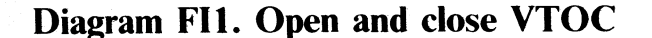

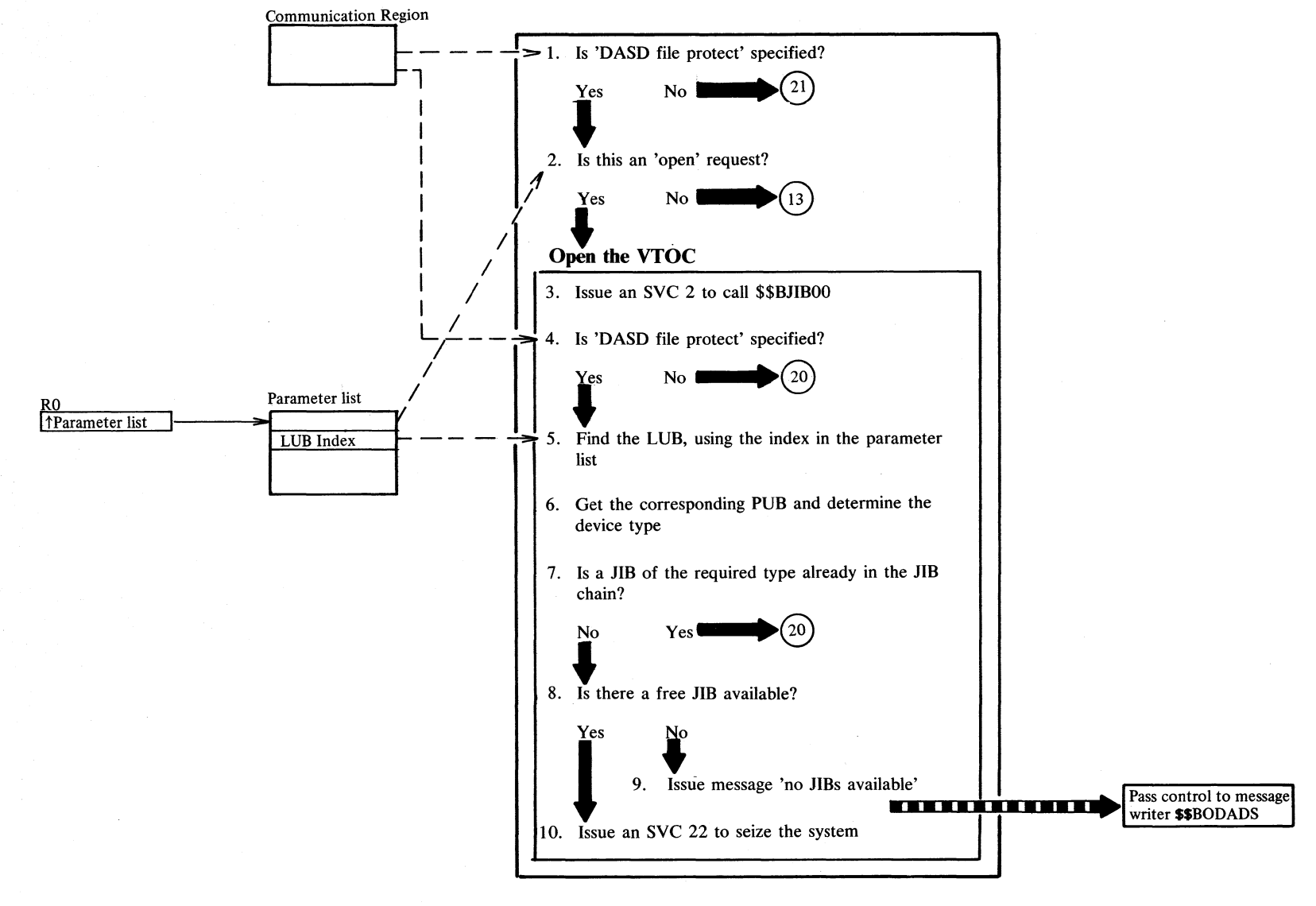

Section 2. Method of Operation 2.197 **DiagramFI2. Open and close VTOC** 

gy (Mark gy) for the symbol por

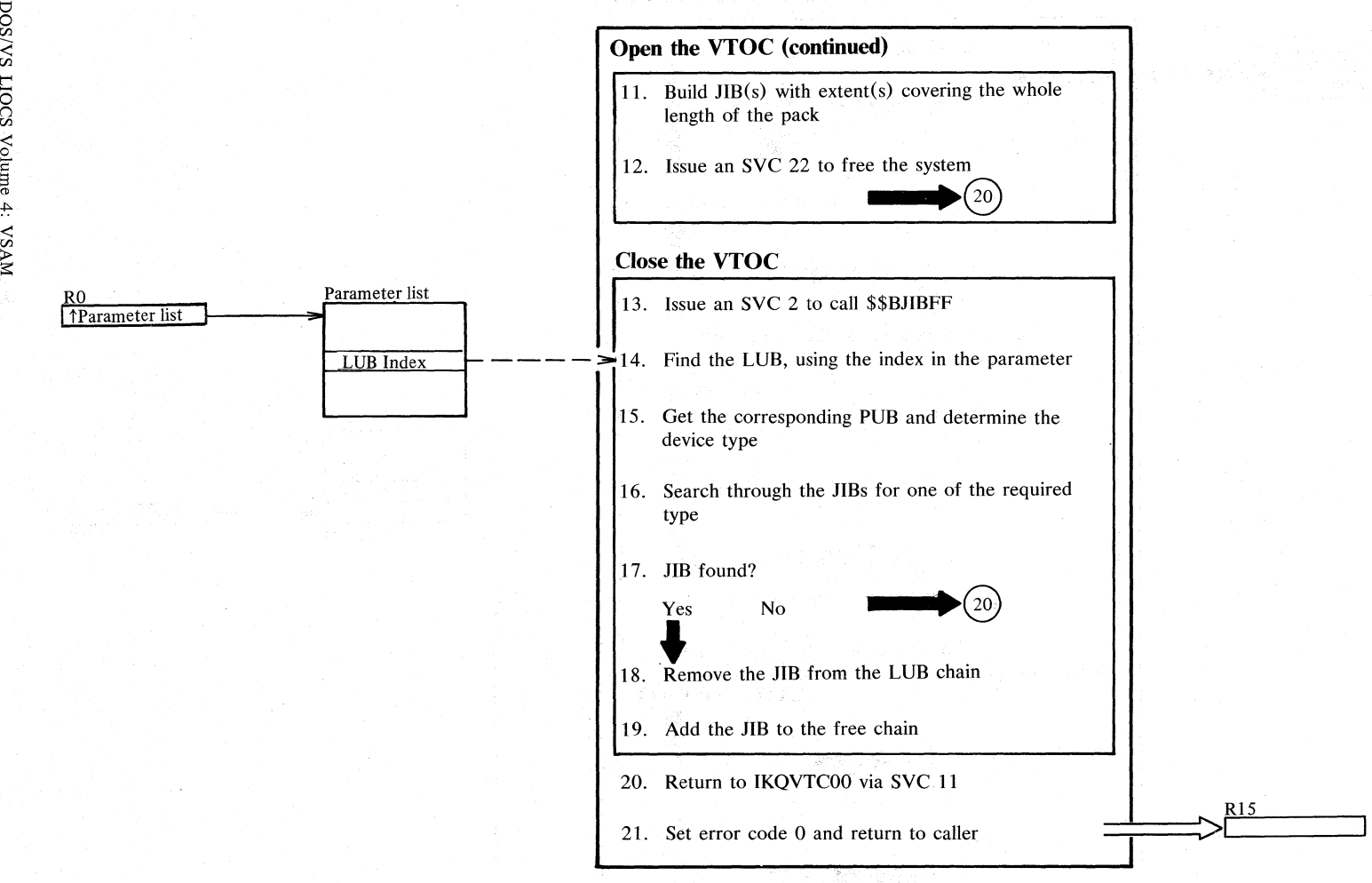

 $\sim$ *\D*  00 pos/vs LIOCS Volume 4

 $\approx$ 

#### Notes for Diagram FI

 $\mathbf{1}$ 

### **Description**

### **Module**

DASD file protect is a SYSGEN option and is flagged in the communications region.

2 It is an open request if the bit DADSVTOP in the parameter list is on. Note: At this point, the parameter list pointer is in register 1. It is transferred to register 0, by module IKQVTC00, shortly before the SVC 2 is issued.

 $\overline{4}$ See note for step 1.

- $5\phantom{.0}$ The parameter list is a 'pseudo CCB' and contains the LUB index at the same offset as a CCB.
- $\overline{7}$ The required type of JIB is identified by its extent information. See the diagram below.
- $\overline{9}$ Control is passed to the message writer \$\$BODADS which writes the message and returns control to the caller.
- $11$ See diagram below for details of the extent information in the JIB(s).
- $14$ See note for step 5.
	- See note for step 7.
	- Module IKQVTC00 returns no error codes.

### **IKQVTC00**

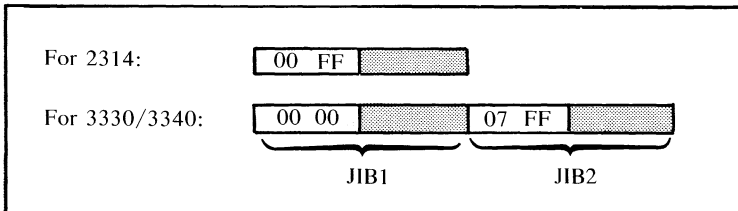

Extent information in the required type of JIB

#### \$\$BJIB00

\$\$BJIBFF

**IKQVTC00** 

16

 $21$ 

2.200 DOS/VS LIOCS Volume 4: VSAM

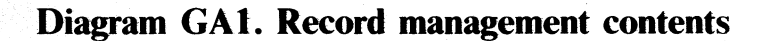

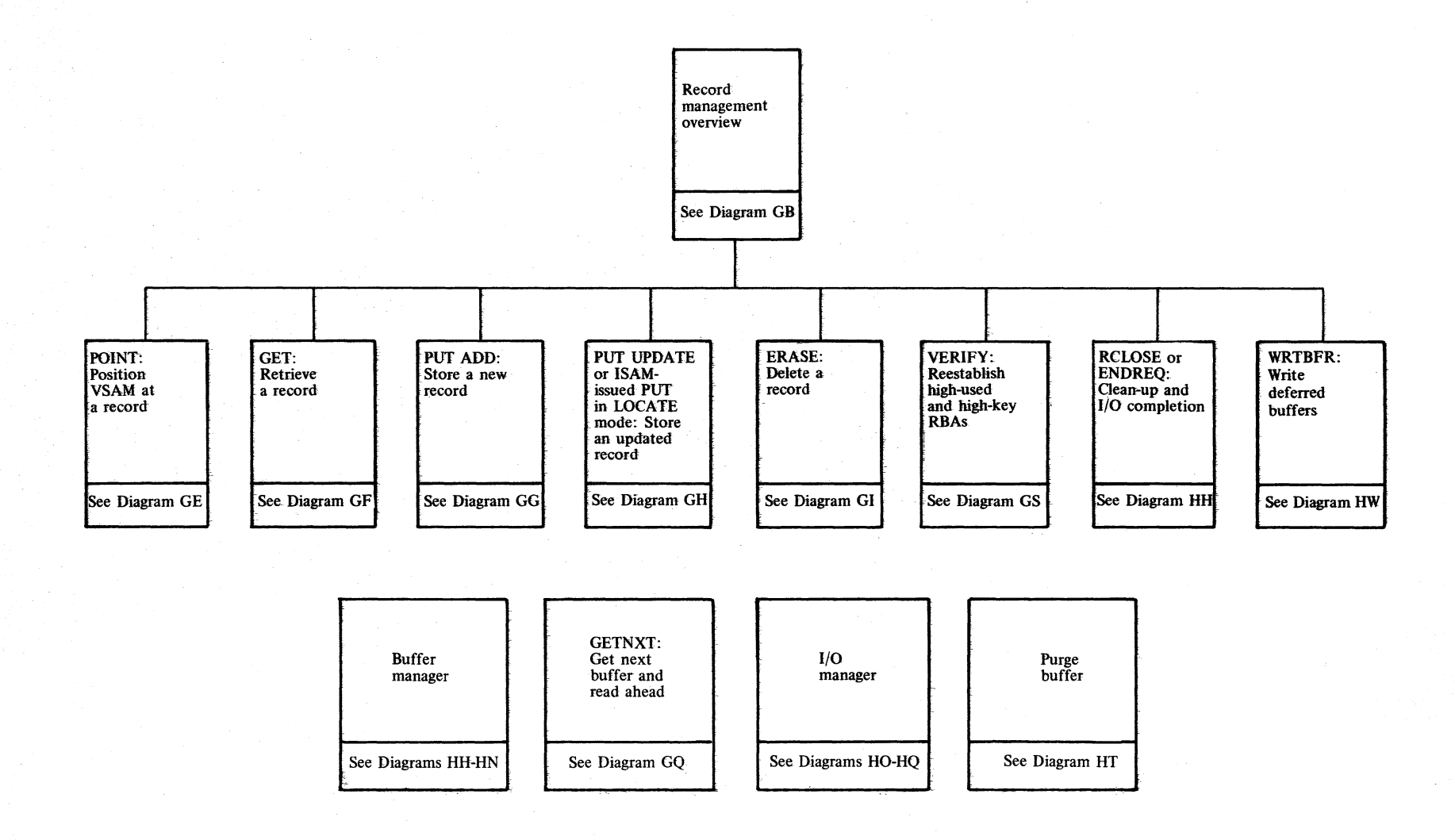

 $5$ ct י<br>|- $\mathbf{z}$ c..  $\frac{1}{2}$ N  $\approx$ 

# Diagram GB1. Record management overview

지하 주부 사용 합니다 버릇이 너무 어

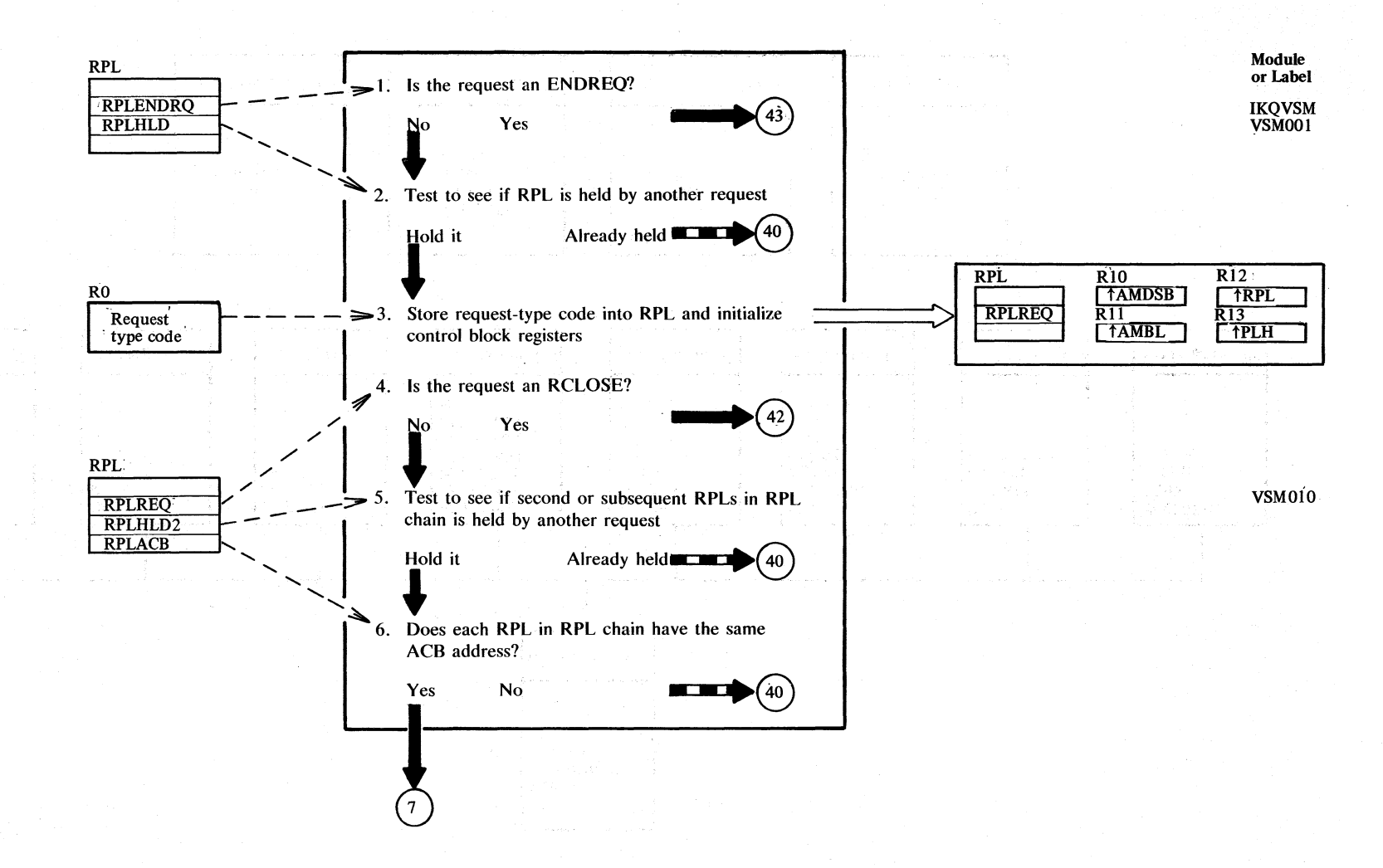

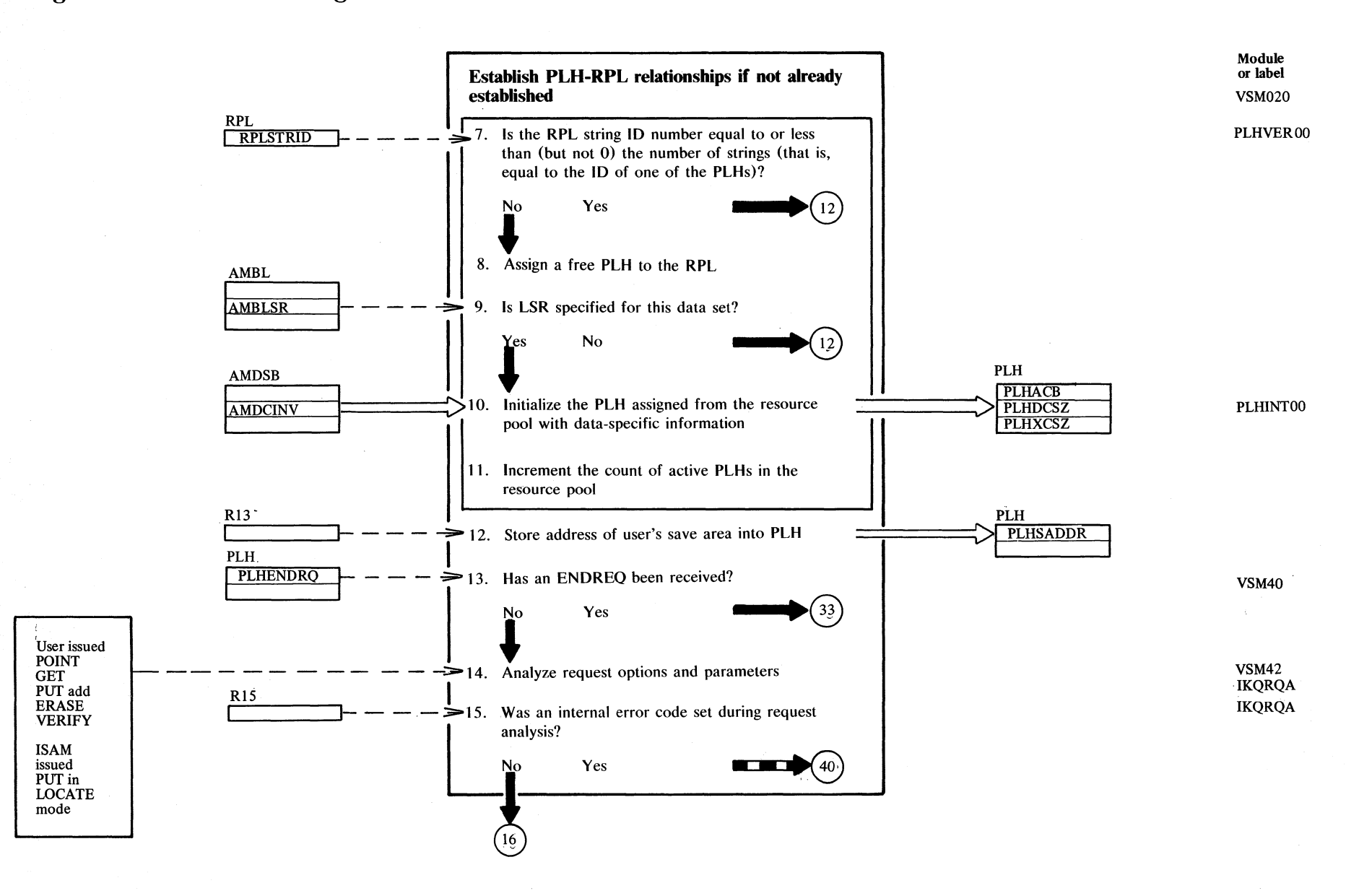

### Diagram GB2. Record management overview

Section 2. Method of Operation 2.203

# Diagram GB3. Record management overview

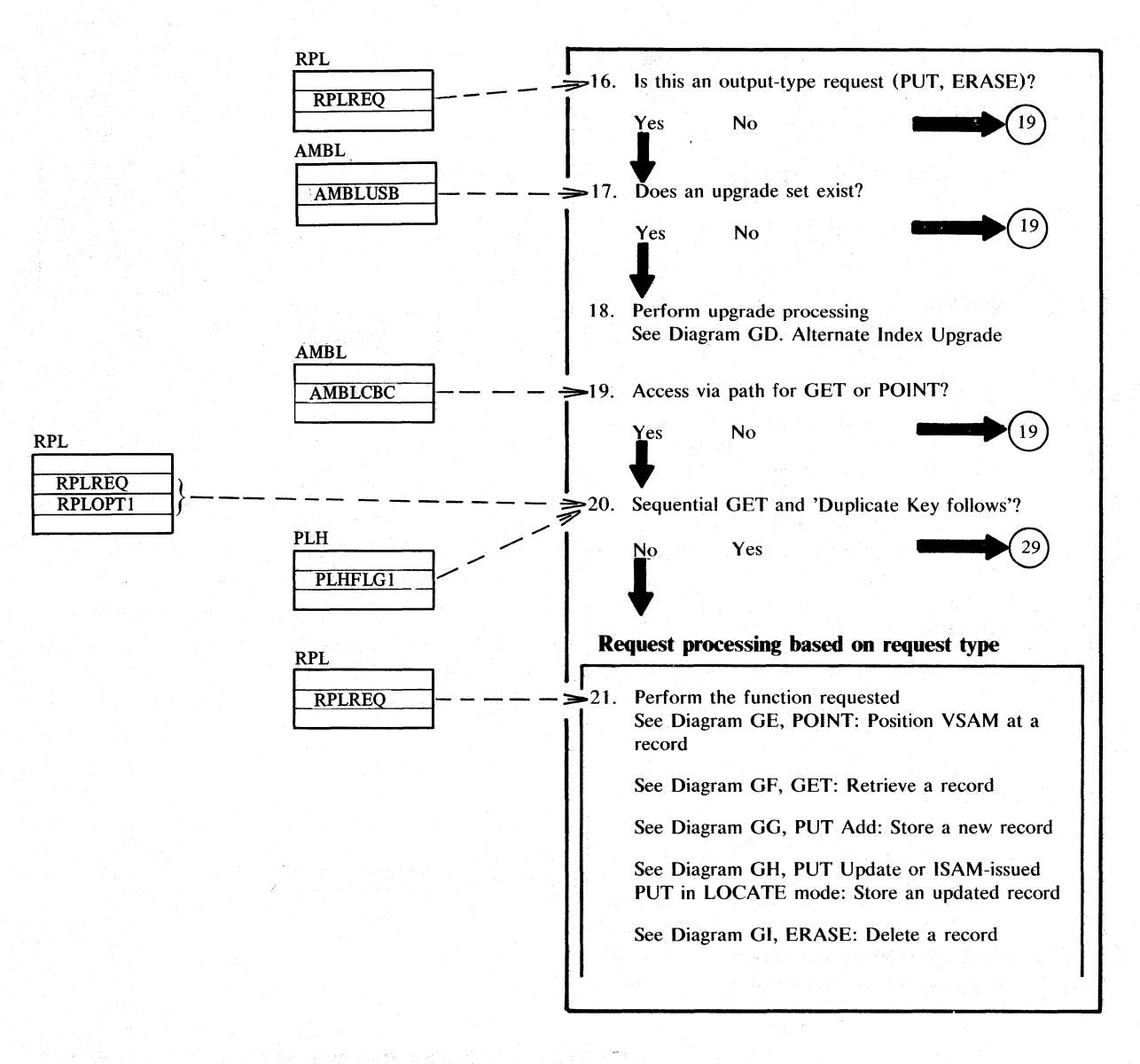

 $2.204$ DOS/VS LIOCS Volume 4: VSAM

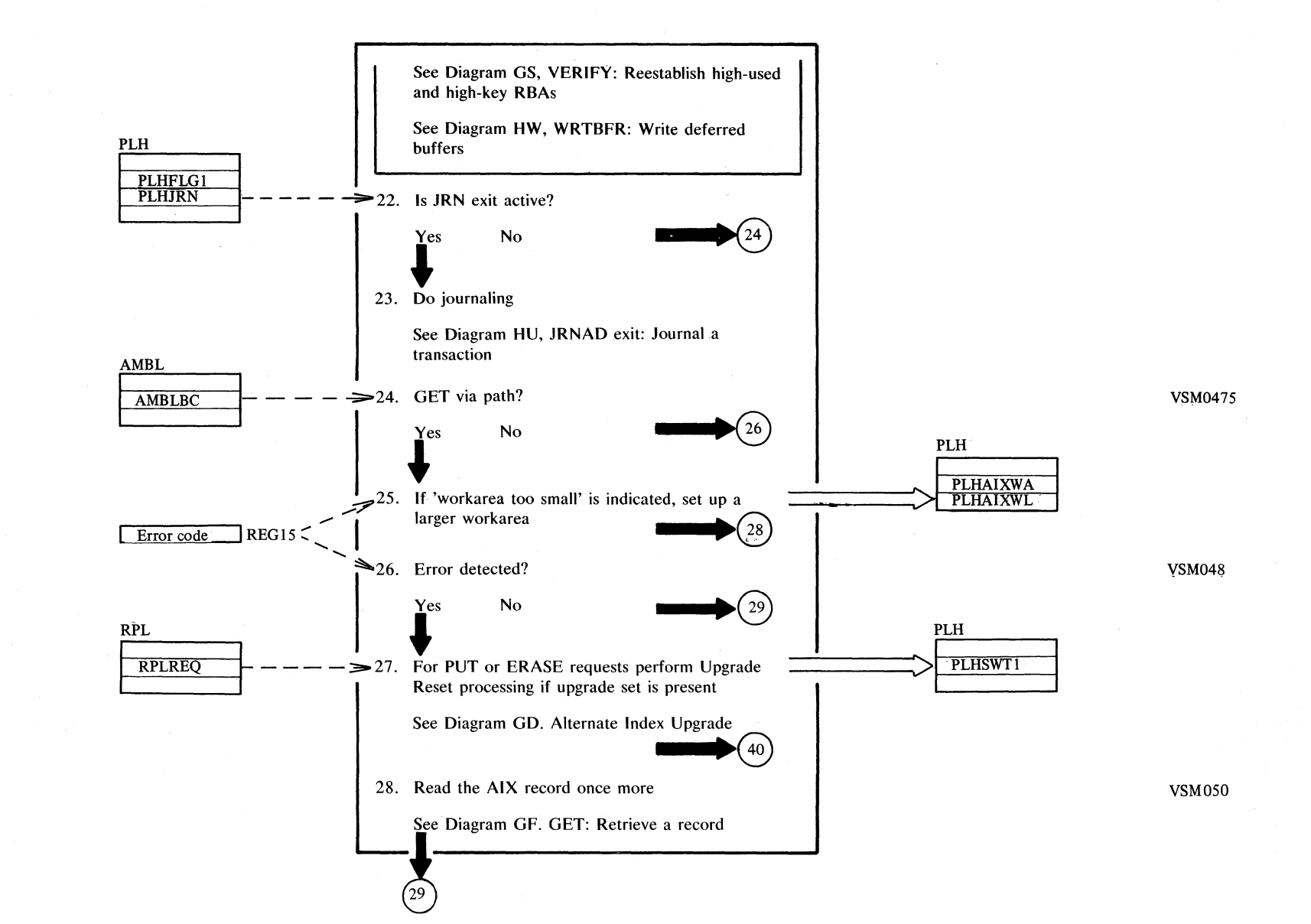

# Diagram GB4. Record management overview

### e **Diagram GB5. Record management overview**

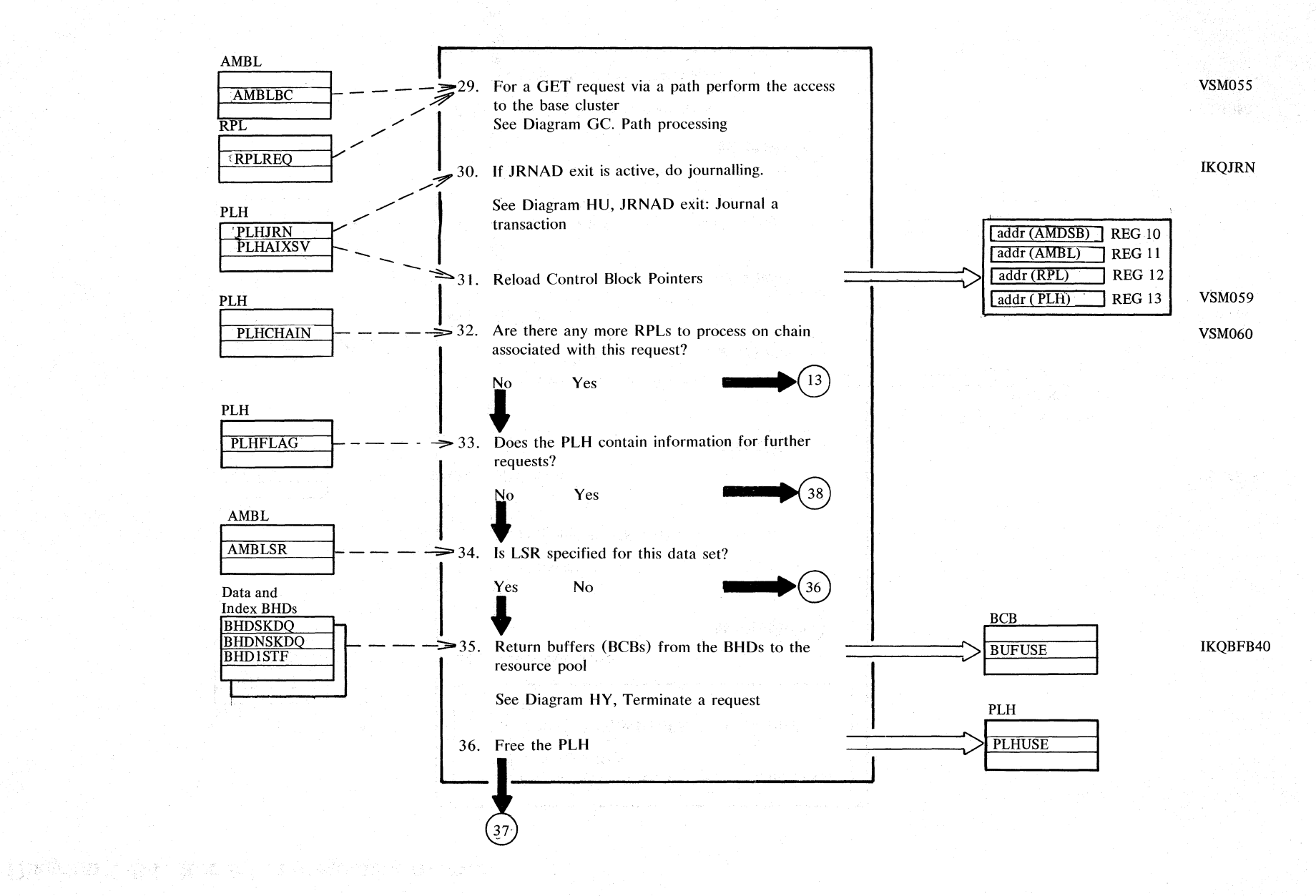

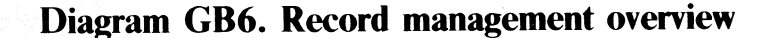

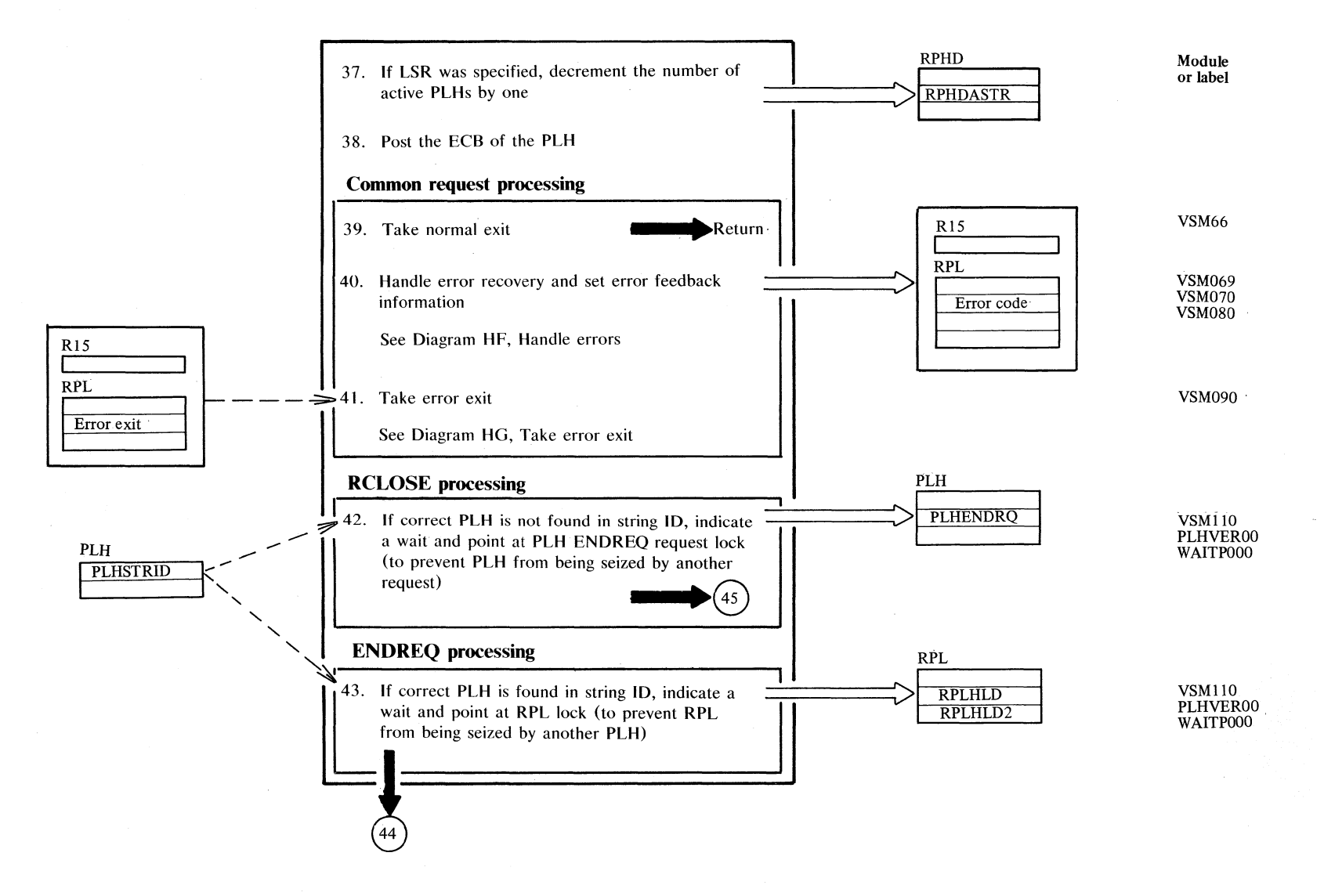

Section 2. Method of Operation 2.207

<sup>~</sup>**Diagram GB7. Record management overview** 

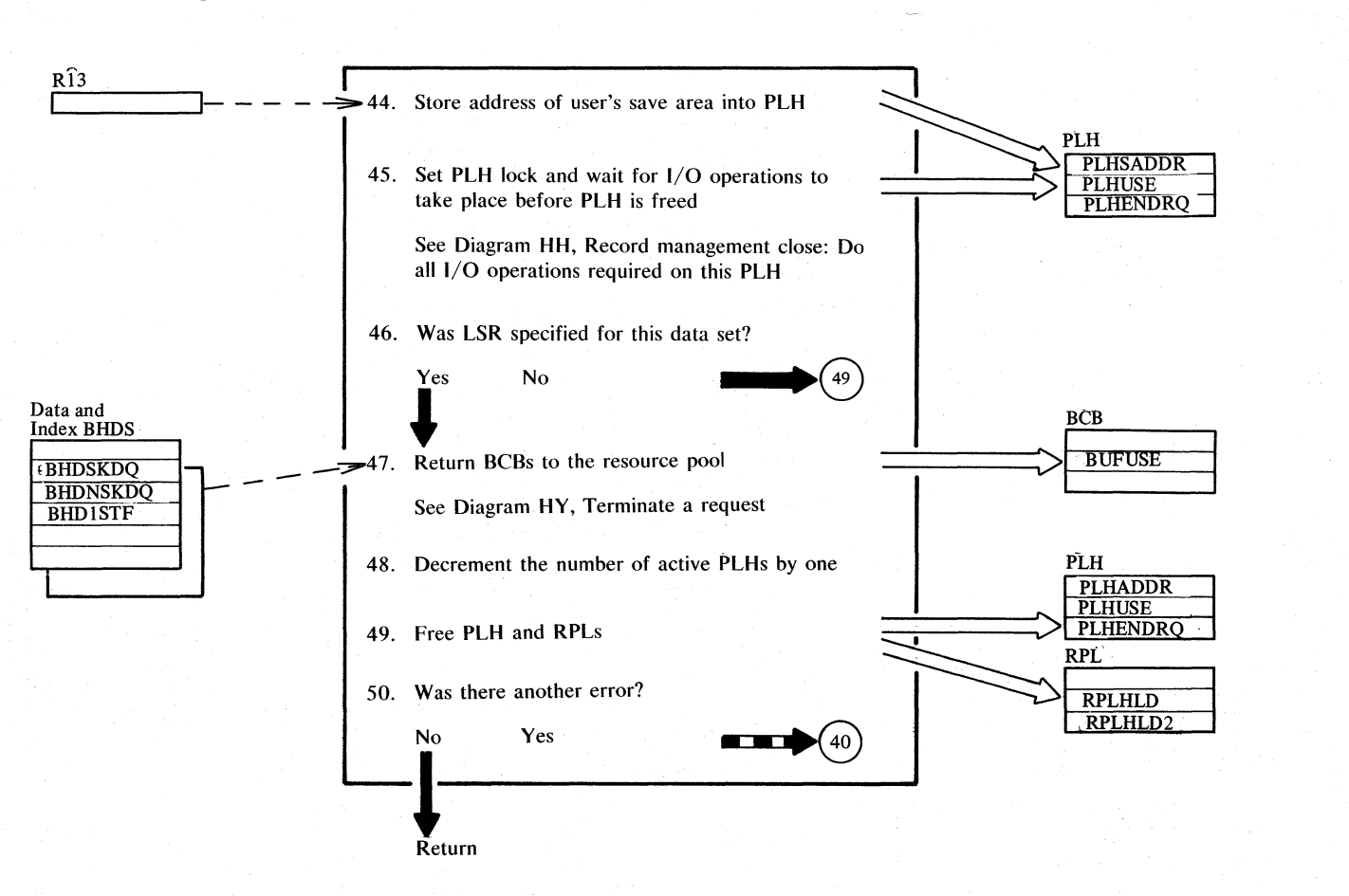

Module or label VSM160

 $\approx$ ≍.  $3\sqrt{8}$  $\tilde{\rm s}$  $\frac{1}{2}$ me 4: VSAM<br>m

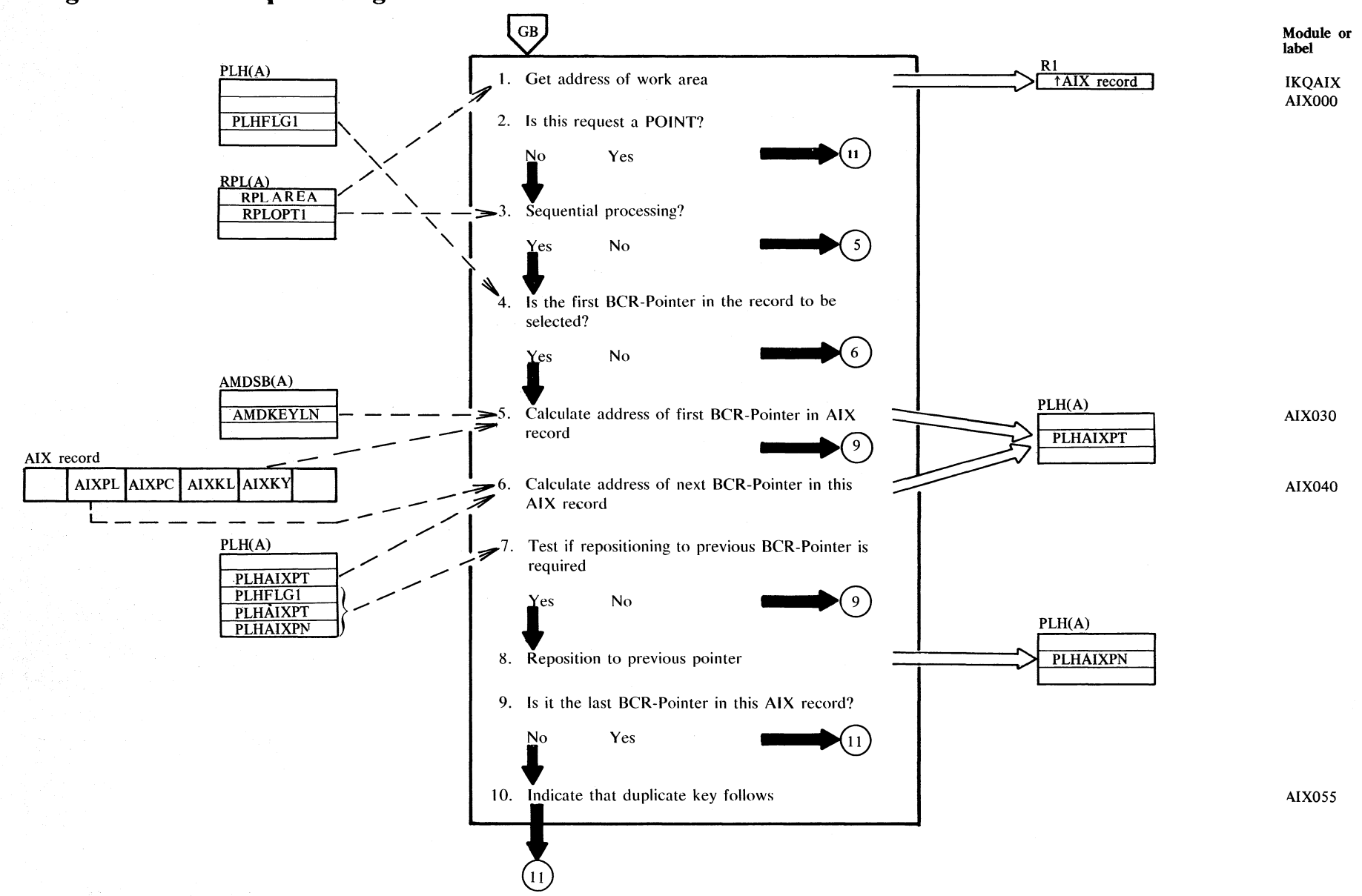

# Diagram GC1. Path processing

Section 2. Method of Operation 2.209

# <sup>~</sup>**Diagram Ge2. Path processing**

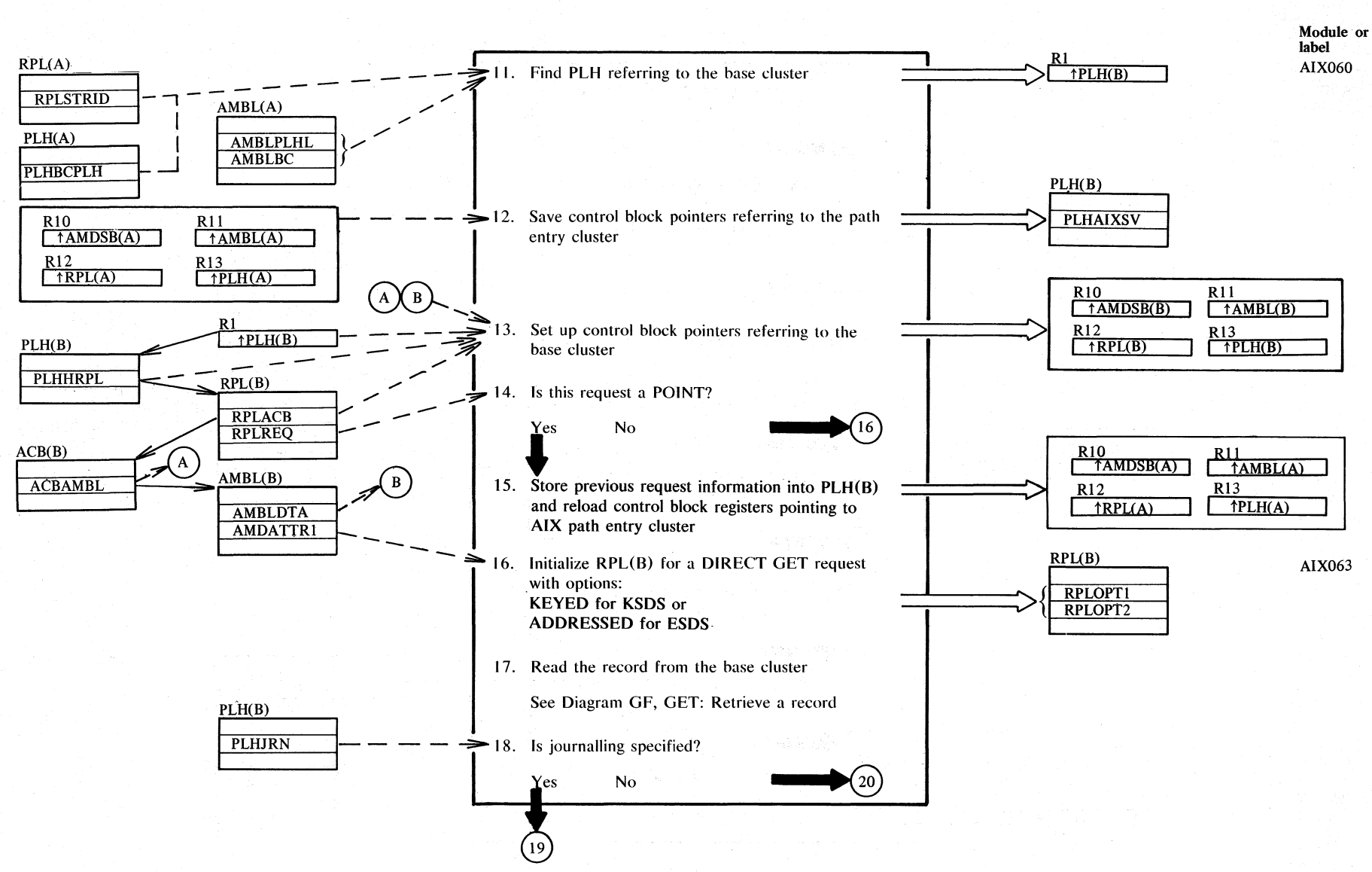

**2.210** ~  $s/Ns$ 10CS Volu ;:; **F: VSAM** 

# Diagram GC3. Path processing

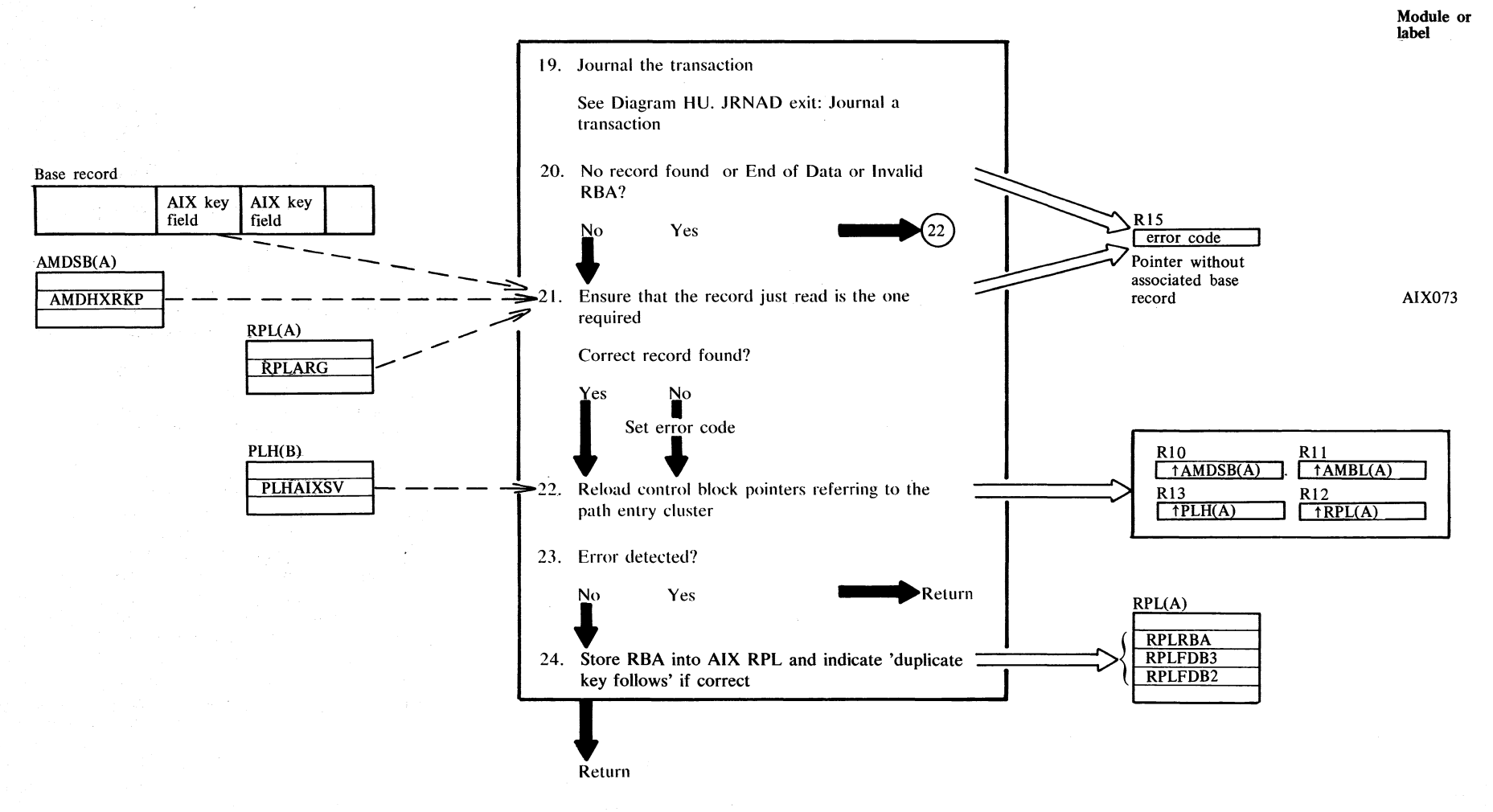

Section 2. Method of Operation 2.211

#### **Description**

If sequential processing is not specified, only the first hase record associated with a given AIX key is retrieved. The indicator 'Duplicate key follows' is set if applicable.

Repositioning to the previous BCR pointer is required only if the previous sequential request ended with a 'no record found' condition in base duster. To prevent the user from simply skipping this BCR pointer (which represents a lack of compatibility between AIX and base cluster), the PLH, which had been incremented in the previous request to point to the next BCR pointer, is returned to the faulty BCR. pointer. A series of sequential GETs will thus return a series of 'no record found' conditions, all for the same base record.

- 11. A direct pointer (PLHBCPLH) is used for local shared resources. Otherwise the base duster Pill is indexed by the AMBL {base duster).
- 14. A POINT request is completed when the PLH is positioned to the correct BCR pointer. A GET request continues and actually retrieves the base duster record indicated by the current BCR pointer.

#### General note for sequential processing

During sequential processing, the base records are returned in the order of the BCR pointers in the AIX record, regardless of the 'direction' of sequential processing (forward or backward).

#### Control block notation:

RPL(A), PLH(A), etc: Control block referring to the path entry (AIX) RPL(B), PLH(B), etc: control blocks referring to the base cluster.

3.

1.

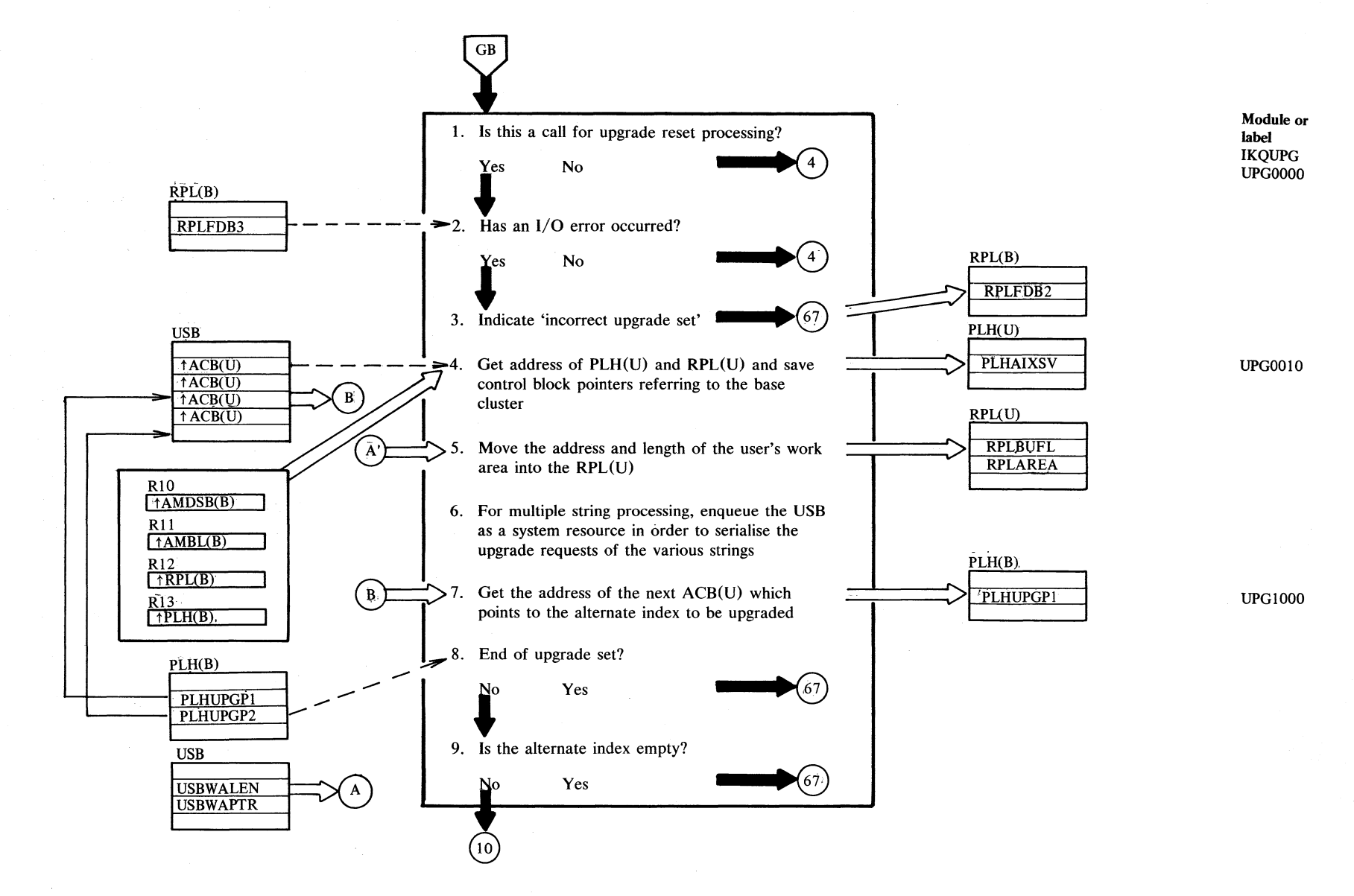

~,  $\sum_{i=1}^{\infty}$ č., of Oper E.  $\frac{2}{3}$  $\bar{\bm{\omega}}$  .

 $\epsilon$  $\Xi$ :

### **Diagram GD2. Alternate index upgrade**

L

승규는 어떻게 하는 것이 없는 사람들이 아니라 사람들이 아니다.

 $RPL(B)$  $\overline{C}$  -  $\frac{1}{\sqrt{C}}$  10. Is the request a PUT UPDATE?<br>
Yes No **• • 13 RPLREQ** RPLAREA PLH(B)  $\geq 11$ . Calculate the position of the AIX key field within PLHDBAD the base record PLHDRO<sup>®</sup>  $\angle$  1 PLHUPGP1 ,/ 1) in the user's work area (updating record)  $\times$ 2) in the buffer (record to be updated) /' USB Rel.key position 12. Are these key fields equal? Yes **--'.0 i** L.... \_\_\_\_ ---II-- - - - ~ 13. Has the BCR pointer already been determined? **O**  Rl4 **14.** Is the base cluster a KSDS? No Yes<br> $\bullet$  14. Is the base cluster a KSDS? AMDSB(B) AMDATTR1  $\begin{picture}(16,10) \put(0,0){\vector(0,1){10}} \put(1,0){\vector(0,1){10}} \put(1,0){\vector(0,1){10}} \put(1,0){\vector(0,1){10}} \put(1,0){\vector(0,1){10}} \put(1,0){\vector(0,1){10}} \put(1,0){\vector(0,1){10}} \put(1,0){\vector(0,1){10}} \put(1,0){\vector(0,1){10}} \put(1,0){\vector(0,1){10}} \put(1,0){\vector(0,1){10}} \put(1,0){\vector(0,1){10}} \put(1,$ , AMDRKP .......... ',~ .,. W - .;;. 15. Calculate the address of the prime key in the 1 user's work area (for UPDATE and INSERT) or PLH(B) PLHPGAD in the buffer (for ERASE)  $\text{CD}$  -  $\blacktriangleright$  16. Is the request a PUT UPDATE?  $N<sub>0</sub>$   $(18)$ Yes  $17$ 

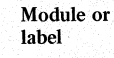

UPGI020

UPG2030

**Diagram GD3. Alternate index upgrade** 

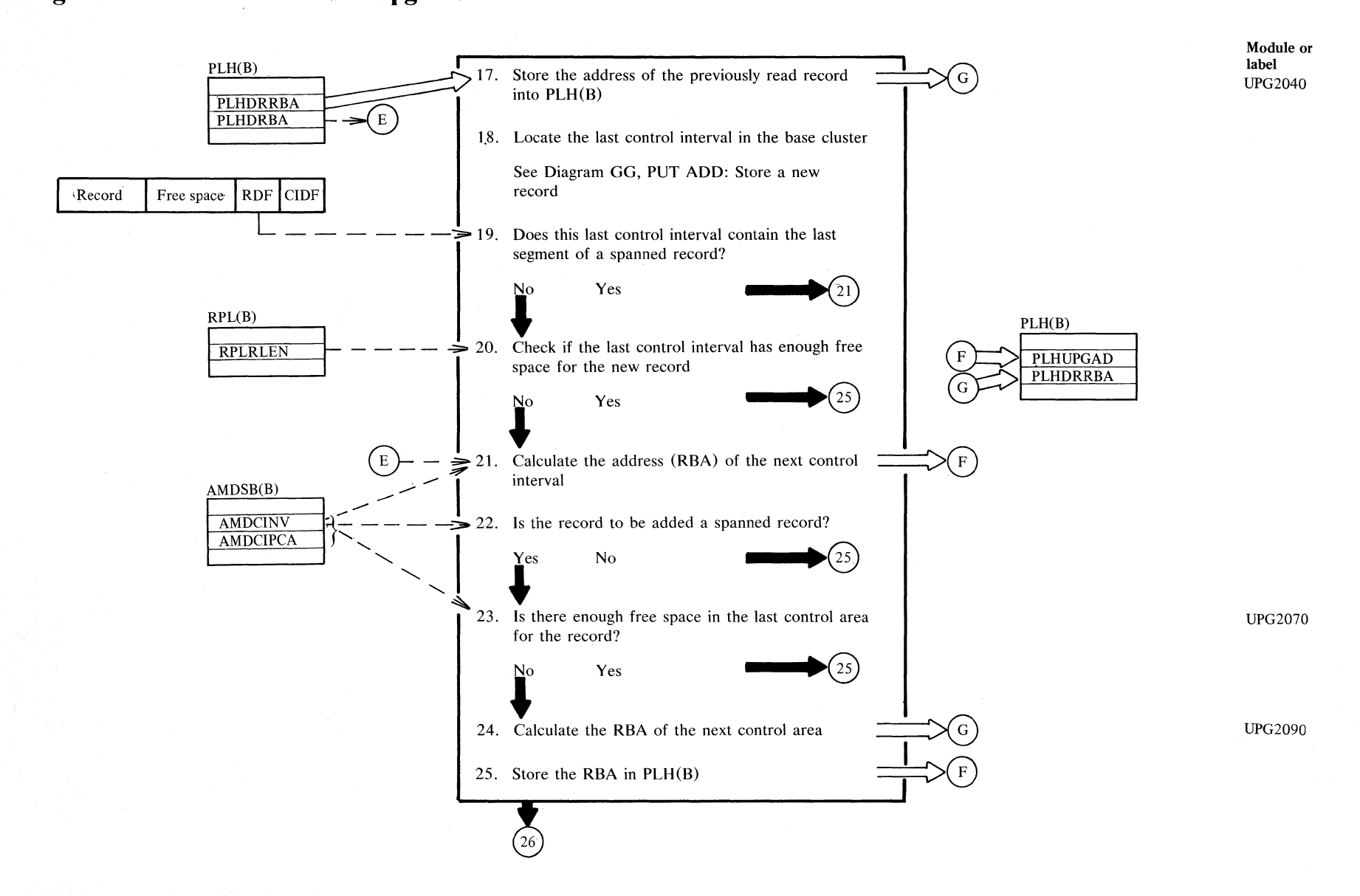

g.<br>E  $2.$  Met c..  $\frac{1}{2}$ N N V1

 $\mathcal{S}$ 

## Diagram GD4. Alternate index upgrade

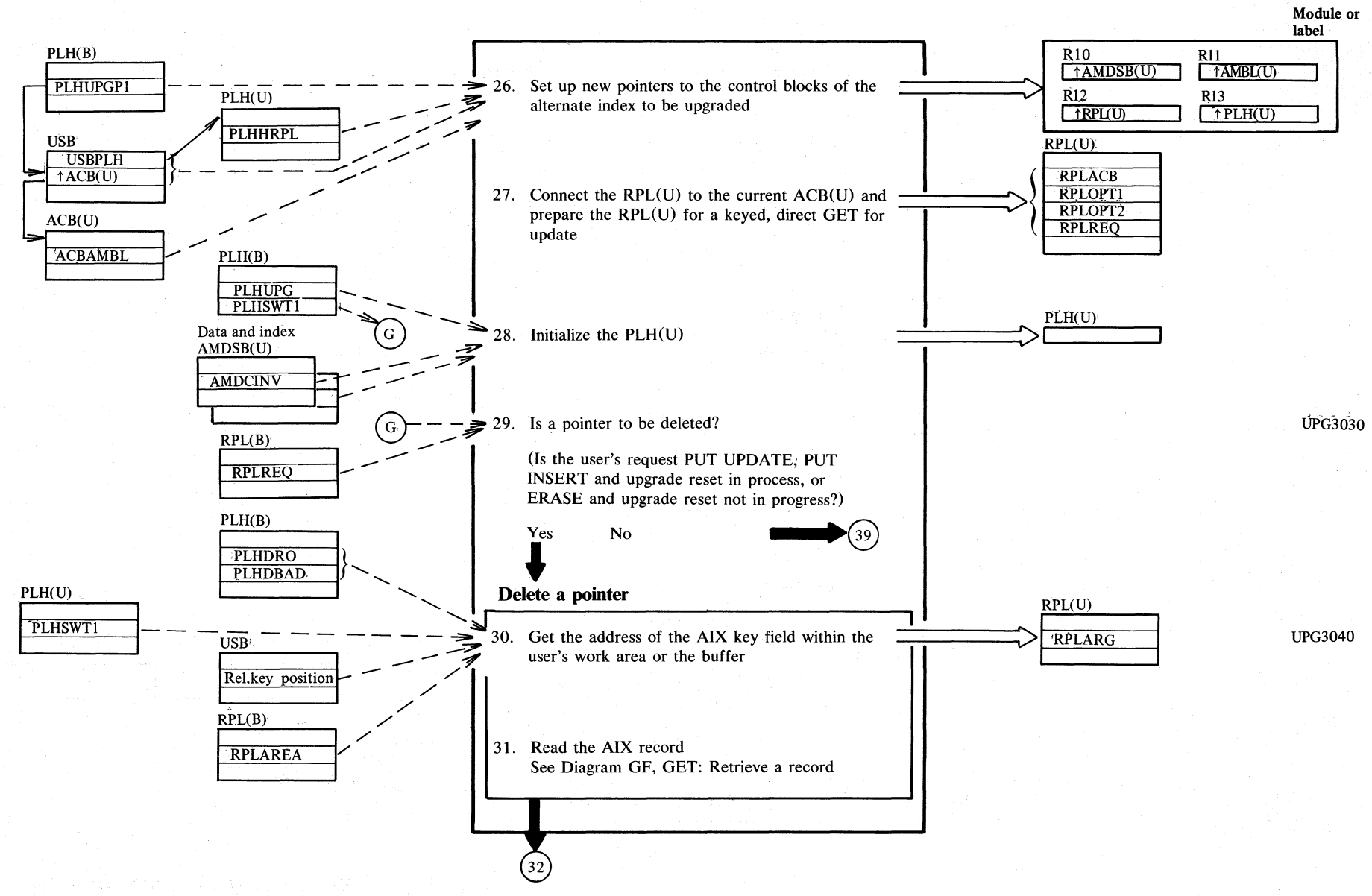

2.216 DOS/VS LIOCS Volume 4: VSAM

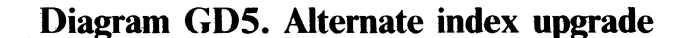

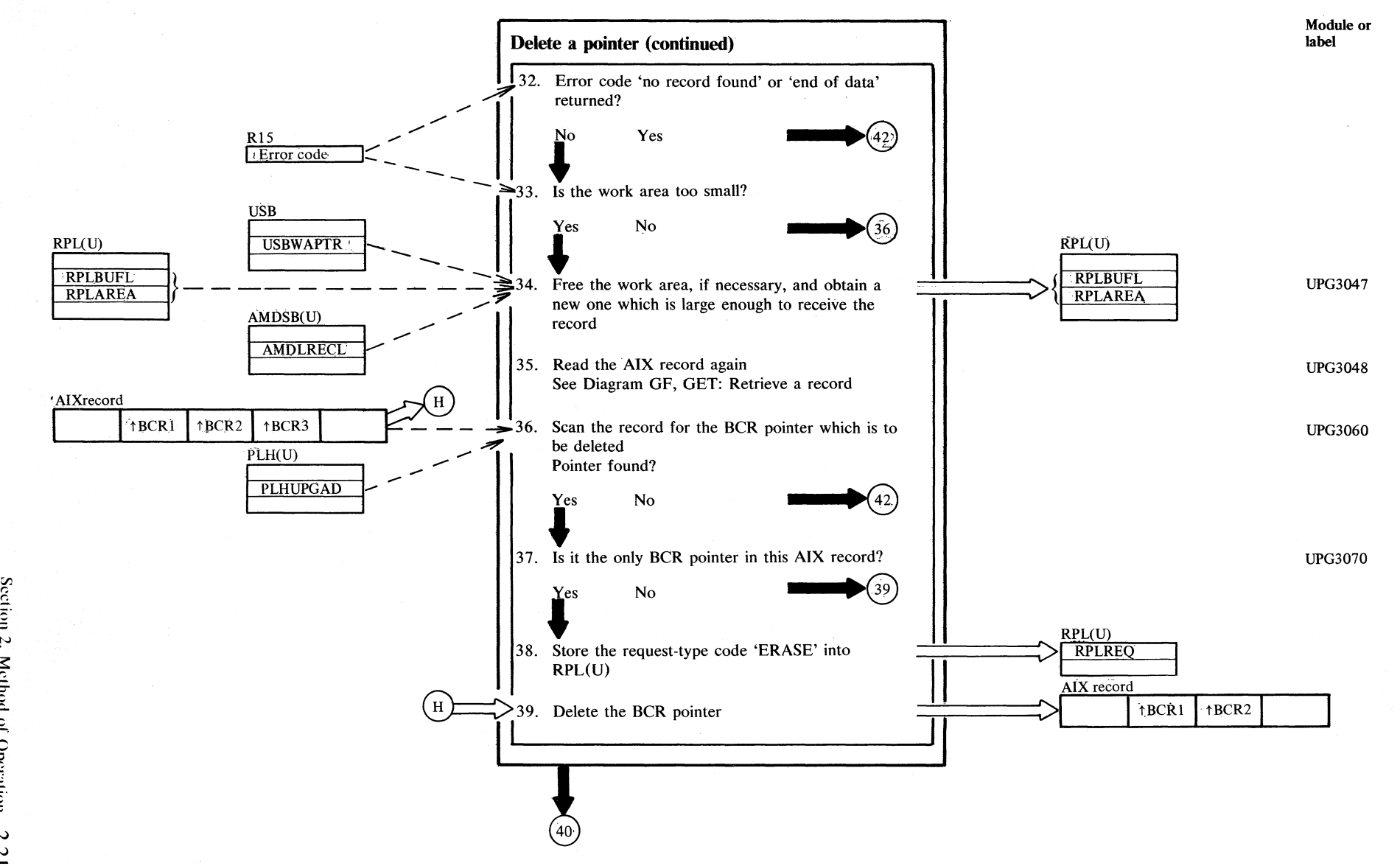

!"  $\lambda$ cth $\epsilon$  $\frac{1}{2}$ Operal  $\frac{2}{3}$ 

 $\overline{ }$ 

**Diagram GD6. Alternate index upgrade** 

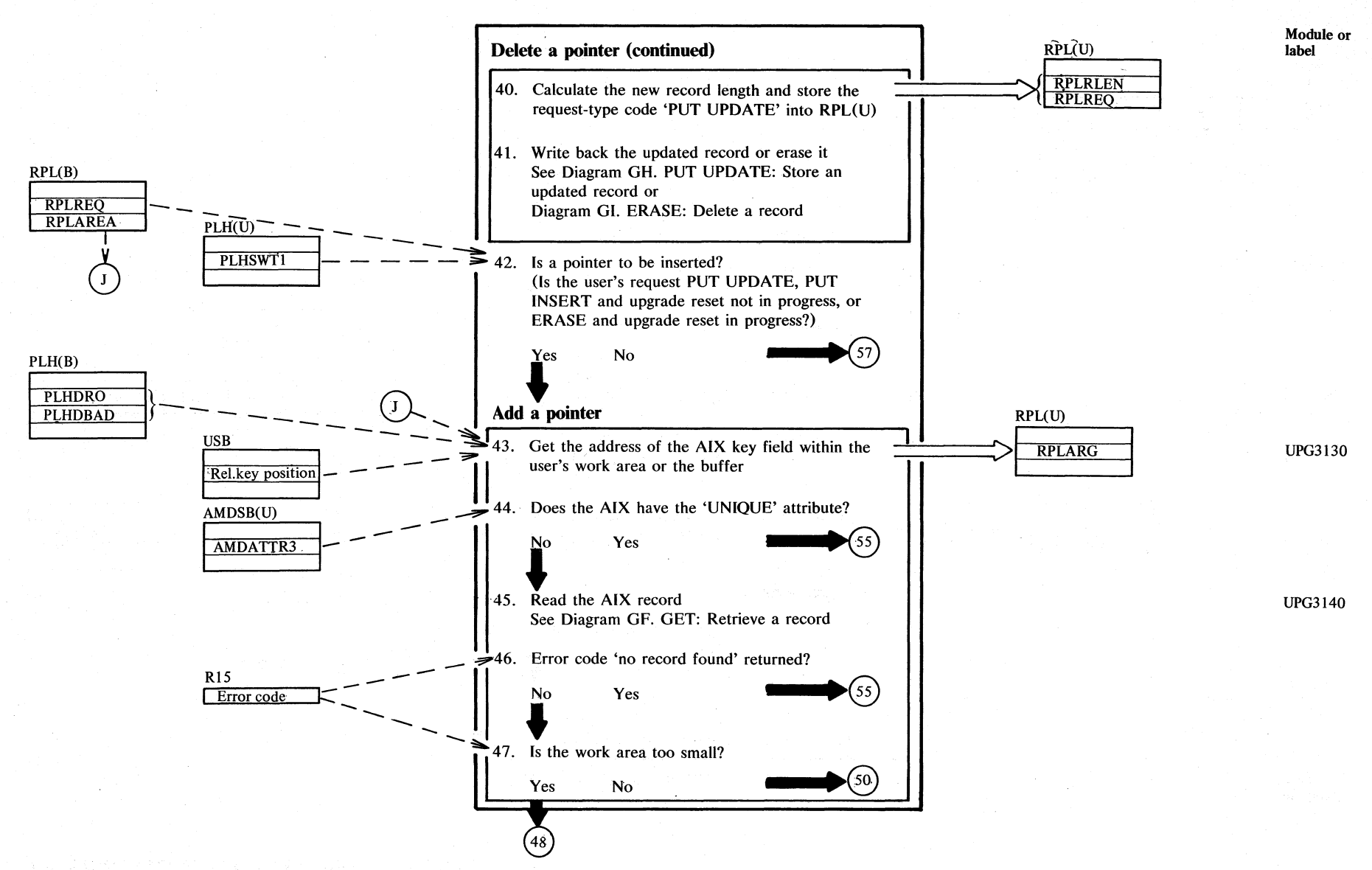

 $\frac{2}{3}$  $\overline{\infty}$ S2001 SA/SO ~ ;:; ~ < ~ > ::::

Diagram GD7. Alternate index upgrade

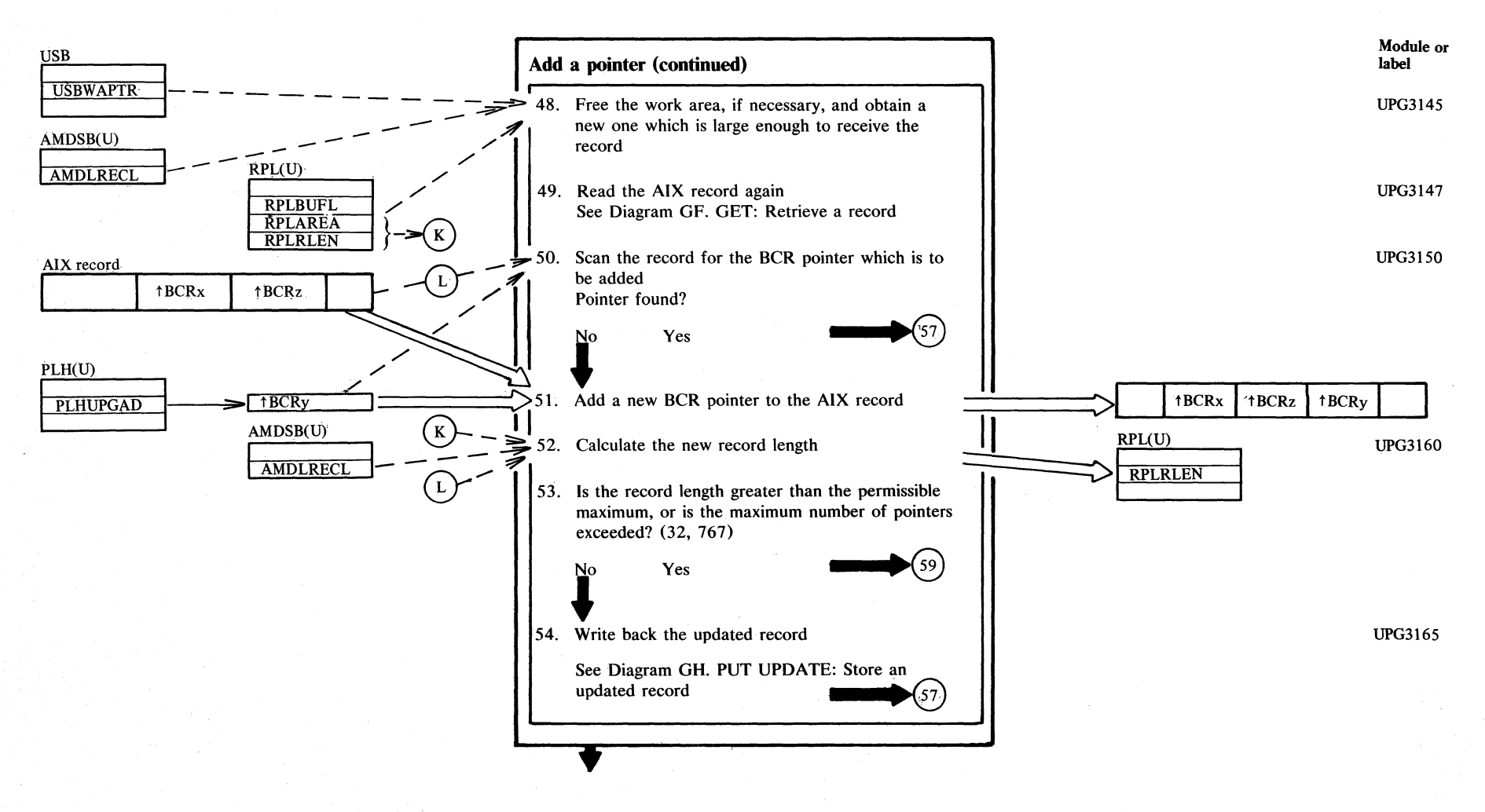

# Diagram GD8. Alternate index upgrade

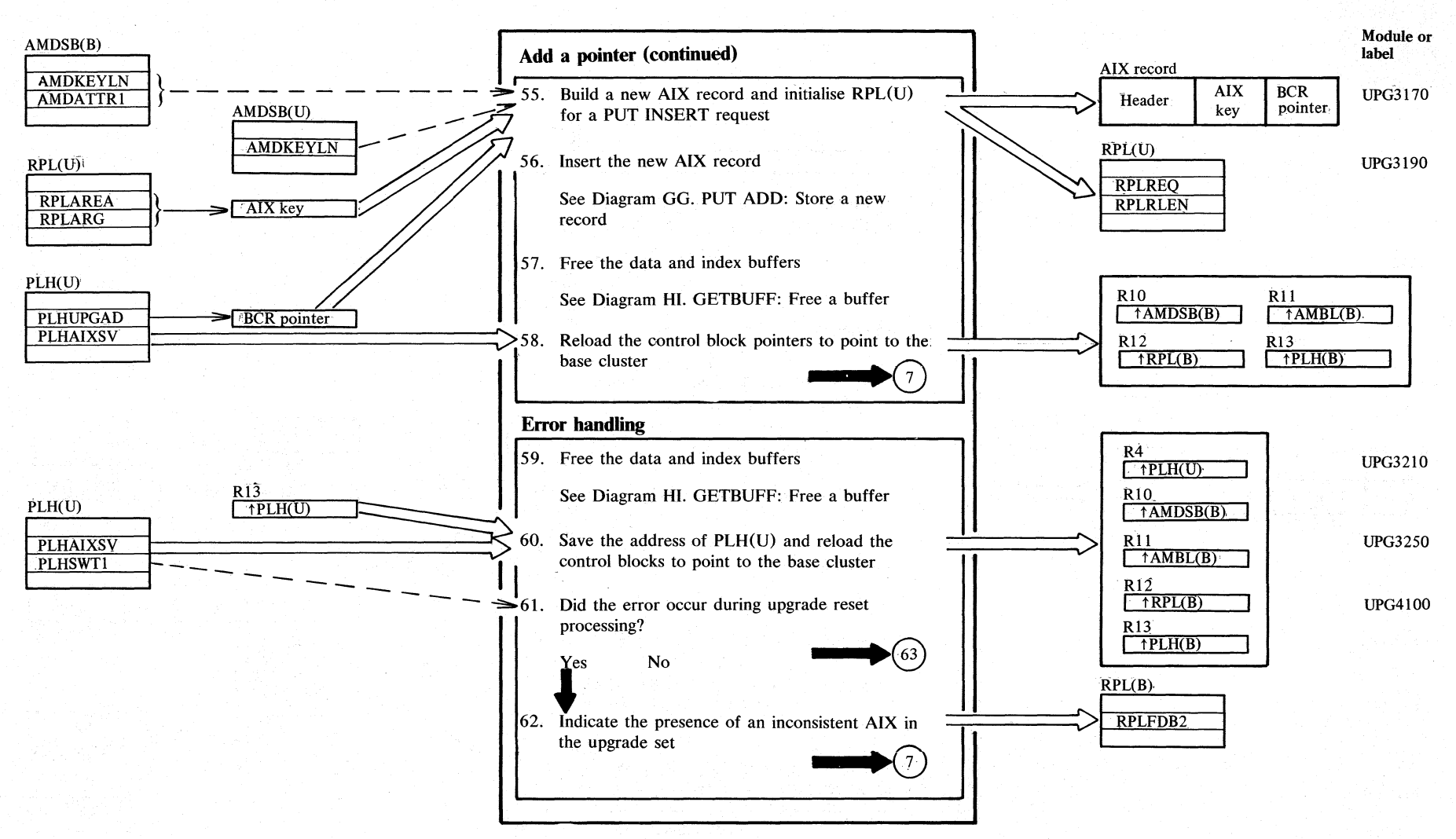

2.220 DOS/VS LIOCS Volume 4: VSAM

Diagram GD9. Alternate index upgrade

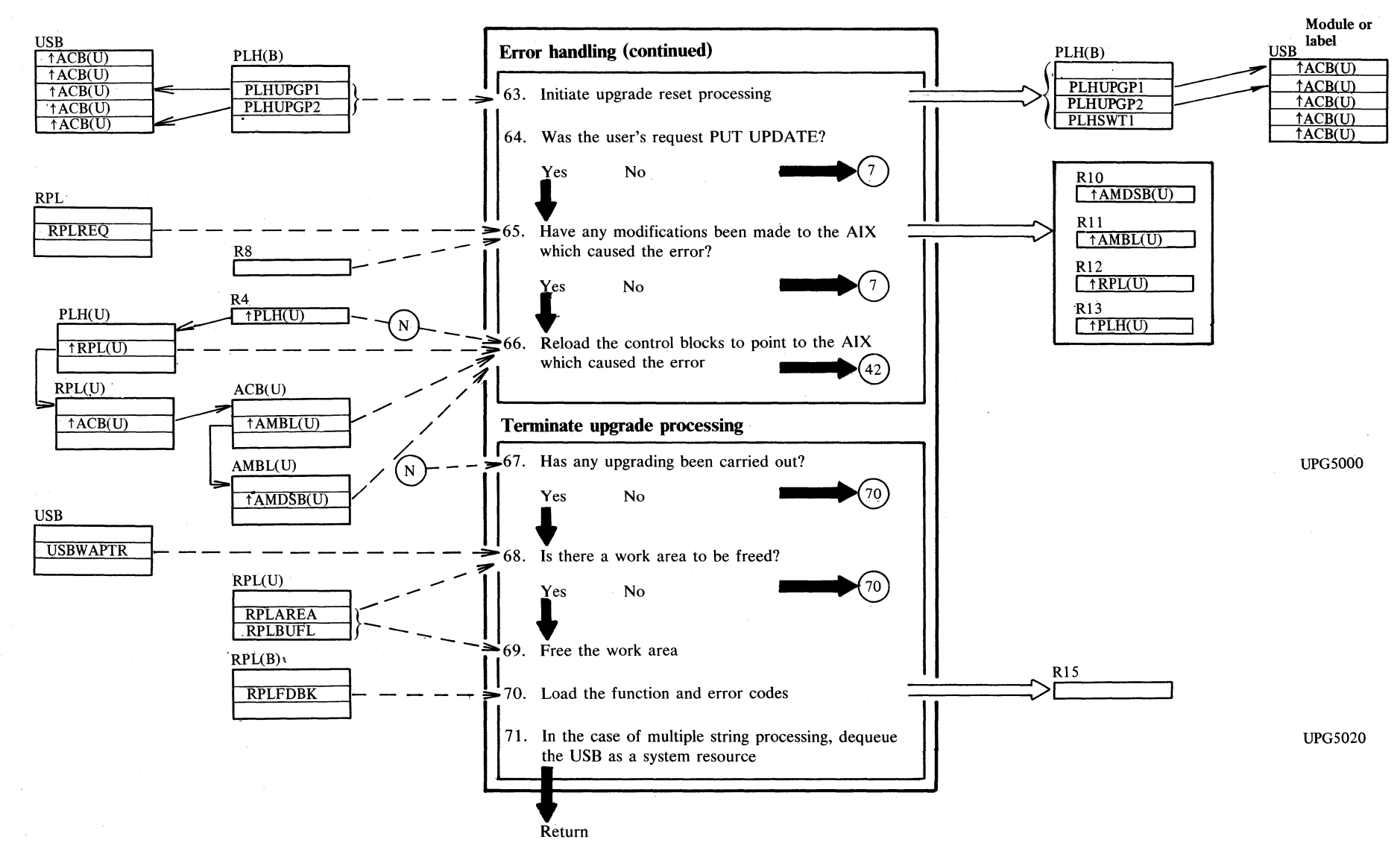

Section 2. Method of Operation

 $\mathbf{\dot{z}}$  $-221$ 

### ~ **Diagram GEl. POINT: Position VSAM data record**

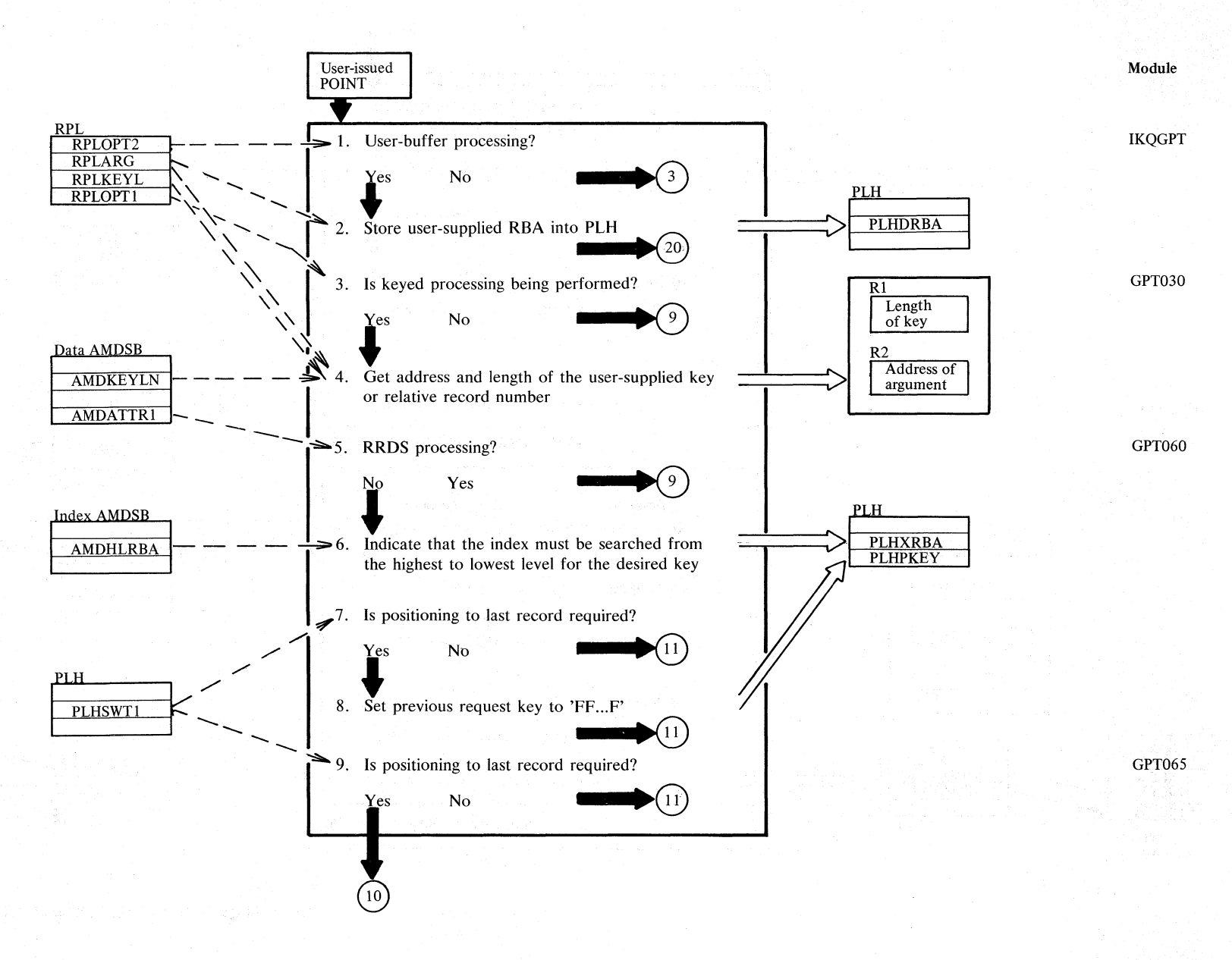

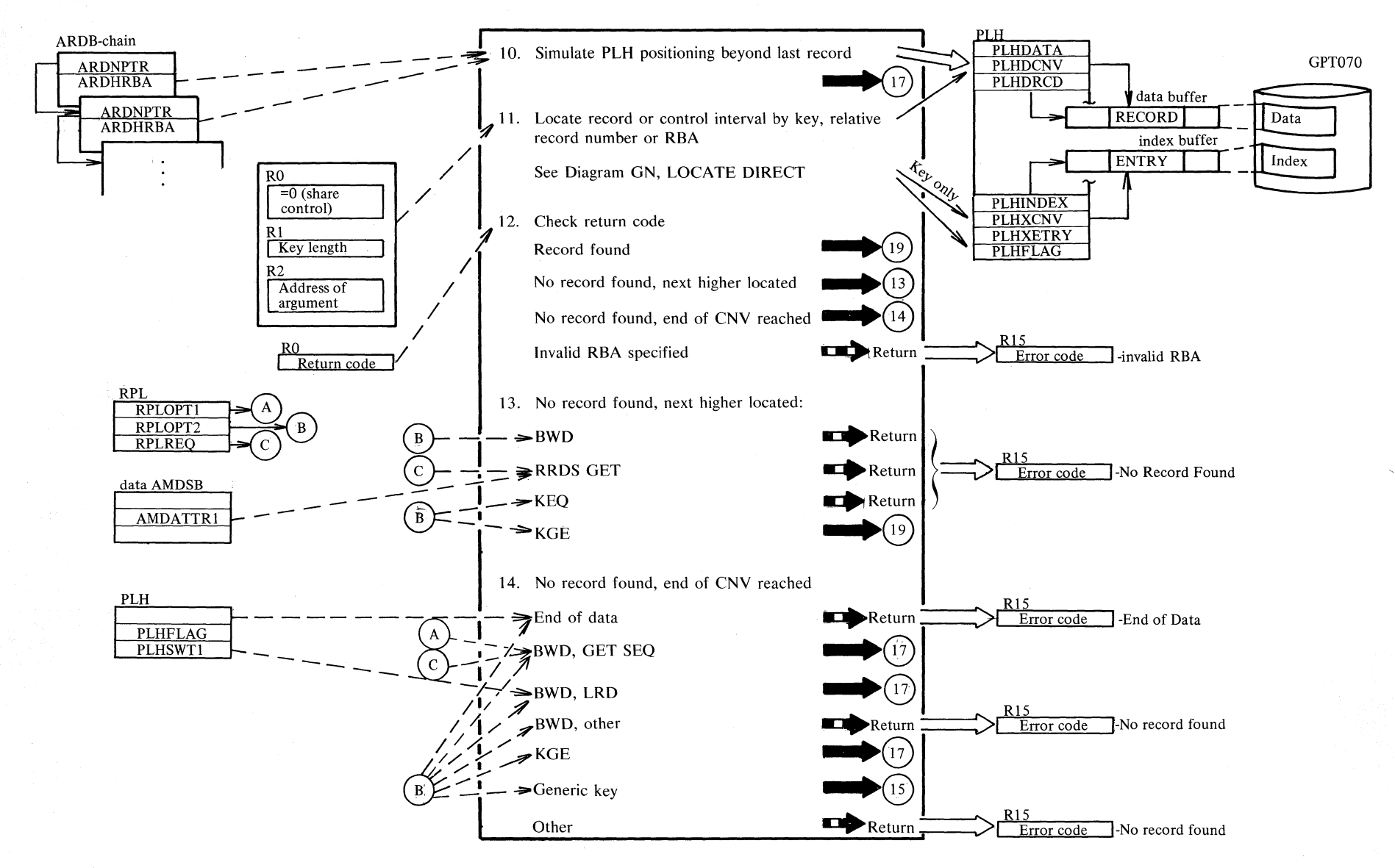

### Diagram GE2. POINT: Position VSAM data record

Section  $\boldsymbol{\Sigma}$ Method of Operation 2.223

### **Diagram GE3. POINT: Position VSAM data record**

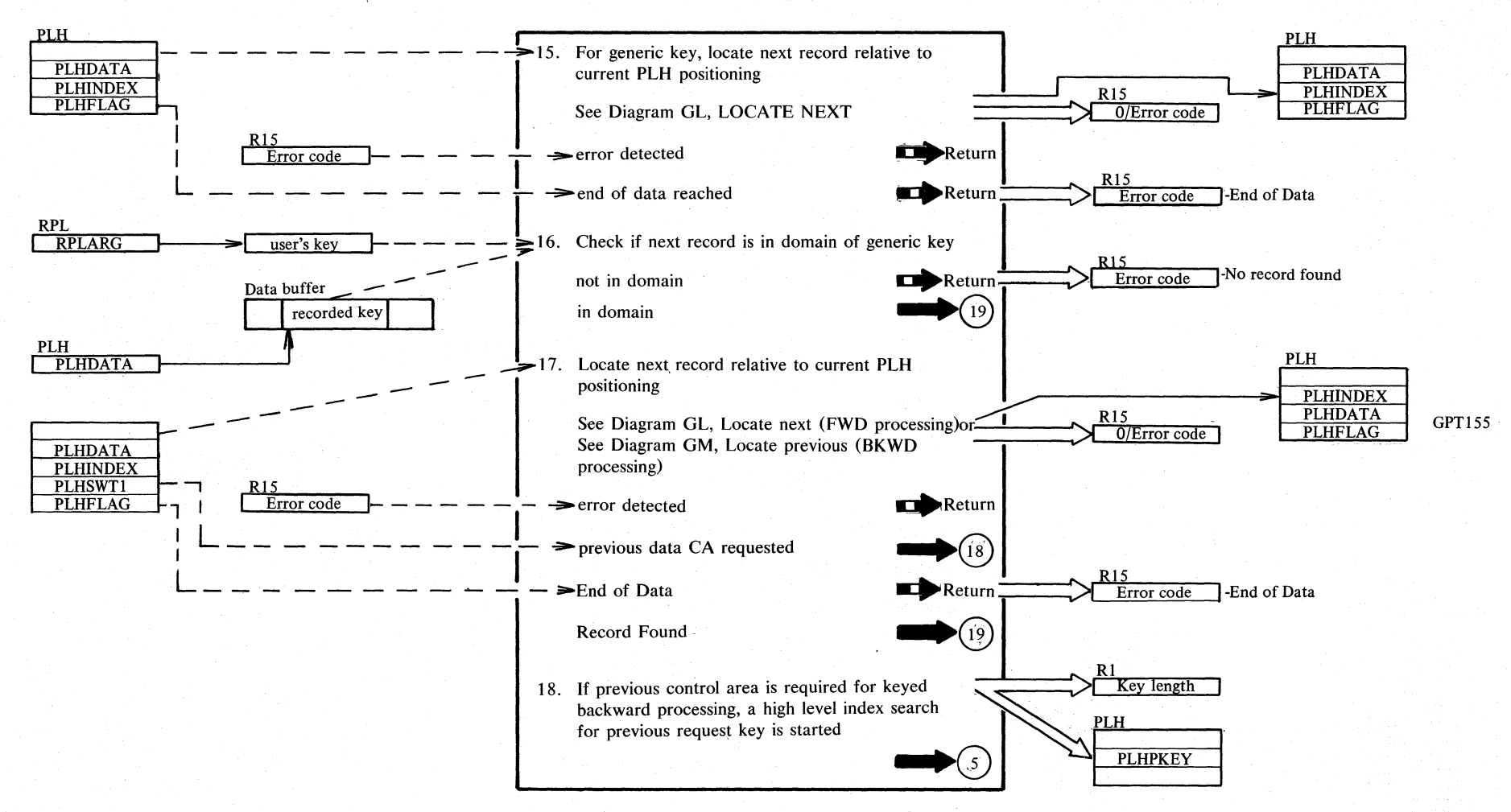

 $\mathop{N}\limits$  $224$ POS/VS LIOCS ≏ ∴ ;:; **F: VSVM** 

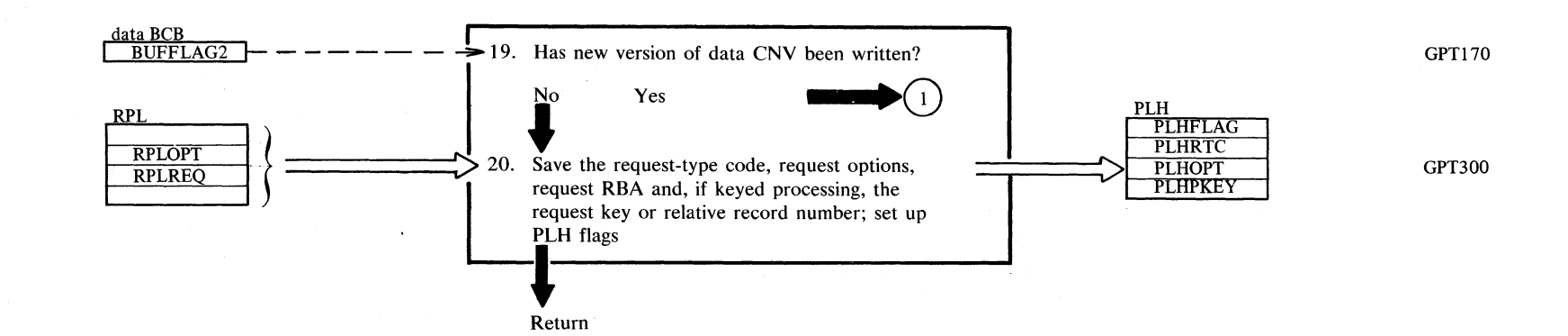

### **Diagram GE4. POINT: Position VSAM data record**

#### Notes:

- 4 The user-supplied argument is a key for keyed processing or a 4-byte relative record number for relative record processing.
- 7-9 Positioning to last record is required for backward processing with the option LRD.
- 8 For keyed processing of a KSDS, positioning to the last record is achieved by searching the index for the maximum possible key (x'FF...FF')
- 9-10 For addressed or relative record processing, positioning past the last record is first carried out, using the high water mark of the highest key range as an RBA. The last record is then found by using LOCATE PREVIOUS.

17 -18 During keyed backward processing of a KSDS, LOCATE PREVIOUS can step backwards only until it reached the beginning of a sequence set record, which corresponds to the start of a data CA. LOCATE PREVIOUS then returns a 'previous data CA required' condition, and stores the lowest key of the current CA in the previous request key field. LOCATE .DIRECT and INDEX SEARCH will then carry out a top-down search and transition to the previous sequence set record.

×"

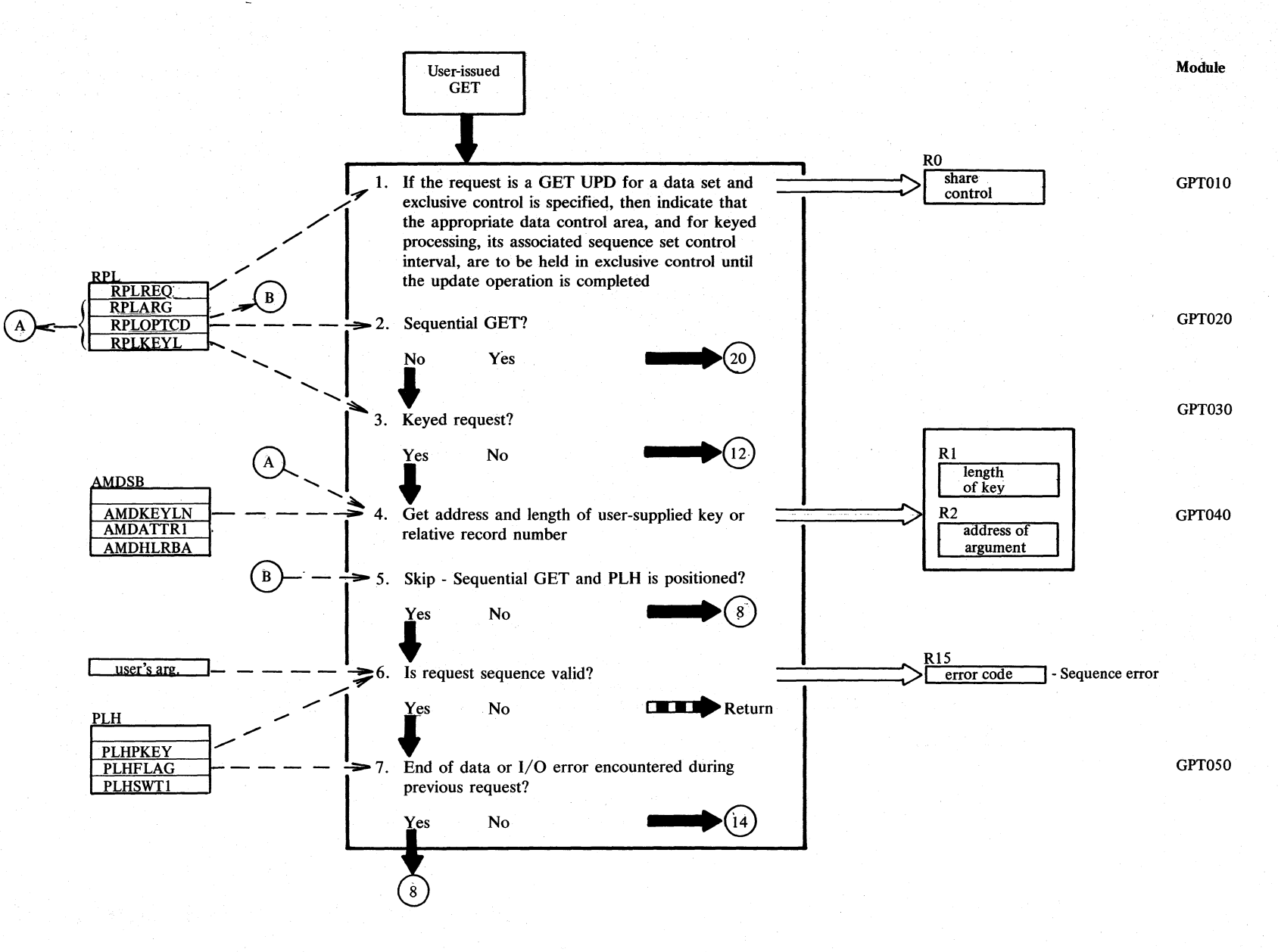

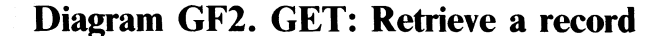

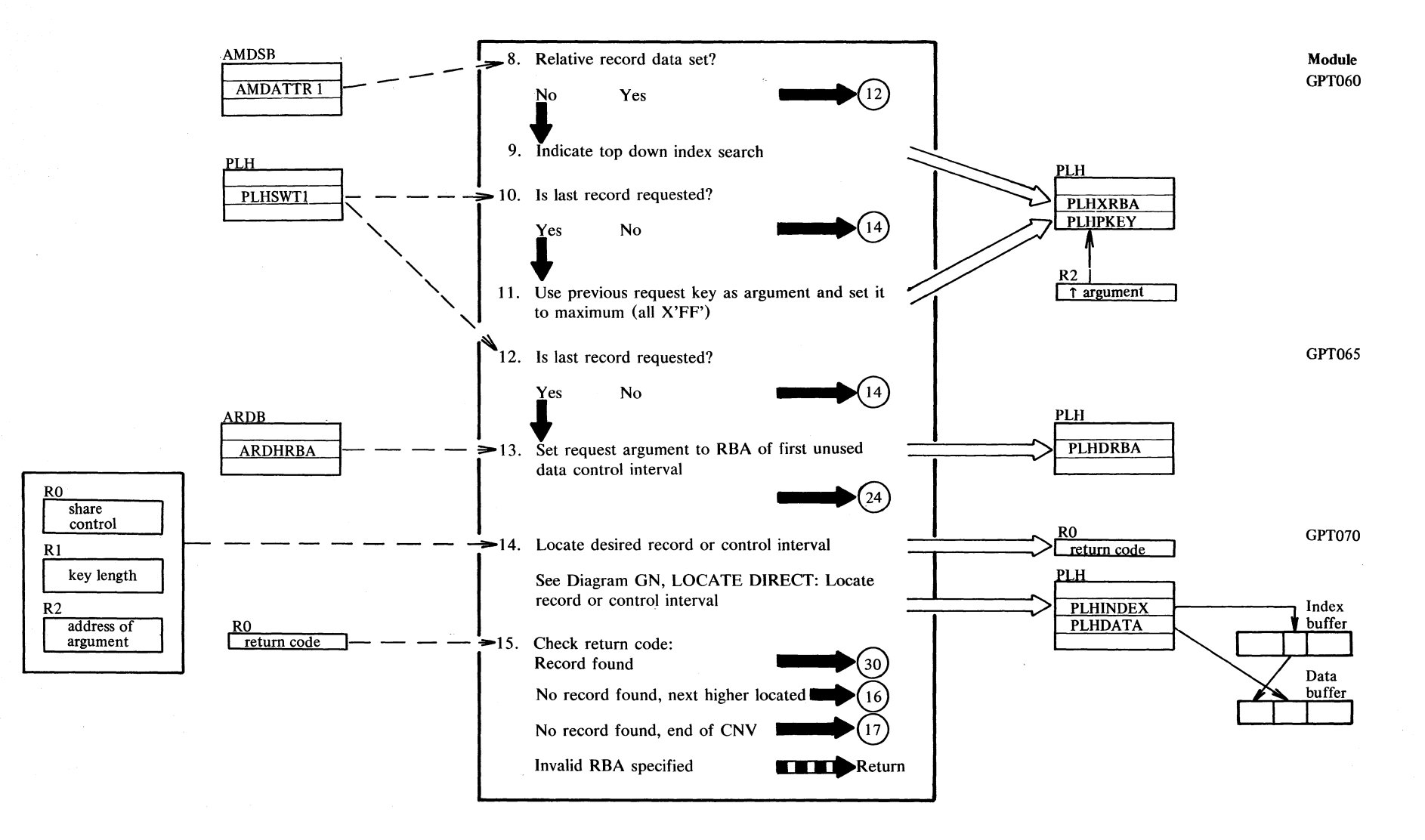

# Diagram GF3. GET: Retrieve a record

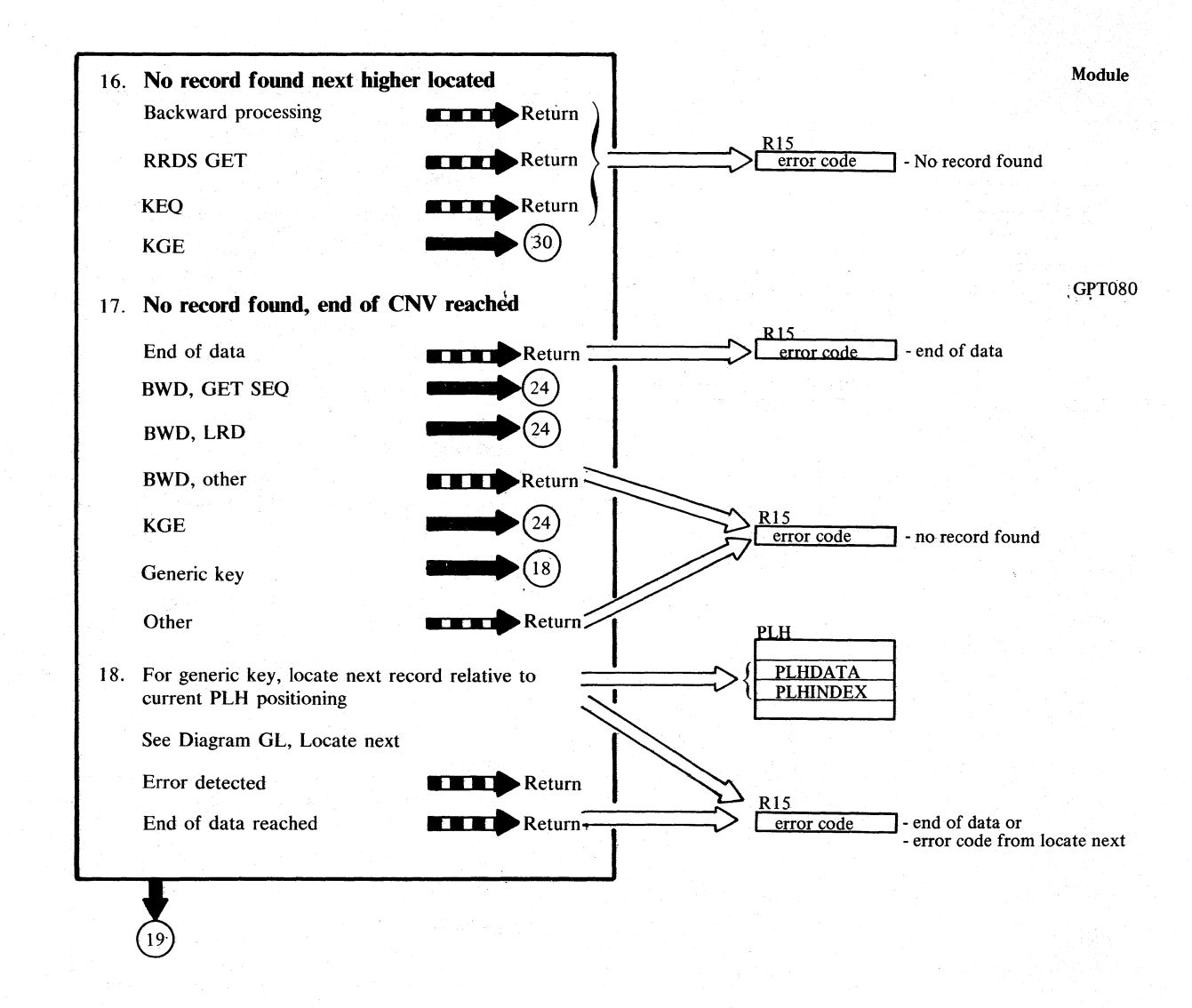

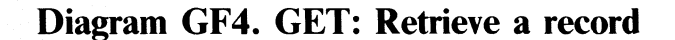

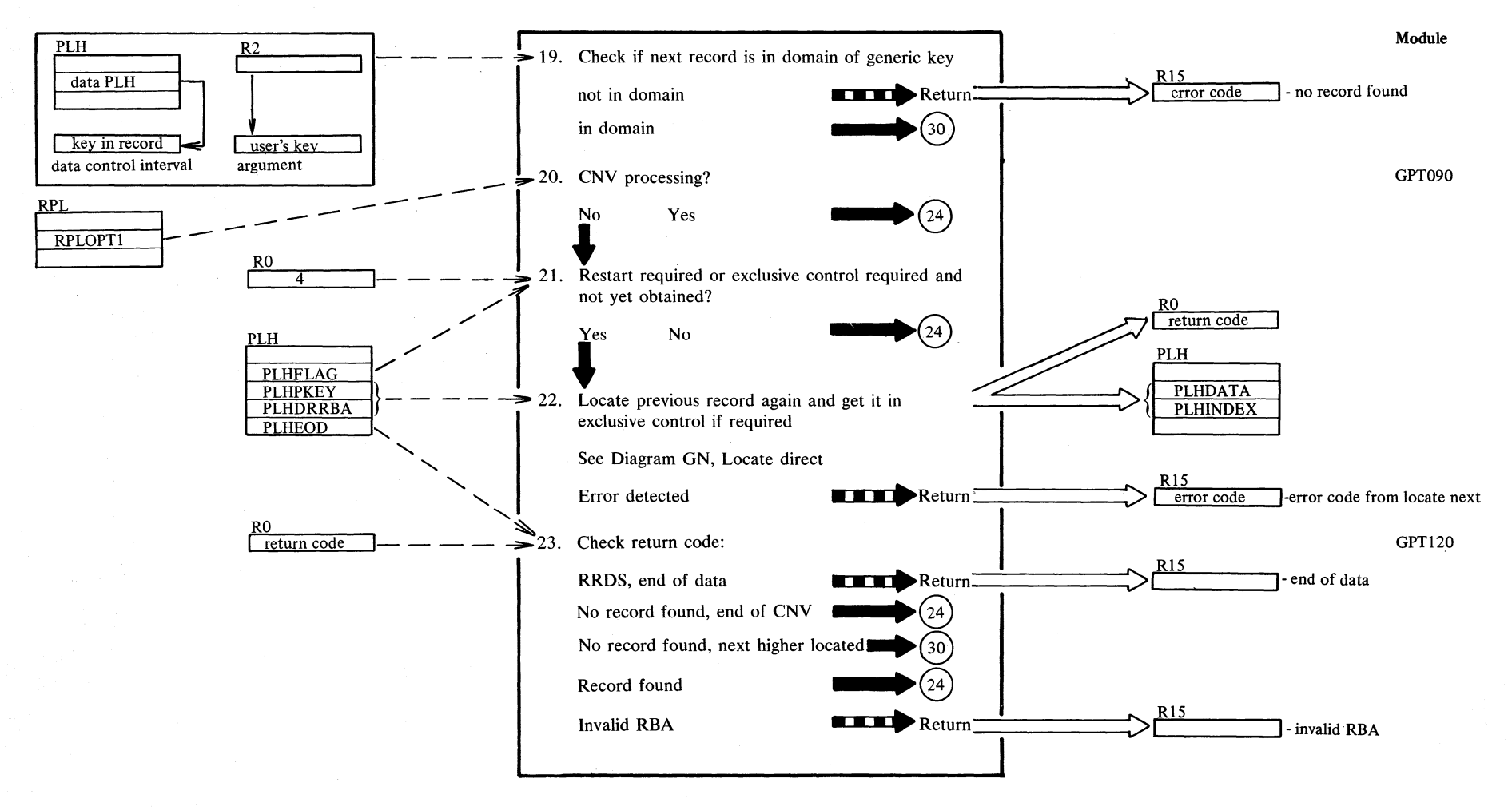

Scci  $\sim$  $\frac{1}{2}$ č., ()<br>Prerat N  $229$ 

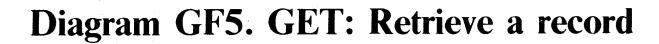

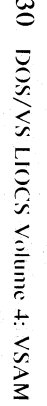

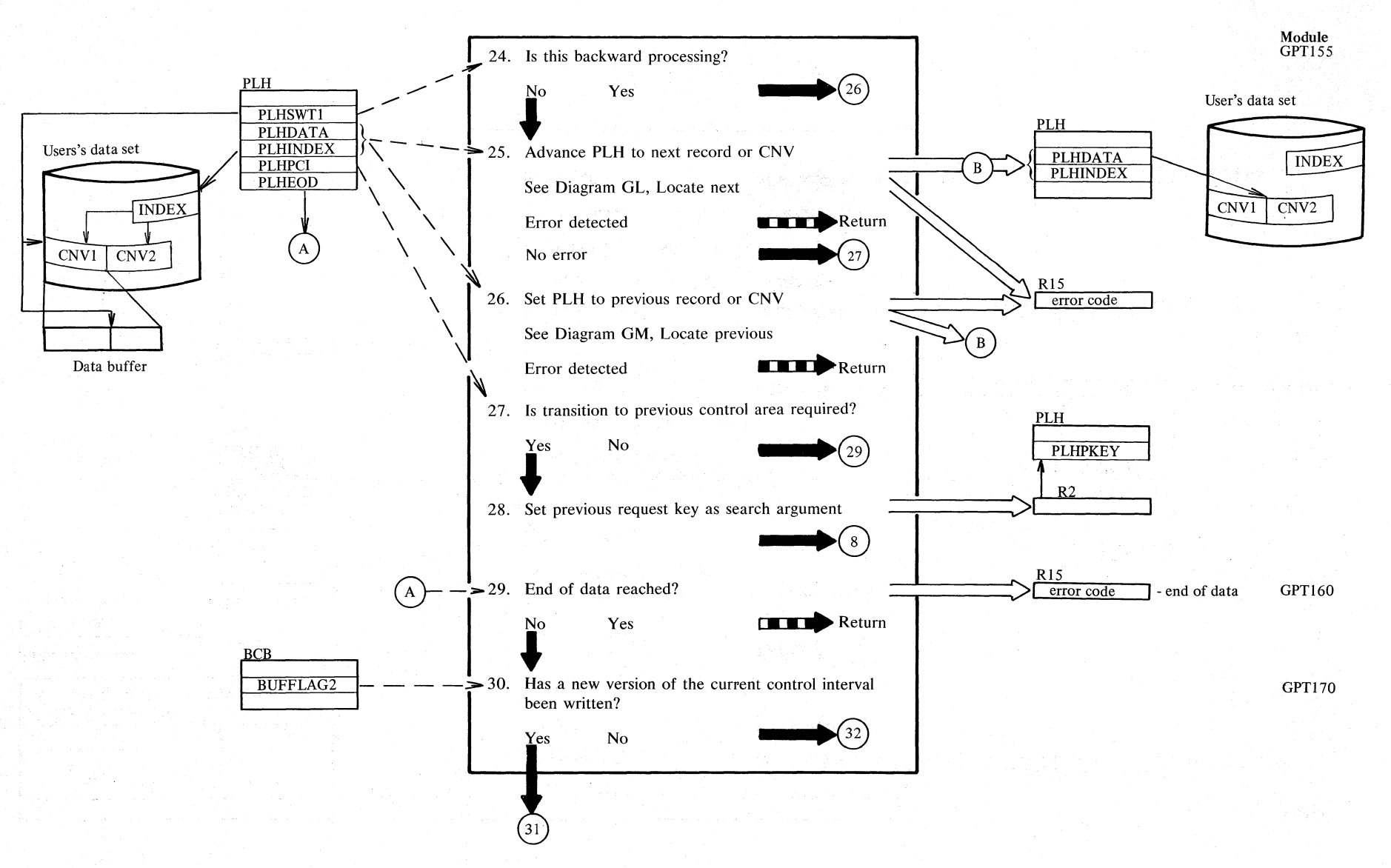

 $2.230$
# **Diagram GF6. GET: Retrieve a record**

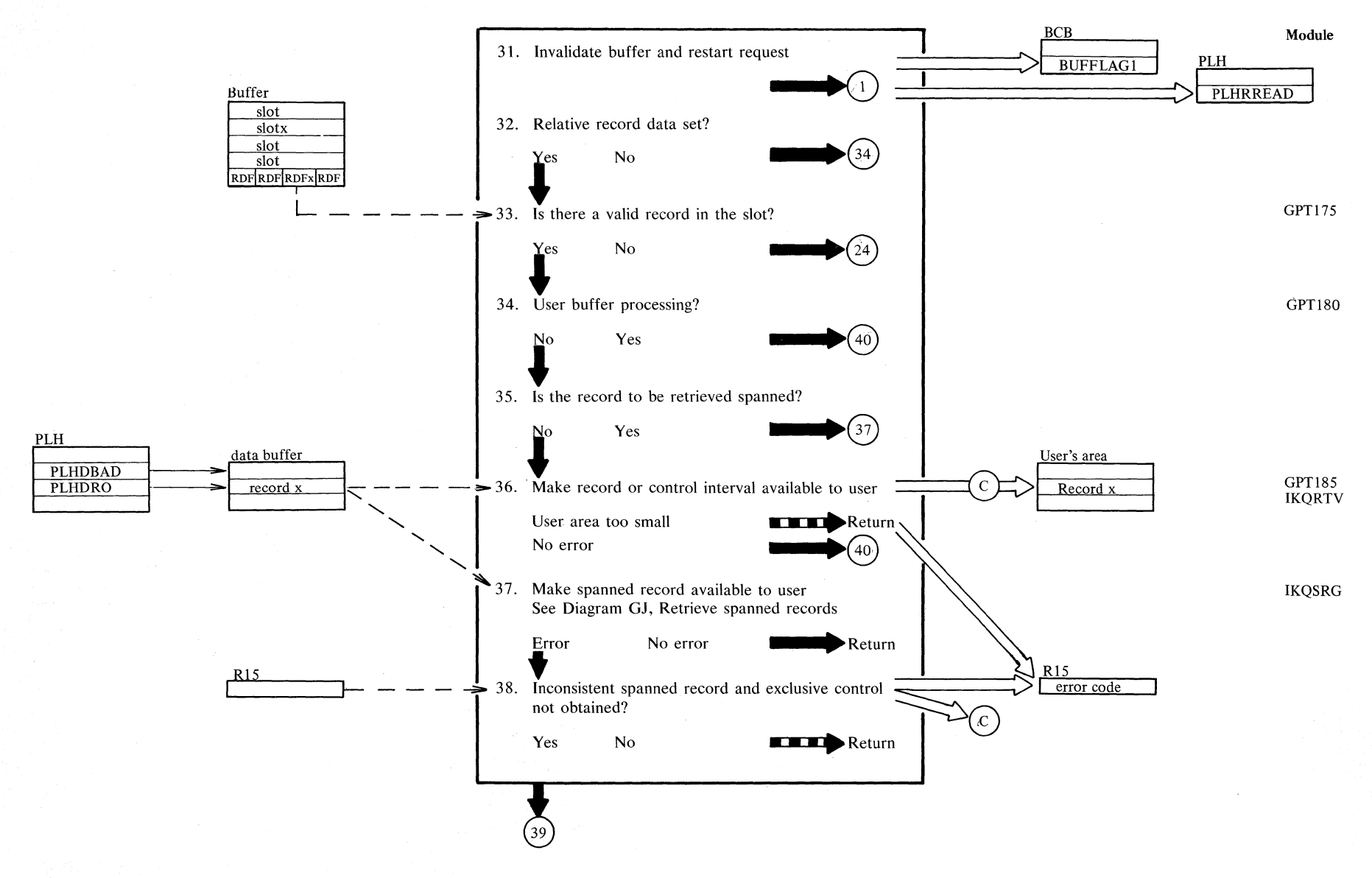

Secti !'-' **Nethod**  $\mathbf{e}$ ~ N

 $\mathfrak{z}_3$ 

# **Diagram GF7. GET: Retrieve a record**

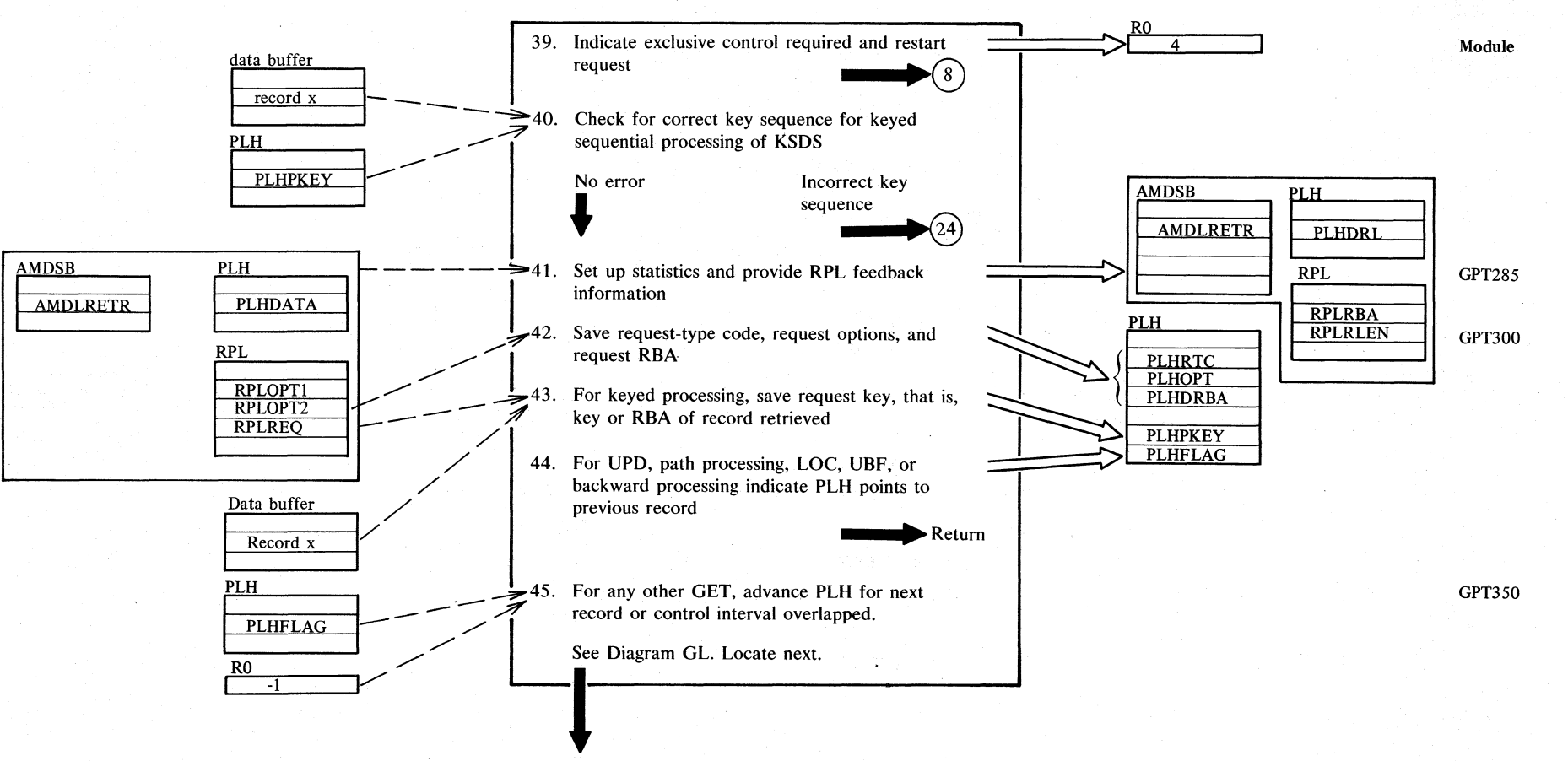

Return

#### **Notes for Diagram GF**

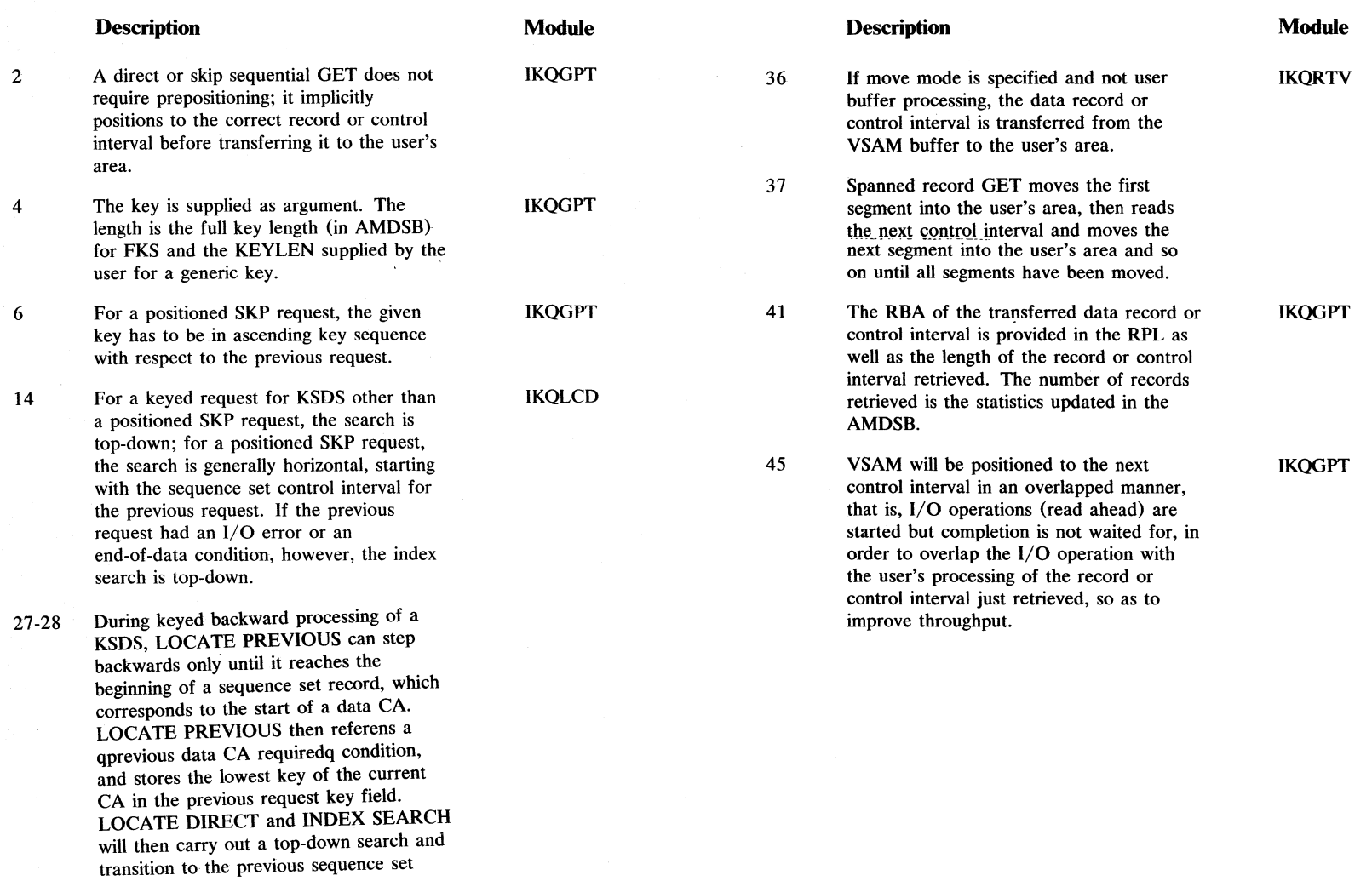

 $\mathcal{A}$  .

record;

Seci

## Diagram GG1. PUT ADD: Store a new record

User issued **PUT ADD IKQSRT ARDB**  $\geq 1$ . Is data set empty? **ARDHRBA** Yes No **PLH PLHEOD** 2. Indicate first PUT and end-of-data Data AMDSB **PLHFSR AMDRRDS**  $\Rightarrow$  3. Relative record data set? Yes  $\mathbf {No}$  $46$ AMBL of AIX **SRT010** Sequential PUT insert issued against a path? AMBLBC Yes No **RPL RPLOPT1 RPLAREA** 5. Is alternate key sequence correct? **R15 Return** Error code Sequence Error **No** Yes PLH **PLHPKEY** 6. Keyed insert? **SRT015** A Yes  $N<sub>0</sub>$  $16$ PLH PLH **Addressed or CNV insert processing PLHFLAG PLHEOD** 7. Indicate end-of-data 8. Calculate RBA of last CNV containing data and **PLHDRBA AMDSB** store RBA **AMDCINV** 

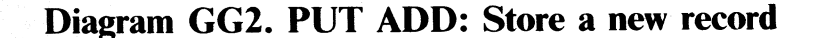

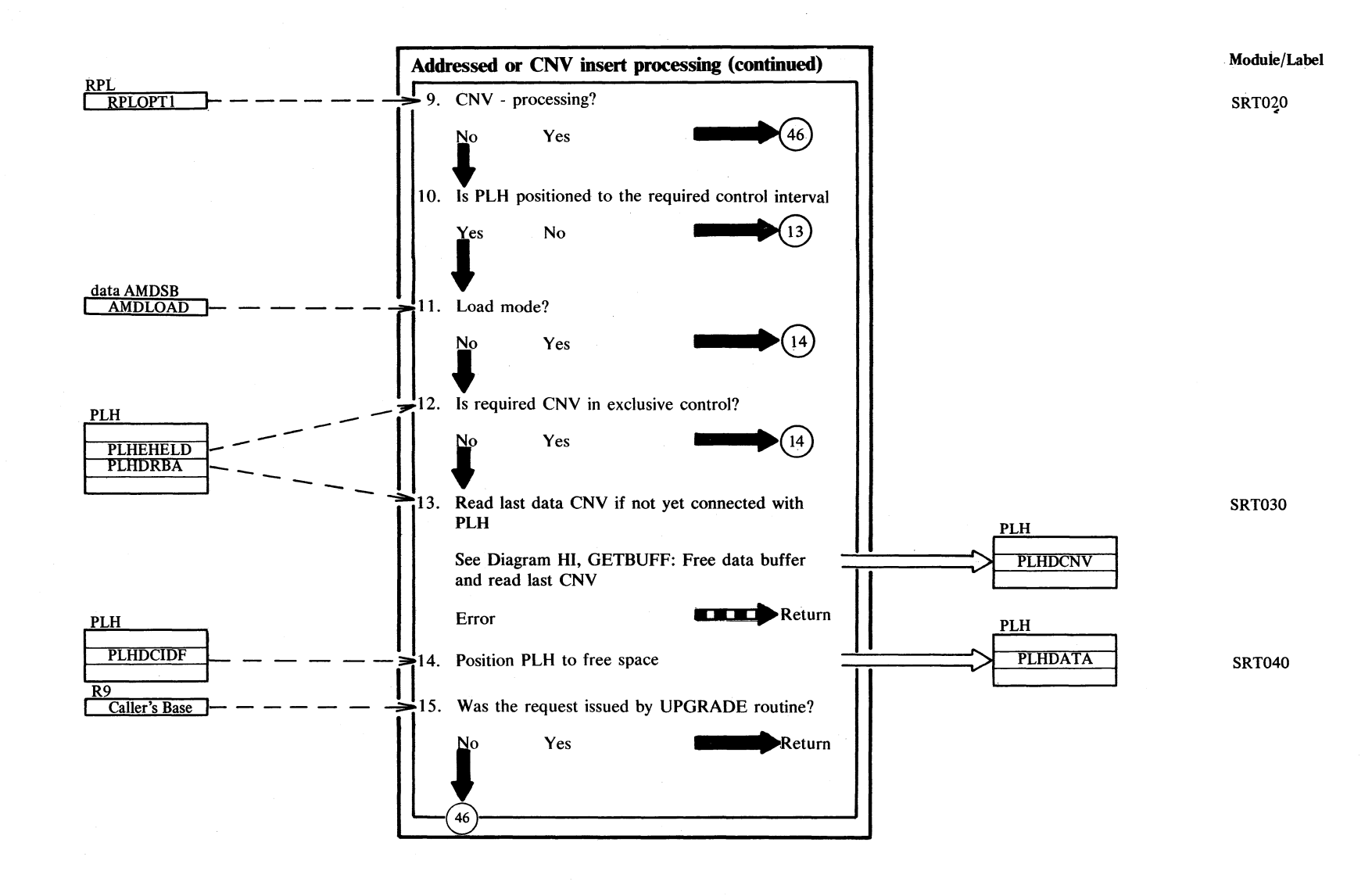

# Diagram GG3. PUT ADD: Store a new record

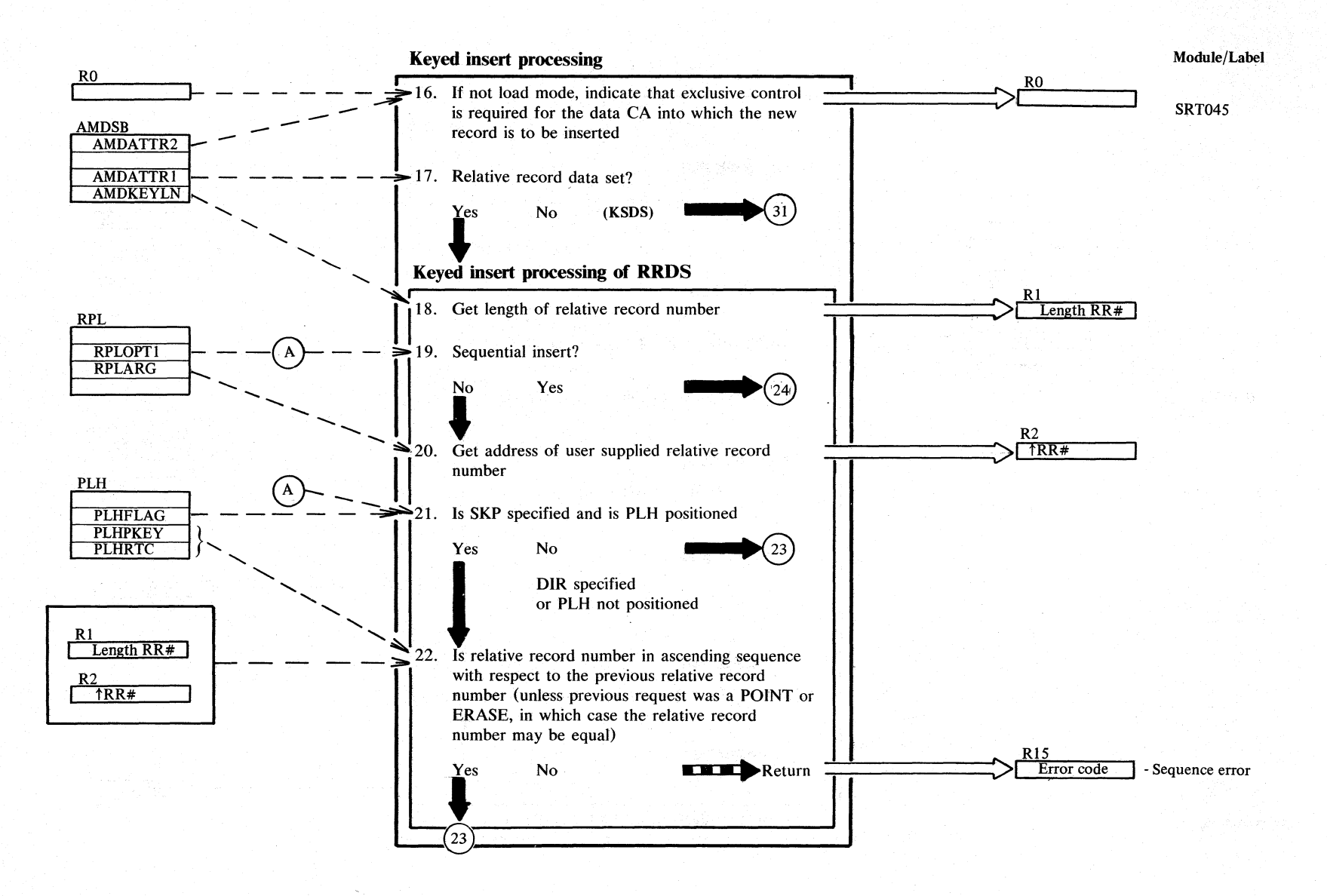

N  $\tilde{\mathcal{C}}$  $\overline{S}$  $N/SD$  $\frac{1}{2}$  $\sum_{i=1}^{n}$  $\tilde{c}$ **HENEXA** 

#### **Diagram GG4. PUT ADD: Store a new record**

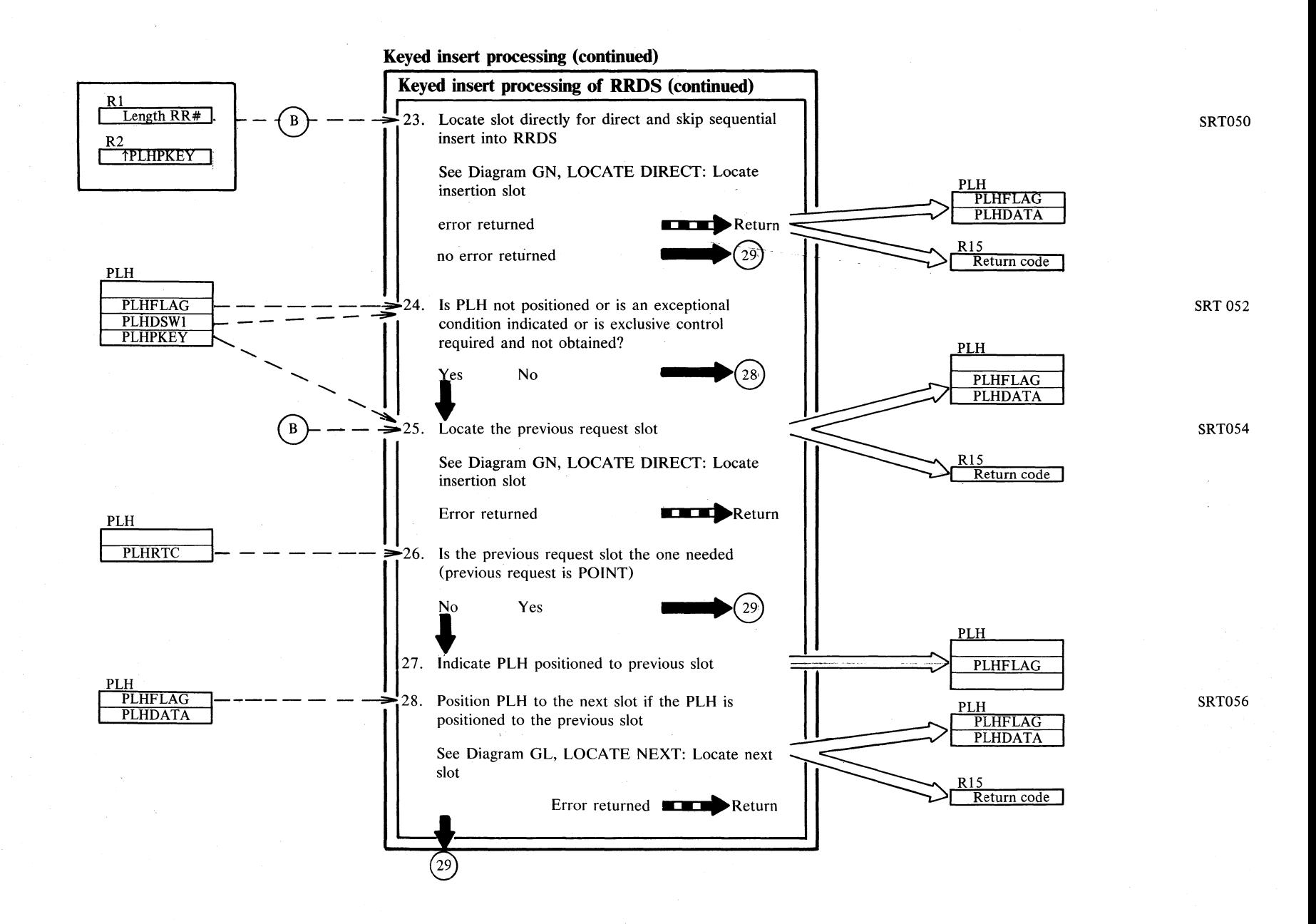

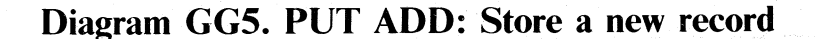

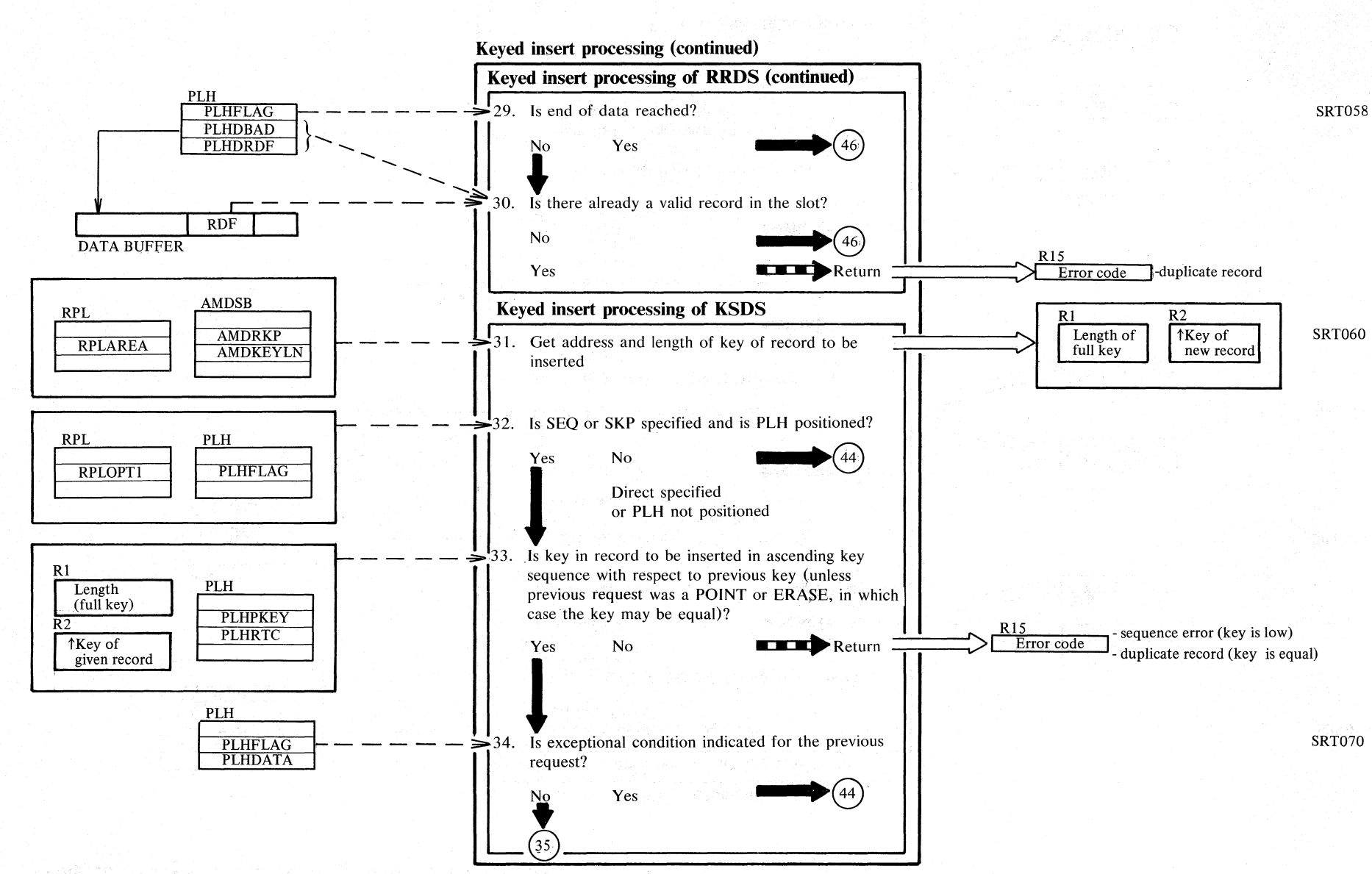

N  $38$  $^{18}N/80$ ocs volu  $\bar{c}$ !-: WYSV<br>AW

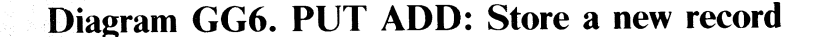

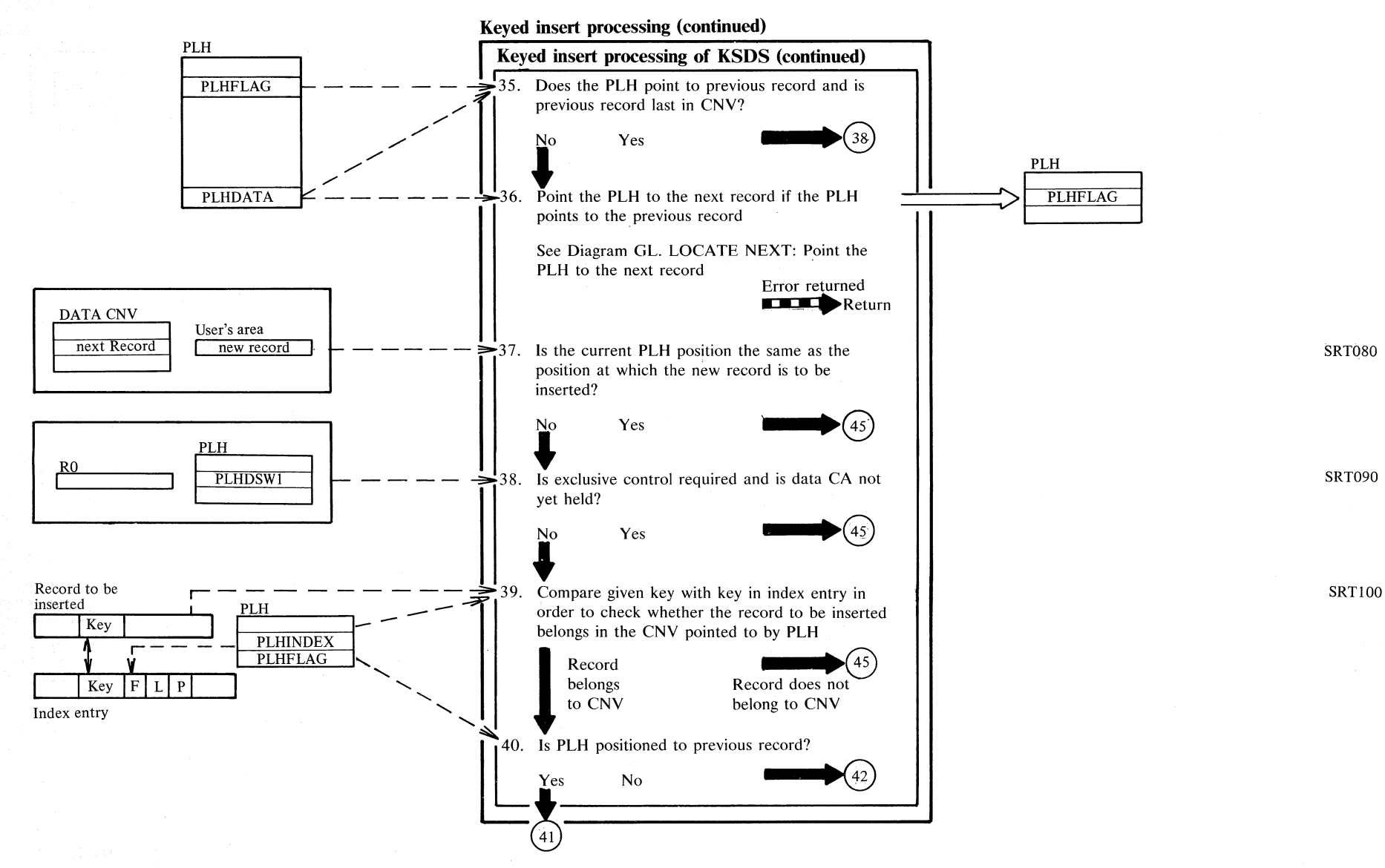

### Diagram GG7. PUT ADD: Store a new record

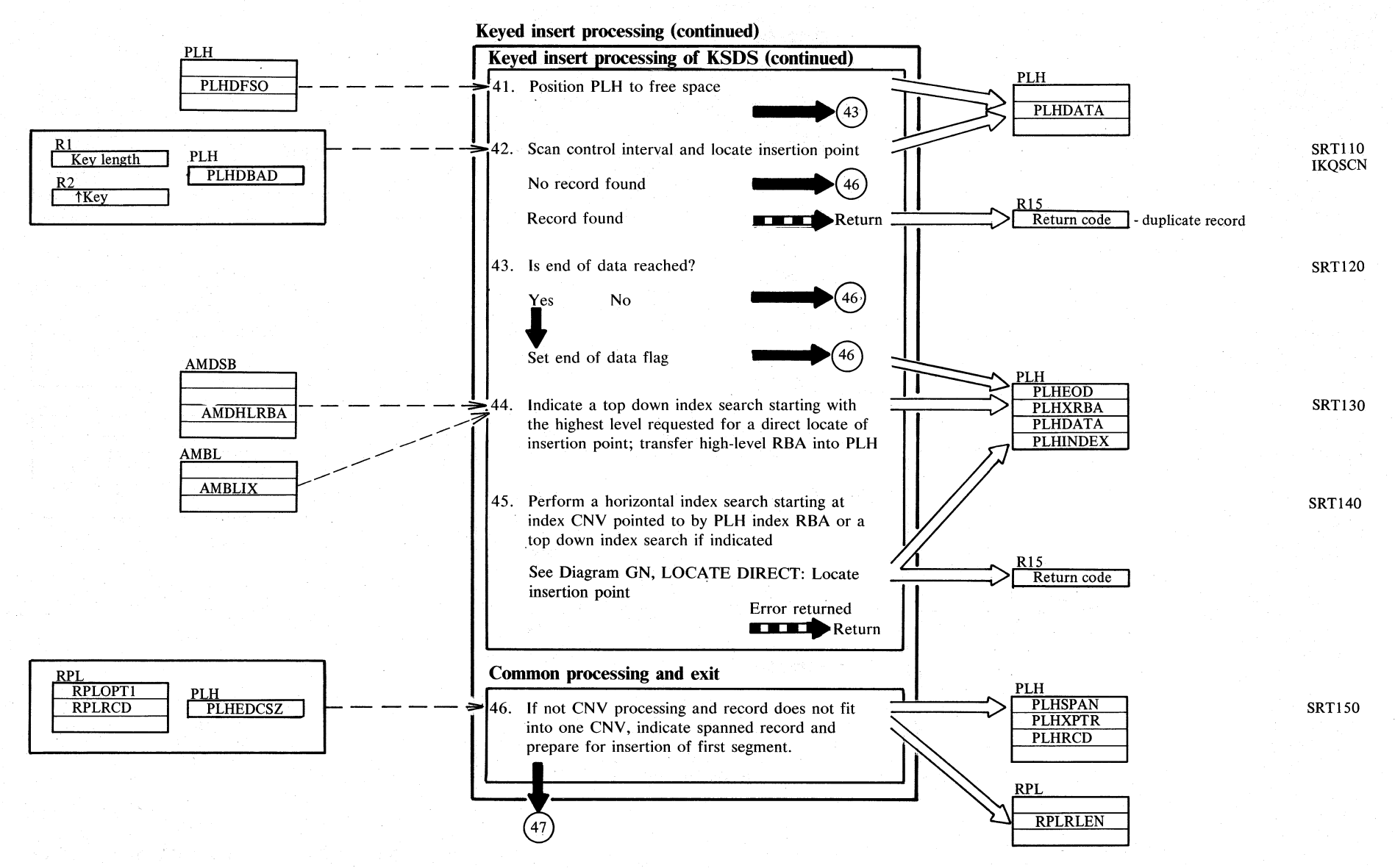

2.240 DOS/VS LIOCS Volume 4: VSAM

Diagram GG8. PUT ADD: Store a new record

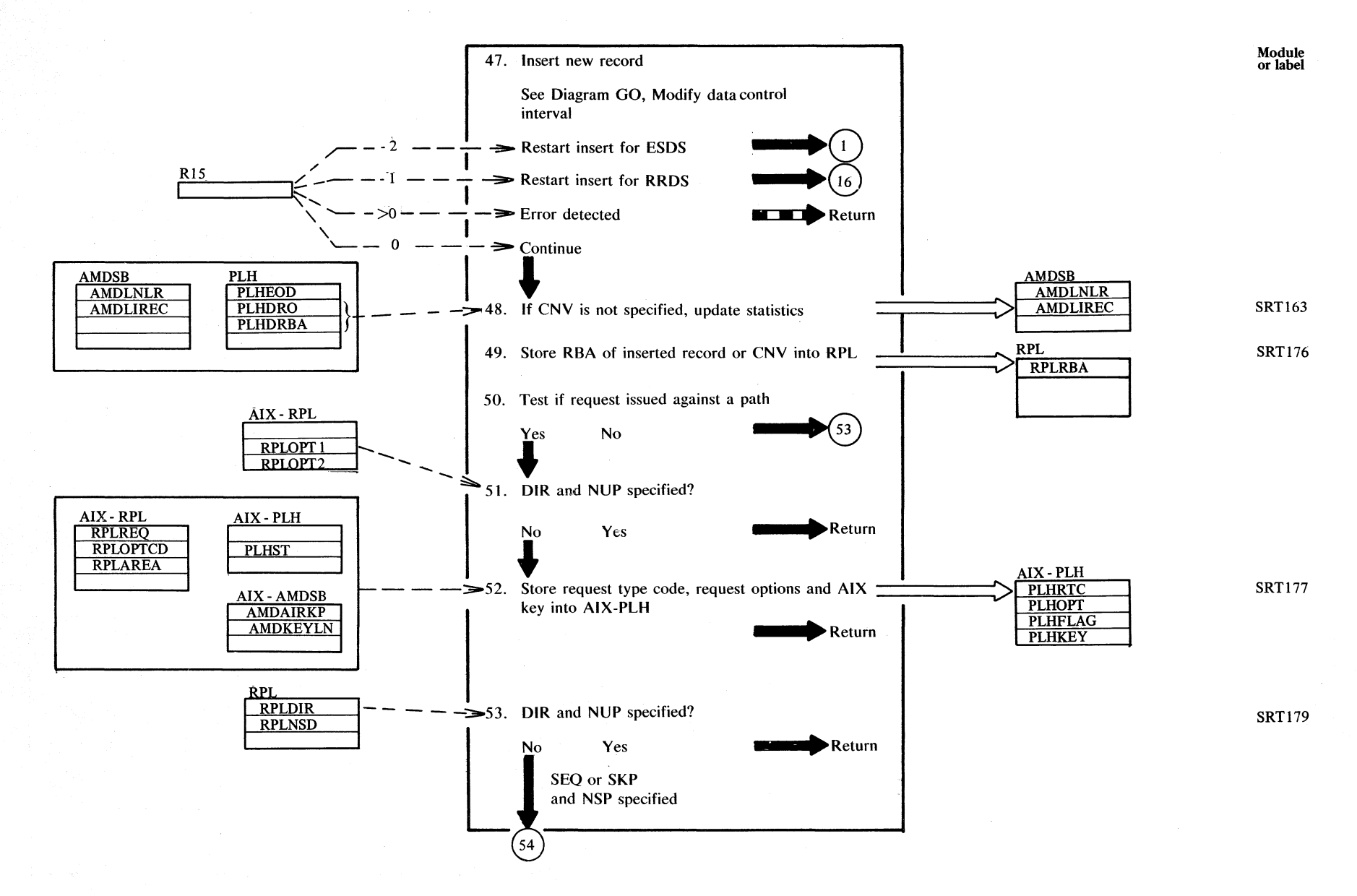

Section 2. Method of Operation  $\mathbf{v}$ 

 $341$ 

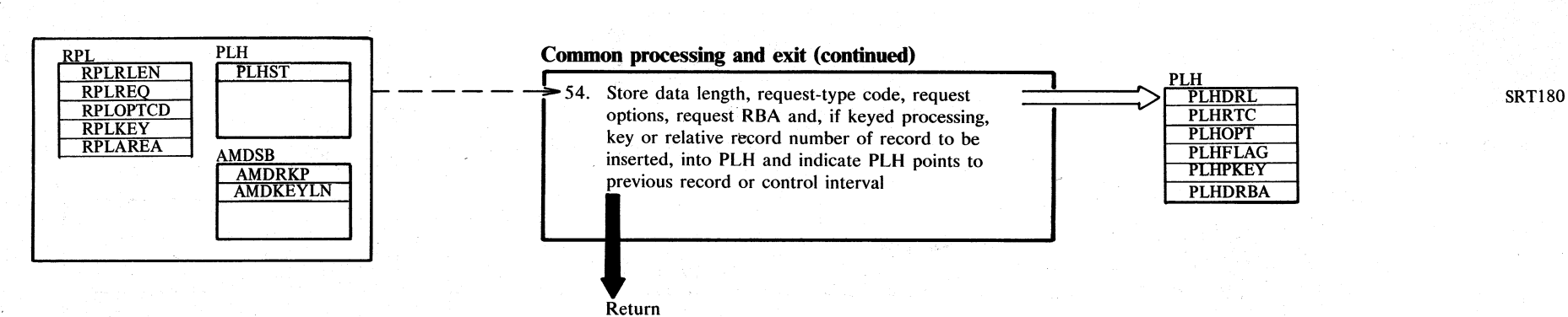

Notes:

47 For relative record processing, the Modify Data CNV routine may indicate the PUT ADD processing has to be restarted.

Diagram GG9. PUT ADD: Store a new record

This occurs when larger portions of the data space had to be preformatted, and the connection between the PLH and the target data CI was lost.

2.242  $\frac{\text{S}}{\text{N}}$ 

LIOCS

 $\sum_{i=1}^{\infty}$ 

f:- < ;r. > 3:

### Diagram GH1. PUT UPDATE or ISAM issued PUT in LOCATE mode: Store an updated record

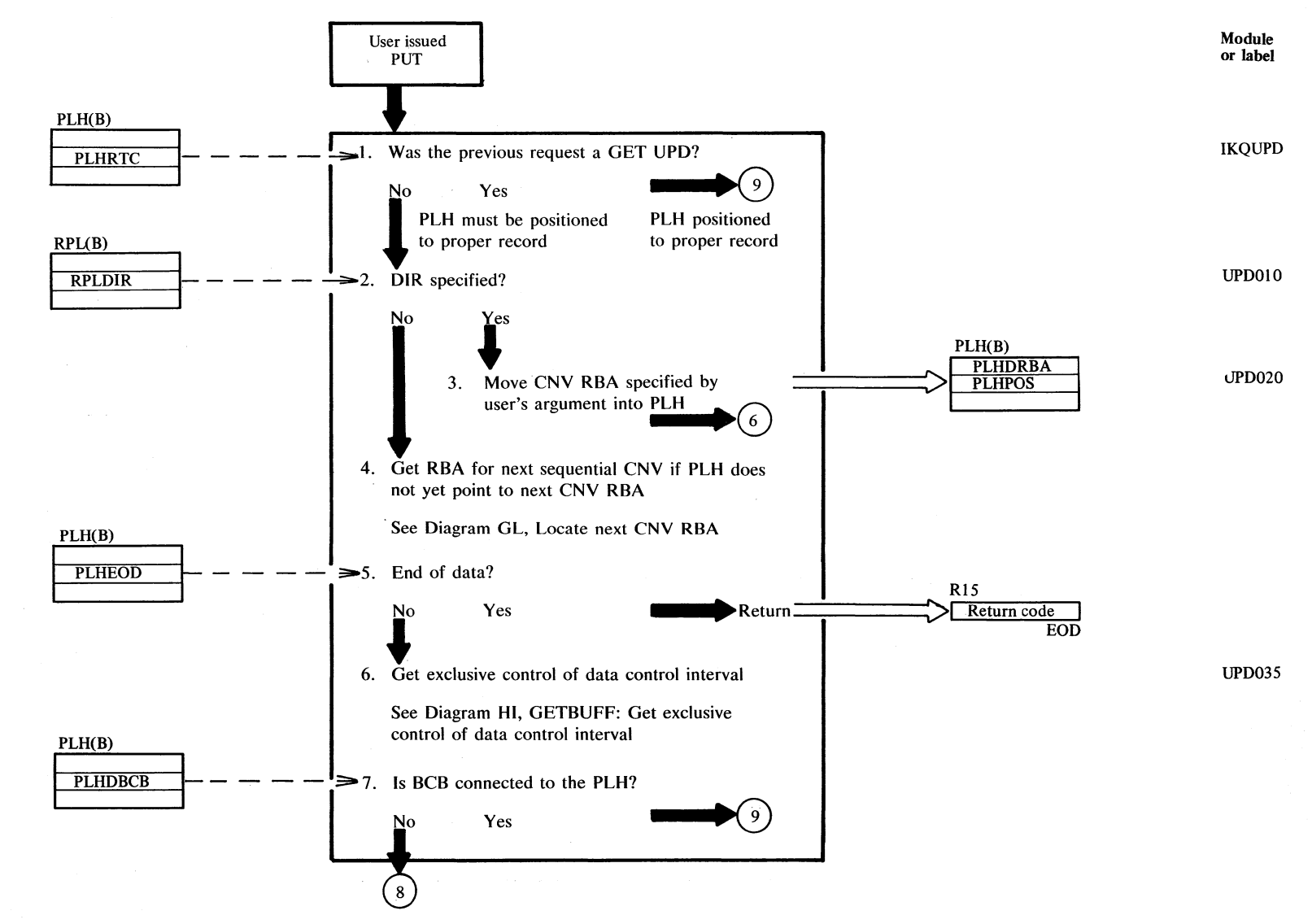

Section 2. Method of Operation 2:243

# Diagram GH2. PUT UPDATE or ISAM issued PUT in LOCATE mode:

#### Store an updated record

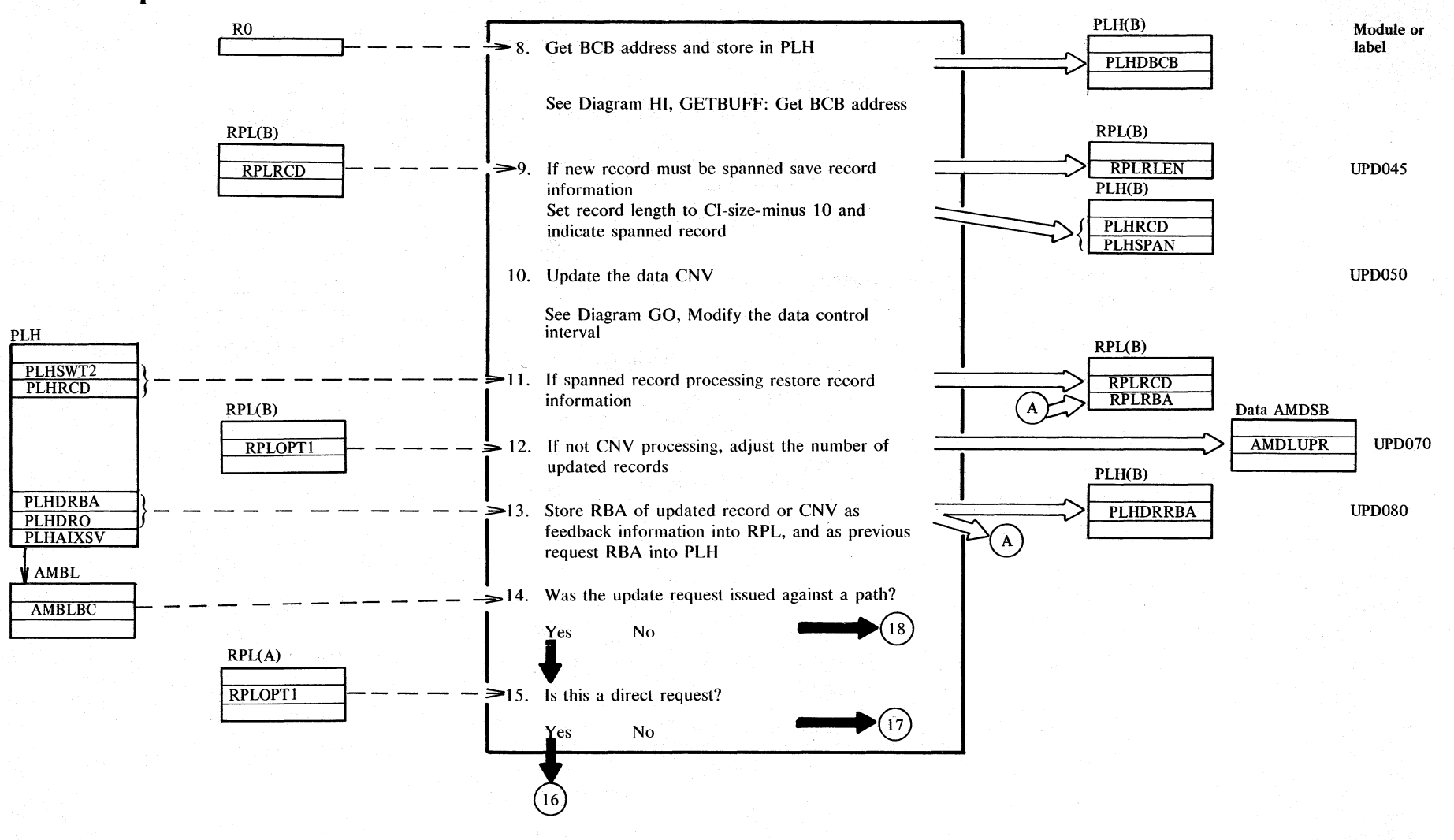

2.244 DOS/VS LIOCS Volume 4: VSAM

# **Diagram GH3. PUT UPDATE or ISAM issued PUT in LOCATE mode:**

**Store an updated record** 

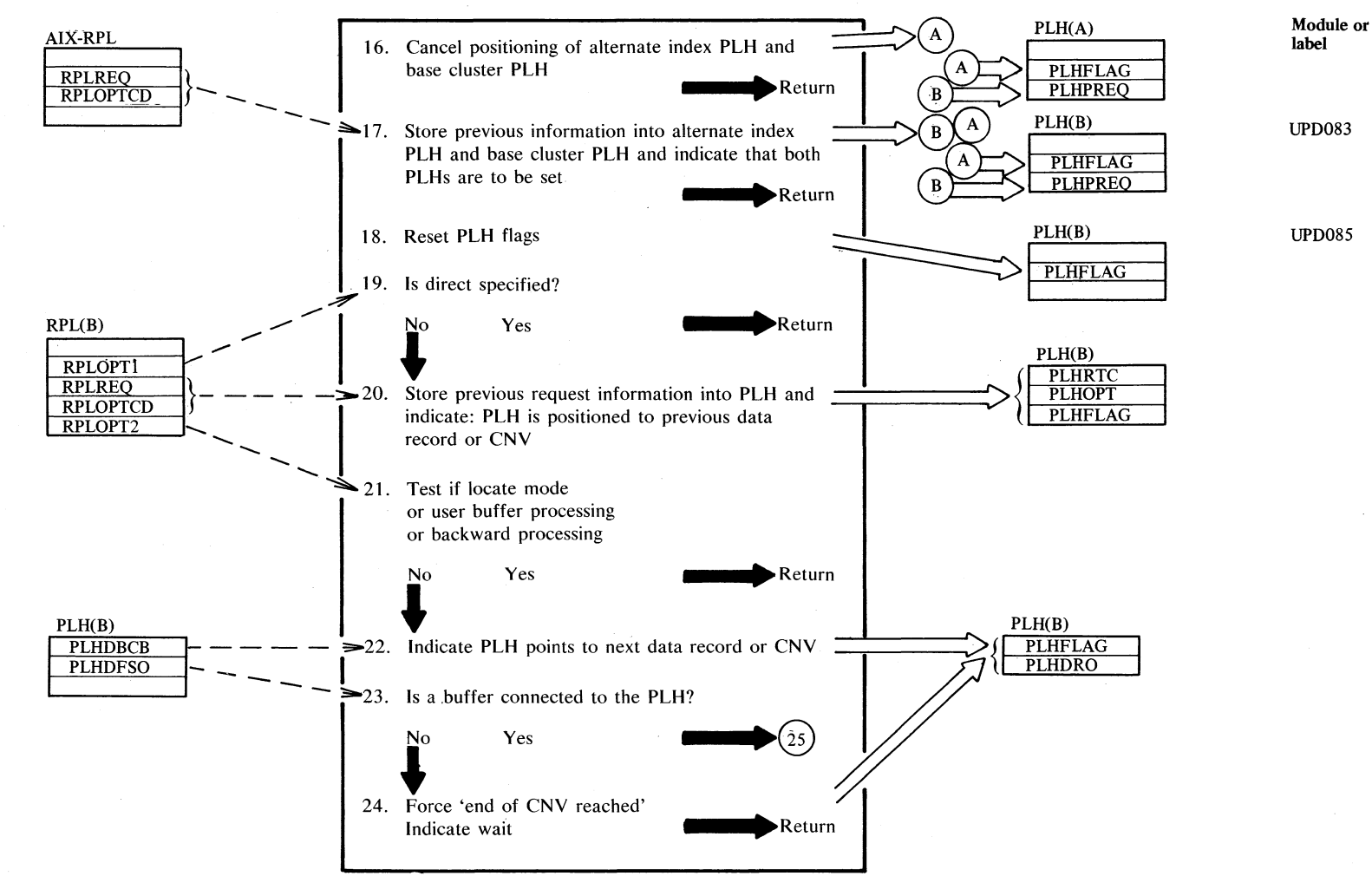

 $\frac{1}{2}$  $"$  $\sum_{i=1}^{\infty}$ ~  $\frac{1}{2}$  .  $\tilde{\mathbf{r}}$ 2.245

# **Diagram GH4. PUT UPDATE or ISAM issued PUT in LOCATE mode: Store an updated record**

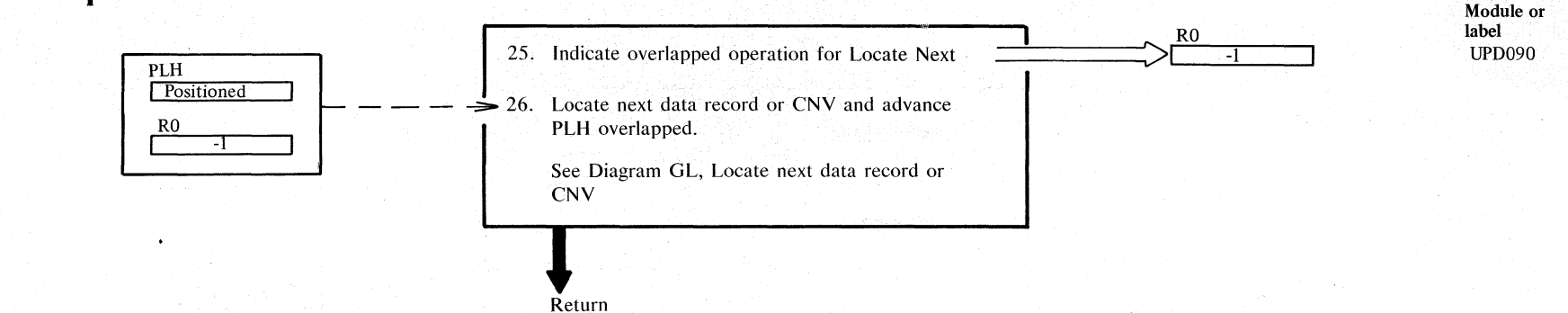

Notes:

 $\mathbf{1}$ 

Stand-alone updates (updates without previous GETs) are allowed for user buffer processing.

26 **PLH** will be positioned to the next CI in an overlapped manner. This means that I/O operations (read-ahead) are started, but their completion is not waited for, in order to overlap the I/O operations with user processing.

Notation:

PLH(A), etc.: Control block associated with AIX PLH(B), etc.: Control block associated with base cluster.

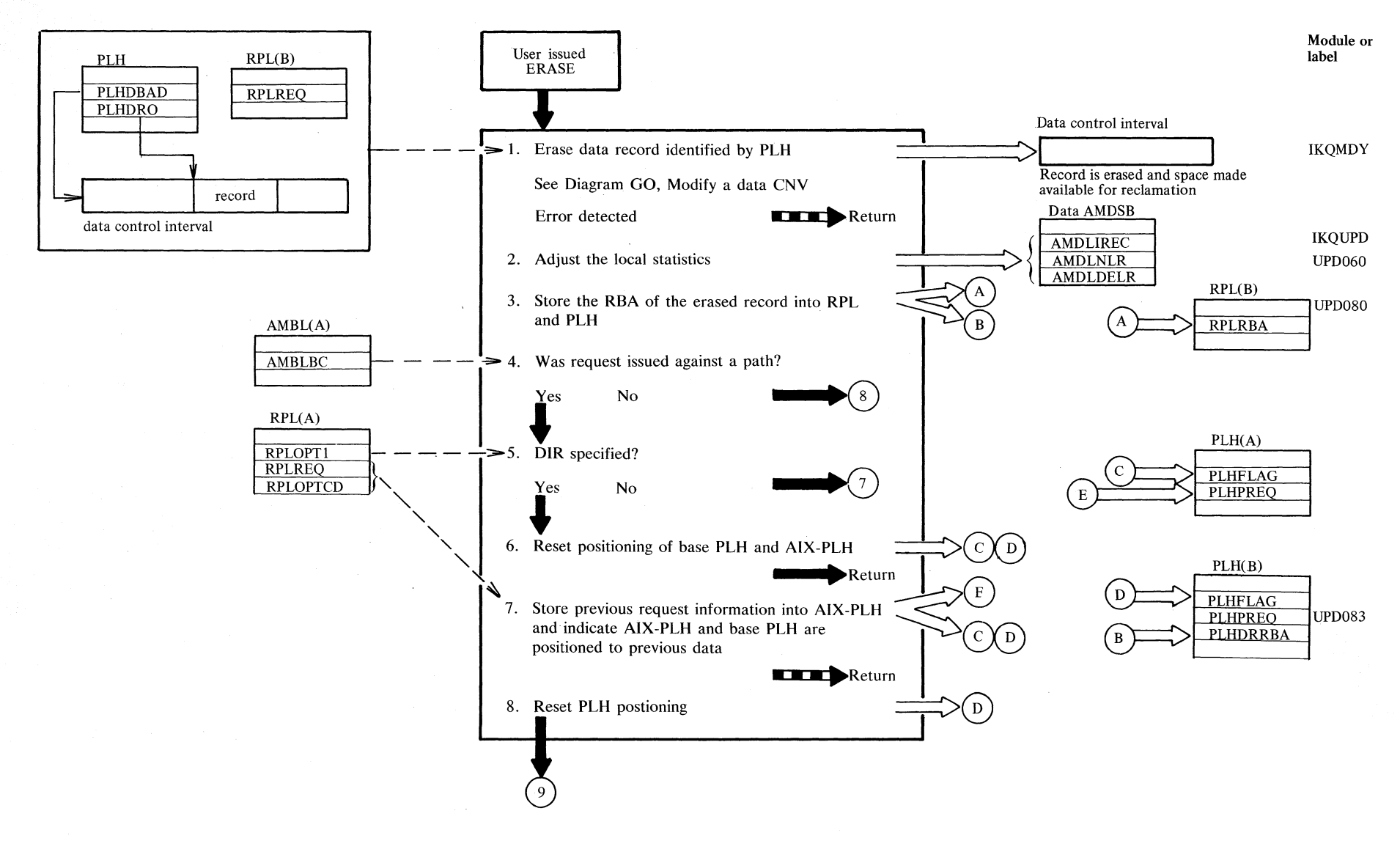

## Diagram GI1. **ERASE**: Delete a record

Secti  $\mathfrak{c}$  $\tilde{\varepsilon}$ c.. ऱ N 247

# Diagram GI2. ERASE: Delete a record

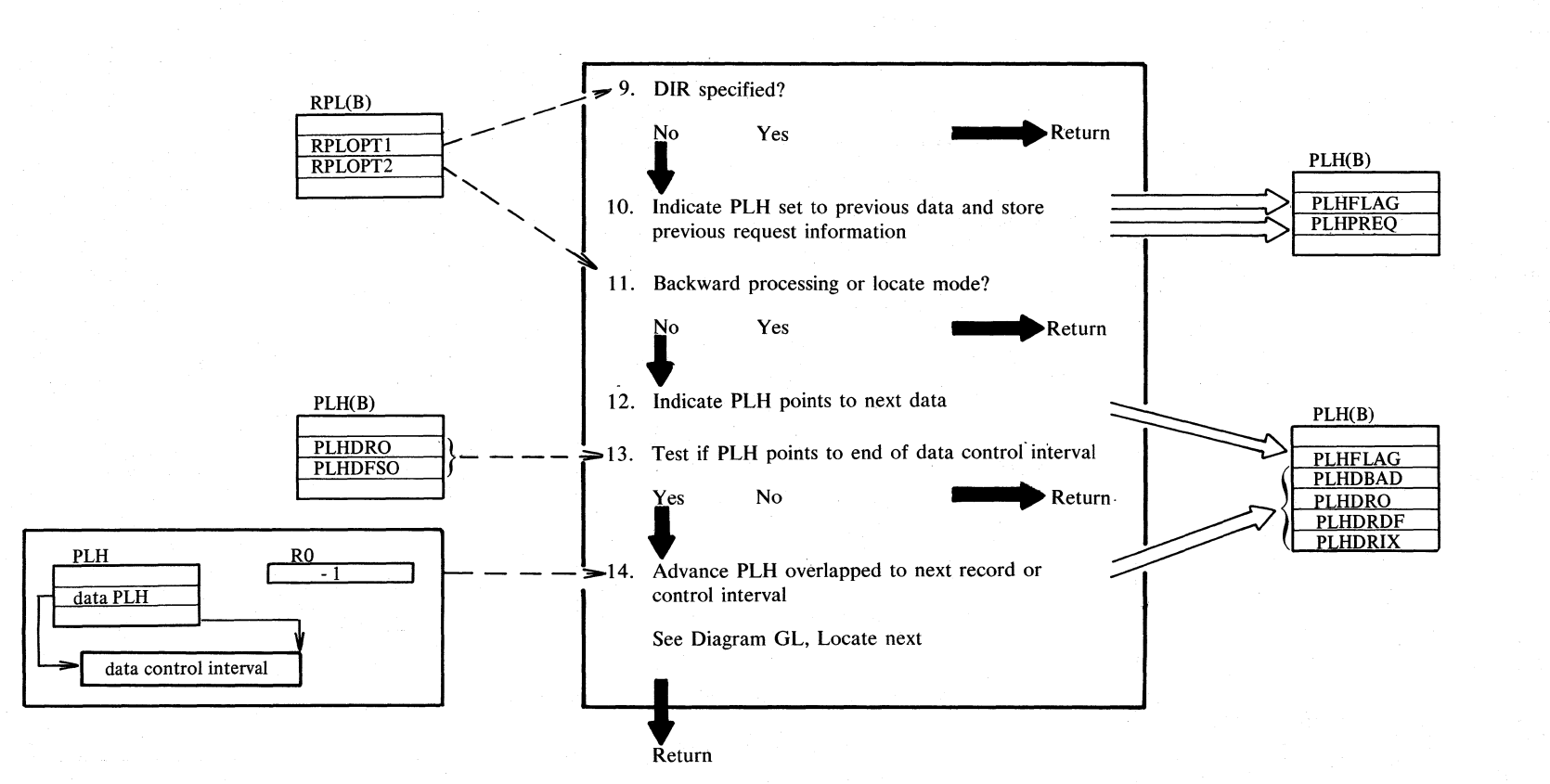

Notes:

Erase requests are allowed only for keyed or addressed processing of key-sequenced data sets or for relative record data sets. An ERASE must be preceeded by a GET for update, which positions the PLH to the record to be erased.

Notation:

PLH(B), etc.: Control block associated with base cluster PLH(A), etc.: Control block associated with AIX

Module or label

**UPD085** 

**UPD090** 

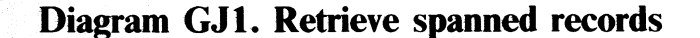

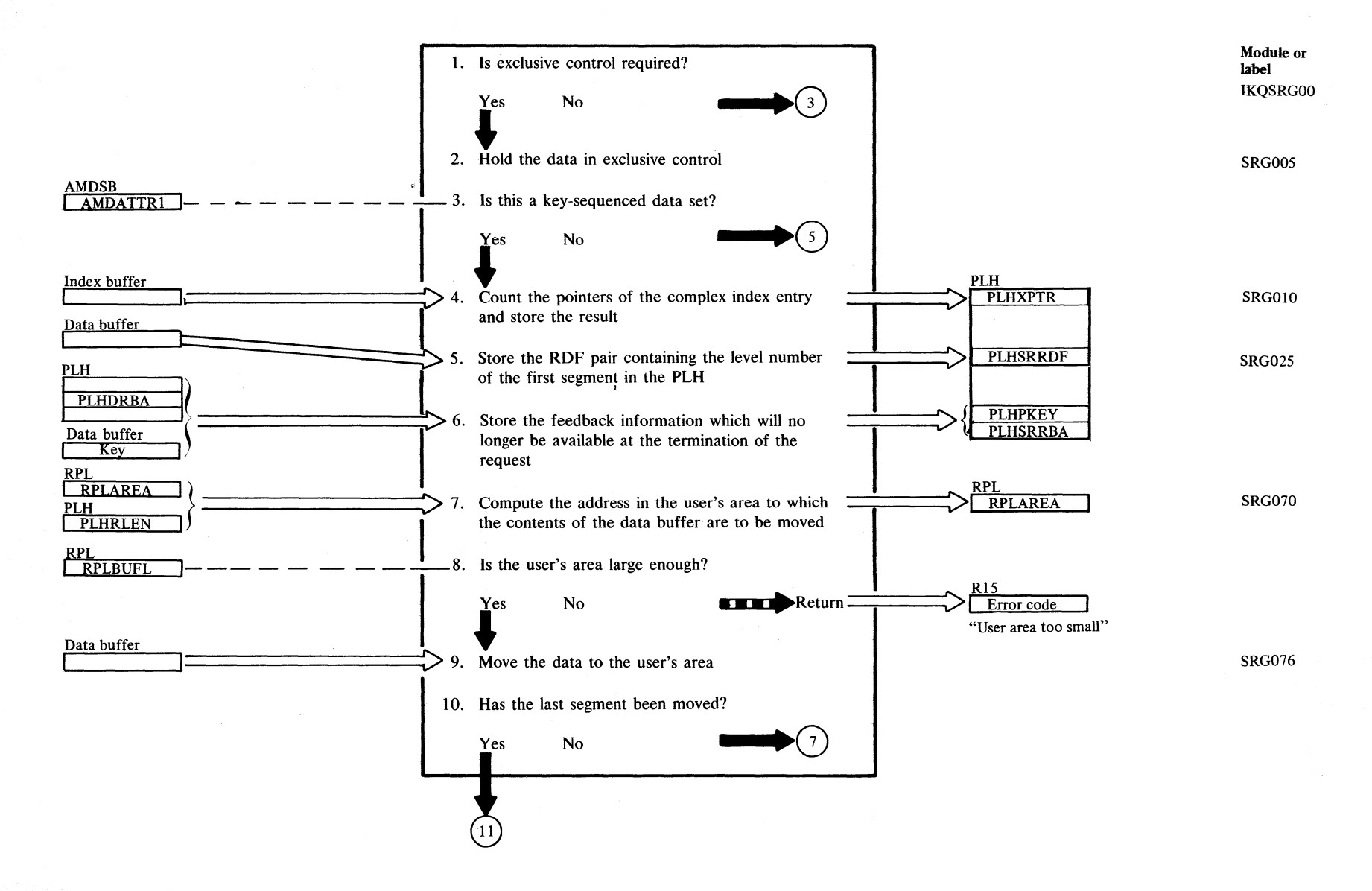

Sect !V  $\mathbf{z}$  $\mathbf{r}$ Operati N N +>- *-C* 

# Diagram GJ2. Retrieve spanned records

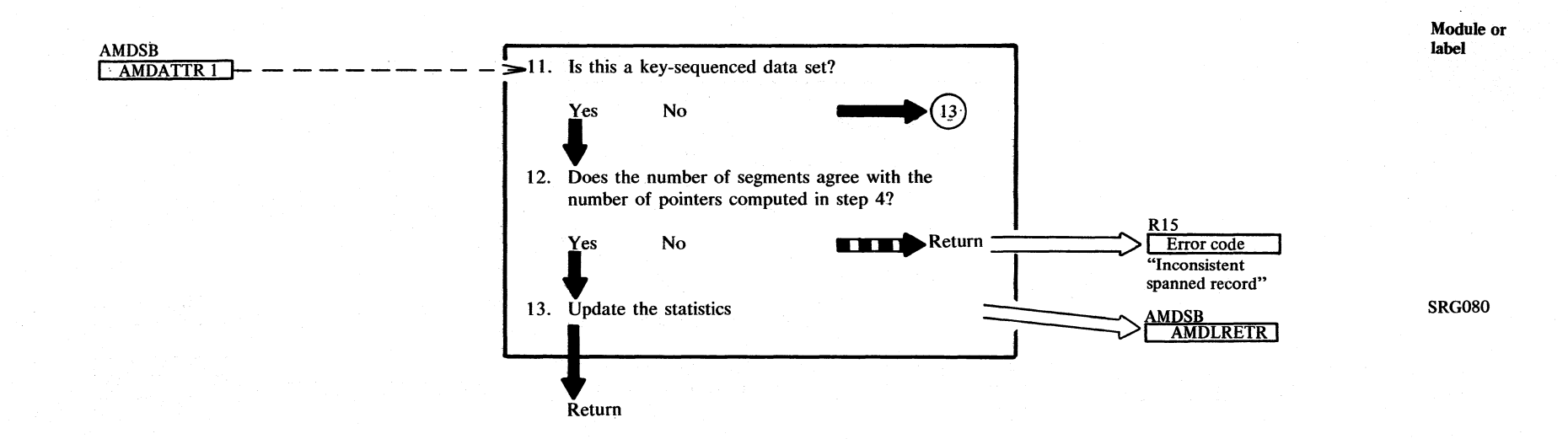

#### Diagram GK1. Store spanned records

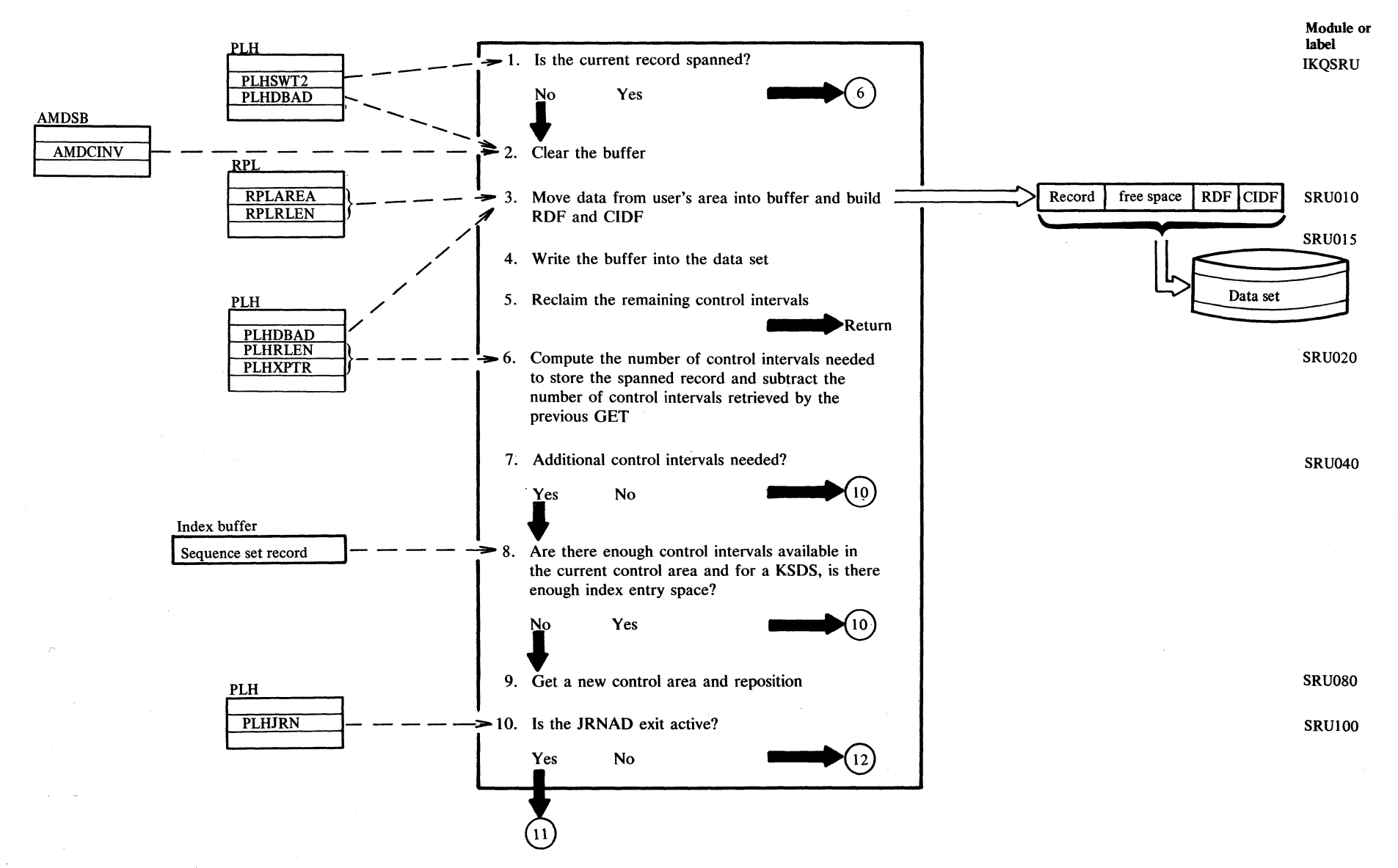

Method of Operation 2.251

Section 2.

# ~ **Diagram GK2. Store spanned records**

a předskou province v roku se se se se prost

User area 11. Perform journalling See Diagram HU. Journal a transaction  $>$  12. Move a segment from the user's area into the buffer, build RDFs and CIDF, and write the buffer into the data set. 13. All segments handled? No  $\qquad \qquad \bullet$   $\qquad \qquad \bullet$ PLH **Yes**  $\overline{P_{\text{LHSRCNT}}}$  - - - -  $\rightarrow$  14. Has the record length decreased, so that control PLHSRCNI<br>PLHXPTR mtervals must be reclaimed? **is a separate contract of the Comment of the Comment of the Comment of the Comment of the Comment of the Comment of the Comment of the Comment of the Comment of the Comment of the Comment of the Comment of the Comment of** 15. Reclaim the control intervals l Return Data buffer Record segment RDF RDF <sup>CI</sup> BRUI 15 **U -:I**  RDF RDF OI<br>Data set

Module or label

SRUI80

Diagram GL1. LOCATE NEXT: Locate next data record or control interval

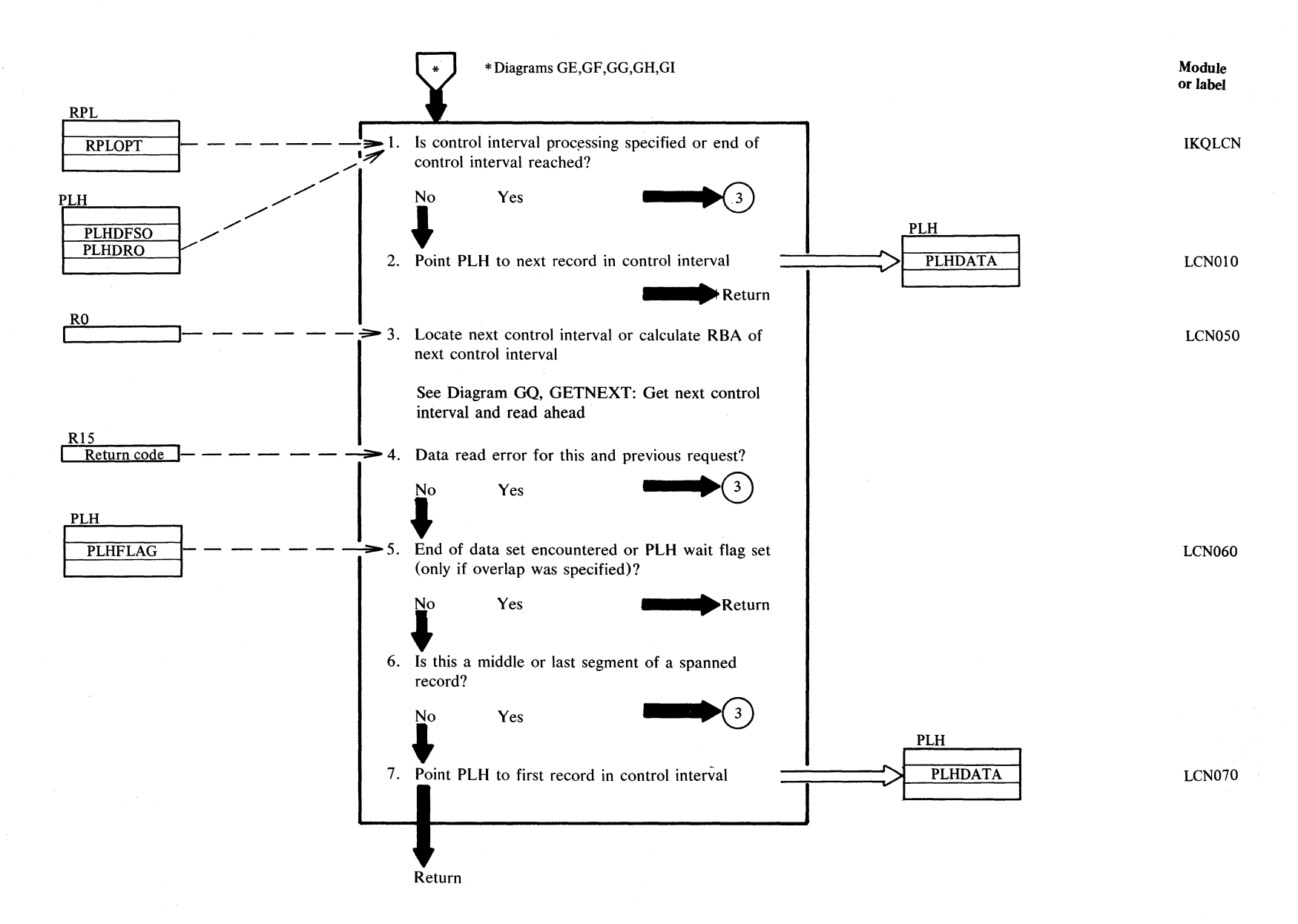

 $\tilde{\mathcal{S}}$ 

#### **Description**

A transition to a new control interval must take place if control interval processing is specified (CNV option in RPL specified), or if the end of a control interval is reached, or forced by a previous read error.

If a new control interval is not needed, the PLH is advanced to the next record within the current control interval and control is returned to the caller.

GETNXT performs two types of operation:

If register  $0 = 0$  or 4, an I/O operation is started and finished before further processing is done. If register  $0 = 8$  (CNV processing only), the RBA is advanced to the physically or logically next control interval but no reading is done.

If register 0 holds a negative value, an overlap operation is indicated, causing read ahead to be started while processing continues. A second Locate Next operation with WAIT specified (register 0  $= 0$  or 4) will ensure that the data is read. This second Locate Next will connect the desired data buffer With the PLH. GETNXT overlap frees the data buffer and initiates read ahead (the index buffer is, however, retained).

6 As the start of the next record is to be located, the middle and last segments of spanned records are skipped.

#### **Label**

IKQLCNOO

LCNOlO

LCN050

2

 $\mathbf{1}$ 

3

Diagram GM1. LOCATE PREVIOUS: Locate previous data record or control interval

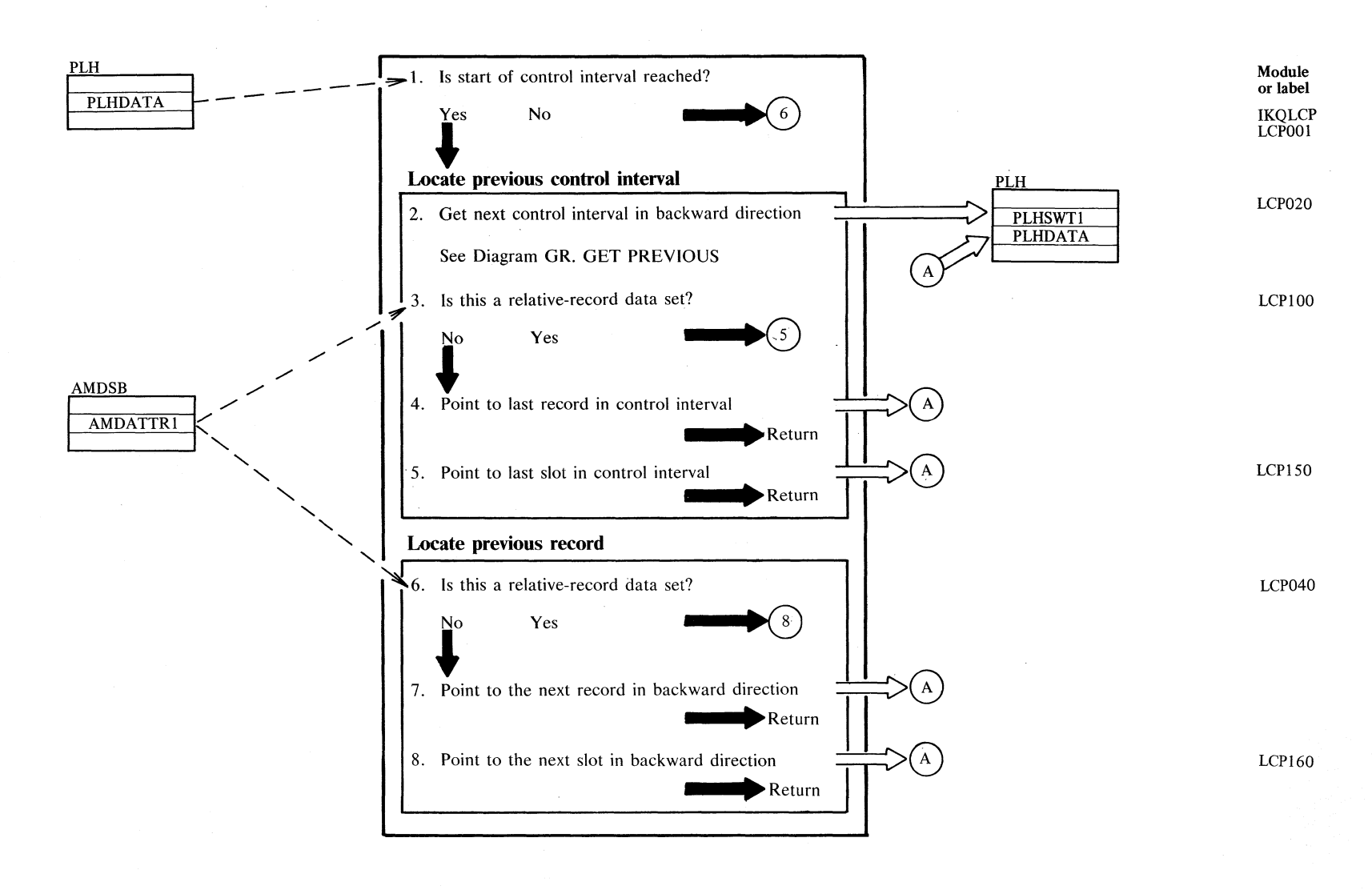

Section 2. Method of Operation 2.255

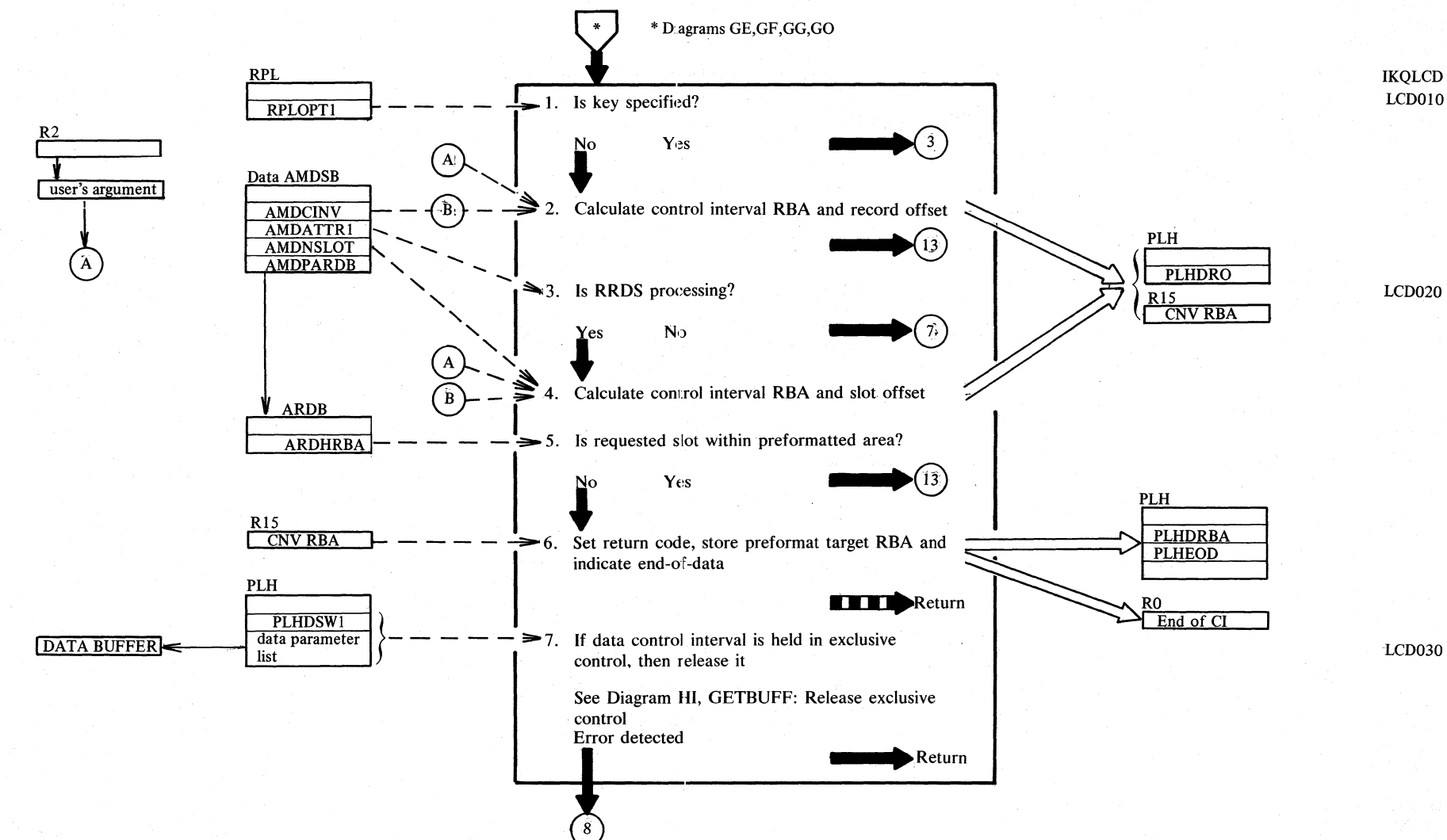

Diagram GN1. LOCATE DIRECT: Locate data record or control interval by key or RBA

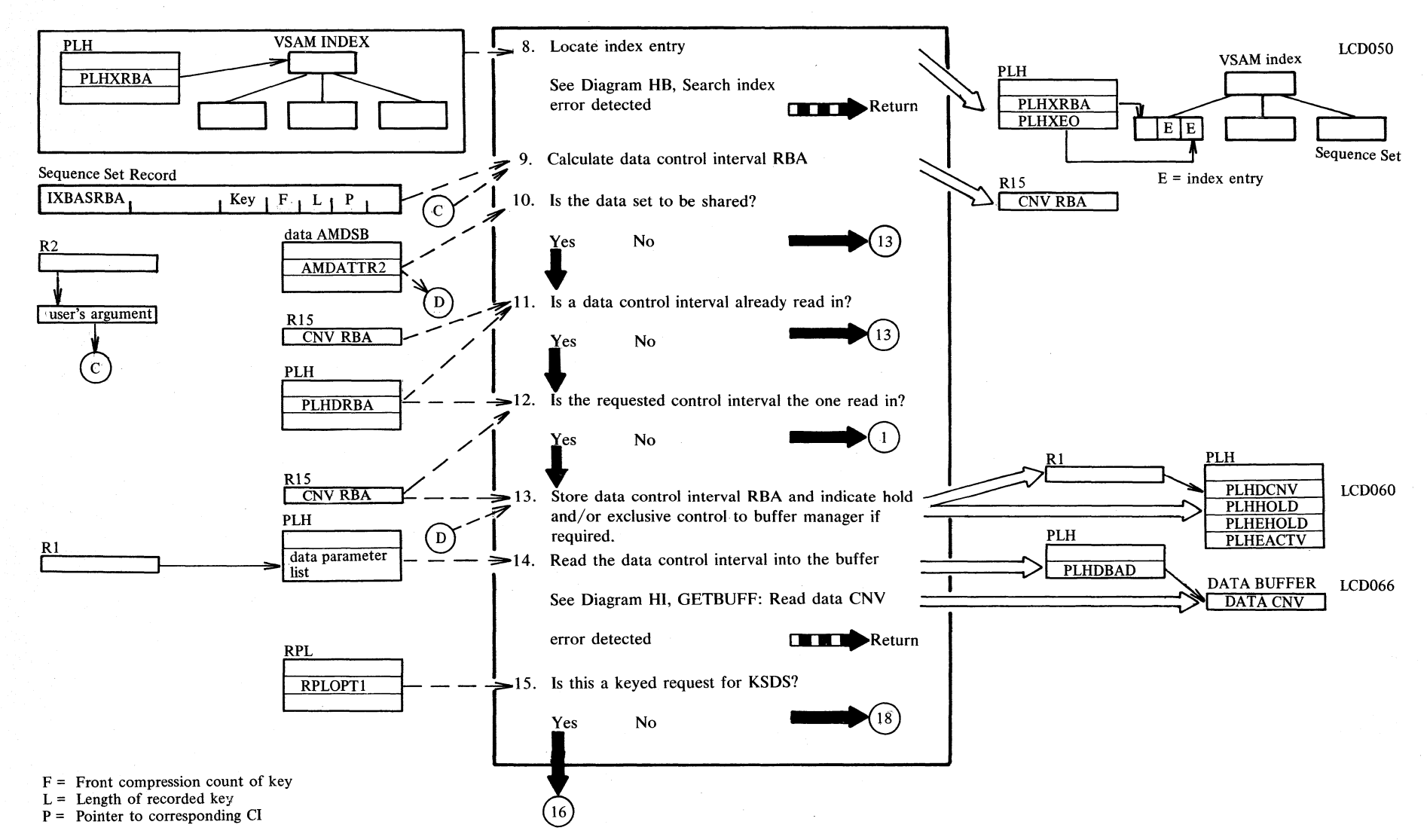

# Diagram GN2. LOCATE DIRECT: Locate data record or control interval by key or RBA

Section

# Diagram GN3. LOCATE DIRECT: Locate data record or control interval by key or RBA

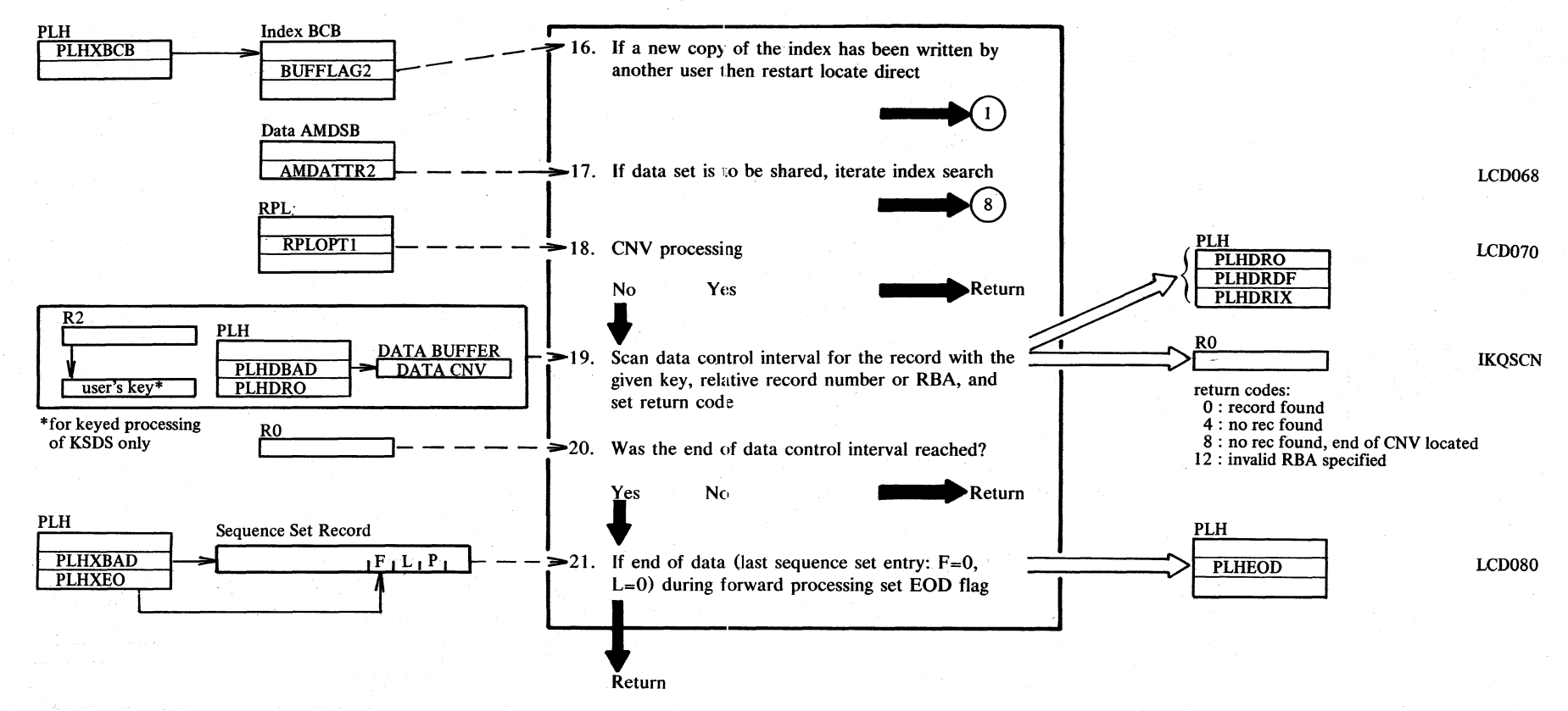

 $F =$  Front compression count of key

 $L =$  Length of recorded key

 $P =$  Pointer to corresponding CI

2.258 DOS/VS LIOCS Volume 4: VSAM

#### **Notes for Diagram GN**

#### Description

10 If share option 4 was specified, and this is not the initial load of the data set, the data set is to be shared.

13 Hold:

If share option 4 is specified, buffer manager will issue a trackhold.

Exclusive control:

For multiple string processing, the buffer manager enters the RBA of the CI in an exclusive control list.

17 See note 10.

19 possible return codes for addressed processing

• record found

• invalid RBA

possible return codes for RRDS processing

• record found

• no record found

• no record found, end of CNV located (if requested slot is beyond preformatted area)

possible return codes for keyed processing of KSDS

• record found

• no record found

• no record found, end of CNV located

# Diagram GO1. Modify a data control interval

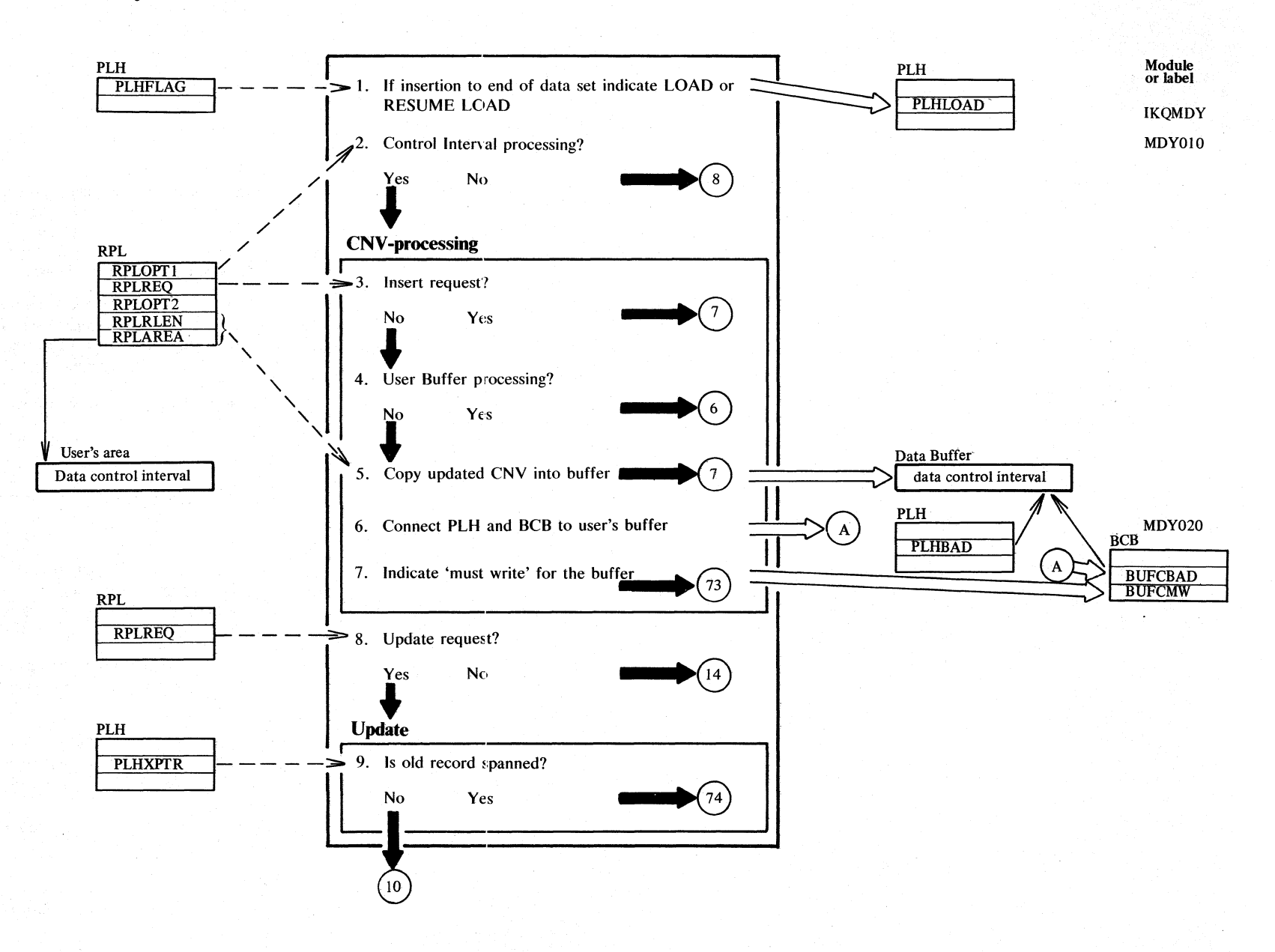

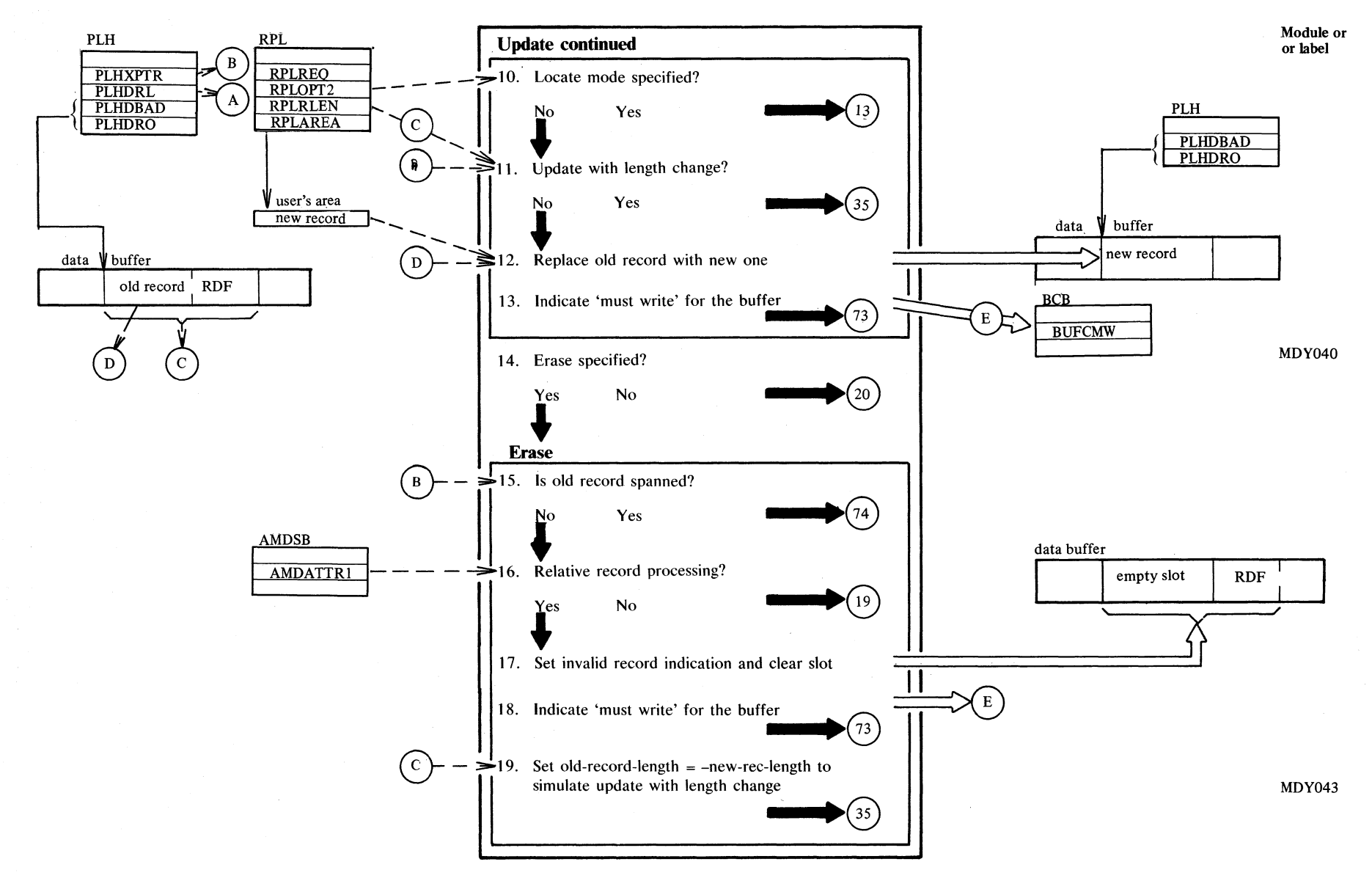

## Diagram GO2. Modify a data control interval

Section  $\mathbf{P}$ Method of Operation 2.261

# **Diagram G03. Modify a data control interval**

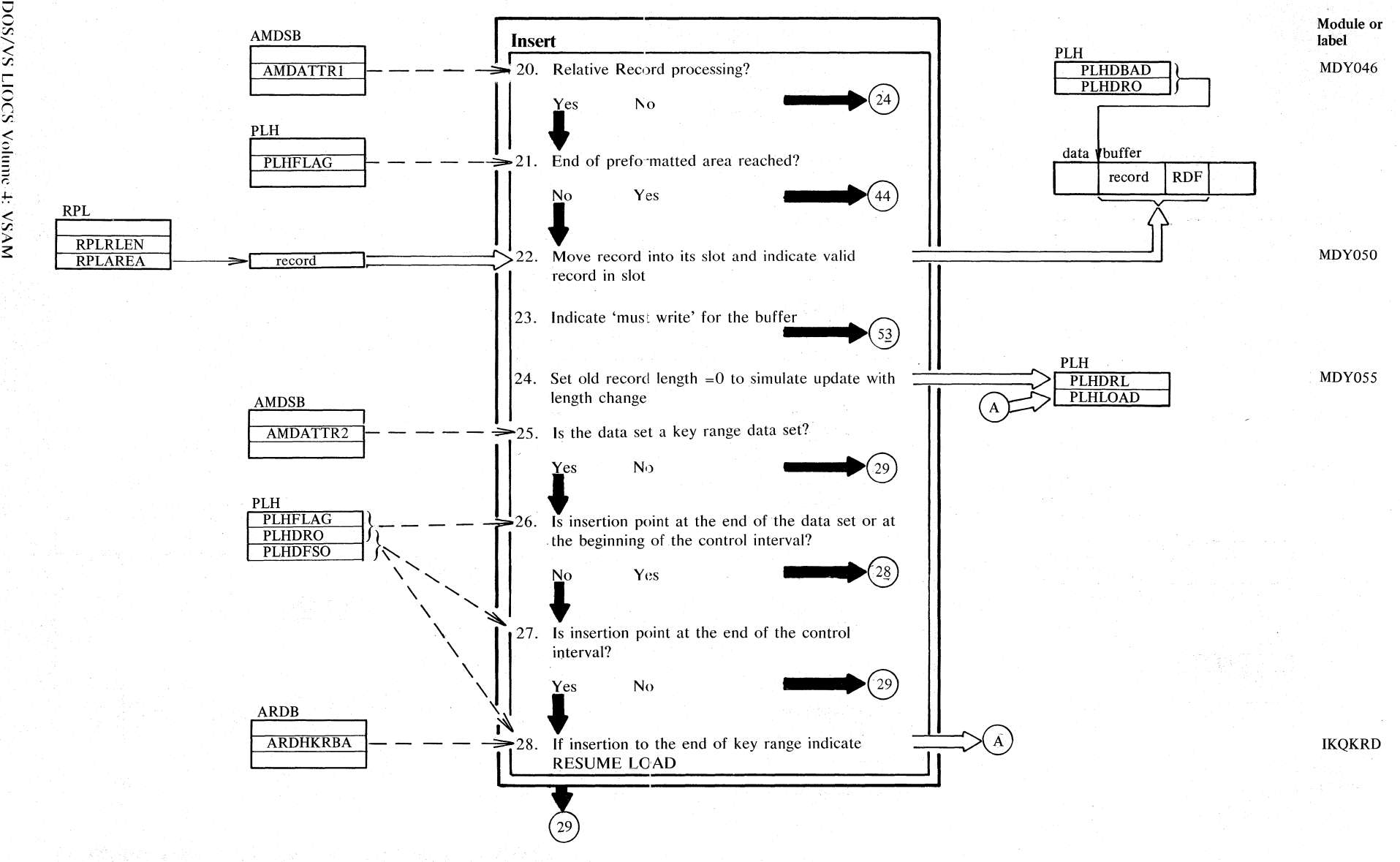

N N 0- N

 $\tilde{\sigma}$ 

≥.

# **Diagram G04. Modify a data control interval**

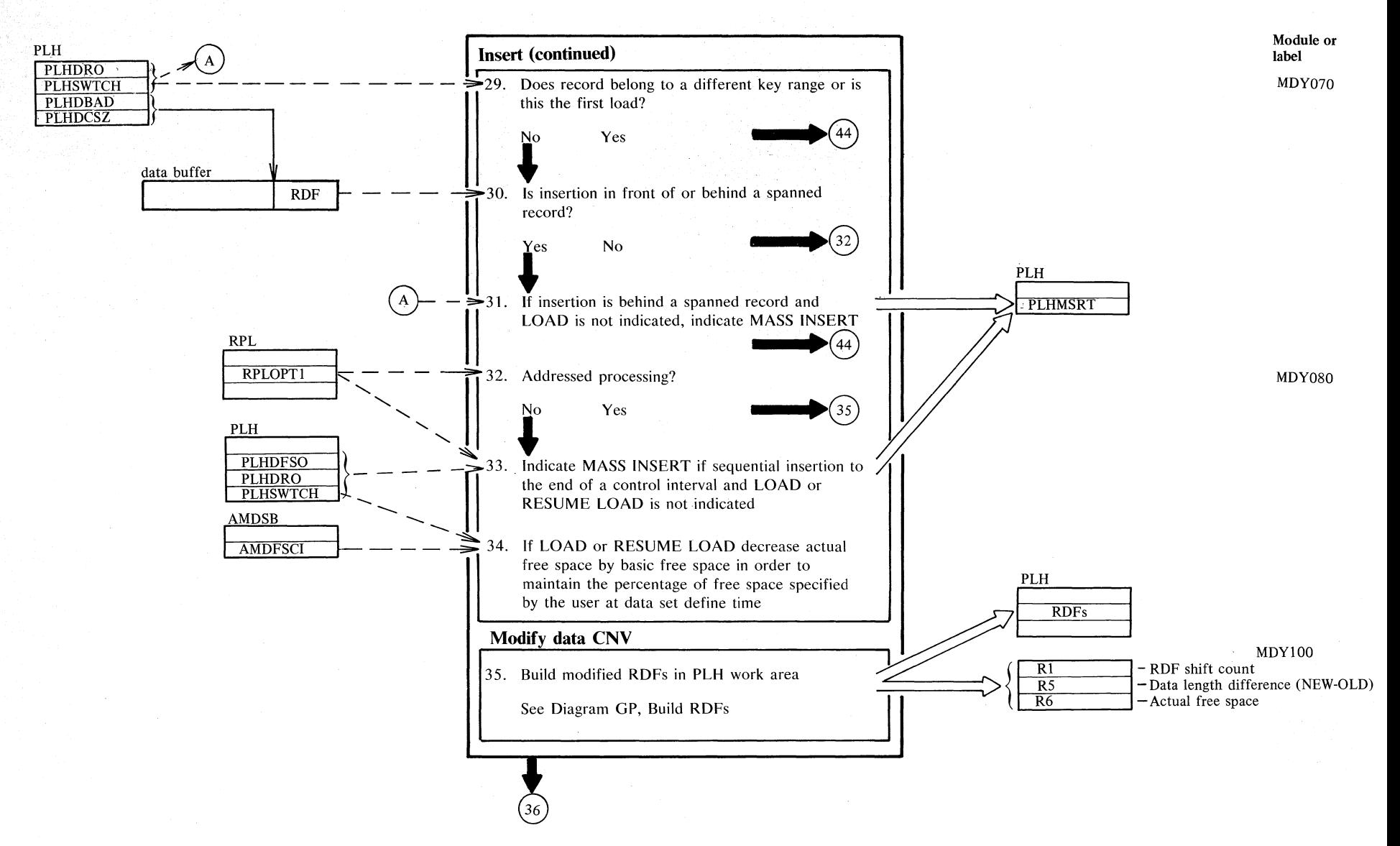

r:/J *r.*  !l !'"  $\frac{2}{3}$ č., ~  $\sum_{i=1}^{\infty}$  $\sim$ N 0- W

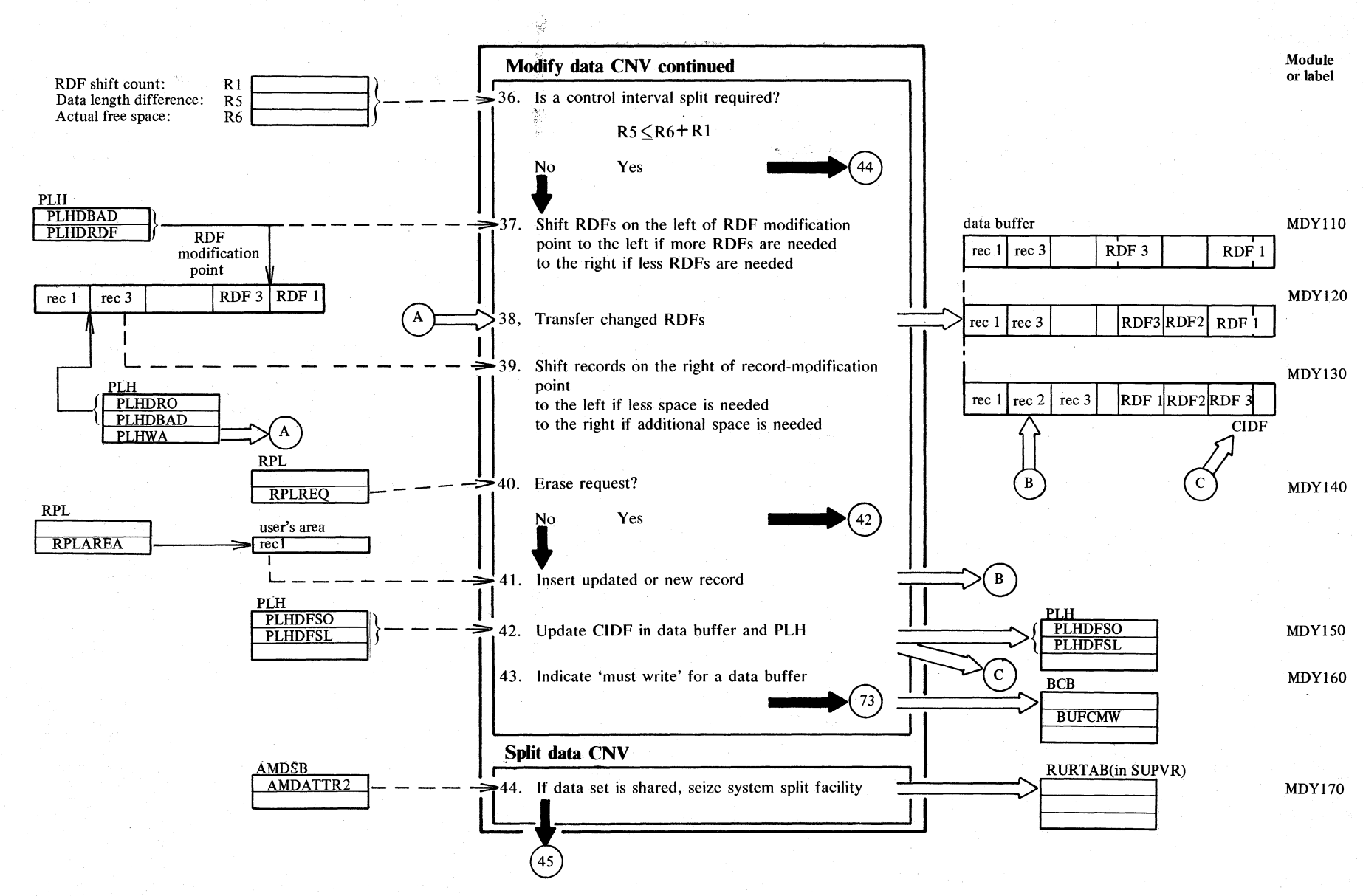

# Diagram GO5. Modify a data control interval

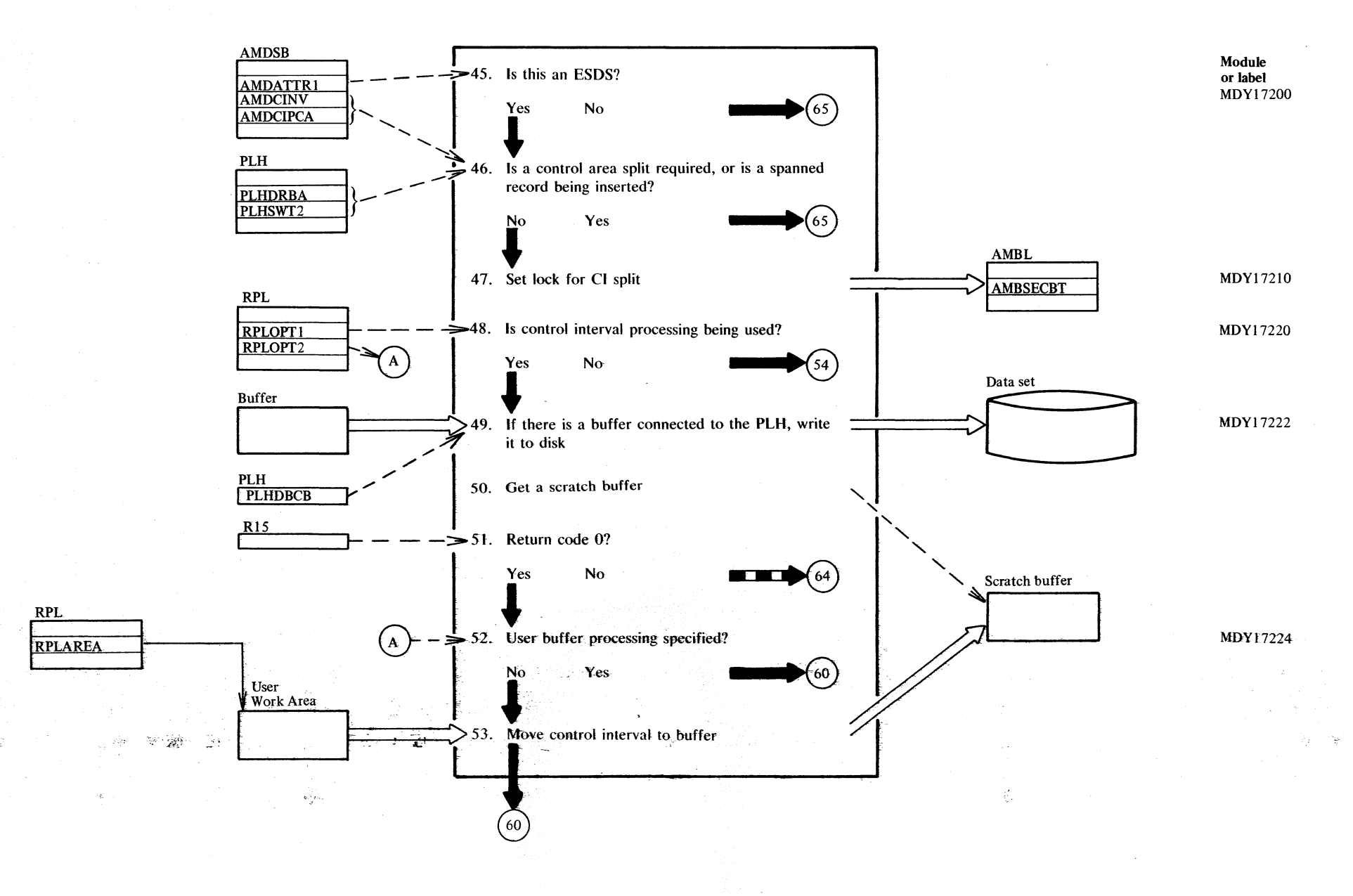

# Diagram GO6. Modify a data control interval

Section 2. Method of Operation 2.265

# Diagram GO7. Modify a data control interval

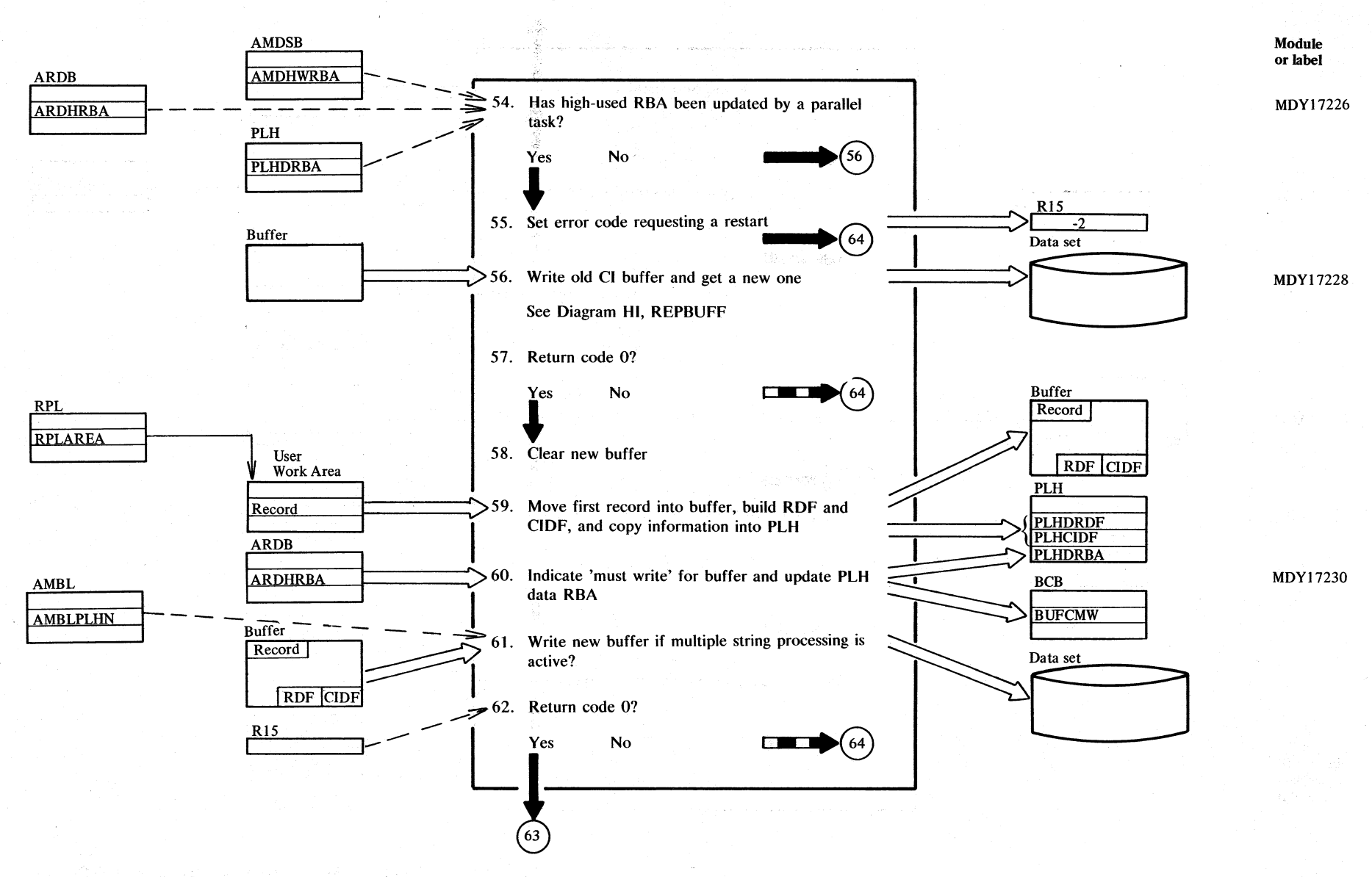

2.266 DOS/VS LIOCS Volume 4: VSAM
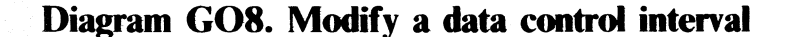

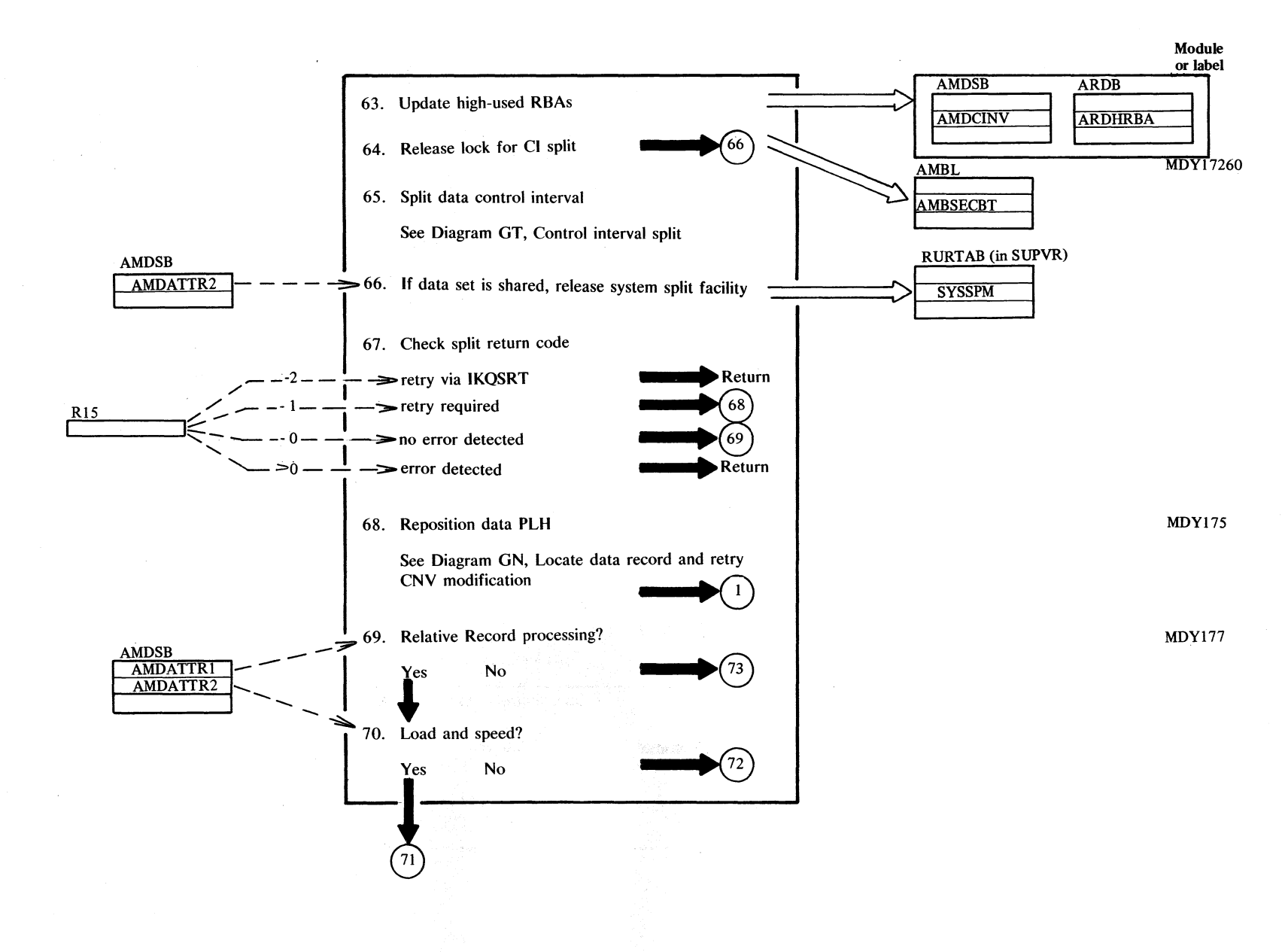

Section 2. Method of Operation 2.267

## Diagram GO9. Modify a data control interval

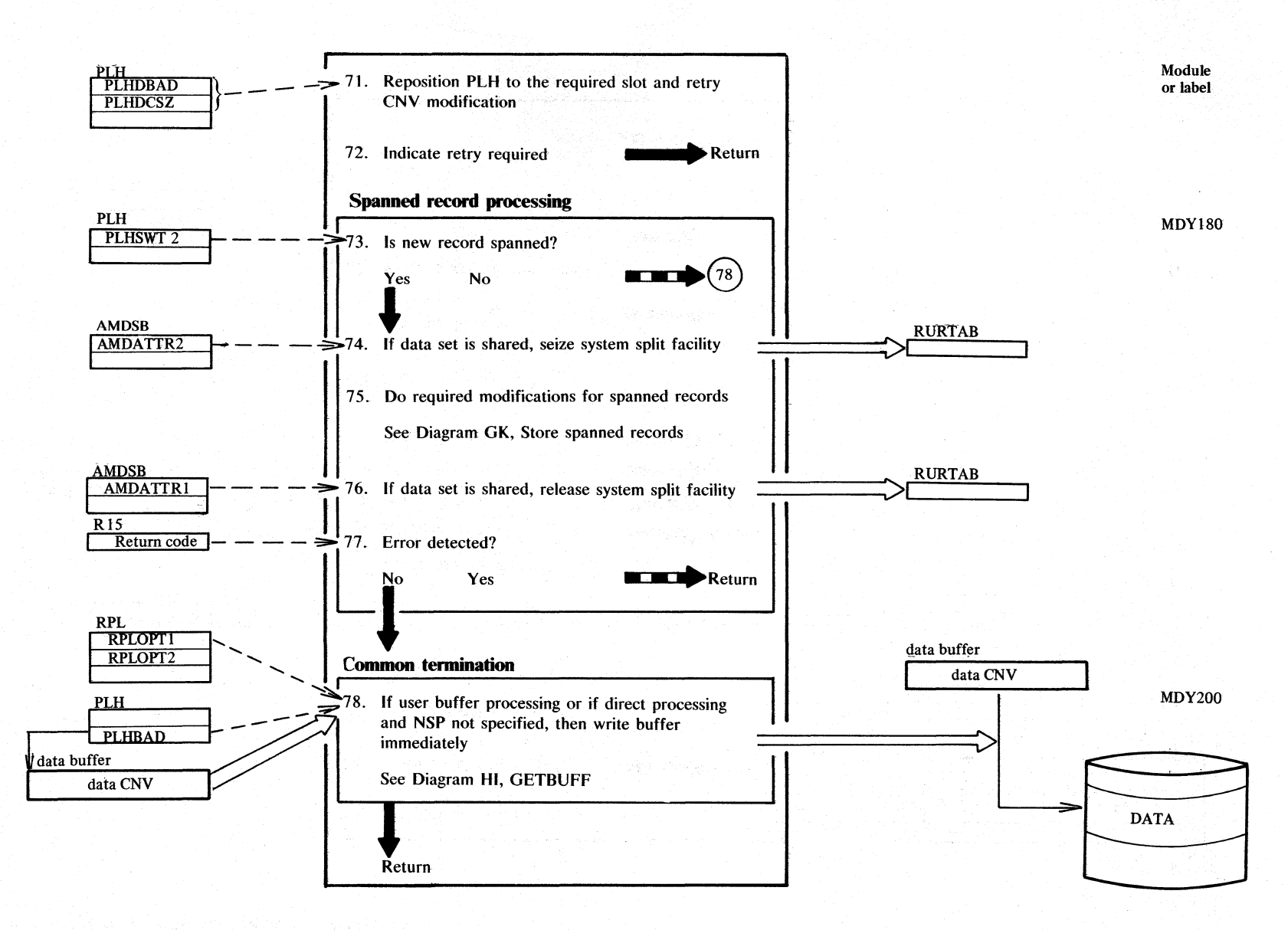

**Diagram GPI. Build** new and/or **changed RDFs for non-spanned KSDS and ESDS** 

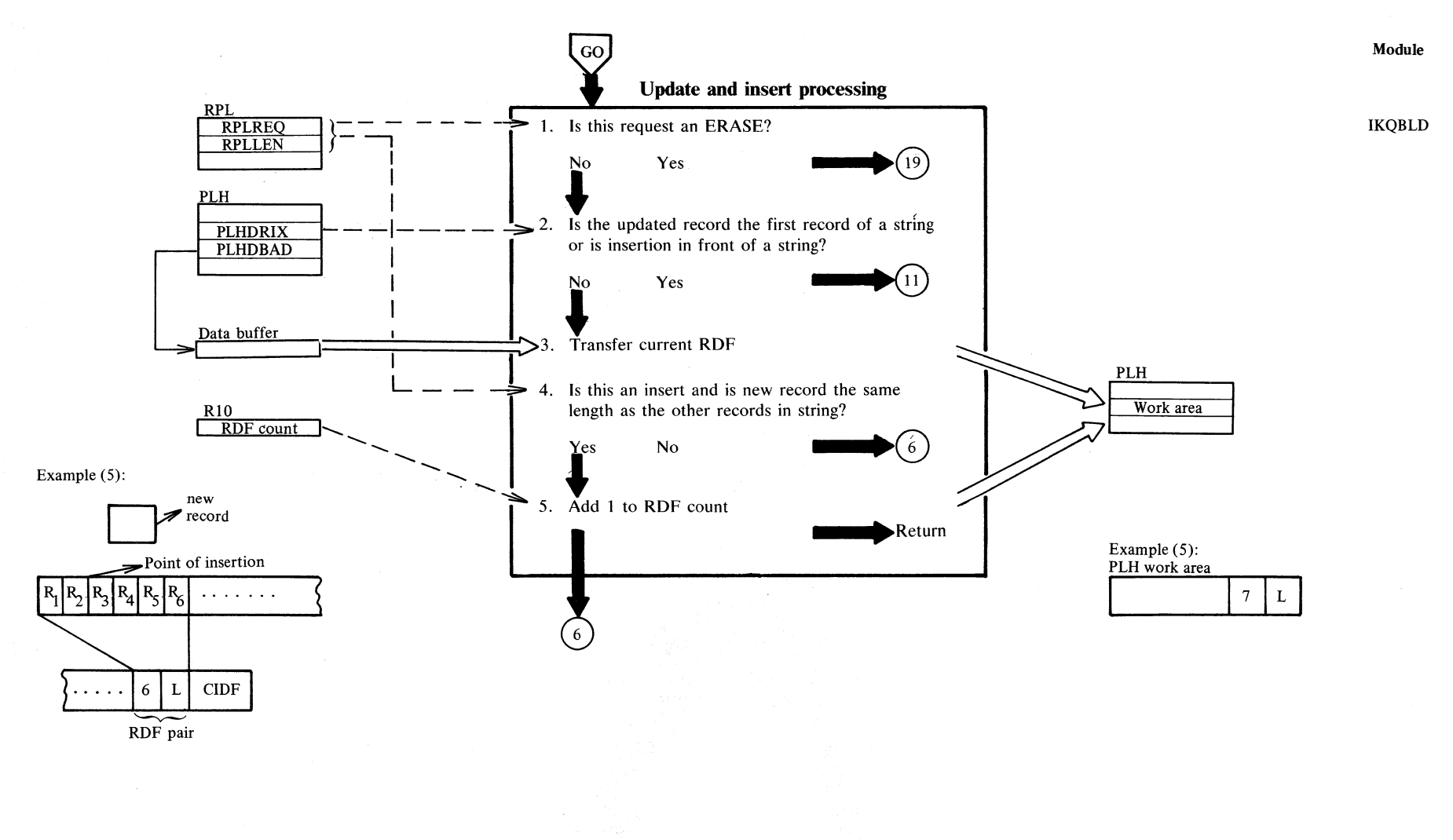

Sect

## Diagram GP2. Build new and/or changed RDFs for non-spanned KSDS and ESDS

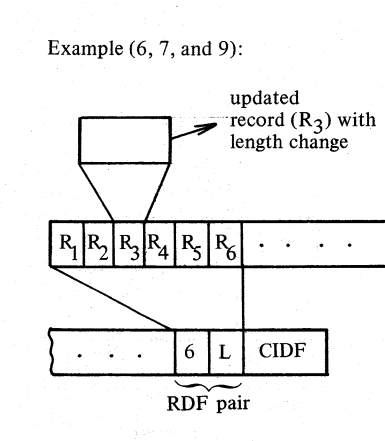

#### Update and insert processing (continued)

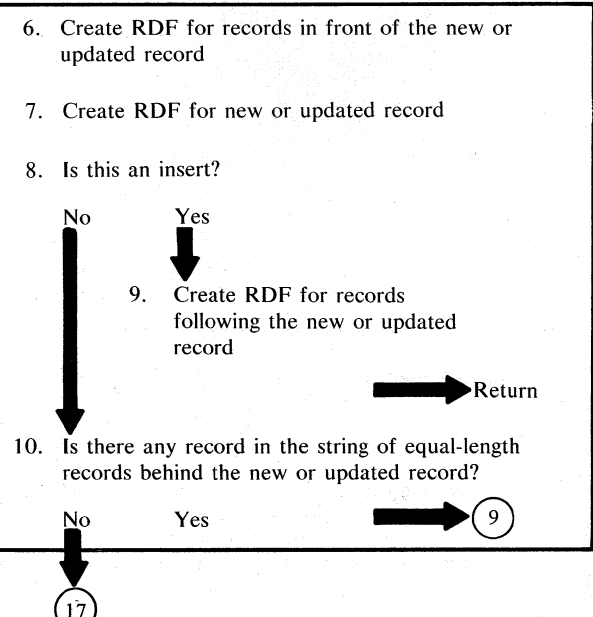

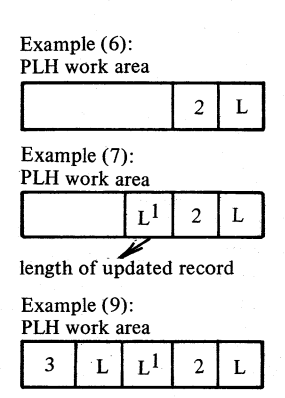

# **Diagram GP3. Build new and/or changed RDFs for non-spanned KSDS and ESDS**

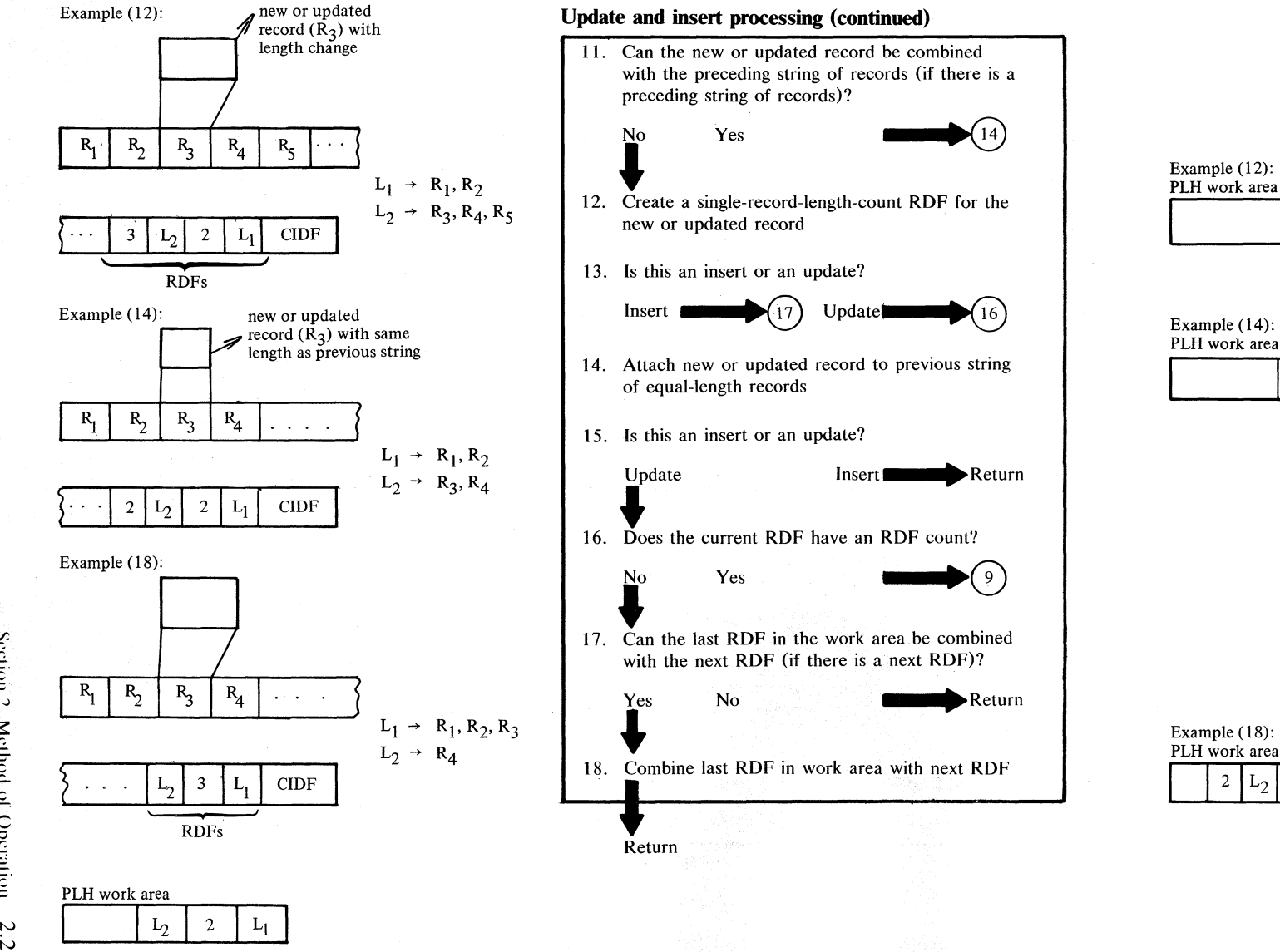

Module IKQBLD

Example (14): PLH work area  $3|L_1$ 

I L **I** 

Example (18): PLH work area  $2|L_2|2|L_1$ 

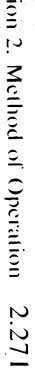

 $\sim$ 

r: c1

## ~ **Diagram GP4. Build new and/or changed RDFs for non-spanned KSDS and ESDS**

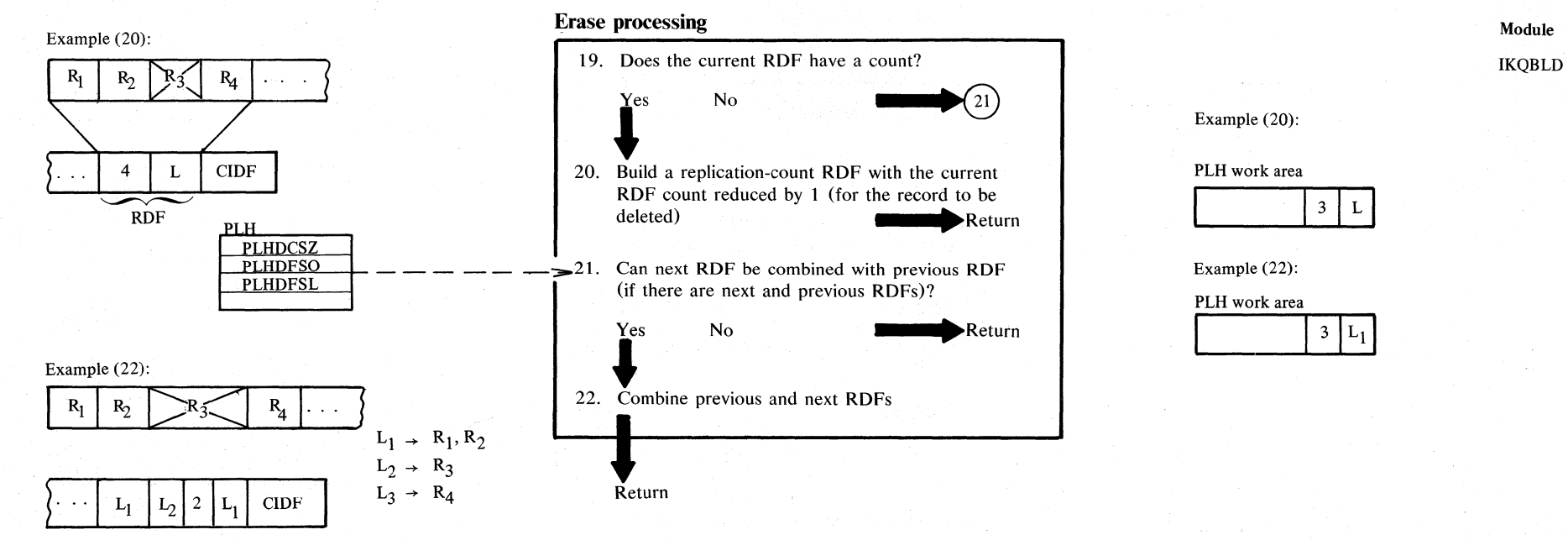

#### **Notes for Diagram GP**

#### **Description**

- 1-5 RDF processing takes place if the updated record is not the first record of a string or if insert record is inserted into the middle of a string. In either case, the string must consist of equal-length records.
- 3 If the RDF index is equal to 1, the updated or new record may have the same length as the record(s) described by the previous RDF. For update, the RDF-build routine is entered only if the length of the updated record differs from the length of the original record.
	- If the new record has the same length as the records described by the previous RDF and the RDF index in the PLH is equal to 1, and if the previous RDF does not have an RDF, an RDF count of 2 has to be created for the previous RDF.
- 6-10 RDF processing takes place if the record to be updated is in the middle of a string or if the record to be inserted into a string has a length different from the length of the records in the string. In either case, the string must consist of equal-length records and the RDF must be split.
- 11-18 RDF processing takes place if the first and possibly only record in a string is updated or if a record has to be inserted in front of the string. In either case, the string must consist of equal-length records.
	- RDF processing takes place for records to the right of the new or updated record if the insertion is into the middle of a string of equal-length records and the length of the new record is different from the length of the records in the string or for any update with length change.

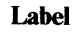

IKQBLDOO 19-20

21-22 **Description**  For an ERASE request, the RDF-count of the RDF describing the record to be erased is reduced by 1 if the count was previously greater than 1. If the count was 2, the new RDF will not have a replication RDF. If the record to be erased was described by an RDF without count (the record being the only one of that length), and if the neighboring RDFs have the same length count (that is, represent records of the same length), the RDFs can be combined to a single RDF with replication count. **Label** BLD180 BLD210

BLDOIO

BLD040

BLDl60

~

5

## ~ **Diagram GQt. GETNXT: Get next buffer and read ahead**

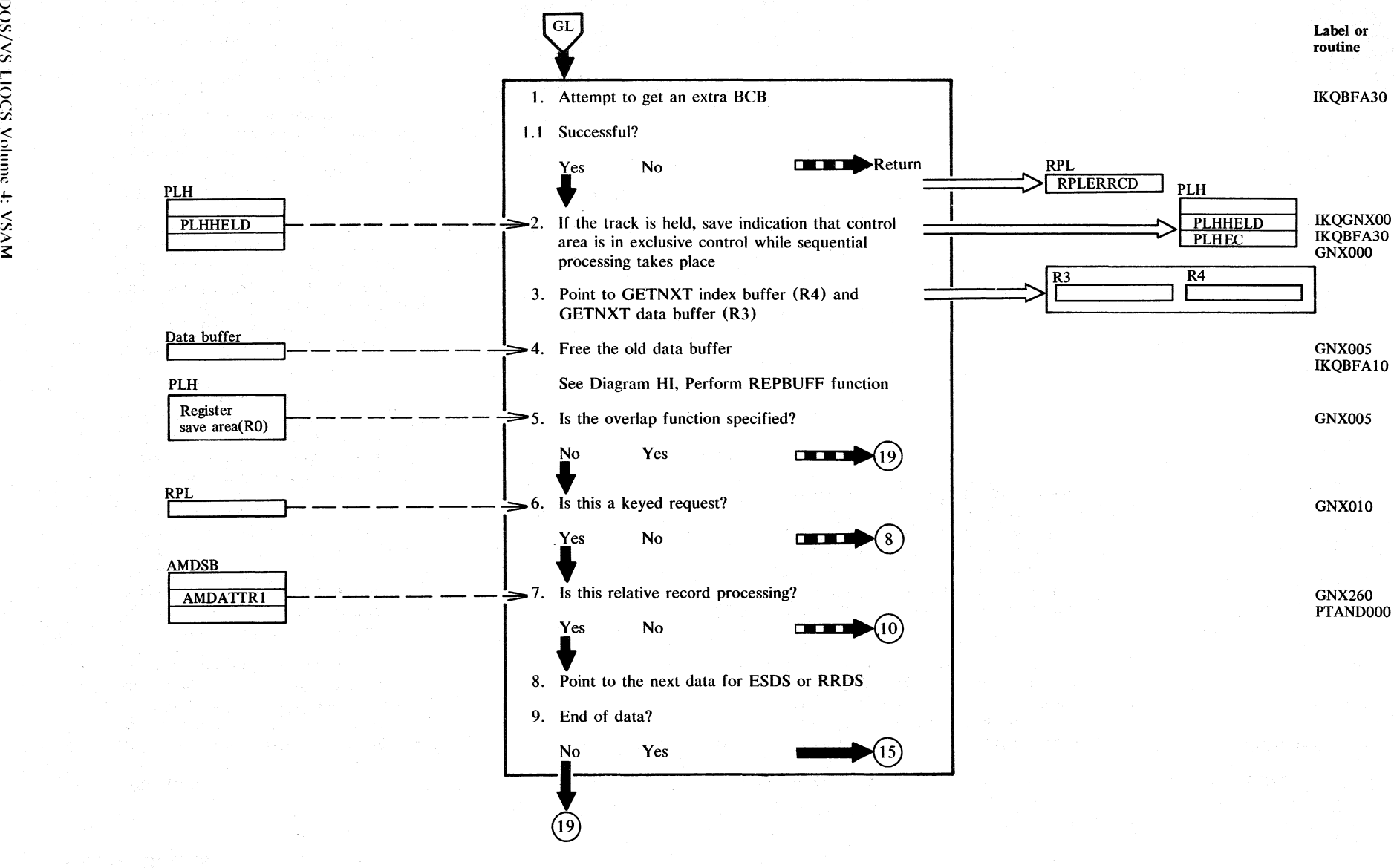

s::

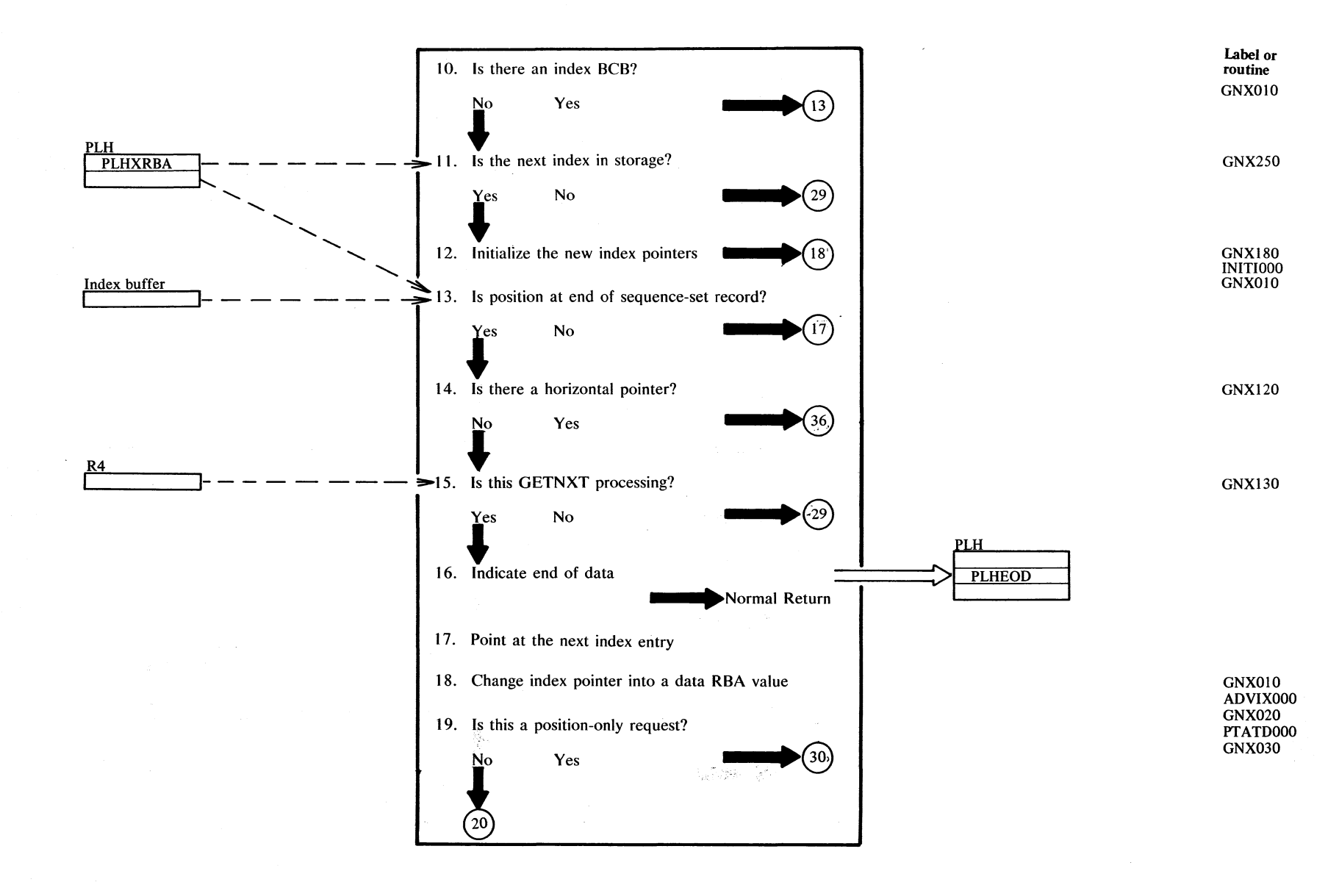

## **Diagram GQ2. GETNXT: Get next buffer and read ahead**

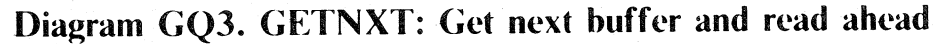

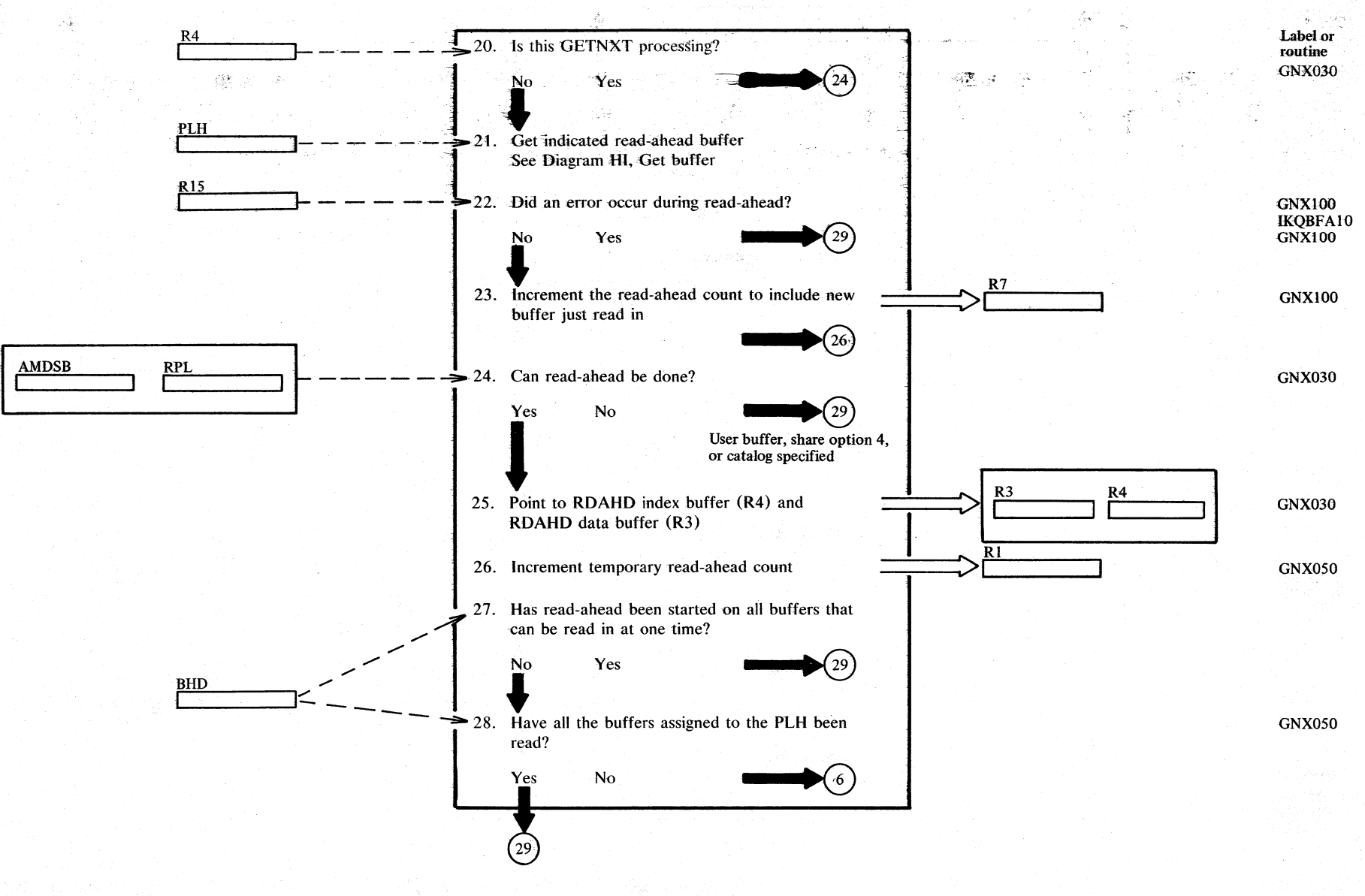

2.276 DOS/VS LIOCS Volume 4: VSAM

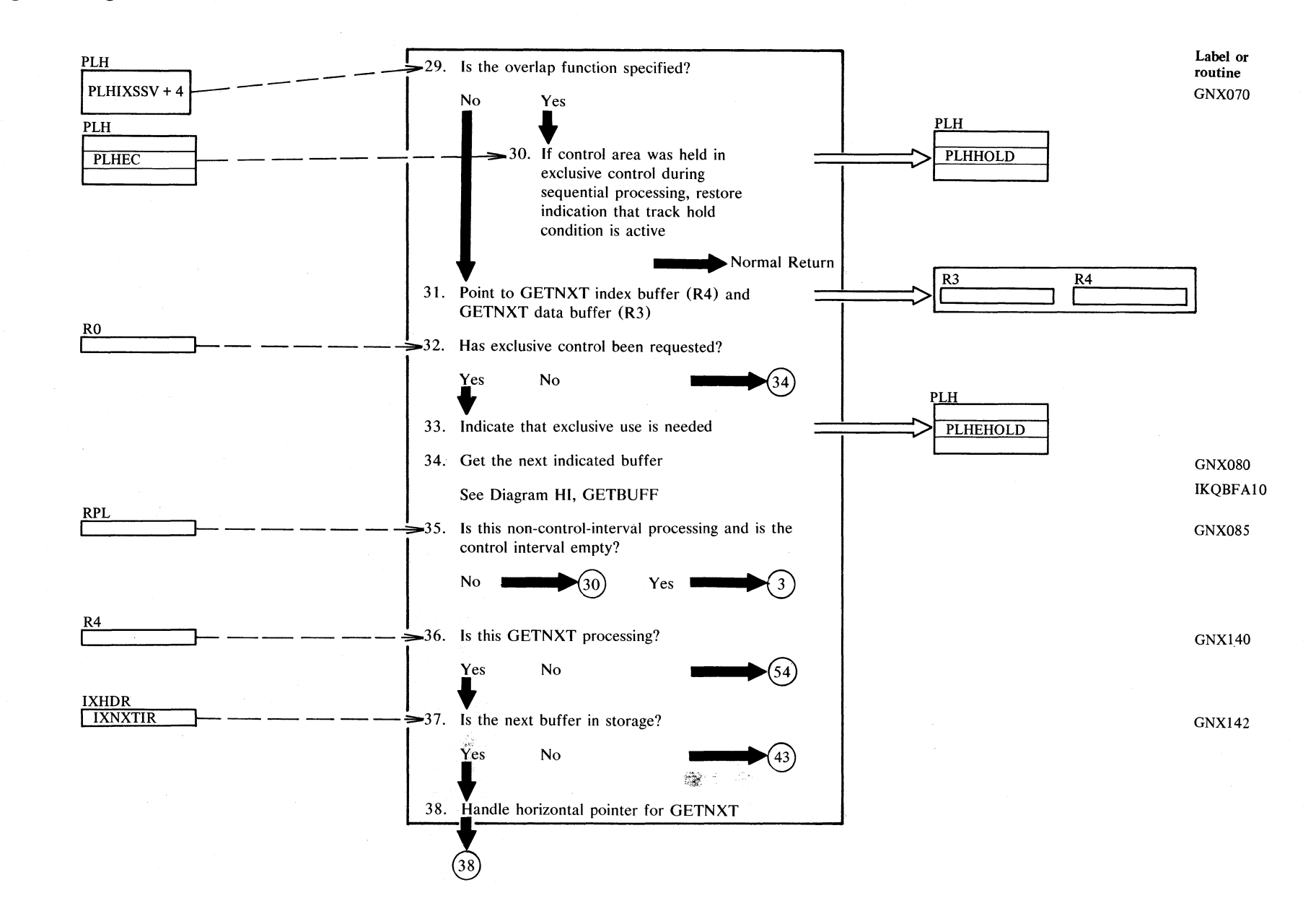

**Diagram GQ4. GETNXT: Get next buffer and read ahead** 

## **Diagram GQ5. GETNXT: Get next buffer and read ahead**

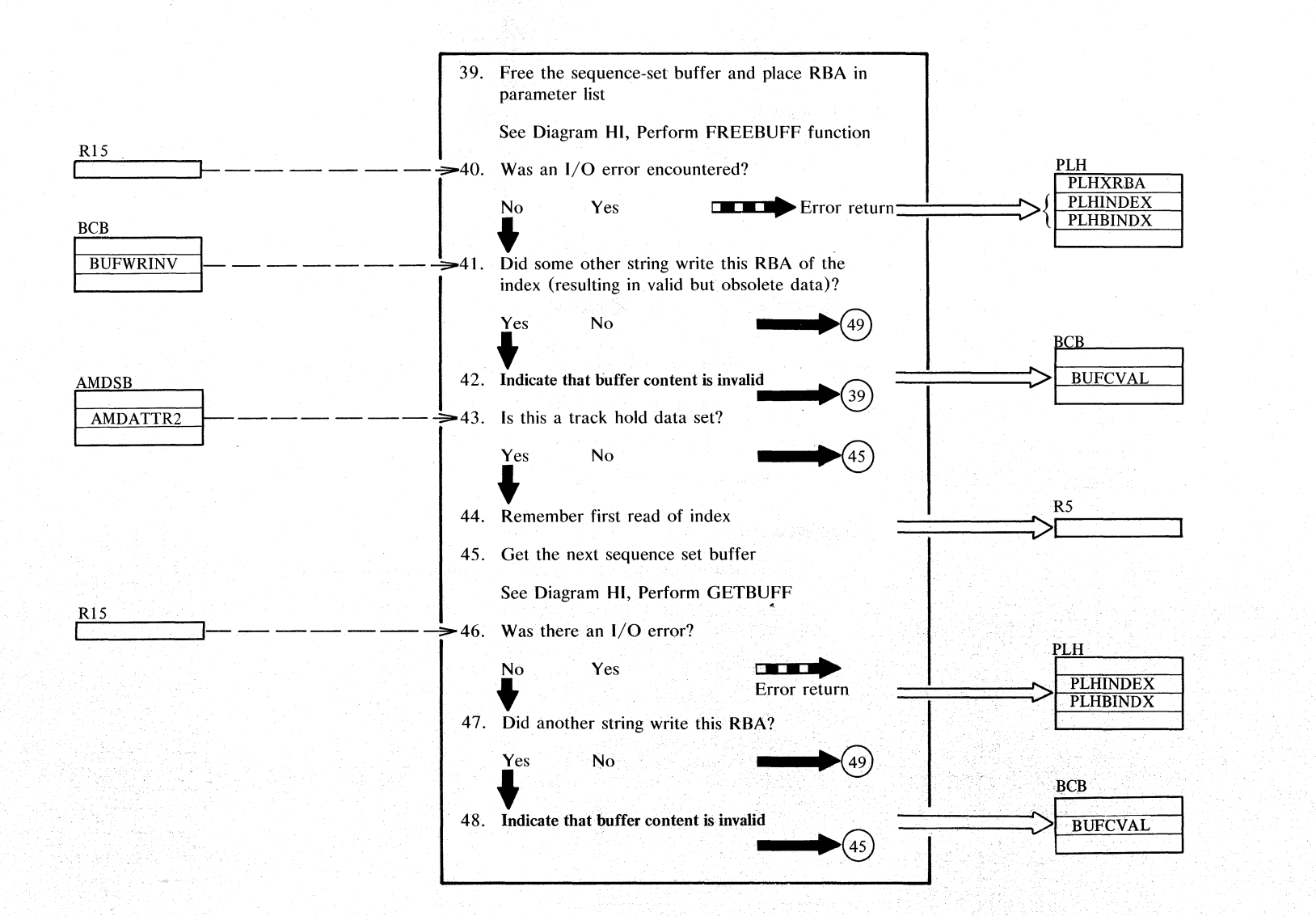

Label or routine GNXl45 IKQBFAIO GNXl70 GNX300

 $\frac{278}{2}$ DOS/VS **LIOCS**  $\lesssim$  $\tilde{\circ}$  . :: YSAW

tv

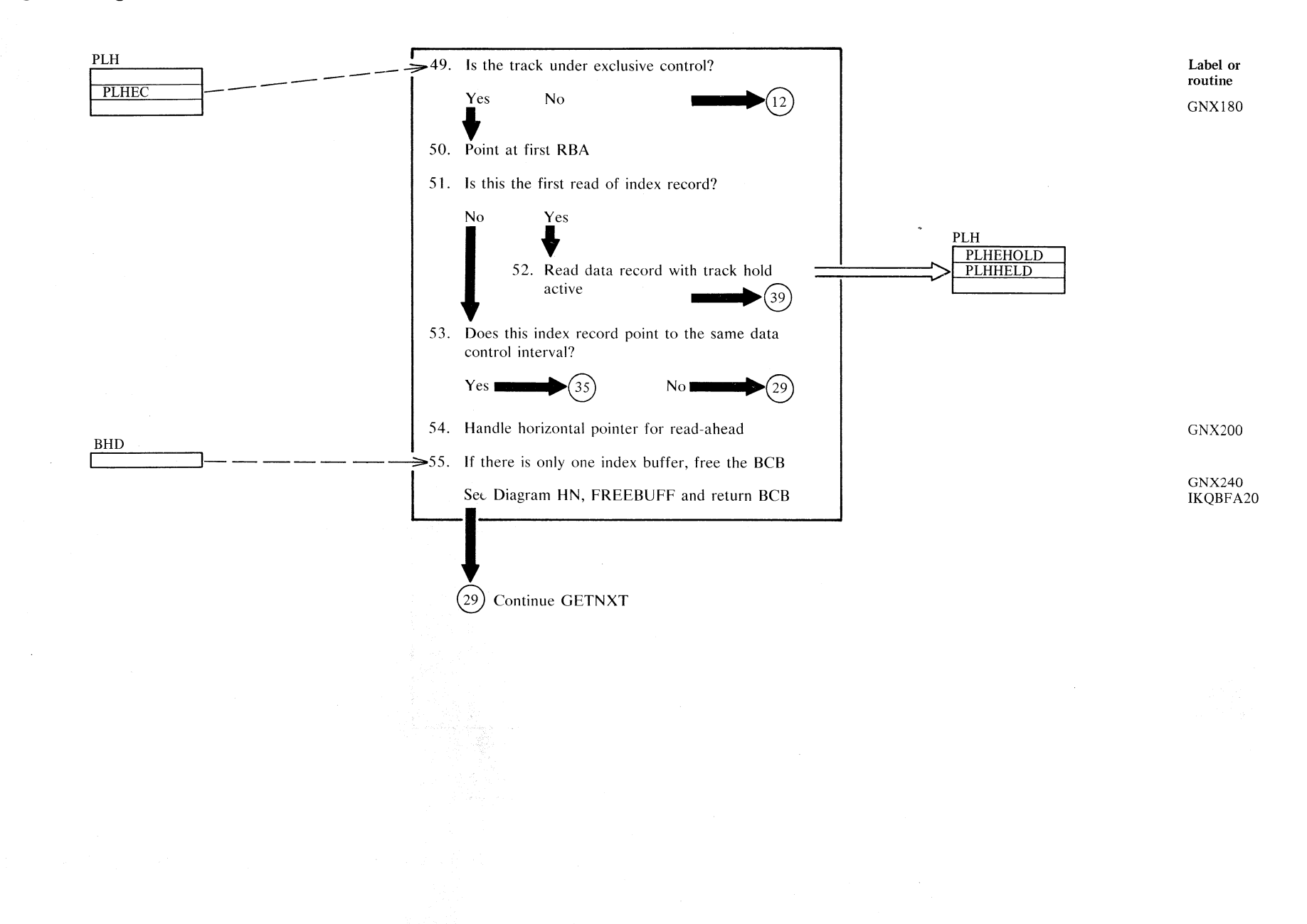

**Diagram GQ6. GETNXT: Get next buffer and read ahead** 

# $Diagram$  GR1. GET PREVIOUS: Retrieve previous record

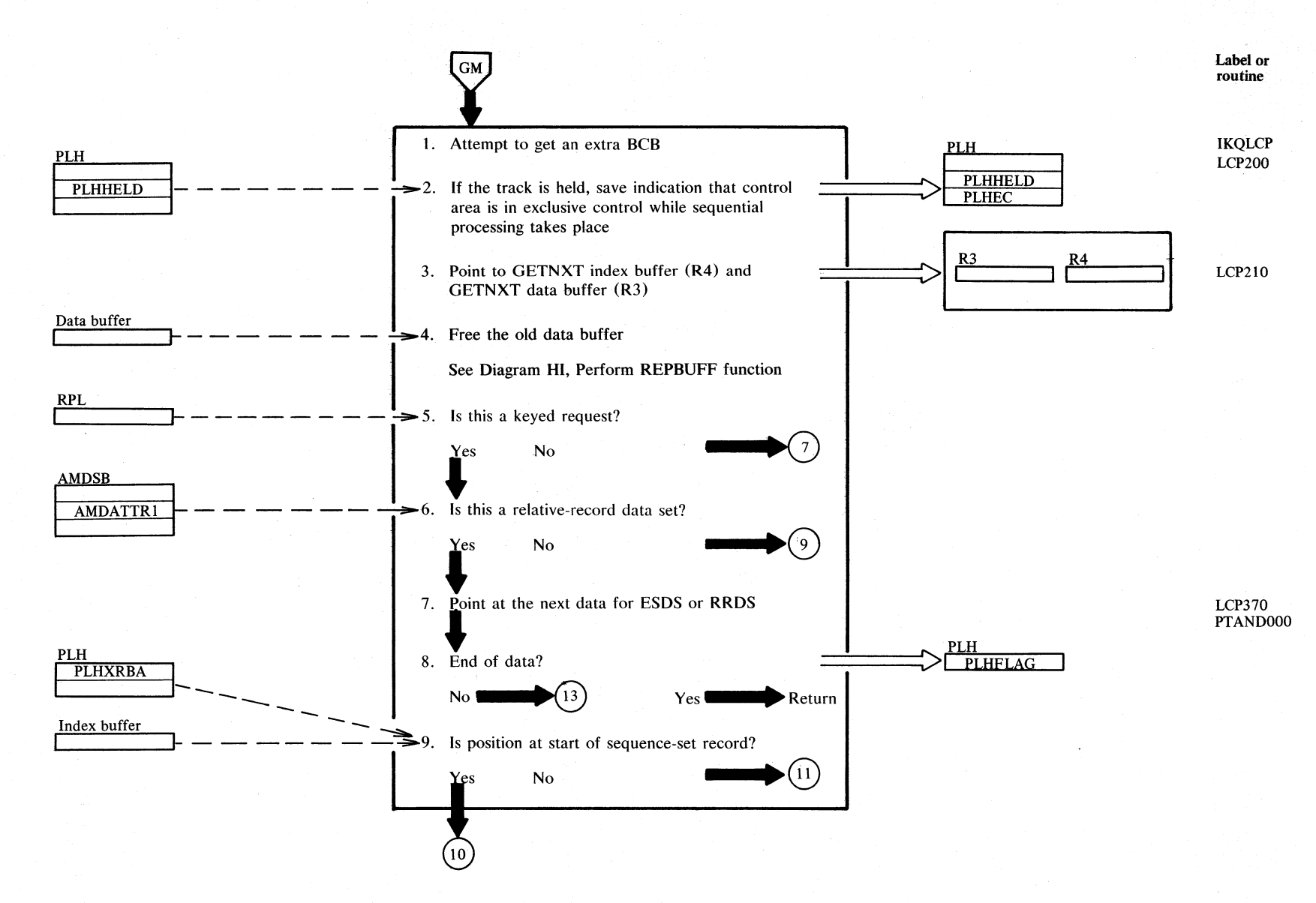

N o  $\asymp$  $S/N$  $\overline{z}$ ;:; :r. *i*  1. ~ < r.r. >- 3::

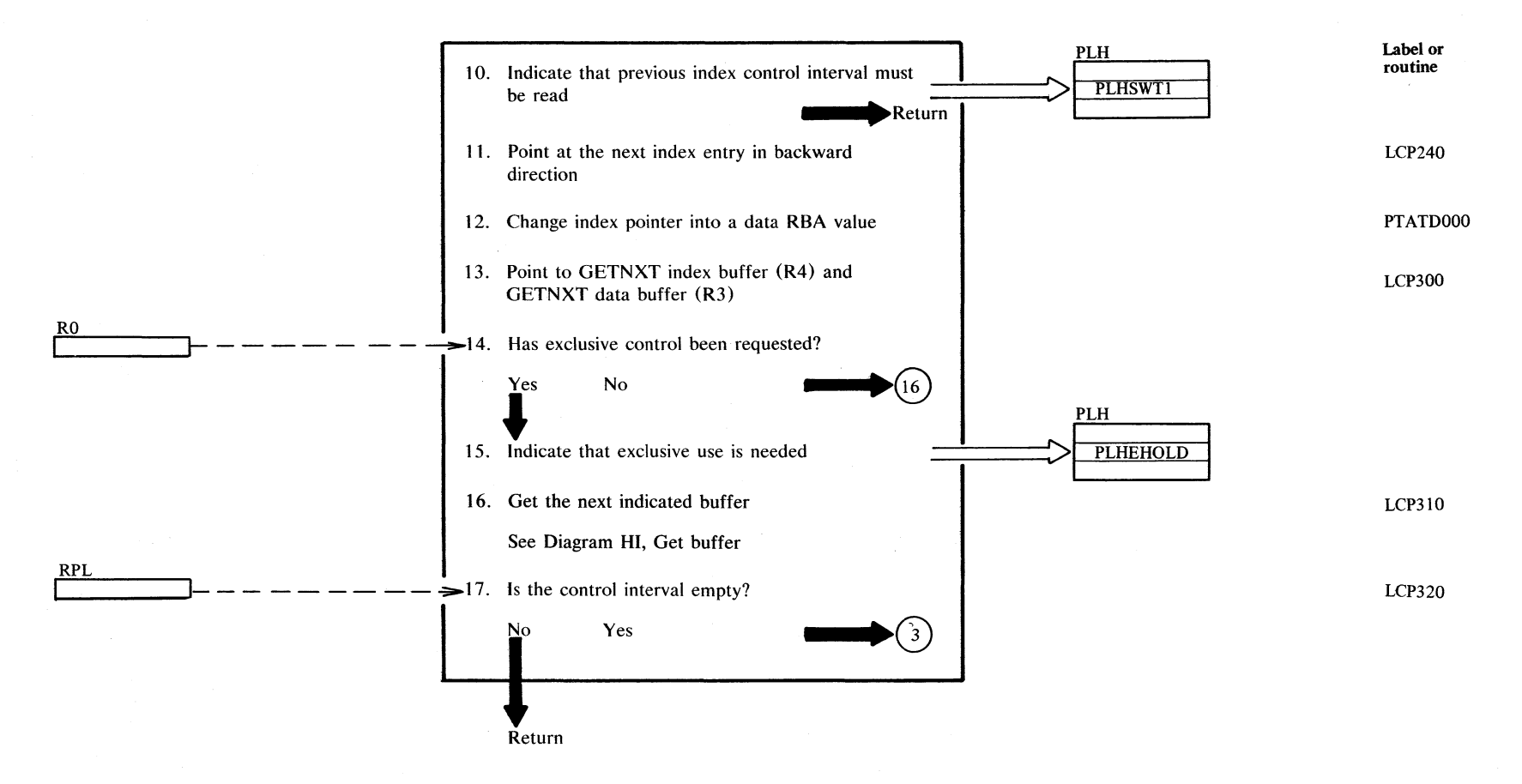

## **Diagram GR2. GET PREVIOUS: Retrieve previous record**

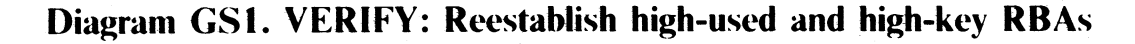

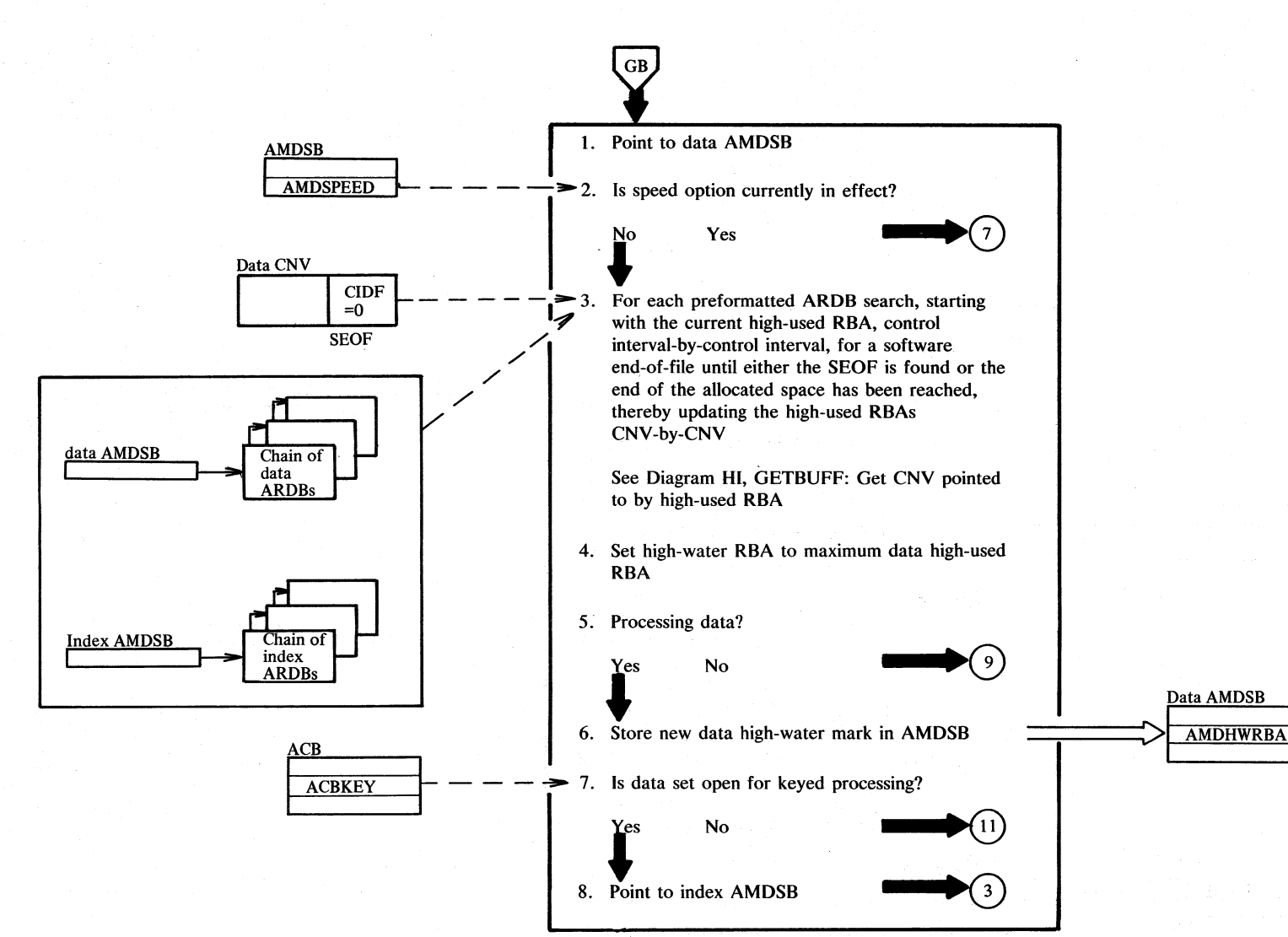

Module

**IKQVFY** 

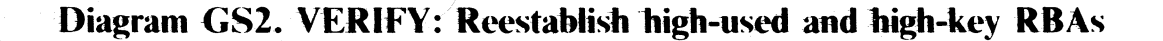

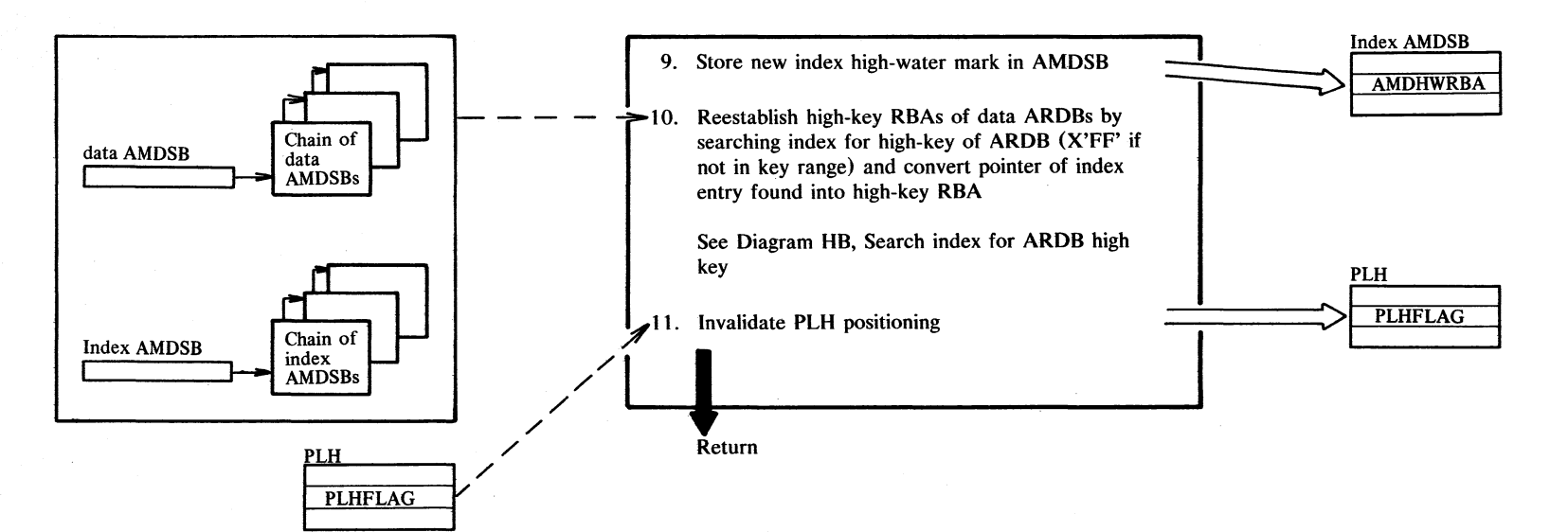

# Diagram GT1. Control interval split

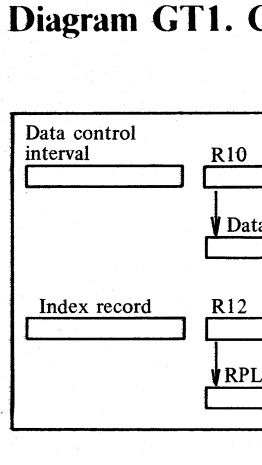

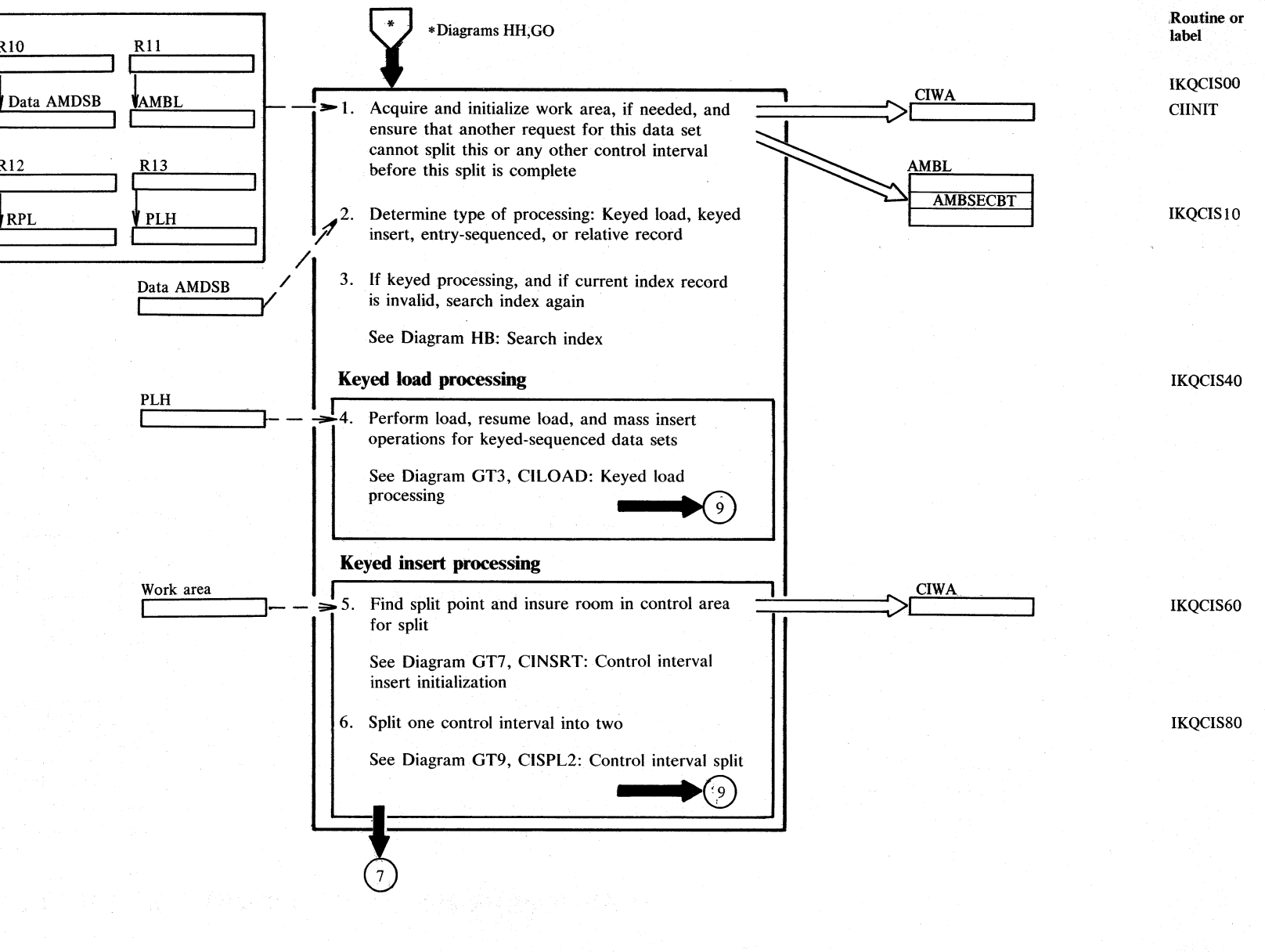

### Diagram GT2. Control interval split

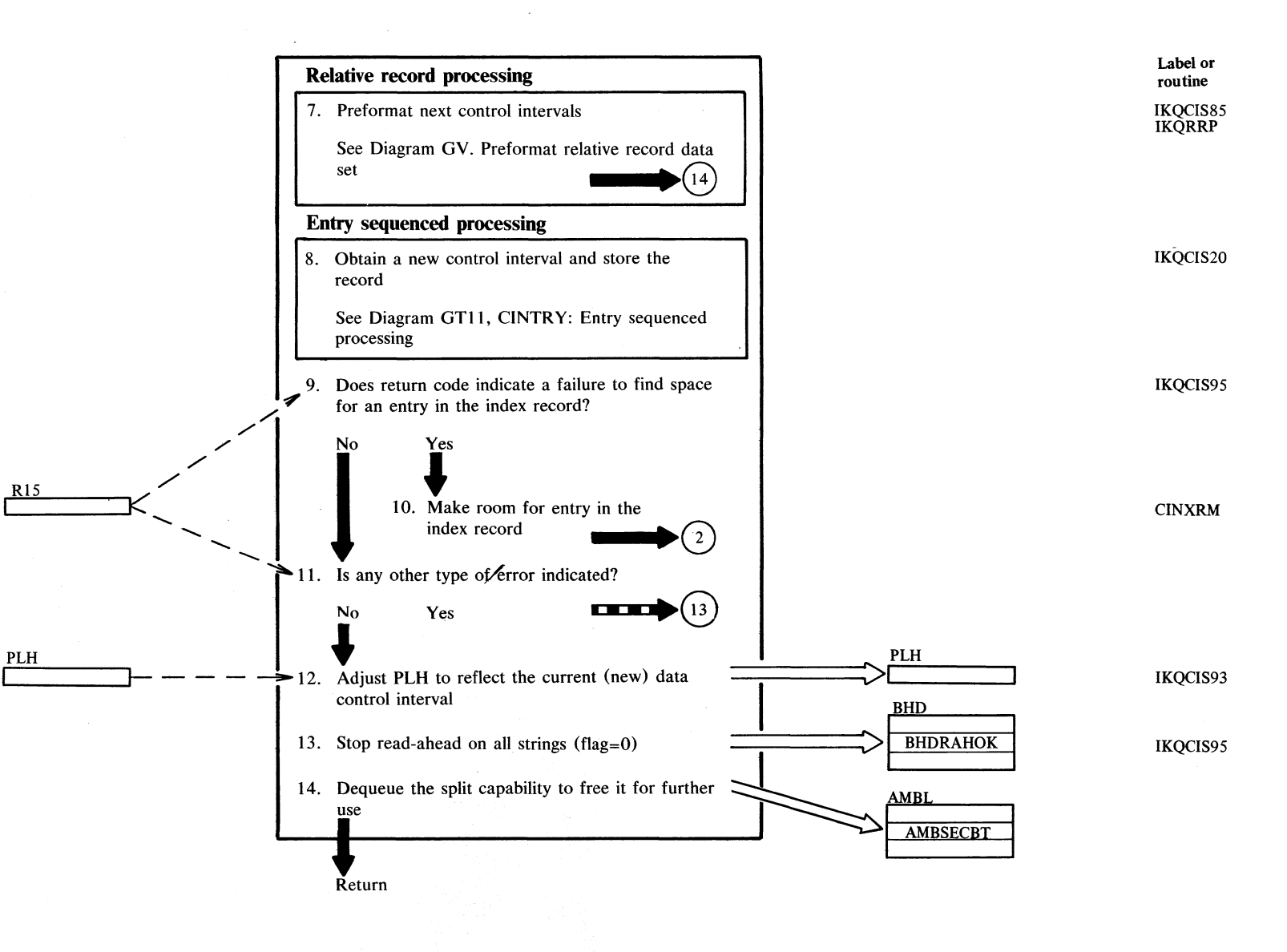

Section 2. Method of Operation 2.285

#### Notes for Diagram GT1 and GT2

This routine is a recovery routine, called when control interval split processing must be interrupted after partial completion due to unavailability of index space in the first-level index record. Partially filled buffers are purged, the control area split switch is turned on, and control interval

#### **Description**

split is restarted.

**Module or routine Label** 

**CINXRM IKQCIS94** 

10

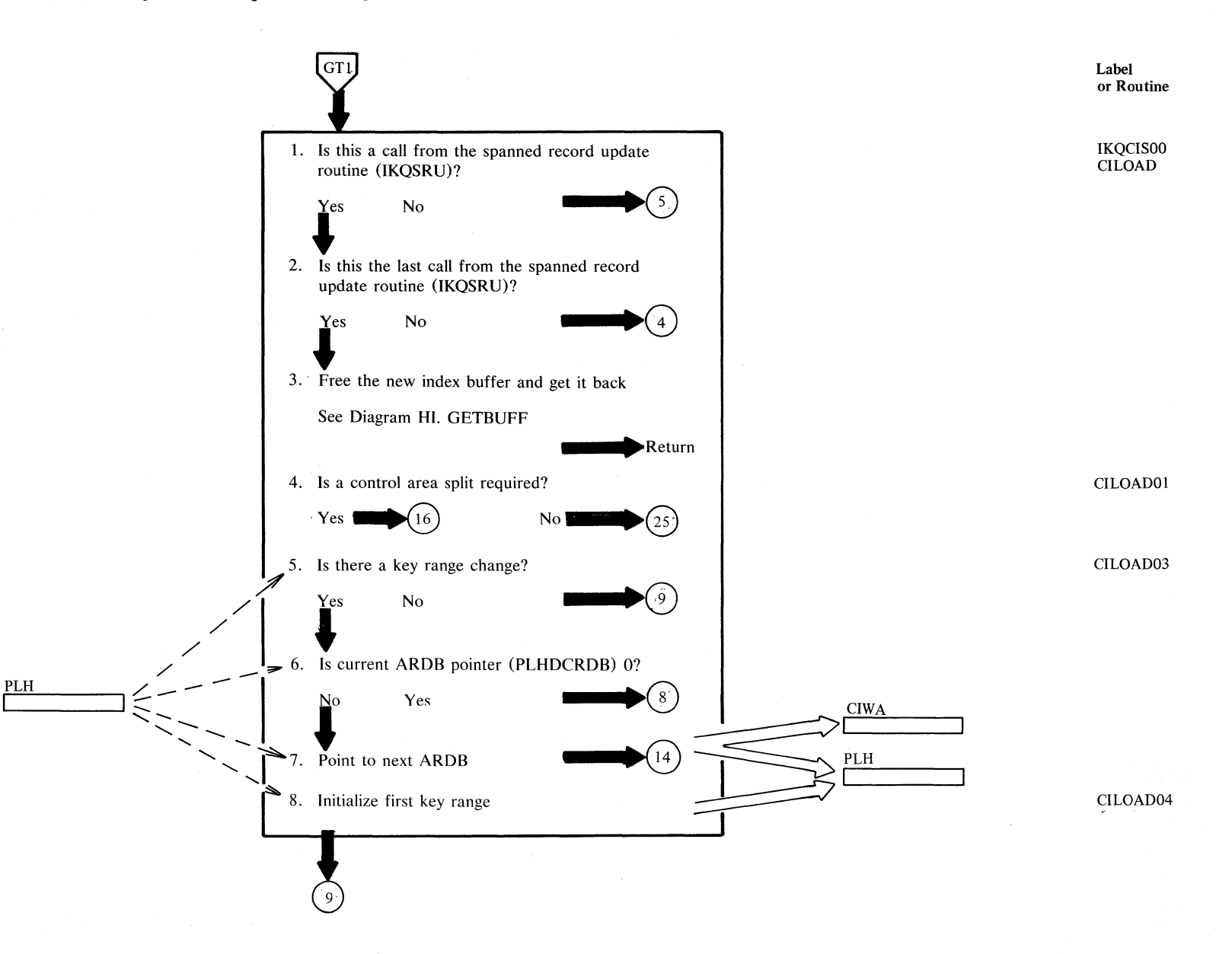

Section 2. Method of Operation 2.287

## Diagram GT4. CILOAD: Keyed load processing

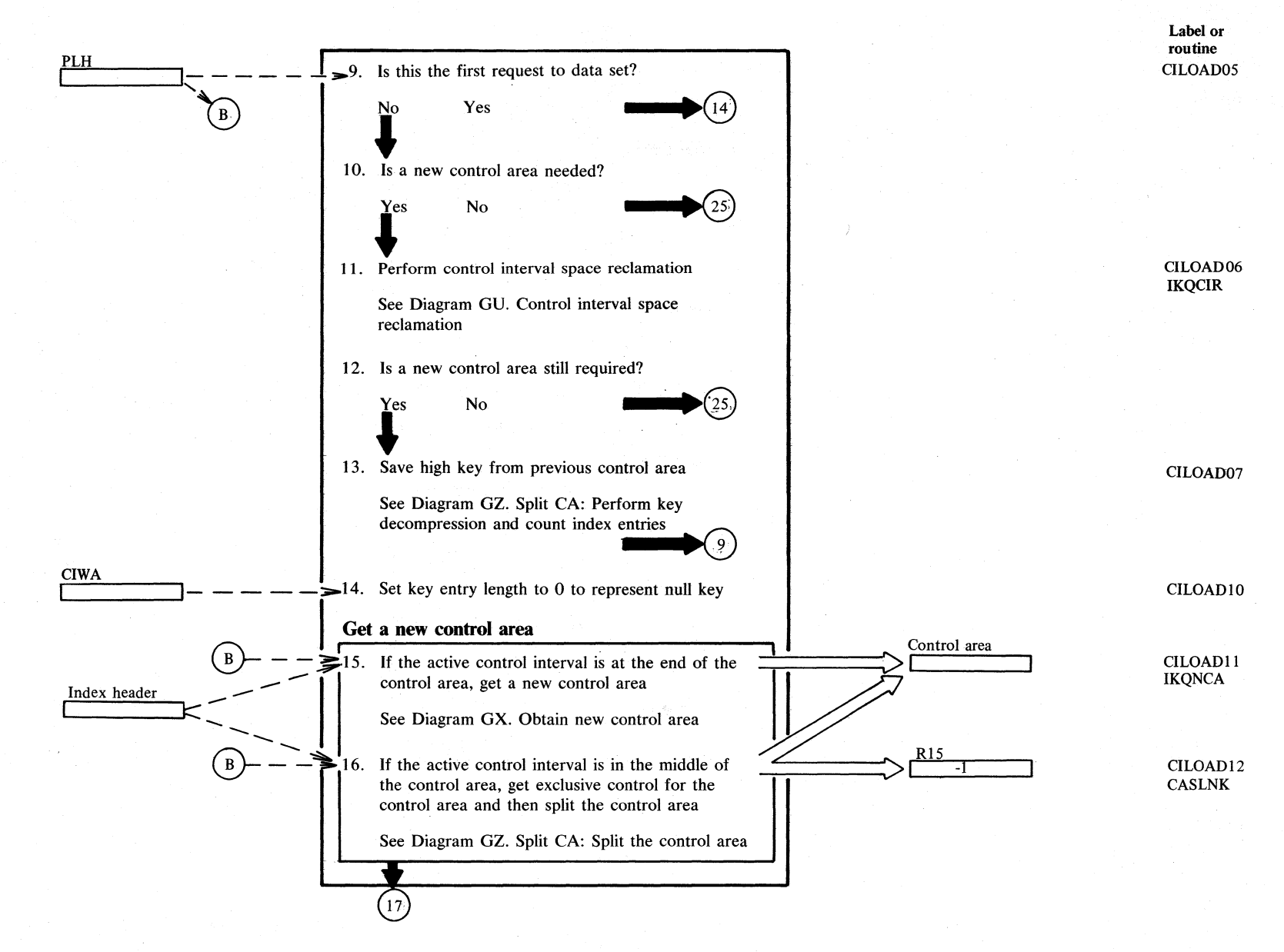

2.288 DOS/VS LIOCS Volume 4: VSAM

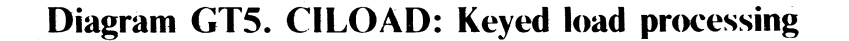

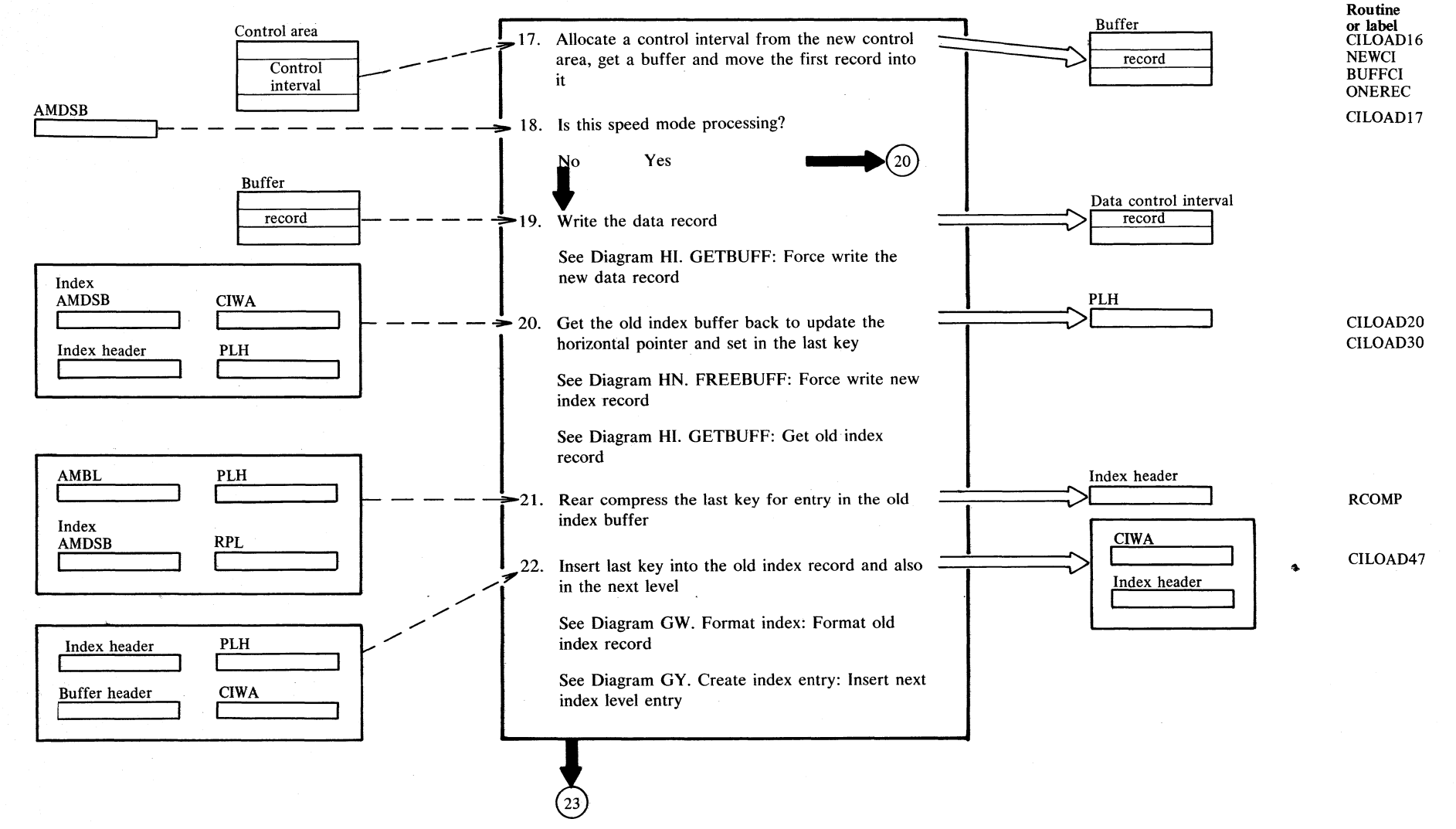

## Diagram GT6. CILOAD: Keyed load processing

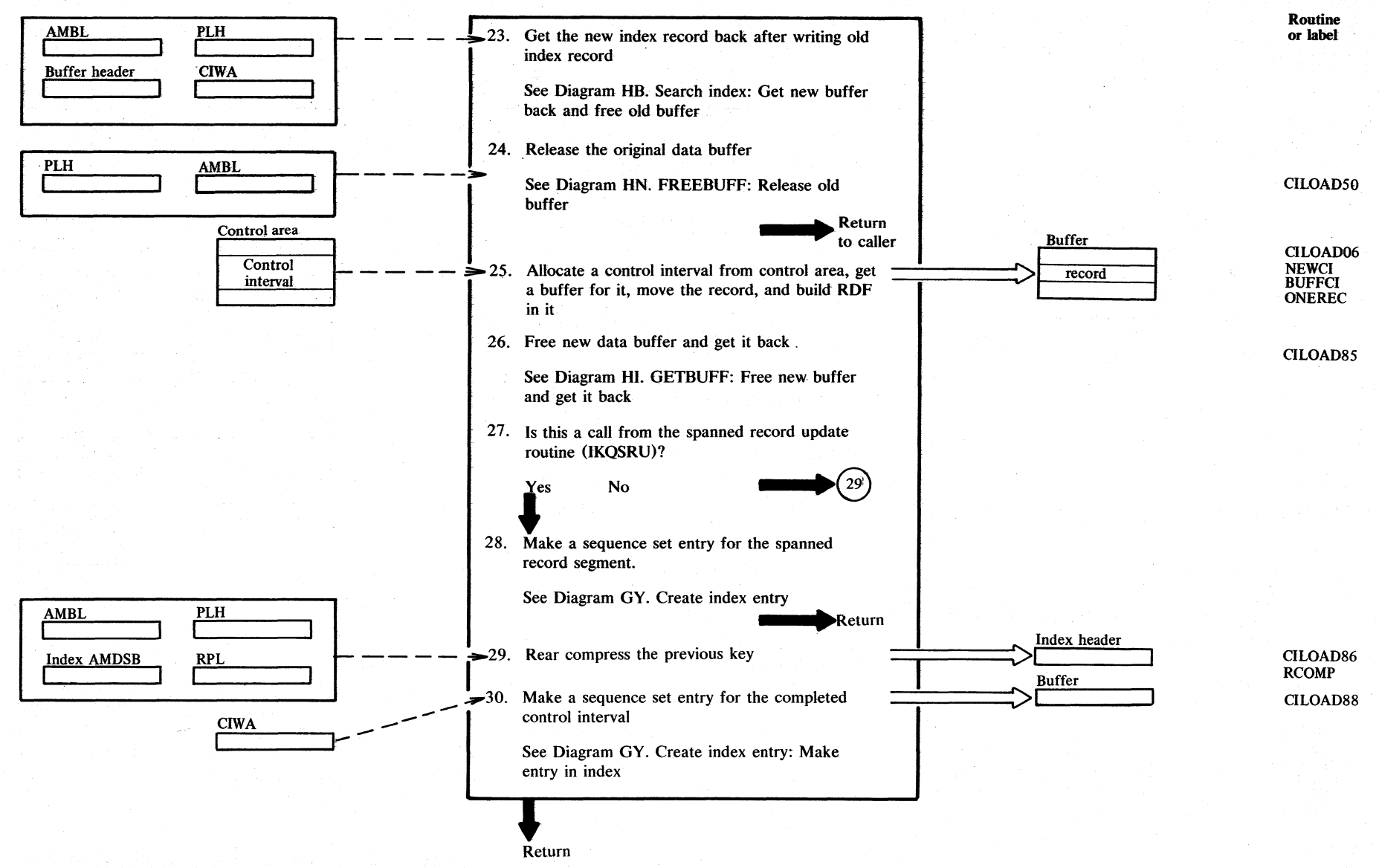

2.290 DOS/VS LIOCS Volume 4: VSAM

### Notes for Diagrams GT3 - GT6

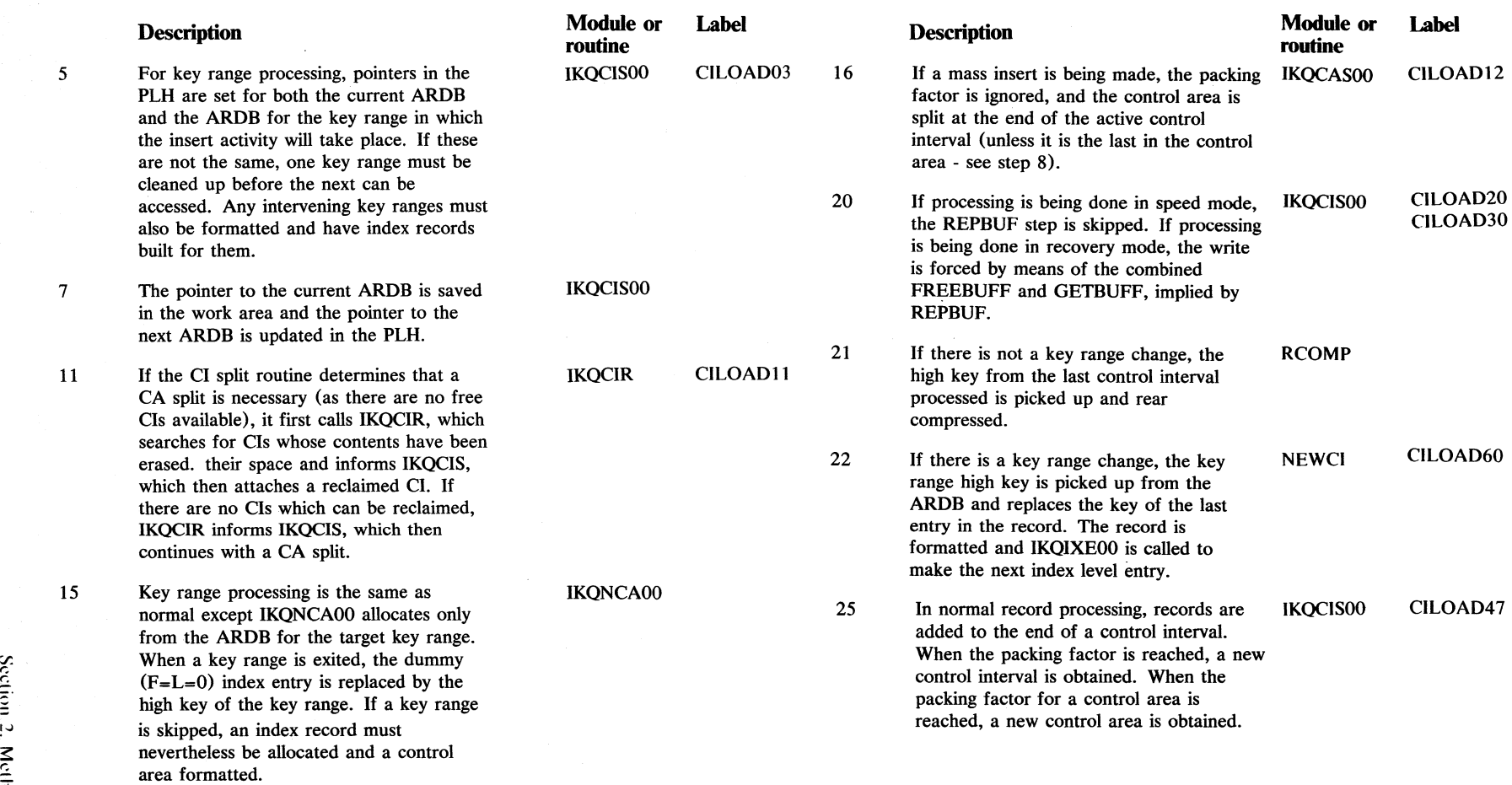

 $\sim$ 

15

**Diagram GT7. CINSRT: Control interval insert initialization** 

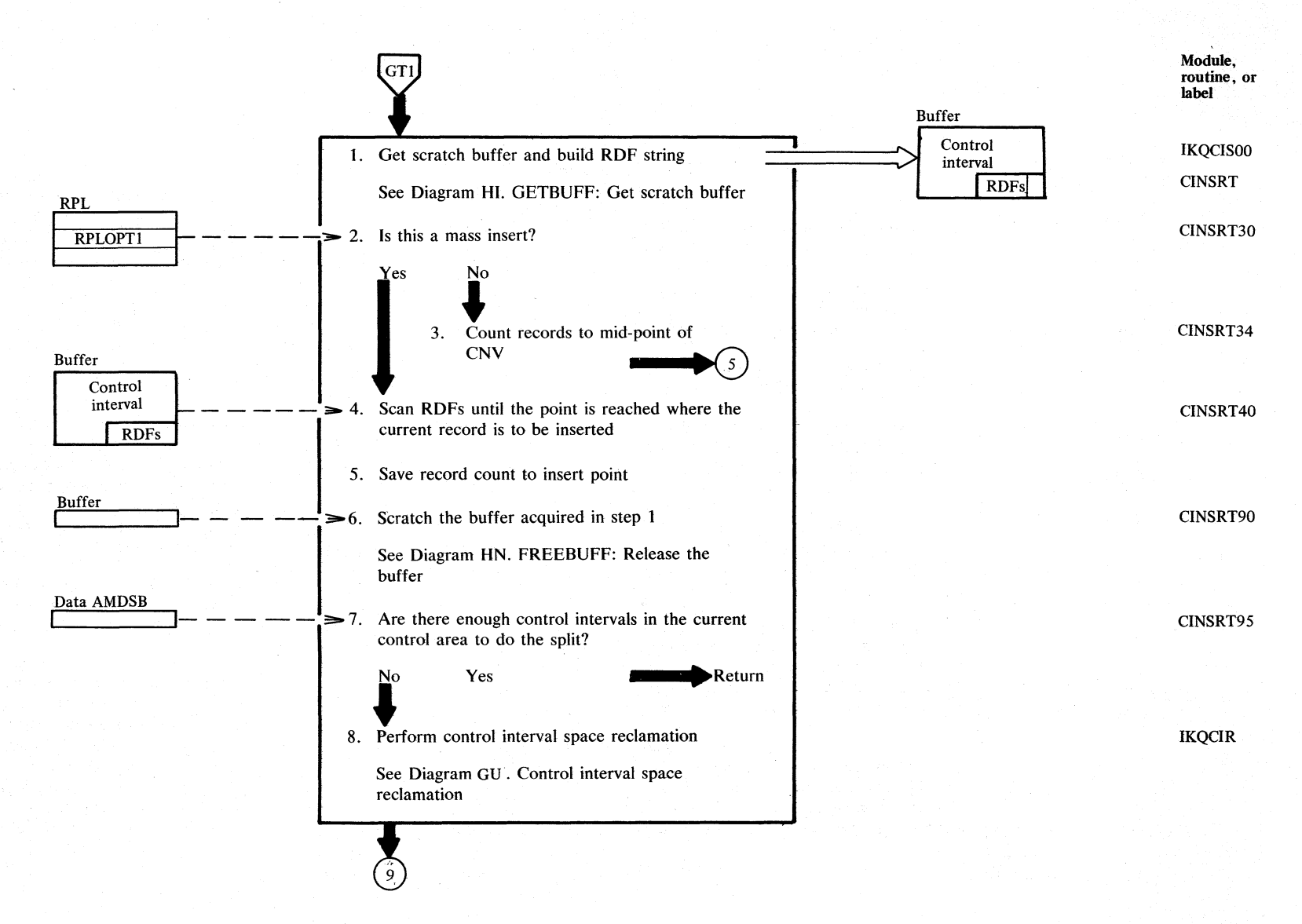

Diagram GT8. CINSRT: Control interval insert initialization

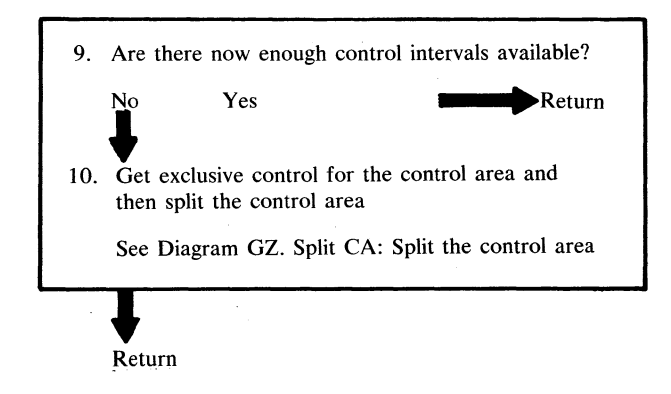

Module,<br>routine, or<br>label

CINSRT98<br>CASLNK

### Notes for Diagrams GT7 - GT8

IKQCIR informs IKQCIS, which then

continues with a CA split.

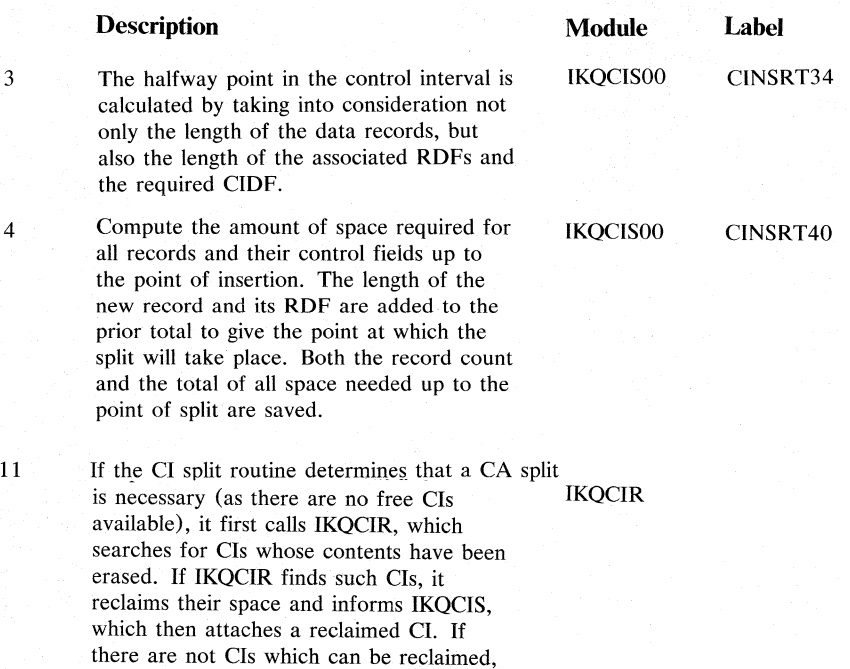

N 94  $\geq$  $S/NS$ LIOCS Volt r.  $\div$ vsv<sub>M</sub>

3

4

# **Diagram GT9. CISPL2: Control interval split**

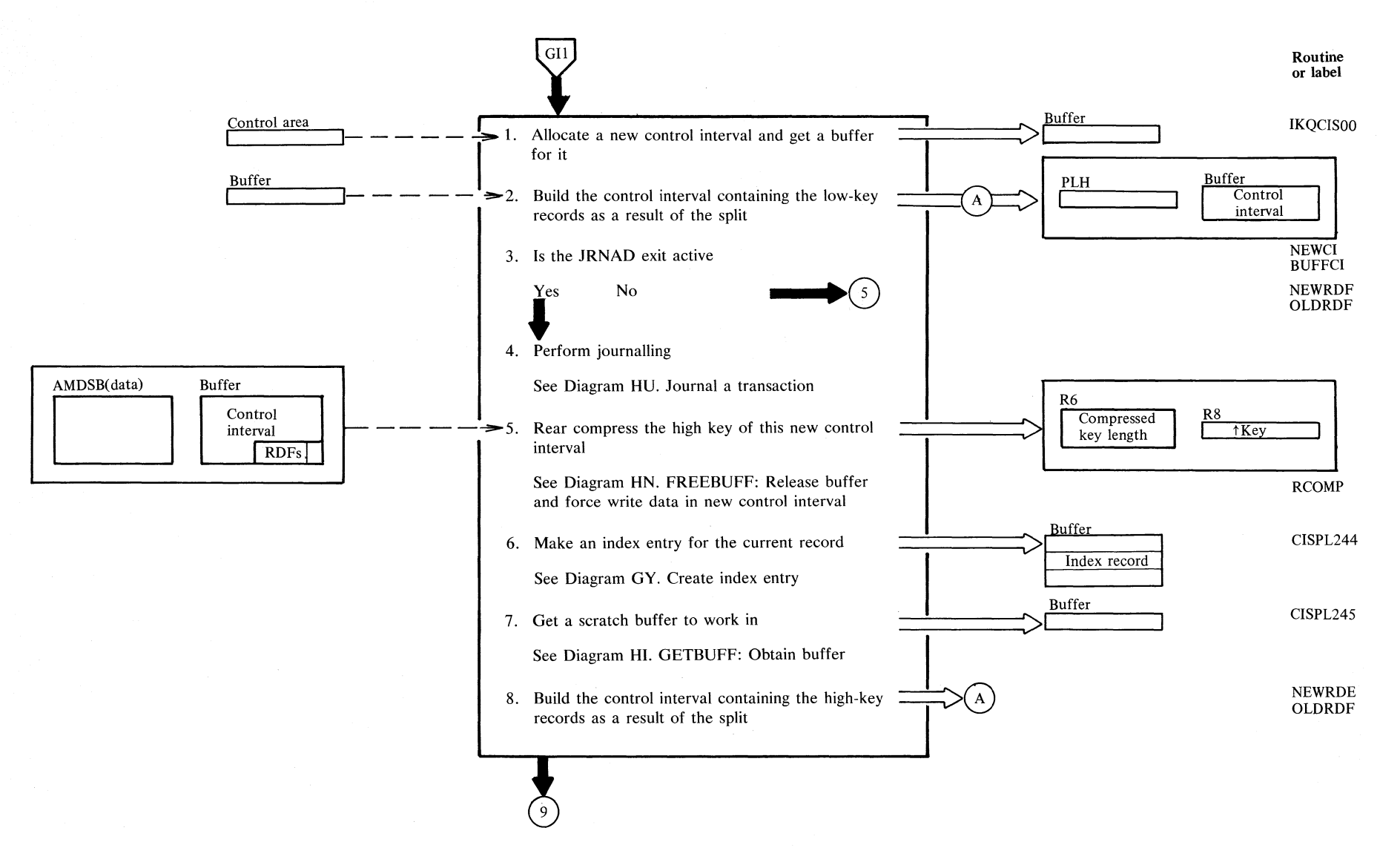

;r. r. S. '-l  $\leq$  $\cong$ <u>.</u> ~ 2.295

# Diagram GT10. CISPL2: Control interval split

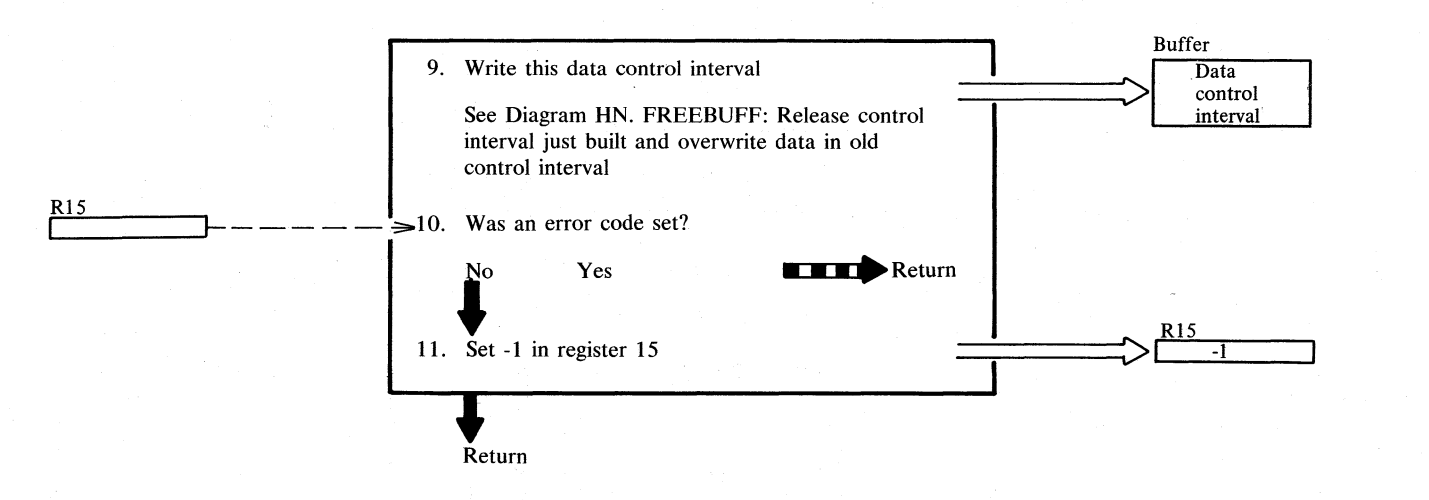

Routine<br>or label

**CISPL275** 

#### **Notes for Diagram GT 10.**

9.

#### **Description**

بدوا

**Module Label**  CISPL275

 $\mathcal{O}_{\mathcal{Q}}$ 

 $\epsilon$ 

- Until this control interval is written, the low key records exist both in this control interval and in the new control interval written previously.
- 11. The -1 code indicates to the caller (IKQMDY) that a split has taken place but no data has been inserted. IKQMDY must retry the insert or update operation that caused the original call to IKQCISOO.

ويصافحا أتوارد

 $\mathcal{E}$ 

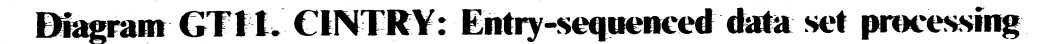

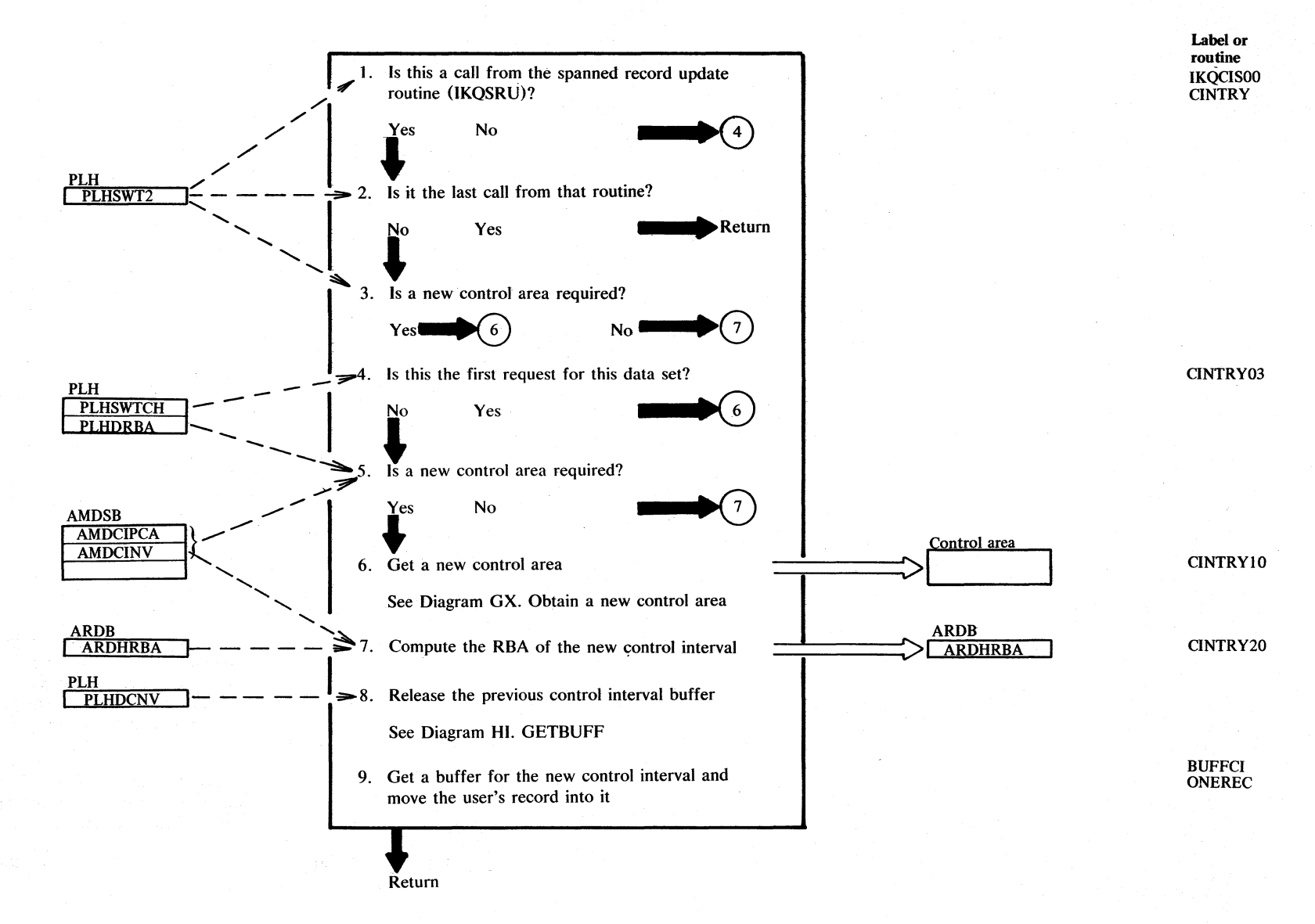

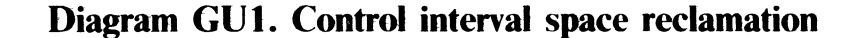

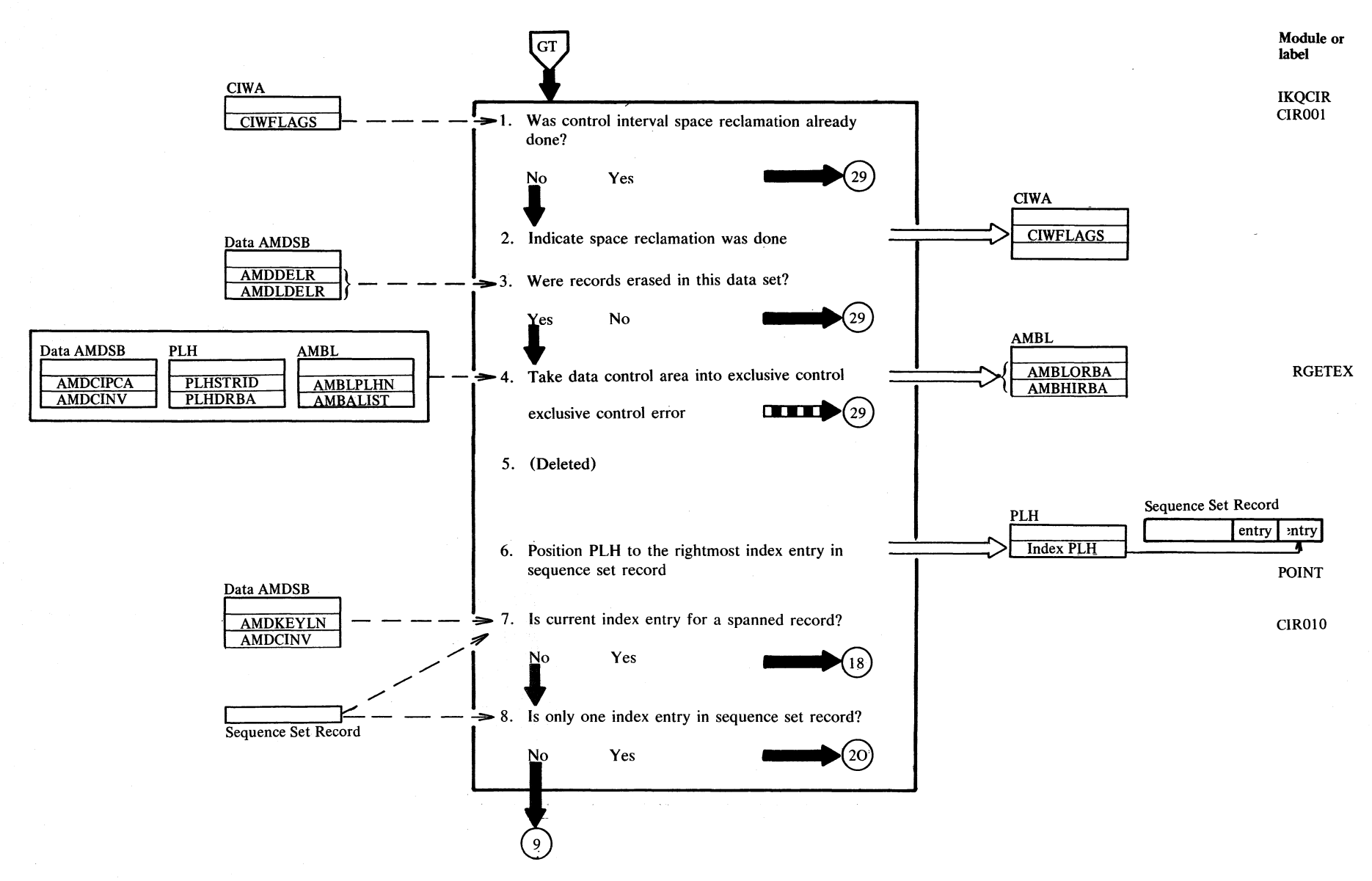

Section 2. Method of Operation 2.299

## Diagram GU2. Control interval space reclamation

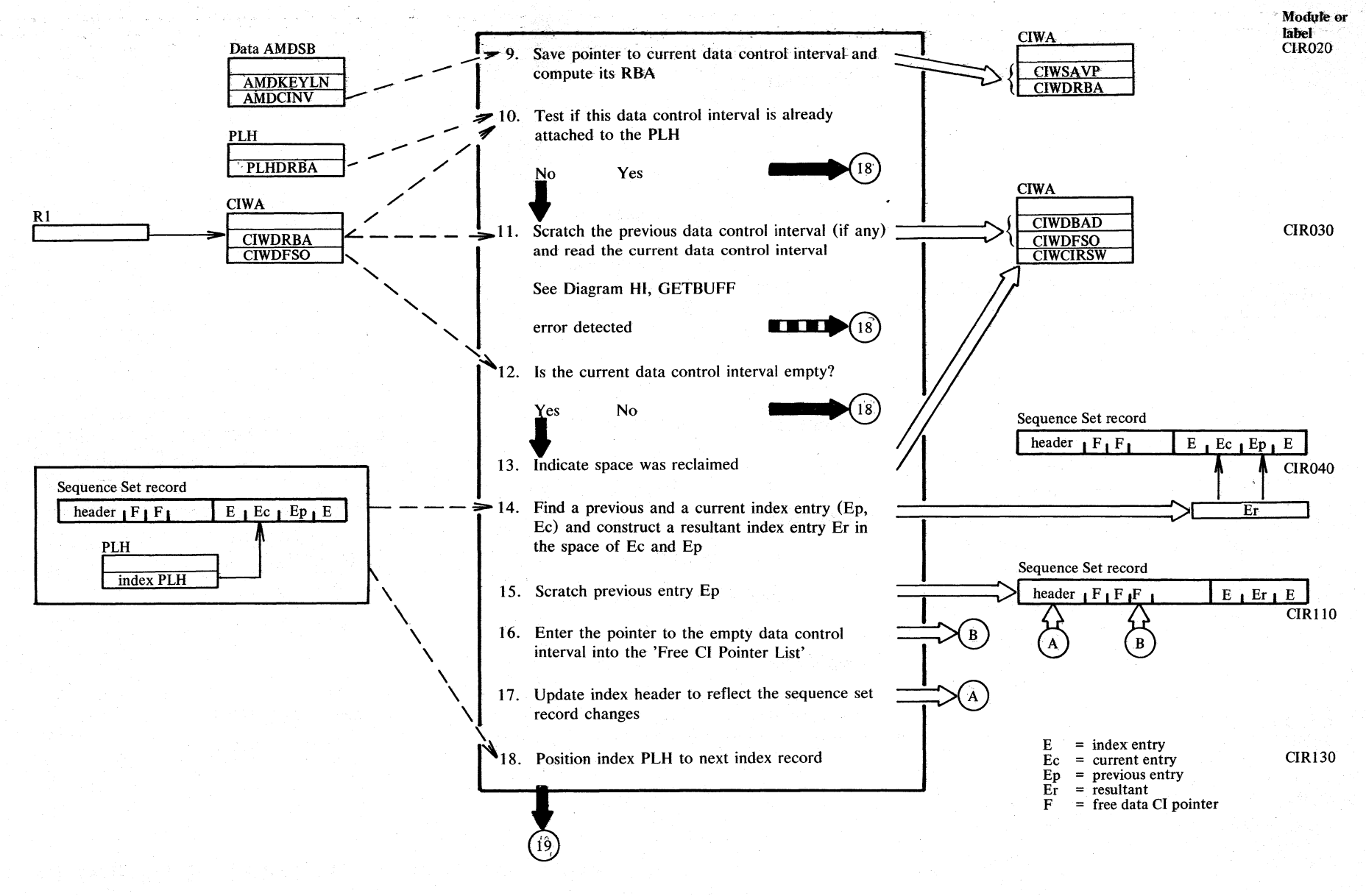

2.300

DOS/VS LIOCS Volume 4: VSAM

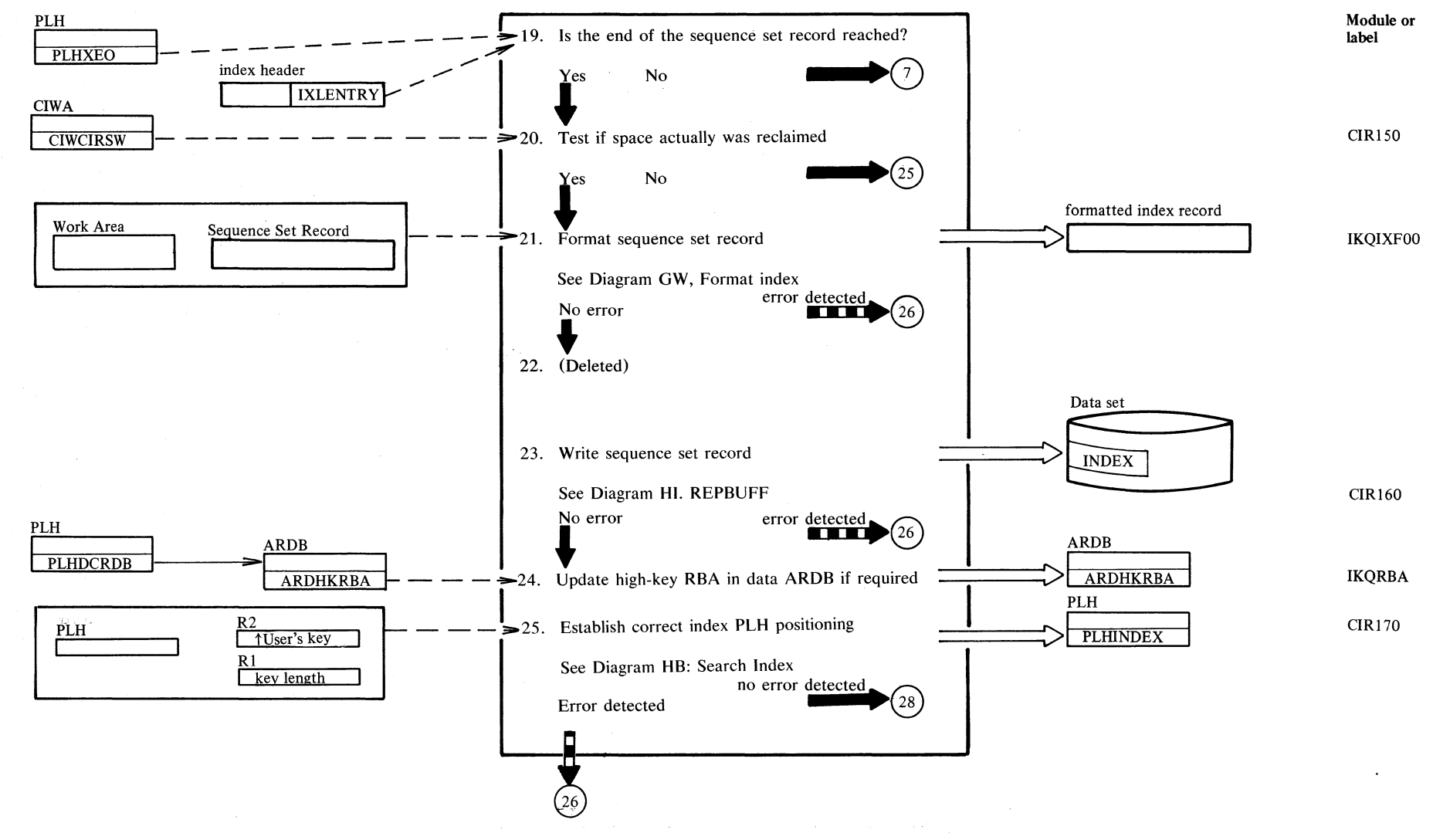

## Diagram GU3. Control interval space reclamation

Section 2. Method of Operation 2.301

## Diagram GU4. Control interval space reclamation

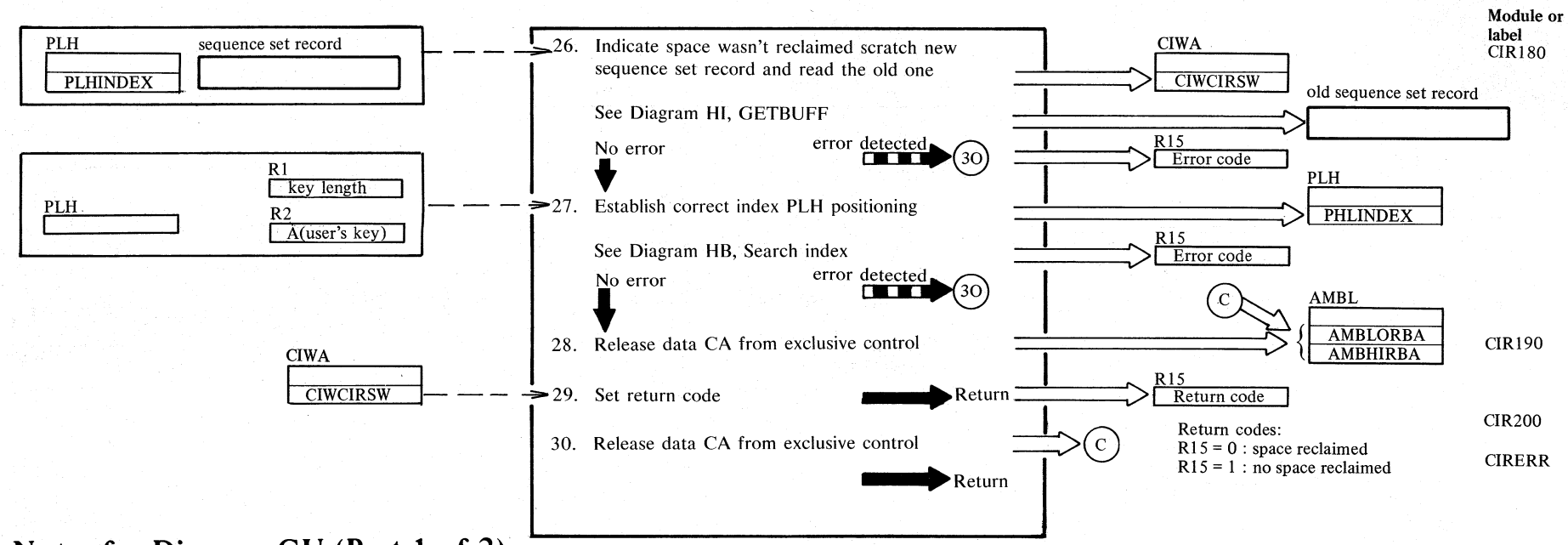

# Notes for Diagram GU (Part 1 of 2)

IF IKQCISOO detennines that there are no CIs available for a split (IKQCASOO is required), IKQCIR is first called. IKQCIR ensures that records have been deleted from the data set and then. reads every CI within the appropriate CA, looking for all CIDFs that indicate that all records in the CI have been deleted. H such a CI is not found, then the CA must be split. H one or more deleted CIs are found within the CA, the index sequence set is adjusted to indicate that CIs are available. Control returns to IKQCISOO to process the now-freed data CI.
# **Notes for Diagram GU (Part 2 of 2)**

#### **Description**

14

The current index entry is the one pointing to the empty data CI, and the previous entry is the one to the right of this in the index record, except where the current entry is the first (rightmost) entry in the index record. In this case, the pointer from the next entry (to the left) is transferred to this entry and the next entry is used as the current entry, with the entry which points to the empty data CI now acting as the previous entry. This modification is necessary in order to allow the use of uniform processing for both cases.

The resulting index entry Er is formed from the current Ec and previous Ep entries in the following manner:

If the front compression count Fp of the previous entry is greater than, or equal to, the front compression count Fc of the current entry, the resultant entry consists of the key Kc, front compression count Fc, and key length Lc of the current entry, and the pointer Pp of the previous entry. (See examples 1 and 2.)

If the front compression count Fp of the previous entry is less than the front compression count Fc of the current entry, the resultant entry consists of:

- Kr:The first (Fc-Fp) characters of the previous key Kp, followed by the current key Kc.
- Fr: The front compression count Fp of the previous entry.
- Lr: The key length Lc of the current entry plus the difference between the front compression counts (Fc-Fp).

Pr: The pointer Pp from the previous entry. This is also shown in Example 3.

#### Examples:

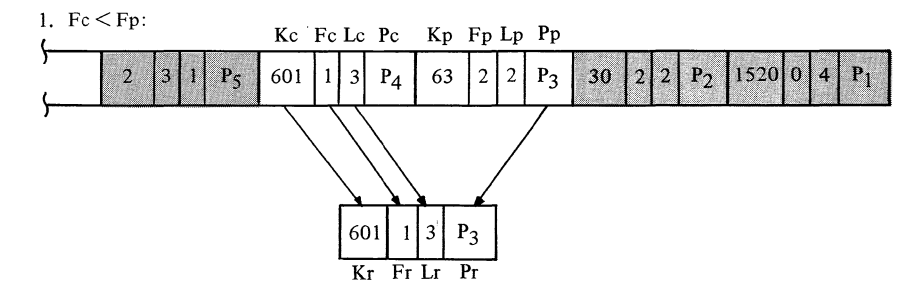

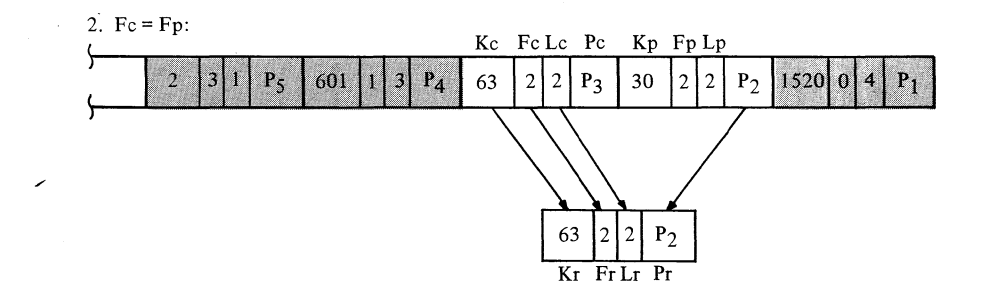

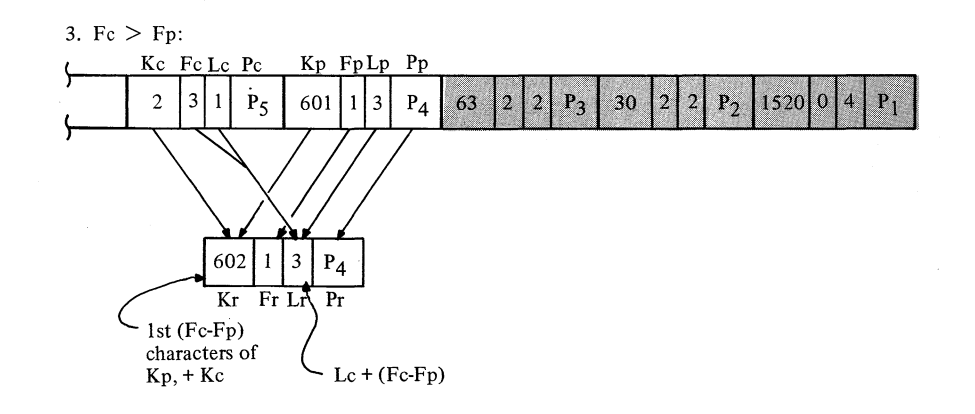

## Diagram GVI. Preformat relative record data set

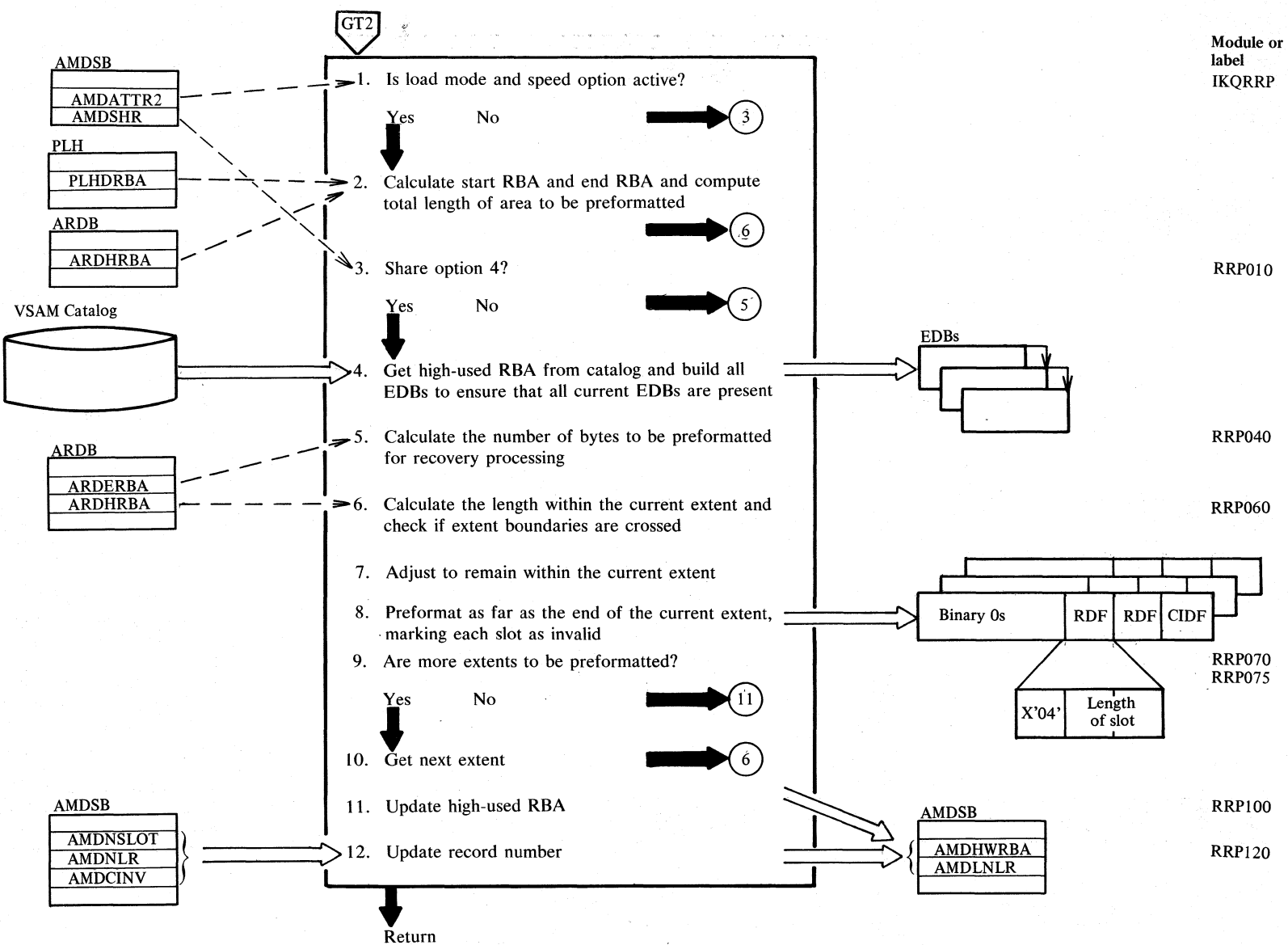

 $2.304$ s v/s o LIOCS  $\sum_{i=1}^{\infty}$  $\bar{c}$ **4: VSAM** 

### **Diagram GWI. Format index**

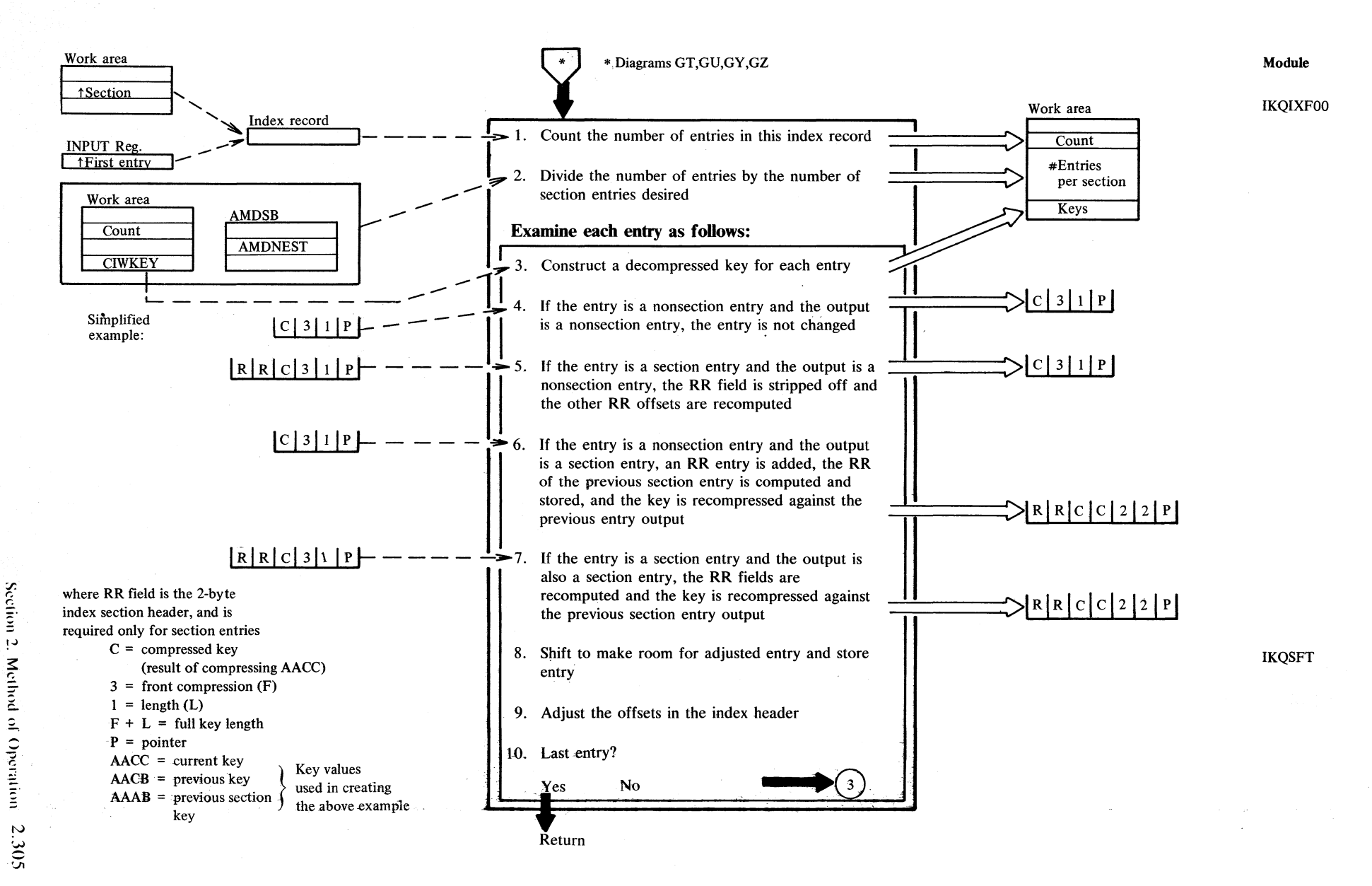

# Diagram GX1. Obtain new control area

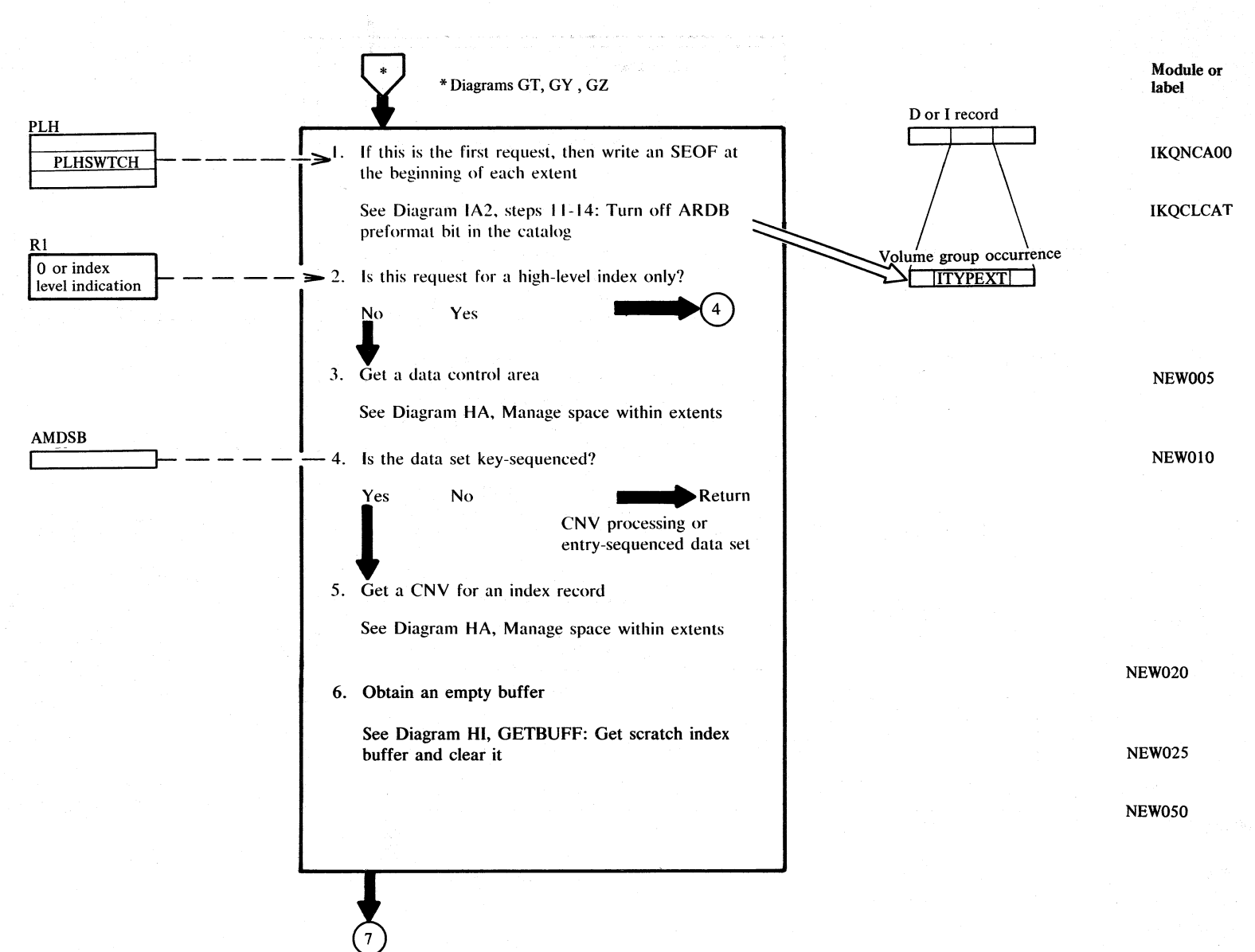

# **Diagram GX2. Obtain new control area**

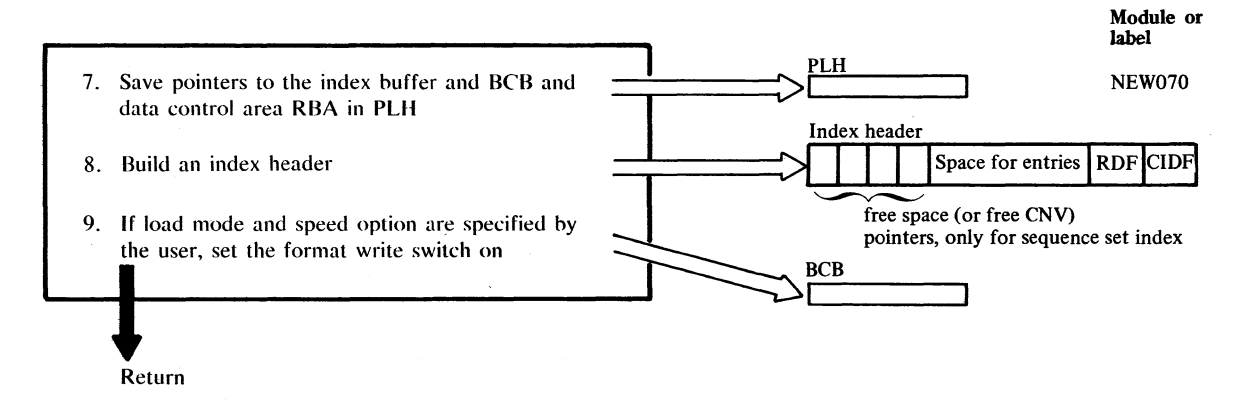

 $\label{eq:2} \mathcal{L}_{\mathcal{M}} \sim \mathcal{L}_{\mathcal{M}}^{\mathcal{D}} \mathcal{L}_{\mathcal{M}}^{\mathcal{D}} \simeq 0.$ 

# Diagram GY1. Create index entry

ु

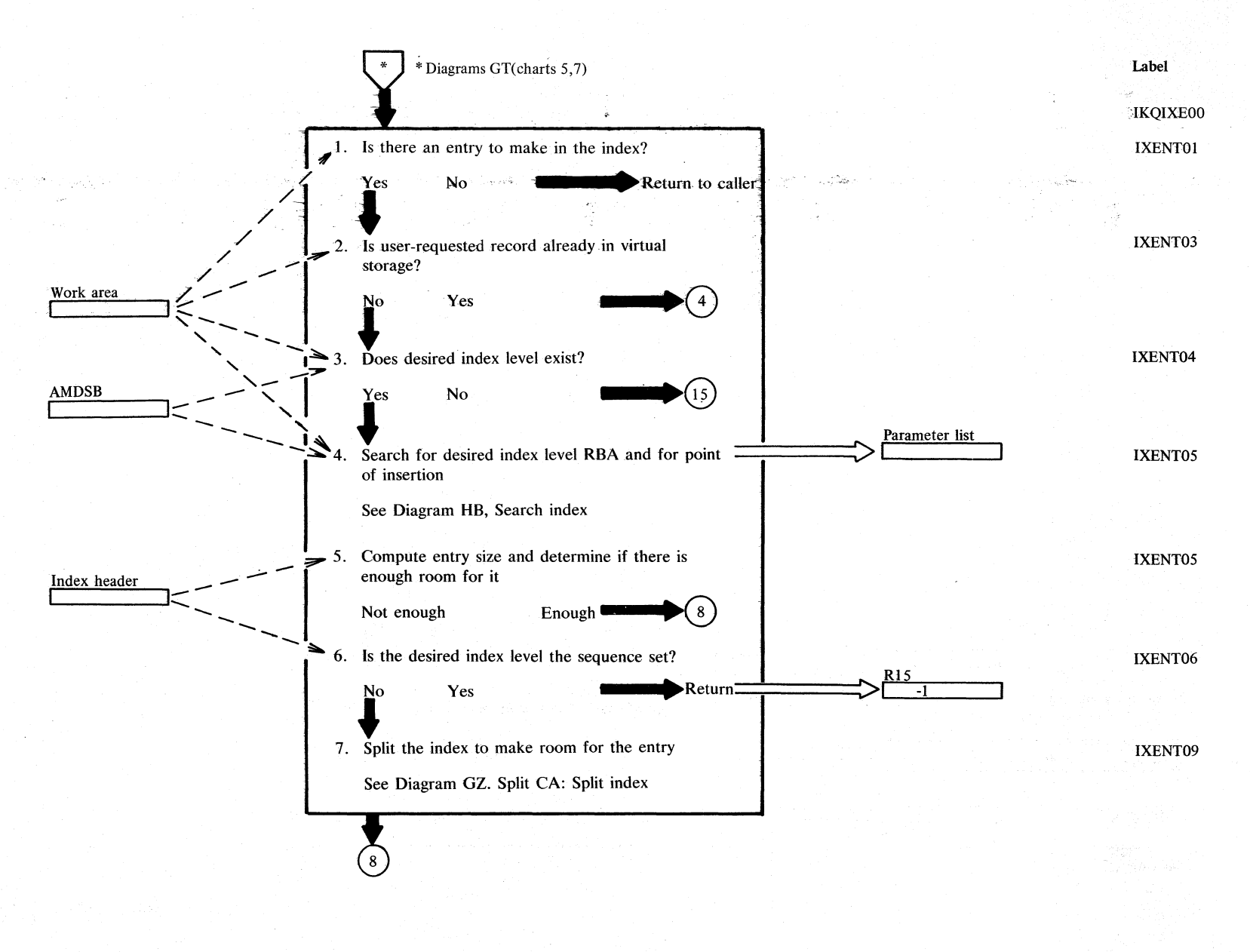

### Diagram GY2. Create index entry

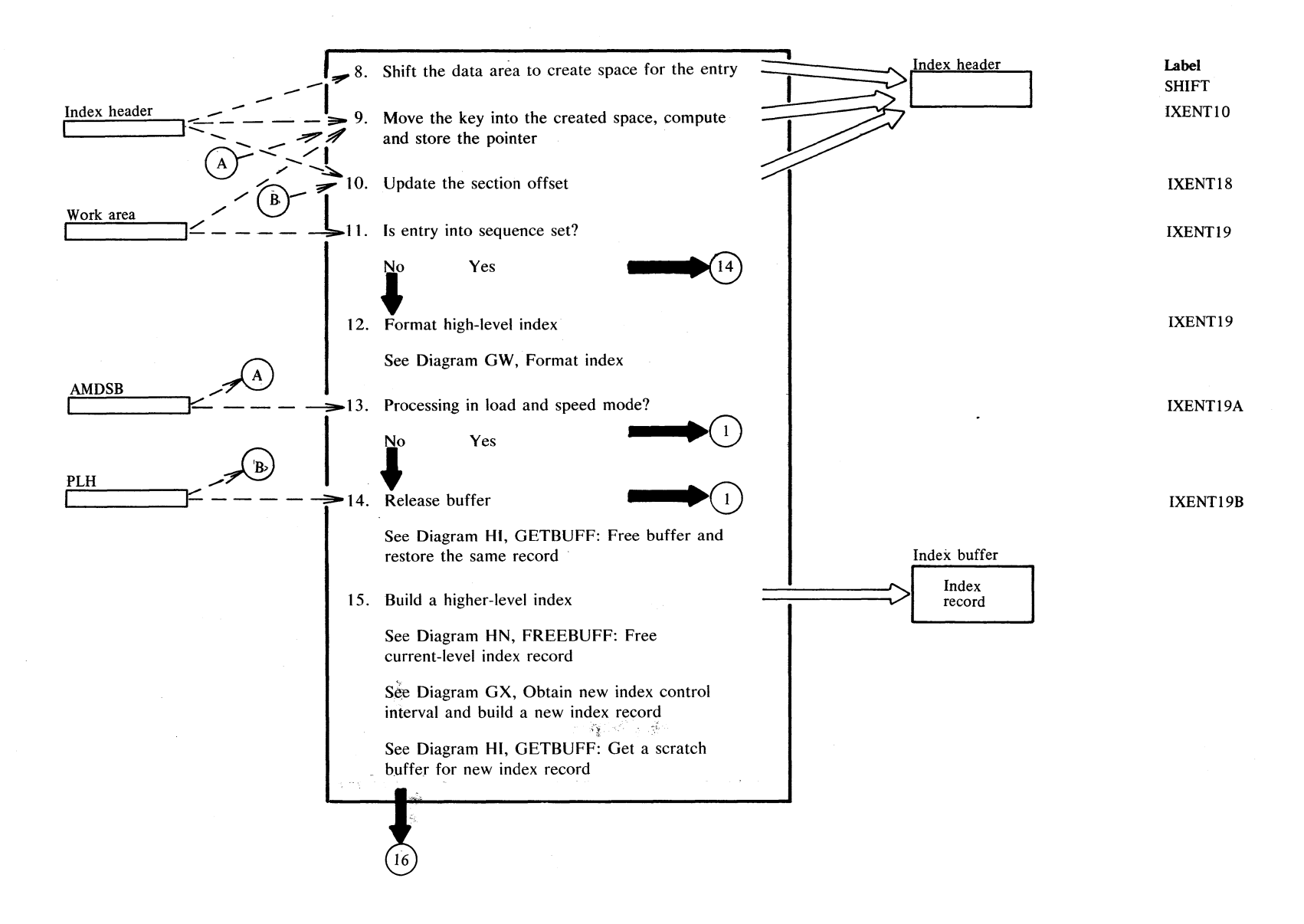

Section 2. Method of Operation 2.309

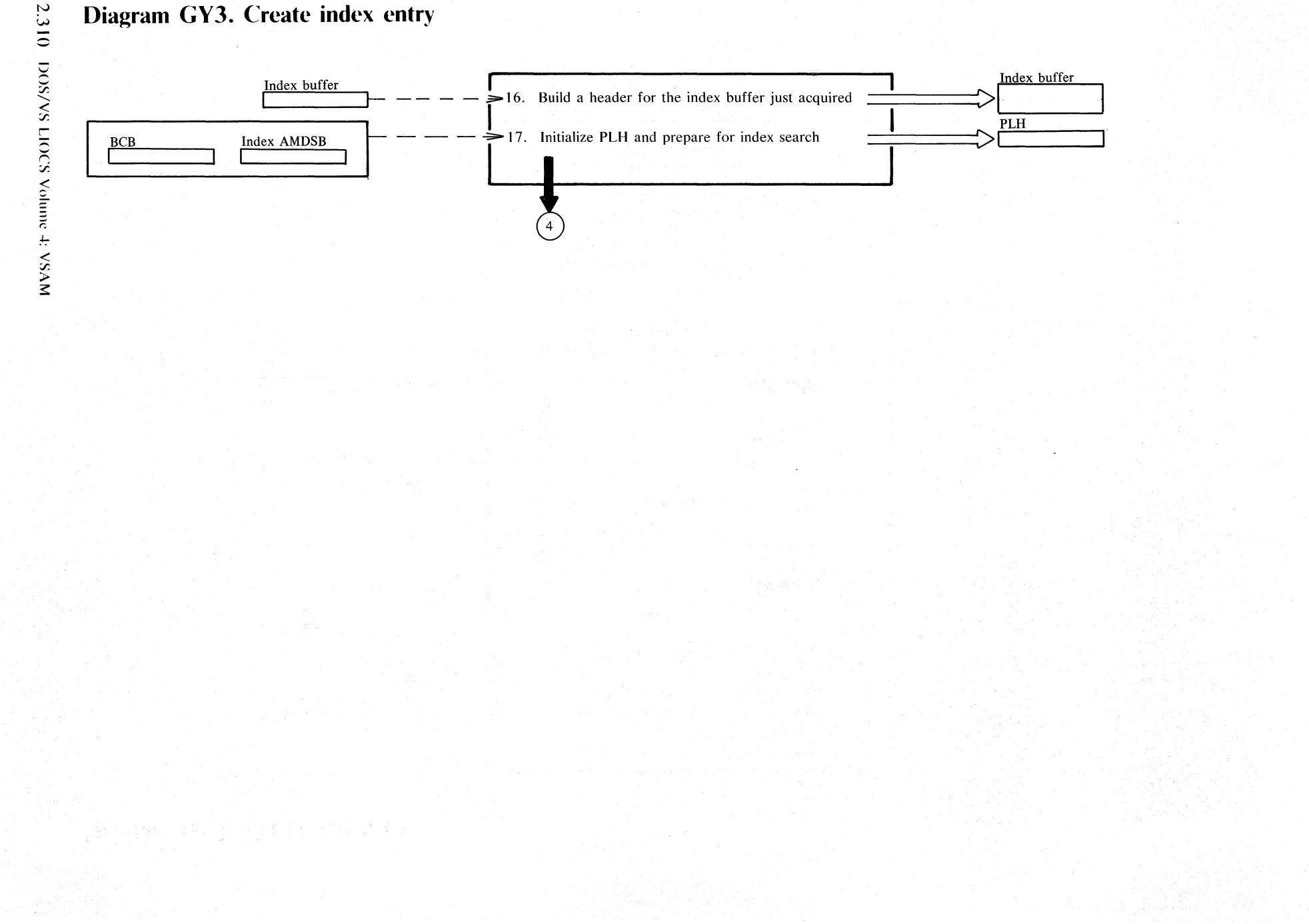

# Diagram GY3. Create index entry

#### **Notes for Diagram GYI - GY3**

#### **Description**

#### **Module**

8-14 There are two types of index entries, normal and split (see examples below).

# IKQIXEOO

### The index entry for a spanned record is a special case of the split entry mentioned in the notes for

**Notes for Diagram GY4** 

**Description** 

Diagrams  $G\dot{Y}1 - GY3$ . When a spanned record is stored, the first index entry is created by the normal method (GYI - GY3). Index entries for segments after the first one are created by the routine shown in Diagram GY4.

The index entry for the first segment originally holds the key and its F byte contains the actual key compression count. Index entries for further segments are inserted in the middle of the first entry, thus causing the key to be moved to the left and to remain in the entry for the last segment of the spanned record.

The entries for the second and subsequent segments do not contain a key, and their F byte contains a compression count equal to the keylength, thus indicating a keylength (in the entry) of zero.

The only difference between a normal entry and a split entry is in the point of insertion. An index entry is composed of a key and pointer. A normal entry is inserted after the pointer; a split entry, however, is inserted after the key and the new entry is composed of a pointer and key. The result is two entries composed of the old key and new pointer, and the new key and old pointer.

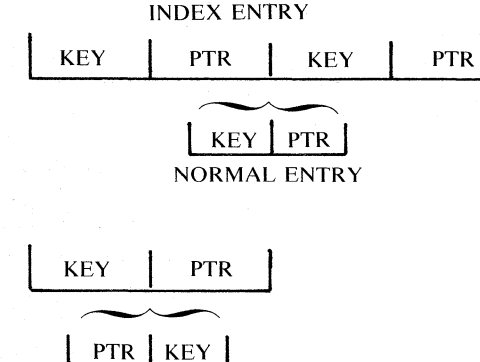

SPLIT ENTRY

# Diagram GY4. Create index entry for spanned records

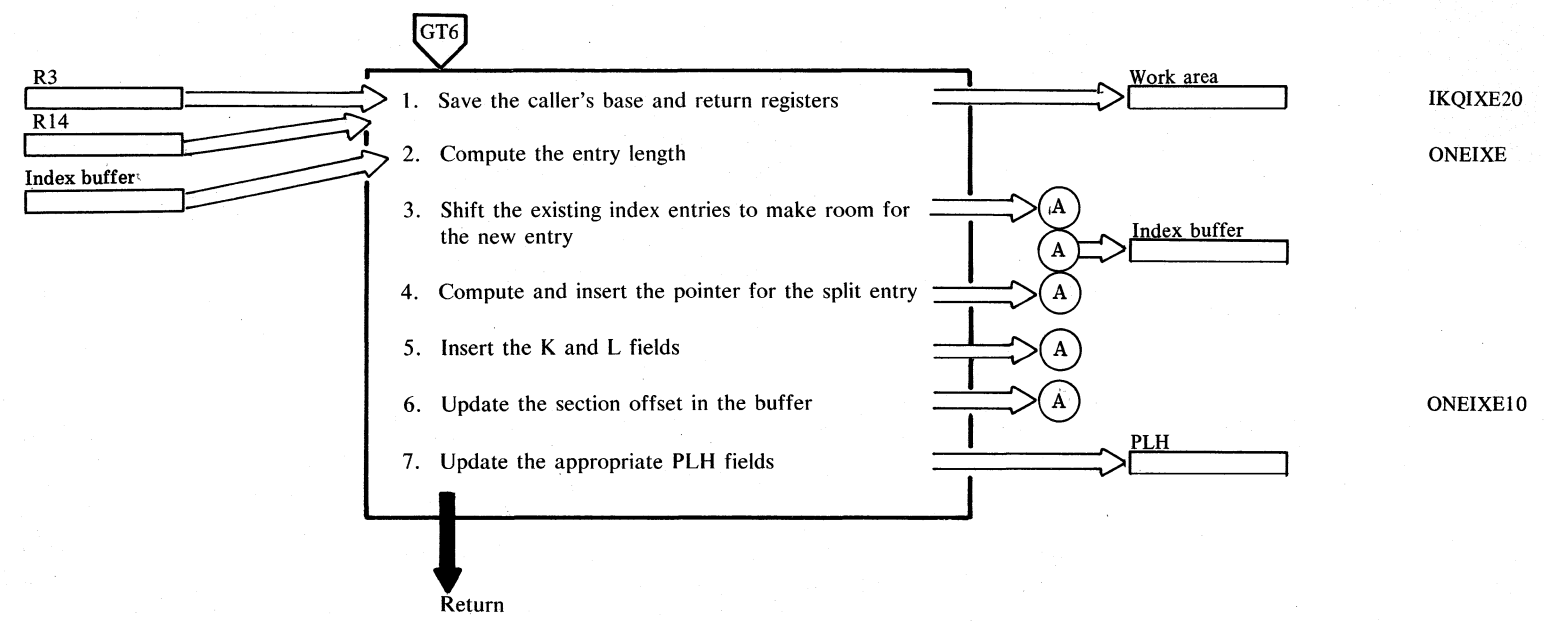

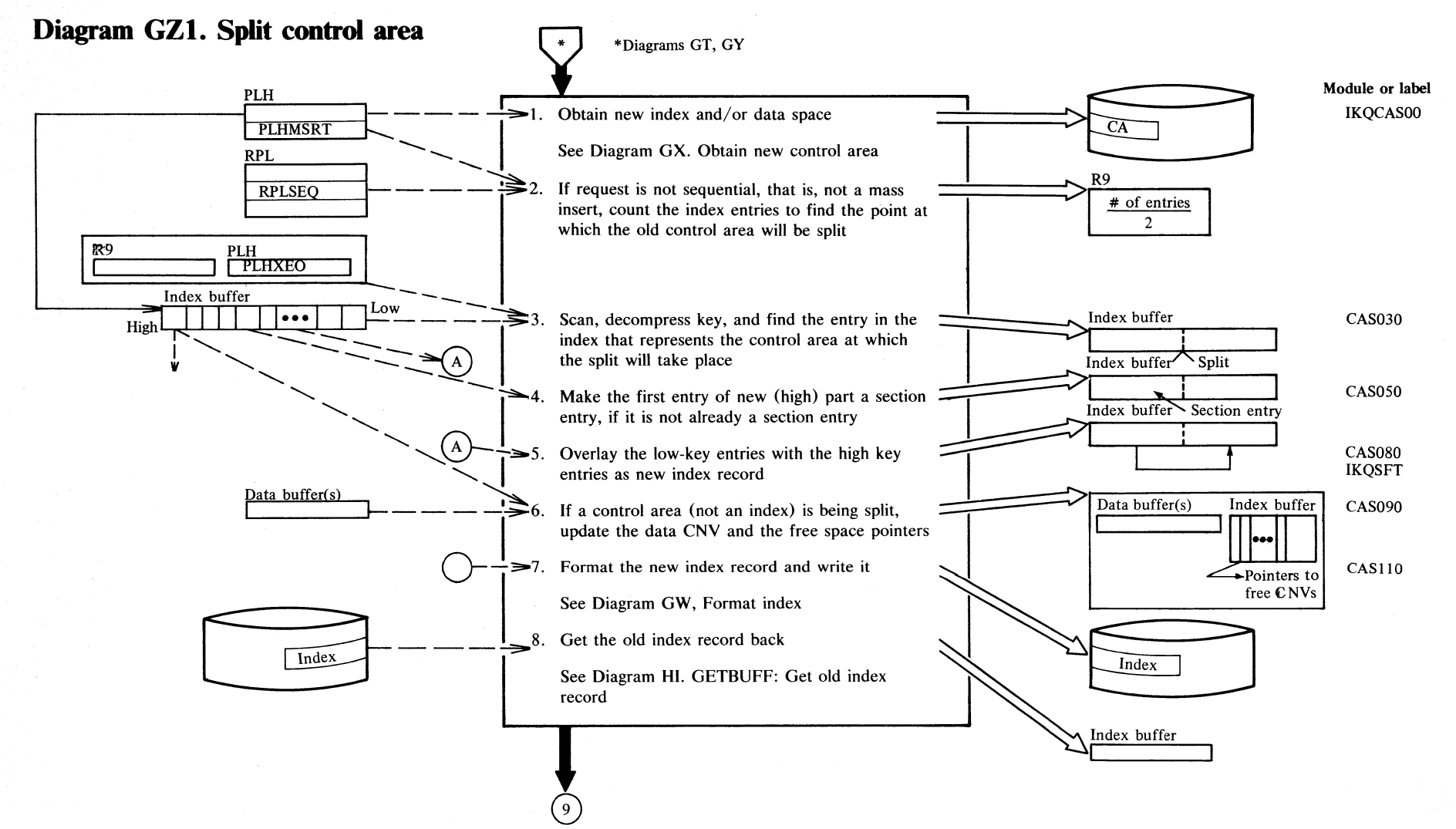

### **Diagram GZ2. Split control area**

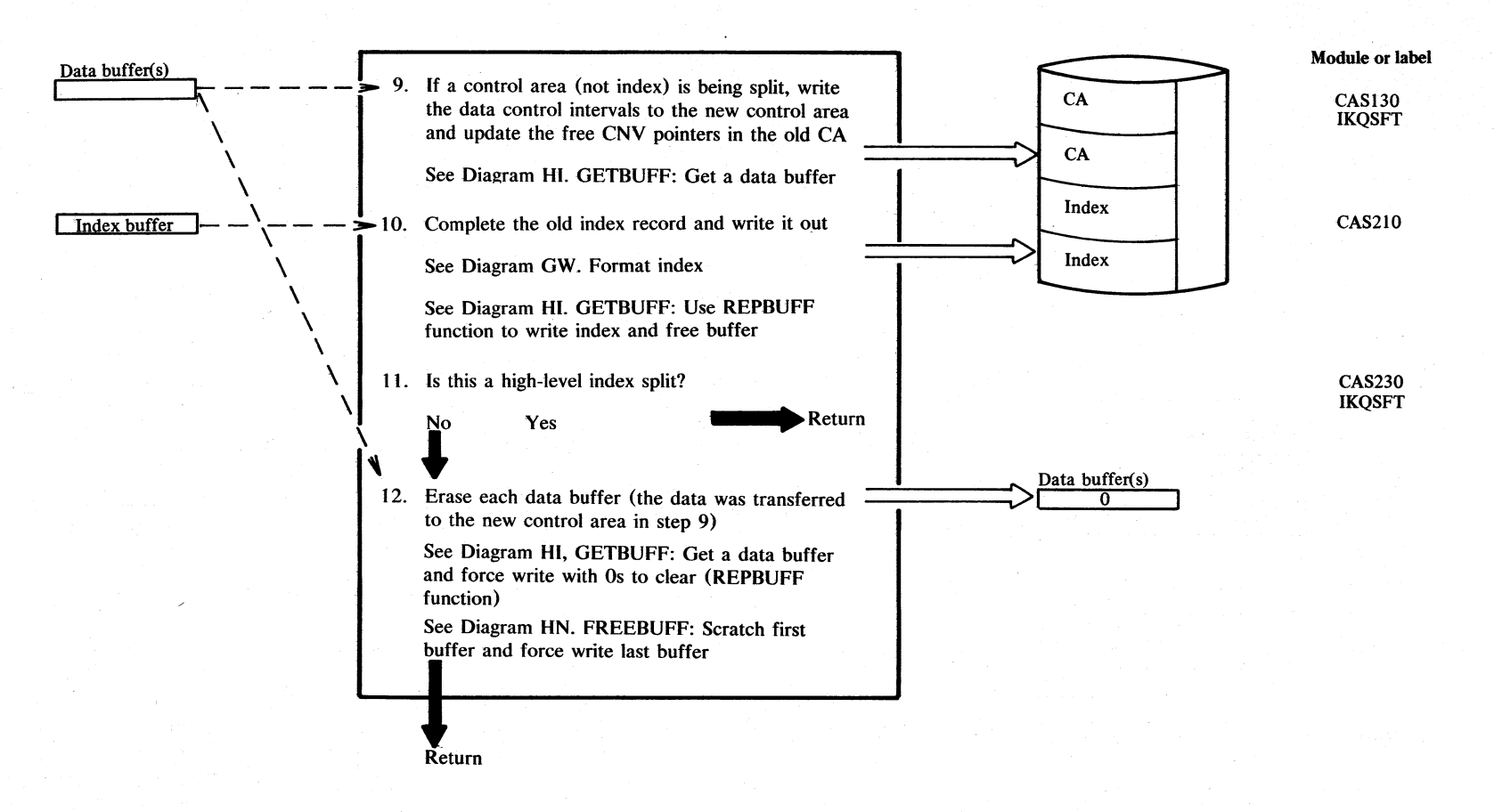

## Diagram HA1. Manage space within extents

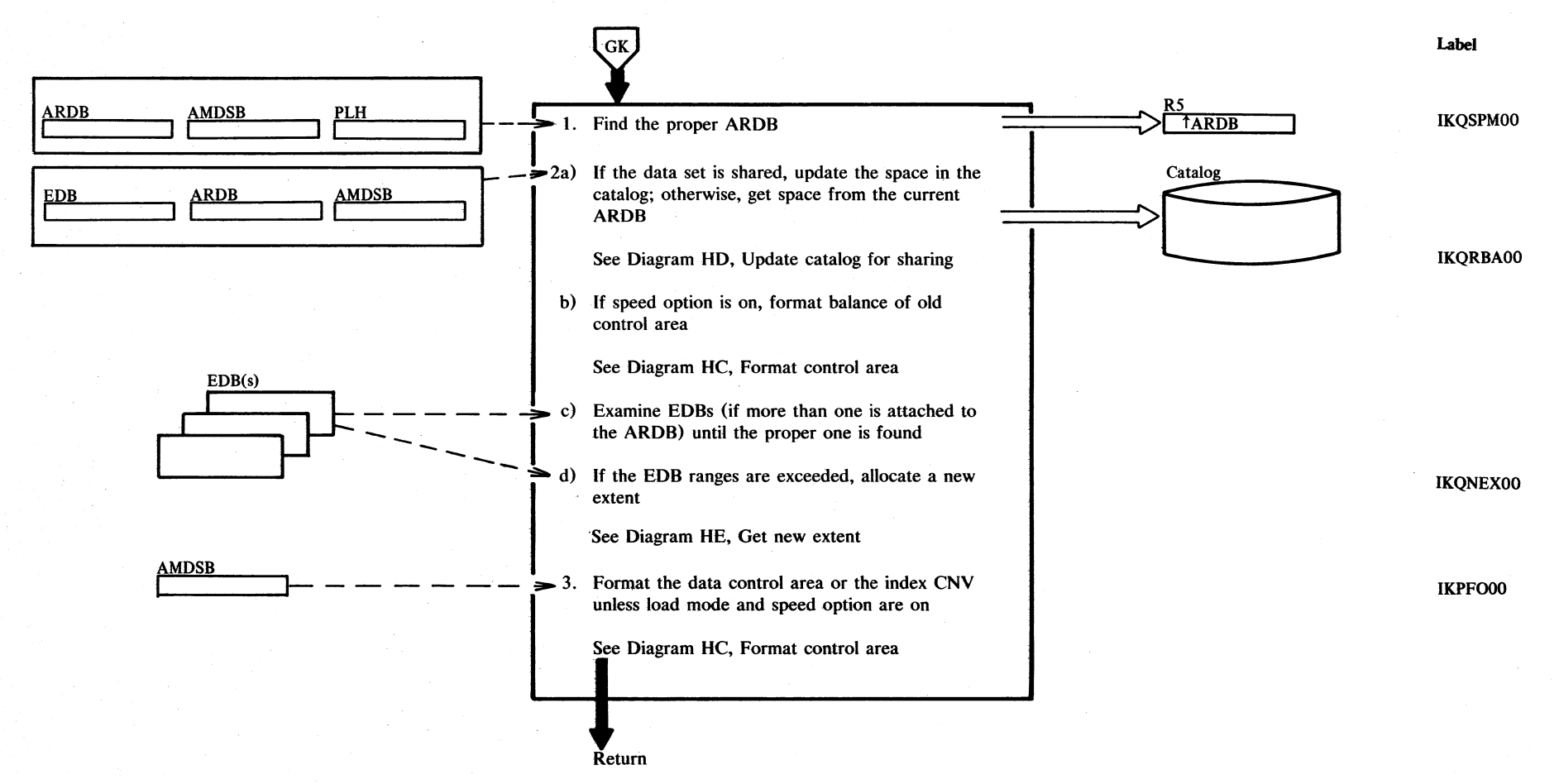

 $\mathbf{1}$ 

### ~ **Notes for Diagram HA**

#### **Description**

The logic of finding the proper ARDB is determined by using the following decision table where certain conditions result in certain operations taking place. For example, looking at the rightmost column, if there is an index, a key range and a change of key range, and the sequence set is embedded with data, then the ARDB is pointed to from the PLH and the ARDPREL, a field in the data ARDB, points to the associated index ARDB.

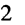

**.Description** 

'Space' in this context means the serial apportionment of a single control interval (for an index) or control area (for data) for immediate use. This space is a subdivision of an extent as defined by DADSM allocation.

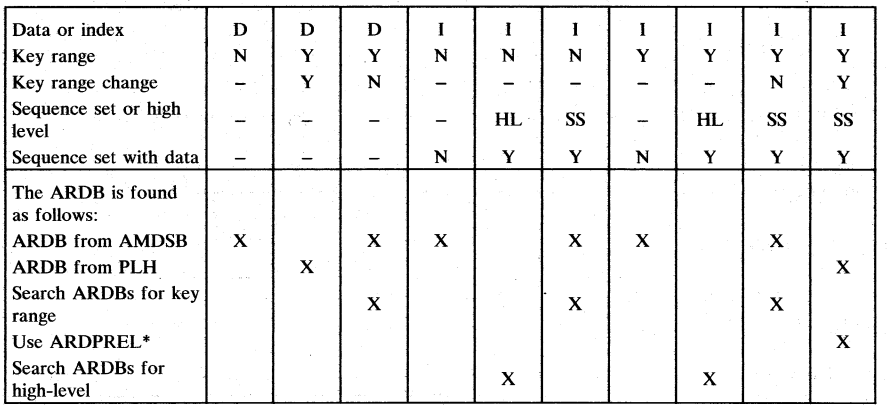

\* ARDPREL is a field in the data AROB that points to the associated index AROB Legend:

 $N = no$ 

 $Y = yes$ 

 $D = data$ 

 $I = index$ 

 $=$  don't care

 $X =$  indicates how the proper ARDB is found

 $SS$  = sequence set

 $HL = high level$ 

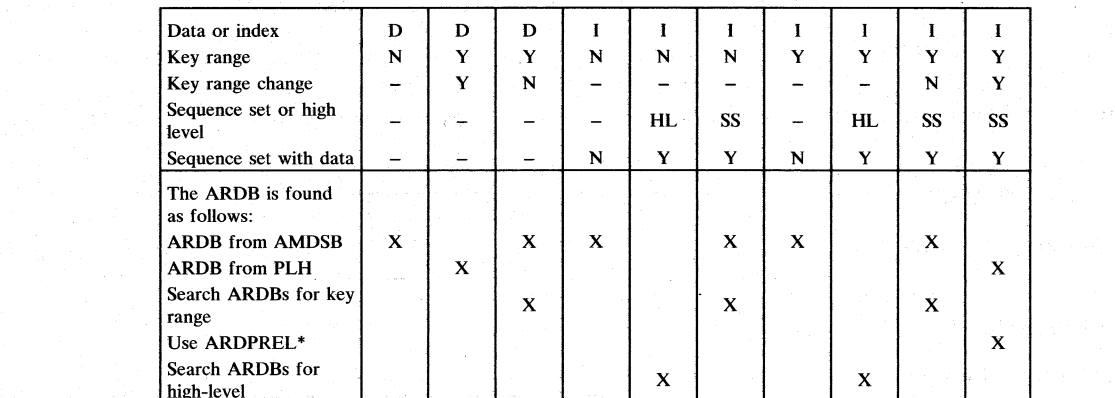

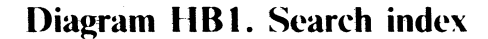

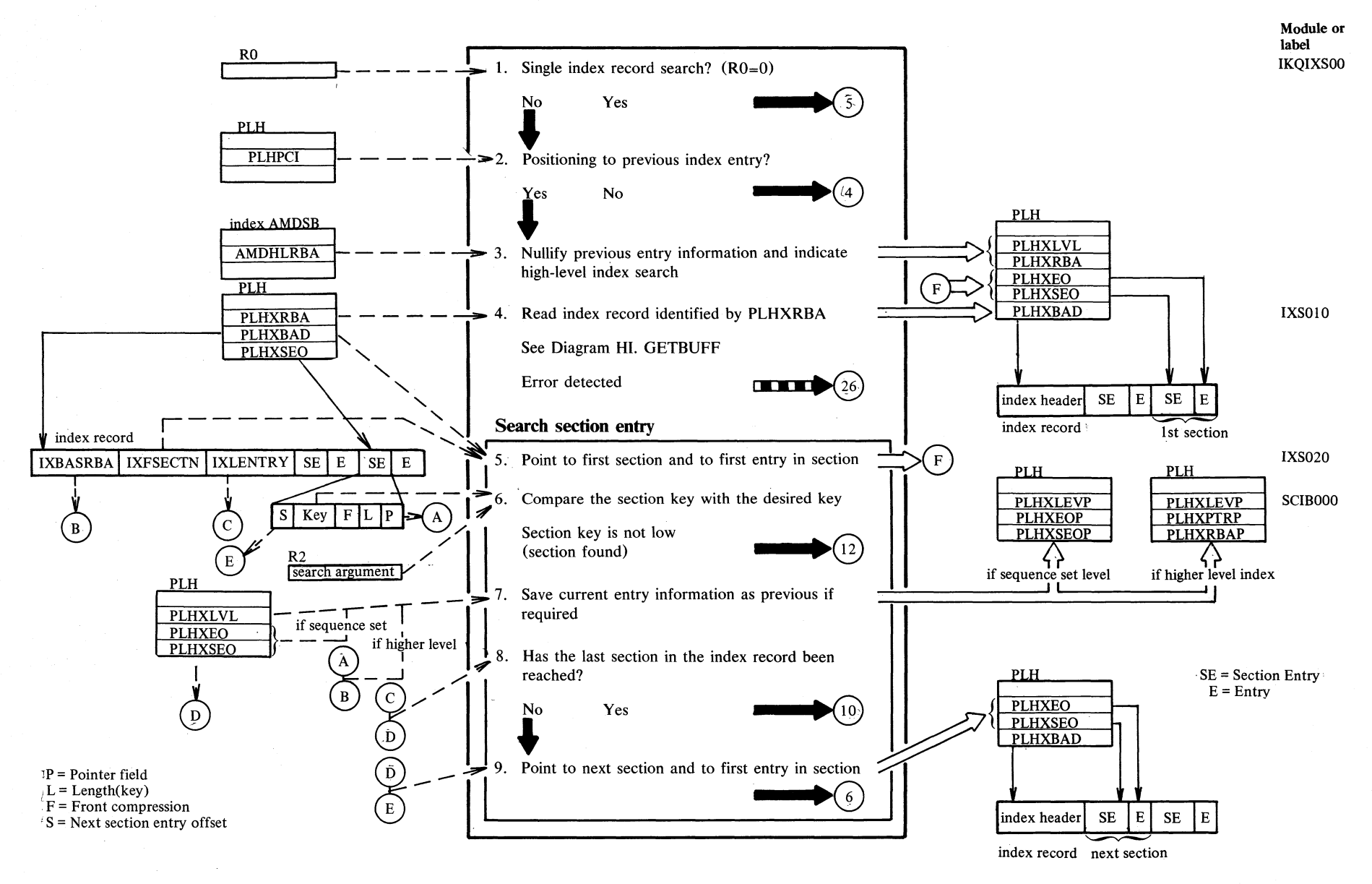

Section 2. Method of Operation 2.317

## Diagram HB2. Search index

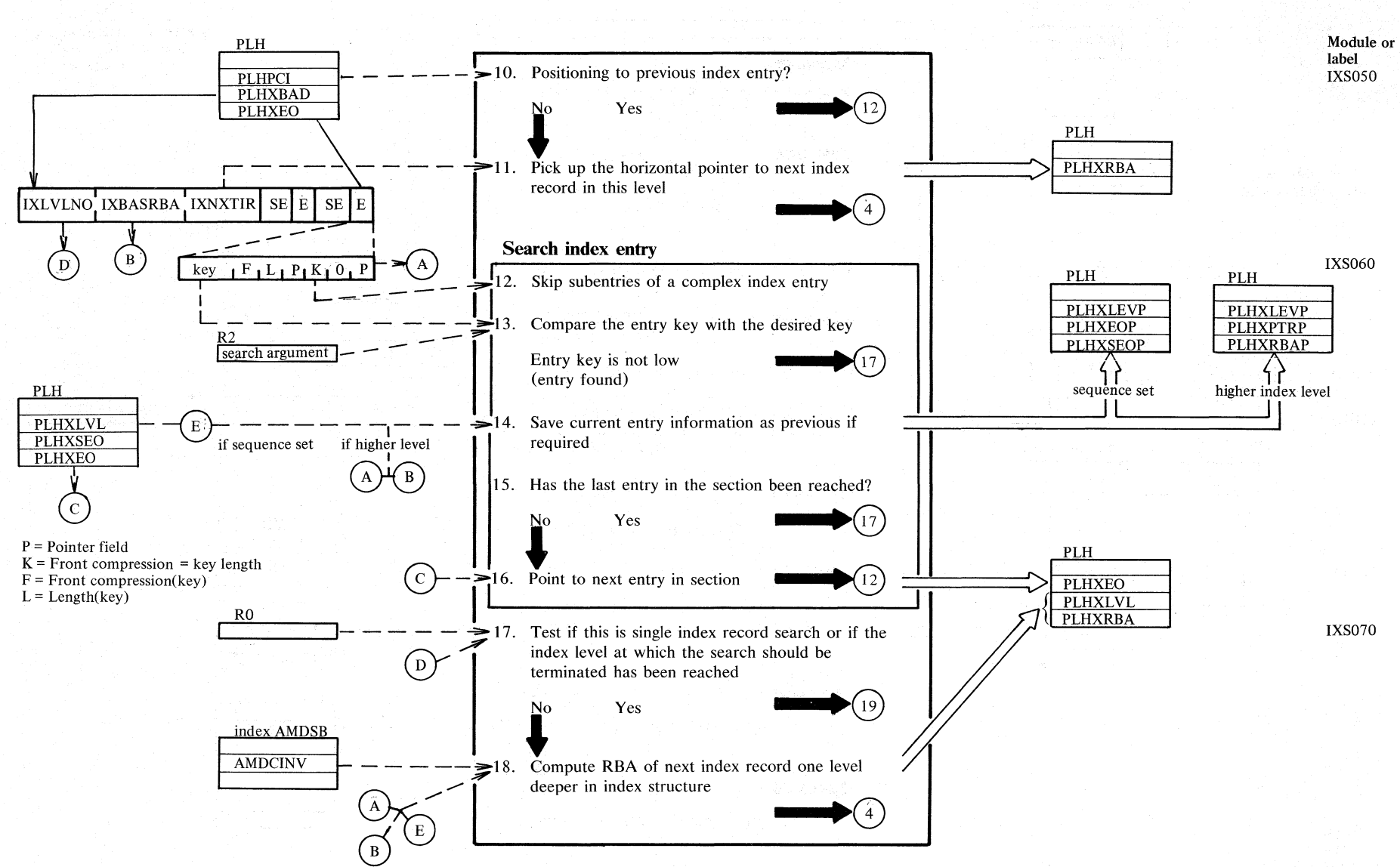

2.318 DOS/VS LIOCS Volume 4: VSAM

**WEBST 100000** 

**Diagram HB3. Search index** 

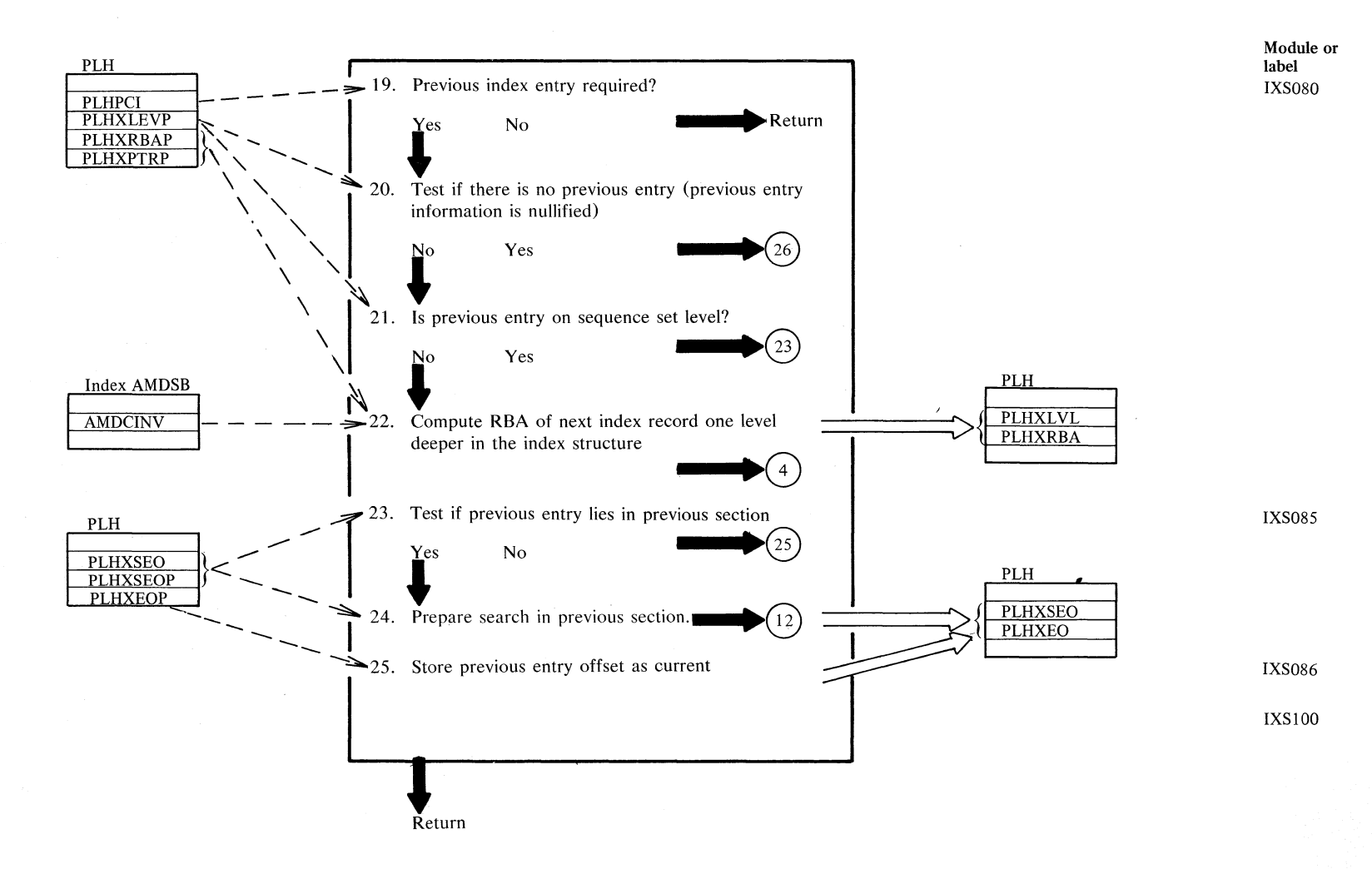

*J; r;*  ~ '-l  $\sum_{i=1}^{\infty}$ c..  $rac{1}{2}$ ر ج<br>ح

 $\bullet$ 

#### **Description**

#### Normal index search:

An index record is searched for the entry containing a key which is not low compared with the search argument. The search starts with the lowkey entry and ends when the required entry is found. A search is done in two steps: first the section containing the desired entry is located (step 5 - 9), then the entry within the section is identified (steps  $12 - 16$ .

If RO=O only the index record attached to the PLH (PLHXBAD) is searched. No I/O is done,

If RO>O its value identifies the index level to stop on, and PLHXRBA contains the RBA of the index record to start with. The 'desired index entry' in high-level index records contains a relative pointer to the index record one level deeper which must be searched next. If  $R0=1$  the index hierachy is searched down to the sequence set level, which is the deepest index level. The 'desired entry' in sequence set contains a relative pointer to the data control interval which contains (if inserted) the data record whith the desired key.

The high-key entry is identified by a key with length O.

Output of index search is the PLH positioned to the 'desired index entry' on the desired level. If the 'desired entry' is complex, (i.e. for a spanned record) PLH is positioned to the leftmost subentry.

#### **Description**

Index search for the previous index entry During sequential backward processing, whenever the low-key entry in a sequence set record was reached the previous index entry in the next (low-key direction) sequence set record must be located.

This is achieved by a normal top-down index search for the previous request key during which previous entry information is saved whenever the inspected index entry is not the 'desired entry' (steps 7, 14).

Normally the saved previous index entry at the end of the normal top-down index search for the previous request key will lie in a higher level index; so a secondary index search is started (steps 21, 22) with the index record identified by the previous entry information. The secondary search locates the high-key index entry in the next lower sequence set record, which is the previous key.

The end of data set (in backward direction) is reached when no previous entry information was stored during the normal index search for the previous request key.

# Diagram HC1. Format data CA or index CNV

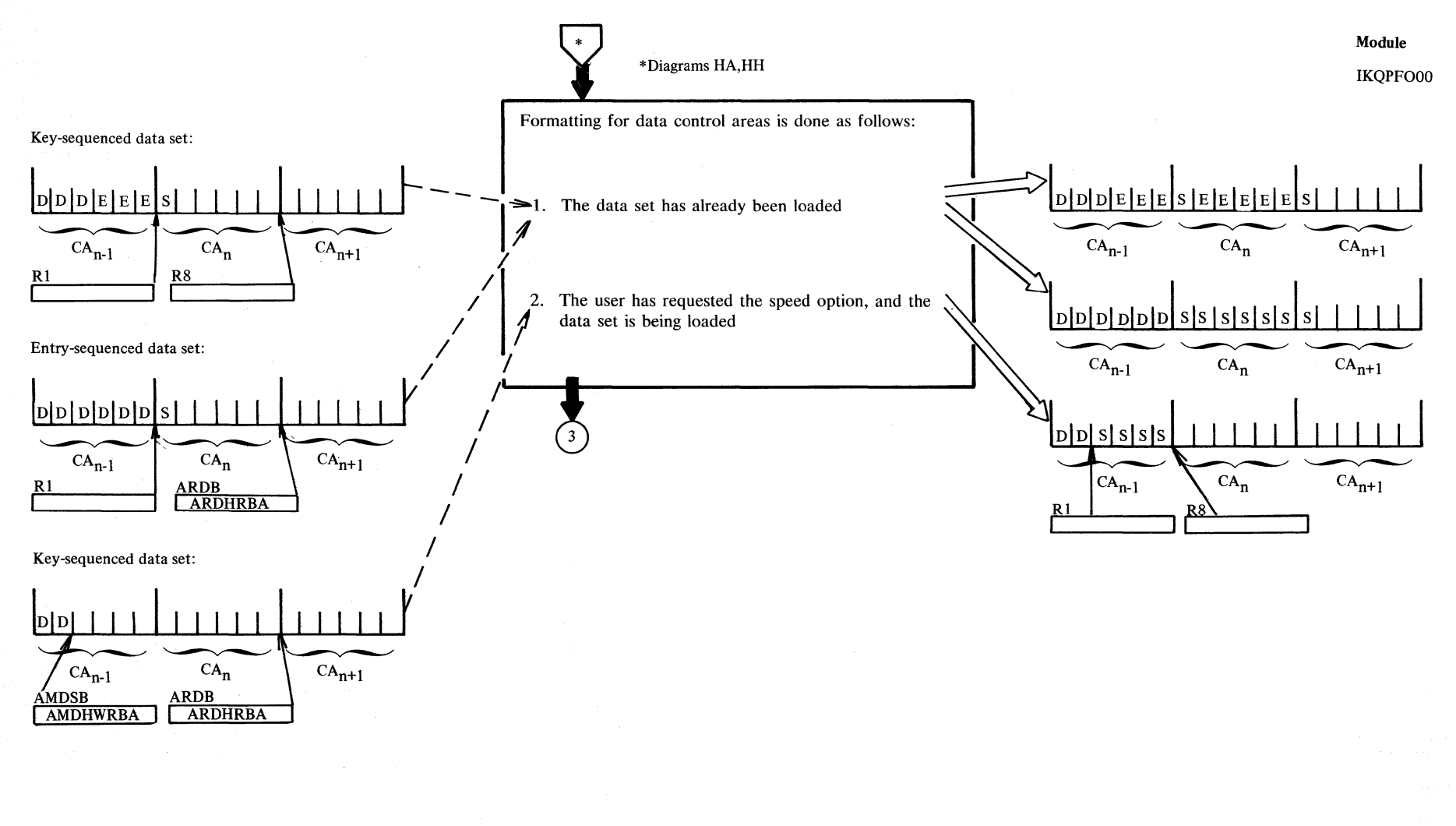

Section 2, Method of Operation 2.321

# Diagram HC2. Format data CA or index CNV

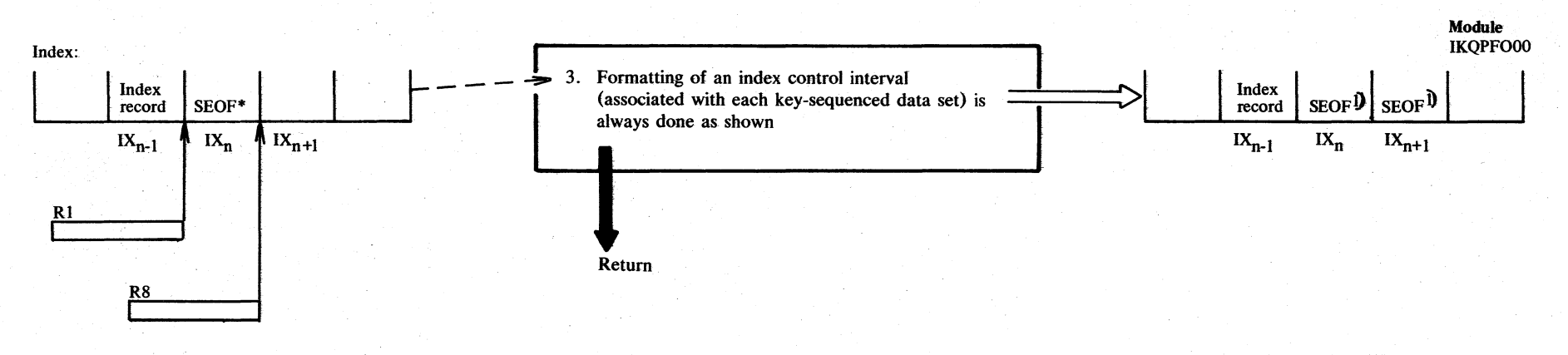

\*Does not exist for first control interval, that is, is not written.

where:

- $=$  data control interval D
- $=$  empty control interval (a CNV filled with 0 plus CIDF)  $E$
- $=$  software end-of-file (a CNV filled with binary 0s)  $S$
- $CA = control area$
- $CNV = control interval$
- $=$  index CNV (for index record) IX
- $=$  number  $\mathbf{n}$

Note: The three steps in this diagram are not sequential. They simply show 'before' and 'after' examples of the various types of preformatting.

1) Both SEOFs (at n and  $n + 1$ ) are written, even though redundant.

### **Notes for Diagram HC**

#### **Description**

#### **Module**

1-3

IKQBFA00 and IKQSFT are called to help process each of the operations described. IKQPFOOO

- t The speed option can be specified by the user, but load mode will automatically be invoked by VSAM if the data set is empty or if the end of a key range or data set has been reached.
- 2 Once loading has been completed, that is, one or more records have been loaded into the data set and the data set has been closed, load mode may still be invoked automatically, but the speed option will be ignored.
- 1 and 3 IKQRBA is called to tum off the ARDB preformat bit in the catalog after any extend operation.

# $\frac{15}{12}$  Diagram HD1. Update catalog

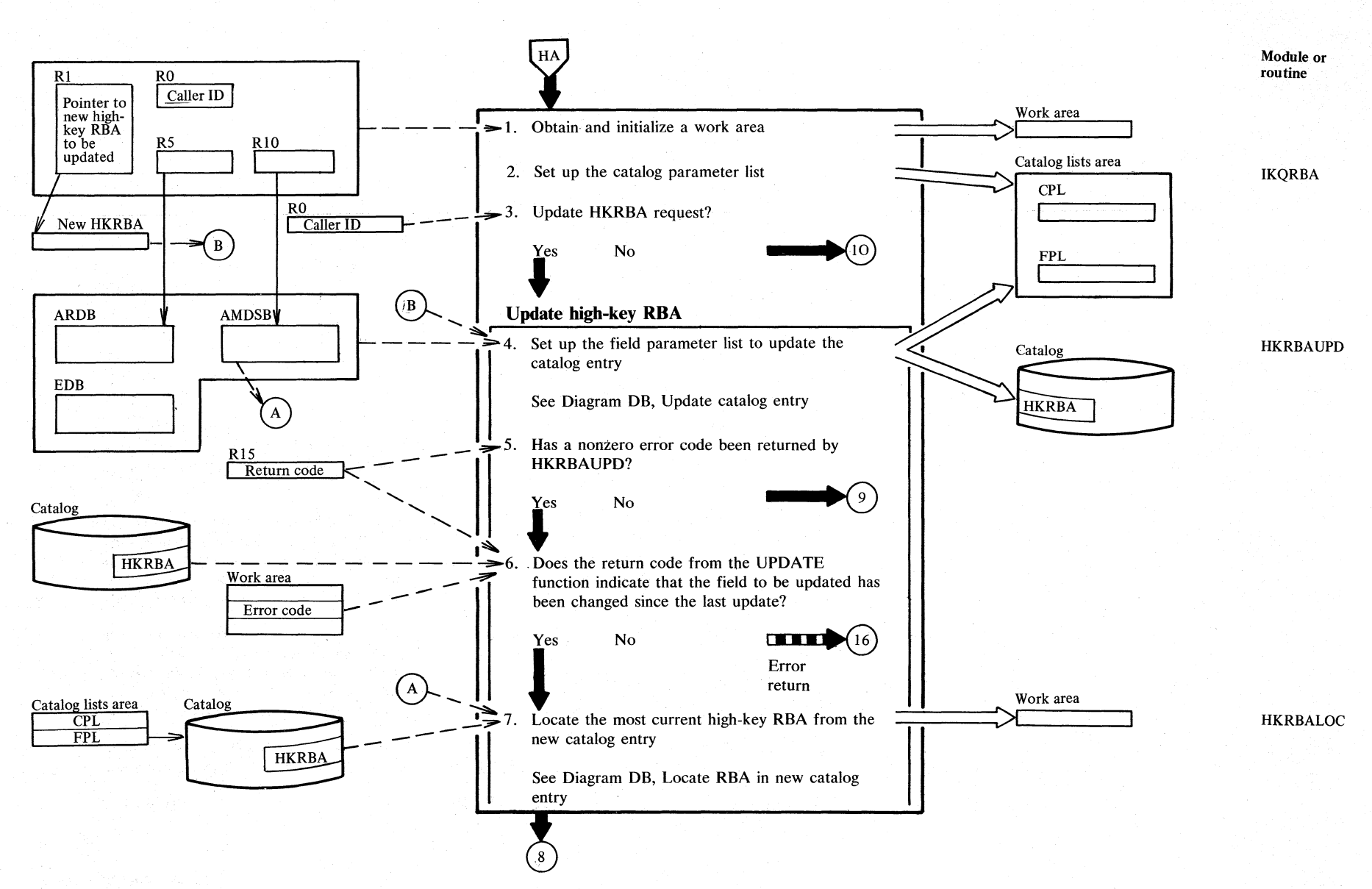

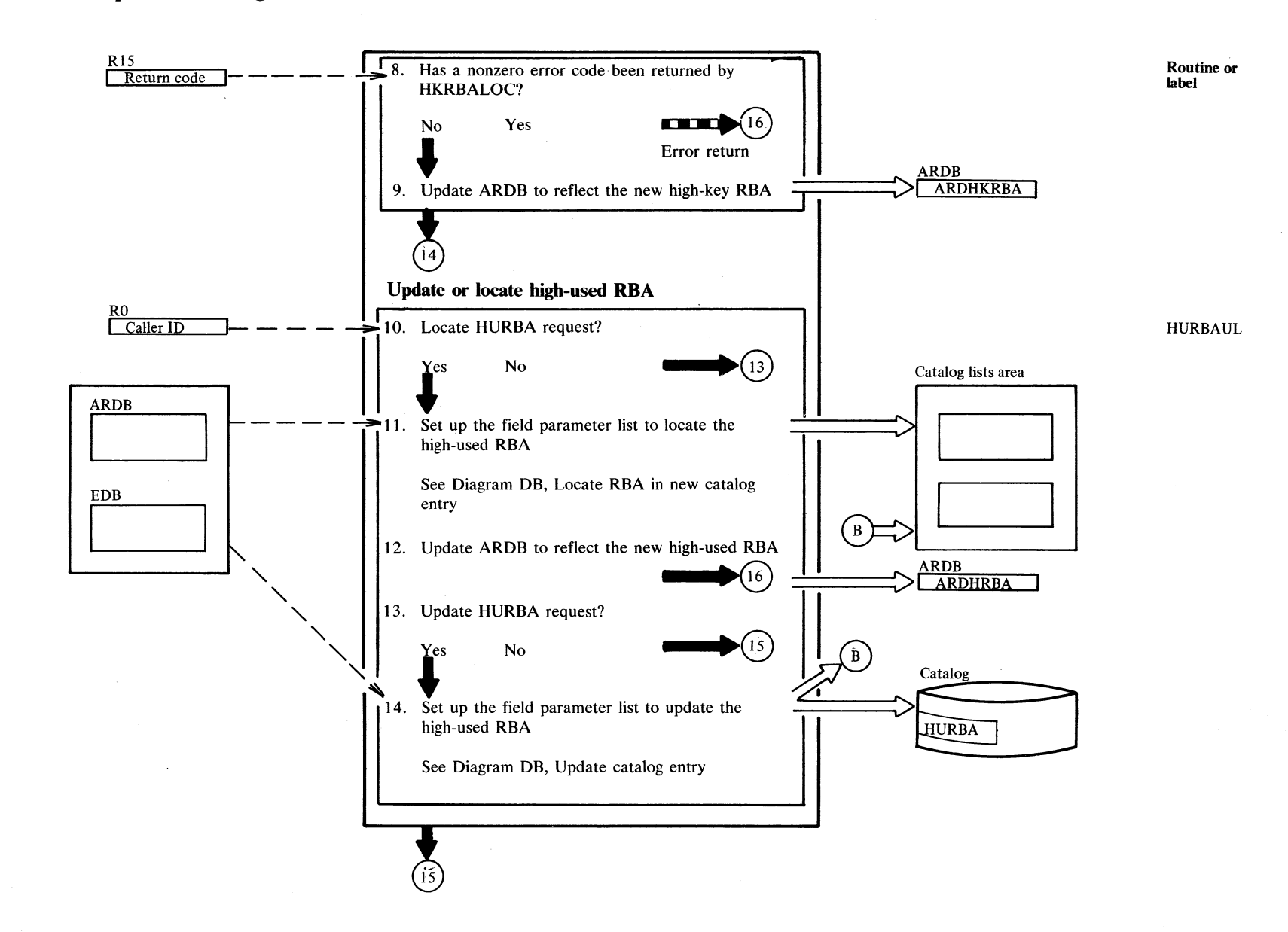

### **Diagram HD2. Update catalog**

# <sup>~</sup>**Diagram HD3. Update catalog**

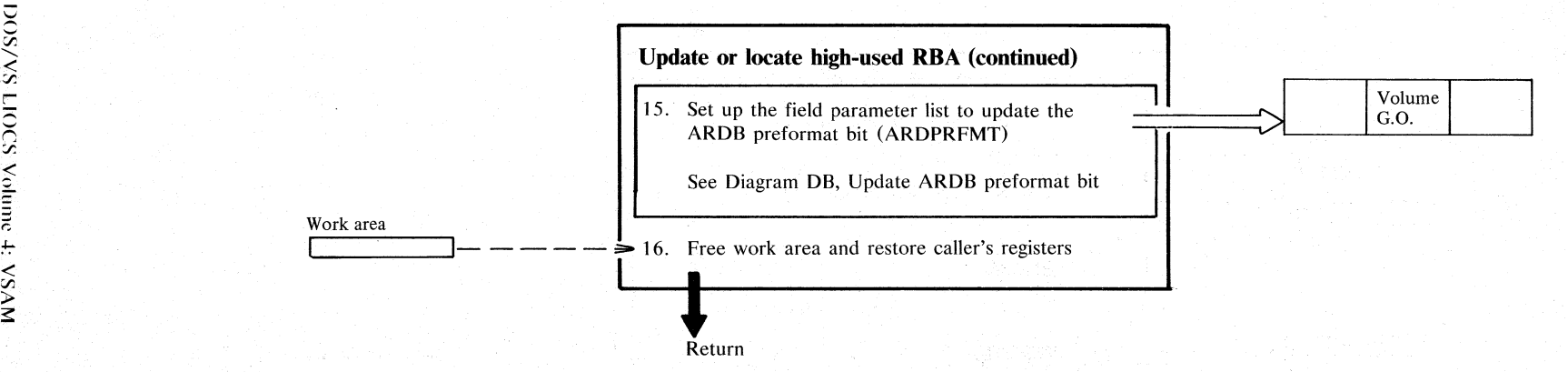

## Diagram HE1. Get new extent

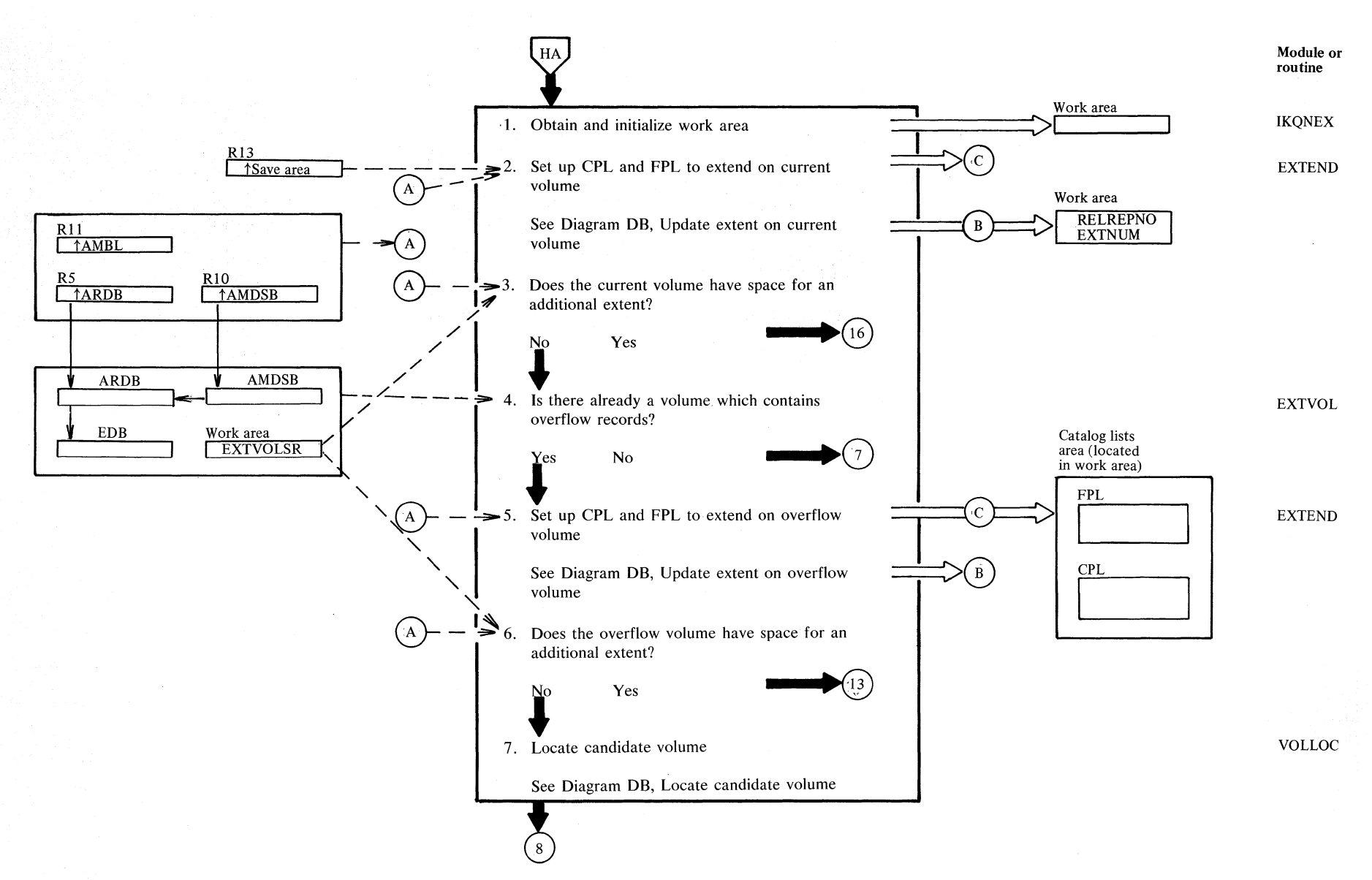

Section 2, Method of Operation 2.327

## Diagram HE2. Get new extent

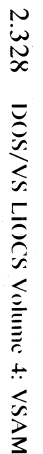

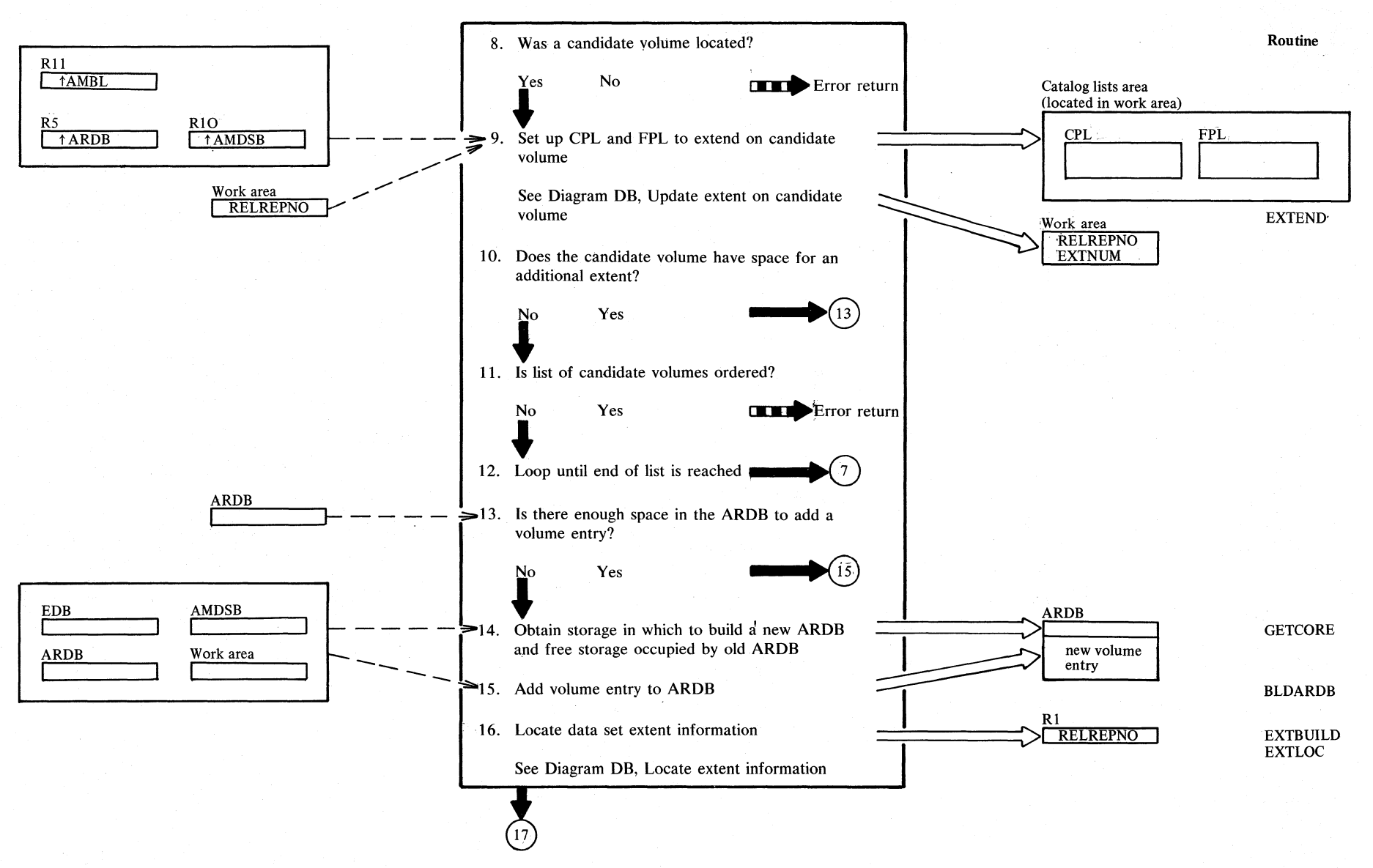

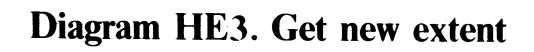

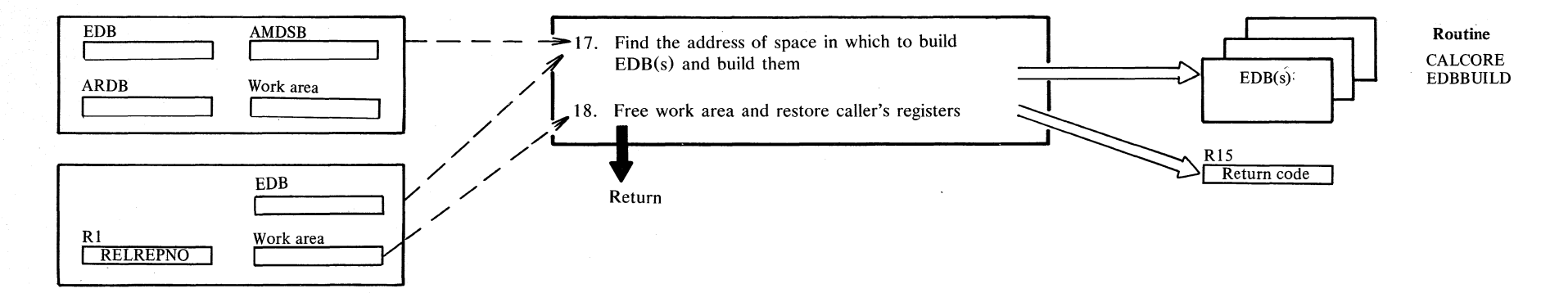

W N *..c* 

### ~ **NOtes for Diagram HE**

#### **Description**

### **Module**  IKQNEX

Note: This module falls into four logical groupings:

- Steps 1-2 where an attempt is made to extend on the current volume
- Steps 3-5 where an attempt is made to extend on an overflow volume, if the current volume did not have enough space for an additional extent
- Steps 6-11 where an attempt is made to extend on a candidate volume. if the overflow volume did not have enough space for an additional extent
- Steps 12-16 where the data set extent information is located on the proper volume, a volume entry is made to the ARDB, and EDB(s) are built.

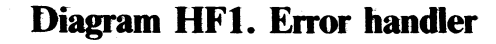

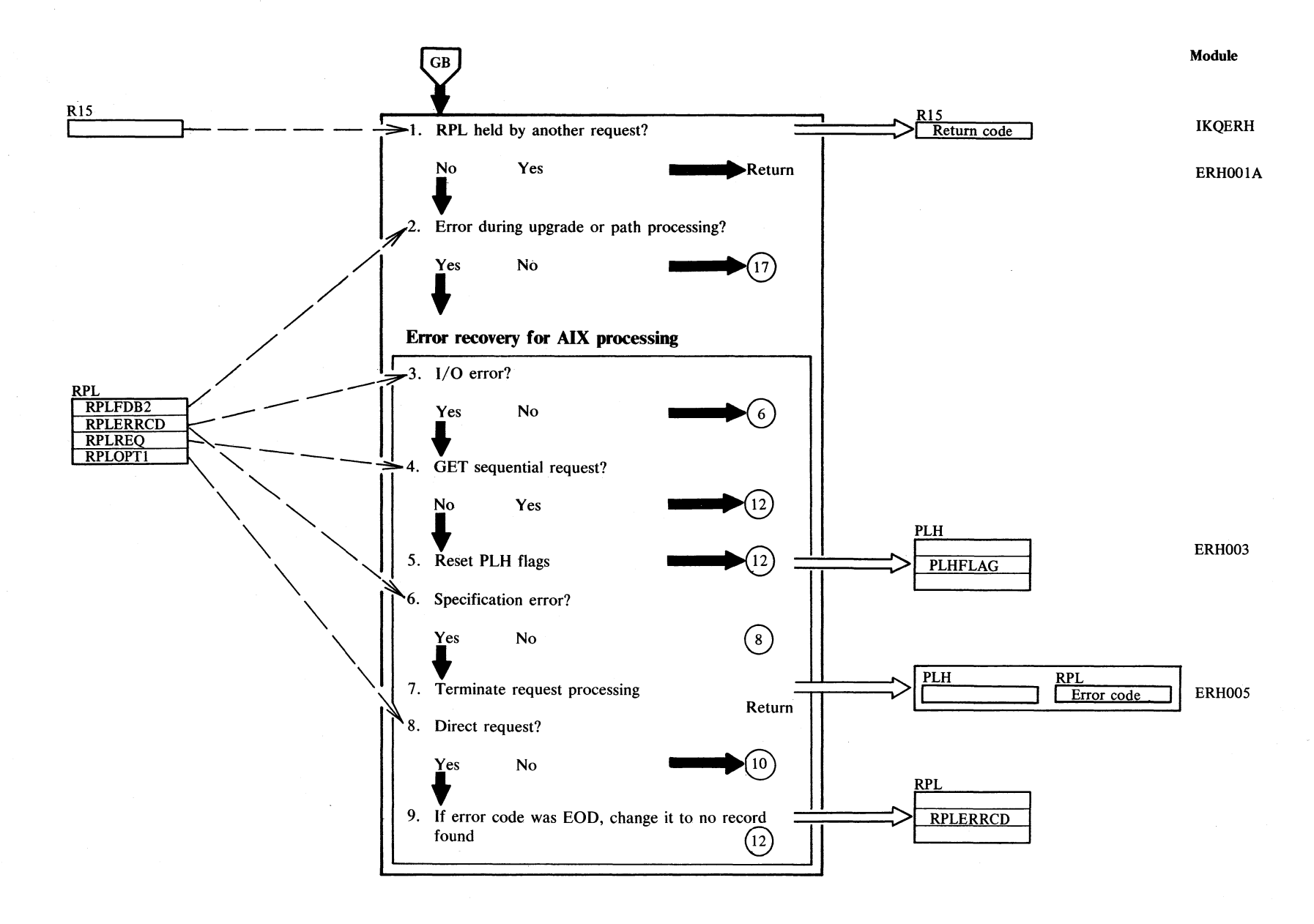

;r. r;. S 2. Mel c..  $rac{1}{2}$  $\frac{2.33}{2}$ 

# Diagram HF2. Error handler

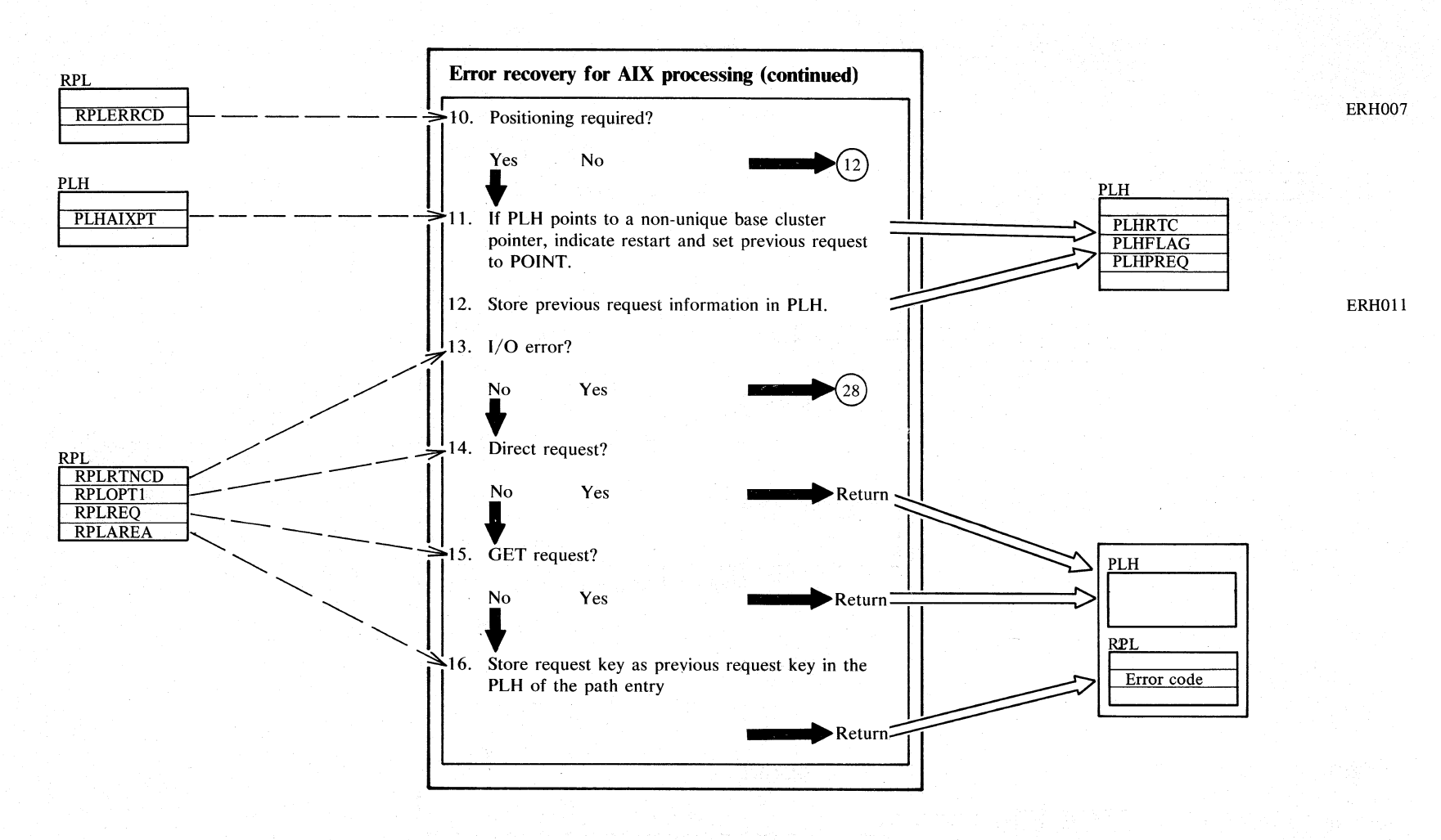

# Diagram HF3. Error handler

**IKQERH** 

**ERH019** 

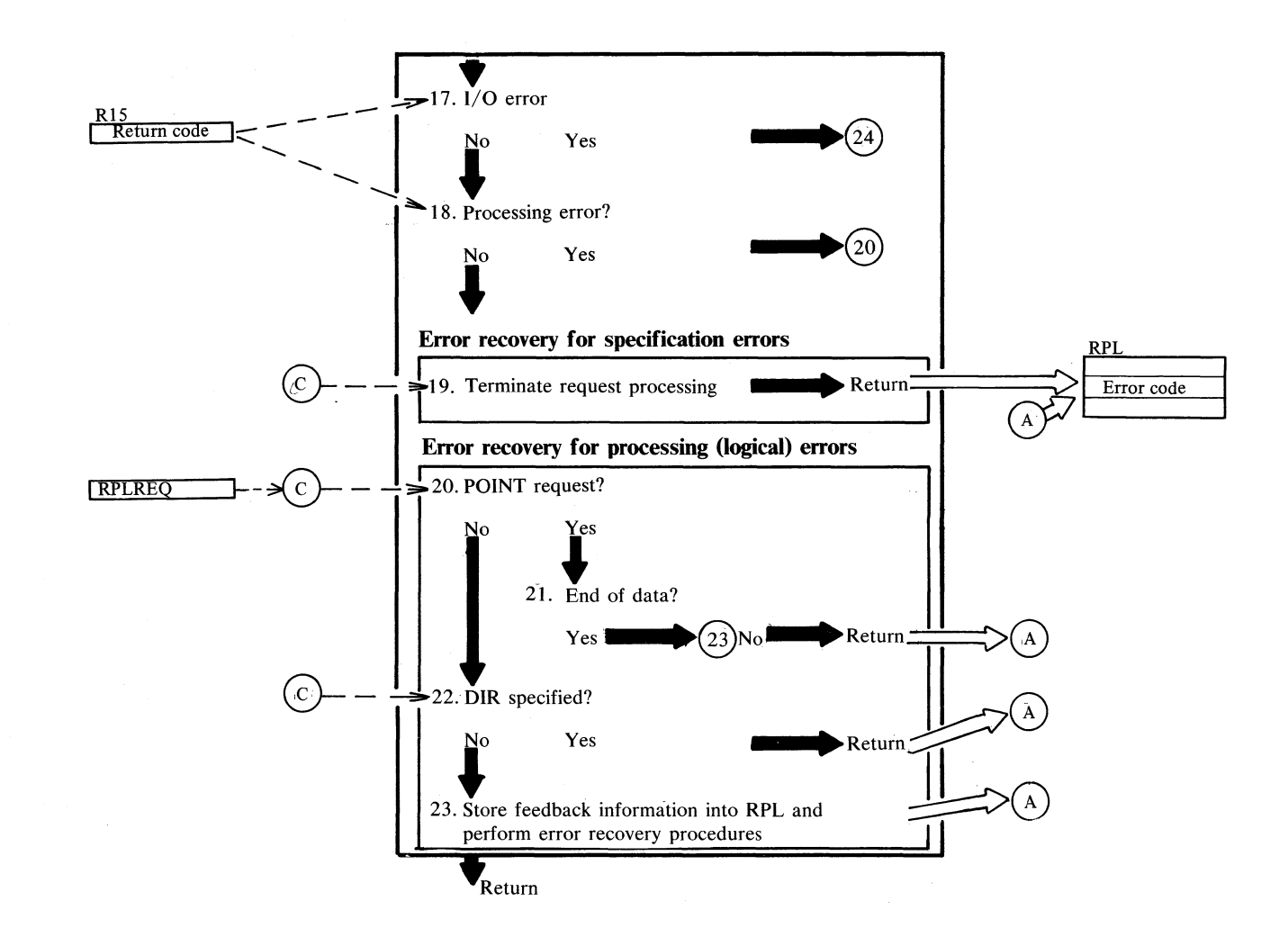

Section 2. Method of Operation 2.333

## Diagram HF4. Error handler

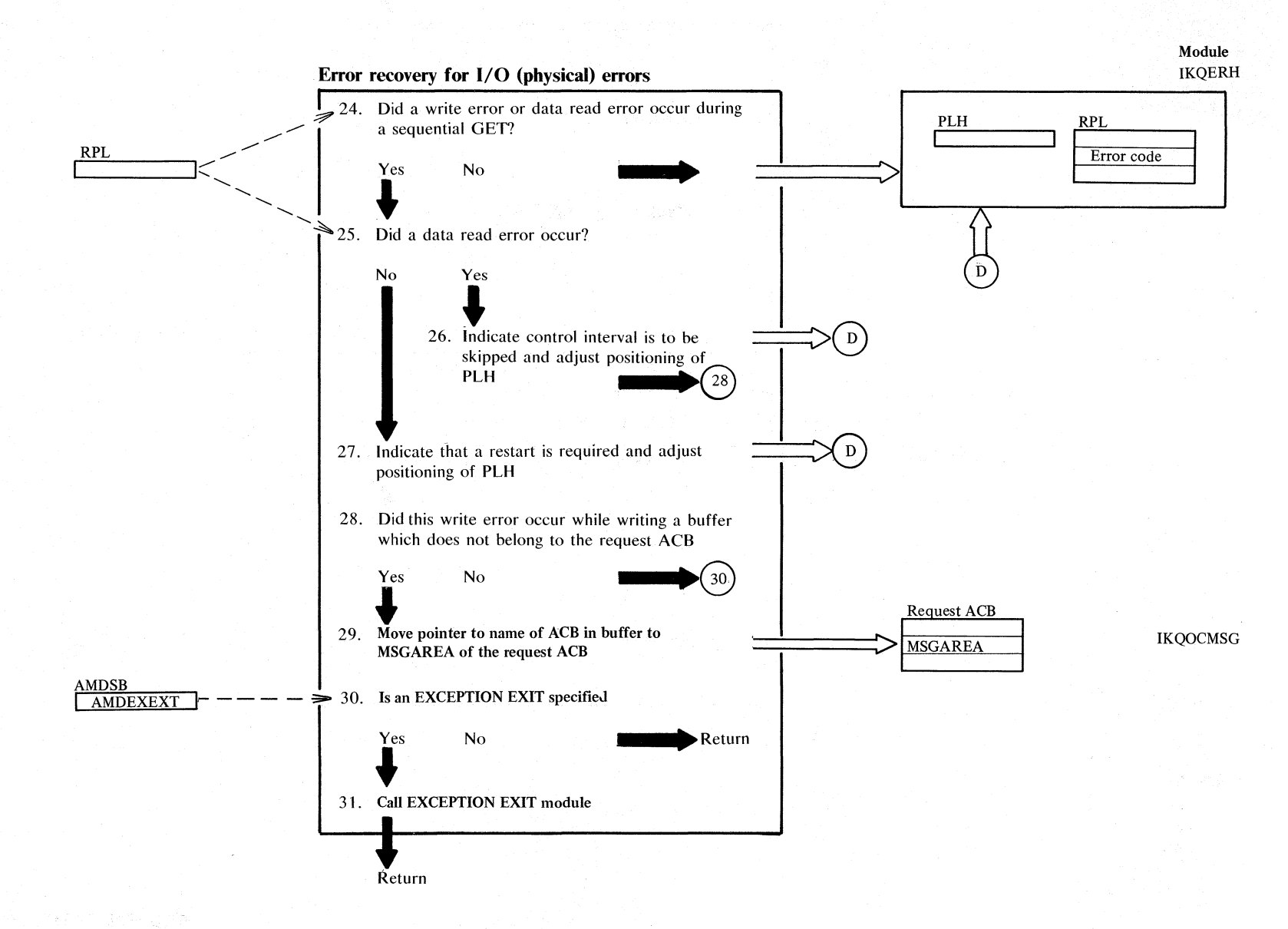

#### **Notes for Diagram HF**

#### **Description**

- 1. If the user did not point to a valid RPL or the RPL is in use (used by another task), no feedback information can be stored into the RPL.
- 24. A write error can occur on a GET when buffers (that have not been written) are written because more are needed for the GET.
- 26. For a data read error occurring during a sequential GET, the user may continue processing. The next GET issued will skip the erroneous data control interval.

If necessary, IKQBFA is called to release exclusive control and track hold.

 $\overline{\ell}$ 

- 27. For a write error occurring during a sequential GET, positioning will automatically be reestablished for the next request, that is, a restart is performed. To the user's program, the erroneous operation looks like a no-operation except that an error exit is taken or an error code is returned. A subsequent sequential GET will cause processing to continue.
- 28. If the write error occurs while writing a buffer which does not belong to the request ACB, field PLHACB points to the ACB to which the buffer belongs. Otherwise PLHACB is O.
- 29. A pointer to the ACB name is moved into the MSGAREA of the request ACB for user information.

;r. r: S.

# Diagram HG1. Error exit

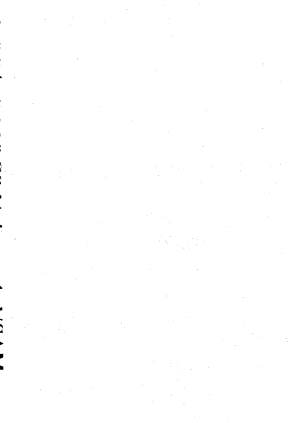

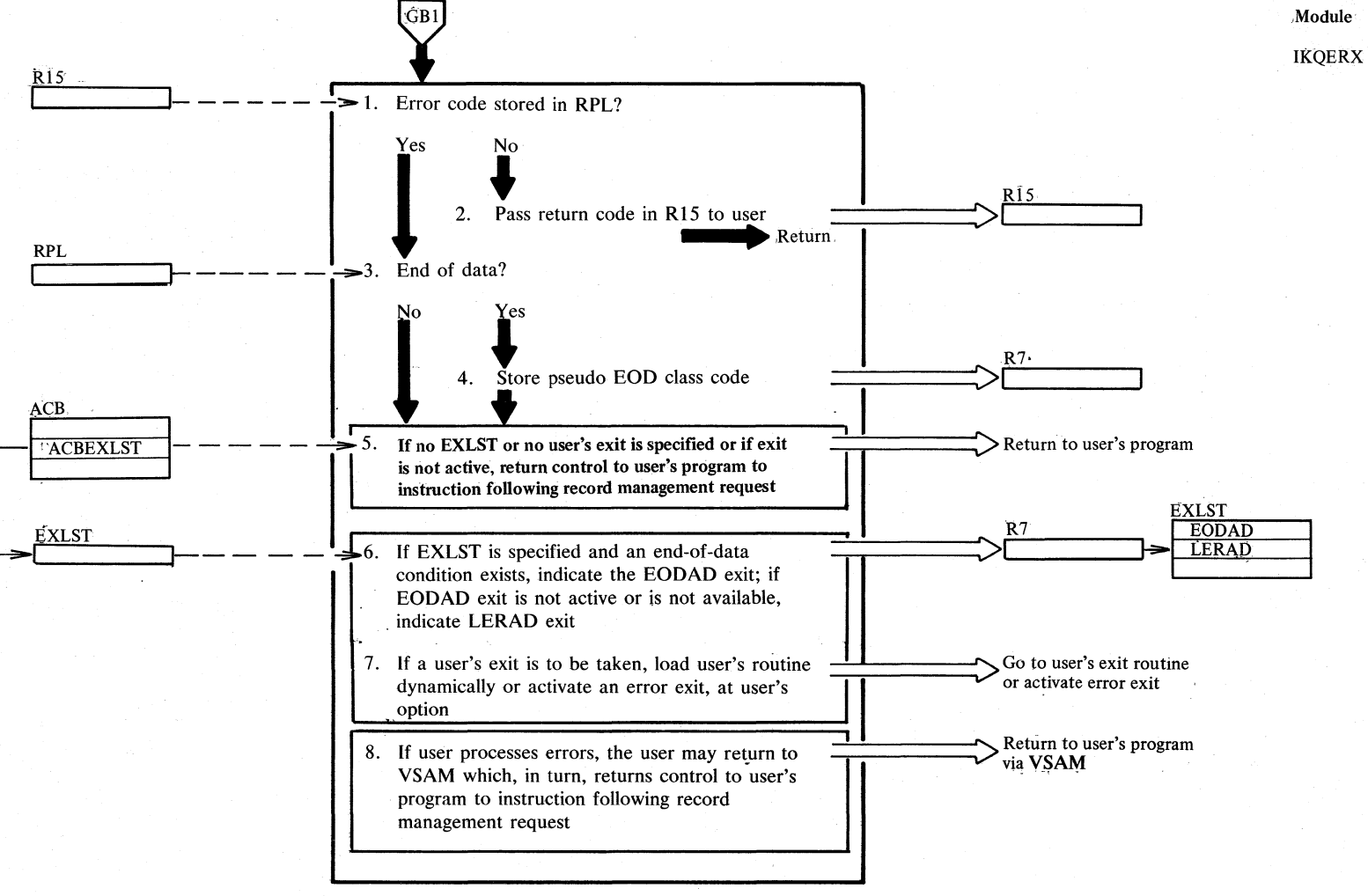

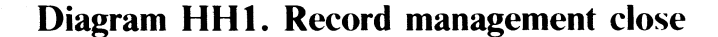

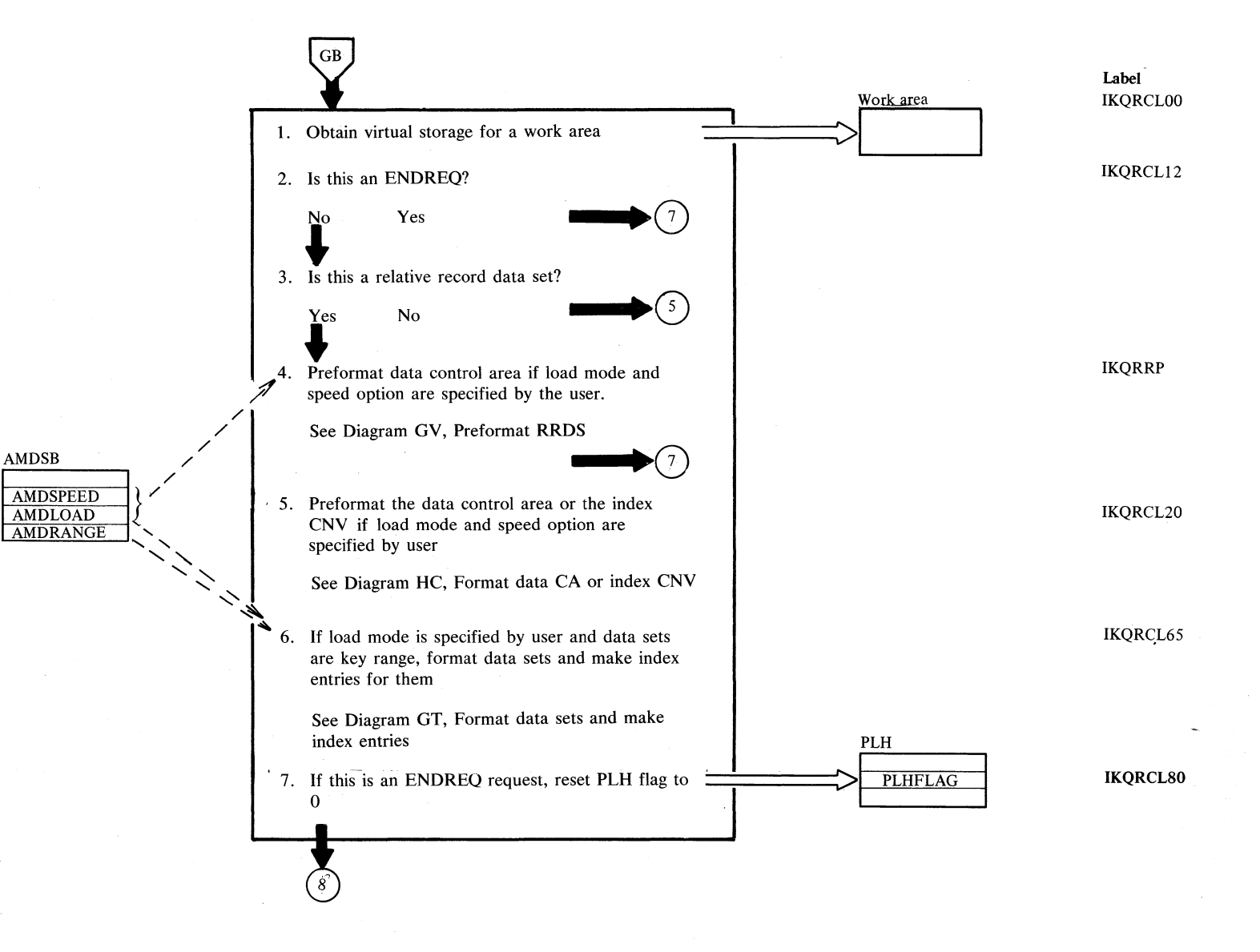

Section 2. Method of Operation 2.337

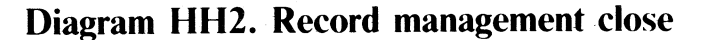

IV

x

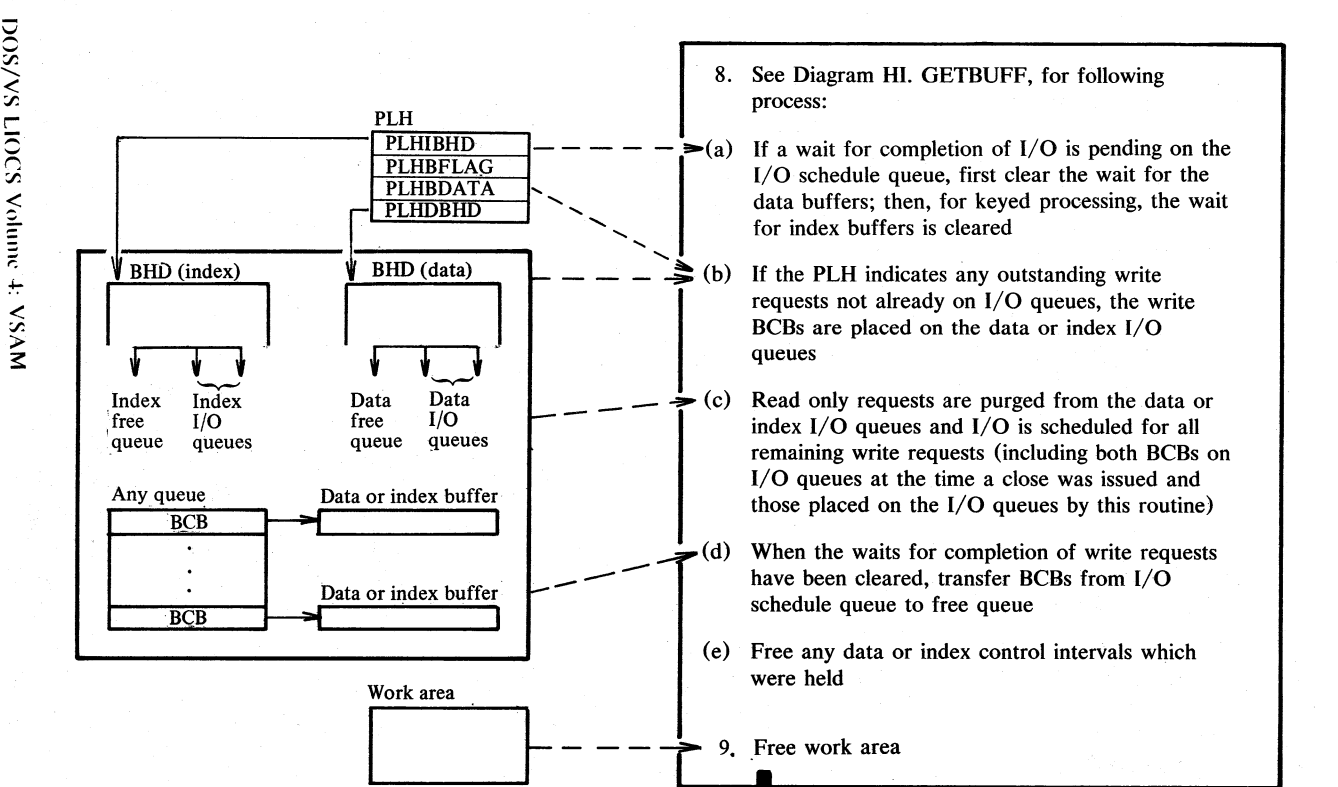

• Return

Label CBF020

IKQRCL90
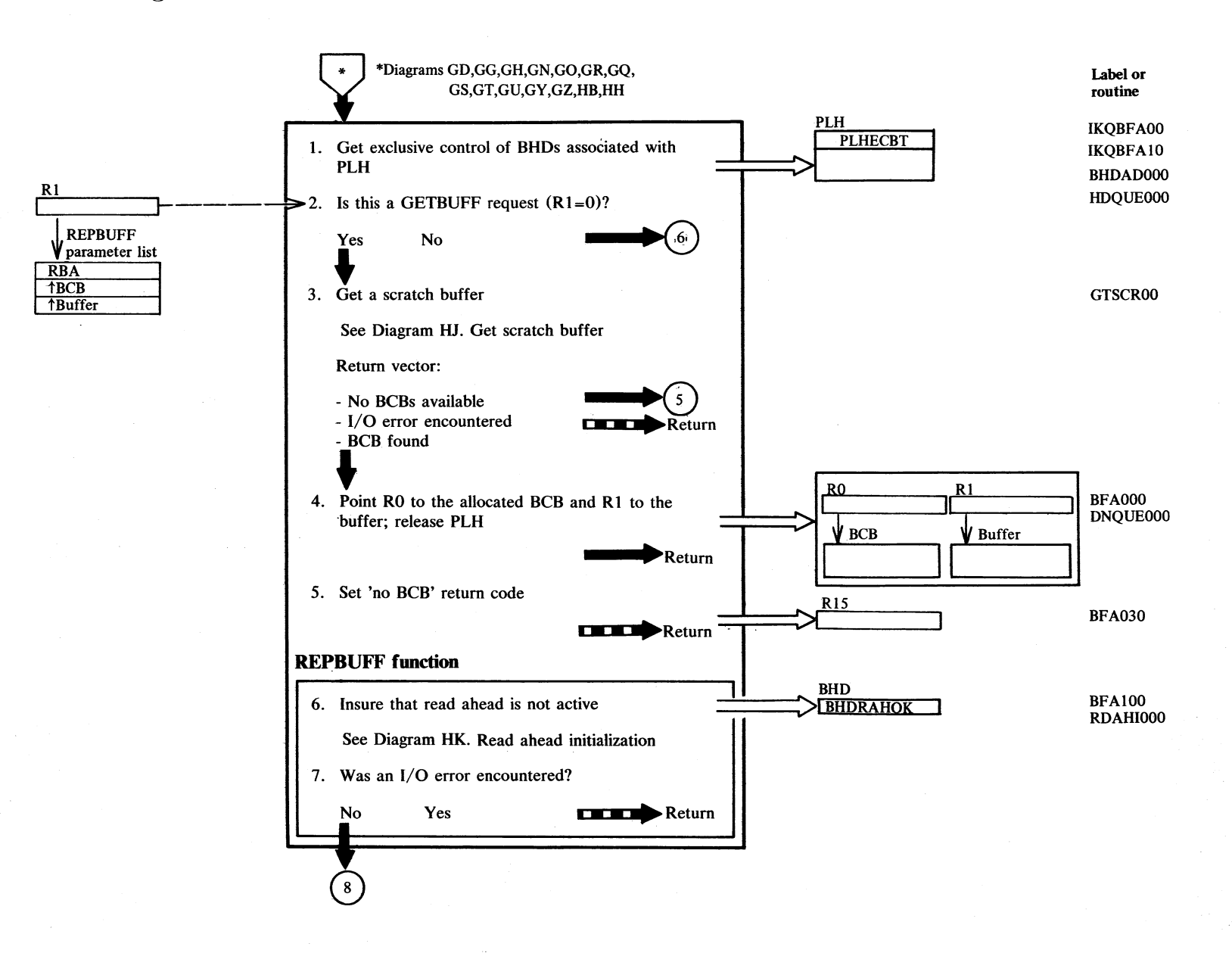

Section 2. Method of Operation 2.339

## **Diagram HI2. Buffer manager: GETBUFF**

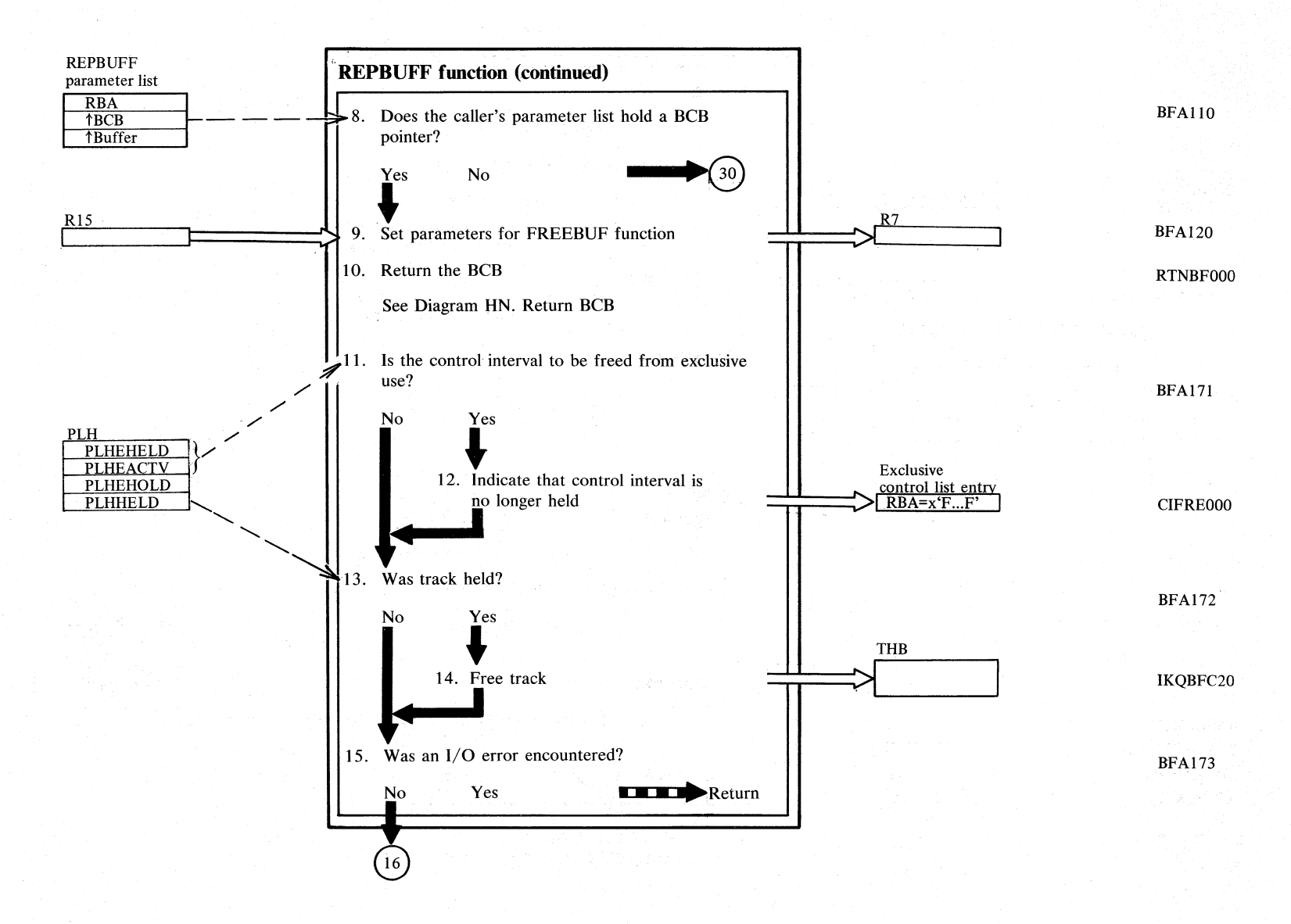

**Diagram H13. Buffer manager: GETBUFF** 

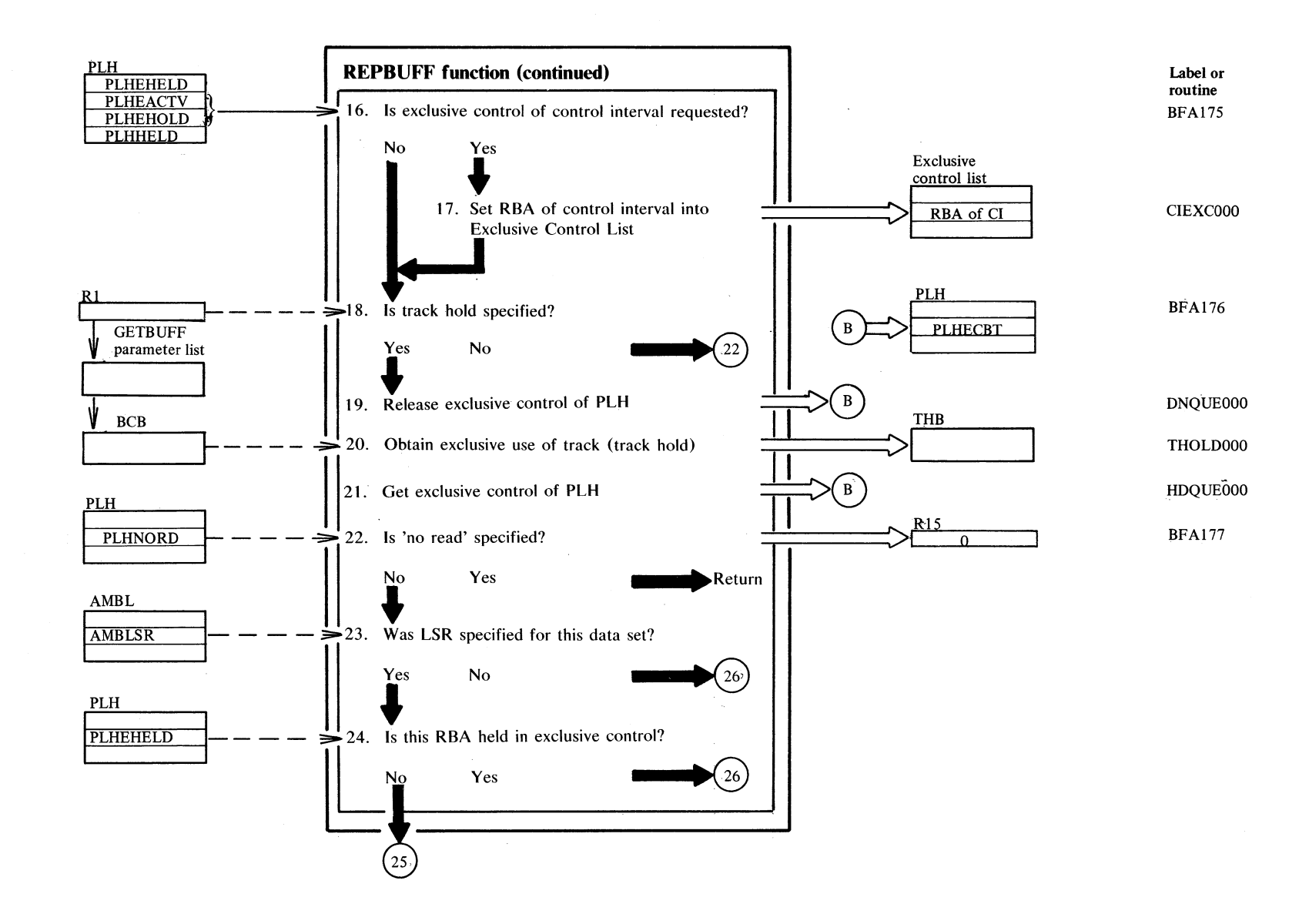

"Jl *r.*  ~ !-'  $\sum_{i=1}^{\infty}$ č., रू $~\cdot$ ~

 $2.34$ 

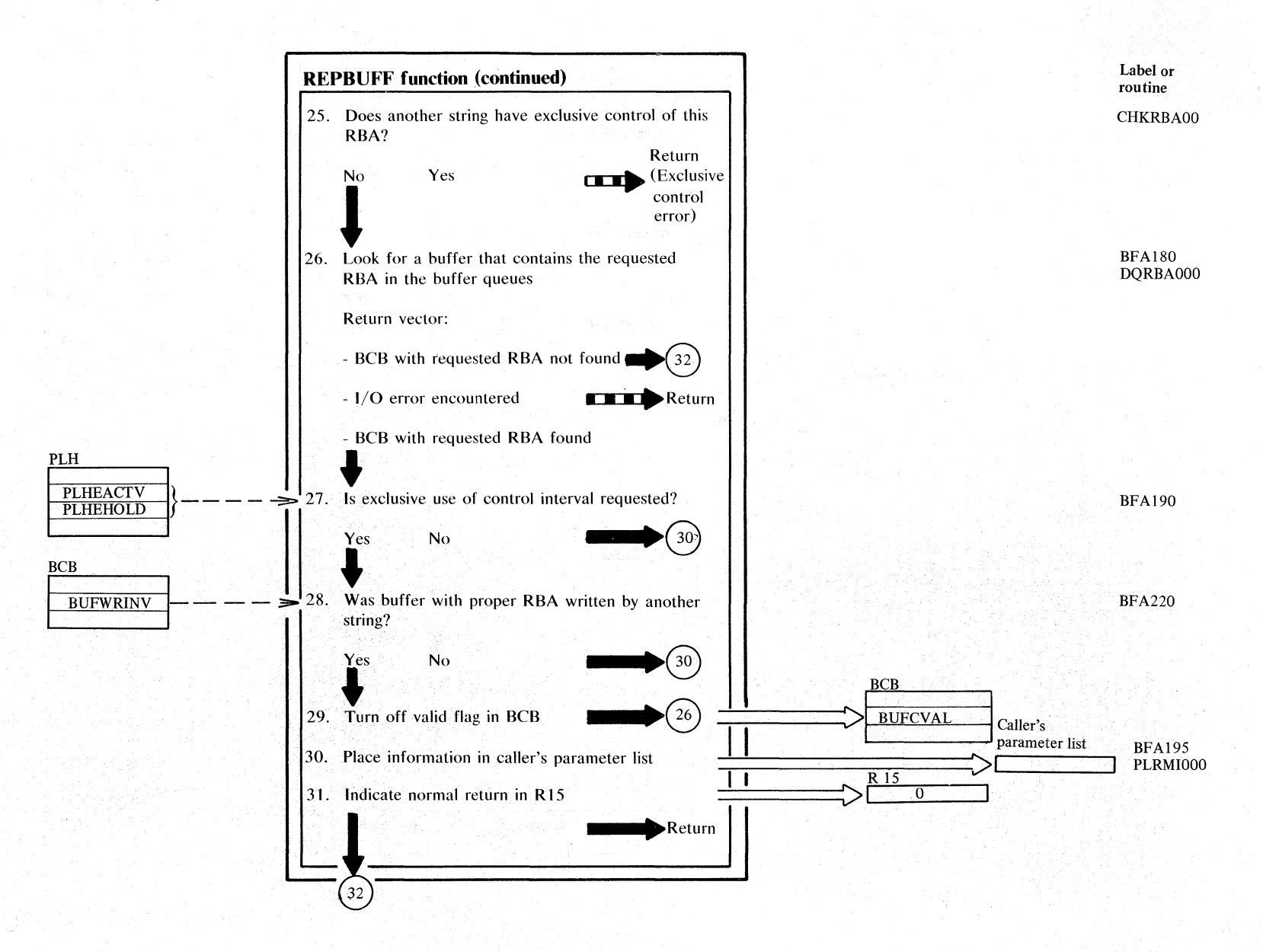

Diagram H15. Buffer manager: GETBUFF

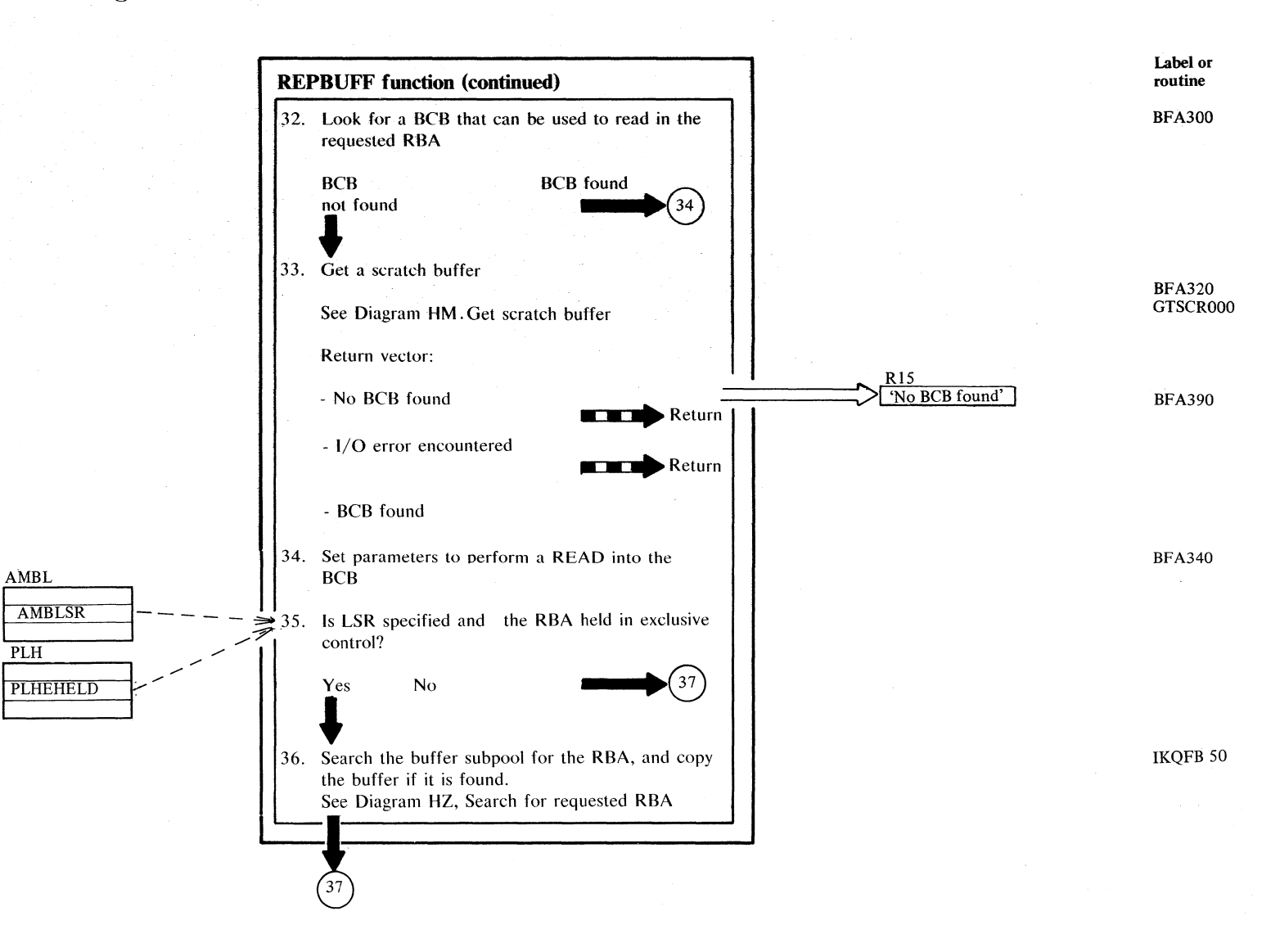

Secti 1->  $\epsilon$  . c.. ह $\bar{z}$ £ N  $34.3$ 

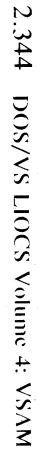

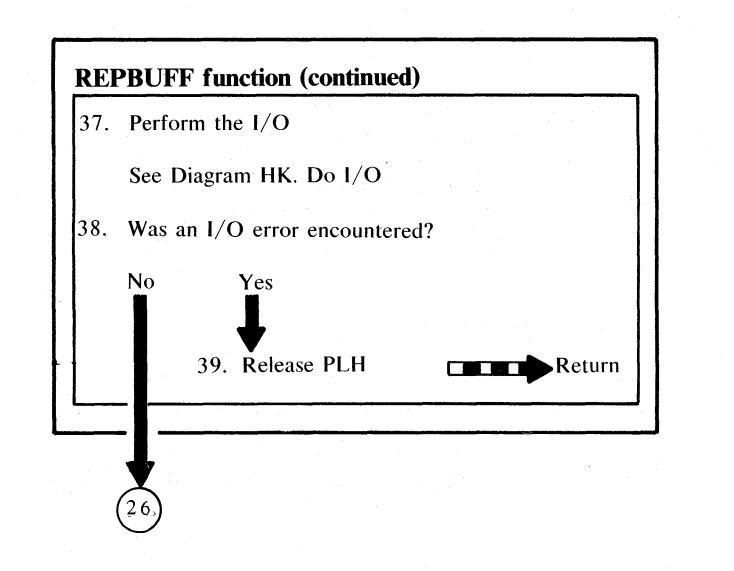

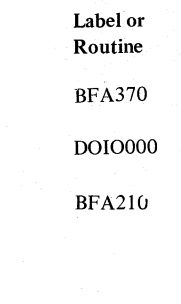

DNQUE000

#### **Notes for Diagram HI**

The two main functions of this module are FREEBUFF (free a buffer) and GETBUFF (get a buffer). The REPBUFF function is a combination of the two, except when 'no read' is specified. In this case, the function is basically a FREEBUFF.

#### FREEBUFF:

Free the input BCB contained in the parameter list: 1. Do any necessary I/O operations. 2. Place the BCB on the free queue. Note: The first step may force additional I/O on the queues.

#### GETBUFF:

Get a buffer with the requested RBA: I. Search the queues for the requested RBA, in order to determine if it is already in storage. If so, detach the buffer from the queue and complete the parameter list for return to the caller.

2. If the RBA is not located on the free queue, as indicated by the BCB 'buffer contents valid' flag, but is found on the schedule or no-schedule queue, force completion of the I/O, thus forcing the BCB into the free queue, where it can be used to satisfy the request.

#### Note for LSR processing:

If the RBA is not found in one of the queues, the subpool of the VSAM shared resources pool is searched for the requested RBA.

3. If the RBA is not in storage, get a scratch buffer and read in the RBA. Then repeat step I, above.

Note: Once the request has been satisfied, the BCB/buffer is unknown to the buffer manager, as it has been detached from the queues.

#### NO READ:

If the 'no read' flag (PLHNORD) is set in the parameter list, the request is really a FREEBUFF request via the REPBUFF interface. This means that the 'requested' RBA is not read in. Only the BCB in the parameter list is freed.

### **Definitions of the queues**

The are four queues which can hold BCBs. These are shown below, with their pointers from the BHD and their contents.

Schedule queue: Located by BHDSKDQ. Contains BCBs for which I/O has been started without wait.

Non-schedule queue: Located by BHDNSKDQ. Contains BCBs for which I/O needs to be done but has not been started yet.

#### I/O queue:

Located by BHDISTW. Contains BCBs on which the I/O manager is presently working (to build channel programs). This is the primary input from the buffer manager to the I/O manager.

#### Free queue:

Located by BHDISTF. Contains BCBs (with and without buffers with valid contents) which are available to record management.

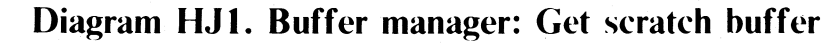

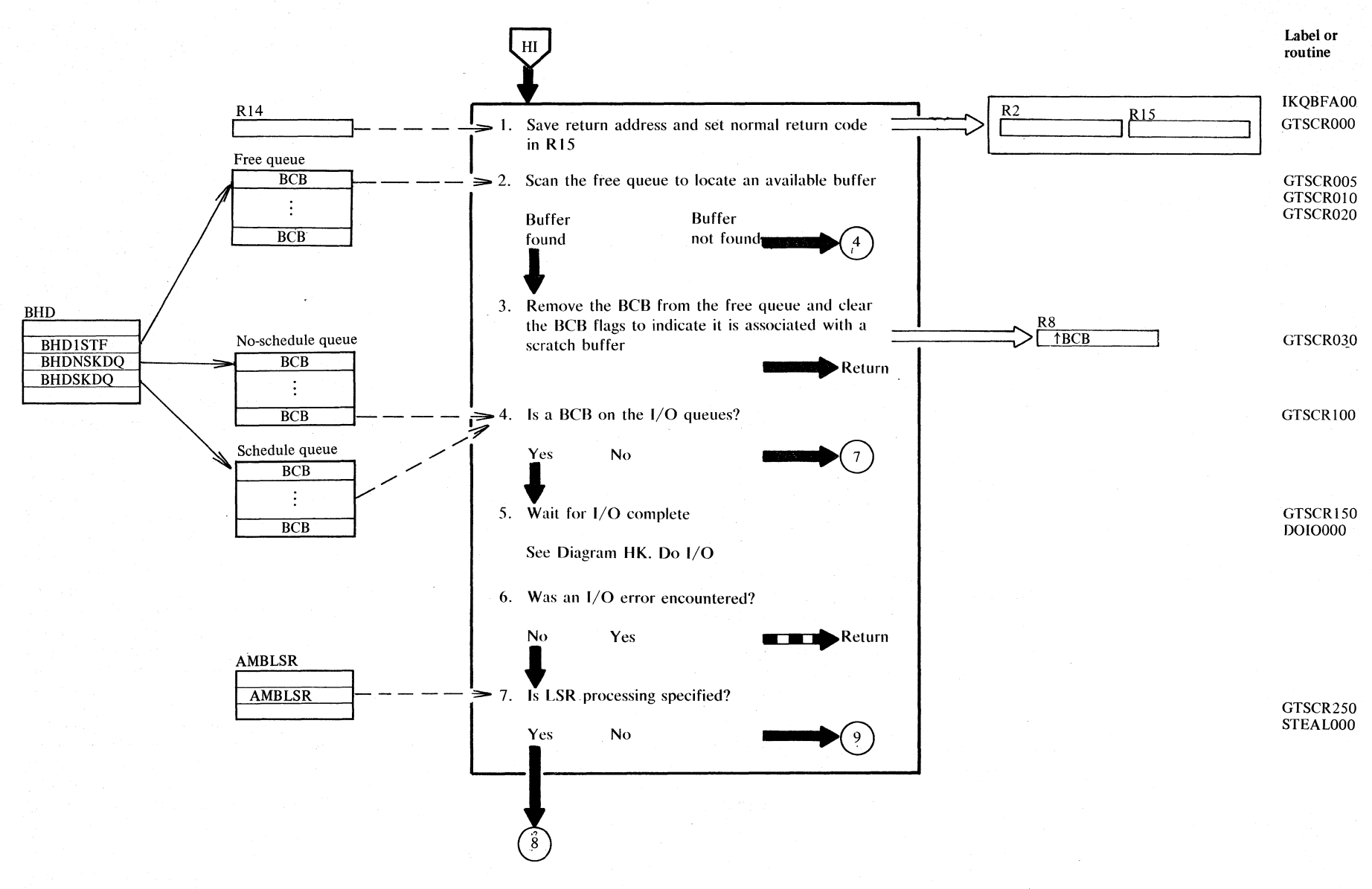

 $2.346$ ~  $S/NS$ LIOCS Volu  $\bar{\circ}$ ። vsvm

## **Diagram HJ2. Buffer manager: Get scratch buffer**

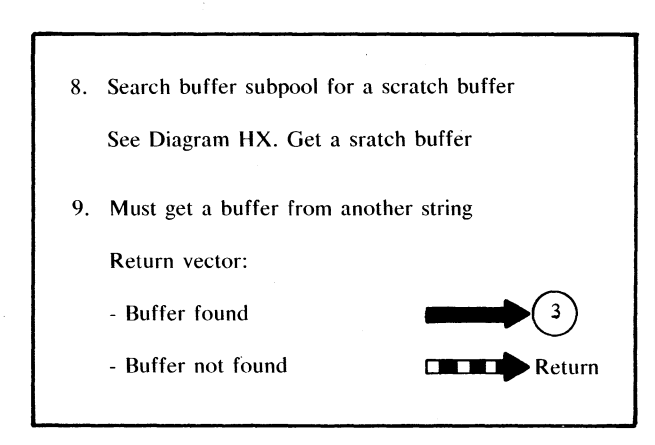

Label or Routine IKQBFB30

IKQBFA20 STEAL020

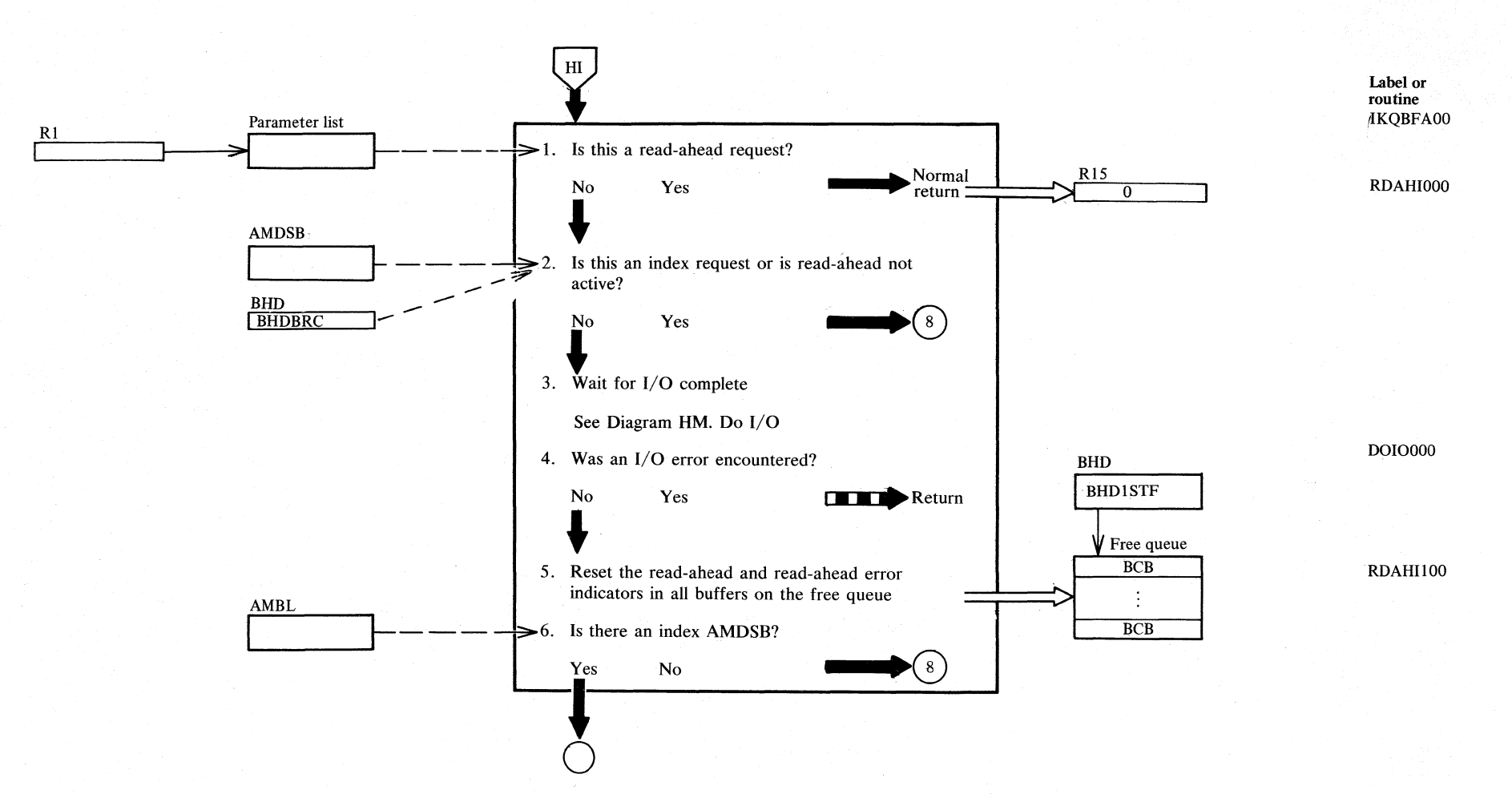

# Diagram HK1. Buffer manager: Read-ahead interface

## Diagram HK2. Buffer manager: Read-ahead interface

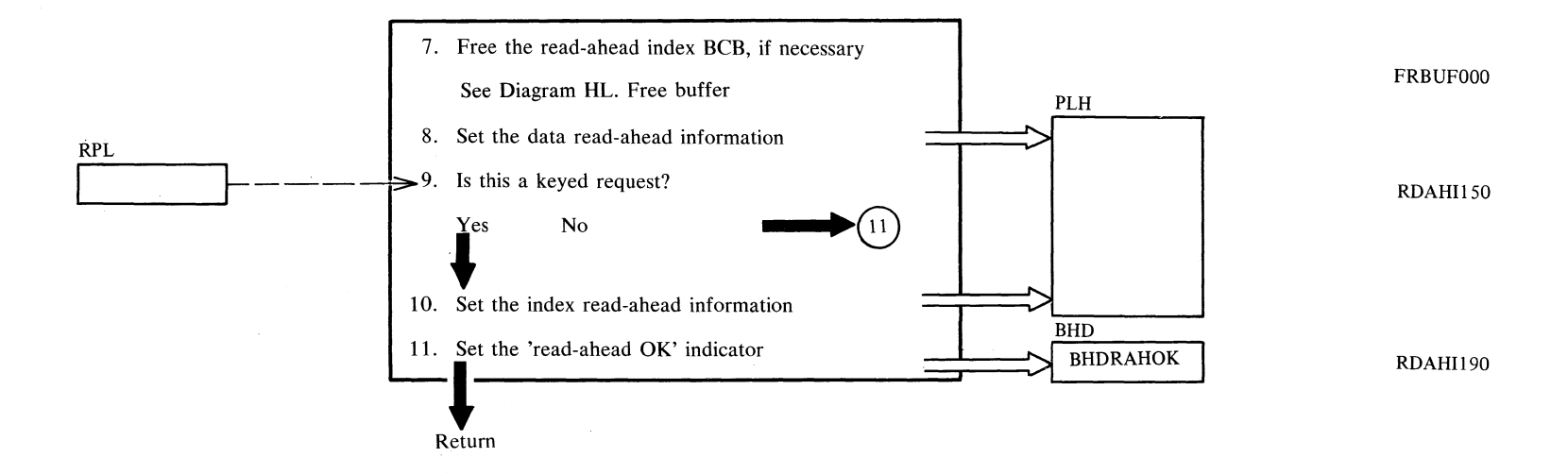

### **Notes for Diagram HK**

This routine handles any non-sequential request that occurs while read-ahead is active. If a non-sequential request, such as GET DIRECT, is received after read-ahead has been started, this interrupts the read-ahead operations, and the read-ahead routine in deactivated, and the read-ahead control information is reset. Read-ahead can be activated on a subsequent GET SEQUENTIAL when a control interval is read (GETNXT processing).

5. If a read-ahead error occurs, the buffer is flagged invalid.

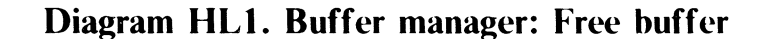

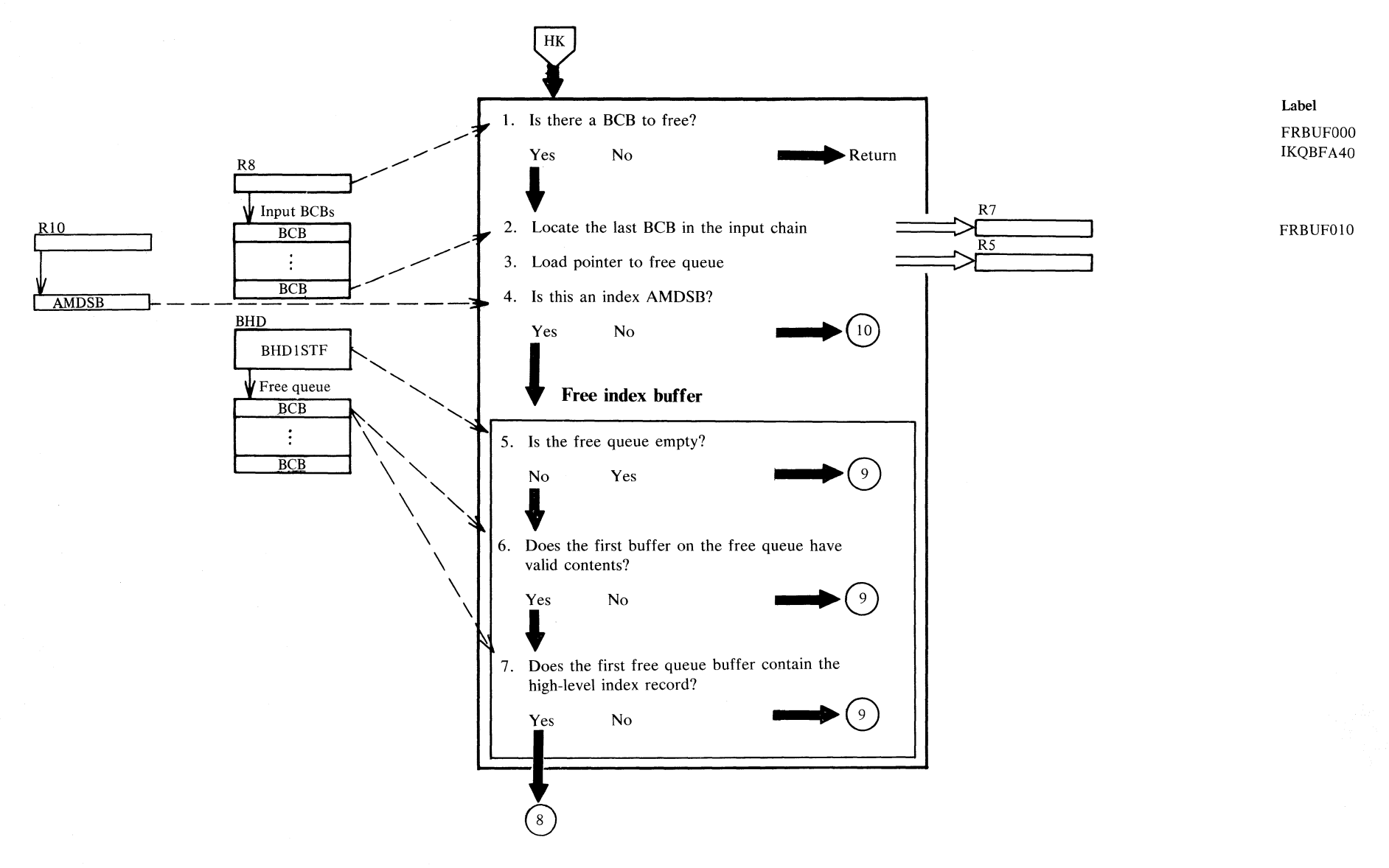

Free index buffer (continued) and the continued continued by the continued by the continued of the continued by the continued by the continued of the continued by the continued of the continued by the continued of the cont R5  $R5$   $-$ 8. Set free queue pointer so that new buffer will be past the high-level buffer past the high-level buffer<br>past the high-level buffer<br>**II BHD** FRBUF020 - - -j9. fd the input BCB to free queue :>1 Be. r BlfDISTF mandex buffer (continued)<br>
Set free queue pointer so that new buffer will be<br>
past the high-level buffer<br>
Add the input BCB to free queue<br>
Return<br>
Return<br>
data buffer<br>
data buffer Free data buffer BHD  $BCB$ Free queue  $10.$ Free index buffer (continued)<br>
8. Set free queue pointer so that new buffer will be<br>
past the high-level buffer<br>
9. Add the input BCB to free queue<br>
Return<br>
Free data buffer<br>
10. Add the BCBs to the free queue and place th  $\begin{array}{|c|c|c|c|c|}\n\hline \text{BHD} & \text{Free queue} & \text{BCB} & \text{Free data buffer} & \text{BDB} \\
\hline \text{BHD1STF} & & \text{BCB} & \text{BCB} & \text{H} & \text{BCBs to the free queue and place the input BCBs in front of the existing free queue} & \text{BCBs} & \text{BCBs} \\
\hline \end{array}$  $\frac{\text{BCB}}{\text{Input BCBs}}$ <br>  $\frac{\text{BCB}}{\text{BCB}}$ <br>  $\frac{\text{BCB}}{\text{BCB}}$ <br>  $\frac{\text{BCB}}{\text{BCB}}$ <br>  $\frac{\text{BCB}}{\text{C}}$ <br>  $\frac{\text{BCB}}{\text{C}}$ R8
Input BCBs
BCB
<br>  $\begin{array}{c|c}\n & \text{Input BCBs} \\
 \hline\n & \text{BCB} \\
 & \text{BCB}\n\end{array}$ following order: read ahead BCBs, valid BCDs, scratch BCBs Free queue  $BHD$ Free queue<br>BCB<br> $\leftarrow$ BHDISTF

Return

### <sup>~</sup>**Diagram HL2. Buffer manager: Free buffer**

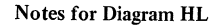

- 8. Make sure a buffer containing the high-level index control interval is lowest priority to be scratched for reuse.
- 11. Make sure the free queue BCB chain is in the following order of increasing priority to be scratched for reuse:
	- Read-ahead BCBs (valid contents)
	- Other BCBs with valid contents
	- Scratch BCBs (no valid contents)

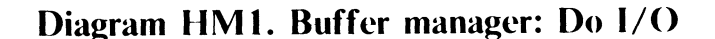

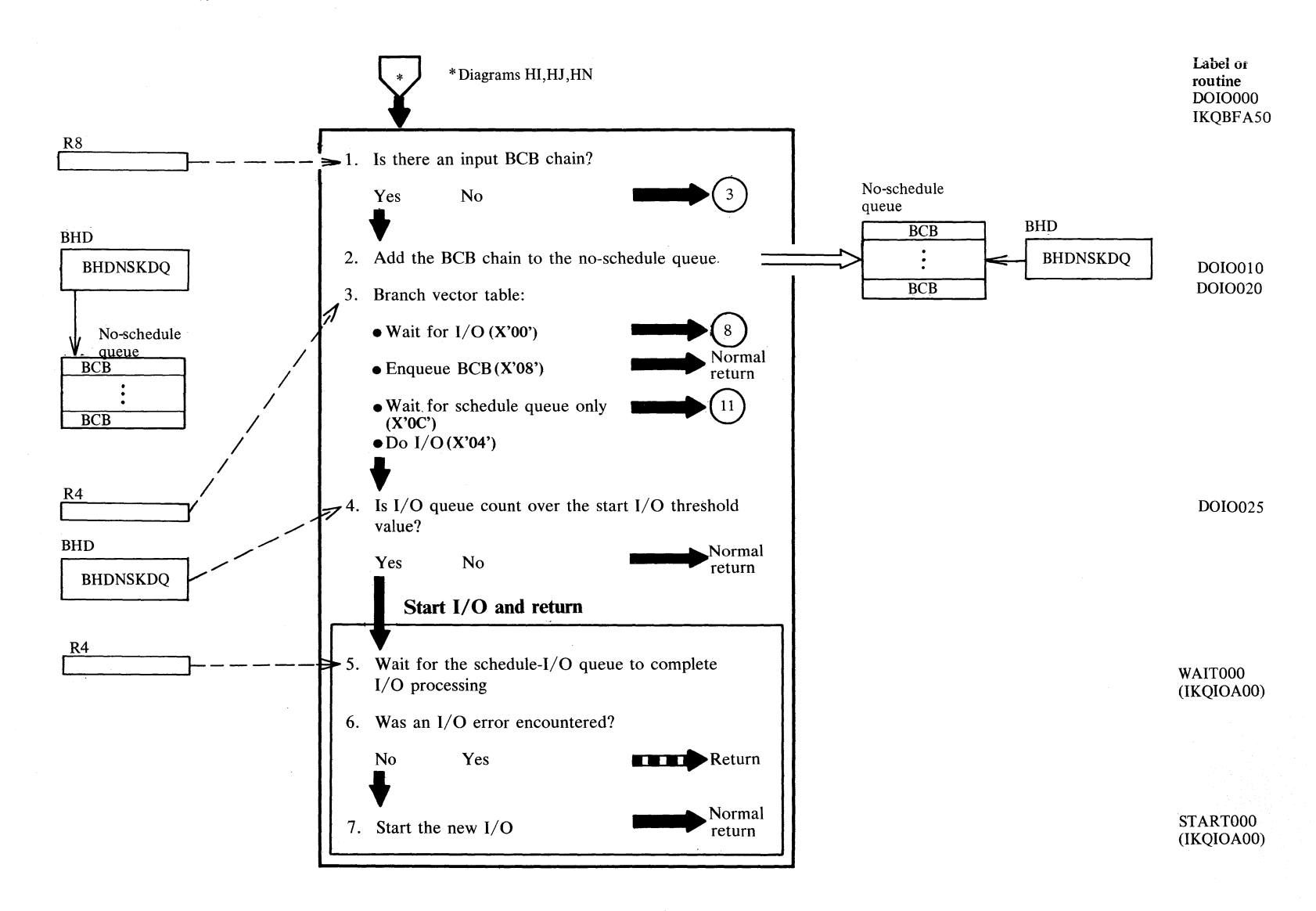

— ≥

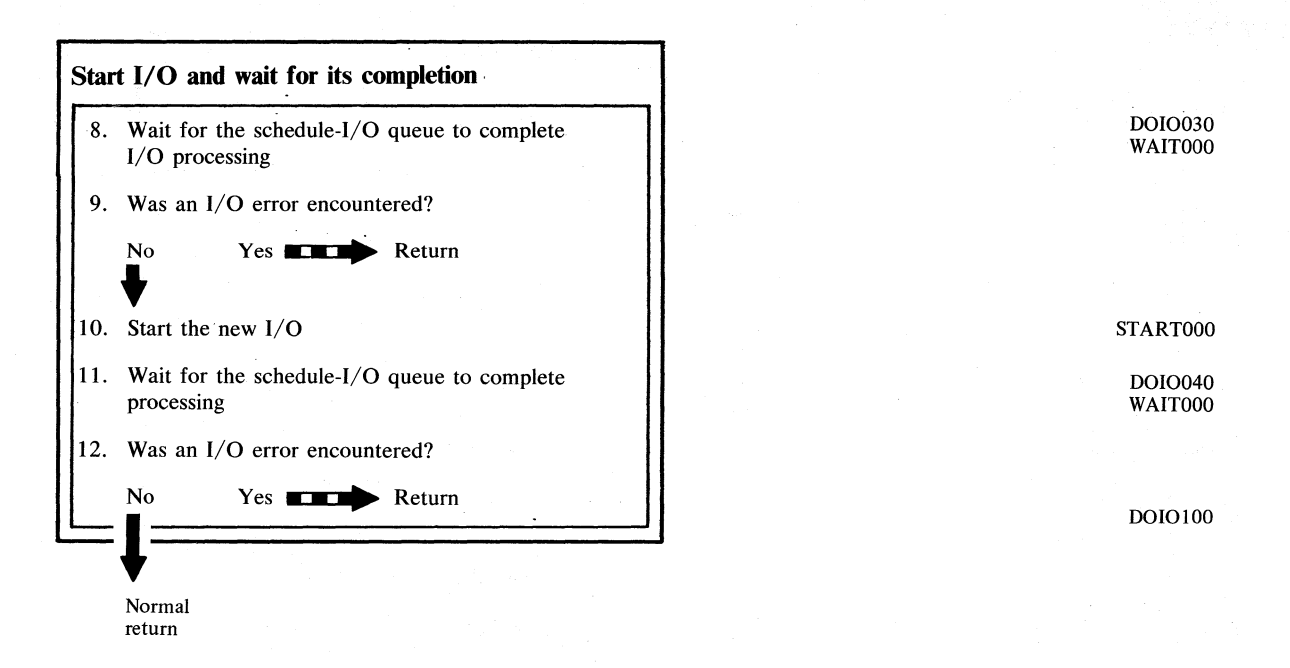

## **Notes for Diagram HM**

- 2. Add BCB to no-schedule queue, and increment count of I/Os to be done.
- 3. On entry to the Do I/O routine, R4 contains one of the following codes:
	- $0$  Wait for all I/O to complete. (I/O started for user.)
	- 4 If threshold (see below) has been reached, wait for previously started I/O to complete, and start I/O not previously started.
	- 8 Enqueue the BCB.
	- 12 Wait for previously started I/O to complete.
- 4. The threshold test consists of comparing the count of I/O operations to do (number of BCBs on the no-schedule queue) to a fixed threshold value. For non-shared resources, the value is either:
	- The total number of BCBs owned by this PLH, if that number is less than 4.
	- One -half the total number of BCBs owned by this PLH (rounded high if an odd number), if that number is greater than or equal to 4.

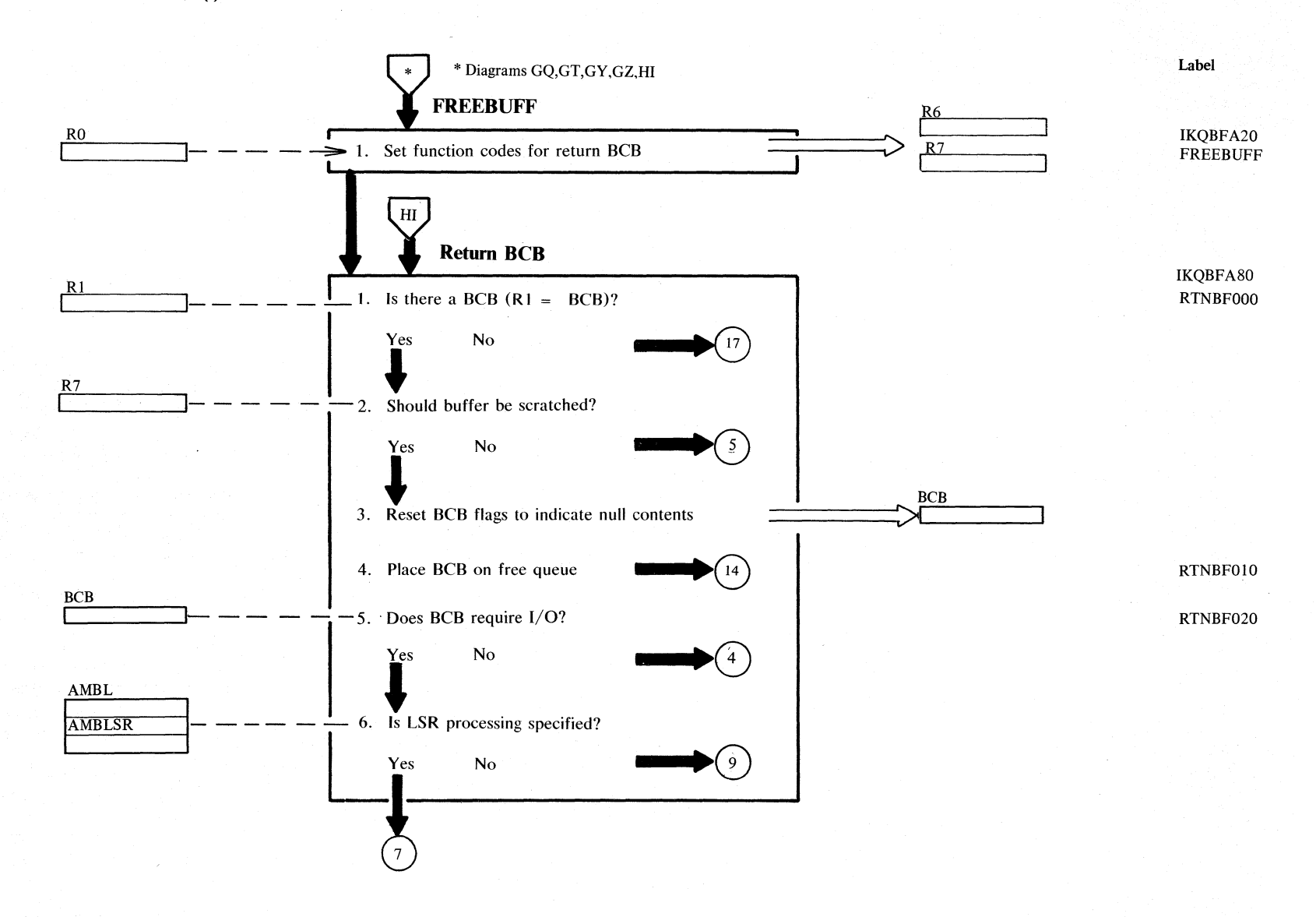

# Diagram HN1. Buffer manager: FREEBUFF and return BCB

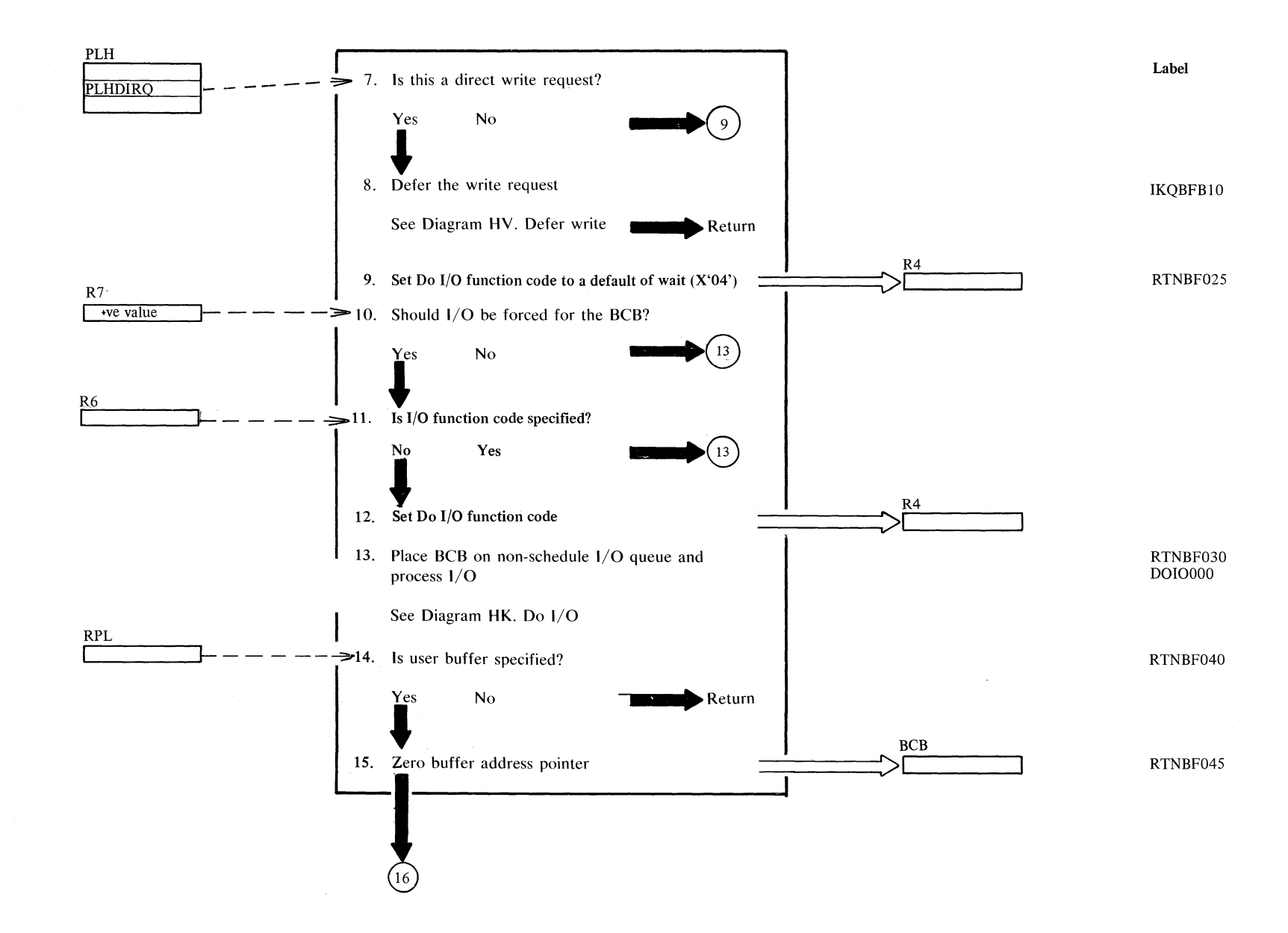

Diagram HN2. Buffer manager: FREEBUFF and return BCB

# Diagram HN3. Buffer manager: FREEBUFF and return BCB

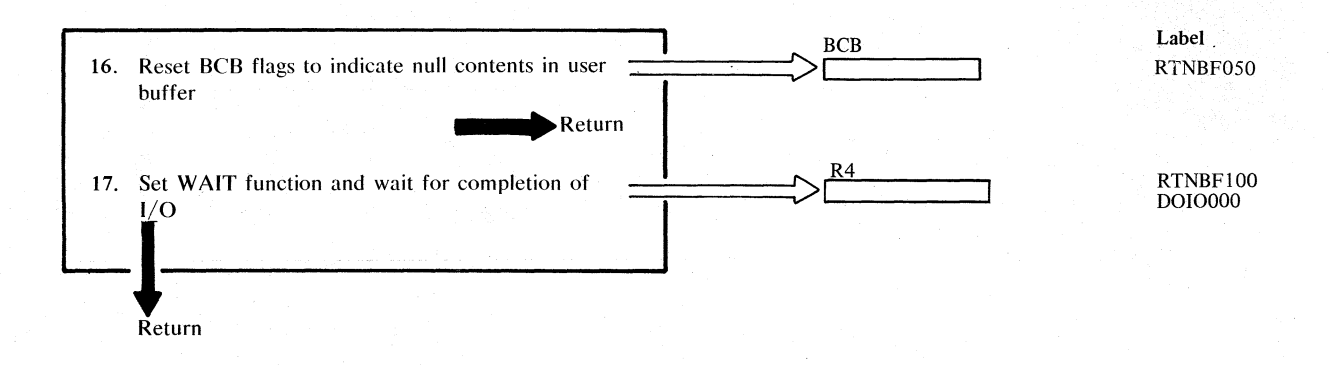

### **Notes for Diagram HN**

1. A BCB address is passed in R1. If this address is zero, FREEBUF must wait on all I/O. (For all references to the Do I/O routine and Do I/O function codes, see Diagram HM.) If this routine is entered at IKQBF A20, the function code is passed in RO and moved to R7, and R6 is set to zero before proceding.

> Regardless of entry point, R7 contains one of the following function codes:

negative - BCB is to be scratched.

zero - if I/O flags are set on in the BCB, go to the Do I/O routine to start I/O but not wait.

positive -If I/O flags are set on in the BCB, go to the Do I/O routine to start I/O and wait.

R6 may also contain a code:

zero - Use R7 function codes as described above.

non-zero - Override R7 function code if it was zero or positive. The override consists of decrementing by 1 the code in R6, and passing the result to the Do I/O routine as its function code.

I/O is forced if the BCB is for a catalog, or if a share option 4 data set is being processed.

The I/O function code is set to X'04' (start all I/O) if R7 contains zero; the code is set to X'OO' (wait for all I/O to complete) if R7 is positive.

10.

12.

### Diagram HO1. I/O manager

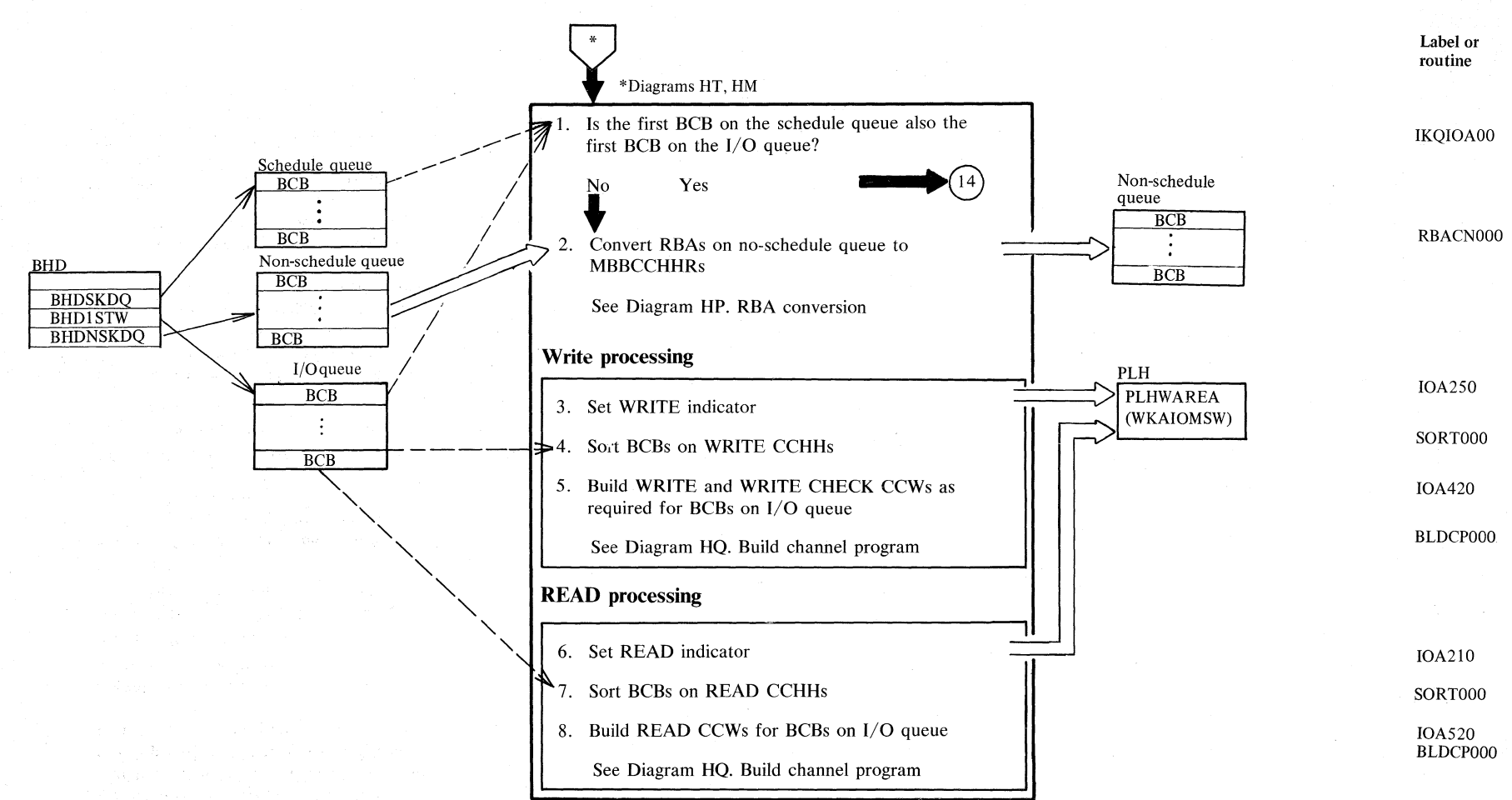

## **Diagram 1102. I/O manager**

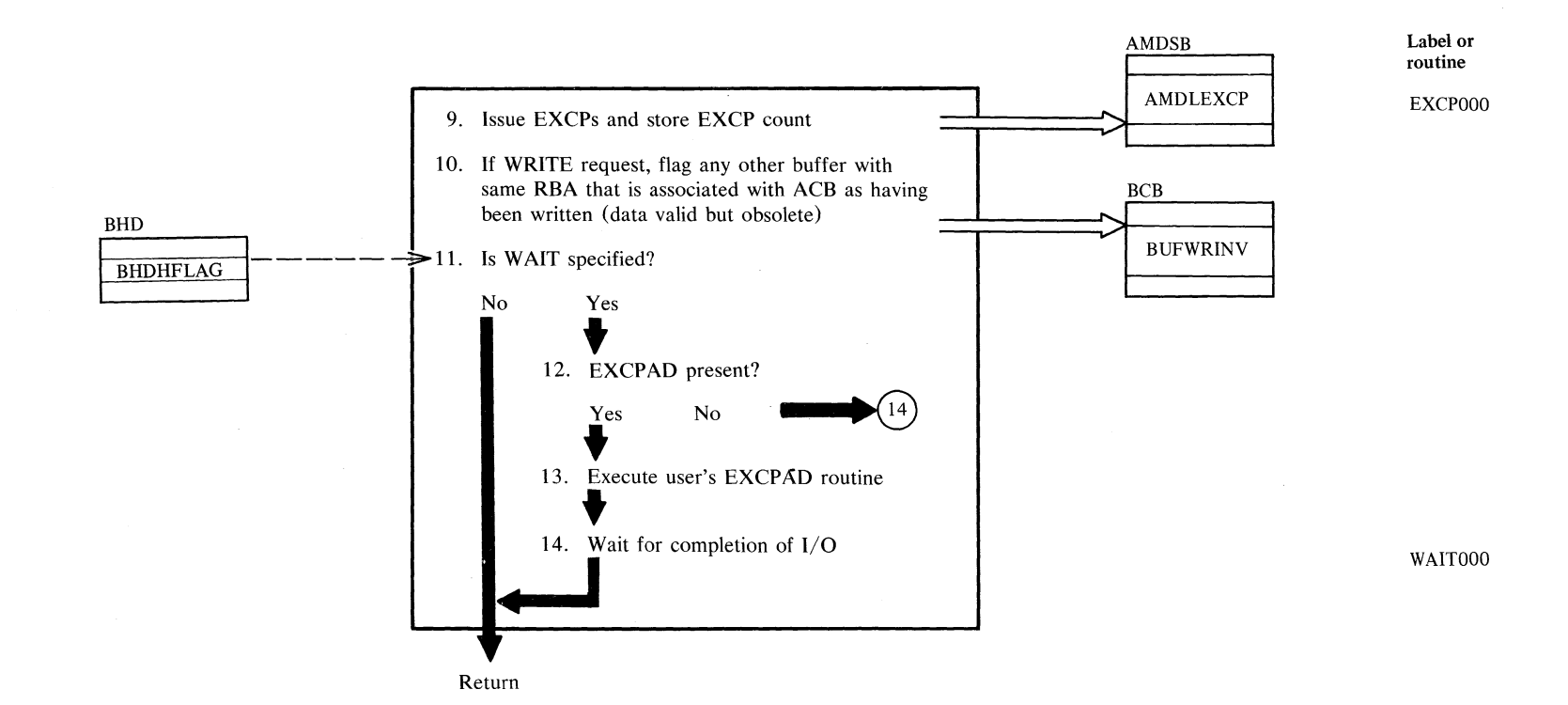

C/: *r.*  S. '-J  $\frac{1}{2}$ č., ~ r; 2.36

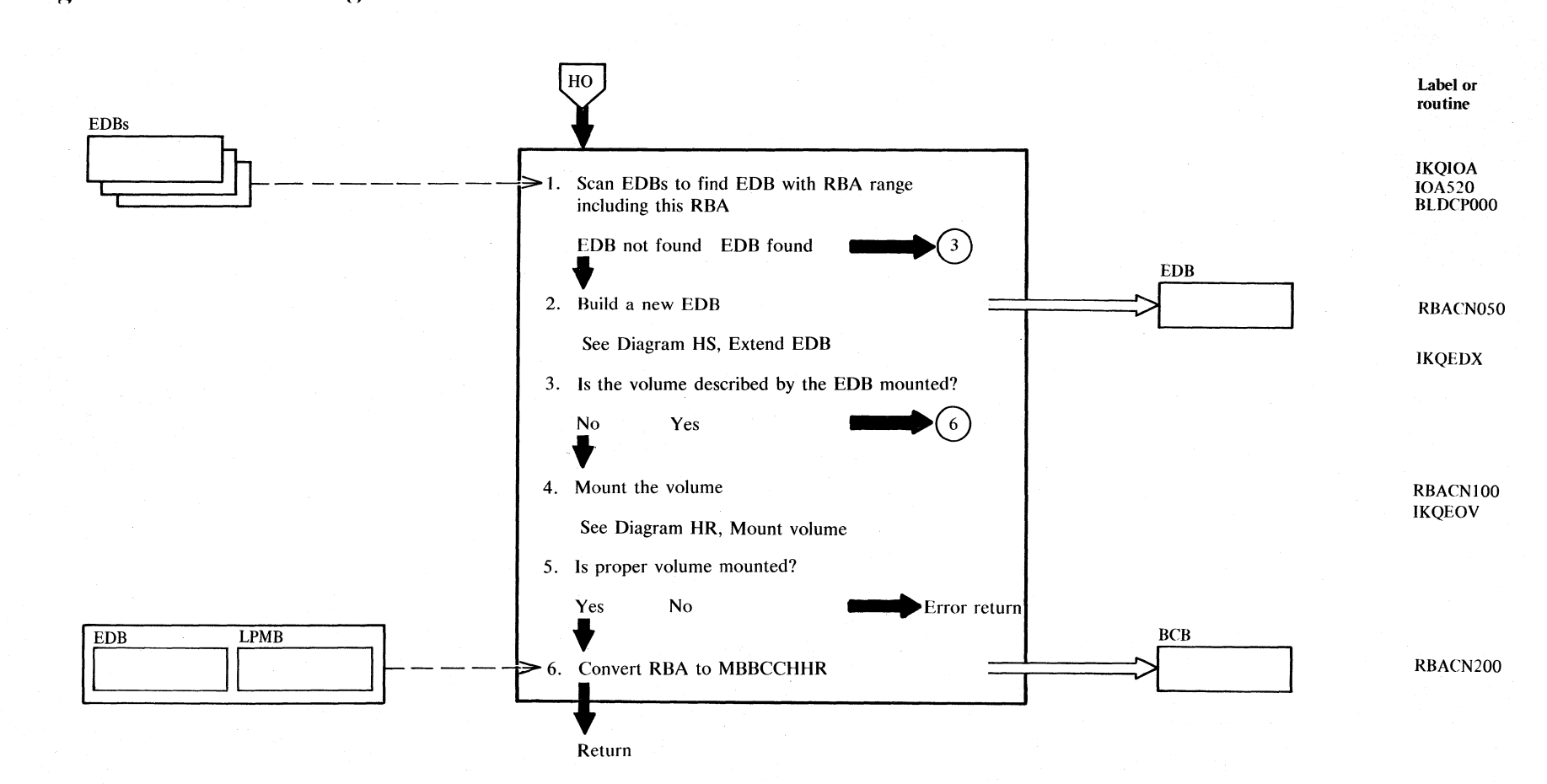

2.362 DOS/VS LIOCS Volume 4: VSAM

## Diagram HP1. I/O manager: RBA conversion

## Notes for Diagram HP

6.

The RBA conversion formula is:

- Low RBA = RBA displacement within extent  $\bullet$
- Relative control area number within extent<br>(RAN) =  $\frac{low \, RBA}{bytes \, per \, control \, area}$  $\bullet$
- Relative track within control area (RTT) =<br>remainder of  $\left(\frac{RAN}{bytes\ per\ track}\right)$  $\bullet$ (Add 1 to RTT if this is a data RBA and the sequence set is imbedded in the data area.)
- Record number (R) = remainder of  $\left(\frac{RTT}{record size}\right) + 1$  $\bullet$
- Absolute track  $(ATT) = RAN x$  (tracks per  $\bullet$ control area) + RTT + start track of extent.
- $CC = ATT$  $\bullet$ tracks per cylinder
- **HH** = remainder of  $\left(\frac{ATT}{tracks}$  per cylinder)  $\bullet$

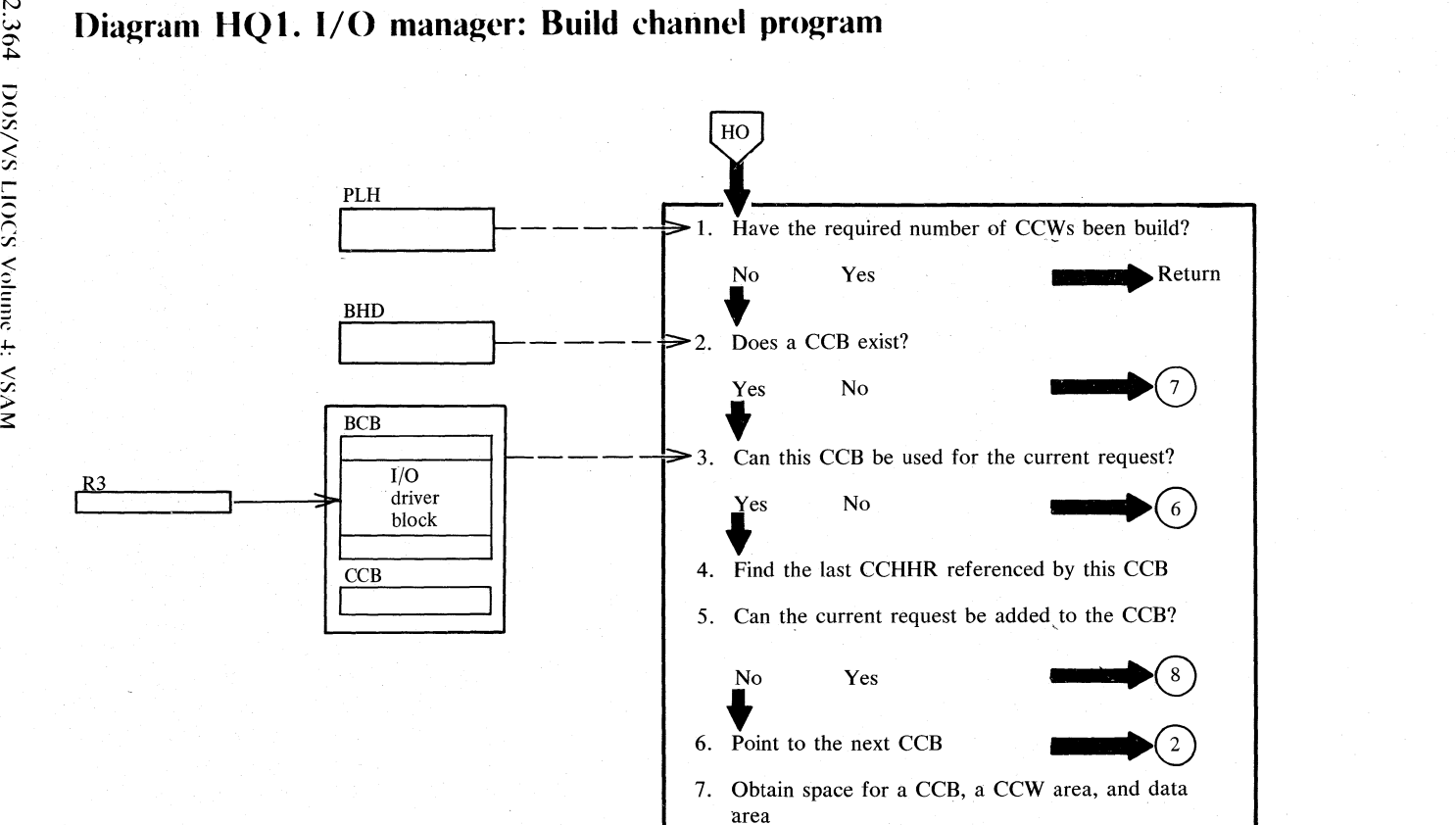

## **Diagram HQI. I/O manager: Build channel program**

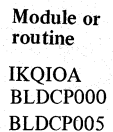

BLDCP020

BLDCP040 BLDCPIOO

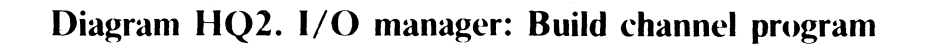

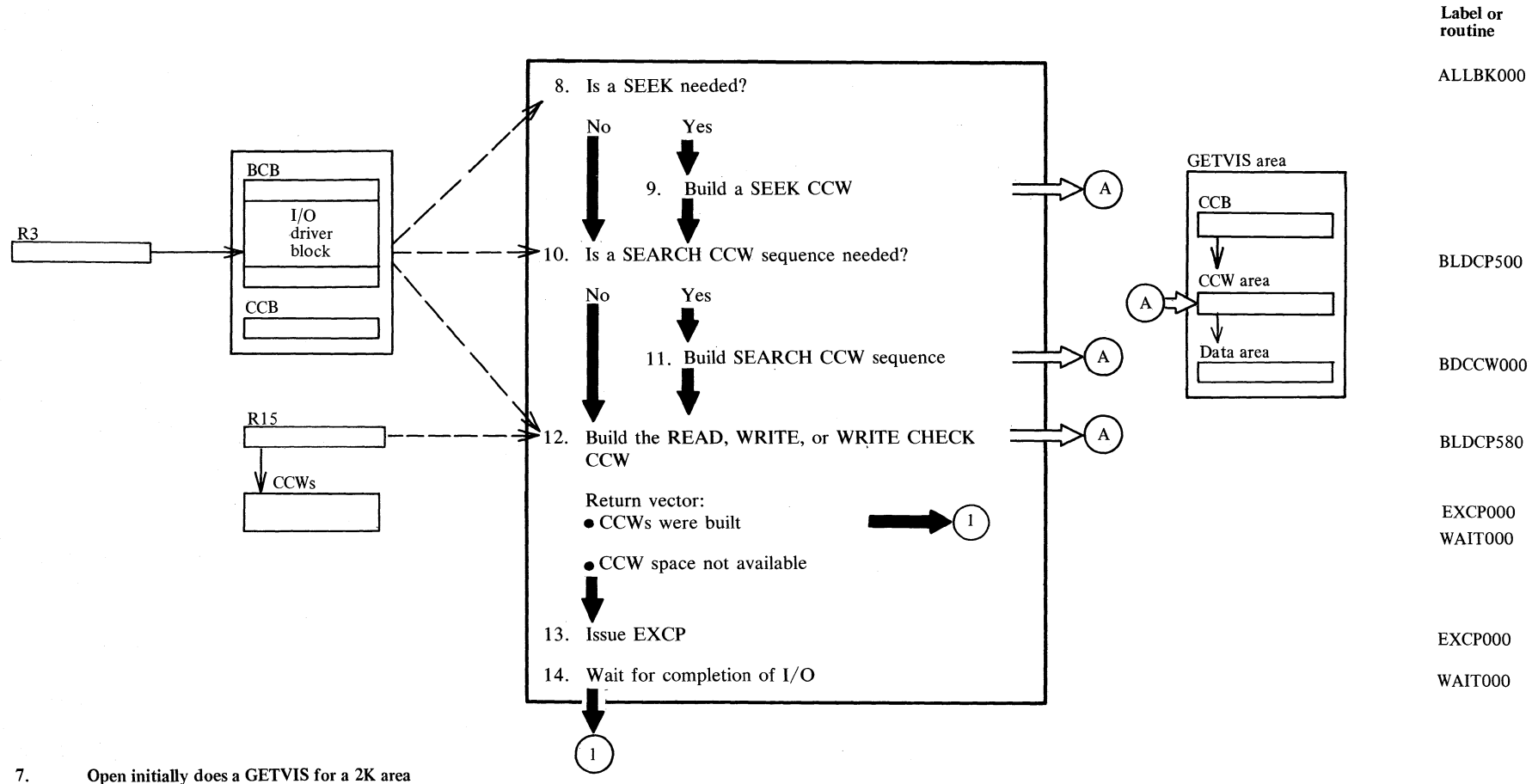

Open initially does a GETVIS for a 2K area to be used for building CCBs, channel programs, and the DASD address arguments for the channel programs. This 2K area is suballocated into 64-byte blocks by the ALLBKOOO subroutine.

z *r;*  r. '" 3:: *r;*  č., ~  $rac{1}{2}$ 2.365

## <sup>~</sup>**Diagram HR 1. Mount volume**

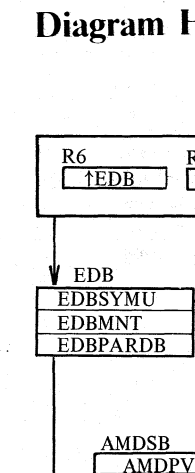

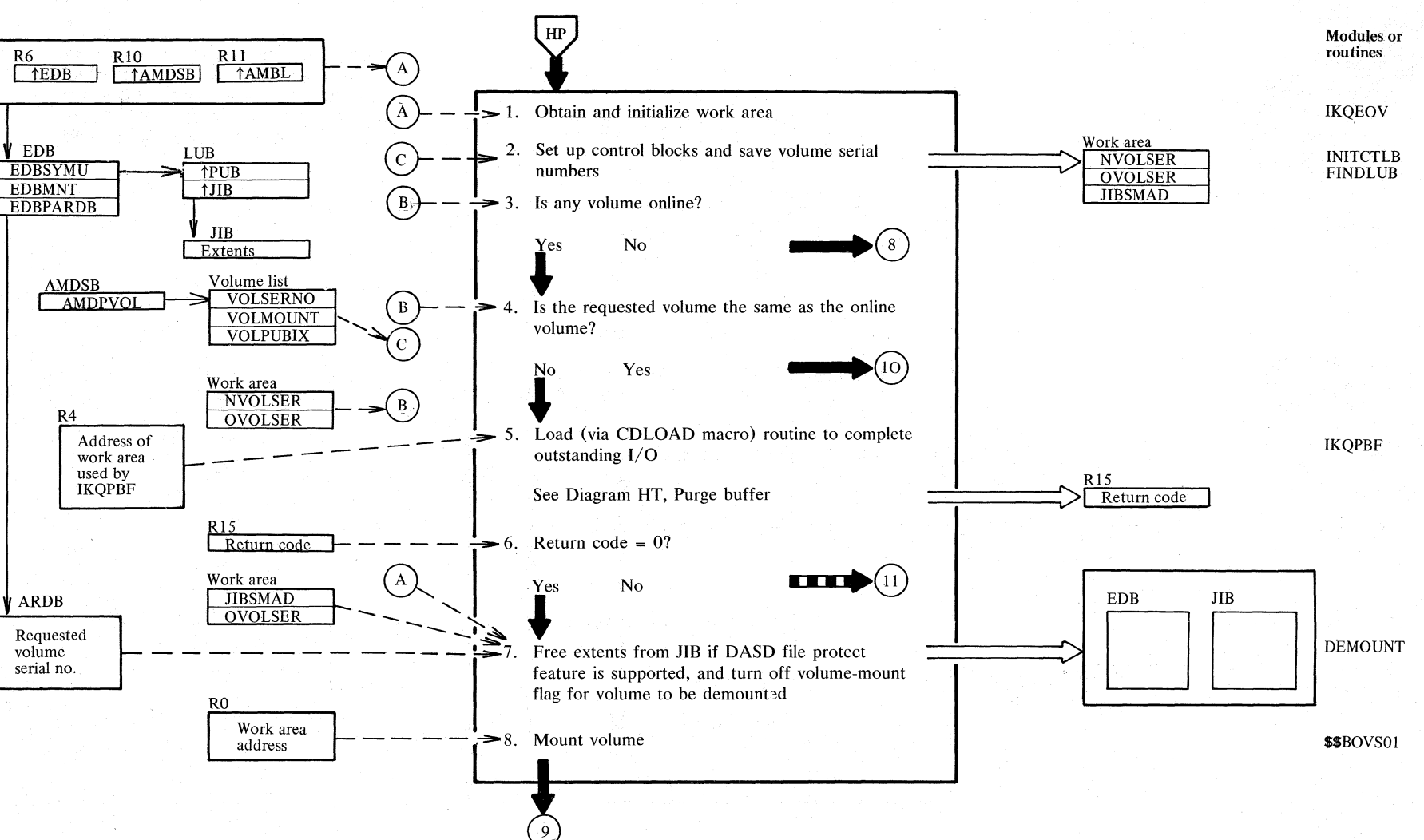

;;

**::** YSVM

## Diagram HR2. Mount volume

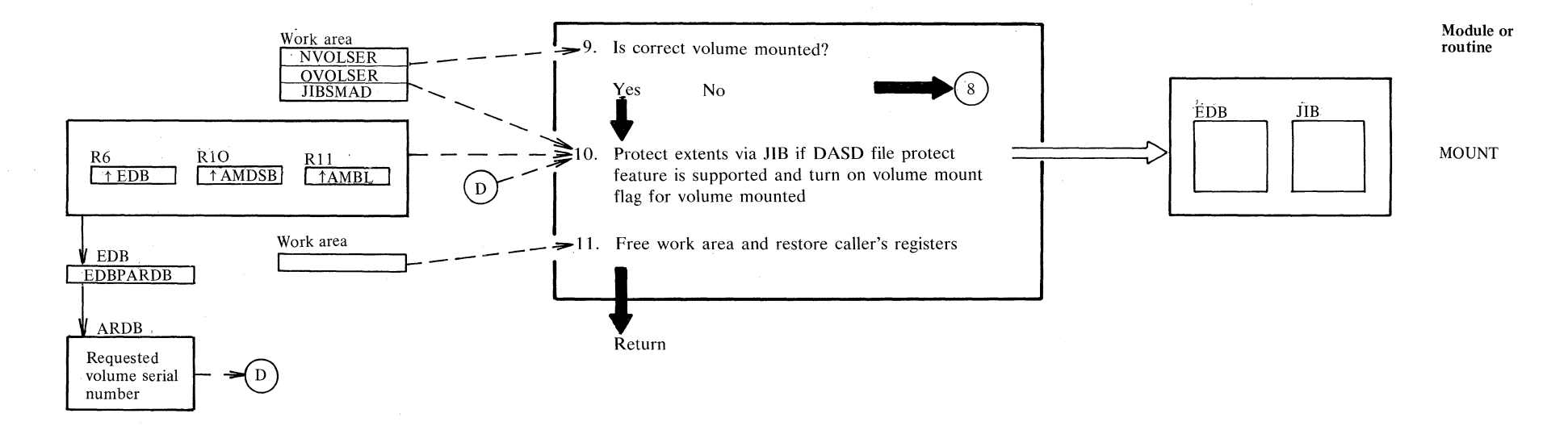

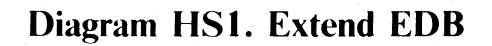

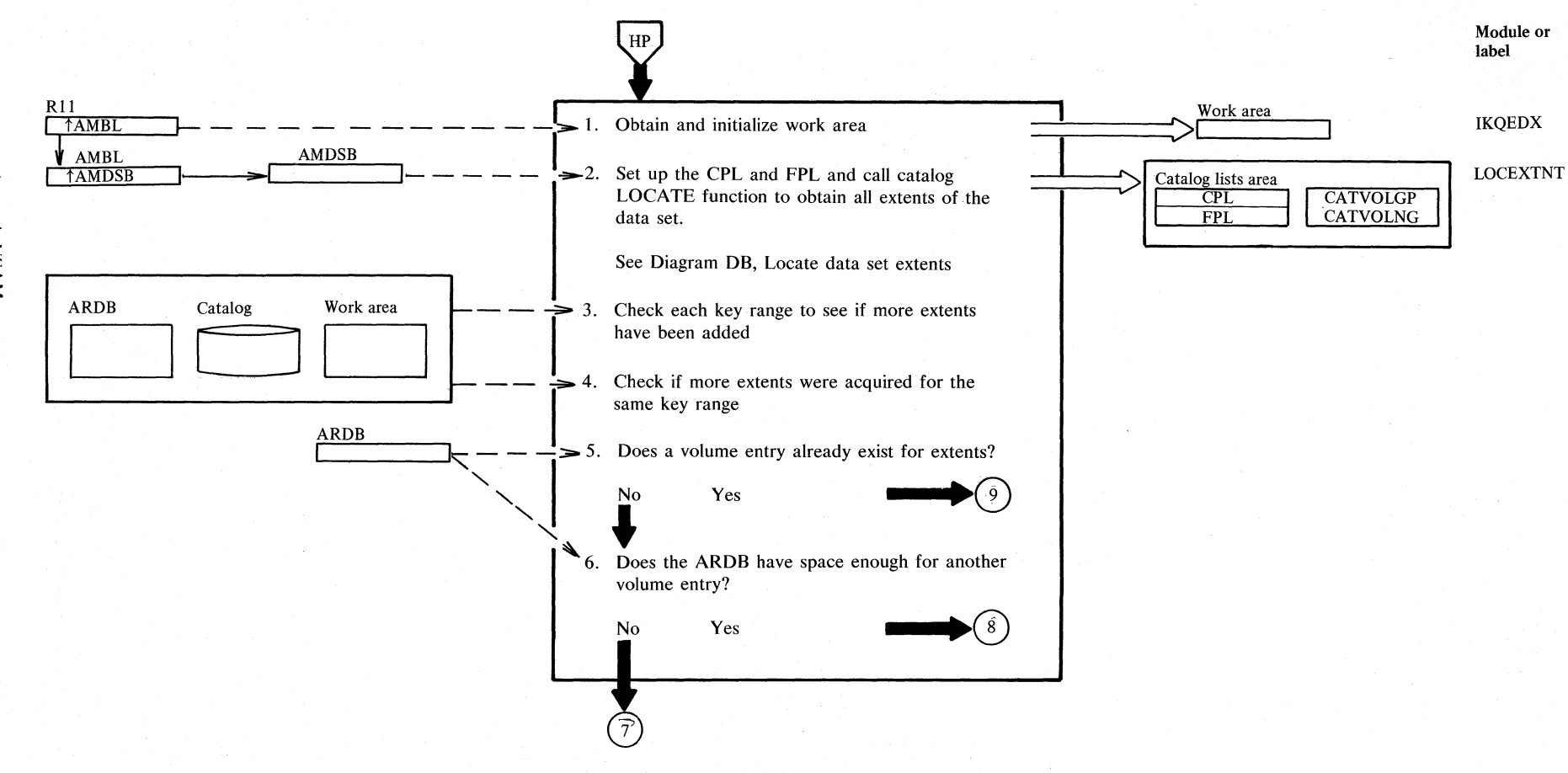

2.368 DOS/VS LIOCS Volume 4: VSAM

**Diagram HS2. Extend EDB** 

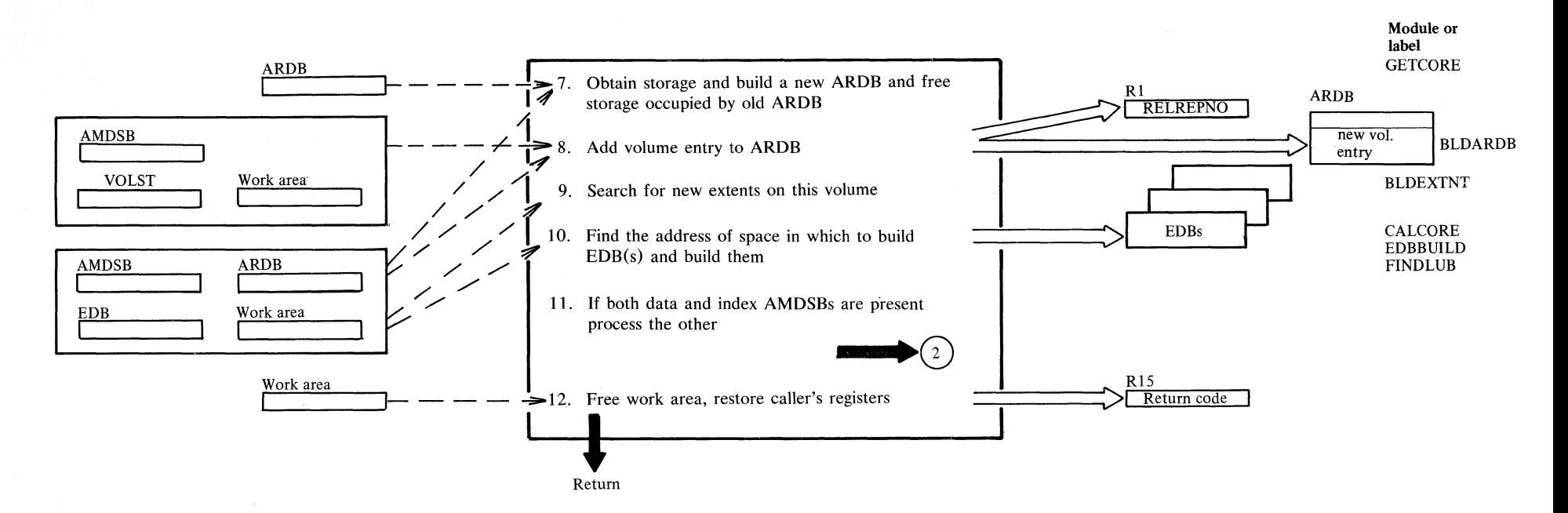

 $\mathcal{S}_{\mathcal{C}}$ !"  $\geq$  $\leq$  $\mathcal{E}$  $2.369$ 

### **Notes for Diagram HS**

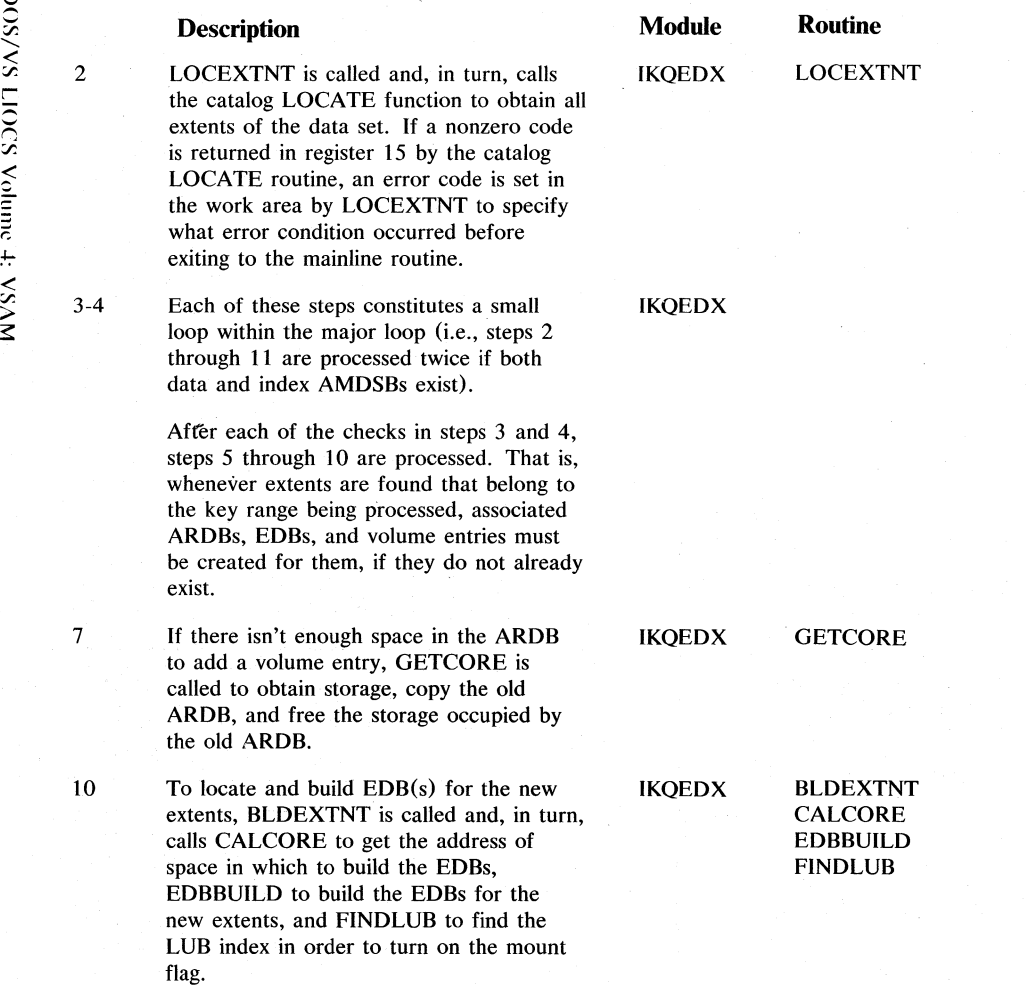

### Diagram HT1. Purge buffer

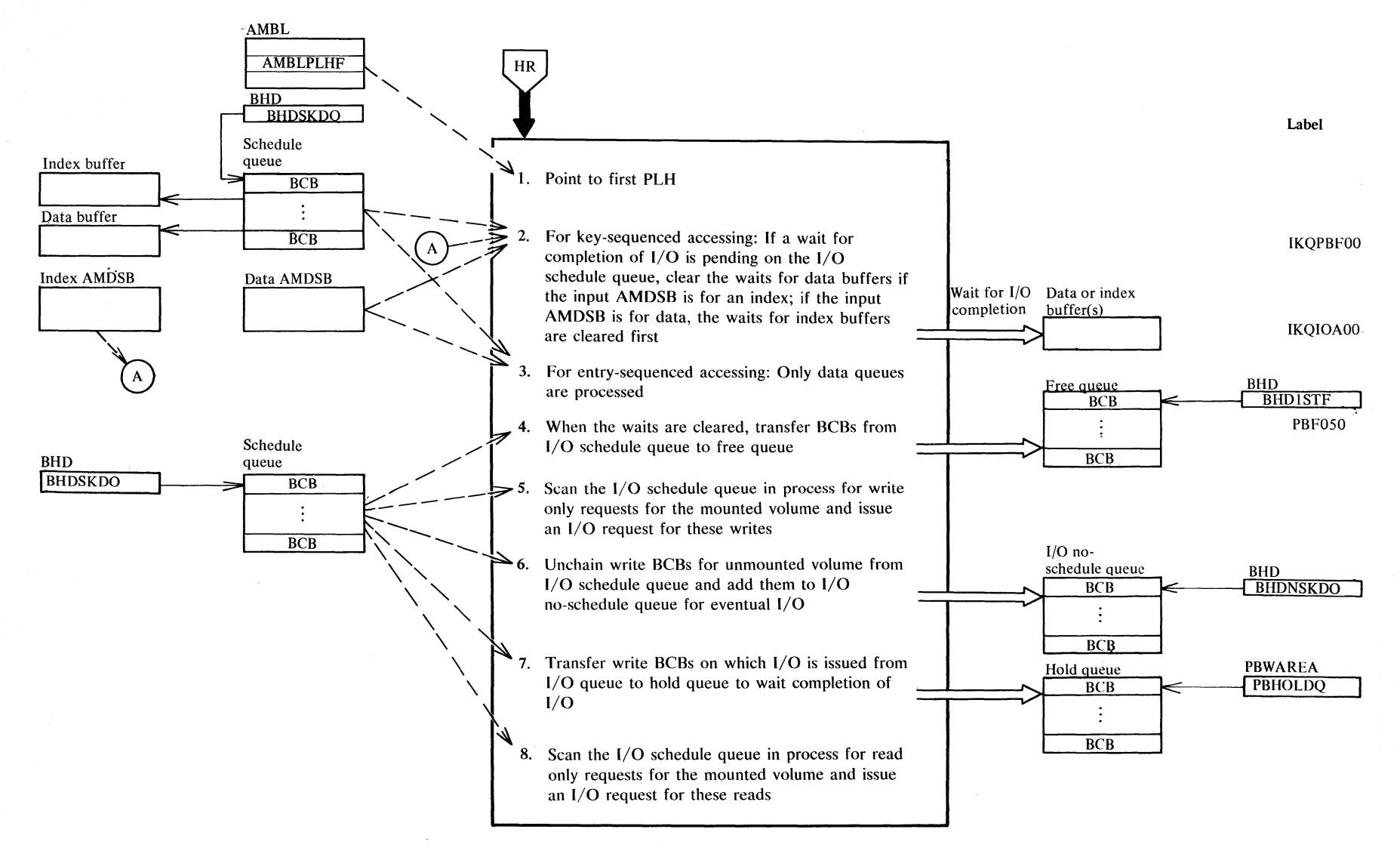

Section 2. Method of Operation 2.371

### ~ **Diagram HT2. Purge buffer**

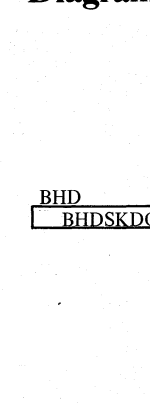

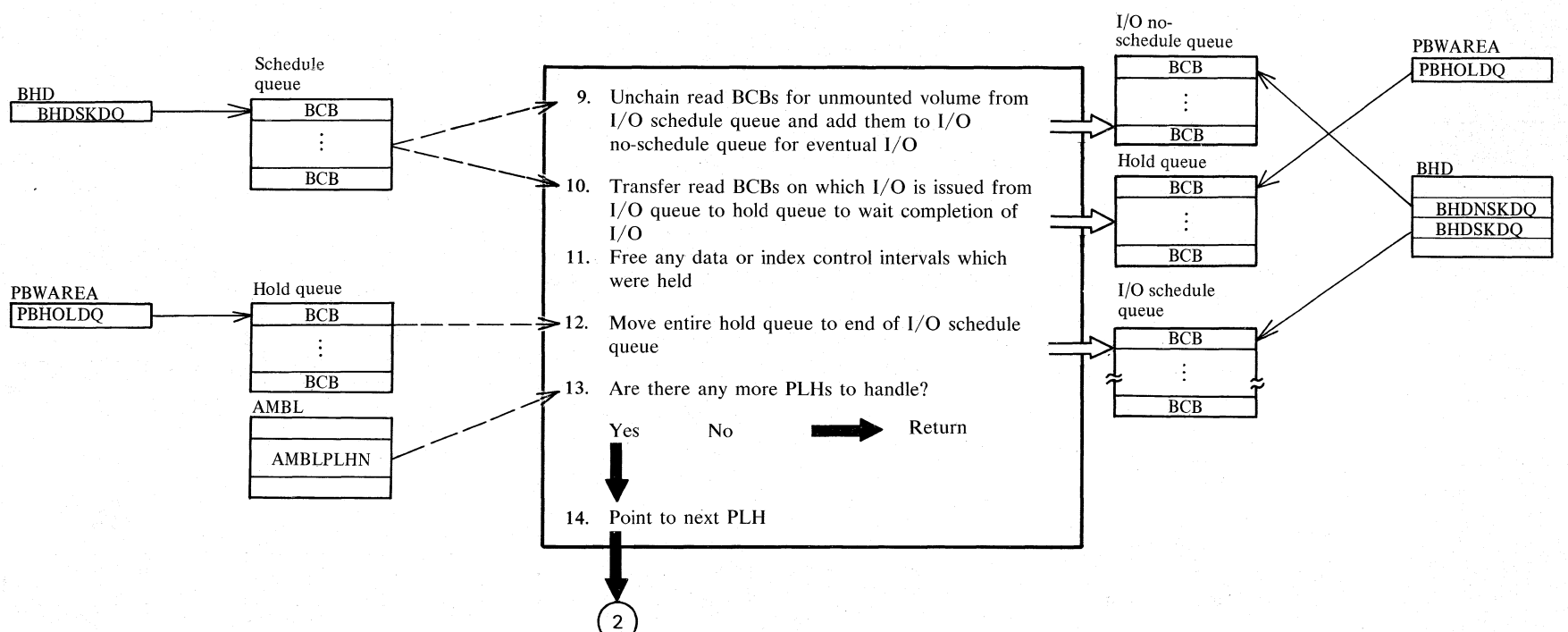

Note: The hold queue is a temporary queue built and used by IKQPBF. The purge buffer work area PBWAREA contains a pointer to the first entry on the queue.

 $\leq$ ;:;

f:- < :z > ~

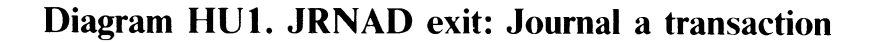

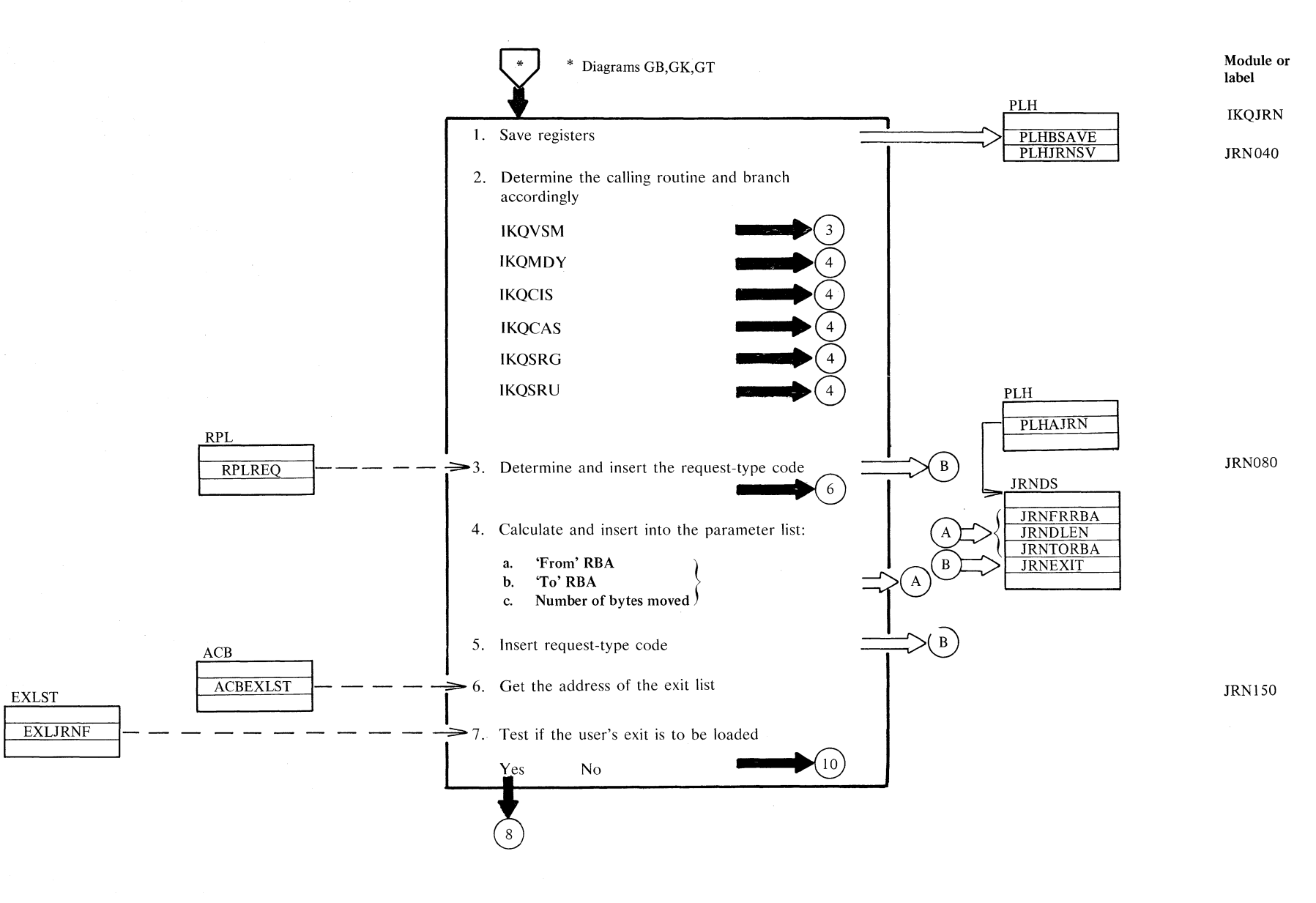

## **Diagram HU2. JRNAD exit: Journal a transaction**

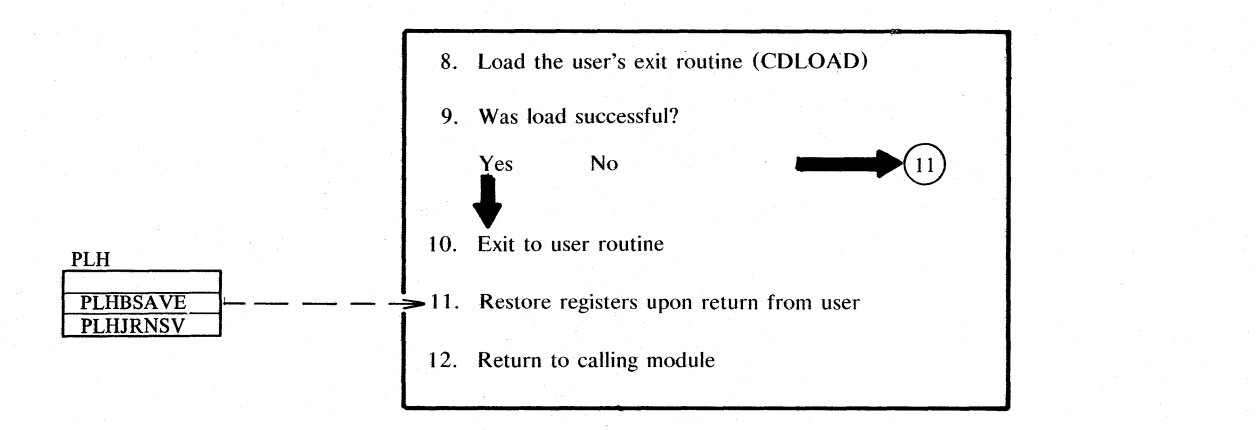

Note for step I: Registers 14,0, and I are saved in field PLHJRNSV Registers 2 - 12 are saved in field PLHBSA VB

## **Notes for Diagram HU**

2. IKQAIX also calls JRNAD, but it uses the IKQVSM calling interface.

> Depending on the caller, the following parts of step 4 are executed:

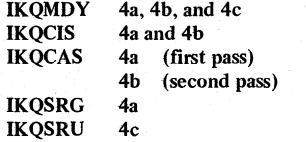

≥.

JRNl60

Module or label

JRNRTN
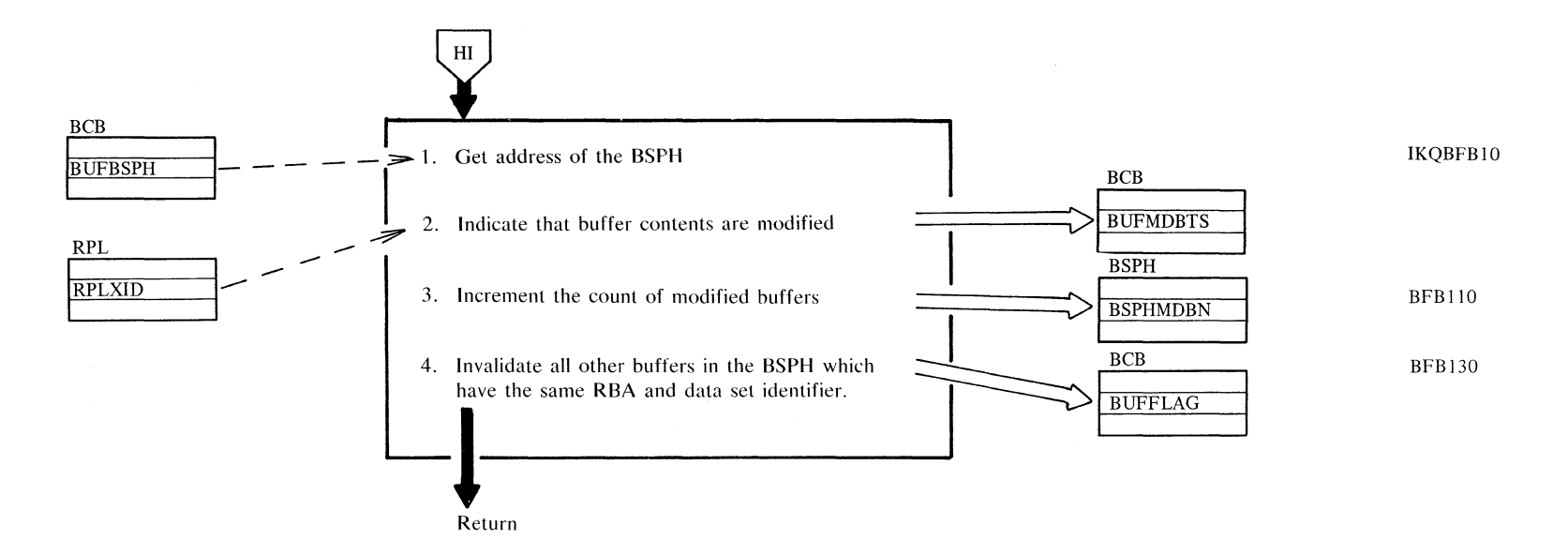

Section 2. Method of Operation 2.375

Diagram HW1. WRTBFR: Write deferred buffers

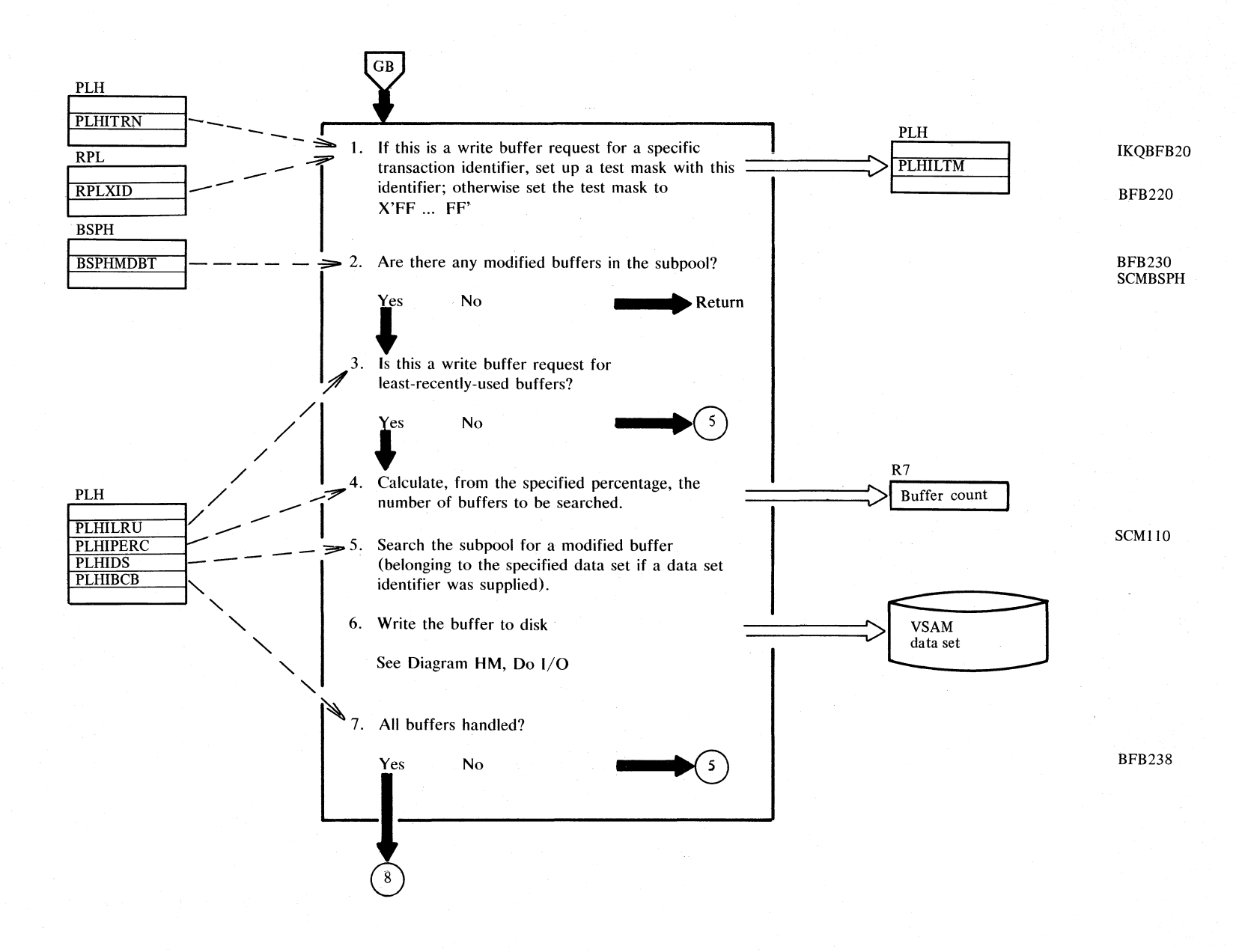

2.376 DOS/VS LIOCS Volume 4: VSAM

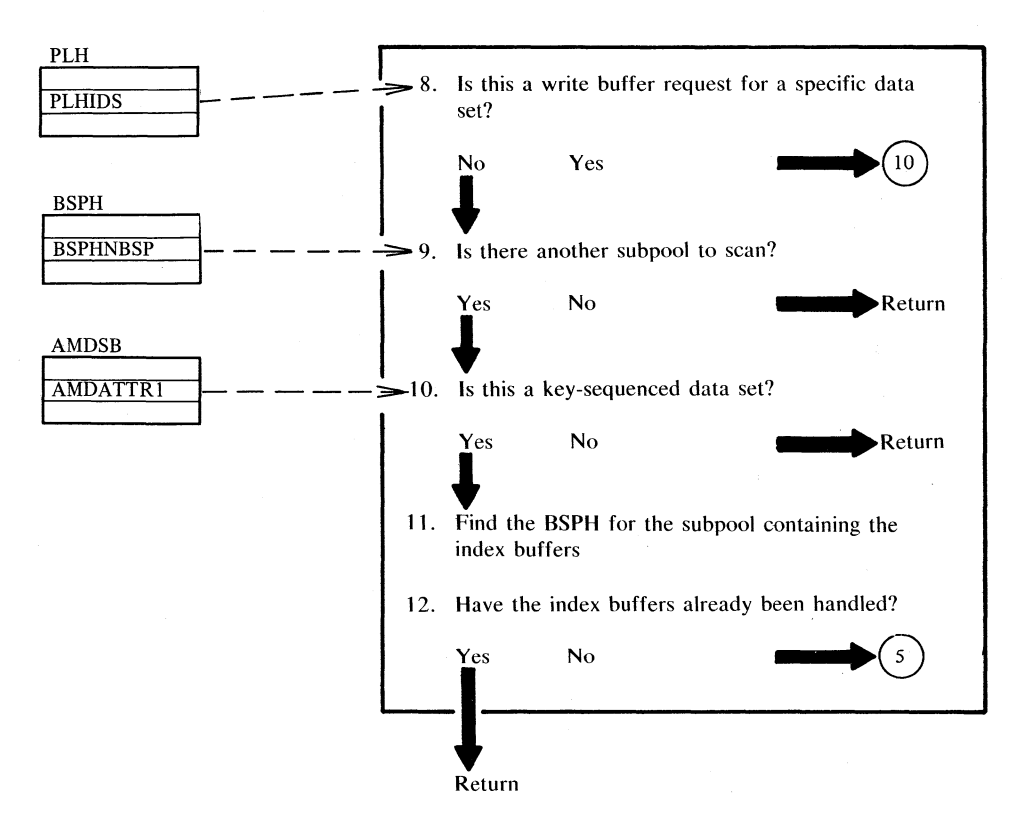

# Diagram HW2. WRTBFR: Write deferred buffers

**BFB240** 

## ~ **Diagram "Xl. Get a scratch buffer from the resource pool**

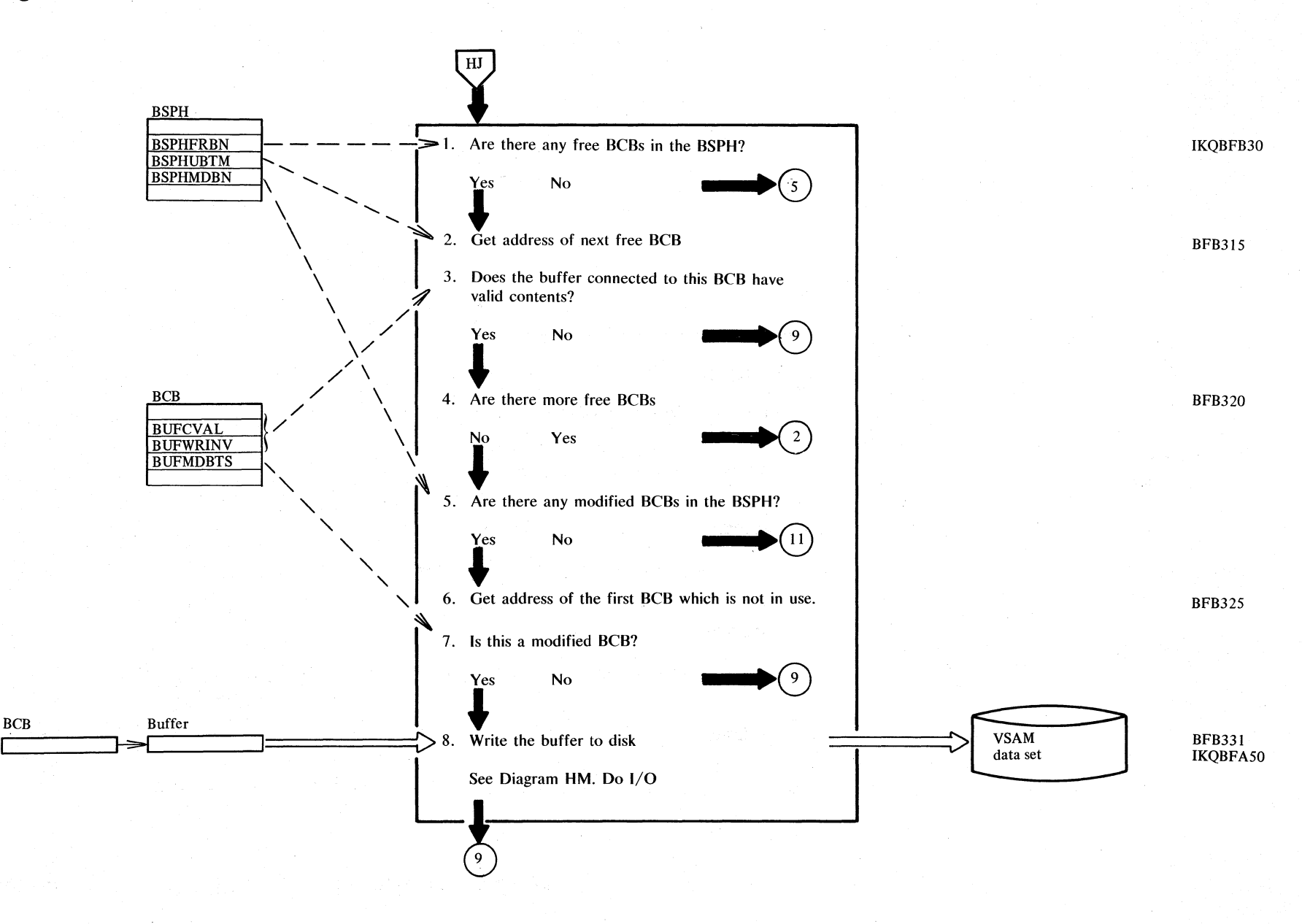

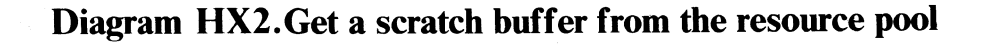

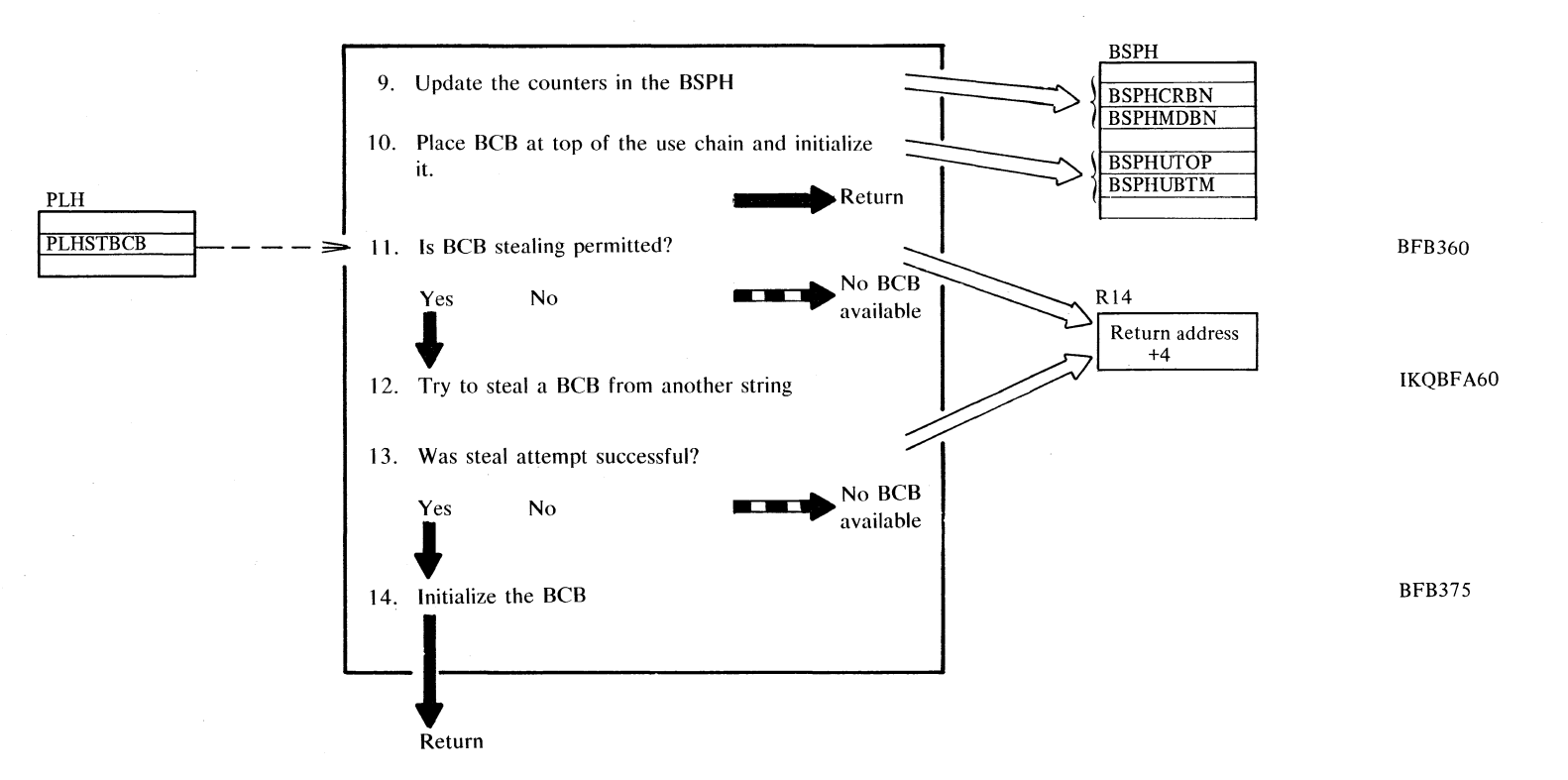

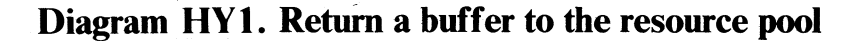

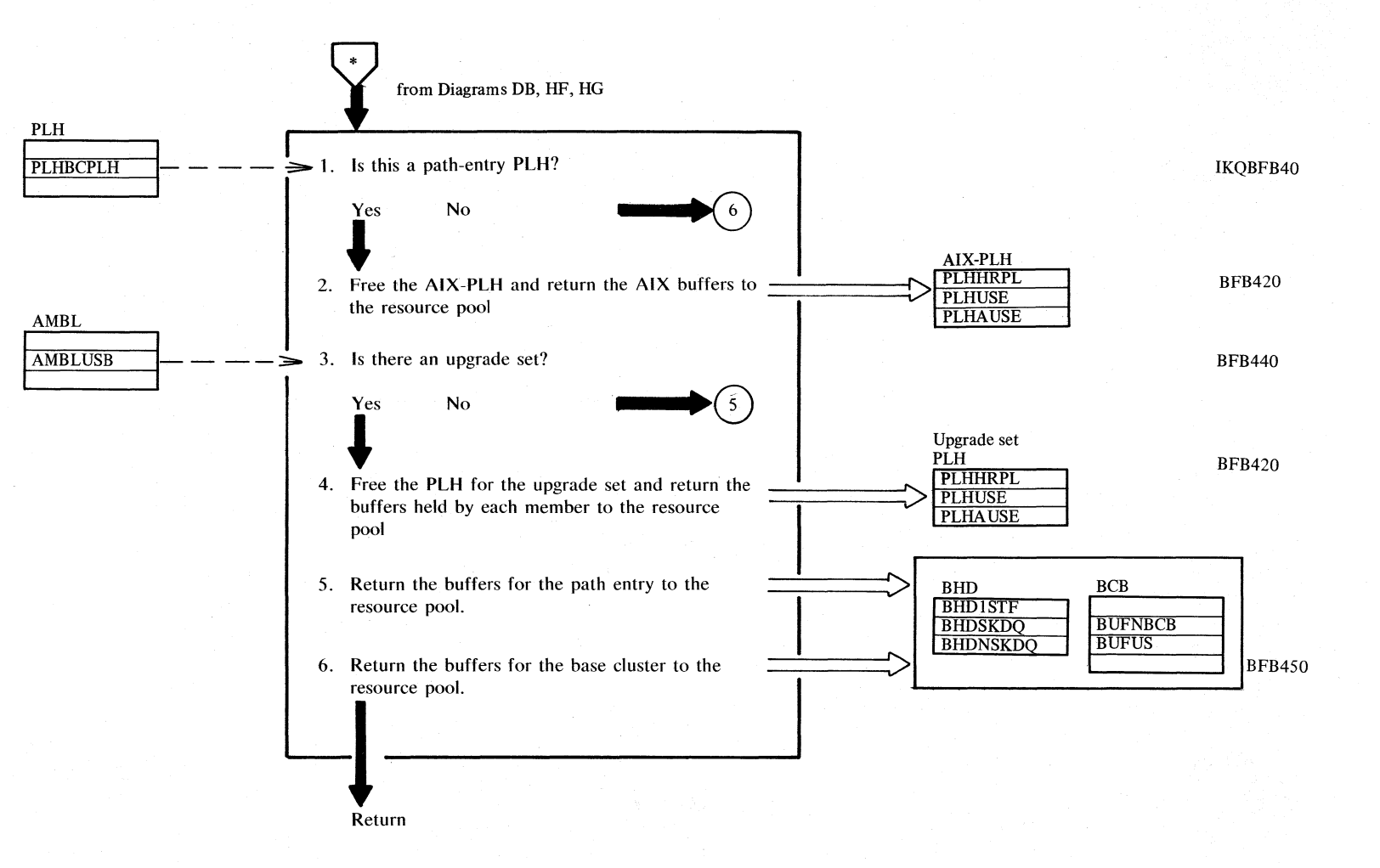

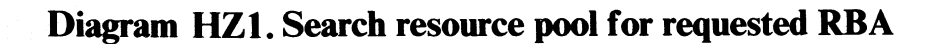

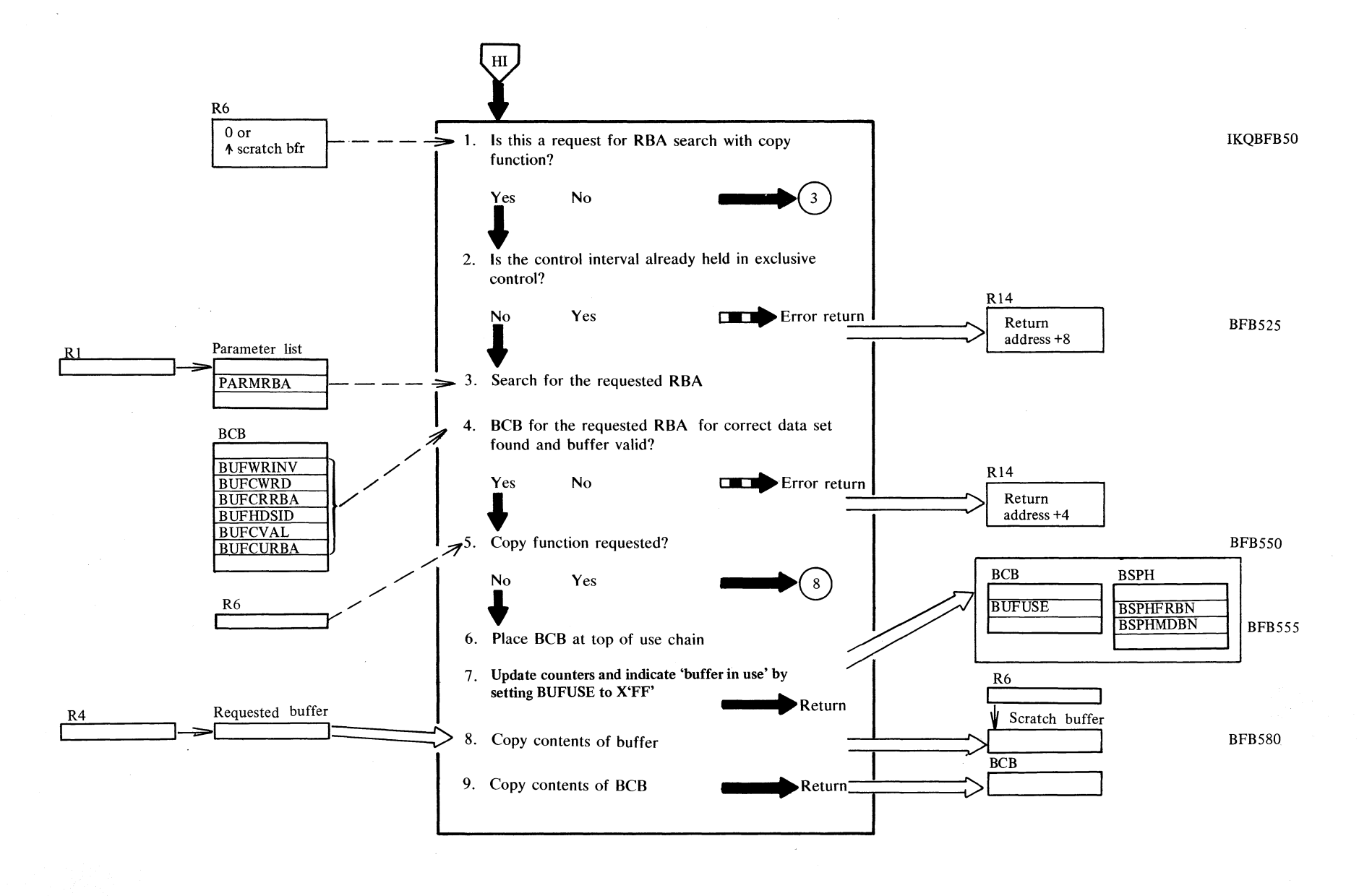

Section 2. Method of Operation 2.381

User-issued<br>CLOSE User-issued<br>TCLOSE Automatic close (from \$\$BEOJ4)  $\bigodot$  $(7)$ 1. Search for an open ACB in the OAL **//1**   $\overline{\phantom{a}}$ ,  $\overline{\phantom{a}}$ , 2. Is the OAL empty?<br> $\frac{N_0}{N_0}$  Yes *i* Yes **\_\_ ..... Return**  - - - - - - - - -!.~3. Has a close for this ACB already been OAL<br>TACB  $\begin{array}{c|c}\n\uparrow \text{ACB} & \text{X'OAxx'} \\
\uparrow \text{ACB} & \text{X'OAxx'}\n\end{array}$  $=$ lACB X'OAxx' tACB X'OAxx' attempted?  $N_o$   $Yes$   $()$ 

# ~ **Diagram IAt. CLOSE or TCLOSE: Disconnect a user's program from a VSAM data set**

4. Pass this ACB to the VSAM CLOSE routine

 $\text{SVC}$  2 issued

2.382  $\frac{1}{2}$  $\sum_{i=1}^{\infty}$ r o (j CIl olume 4: VSAM

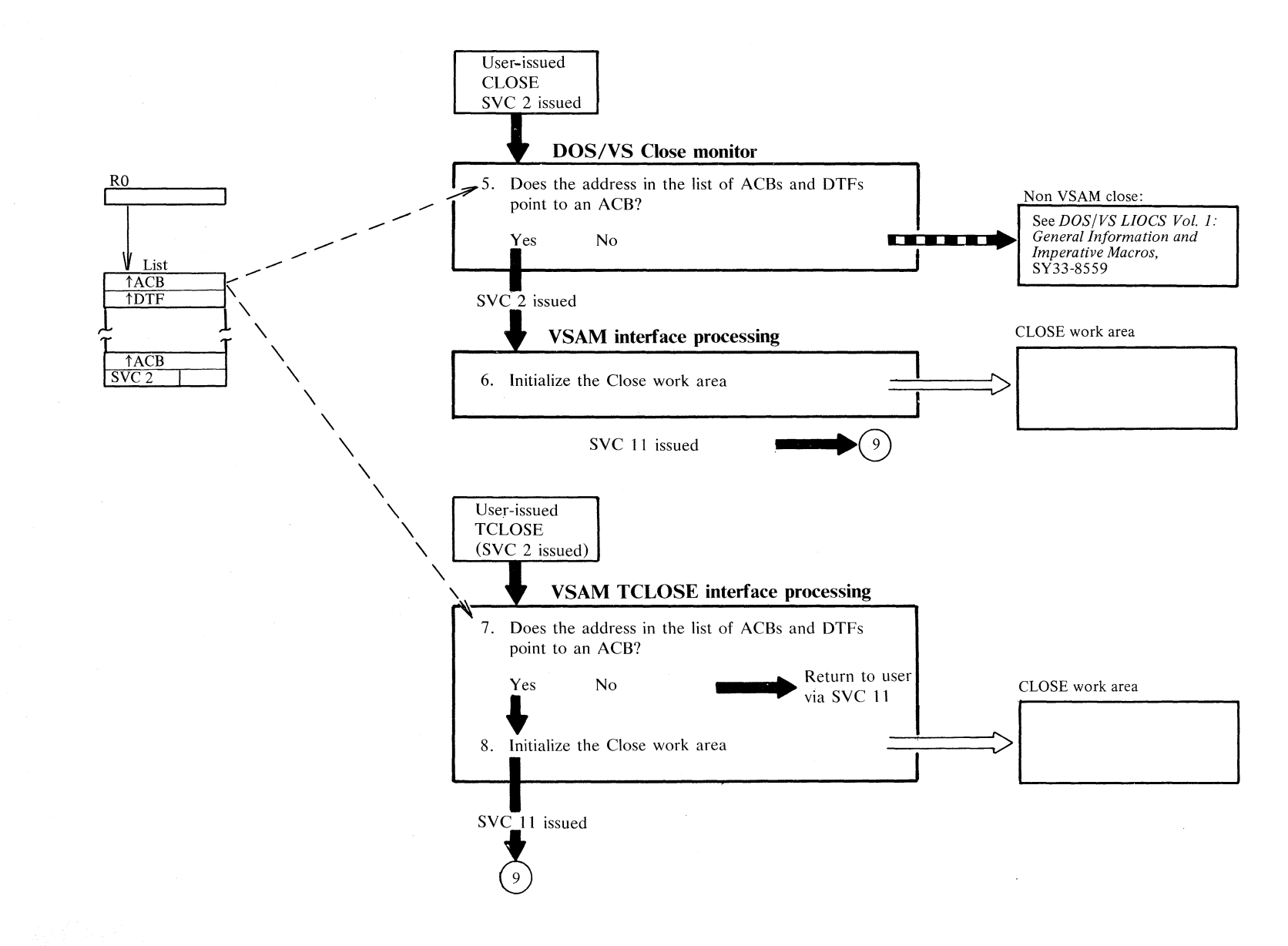

**Diagram IA2. CLOSE or TCLOSE: Disconnect a user's program from a VSAM data set** 

Diagram IA3. CLOSE or TCLOSE: Disconnect a user's program from a VSAM data set

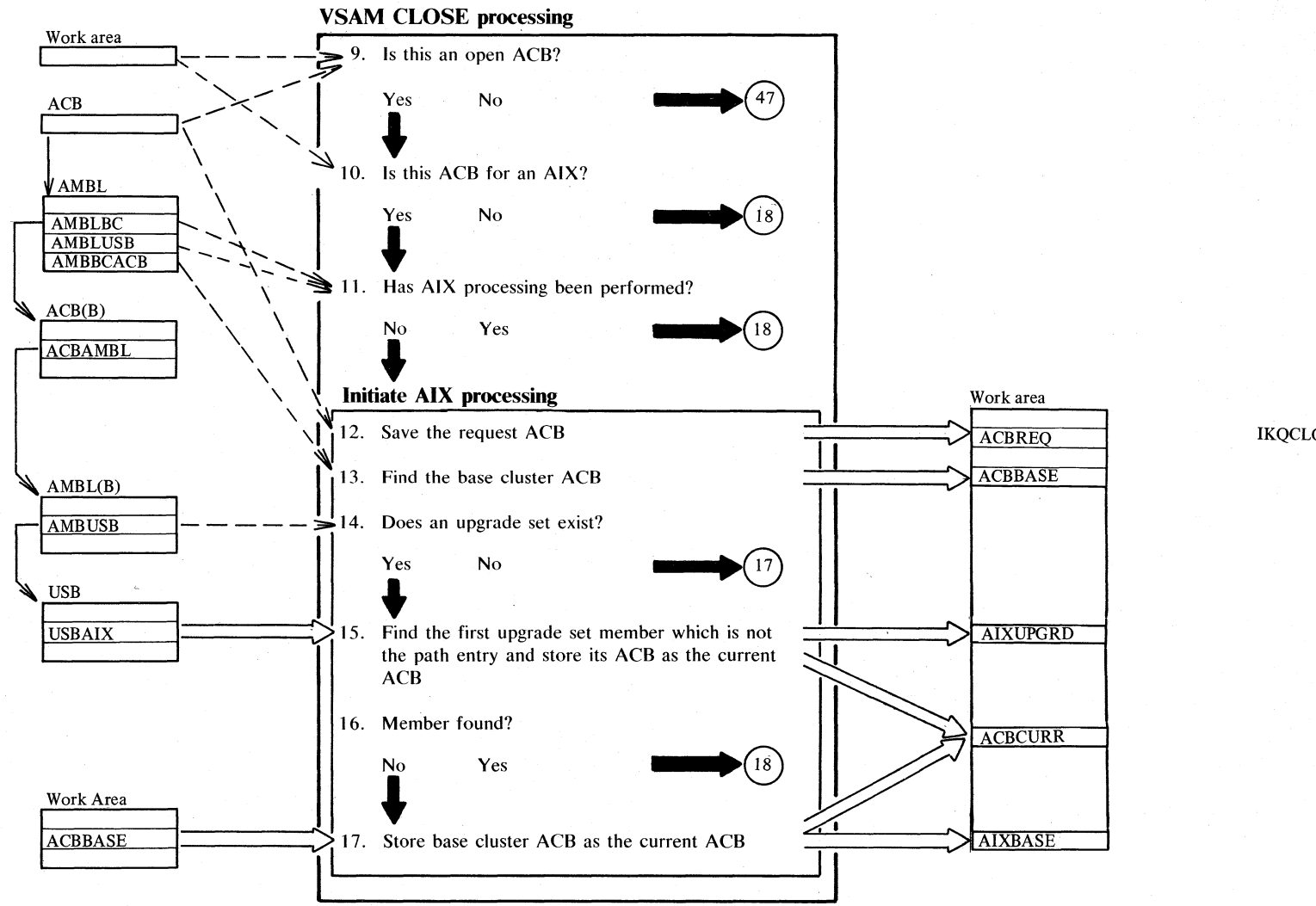

IKQCLOVY

### Diagram IA4. CLOSE or TCLOSE: Disconnect a user's program from a VSAM data set

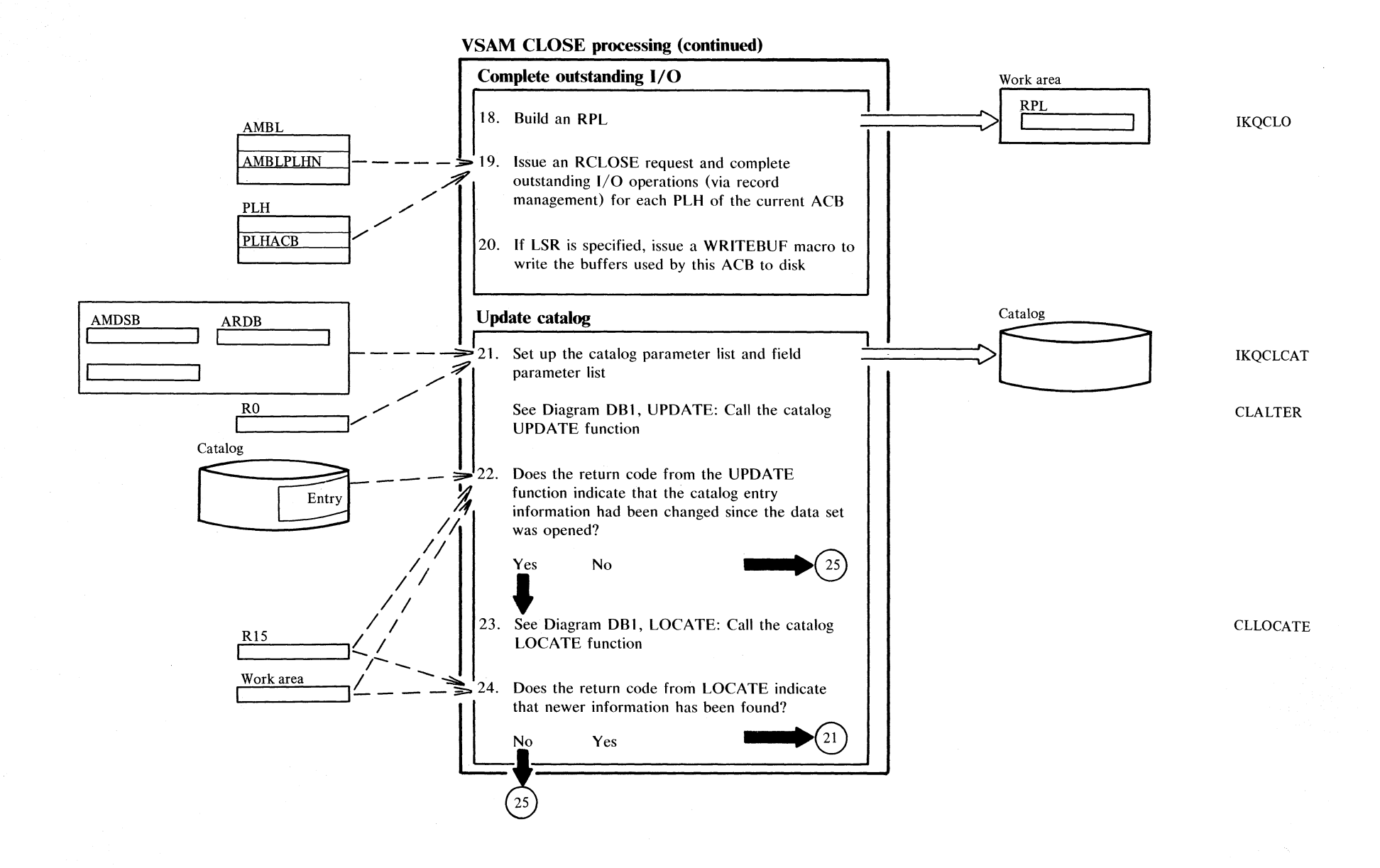

Section 2. Method of Operation 2.385

## <sup>~</sup>**Diagram lAS. CLOSE or TCLOSE: Disconnect a user's program from a VSAM data set** <sup>00</sup>

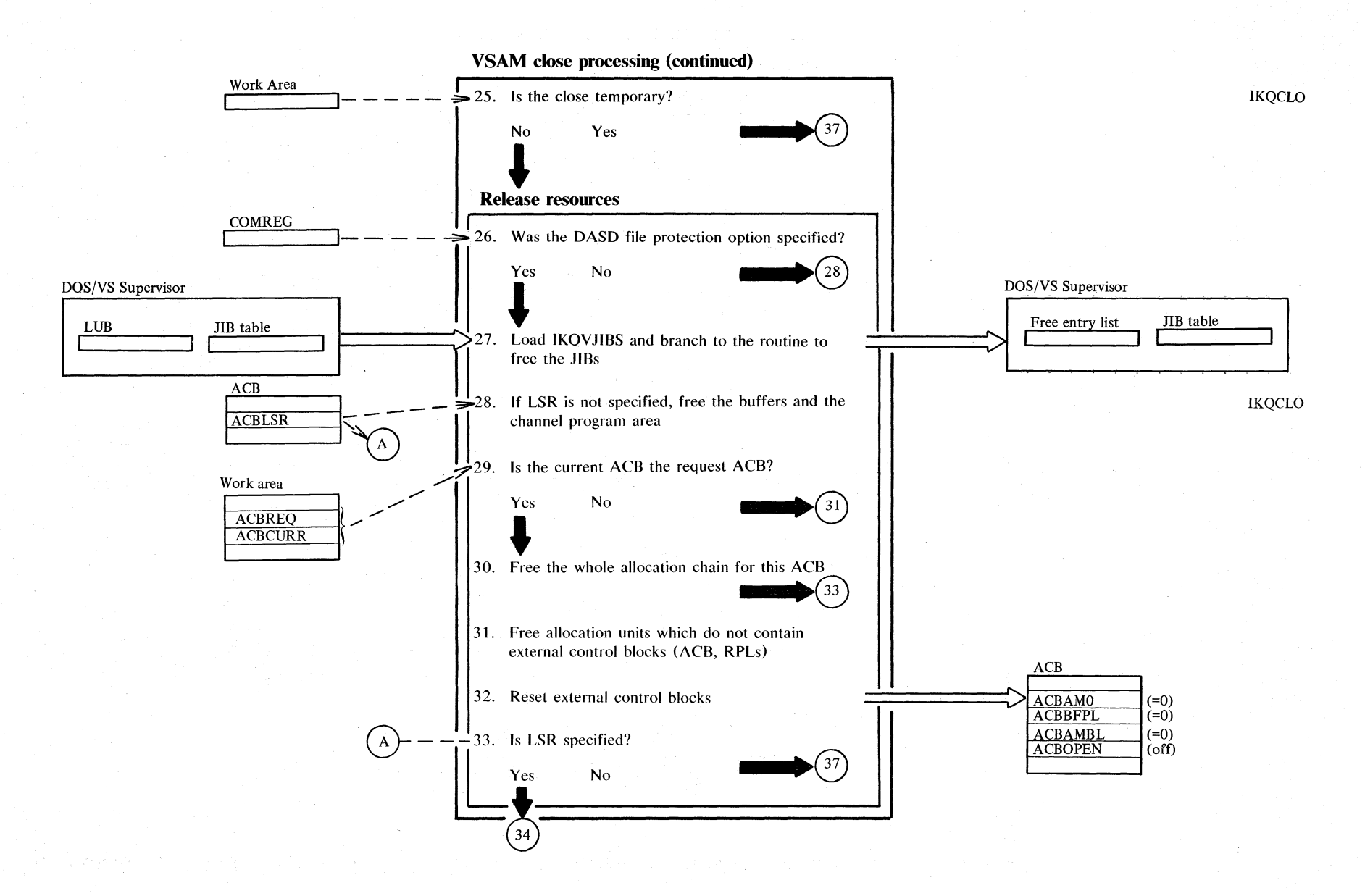

Diagram IA6. CLOSE or TCLOSE: Disconnect a user's program from a VSAM data set

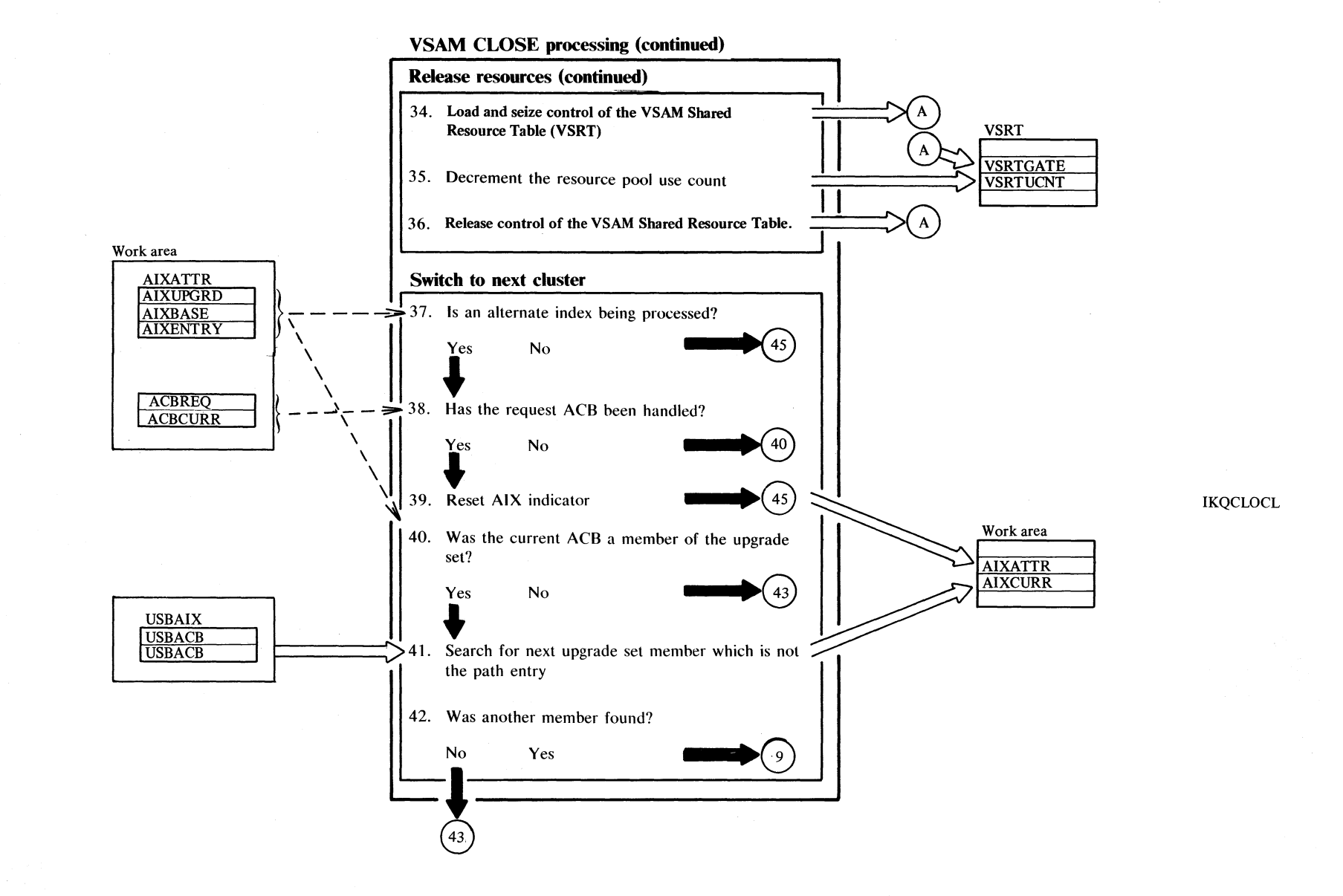

Section 2. Method of Operation 2.387

### Diagram IA7. CLOSE or TCLOSE: Disconnect a user's program from a VSAM data set

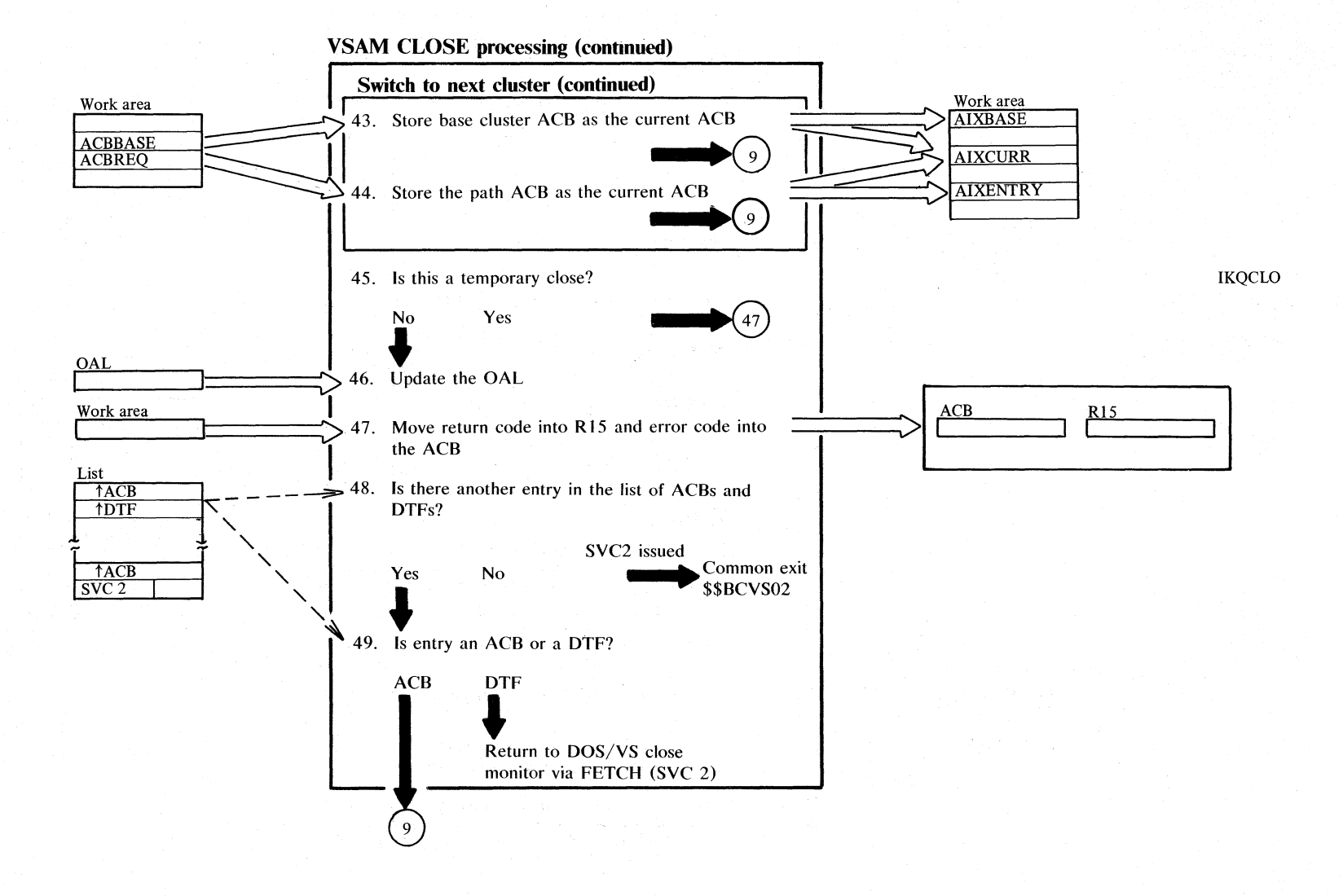

### **Notes for Diagram lA (part 1 of 3 )**

 $389$ 

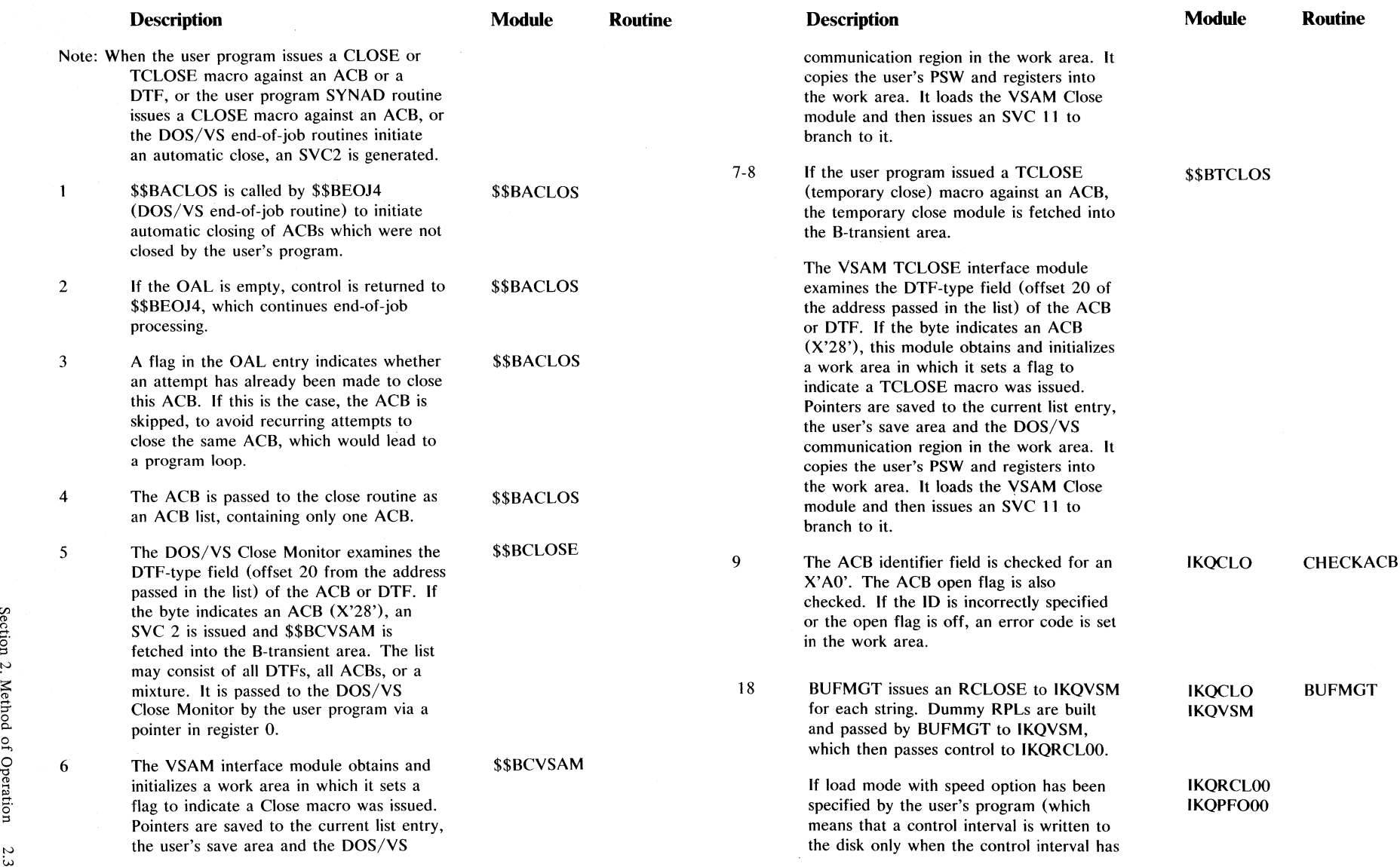

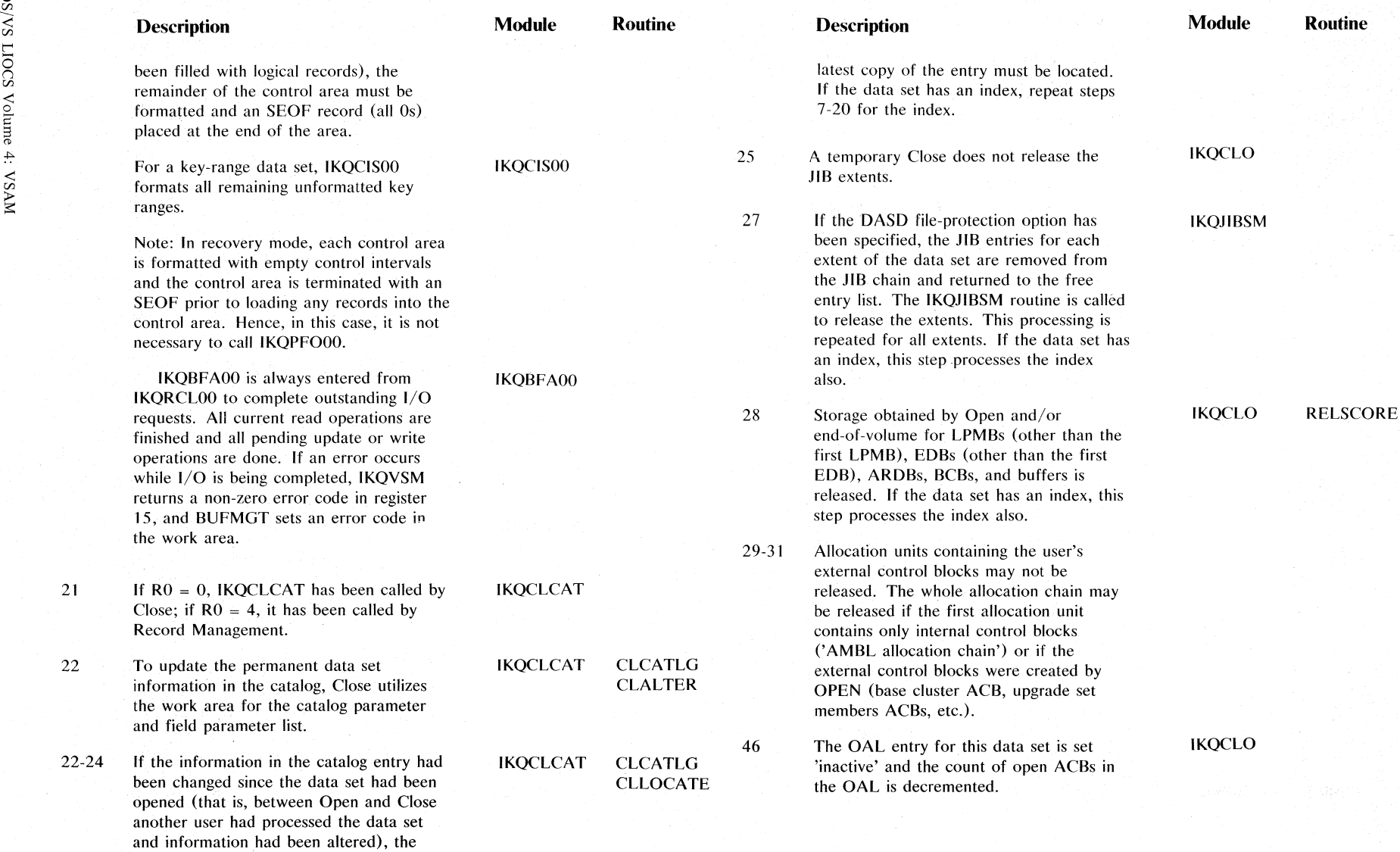

#### **Notes for Diagram lA (part 3 of 3)**

#### **Description**

### **Module**  IKQCLO

 $\sim 10$ 

- 41 The work area error code field is checked and the error return code is moved into the ACB error flag field. An error indicator is also set in register 15 of the user's register save area.
- 48 If there are no more entries in the list, control is passed to \$\$BCV02, the VSAM common exit module, via an SVC 2.
- 49 For a normal {user-issued} CLOSE or TCLOSE, \$\$BCVS02 returns control to the user. For an automatic close, it returns control to \$\$BACLOS.

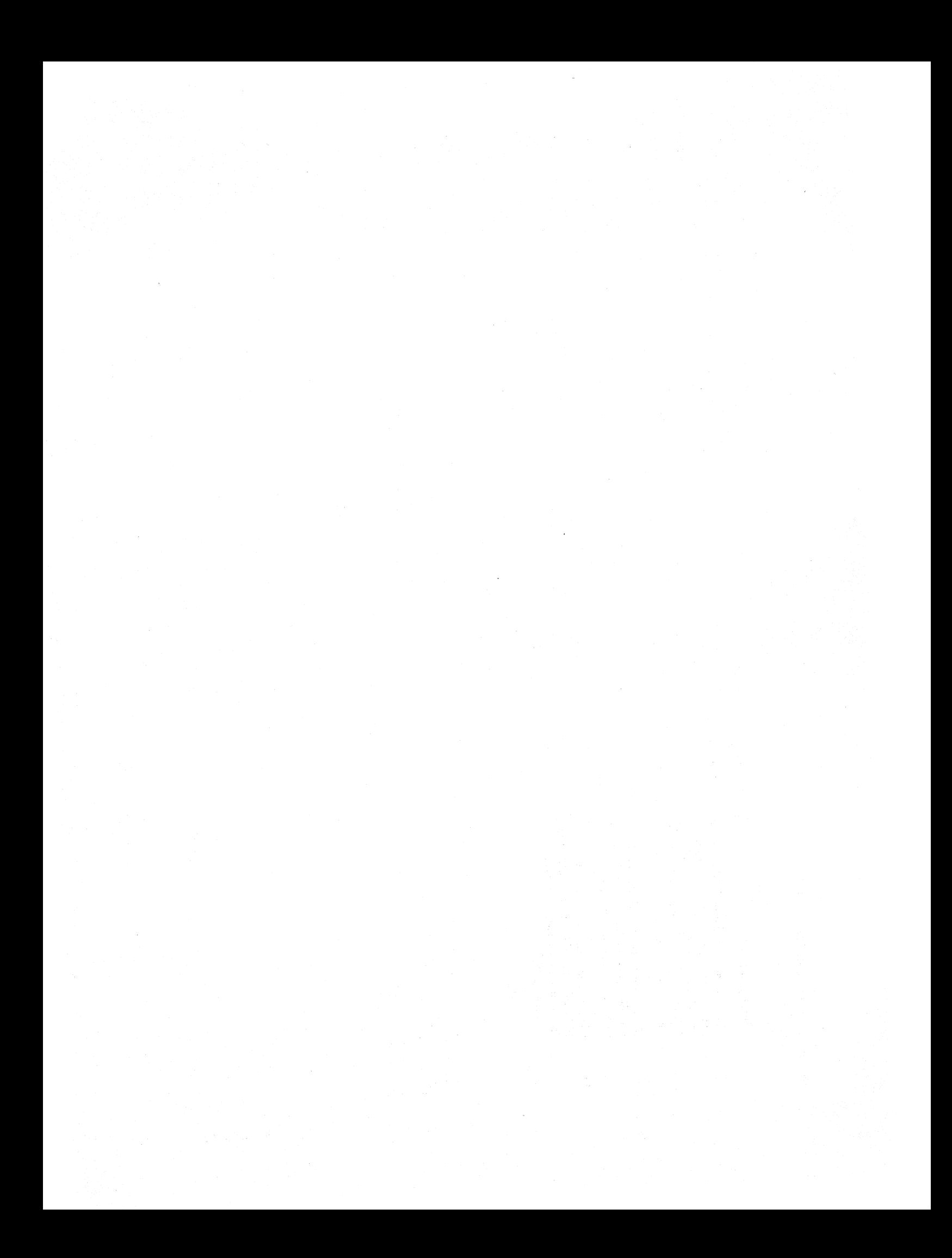

### **Section 3. Program Organization**

VSAM program listings are the key to VSAM's organization. You get into the listings from the method of operation diagrams. Once you have located the module or routine name that interests you **in** the diagrams, you are ready to turn to the listing to find the additional information you require.

### **Module Prologues**

Each VSAM module listing begins with a description of the module. called the module prologue. The information contained in VSAM prologues is descrihed in the topics that follow.

**Module name:** The external procedure name of the module (for example, IKQOPN).

**Descriptive name:** The English name of the module (for example. VSAM Open).

**Status:** The version and release level of the module.

**Function:** A brief step-by-step explanation of the functions performed by this module. Function is divided into steps so that you may more easily locate the routine responsible for each step.

Notes: A generalized heading that includes (1) any dependencies, for example, CPU model or features, that will affect the operation of this module, (2) any restrictions that apply to this module, (3) symbols used to represent registers and register usage, (4) symbolic name of the maintenance area for this module and whether the maintenance area is used or reserved, and (5) any special terms and acronyms that are used within this module that are not necessarily used elsewhere in the documentation.

**Module Type:** A description of the type of this module (for example, procedure or macro) the name of the compiler used/required to create this module, the amount of storage required by this module for executable code and associated data, and the attributes of the module (for example, reentrant or read-only).

**Entry point:** The name of the point at which control can enter this module, the conditions of entry, the calling sequence by Which control was given, including any parameters passed and the names of modules that may enter at this entry point.

**Input:** A description of anything this module gets or references, such as registers, control blocks, or data. The means by which this module gains access to the input is included.

**Output:** A description of registers, control blocks, and data areas at output; any messages issued as a result of this module's processing are included.

Exit-normal: A description of conditions at and reasons for normal exit from this module, including the names of modules called by this module.

Exit-error: A description of conditions at and reasons for any error exit from this module.

External references: A list of modules, data areas, etc., defined outside of or accessible outside of this module.

Tables: A list of all local tables and work areas, that is, data areas built and used only within this module.

Macros: A description of system macros used by this module.

Change activity: A list of any change activity to this module.

#### **Routine Prologues**

The numbered steps in the module prologue FUNCTION heading are your link to the routine prologues. Routine prologues contain ( 1) an expanded description of the processing steps shown in the module prologues, (2) input to the routine, and (3) output from the routine.

### **Program Structures and Catalog Program Flowcharts**

The following group of program structures and, for the catalog modules, program flowcharts, shows how the VSAM program is organized. These structures link modules together from the time a macro instruction is issued by the user program to the time that control exits from VSAM. The structures are ordered by user-issued macro instructions and the verify function in a way similar to the organization of method of operation diagrams. In addition, program structures are also shown for significant subfunctions required to complete processing of a macro instruction. These subfunctions are the ISAM interface, catalog management, DADSM, and buffer and I/O management.

The flowcharts are arranged in alphabetical order according to the last two alphameric characters of the module name. The title of the flowchart also has a number, in the third position, which is the page number within the flowchart. Module IGGOCLAF is thus shown on two pages  $-$  Chart AF1 and Chart AF2. Off-page connectors between the pages contain the page number and the block location. For example, the off-page connector at block Cl in chart AF1 contains "02 J1", which refers to block J1 on chart AF2.

As the flowcharts are intended to show the calling sequence rather than the internal logic, not all procedures are documented. Only those procedures which call other procedures are shown. This leads to two different types of cross-references in the flowcharts. Look, for example, at Chart AF2, blocks HI and H2. In HI, the procedure IGGPF4WR is called, with the crossreference BUlA2. This means that the procedure is located in module IGGOCLBU and documented in Chart BUl, starting at block A2. In H2, in contrast, the cross-reference for procedure IGGPDLER is simply AF. This means that the procedure is located in module IGGOCLAF, but is not documented.

Figure 3.1 shows the symbols used on the structures and describes their meanings.

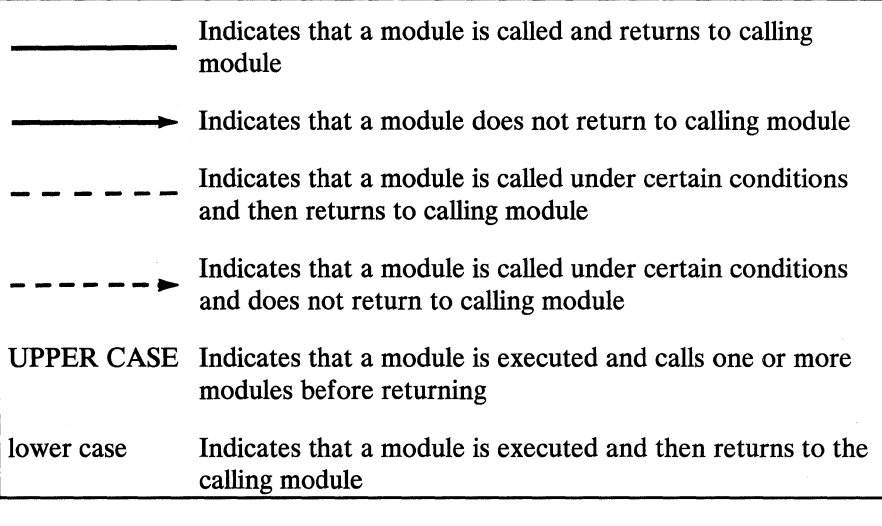

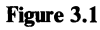

Grapbic symbols used in program structures

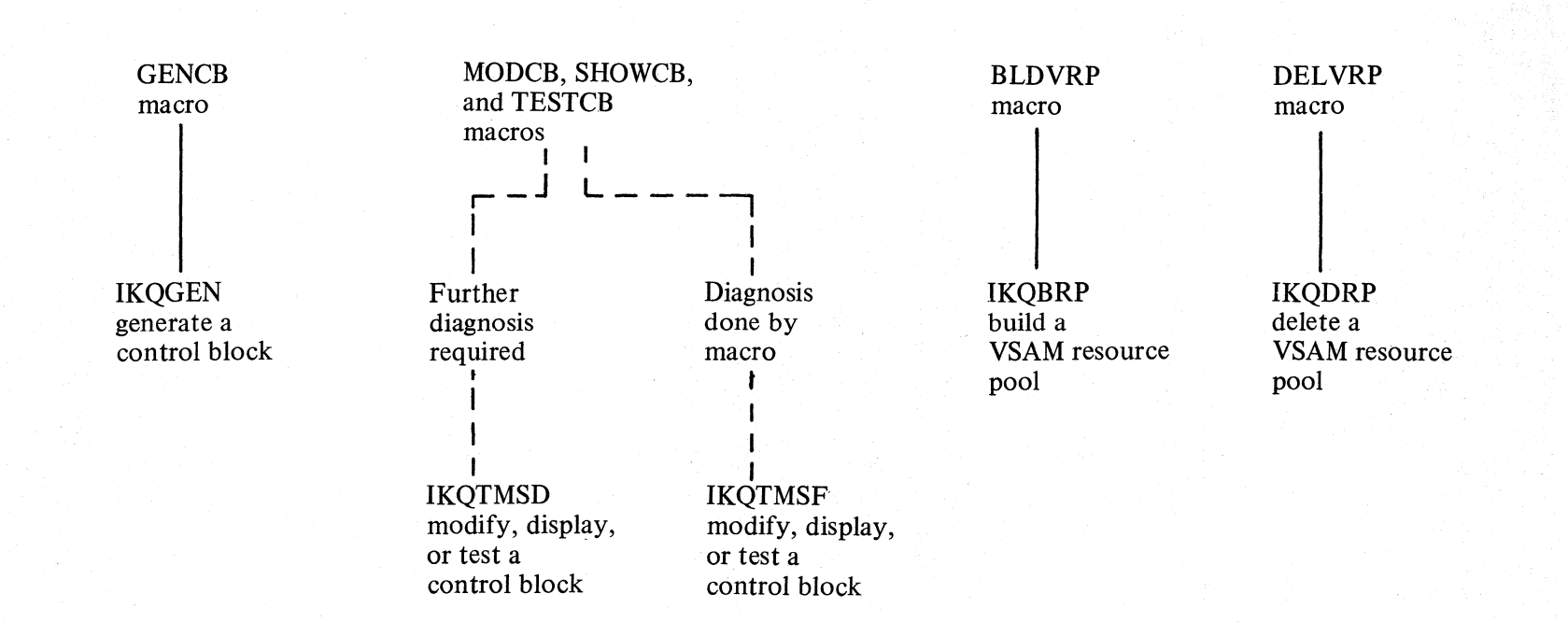

Figure 3.2 Program structure to process control block manipulation macros

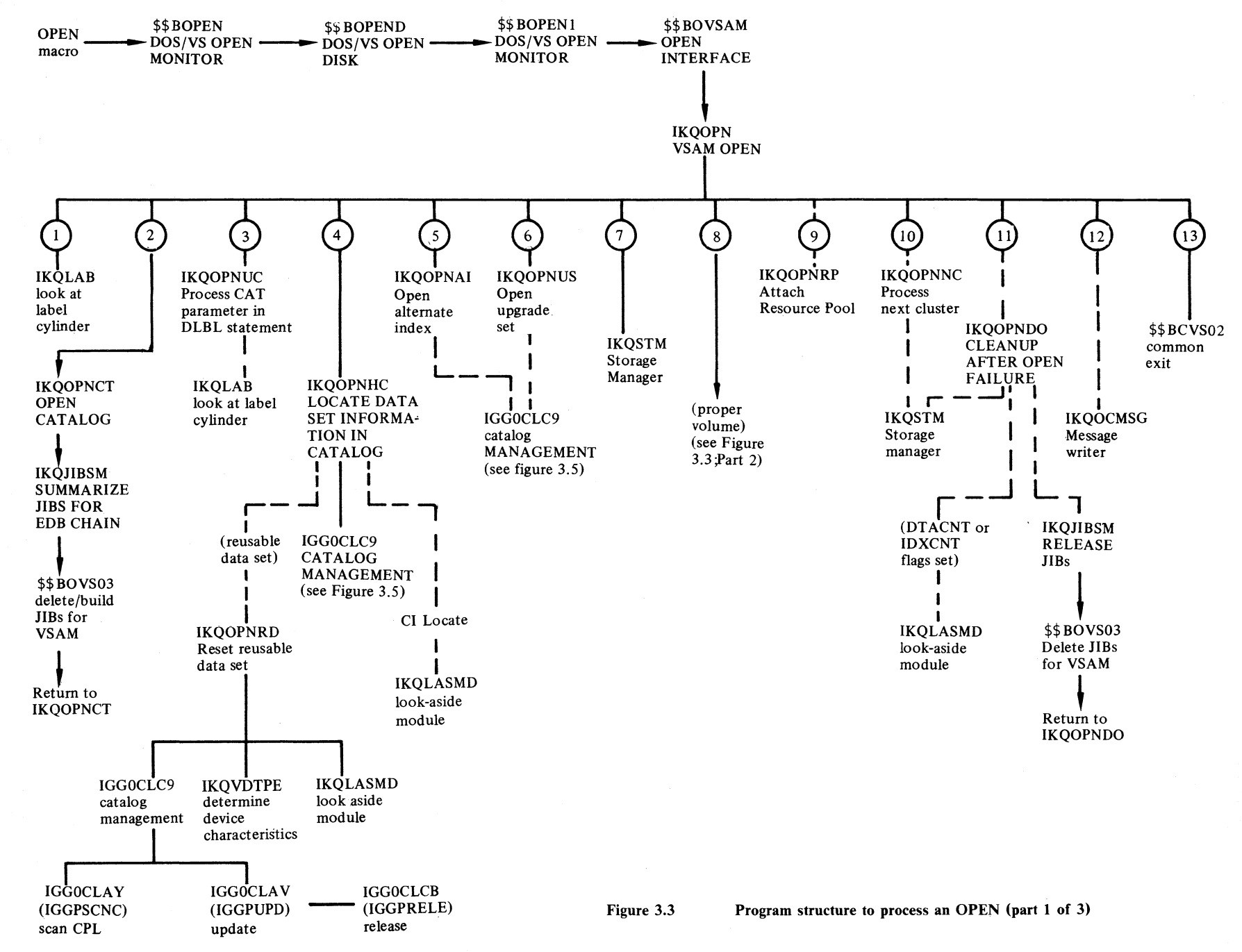

Section 3. Program Organization  $\tilde{\mathbf{c}}$ 

ان

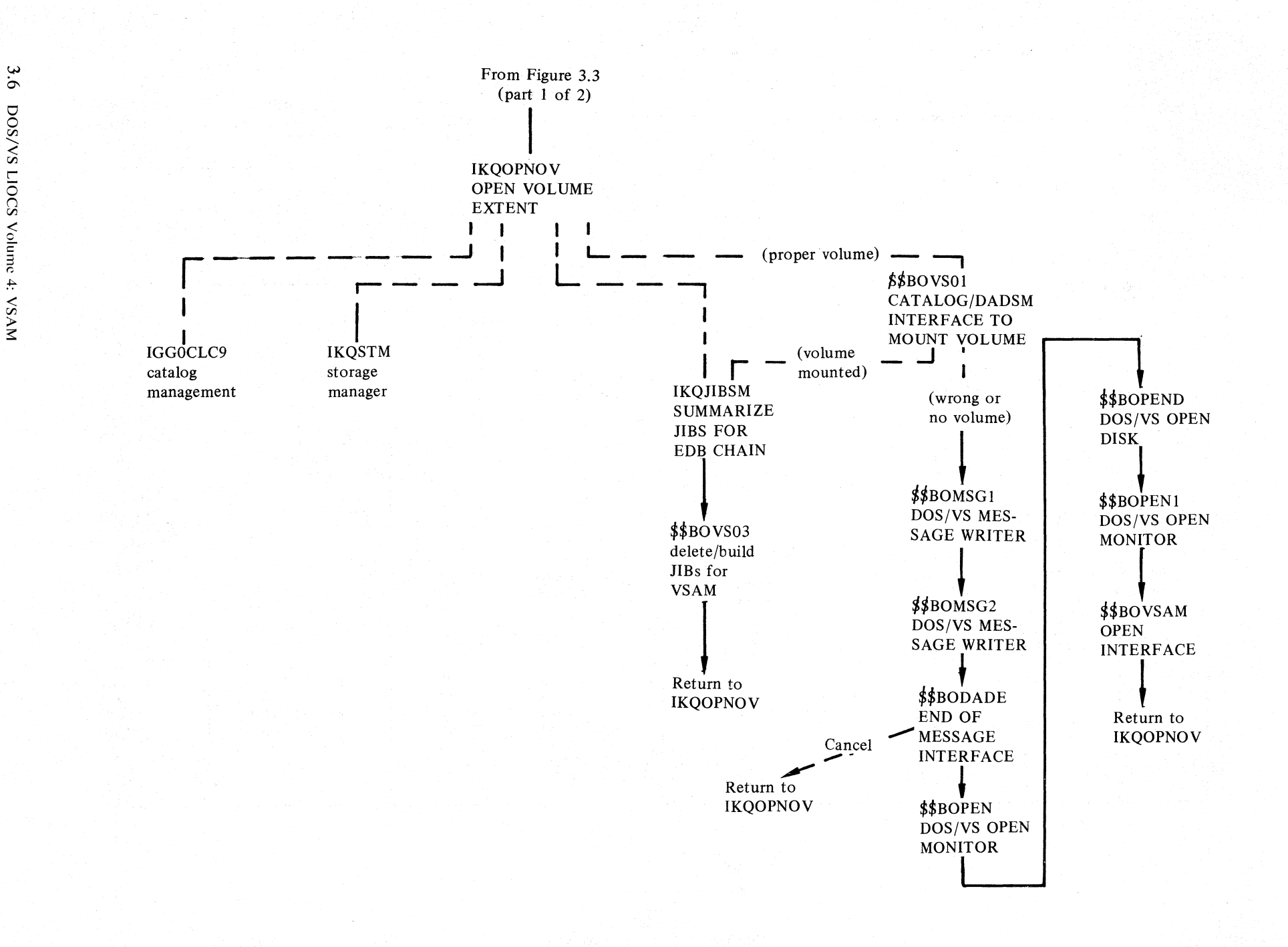

Q)IKQLAB reads the label cylinder and establishes the connection between data set name and file name.

 $(2)$  IKQOPNCT is called if a catalog or a catalog recovery area is to be opened. IKQOPNCT finds in VTOC the address of the catalog cluster record or the CRA cluster record and reads it.

3) IKQOPNCT checks if a user catalog is needed to open the cluster. It obtains user catalog label information via IKQLAB if required.

4 IKQOPNHC is called to locate information in the catalog concerning the cluster to be opened. It resets reusable data sets via IKQOPNRD.

It checks whether the cluster can be opened according to the sharing conditions via IKQLASMD

5) IKQOPNAI is called if the cluster to be opened is an alternate index cluster

IKQOPNAI retrieves the cluster record of the base cluster identified by the AIX record from catalog.

 $(6)$ IKQOPNUS is called whenever a possible base cluster is processed.

IKQOPNUS retrieves information concerning the upgrade set from the catalog.

 $\binom{7}{7}$ IKOSTM is called to allocate VSAM record management control blocks.

0IKQOPNOV *is* called to process the cluster's extent information. It retrieves the extent information from the catalog, obtains JIB's via IKQJIBSM, checks if the proper volumes are mounted, and and builds control blocks via IKQSTM.

 $9$  IKQOPNRP is called when resource sharing is requested. It attaches the cluster's control block structure to the resource pool.

 $(10)$  IKQOPNNC is called when an alternate index structure is to be opened. It decides which cluster is to be

opened next and creates ACB and RPL via IKQSTM.

 $(11)$  IKQOPNDO is called whenever an Open error occured. It reduces the open count via IKQLASMD. It resets the open indication in catalog. it releases the JIB's via IKQJIBSM. It frees the allocated storage via IKQSTM.

 $(12)$  IKQOCMSG is called whenever a message has to be written.

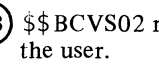

 $13$ )  $$BCVS02$  returns control to

Figure 3.3

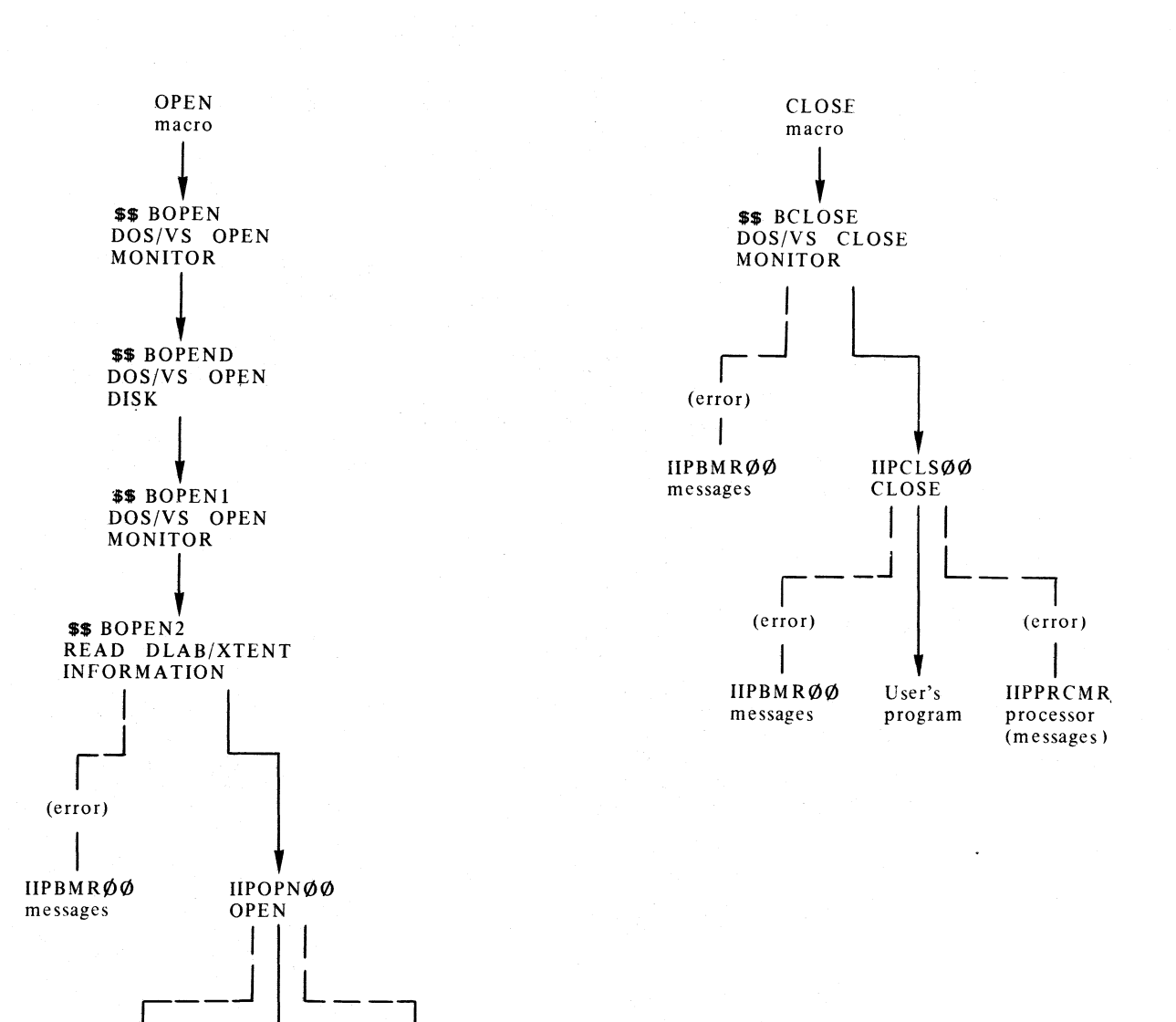

#### Program structure to process ISAM interface macros (part 1 of 2) Figure 3.4

(error)

IIPBMRØØ

messages

User's

program

(error)

**IIPPRCMR** 

processor (messages)

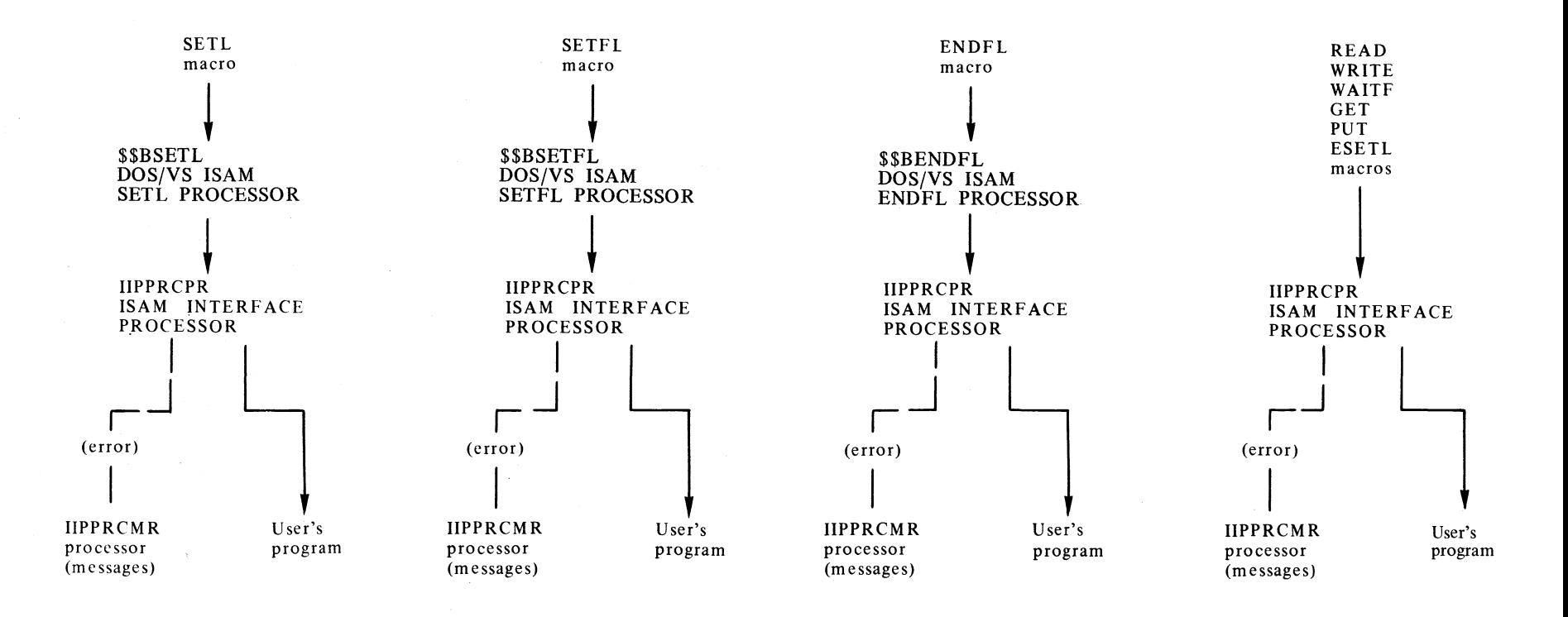

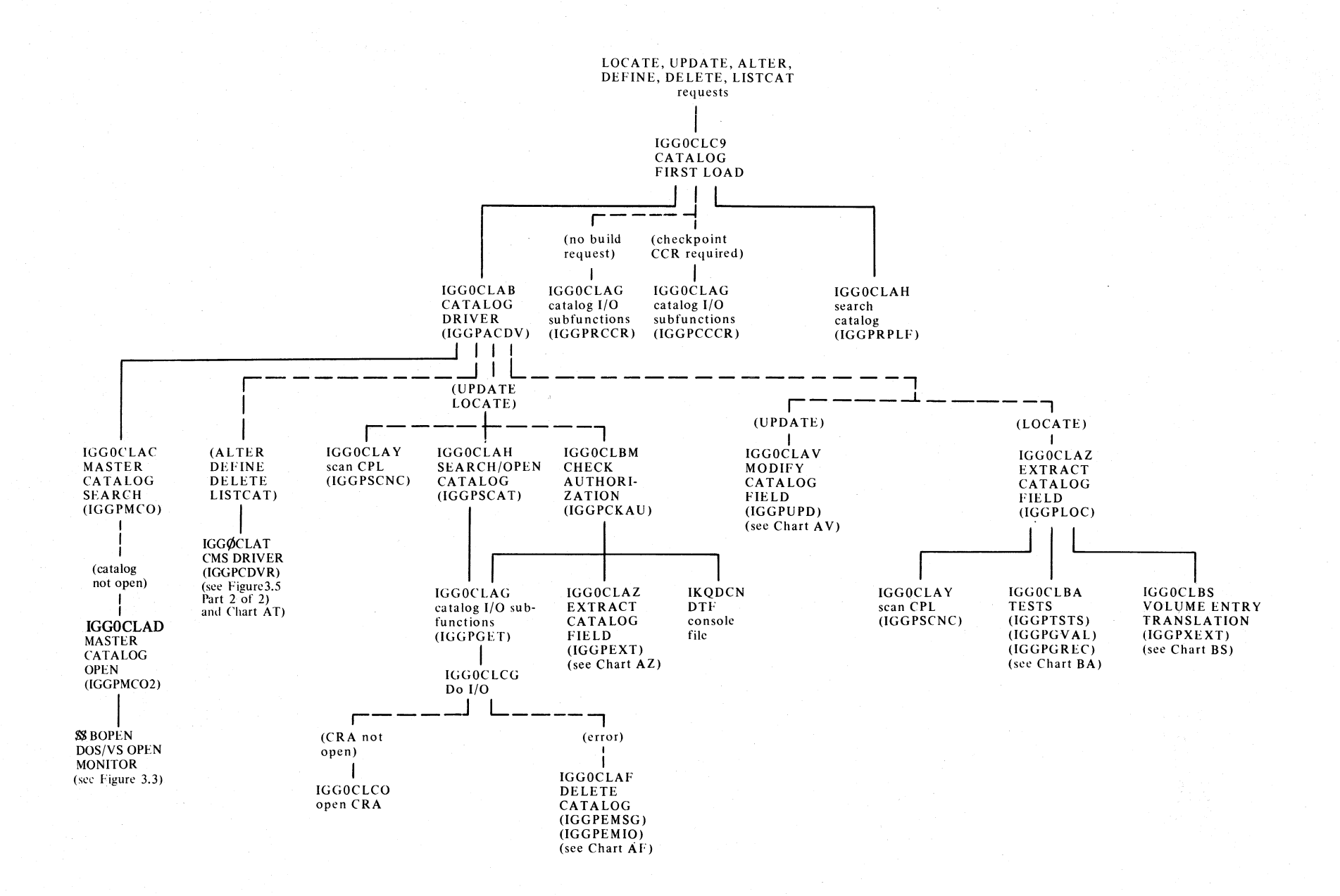

3.10 I  $\Xi$ s v /s o d LIOCS Volun ه<br>∻ N<br>V<br>S<br>V<br>M<br>V<br>S<br>A

w

**Program structure to process catalog management requests (part 1 of 2)** 

**Figure 3.5** 

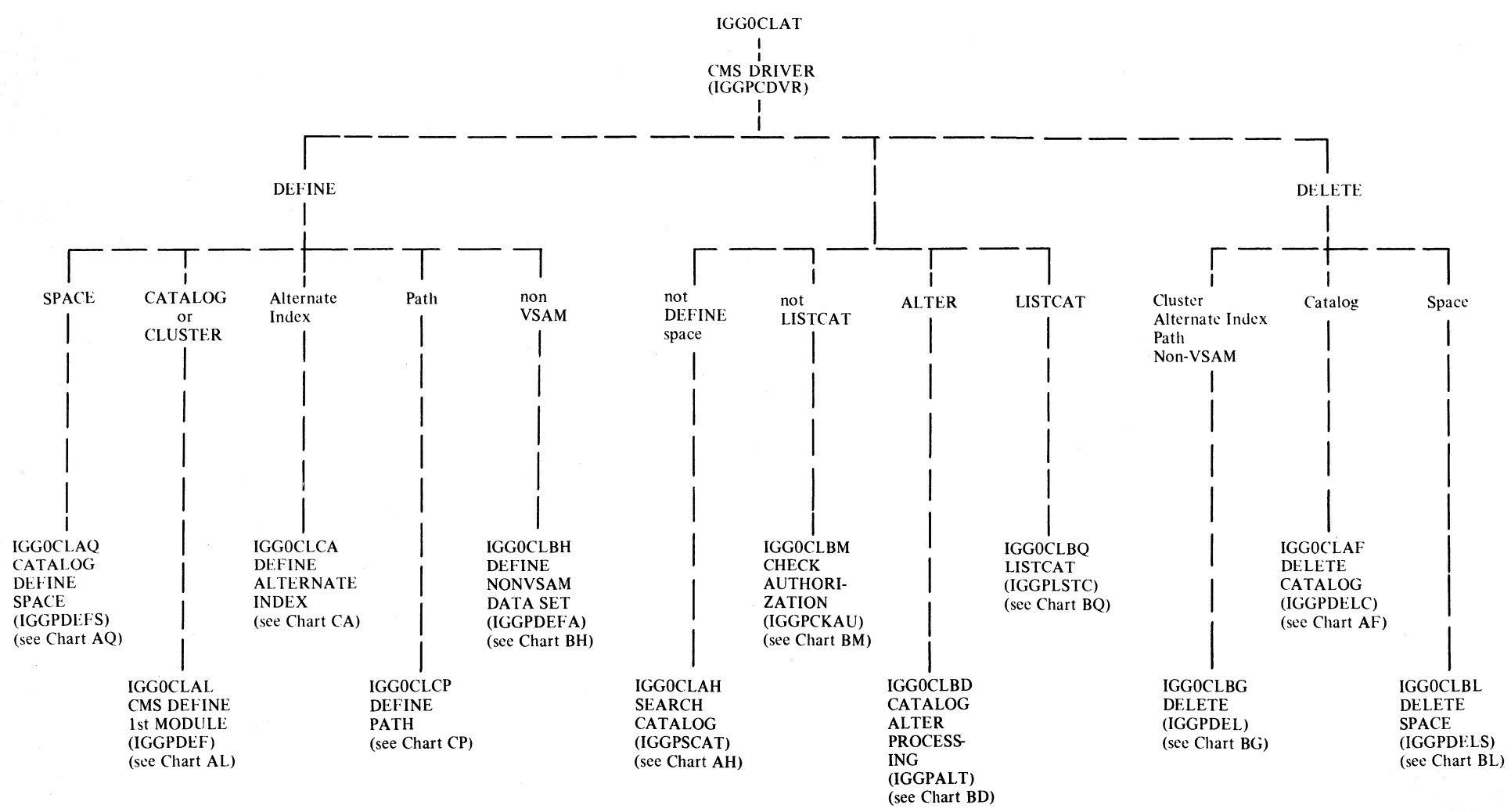

Figure 3.5

 $3.12$ DOS/VS LIOCS Volume 4: VSAM

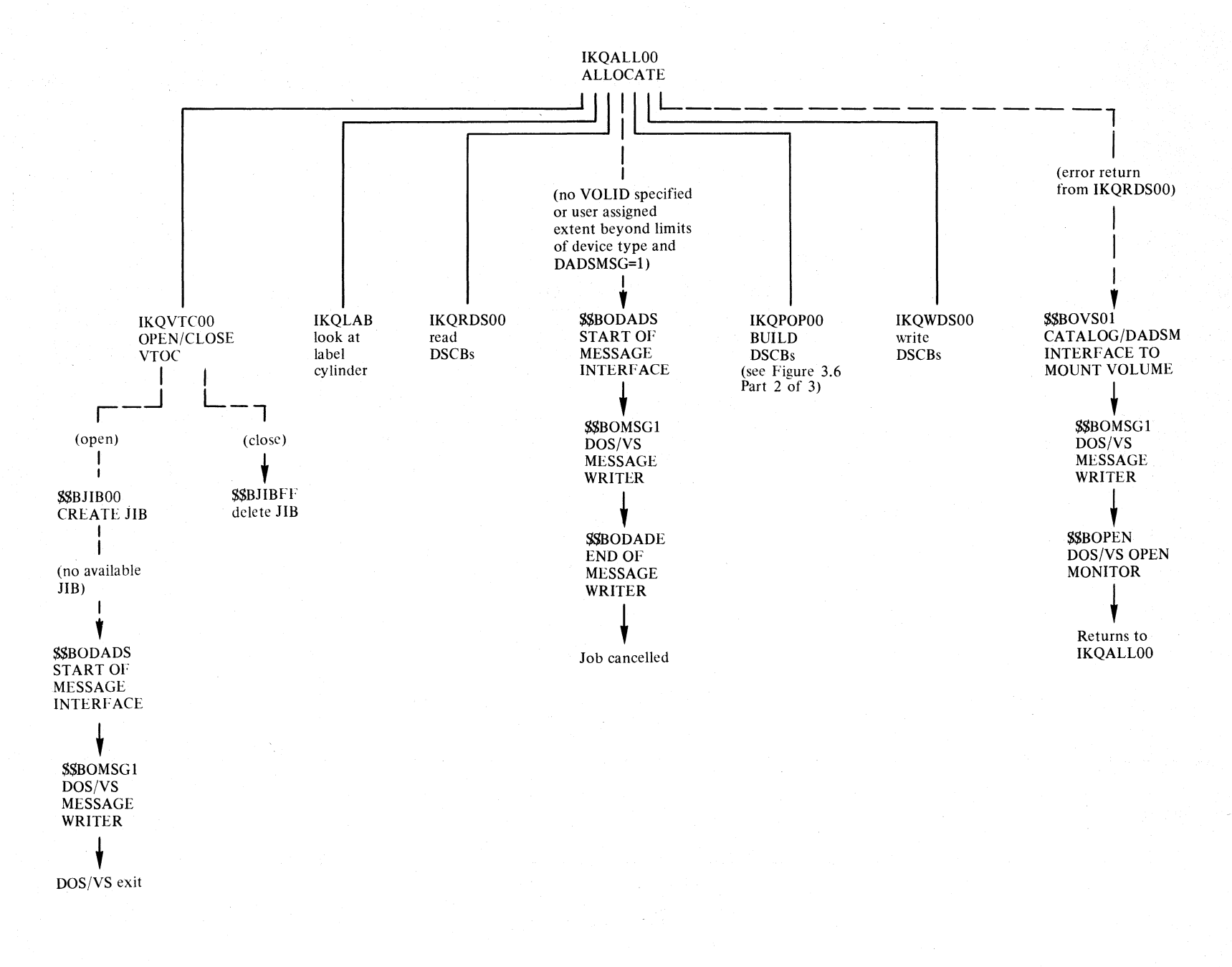

#### Figure 3.6 Program structure to process DASDM (part 1 of 3)

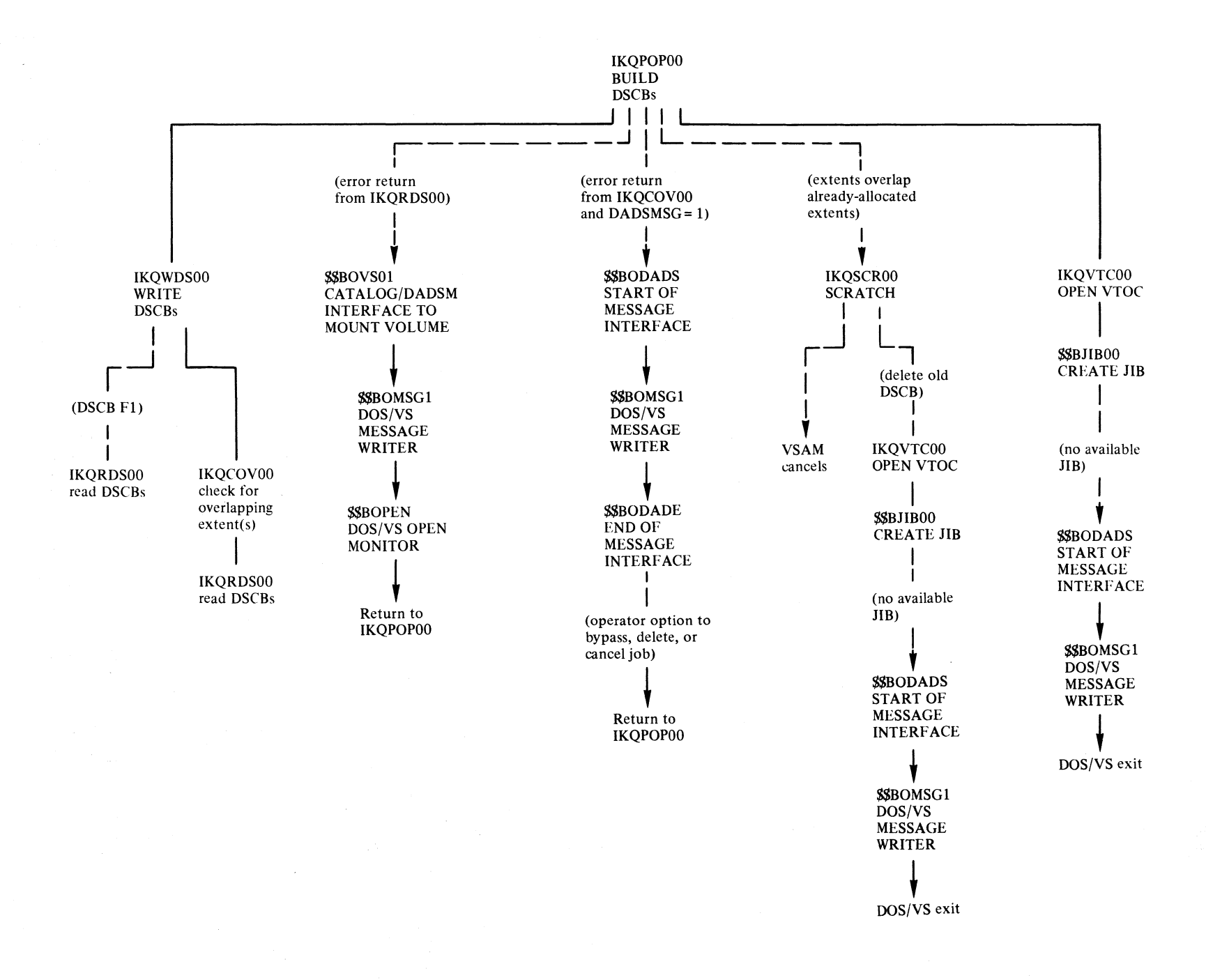

Section 3. Program Organization  $3.13$ 

Program structure to process DASDM (part 2 of 3) Figure 3.6

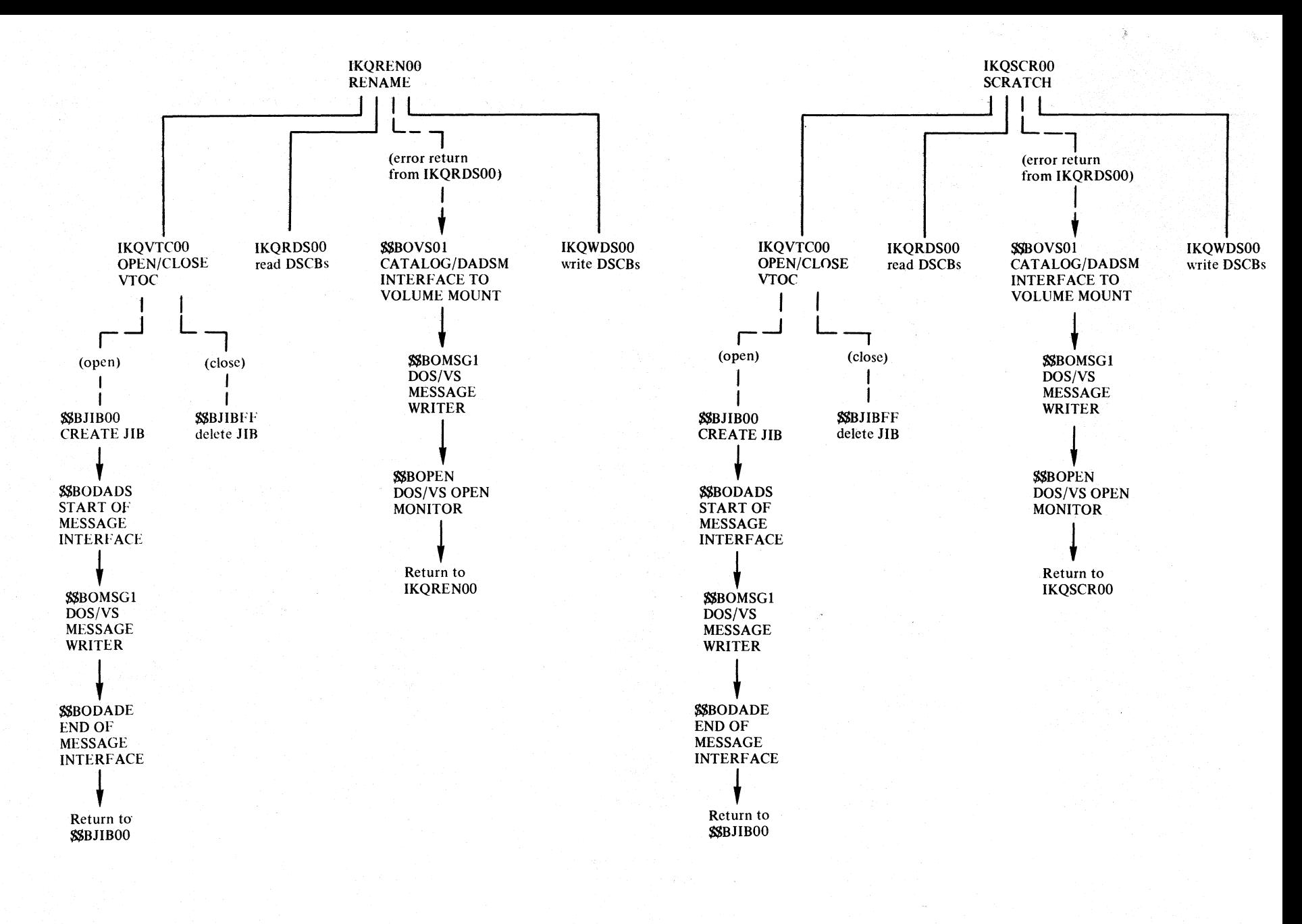

Figure 3.6 Program structure to process DASDM (part 3 of 3)

**This page has been left blank intentionally** 

 $\hat{\mathcal{A}}$ 

 $\bar{\psi}$ 

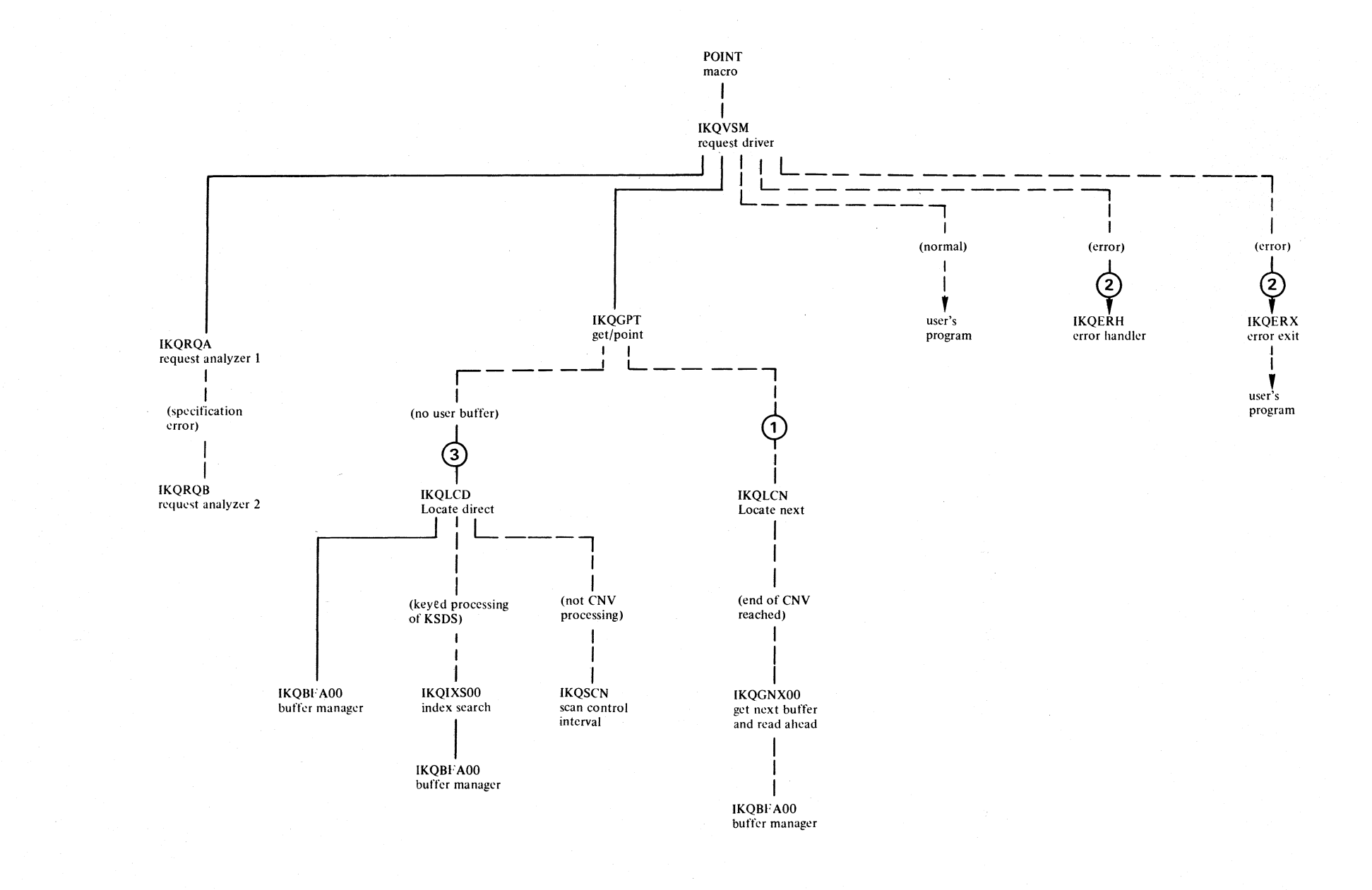

ن<br>16 DOS/  $\tilde{\mathcal{S}}$ LIOCS Volume ~ < en >- s:::

Figure 3.7

Program structure to process a POINT (part 1 of 2)

 $(1.)$  IKQLCN is called

if no user buffer and

- a) IKQLCD didn't find the record and reached end
	- of Control interval whenever: FWD, KGE or
		- FWD, GEN or

-BWD, LRD

b) BWD, LRD with ADR processing or keyed processing ofRRDS

(2.) Possible logical errors are:<br>ADR:

- - ADR: Invalid RBA<br>- Keyed: no record fou no record found
		- end of data

(3.) IKQLCD is not called  $\cdot$  if user buffer<br>if pwn IRD

if BWD, LRD, ADR processing

if BWD, LRD keyed processing of RRDS

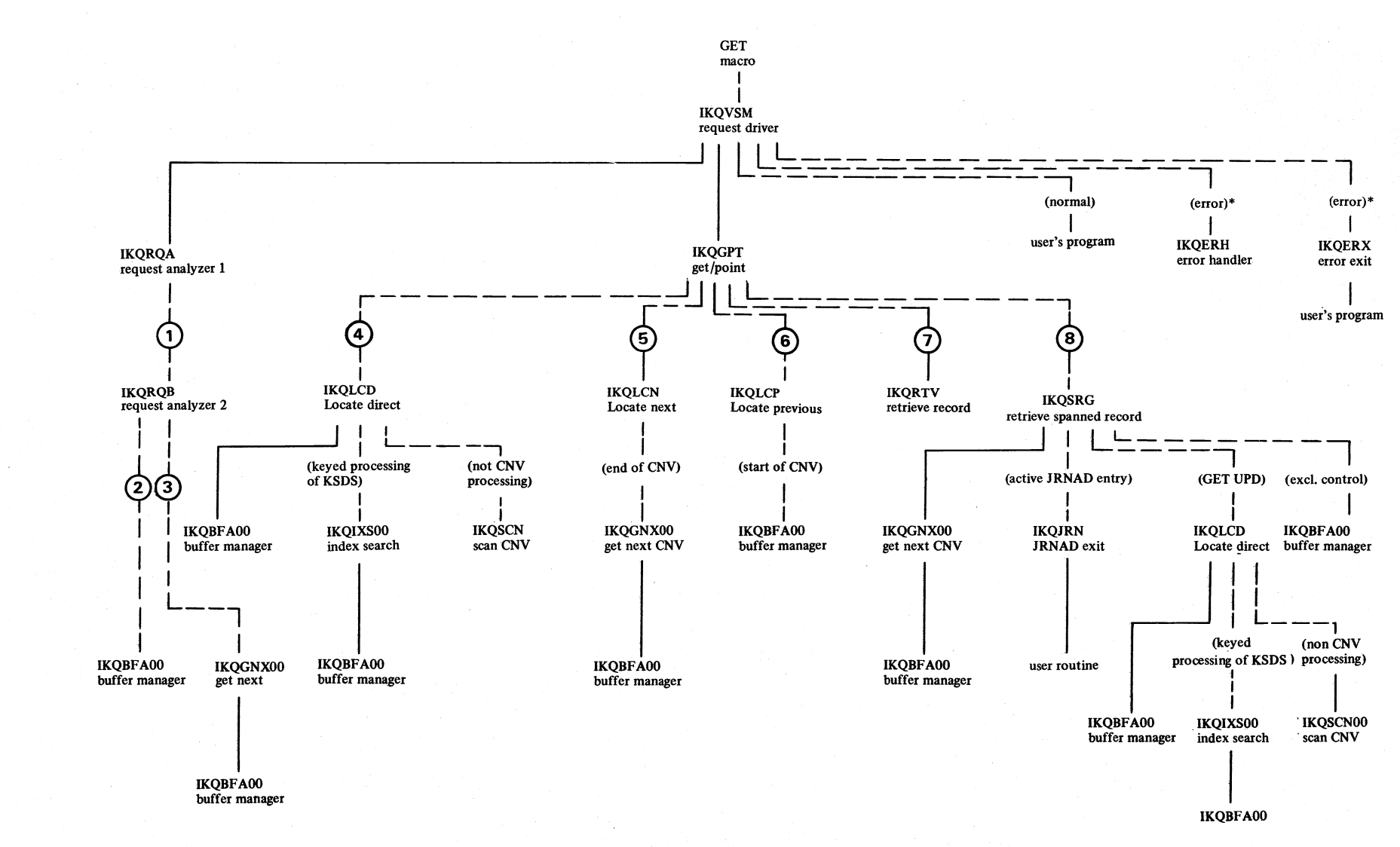

3.18 DOS/VS riocs olume<br>
<sub>o</sub> ~ IVSA

Figure 3.8 Program structure to process a GET (part 1 of 2)
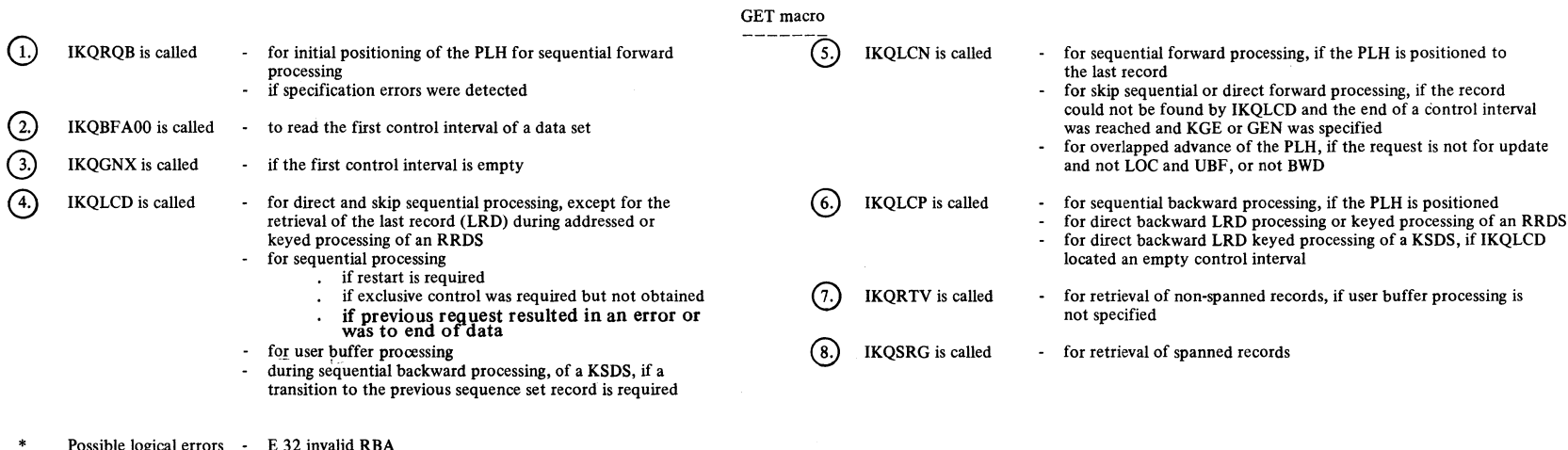

Possible logical errors - E 32 invalid RBA E 33 no record found

- 
- 
- 
- E 35 user area too small<br>E 35 sequence error<br>E 44 exclusive control error<br>E 46 locate mode for spanned record GET<br>E 47 inconsistent spanned record
- 

 $\lambda$ 

 $\sim$ 

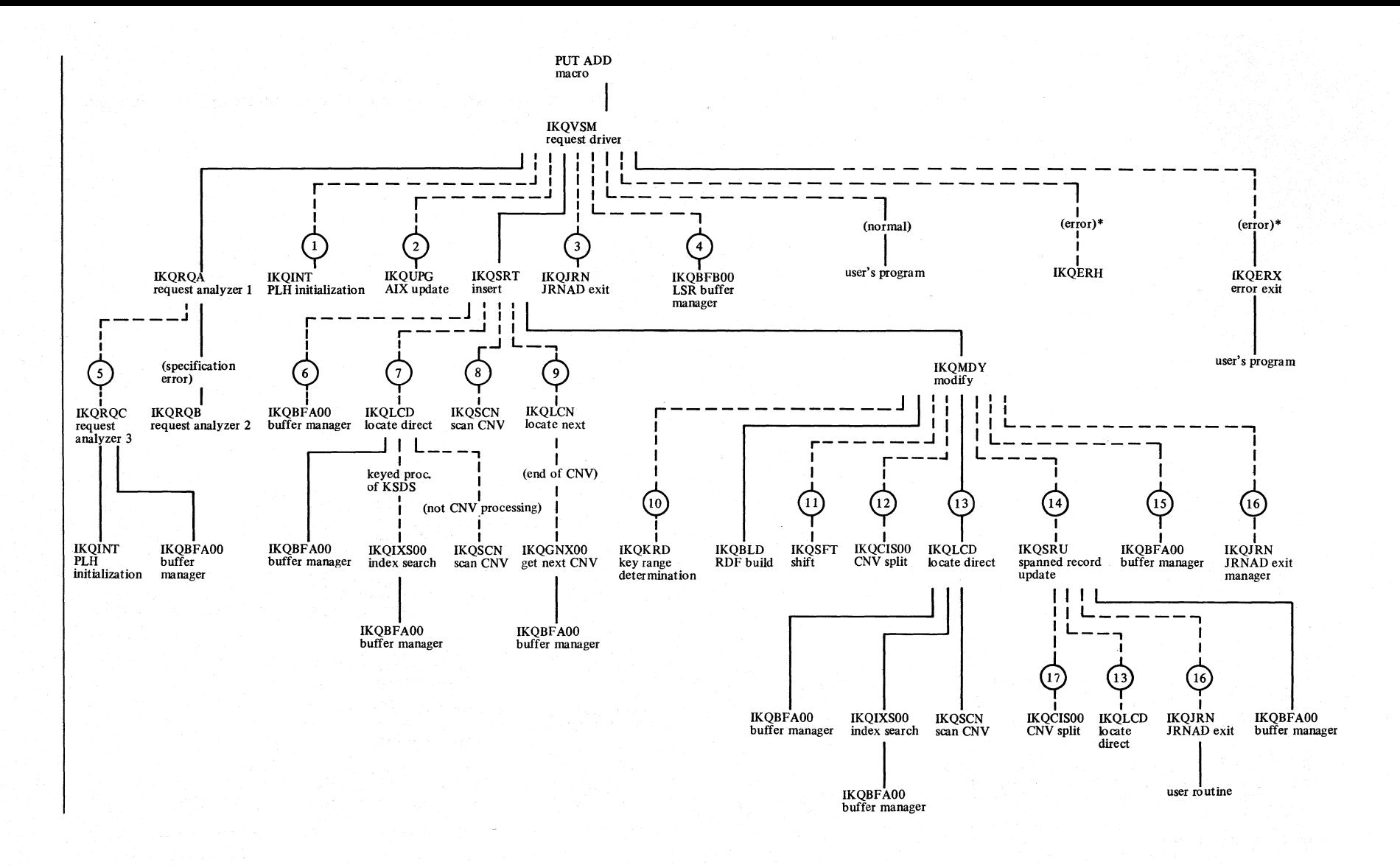

Program structure to process a PUT (part 1 of 4) Figure 3.9

 $3.20$ DOS/VS LIOCS Volume 4: VSAM

## PUT ADD

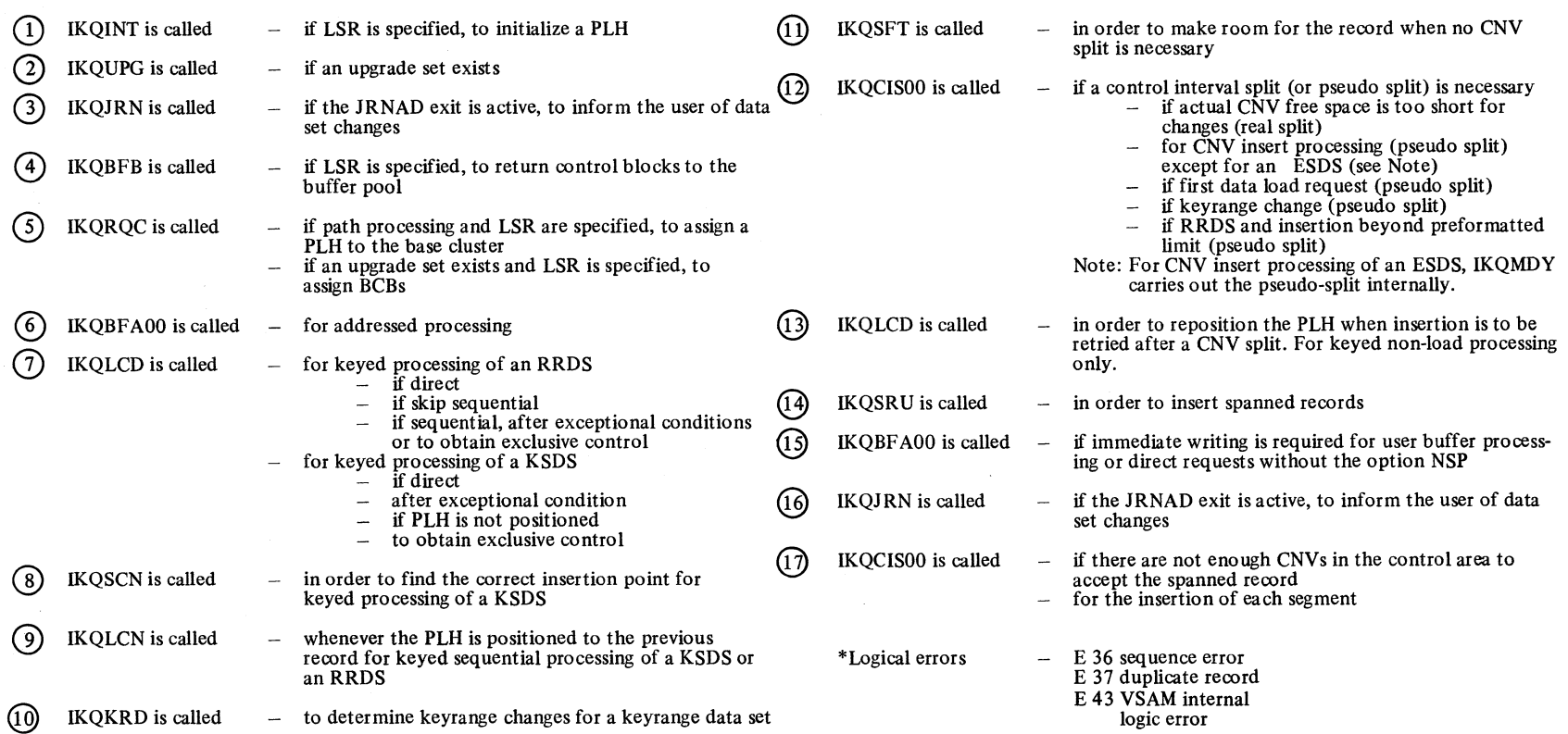

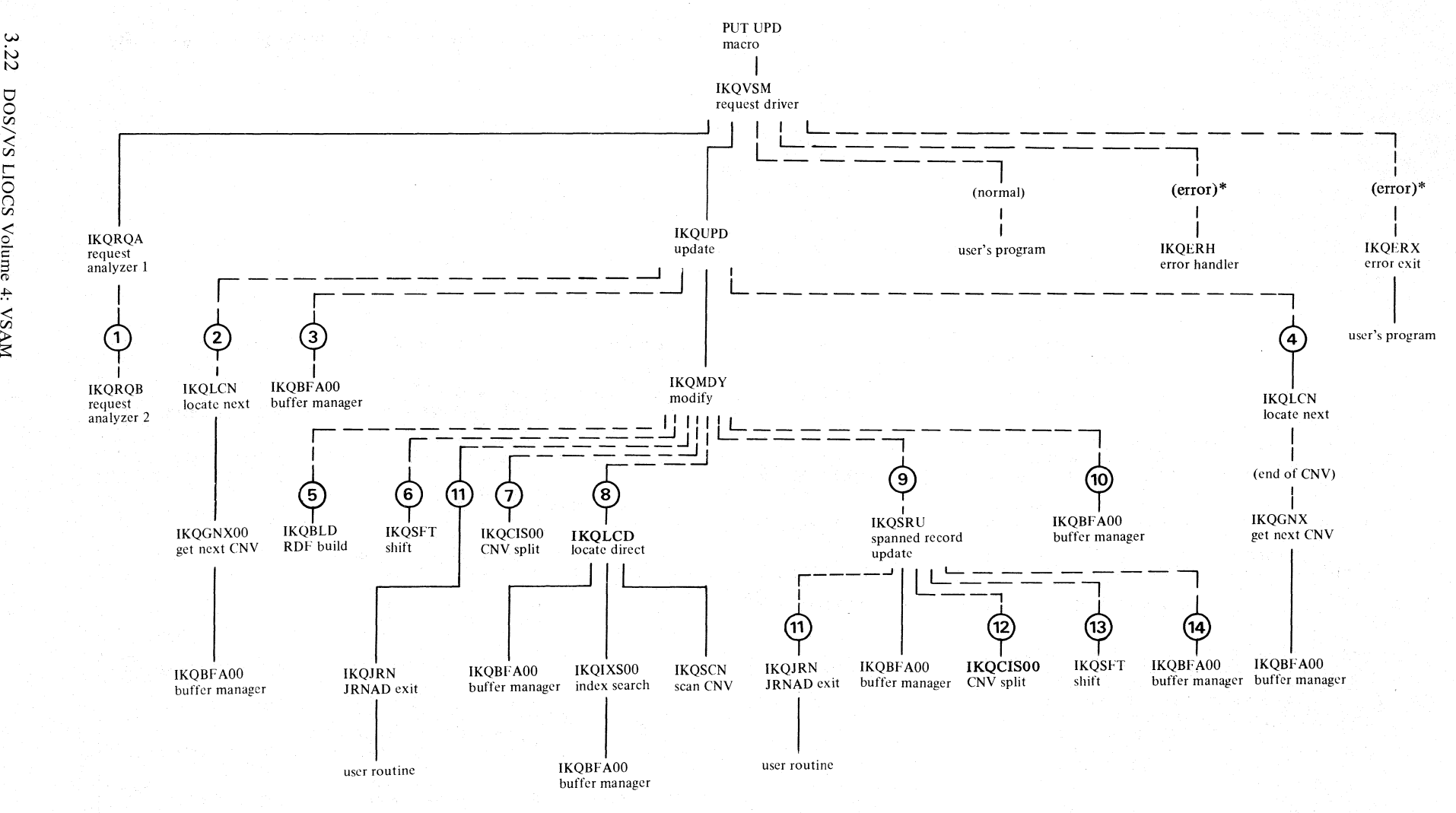

Figure 3.9 Program structure to process a PUT (part 3 of 4)

DOS/VS r OCS Volume 4:

 $\leq$ 

## PUT UPD

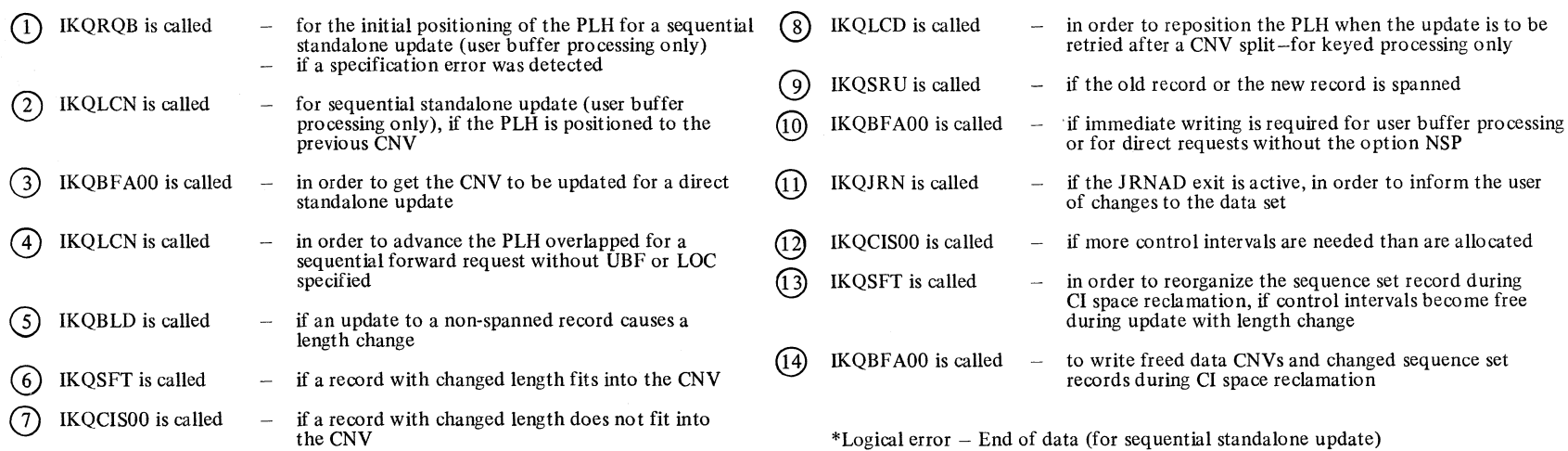

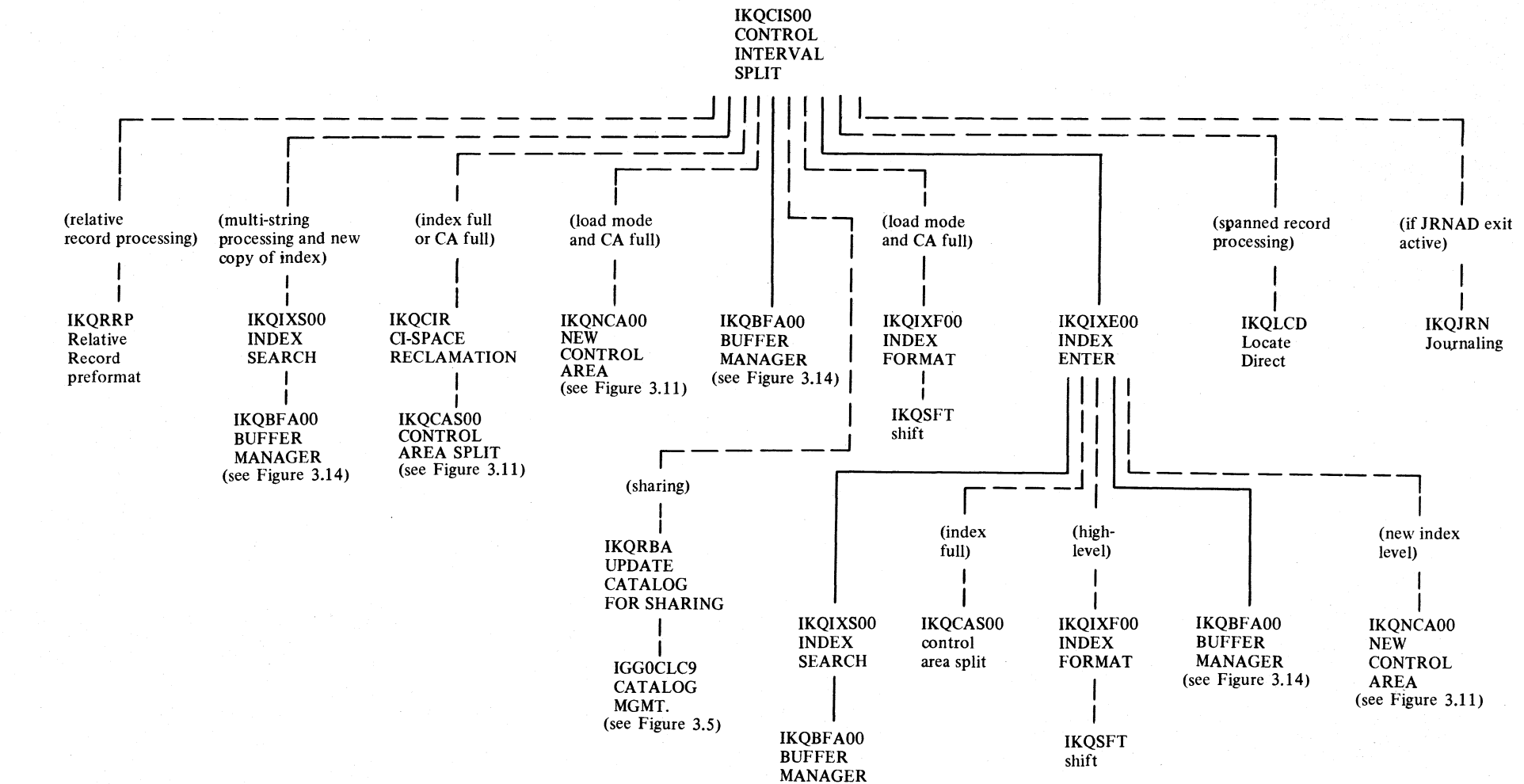

(see Figure  $3.14$ )

#### Figure 3.10 Program structure to process a control interval split

 $3.24$ DOS/VS LIOCS Volume 4: VSAM

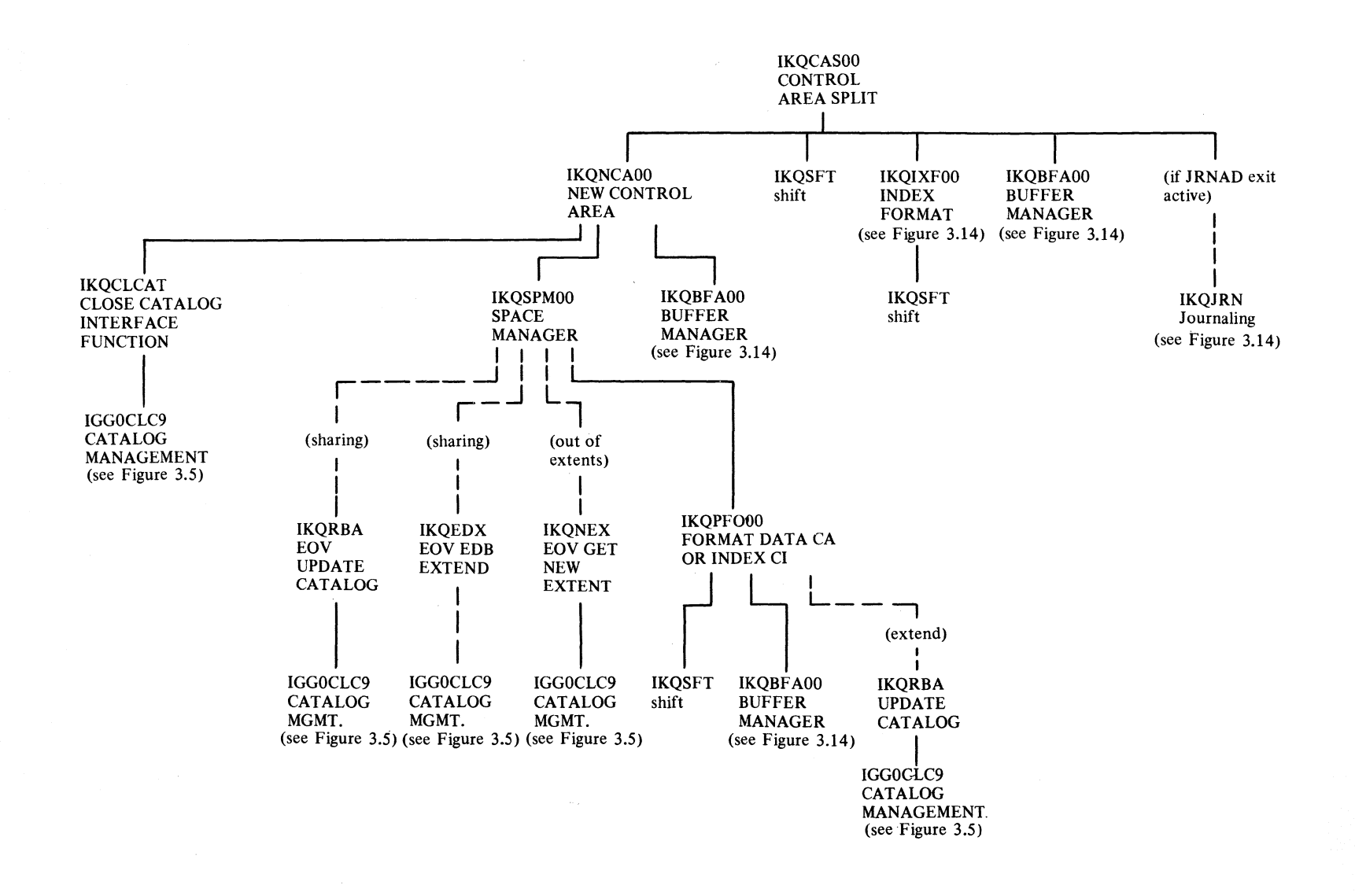

Figure 3.11 Program structure to process a control area split

Section 3. Prog  $\mathbf{r}_{\text{at}}$ Organiz ration  $3.25$ 

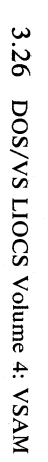

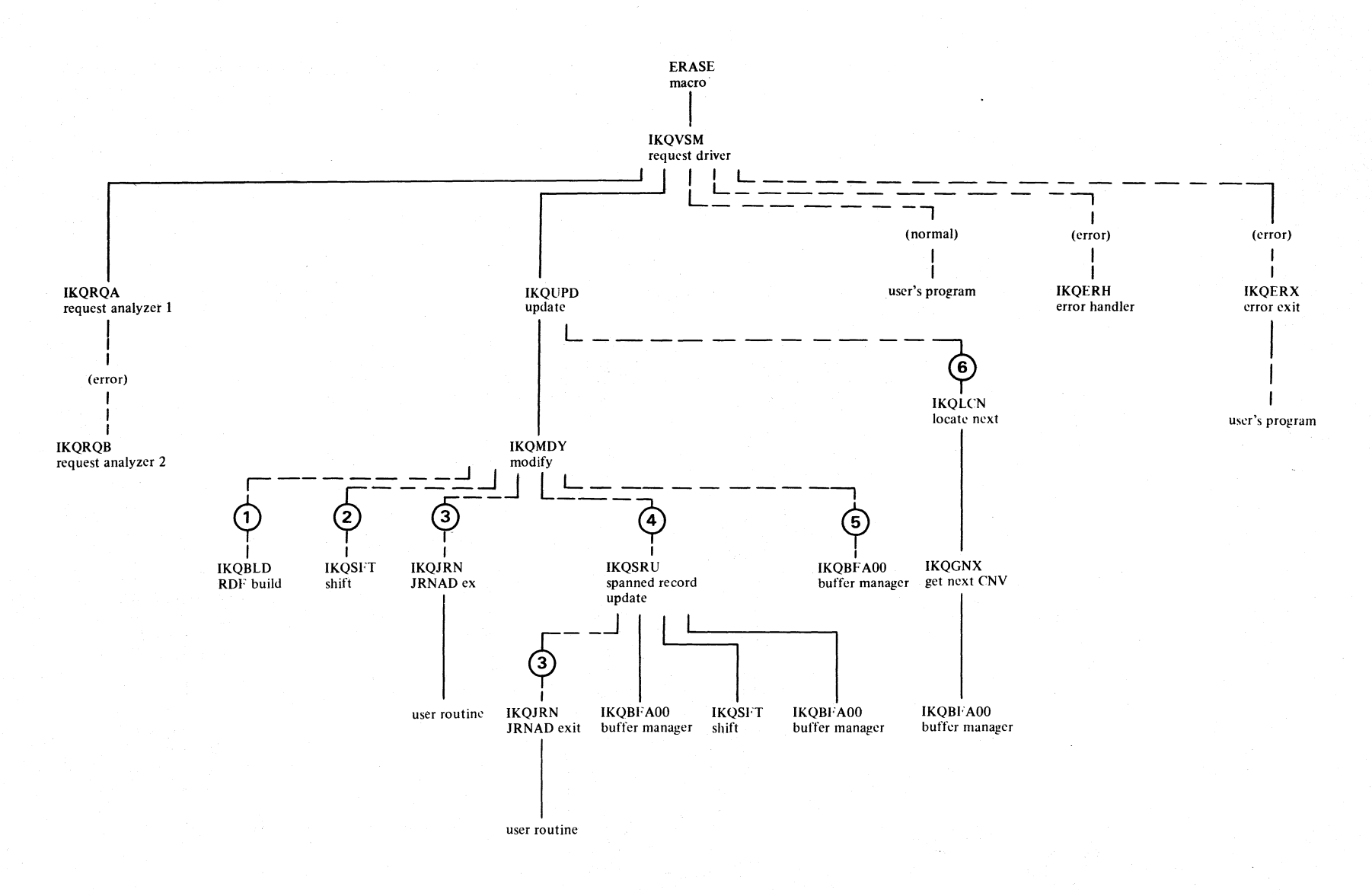

Figure 3.12 Program structure to process an ERASE (part 1 of 2)

# $ERASE$

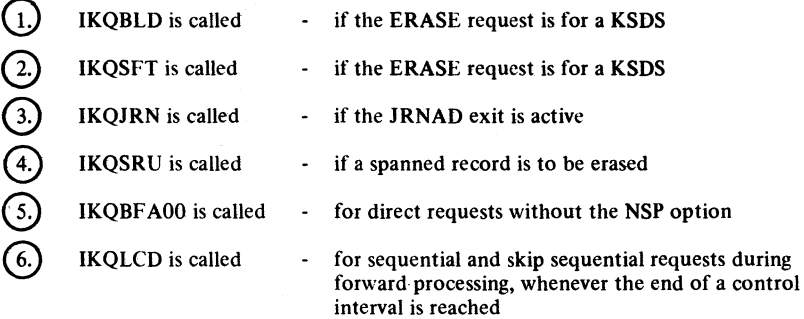

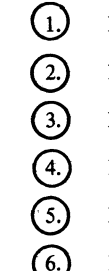

Figure 3.12 Program structure to process an ERASE (part 2 of 2)

 $\mathbb{R}^2$ 

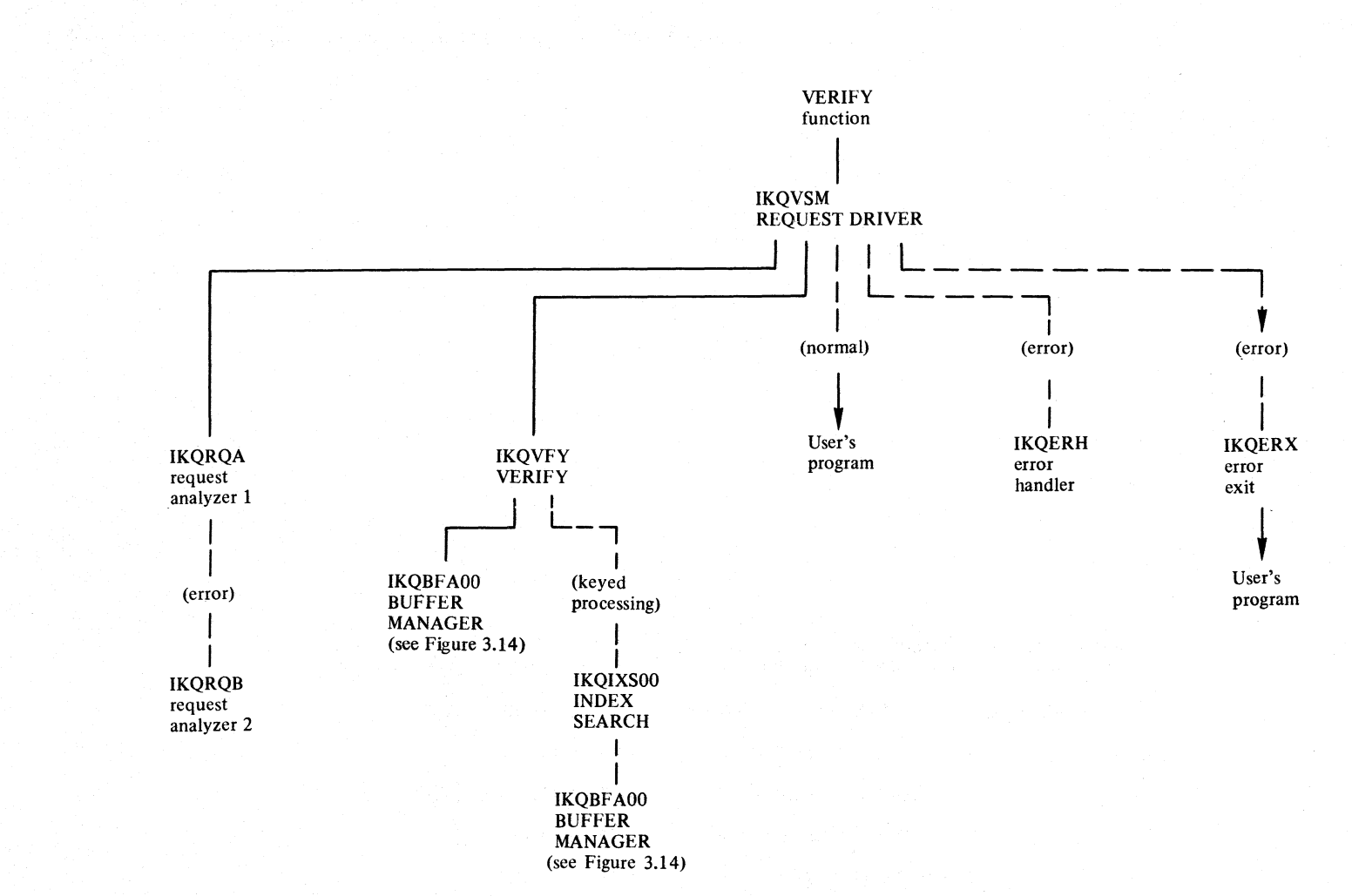

### Figure 3.13 Program structure to process a VERIFY

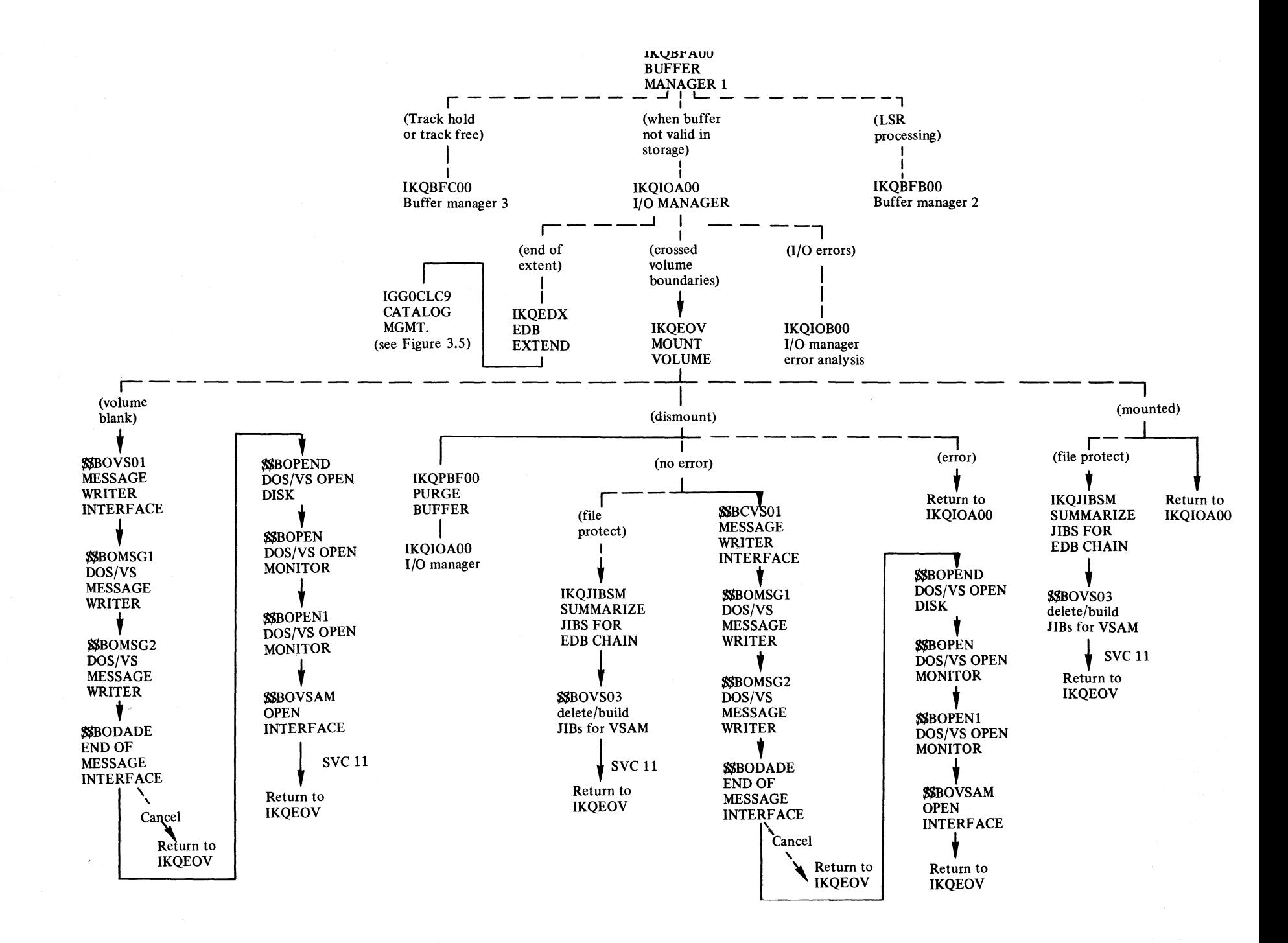

Figure 3.14 Program structure to process buffer and I/O management

Section ""  $Prog$ u Ora<br>mo mization  $\mathbf{\omega}$  $\Im$ 

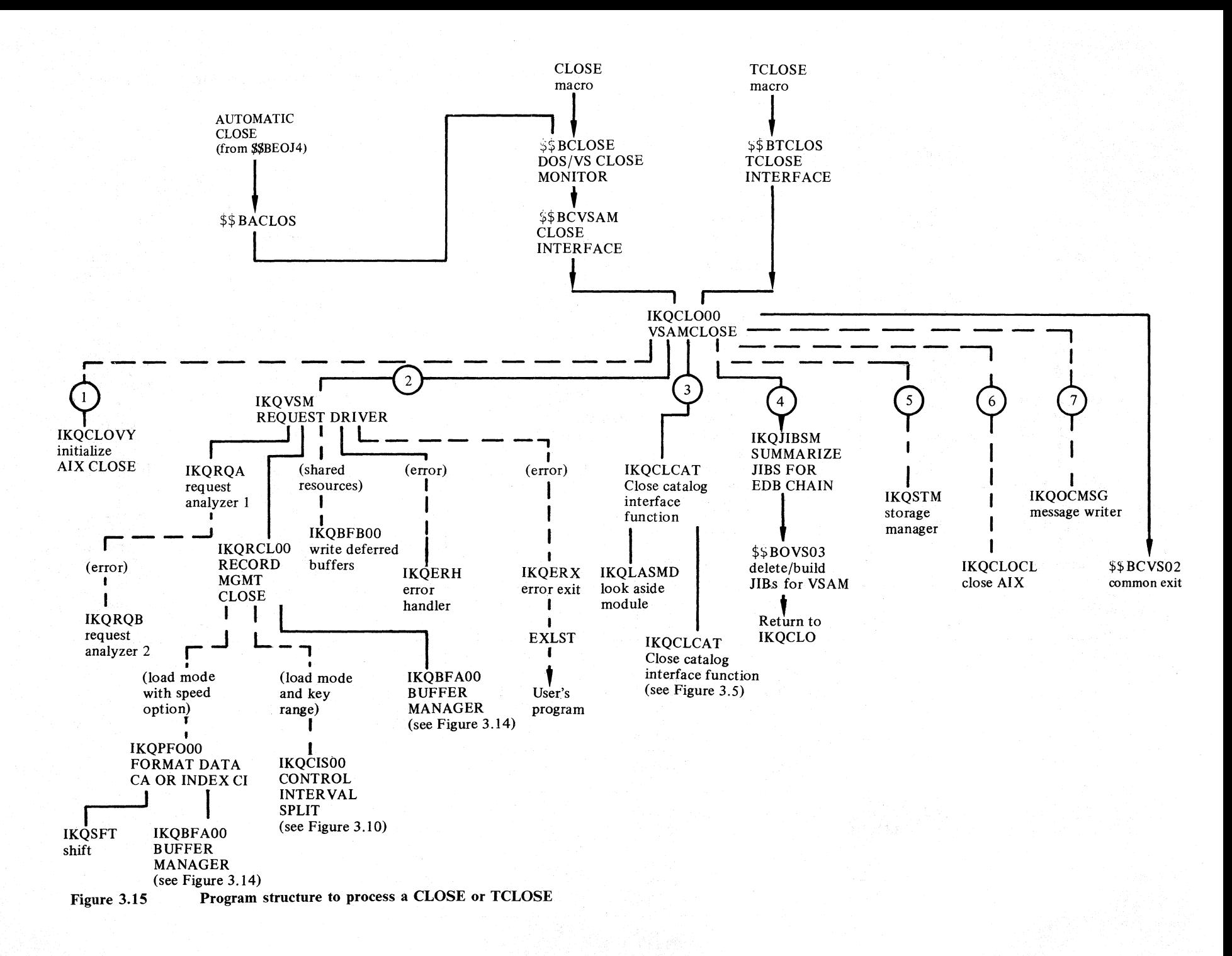

 $\binom{1}{1}$  IKOCLOVY is called if an Alternate Index structure is to be closed: i.e. a path entry or an upgrade set exists. IKQCLOVY determines which cluster is to be closed first.

 $\Omega$  IKQVSM is called to complete outstanding I/O. For LSR (local shared resources) deferred I/O is completed.

 $(3)$  IKQCLCAT is called to update the high water marks and the statistics for the data set to be closed in catalog.

 $(4)$  IKQJIBSM is called if the data set was shared across partitions (share option 4). JIB's (Job information blocks) are deleted.

CD IKQSTM is called for CLOSE Request to free the virtual storage occupied by the control blocks of the data set to be closed.

(6) IKQCLOCL is called if an alternate index structure is to be closed. IKQCLOCL determines the next cluster to be closed.

(2) IKQOCMSG is called whenever an error turns up during close. IKQOCMSG writes a message to the user.

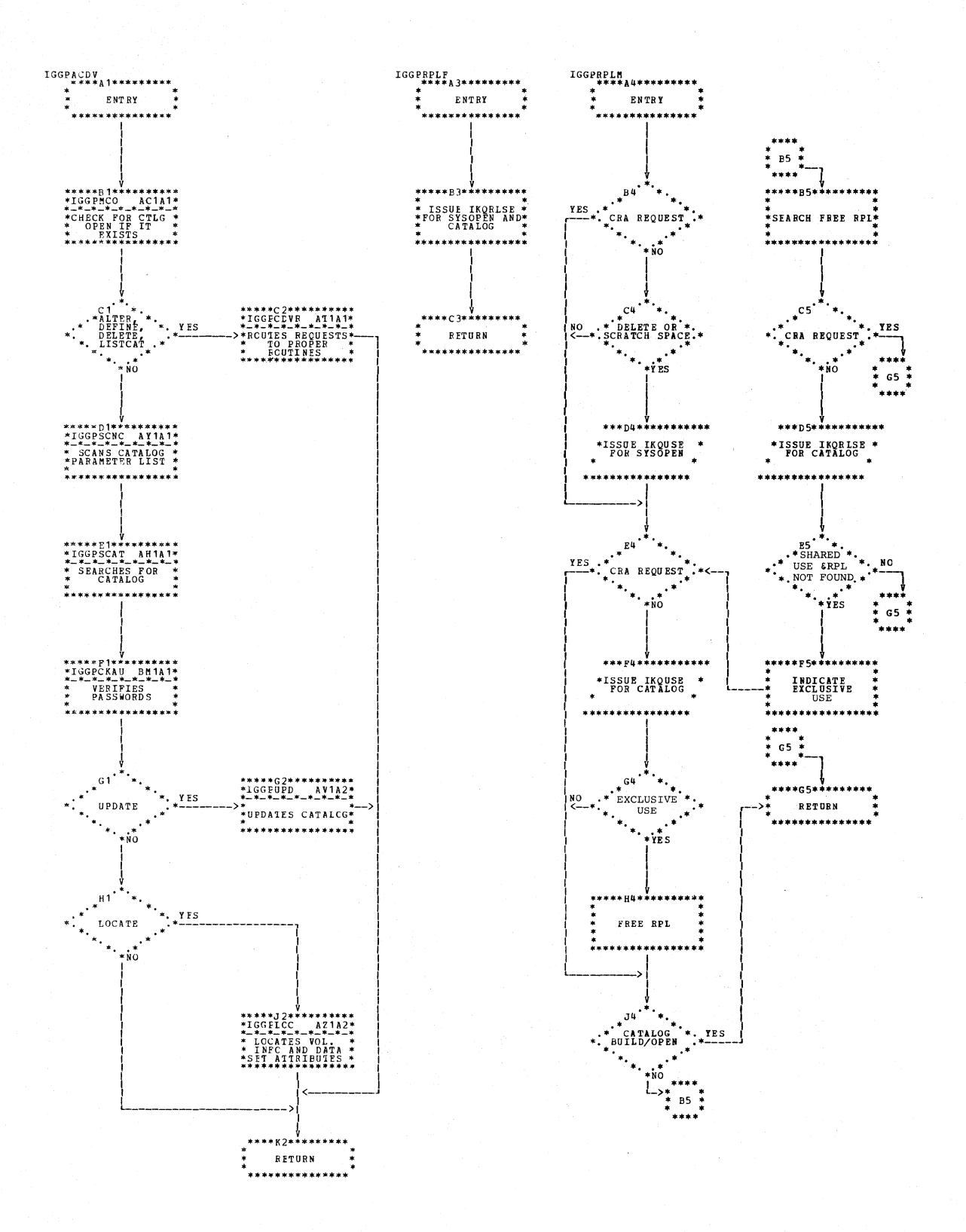

Chart AB1. Catalog driver (IGG0CLAB)

3.32 DOS/VS LIOCS Volume 4: VSAM

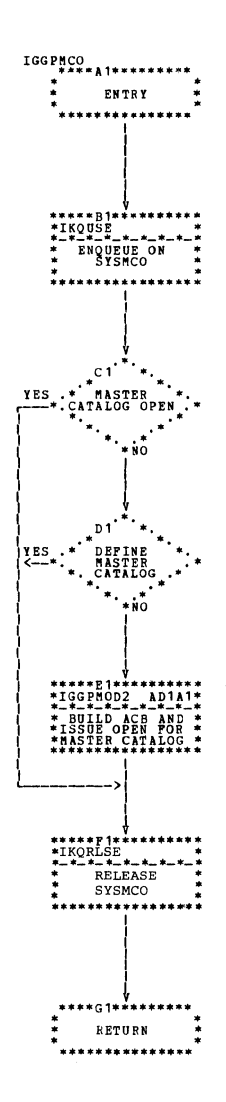

Chart AC1. Master catalog search (IGG0CLAC)

 $\sim$ 

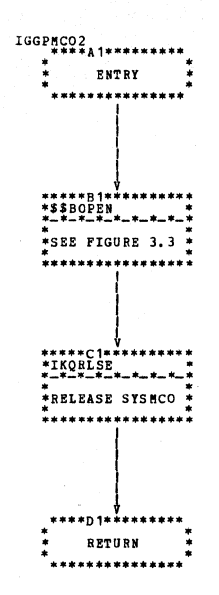

Chart AD1. Master catalog open (IGG0CLAD)

3.34 DOS/VS LIOCS Volume 4: VSAM

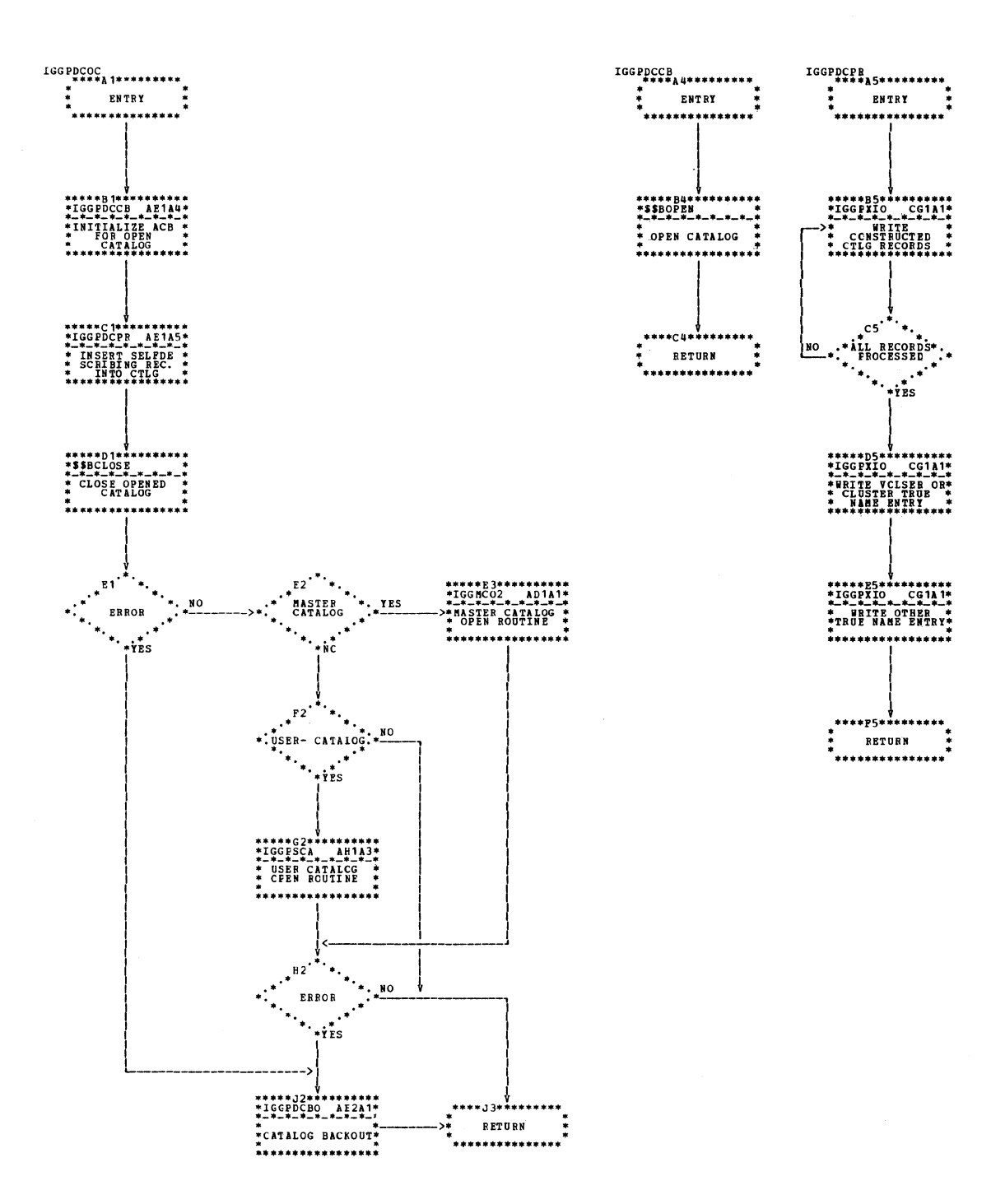

Chart AE1. Catalog build and open (IGG0CLAE)

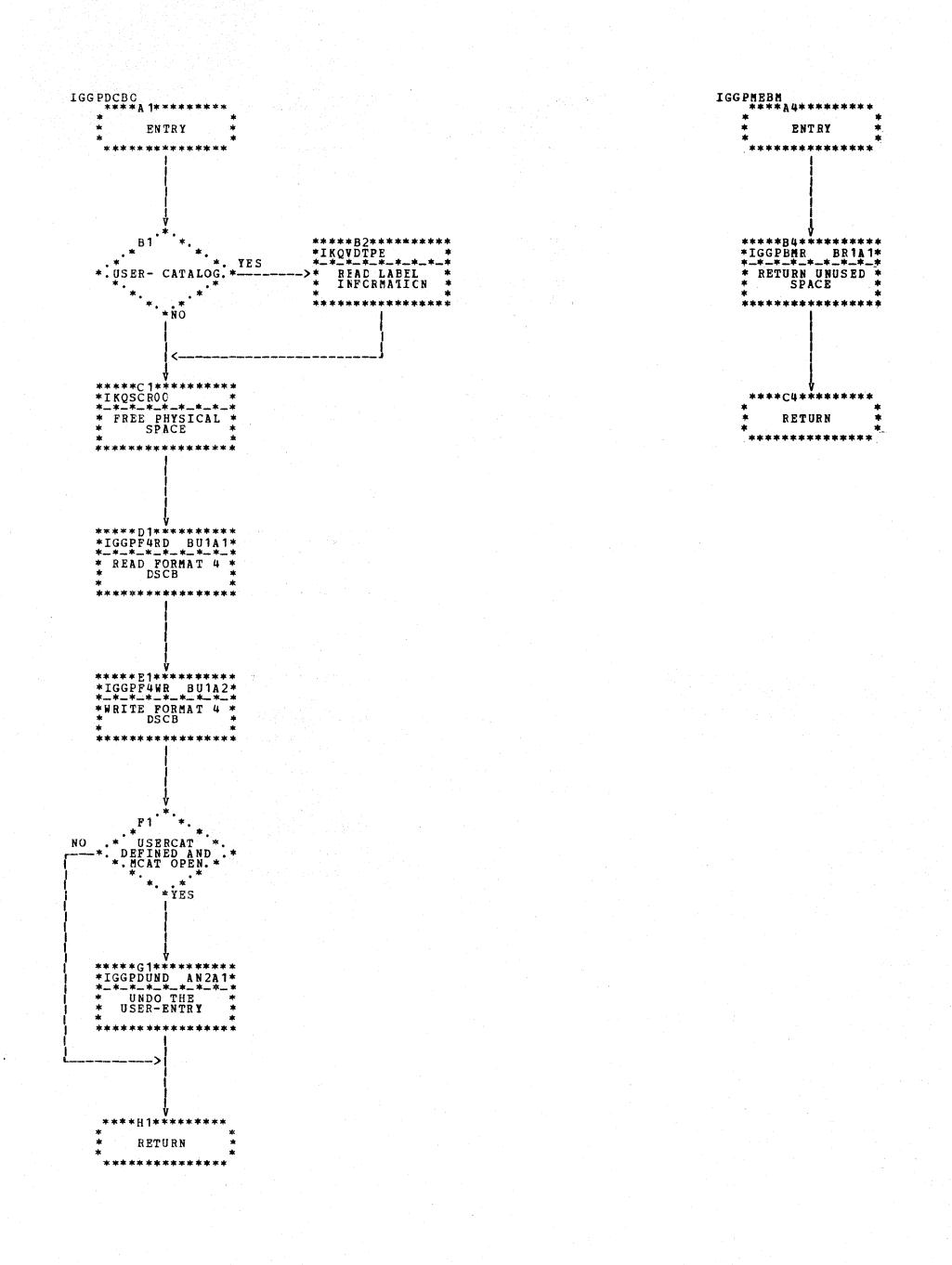

Chart AE2. Catalog build and open (IGG0CLAE)

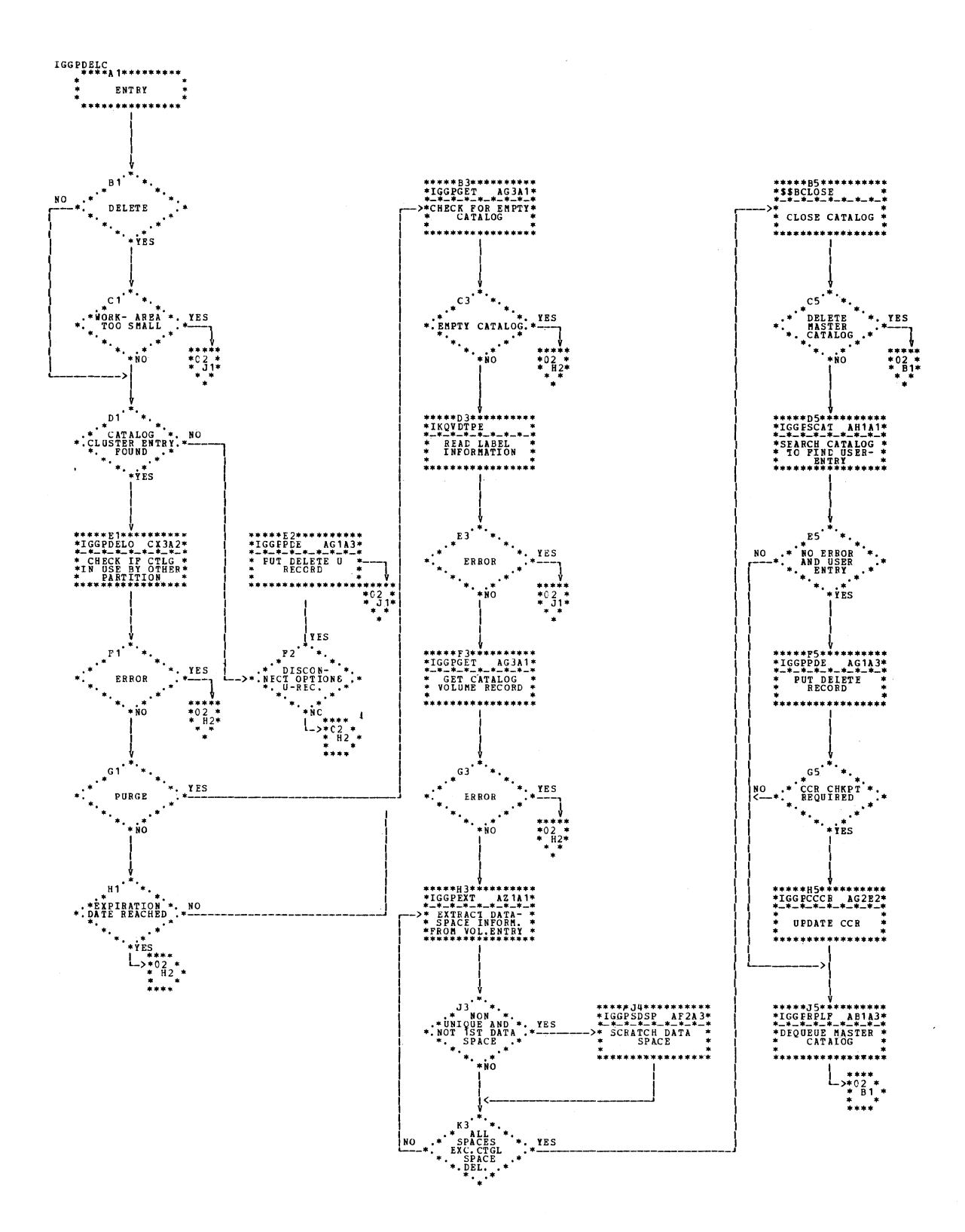

 $\bar{1}$  .

Chart AF1. CMS delete catalog (IGG0CLAF)

 $\label{eq:1} \mathcal{A}^{\text{max}}_{\text{max}} = \mathcal{A}^{\text{max}}_{\text{max}} \left( \mathcal{A}^{\text{max}}_{\text{max}} \right)$ 

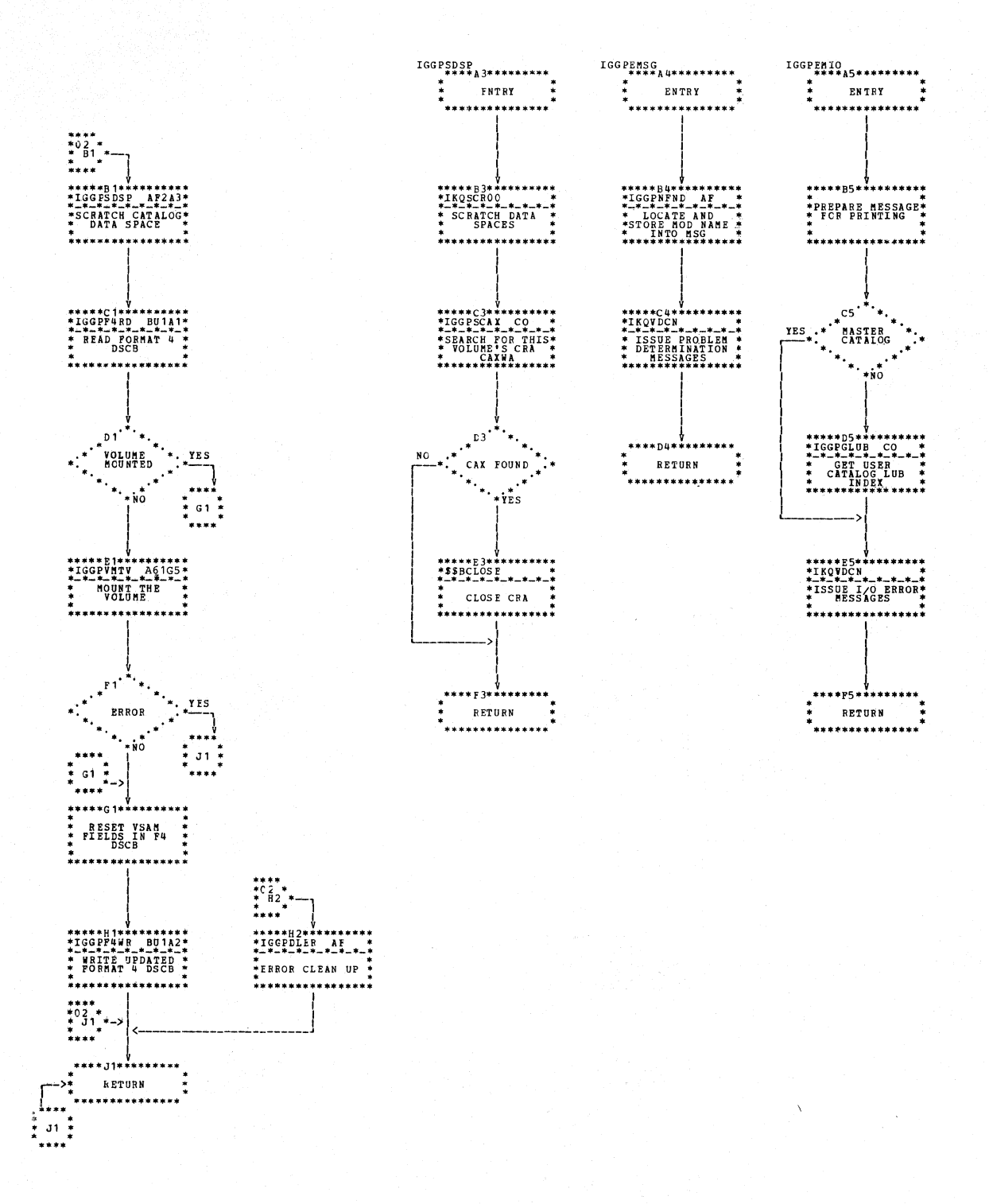

Chart AF2. CMS delete catalog (IGG0CLAF)

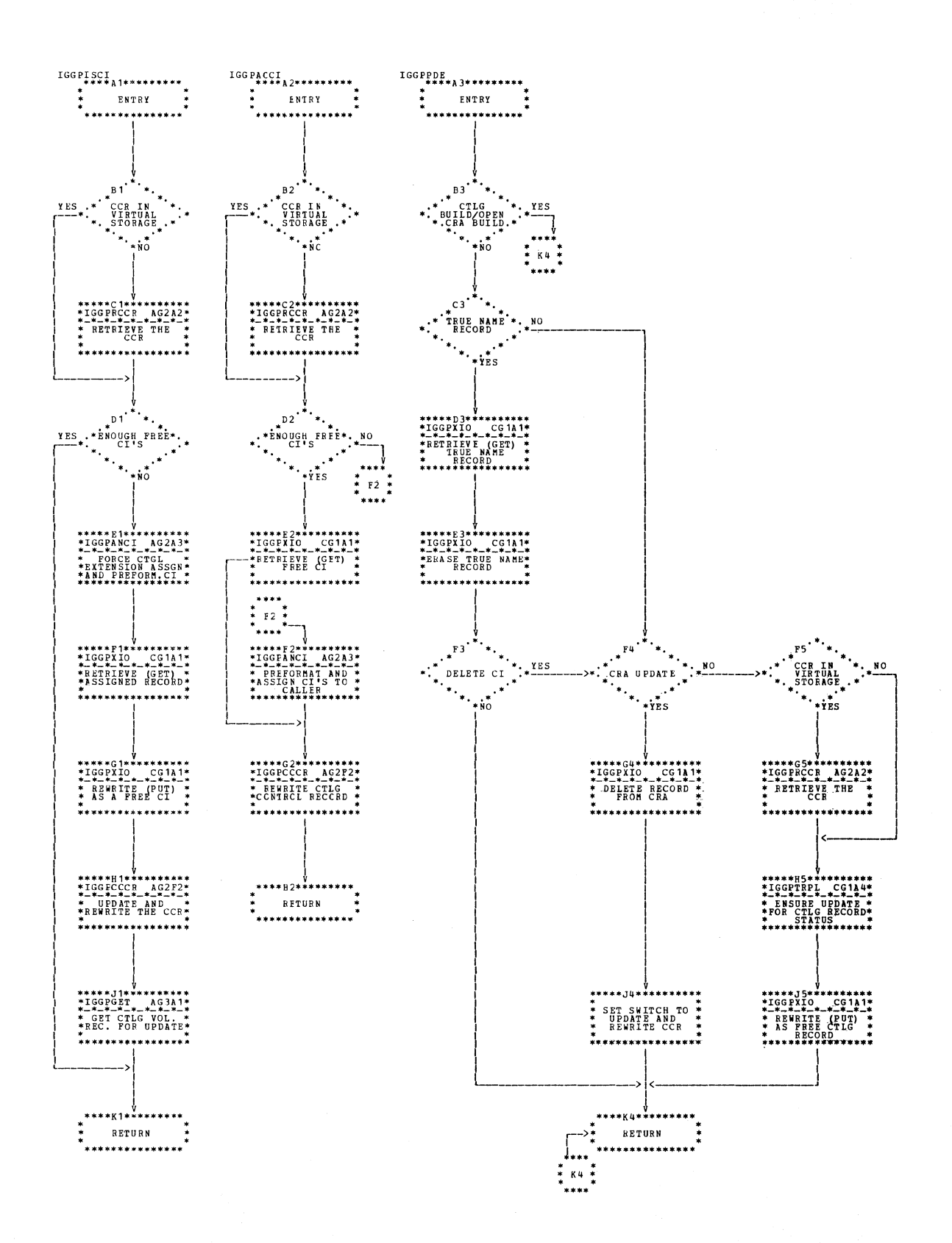

Chart AG1. Catalog I/O Subfunction (IGG0CLAG)

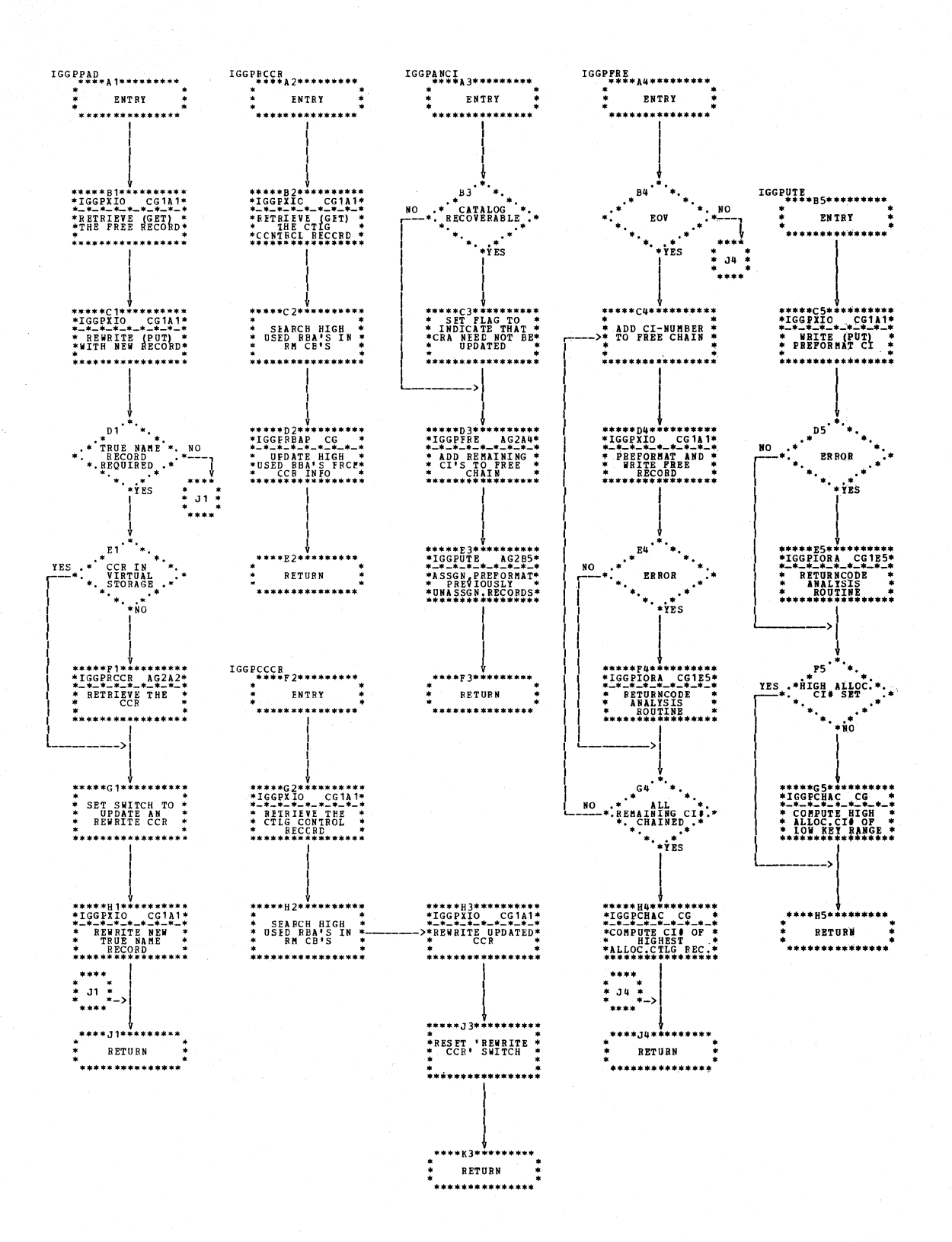

Chart AG2. Catalog I/O Subfunction (IGG0CLAG)

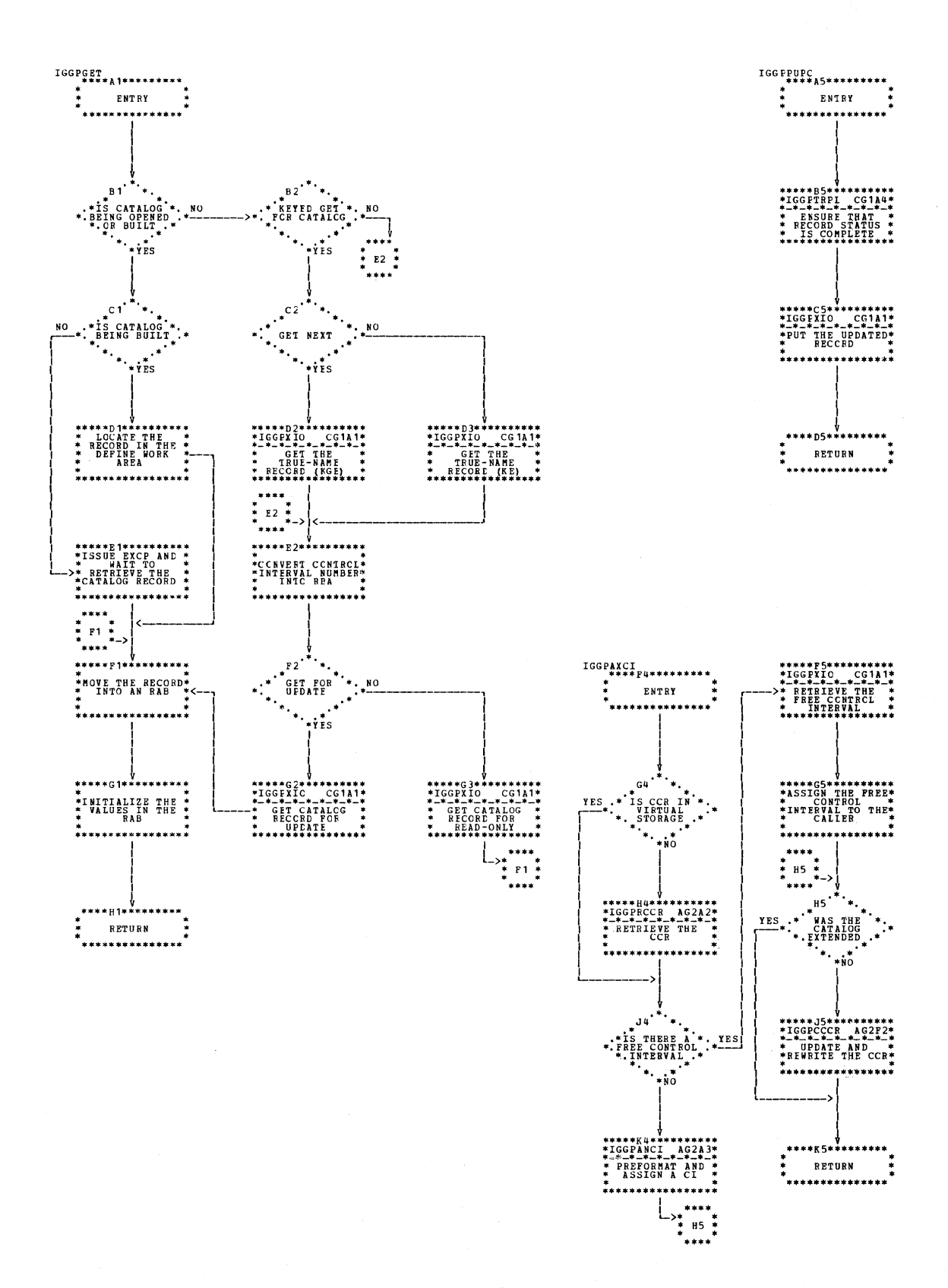

## Chart AG3. Catalog I/O Subfunction (IGG0CLAG)

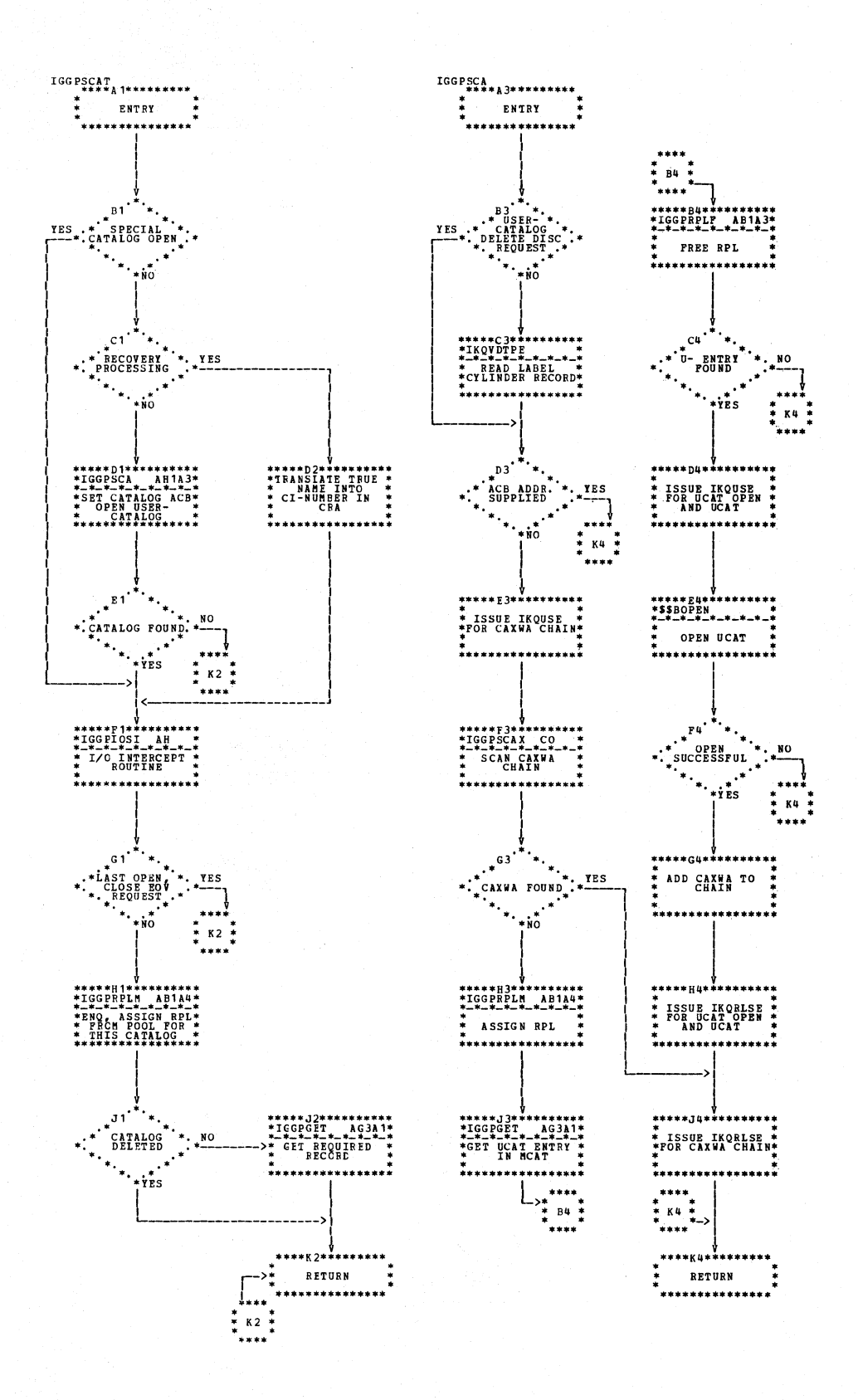

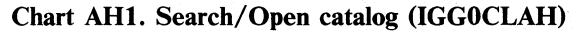

3.42 DOS/VS LIOCS Volume 4: VSAM

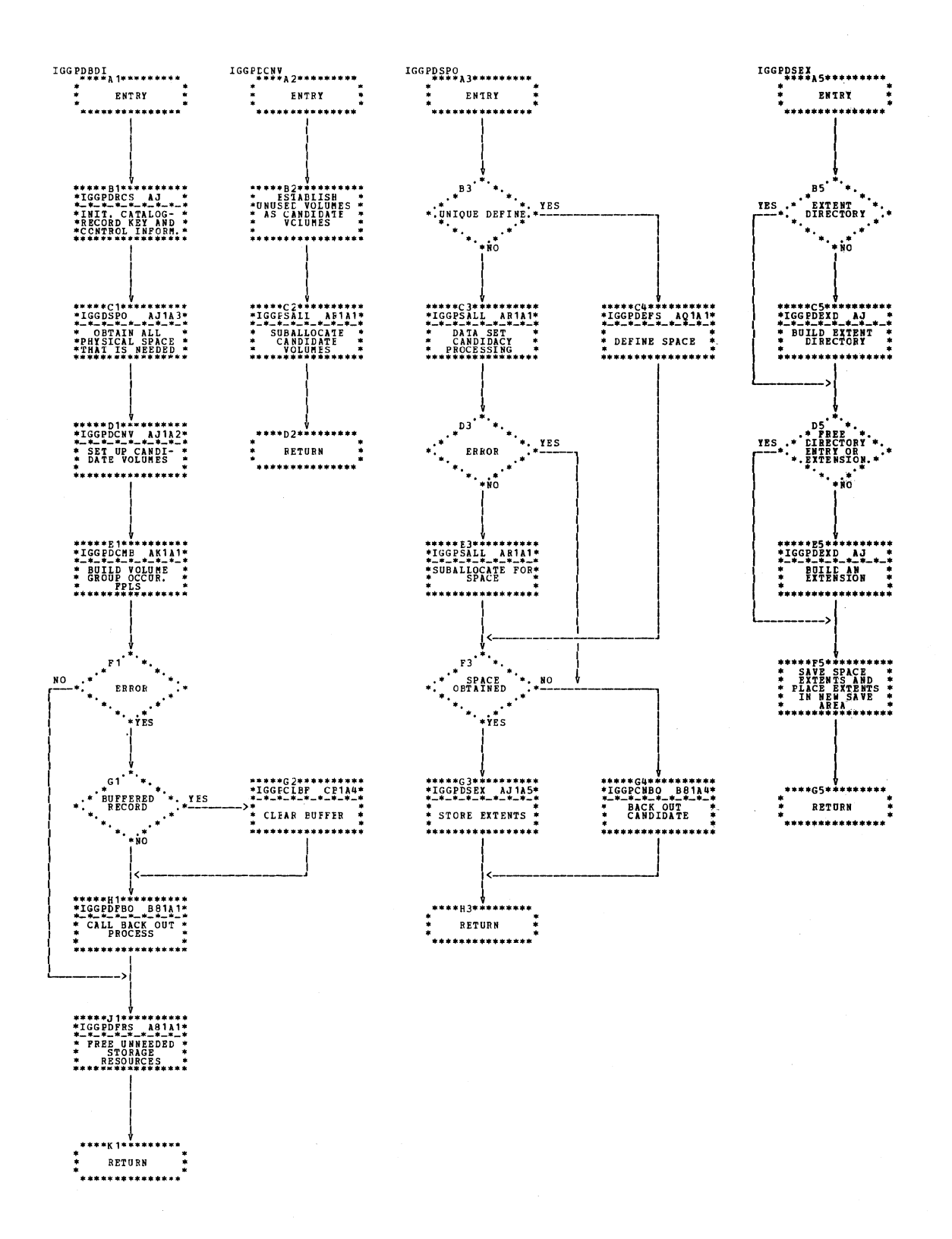

Chart AJ1. Define - build data and index entries (IGG0CLAJ)

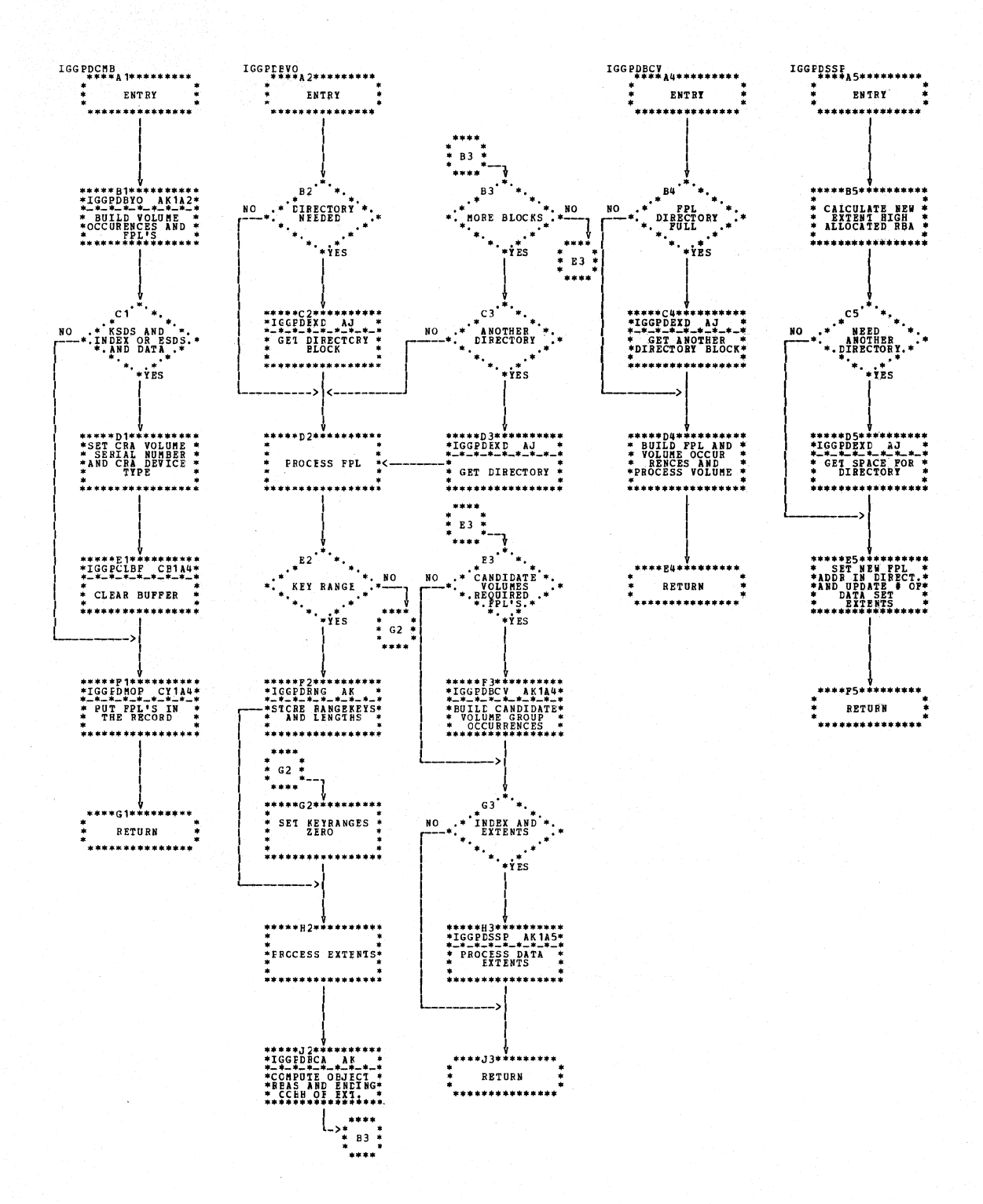

Chart AK1. Complete define of an entry (IGG0CLAK)

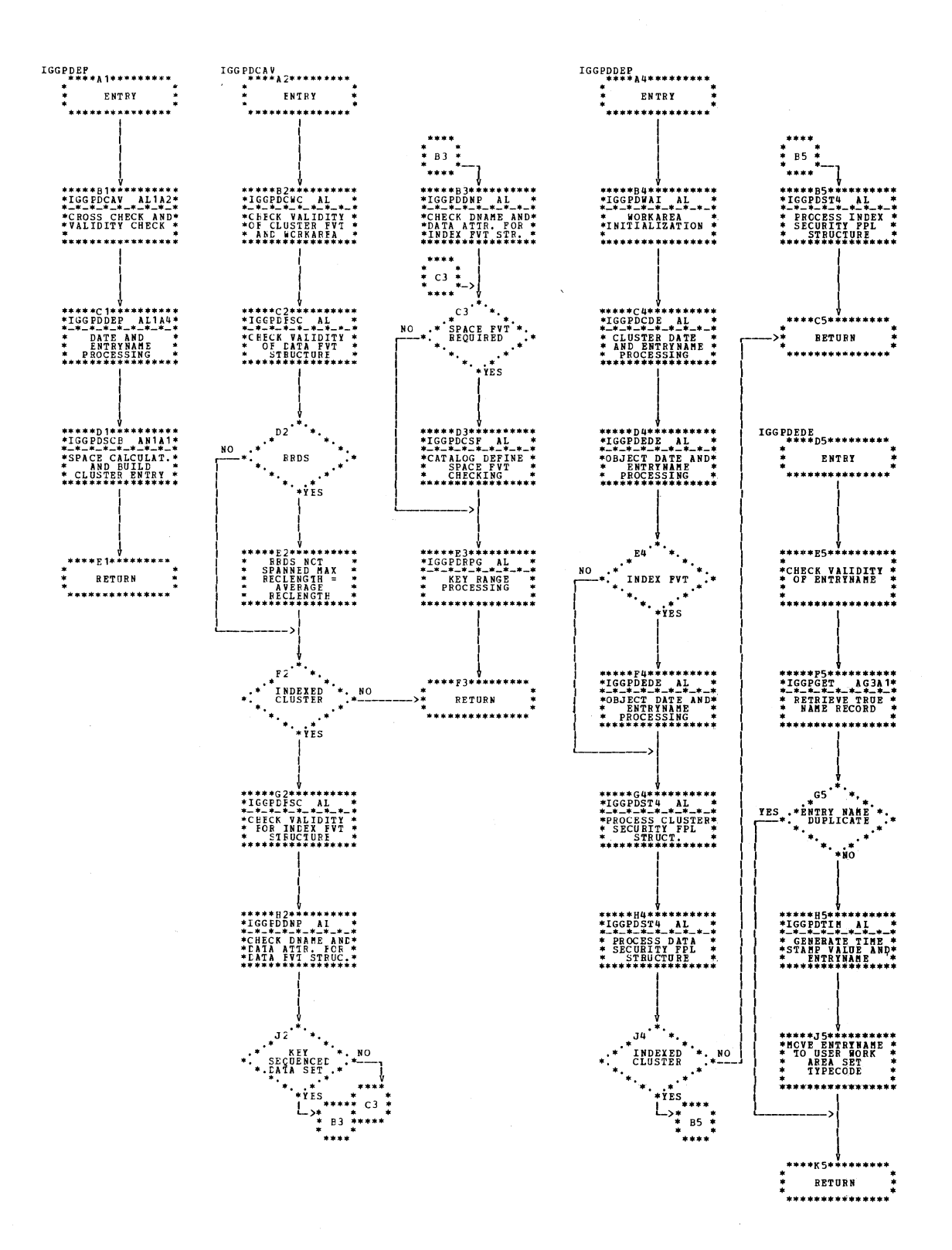

Chart AL1. CMS define - first module (IGG0CLAL)

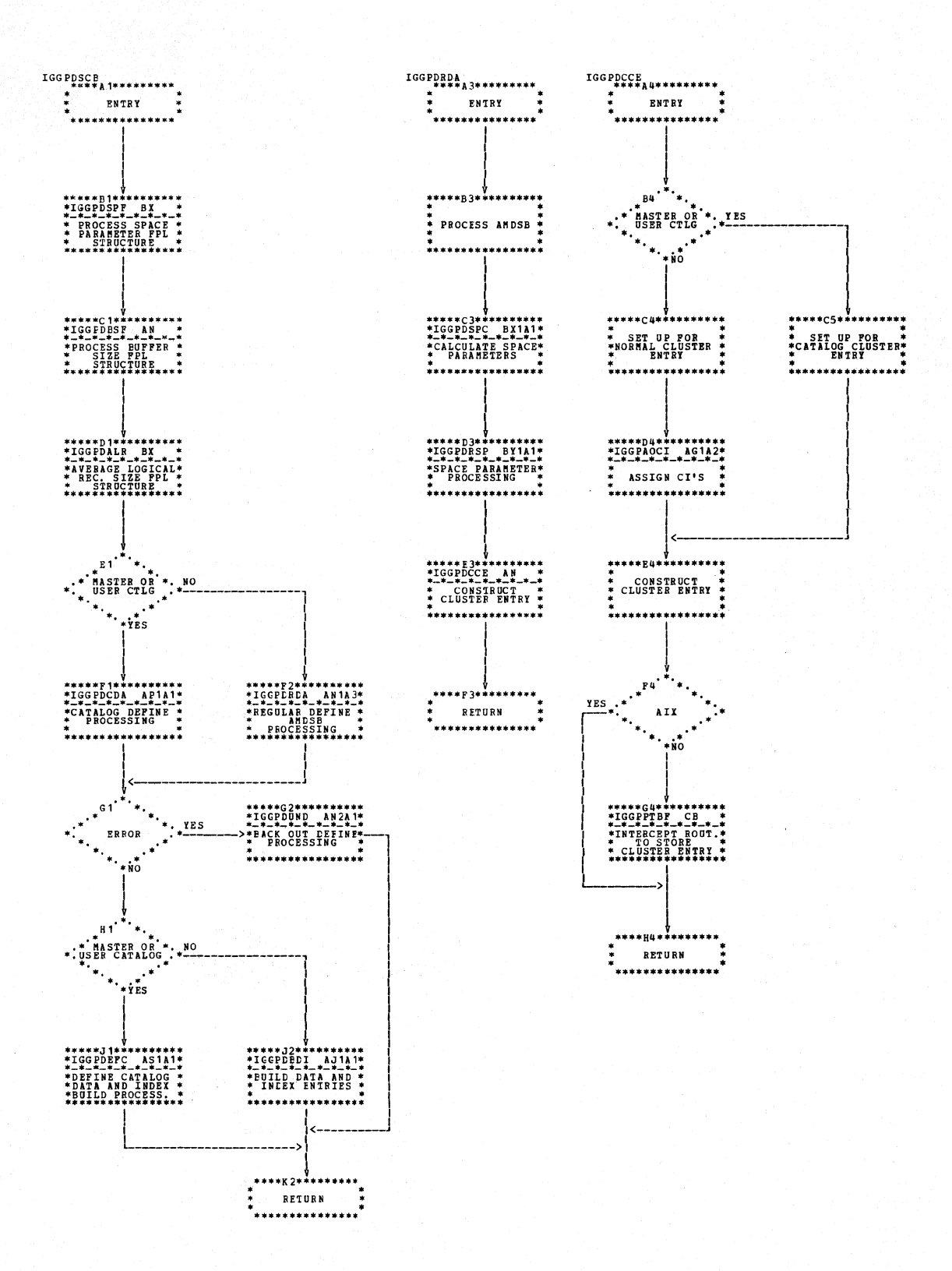

Chart AN1. CMS define - second module (IGG0CLAN)

3.46 DOS/VS LIOCS Volume 4: VSAM

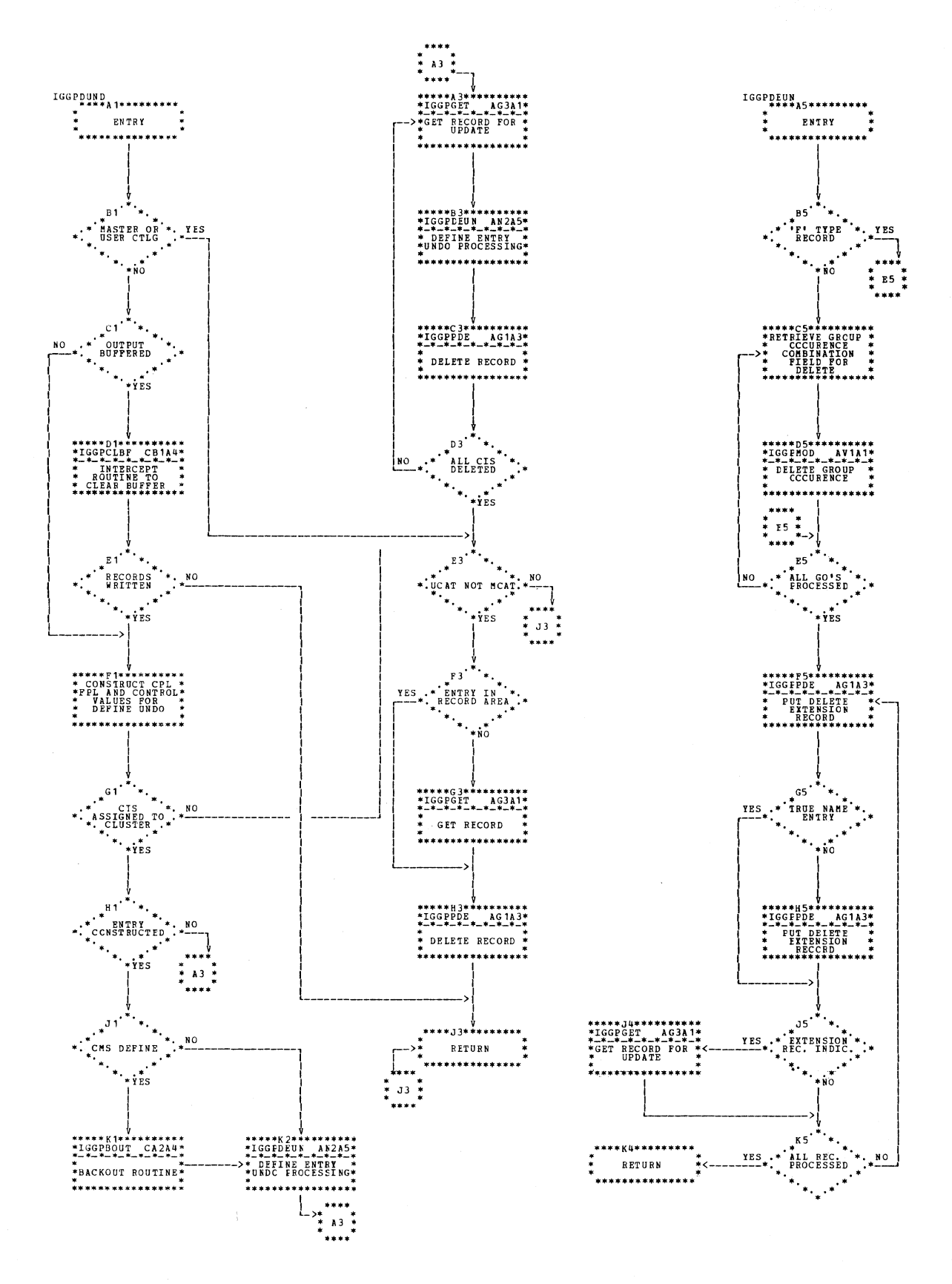

Chart AN2. CMS define - second module (IGG0CLAN)

Section 3. Program Organization 3.47

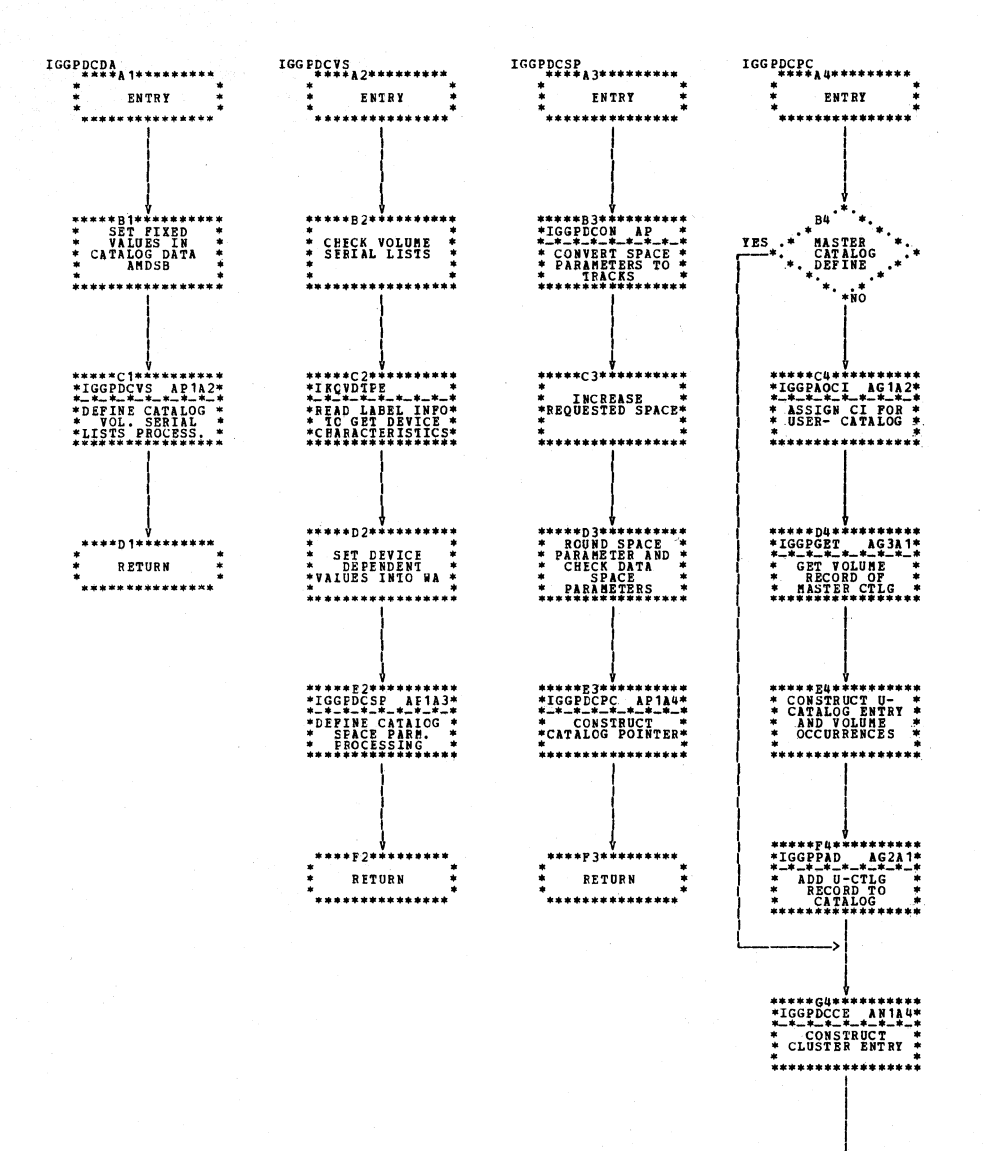

\*\*\*\*\*\*\*\*\*\*\*\*\*\*\* \*\*\*\*\*\*\*\*\*\*\*\*\*\*\*\*<br>\* RETURN<br>\* RETURN<br>\*\*\*\*\*\*\*\*\*\*\*\*\*\*\*

 $\ddot{\ddot{\cdot}}$ 

Chart AP1. CMS define - third module (IGG0CLAP)

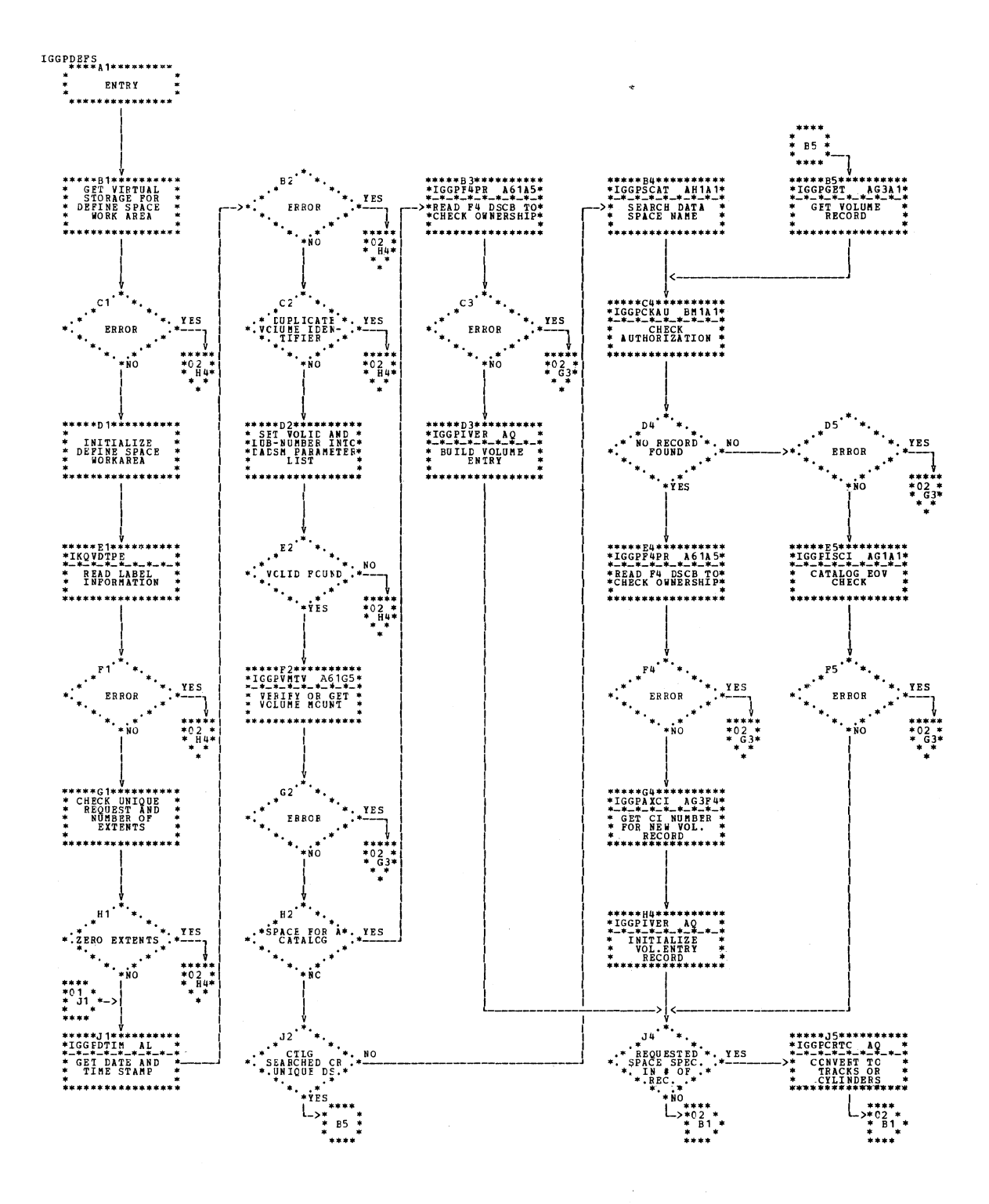

Chart AQ1. CMS define space - first load (IGG0CLAQ)

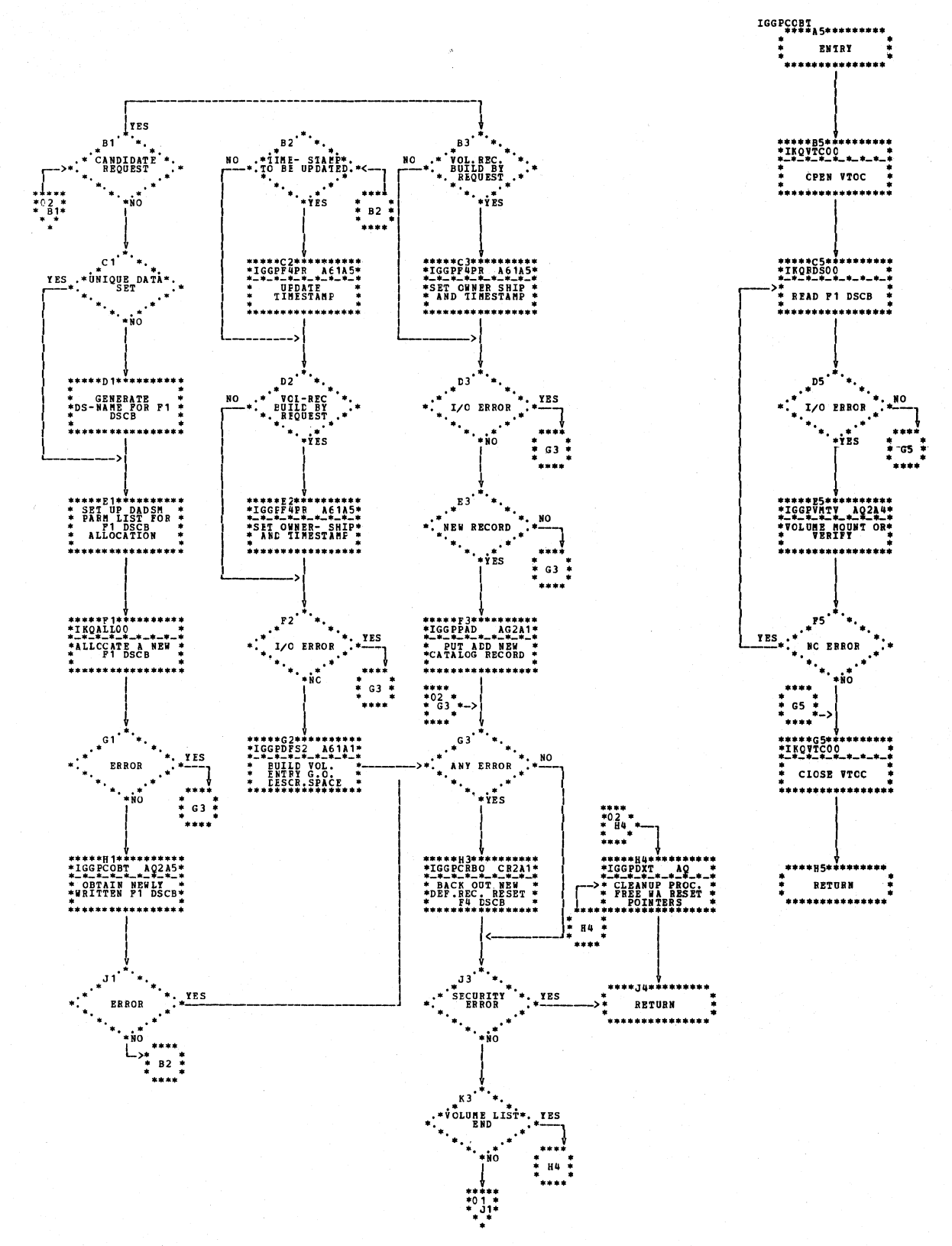

Chart AQ2. CMS define space - first load (IGG0CLAQ)

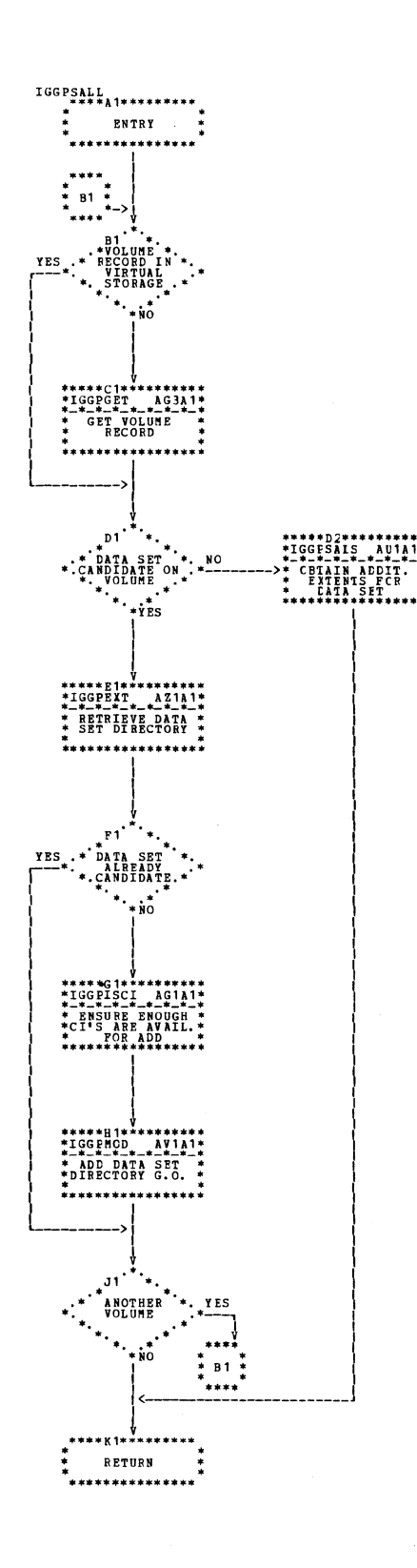

Chart AR1. Space suballocation (IGG0CLAR)

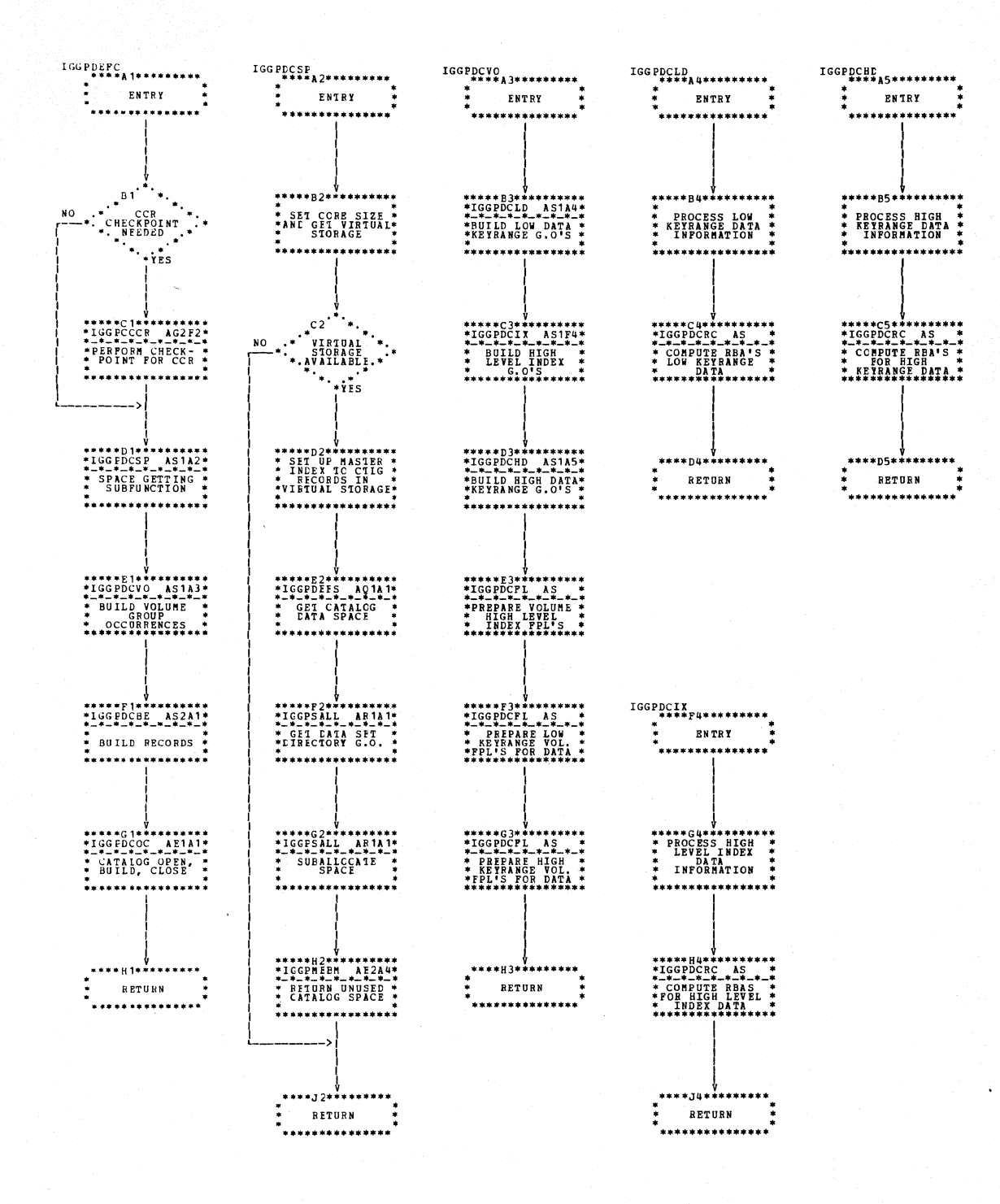

## Chart AS1. Catalog definition processing (IGG0CLAS)

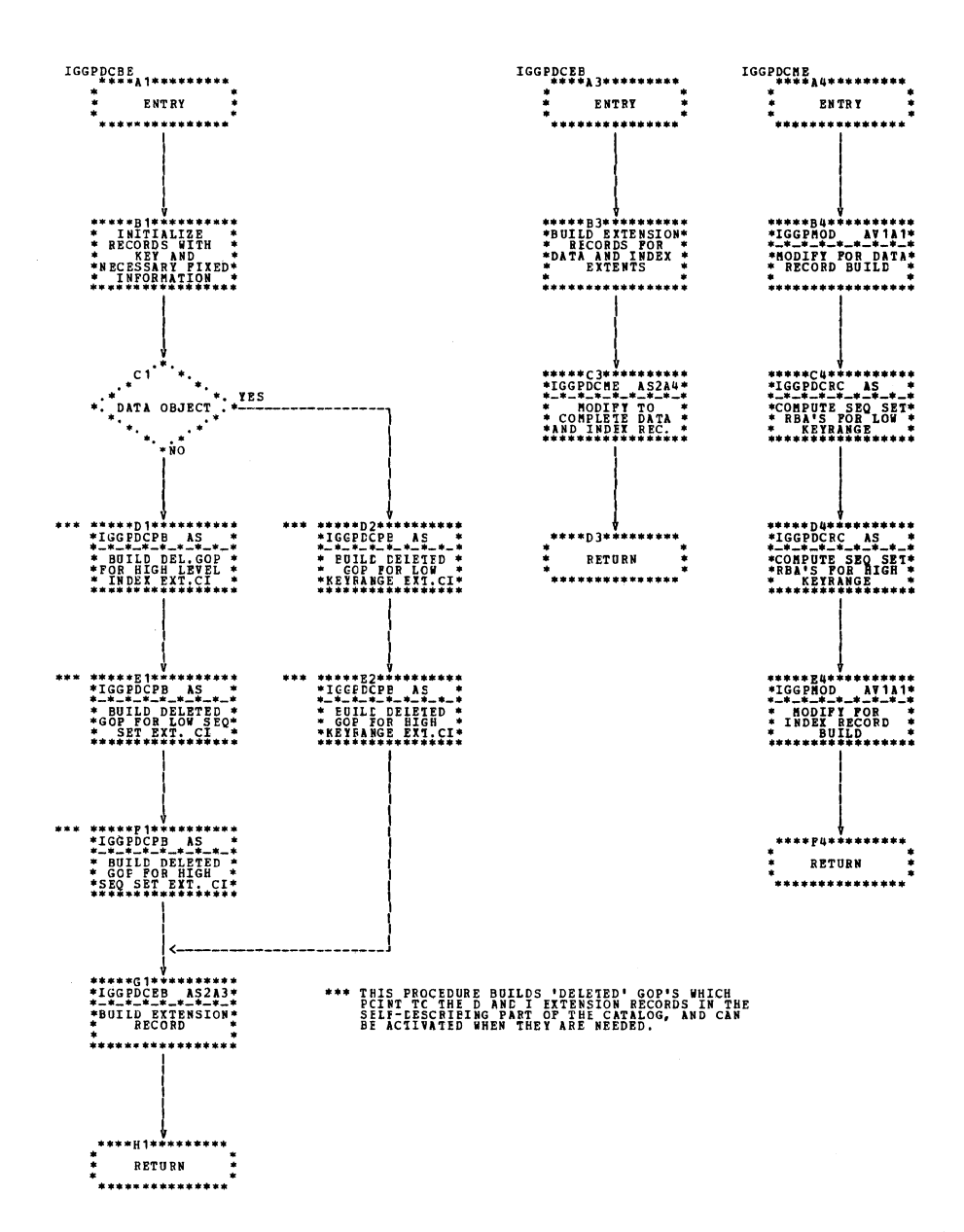

Chart AS2. Catalog definition processing (IGG0CLAS)

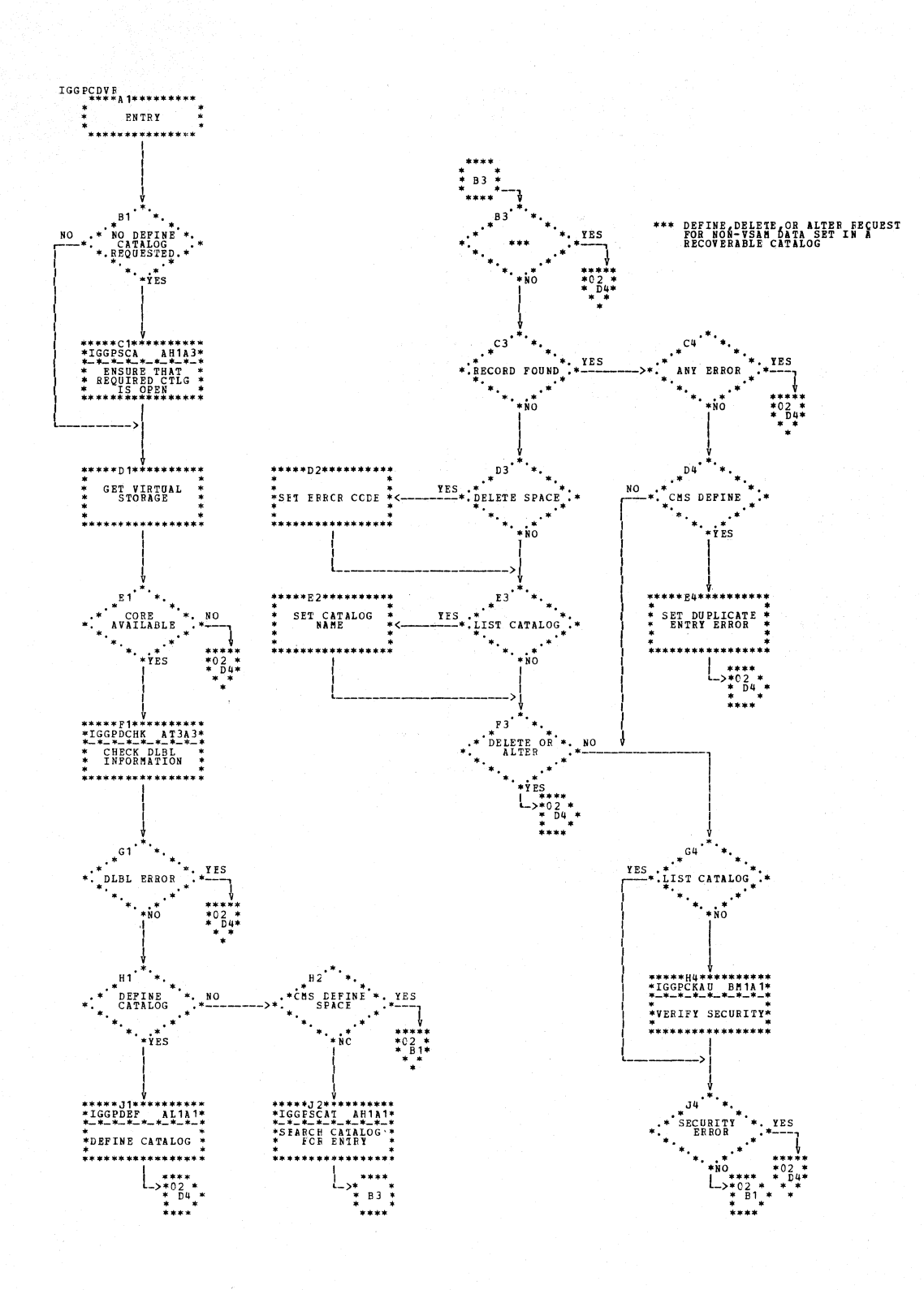

Chart AT1. CMS driver (IGG0CLAT)

3.54 DOS/VS LIOCS Volume 4: VSAM
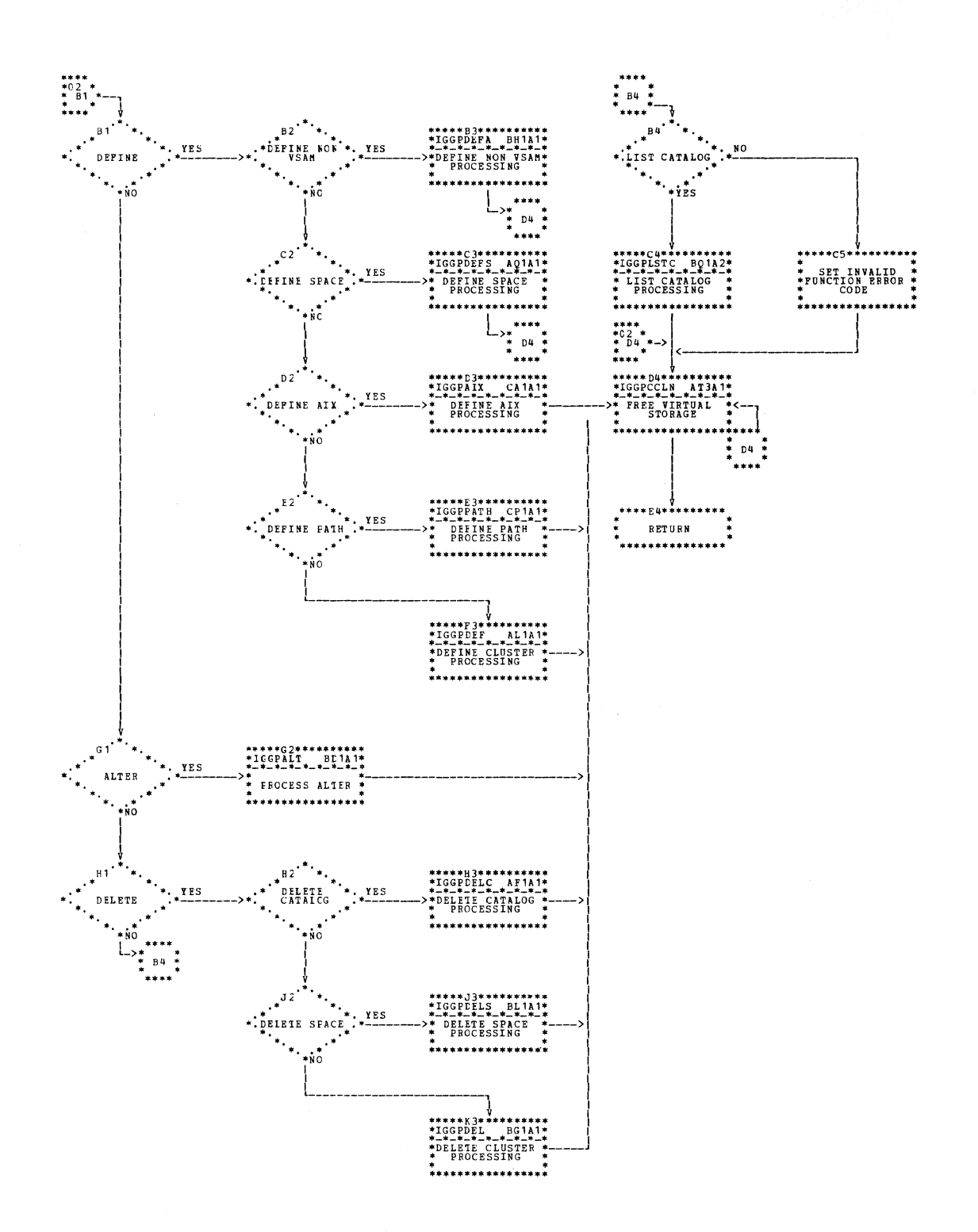

## Chart AT2. CMS driver (IGG0CLAT)

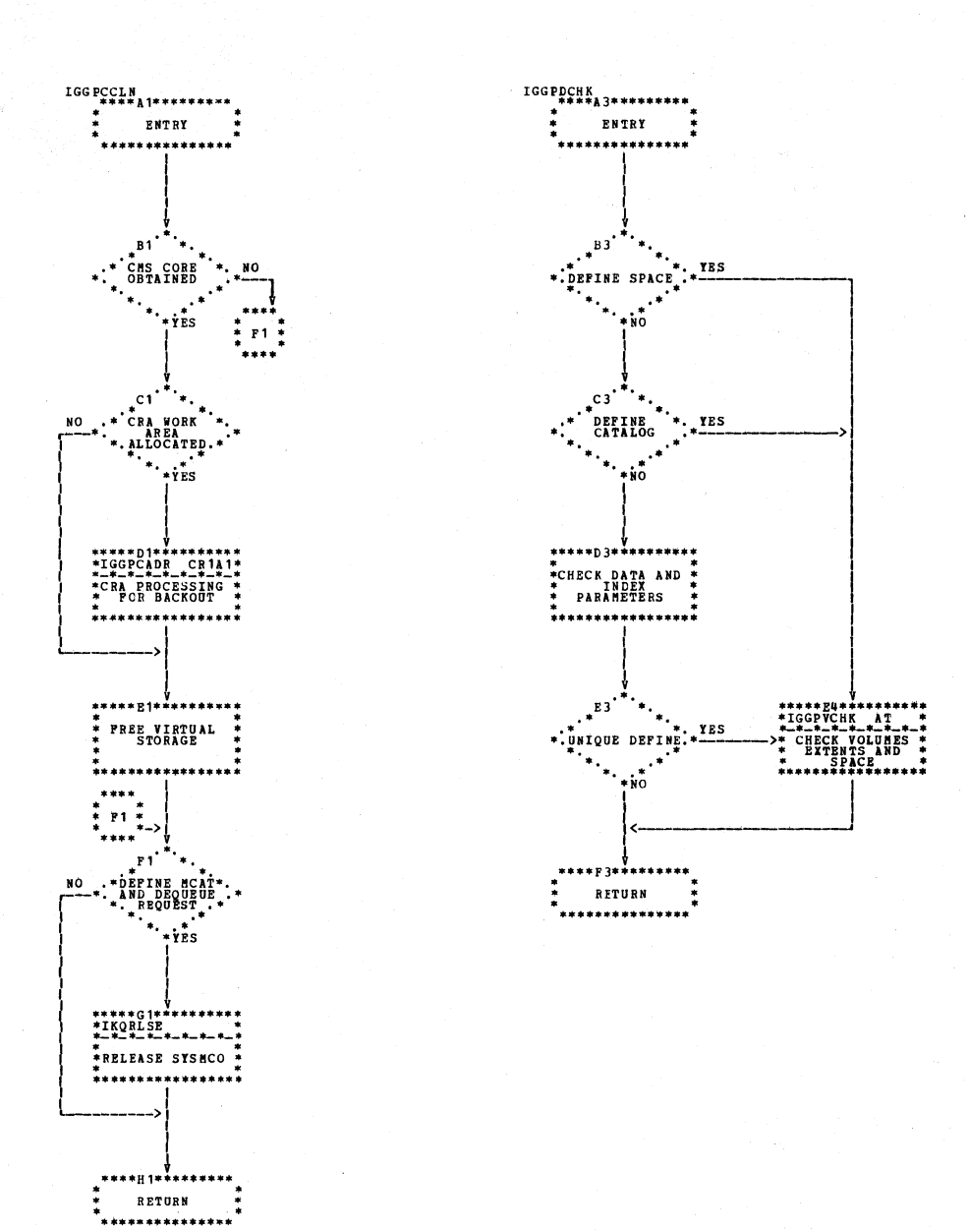

## Chart AT3. CMS driver (IGG0CLAT)

3.56 DOS/VS LIOCS Volume 4: VSAM

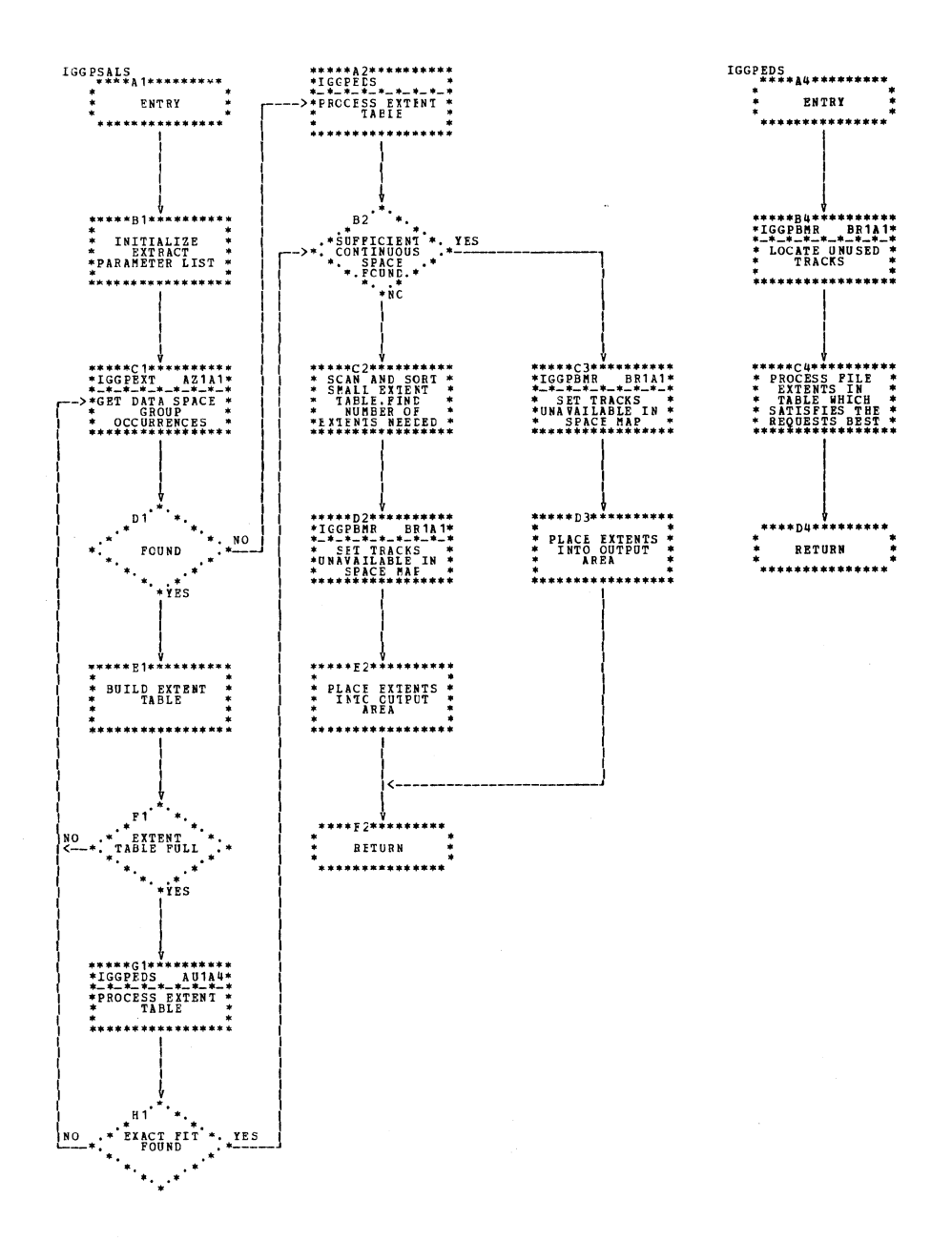

AU1A4

l.

Chart AU1. Suballocation routine (IGG0CLAU)

 $\sim 10$ 

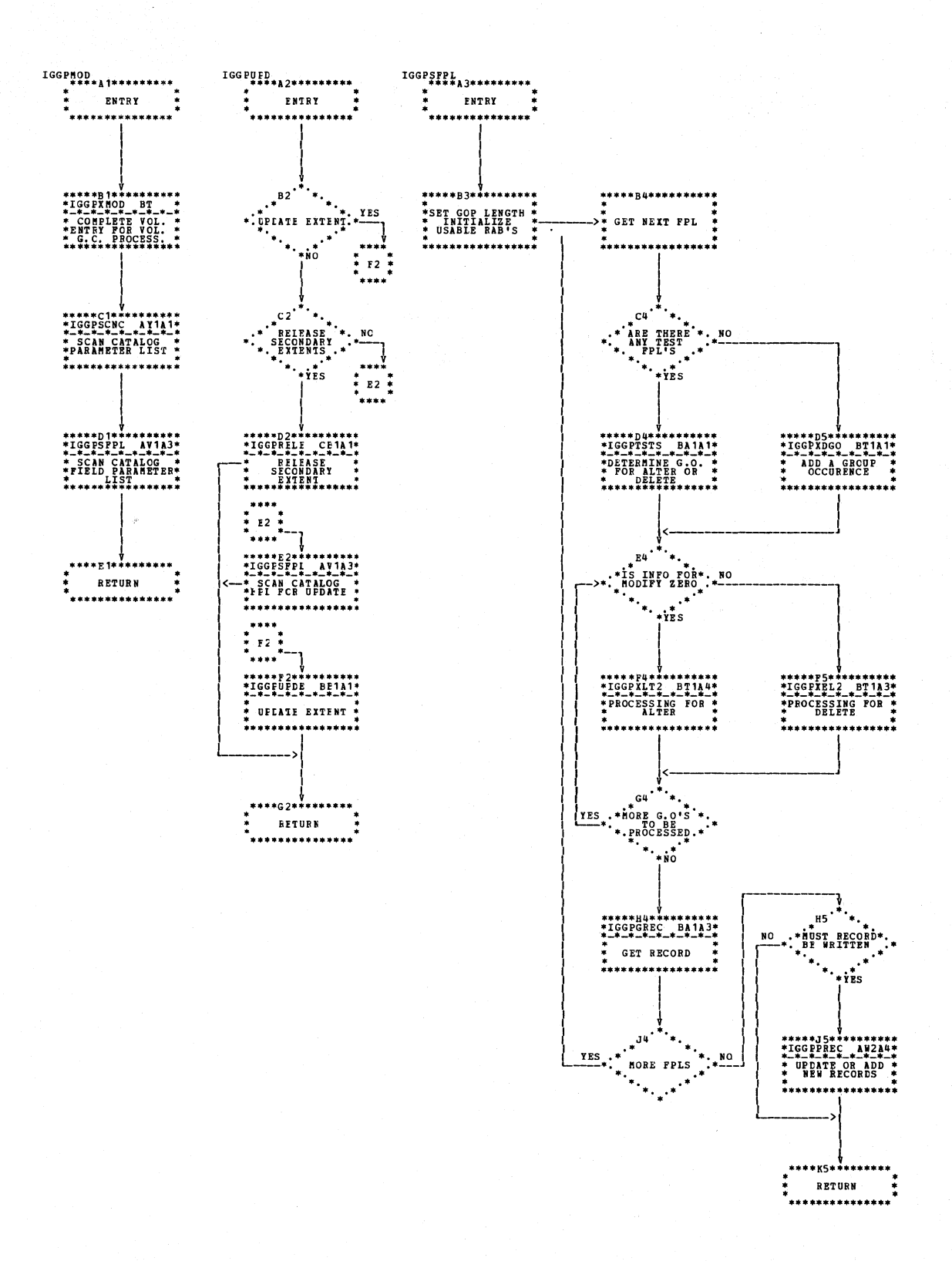

Chart AV1. Modify catalog field (IGG0CLAV)

3.58 DOS/VS LIOCS Volume 4: VSAM

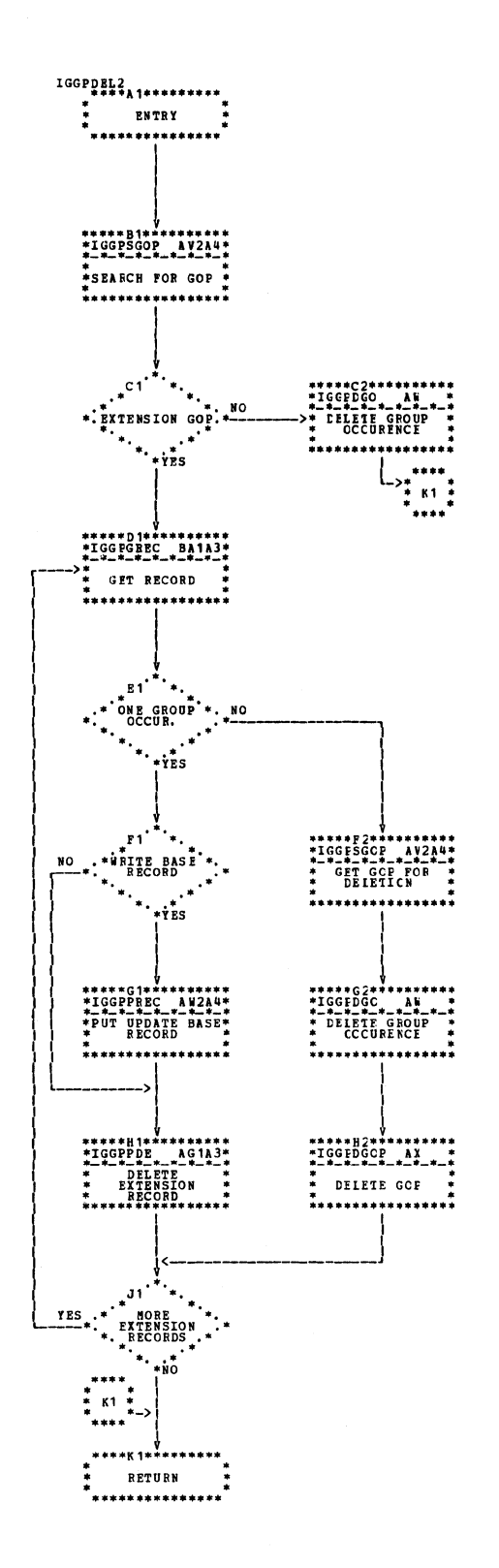

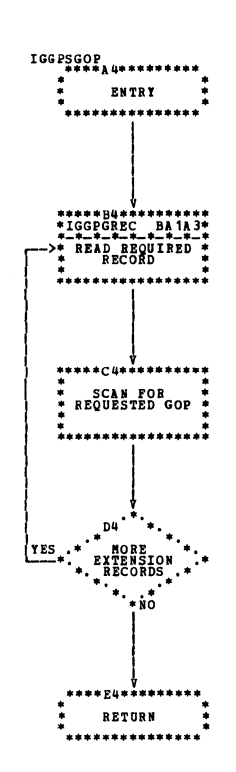

Chart AV2. Modify catalog field (IGG0CLAV)

 $\alpha$ 

 $\bar{L}$ 

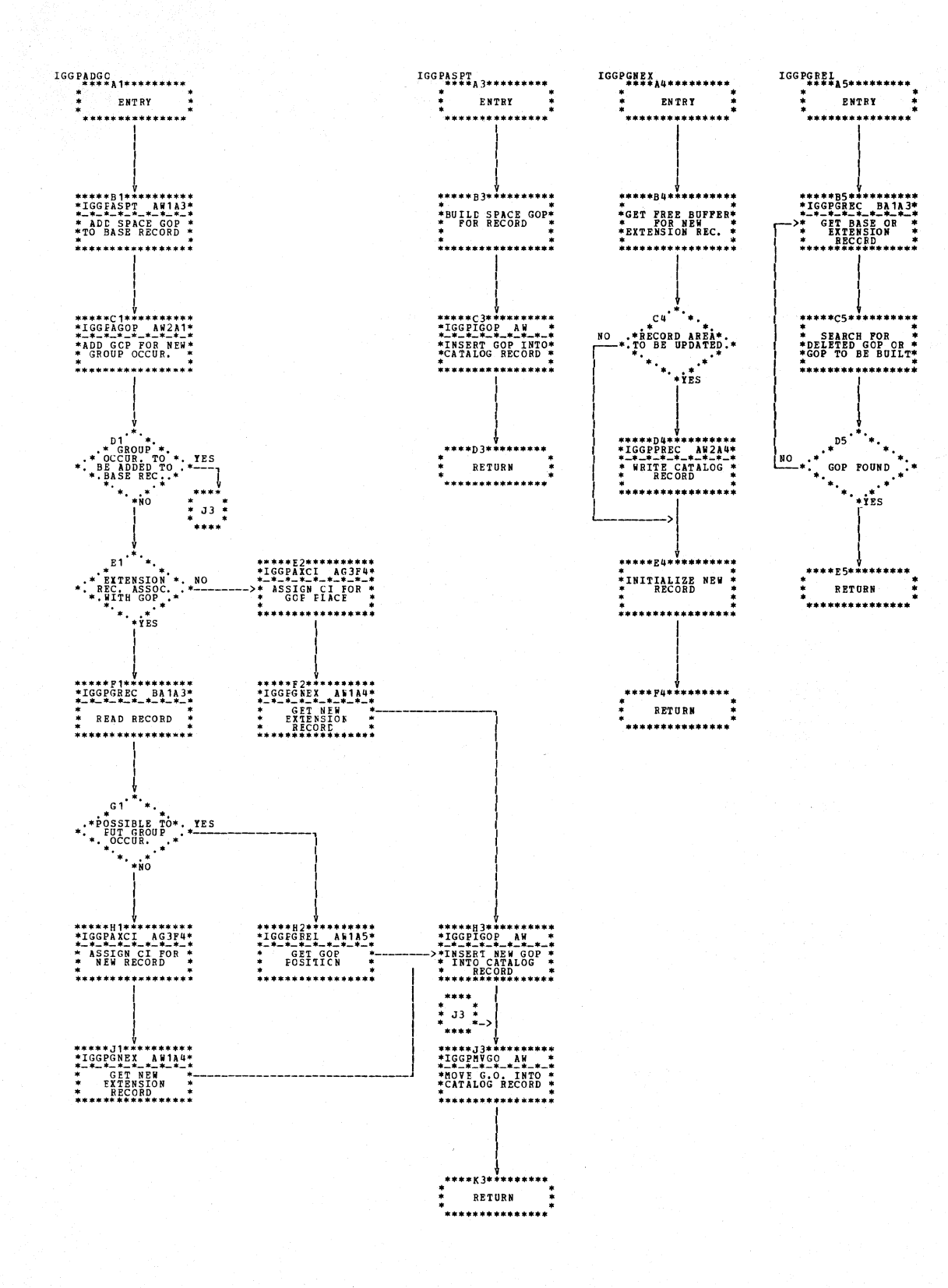

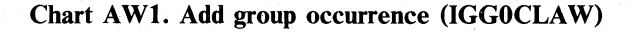

3.60 DOS/VS LIOCS Volume 4: VSAM

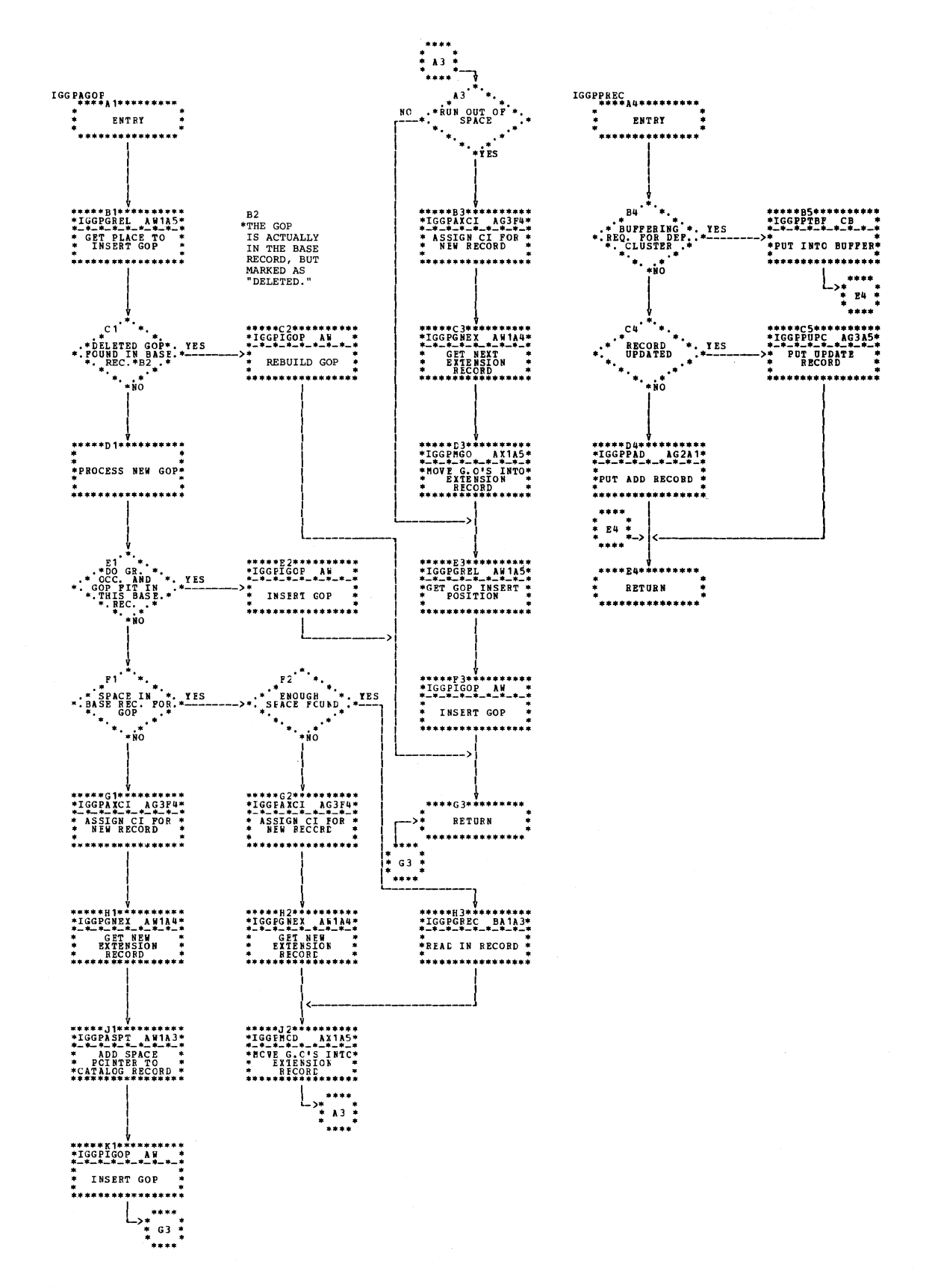

Chart AW2. Add group occurrence (IGG0CLAW)

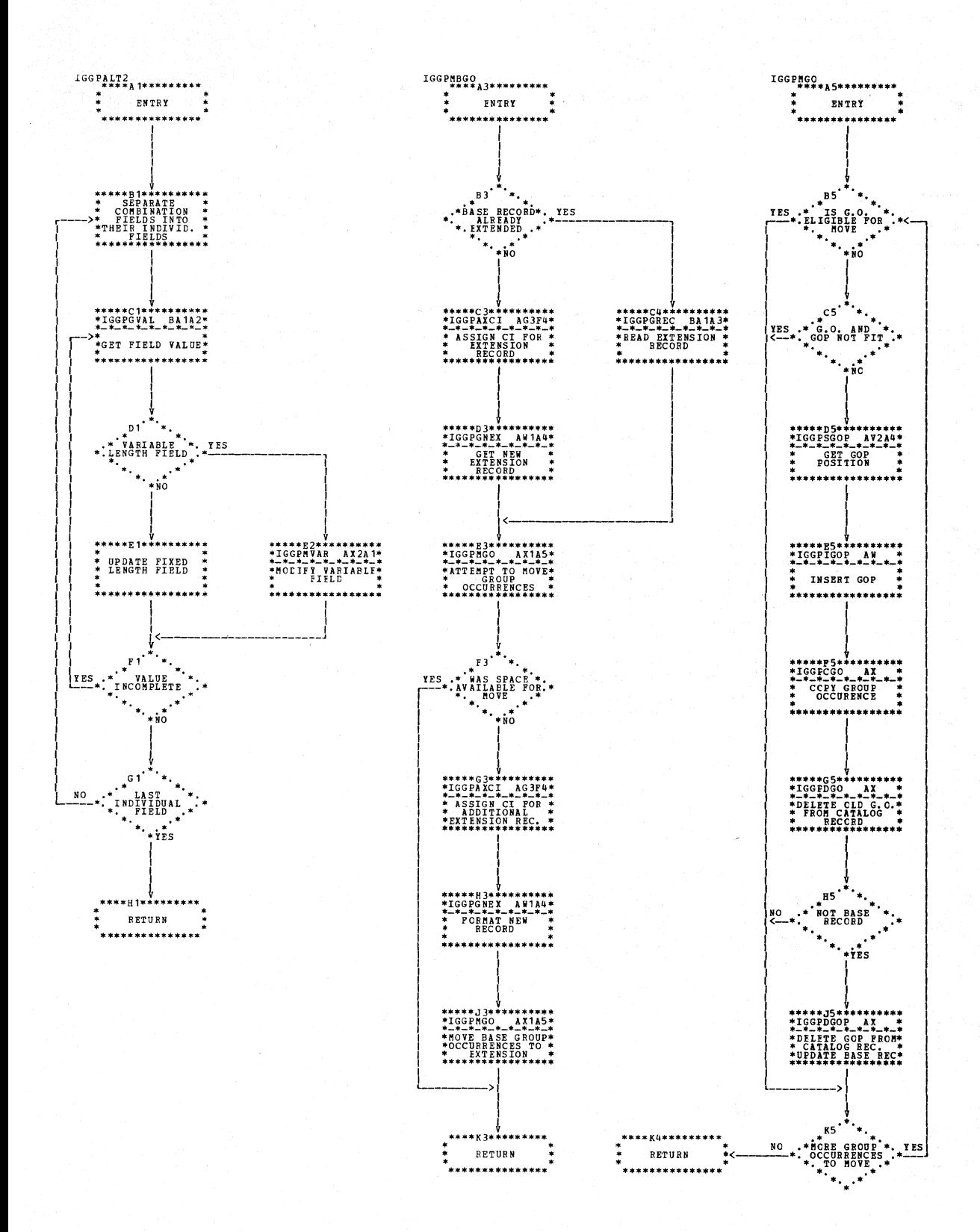

Chart AX1. Alter catalog field (IGG0CLAX)

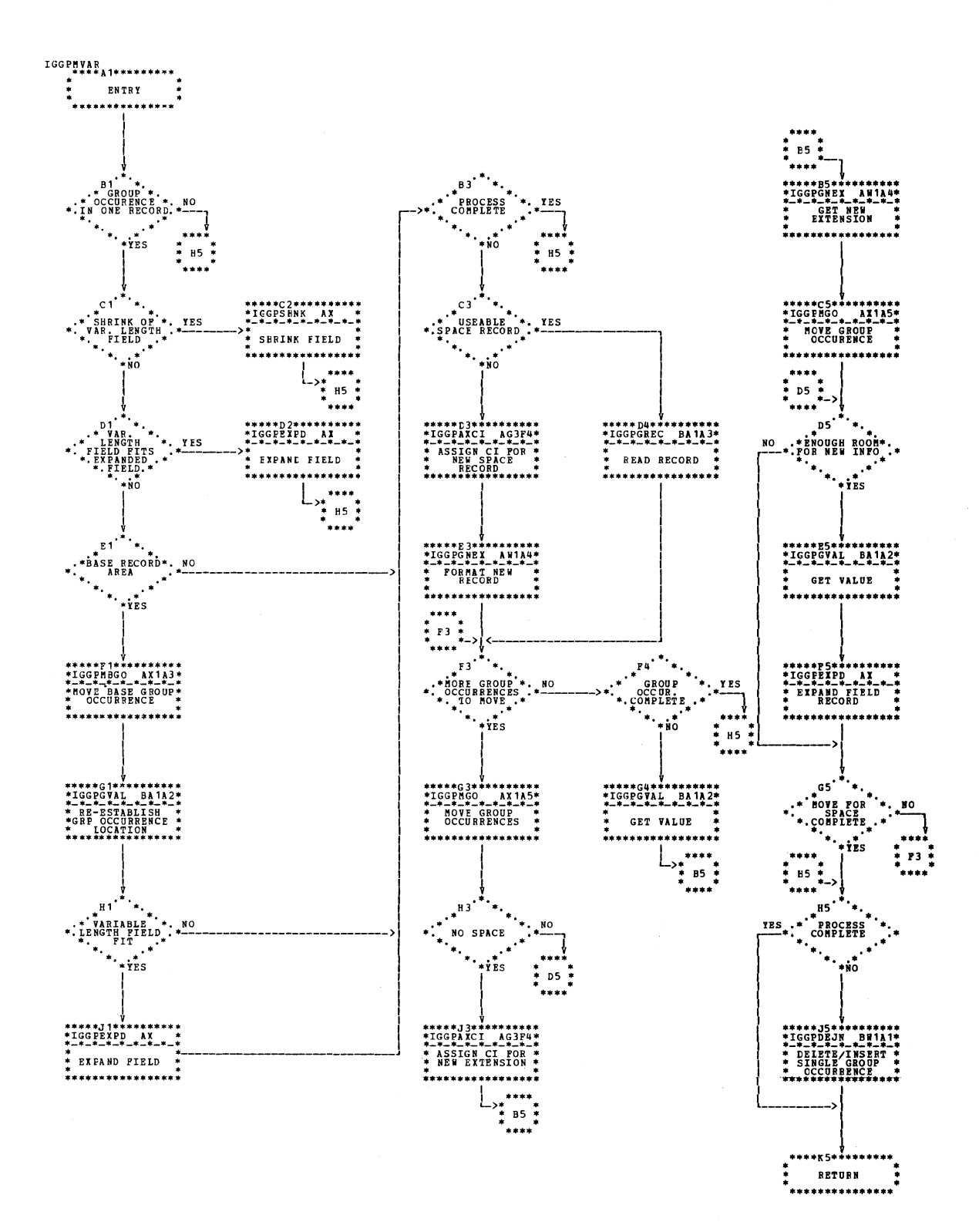

Chart AX2. Alter catalog field (IGG0CLAX)

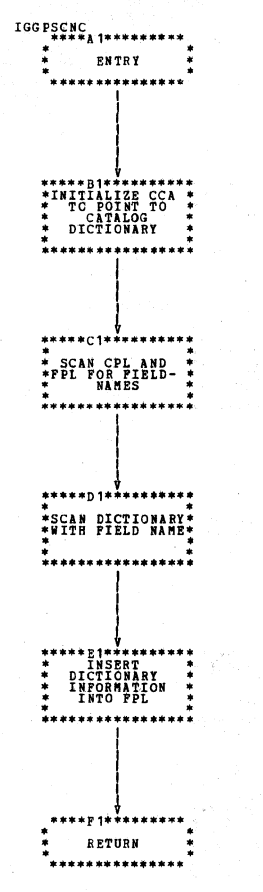

Chart AY1. Scan catalog parameter list (IGG0CLAY)

3.64 DOS/VS LIOCS Volume 4: VSAM

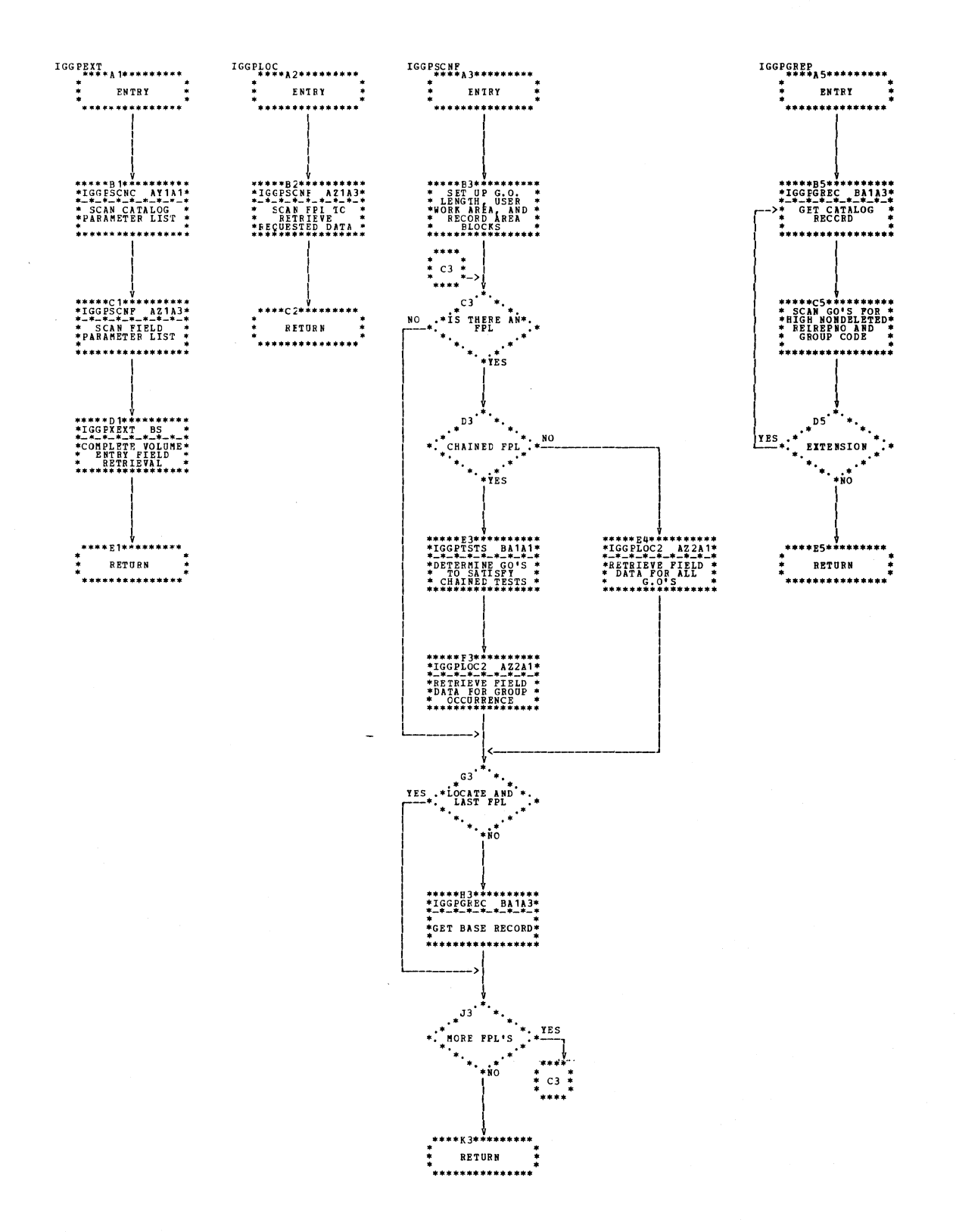

## Chart AZ1. Extract catalog field (IGG0CLAZ)

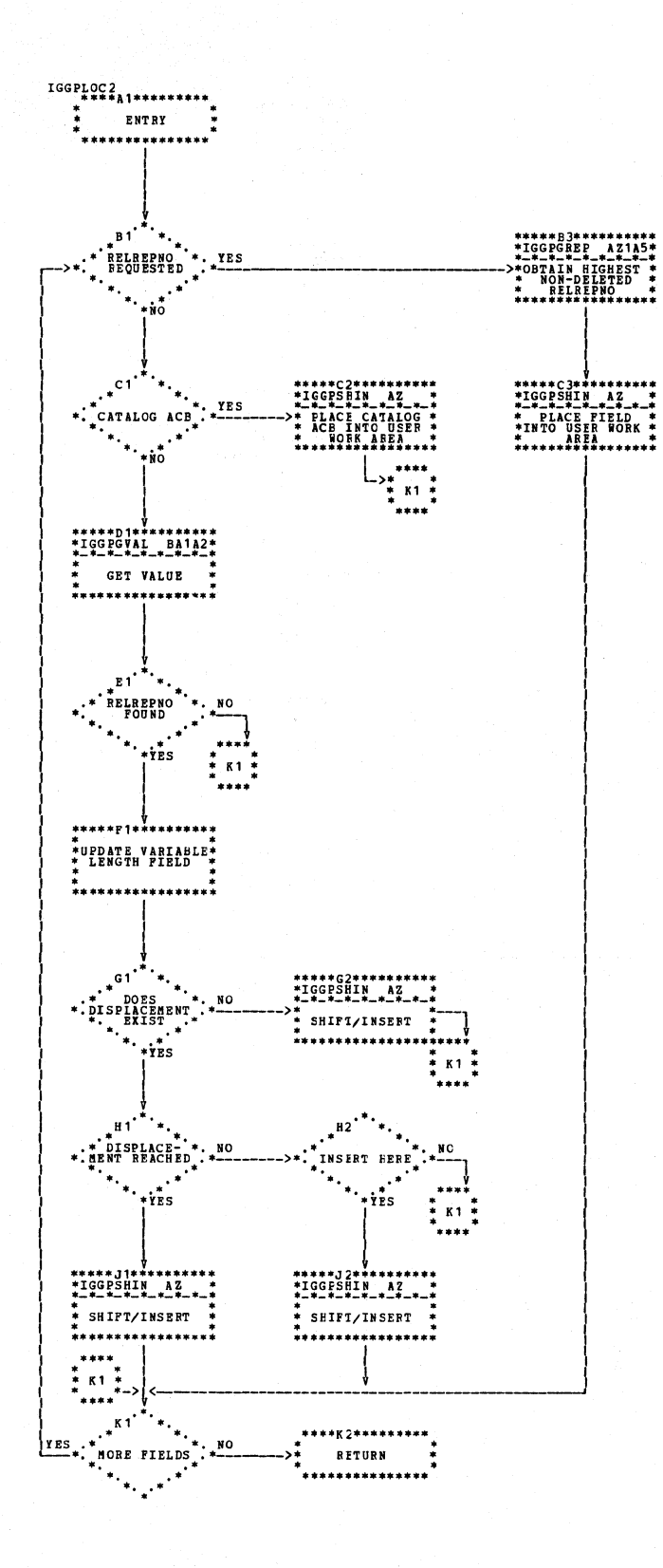

Chart AZ2. Extract catalog field (IGG0CLAZ)

3.66 DOS/VS LIOCS Volume 4: VSAM

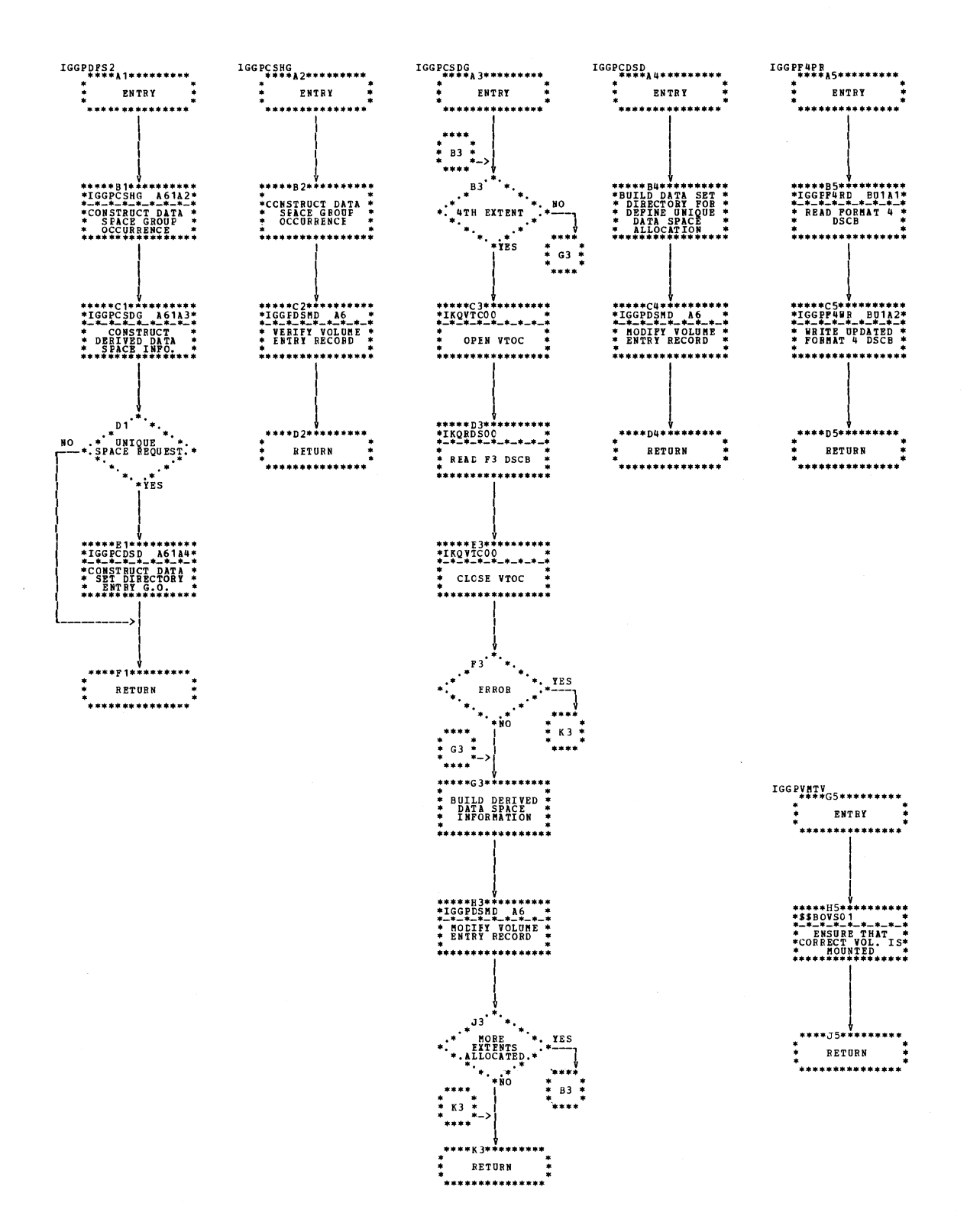

Chart A61. Define space - second load (IGG0CLA6)

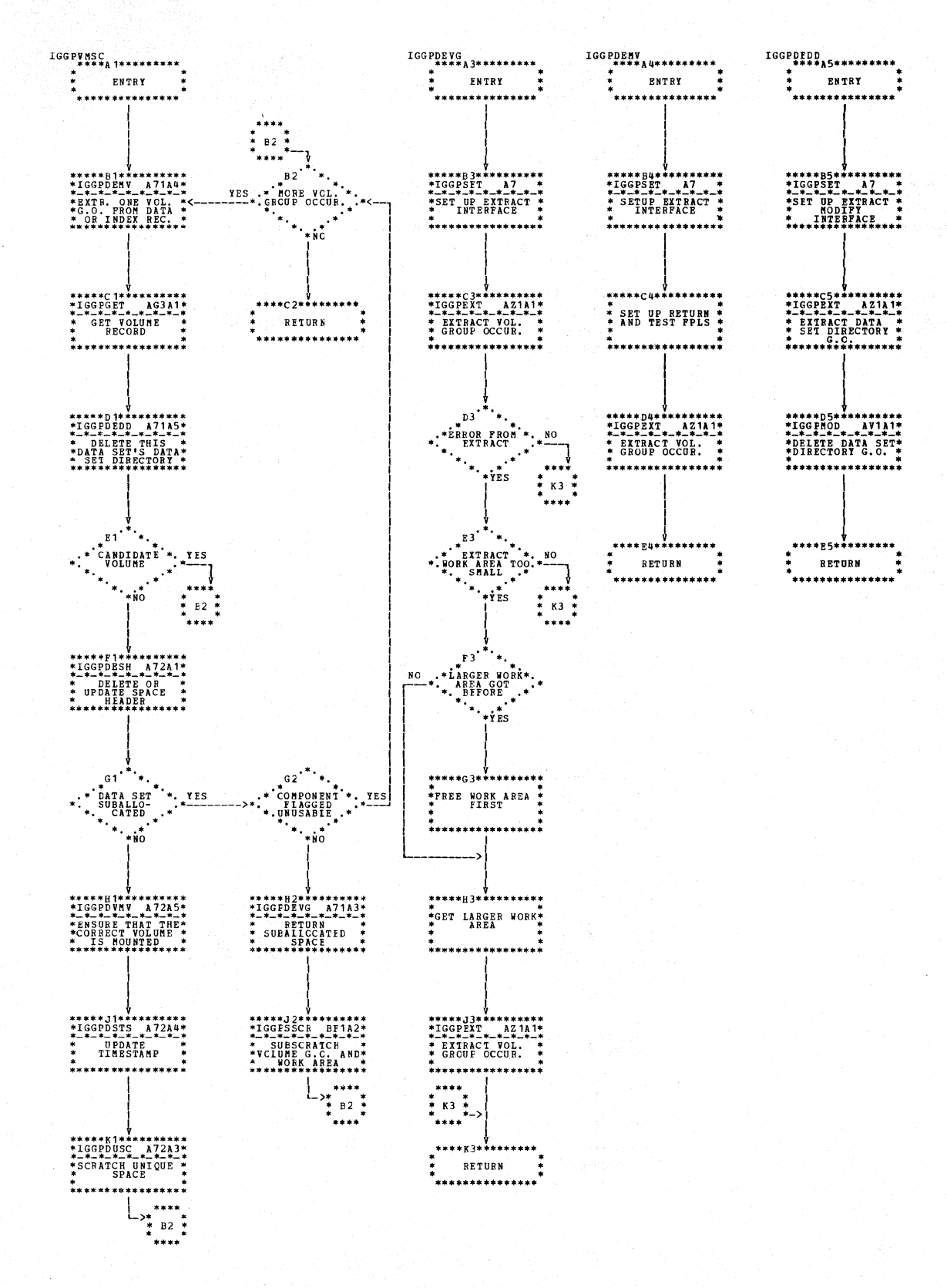

Chart A71. CMS delete - second module (IGG0CLA7)

3.68 DOS/VS LIOCS Volume 4: VSAM

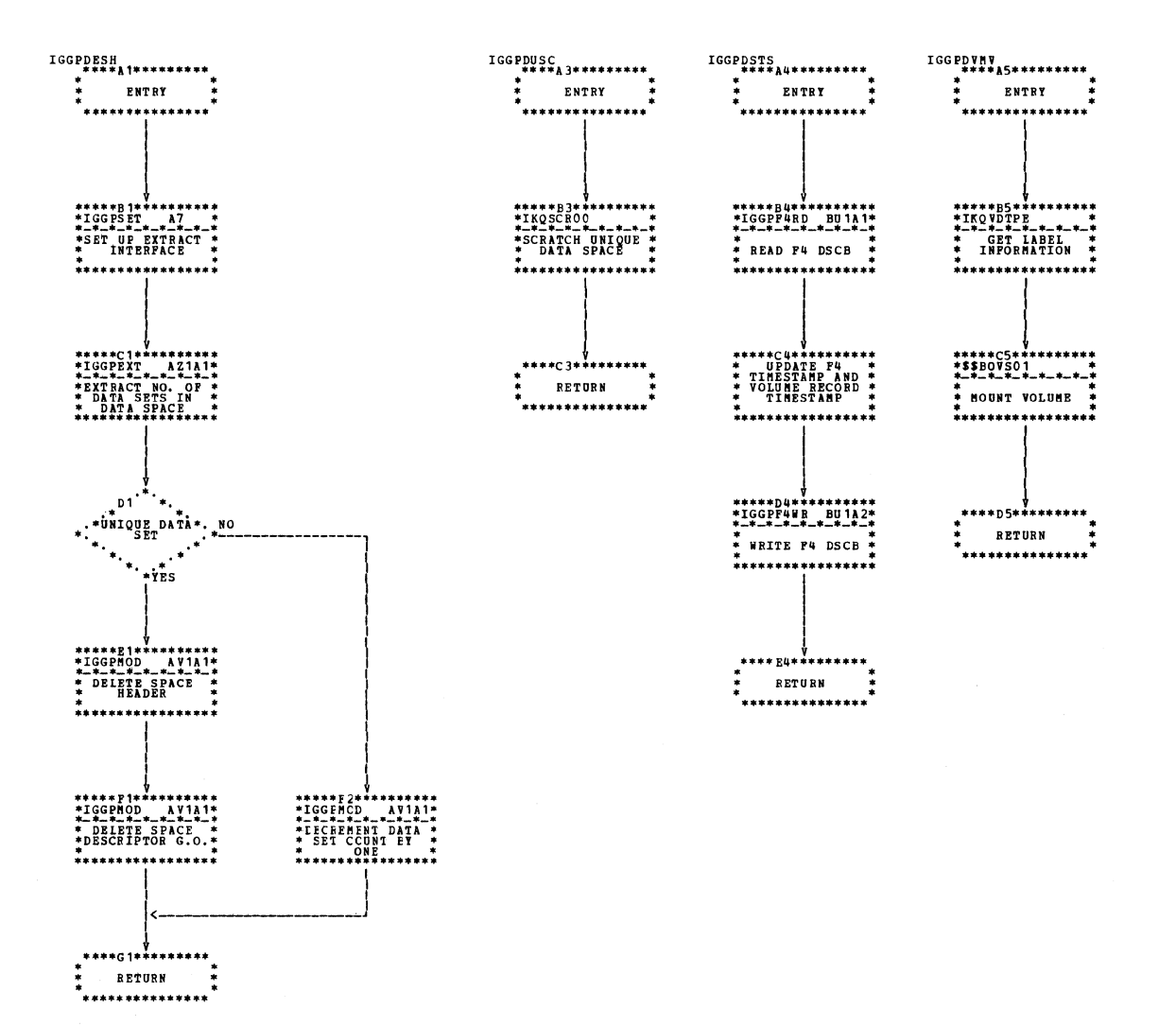

Chart A72. CMS delete - second module (IGG0CLA7)

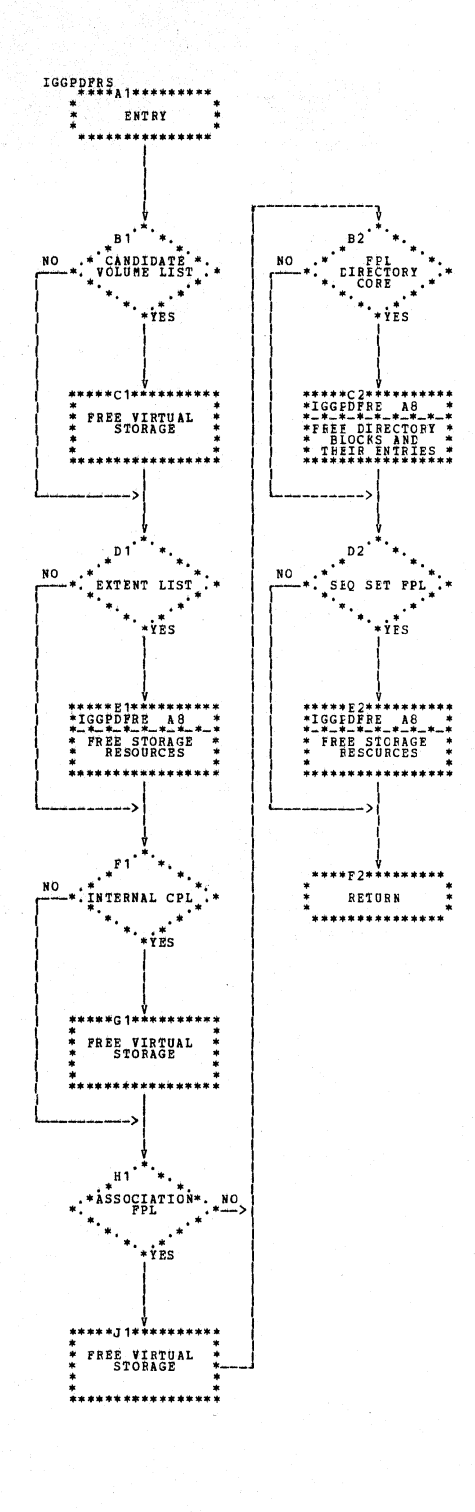

Chart A81. Clean up of storage resources (IGG0CLA8)

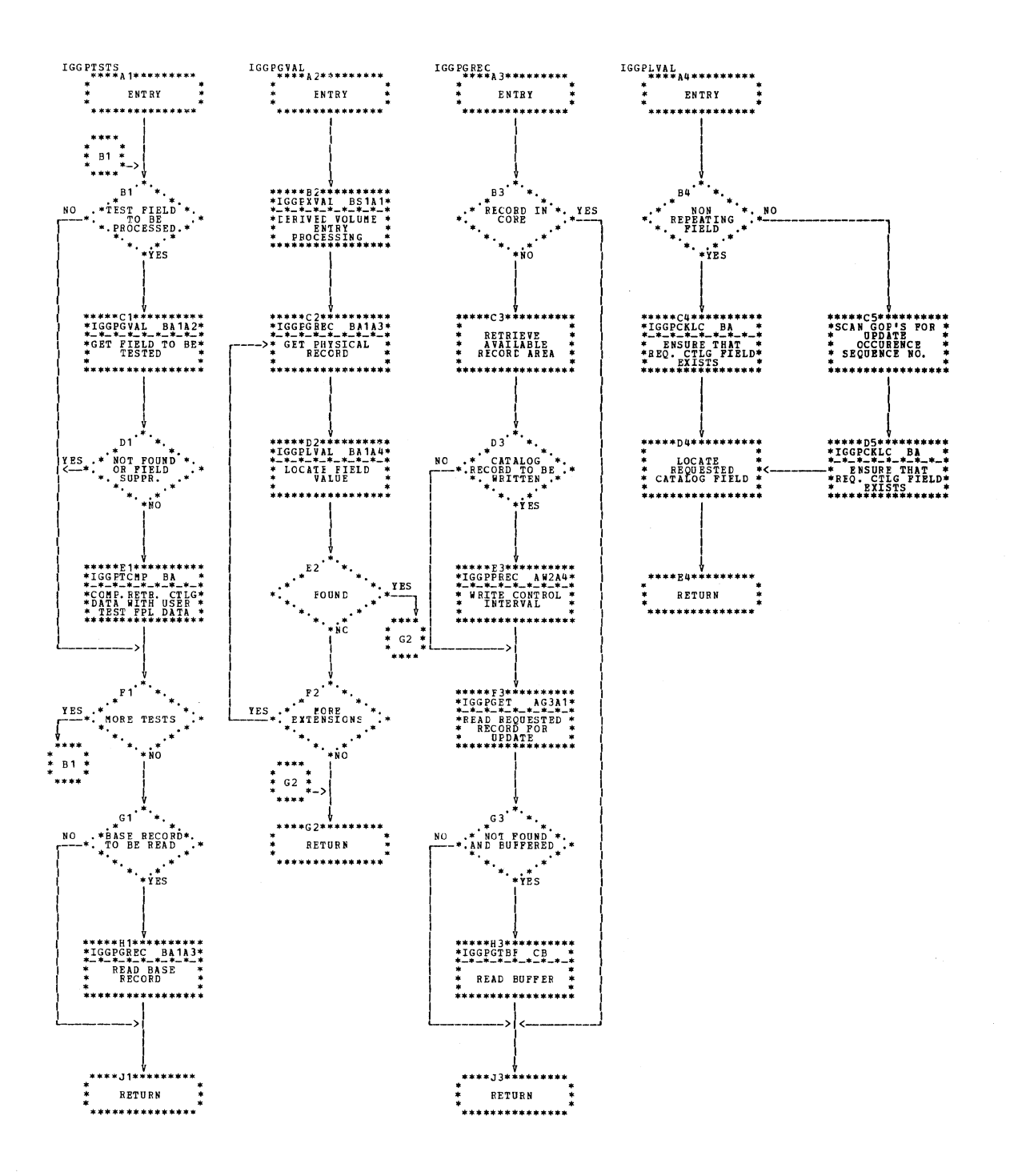

 $\mathcal{L}_{\rm{in}}$ 

**Chart BA1. Tests (IGG0CLBA)** 

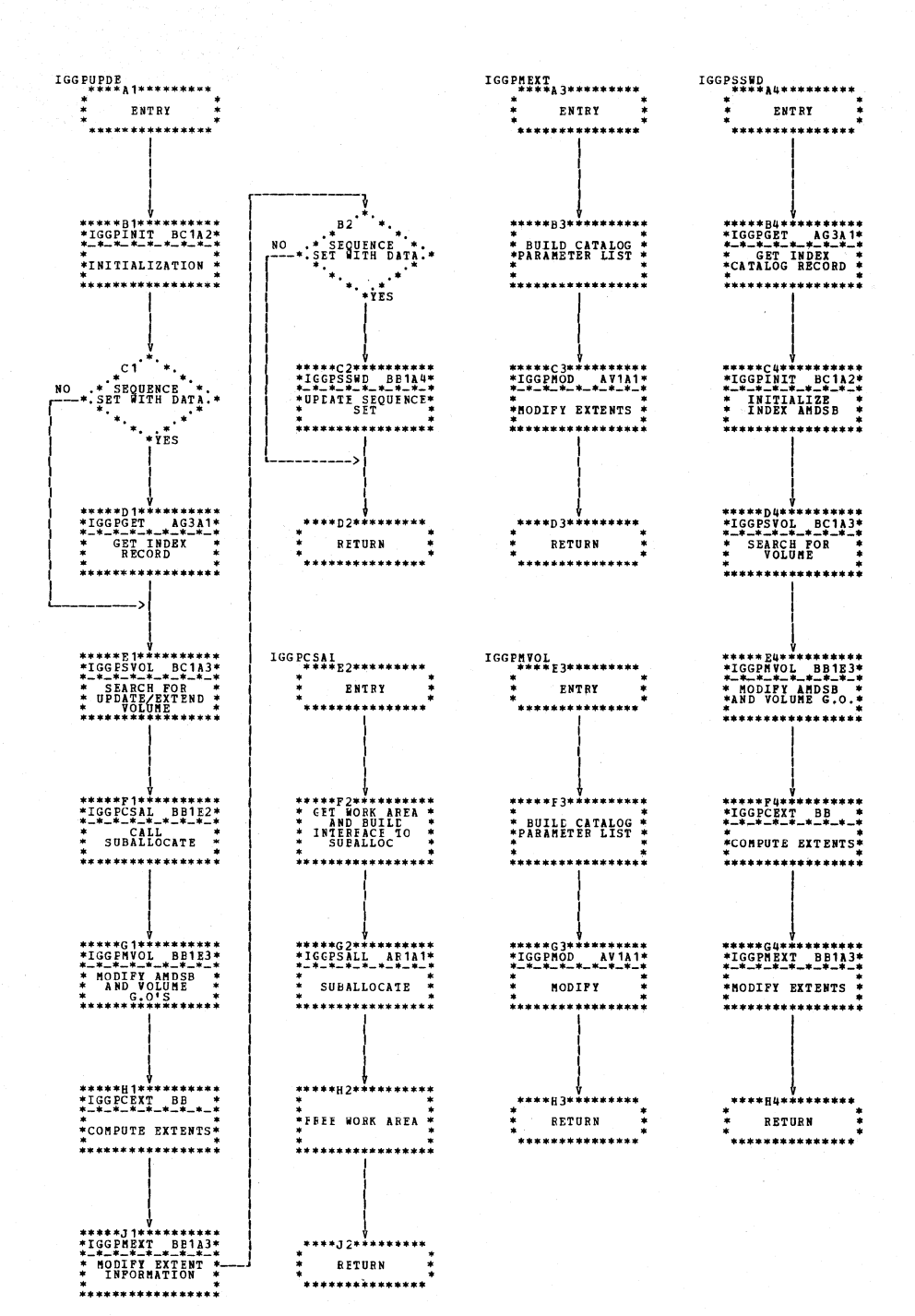

Chart BB1. Update extend (IGG0CLBB)

3.72 DOS/VS LIOCS Volume 4: VSAM

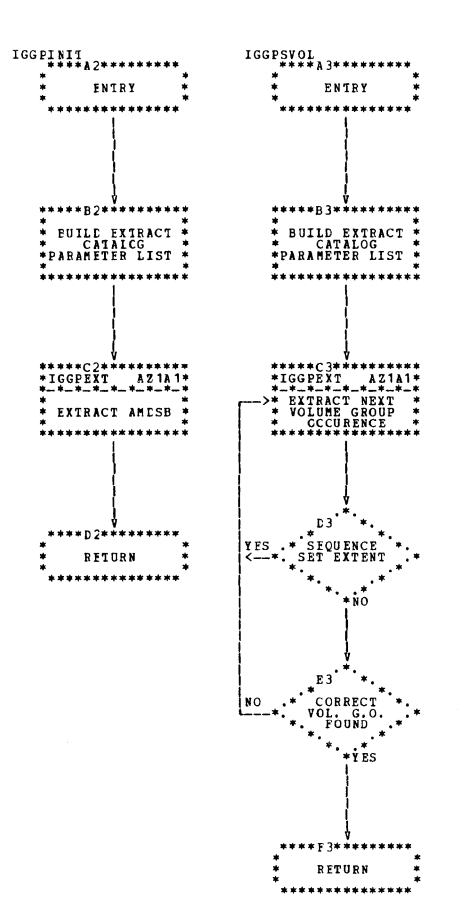

Chart BC1. Update extend initialization (IGG0CLBC)

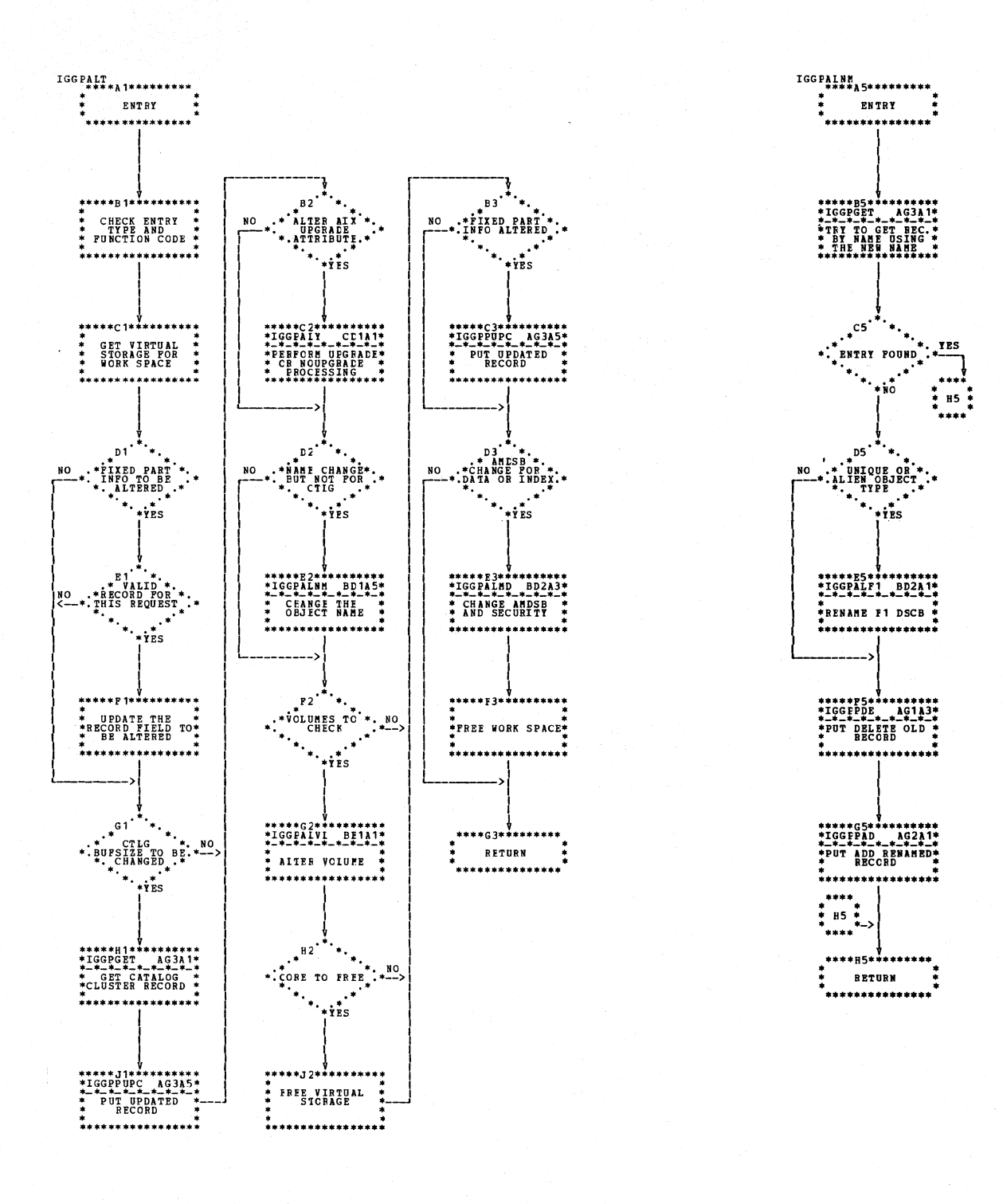

Chart BD1. CMS alter - first module (IGG0CLBD)

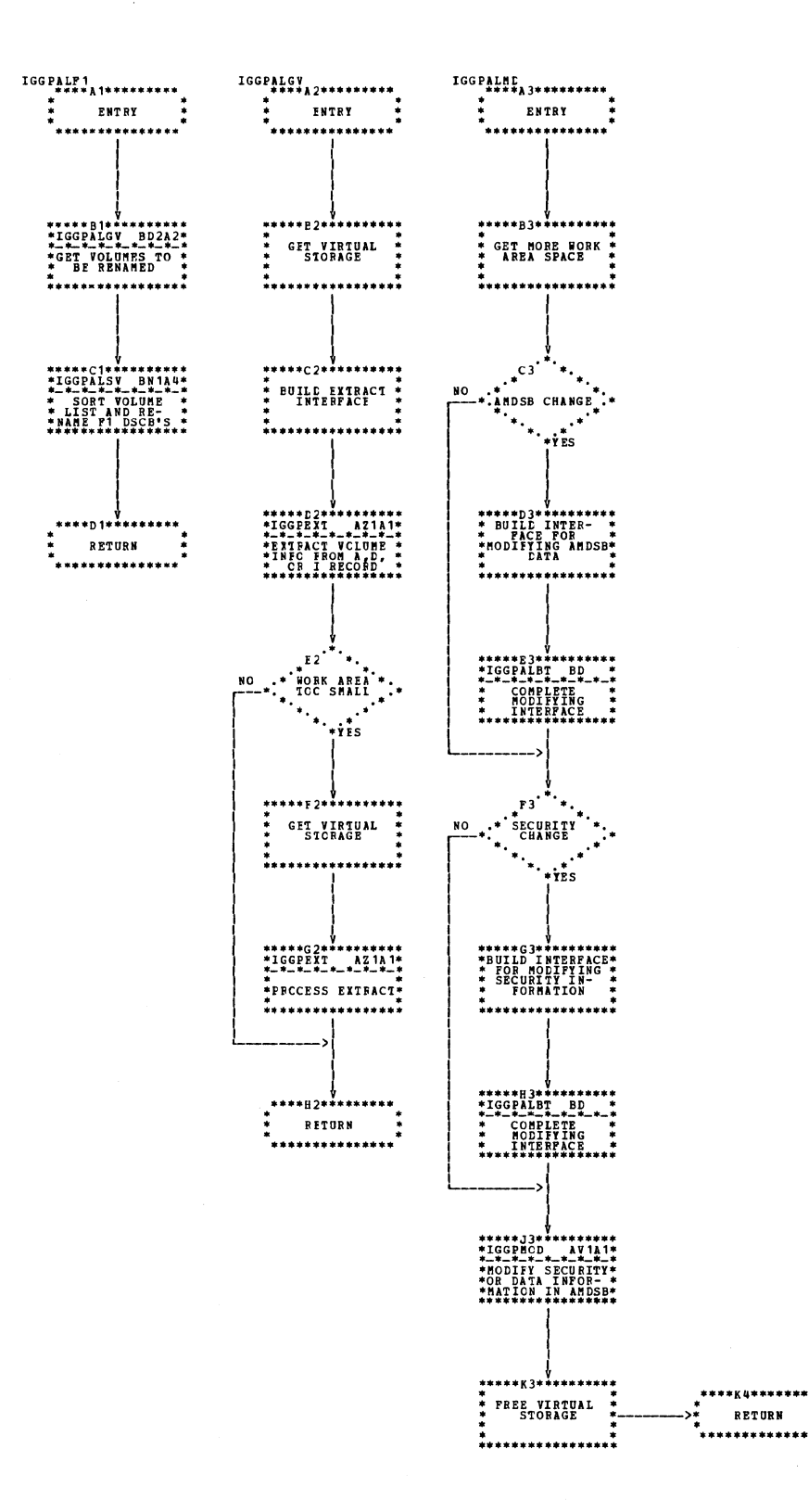

## Chart BD2. CMS alter - first module (IGG0CLBD)

 $\ddot{\phantom{0}}$ 

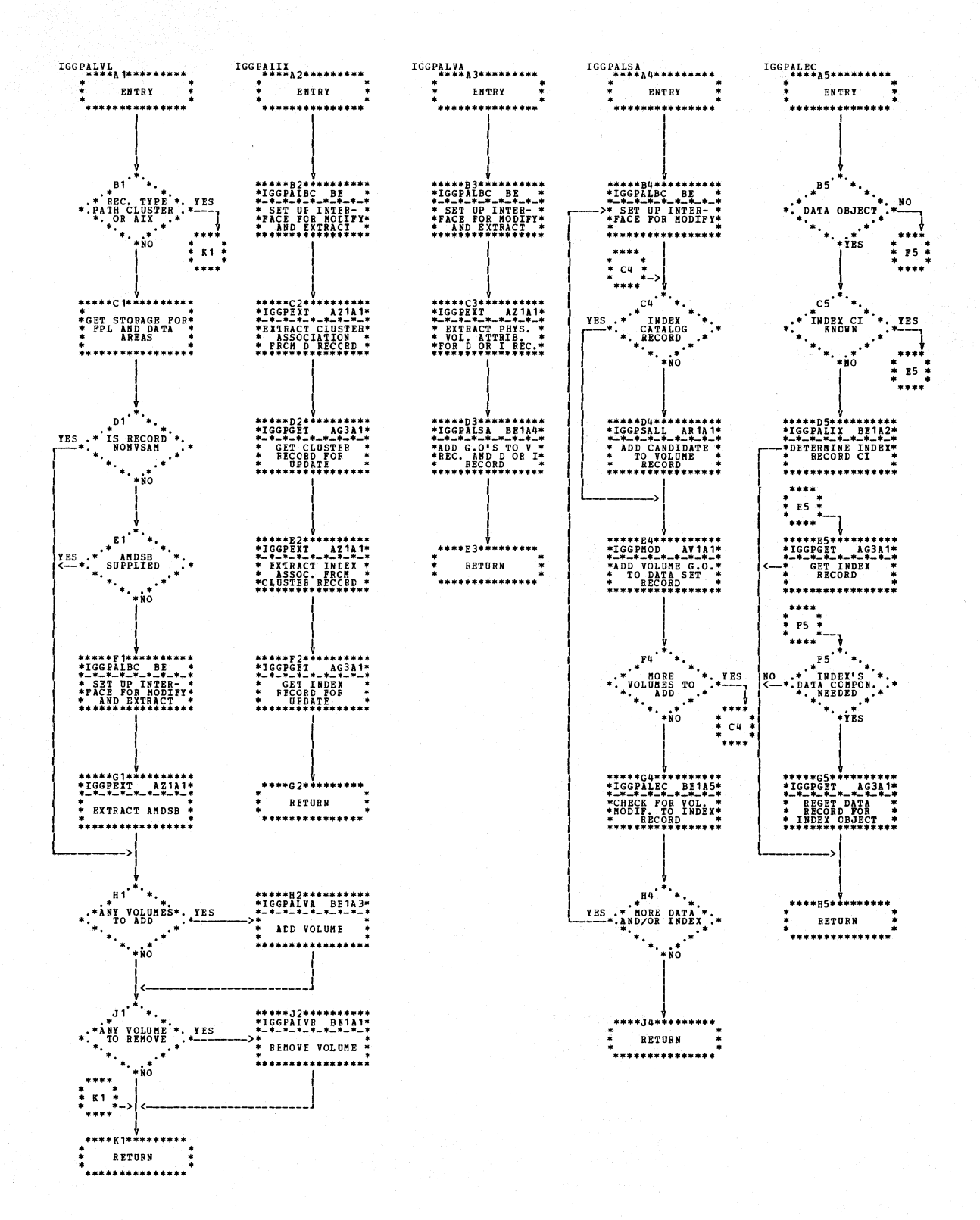

Chart BE1. CMS alter - third module (IGG0CLBE)

3.76 DOS/VS LIOCS Volume 4: VSAM

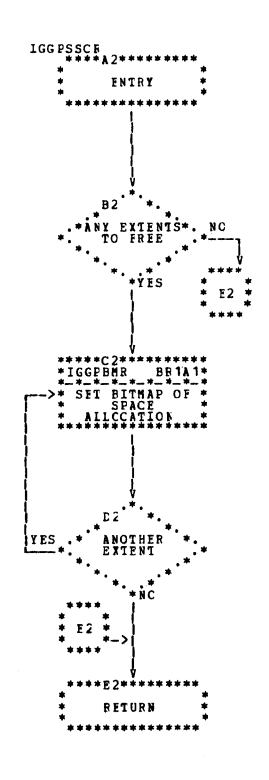

Chart BF1. Subscratch routine (IGG0CLBF)

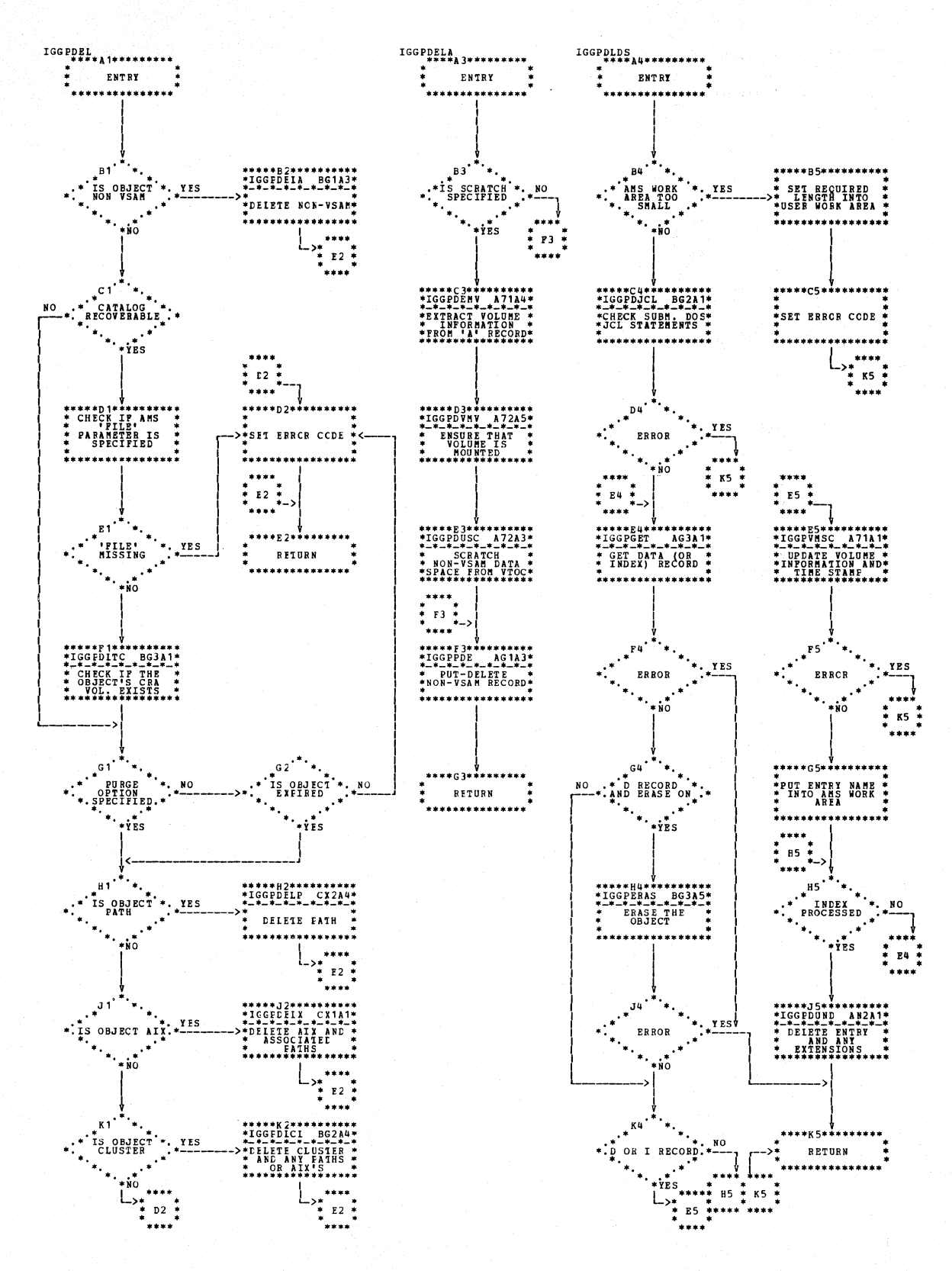

Chart BG1. CMS delete - first module (IGG0CLBG)

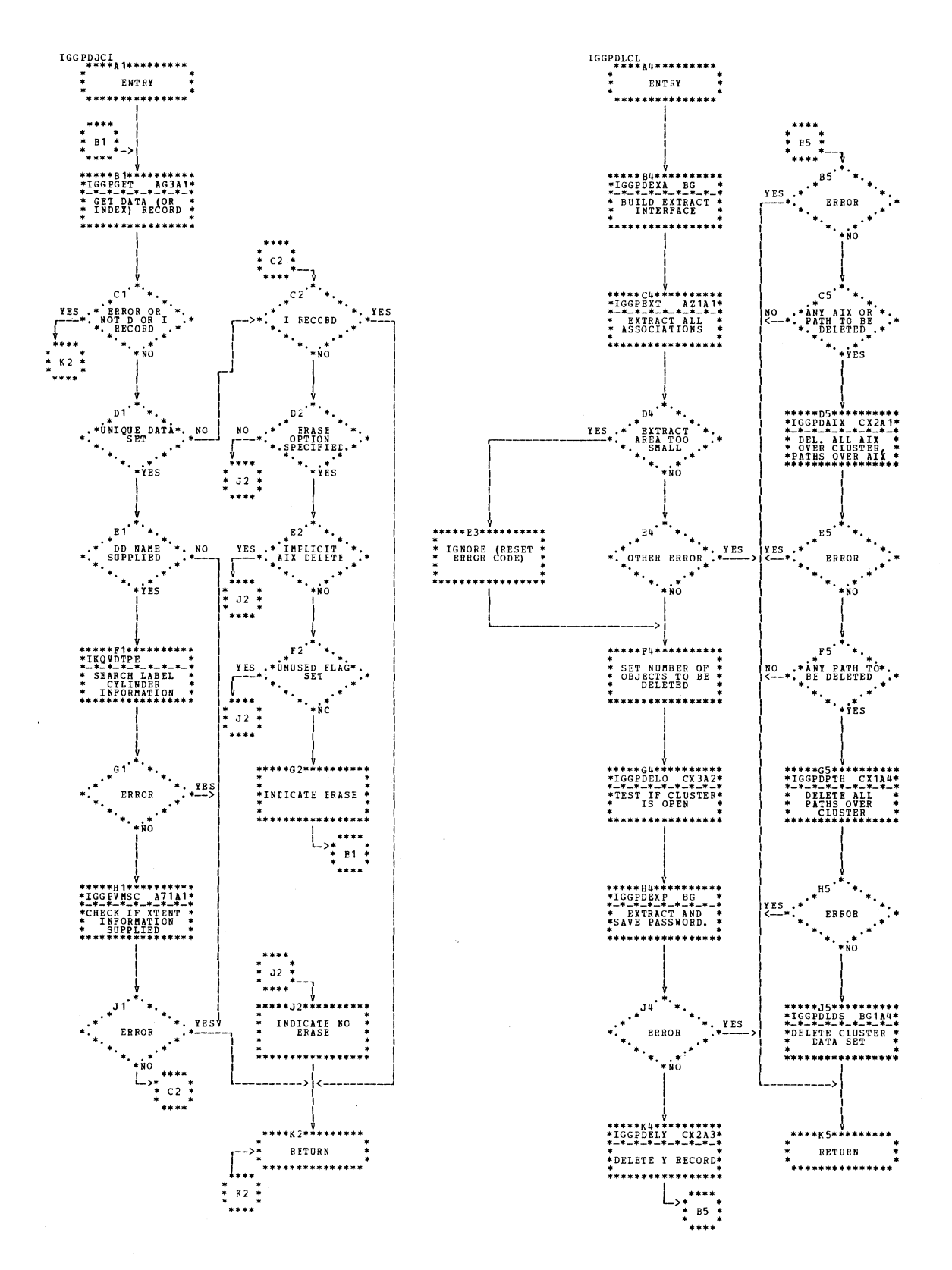

Chart BG2. CMS delete - first module (IGG0CLBG)

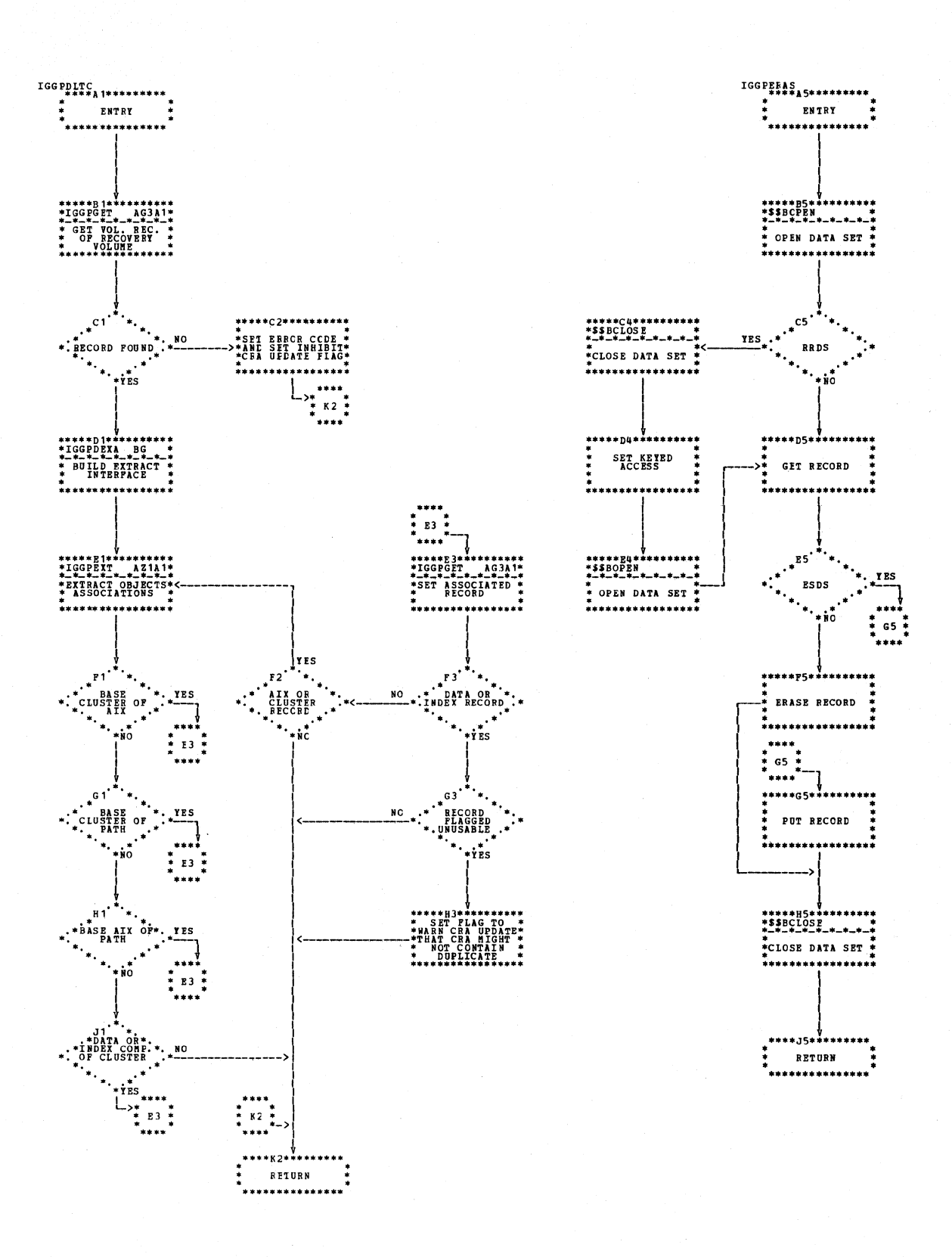

Chart BG3. CMS delete - first module (IGG0CLBG)

3.80 DOS/VS LIOCS Volume 4: VSAM

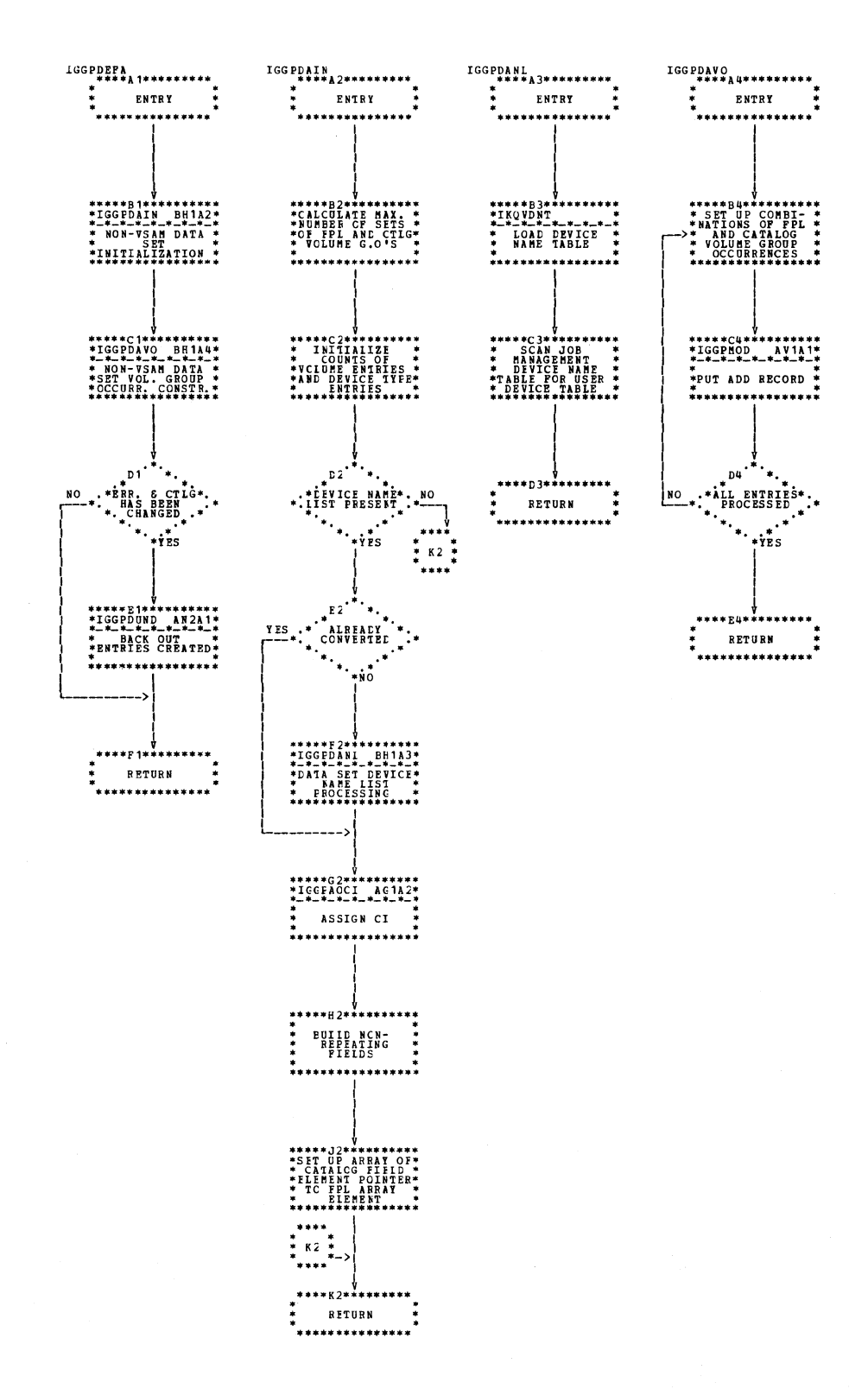

Chart BH1. Define non-VSAM data set (IGG0CLBH)

j.

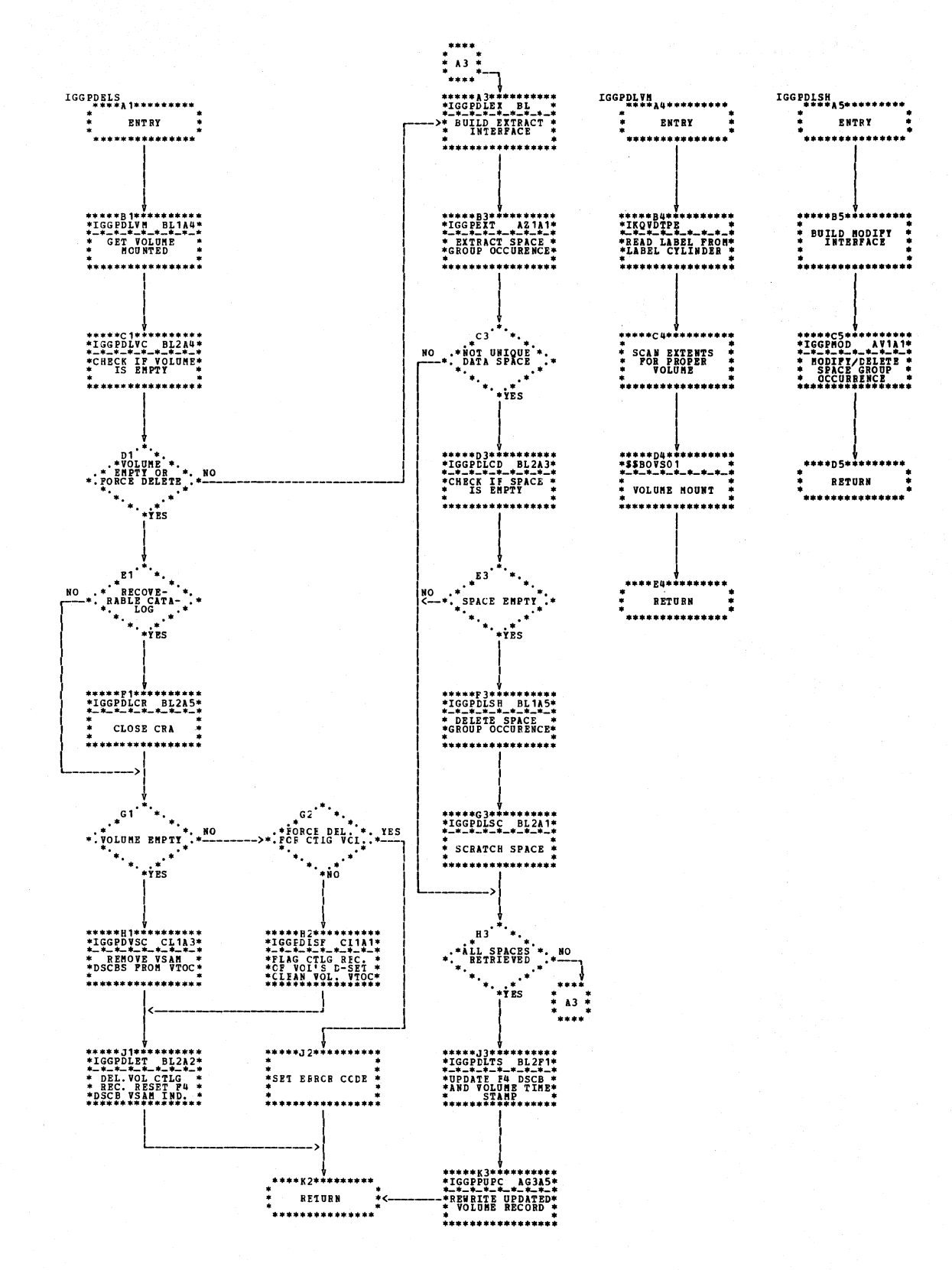

Chart BL1. CMS delete space - first module (IGG0CLBL)

3.82 DOS/VS LIOCS Volume 4: VSAM

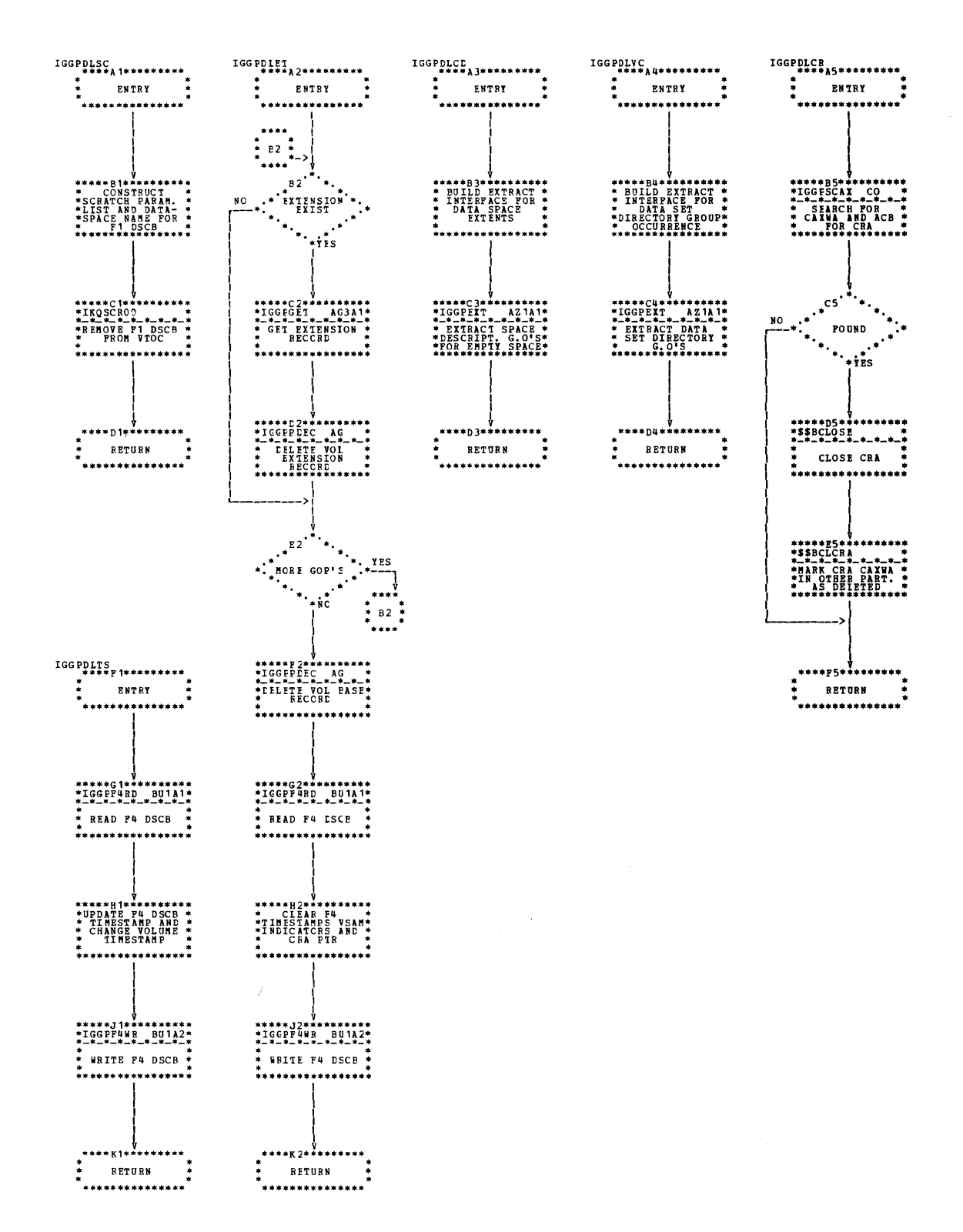

Chart BL2. CMS delete space - first module (IGG0CLBL)

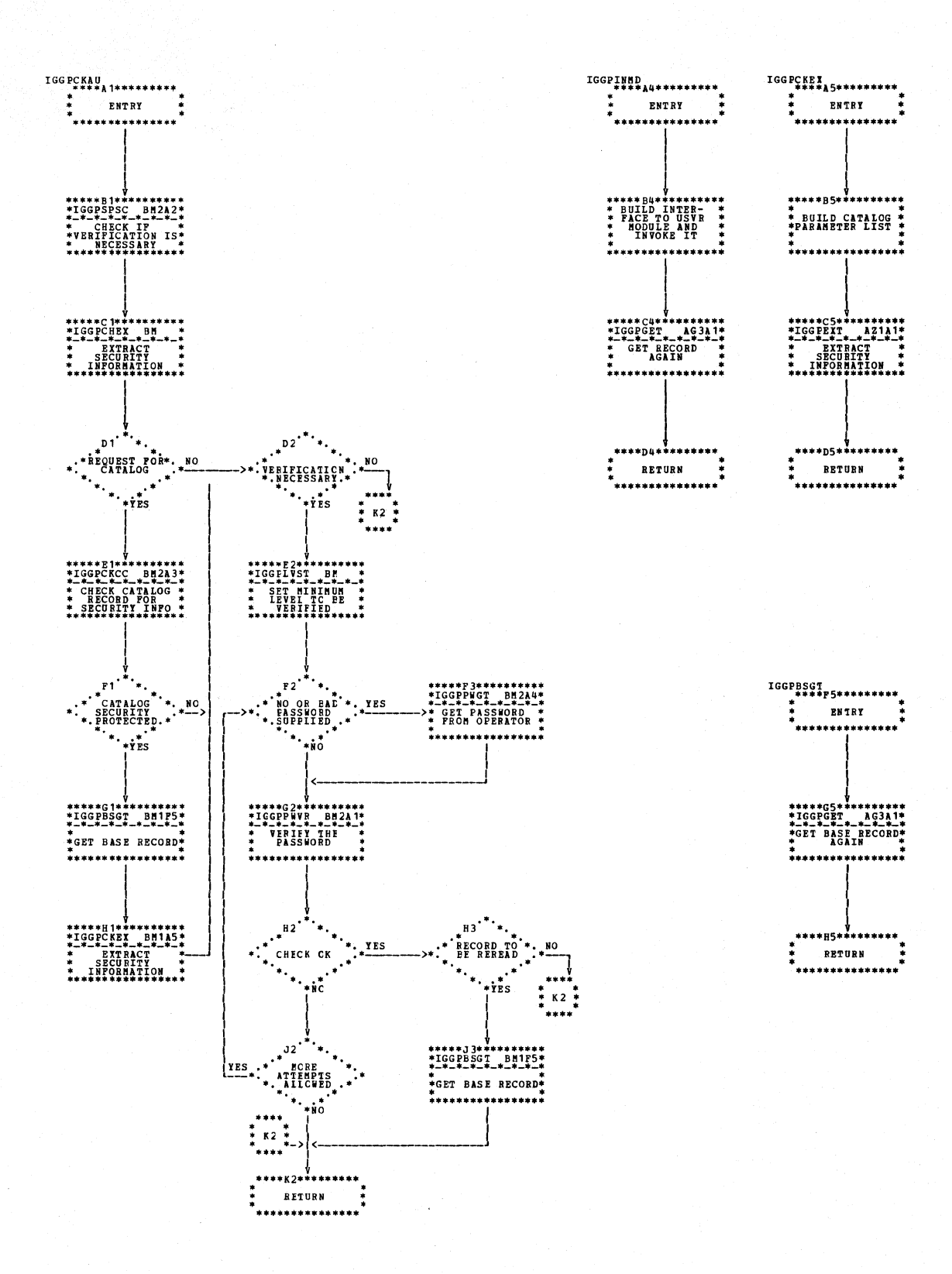

Chart BM1. Check authorization (IGG0CLBM)

3.84 DOS/VS LIOCS Volume 4: VSAM

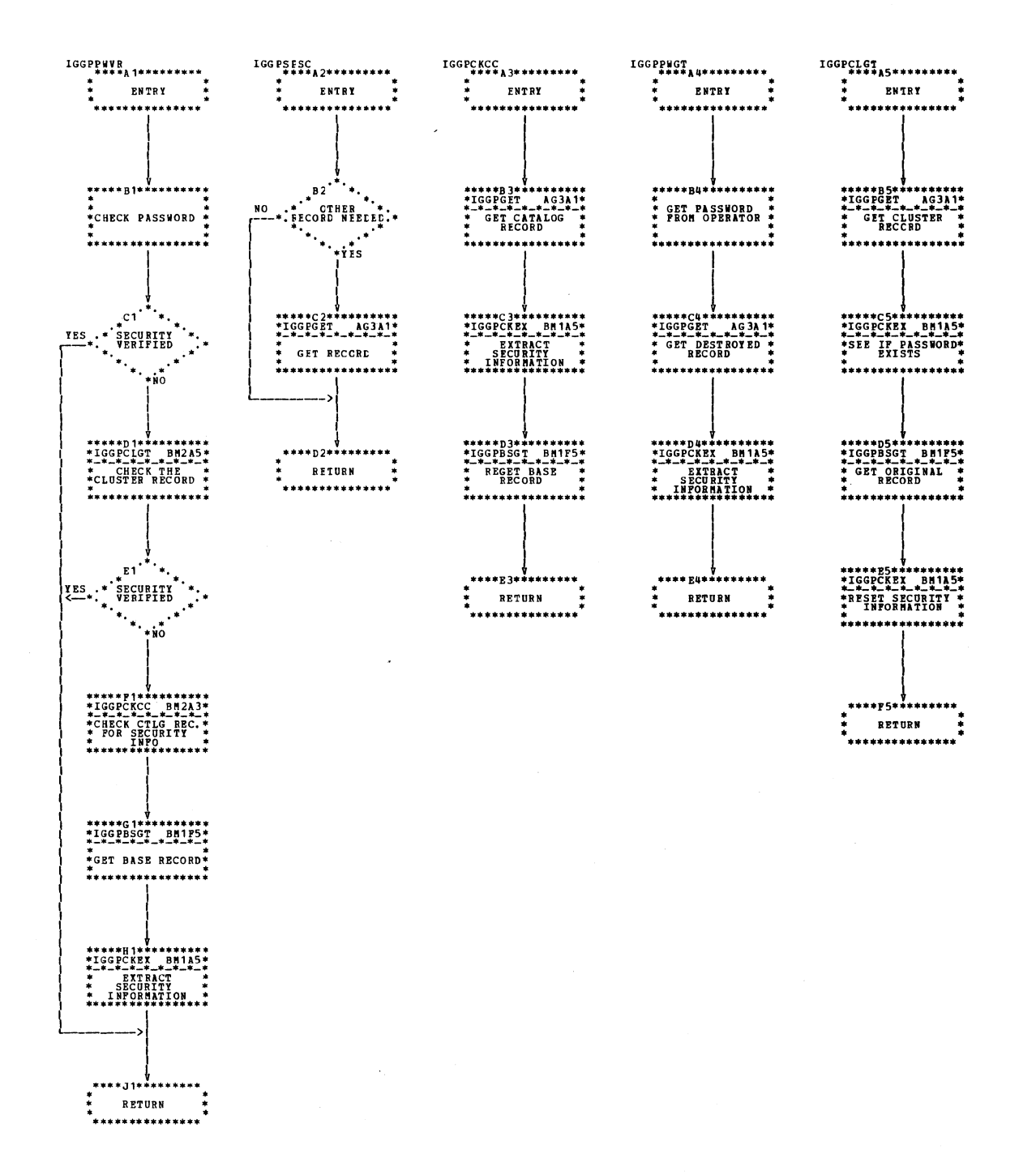

Chart BM2. Check authorization (IGG0CLBM)

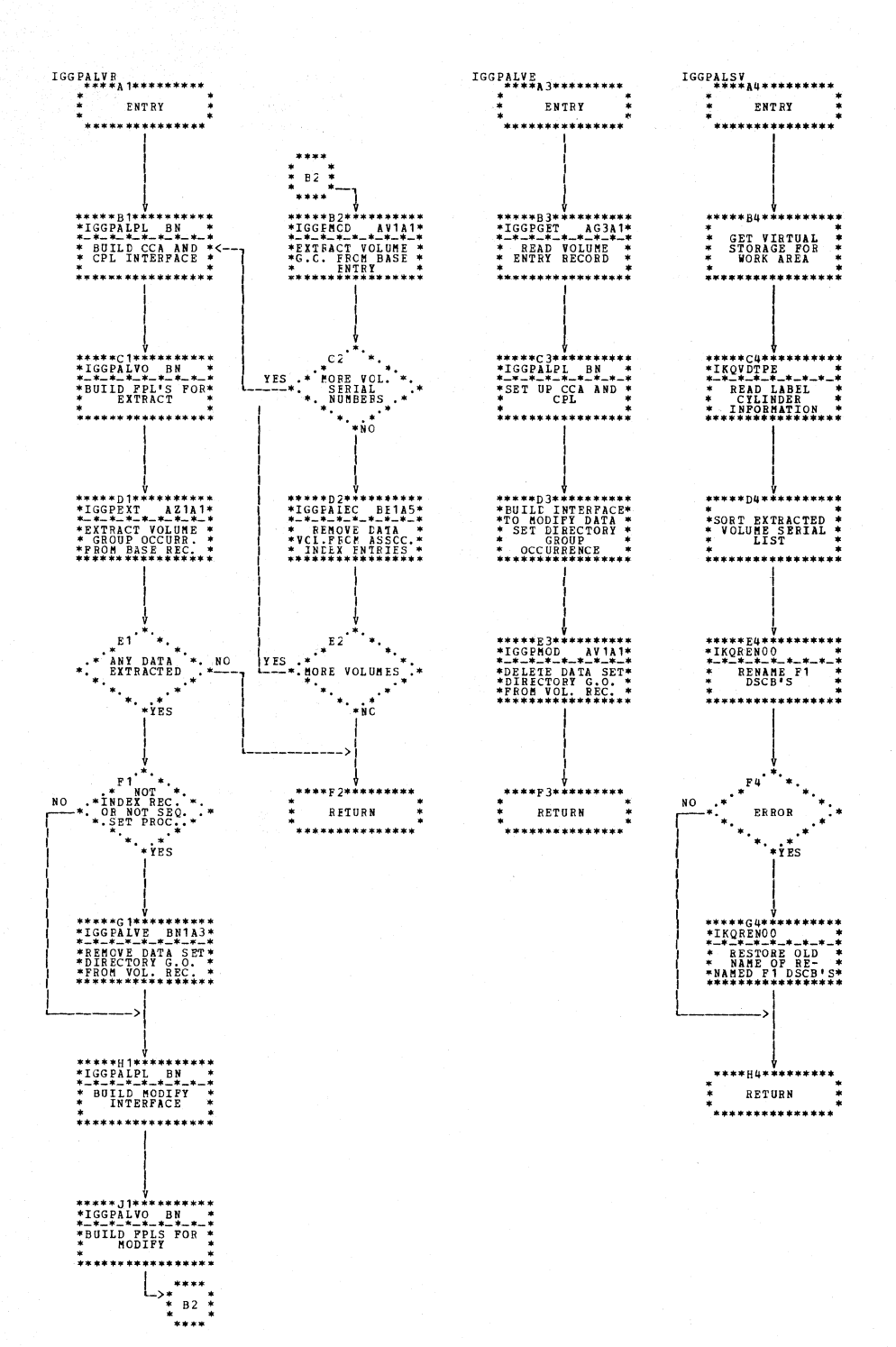

Chart BN1. CMS alter - second module (IGG0CLBN)

3.86 DOS/VS LIOCS Volume 4: VSAM

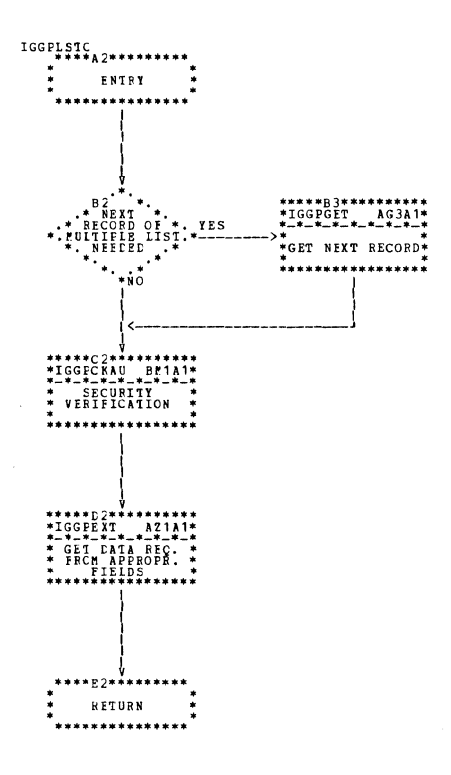

Chart BQ1. List catalog (IGG0CLBQ)

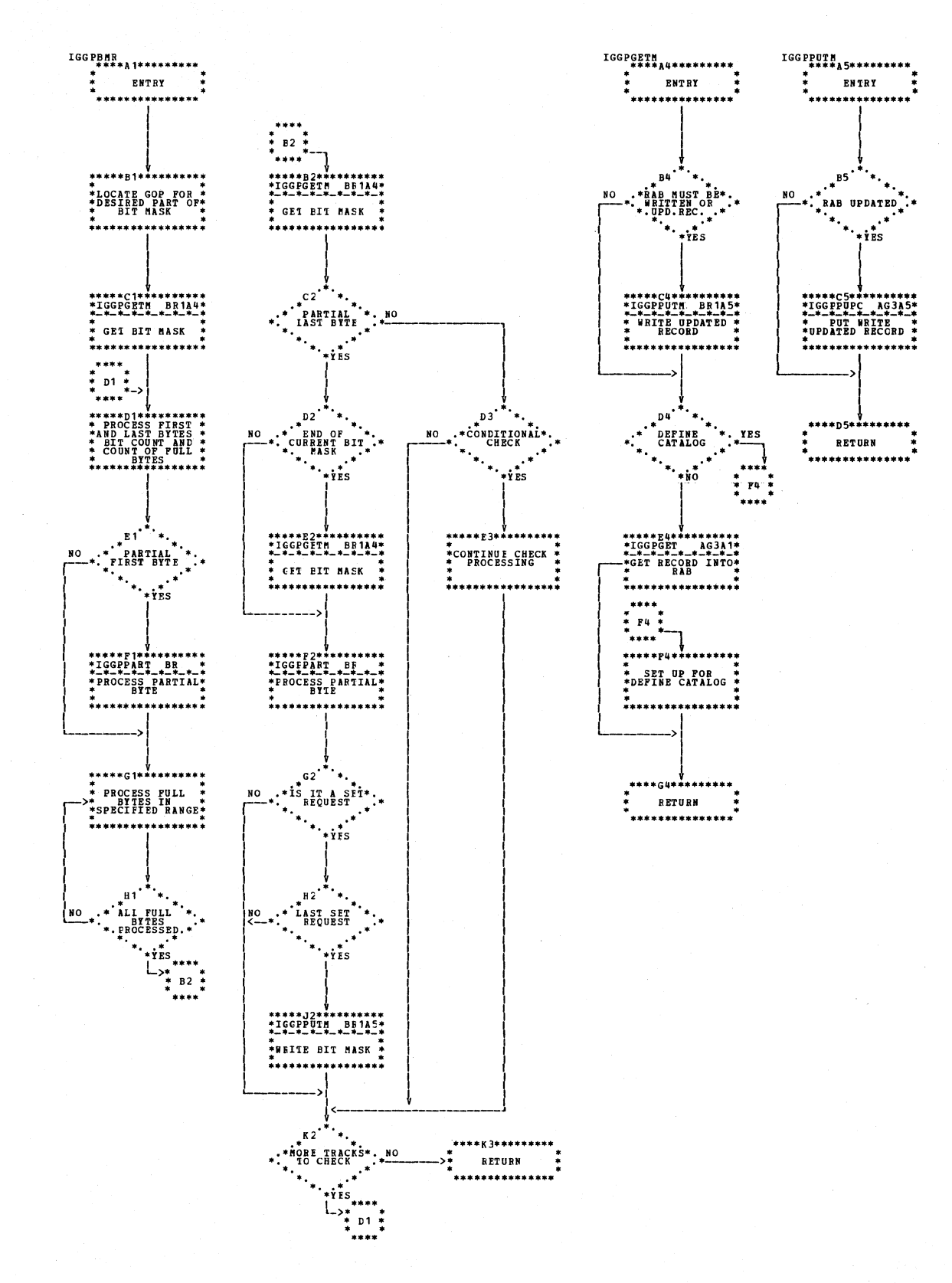

Chart BR1. Suballocate bit map handler (IGG0CLBR)

3.88 DOS/VS LIOCS Volume 4: VSAM

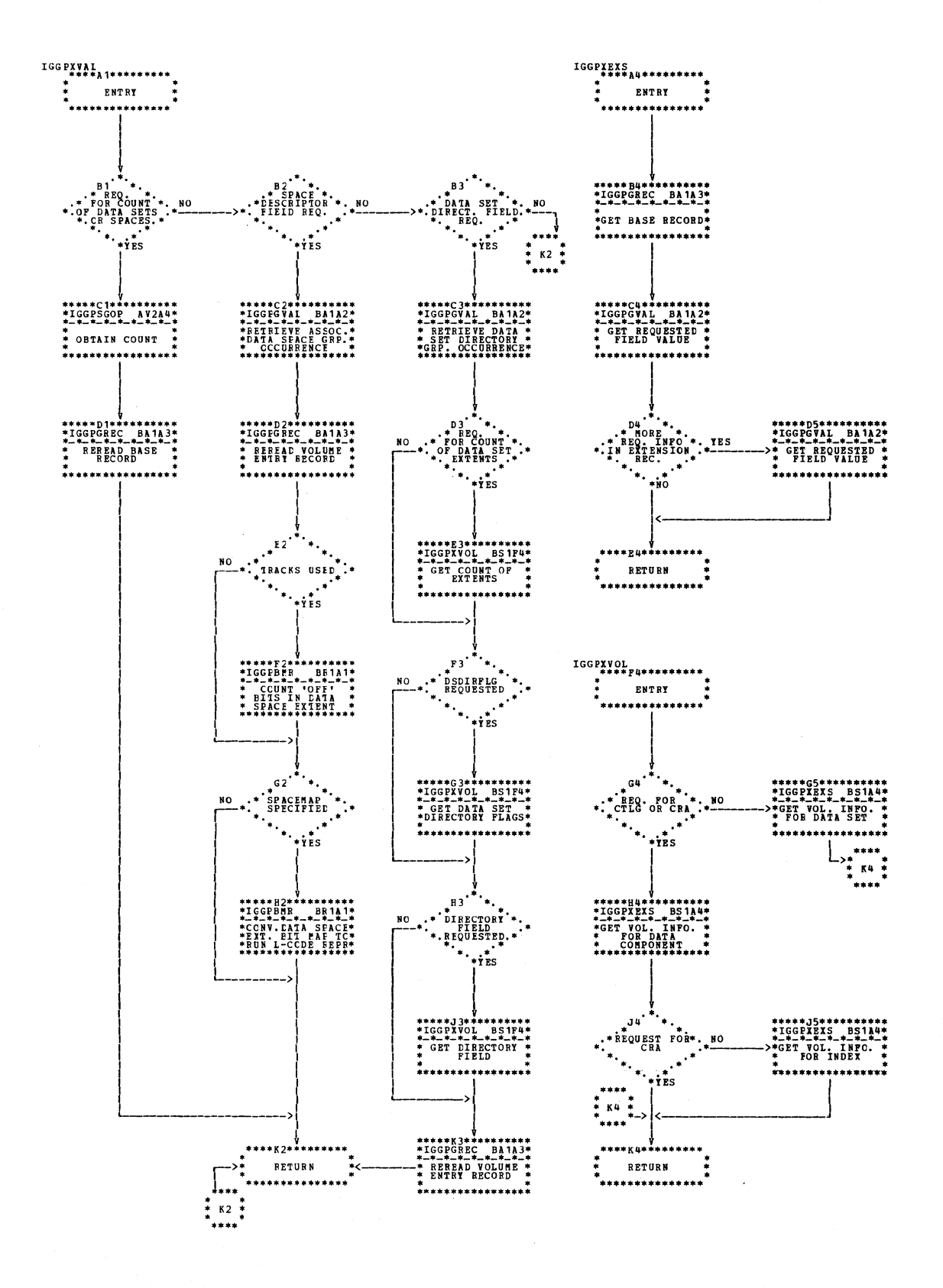

Chart BS1. Volume entry translation (IGG0CLBS)

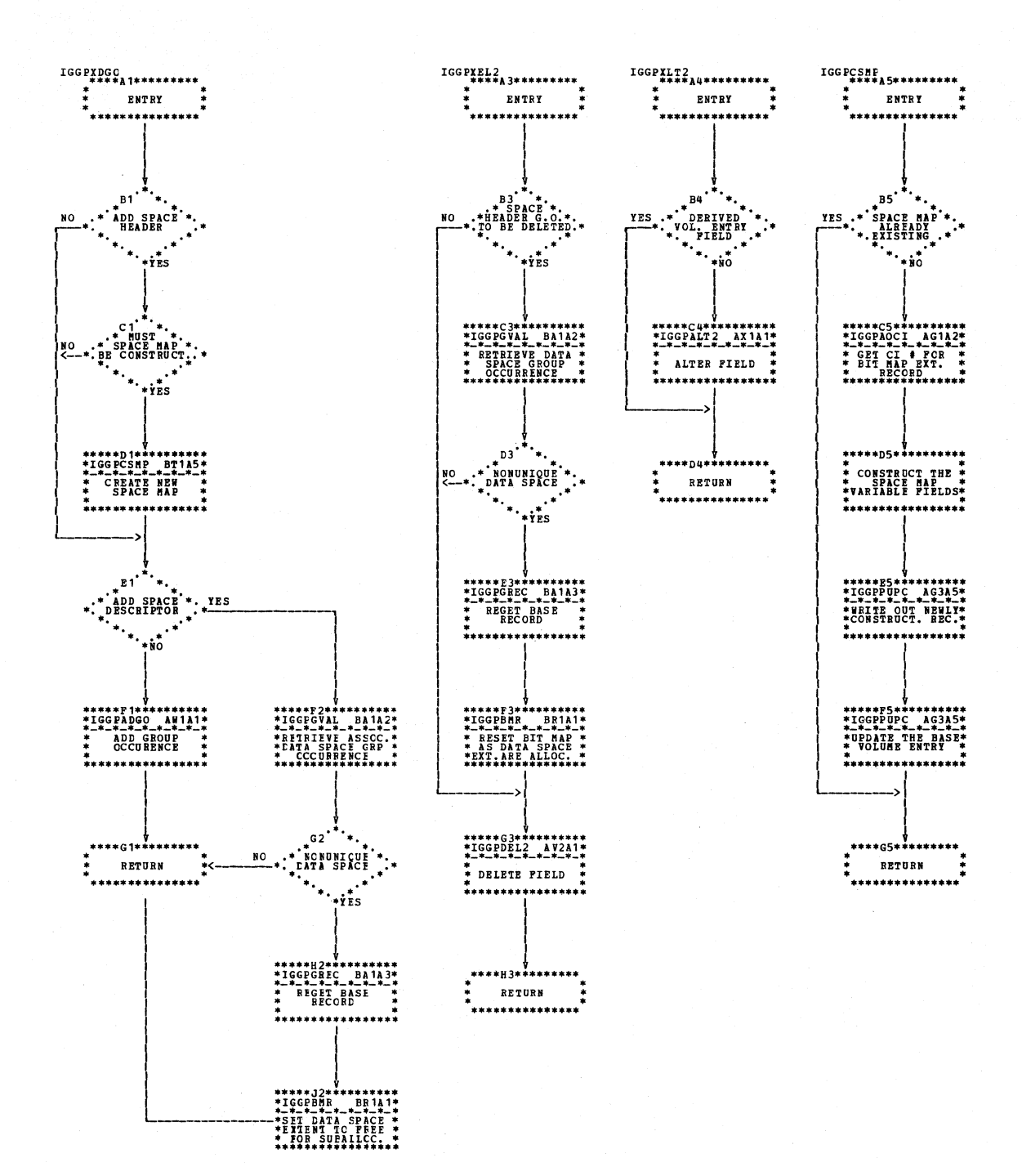

Chart BT1. Modify volume entry translation (IGG0CLBT)
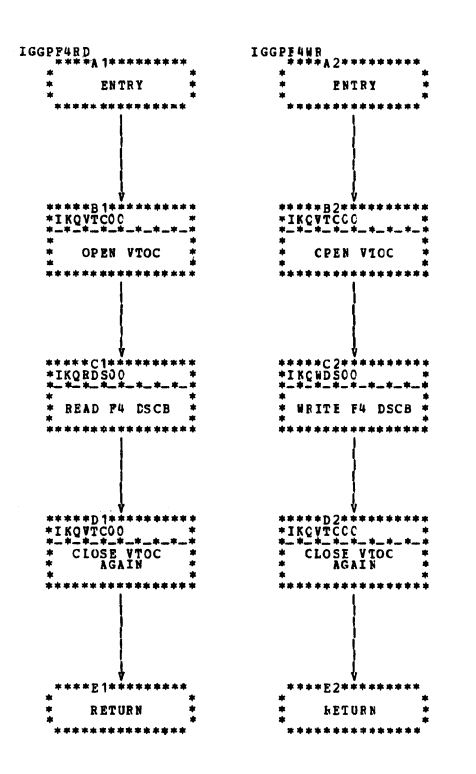

Chart BU1. Catalog read/write format 4 DSCB (IGG0CLBU)

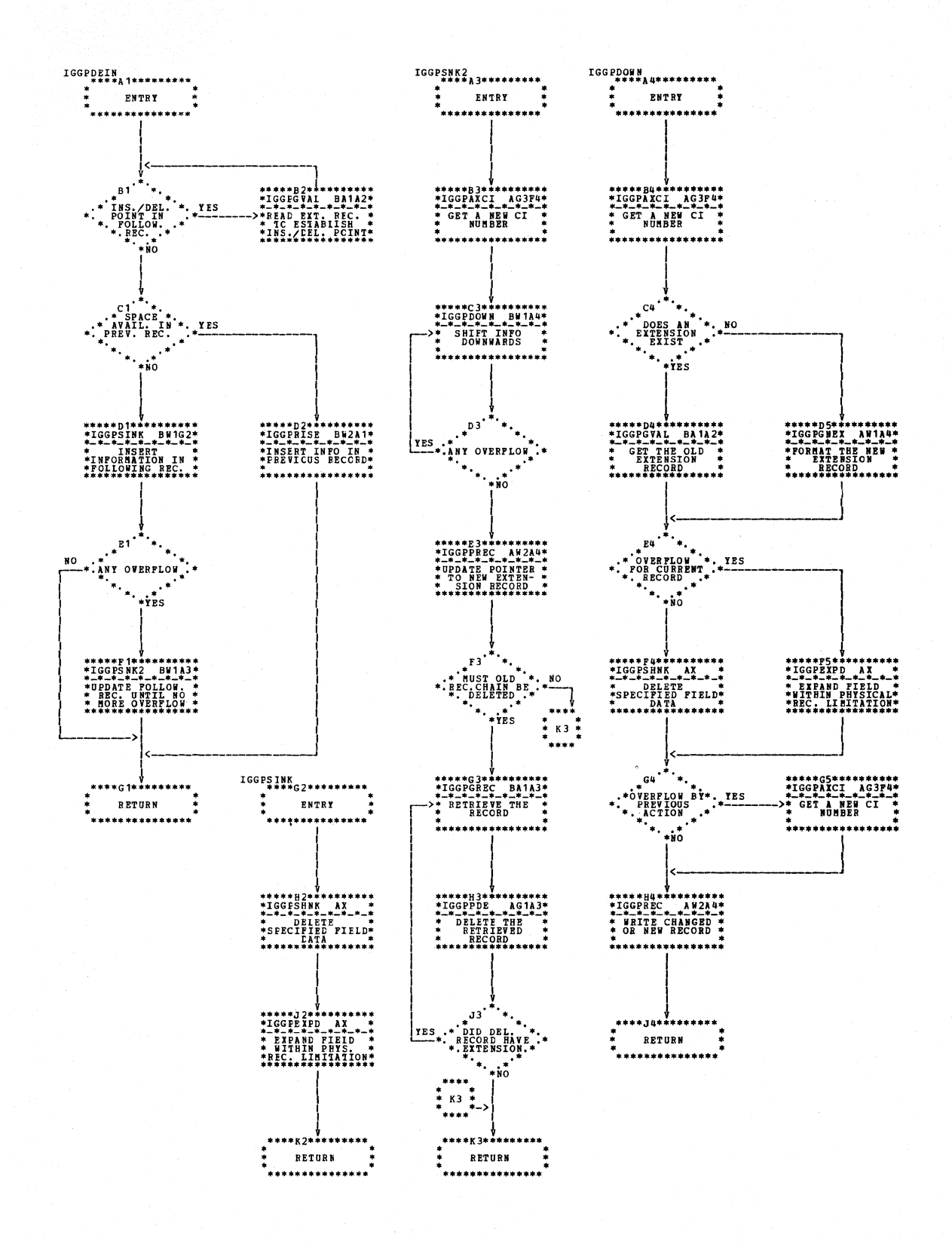

Chart BW1. Delete/insert subfunction IGG0CLBW)

3.92 DOS/VS LIOCS Volume 4: VSAM

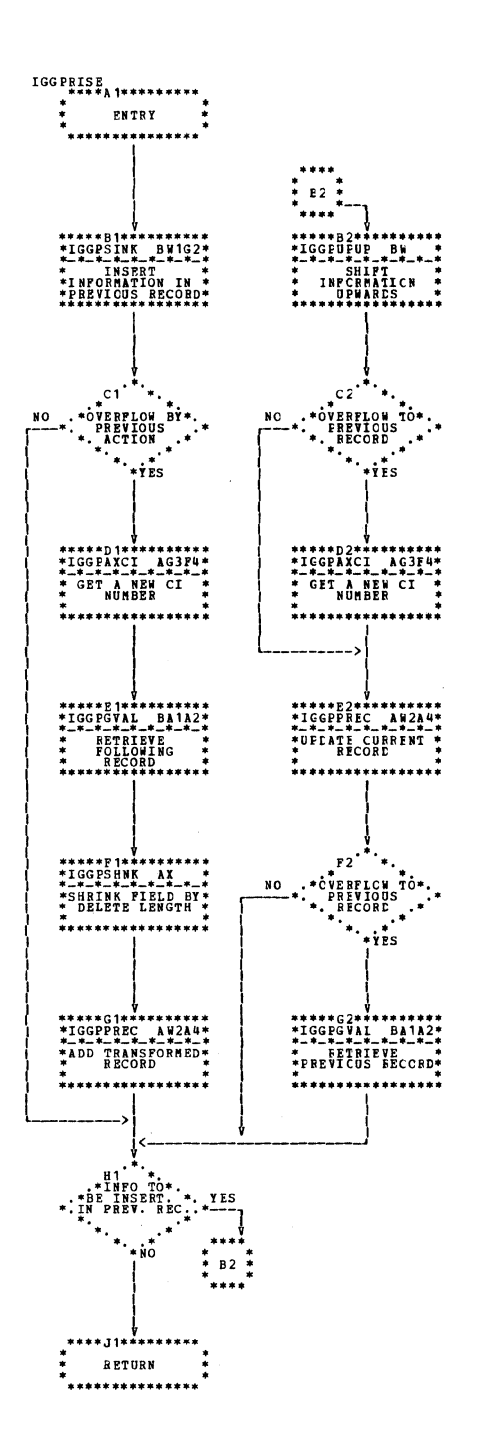

Chart BW2. Delete/insert subfunction (IGG0CLBW)

 $\bar{V}$ 

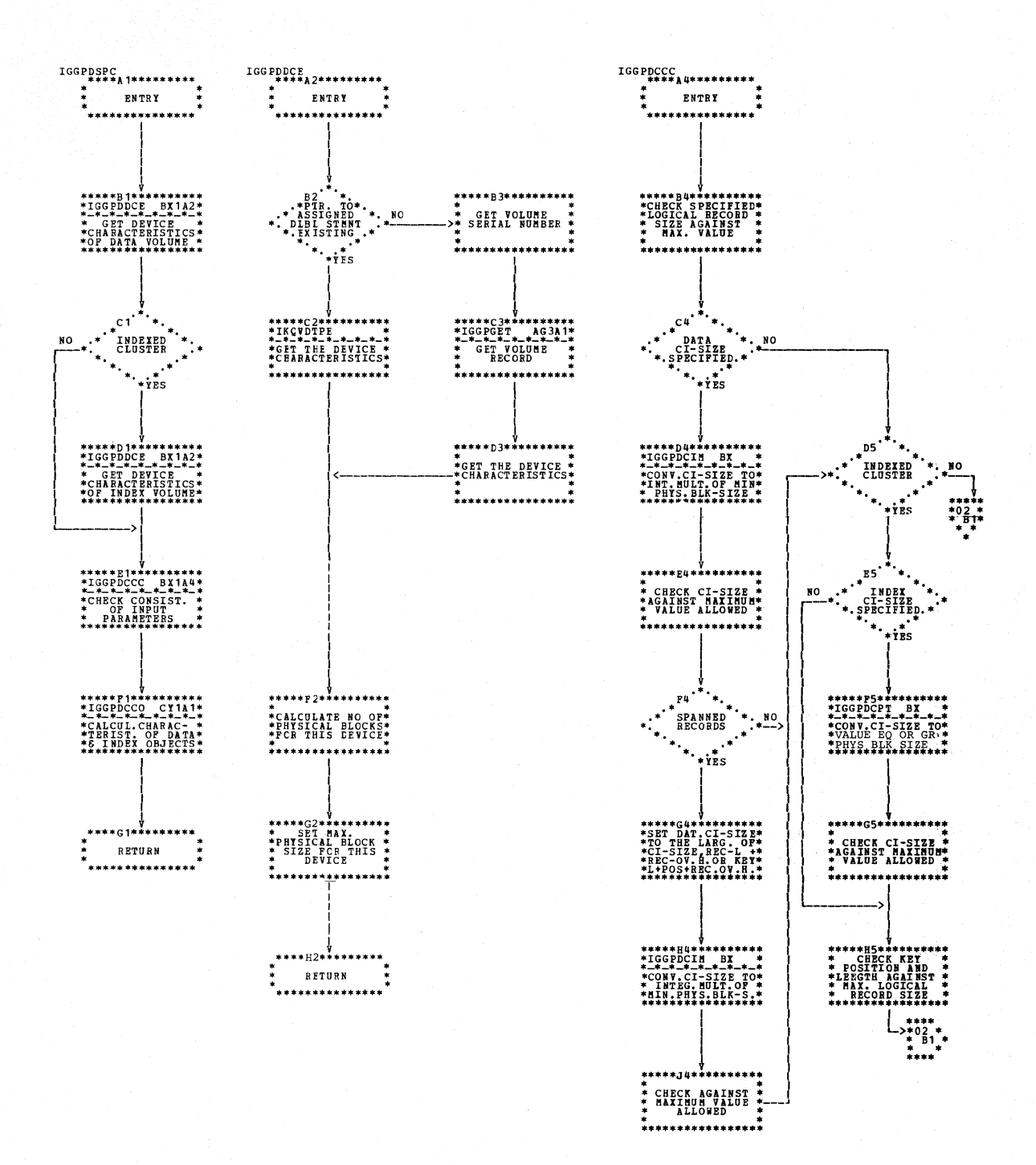

Chart BX1. CMS define - fourth module (IGG0CLBX)

3.94 DOS/VS LIOCS Volume 4: VSAM

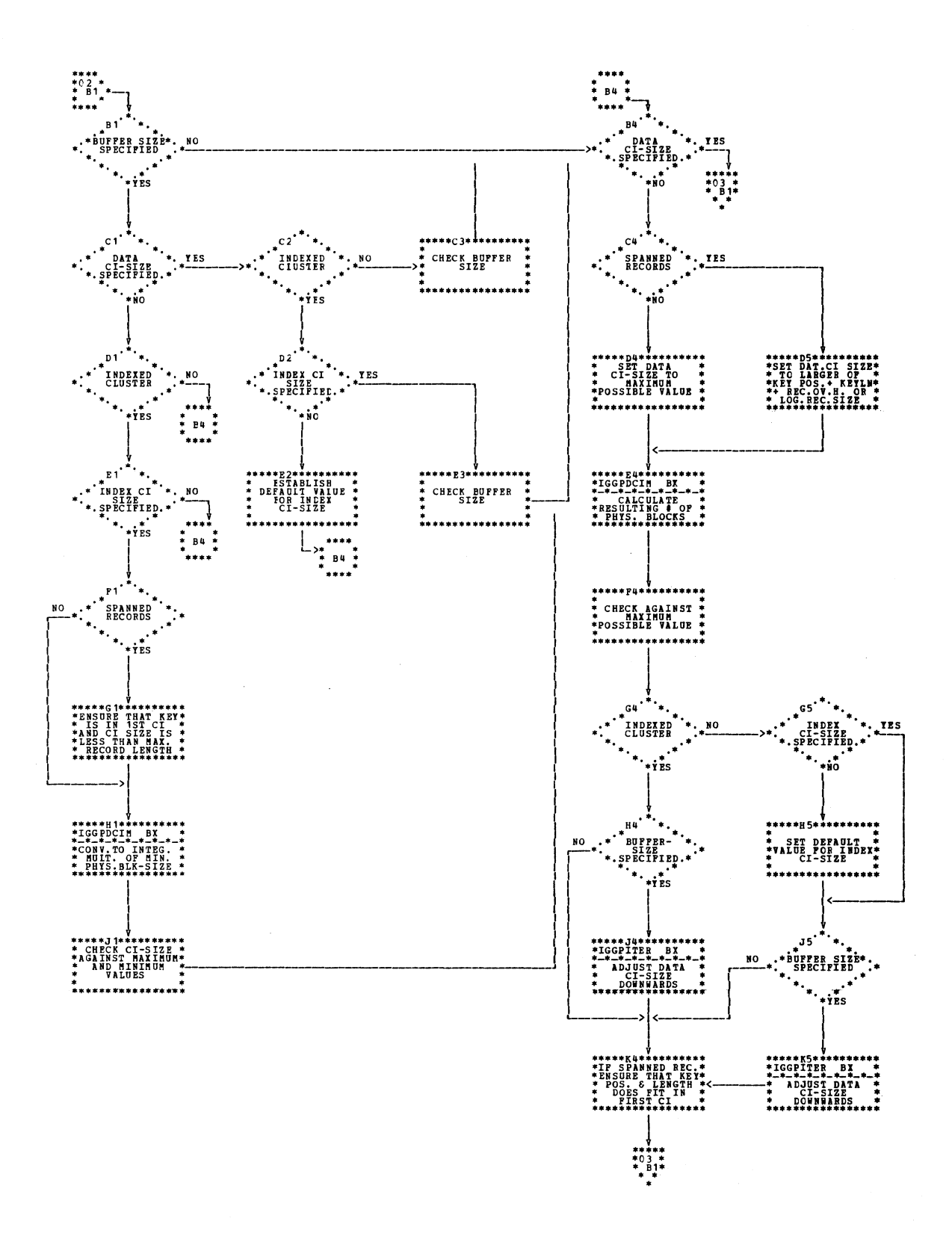

 $\sim$ 

Chart BX2. CMS define - fourth module (IGG0CLBX)

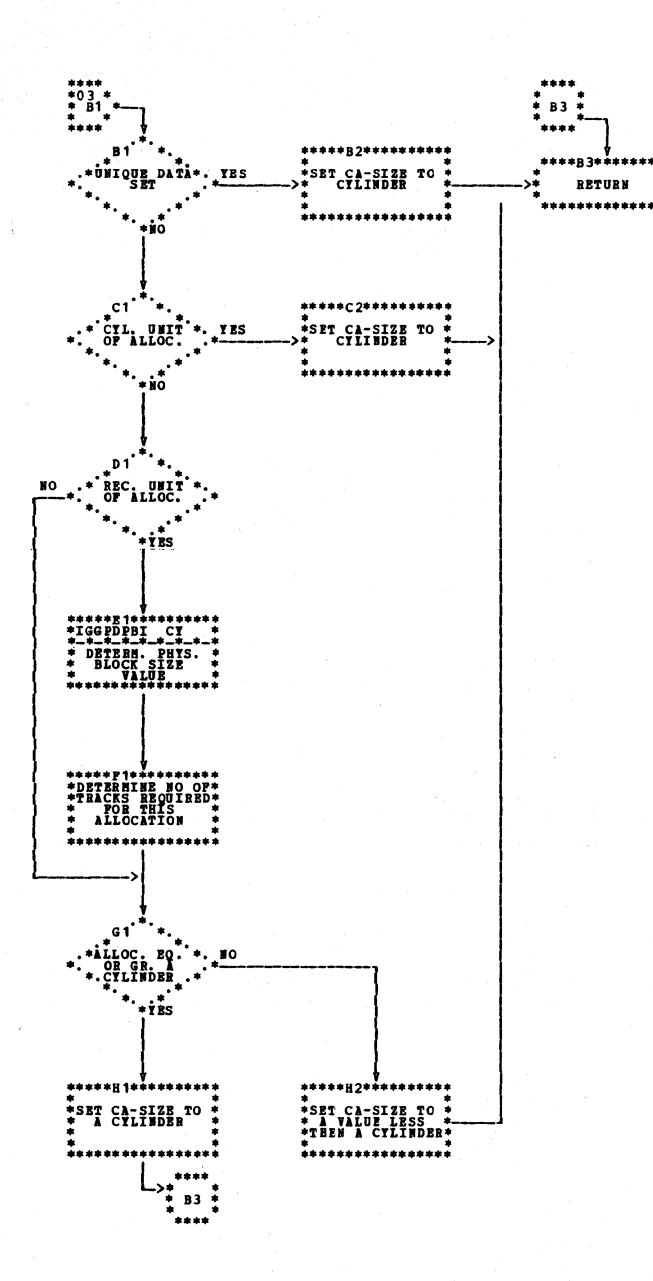

Chart BX3. CMS define - fourth module (IGG0CLBX)

3.96 DOS/VS LIOCS Volume 4: VSAM

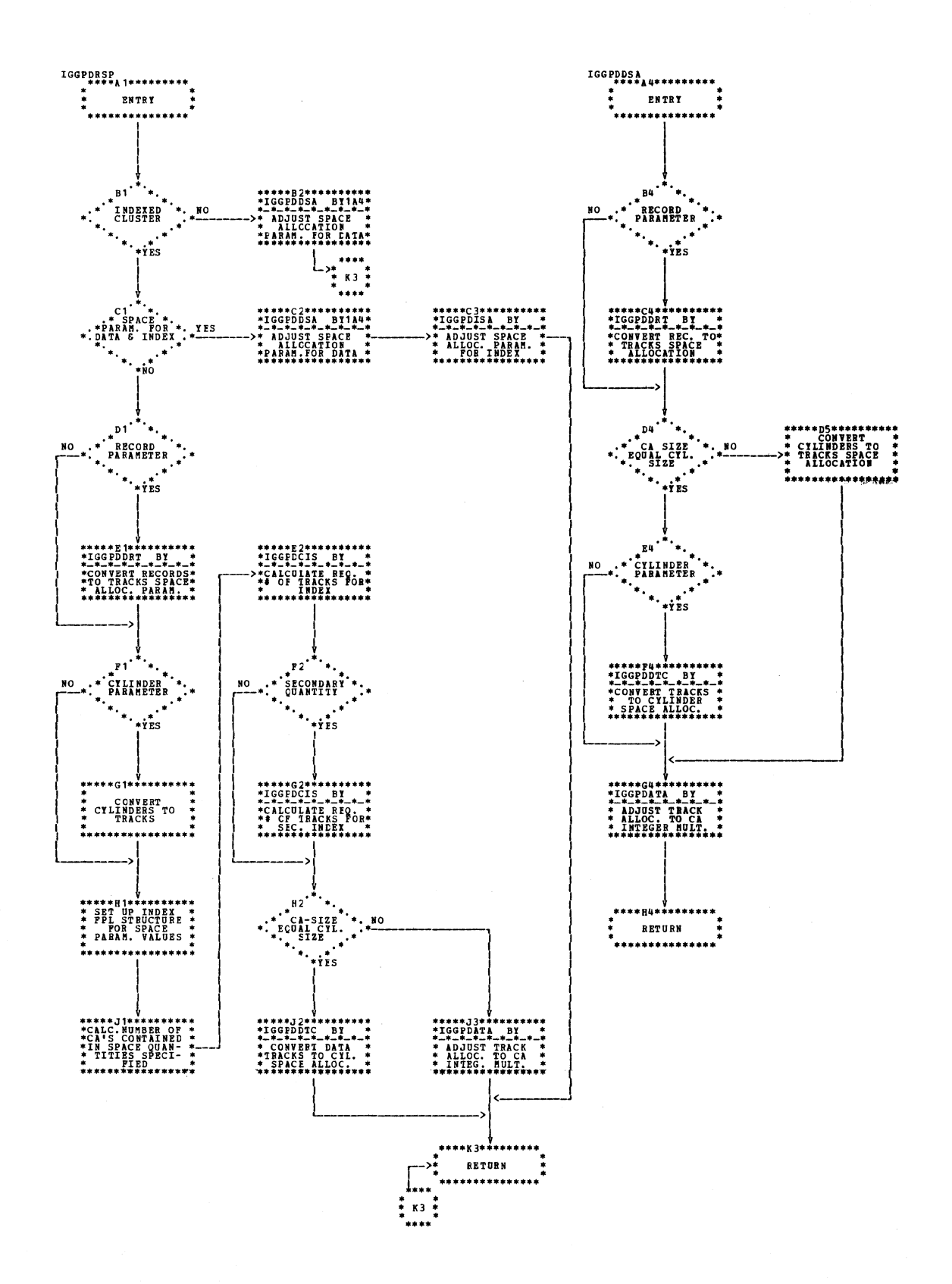

Chart BY1. CMS define - fifth module (IGG0CLBY)

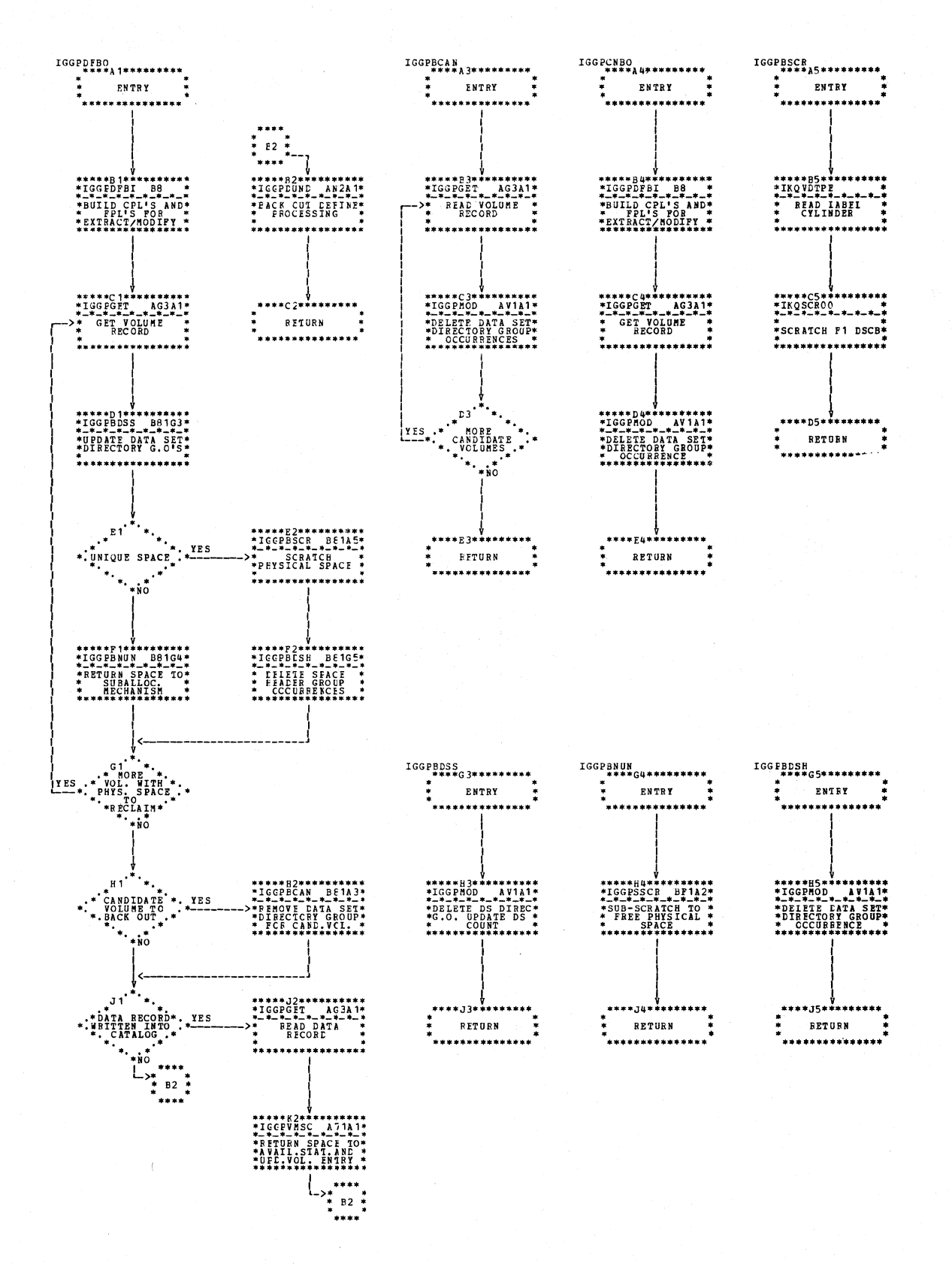

Chart B81. Define space recovery (IGG0CLB8)

3.98 DOS/VS LIOCS Volume 4: VSAM

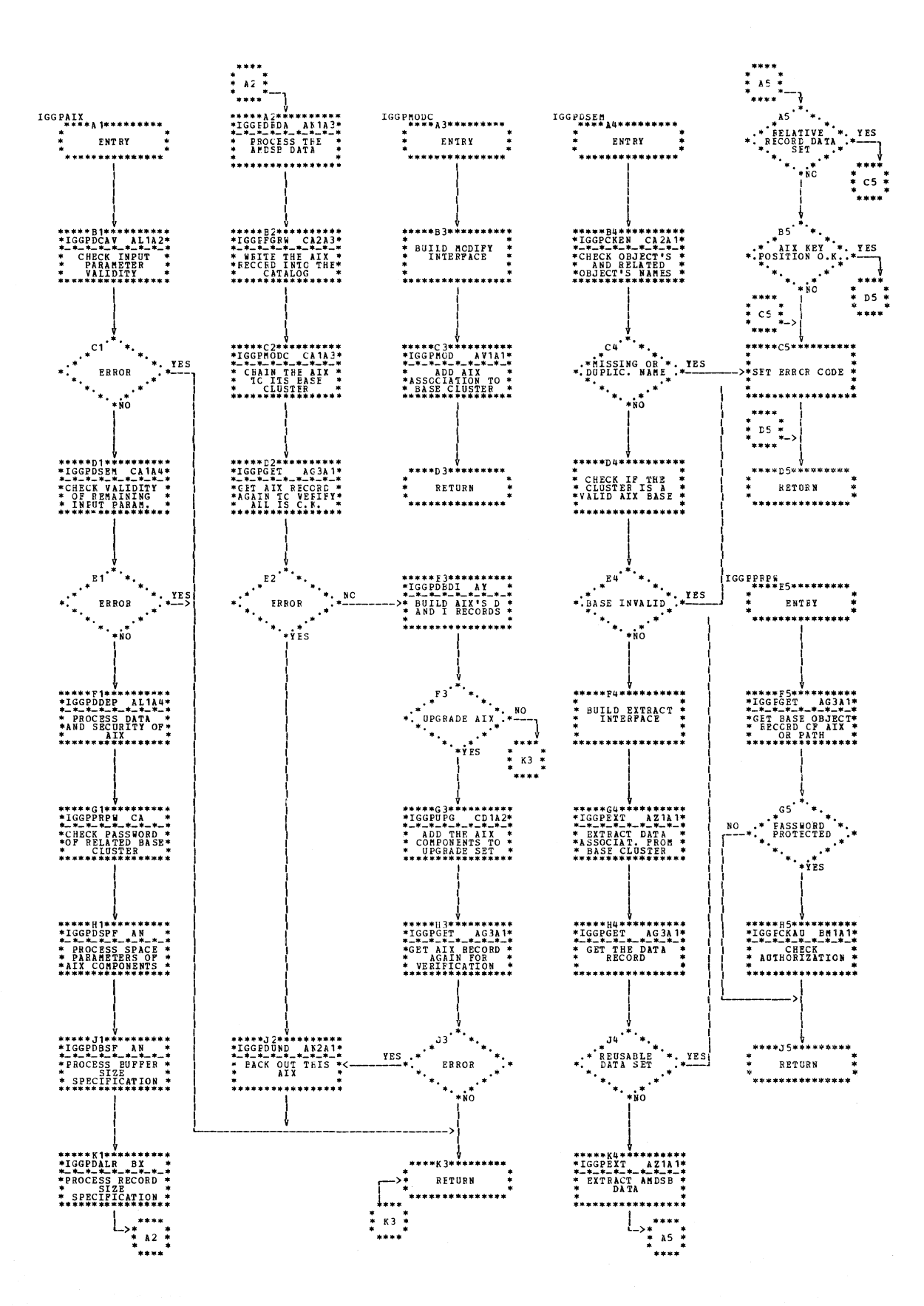

Section 3. Program Organization 3.99

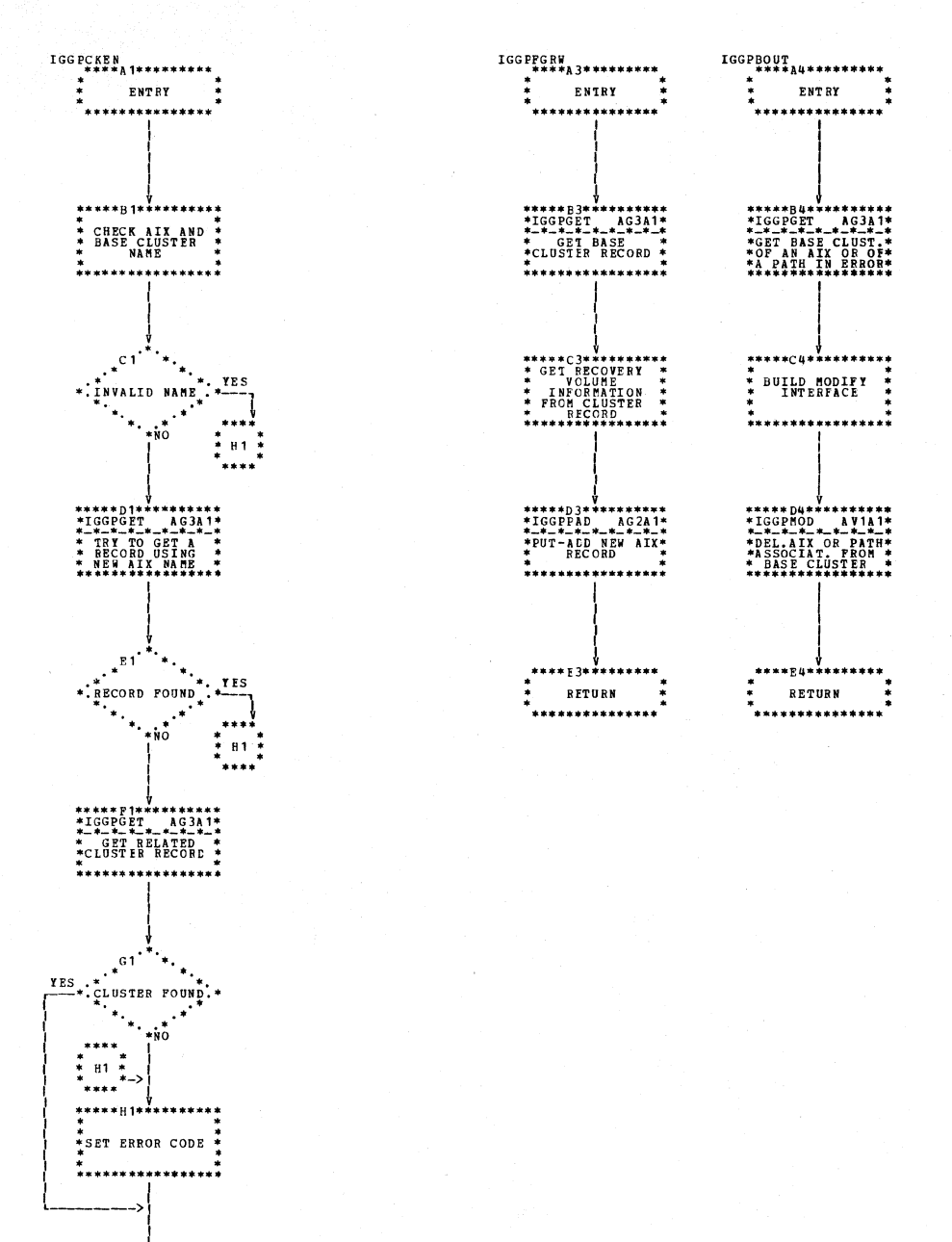

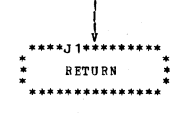

Chart CA2. Define alternate index (IGG0CLCA)

3.100 DOS/VS LIOCS Volume 4: VSAM

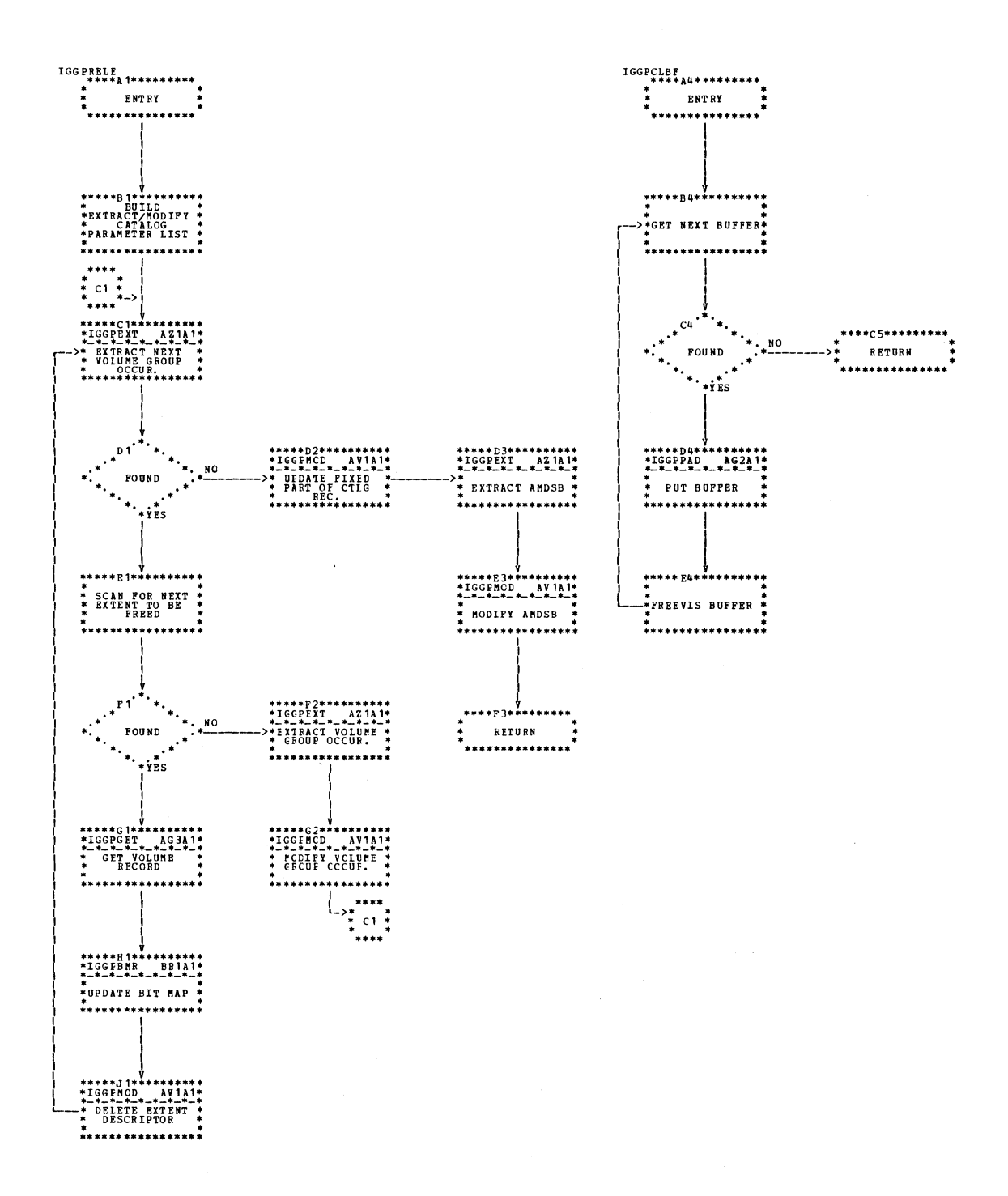

**Chart CB1. Release function (IGG0CLCB)** 

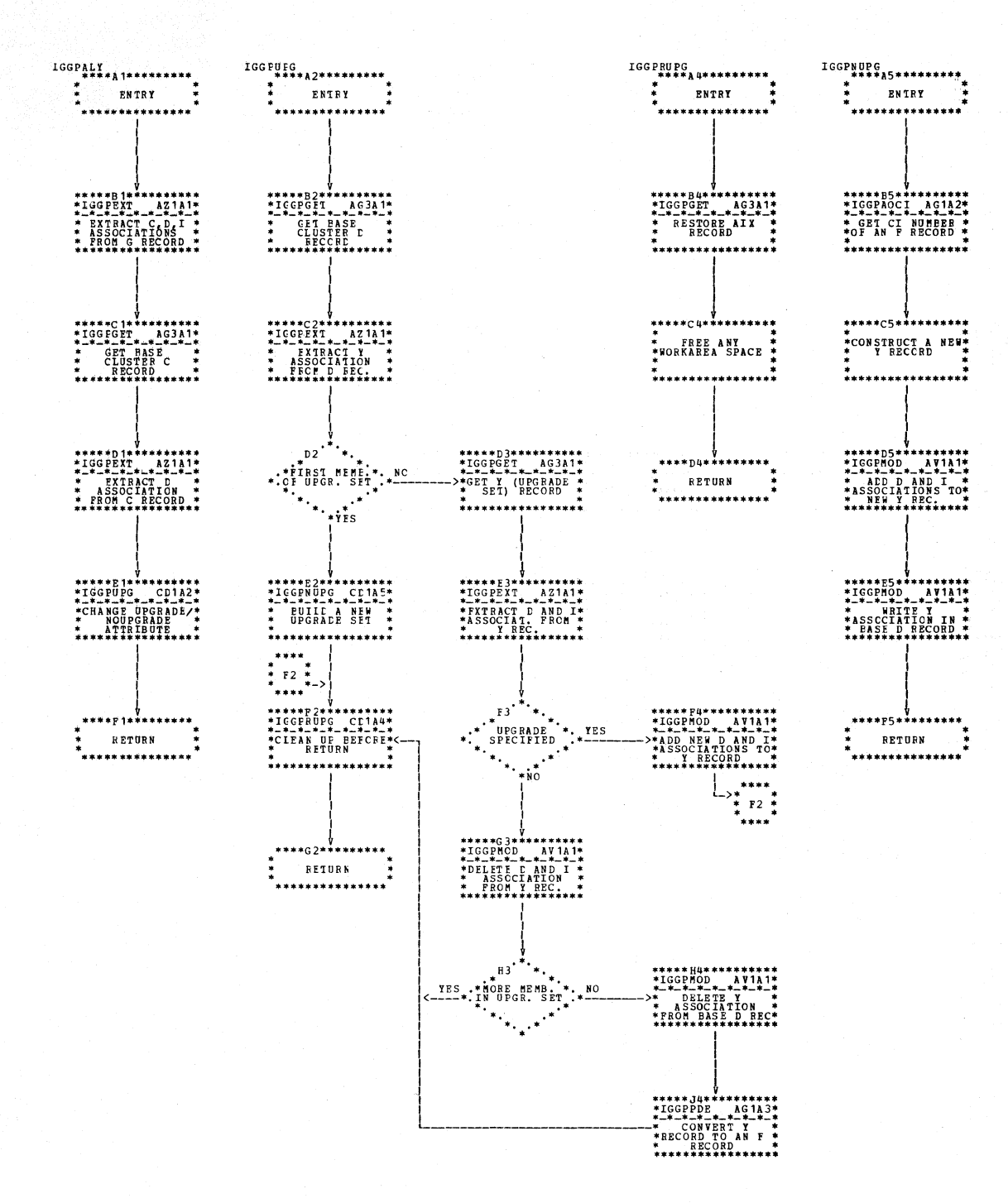

#### Chart CD1. CMS alter - fourth module (IGG0CLCD)

3.102 DOS/VS LIOCS Volume 4: VSAM

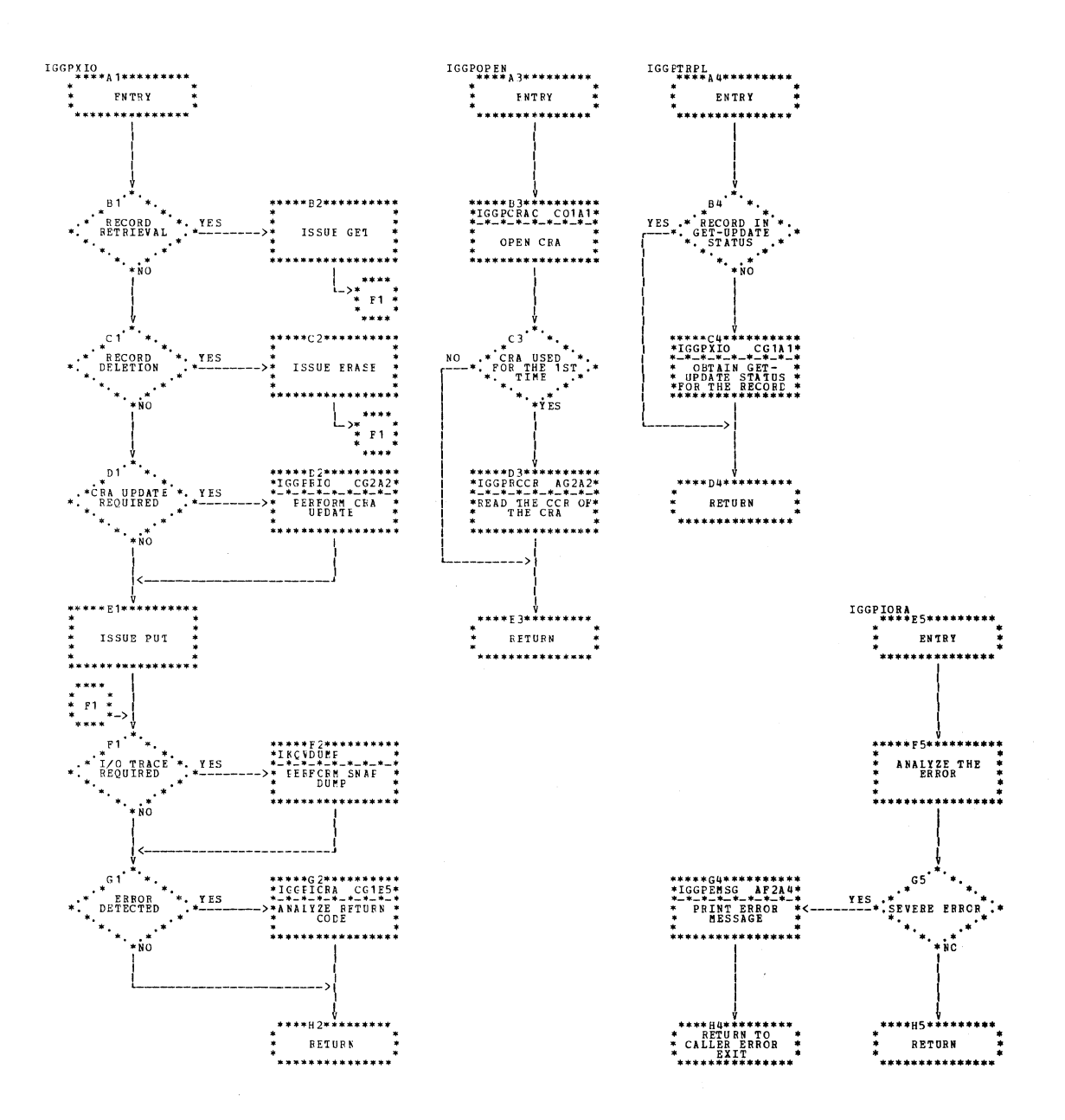

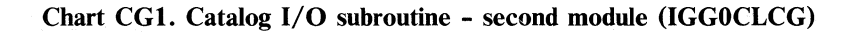

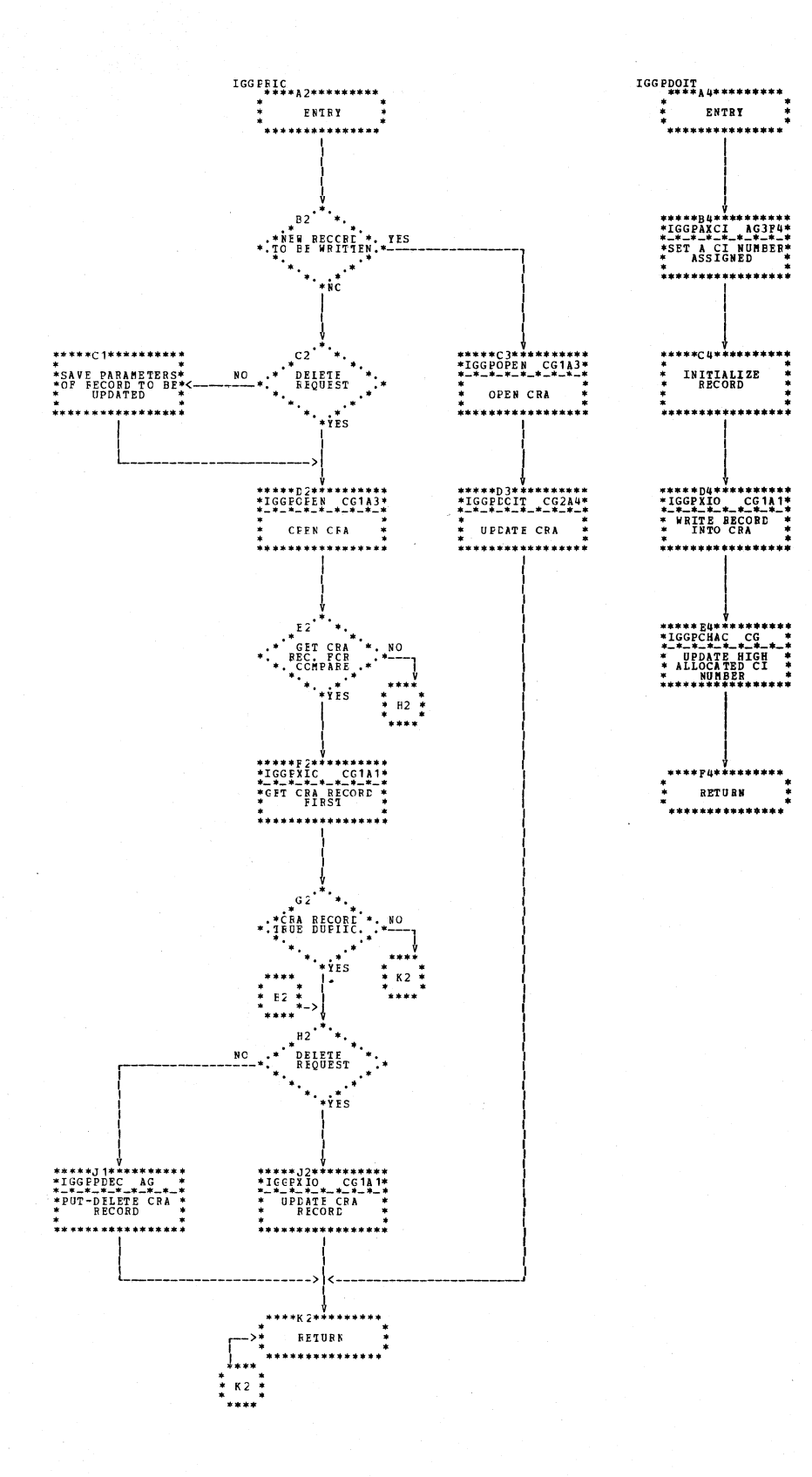

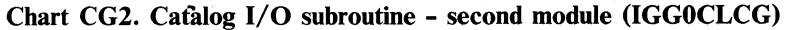

3.104 DOS/VS LIOCS Volume 4: VSAM

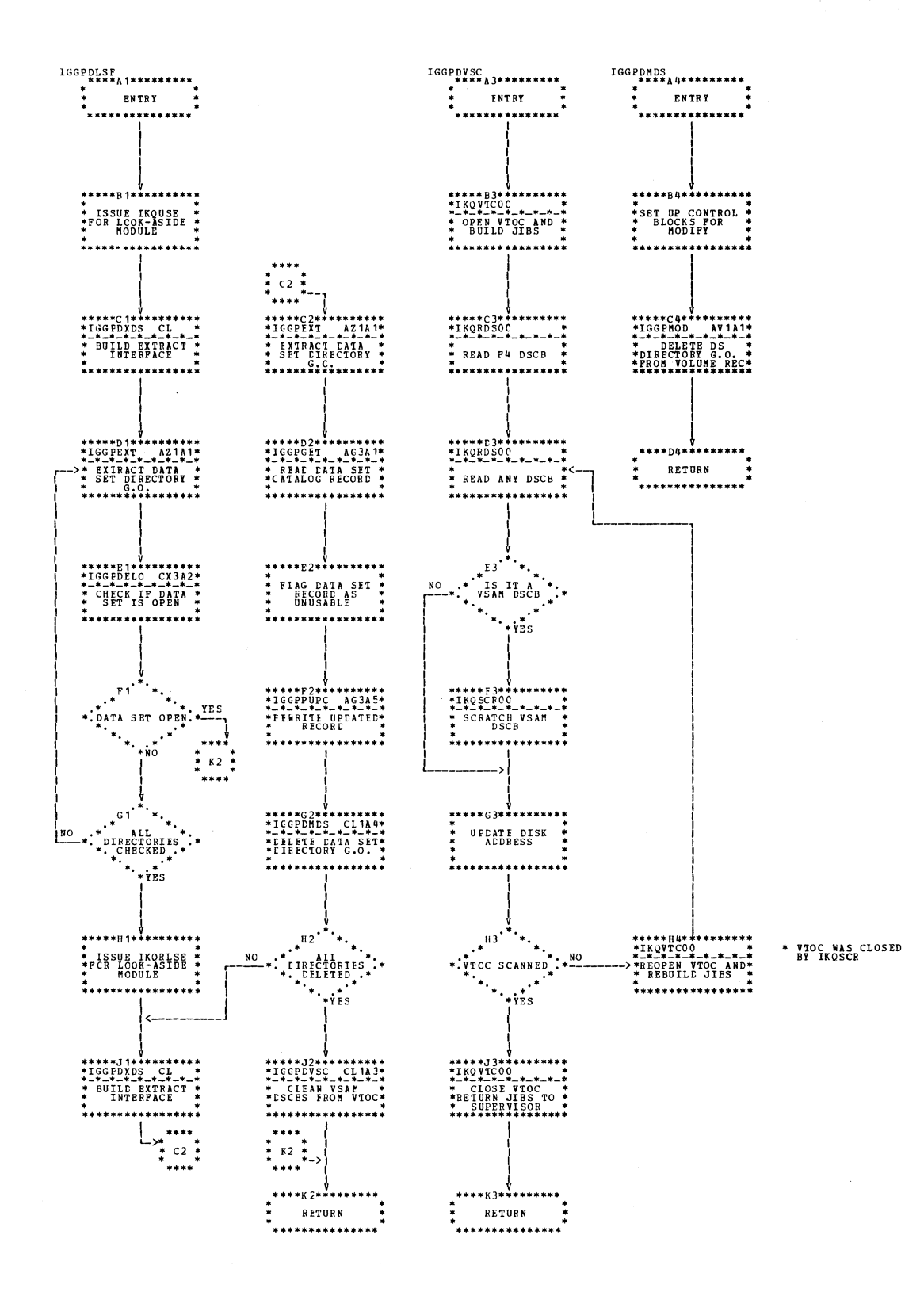

Chart CL1. CMS delete space - second module (IGG0CLCL)

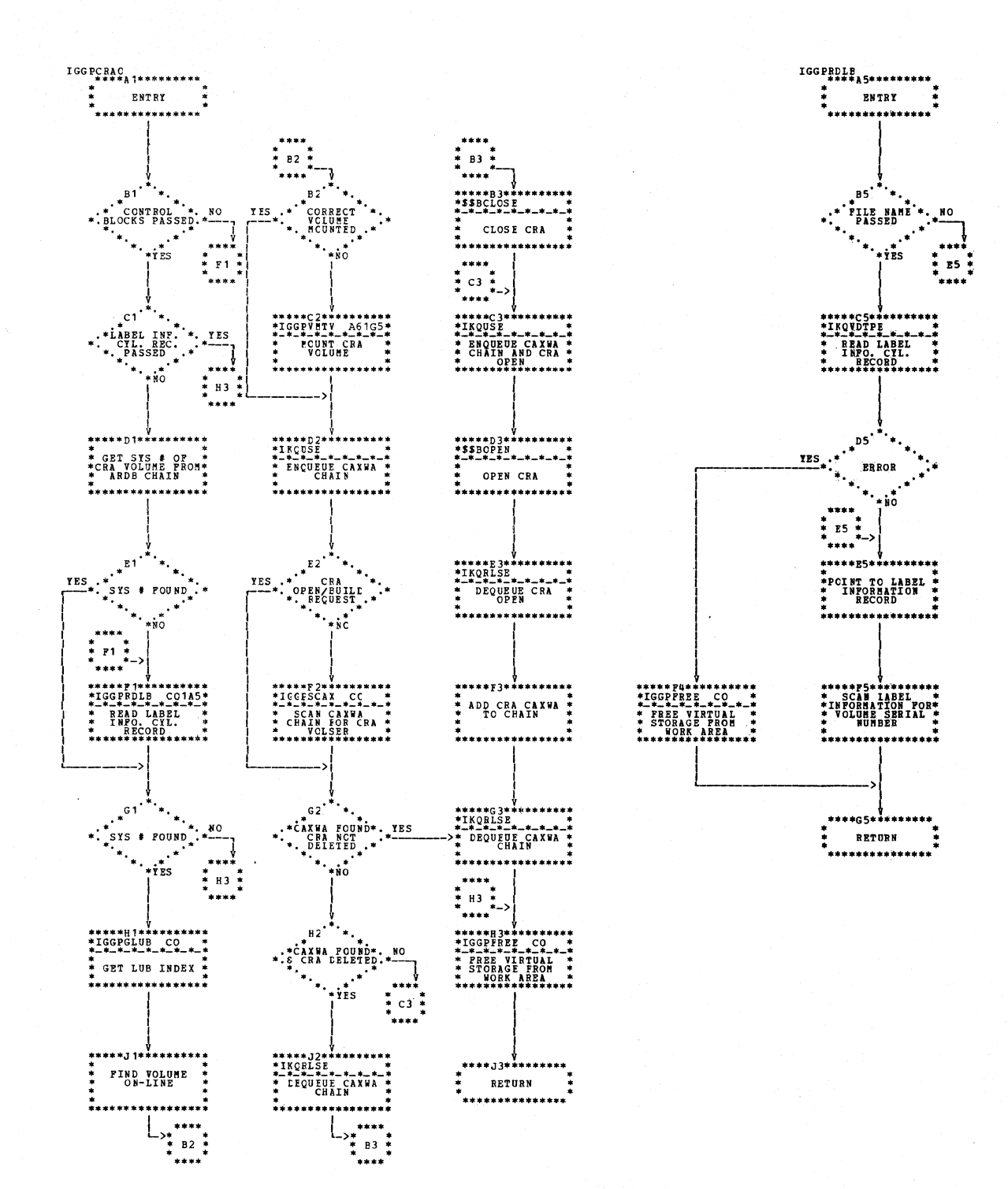

Chart CO1. Open catalog recovery area (IGG0CLCO)

3.106 DOS/VS LIOCS Volume 4: VSAM

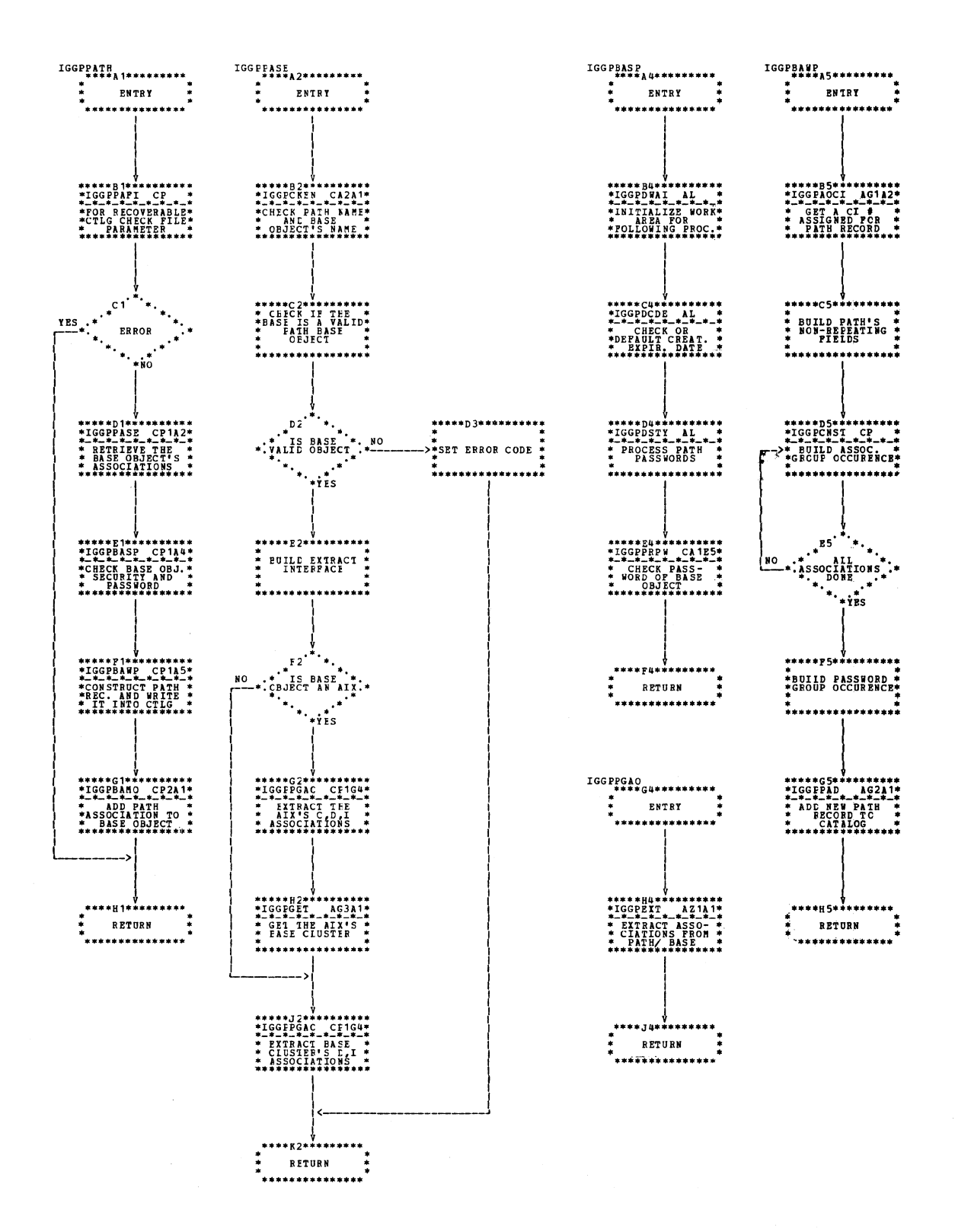

Chart CP1. Define path (IGG0CLCP)

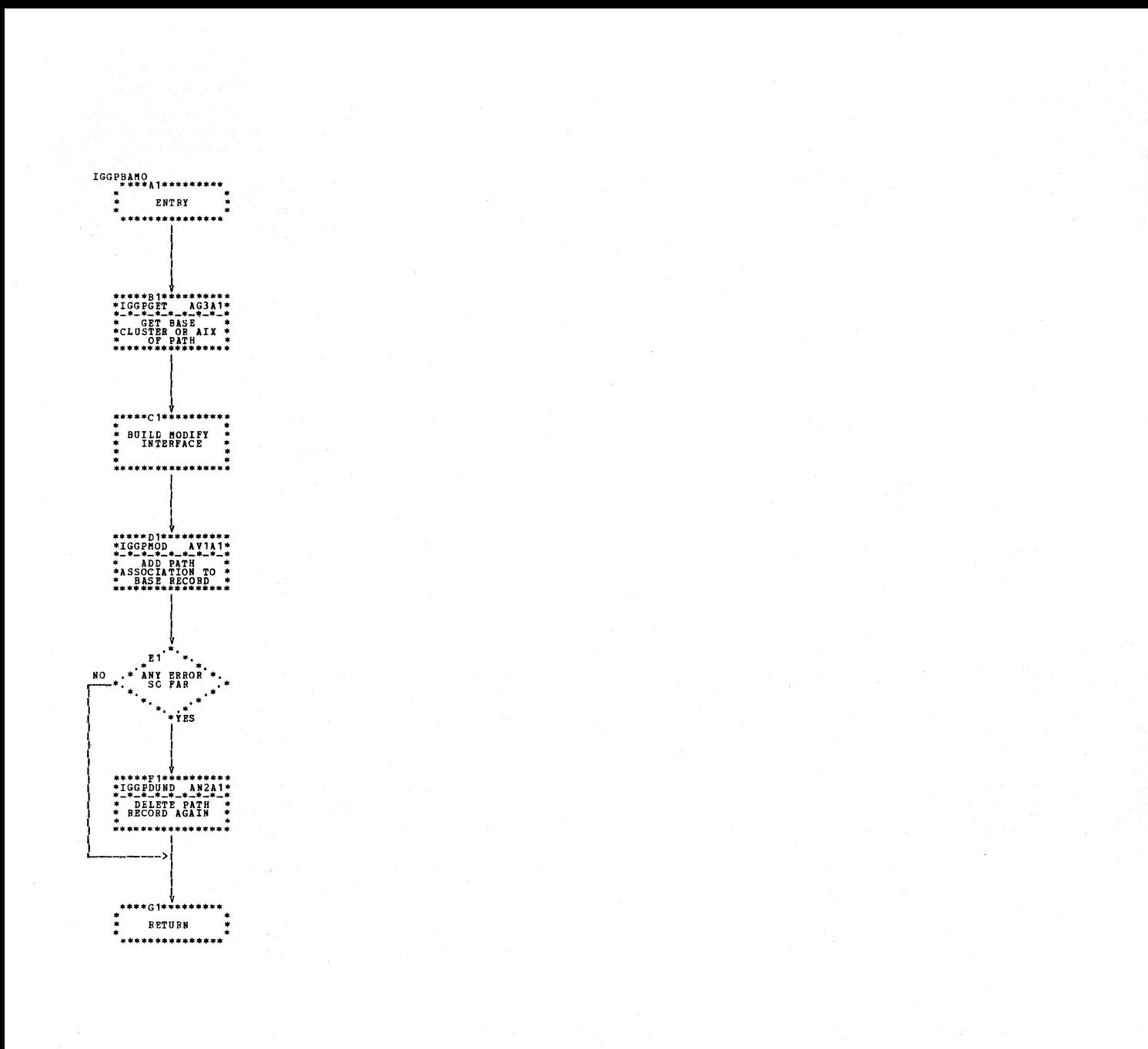

#### Chart CP2. Define path (IGG0CLCP)

3.108 DOS/VS LIOCS Volume 4: VSAM

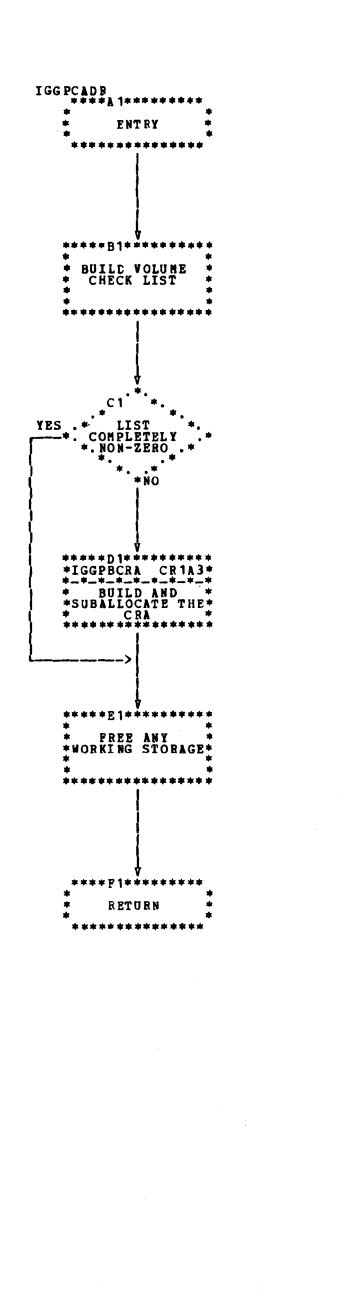

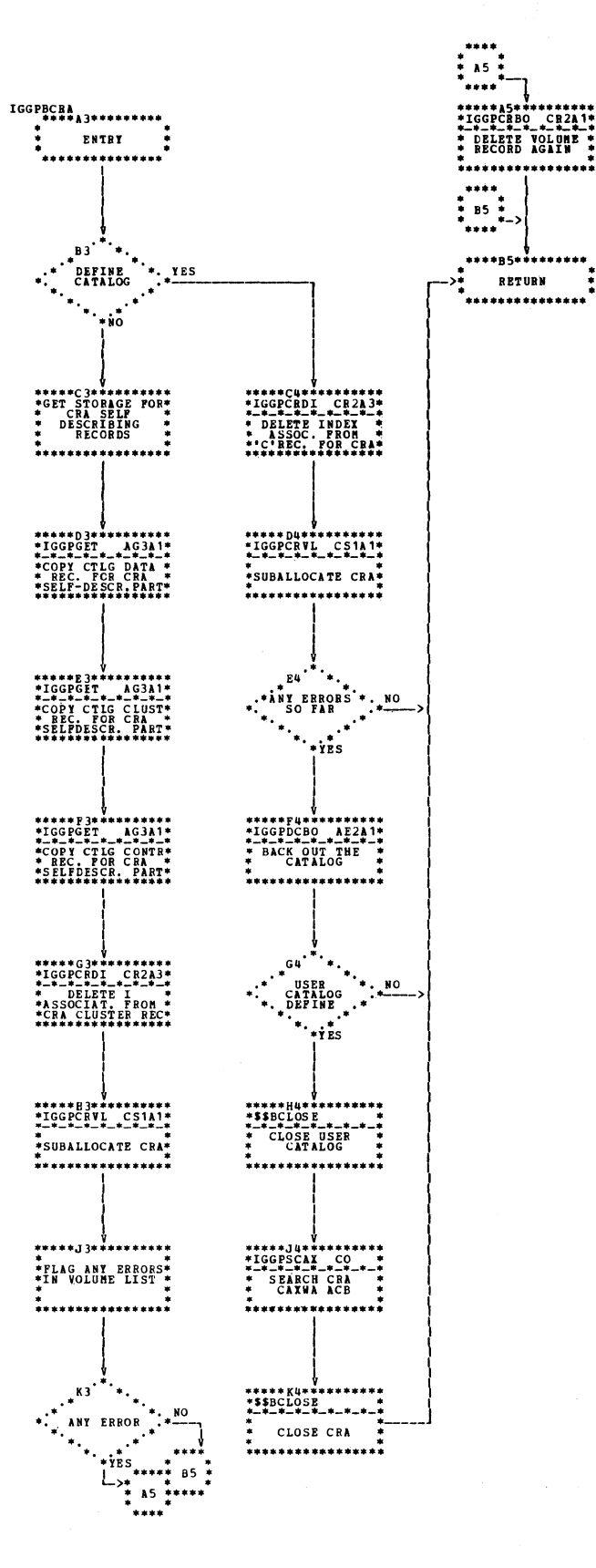

Chart CR1. Define catalog recovery area (IGG0CLCR)

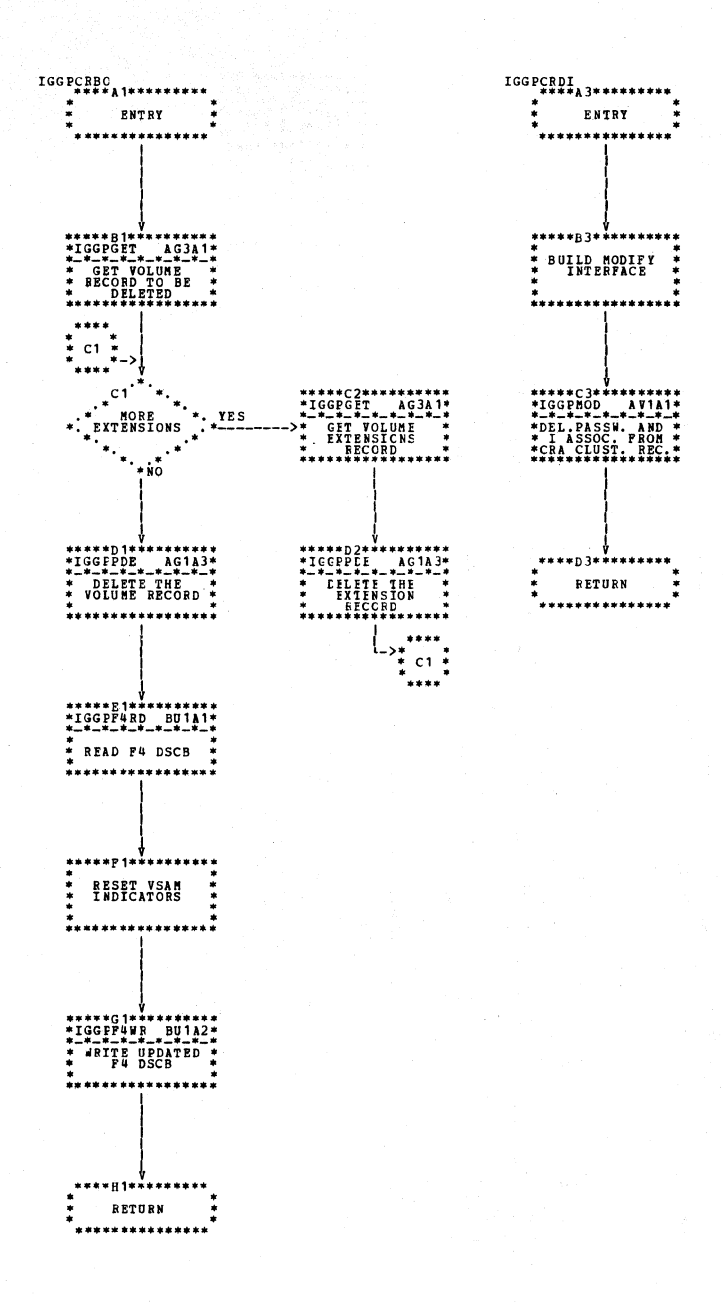

Chart CR2. Define catalog recovery area (IGG0CLCR)

3.110 DOS/VS LIOCS Volume 4: VSAM

 $\mathcal{L}_{\mathcal{A}}$ 

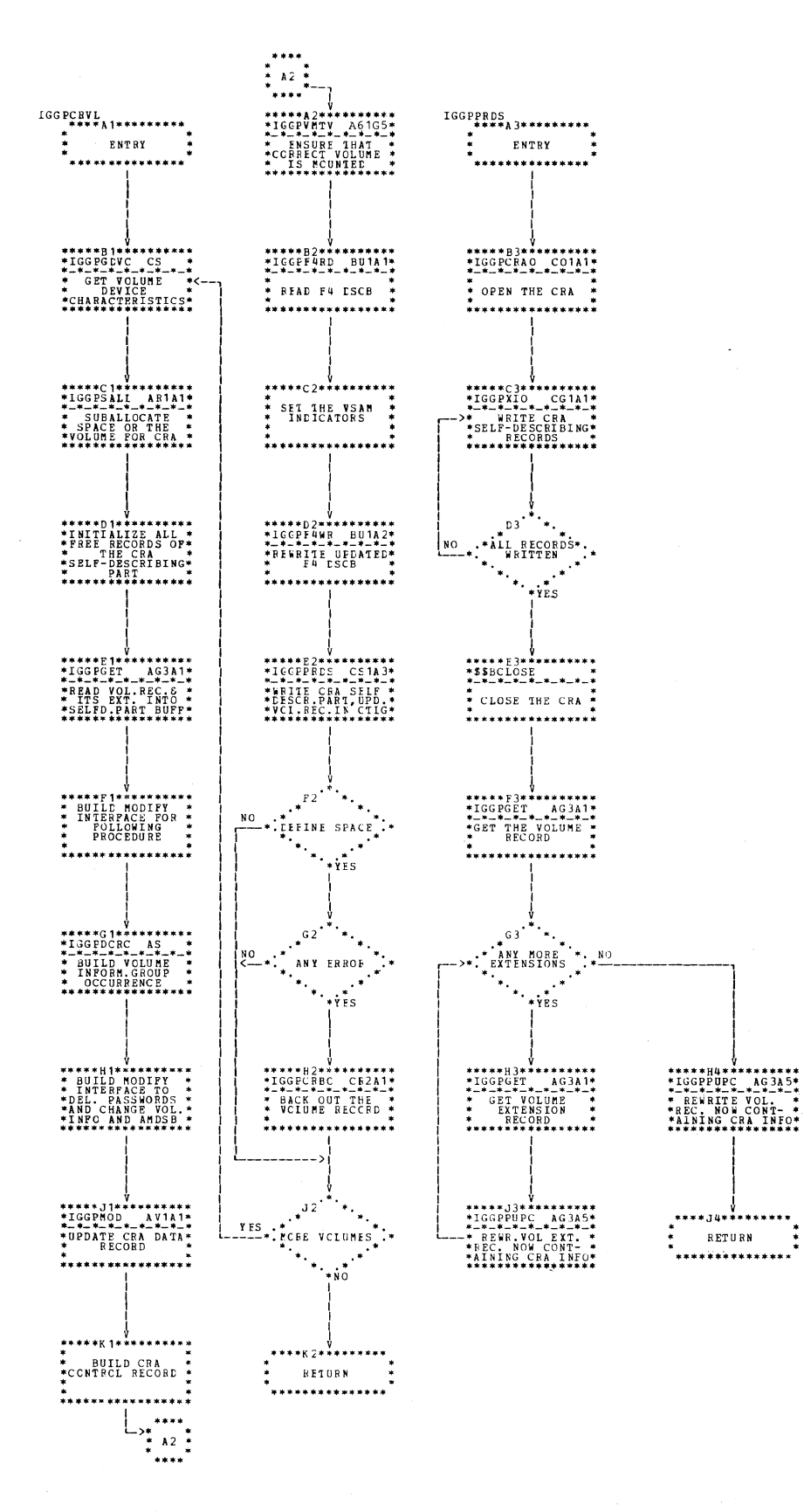

Chart CS1. Define catalog recovery area - second module (IGG0CLCS)

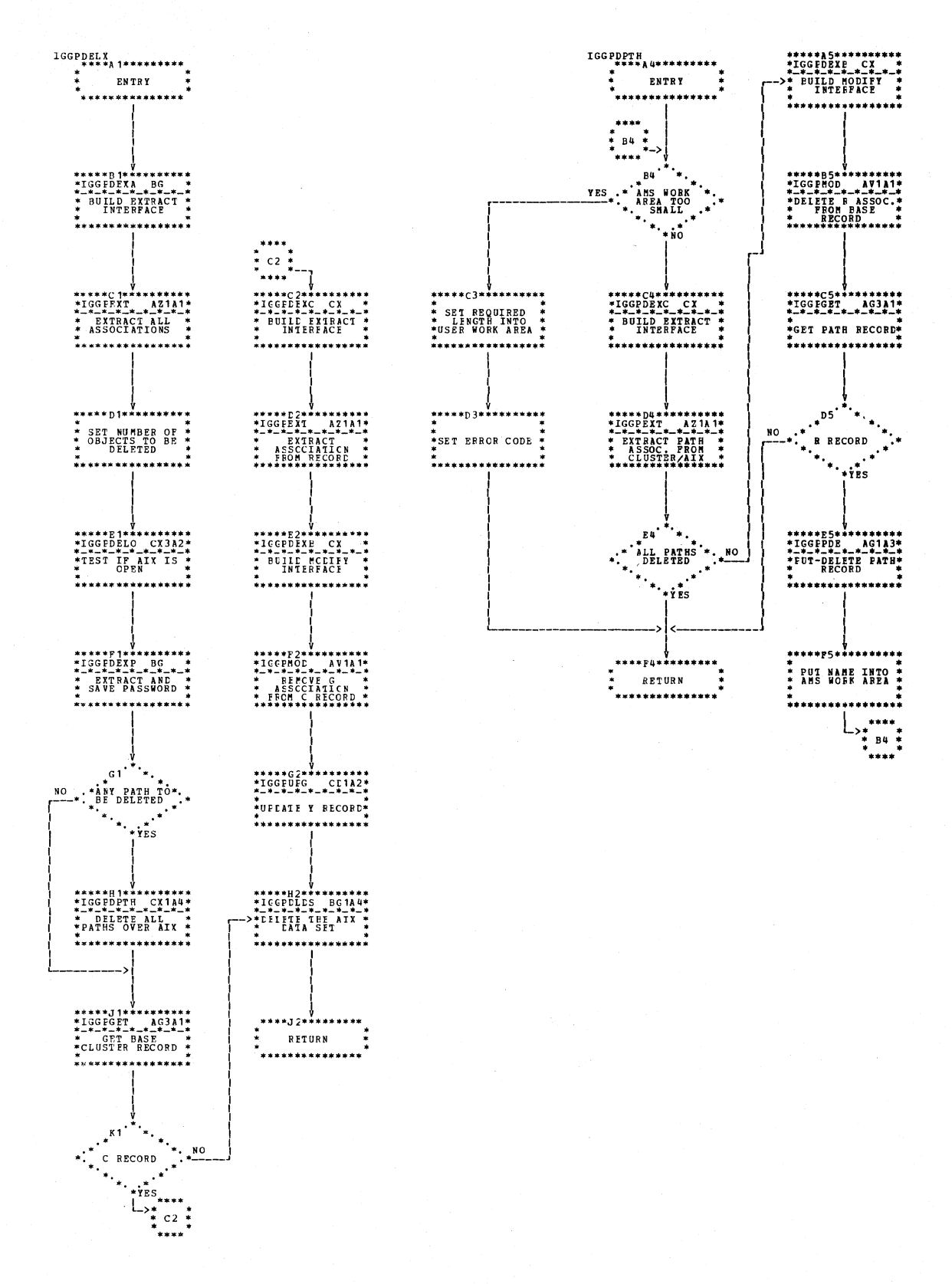

Chart CX1. CMS delete - third module (IGG0CLCX)

3.112 DOS/VS LIOCS Volume 4: VSAM

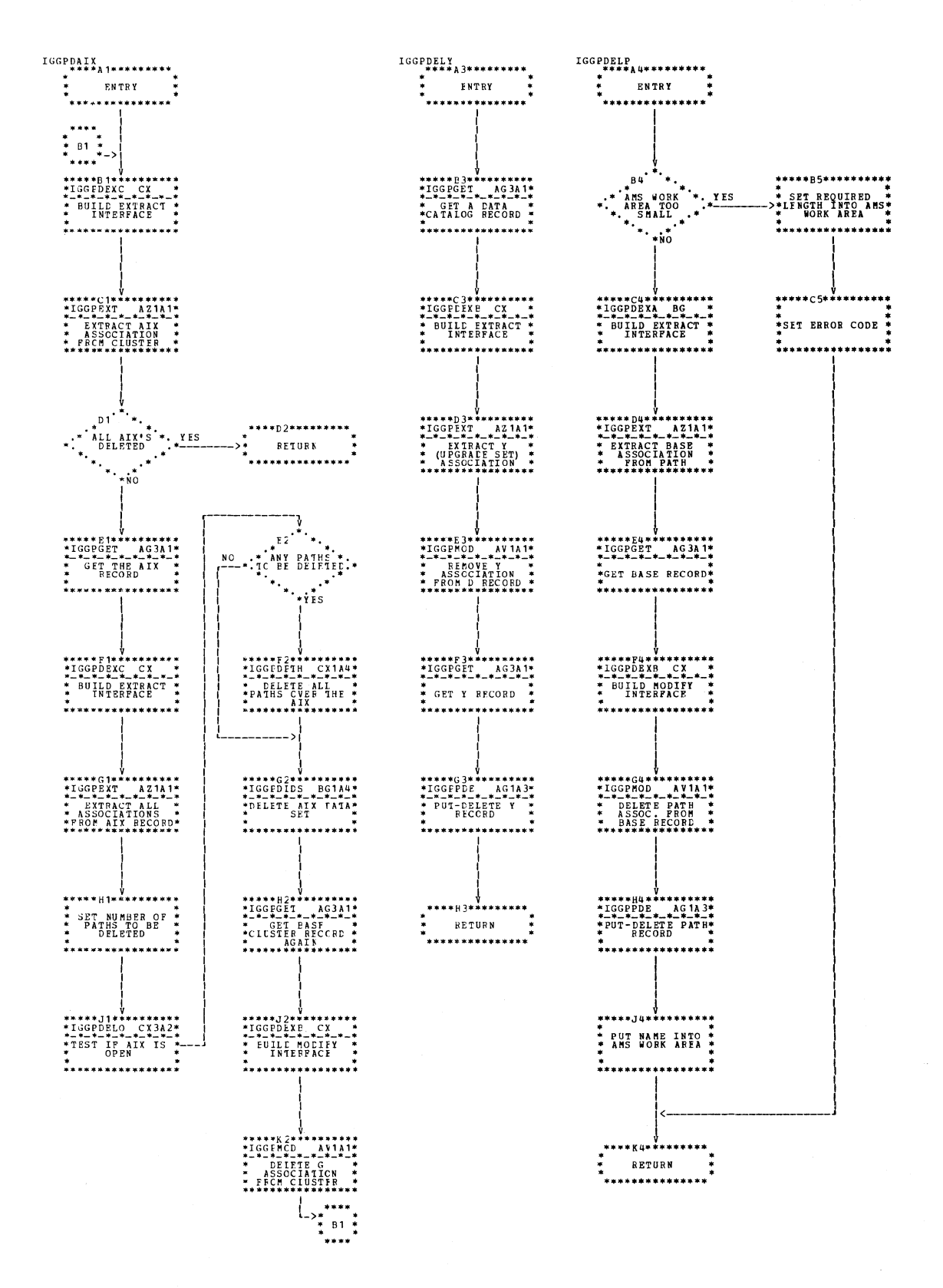

Chart CX2. CMS delete - third module (IGG0CLCX)

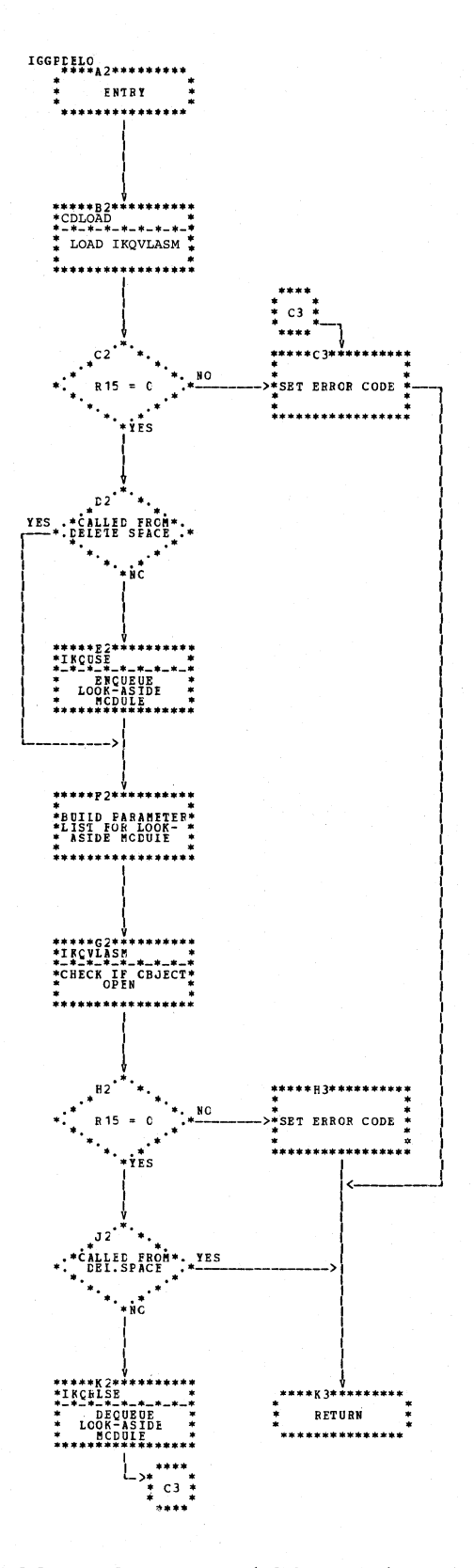

Chart CX3. CMS delete - third module (IGG0CLCX)

3.114 DOS/VS LIOCS Volume 4: VSAM

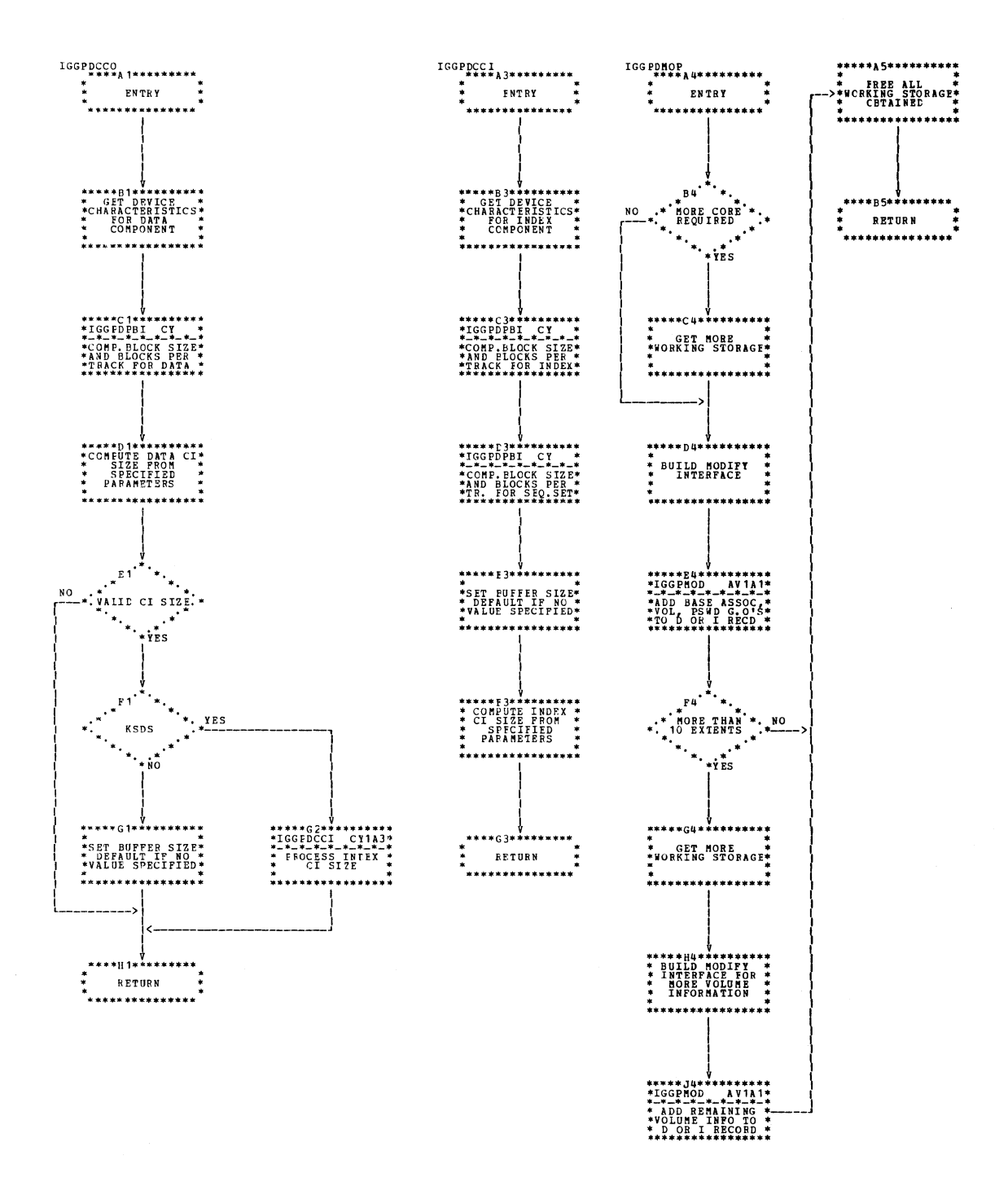

Chart CY1. CMS define - sixth module (IGG0CLCY)

 $\overline{a}$ 

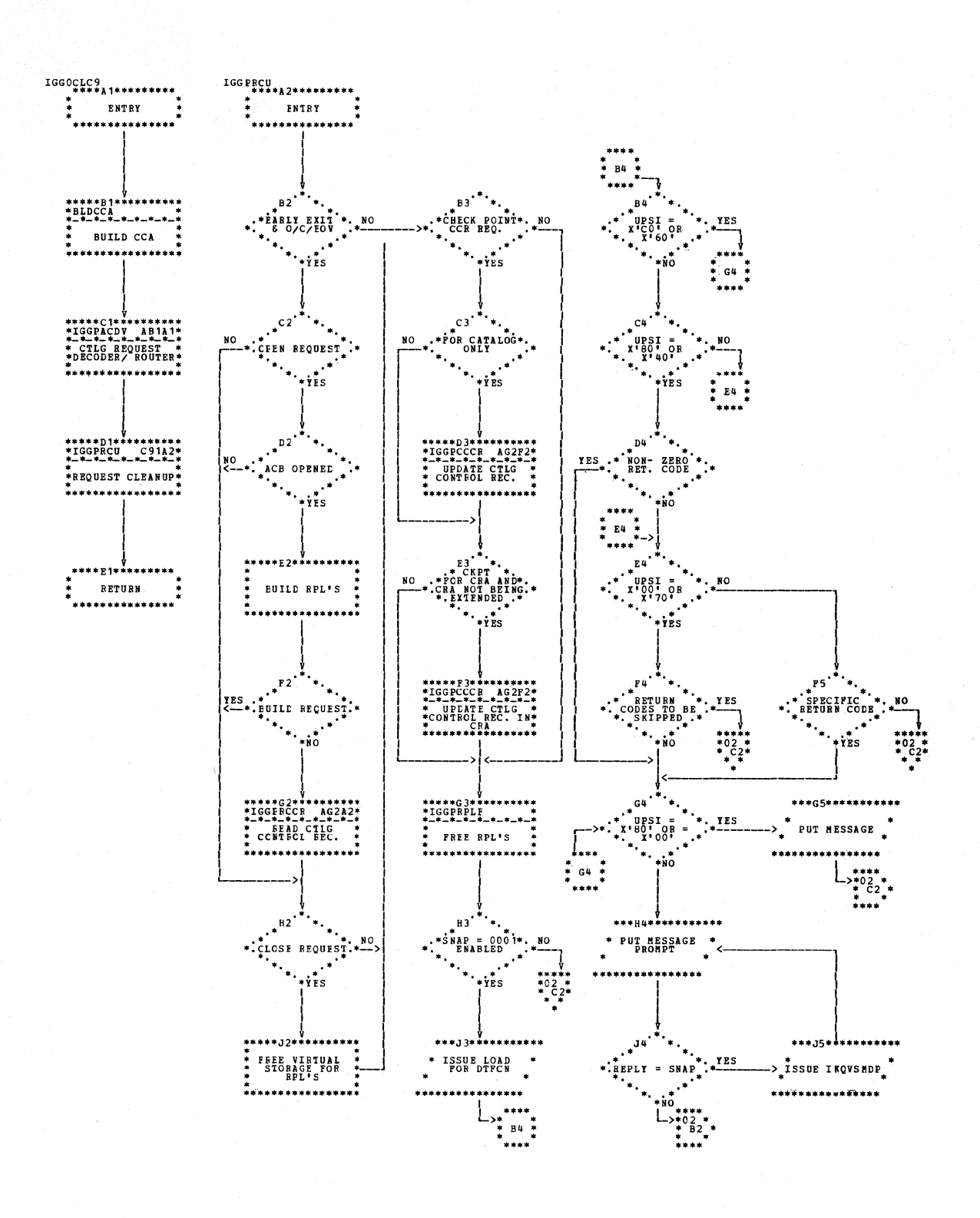

Chart C91. Catalog first module (IGG0CLC9)

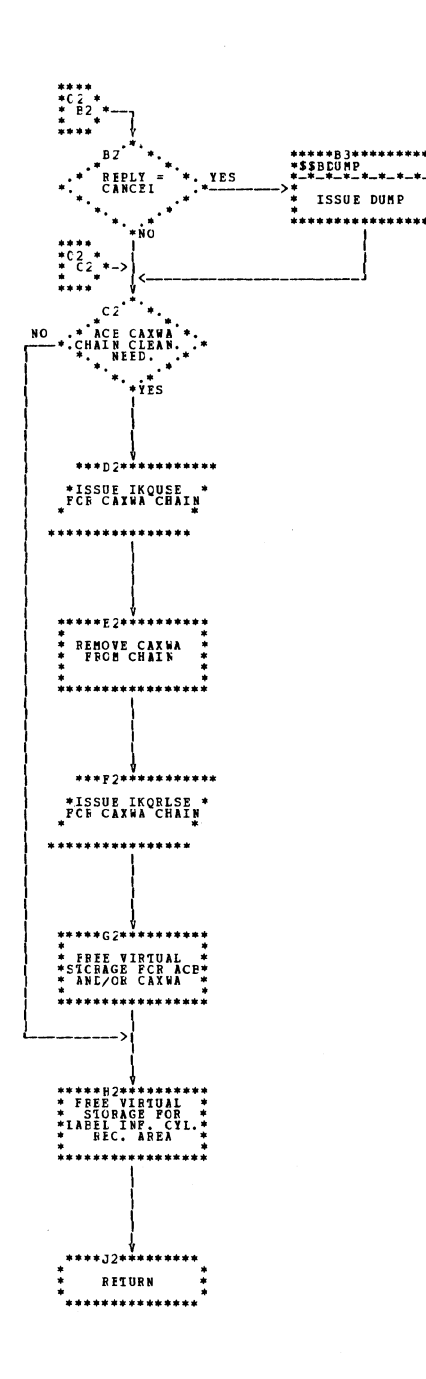

Chart C92. Catalog first module (IGG0CLC9)

 $\left\langle \right\rangle$ 

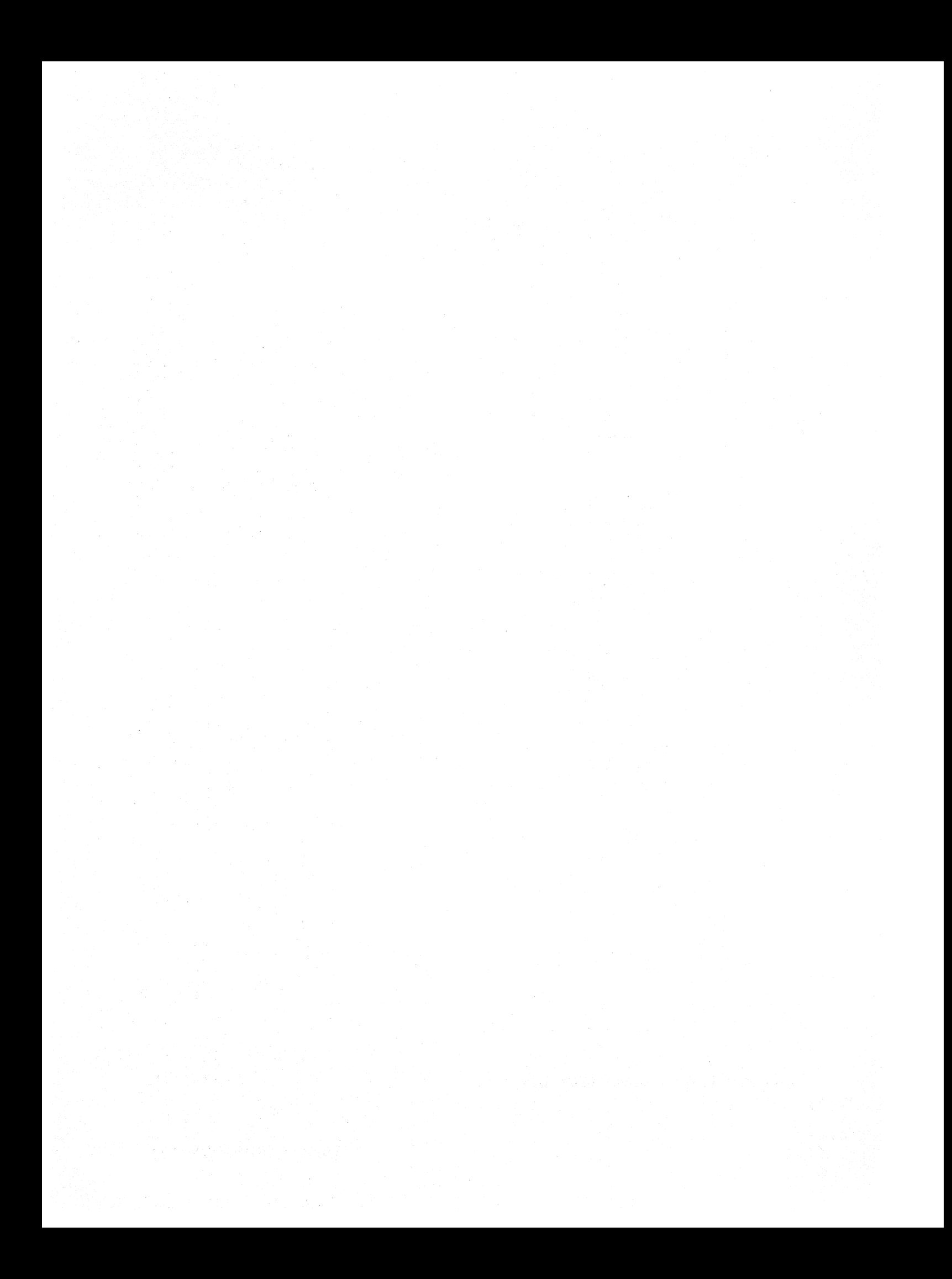

## **Section 4. Directory**

This section contains the following cross-reference material:

- VSAM Phase-to-Module Index
- **lIP** Phase-to-Module Index  $\bullet$
- Component Index
- Module Directory
- Routine Directory  $\ddot{\phantom{a}}$
- Catalog External Entry Points
- Data Area Directory

### **VSAM Phase-to-Module Index**

The core image library contains the DOS/VS VSAM phases. Their names are identifiable by IKQV or \$\$B. Packaged within the phases are the DOS/VS VSAM modules, identifiable by the leading characters IKQ, IGGO, or \$\$B. Two service aid phases, IKQVDU and IKQVEDA are not included in the link-edit of VSAM and must be placed in the core image library by executing a job described in *Service Aids.* 

The following list includes the phase names and the names of the modules included within each phase.

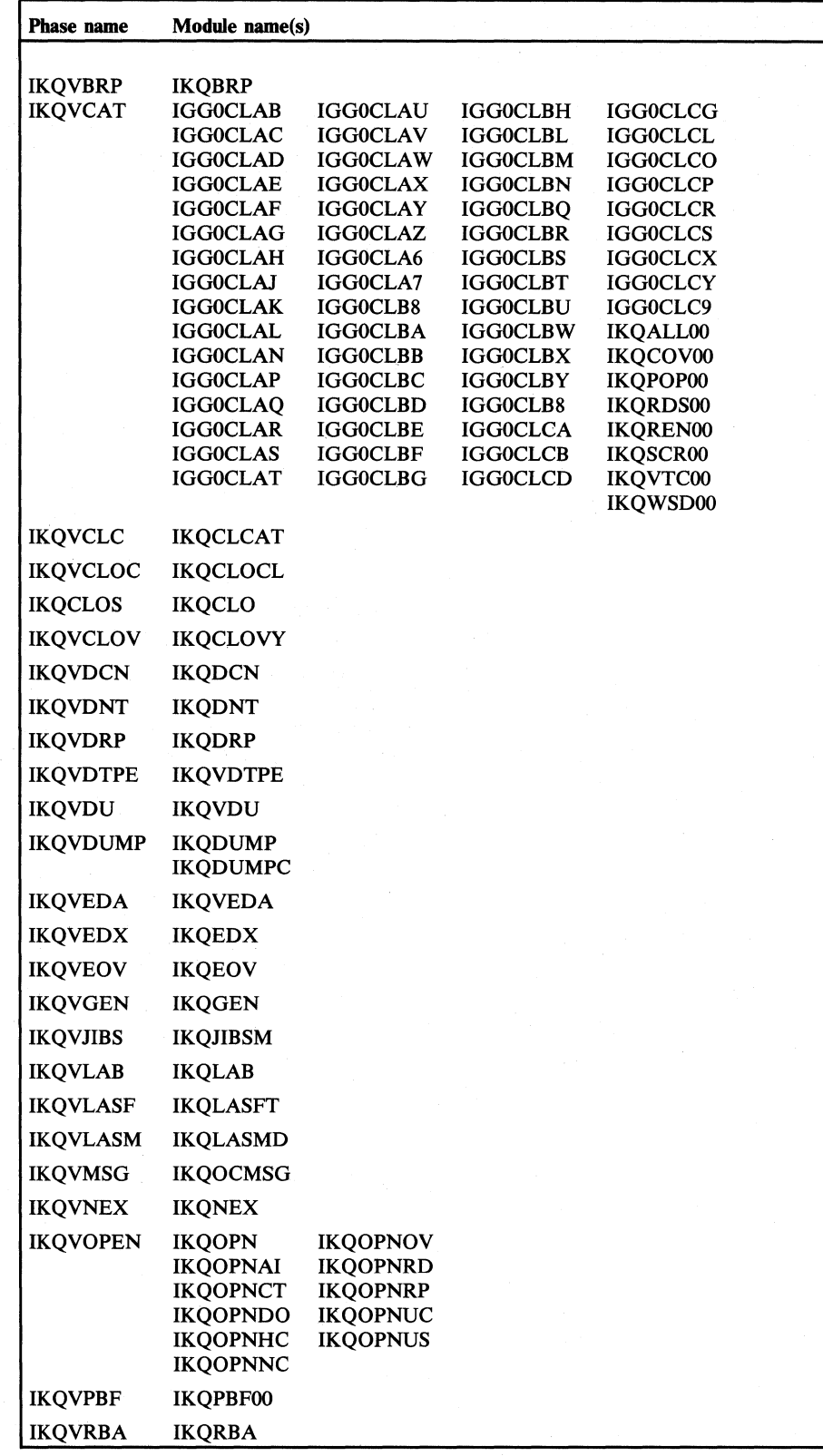

Figure 4.1 VSAM pbase-to-module index (part 1 of 2)

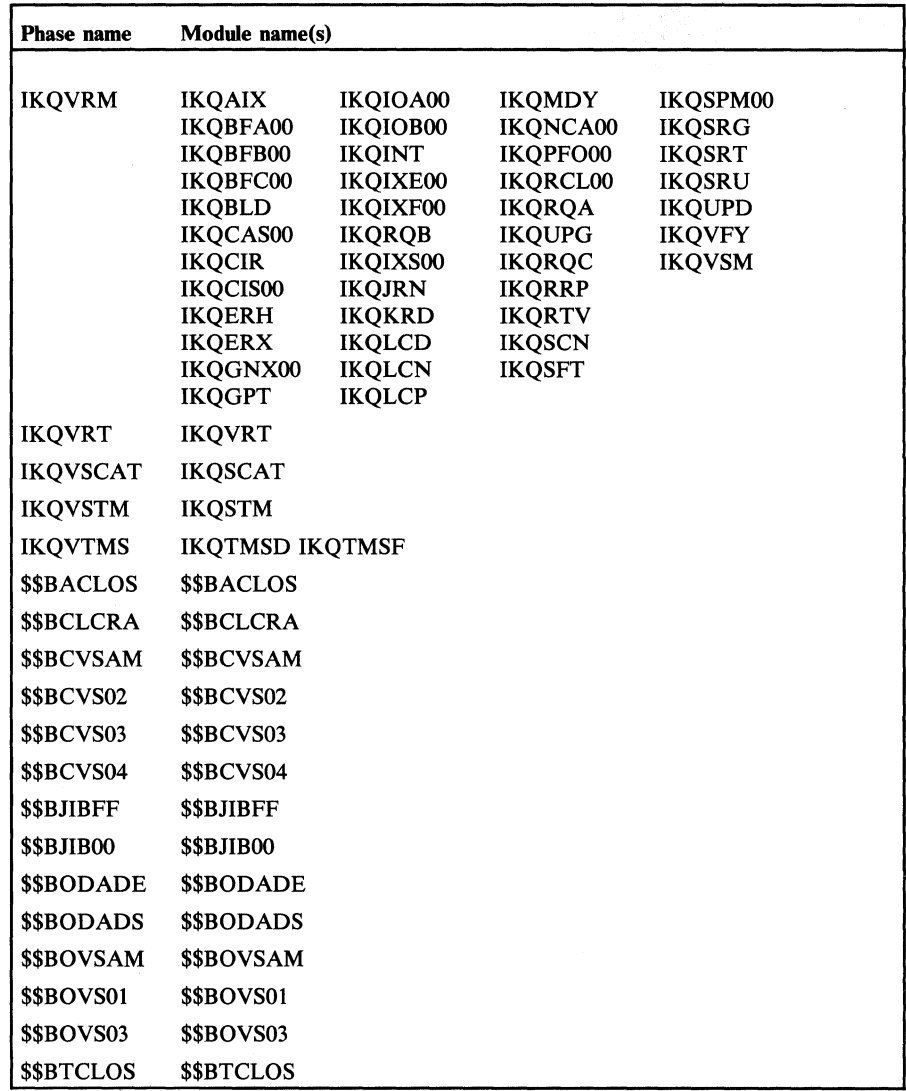

Figure 4.1 VSAM phase-to-module index (part 2 of 2)

# **TIP Phase-to-Module Index**

The core image library contains the ISAM Interface Program phases, identifiable by the first three characters lIP or \$\$B. Packaged Within the phases are the lIP modules. The following list includes the phase names and the names of the modules included within each phase.

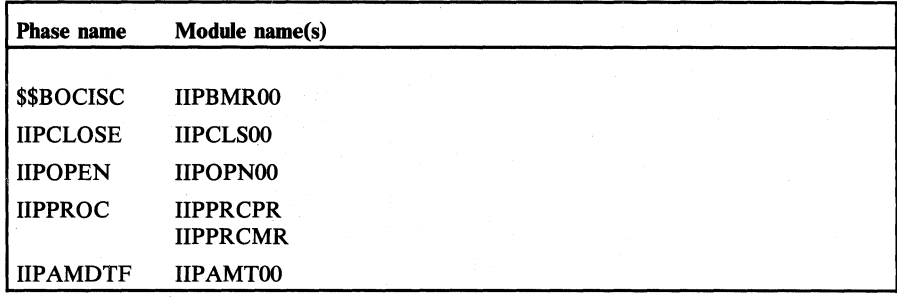

Figure 4.2 **IIP** phase-to-module index

VSAM is logically grouped into components, each of which consists of several modules. This index (Figure 4.3) lists these components in the following order: catalog, control block manipulation, open close EOV, DADSM, ISAM interface, record management, and service aids.

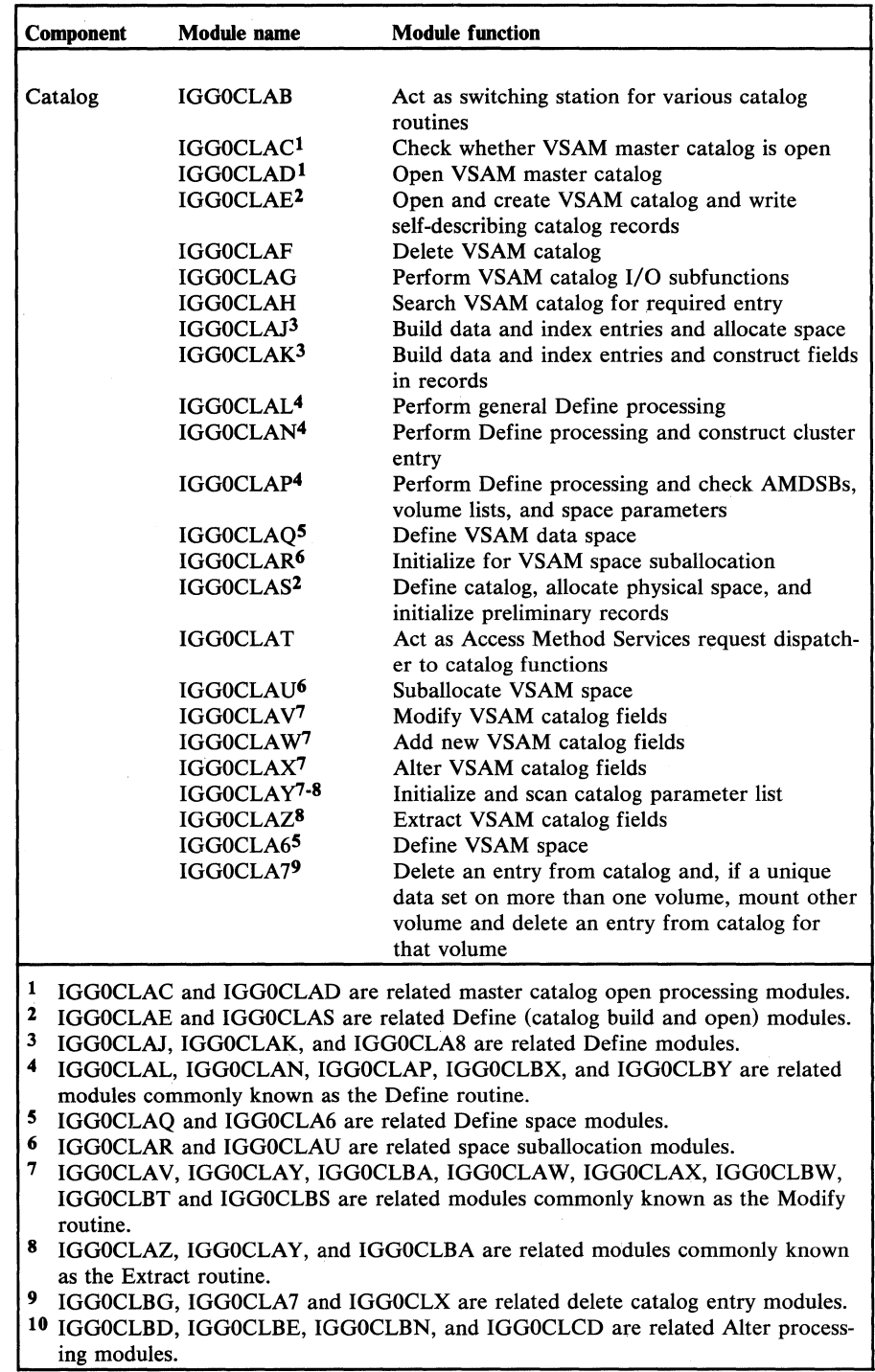

Figure 4.3 Component index (part 1 of 5)

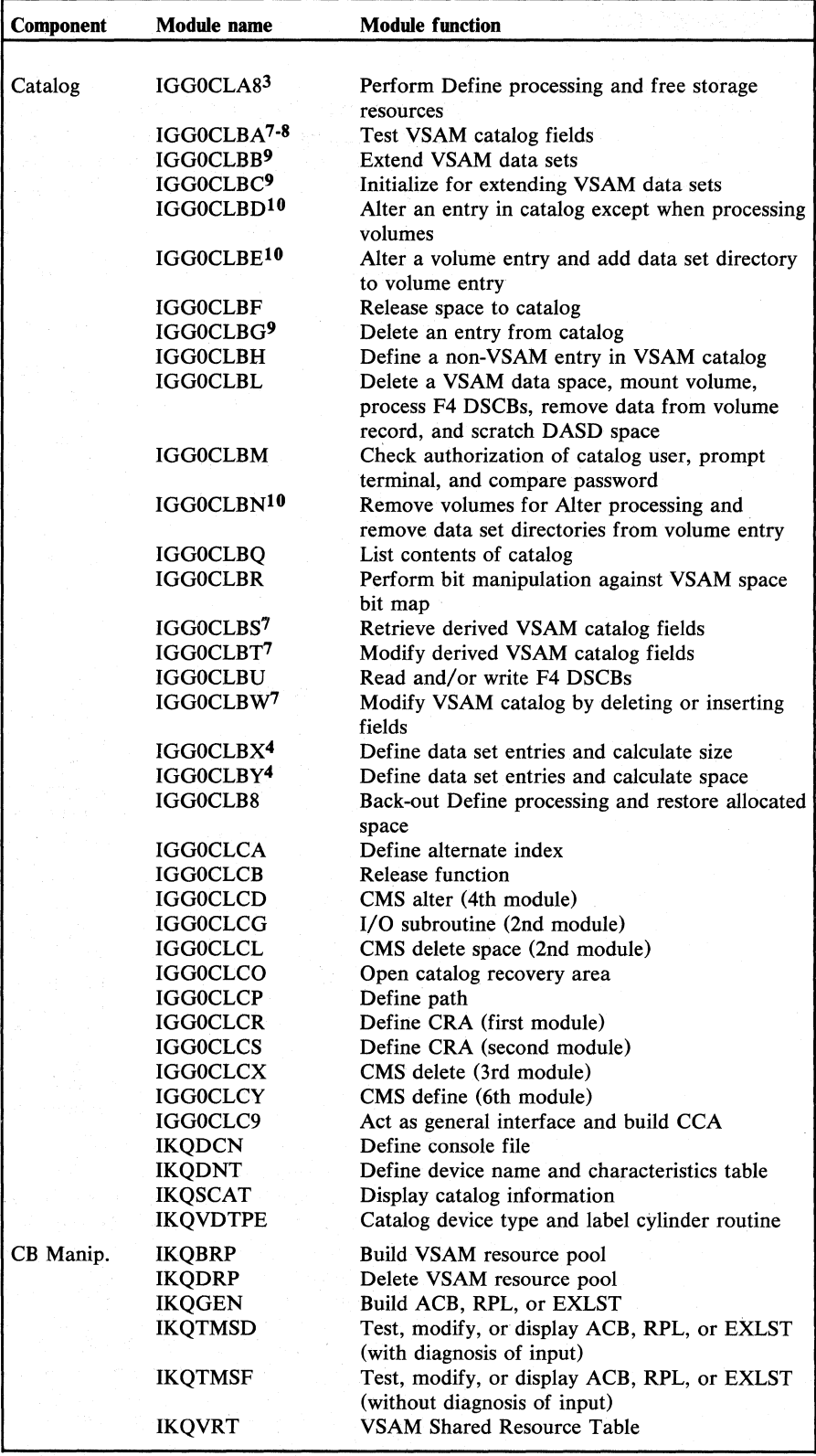

Figure 4.3 Component index (part 2 of 5)

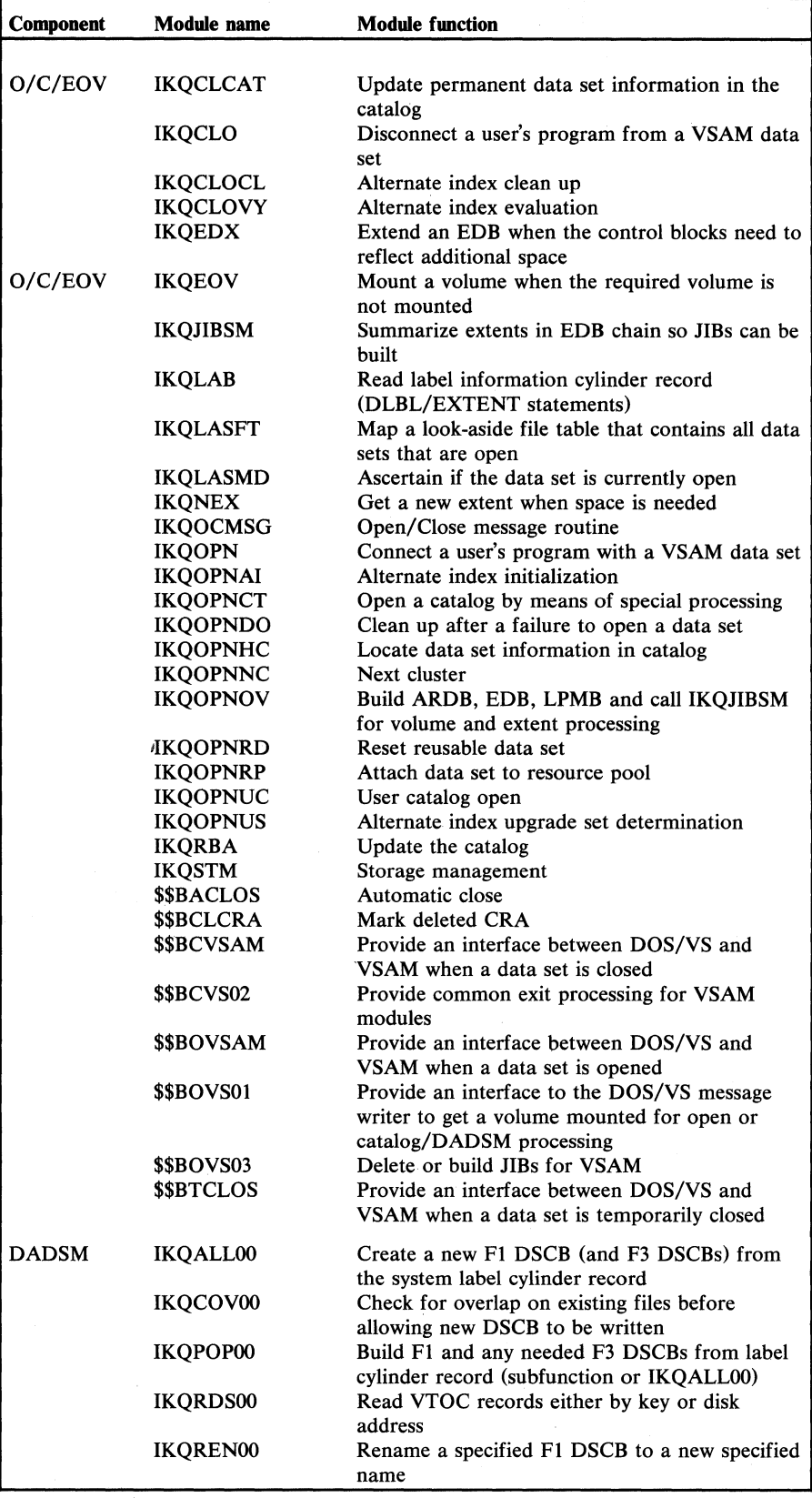

 $\sim$ 

Figure 4.3 Component index (part 3 of 5)

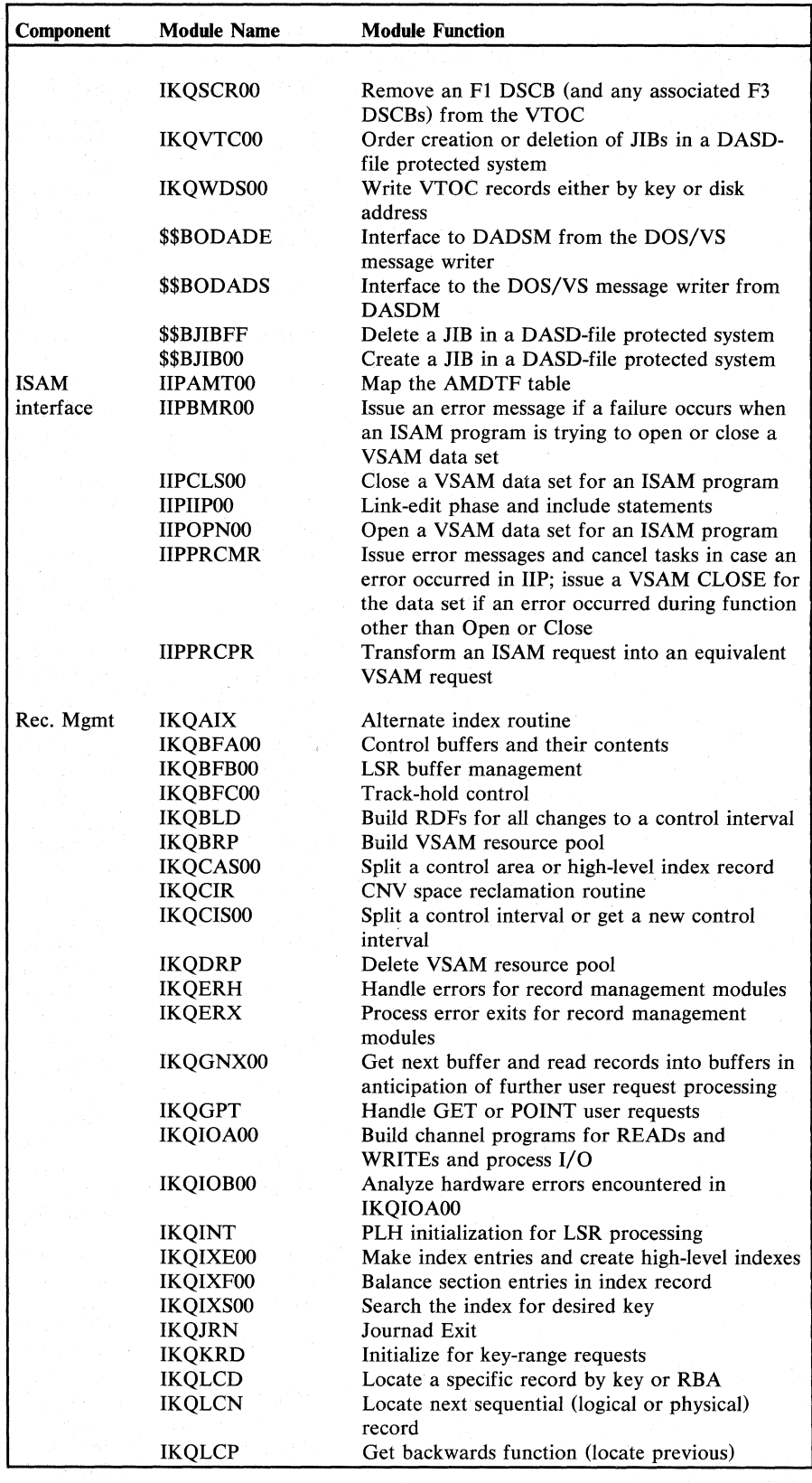

Figure 4.3 Component index (part 4 of 5)
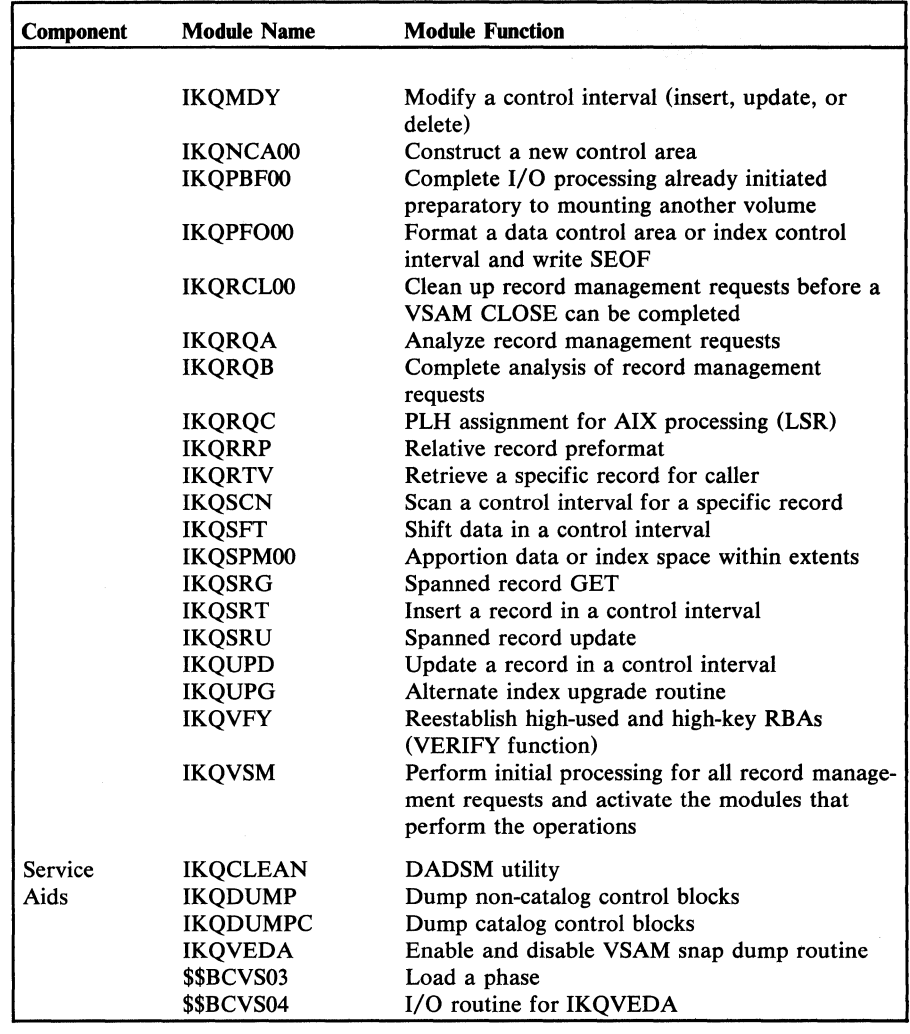

Figure 4.3 Component index (part 5 of 5)

# **Module Directory**

The module directory (Figure 4.4) is organized alphabetically by symbolic module name. It lists the descriptive name, the component to which that module belongs, the method of operation diagram and program structure figure numbers in which that module is referenced, and the external entry point(s).

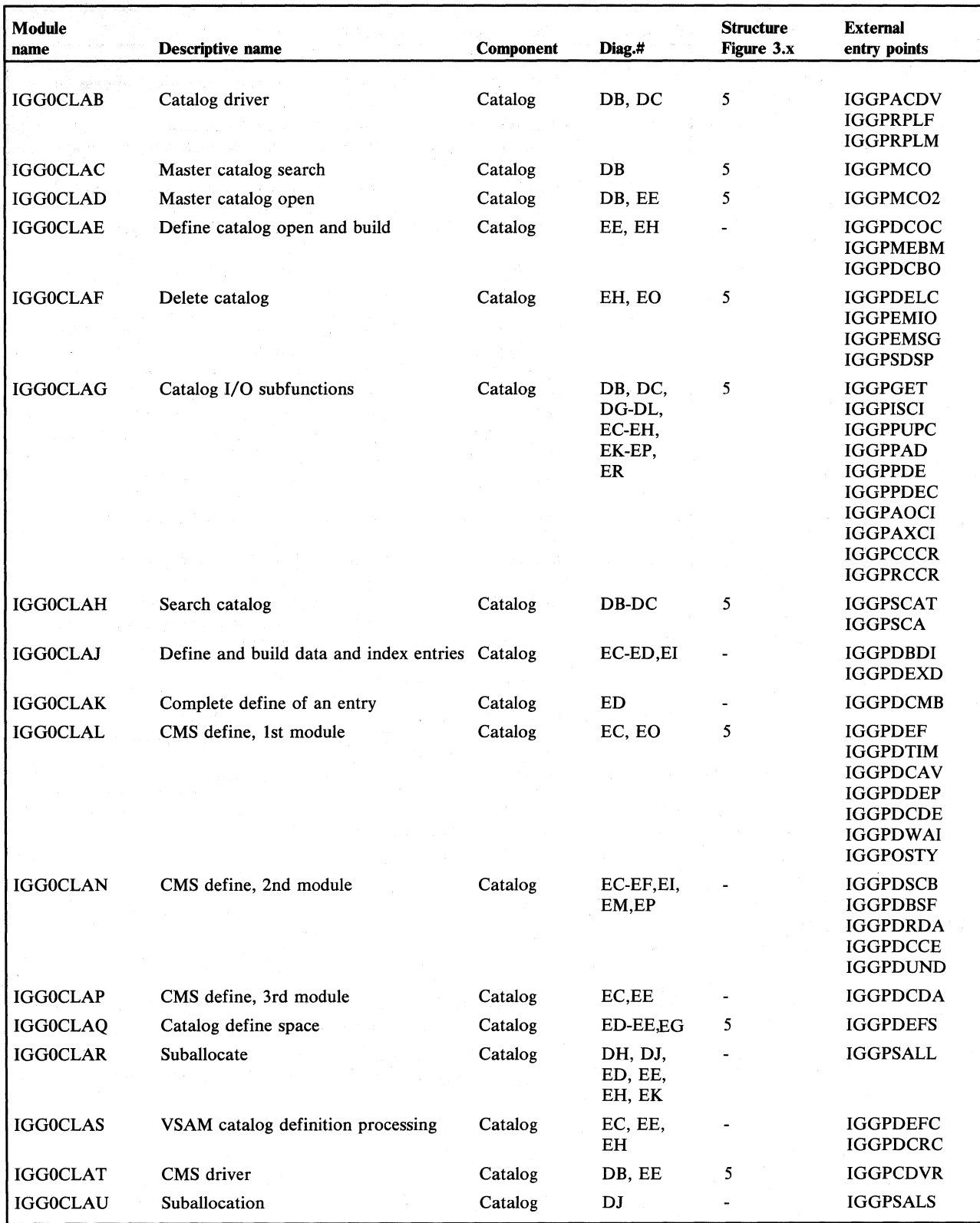

Figure 4.4 Module directory (part  $1_1$  of 7)

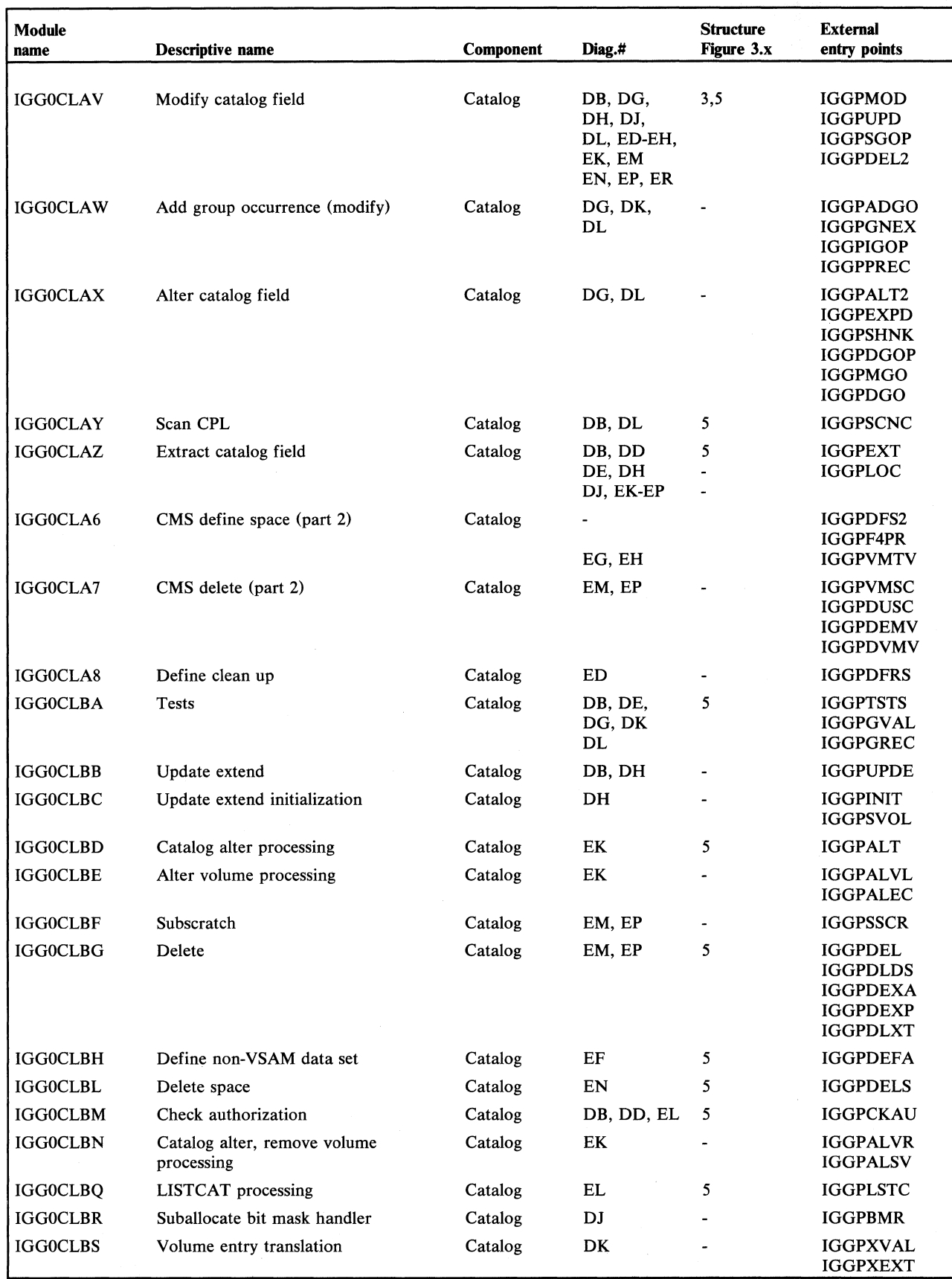

Figure 4.4 Module directory (part 2 of 7)

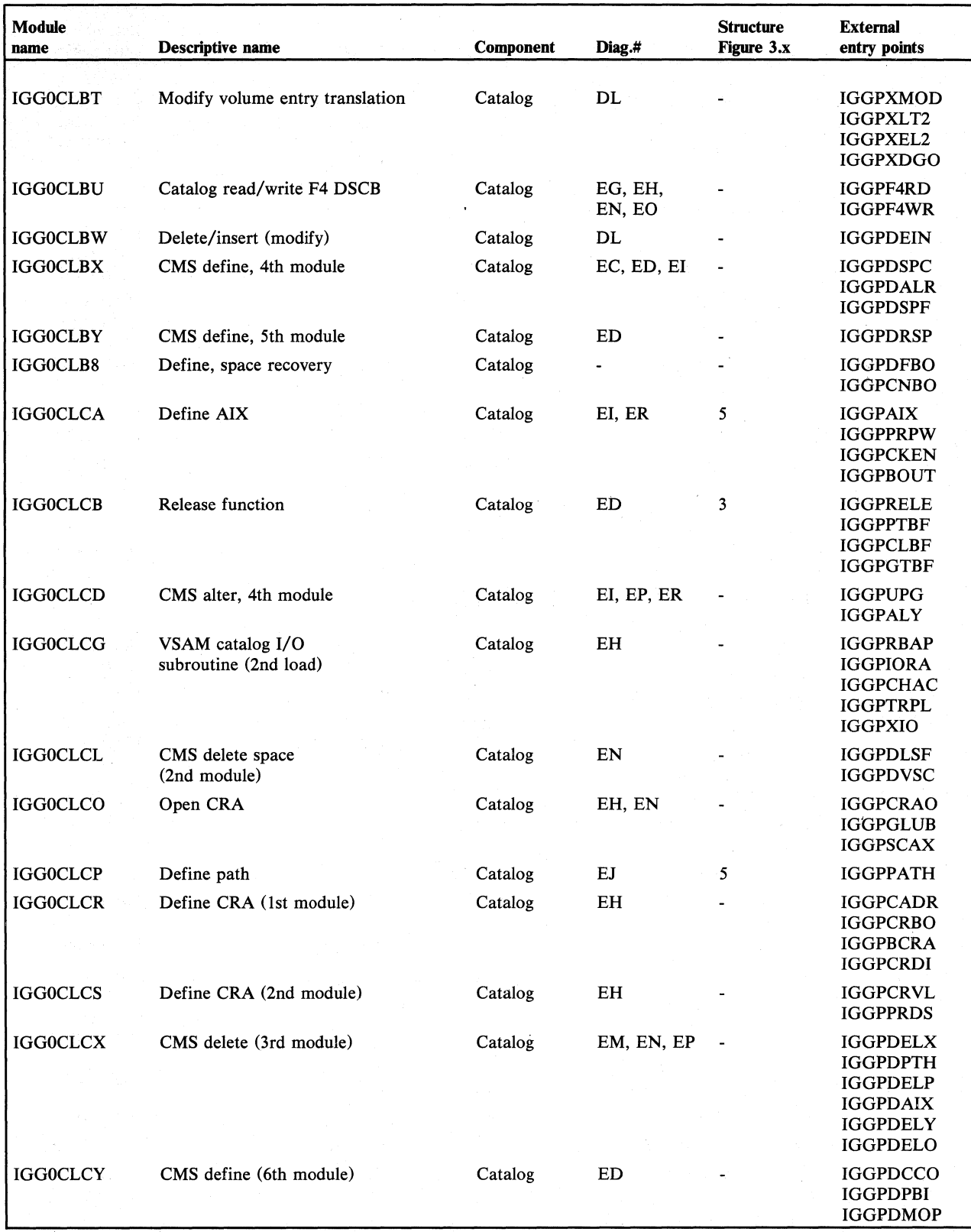

Figure 4.4 Module directory (part 3 of 7)

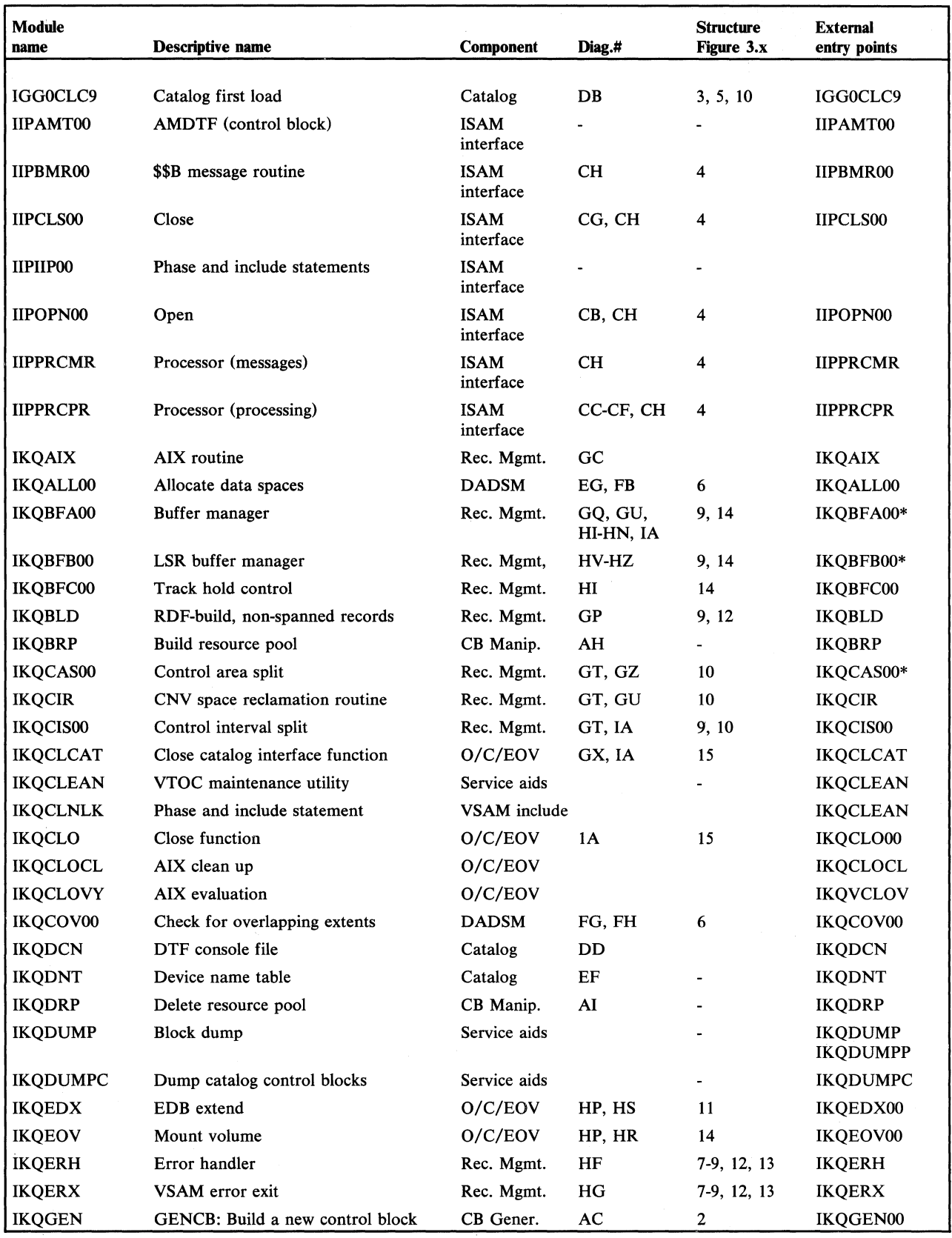

\* For further entry points, see Figure 4.6

Figure 4.4 Module directory (part 4 of 7)

 $\hat{\mathcal{A}}$  $\mathcal{L}_{\text{max}}$ 

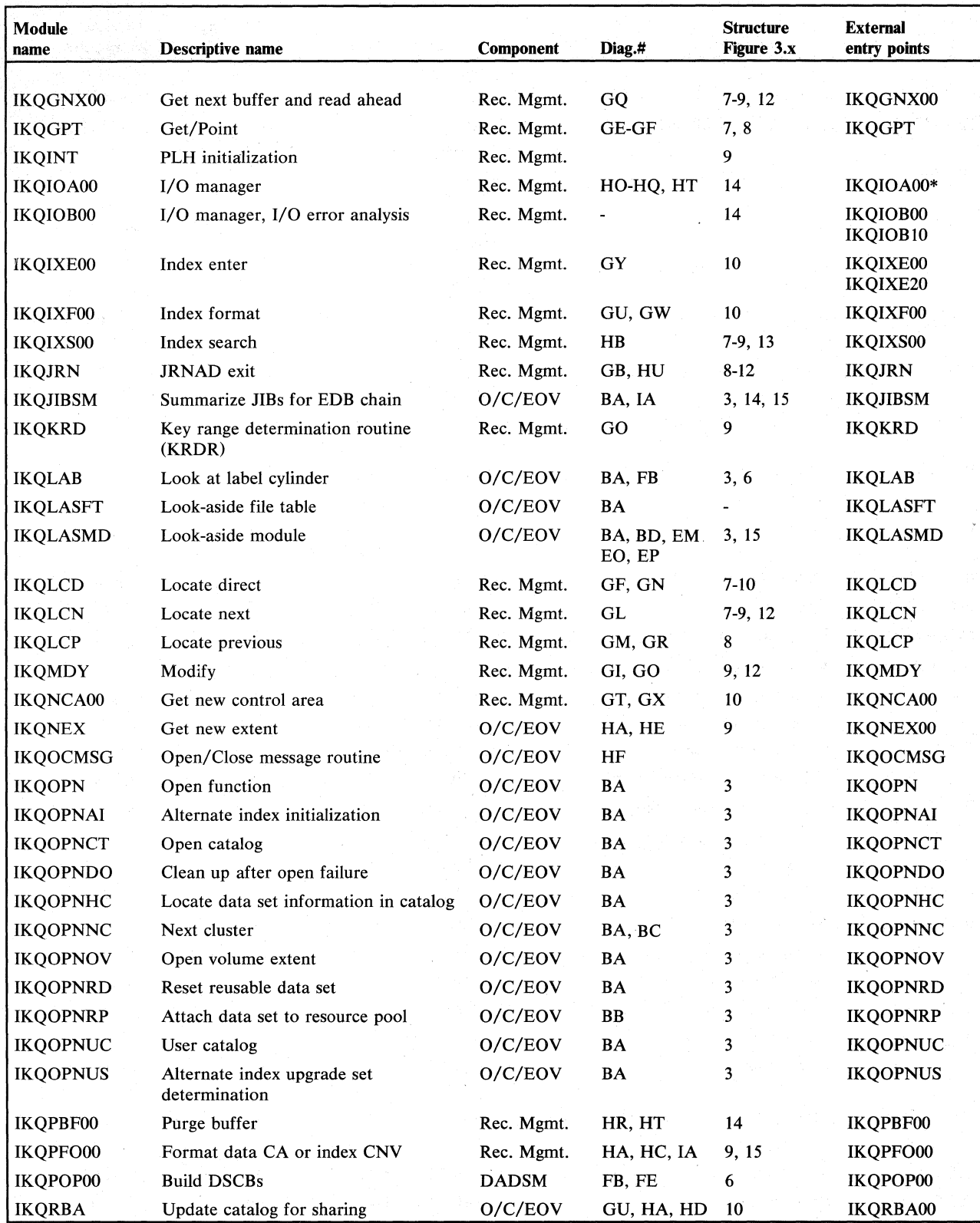

\* For further entry points, see Figure 4.6

Figure 4.4 Module directory (part 5 of 7)

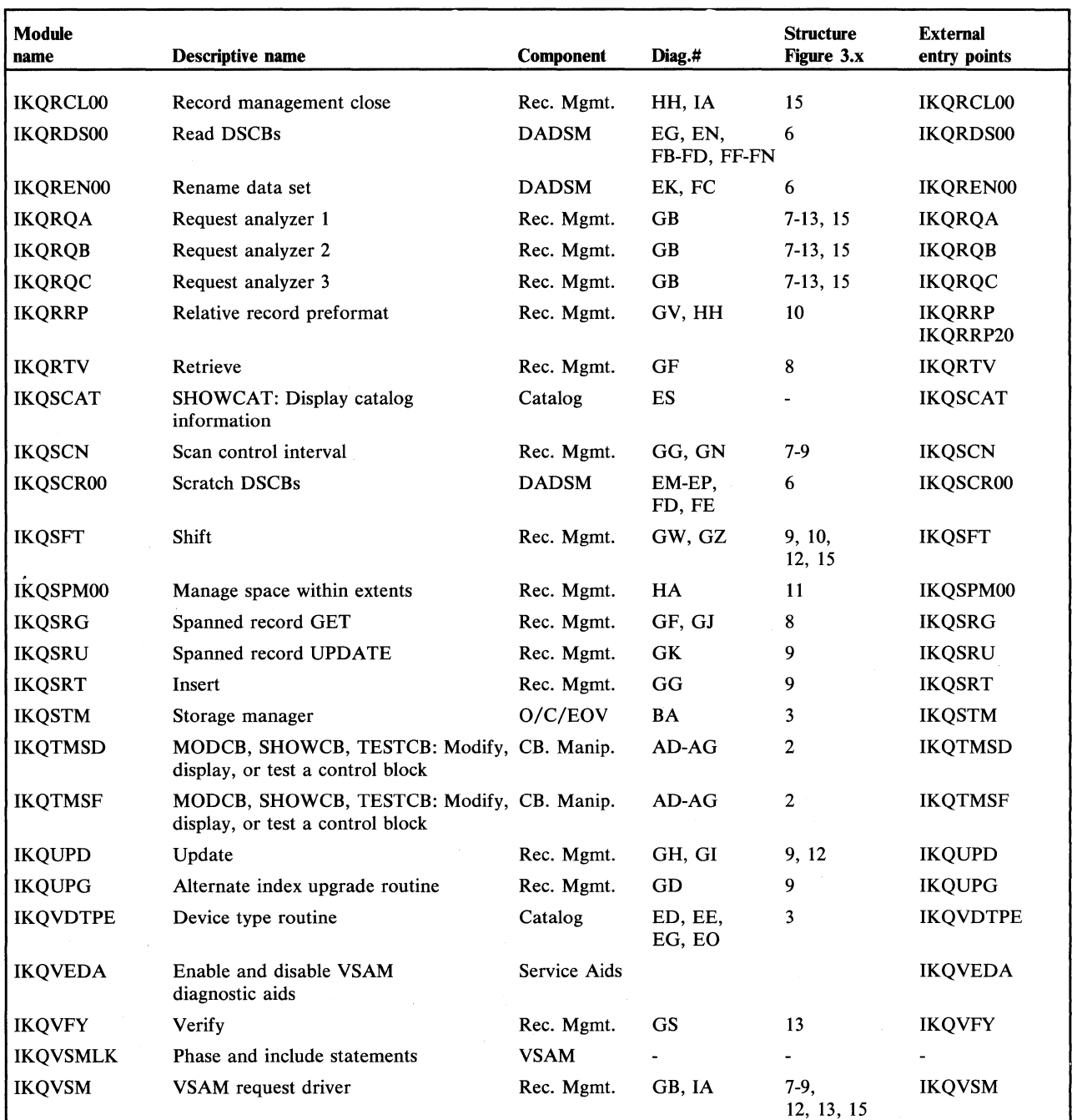

 $\bar{\bar{z}}$ 

Figure 4.4 Module directory (part 6 of 7)

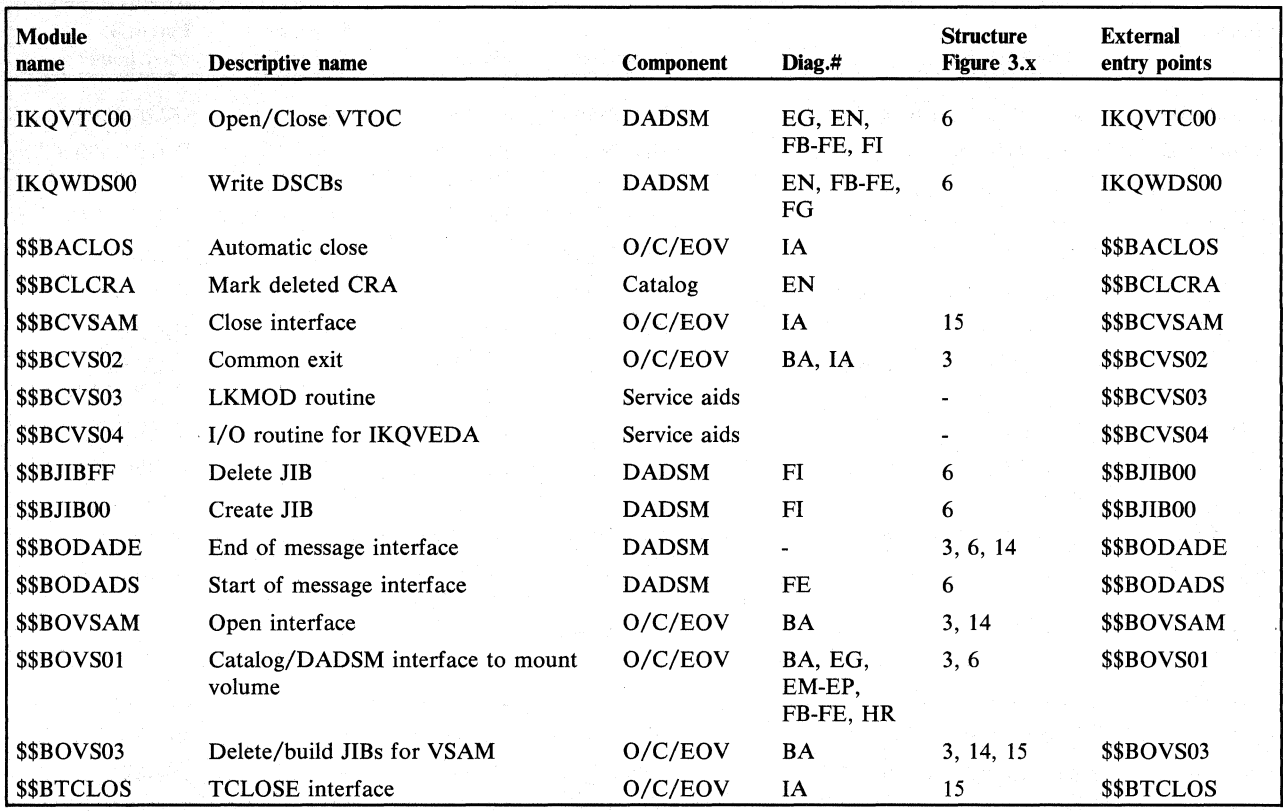

Figure 4.4 Module directory (part 7 of 7)

# **Routine Directory**

Some of the VSAM modules contain several routines which are listed alphabetically by the entry points along with the appropriate module. Figure 4.5 contains catalog management modules, Figure 4.6 record management modules.

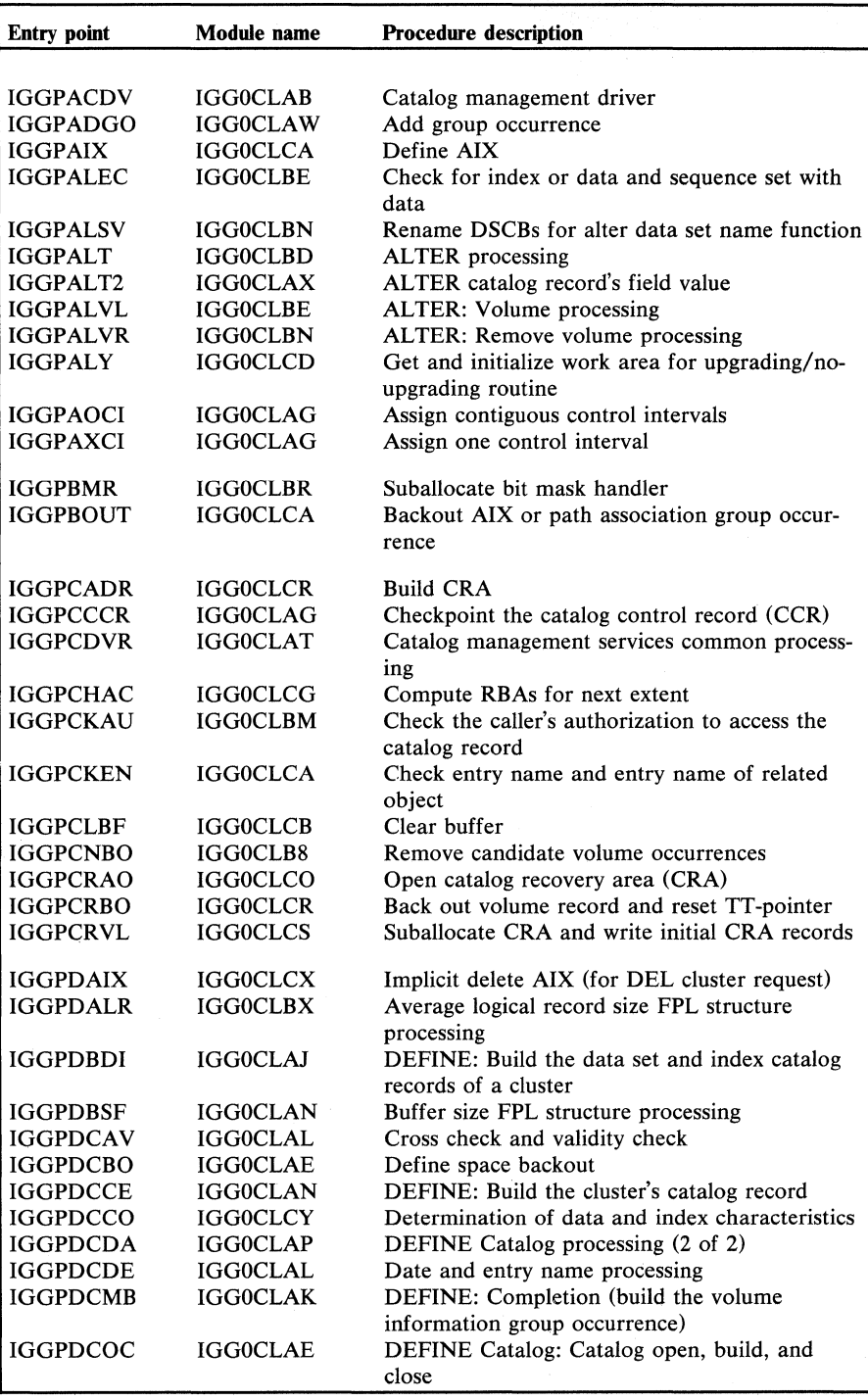

**Figure 4.5 External entry points of catalog management modules (part 1 of 4)** 

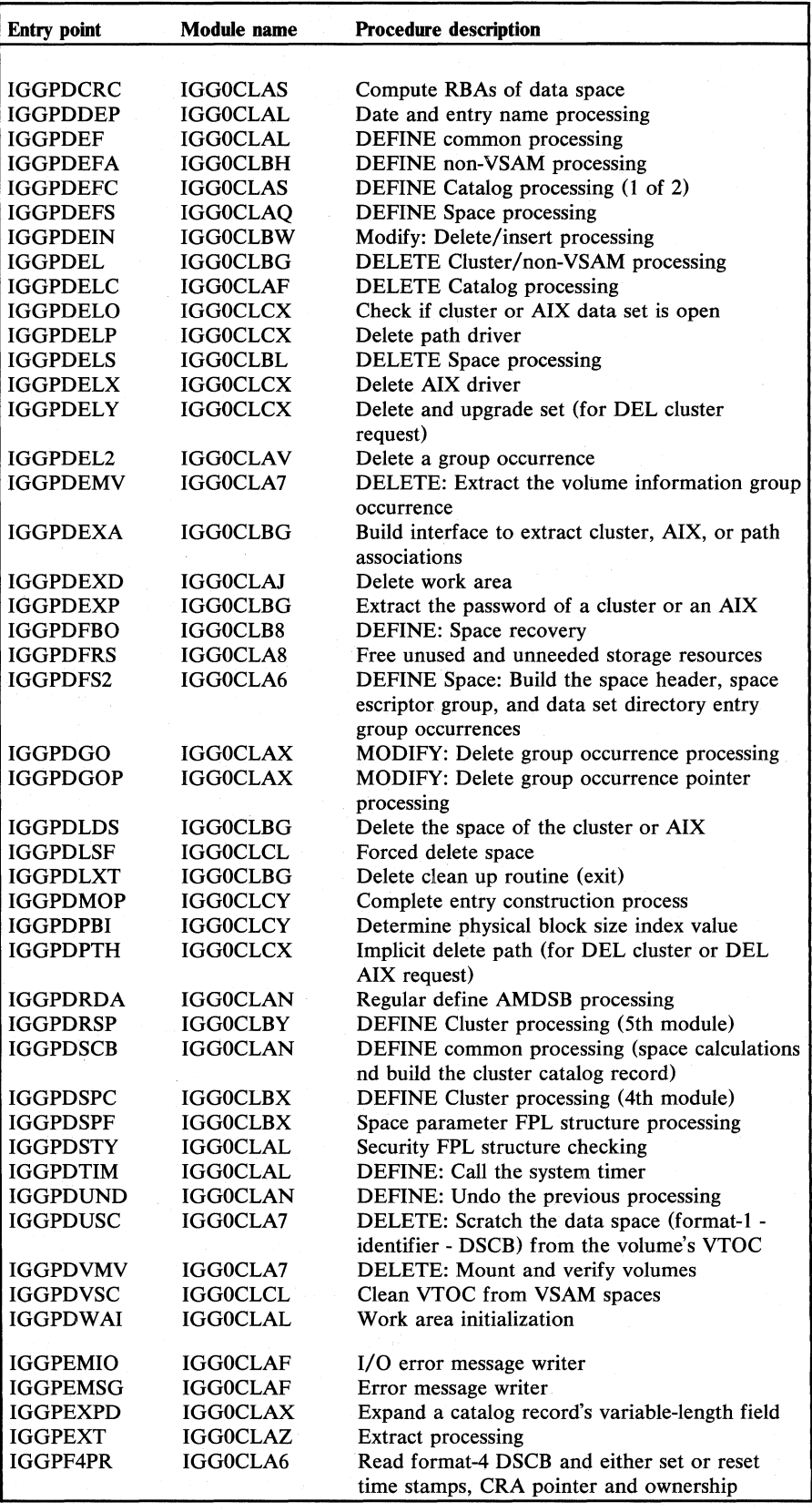

Figure 4.5 External entry points of catalog management modules (part 2 of 4)

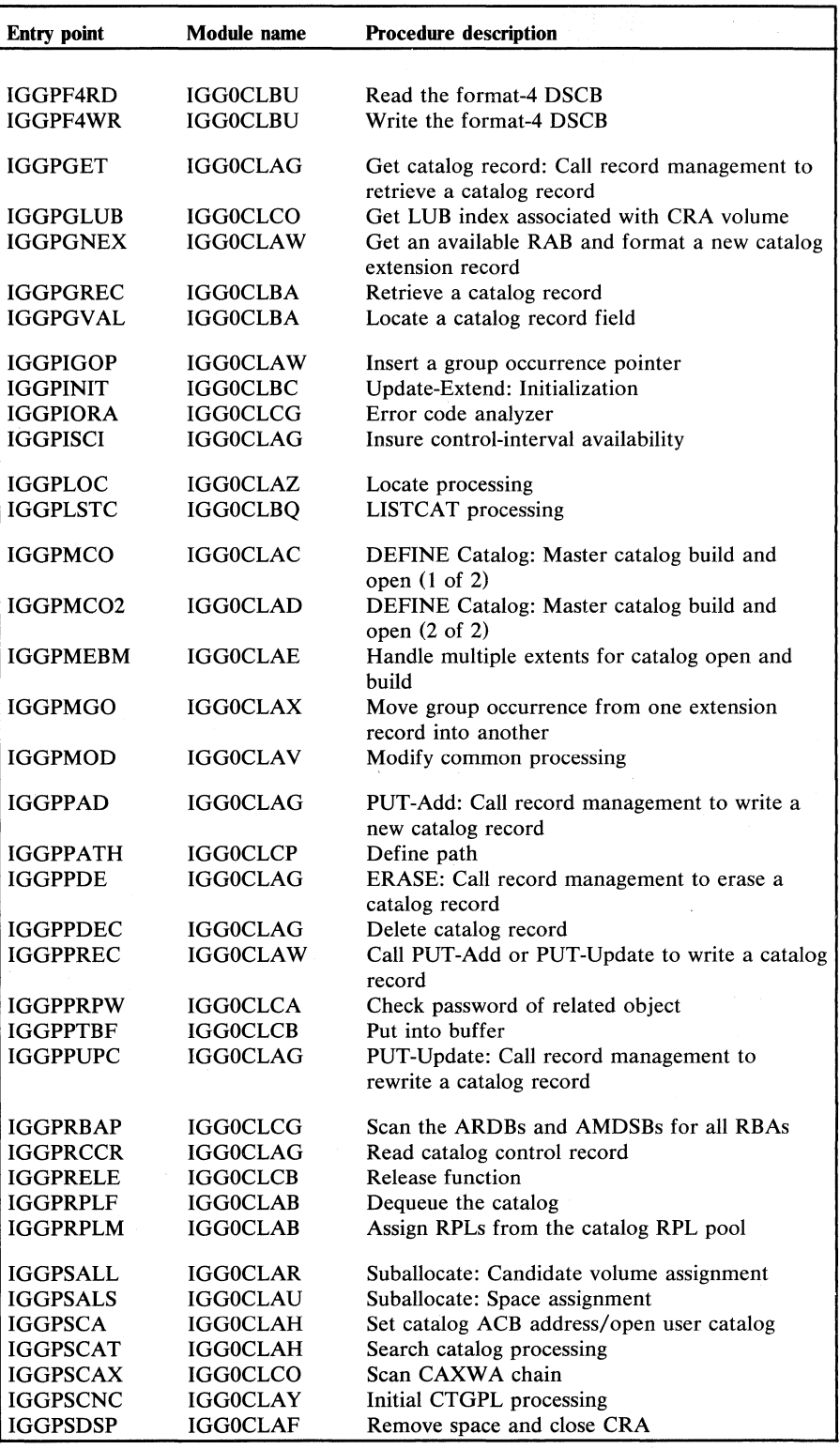

Figure 4.5 External entry points of catalog management modules (part 3 of 4)

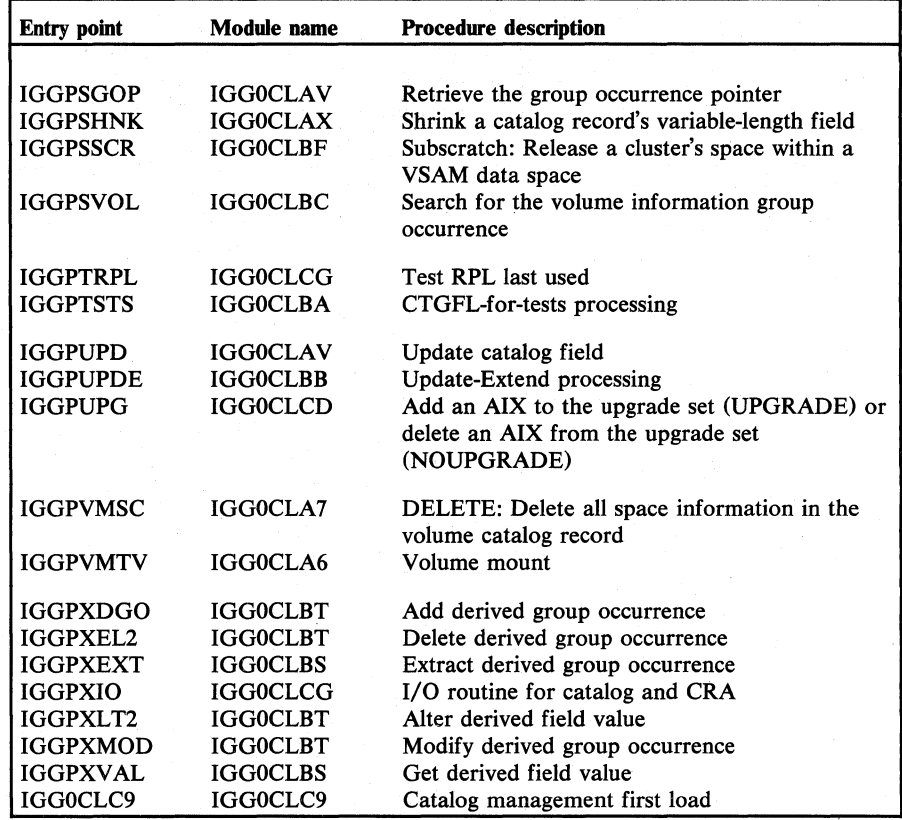

Figure 4.5

 $\overline{\phantom{a}}$ 

External entry points of catalog management modules (part 4 of 4)

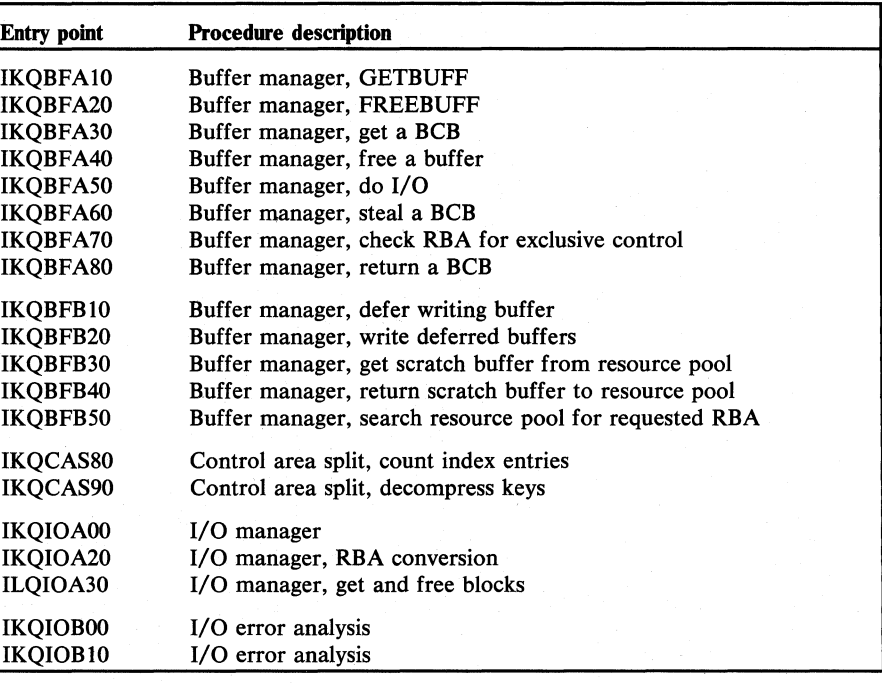

Figure 4.6

External entry points of record management modules

# **Control Block Directory**

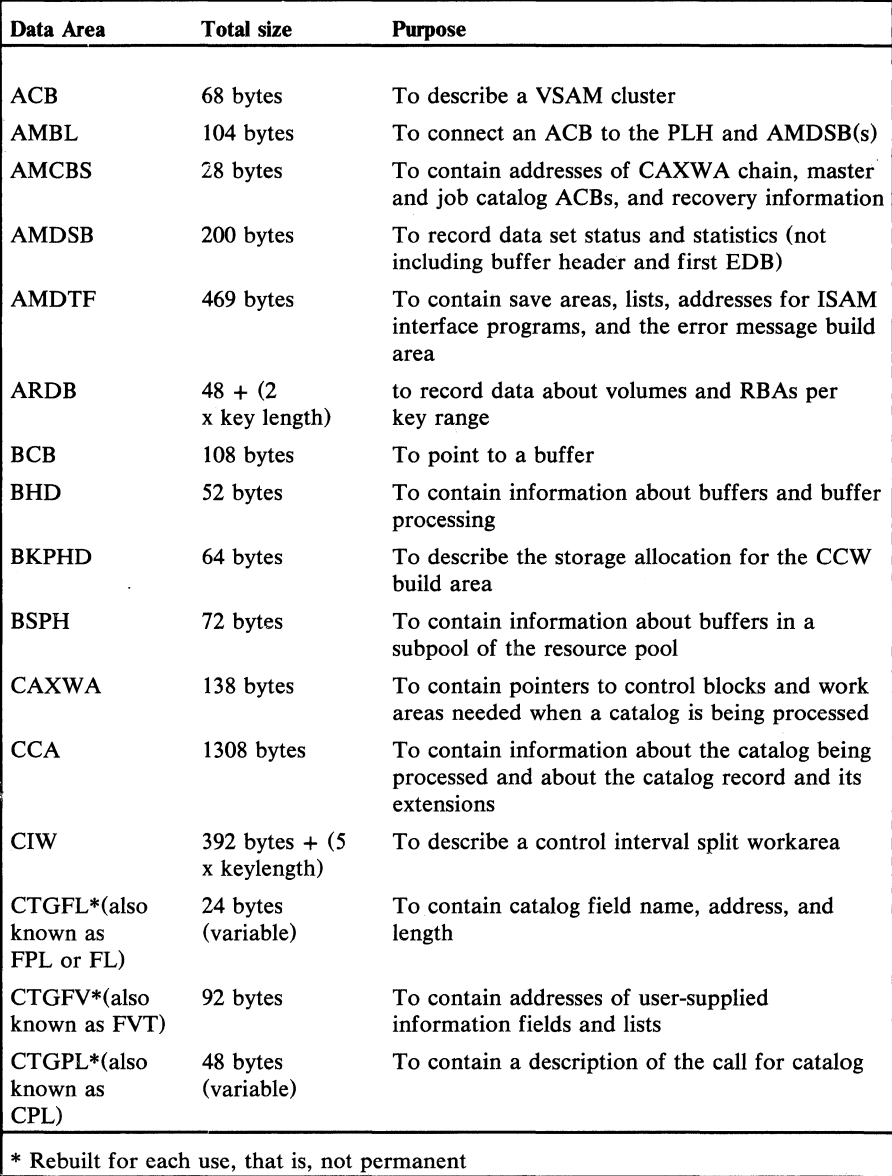

The control block directory (Figure 4.7) contains a short entry for each of the most important VSAM control blocks, giving the length and the purpose of each block.

Figure 4.7 Control block directory (part 1 of 2)

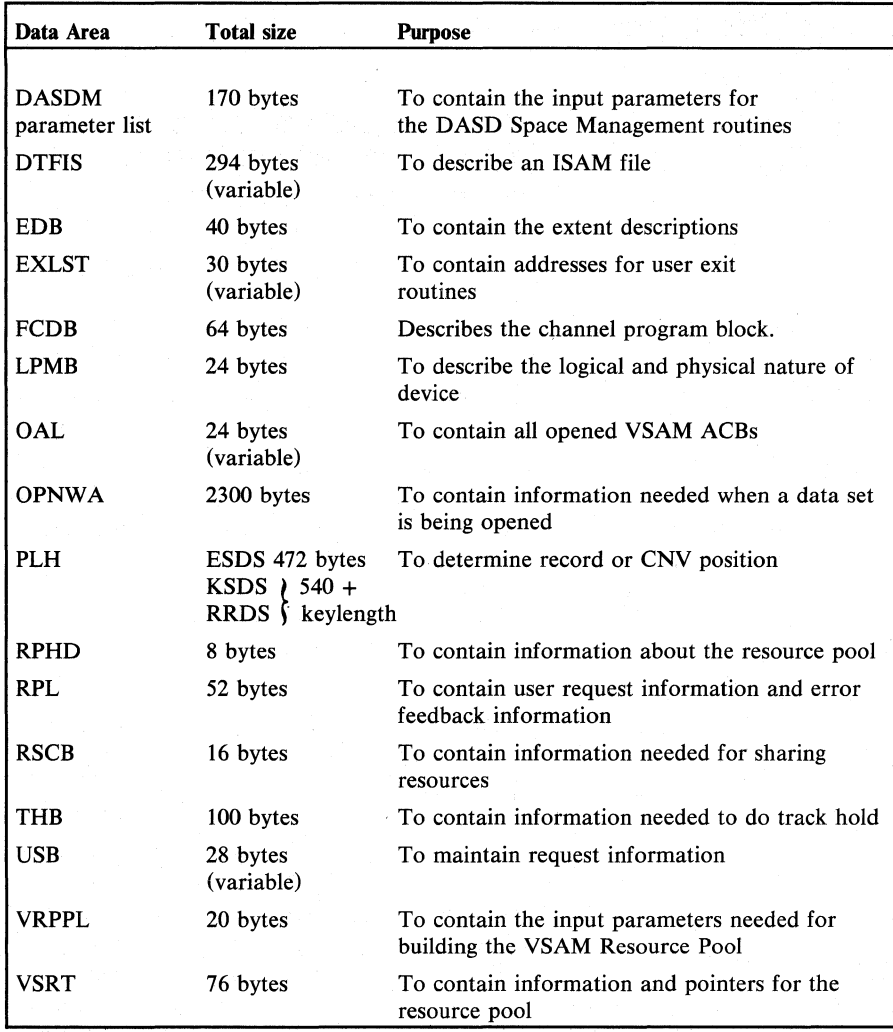

Figure 4.7

Control block directory (part 2 of 2)

This section deals with the internal data areas of VSAM, describing their formats, functions, and interrelationships. It is assumed that the reader is familiar with the basic structure of VSAM, such as the types of data sets, the structure of indexes, the concept of the catalog, etc., as these are described in the *DOS/VS Data Management Guide,* GC33-5372.

The section is divided into two parts:

- $\bullet$ Descriptions of the VSAM data set, index, alternate index, and catalog.
- Description and format of the VSAM control blocks, together with figures showing their interrelationships.

## **VSAM Data Set**

A VSAM data set is a collection of records grouped into control intervals. Control intervals are grouped into larger units called control areas. If the VSAM data set is key-sequenced, then the control interval(s) in which it resides are pointed to by entries in an associated index. The VSAM stored record, control interval, control area, and index are described in the topics that follow.

### *VSAM Record*

Records are normally treated by VSAM.as variable-length records. Records can be spanned across control intervals within a control area, and their maximum size is thus equal to the length of a control area. The only exception to this is a relative-record data set, whose records must have a fixed length.

### *Control Interval*

A control interval is a continuous area of auxiliary storage that VSAM uses . for storing records. The control interval is the unit of information that VSAM transfers between virtual and auxiliary storage.

The length of each control interval is an integral multiple of block size. The size of a control interval is determined by the system from the size of the records, user-specified minimum buffer size, device characteristics, and the user-specified percentage of free space. The user can specify the size of the control interval, but it must be within limits acceptable to VSAM.

Data records are put in the low-address portion of the control interval. Control information about each data record is put in the high-address portion of the control interval. The combination of a data record and its control information, though they are not physically adjacent, is called a stored record. The control information in a control interval consists of a Control Interval Definition Field and one or more Record Definition Fields. Figure 5.1 shows the format of a control interval.  $\overline{1}$ 

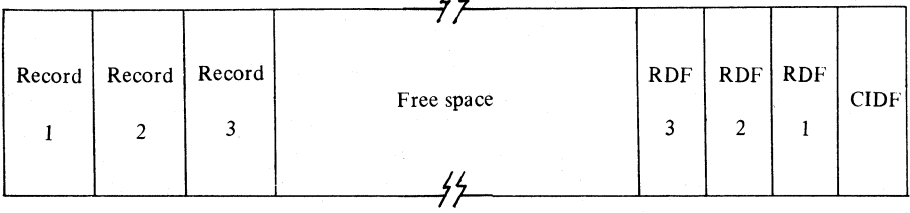

**Figure 5.1 Control interval format** 

The Control Interval Definition Field (CIDF) describes the control interval. Its format is shown in Figure 5.2.

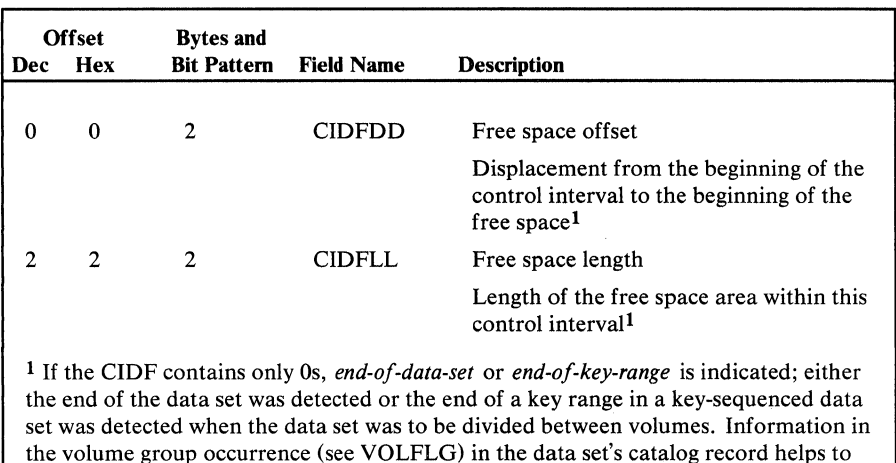

#### Figure 5.2 Control interval definition field format

The Record Definition Fields (RDFs) describe the records in the control interval. They are inserted into the control interval from right to left, which means that the rightmost RDF describes the leftmost data record.

differentiate between the end-of-data-set and end-of-key-range conditions.

There is normally one RDF for each record, except in two special cases. These are:

When two or more consecutive records in the control interval have the same length. In this case, two RDFs are used to describe the whole group of records. The first (right-hand) RDF describes the characteristics of the records, and the second (left-hand) RDF contains a count of the number of records.

Note that this is true only for key-sequenced and entry-sequenced data sets. The slots or records in a relative record data set have a fixed length, but specific information is required for each one. The records cannot, therefore, be grouped, and one RDF is required for each record.

• When the record is spanned. In this case, only one segment of one record can be located in the control interval. Nevertheless, two RDFs are used. The first (right-hand) RDF describes the record segment, and the second (left-hand) RDF contains a "level number", which is used for data integrity checking. This number is assigned and updated by VSAM whenever the spanned record is processed. The level number in all segments of a spanned record will always be the same, unless an error has occurred.

The format of an RDF is shown in Figure 5.3.

Record Definition Field

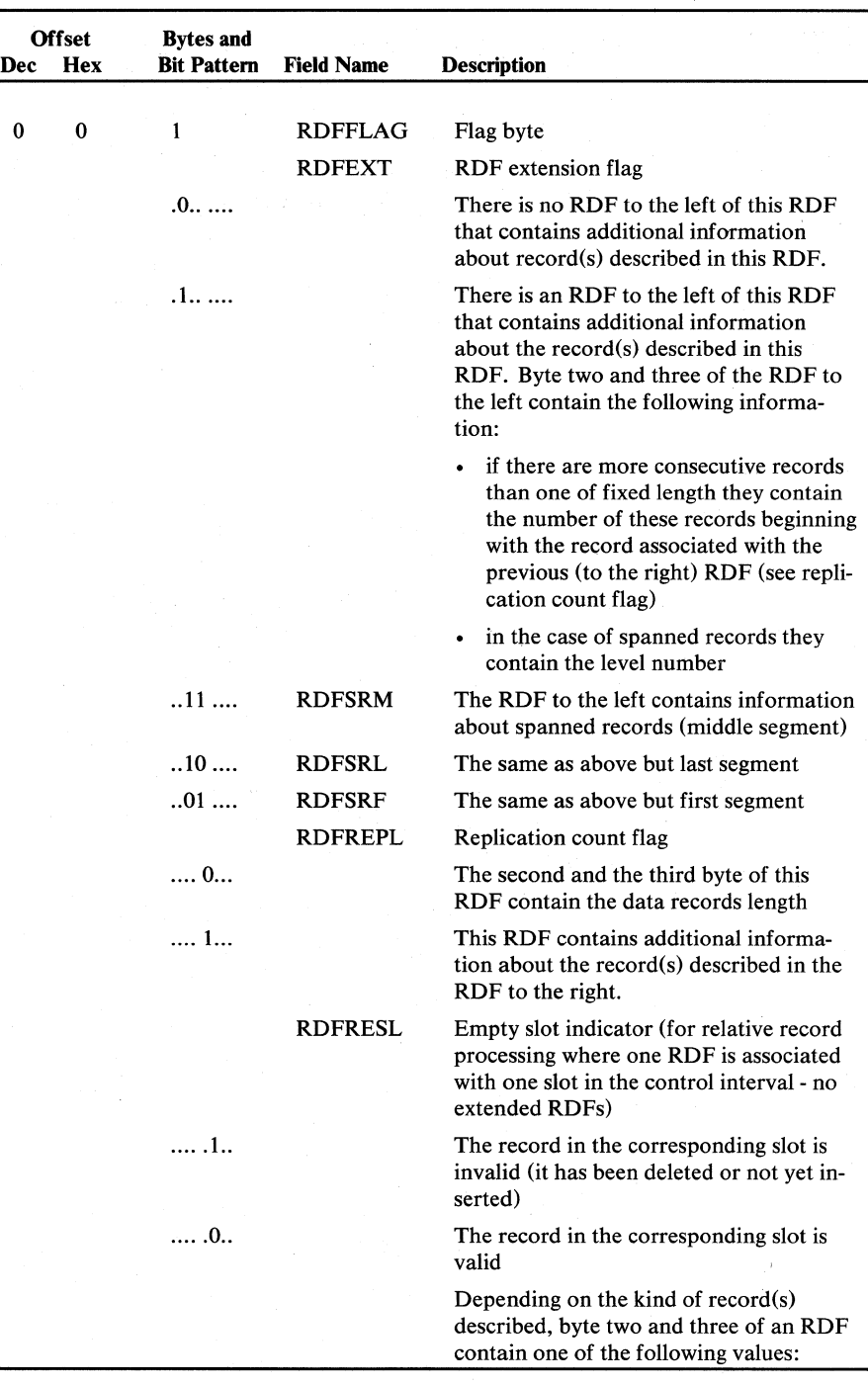

Figure 5.3 **Record definition field format (part 1 of 2)** 

| <b>Offset</b><br><b>Hex</b><br>Dec |   | <b>Bytes and</b><br><b>Bit Pattern</b> | <b>Field Name</b> | <b>Description</b>                                                                                                    |  |
|------------------------------------|---|----------------------------------------|-------------------|----------------------------------------------------------------------------------------------------|--|
|                                    |   |                                        |                   |                                                                                                    |  |
|                                    | 1 | 2                                      | <b>RDFLL</b>      | Length field                                                                                                    |  |
|                                    |   |                                        |                   | Byte two and three contain the data<br>record's length. This type of RDF de-<br>scribes only a single record. It has no<br>RDF to its left containing additional in-<br>formation.<br>Byte 0, Bit $4 = 0$ , Bit 2, $3 = 0$                       |  |
| 1                                  | 1 | 2                                      | <b>RDFCOUNT</b>   | Count field                                                                                                    |  |
|                                    |   |                                        |                   | Byte two and three contain the number of<br>consecutive fixed-length records. It is a<br>type of RDF that contains additional in-<br>formation about the records described in<br>the RDF to the right.<br>Byte 0, Bit $4 = 1$ , Bit 2, $3 = 0$   |  |
|                                    | 1 | 2                                      | <b>RDFSRLVL</b>   | Level number                                                                                                    |  |
|                                    |   |                                        |                   | Byte two and three contain the level<br>number for spanned records. It is a type<br>of RDF that contains additional informa-<br>tion about the records described in the<br>RDF to the right.<br>Byte 0, Bit $4 = 1$ , Bit $2,3 = 11$ or 10 or 01 |  |

Figure 5.3

Record definition field format (part 2 of 2)

*Control Area* 

A control area consists of control intervals; the number of control intervals in a control area is determined by VSAM. The control area is the amount of space that VSAM preformats so that data integrity is ensured for records added to a data set.

Control areas are also used to simplify and localize the movement of records when records are inserted in a key-sequenced data set. If an insertion requires a free control interval and there isn't one, a control-area split results. VSAM establishes a new control area and moves the contents of approximately half of the full control area to free control intervals in the new control area. The new records, as their keys dictate, are then inserted into one of the two control areas. The control area has no specific control information.

An index is created at the same time as a key-sequenced data set. The index structure exists in its own address space and consists of one or more levels. The lowest level or *sequence set* consists of one or more index records. There is an index record in the sequence set for each formatted control area. Within a sequence-set record there is either an index entry or a free data control interval pointer for each control interval in the control area. (Free data control interval pointers are discussed later in this section.) The key in each entry of a sequence set record is the same as the key of the last (highest) entry in the corresponding control interval. To save space, VSAM compresses the keys in the index.

The upper levels of the index are collectively called the index set, and contain index entries which point to the next lower level of the index. Figure 5.4 shows a simple index structure.

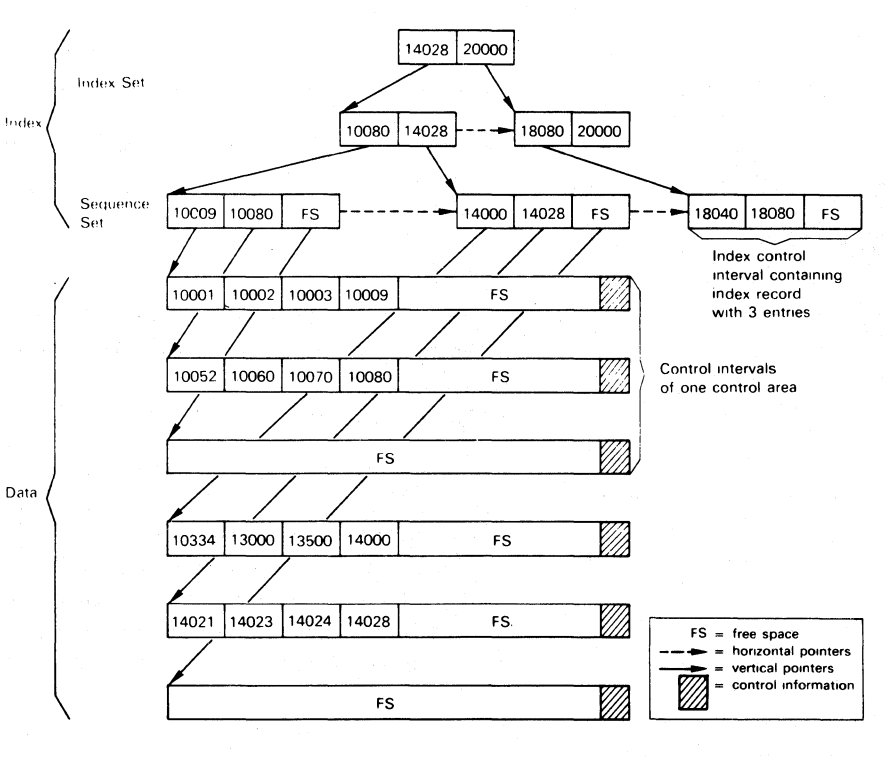

Figure 5.4

Example of a simple VSAM index

The index records and control intervals are fully compatible with VSAM data records and control intervals, and are handled by record-management modules in the same way. The only differences between index records and data records are:

- There is only a single index record in an index control interval (and thus  $\bullet$ only one RDF).
- The internal format of an index record is fixed. This format is shown in  $\bullet$ the example of Figure 5.5, and its various parts are discussed below.

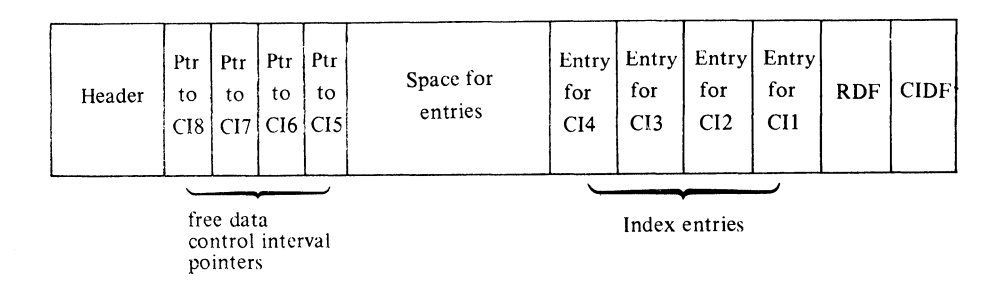

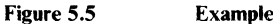

Example of an index control interval

### **Index Record Header**

The index record header contains the information needed to insert index entries, to locate entries within the record, and to convert pointers into RBAs. The format of the index record header is shown in Figure 5.6.

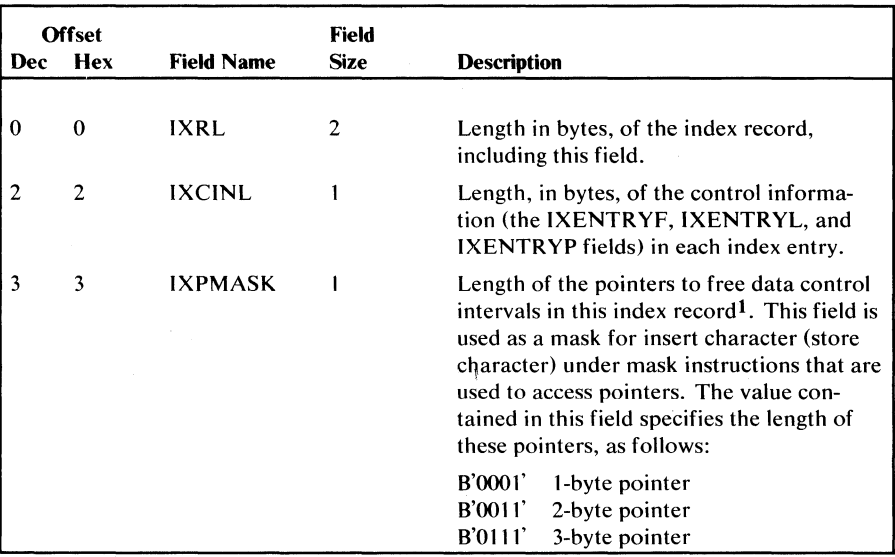

Figure 5.6

Index record header format (part  $1$  of  $2$ )

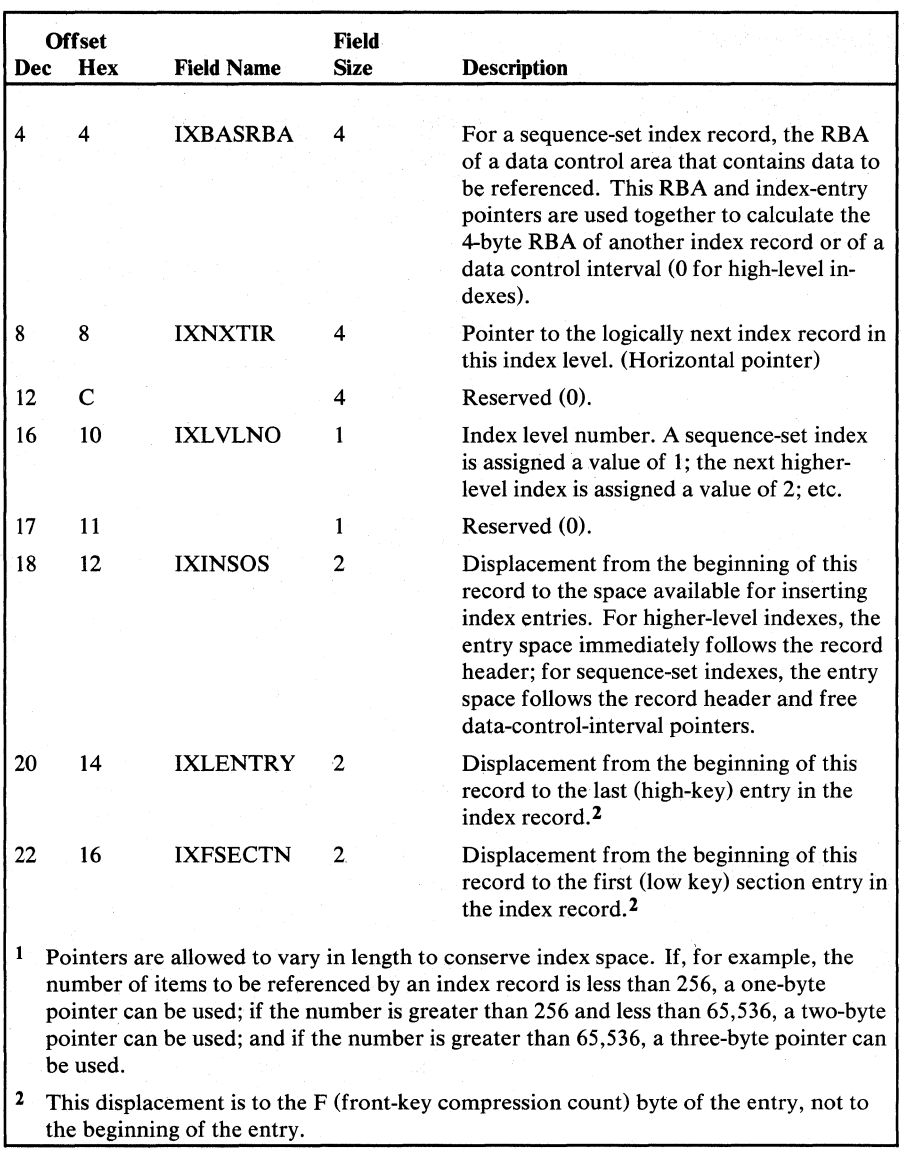

Figure 5.6 Index record header format (part 2 of 2)

### Free Data-Control-Interval pointers

Free data-control-interval pointers, which exist only in sequence-set index records, are used to calculate the RBAs of available data control intervals. The length of a pointer is specified in the record header.

When the index is first built, and before records have been loaded into the data set, the index records of the sequence set contain one free data control interval pointer for each data control interval.

VSAM always uses the rightmost free data-control-interval pointer when a data control interval is needed. The value of the pointer is set to 0 when the control interval is used. As pointers are set to 0, the displacement to space that is available for index entries (contained in the record header) is adjusted by the length of the free data~control-interval pointer. In this way, space used by free data-control-interval pointers is made available for index entries when the pointers are no longer required.

The example in Figure 5.5 shows a sequence set record for a control area with eight control intervals. Of these eight, the first four are now occupied by data, and the last four are still free.

Index Entries

The index entries are the link between the index and the data set. They contain the key, the pointer to the data control interval containing the data record, and information about key compression. The format of an index entry is shown in Figure 5.7.

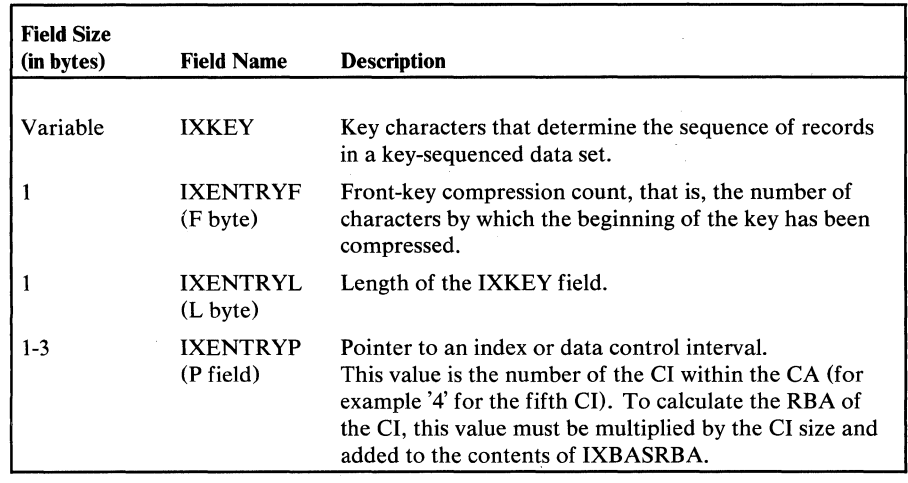

Figure 5.7

Index entry format

Index Entries for Spanned Records

Since spanned records extend across two or more data control intervals, their index entries, sometimes called "complex index entries", consist of a series of "normal" entries (one for each data control interval). These entries, in turn, are basically standard index entries, but they have some special features:

- $\bullet$ The key is contained only in the entry for the last segment of the spanned records, whose F byte contains the actual key compression count.
- The entries for all other segments contain no key, and their F byte con- $\bullet$ tains a compression count equal to the key length, thus indicating a key length (in the entry) of zero.
- Each entry contains a pointer to its associated segment (or data control  $\bullet$ interval).

#### Index Entry Sections

To save time when searching index records for a given key, the index entries are grouped into sections. This allows a rapid search, scanning only the highest key in each section, to locate the correct section, which is then

searched for the correct key.

A section is defined by a two-byte field to the left of the high-key entry in the section. This field contains the displacement from the F byte of the high-key entry in this section to the F byte of the high-key entry in the next section (to the left). The index record header contains a pointer to the F byte in the high-key entry in the first section.

For technical reasons, this division of the index entries into sections is not carried out until a control interval split is necessary in a control area. There will thus be no section definition fields in the index of a freshly loaded data set, and only some of the sequence set records in an "older" data set will have such fields.

The alternate index (AIX) provides an alternate means of access, using different keys, to the data records in the base cluster, which can be a keysequenced or entry-sequenced data set, but not a relative-record data set. The alternate index itself is a key-sequenced data set. The index component of the AIX is identical in structure, format, and function to the index of any other key-sequenced data set. The basic structure of the data component of the AIX is also identical to that of a normal key-sequenced data set, as far as CIDFs and RDFs are concerned.

The only difference in format between the AIX and a normal key-sequenced data set concerns the records in the data component of the AIX, which have a fixed format, shown in Figure 5.8. These records form the logical connection between the AIX and the base cluster, and contain control information, the alternate key, and one or more pointers to the base cluster. If this base cluster is a key-sequenced data set, the pointers consist of the prime keys of the required data records, which are then located by means of the base cluster index. If the base cluster is an entry-sequenced data set, which has no index, the pointers are relative-byte addresses (RBAs) of the required records, which can then be located directly.

As it is possible to have more than one pointer in an AIX record, the length of such a record can vary. In extreme cases, it may be greater than the control interval length, and the record is treated as a spanned record.

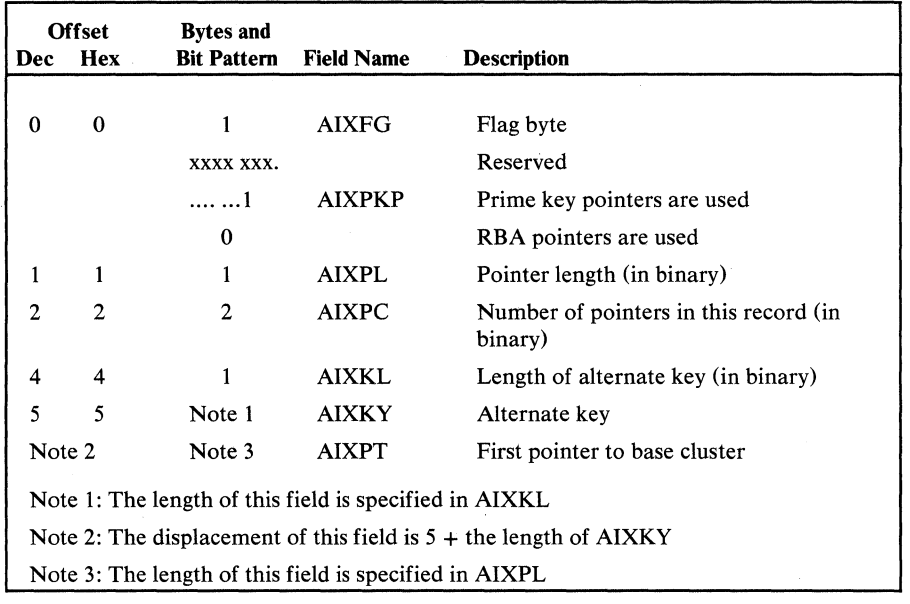

Figure 5.8 Alternate index record format

### **Catalog**

Purpose

**Structure** 

VSAM employs two types of catalogs - the master catalog and user catalogs. The internal structure and format of the two types is identical; the only difference is that the master catalog contains an entry for each user catalog.

The VSAM catalog is built and processed by catalog-management modules. Catalog-management modules, via the catalog, enable a user to locate a data set, volume, index, or cluster by specifying a name or volume serial number. In addition, the VSAM catalog provides VSAM with the information required to allocate space for data sets, verify authorization to gain access to them, compile usage statistics on them, and relate RBAs to physical locations within data sets. The catalog indicates, therefore, much more than the simple location of data sets. The catalog maintains the relationship between a keysequenced data set and its index, or between any data set and its alternate index(es), describes the location of VSAM data spaces and the data sets that reside in them, and describes the space that is available for new data sets.

The VSAM catalog is conceptually a key-sequenced VSAM data set divided into two key ranges. VSAM data set processing options, such as record replication and sequence set with data, are utilized in both key ranges of the catalog. The catalog record size is 505 bytes in the low key range and 47 bytes in the high key range; the catalog control interval size is 512 bytes. Figure 5.9 shows the VSAM catalog. The figure shows:

- The low key range of the catalog, shown on the left, contains records that describe objects, that is, data sets, indexes, volumes, and clusters.
- The high key range of the catalog, shown on the right, contains the true name (a data set name or volume serial number) of an object specified by the user.
- The index, shown in the middle, points to both the low and high key ranges of the catalog.

With the exception of catalog records that are built when the catalog is created and describe the catalog itself, catalog records are built as objects are cataloged. The order of the records depends upon which portion of the catalog the records belong to. If the catalog records reside in the low key range of the catalog, they are ordered according to control-interval number. As objects are cataloged, available control intervals are used. If the catalog records reside in the high key range of the catalog, they are ordered according to their true name (data-set name or volume serial number).

Catalog management relies on record management for all record retrieval and storage. When a user specifies a data-set name, record management uses the index to retrieve a catalog record that contains the data-set name (in the high key range of the catalog); that record, in tum, contains the control-interval number of the catalog record that describes the data set. Catalog management converts the control-interval number to an RBA in the low key range of the catalog.

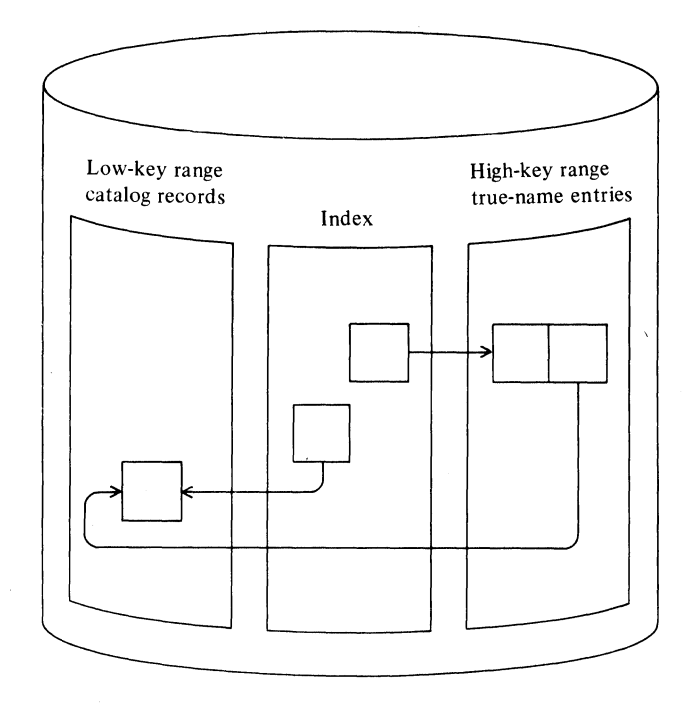

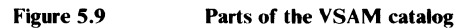

### *Catalog Records which Describe the Catalog*

Catalog records that describe the catalog as a data set are in fixed positions at the beginning of the catalog. Figure 5.10 shows the control-interval numbers of records that describe the catalog, the kind of catalog record each is, and the contents of each. The various types of catalog record are described later in this section.

Note that the self-describing records of the catalog do not contain CRA information (bytes 5-17). They do however use the release indicator (byte 4).

When the catalog is built, there are two True Name records. One contains the catalog's volume serial number and points to control-interval 9. The other contains the catalog's name and points to control-interval 2.

### *Types of Catalog Records*

There are various types of catalog records. They are shown below, grouped according to the key range of the catalog in which they are located.

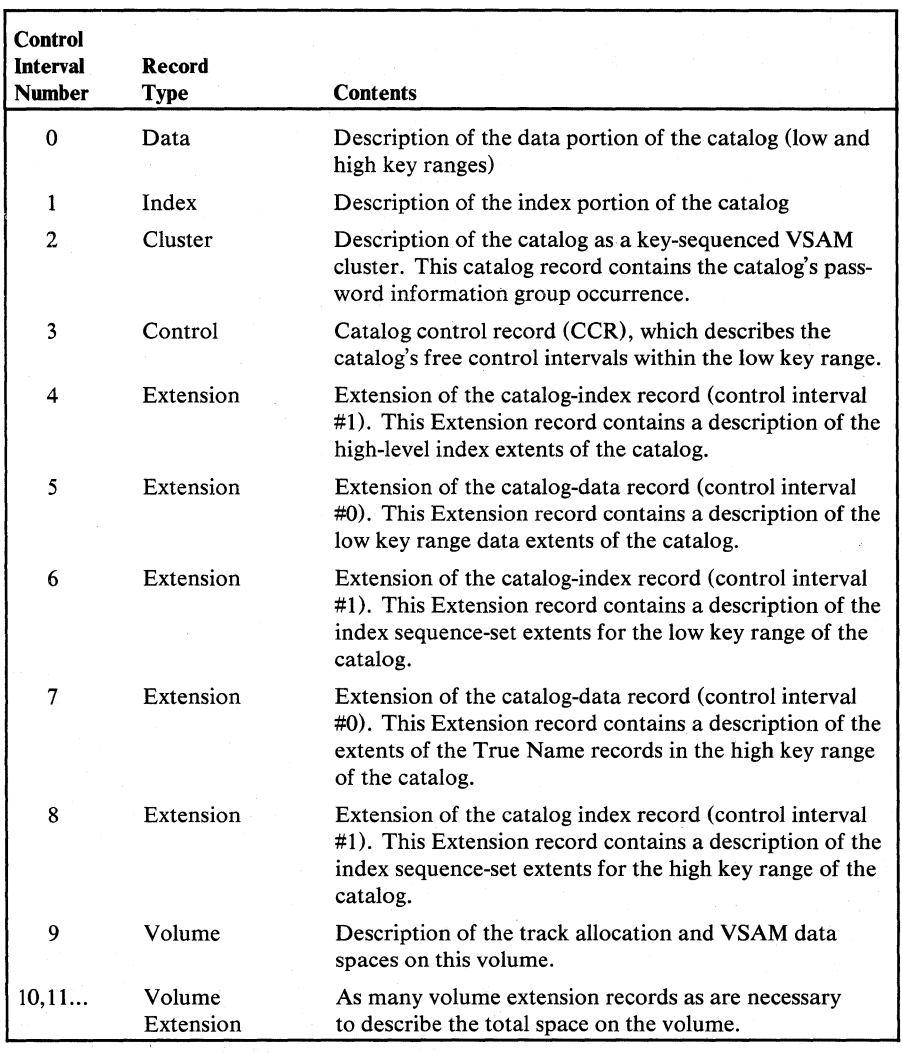

Figure S.10

Catalog records that describe the catalog

High Key Range of the Catalog

The high key range of the catalog contains 47-byte True Name records. The True Name records associate user-specified name or volume serial numbers with the control-interval number of the catalog record that describes the specified object.

### Low Key Range of the Catalog

Each catalog record in this part of the catalog occupies a full control interval and each contains the number of the control interval in which it resides. Each catalog record also contains the record type of the record. The low key range of the catalog is made up of the following types of records:

- A: Non-VSAM record, which describes a data set organized differently from VSAM. There is one non-VSAM record for each non-VSAM data set cataloged. Sometimes called "Alien" record.
- C: Cluster record, which describes a VSAM data-set cluster. This record contains the control-interval number of a Data record and, if the VSAM data set is a key-sequenced data set, the control-interval number of an Index record. There is one Cluster record for each VSAM cluster cataloged.
- D: Data record, which describes the data component of a catalog, cluster, or AIX. There is one data record for each data set cataloged.
- E: Extension record, which contains overflow information from another catalog record (except type 'V'). There are as many Extension records as are required to contain overflow information.
- F: Free record, which marks the control interval in which it resides as available for use as another kind of catalog record. There is one Free record for each previously assigned control interval that is available for use.
- G: Alternate Index record, which describes an alternate index. There is one such record for each alternate index cataloged.
- I: Index record, which describes the index component of a catalog, cluster, or AIX. There is one index record for each index cataloged.
- L: Control record, which describes the free control intervals in the low key range of the catalog. The Control record is the fourth record in the catalog.
- R: Path record, which describes a VSAM path. There is one such record for each path cataloged.
- U: User Catalog record, which describes a user catalog. One user catalog record is present in the master catalog for each user catalog which is cataloged.
- V: Volume record, which describes each VSAM data space on a volume, the data sets that reside in the data space, and the space available within the data space. There is one Volume record for each volume controlled by this catalog.
- W: Volume Extension record, which is used to extend volume records as required.
- Y: Upgrade set record, which describes an upgrade set. There is one such record for each upgrade set cataloged.

### *Catalog Recovery Area*

For a catalog defined with the recovery attribute, a Catalog Recovery Area (CRA) is reserved on each volume owned by the catalog. The CRA on each volume is conceptually an entry-sequenced data set which contains a selfdescribing part similar to that of the catalog and copies of catalog records describing the data sets on the volume. These copies are immediately updated whenever the original records in the catalog are changed.

#### **Self-Describing Part of the CRA**

This part of the CRA contains those records which are necessary to describe the CRA. They are basically the same records as those in the self -describing part of a catalog, except that the records describing an index are not needed, because the CRA is an entry-sequenced data set. The unused control intervals contain free records. Figure 5.11 shows the format of the self-describing part of the CRA.

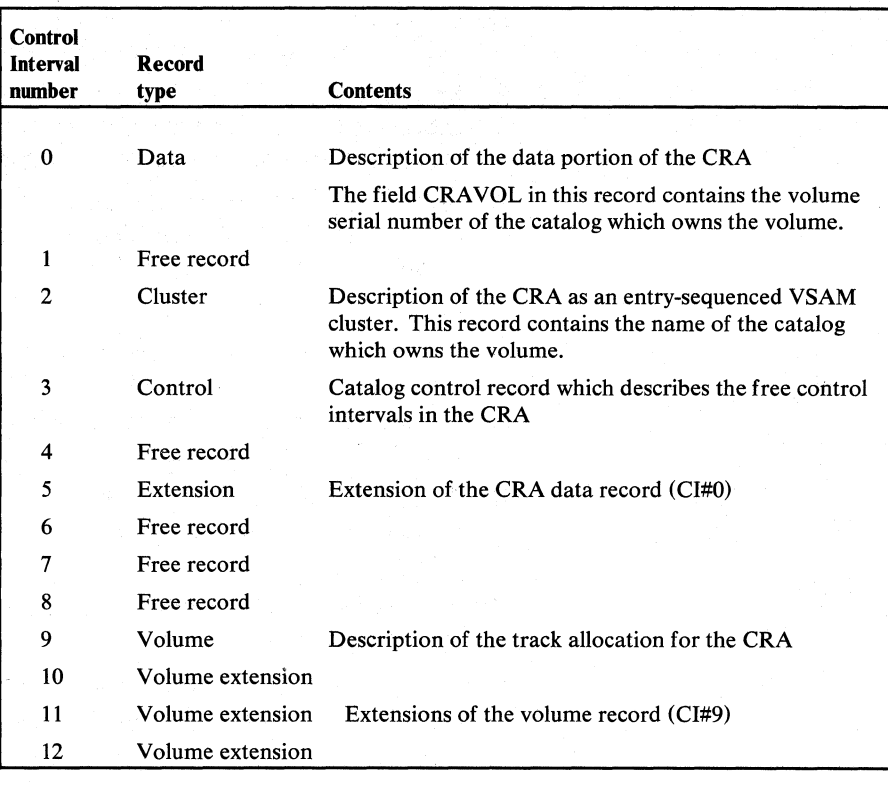

Figure 5.11 Self-describing part of the CRA

Copies of catalog records

All catalog records which describe data sets or volumes are duplicated on specific volumes, as shown below:

A volume record is duplicated in the CRA of the volume which it describes.

All records concerning a key-sequenced data set or its alternate index (Cluster, Alternate Index, Data, Index, Path, and Upgrade Set records) are duplicated in the CRA of the first volume on which space was allocated for the index of the base cluster.

All records concerning an entry-sequenced data set or its alternate index, or a relative record data set, (Cluster, Alternate Index, Data and Index for the AIX, Path, and Upgrade Set records) are duplicated on the first volume on which space was allocated for the data component of the base cluster.

If a volume is imported from an OS/VS VSAM system, the CRA may contain other records, such as records which describe a non-VSAM data set. These records are not, however, used by DOS/VS VSAM.

### *True-name Catalog Record*

The True Name record associates the volume serial number, data-set name, or cluster name specified by the user with the control-interval number of the catalog record that describes the object (volume, cluster, non-VSAM [alien] data set, data component, index component, path, or alternate index). True Name records are contained in the high key range part of the catalog and are pointed to by the catalog's index records. The True Name record is retrieved using key-sequenced processing. The catalog-management modules convert the control-interval number in the True Name record to an RBA which can be used to retrieve the associated record in the low key range.

True Name records are 47 bytes long; several might be contained in a catalog's control interval (512 bytes). The format of that record is shown in Figure 5.12.

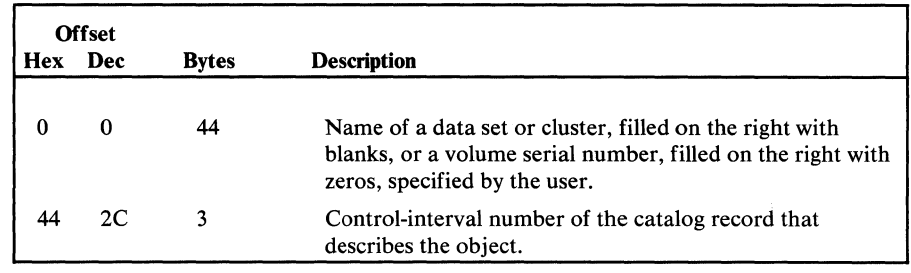

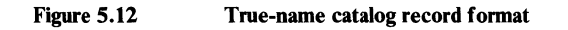

### *Non-VSAM Catalog Record*

The non-VSAM catalog record describes a non-VSAM data set. Figure 5.13 shows the format of a non-VSAM catalog record.

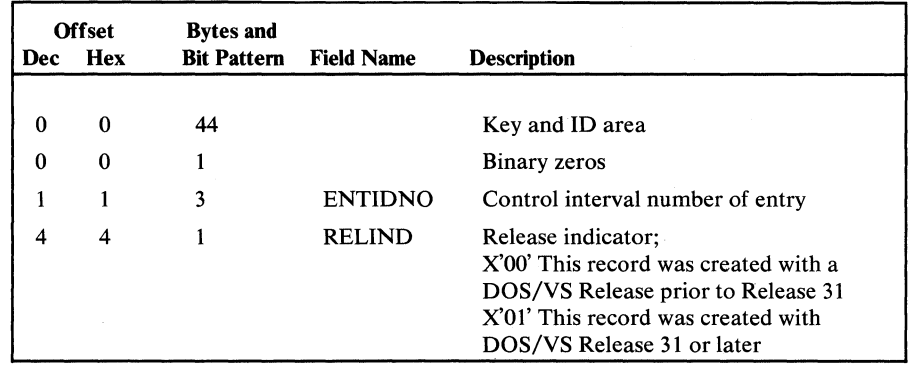

Figure 5.13

Non-VSAM catalog record fonnat (part 1 of 3)

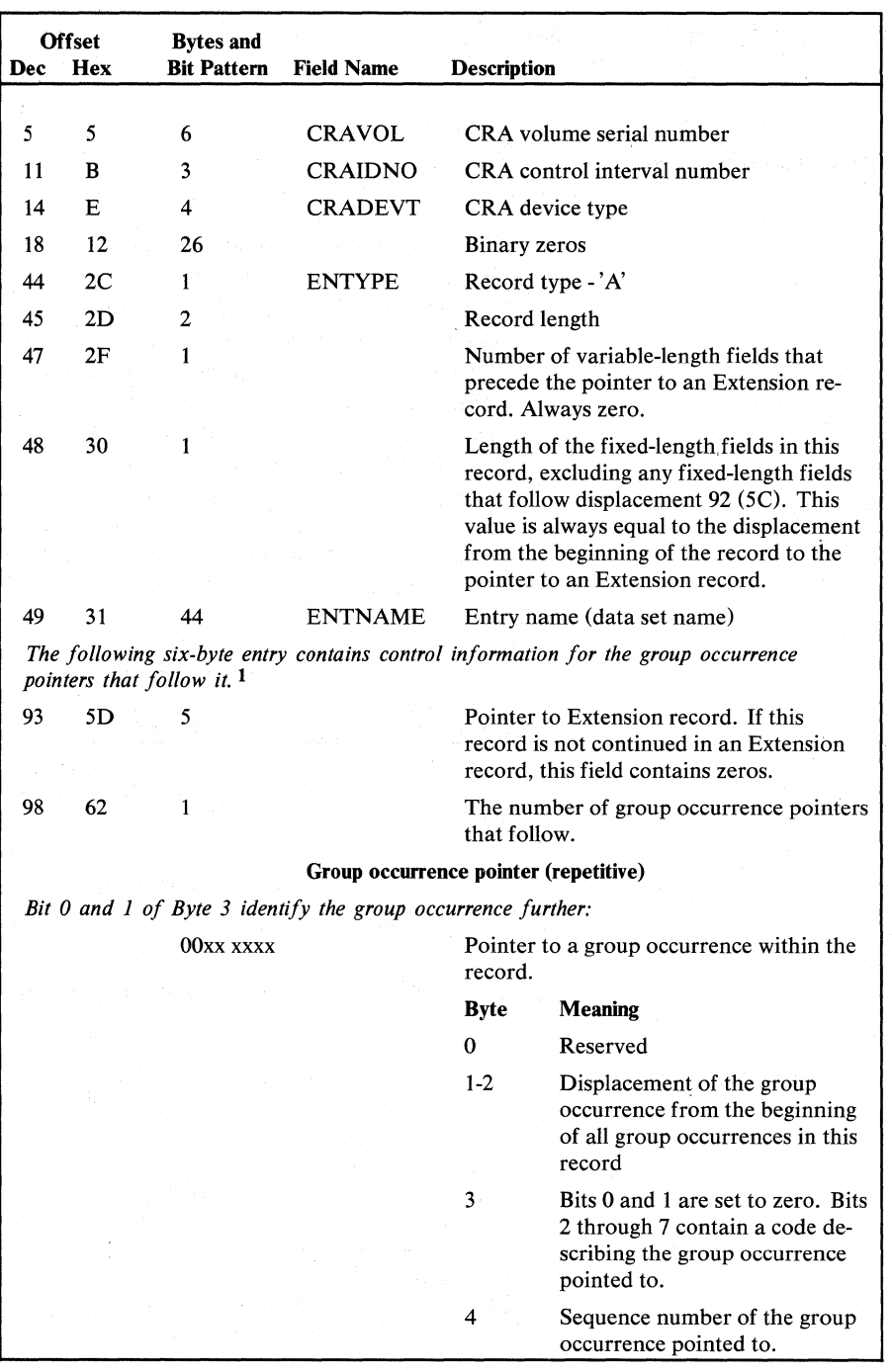

Figure 5.13

Non-VSAM catalog record format (part 2 of 3)

| Dec | <b>Offset</b><br><b>Hex</b> | <b>Bytes and</b><br><b>Bit Pattern</b> | <b>Field Name</b> | <b>Description</b>                                                 |                                                                                                    |
|-----|-----------------------------|----------------------------------------|-------------------|--------------------------------------------------------------------|----------------------------------------------------------------------------------------------------|
|     | 10xx xxxx                   |                                        |                   | Pointer to a group occurrence contained<br>in an Extension record. |                                                                                                    |
|     |                             |                                        |                   | <b>Byte</b>                                                        | Meaning                                                                                                    |
|     |                             |                                        |                   | $0 - 2$                                                            | Control-interval number of the<br>Extension record that contains<br>this group occurrence.                                          |
|     |                             |                                        |                   | 3                                                                  | Bits 0 and 1 are set to 1 and 0,<br>respectively. Bits 2 through 7<br>contain a code describing the<br>group occurrence pointed to. |
|     |                             |                                        |                   | 4                                                                  | Sequence number of the group<br>occurrence pointed to.                                                                              |
|     | $01xx$ xxxx                 |                                        |                   | been deleted.                                                      | Pointer to a group occurrence which has                                                                                             |
|     |                             |                                        |                   |                                                                    | The code in bits 2 through 7 of<br>byte 3 and the sequence number<br>in byte 4 have been retained<br>however.                       |
|     |                             |                                        |                   |                                                                    | <sup>1</sup> For further information see section <i>Group occurrences in catalog records</i> .                                      |

Figure 5.13 Non-VSAM catalog record format (part 3 of 3)

### *Cluster Catalog Record*

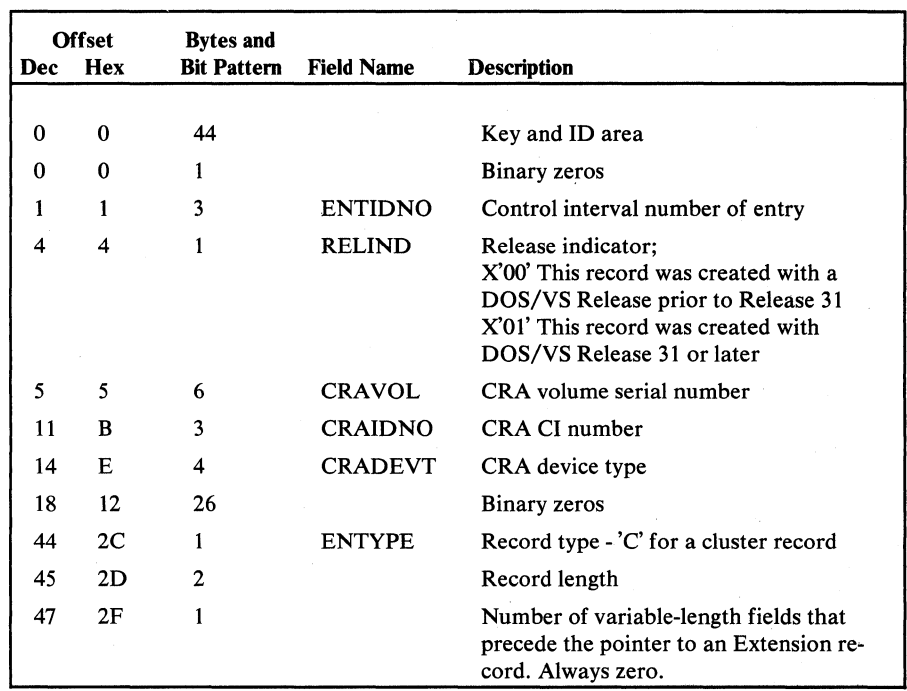

The Cluster record describes a data set and its index. Figure 5.14 shows the format of a cluster catalog record.

Figure 5.14 Cluster catalog record format (part 1 of 3)

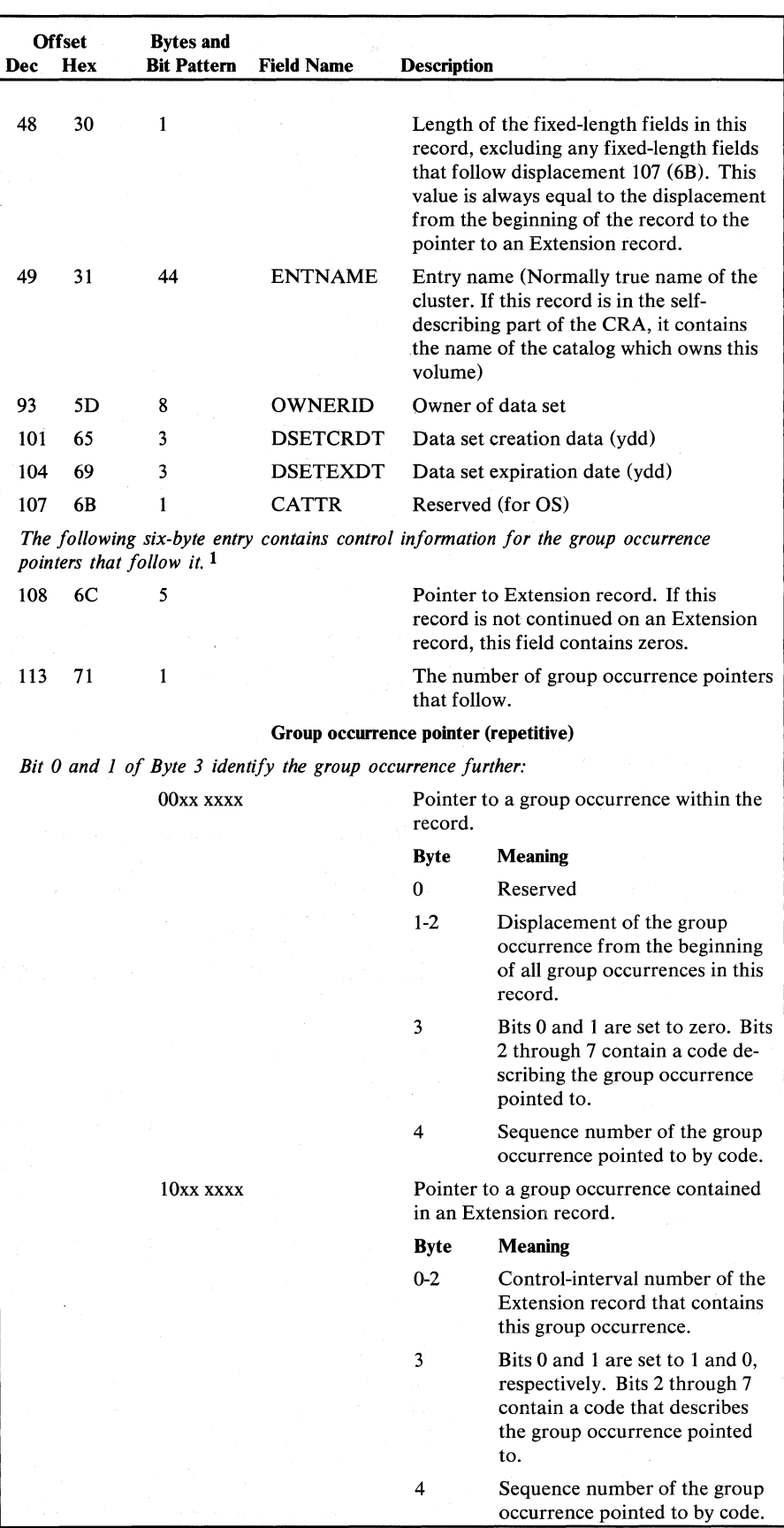

Figure 5.14

Cluster catalog record format (part 2 of 3)

| <b>Offset</b> |            | <b>Bytes and</b>   |                   |                                                                                                    |  |
|---------------|------------|--------------------|-------------------|----------------------------------------------------------------------------------------------------|--|
| Dec           | <b>Hex</b> | <b>Bit Pattern</b> | <b>Field Name</b> | <b>Description</b>                                                                                            |  |
|               |            | $01xx$ xxxx        |                   | Pointer to a group occurrence which has<br>been deleted.                                                      |  |
|               |            |                    |                   | The code in bits 2 through 7 of<br>byte 3 and the sequence number<br>in byte 4 have been retained<br>however. |  |
|               |            |                    |                   | <sup>1</sup> For further information see section Group occurrences in catalog records.                        |  |

Figure S.14 Cluster catalog record format (part 3 of 3)

# *Data and Index Catalog Record*

Data and Index records describe data sets and their indexes. Figure 5.15 shows the format of the data and index records.

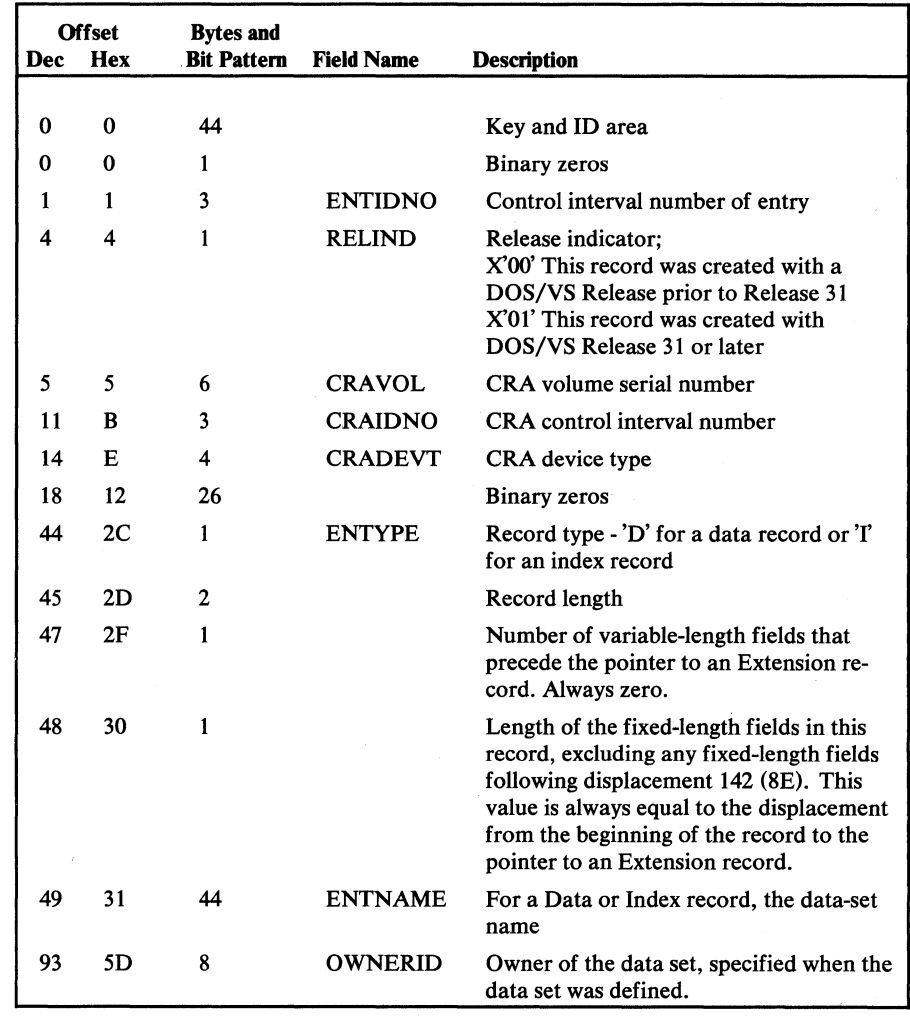

Figure 5.15 Data and index catalog record format (part 1 of 4)

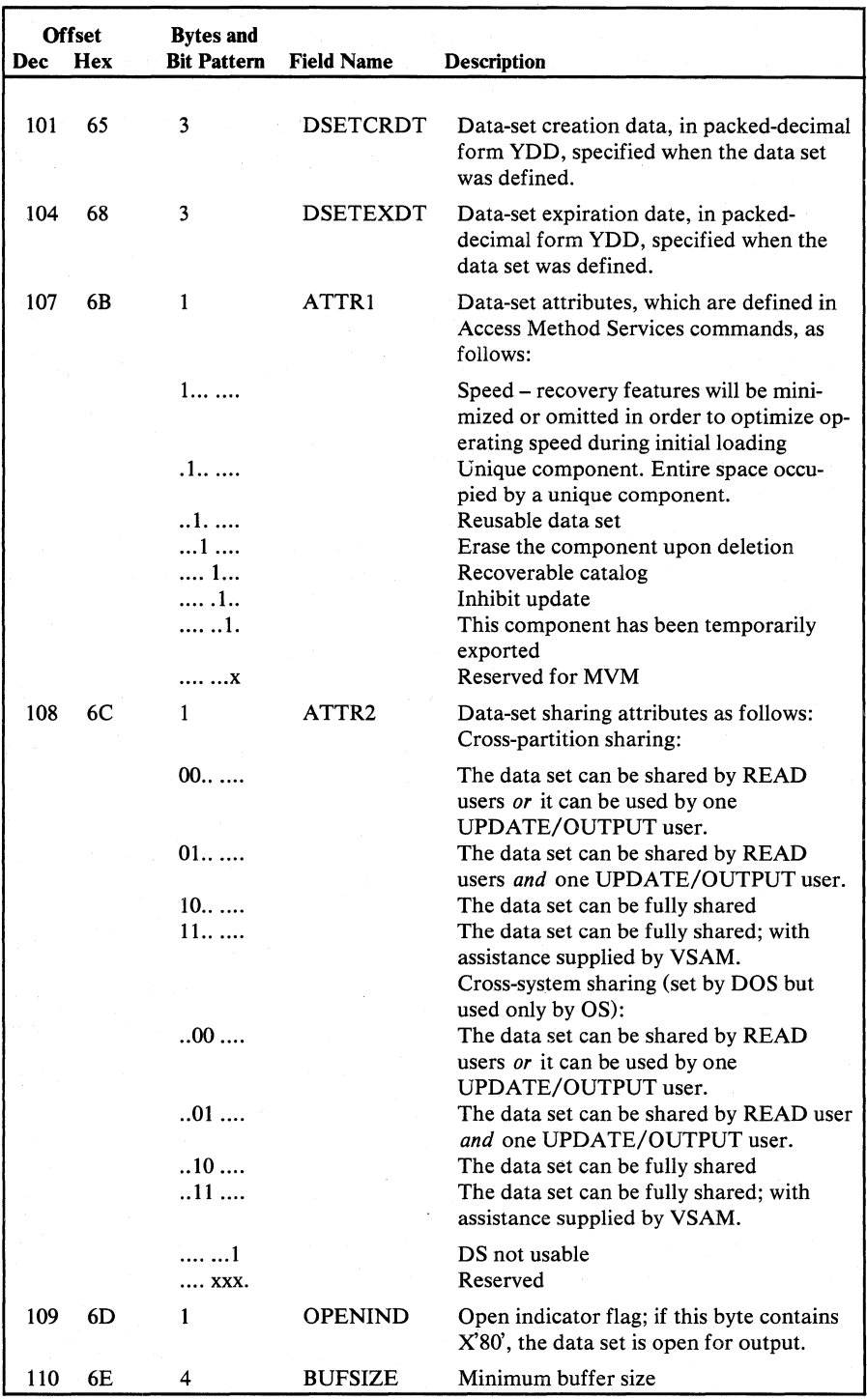

Figure 5.15 Data and index catalog record format (part 2 of 4)

 $\cdot$
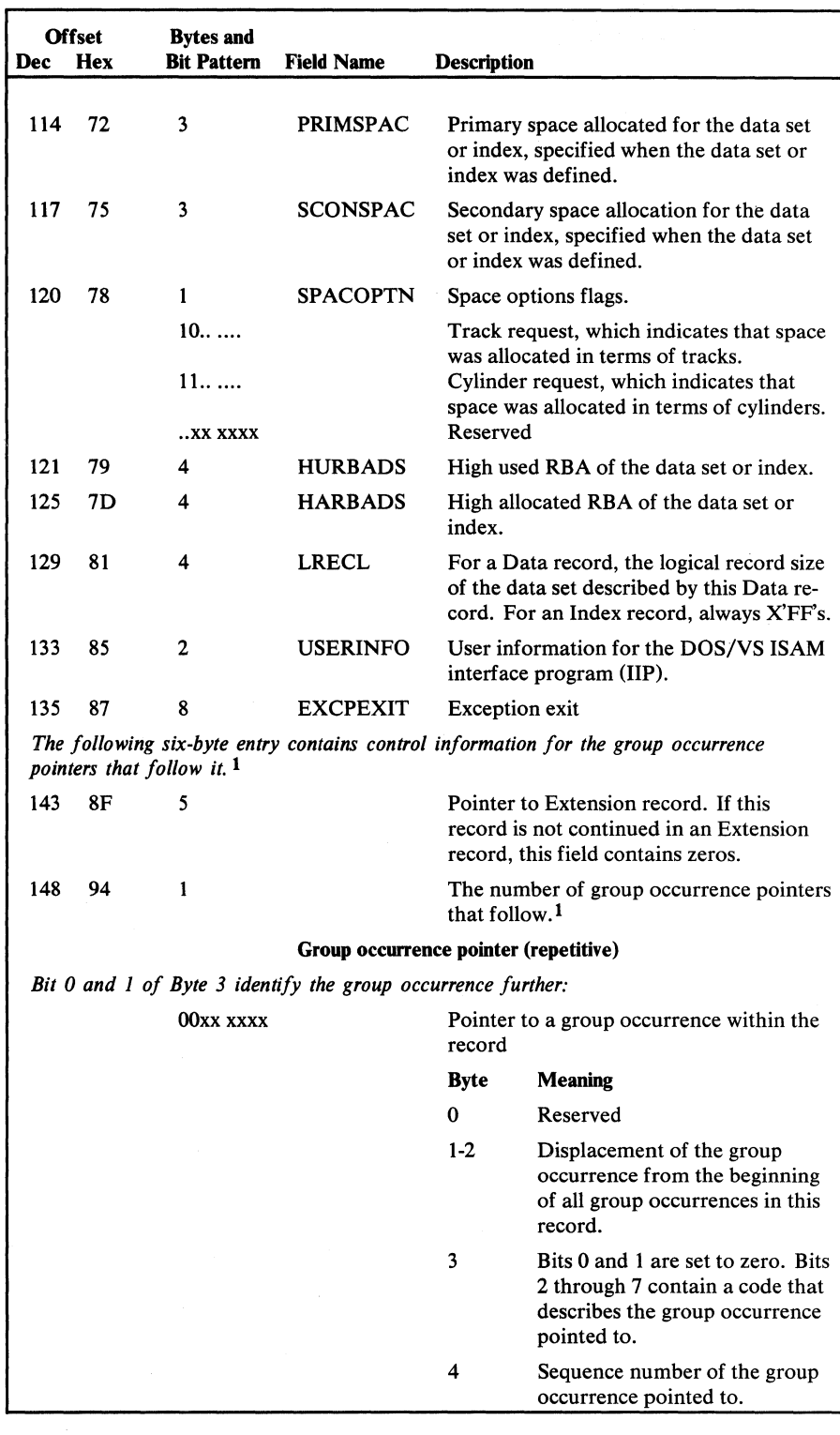

Figure S.lS

Data and index catalog record format (part 3 of 4)

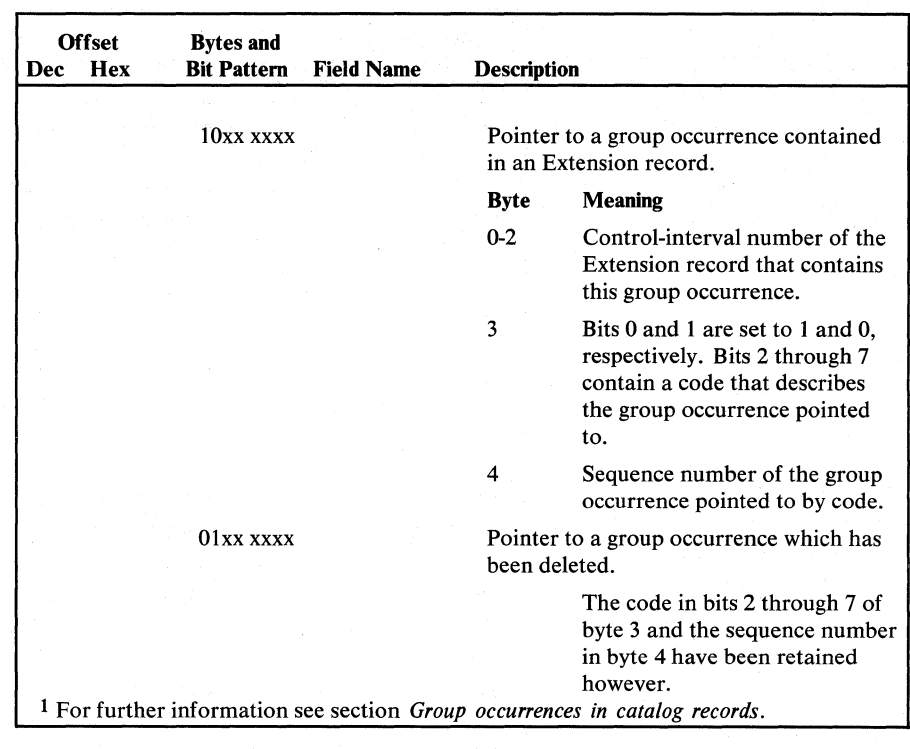

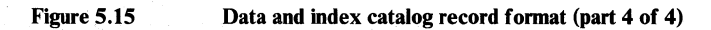

# *Extension Catalog Record*

The Extension record contains overflow information from another catalog record. Figure 5.16 shows the format of an extension catalog record.

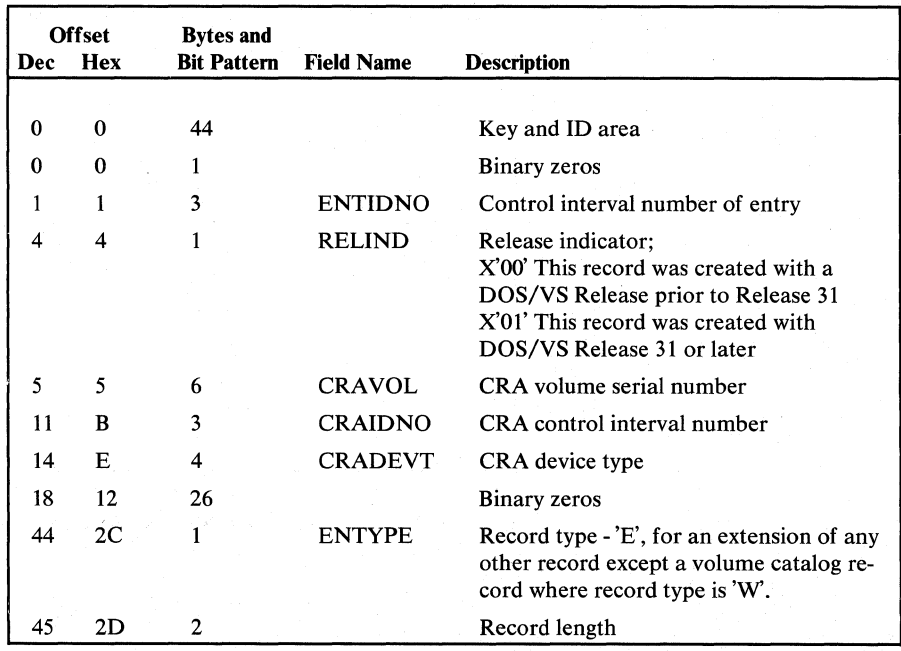

Figure 5.16 Extension catalog record fonnat (part 1 of 3)

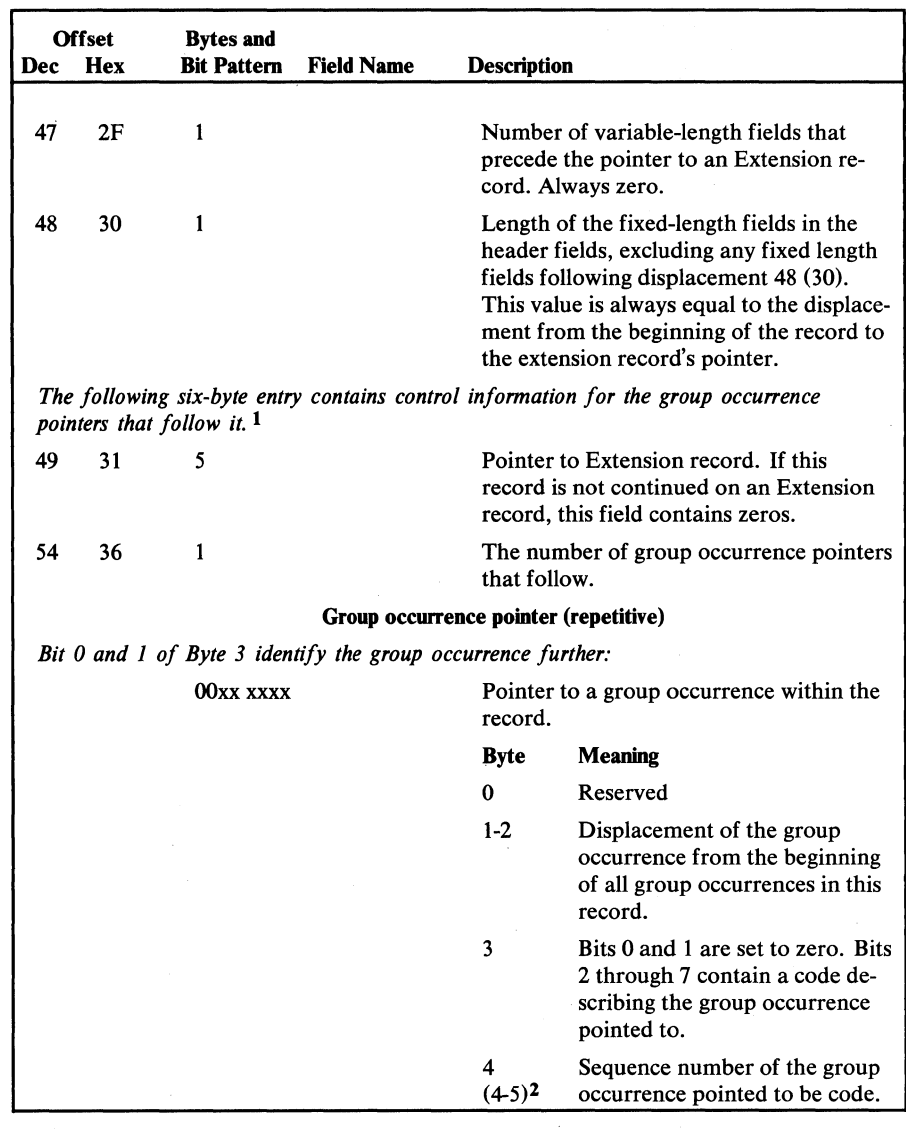

Extension catalog record format (part 2 of 3)

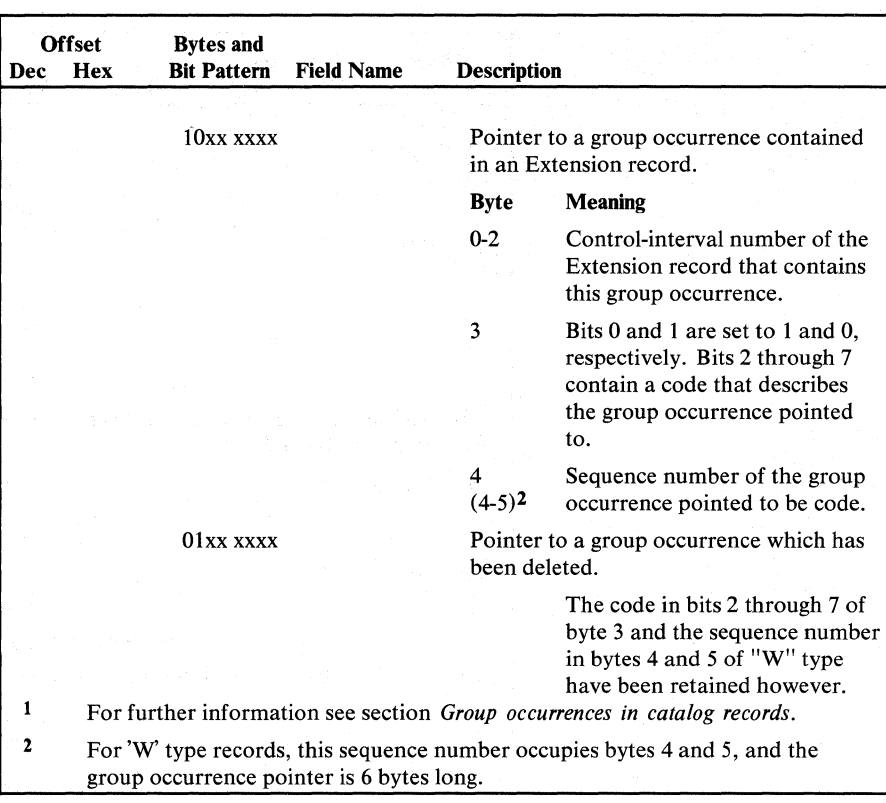

Figure 5.16 Extension catalog record format (part 3 of 3)

# *Free Catalog Record*

The Free record indicates that the control interval in which it resides is free and points to the next control interval that is free because of deletion. Note that the free space in the catalog that has never been assigned is not represented by a Free record; a Free record is used only to mark a record that was used and deleted. Figure 5.17 shows the format of the free record.

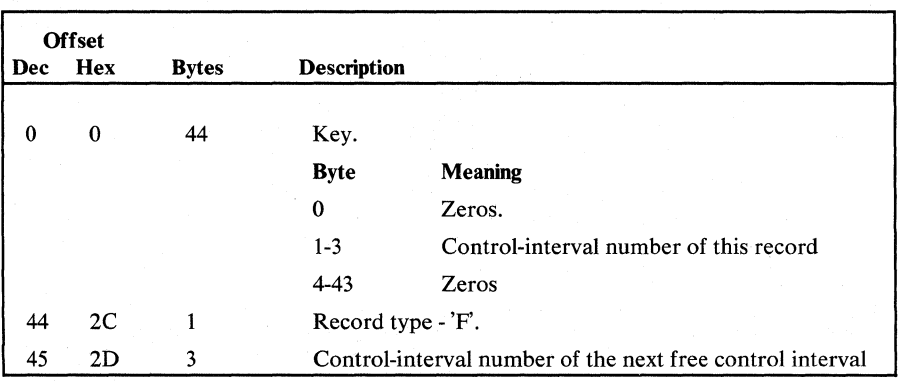

Figure 5.17

Free catalog record format

The alternate index catalog record describes the alternate index as a keysequenced data set and relates it to the base cluster it belongs to. Figure 5.18 shows the format if the alternate index catalog record.

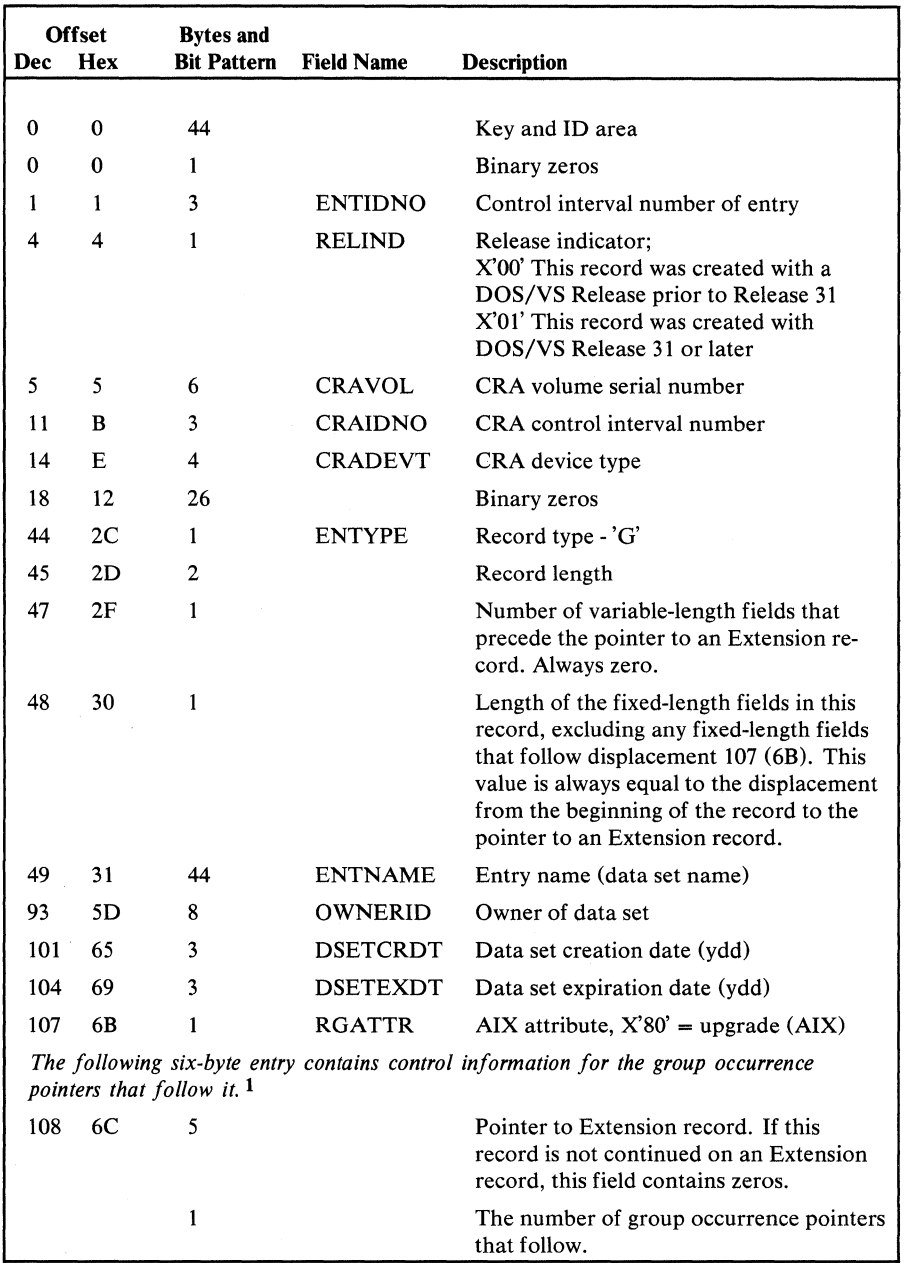

Figure 5.18 Alternate index catalog record format (part 1 of 2)

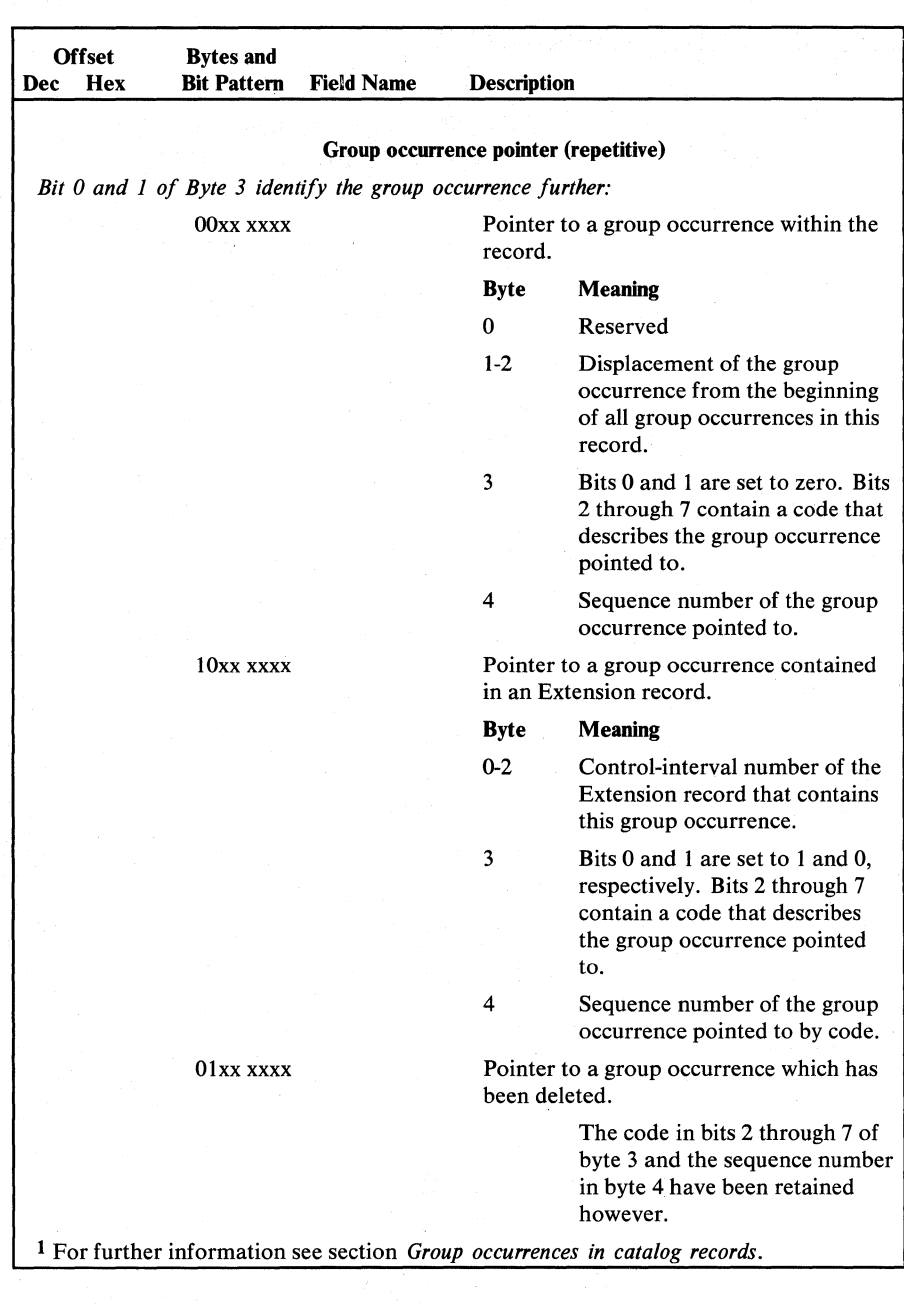

Figure 5.18 Alternate index catalog record format (part 2 of 2)

# *Index Catalog Record*

For index catalog record format see data catalog record format. The record type (byte 44) is '1'.

The catalog control record (CCR) is used by catalog management to control the allocation of control intervals in the low key range of the catalog, where catalog records, excluding the True Name records and the index, reside. The CCR also shows the catalog'S high-used and high-allocated RBA values. The catalog control record is the fourth record (control interval) in the catalog.

For a request of one catalog record, catalog management tries to use a record that was freed because of deletion. This process is done before using unassigned space. If more than one catalog record is needed, catalog management tries to use contiguous unassigned space in the current extent; if sufficient unassigned space is not available, records that have been deleted are used. Figure 5.19 shows the CCR format.

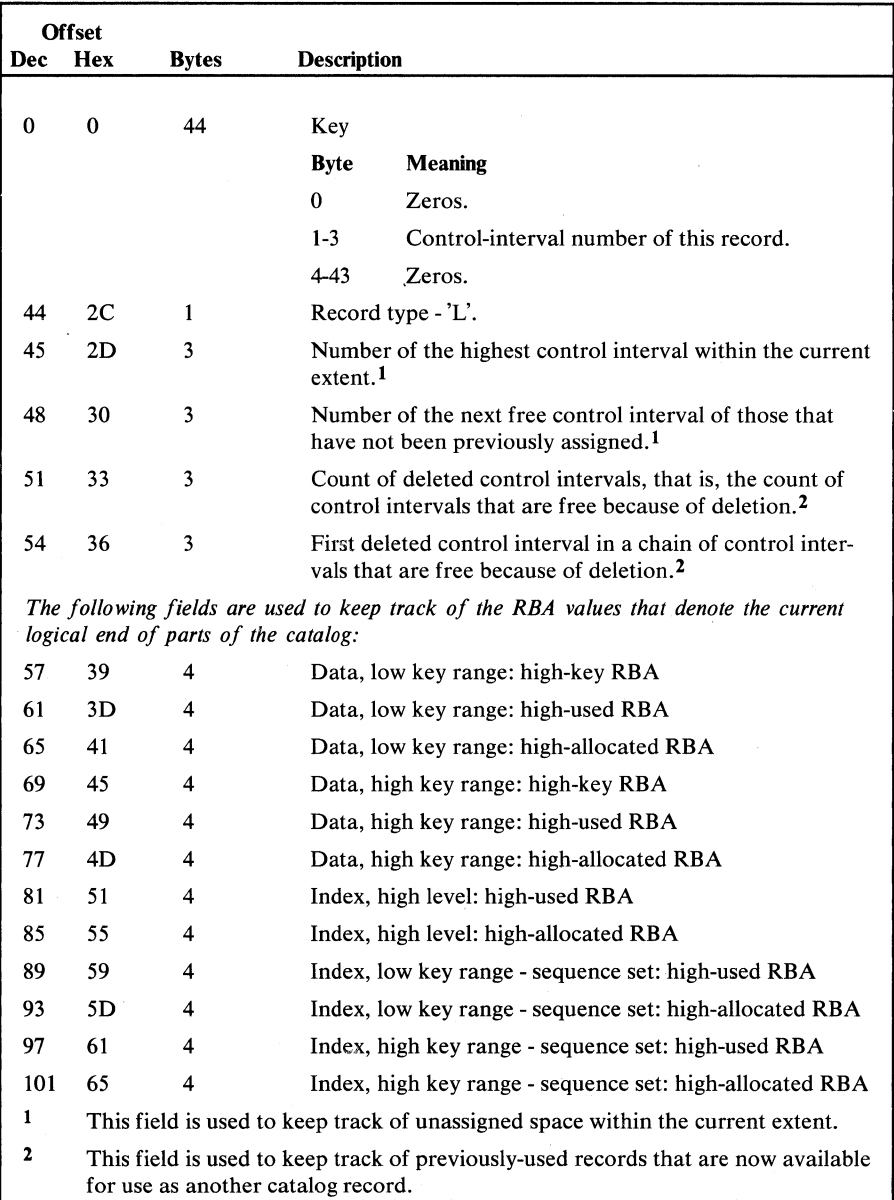

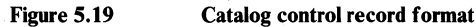

# *Path Catalog Record*

The path catalog record describes a VSAM-path which is a logical connection between a base cluster and an alternate index. Figure 5.20 shows the format of the path catalog record.

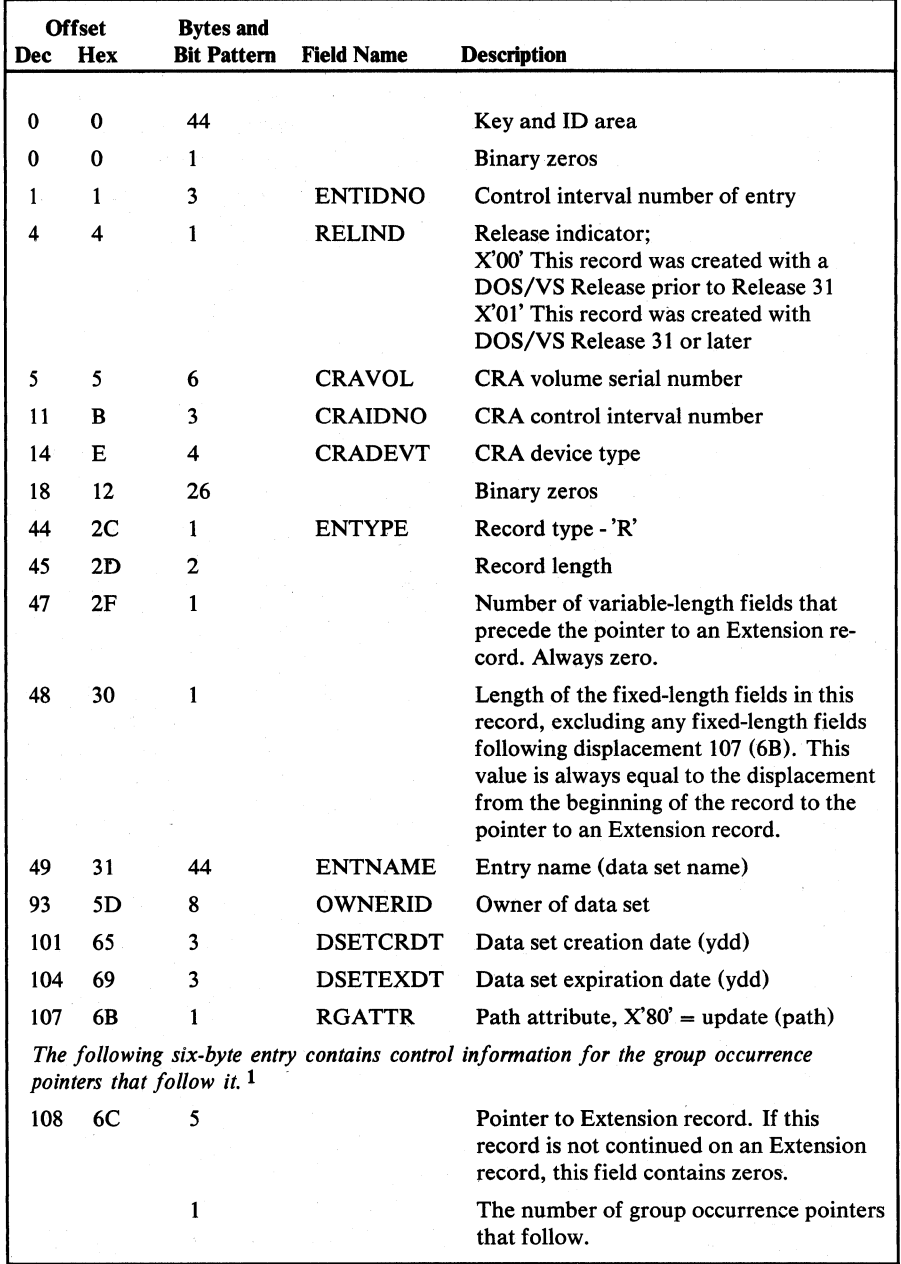

Figure 5.20 Path catalog record fonnat (part 1 of 2)

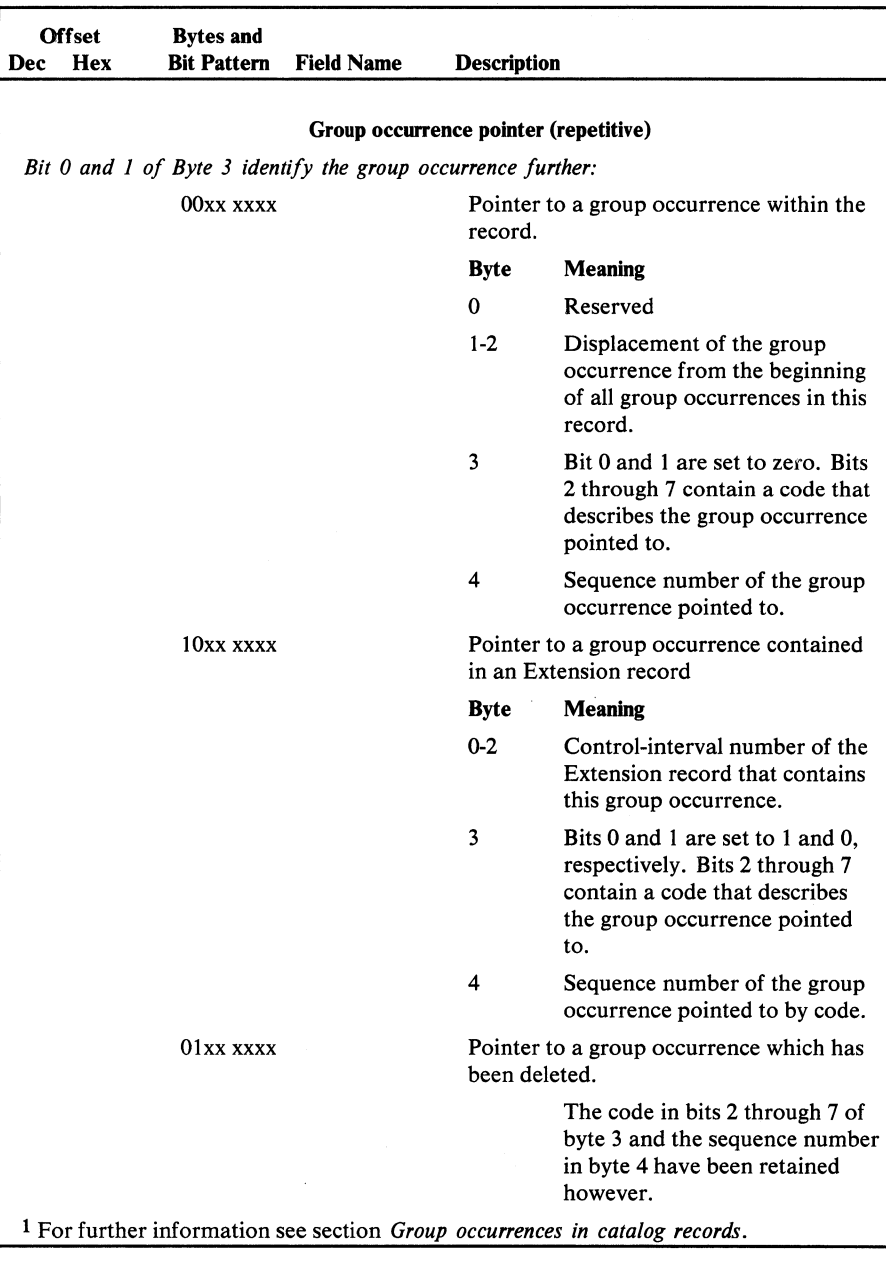

Figure 5.20 Path catalog record format (part 2 of 2)

# *User-Catalog Catalog Record*

This record can only occur in the VSAM master catalog. It describes a user catalog. Figure 5.21 shows the format of the user-catalog catalog record.

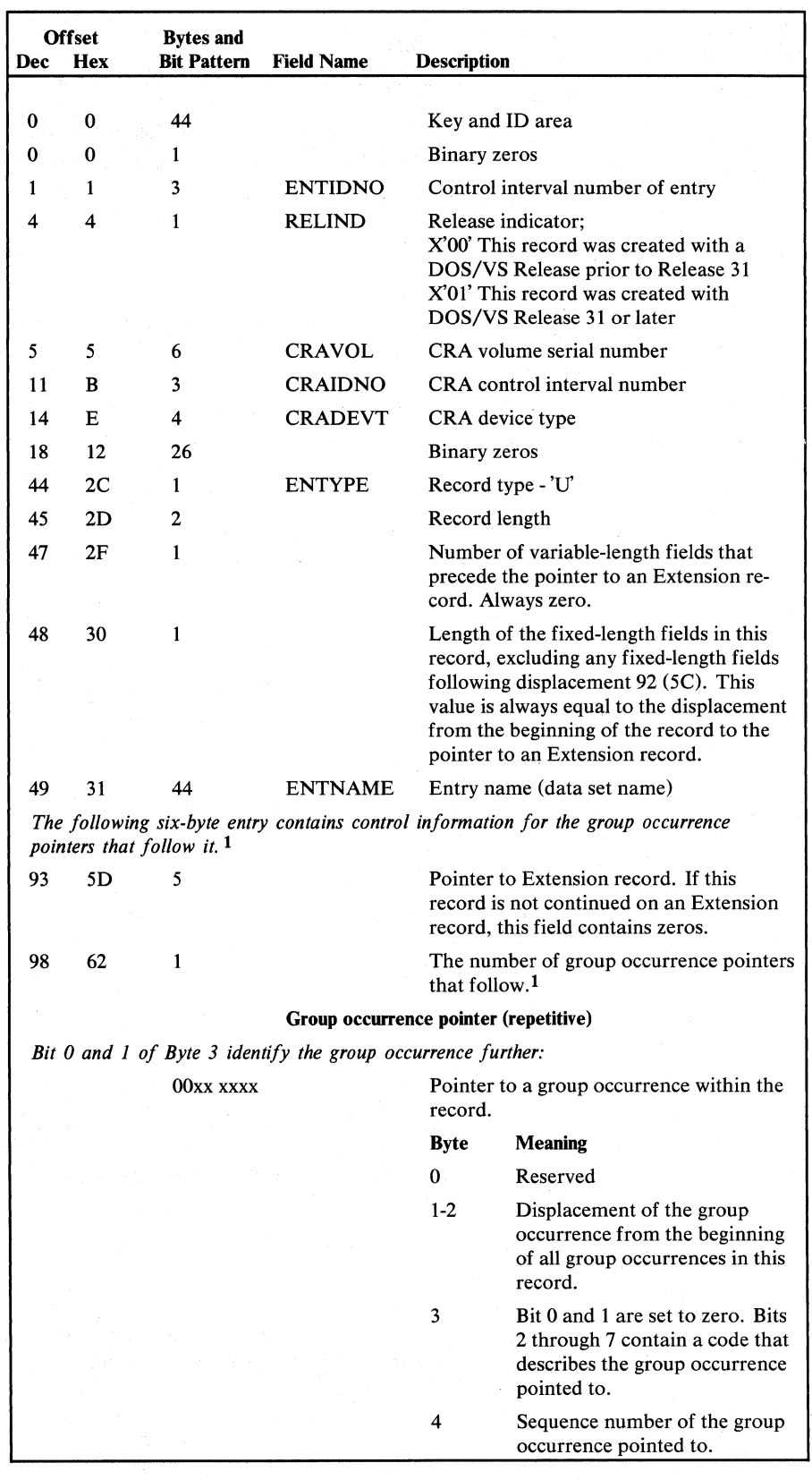

User-catalog catalog record fonnat (part 1 of 2)

| Dec       | <b>Offset</b><br>Hex | <b>Bytes and</b><br><b>Rit Pattern</b> | <b>Field Name</b>                                                  | <b>Description</b> |                                                                                                    |
|-----------|----------------------|----------------------------------------|--------------------------------------------------------------------|--------------------|----------------------------------------------------------------------------------------------------|
| 10xx xxxx |                      |                                        | Pointer to a group occurrence contained<br>in an Extension record. |                    |                                                                                                    |
|           |                      |                                        |                                                                    | <b>Byte</b>        | Meaning                                                                                                    |
|           |                      |                                        |                                                                    | $0 - 2$            | Control-interval number of the<br>Extension record that contains<br>this group occurrence.                                                 |
|           |                      |                                        |                                                                    | 3                  | Bits 0 and 1 are set to 1 and 0,<br>respectively. Bits 2 through 7<br>contain a code that describes<br>the group occurrence pointed<br>to. |
|           |                      |                                        |                                                                    | 4                  | Sequence number of the group<br>occurrence pointed to by code.                                                                             |
|           | 01xx xxxx            |                                        | Pointer to a group occurrence which has<br>been deleted.           |                    |                                                                                                    |
|           |                      |                                        |                                                                    |                    | The code in bits 2 through 7 of<br>byte 3 and the sequence number<br>in byte 4 have been retained<br>however.                              |
|           |                      |                                        |                                                                    |                    | <sup>1</sup> For further information see section <i>Group occurrences in catalog records</i> .                                             |

Figure 5.21 User-catalog catalog record format (part 2 of 2)

# *Volume Catalog Record*

The Volume record describes VSAM data spaces, their extents, and the data sets that reside in VSAM data spaces. Figure 5.22 shows the format of the volume record.

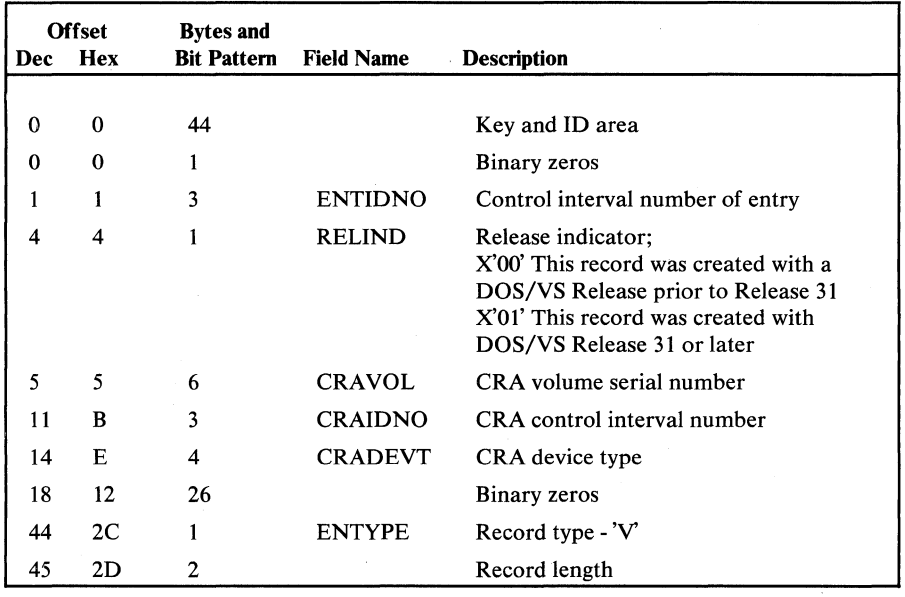

Figure 5.22 Volume catalog record format (part 1 of 3)

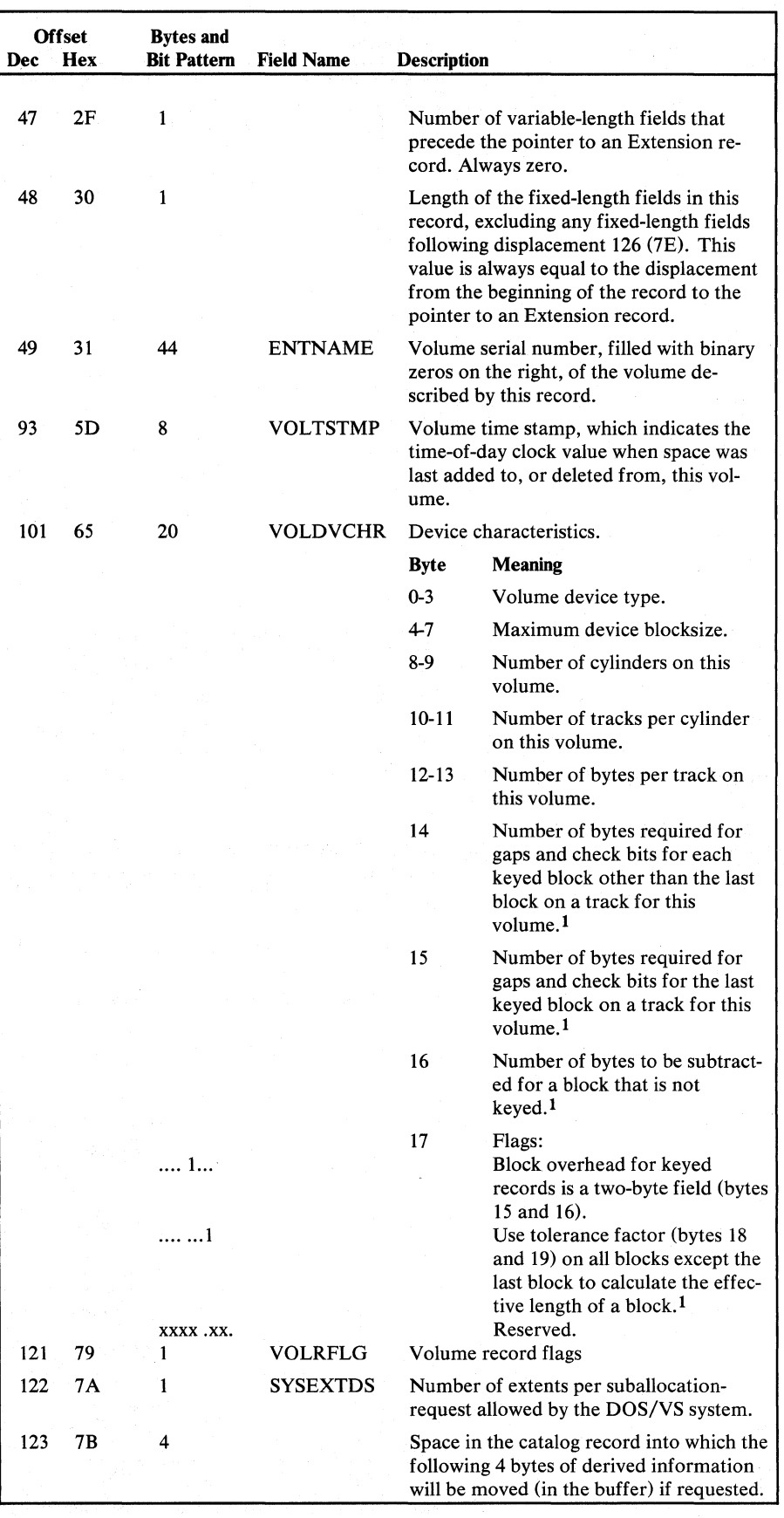

Figure 5.22 Volume catalog record format (part 2 of 3)

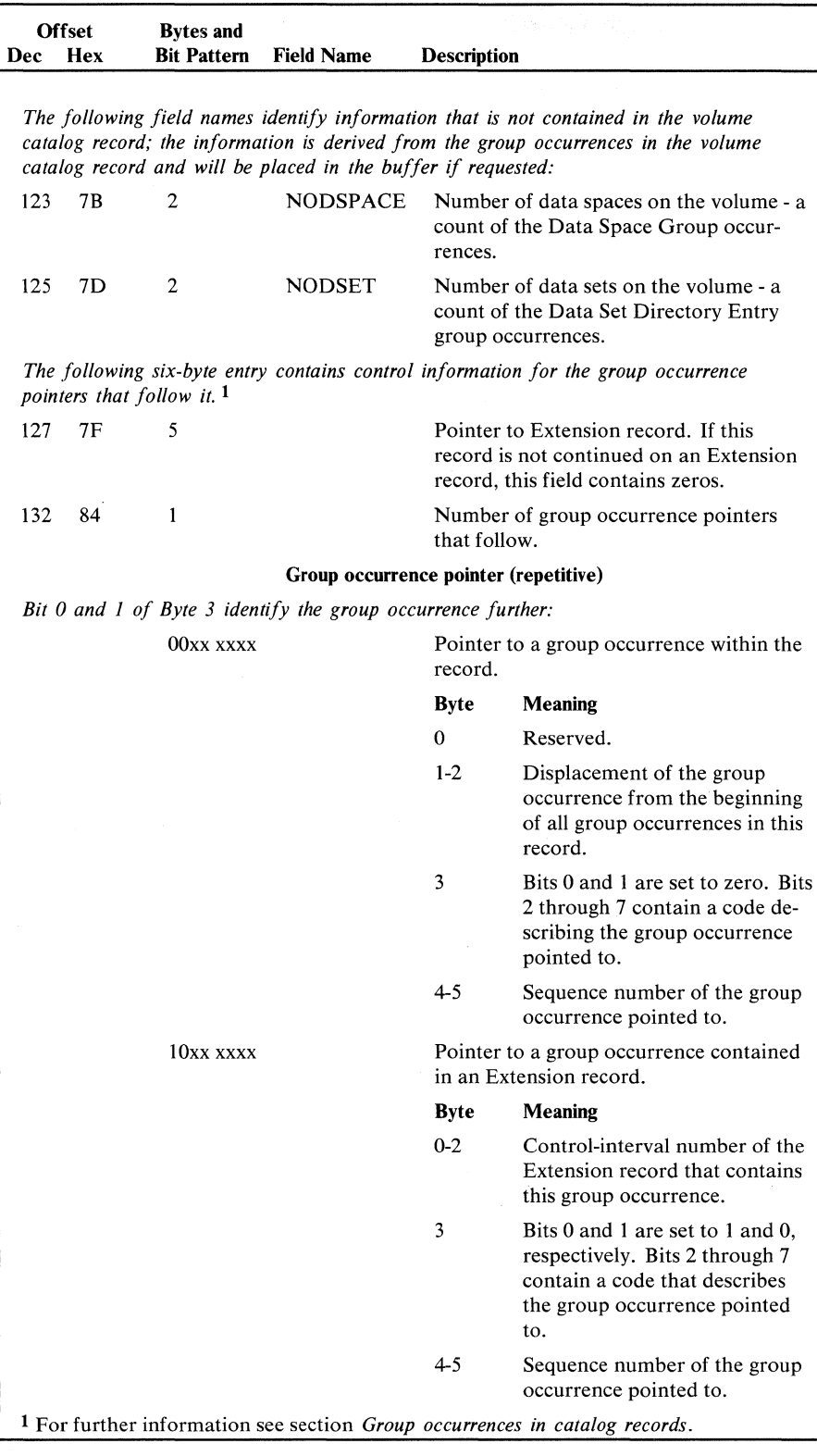

Figure 5.22 Volume catalog record format (part 3 of 3)

For this format see extension catalog record format. The record type (byte 44) is 'W'. Note that the Group occurrence pointers in a 'W' type record are 6 bytes long, similar to those in a 'V' type record.

# *Upgrade Set Catalog Record*

An upgrade set catalog record describes an AIX in the upgrade set which is the group of alternate indexes belonging to a base cluster which are to be updated automatically. Figure 5.23 shows the format of the upgrade set catalog record.

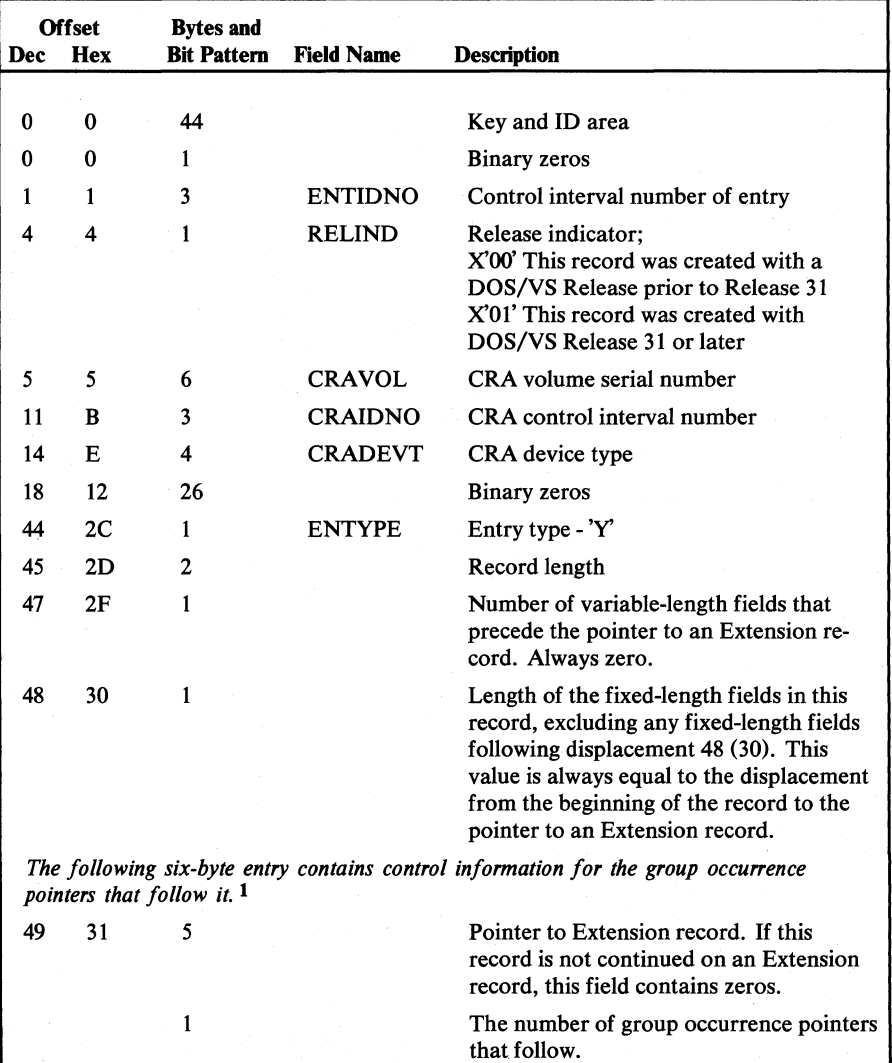

Figure 5.23

Upgrade set catalog record format (part 1 of 2)

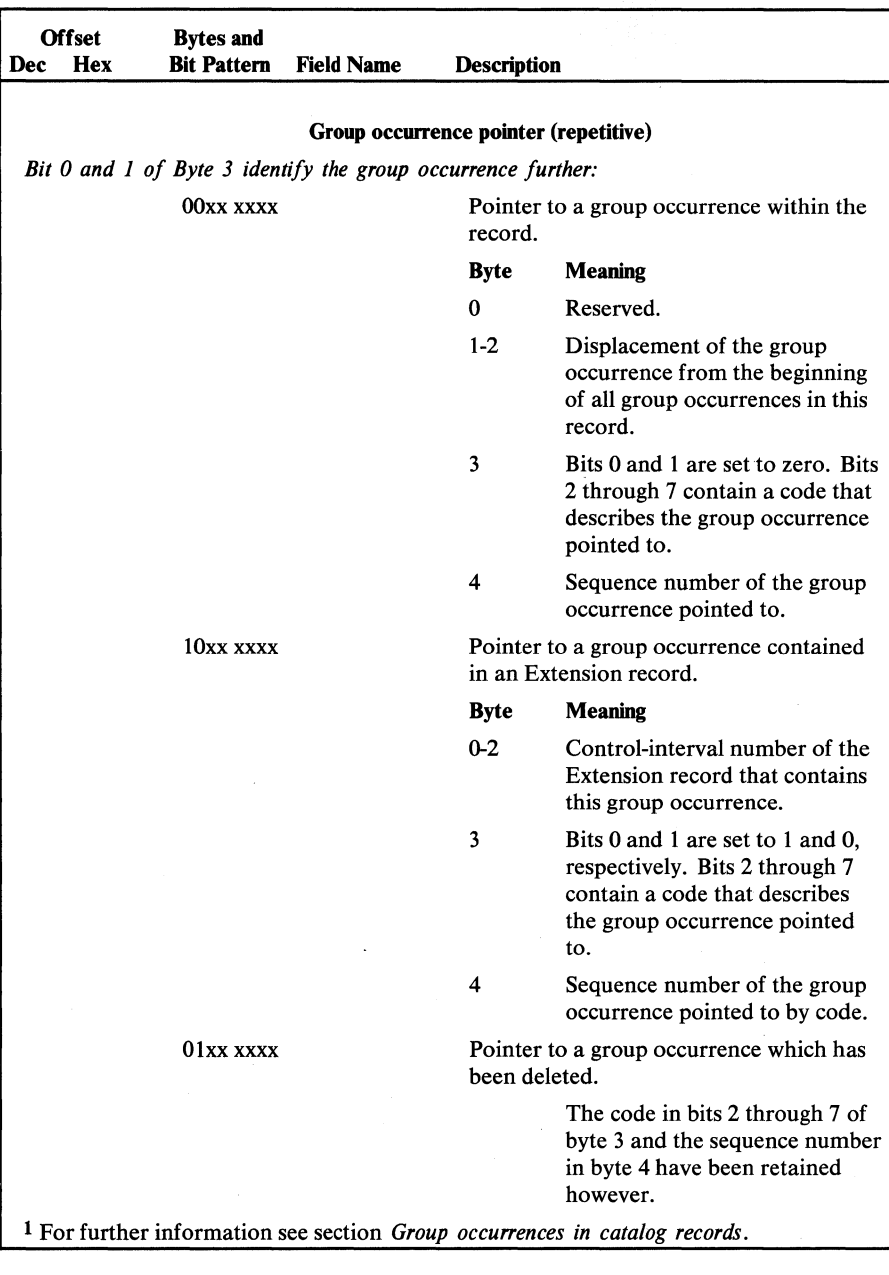

Figure 5.23 Upgrade set catalog record fonnat (part 2 of 2)

## **Group Occurrences in Catalog Records**

Group occurrences are fields of related information within a catalog record which are grouped together so that they can be treated as a unit. For example, all fields relating to a volume on which a data set resides are located in one group occurrence. There is one group occurrence for each volume concerned. Thus, if a data set resides on three volumes, there are three group occurrences, which are not necessarily contiguous.

The group occurrences are found by means of group occurrence pointers in the catalog record. These pointers also contain a code which identifies the type of group occurrence to which they point. The pointers are grouped in such a way that all pointers to a particular type of group occurrence are

together. In the example above, the pointers to the three volume information group occurrences would be contiguous, even if the group occurrences are not.

## Group Occurrences in Extension Records

This description is designed to show the steps involved in building the group of records shown in Figure 5.24. The numbers in parentheses in the description refer to the record numbers in Figure 5.24.

Initially, when the base record (1) is created, the group occurrence pointers  $(GOPs)$  and group occurrences  $(GOs)$  are placed in the base record. As further GOs and GOPs are added, the available space becomes insufficient and the base record must be extended.

This is done by means of a vertical chain of extension records. GOs are moved out of the base record (1) into an extension record (2) to create space for GOPs. If necessary, further extension record(s) (3) can be added to this vertical chain. The GOs in the extension records are located by means of two GOPs: the first GOP, in the base record, points to the extension record, where a second GOP with the same group code and sequence number as the first, points to the associated GO within the extension record.

Later, the GOPs in the base record may require more space than is available, although all GOs have been moved to the vertical chain. In this case, the base record (1) is extended by a horizontal chain. The first record in the horizontal chain(4) is located by means of the extension pointer in the base record (1). This extension record (4) is now treated similarly to the original base record. It first contains both GOPs and GOs, then extended with records in a vertical chain (5,6,8), and finally extended horizontally (9).

If it becomes necessary to store a GO which will not fit into a single record, a pseudo-horizontal chain becomes necessary. If this is required within a vertical chain (6), the extension record (7) is simply chained with the aid of the extension pointer in the record containing the first part of the GO (6).

A pseudo-horizontal chain is however, not allowed within the horizontal chain  $(1,4,9)$ . Thus, if an overlong GO is encountered at a time where the last record in the horizontal chain (9) still contains GOPs, GOs, and free space (which means that the next GO would normally be placed in this record) an artificial vertical chain (10) must first be built. This can the be extended in the form of a pseudo-horizontal chain (10,11) to hold the GO.

The first record in a pseudo-horizontal chain always contains an extension pointer to the second record and always has a GOP count of 1, because such a "spanned" GO may not share a record with any other GO.

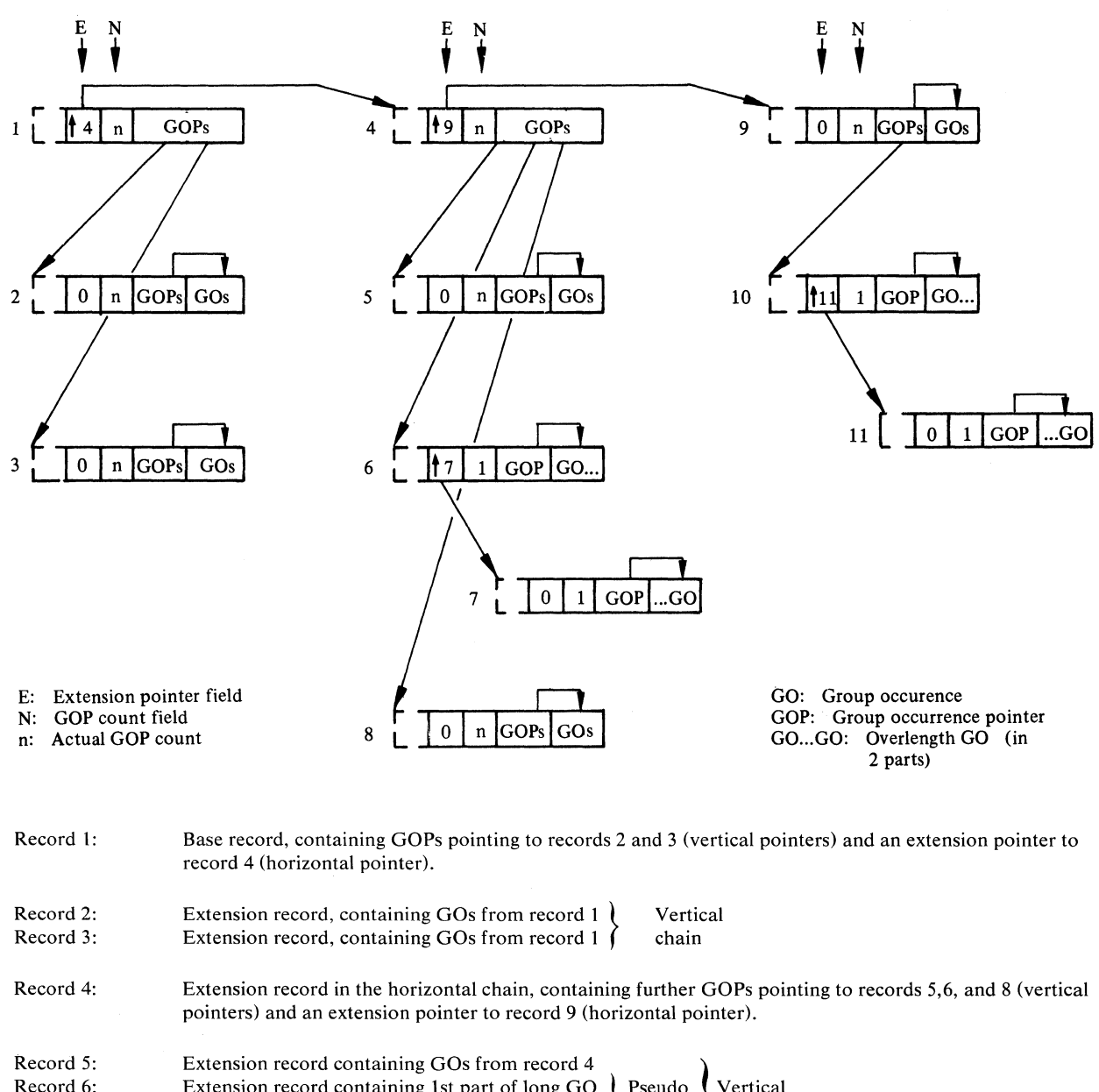

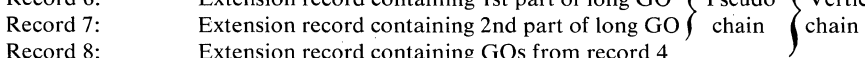

Record 8: Extension record containing GOs from record 4

Record 9: Extension record containing further GOPs and GOs (last record in the horizontal chain)

Record 10: Record 11: Extension record containing 1st part of long GO  $\,$  Artifical vertical chain Extension record containing 2nd part of long GO  $\int$  with pseudo-horizontal chain

Figure 5.24 Group occurrences in extension records.

### Types of Group Occurrences

The following list shows the various types of group occurrences, and the types of catalog records in which they can occur. Note that it is possible for one catalog record to contain many group occurrences.

- AMDSB (Access Method Data Set Statistics Block), which appears in Data and Index records. Only one copy of an AMDSB appears in a record. A pointer to AMDSB information contains a code of 1.
- Association information, which occurs in Data, Index, Cluster, Alternate Index, Path, and Upgrade Set records. For further details, see *Association Group Occurrences* later in this section. A pointer to association information contains a code of 2.
- Volume information, which appears in Data, Index, User Catalog, and non-VSAM records. This group occurrence describes all of the directaccess device space allocated to the data set (or index, etc.) on a particular volume. A separate set of volume information fields is used to describe the total space on each volume. If the data set's space on a volume is divided into key ranges, each key range is described in a separate set of volume-information fields. As many sets of volume-information fields as are required to describe allocated space can appear. A pointer to volume information contains a code of 3.
- Password information, which can appear in Data, Index, Path, Cluster and Alternate index records. This group occurrence contains the security information for a data set (or index, etc.). Only one set of passwordinformation fields can appear. A pointer to password information contains a code of 4.

The following group occurrences occur only in Volume catalog records.

- Space map group occurrence. This group occurrence describes each track on the volume as allocated to a VSAM object or unallocated. Each volume record contains as many group occurrences as are necessary to reflect the total space on the volume. A pointer to track allocation information contains a code of 5.
- Data space group occurrence. This group occurrence describes a VSAM data space on the volume. One group occurrence is required to describe each data space and its extents on the volume. A pointer to data-space information contains a code of 6.
- Data set directory entry group occurrence. This group occurrence describes a data set that resides in a VSAM data space. One group occurrence is required for each data set. A pointer to data-set information contains a code of 8.

These group occurrences identify the relationships between the various records which describe a data set and its associated components.

Each Cluster, Data, Index, Alternate index, Path, or Upgrade Set catalog record can contain one or more association group occurrences, depending on the overall configuration of the data set.

Figure 5.25 shows a possible configuration for a data set which uses all possible association group occurrences. It consists of a key-sequenced data set (base cluster), an alternate index which belongs to the upgrade set, and two paths. Path 1 is defined over the base cluster and serves as an "alias", while path 2 is defined over the AIX and is used to address the AIX/base cluster combination.

The arrows in the figure represent the "direction" of the pointers in the group occurrences. For example, the base cluster record and the path 1 record contain pointers to each other. The path 1 record, however, points only to the base index and data records; there is no "backward" pointer from these records to the path record.

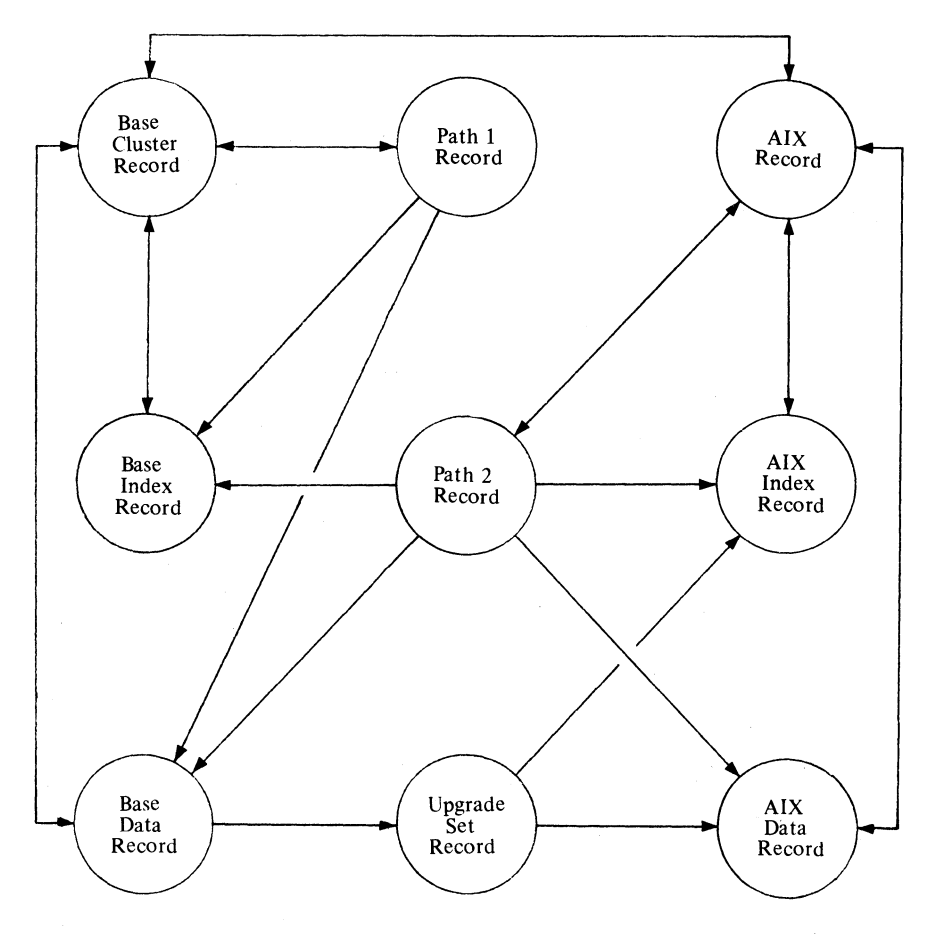

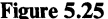

Figure 5.25 Association **group** occurrences

Figure 5.25 shows at least one of each type of association group occurrence. If, however, the data set configuration contains more alternate indexes, paths, etc. there will be correspondingly more association group occurrences which point to the additional components. The base cluster record, for example, will have an association group occurrence pointing to each alternate index record.

# **Group Occurrence Formats**

The following section shows the format of each type of group occurrence.

### AMDSB Group Occurrence

The AMDSB group occurrence contains a copy of the AMDSB control block, and is updated each time the data set is closed. This group occurrence is associated with a pointer that contains a group code of 1. Figure 5.26 shows the AMDSB format.

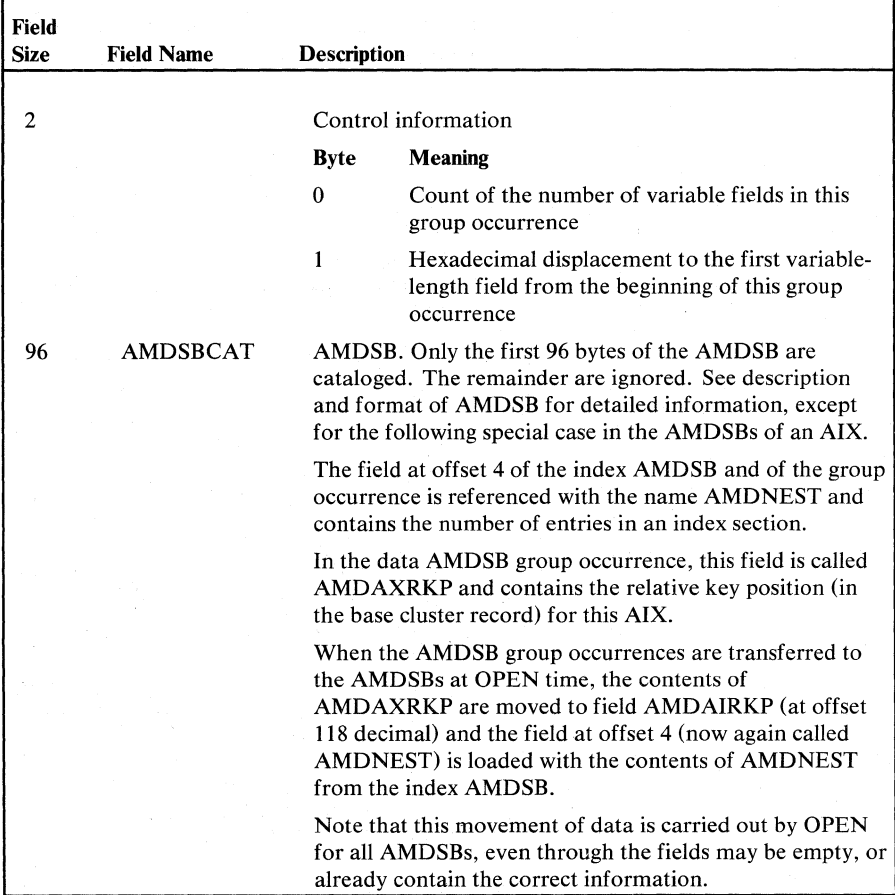

Figure 5.26

AMDSB group occurrence format

## Association Group Occurrence

The control interval number of a related record is contained in an association group occurrence. This group occurrence is associated with a pointer which contains a group code of 2. Figure 5.27 shows the format.

| Field       |                                                                                                    |                    |                                                                                                    |  |  |  |
|-------------|----------------------------------------------------------------------------------------------------|--------------------|----------------------------------------------------------------------------------------------------|--|--|--|
| <b>Size</b> | <b>Field Name</b>                                                                                                    | <b>Description</b> |                                                                                                    |  |  |  |
| 2           |                                                                                                    |                    | Control information                                                                                            |  |  |  |
|             |                                                                                                    | <b>Byte</b>        | <b>Meaning</b>                                                                                                 |  |  |  |
|             |                                                                                                    | $\Omega$           | Count of the number of variable fields in this<br>group occurrence                                             |  |  |  |
|             |                                                                                                    | 1                  | Hexadecimal displacement to the first variable-<br>length field from the beginning of this group<br>occurrence |  |  |  |
| 1           | <b>TYPE</b>                                                                                                    | 'D'                | if this entry describes a Data record                                                                          |  |  |  |
|             |                                                                                                    | 'T'                | if this entry describes an Index record                                                                        |  |  |  |
|             |                                                                                                    | $^{\prime}$ C      | if this entry describes a Cluster record                                                                       |  |  |  |
|             |                                                                                                    | 'Gʻ                | if this entry describes an Alternate Index record                                                              |  |  |  |
|             |                                                                                                    | 'R'                | if this entry describes a Path record                                                                          |  |  |  |
|             |                                                                                                    | 'Y'                | if this entry describes an Upgrade Set record                                                                  |  |  |  |
| 3           | <b>NAME</b>                                                                                                    |                    | Control interval number of the record specified above                                                          |  |  |  |
|             | Upgrade Set Record 1                                                                                                    |                    | The following fields are present only in an association group occurrence located in an                         |  |  |  |
| 1           | TYPE2                                                                                                    | 'T                 | This entry can describe only an Index record                                                                   |  |  |  |
| 3           | NAME <sub>2</sub>                                                                                                    |                    | Control interval number of the Index record                                                                    |  |  |  |
| 1           | Each association group occurrence in an Upgrade Set record describes the data<br>component (TYPE, NAME) and the index component (TYPE2, NAME2) of an<br>alternate index. |                    |                                                                                                    |  |  |  |

Figure 5.27 Association group occurrence format

# Volume Information Group Occurrence

All extents allocated to the data set, index, or data set's key range on a volume are described by a volume information group occurrence. This group occurrence is associated with a pointer that contains a group code of 3. Figure 5.28 shows its format.

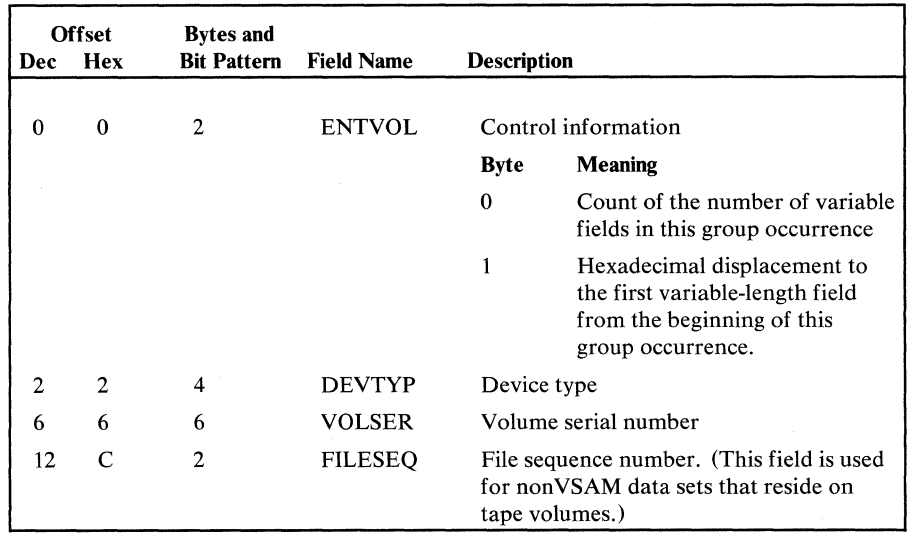

Figure 5.28 Volume information group occurrence format (part 1 of 2)

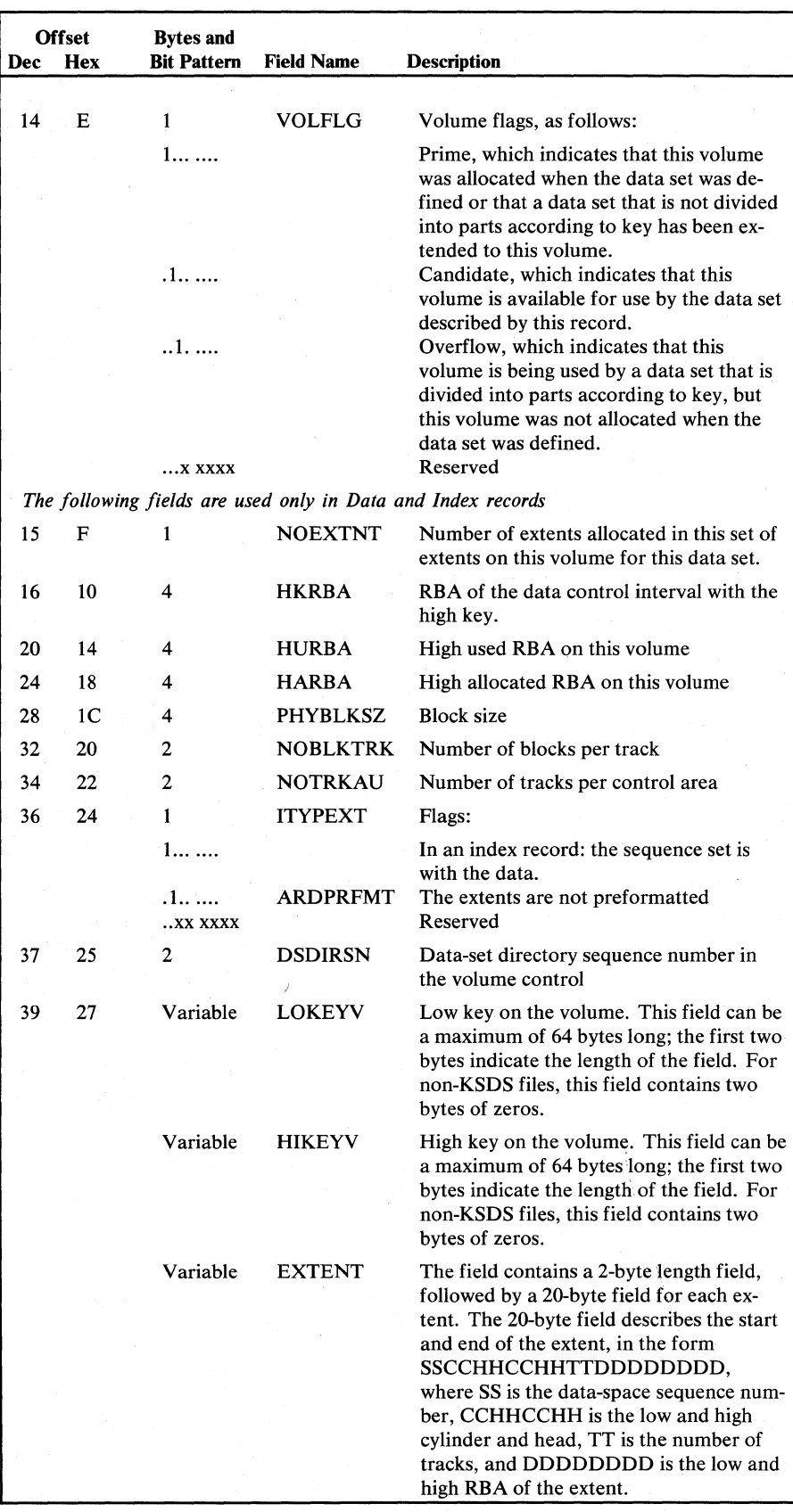

Volume information group occurrence format (part 2 of 2)

Password information, if any, is contained in the password group occurrence. This group occurrence is associated with a pointer that contains a group code of 4. Figure 5.29 shows its format.

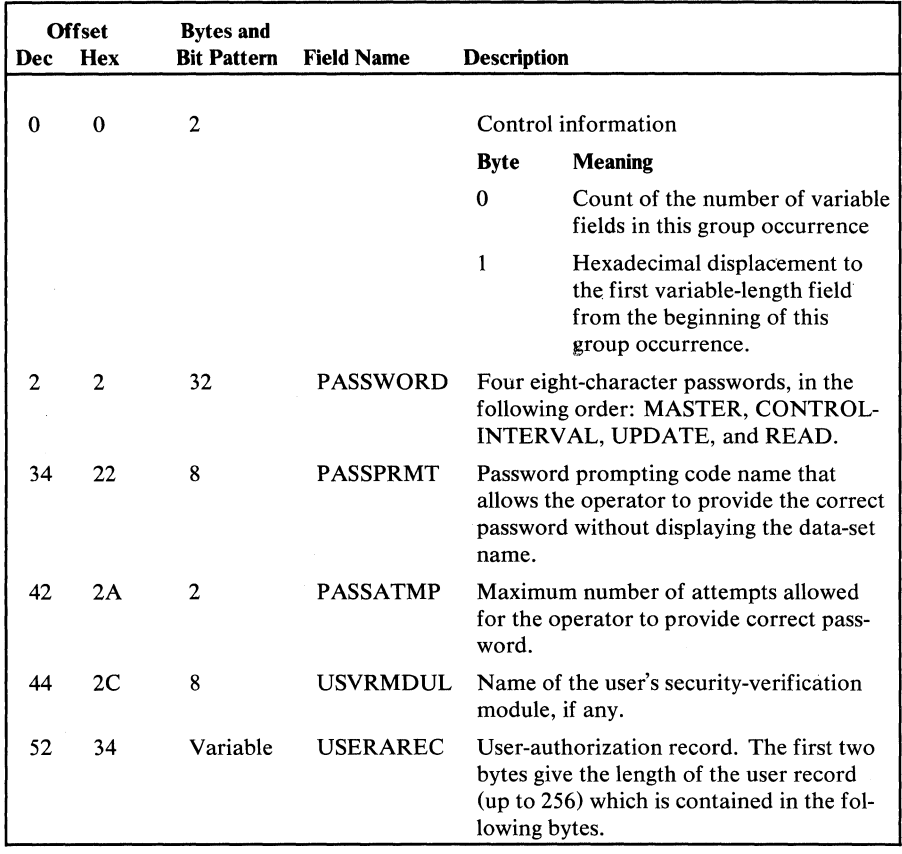

Figure 5.29 Password group occurrence format

Space Map Group Occurrence

The tracks on a VSAM volume are allocated to a VSAM object, or are unallocated, as described by the Space Map group occurrence. Each bit position describes one track as allocated (bit = 0) or unallocated (bit = 1). This group occurrence is associated with a pointer that contains a group code of 5. Figure 5.30 shows its format.

All tracks on the volume are mapped, starting at cylinder 0, track O. Any tracks not owned by VSAM are marked 'allocated' in order to ensure that they are not used by VSAM data sets.

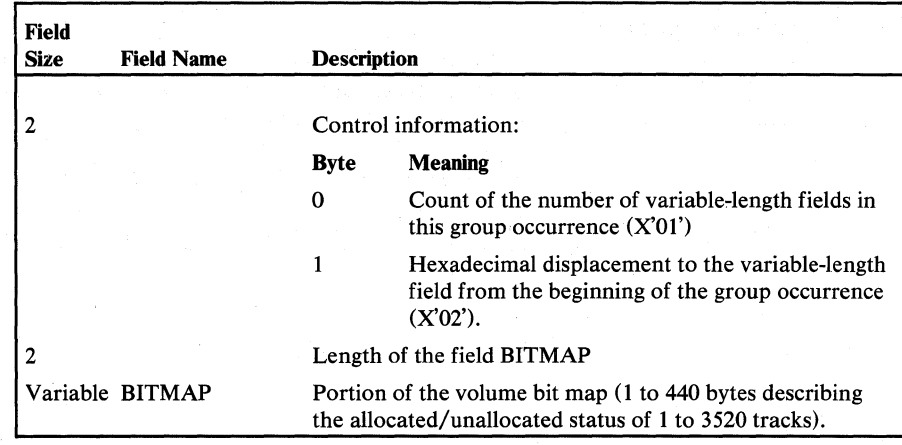

Figure 5.30 Space map group occurrence format

## Data Space Group Occurrence

Each VSAM data space on the volume is described with a Data Space Group ocurrence. This group occurrence is associated with a pointer that contains a group code of 6. Figure 5.31 shows its format.

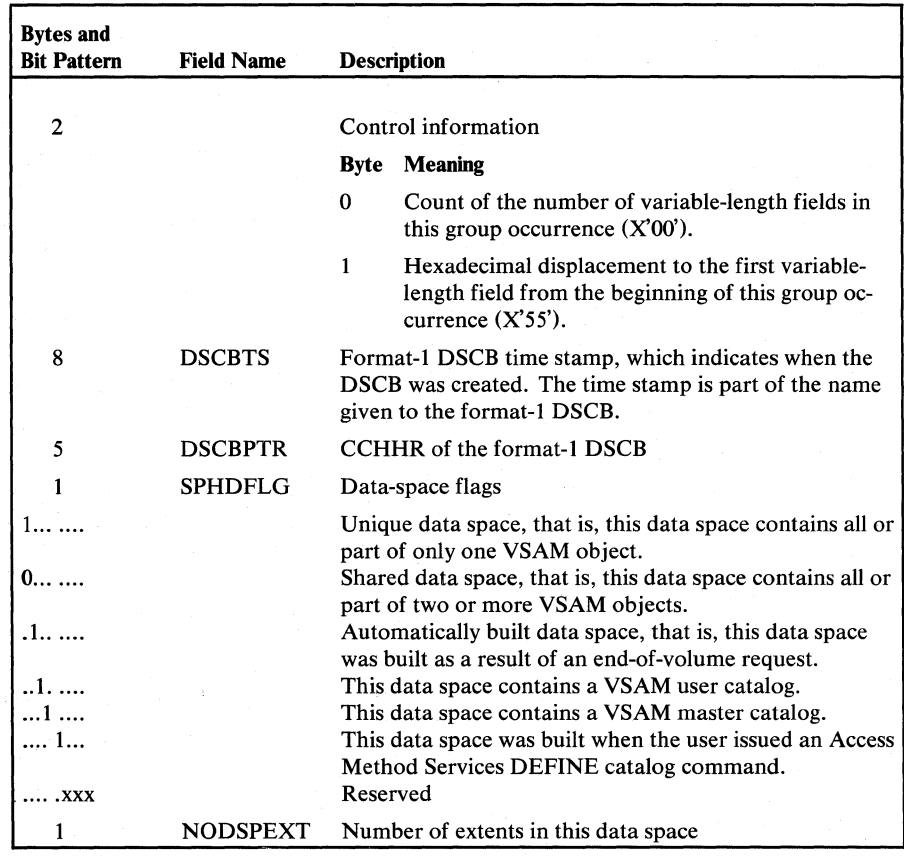

Figure 5.31

Data space group occurrence format (part 1 of 2)

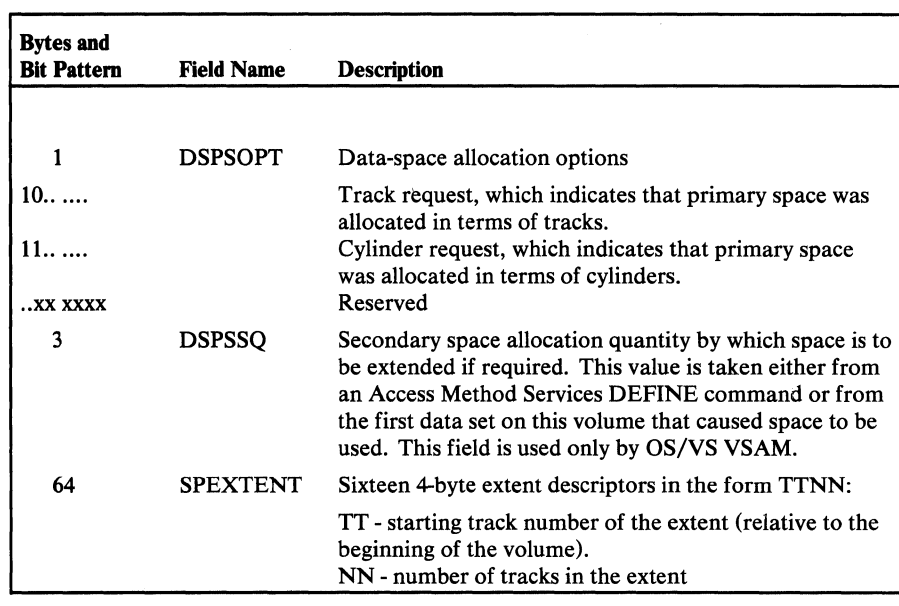

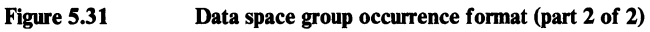

# Derived Data Space Information

The following field names identify information that is expected, but not contained in the data space group occurrence. The information is derived from fields in the volume catalog record. Figure 5.32 shows its format.

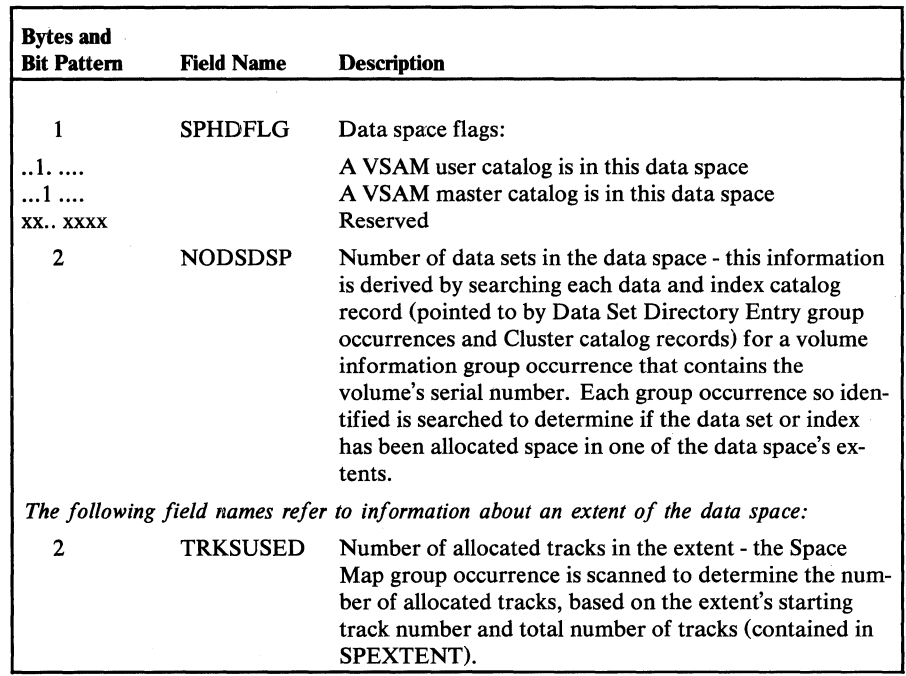

Figure 5.32

Derived data space information format (part 1 of 2)

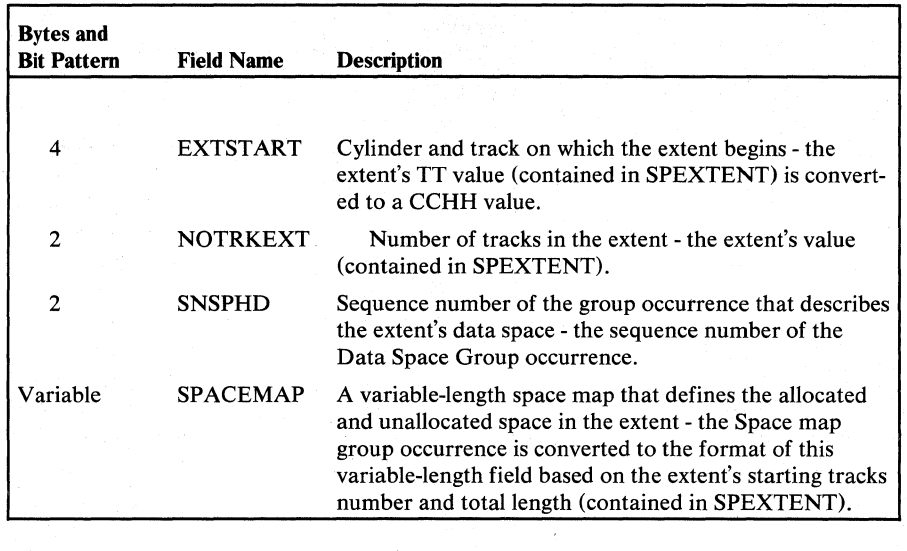

Derived data space information format (part 2 of 2)

## Data Set Directory Entry Group Occurrence

Each data set that resides in a VSAM data space on the volume is described with a Data Set Directory Entry group occurrence. This group occurrence is associated with a pointer that contains a group code of 8. Its format is shown in Figure 5.33.

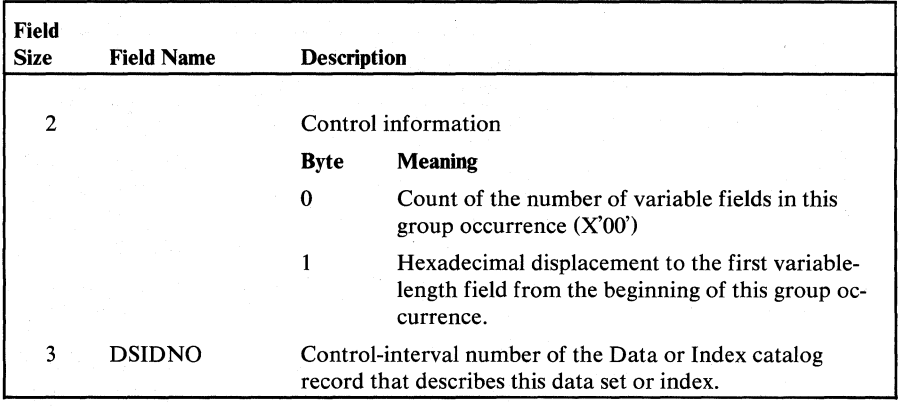

Figure 5.33

Data set directory entry group occurrence format

## Derived Data Set Information

The following field names identify information that is expected, but not contained in, the Data Set Directory Entry group occurrence. The information is derived from fields in the volume catalog record. Figure 5.34 shows its format.

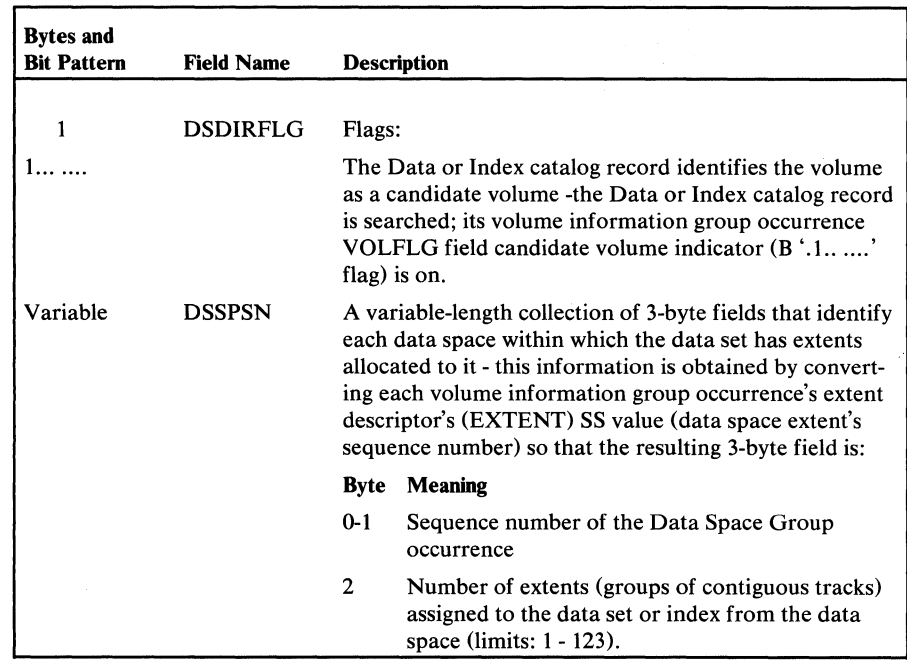

Derived data set information

*Field Name Dictionary* 

The field name dictionary (defined in IGGOCLA Y) is an internal data area that provides a map between field names and fields within catalog records, as well as derived information that is not contained in catalog records. The dictionary also allows the dictionary user to specify values (for example, the number of group occurrences to be processed) by associating them with a dictionary name. Using a field name specified in the CTGFL (field parameter list), the catalog management modules reference the field name dictionary for the location, length, and type of fields.

The field name dictionary is a series of 8-byte entries. The first four bytes contain a shortened field name consisting of the first, second, fifth, and sixth character of the field name in IKQCTGFL. Bytes 4-7 of the field name dictionary entry describe the field. When a caller makes a request in a CTGFL, dictionary information is moved from the dictionary to the CTGFL.

Figure 5.35 shows the field name dictionary entry format.

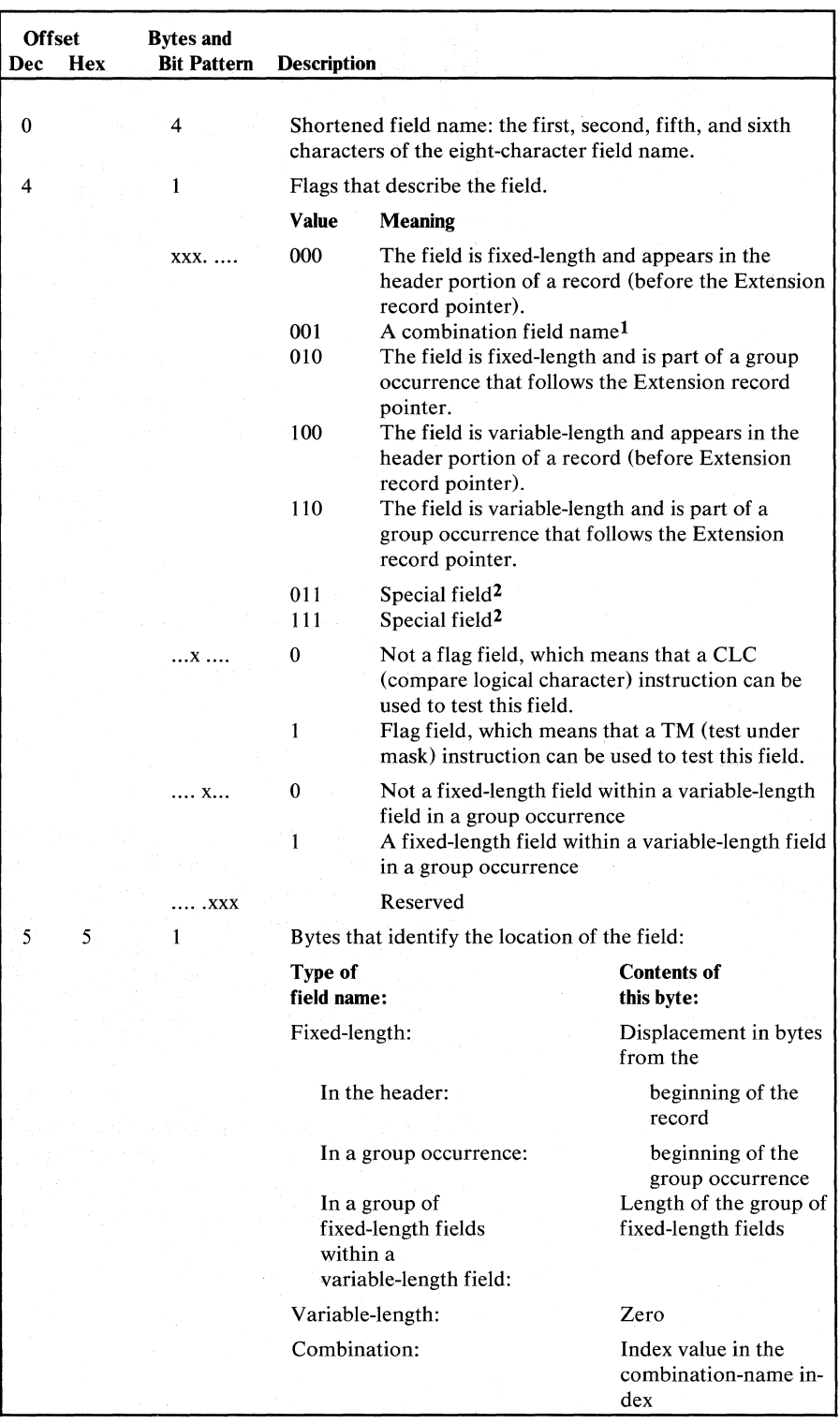

Field name directory entry format (part 1 of 2)

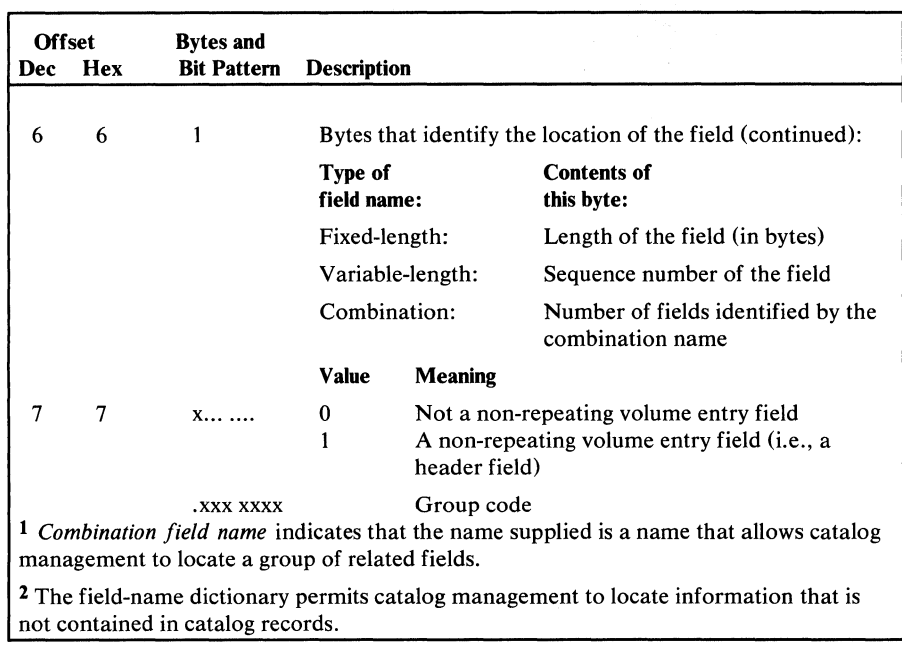

#### Figure 5.35 Field name dictionary entry format (part 2 of 2)

Combination names are also included in the field name dictionary. Each combination name allows catalog management to locate more than one field at a time by means of a combination name index.

The following example shows the relationship of the field name dictionary to the combination name index. The three entries in this example are shortened field names for NAME, NAMEDS, and TYPE. Since NAME and TYPE are only four characters in length, the fifth and sixth characters are blanks. The shortened versions,  $NAb\bar{b}$  and  $TY\bar{b}$ , are combinations of the first, second, fifth and sixth characters of the original field names. NAMEDS is a combination field name that includes fields NAME and TYPE. Thus, byte 5 contains an index value (A) that points to the displacement in the combination name index (B) which contains, in turn, the displacement of the first field name (NAME) in the field name dictionary. Because byte 6 contains a 2 (meaning that this combination name includes two field names), the displacement of the second field name (TYPE) in the field name dictionary is given in the byte C following the first displacement value in the combination name index.

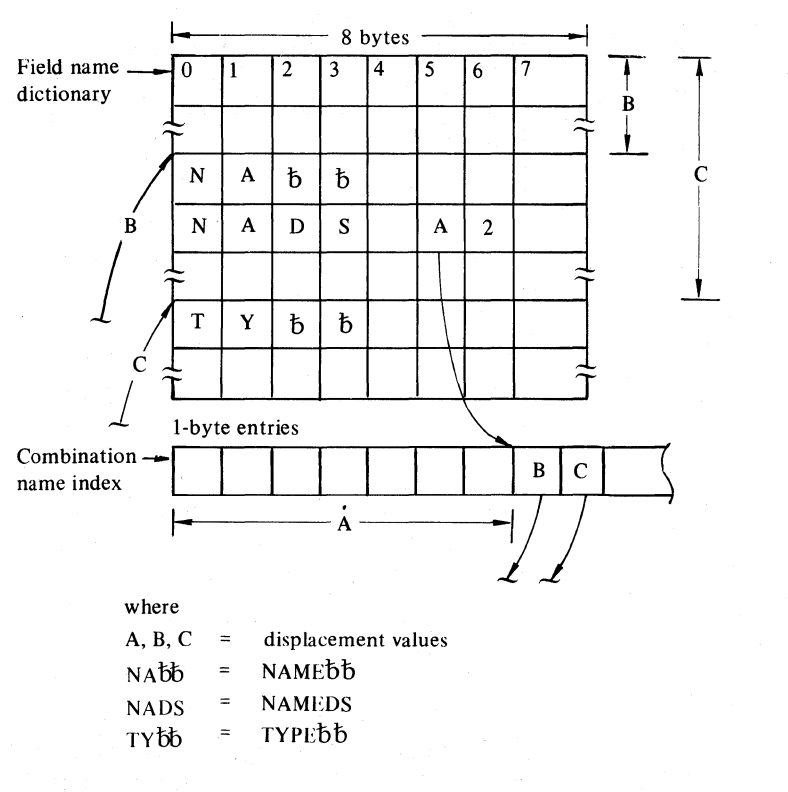

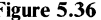

Figure 5.36 Example of a combination name in field name dictionary

Figure 5.37 identifies the catalog dictionary entries by field name and briefly describes each field.

 $\hat{z}$ 

š,

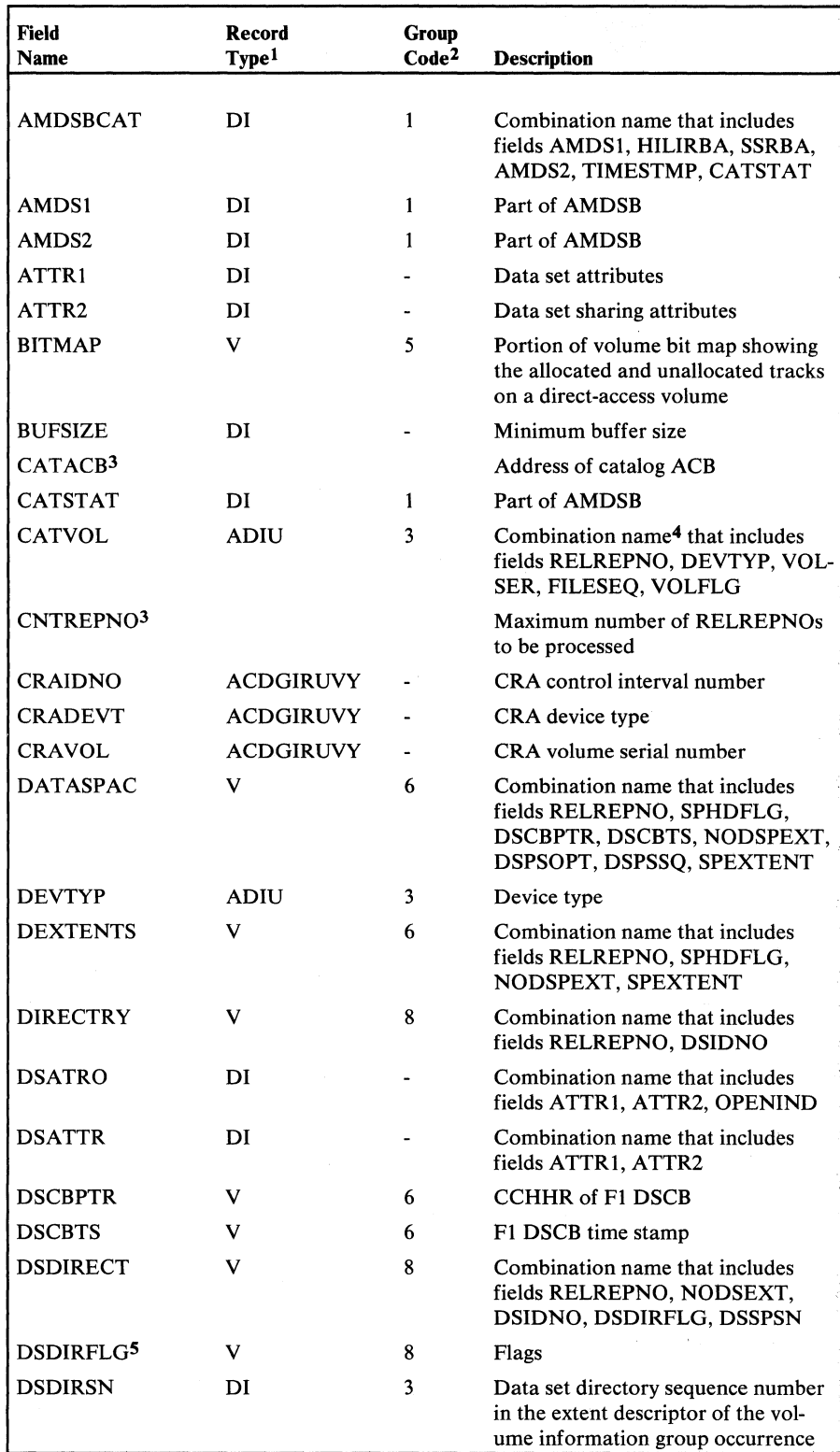

Figure 5.37 Catalog dictionary entries (part 1 of 6)

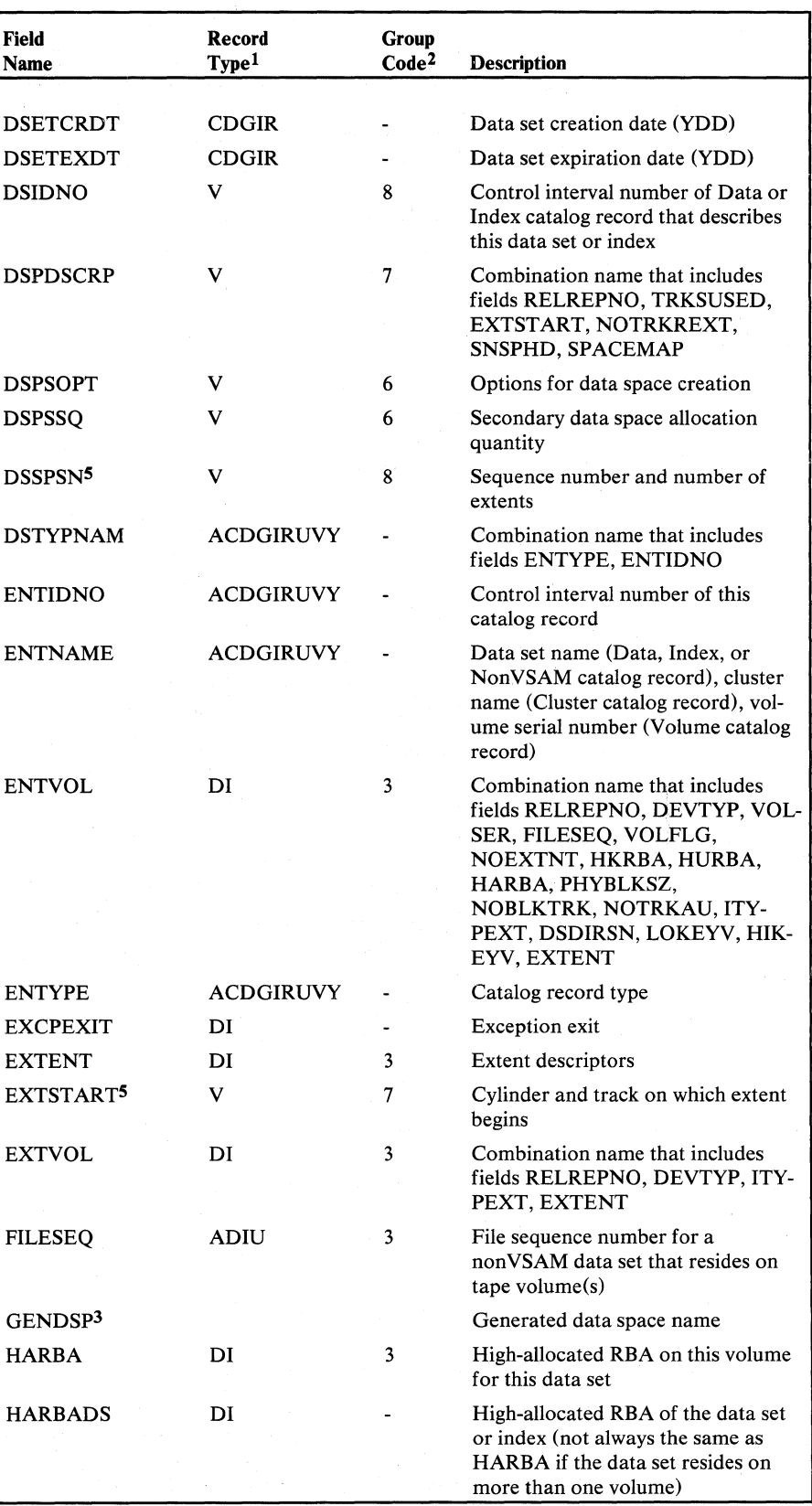

Figure 5.37 Catalog dictionary entries (part 2 of 6)

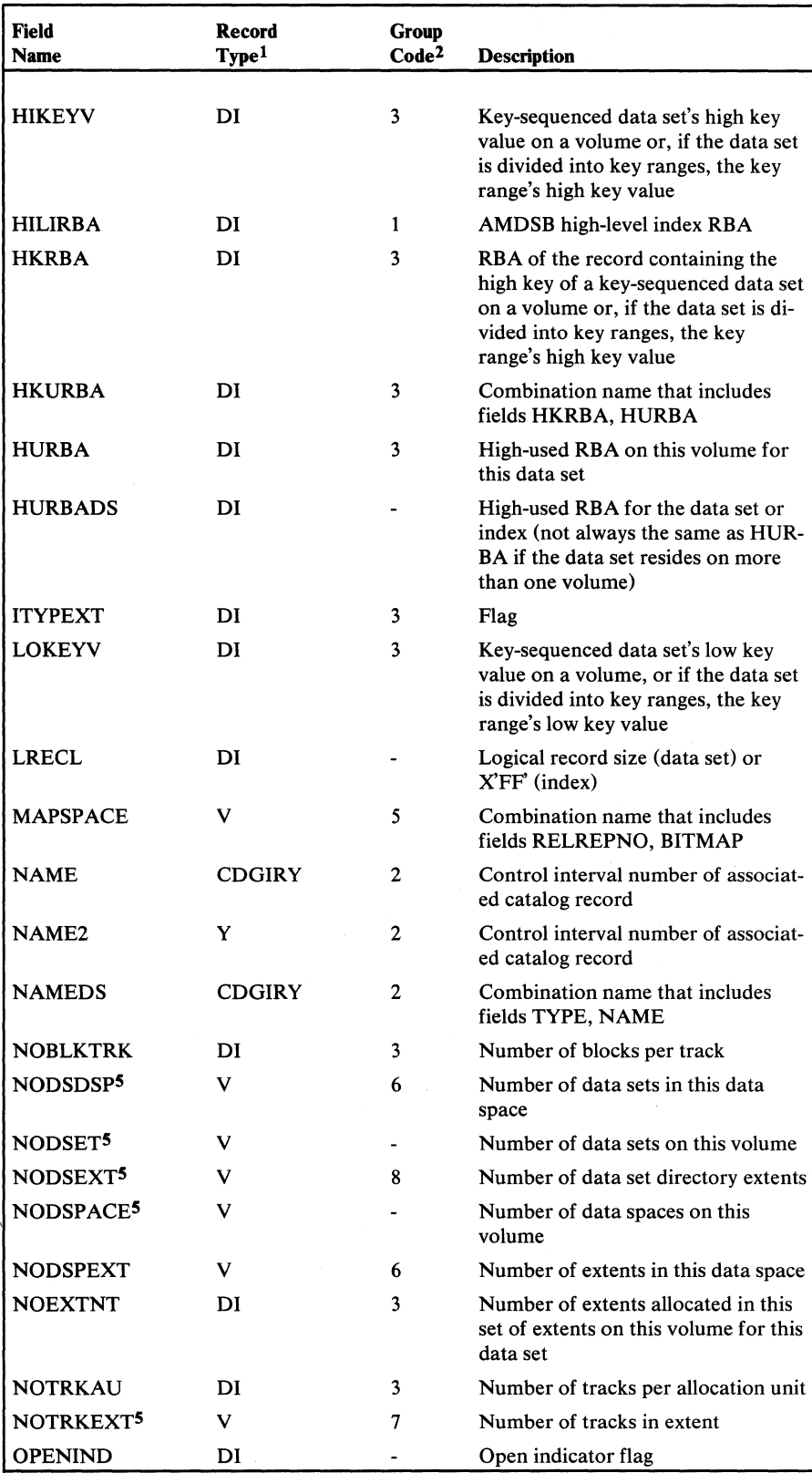

Figure 5.37 Catalog dictionary entries (Part 3 of 6)

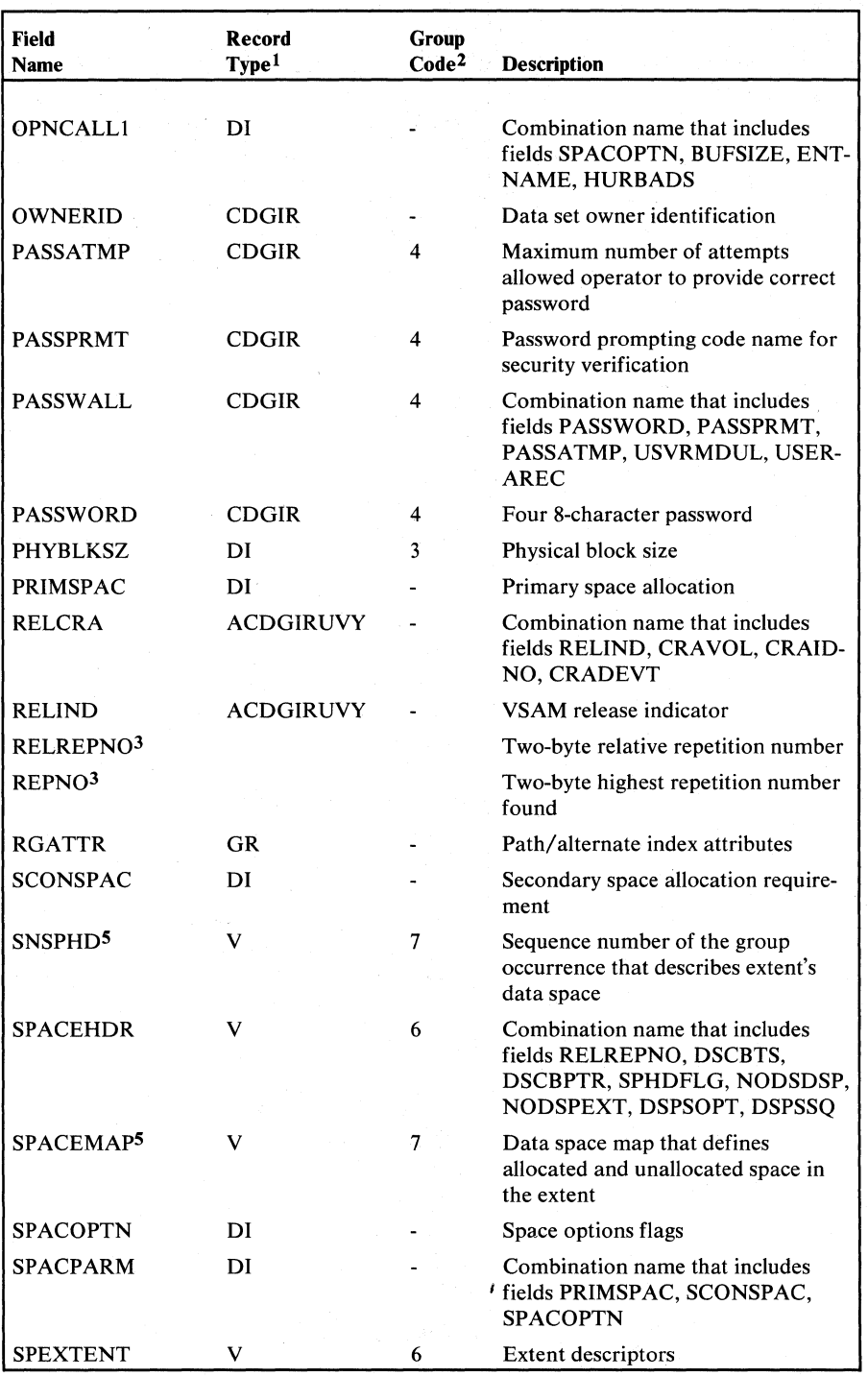

Figure 5.37 Catalog dictionary entries (Part 4 of 6)

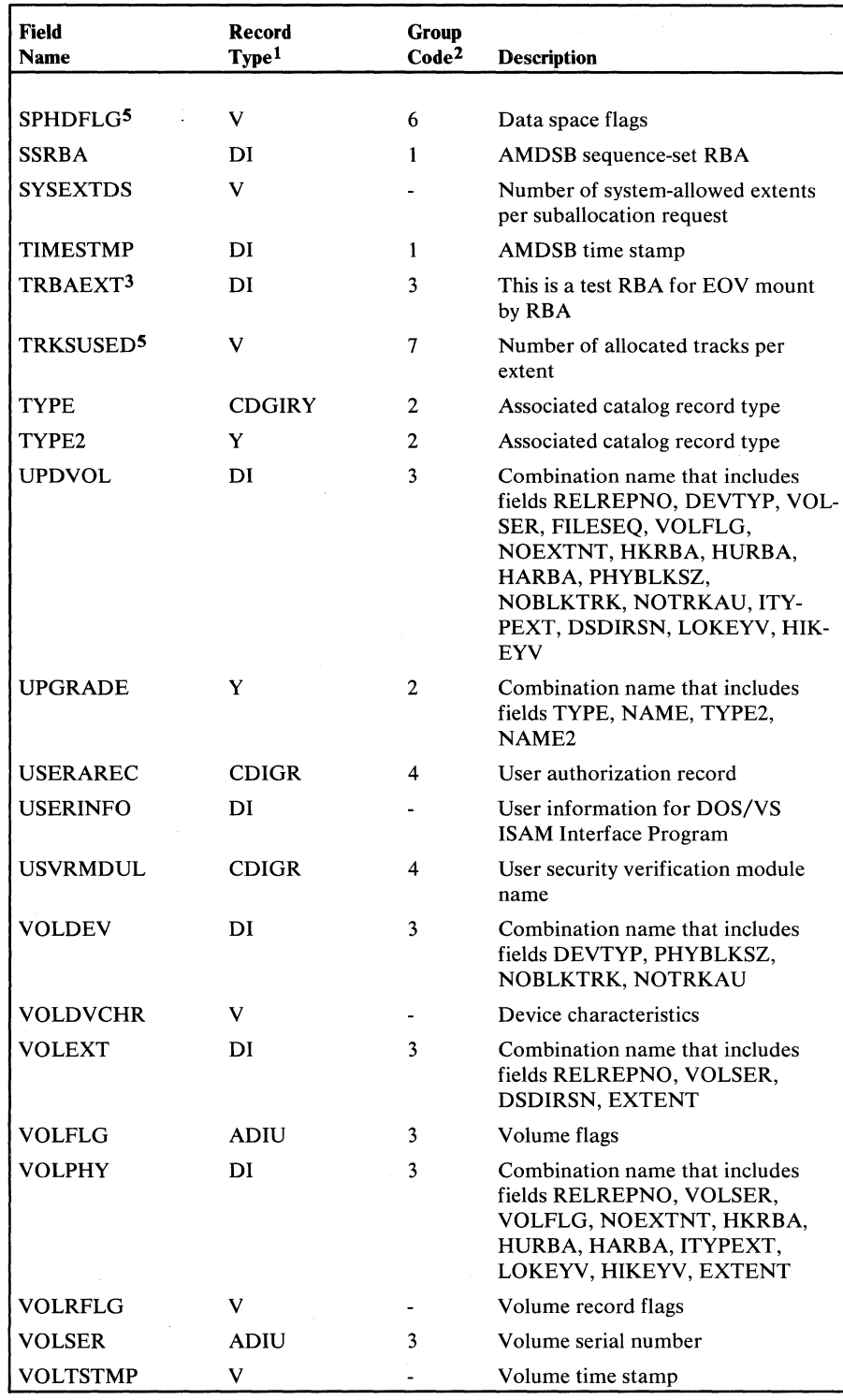

Figure 5.37 Catalog dictionary entries (Part 5 of 6)

 $\mathcal{A}^{\mathcal{A}}$ 

#### 1 Record type indicates which catalog record contains the field name:

- A-non-VSAM
- C Cluster
- D Data
- G Alternate index
- I-Index
- R- Path
- U User catalog
- V Volume
- Y Upgrade set

2 Group code indicates which group occurrence contains the field:

- Field is in the header portion of the record, not associated with any group occurrence
- 1 AMDSB group occurrence
- 2 Association group occurrence<br>3 Volume information group oc
- 3 Volume information group occurrence
- 4 Password group occurrence
- 5 Space map group occurrence (contained only in a Volume catalog record)
- 6 Data space group occurrence (contained only in a Volume catalog record)
- 7 Space descriptor group occurrence (derived)
- 8 Data set directory entry group occurrence (contained only in a Volume catalog record)

<sup>3</sup> Special names not contained in the catalog; their values are derived from other sources, in most cases to locate repetitive data and control processing.

4 Combination names allow catalog management to locate more than one field at a time

5 These field names identify information that is expected, but not contained in, the data space or data set directory group occurrences. The information is derived from fields in the Volume catalog record.

#### Figure 5.37 Catalog dictionary entries (Part 6 of 6)

To clarify the use of the dictionary as a means of gaining access to catalog information, refer to the examples that follow.

## Dictionary Example 1

The DSETCRDT (data set creation date) field appears in the dictionary, as follows:

#### C4E2C3D900650300

The first 00 is the fifth-byte value of the record; it indicates that DSETCRDT is (a) a fixed-length field, (b) not part of a group occurrence, and (c) not a flag field.

The 65 is the sixth-byte value of the record; it indicates, that DSETCRDT is at displacement X"65" from the beginning of the record in which it appears.

The 03 is the seventh-byte value of the record; it indicates that DSETCRDT is three bytes long.

The 00 is the eighth-byte value of the record; it is zero because DSETCRDT is not part of a group occurrence and, therefore, is not associated with a group occurrence code.

Although the dictionary entries are 8 bytes long, only the first, second, fifth, and sixth characters of the field name appear. For DSETCRDT, only DSCR (C4E2C3D9) appears.
The DSPSOPT (data-space-creation space options) field appears in the dictionary, as follows:

#### C4E2D6D750130106

The 50 is the fifth-byte value of the record; it indicates, when converted to binary, that DSPSOPT is (a) a fixed-length field that is part of a group occurrence, (b) a flag field, and (c) not a repeating field within a variablelength field.

The 13 is the sixth-byte value of the record; it indicates that DSPSOPT is at displacement  $X'$ 13' from the beginning of the record in which it appears.

The 01 is the seventh-byte value of the record; it indicates that DSPSOPT is one byte long.

The 06 is the eighth-byte value of the record; it indicates that DSPSOPT is part of a group occurrence associated with a code of 6, which means that it is part of a group occurrence that contains VSAM data-space information.

# **Control Block Description and Format**

## *Access Method Block List (AMBL)*

The AMBL describes a VSAM cluster and points to the cluster's data set and index AMDSBs. When the cluster is opened, an AMBL is built to describe the cluster. AMDSBs are built to describe the cluster's data set and, if the cluster is key-sequenced, to describe the index. The AMBL is pointed to by the cluster's ACB (ACBAMBL). Figure 5.38 shows the AMBL format.

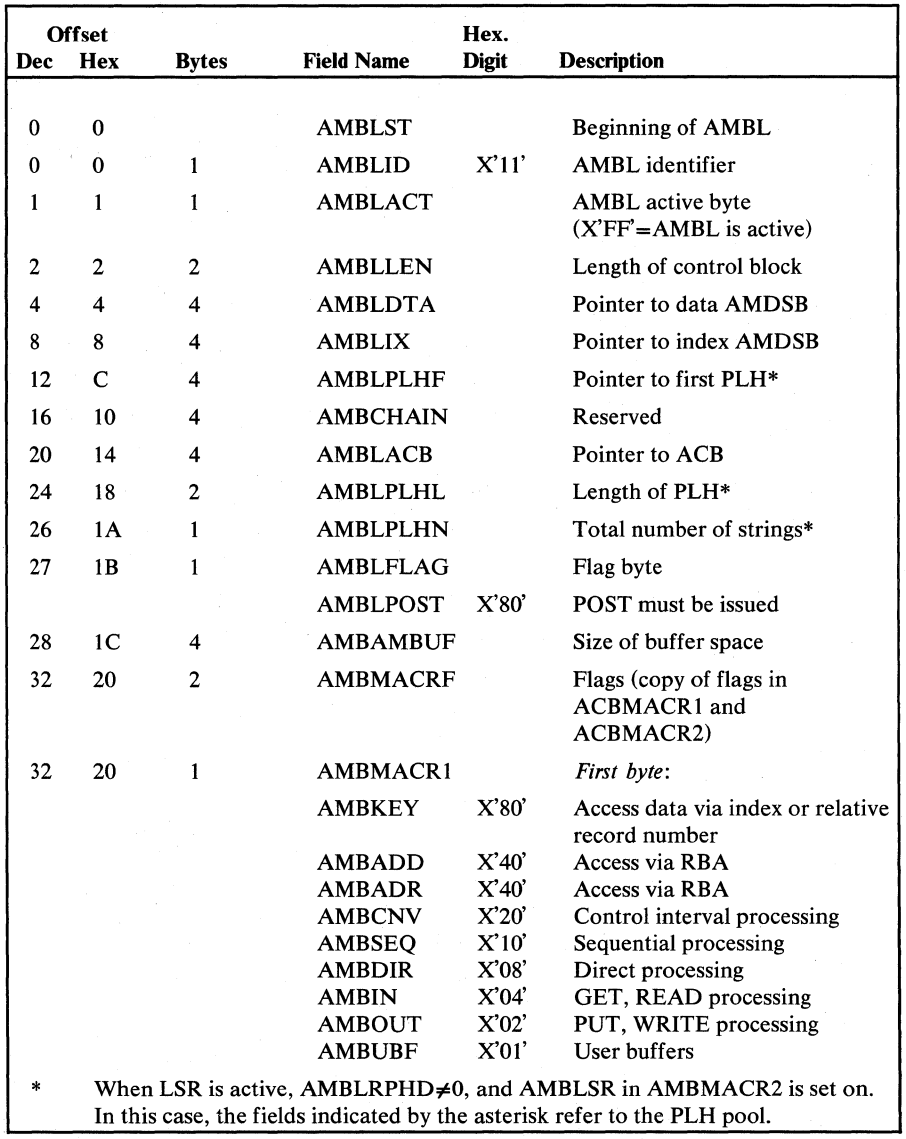

Figure 5.38 Access Method Block List (AMBL) description and format (part I of 3)

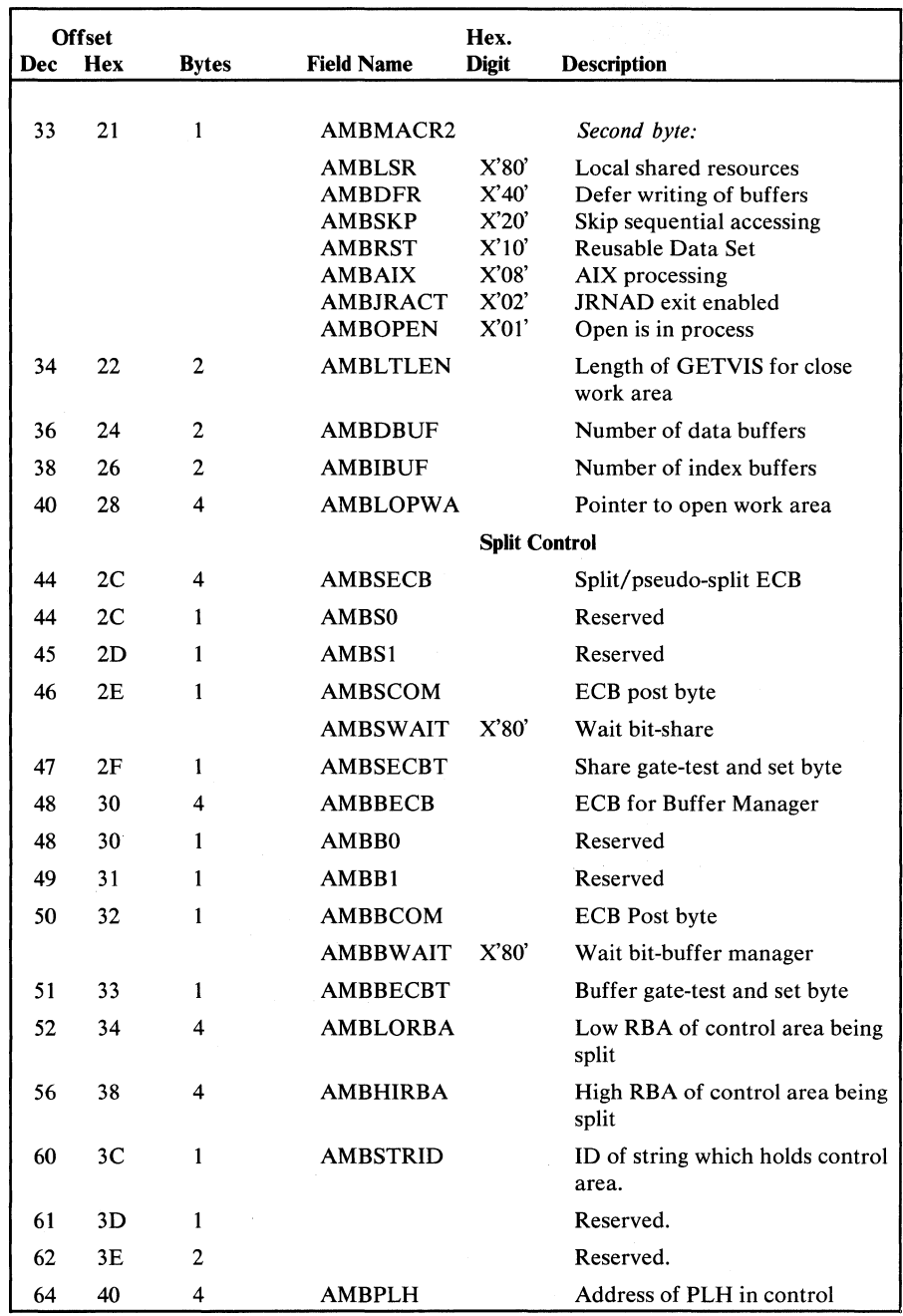

Figure 5-38 Access Method Block List (AMBL) description and format (part 2 of 3)

 $\sim$ 

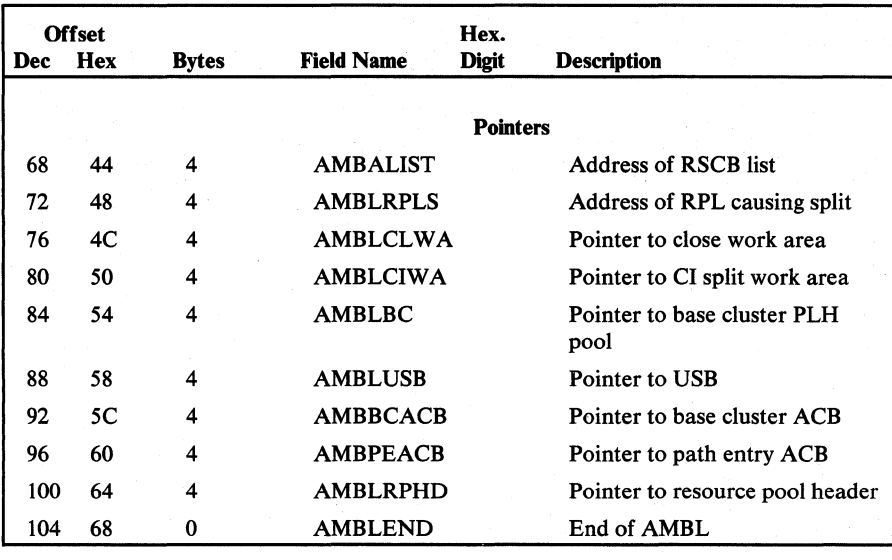

Figure *5.38* 

Access Method Block List (AMBL) description and fonnat (part 3 of 3)

## *Access Method Control Block (ACB)*

The VSAM ACB describes a VSAM cluster. It is built by the user's program. The ACB points to the Exit List (EXLST). After the cluster is opened, the ACB is pointed to by the RPL (RPLDACB) that describes the user's record processing request. The ACB also describes the processing options, password, and I/O buffer space applicable to the user's program. The description and format of the ACB are shown in Figure 5.39.

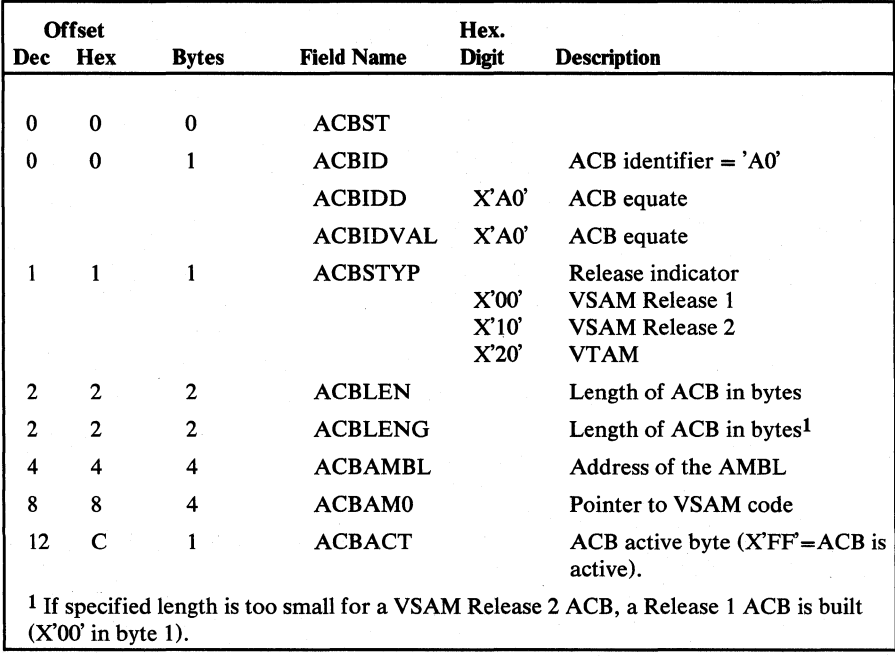

Figure 5.39 Access Method Control Block (ACB) description and format (part 1 of 5)

| <b>Offset</b><br>Hex<br>Dec |    | <b>Bytes</b> | Field Name                      | Hex.<br><b>Digit</b> | <b>Description</b>                                      |
|-----------------------------|----|--------------|---------------------------------|----------------------|---------------------------------------------------------|
|                             |    |              |                                 |                      |                                                         |
| 13                          | D  | 1            | <b>ACBINFLG</b>                 |                      | Catalog recovery flags                                  |
|                             |    |              | ACBSCRA                         | X'80'                | ACB is for a system-initiated<br><b>OPEN</b> of the CRA |
|                             |    |              | <b>ACBUCRA</b>                  | X'40'                | ACB is for a user-initiated                             |
|                             |    |              |                                 |                      | <b>OPEN</b> of the CRA                                  |
|                             |    |              |                                 | X'20'                | Reserved for CRA                                        |
|                             |    |              | <b>ACBSTSKP</b>                 | X'10'<br>X'08'       | Reserved for CRA<br>Skip updating of statistics         |
|                             |    |              |                                 | X'04'                | Reserved for CMS                                        |
|                             |    |              |                                 | X'02'                | <b>Reserved for CMS</b>                                 |
|                             |    |              |                                 | X'01'                | Reserved for CMS                                        |
| 14                          | E  | 2            | <b>ACBDBUF</b>                  |                      | Number of data buffers                                  |
| 14                          | E  | $\mathbf{z}$ | <b>ACBBUFND</b>                 |                      | Number of data buffers                                  |
| 16                          | 10 | 2            | <b>ACBIBUF</b>                  |                      | Number of index buffers                                 |
| 16                          | 10 | $\mathbf{2}$ | <b>ACBBUFNI</b>                 |                      | Number of index buffers                                 |
| 18                          | 12 | $\mathbf{2}$ | ACBMACRF                        |                      | <b>MACRF</b>                                            |
| 18                          | 12 | 1            | ACBMACR1                        |                      | <b>MACRF</b> first byte                                 |
|                             |    |              | <b>ACBKEY</b>                   | X'80'                | Access data via index or relative                       |
|                             |    |              | <b>ACBADD</b>                   | X'40'                | record number<br>Access via RBA                         |
|                             |    |              | <b>ACBADR</b>                   | X'40'                | Access via RBA                                          |
|                             |    |              | <b>ACBCNV</b>                   | X'20'                | Control interval processing                             |
|                             |    |              | <b>ACBSEQ</b>                   | X'10'                | Sequential processing                                   |
|                             |    |              | <b>ACBDIR</b>                   | X'08'                | Direct processing                                       |
|                             |    |              | ACBIN<br>ACBOUT                 | X'04'<br>X'02'       | <b>GET</b><br><b>PUT</b>                                |
|                             |    |              | <b>ACBUBF</b>                   | X'01'                | User buffers                                            |
| 19                          | 13 | 1            | <b>ACBMACR2</b>                 |                      | <b>MACRF</b> second byte                                |
|                             |    |              | <b>ACBLSR</b>                   | X'80'                | Local shared resources                                  |
|                             |    |              | <b>ACBDFR</b>                   | X'40'                | Defer writing of buffers                                |
|                             |    |              | <b>ACBSKP</b>                   | X'20'                | Skip sequential access                                  |
|                             |    |              | <b>ACBRST</b><br><b>ACBAIX</b>  | X'10'<br>X'08'       | Reusable data set<br>AIX processing only                |
|                             |    |              | <b>ACBJRACT</b>                 | X'02'                | <b>JRNAD</b> exit active                                |
| 20                          | 14 | 1            | <b>ACBDOSID</b>                 |                      | DOS DTF identifier                                      |
|                             |    |              | ACBDTFID                        | X'28'                | DTF type for VSAM                                       |
| 21                          | 15 | 1            | <b>ACBOFLGS</b>                 |                      | Open/close flags                                        |
|                             |    |              | <b>ACBVOLMT</b>                 | X'80'                | Verify volume mounted                                   |
|                             |    |              | <b>ACBVMSG</b>                  | X'40'                | Message requested bit                                   |
|                             |    |              | <b>ACBEOV</b><br><b>ACBOPEN</b> | X'20'<br>X'10'       | EOV detects completed<br>ACB is open                    |
|                             |    |              | <b>ACBCAT</b>                   | X'08'                | <b>ACB</b> for VSAM catalog                             |
|                             |    |              | <b>ACBEXFG</b>                  | X'04'                | User exit flag                                          |
|                             |    |              | <b>ACBSUB</b>                   | X'02'                | ACB is suballocated (is located                         |
|                             |    |              |                                 |                      | in a control block allocation<br>unit)                  |
|                             |    |              | <b>ACBKEYOK</b>                 | X'01'                | Key processing all right for this<br>ACB                |
| 22                          | 16 | 1            | <b>ACBNST</b>                   |                      | Number of strings                                       |
| 22                          | 16 | 1            | <b>ACBSTRNO</b>                 |                      | Number of strings                                       |

Figure 5.39 Access Method Control Block (ACB) description and format (part 2 of 5)

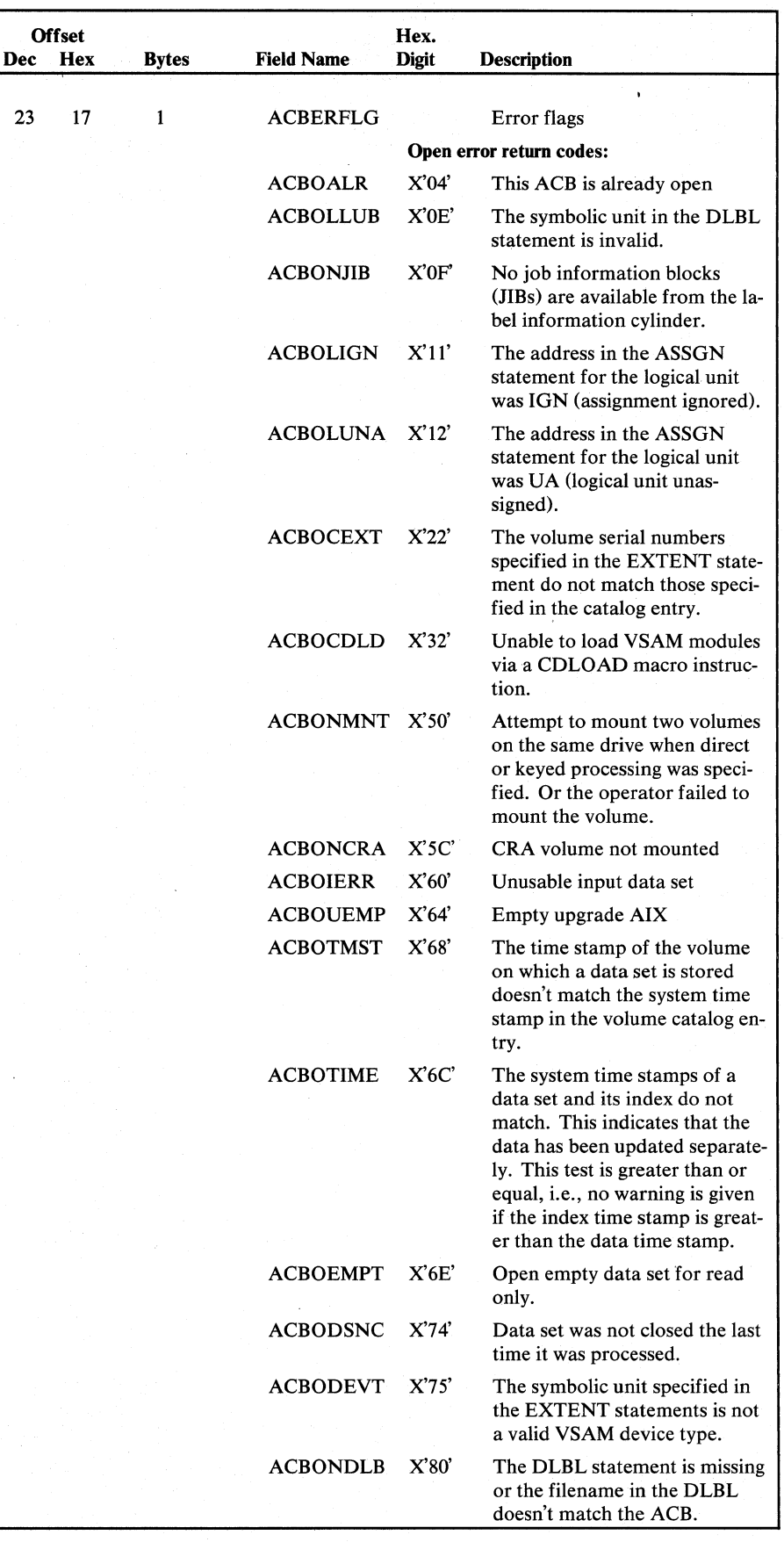

Figure 5.39 Access Metbod Control Block (ACB) description and format (part 3 of 5)

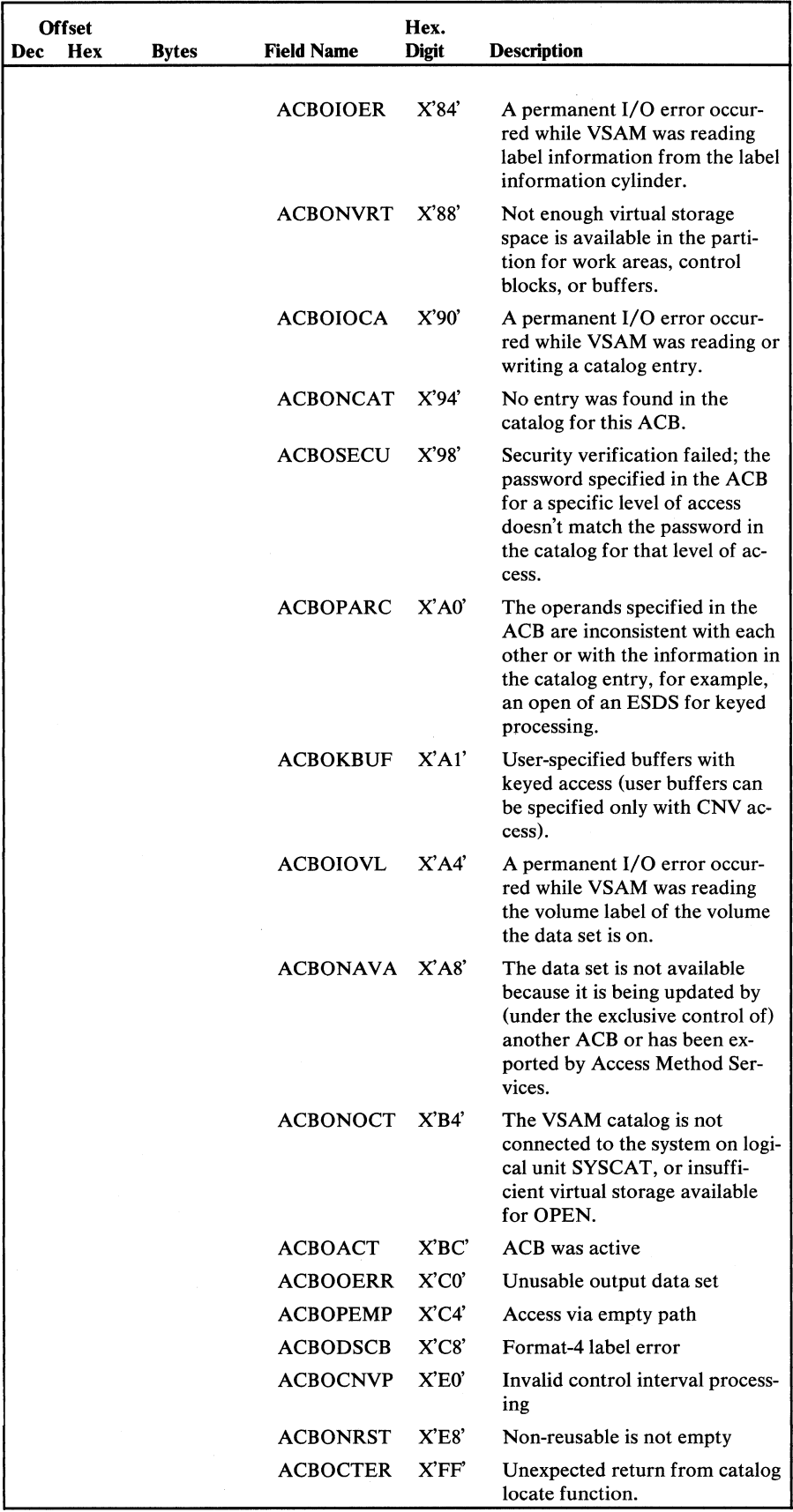

ł

Figure 5.39 Access Method Control Block (ACB) description and format (part 4 of 5)

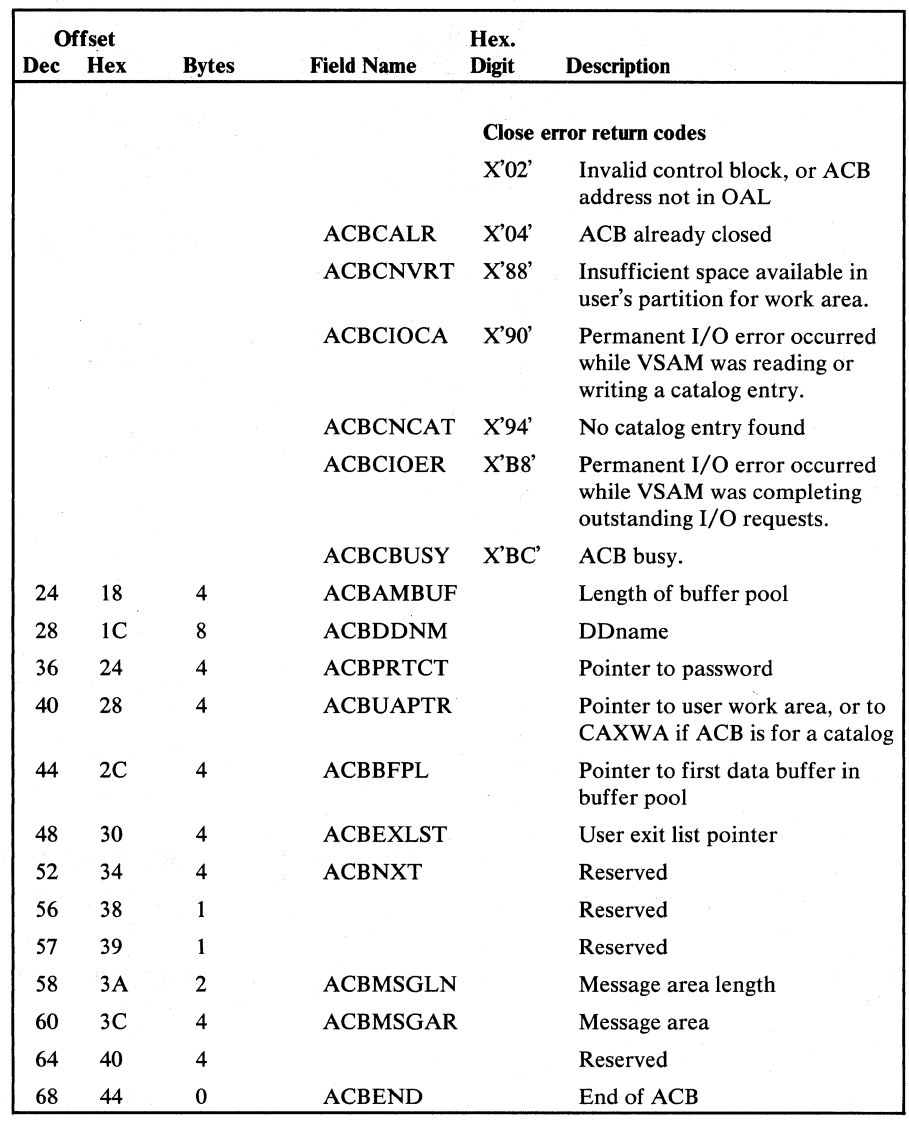

Figure 5.39 Access Method Control Block (ACB) description and format (part 5 of 5)

## *Access Method Control Block Structure (AMCBS)*

The AMCBS is pointed to by the Anchor Table (ANCHT) and, in turn, points to the VSAM catalog's ACB and CAXWA. Figure 5.40 shows the description and format of the AMCBS.

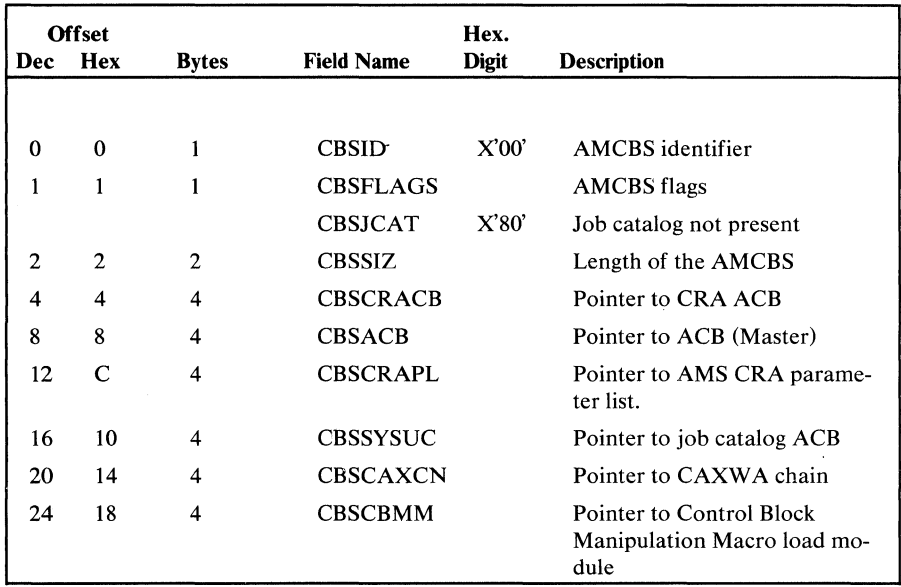

Figure 5.40 Access Method Control Block Structure (AMCBS) description and format

The AMDSB contains statistical information about record processing in the data set. It also contains some of the data set's attributes and specifications. The AMDSB is built, using the data index or index catalog record's AMDSB group occurrence, when the cluster is opened. The AMBL (AMBLDTA/ AMBLIX) points to the data and index AMDSBs. Figure 5.41 . shows the description and format of the AMDSB.

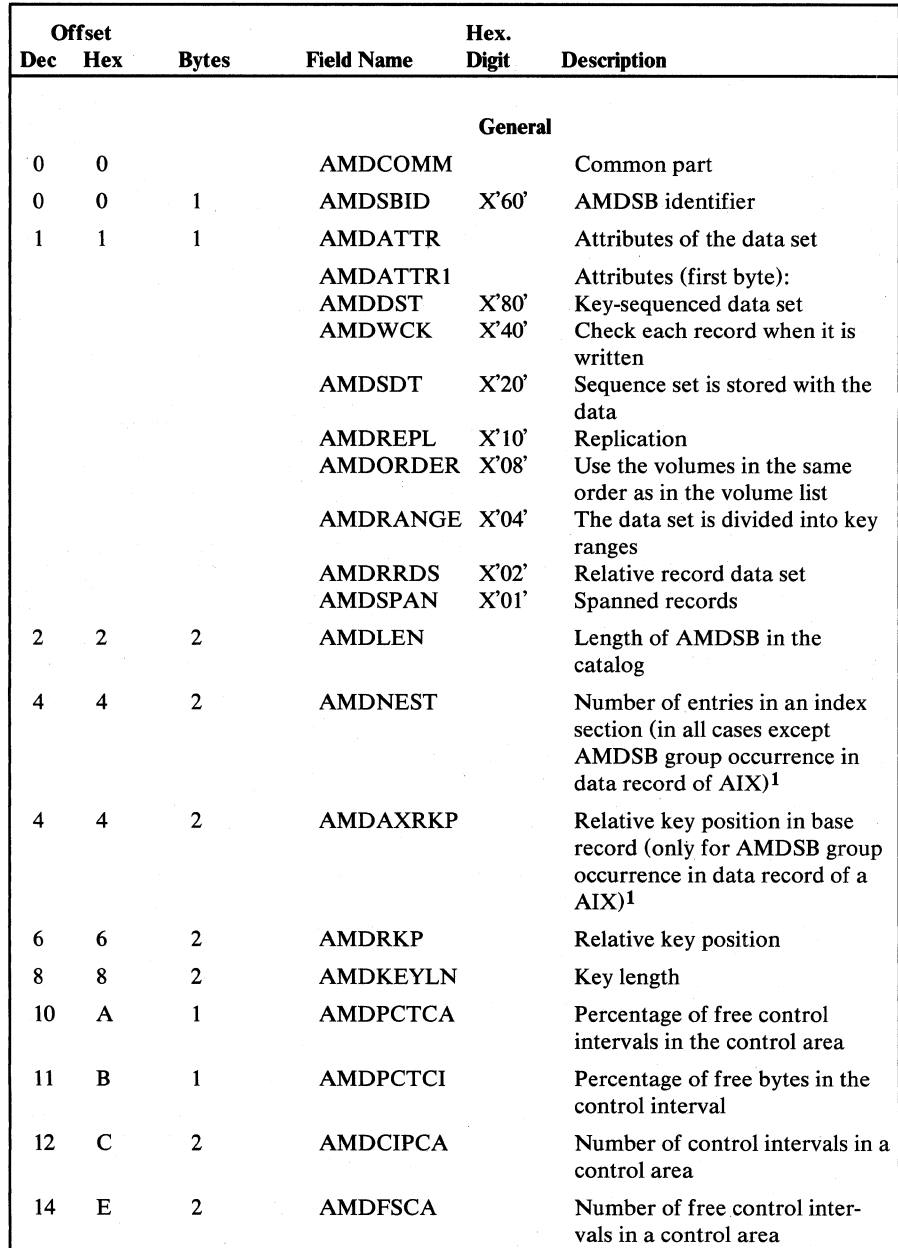

Figure 5.41 Access Method Data Statistics Block (AMDSB) description and format (part 1 of 4)

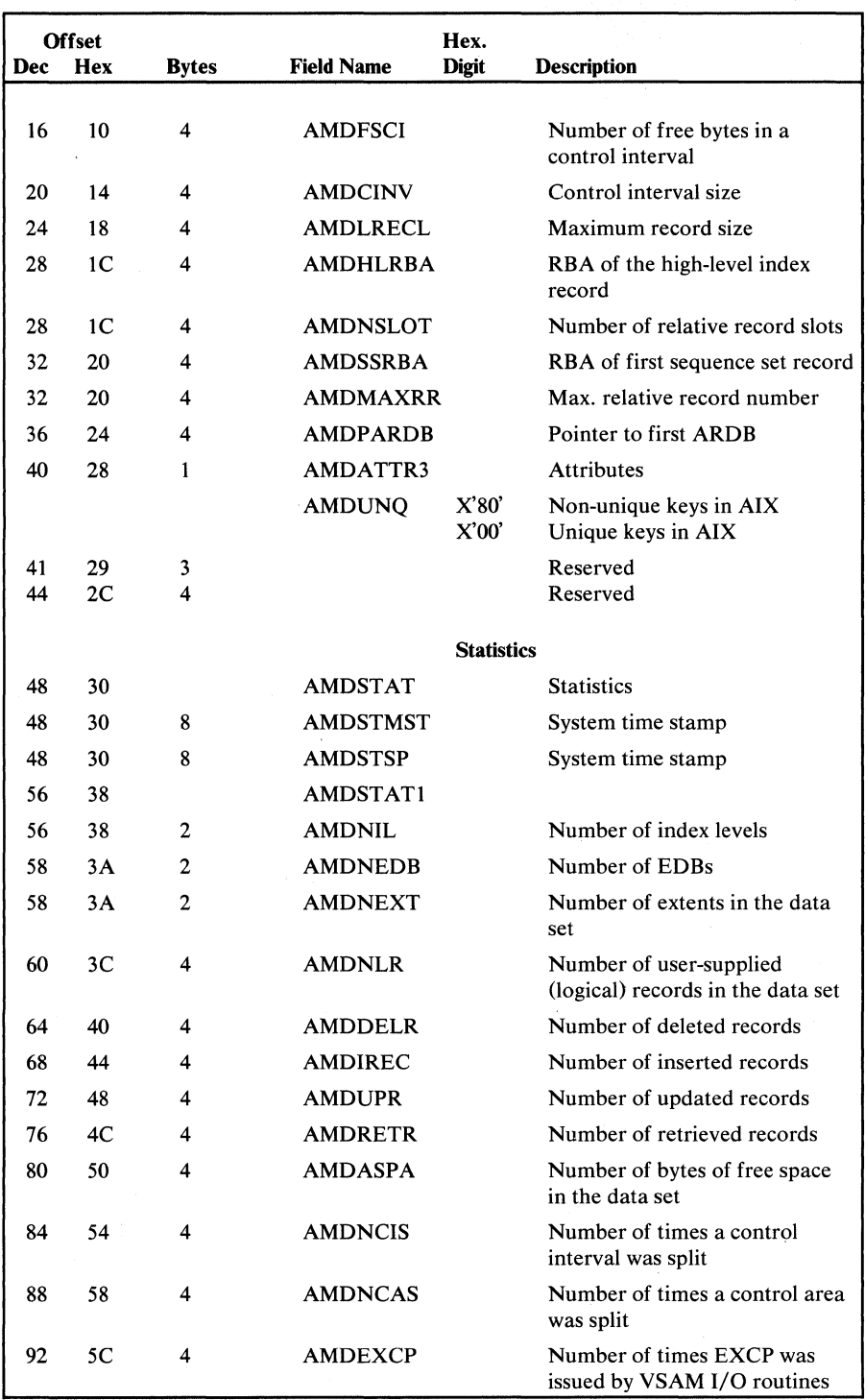

 $\mathcal{L}_{\mathcal{A}}$ 

Figure 5.41 Access Method Data Statistics Block (AMDSB) description and fonnat (part 2 of 4)

 $\sim$ 

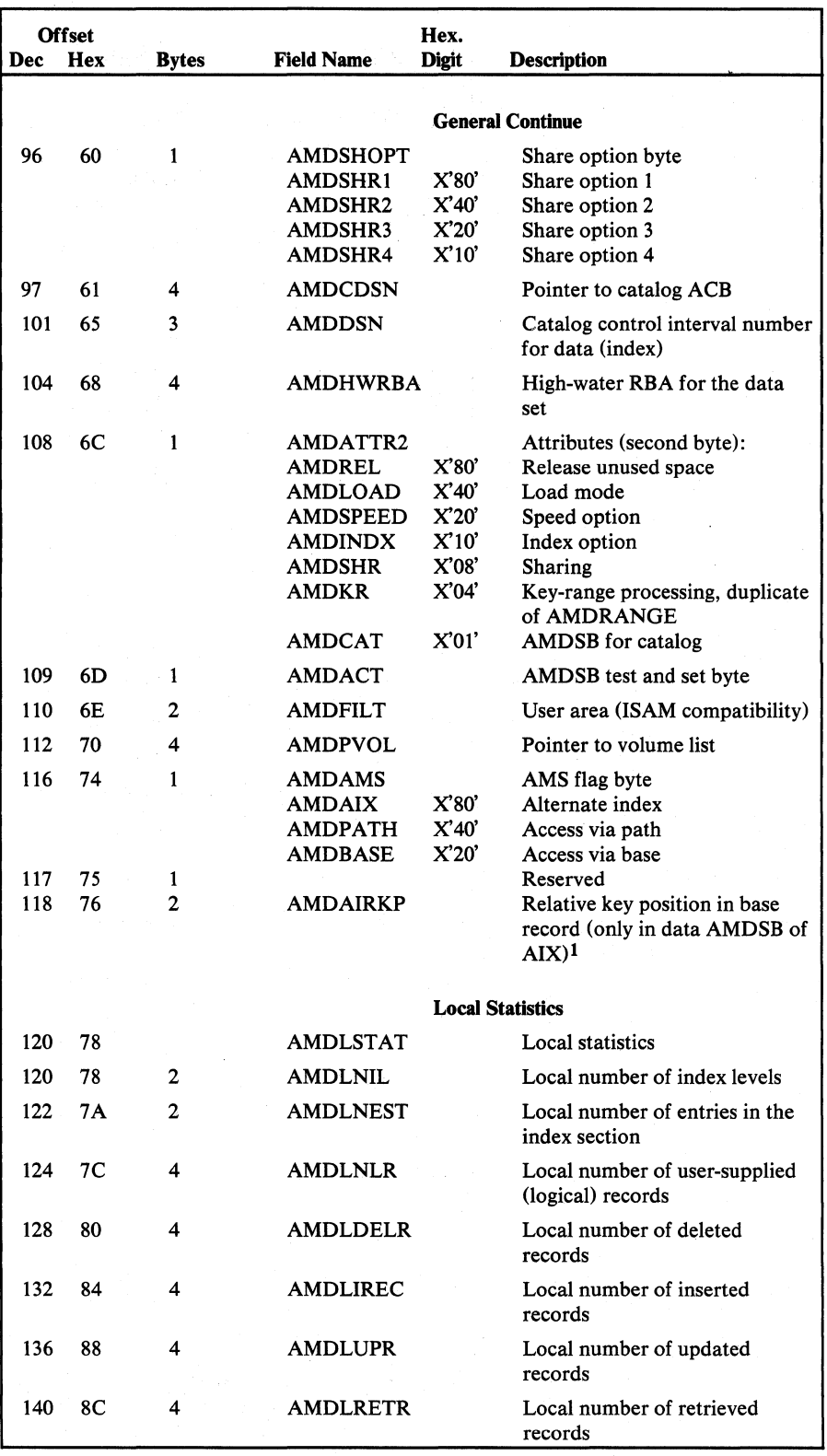

Figure 5.41 Access Method Data Statistics Block (AMOSB) description and format (part 3 of 4)

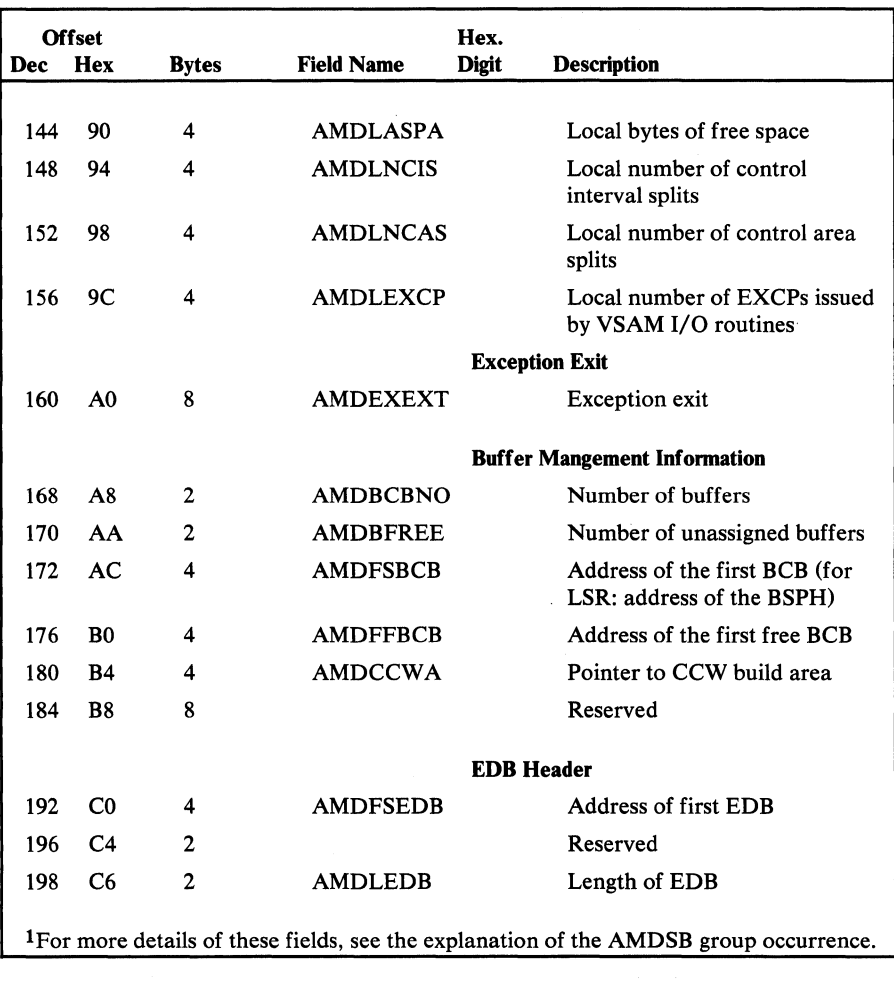

Figure 5.41 Access Method Data Statistics Block (AMDSB) description and format (part 4 of 4)

## *Access Method Define The File (AMDTF) Table*

The AMDTF table, used by the ISAM interface program, is an extension to each ISAM DTF table which a VSAM data set is associated. It contains all the information necessary to process the VSAM data set that is not contained in the DTF table. The AMDTF table is contained in preformatted form in the core image library. It is loaded by llPOPEN the first time an OPEN is issued for a file and is completed by llPOPEN atthis time. Figure 5.42 shows the description and format of the AMDTF.

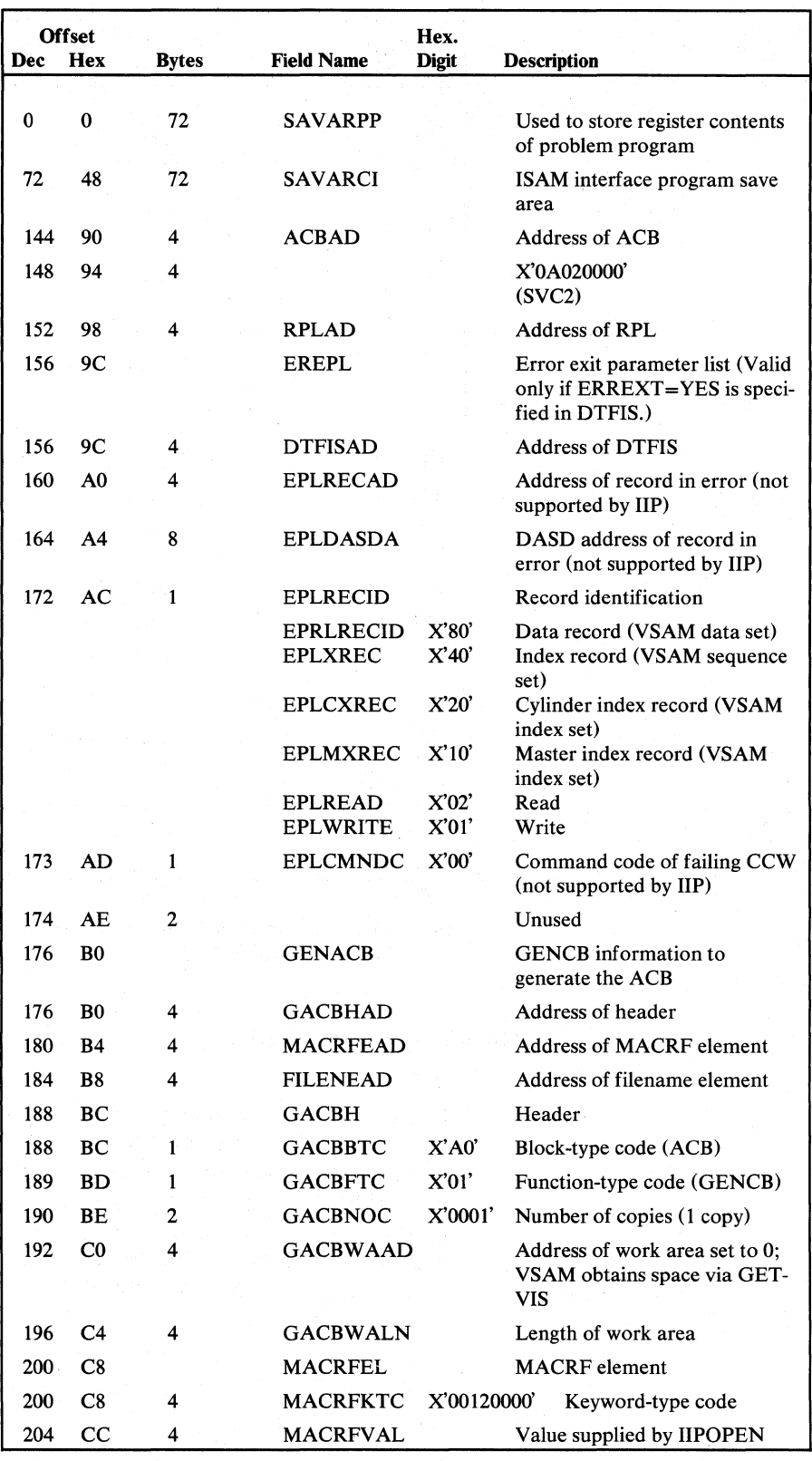

Figure S.42 Access Method Derme The File (AMDTF) table description and fonnat (part 1 of 4)

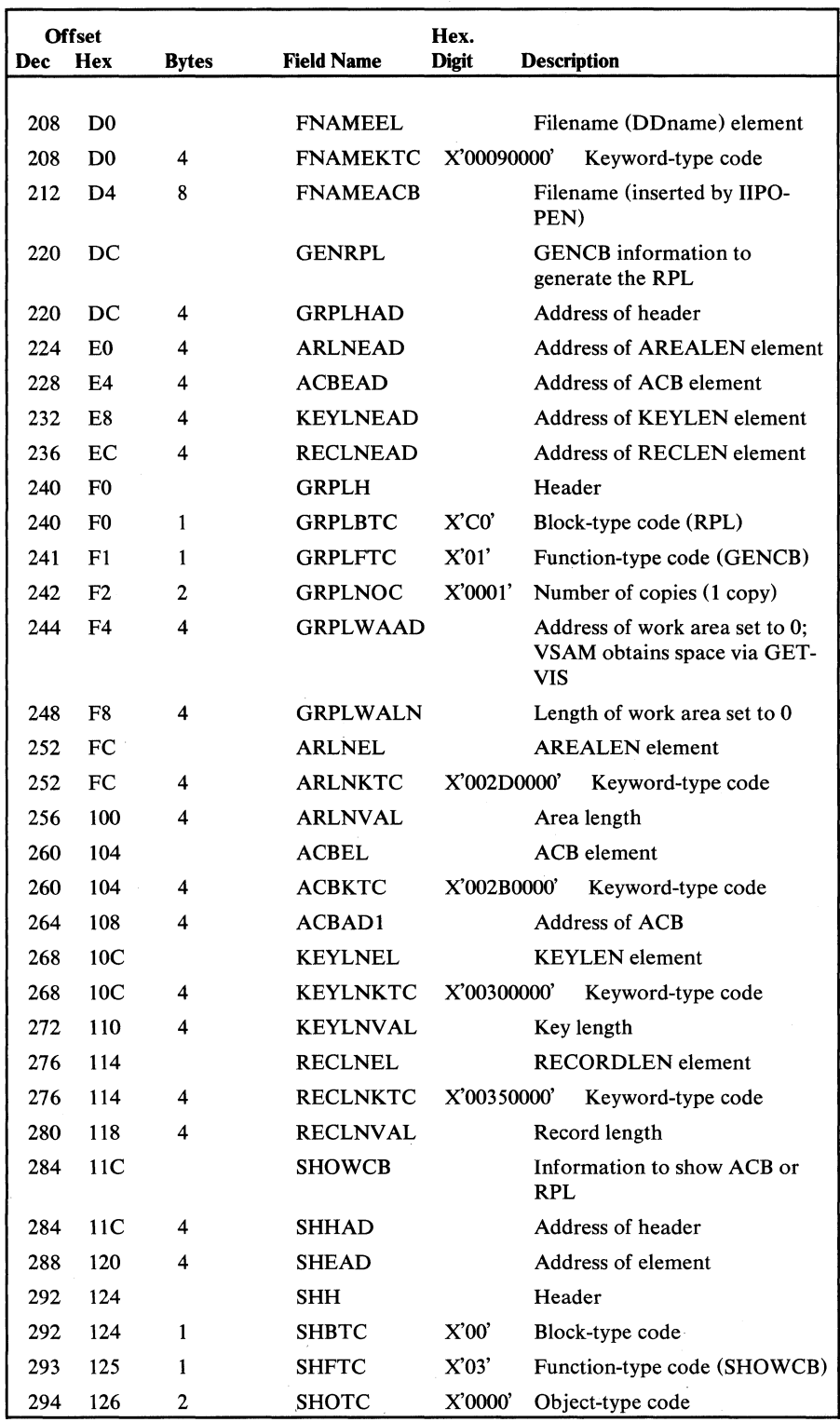

Figure 5.42 Access Method Define The File (AMDTF) table description and format (part 2 of 4)

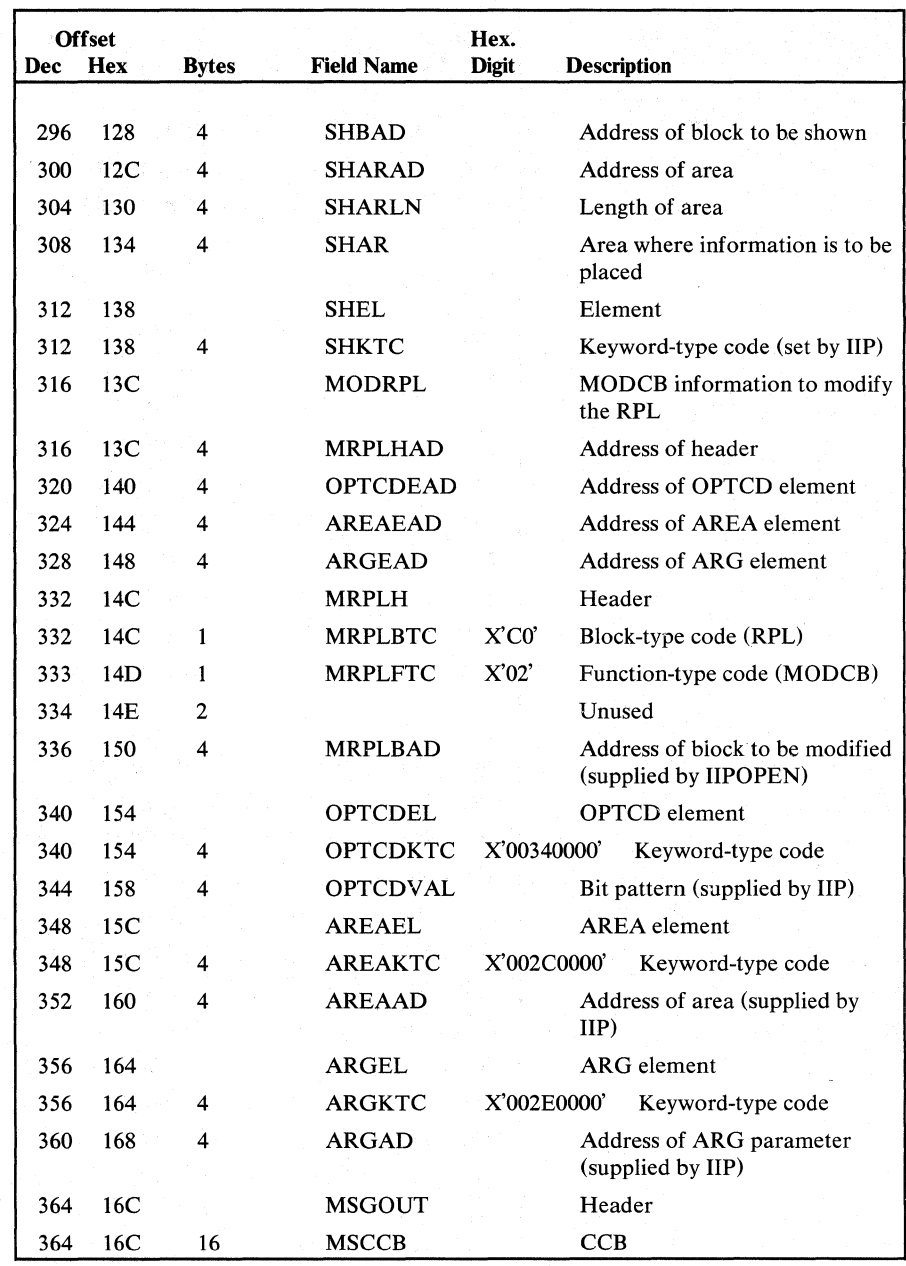

Figure 5.42 Access Method Define The File (AMDTF) table description and format (part 3 of 4)

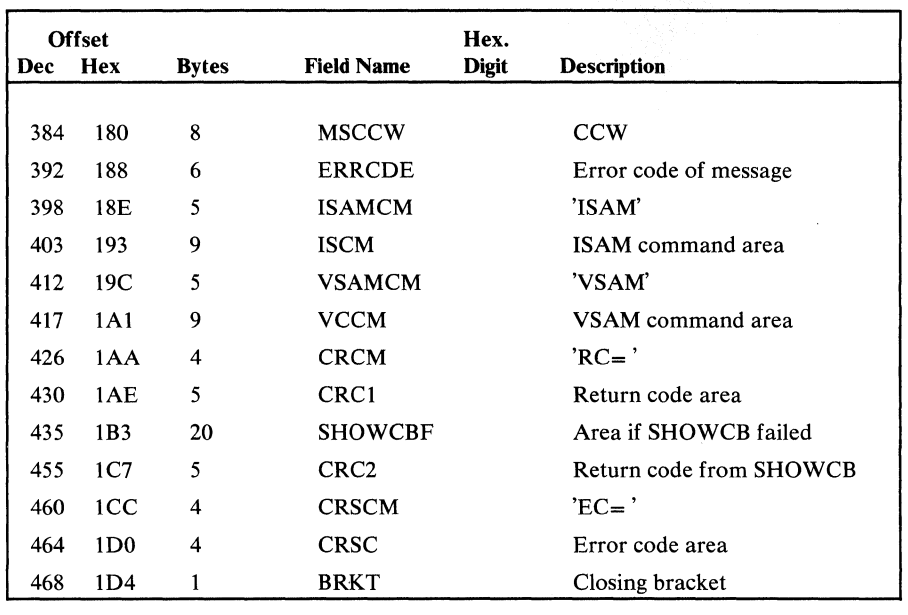

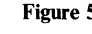

Figure 5.42 Access Method Define The File (AMDTF) table description and format (part 4 of 4)

## *Address Range Definition Block (ARDB)*

The ARDB contains information about space allocated and space actually used by a data set. The block is built by the Open module from information in the data set's catalog record. The ARDB is updated by record management routines as additional space is used. The first ARDB in an ARDB chain is pointed to by the AMDSB (AMDPARDB). Figure 5.43 shows the ARDB description and format.

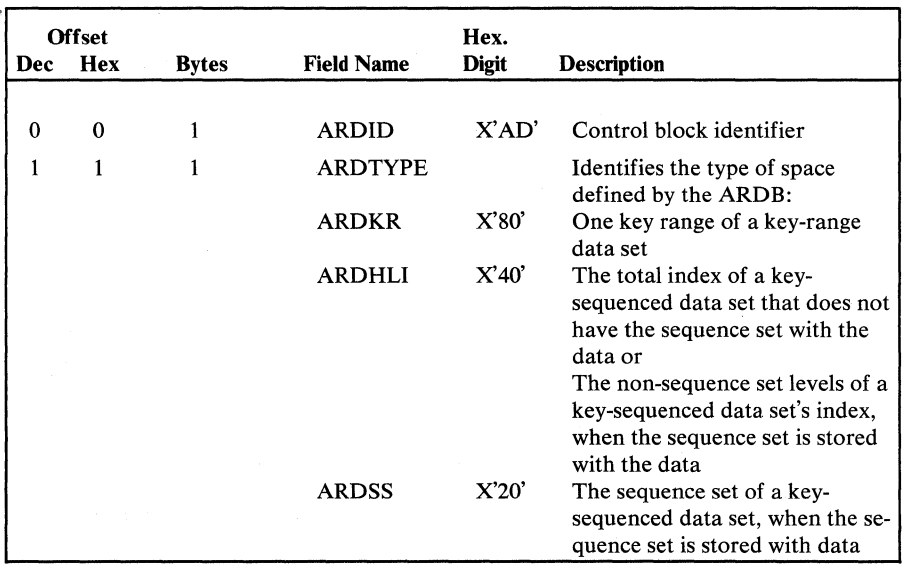

Figure 5.43

Address Range Definition Block (ARDB) description and format (part 1 of 2)

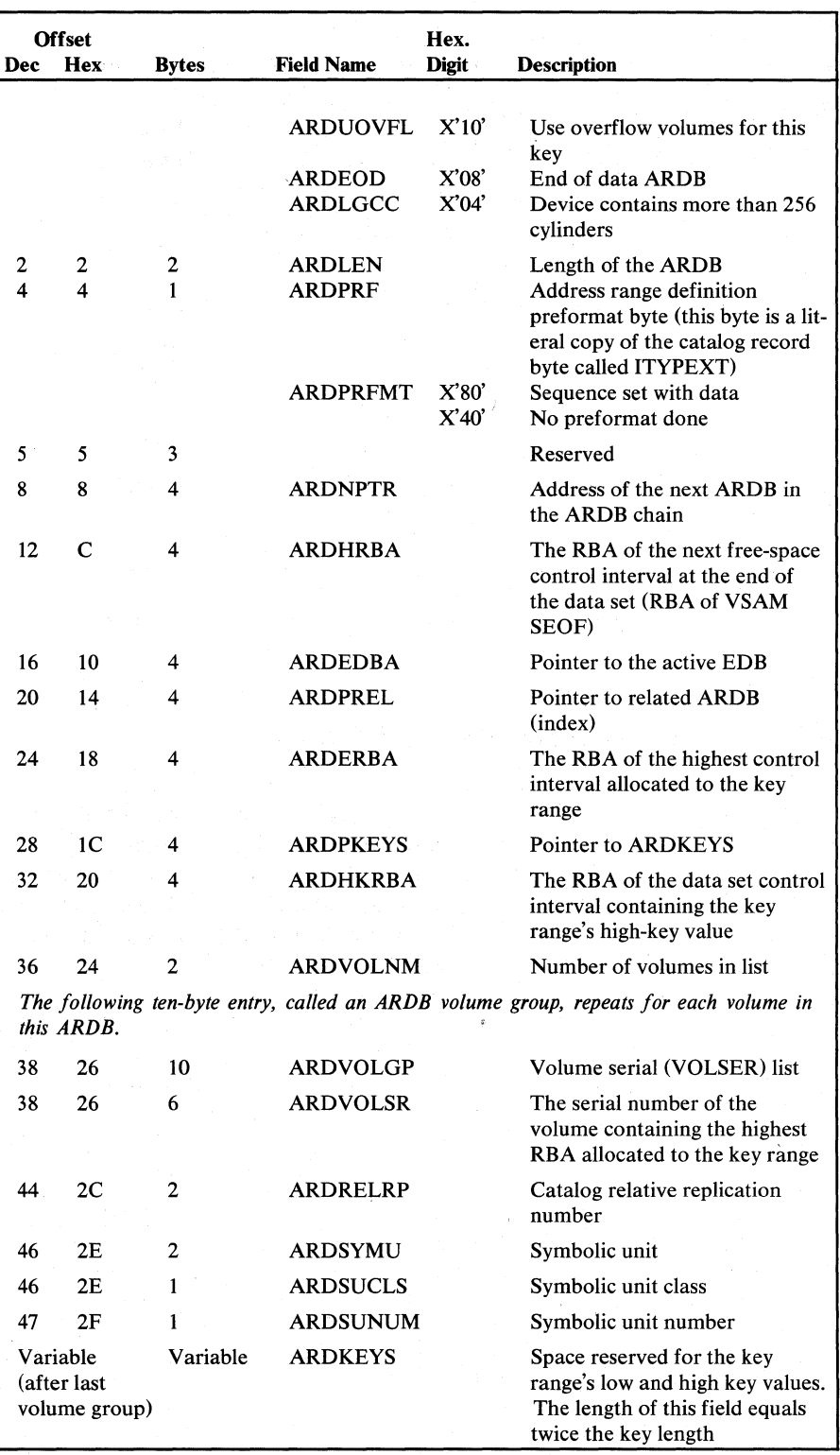

Figure 5.43 Address Range Definition Block (ARDB) description and format (part 2 of 2)

The BLDVRP parameter list contains all parameters needed by module IKQBRP to build the VSAM resource pool. The address of the parameter list is held in register 1.

Offset Hex.<br>Dec Hex Bytes Field Name Digit Field Name Digit Description 0 0 4 VRPBFLST Address of buffer list 4 4 VRPKEYLN Maximum keylength in VSAM Resource Pool 5 5 VRPSTRNO String number of VSAM Resource Pool 6 6 6 Reserved VRP Buffer List *The following 8 bytes are repeated for each subpool specified.* 12 C 4 VRPBFSZE Size of buffers in subpool 16 10  $\mathbf{1}$ VRPBFIND Indicator byte VRPBLEND X'80' End of buffer list 17 11  $\mathbf{1}$ Reserved 18 12 2 VRPBFCNT Number of buffers in subpool

Figure 5.44 shows the format and description of the parameter list.

Figure 5.44

BLDVRP parameter list description and format

*Buffer Control Block (BCB)* 

The BCB consists of a buffer control entry that describes each buffer requested by the user and each buffer required for preformat processing. Each buffer control entry contains function codes, status indicators, and RBAs to describe the buffer. The buffer control entry also contains the address of the data buffer, the associated channel program built in the CCW AREA, and the next BCB in the chain. The buffer control entry is created by Open and released by Close. The BCB is the interface between the I/O Manager and the Buffer Manager modules. The BCB is pointed to by the PLH (PLHDBCB points to the data BCB and PHLXBCB points to the index BCB). Figure 5.45 shows the BCB description and format.

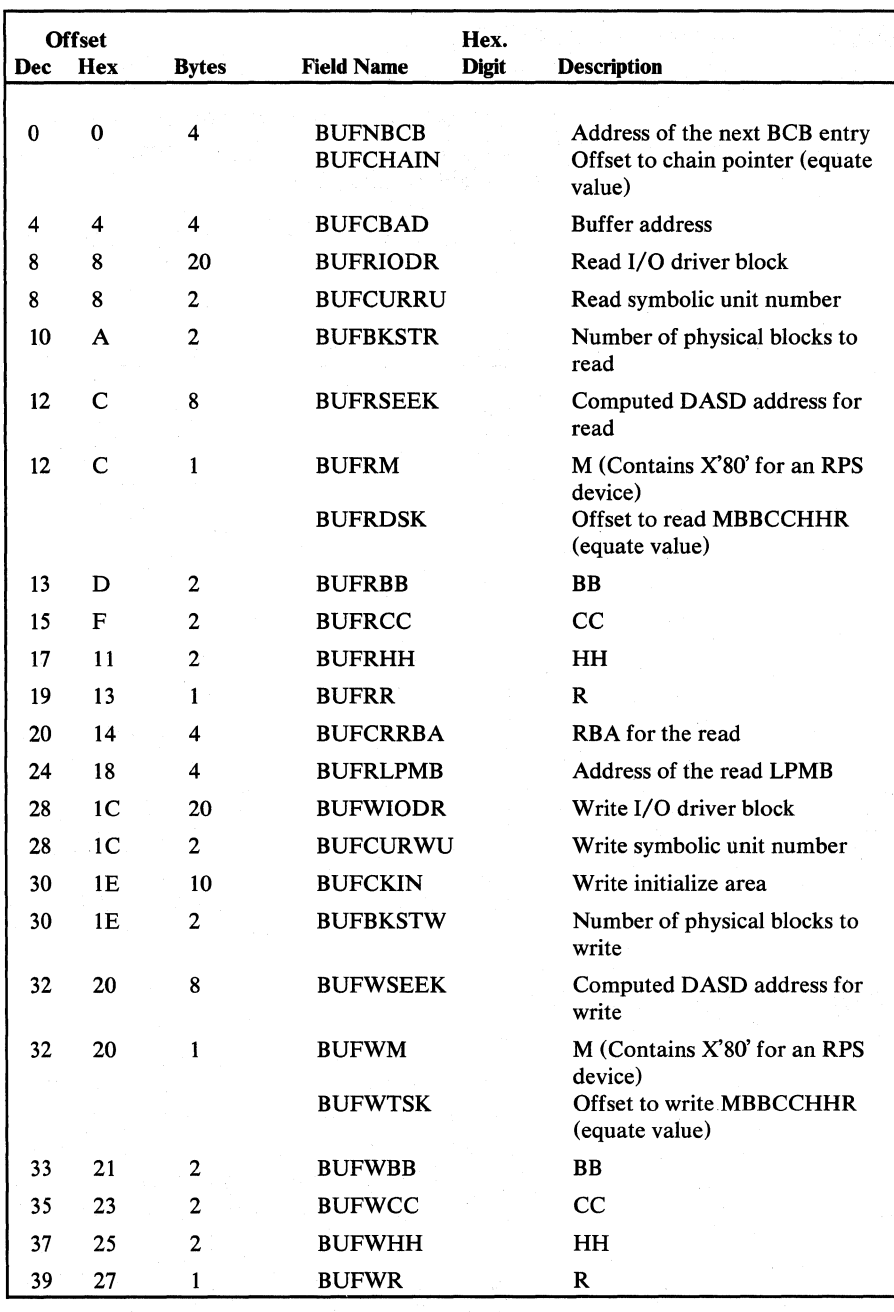

Figure 5.45 Buffer Control Block (BCB) description and format (part 1 of 3)

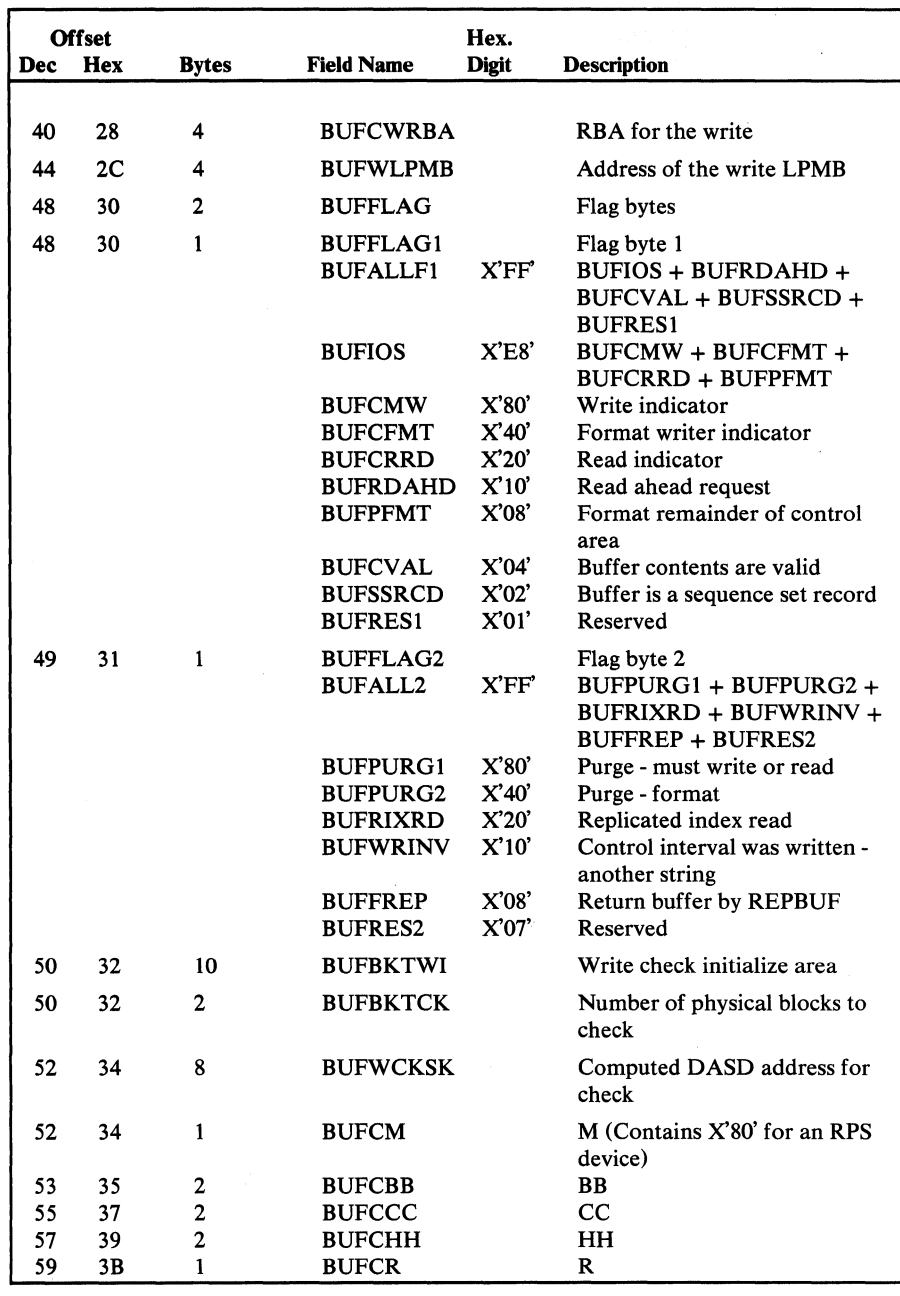

 $\sim$ 

Figure 5.45 **Buffer Control Block (BCB) description and format (part 2 of 3)** 

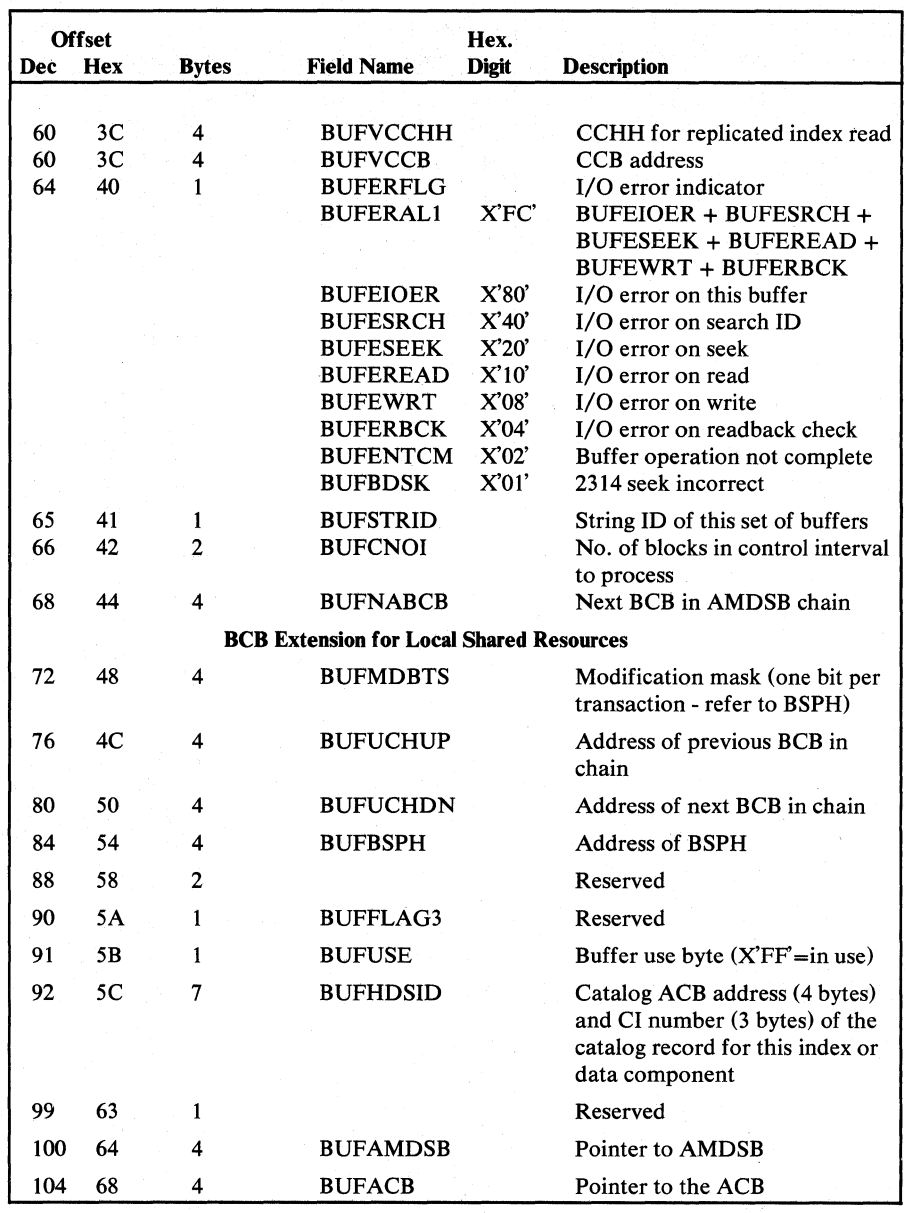

Figure 5.45 Buffer Control (BCB) description and format (part 3 of 3

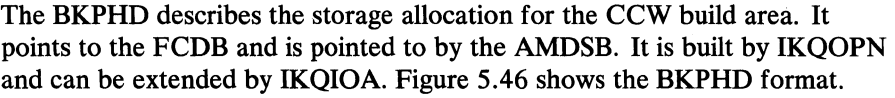

h,

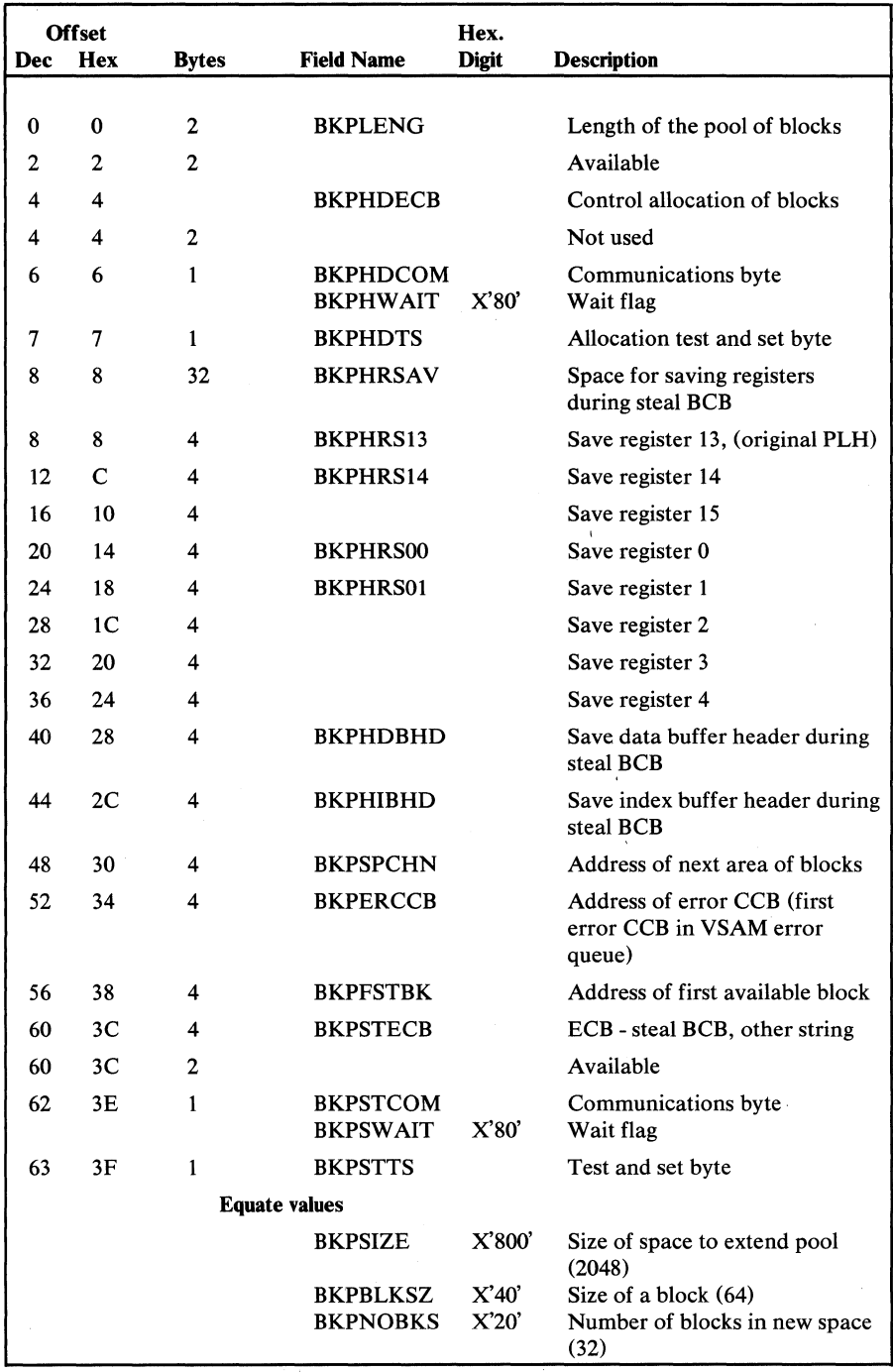

Figure 5.46 Block Pool Header (BKPHD) description and format

The BHD contains information about buffers and buffer processing. The PLH points to the data and index BHDs. The BHD is created by Open and released by Close. Figure 5.47 shows the description and format of the BHD.

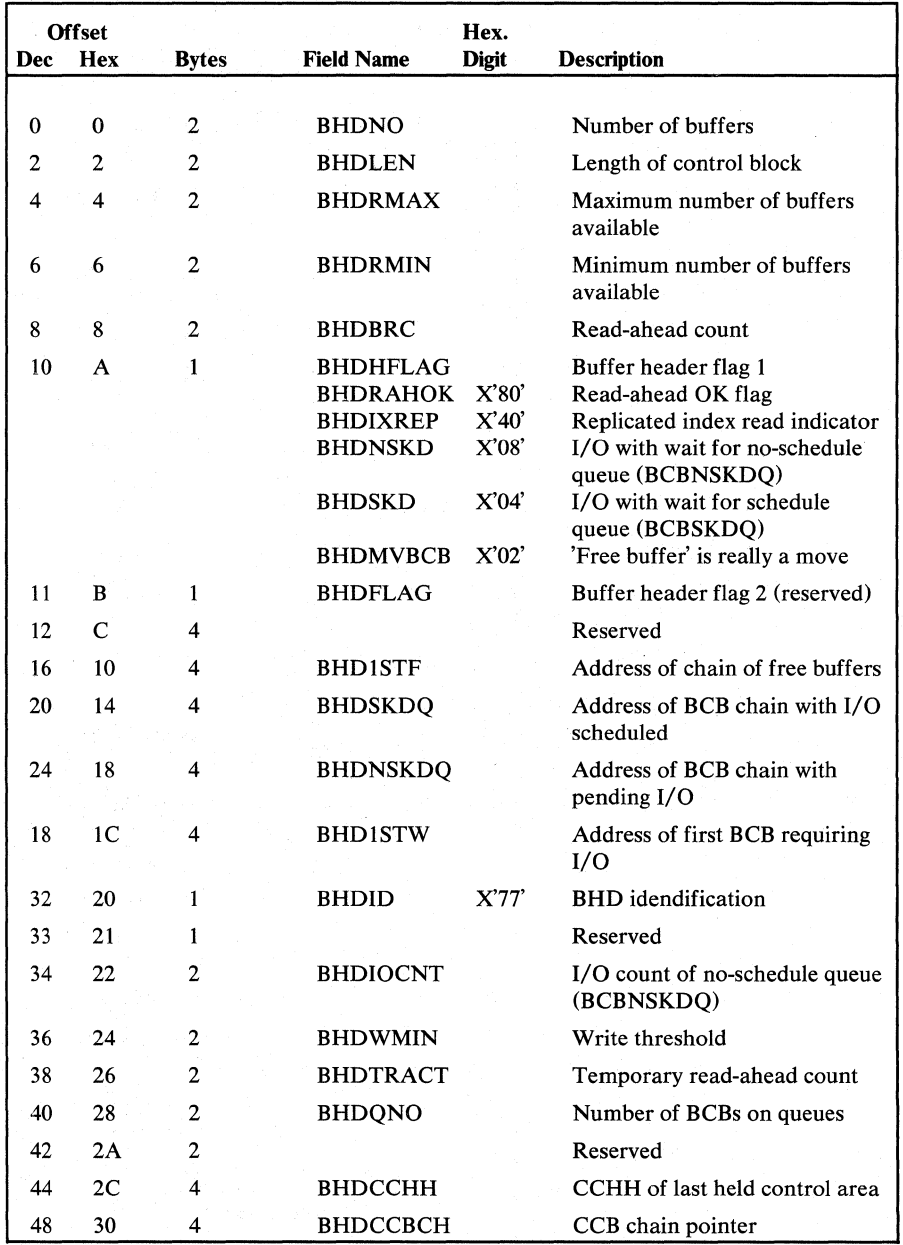

Figure 5.47 Buffer Header (BHD) description and format

The Buffer Sub-Pool Header contains information concerning a buffer subpool. The BSPHs are chained together in a sequence of ascending buffer sizes. AMDFSBCB points to the BSPH associated with a particular data set component. The address of the first BSPH is stored in the VSRT.

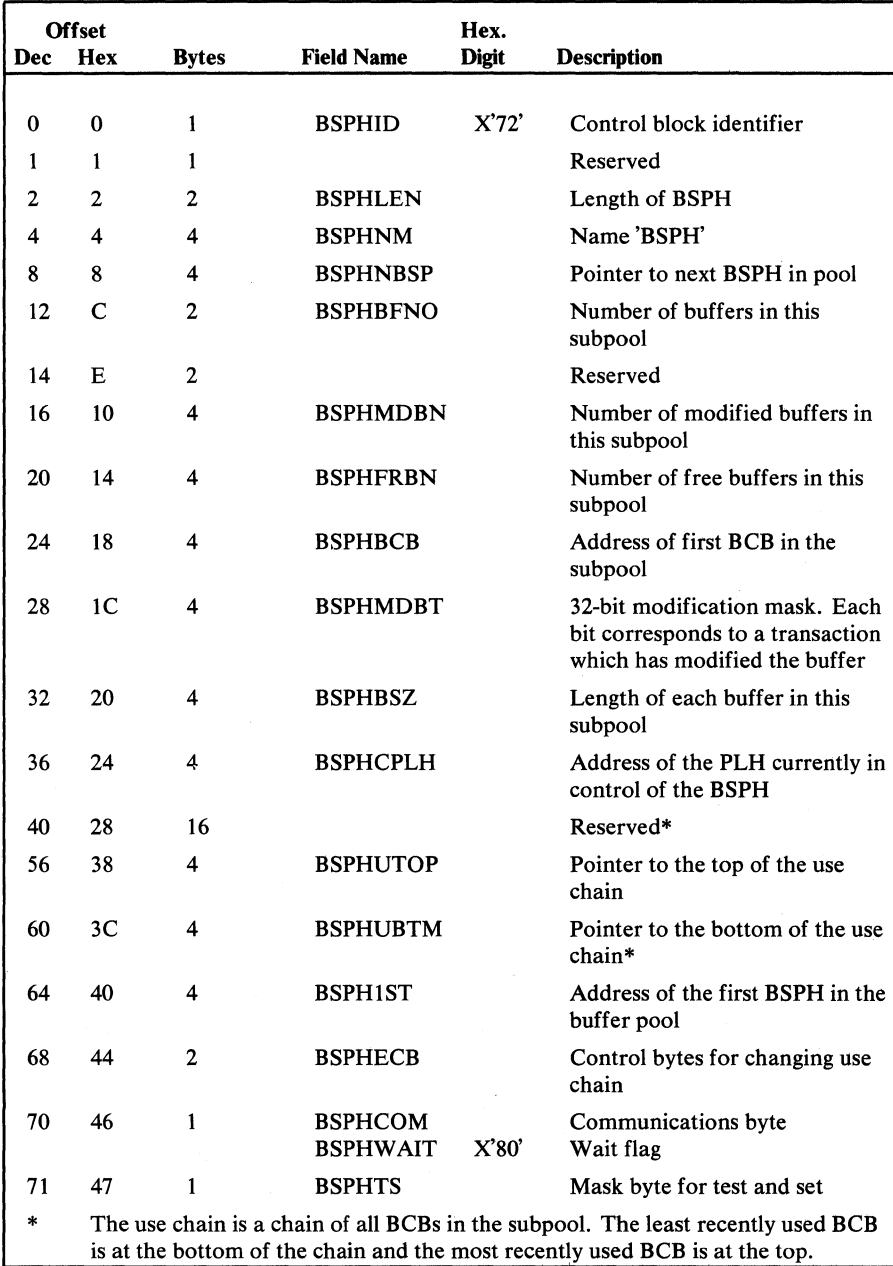

Figure 5.48 shows the format and description.

Figure 5.48 Buffer Subpool Header description and format

n is.

The CAXWA is built when the VSAM catalog is opened or is being created. The CAXWA is used to contain the addresses of control blocks and work areas needed when a catalog is being processed. The CAXWA also contains flags that indicate the type of processing being performed on the catalog and the DOS/VS component that invoked the processing. The CAXWA is pointed to by the ACB (ACBUAPTR). The AMCBS (CBSCAXCN) contains the address of the CAXWA chain. Figure 5.49 shows the CAXWA description and format.

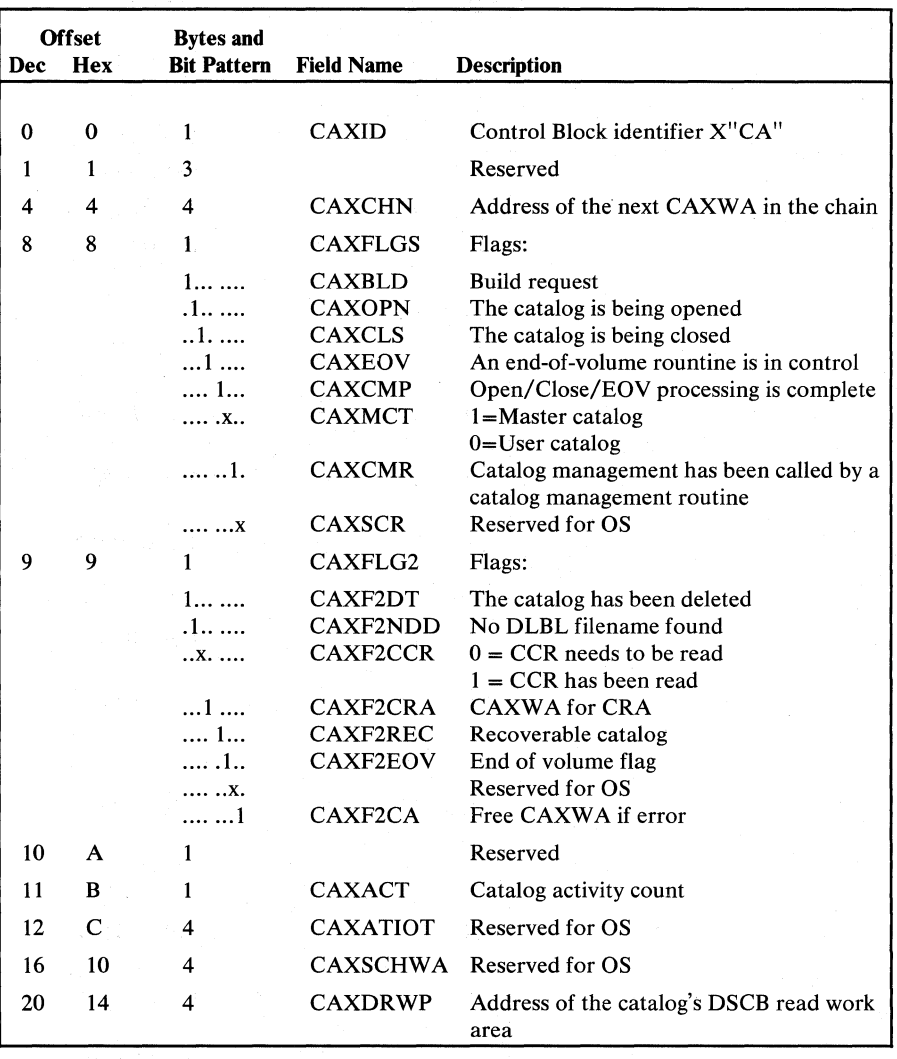

Figure S.49 Catalog Auxiliary Work Area (CAXWA) description and format (part 1 of 2)

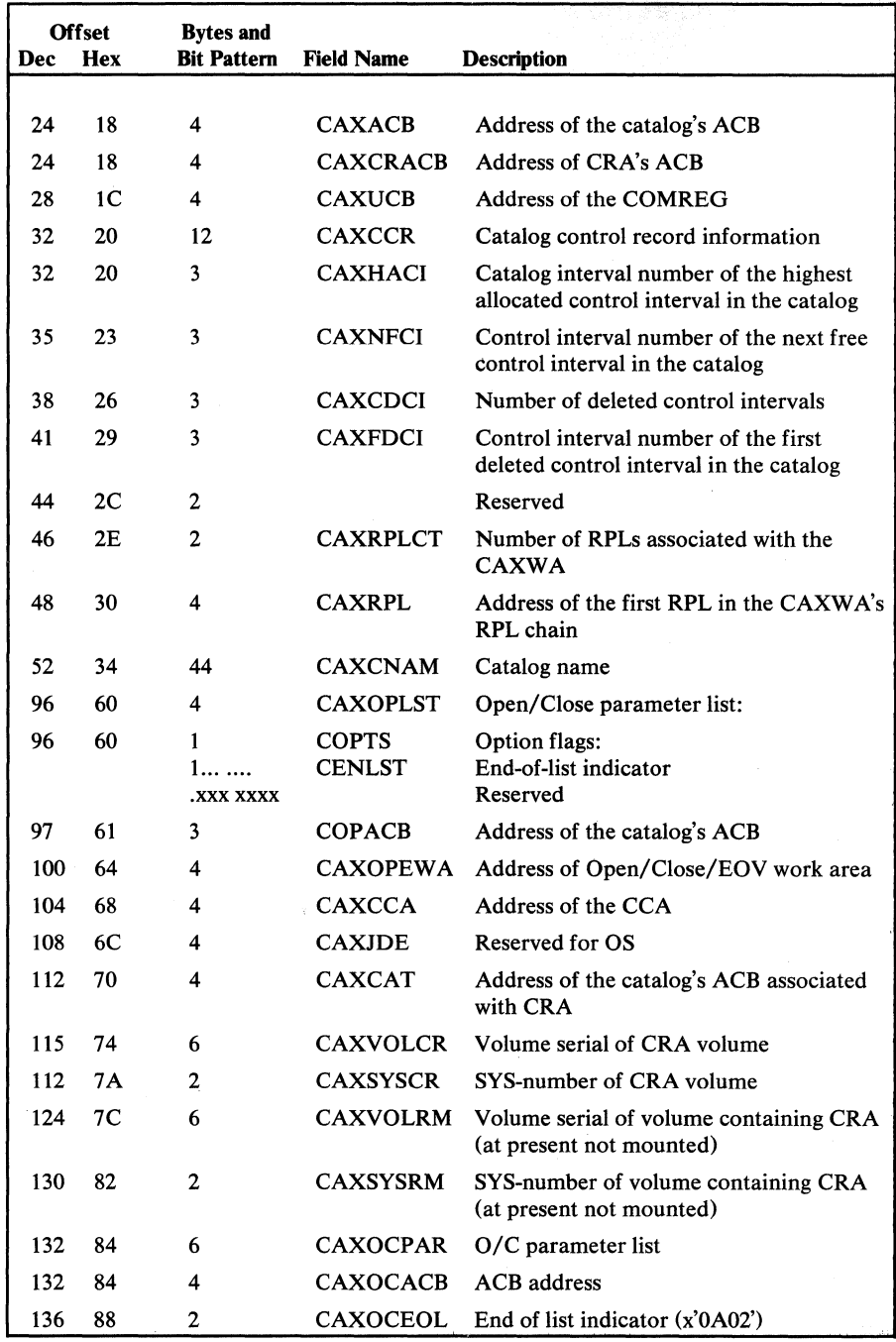

Figure 5.49 Catalog Auxiliary Work Area (CAXWA) description and format (part 2 of 2)

The CCA is built each time a DOS/VS component issues the CATLG macro instruction to process a VSAM catalog record. The CCA contains information about the catalog being processed and about the catalog record and its extensions contained in each of the six buffers available to process the user's request. The CCA is used to pass information between catalog management procedures. Register 11 contains the address of the CCA. Figure 5.50 shows the CCA description and format.

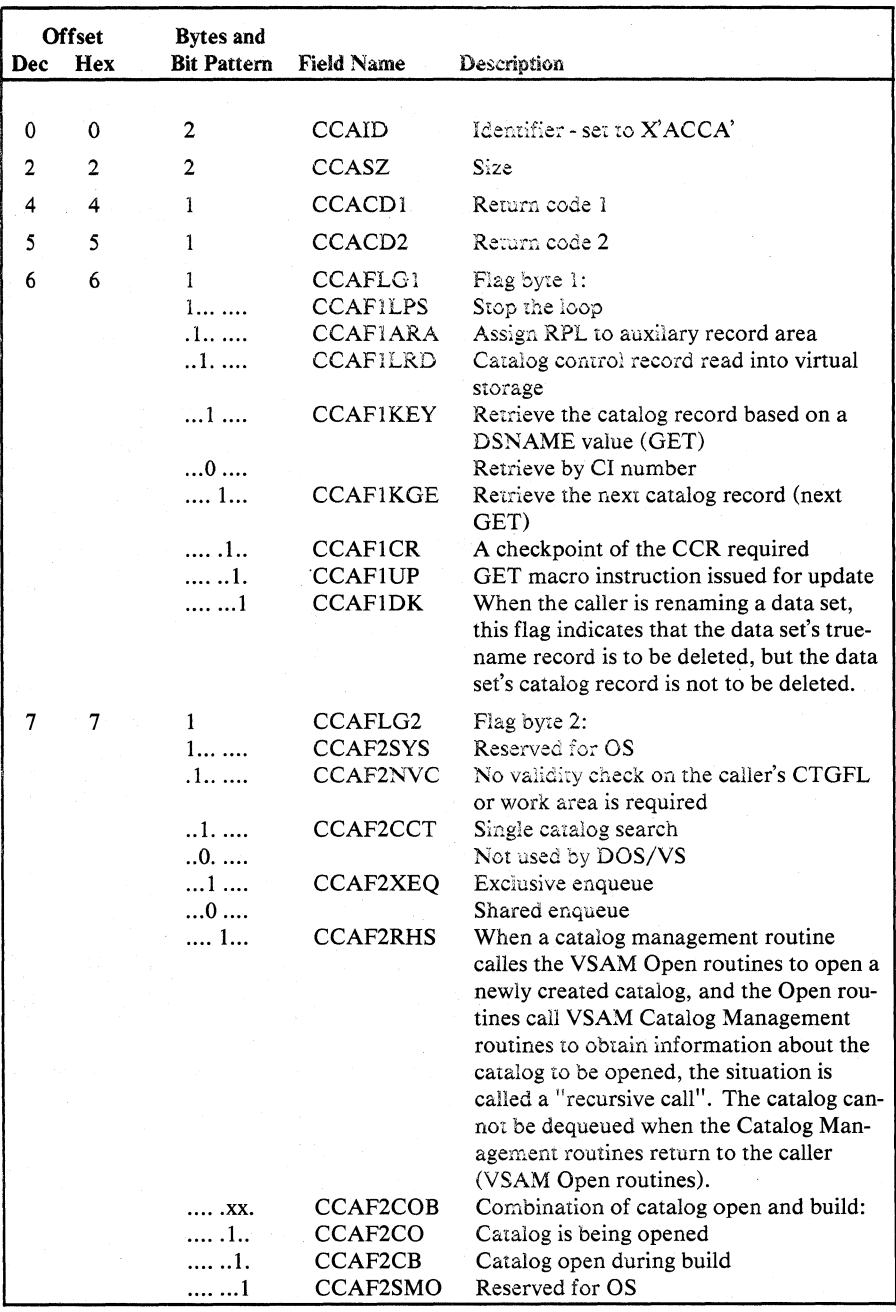

Figure 5.50 Catalog Communication Area (CCA) description and format (part 1 of 12)

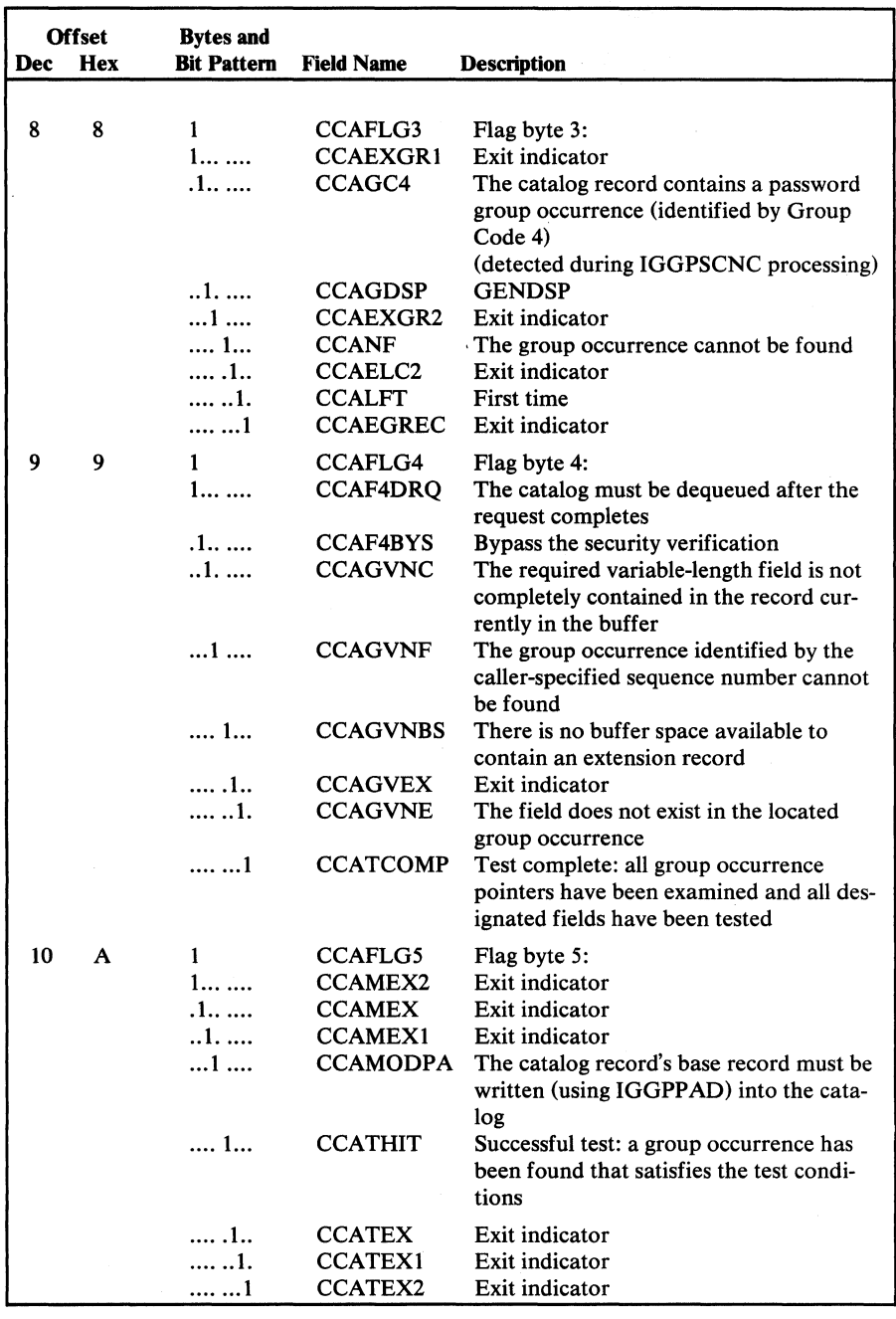

Figure 5.50 Catalog Communication Area (CCA) description and format (part 2 of 12)

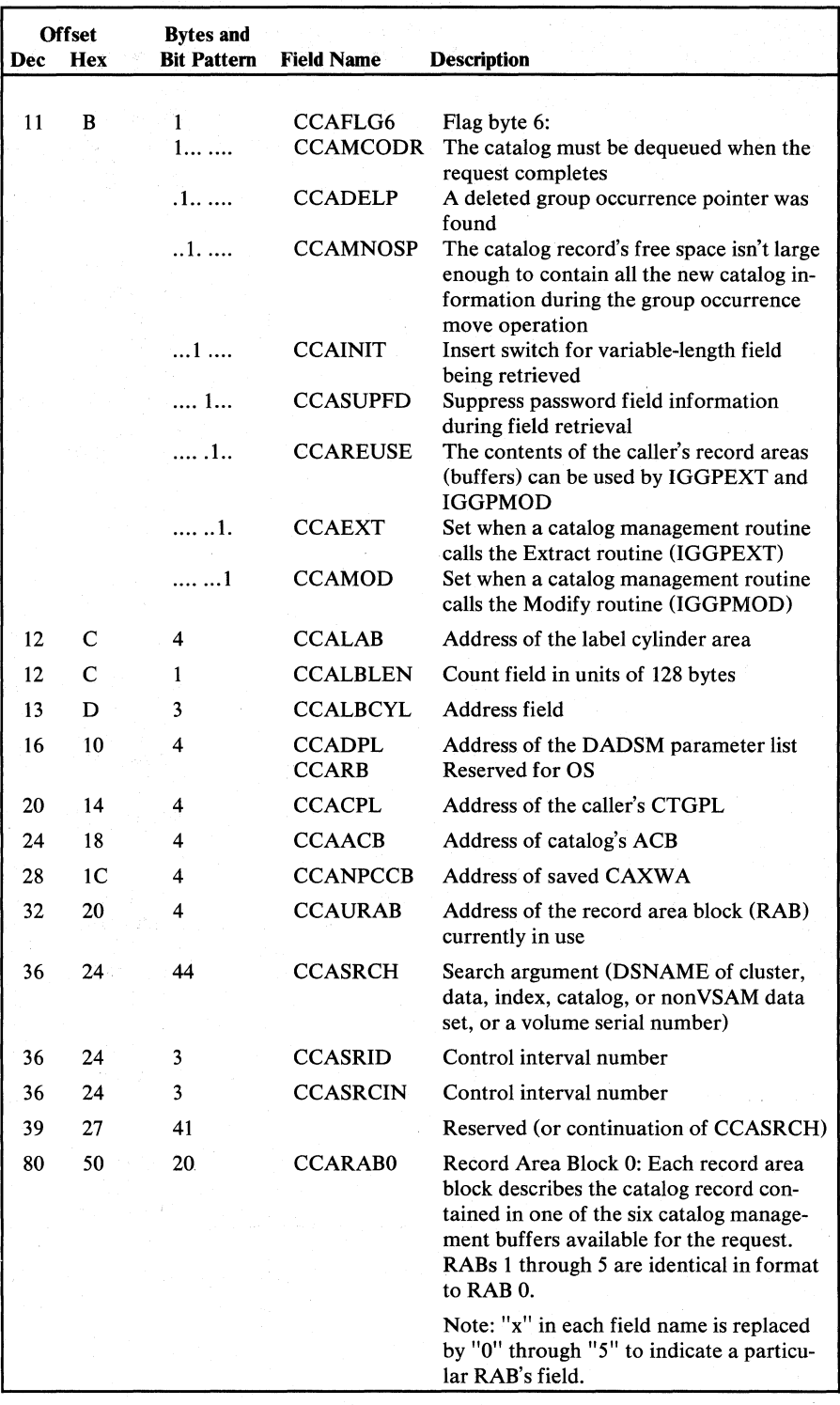

Figure 5.50 Catalog Communications Area (CCA) description and format (part 3 of 12)

×.

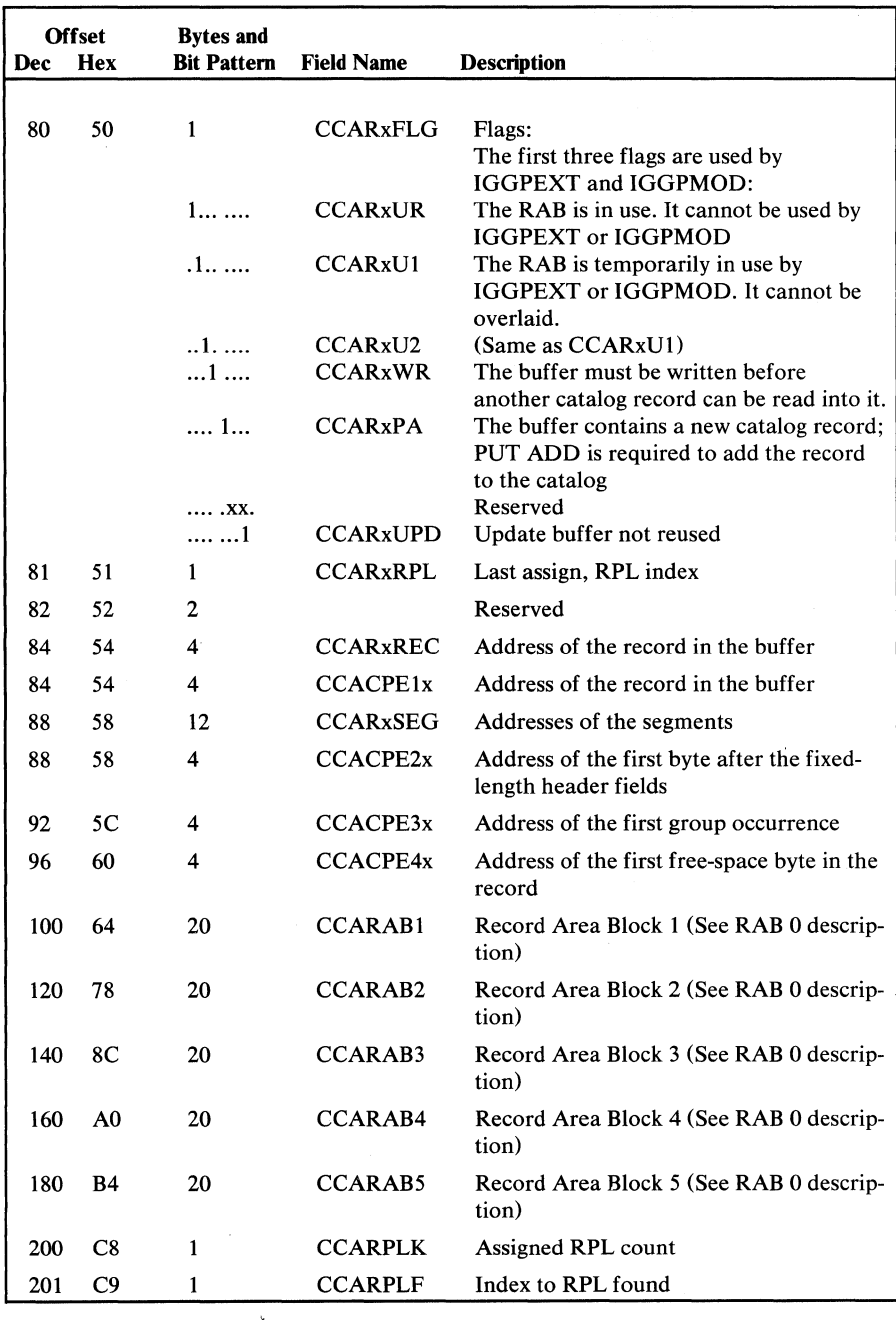

 $\overline{a}$ 

Figure 5.50 Catalog Communications Area (CCA) description and format (part 4 of 12)

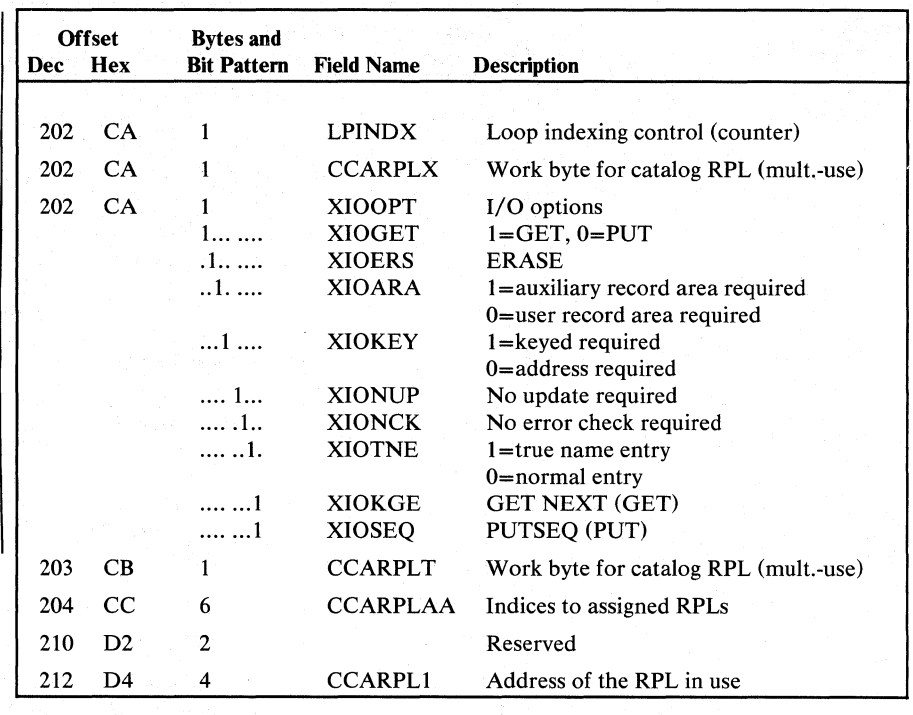

ik tera

Figure 5.50 Catalog Communications Area (CCA) description and format (part 5 of 12)

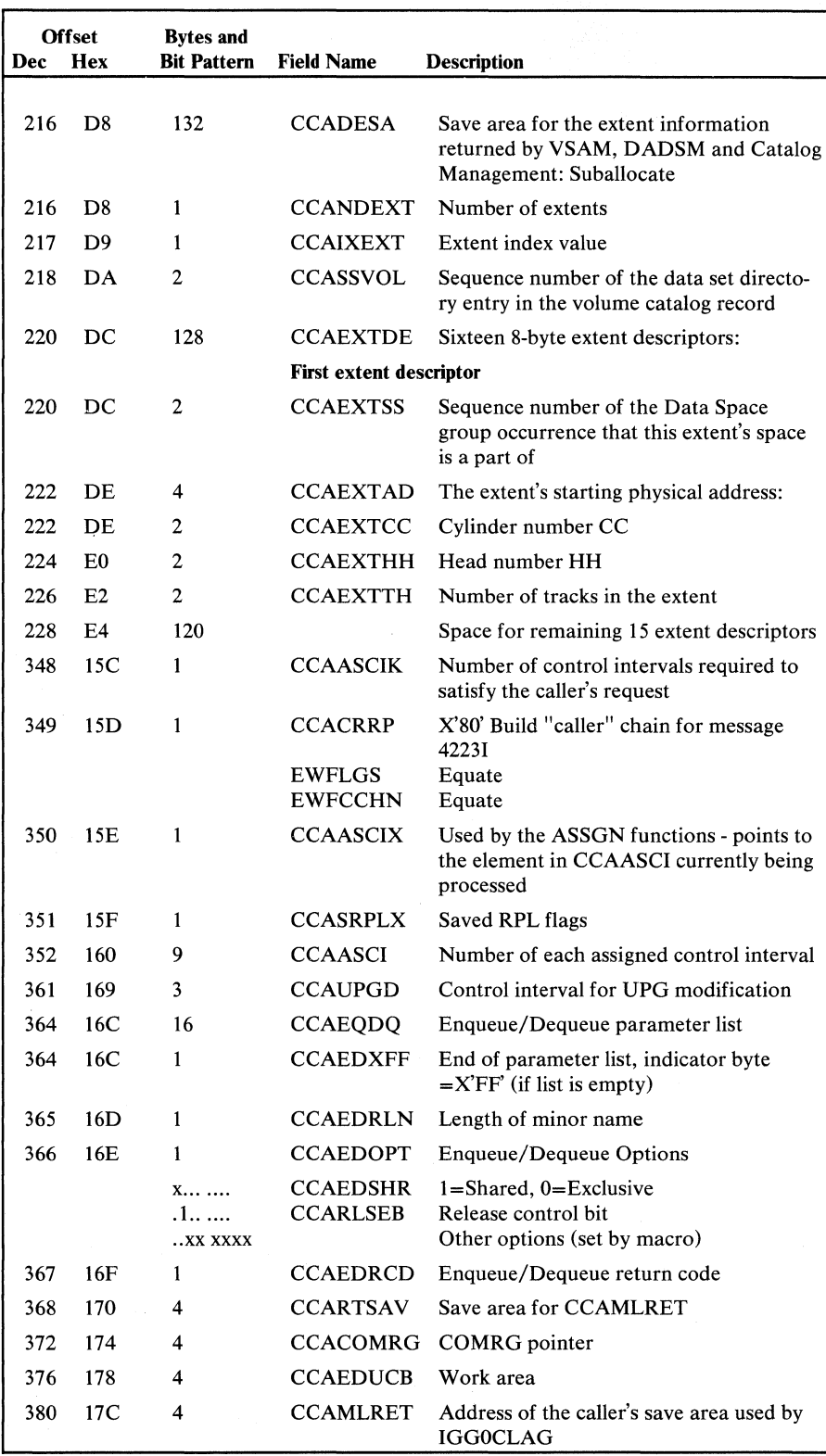

Figure 5.50 Catalog Communications Area (CCA) description and format (part 6 of 12)

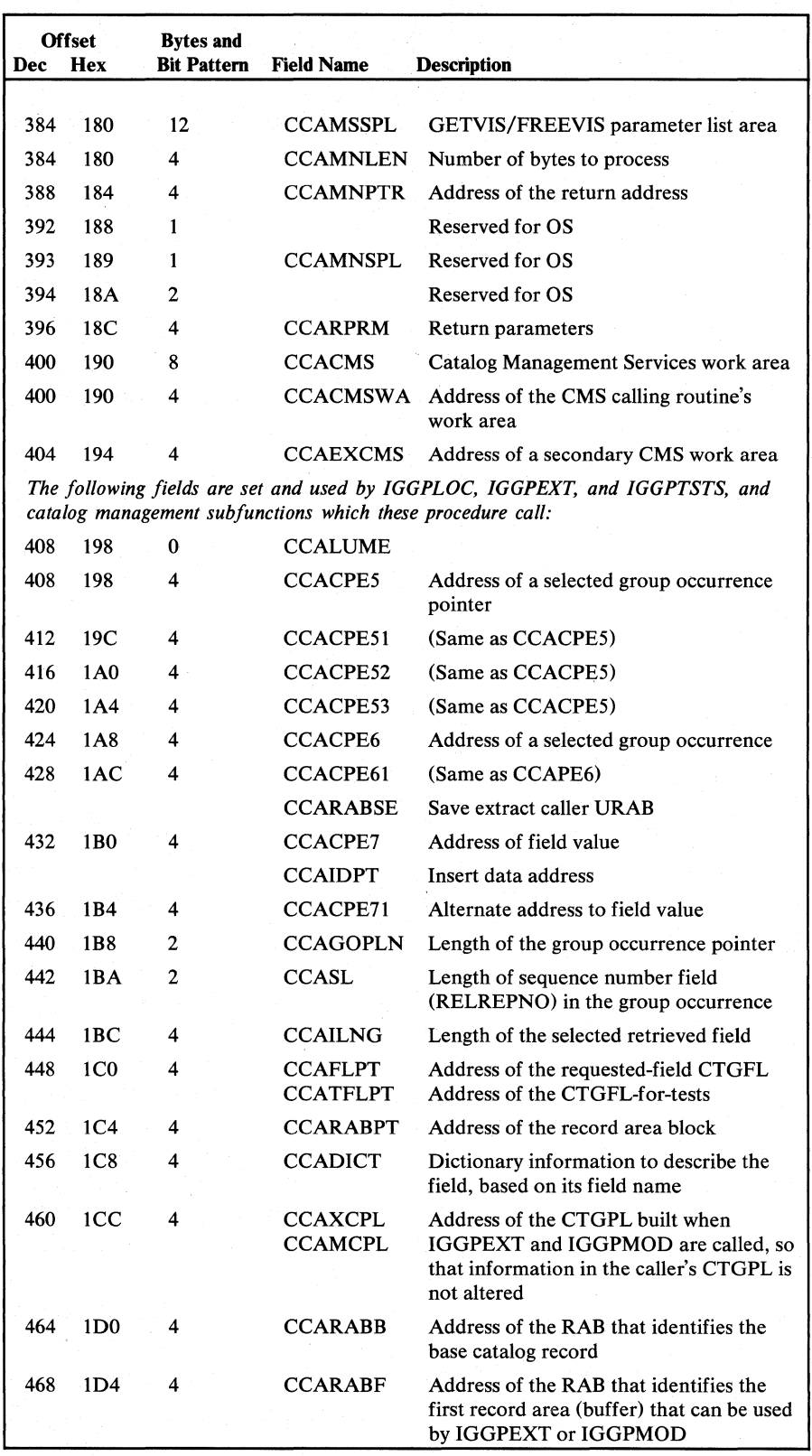

Figure 5.50 Catalog Communications Area (CCA) description and format (part 7 of 12)

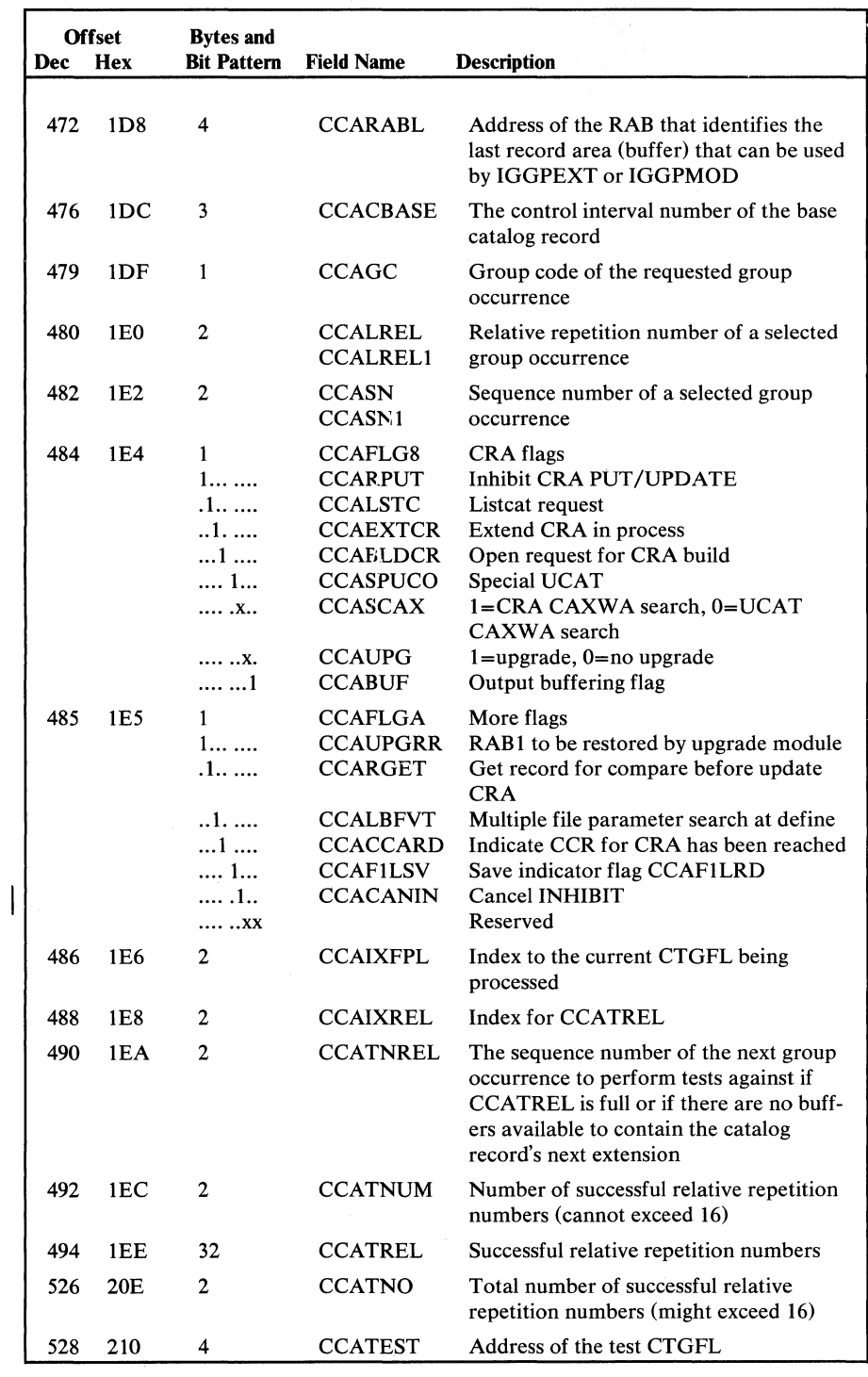

Figure 5.50 Catalog Communications Area (CCA) description and format (part 8 of 12)

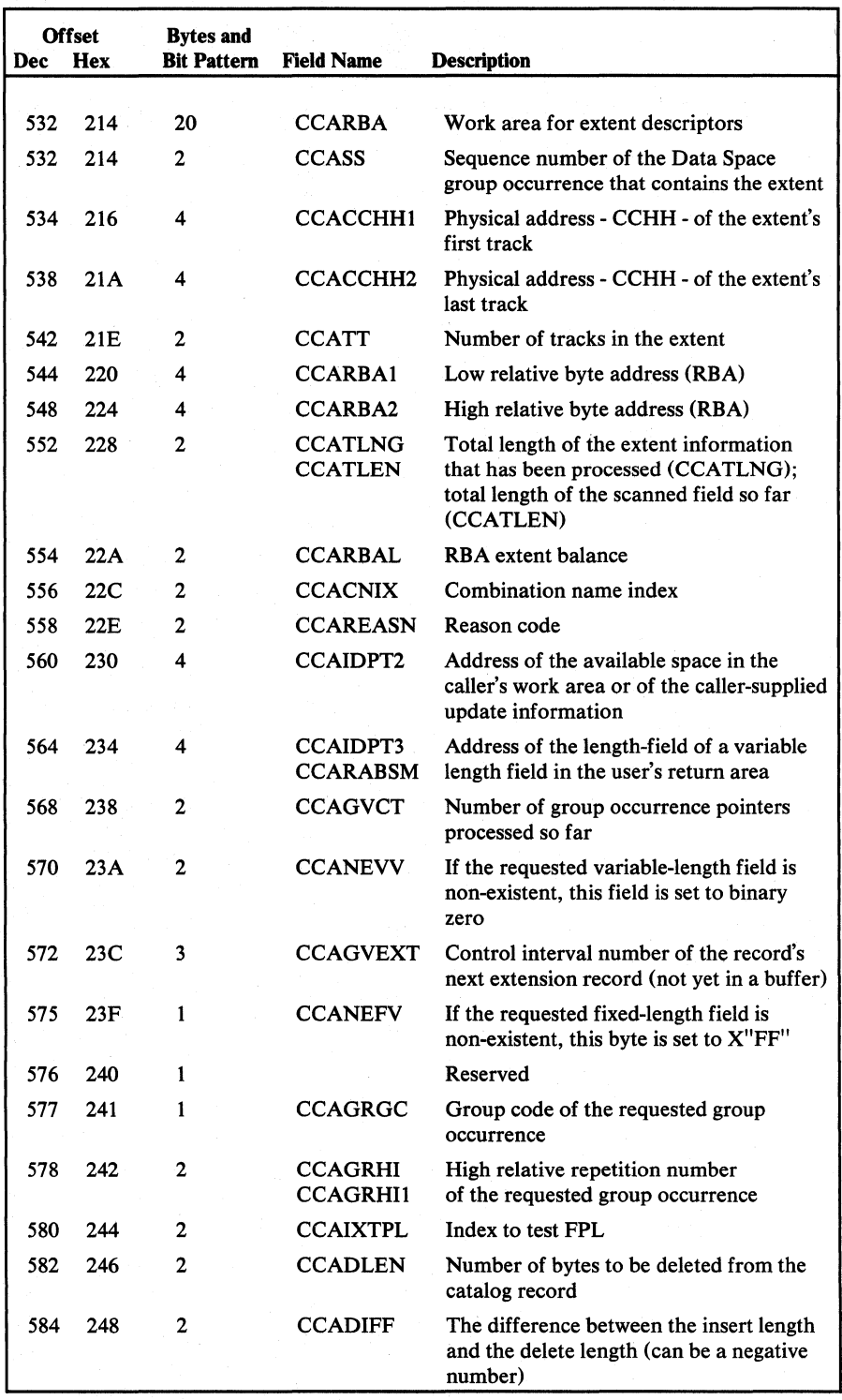

Figure 5.50 Catalog Communications Area (CCA) description and format (part 9 of 12)

 $\bar{z}$
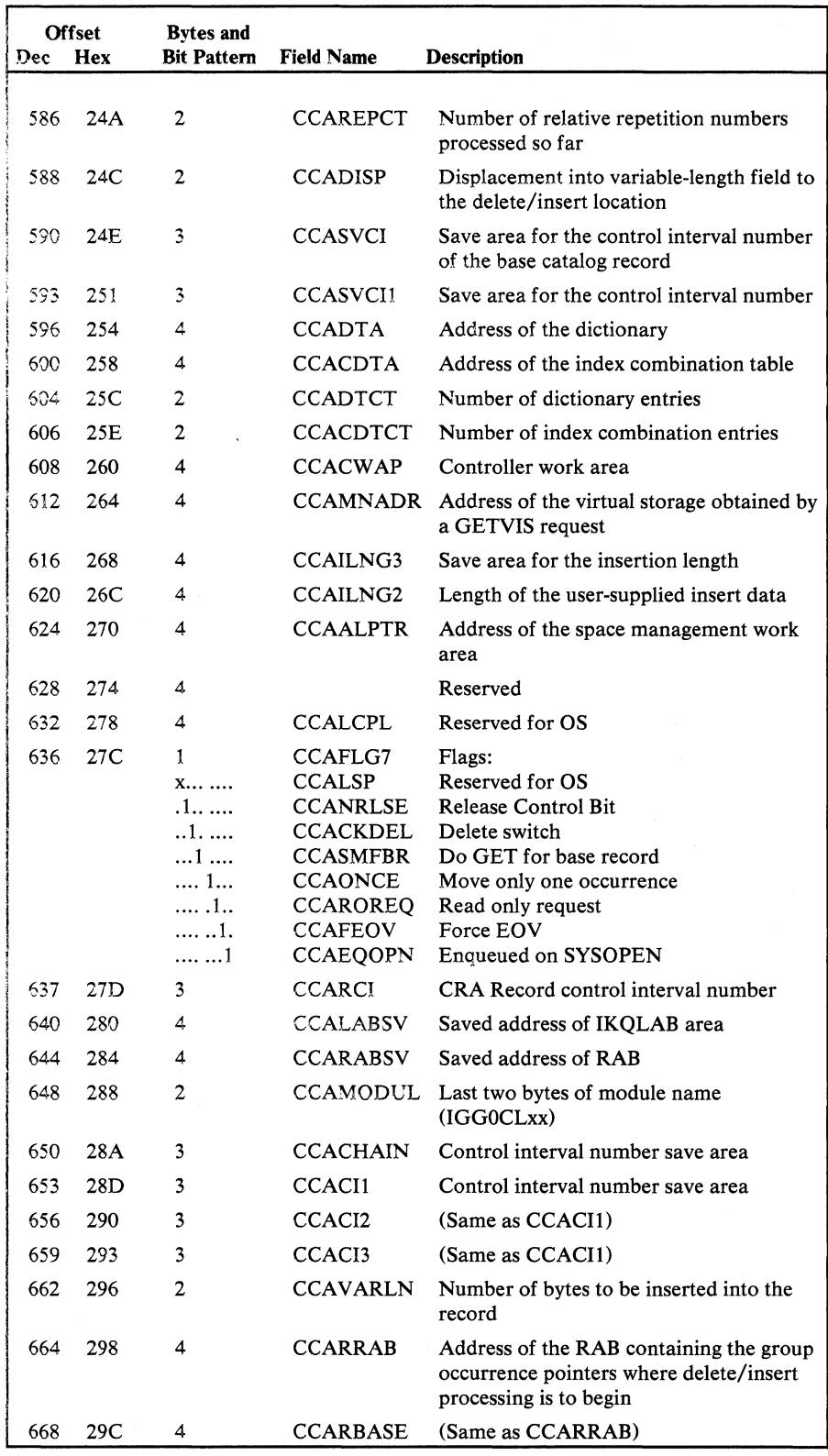

Figure 5.50 Catalog Communications Area (CCA) description and format (part **10** of 12)

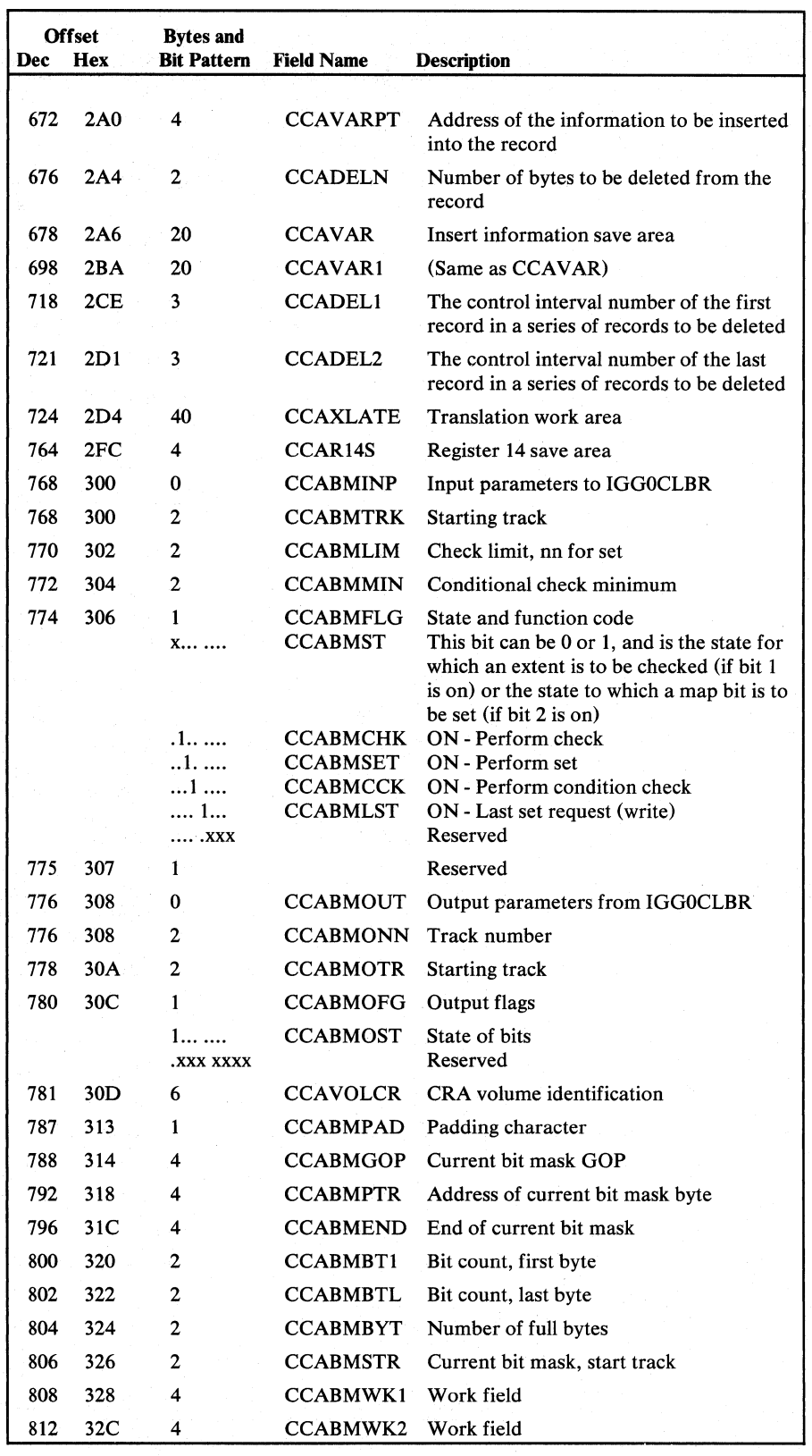

Figure 5.50 Catalog Communications Area (CCA) description and format (part 11 of 12)

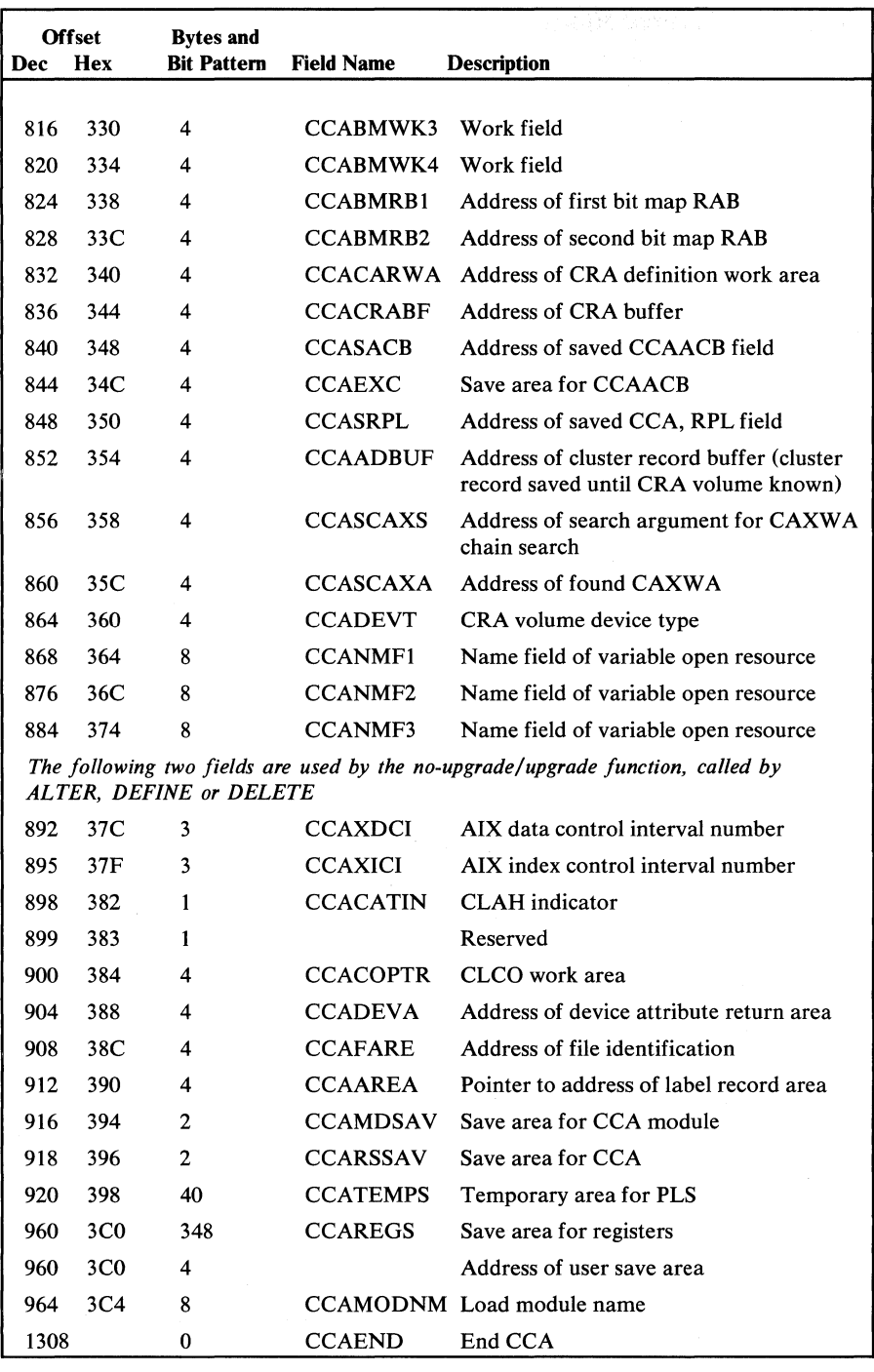

 $\mathcal{A}^{\mathcal{A}}$ 

 $\mathcal{A}$ 

Figure 5.50 Catalog Communications Area (CCA) description and format (part 12 of 12)

| Command Control Block (CCB)

Record management uses its own CCB macro to map a FDCB into a CCB. Figure 5.51 shows the CCB format.

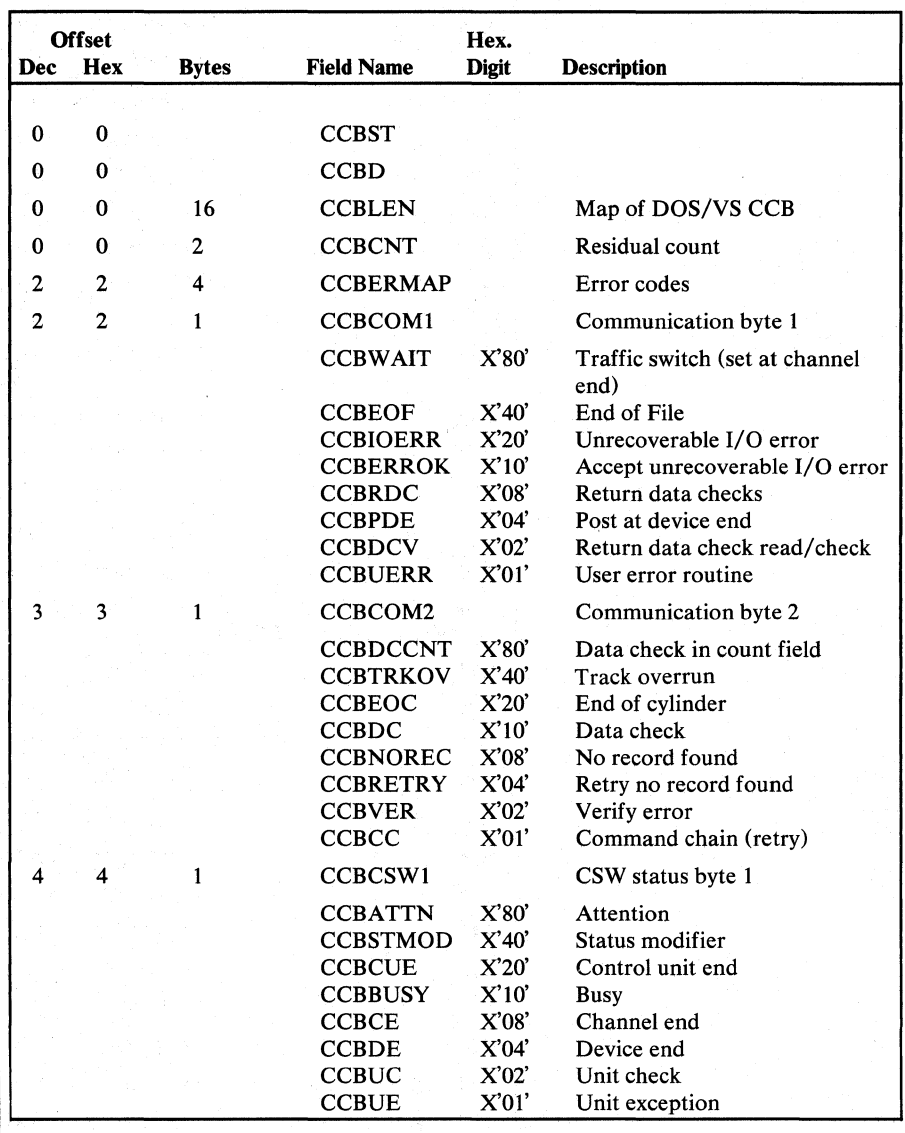

Figure 5.51 Command Control Block (CCB) description and fonnat (part 1 of 2)

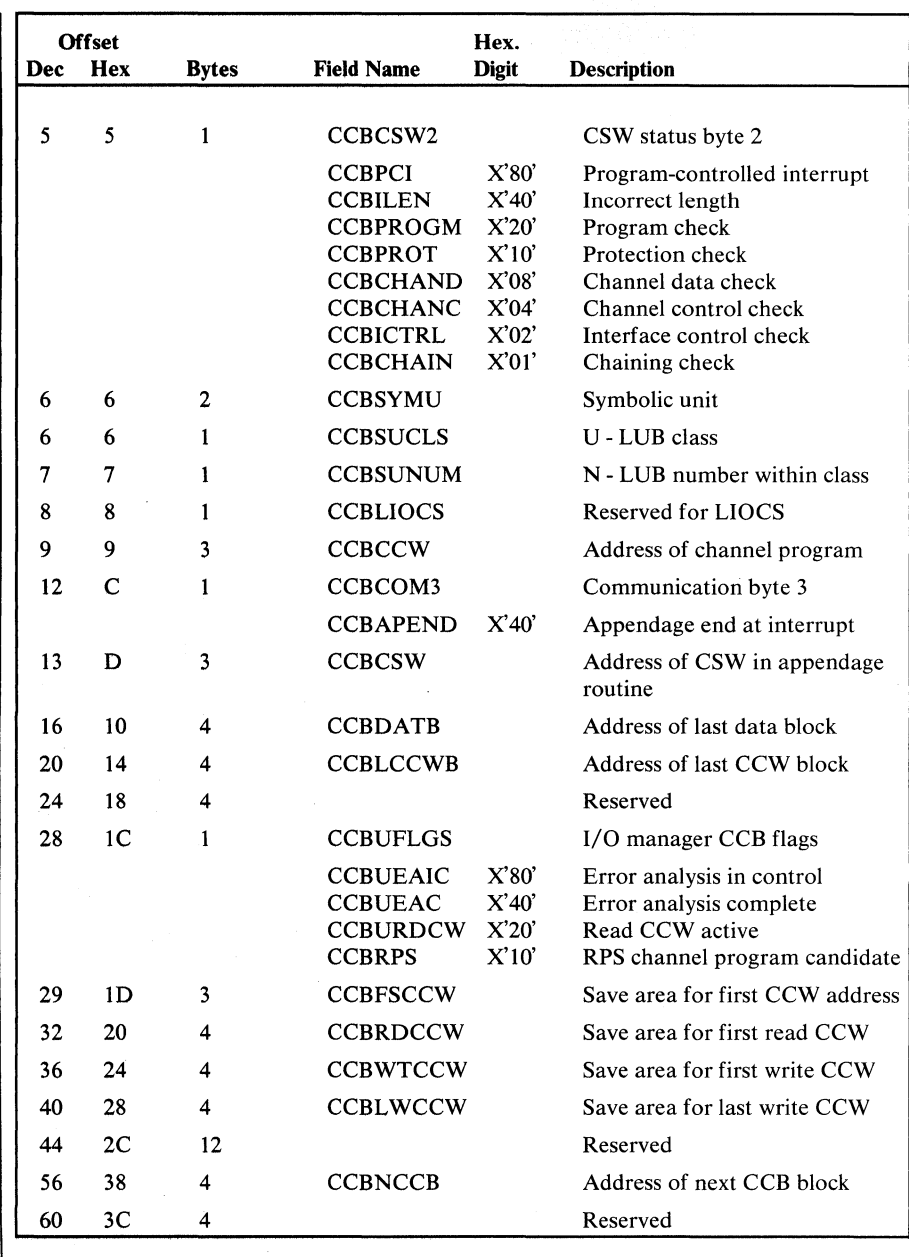

 $\bar{z}$ 

 $\bar{z}$ 

Figure 5.51 Command Control Block (CCB) description and format (part 2 of 2)

## I *Channel Command Word (CCW)*

Record management uses the CCW macro to map a CCW slot within an FCDB for building CCW strings. Figure 5.52 shows the CCW description and format.

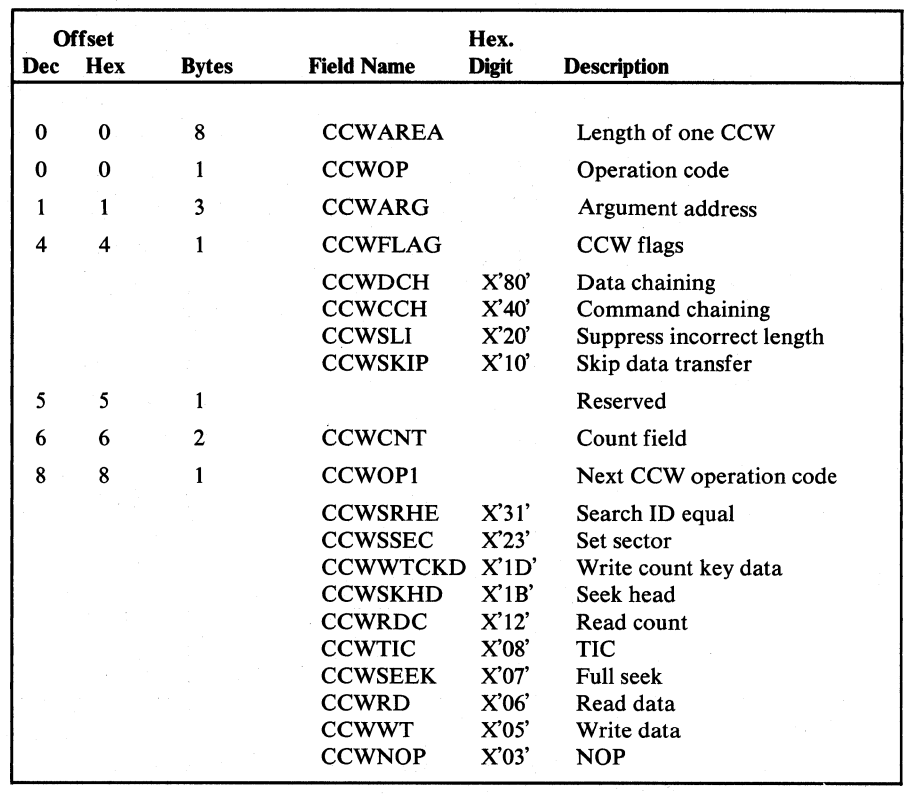

Figure 5.52 Channel Command Word (CCW) description and format

The I/O manager (IKQIOA) uses the CWS DSECT to map the CCW skeletons used for building CCW strings. Figure 5.53 shows the CWS description and format.

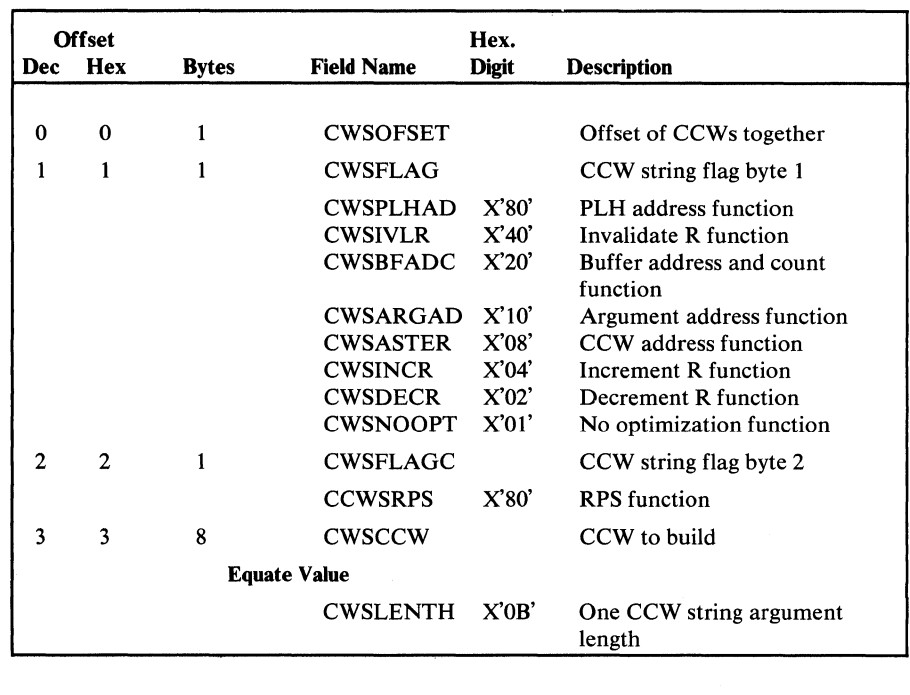

Figure 5.53 CCW Skeleton DSECT (CWS) description and format

These are the I/O Manager (IKQIOA) CCW skeletons that CWS maps. They are used for building CCW strings. Figure 5.54 shows the CCW Skeletons description and format.

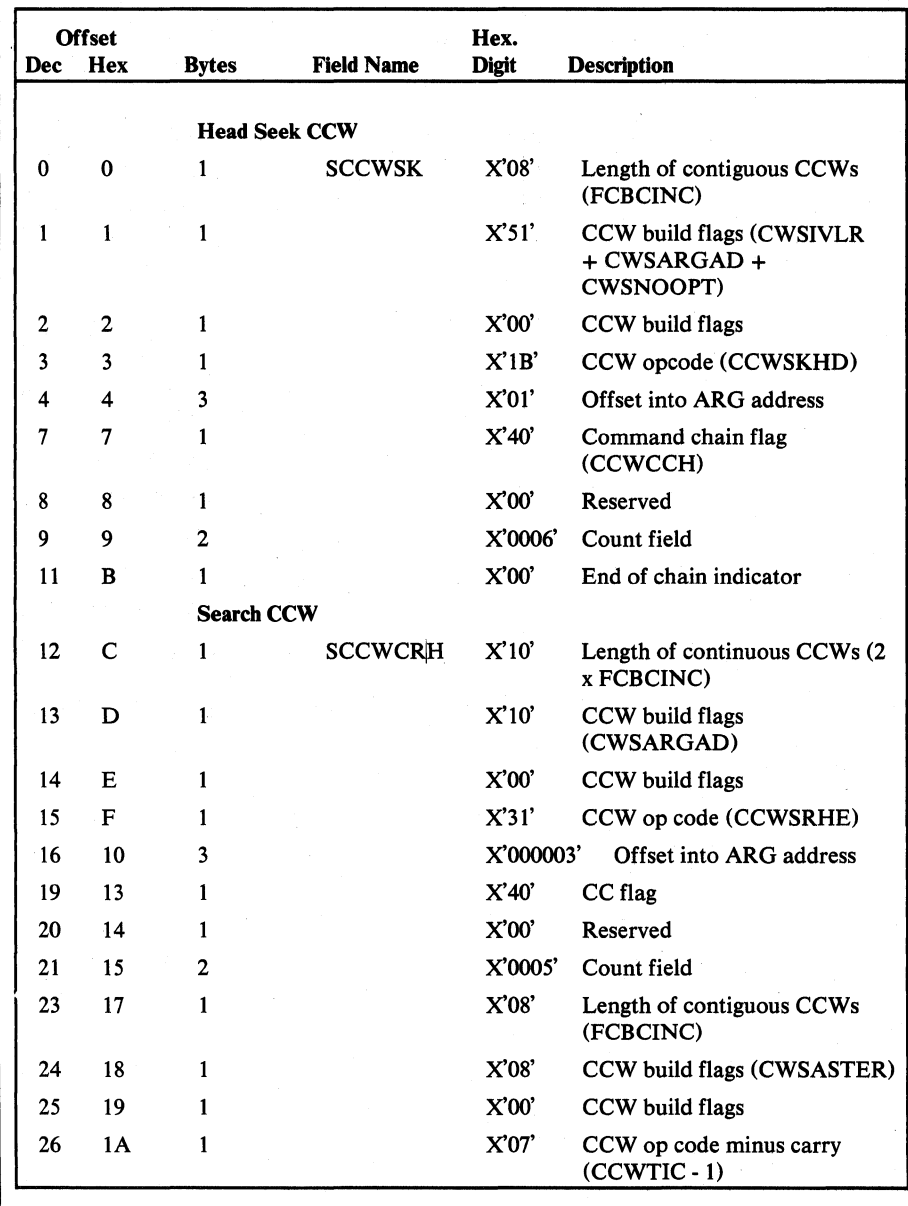

Figure 5.54 CCW Skeletons description and format (part 1 of 5)

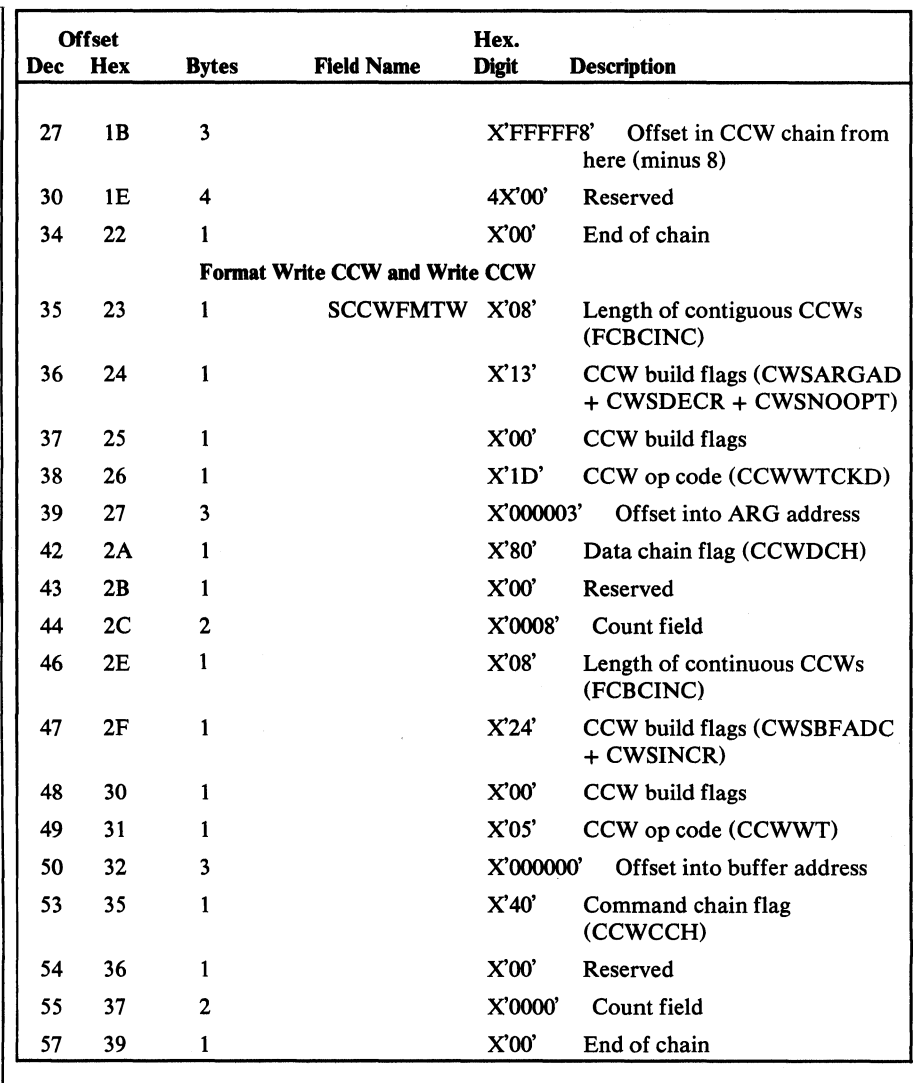

Figure 5.54 CCW Skeletons description and format (part 2 of 5)

 $\bar{\tau}_\mathrm{c}$ 

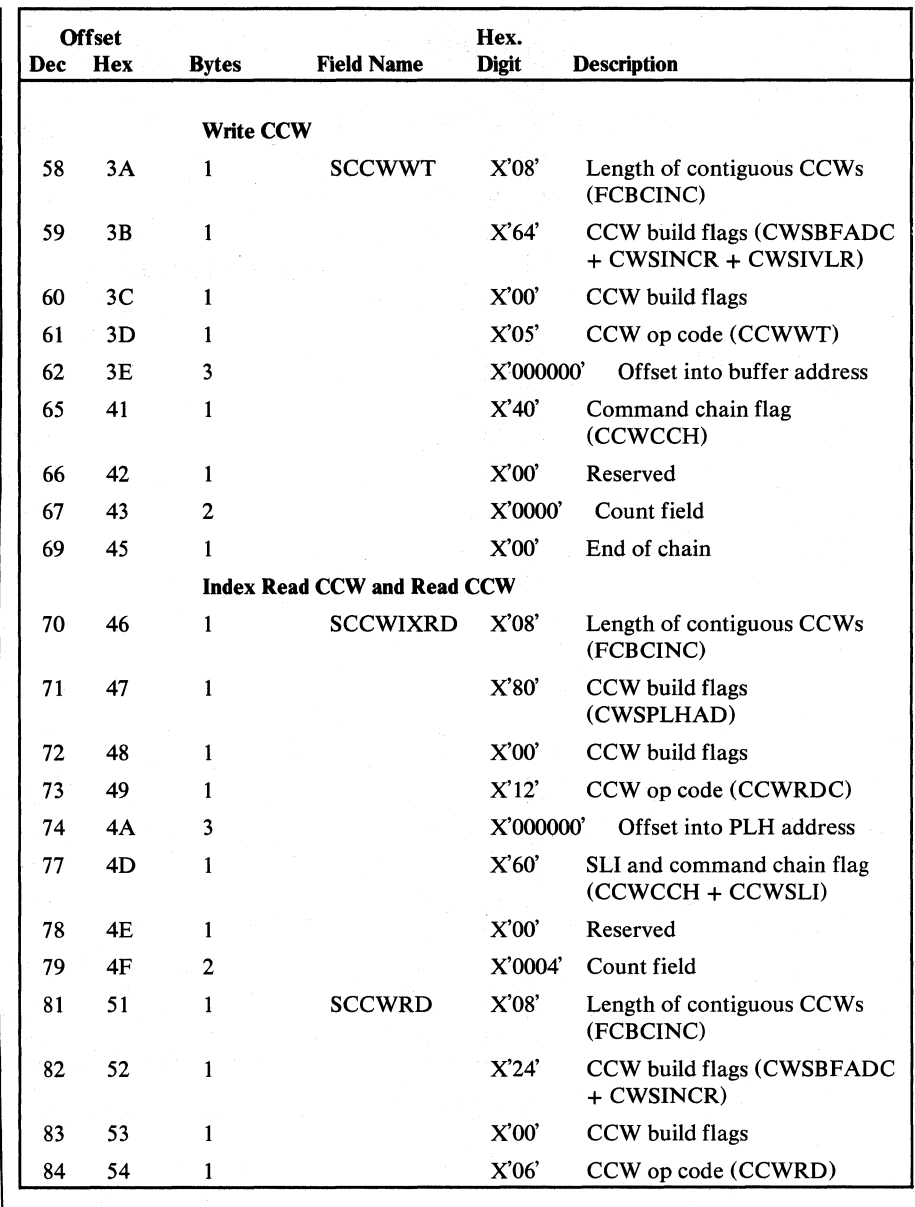

Figure 5.54 CCW Skeletons description and format (part 3 of 5)

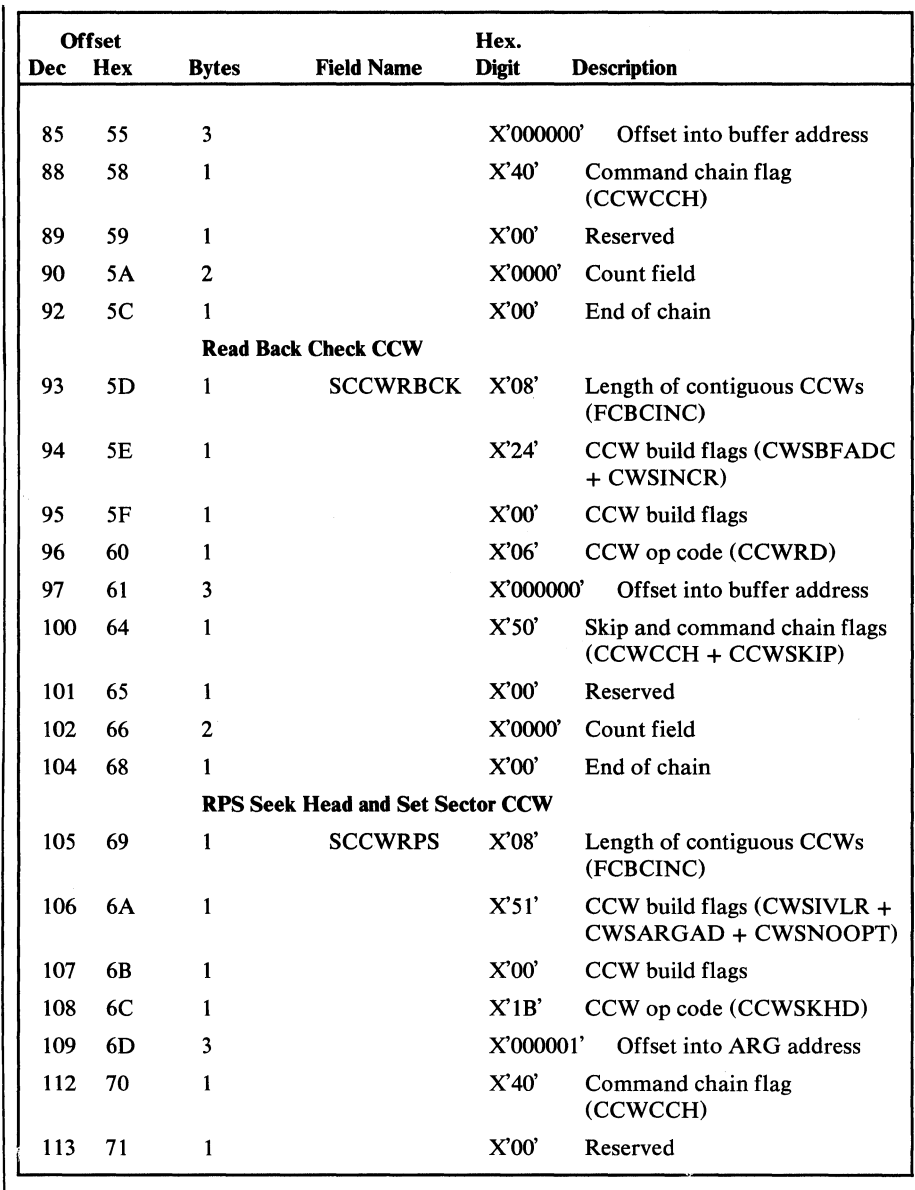

Figure 5.54 CCW Skeletons description and format (part 4 of 5)

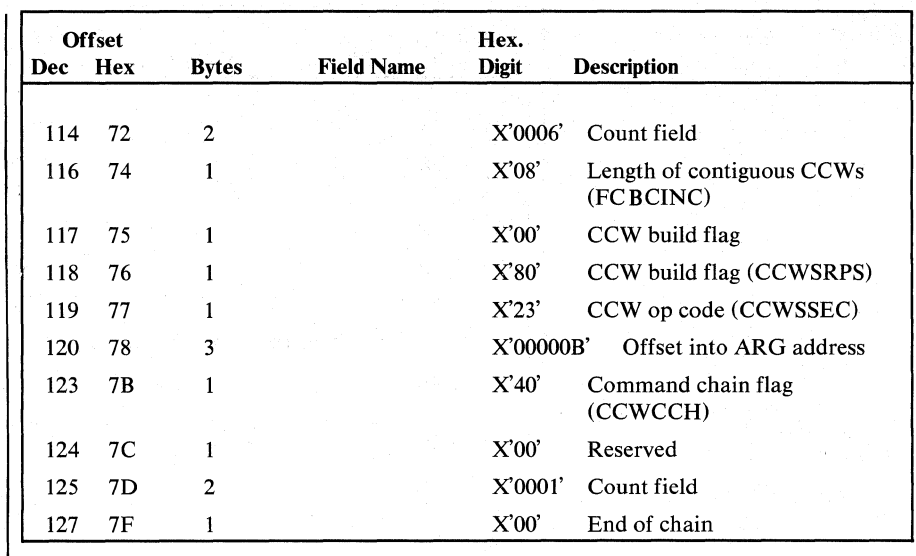

Figure 5.54 CCW Skeletons description and format (part 5 of 5)

The Close Work Area is built when a VSAM data set is opened. It contains work area data for alternate index processing and save areas for close registers and catalog registers. It is pointed to by CLWAAD, displacement 112 (X'70'), in the Open Work Area.

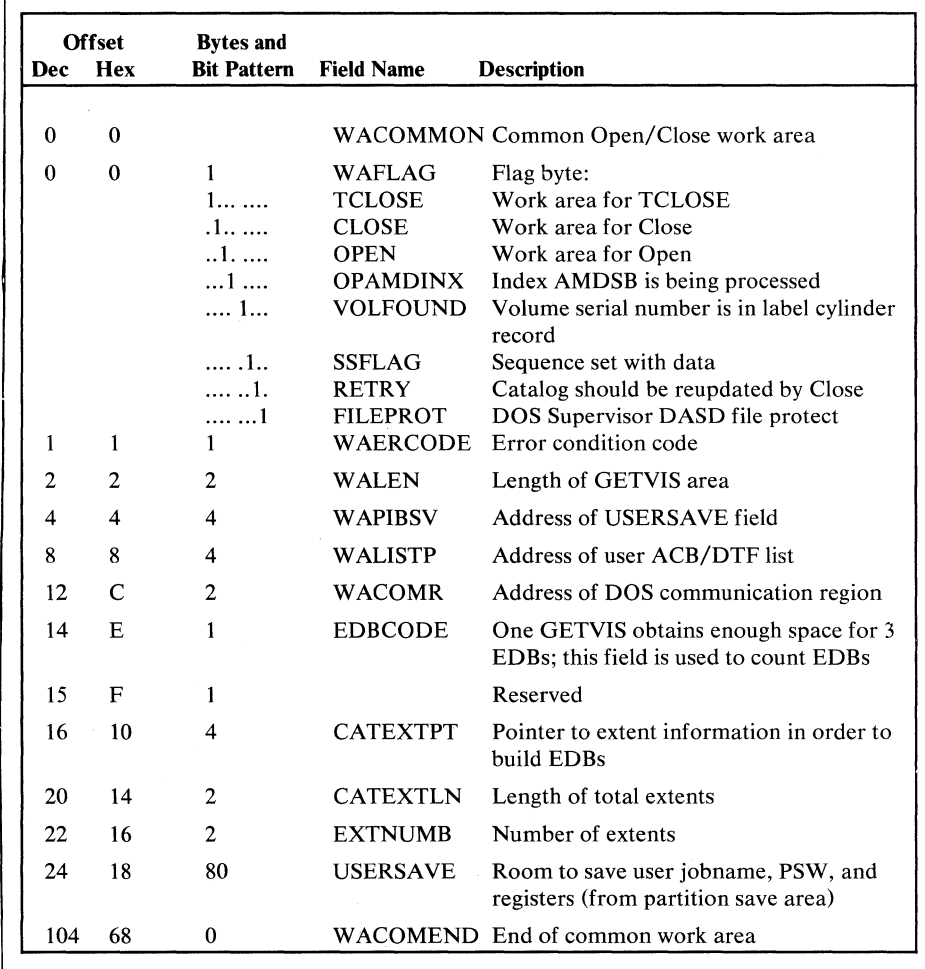

Figure 5.55 Close Work Area description and format (part 1 of 3)

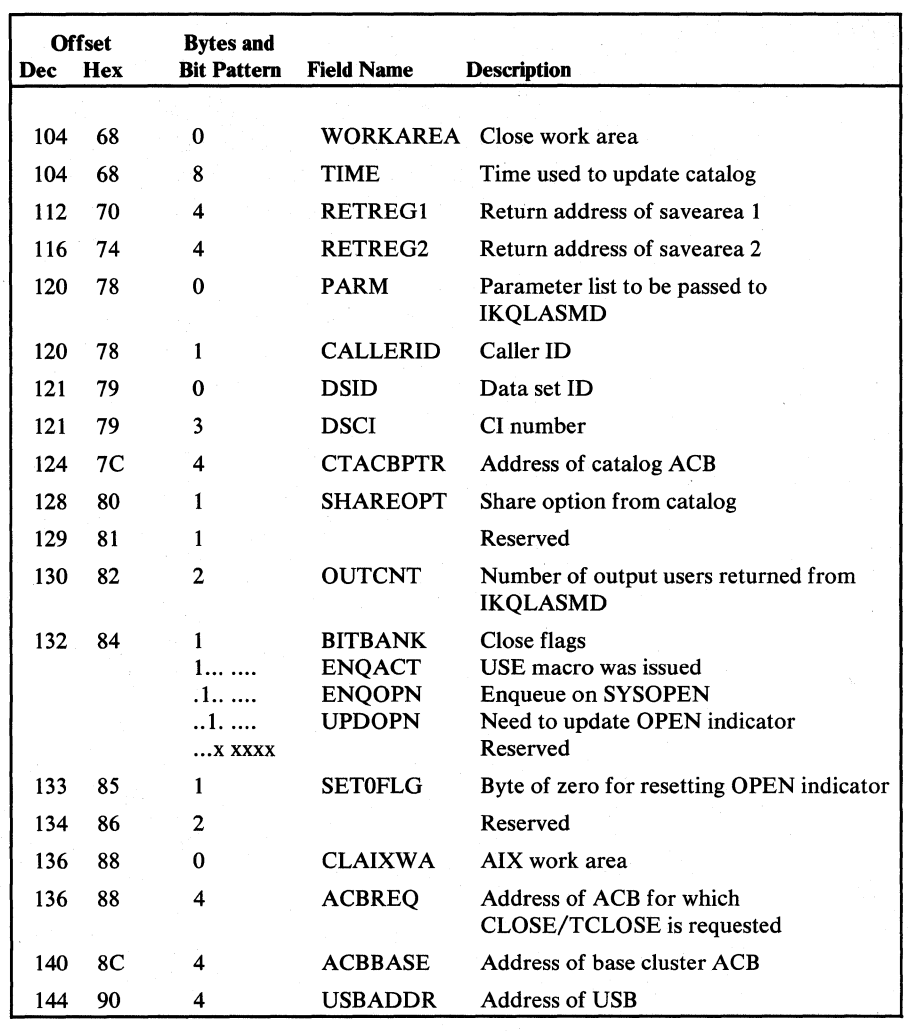

**Figure 5.55** Close Work Area description and format (part 2 of 3)

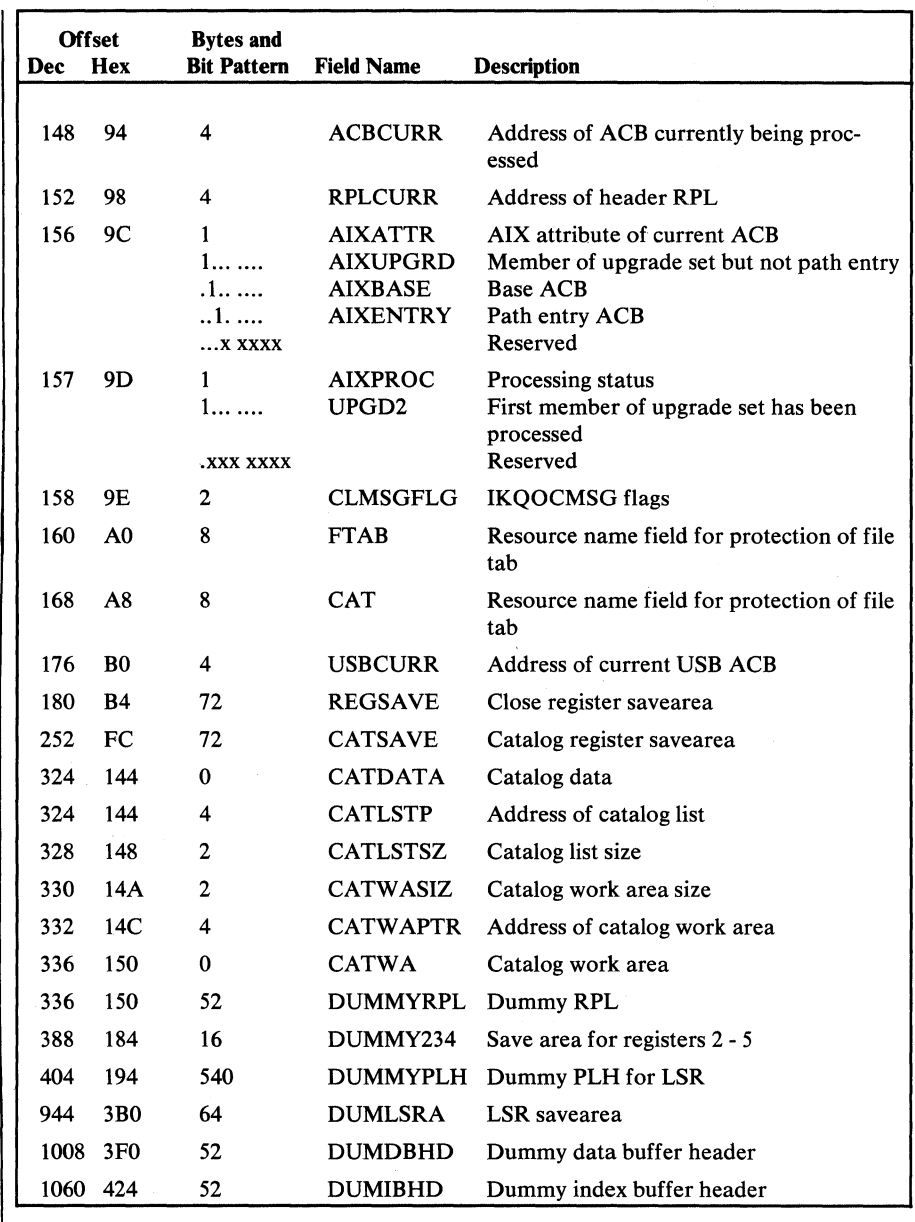

Figure 5.55 Close Work Area description and format (part 3 of 3)

#### *Control Interval Work Area (CIW)*

The CIW describes a control interval split workarea. It contains workareas for all routines that are activated during a control interval pseudo split, control interval split or a control area split. It is created by IKQCISOO whenever a split occurs. It points to the data buffer needed in case of a split and is pointed to by the AMBL (AMBLCIWA). The space is acquired as needed by GETVIS. At completion of CI-split processing, it is freed via FREEVIS, and AMBLCIWA is set to zeros. Figure 5.56 shows the description and format of the CIW.

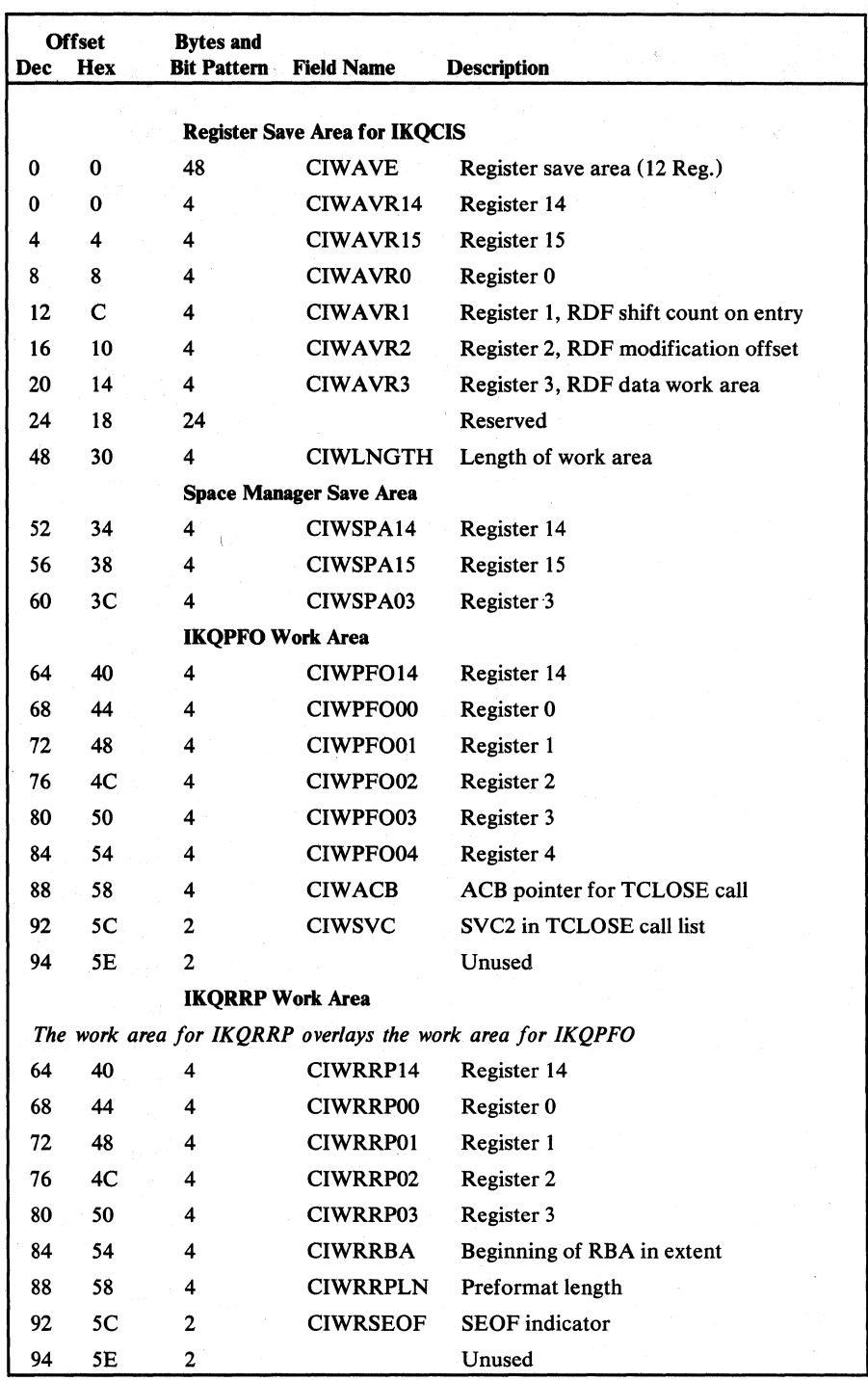

Figure 5.56 Control Interval Work Area (CIW) description and format (part 1 of 5)

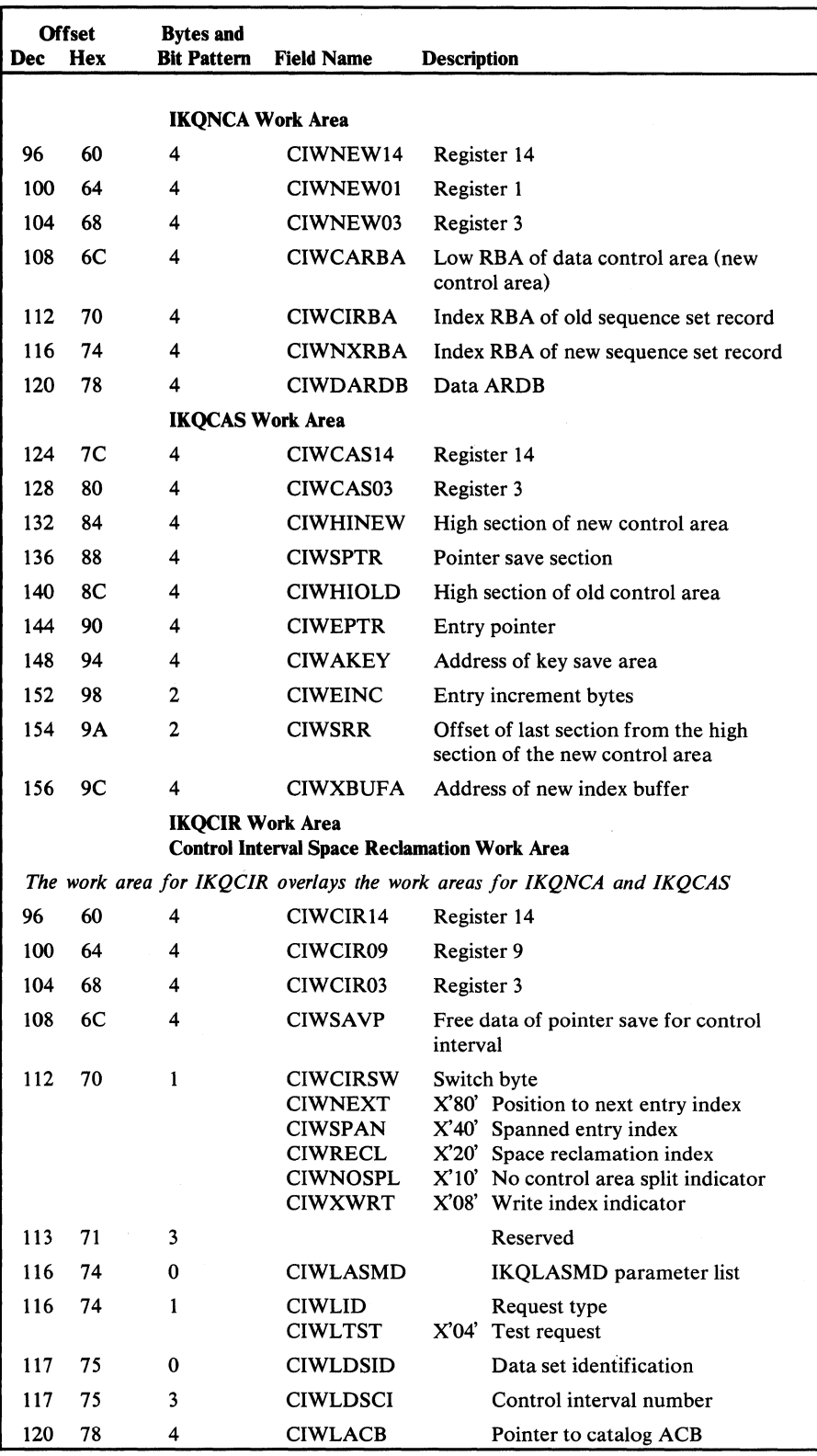

 $\mathcal{L}$ 

Figure 5.56 Control Interval Work Area (CIW) description and format (part 2 of 5)

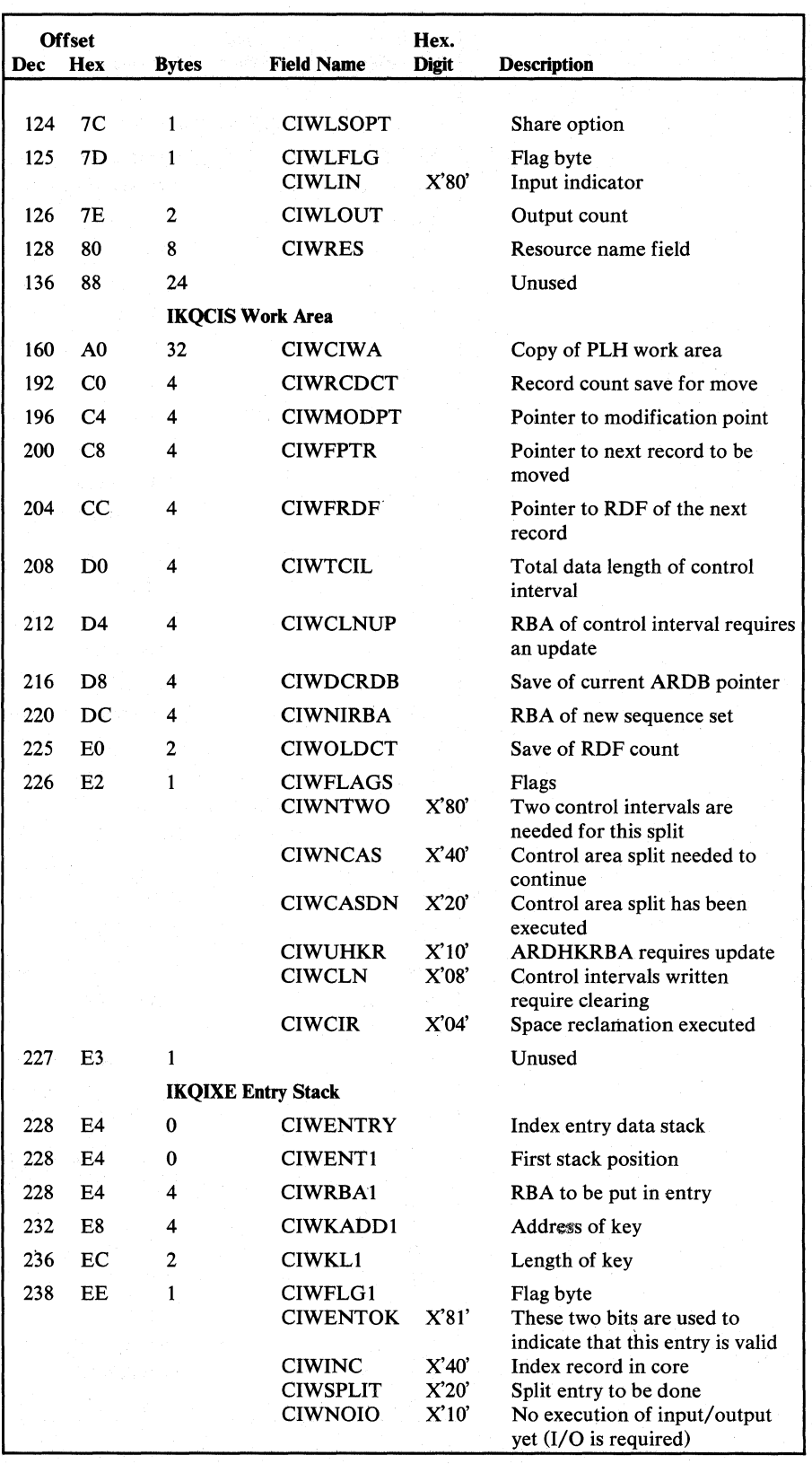

Figure 5.56 Control Interval Work Area (CIW) description and format (part 3 of 5)

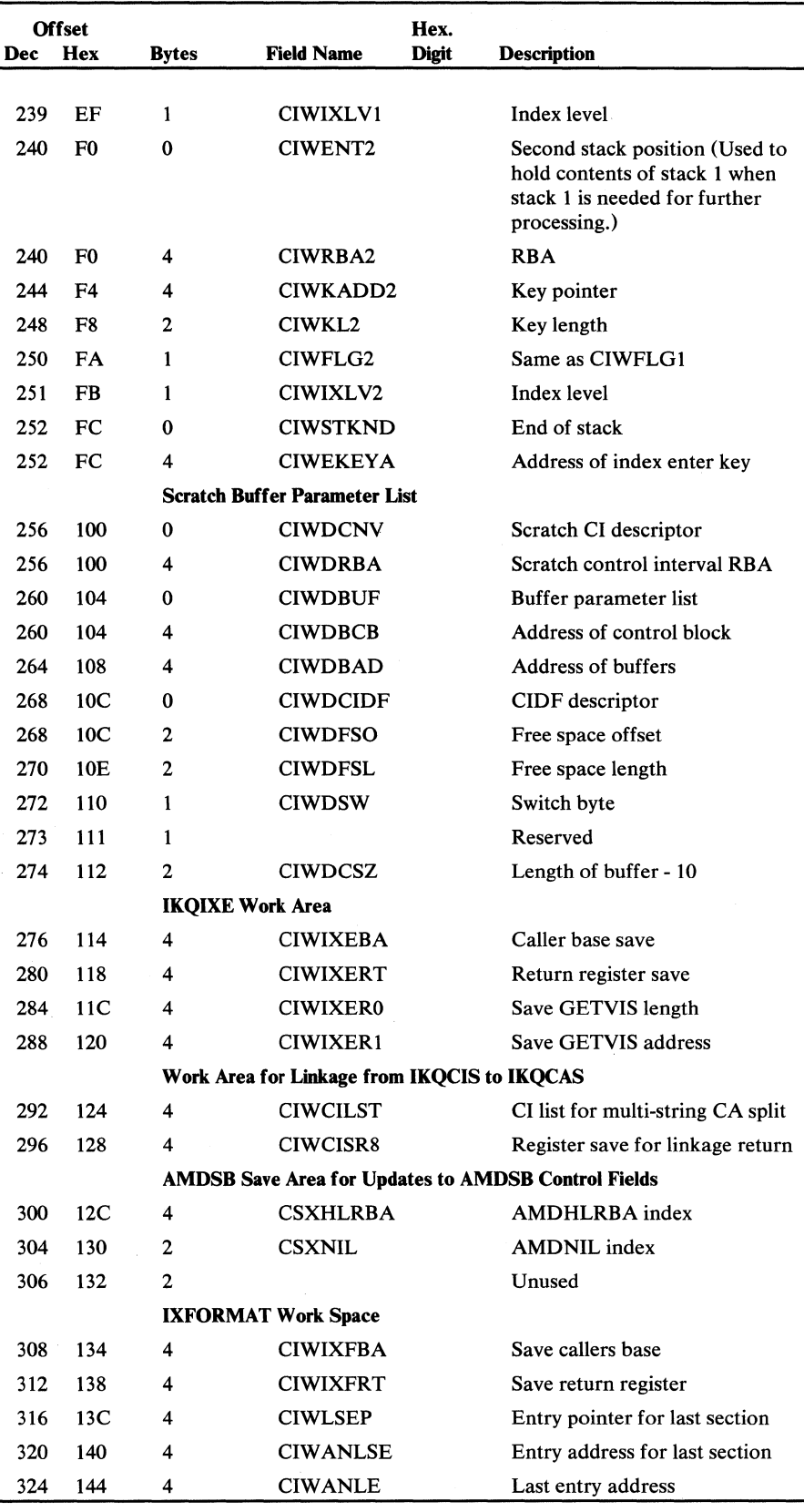

Figure 5.56 Control Interval Work Area (CIW) description and format (part 4 of 5)

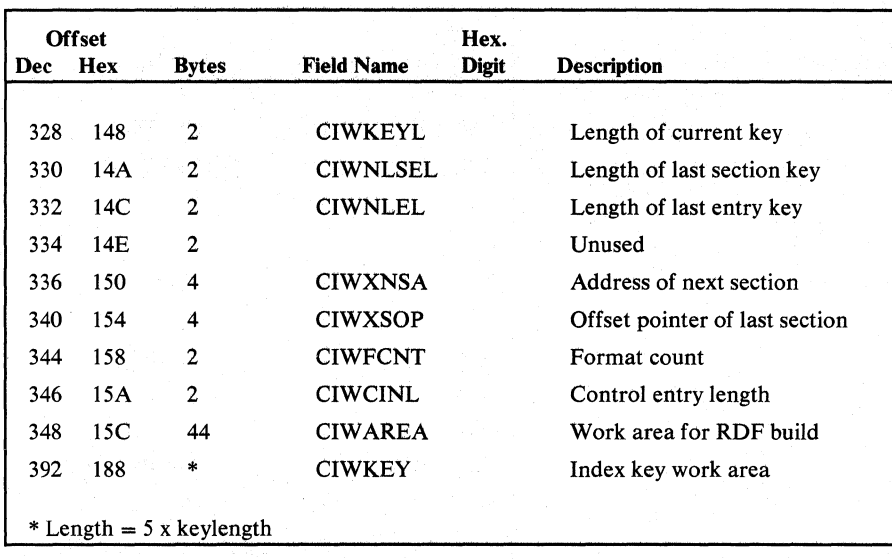

Figure 5.56 Control Interval Work Area (CIW) description and fonnat (part 5 of 5)

### *Catalog Parameter List (CTGPL)*

The CTOPL is built before a DOS/VS component issues the CATLO macro instruction to process a VSAM catalog record. The CTOPL defines the catalog management request and its options, the catalog record to be processed, and the VSAM catalog that contains the record. The CTOPL is pointed to by register 1. When the catalog management routines build a CCA to support the request, the address of the CTOPL is put into the CCA (CCACPL). Figure 5.57 shows the CTOPL description and format.

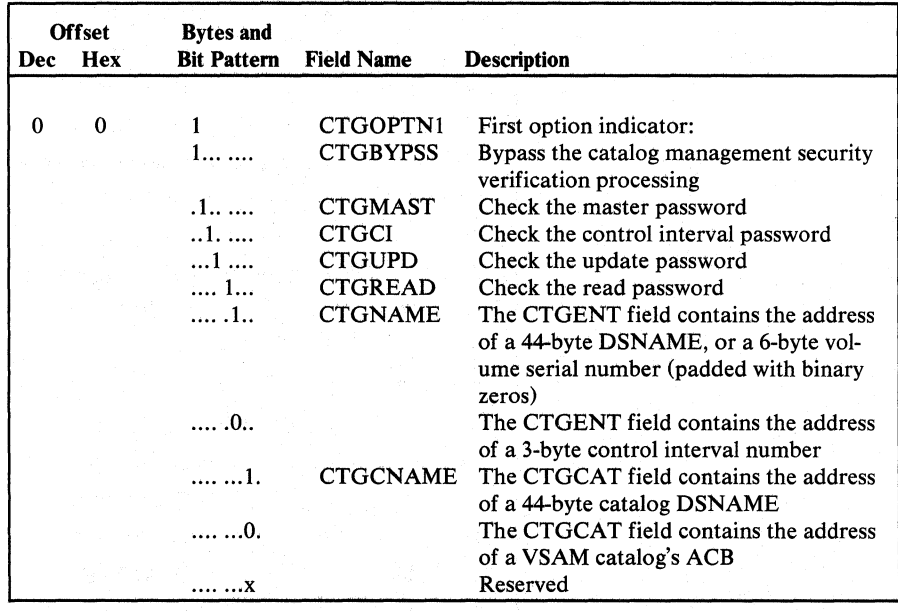

Figure 5.57 Catalog Parameter List (CTGPL) description and fonnat (part 1 of 3)

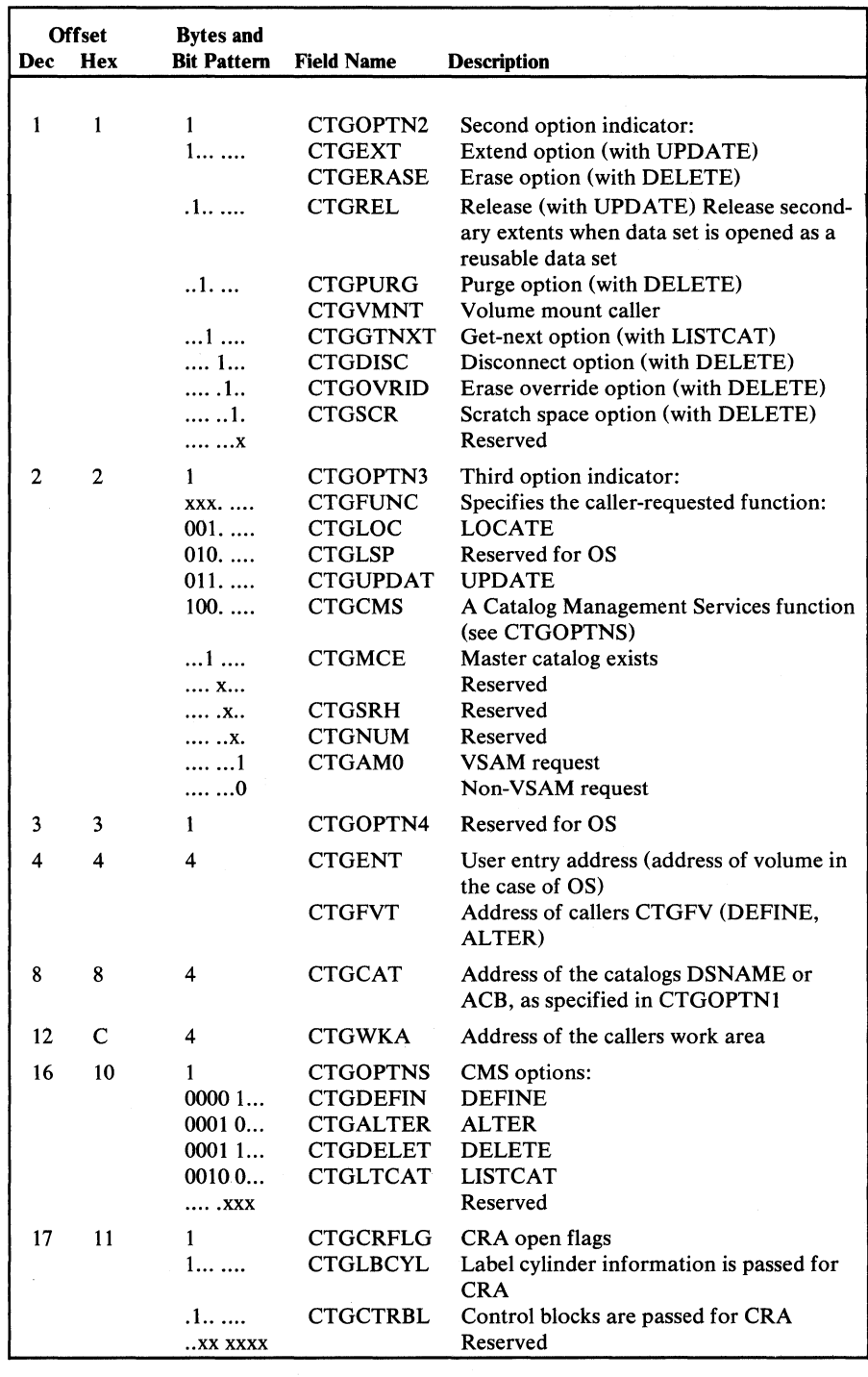

Figure 5.57 Catalog Parameter List (CTGPL) description and format (part 2 of 3)

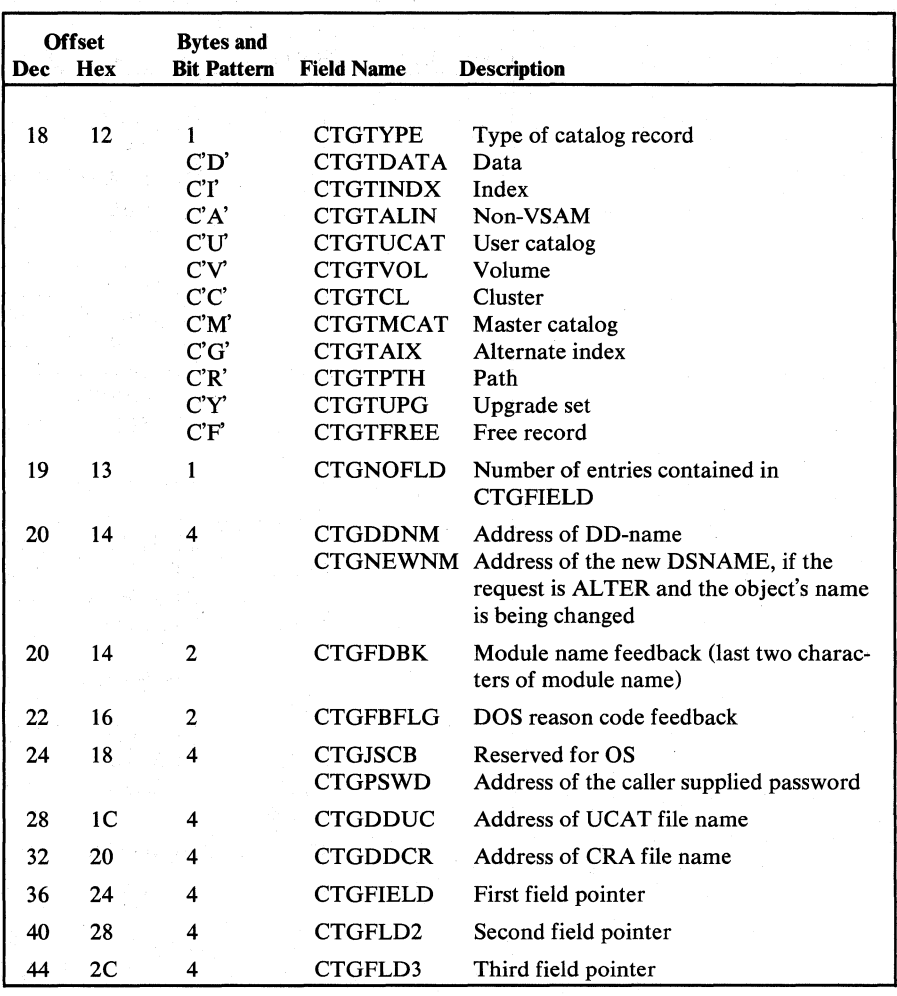

Figure 5.57 Catalog Parameter List (CTGPL) description and format (part 3 of 3)

#### *DADSM Parameter List*

 $\hat{r}$  $\tilde{\mathbf{y}}$ 

 $\hat{\star}$ 

i,

 $\bar{\lambda}$ 

The DADSM parameter list contains the information required by the DASD Space Management modules. Its address is held in register 1.

Figure 5.58 shows its format and description.

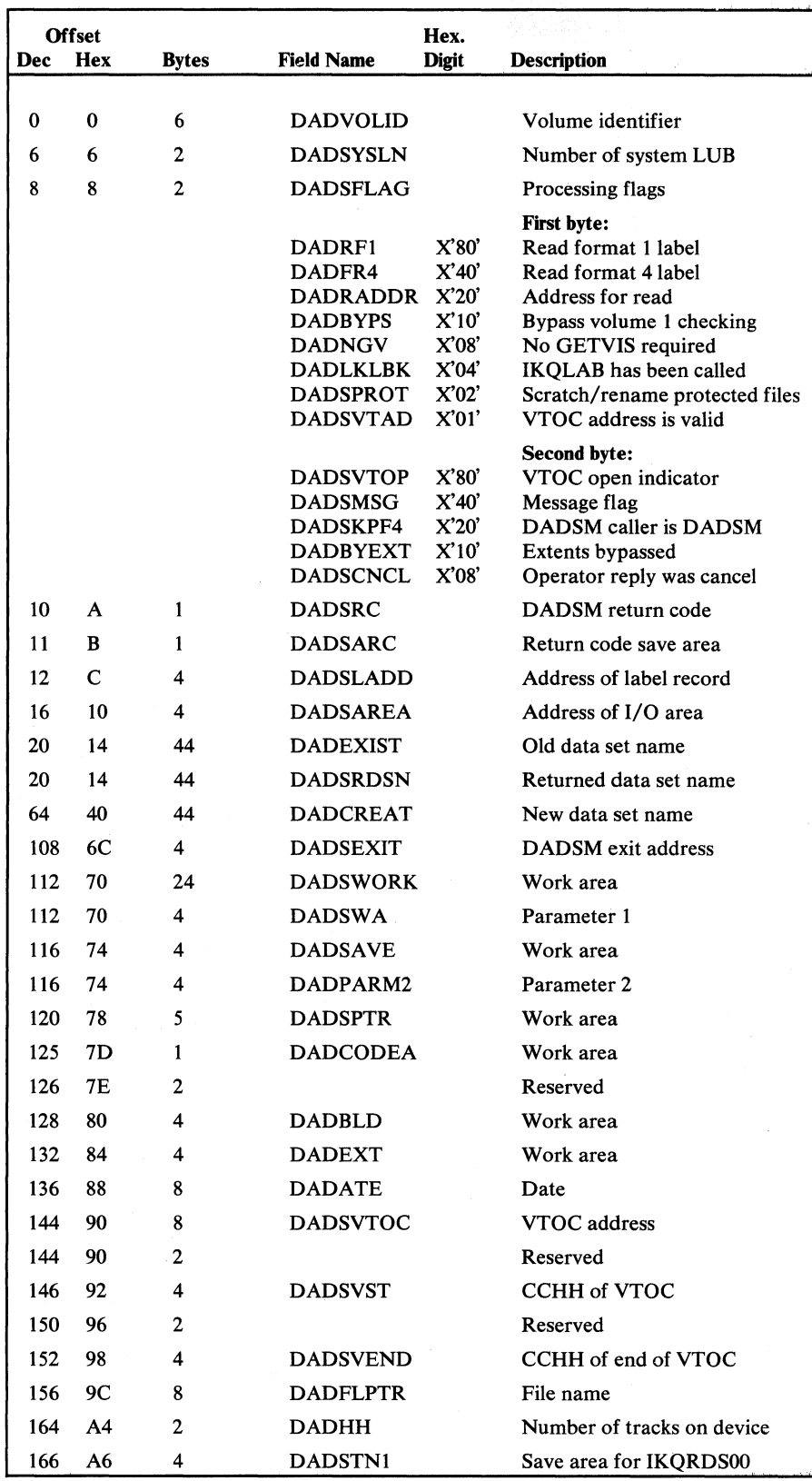

Figure 5.58

 $\overline{\phantom{a}}$  $\overline{1}$ 

DADSM parameter list description and format

i

## *Delihe the File Indexed Sequential (DTFIS) Table*

The DTFIS table is provided by the user program and contains all the inform~ ation needed to process a specific ISAM file. Part of it is used by lIP when a VSAM data set is to be processed by an ISAM program. If this is the case, the DTFIS table is reformatted at OPEN time by IIPOPEN. Figure 5.59 shows the DTFIS table description and format.

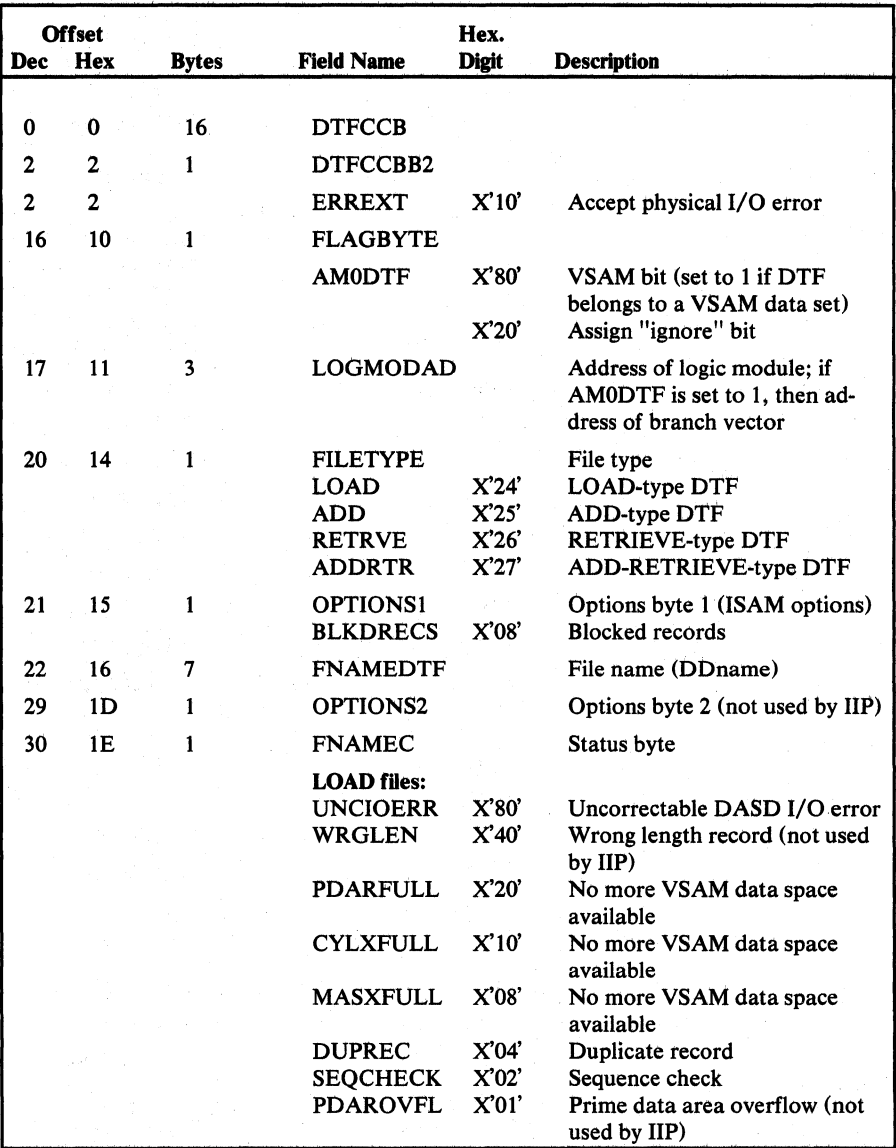

Figure 5.59 Define The File Indexed Sequential (DTFIS) table description and format (part 1 of 3)

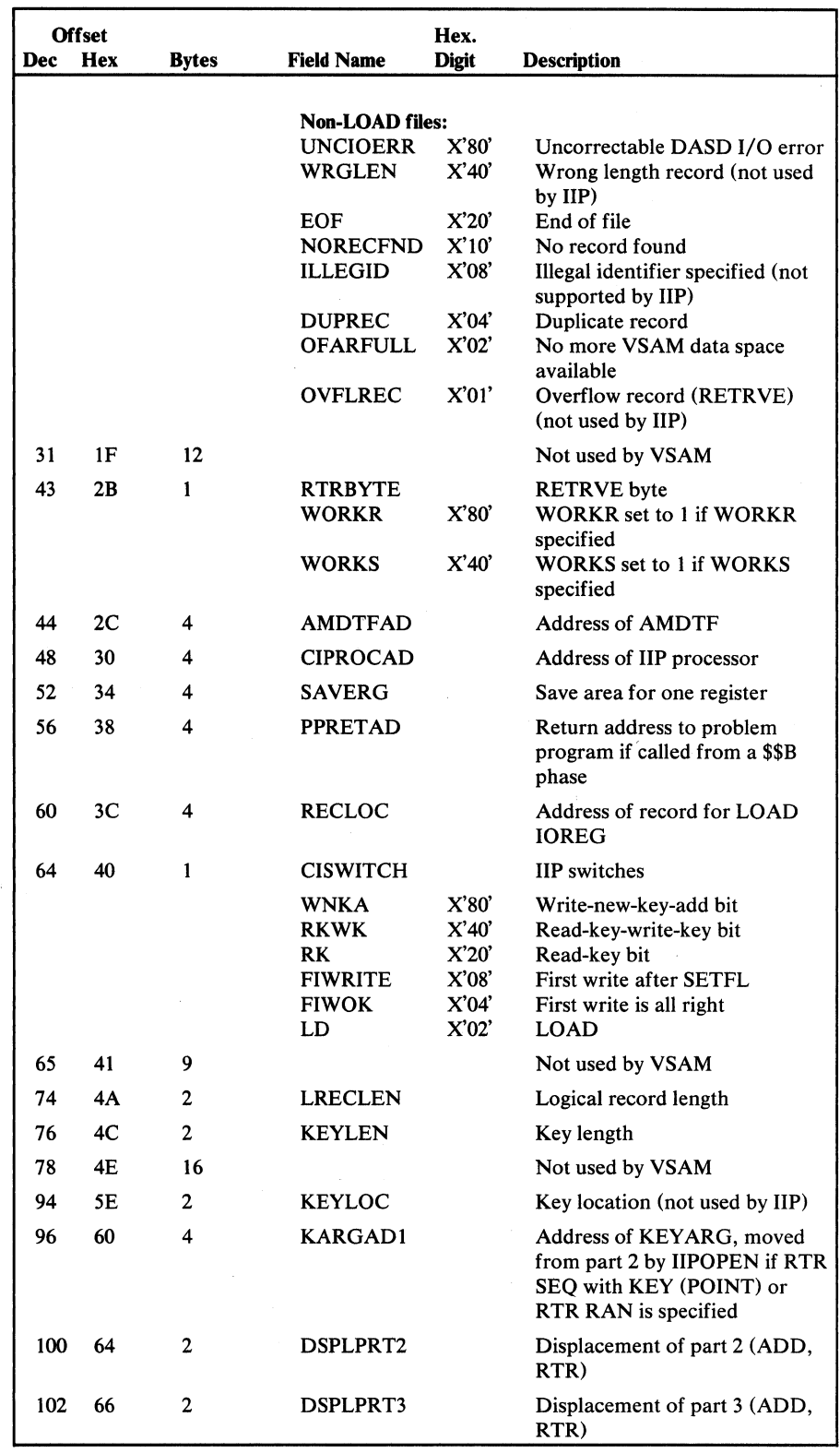

 $\sim 10^{-1}$ 

an<br>George Catholica<br>George Catholica

Figure 5.59 **Define The File Indexed Sequential (DTFIS) table description and format** (part 2 of 3)

 $\bar{\mathcal{A}}$ 

 $\ddot{\phantom{a}}$ 

 $\bar{\bar{z}}$ 

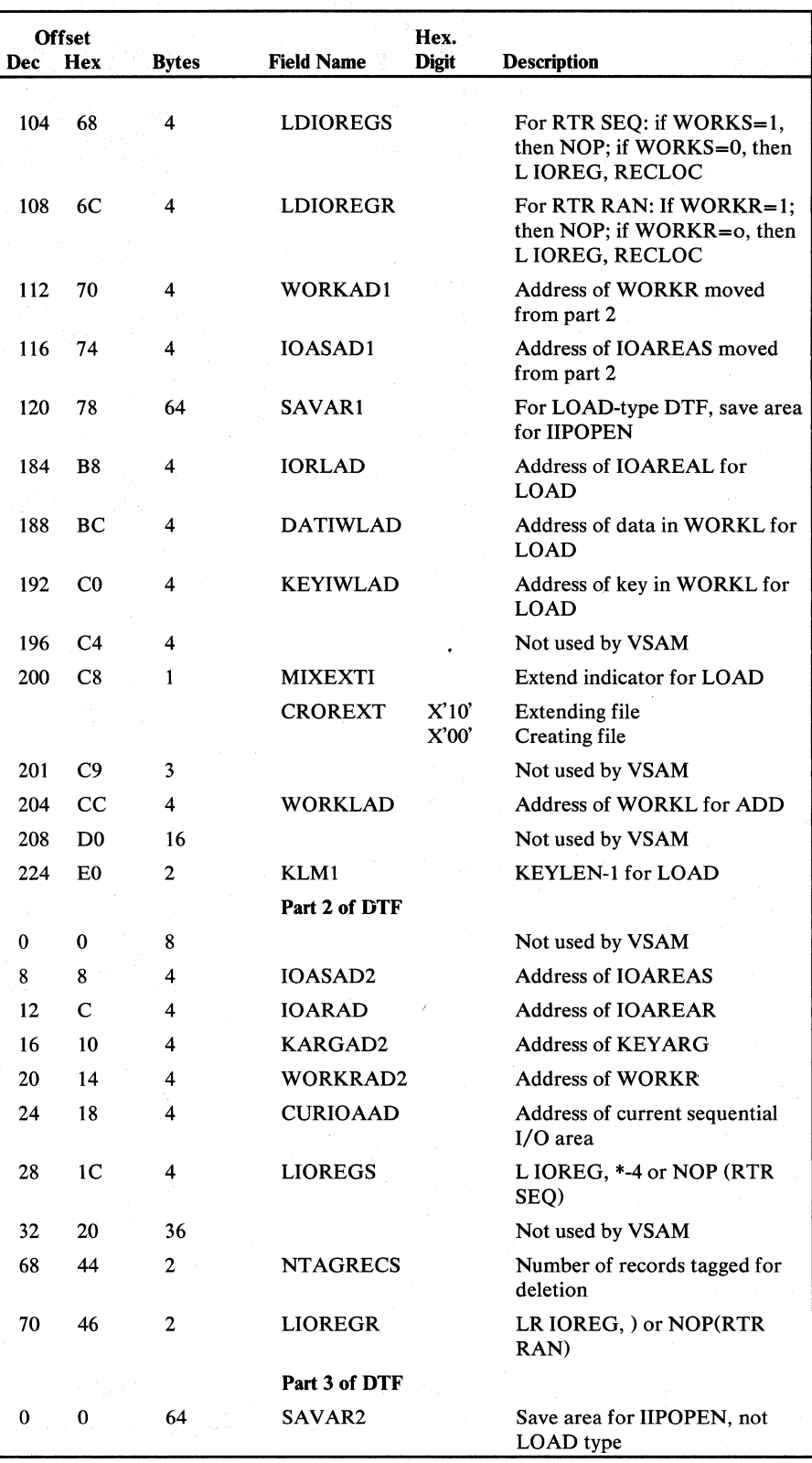

Figure 5.59 Define The File Indexed Sequential (DTFIS) table description and format (part 3 of 3)

The EOB describes all extents of the space allocated to the cluster's data set. The EOB is built by the Open module from information in the data set's catalog record. The AMOSB contains the length of the EOB (AMOLEOB), the number of EOB entries (AMONEOB) that follow the header, and the address of the first EOB (AMOFSEOB). Each EOB entry describes an extent, and contains the address of the associated LPMB. Figure 5.60 shows the EOB description and format.

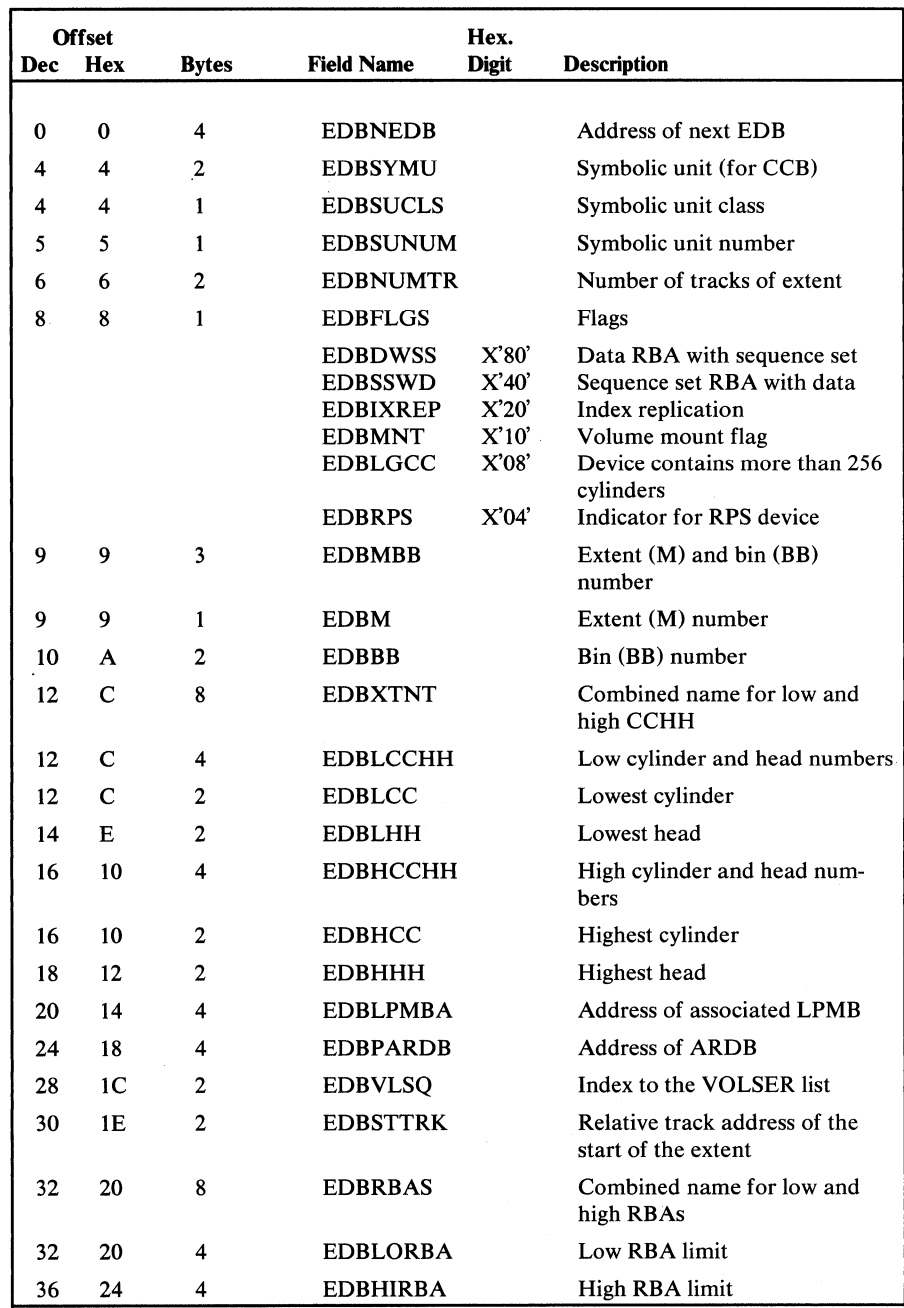

Figure 5.60 Extent Definition Block (EDB) description and format

EXP is a mapping macro that maps the following parameter list when an EXCPAD exit is taken. Figure 5.61 shows the EXCPAD Parameter List description and format.

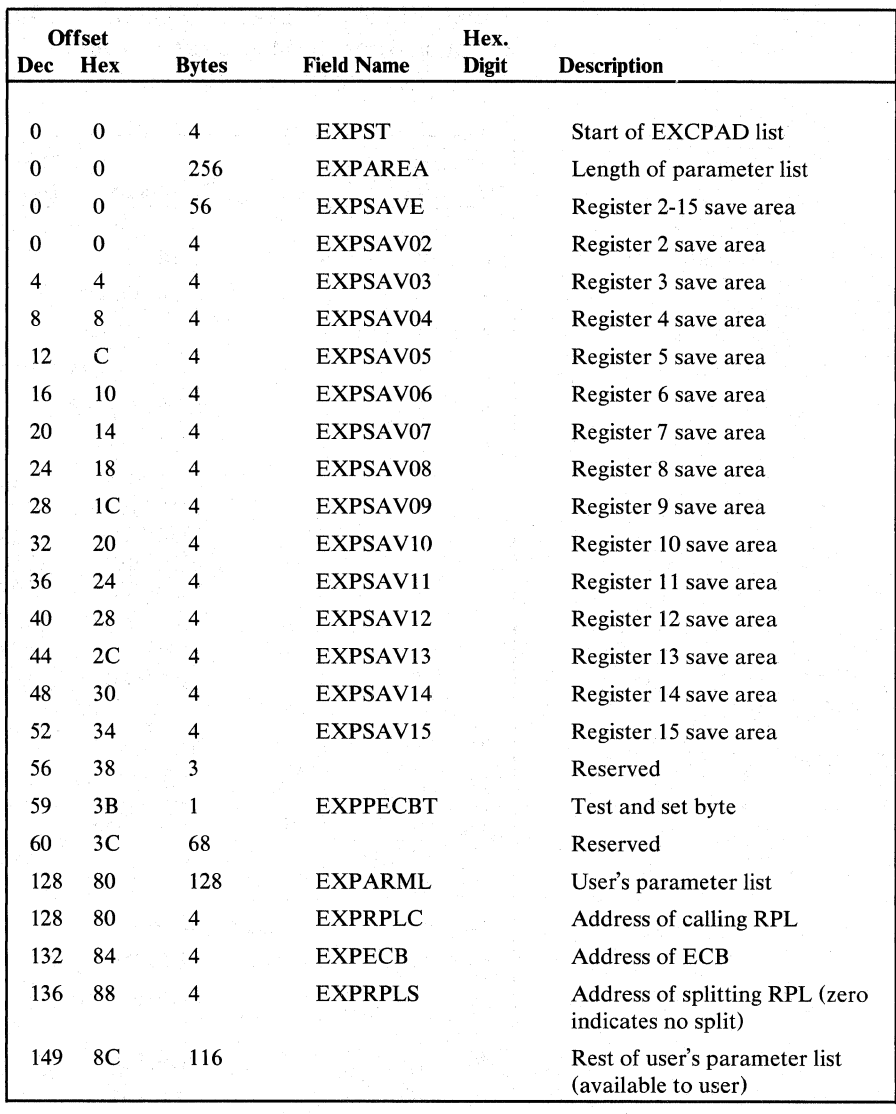

Figure 5.61 EXCPAD Parameter Ust description and format

The EXLST contains addresses for the user-exit processing routines EODAD, SYNAD, LERAD, EXCPAD, and JRNAD. The address of the EXLST is in the ACB (ACBEXLST). The description and format of the EXLST are shown in Figure 5.57.

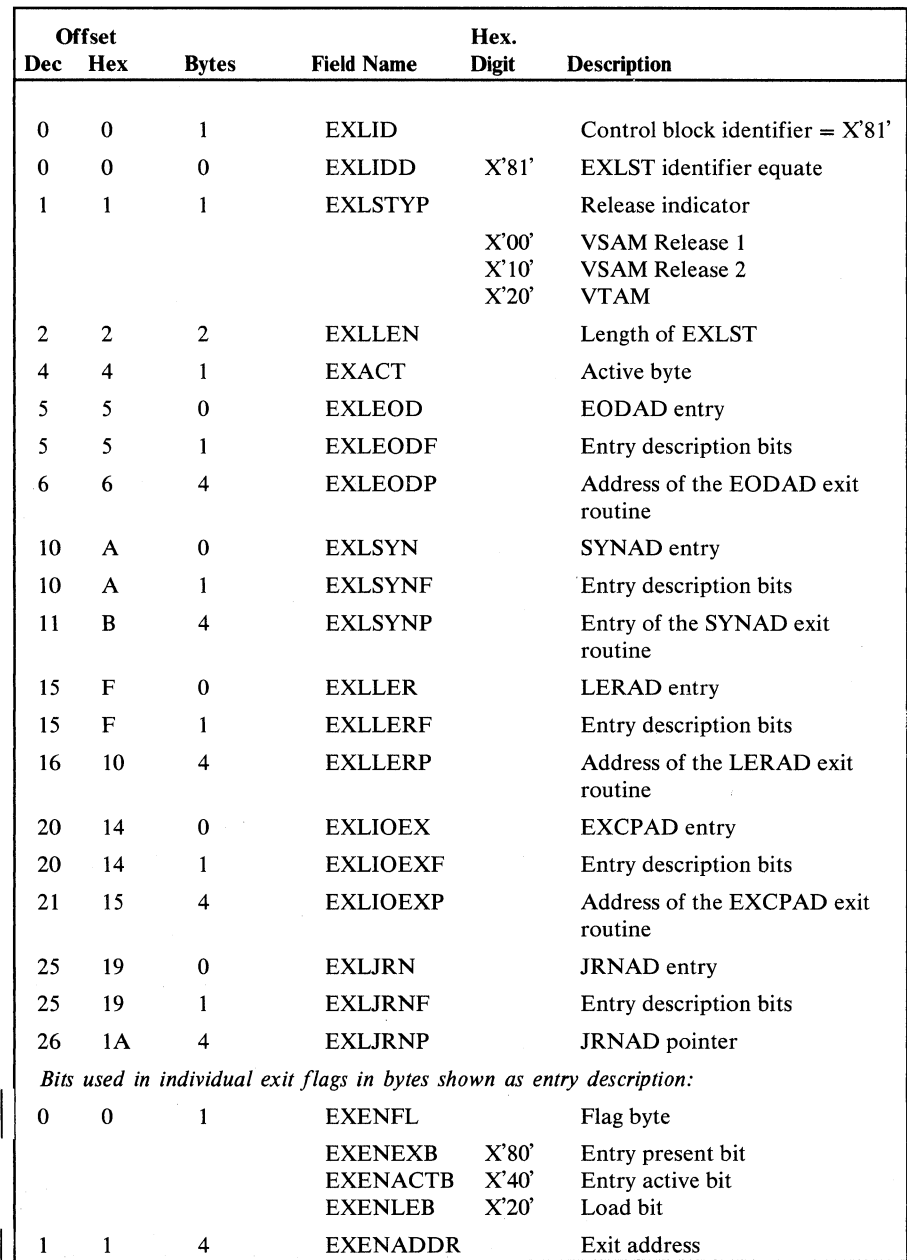

Figure 5.62 Exit List (EXLST) description and format (part 1 of 2)

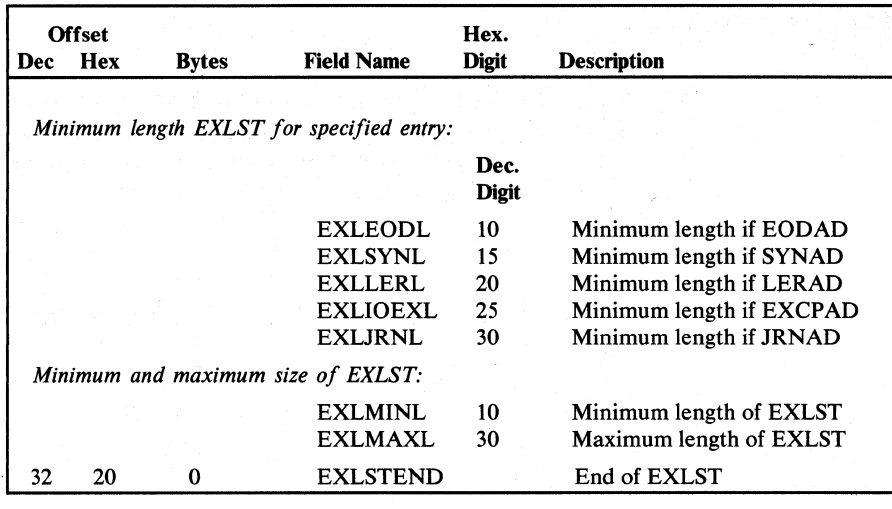

Figure 5.62 Exit List (EXLST) description and format (part 2 of 2)

### Field Control and Data Block (FCDB)

The FCDB describes one of the blocks within the CCW build area. The first FCDB is pointed to by the BKPHD and is used by IKQIOA to construct the channel program. Figure 5.63 shows the FCDB format.

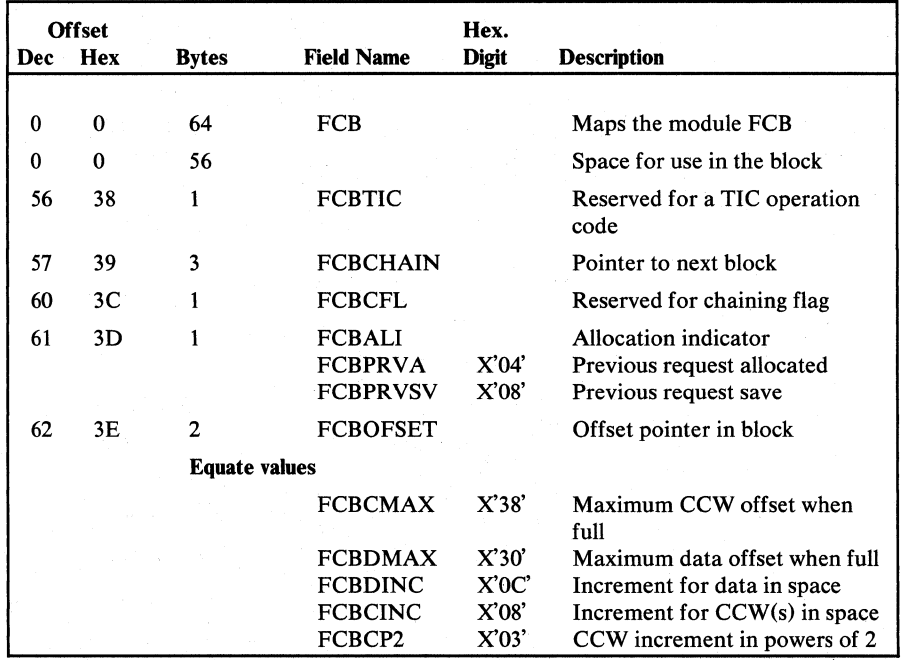

Figure 5.63 Field Control and Data Block (FCDB) description and format

#### *Field Parameter List (CTGFL)*

The CTGFL is built before a DOS/VS component issues the CATLG macro instruction to process a VSAM catalog record. The CTGFL defines one of the catalog record's fields or a group of logically related fields (a combination). The CTGFL is used in three situations:

- It identifies a catalog record field to retrieve or update. The CTGPL contains the address of each CTGFL used in this way.
- It identifies a catalog record field to compare against caller-supplied data. This is a "test" CTGFL and is addressed by another CTGFL.
- For update-extend processing, one or three FPLs identify the volume information group occurrence(s) to be extended. The catalog record fields identified by the CTGFL(s) are not explicitly retrieved or updated for the caller.

When a catalog management routine is processing a CTGFL, the CTGFL's address is in the CCA (CCAFLPT or CCATEST). Figure 5.64 shows the CTGFL description and format.

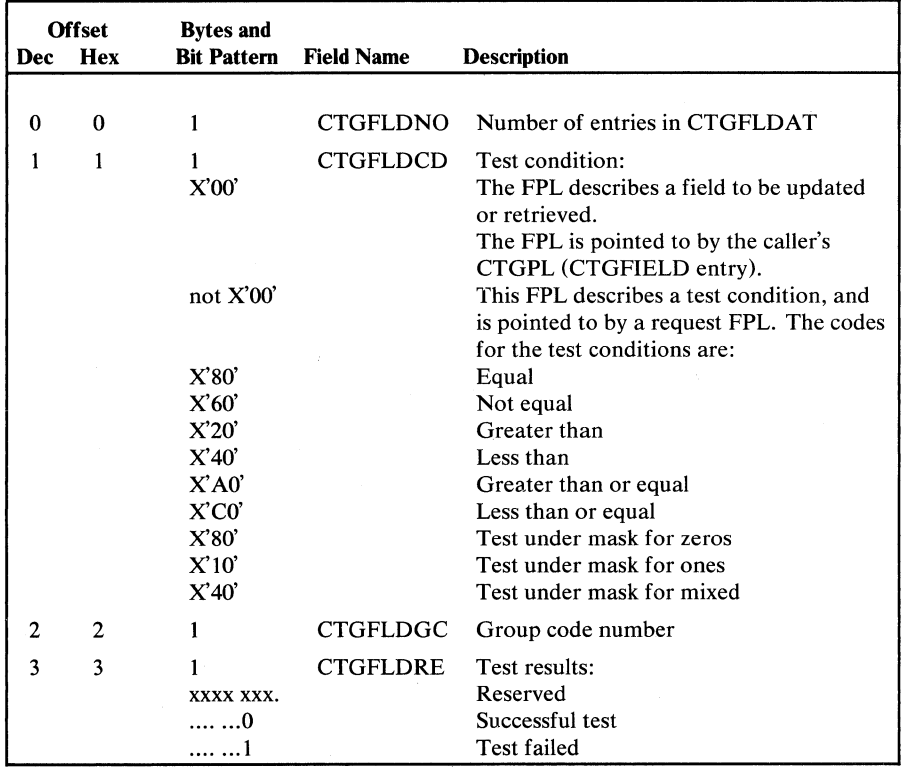

Figure 5.64 Field Parameter List (CTGFL) description and format (part 1 of 2)

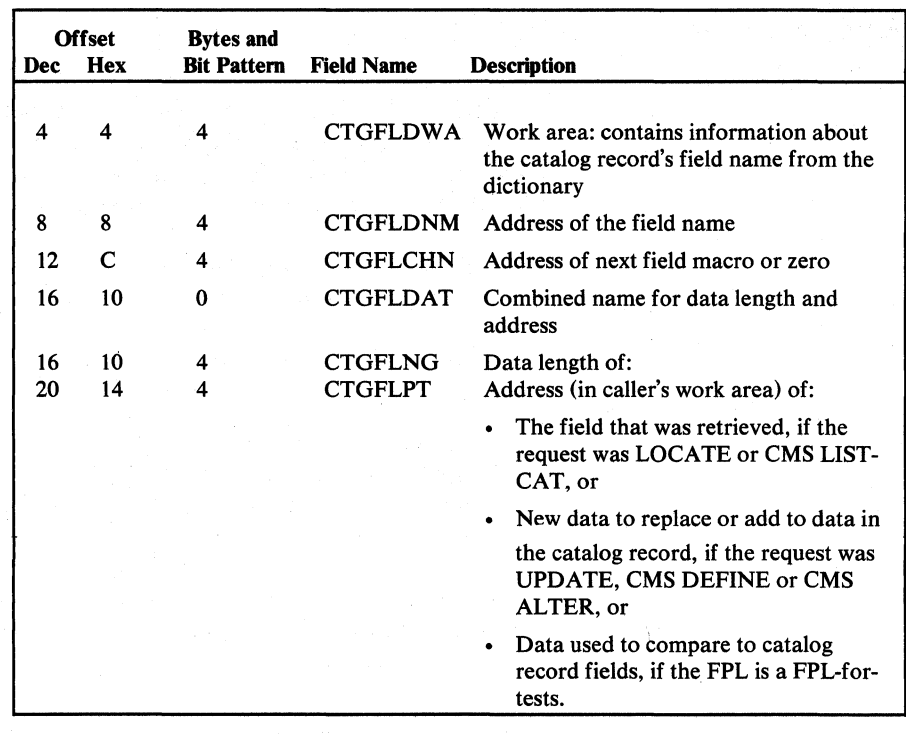

Figure 5.64

Field Parameter List (CTGFL) description and format (part 2 of 2)

#### **Field Vector Table (CTGFV)**

The CTGFV is built by the Access Method Services utility programs and contains addresses of user-supplied information fields and lists. The CTGFV is built when the user issues a DEFINE or ALTER command. If the user is creating a cluster, a CTGFV is built for each catalog record that will be built to describe the cluster, i.e., Access Method Services builds a cluster CTGFV, a data CTGFV, and, if the cluster is key-sequenced, an index CTGFV. The CTGFV is pointed to by the CTGPL (CTGFVT). If Access Method Services builds more than one CTGFV, the cluster CTGFVs are pointed to by the CTGPL (CTGFVT) and the data and index CTGFVs are pointed to by the cluster CTGFV. Figure 5.65 shows the CTGFV description and format.

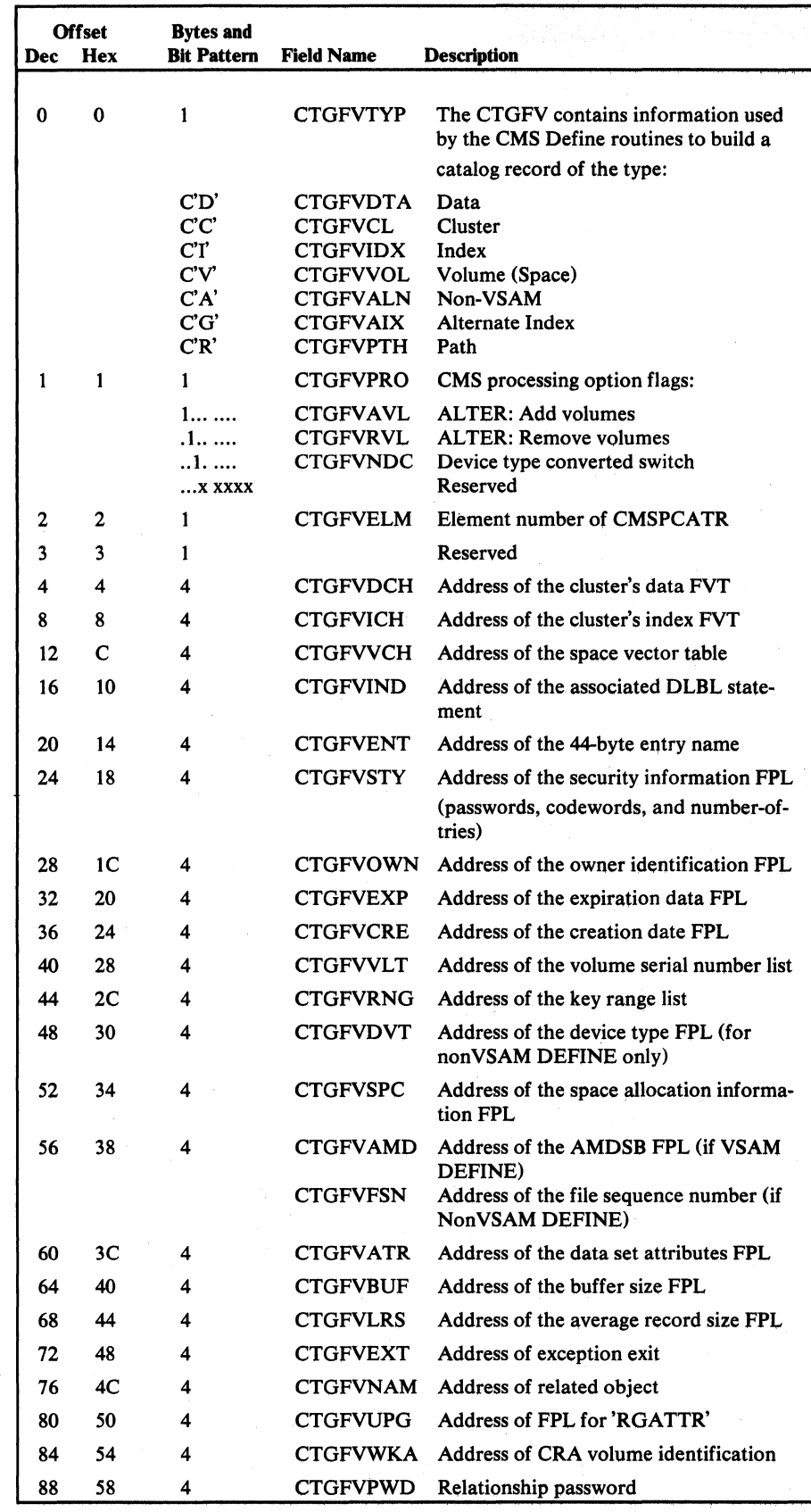

Figure 5.65 Field Vector Table (CTGFV) description and format

## $\vert$  *I/O Arguments (IOARG)*

IKQIOARG maps the I/O data areas in the FCDB. Figure 5.66 shows the IOARG description and format.

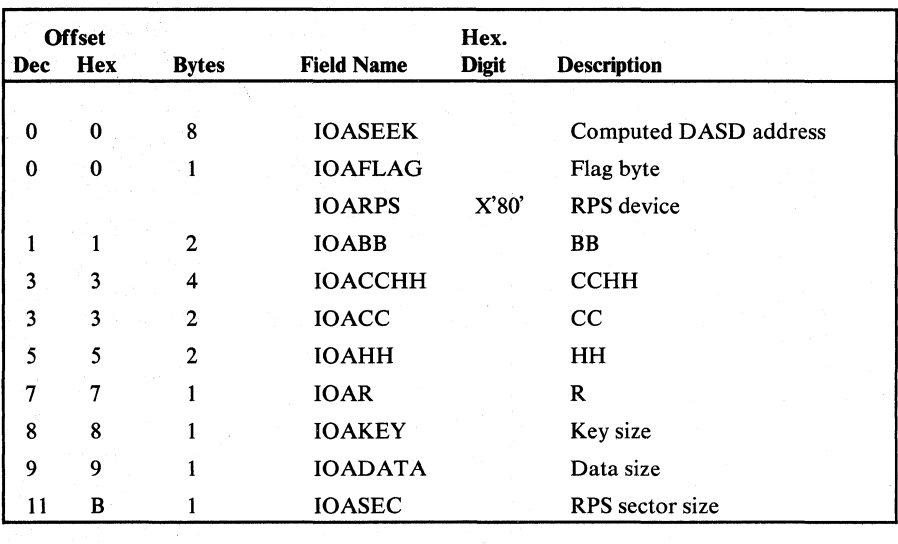

Figure 5.66 I/O Arguments (IOARG) description and format

## *II/O Drive Block (IODRB)*

 $\frac{1}{2}$ .1. ( I

j

;

IKQIODRB maps the BUFRIODR and BUFWIODR fields of the BCB. Figure 5.67 shows the 10DRB format and description.

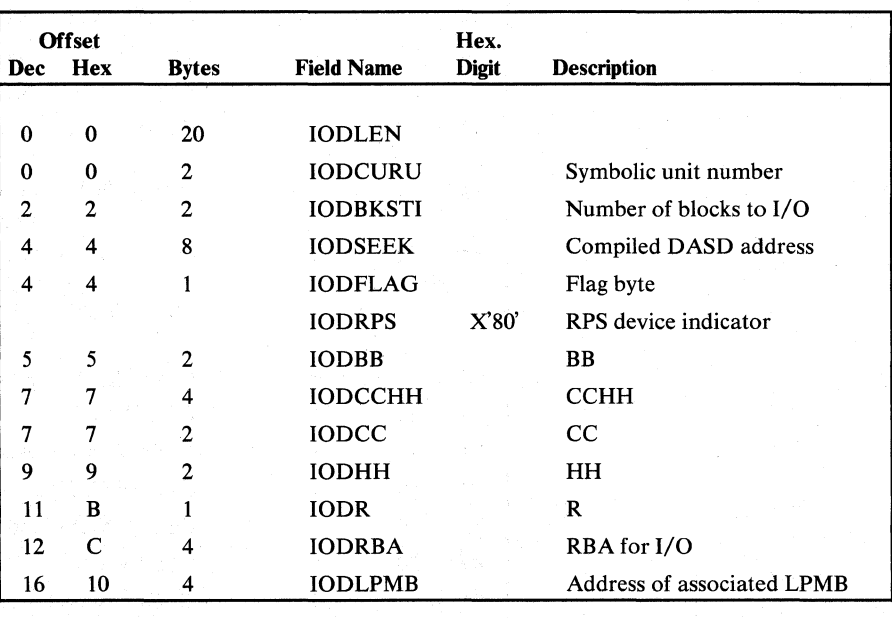

Figure 5.67 I/O Driver Block (IODRB) description and format

# I *I/O Work Area (IOWKA)*

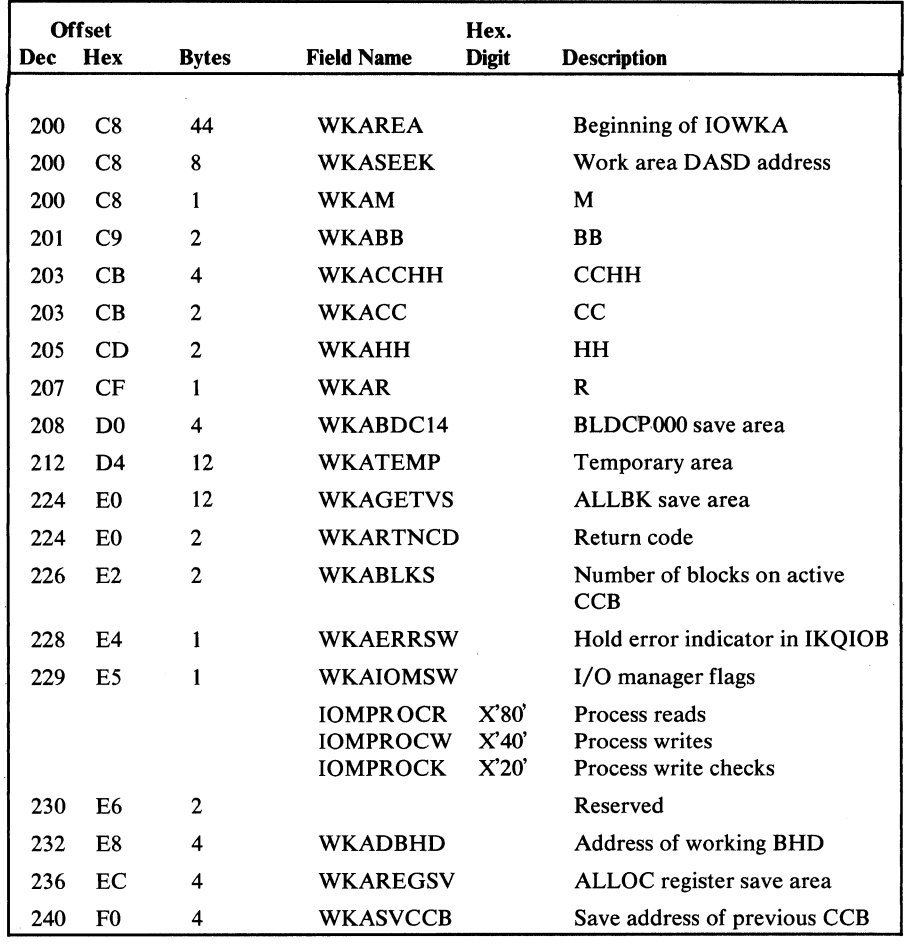

IKQIOWKA maps the PLH Workarea (PLHWAREA, displacement  $X'C8'$ ). Figure 5.68 shows the IOWKA description and format.

Figure 5.68 I/O Work Area (IOWKA) description and format

The LPMB contains information about the direct-access device that contains the user's data set. The LPMB is built by the Open module, using information in the data set's catalog record. The EDB (EDBLPMBA) contains the address of the LPMB. Figure 5.69 shows the LPMB description and format.

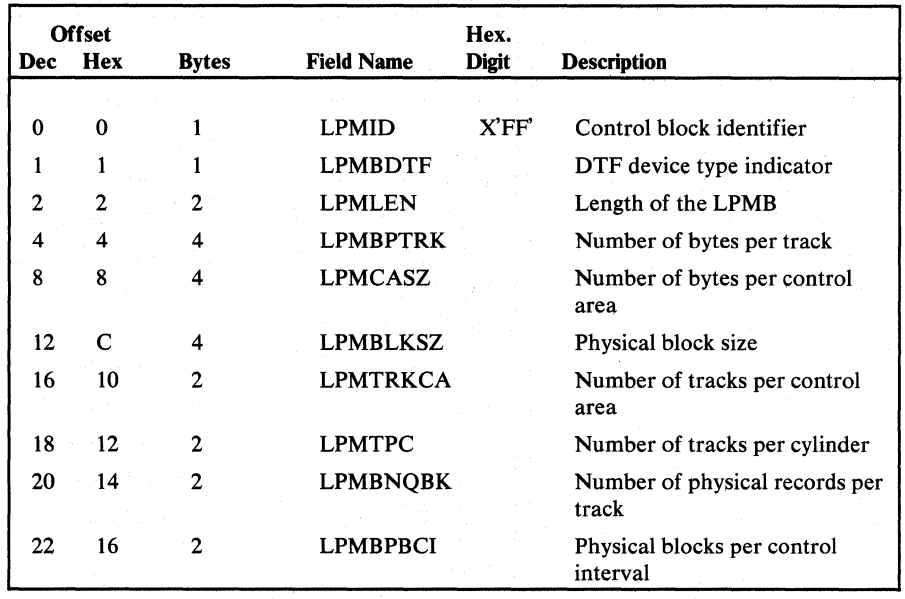

Figure 5.69 Logical-to-Physical Mapping Block (LPMB) description and format
The OAL is a list which contains all VSAM ACB's that have been opened. It is built by IKQOPN. The addresses of the ACB's are also entered by IKQOPN. OAL entries are deleted by IKQCLOOO and \$\$BACLOS. Figure 5.62 shows the description and format of the OAL. The field at displacement X'OC' of the Anchor Table contains the address of the OAL.

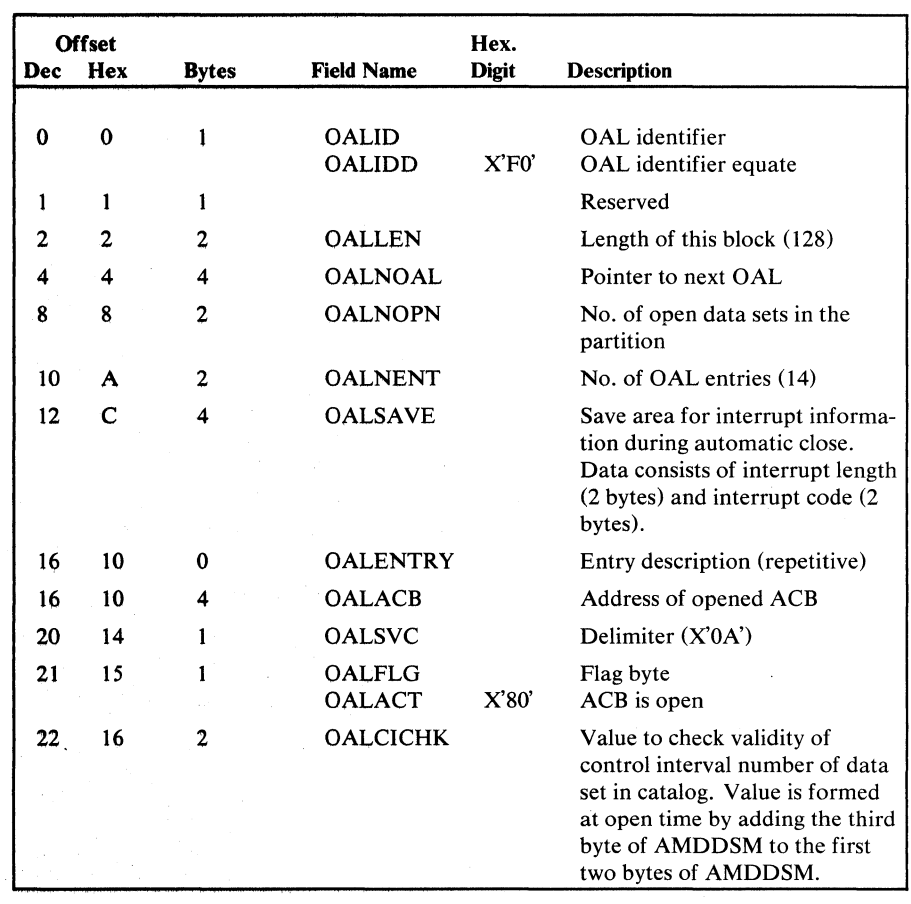

Figure 5.70 Open ACB List (OAL) description and format

#### *Open Work Area (OPNWA)*

The Open Work Area is built when a VSAM data set is opened or is being created. It contains the addresses of control blocks and work areas needed when a data set is being opened. The Open Work Area also contains flags that indicate the type of processing being performed on the data set and the address of the SVC that invoked the processing. The Open Work Area is pointed to by the AMBL and register 4 (RWKA). Figure 5.71 shows the Open Work Area description and format.

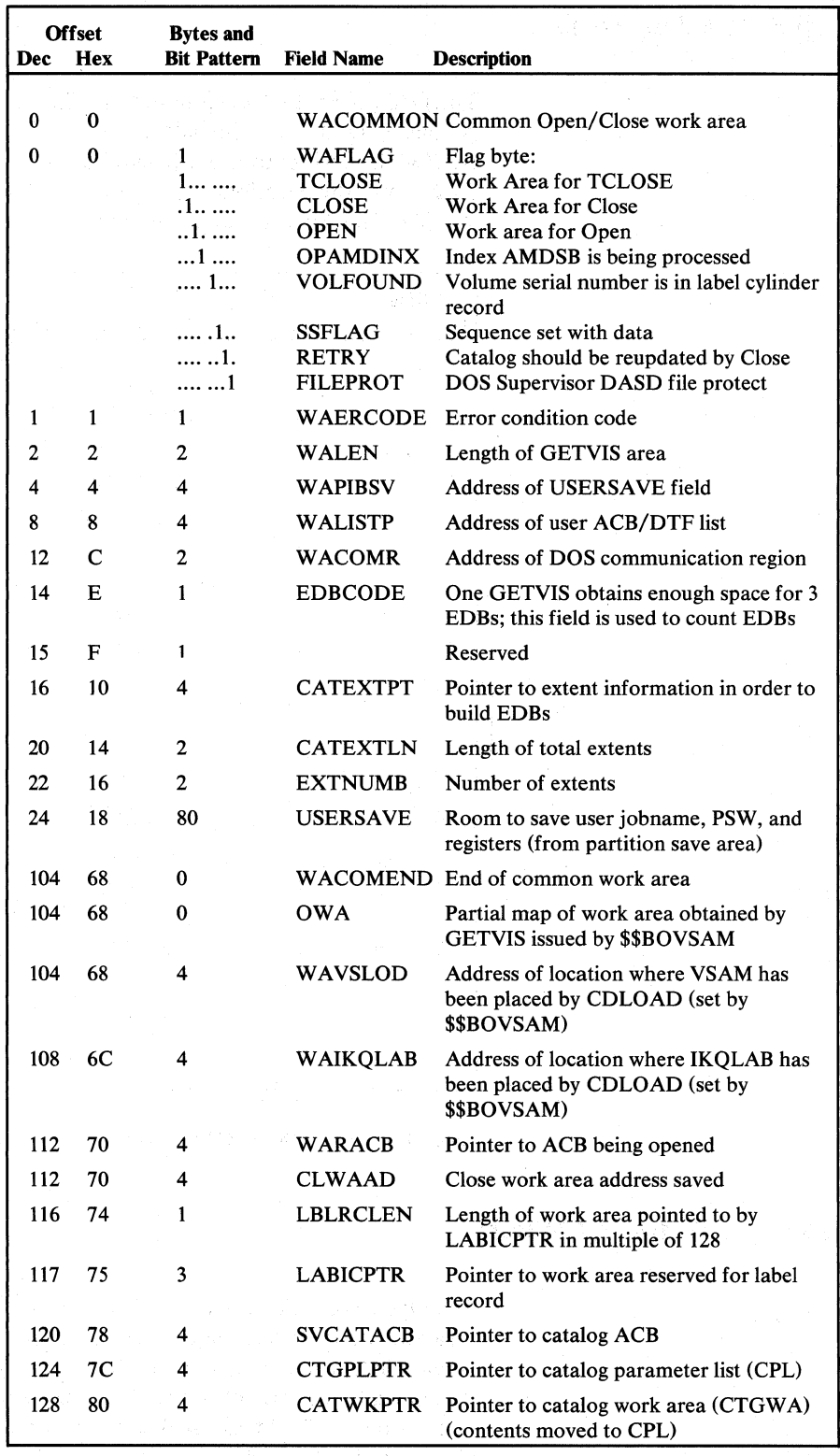

Figure 5.71 Open Work Area (OPNWA) description and format (part 1 of 7)

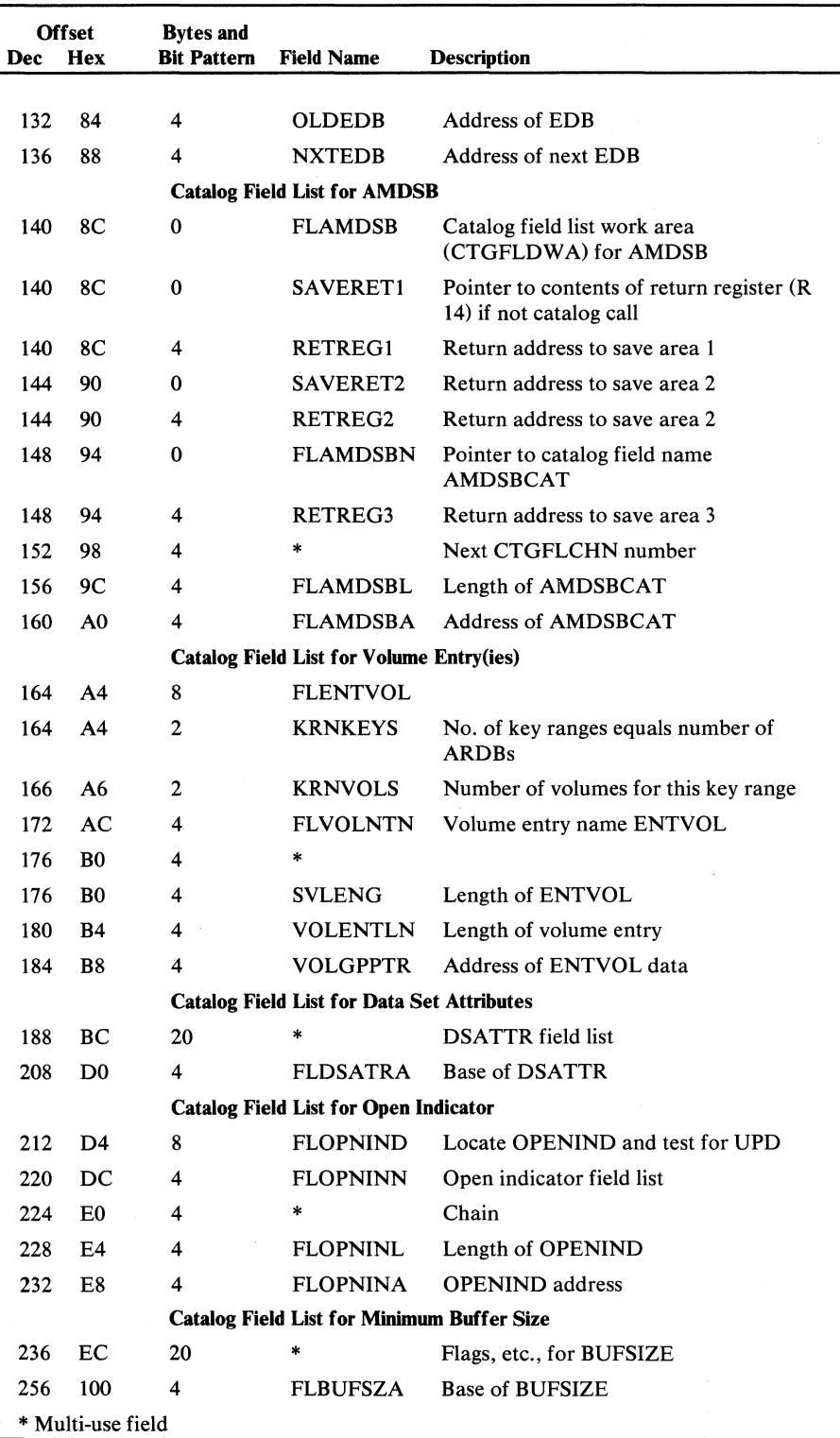

Figure 5.71 Open Work Area (OPNWA) description and format (part 2 of 7)

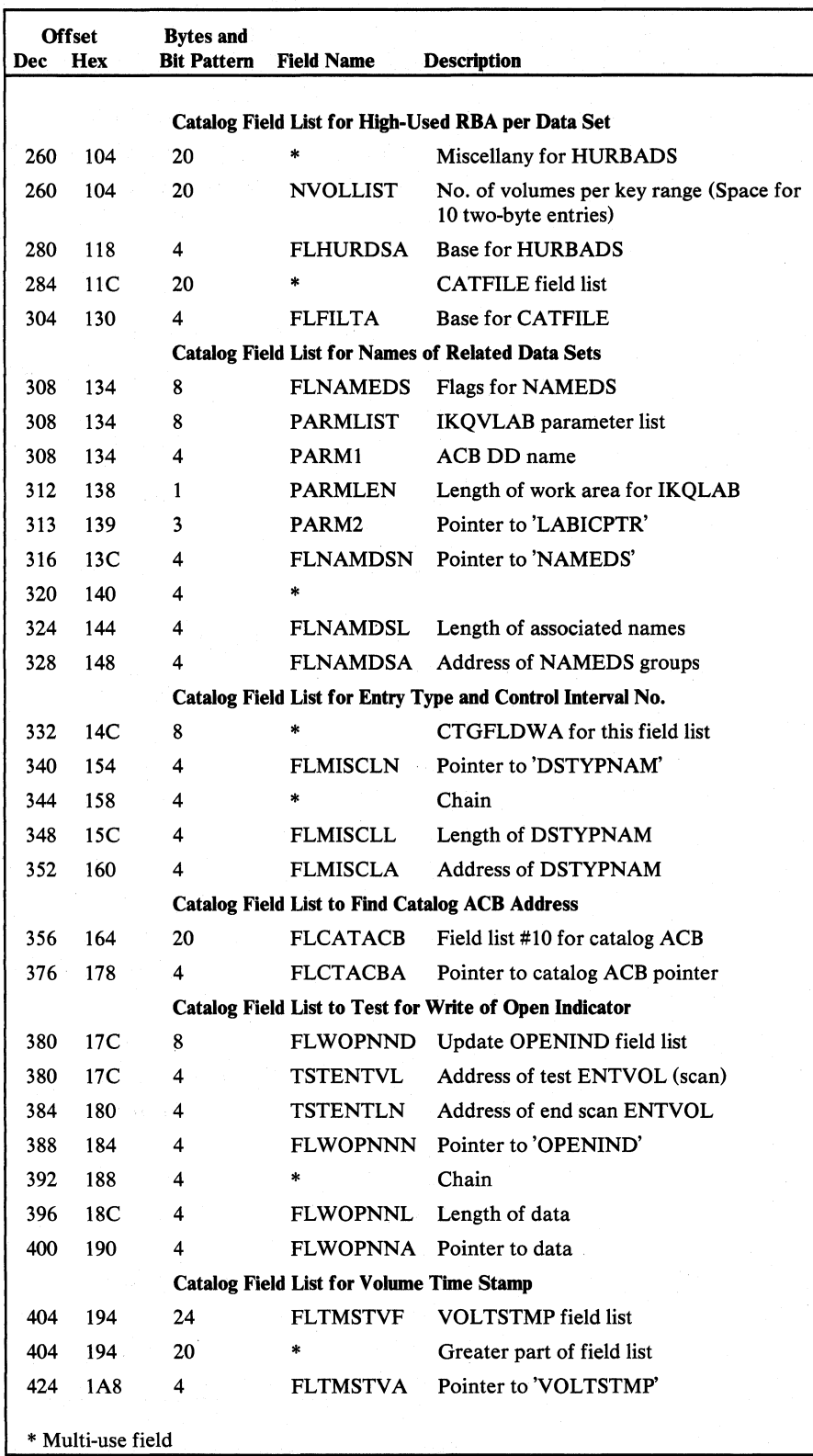

Figure 5.71 Open Work Area (OPNWA) description and format (part 3 of 7)

 $\ddot{\phantom{a}}$ 

 $\bar{u}$ 

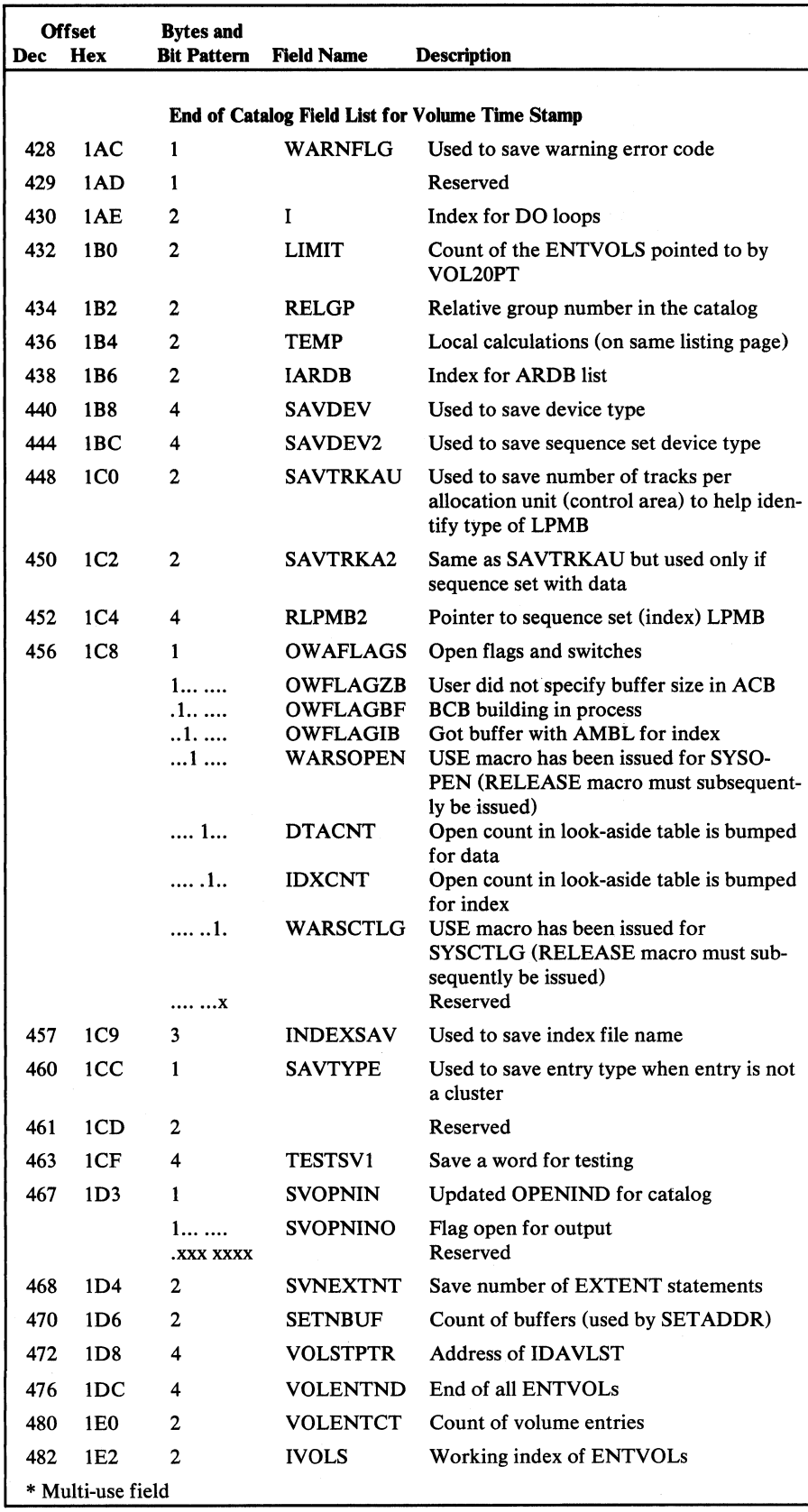

Figure 5.71 Open Work Area (OPNWA) description and format (part 4 of 7)

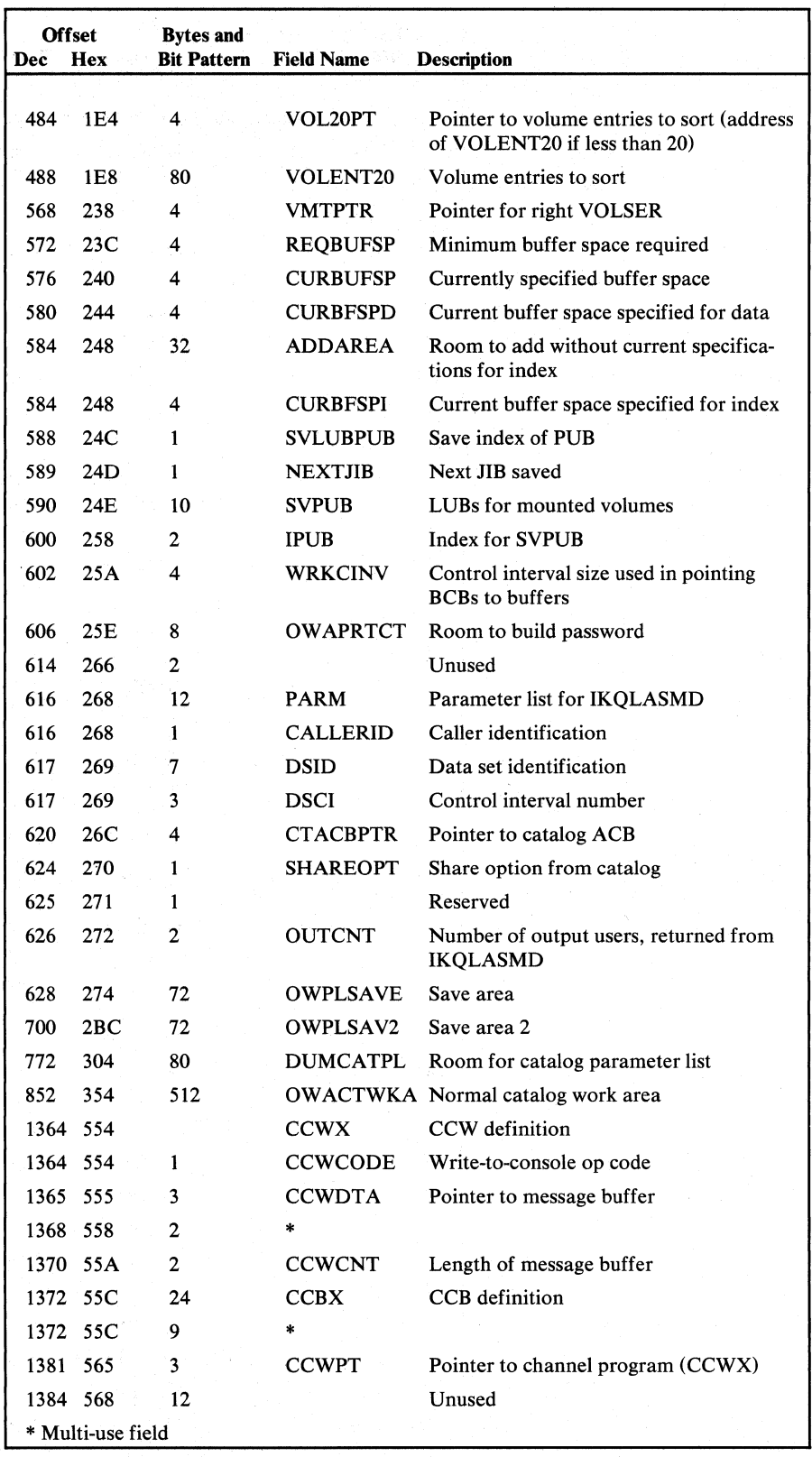

Figure 5.71 Open Work Area (OPNWA) description and format (part 5 of 7)

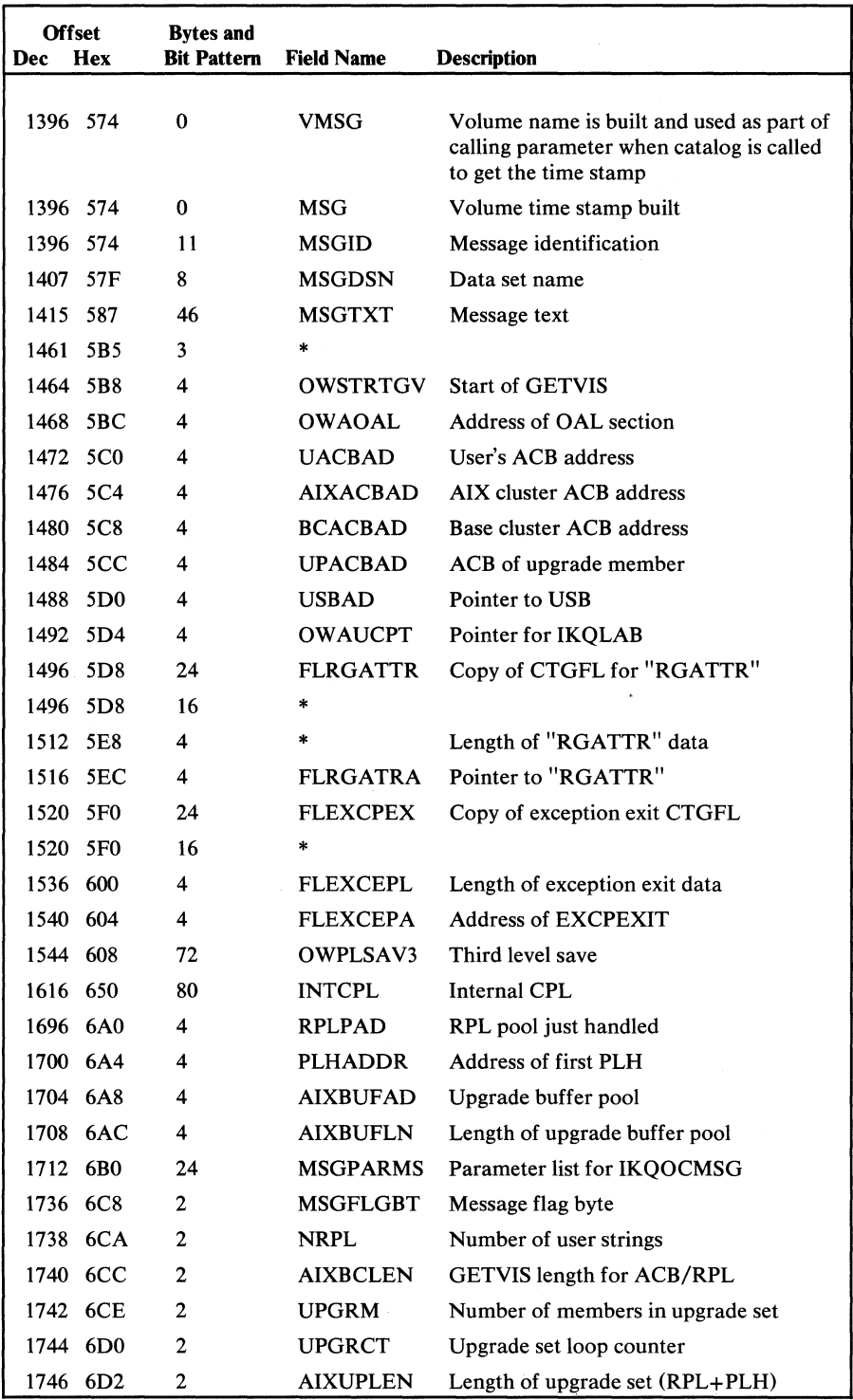

 $\sim$   $^{-1}$ 

Figure 5.71 **Open Work Area (OPNWA) description and format (part 6 of 7)** 

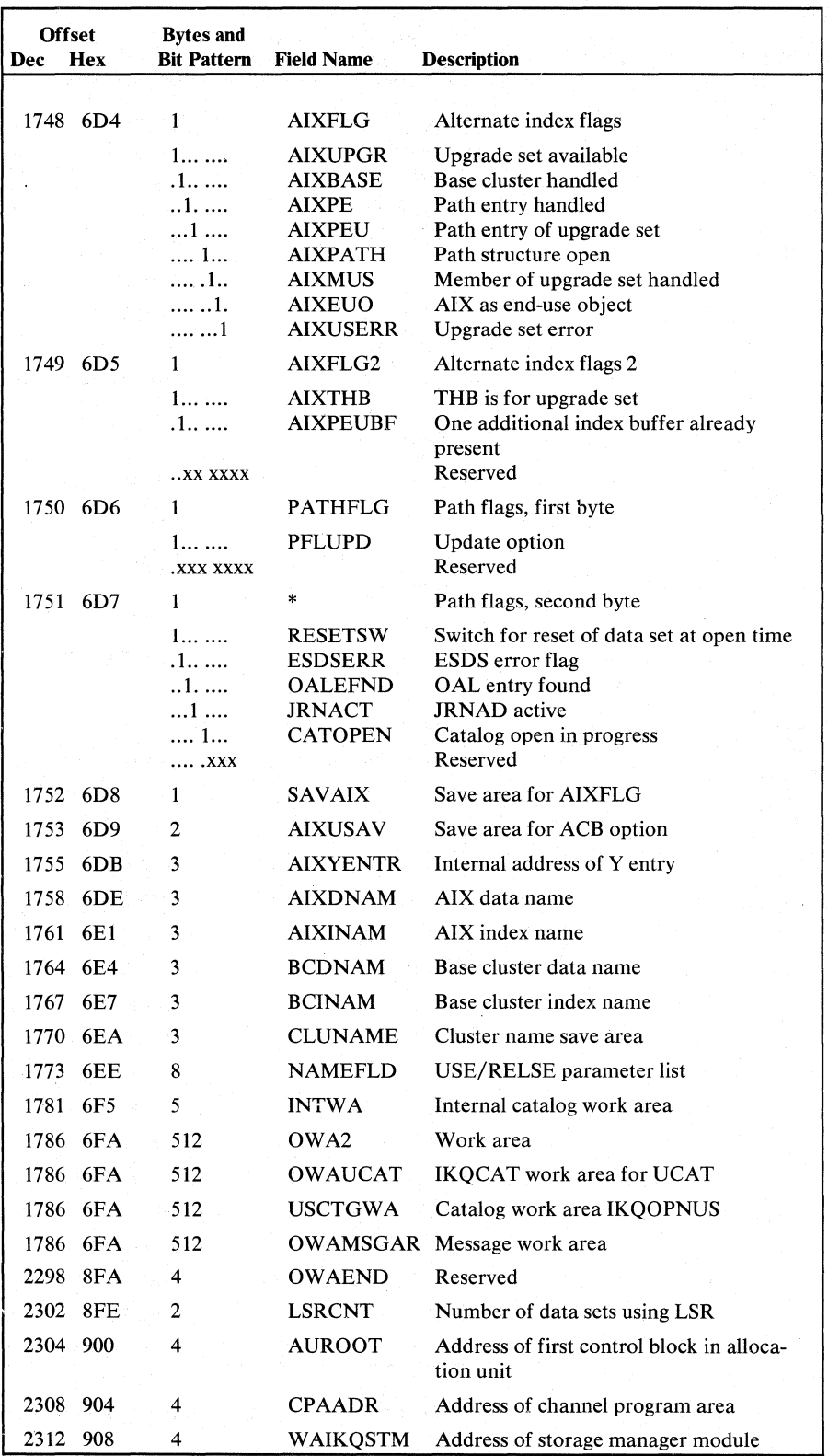

Figure 5.71 Open Work Area (OPNWA) description and format (part 7 of 7)

The PLH contains current information about a request. This information includes positioning information, request options, and buffer location and status. The PLH is built by the Open module and is pointed to by the AMBL (AMBLPLH). When a record management module is processing a PLH, the PLH's address is in register 13. Figure 5.72 shows the PLH description and format.

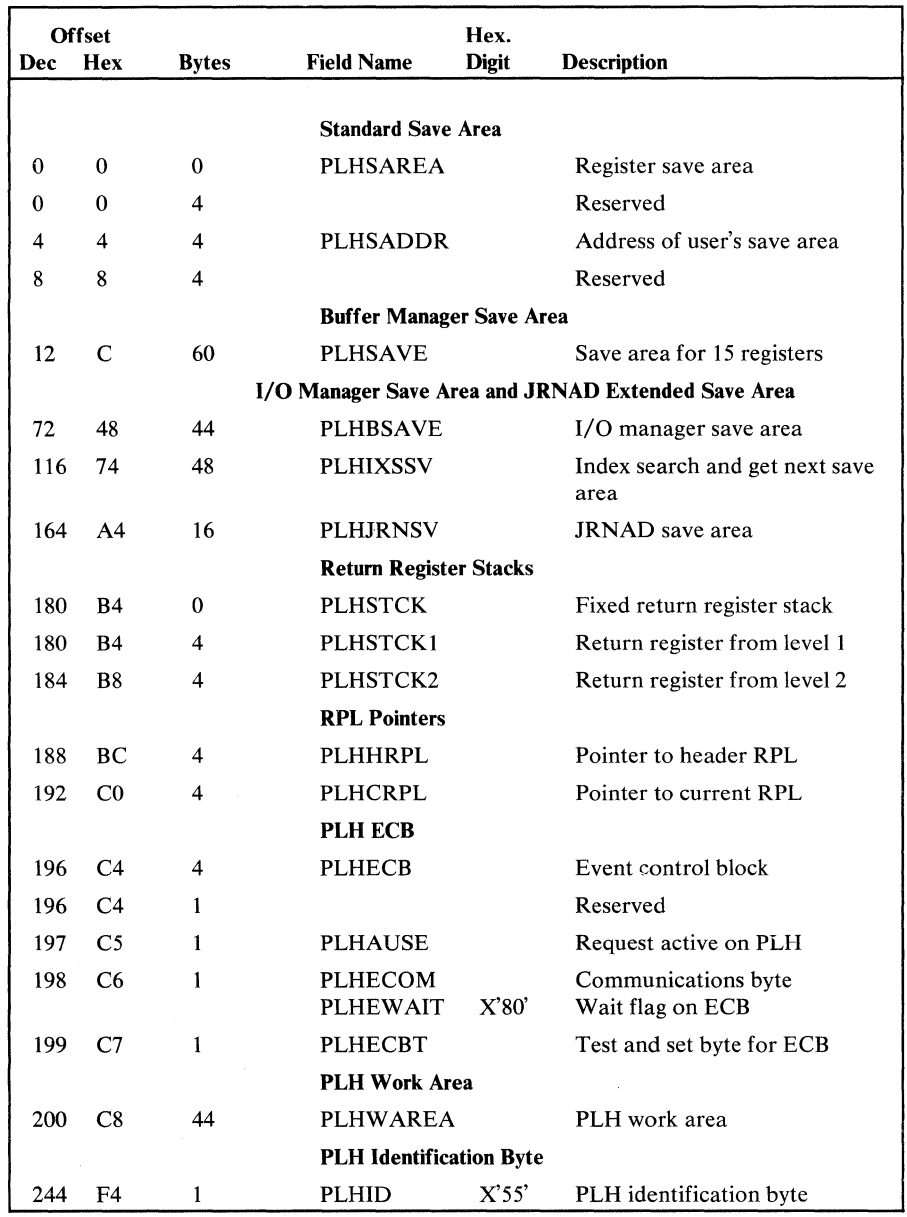

Figure S.72 Placeholder (PLH) description and format (part 1 of 8)

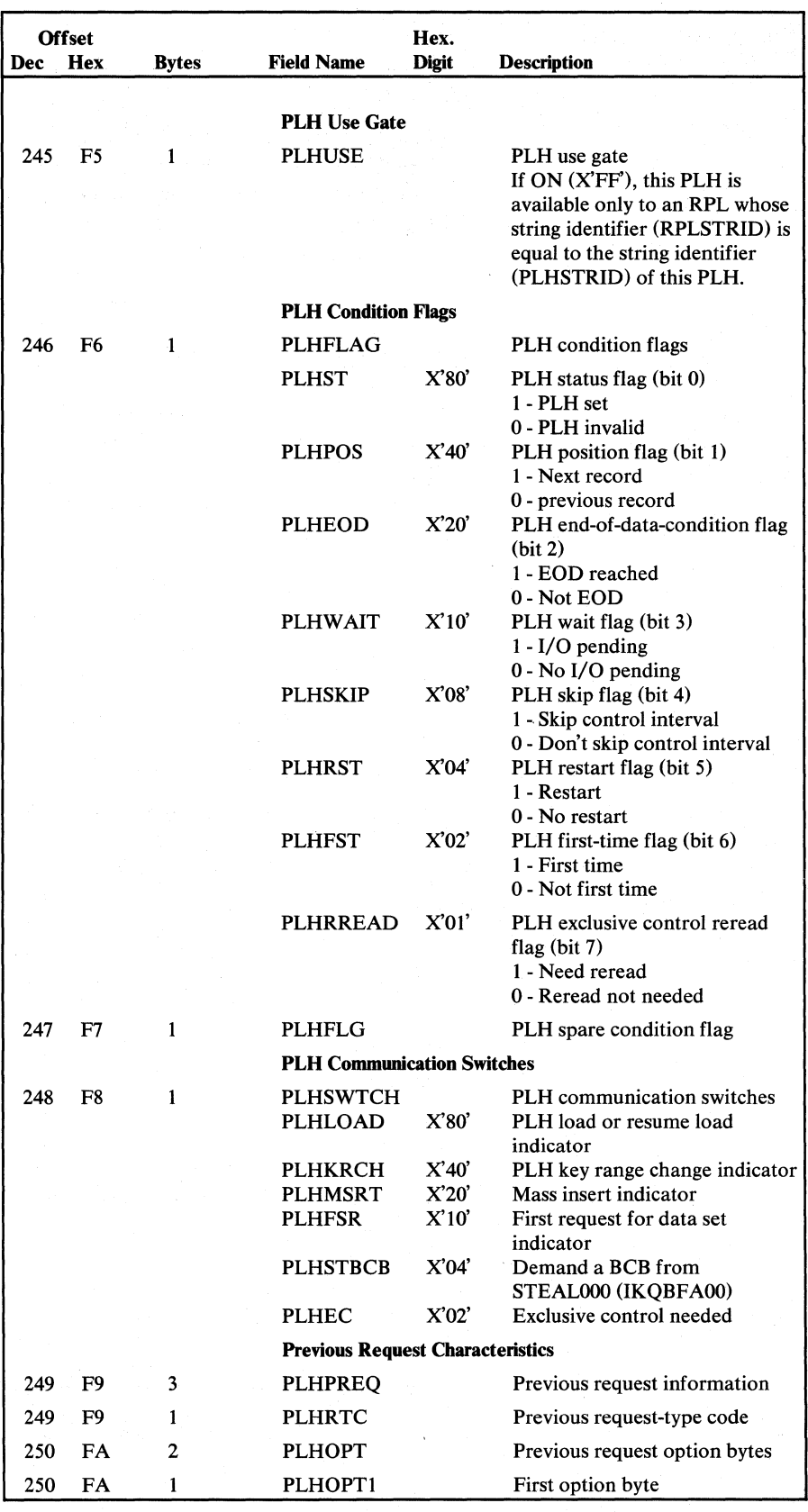

Figure 5.72 Placeholder (PLH) description and format (part 2 of 8)

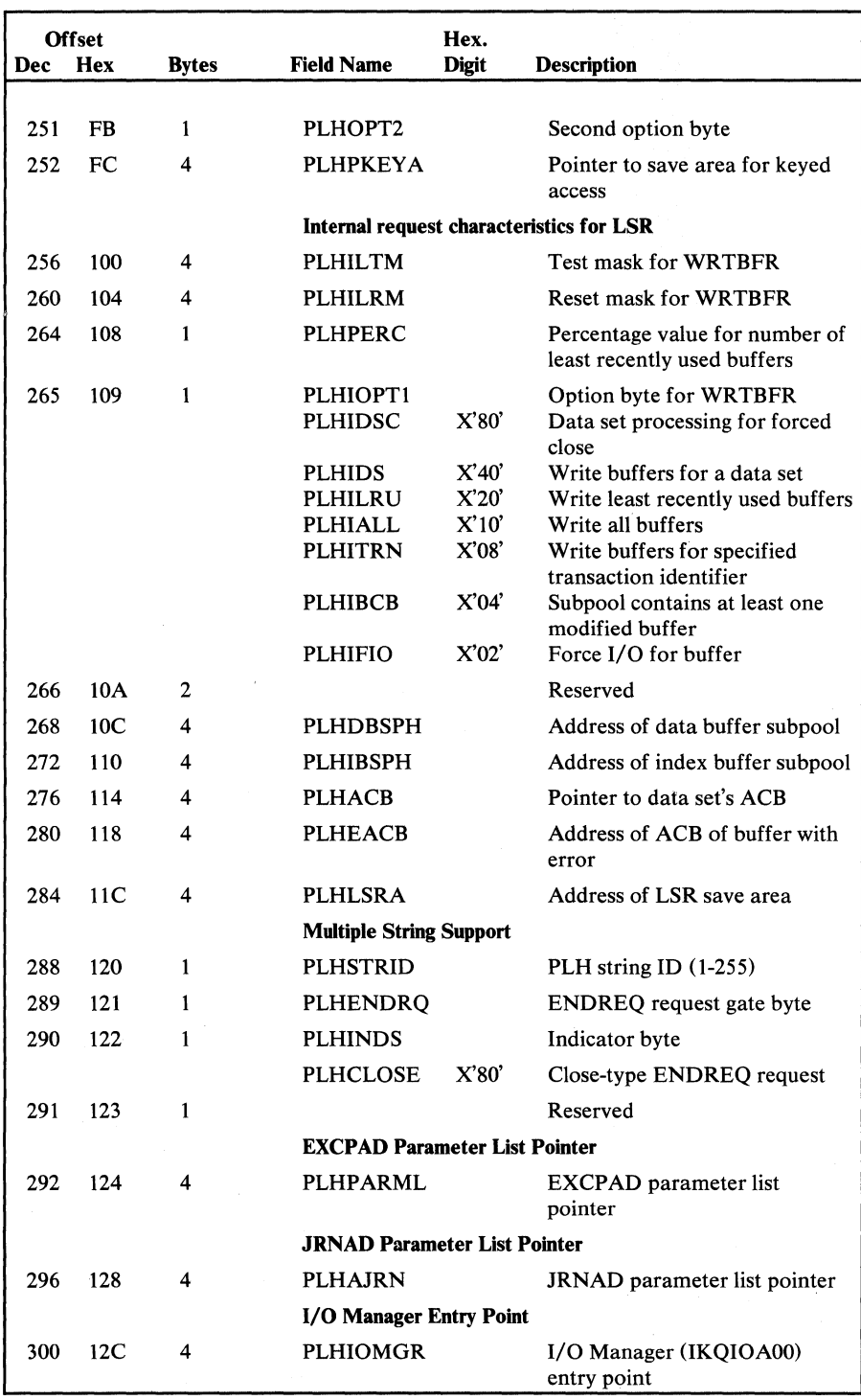

Figure 5.72 Placeholder (PLH) description and format (part 3 of 8)

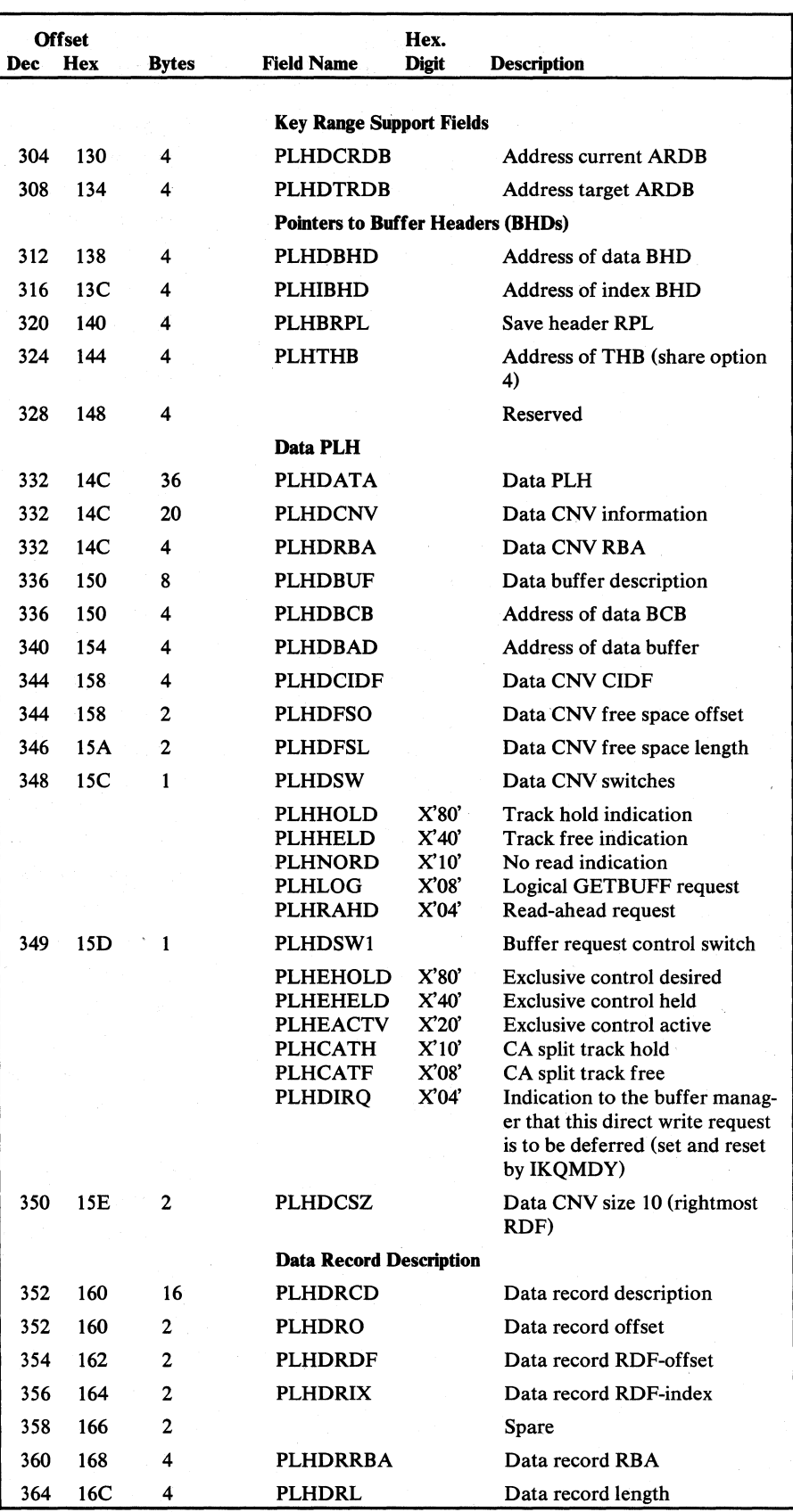

Figure S.72 Placeholder (pLH) description and format (part 4 of 8)

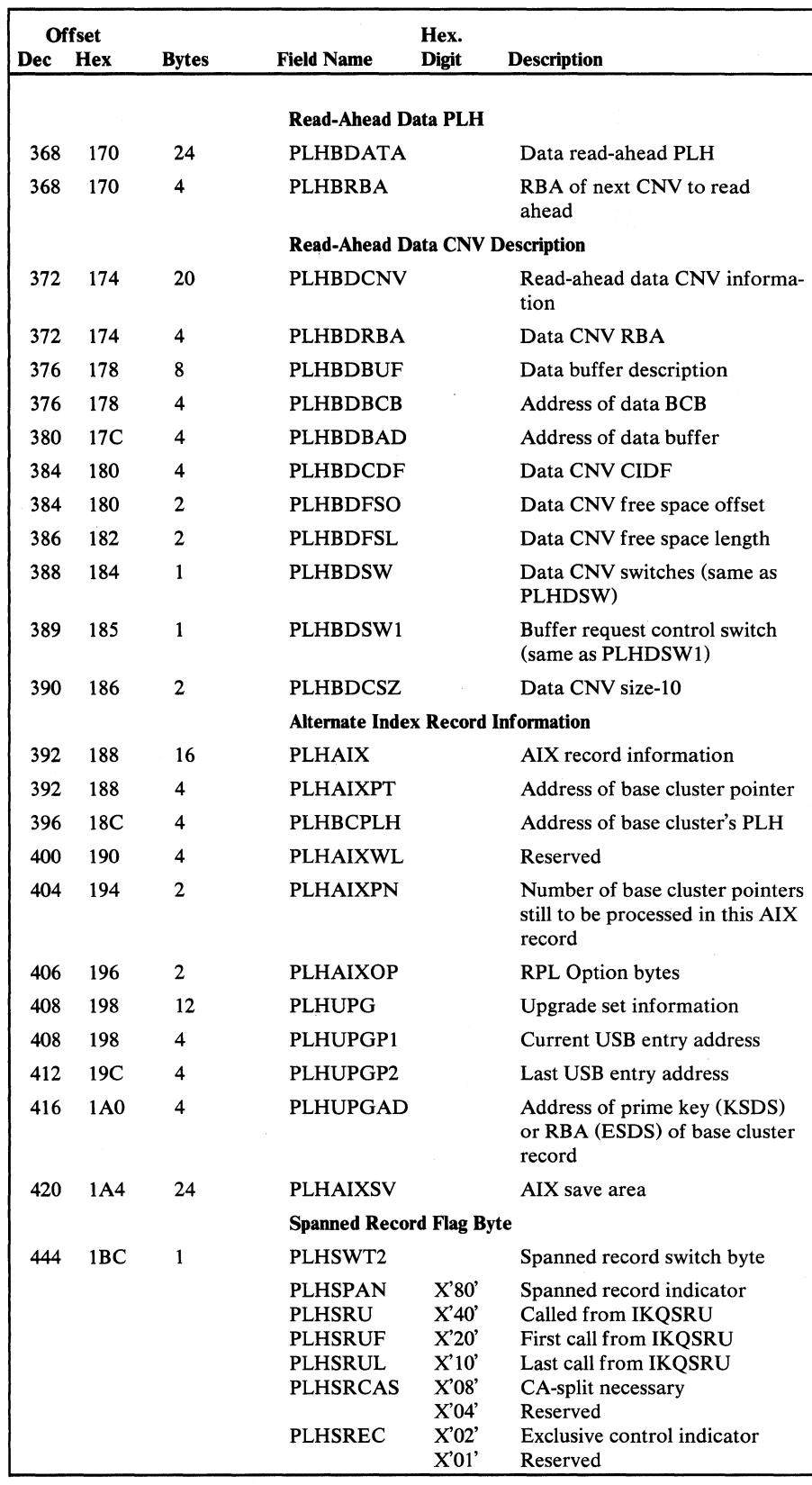

Figure 5.72 Placeholder (PLH) description and format (part 5 of 8)

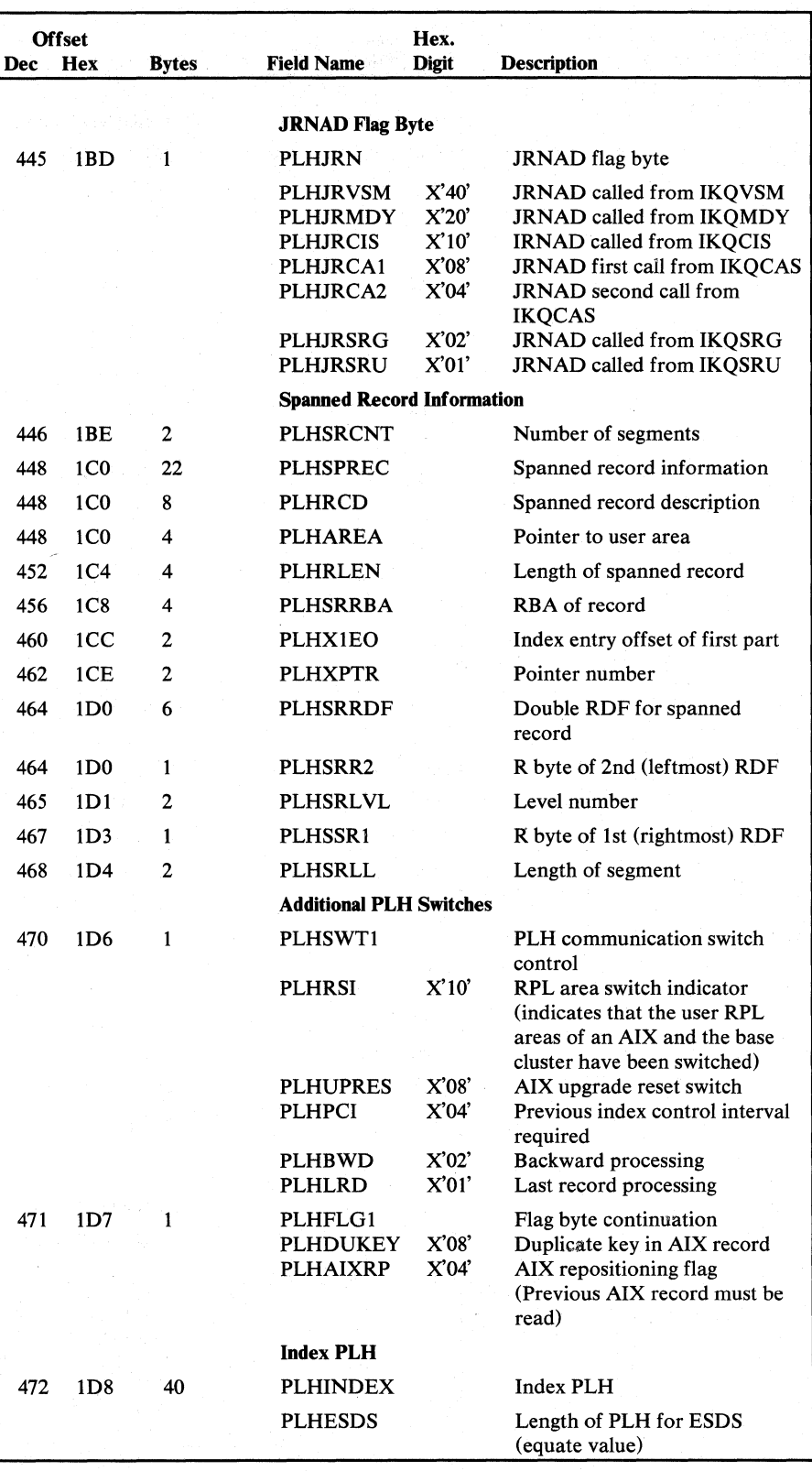

Figure 5.72 Placeholder (PLH) description and format (part 6 of 8)

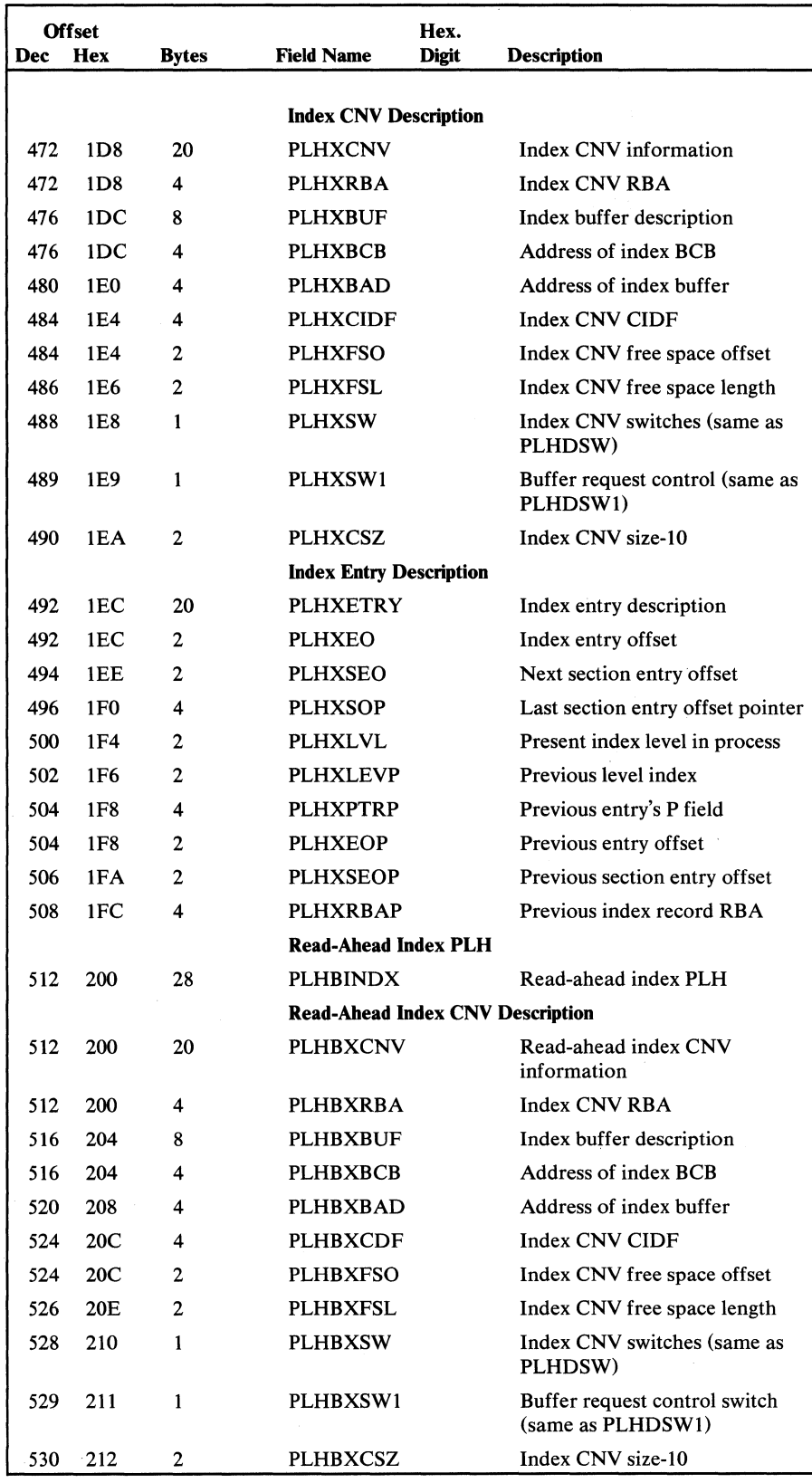

Figure 5.72 Placeholder (PLH) description and format (part 7 of 8)

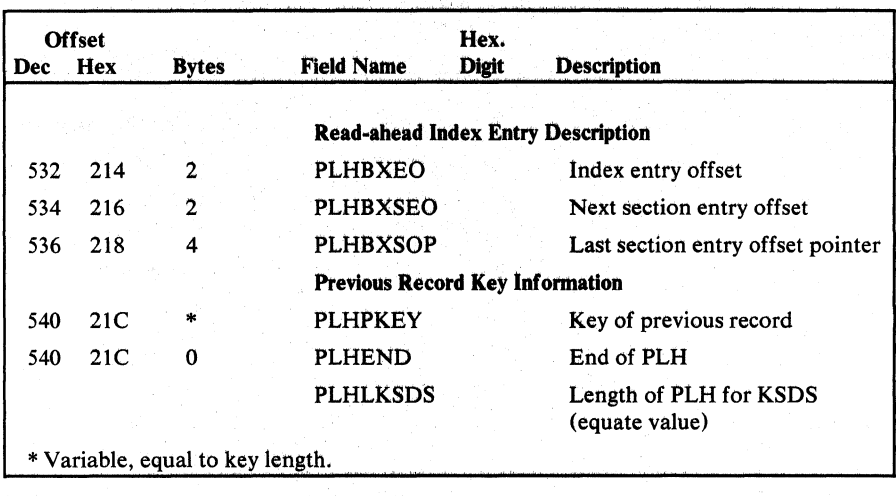

Figure 5.72 Placeholder (PLH) description and format (part 8 of 8)

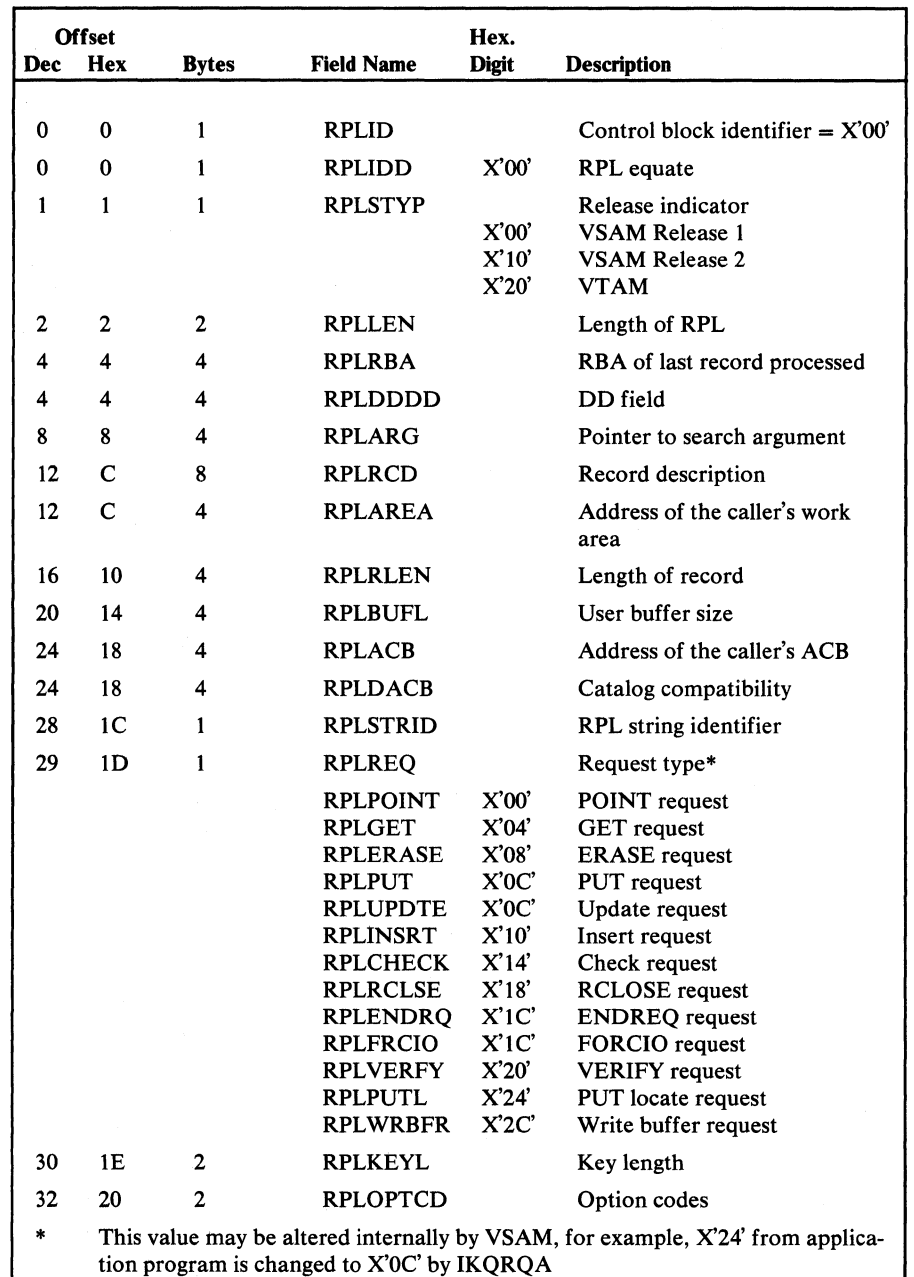

The RPL contains user-request information and error feedback information. It also maintains information required by GET and PUT. The RPL is created by the user with the RPL macro instruction. Figure 5.73 shows the RPL description and format.

Figure 5.73 Request Parameter List (RPL) description and format (part 1 of 4)

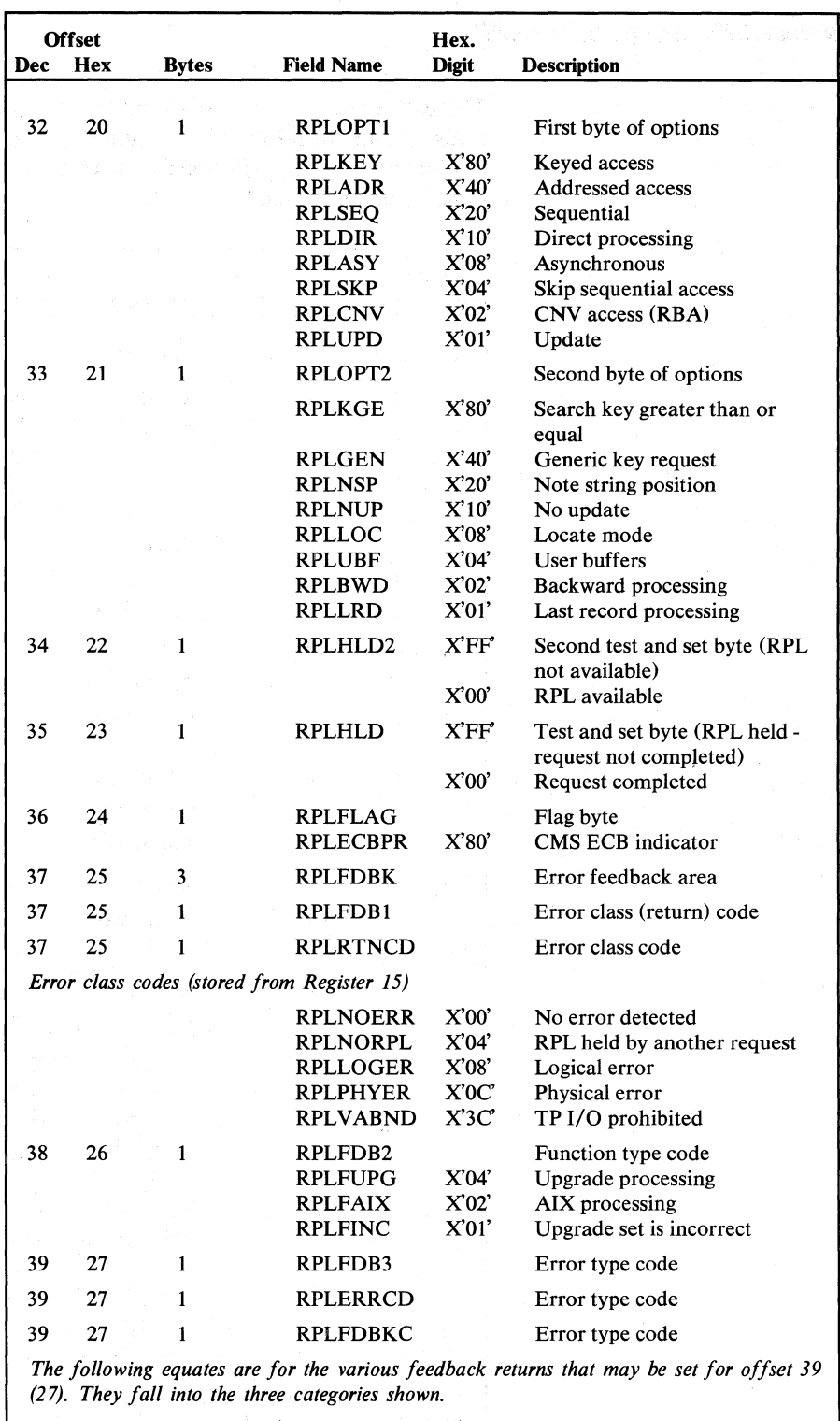

*Returns that are not errors (Register*  $15 = X'00'$ *)* 

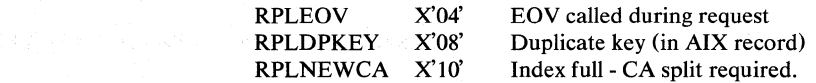

 $\overline{\phantom{a}}$ 

Figure 5.73 Request Parameter List (RPL) description and format (part 2 of 4)

an ing Propinsi

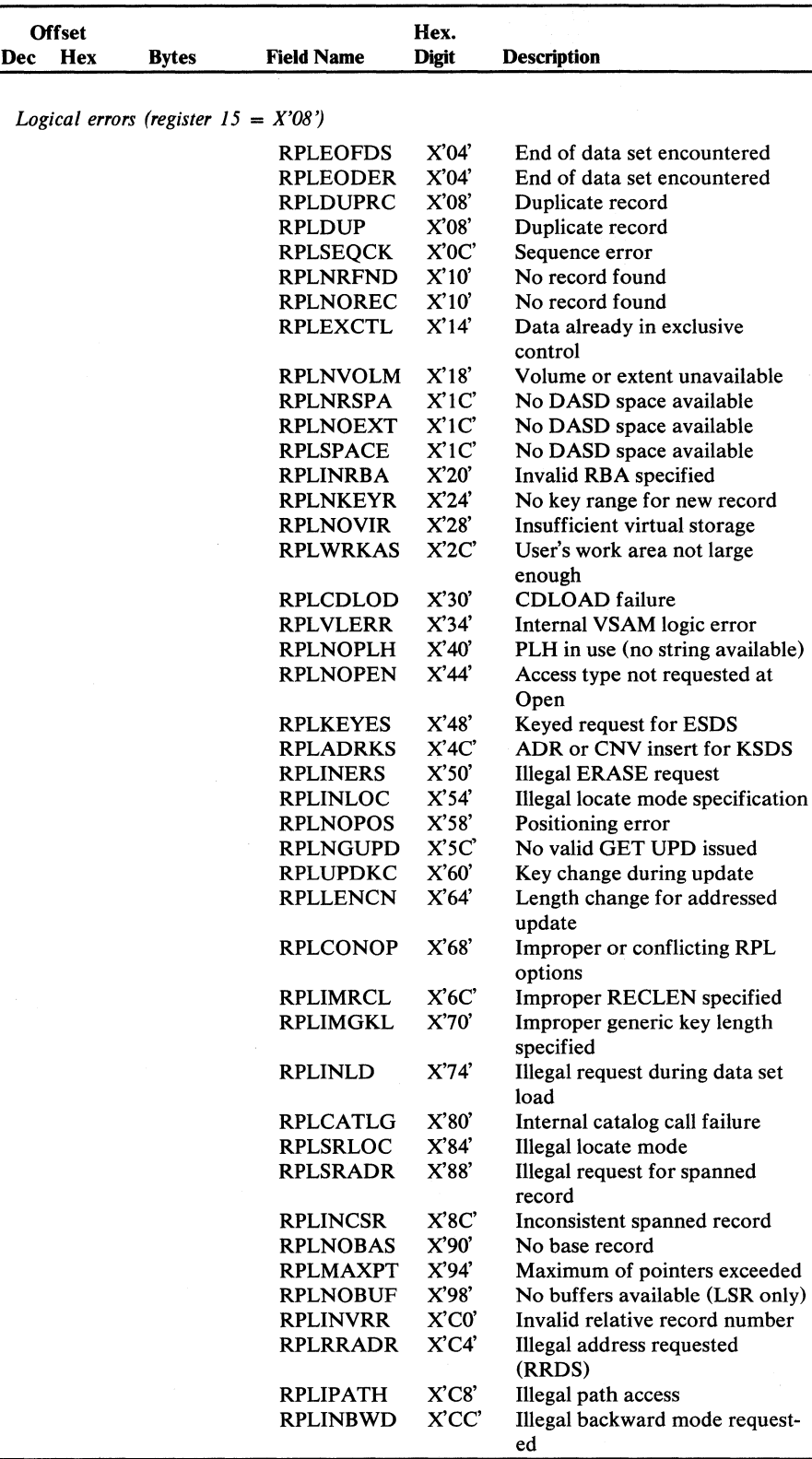

Figure 5.73 Request Parameter List (RPL) description and fonnat (part 3 of 4)

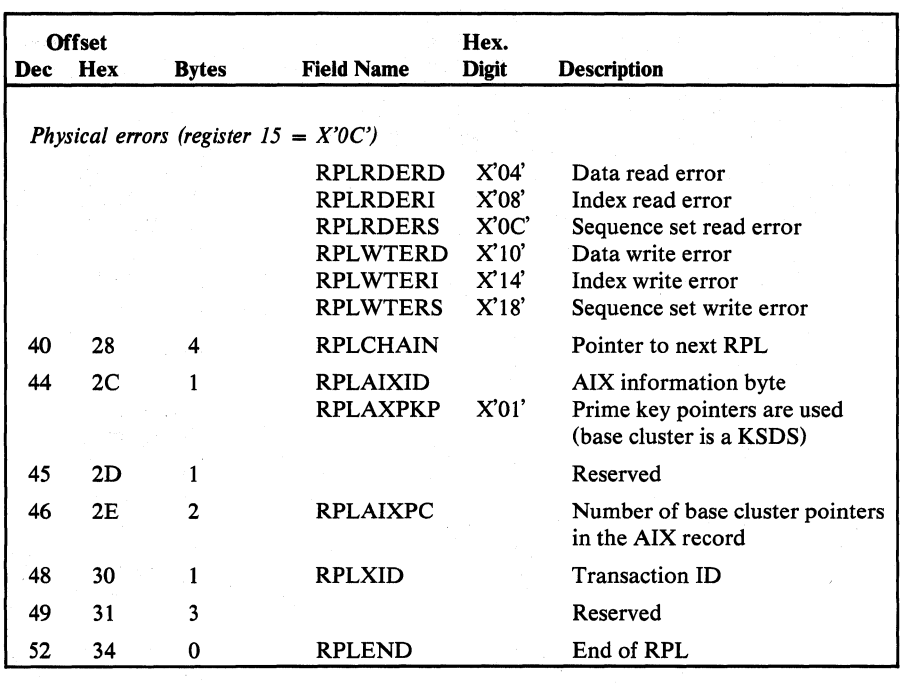

Figure 5.73 Request Parameter List (RPL) description and format (part 4 of 4)

# *Resource Pool Header (RPIlD)*

The VSAM Resource Pool Header contains general information concerning the VSAM Resource Pool. Its address is stored in the AMBL.

Figure 5.74 shows the description and format.

| <b>Dec</b> | <b>Offset</b><br>Hex | <b>Bytes</b> | Hex.<br>Digit<br><b>Field Name</b> | <b>Description</b>                                      |
|------------|----------------------|--------------|------------------------------------|---------------------------------------------------------|
| 0          | 0                    | 2            | <b>RPHDASTR</b>                    | Number of active strings                                |
| 2          | 2                    | 2            | <b>RPHDMSTR</b>                    | Maximum number of strings<br>ever simultaneously active |
| 4          |                      | 2            |                                    | Reserved                                                |
| 6          | 6                    | 2            | <b>RPHDSTNO</b>                    | Total number of PLHs in the<br>resource pool            |

Figure 5.74

Resource Pool Header (RPHD) description and format

#### *Resource Sharing Control Block (RSCB)*

The Resource Sharing Control Block provides exclusive control facilities for the VSAM shared resources. The VSRT points to the RSCB.

Figure 5.75 shows the description and format.

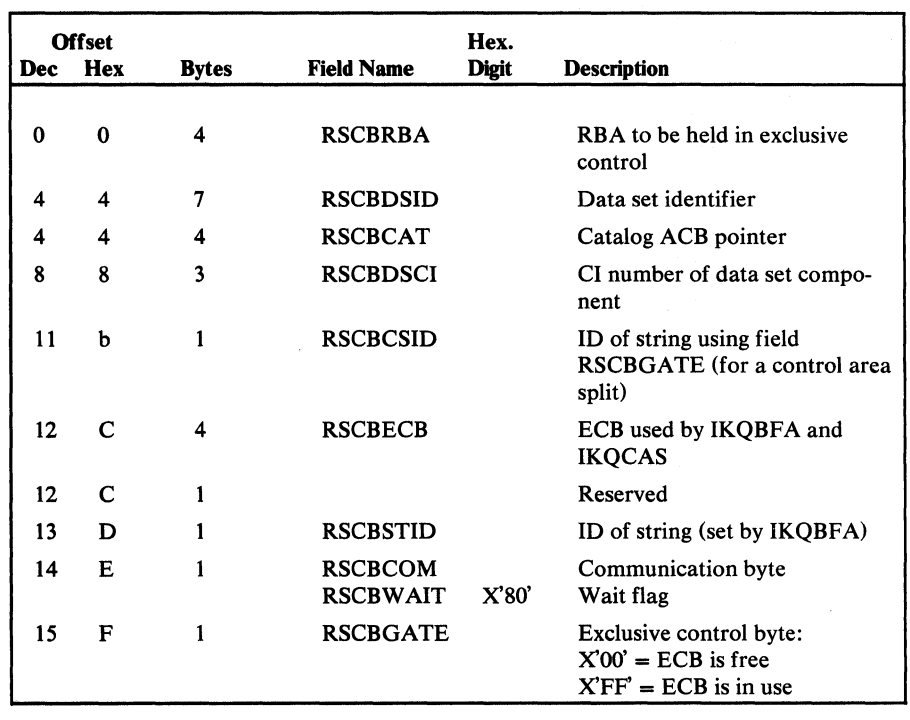

Figure 5.75 Resource Sharing Control Block (RSCB) description and format

## *Track Hold Block (THB)*

 $\mathcal{A}$ 

The THB contains information necessary to do track hold. The PLH points to the THB. The THB is created by Open and released by Close. Figure 5.76 shows the description and format of the THB.

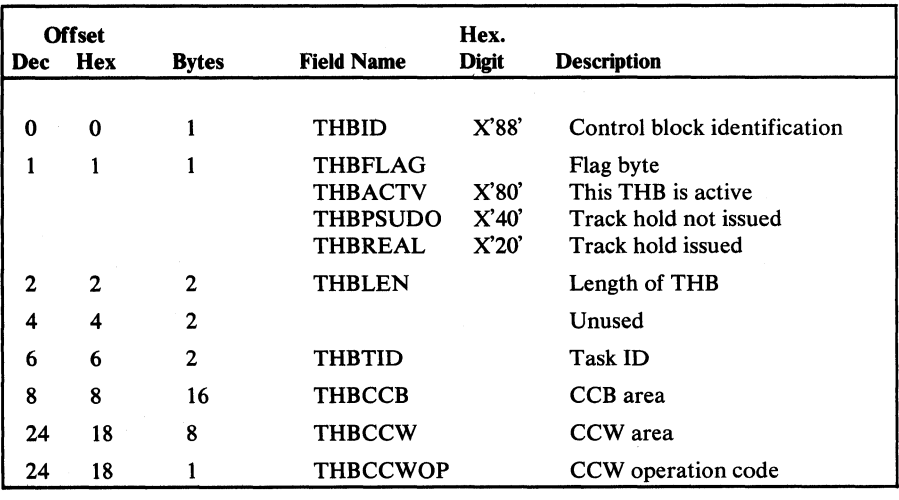

Figure 5.76 Track Hold Block (THB) description and format (part 1 of 2)

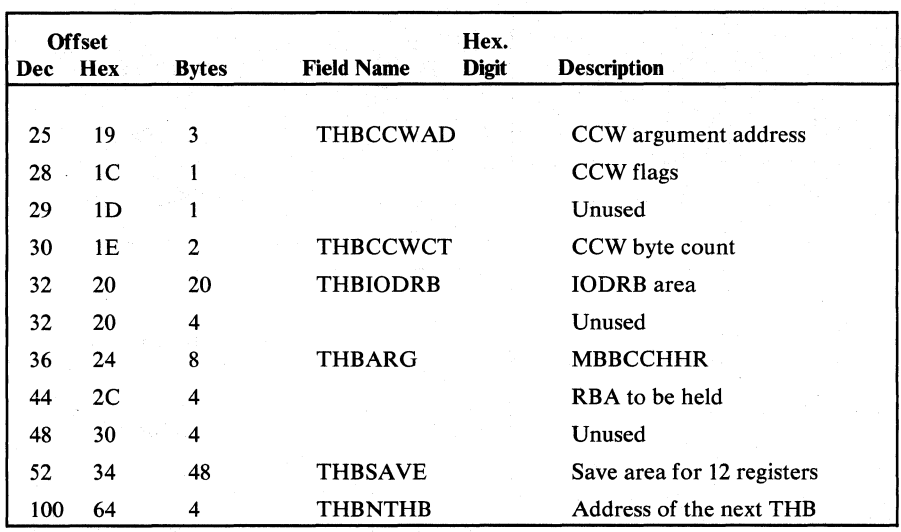

Figure 5.76 Track Hold Block (THB) description and format (part 2 of 2)

# *Upgrade Set Block (USB)*

The USB declaration maintains information required by PUT and ERASE requests to the base cluster. The USB is created by OPEN (IKQOPNUS). Figure 5.78 shows the description and format.

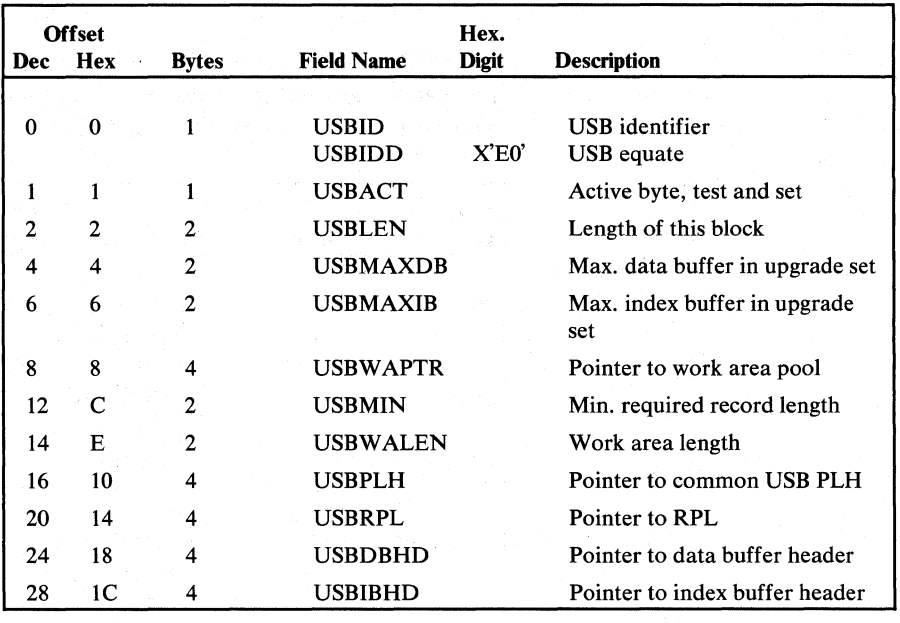

Figure 5.77 Upgrade Set Block (USB) description and format (part 1 of 2)

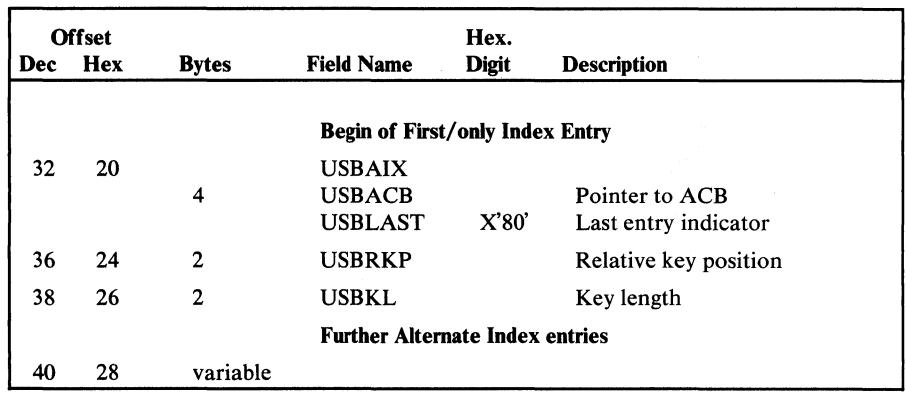

Figure 5.77 Upgrade Set Block (USB) description and format (part 2 of 2)

# *VSAM Shared Resource Table (VSRT)*

The VSAM Shared Resource Table contains the addresses of the resource part of the resource pool (PLH pool, buffer pool, the RSCB, and CPA pool), together with the addresses of various control blocks built during processing of the BLDVRP macro.

The VSRT is contained in the phase IKQVRT and is loaded by means of CDLOAD when required.

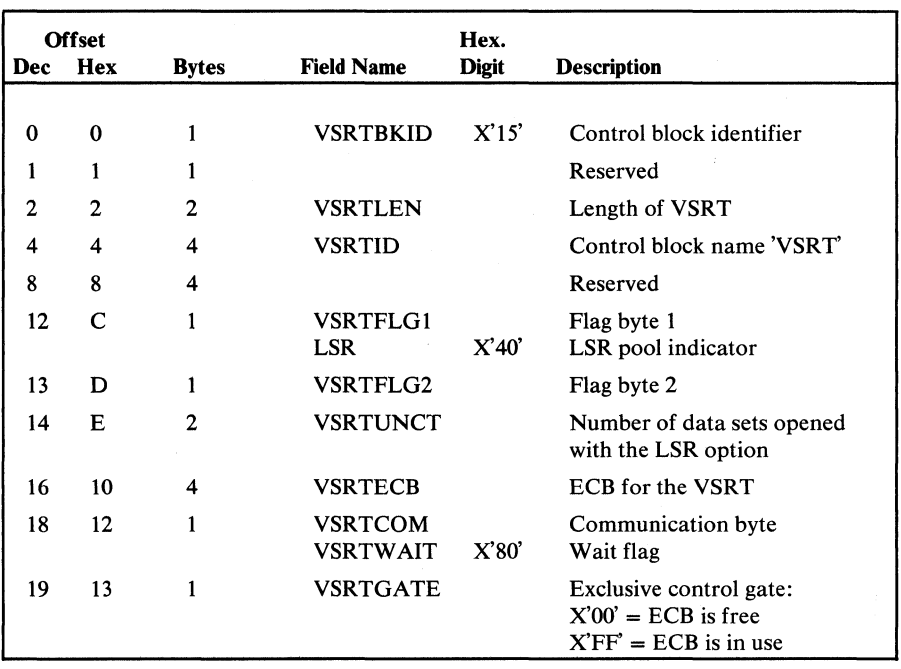

Figure 5.78 shows the format and description.

Figure 5.78 VSAM Shared Resource Table (VSRT) description and format (part 1 of 2)

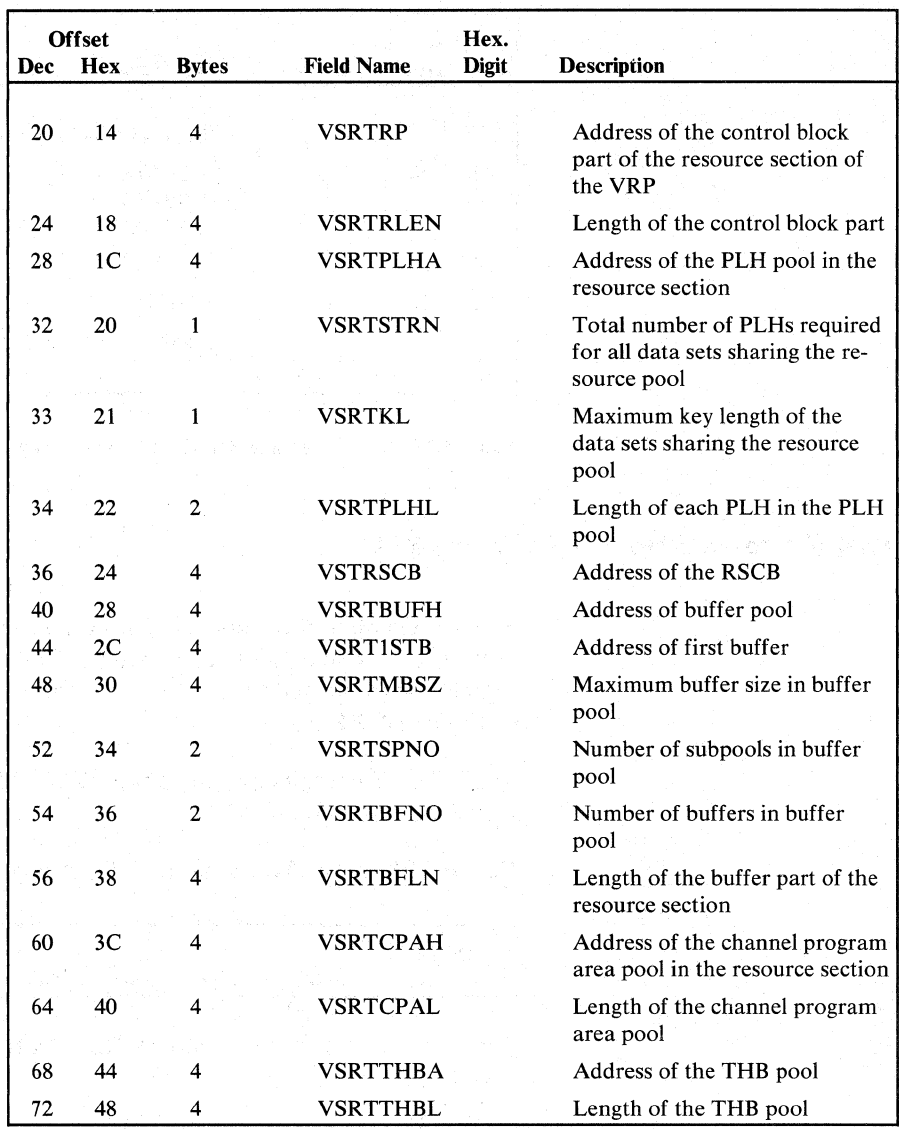

Figure 5.78 VSAM Shared Resource Table (VSRT) description and format (part 2 of 2)

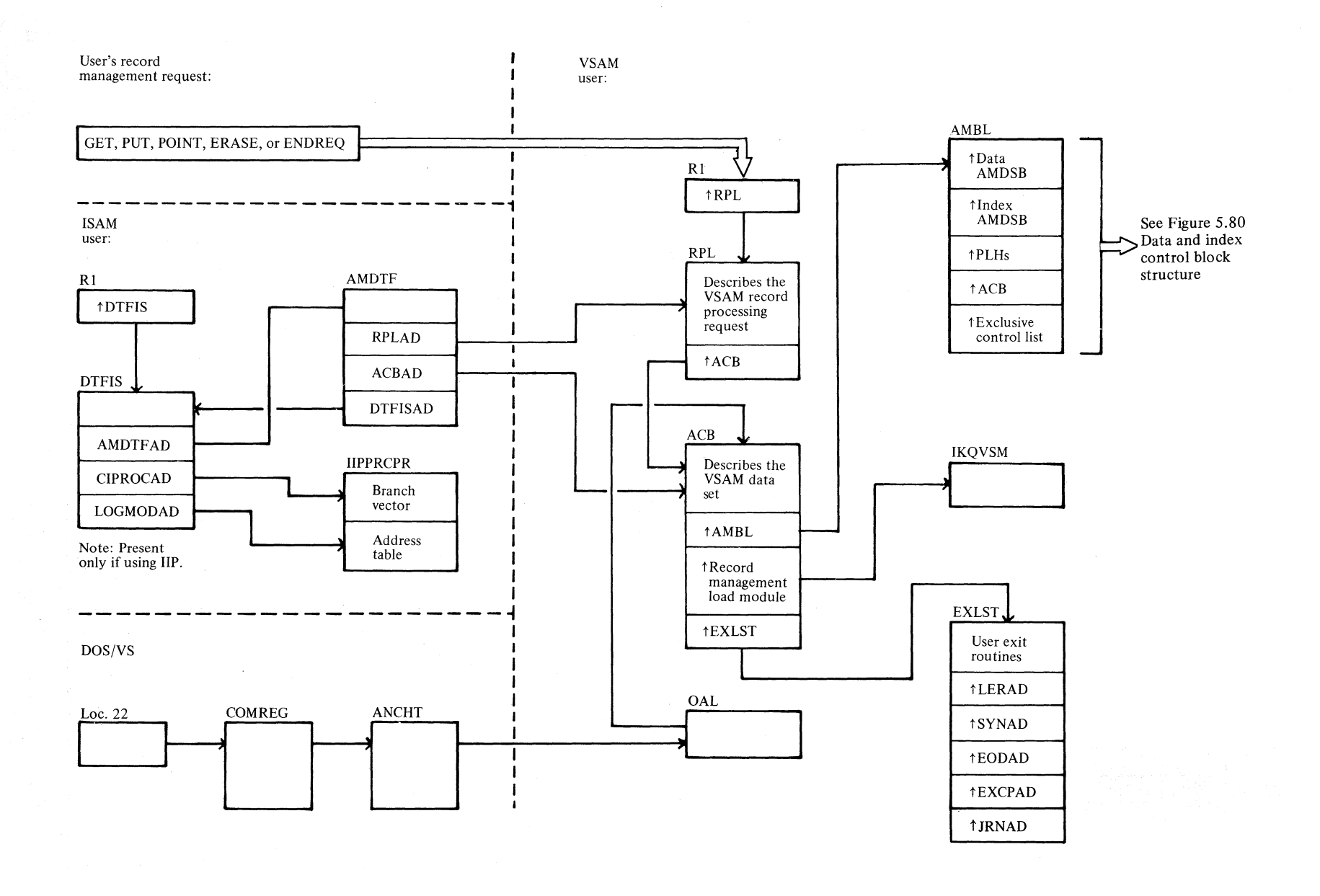

# **Figure 5.79 VSAM control block structure for a key-sequenced data set**

Section 5 t:I  $\overline{a}$ Are ~ 5.155

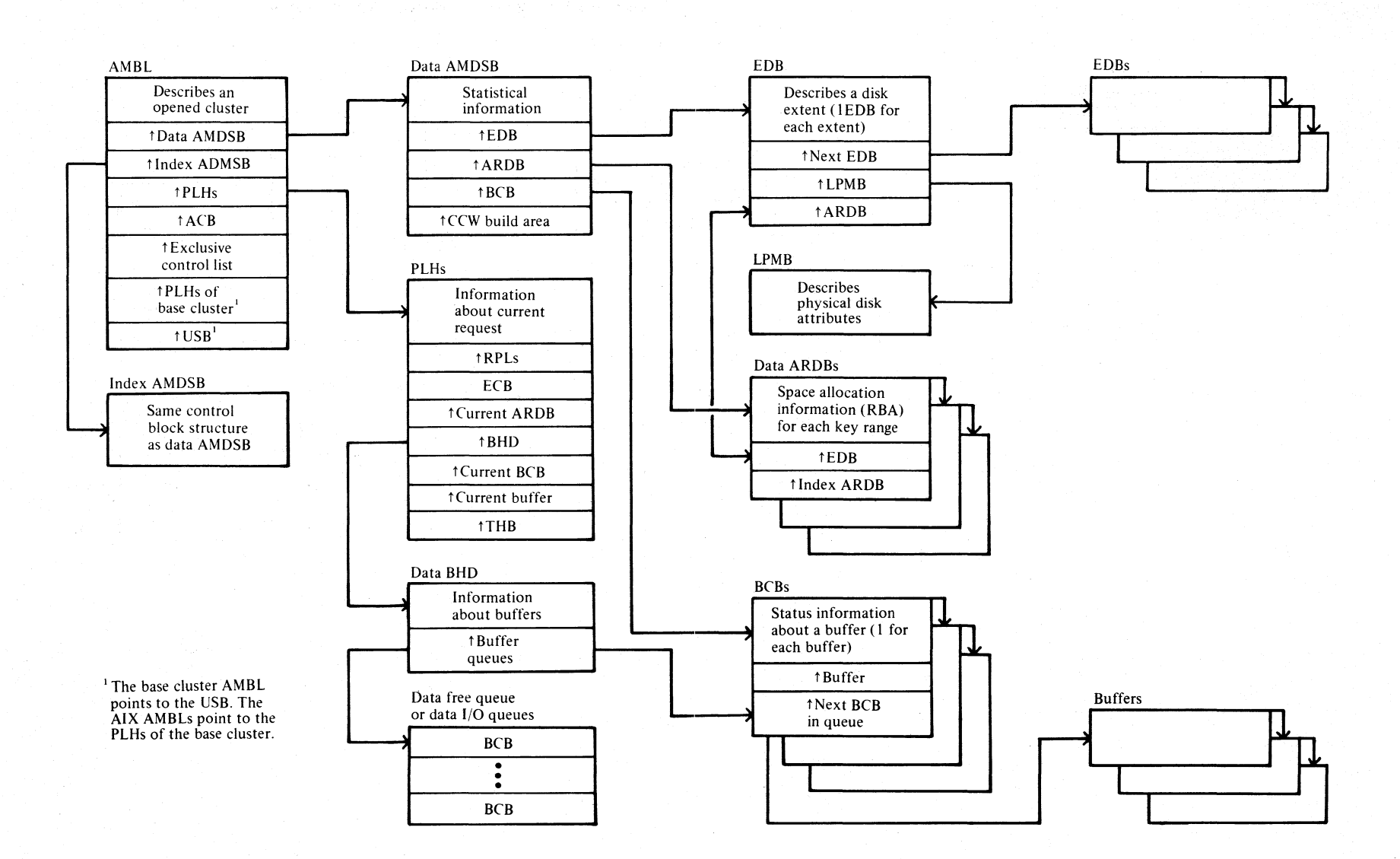

#### **Figure 5.80 Data and index control block structure**

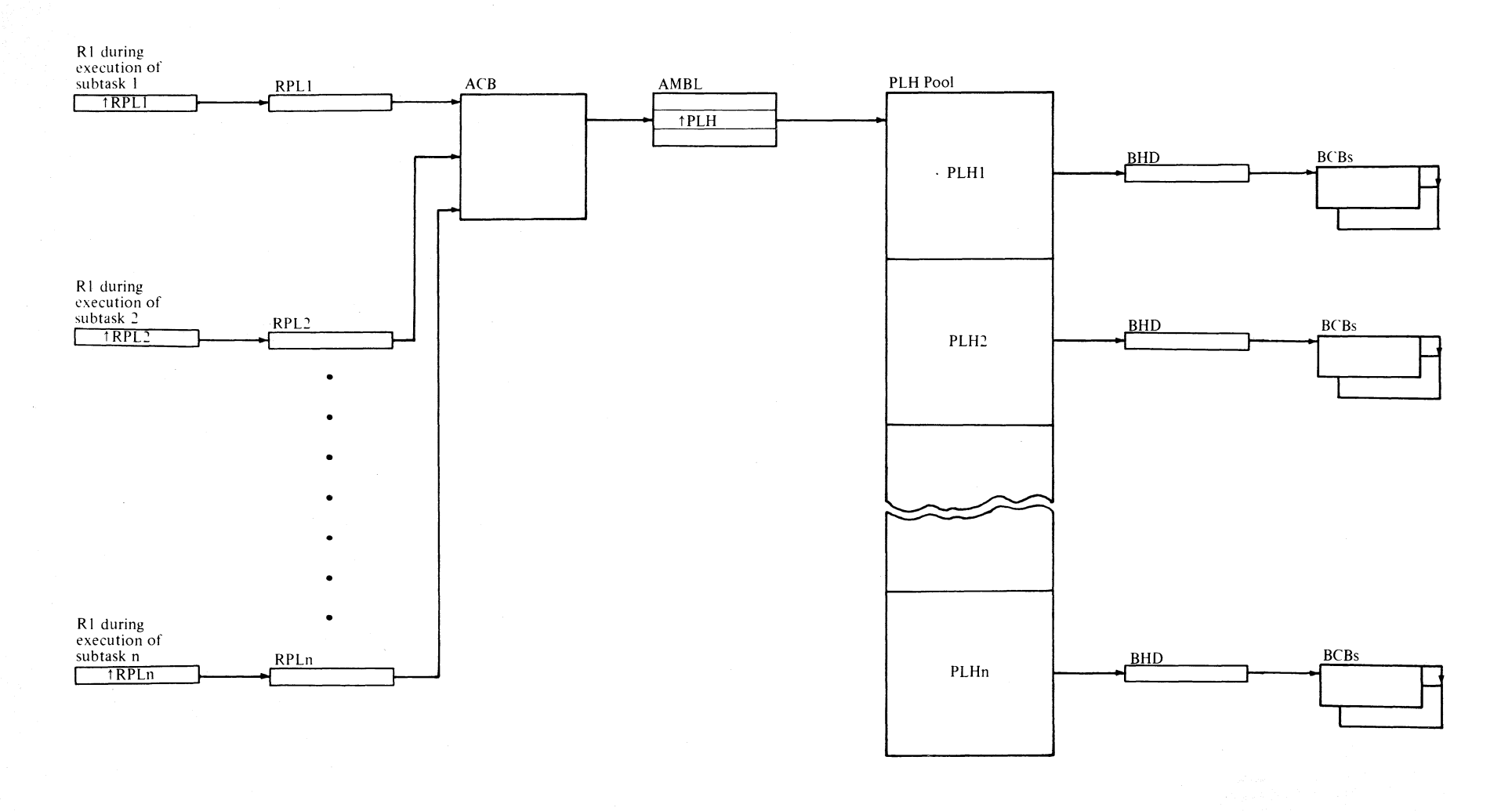

**Figure 5.81 Multiple string control block structure** 

Section 5. Data  $\mathbf{e}$  $5.157$  $21$ 

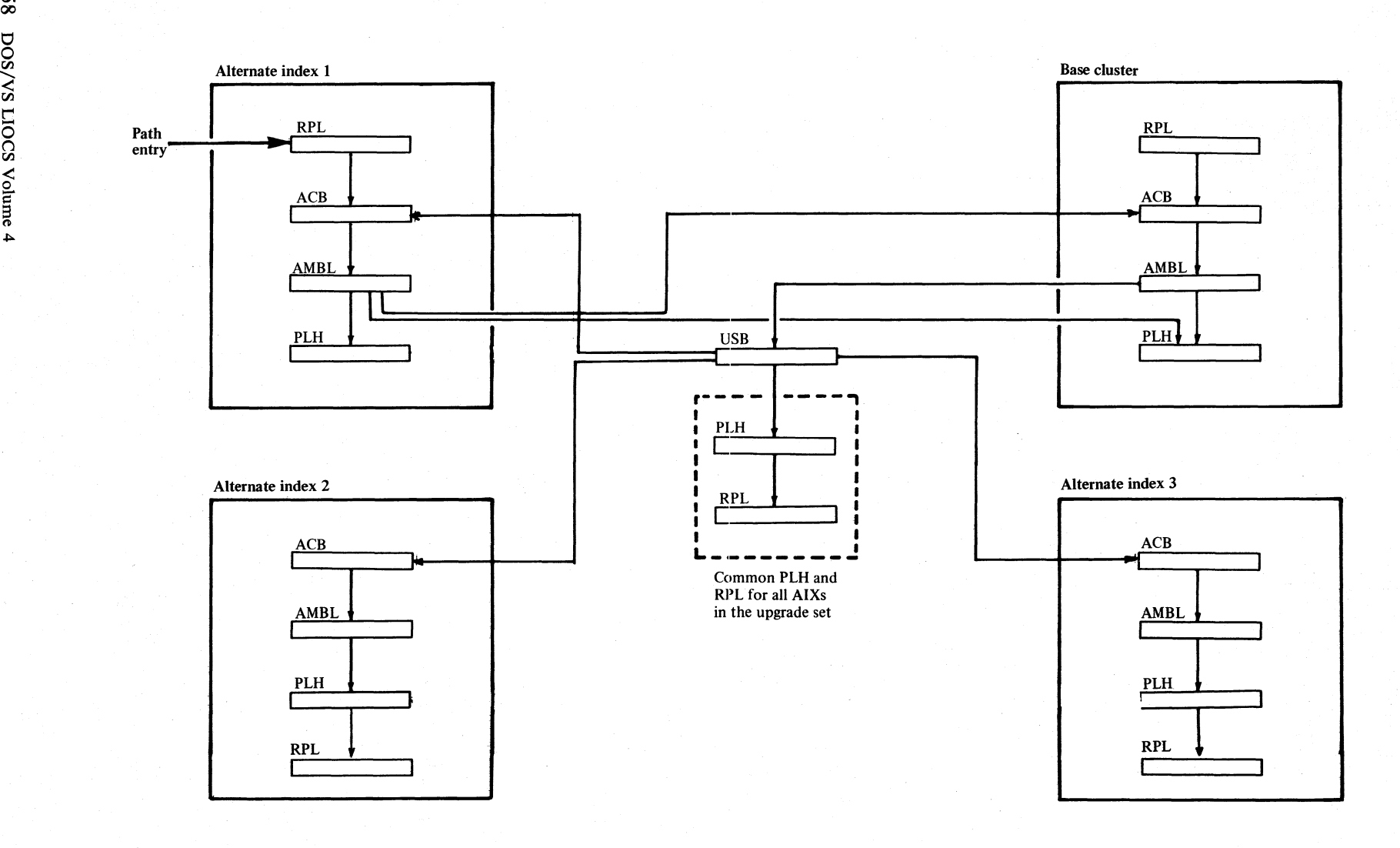

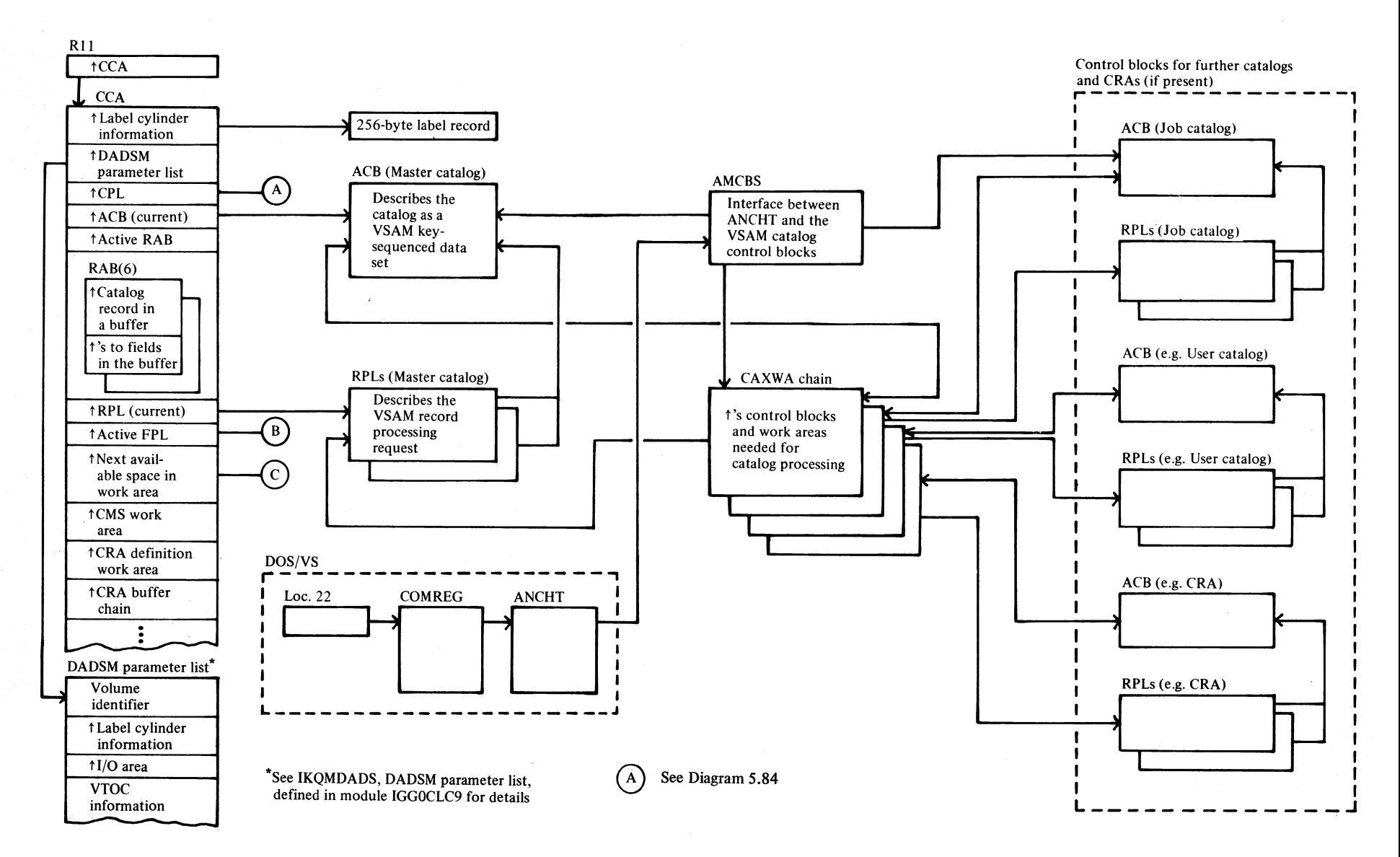

 $\tilde{\mathbf{v}}$ 

#### **Figure 5.83 Catalog management control blocks**

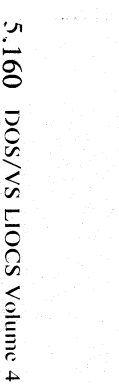

*'J!* 

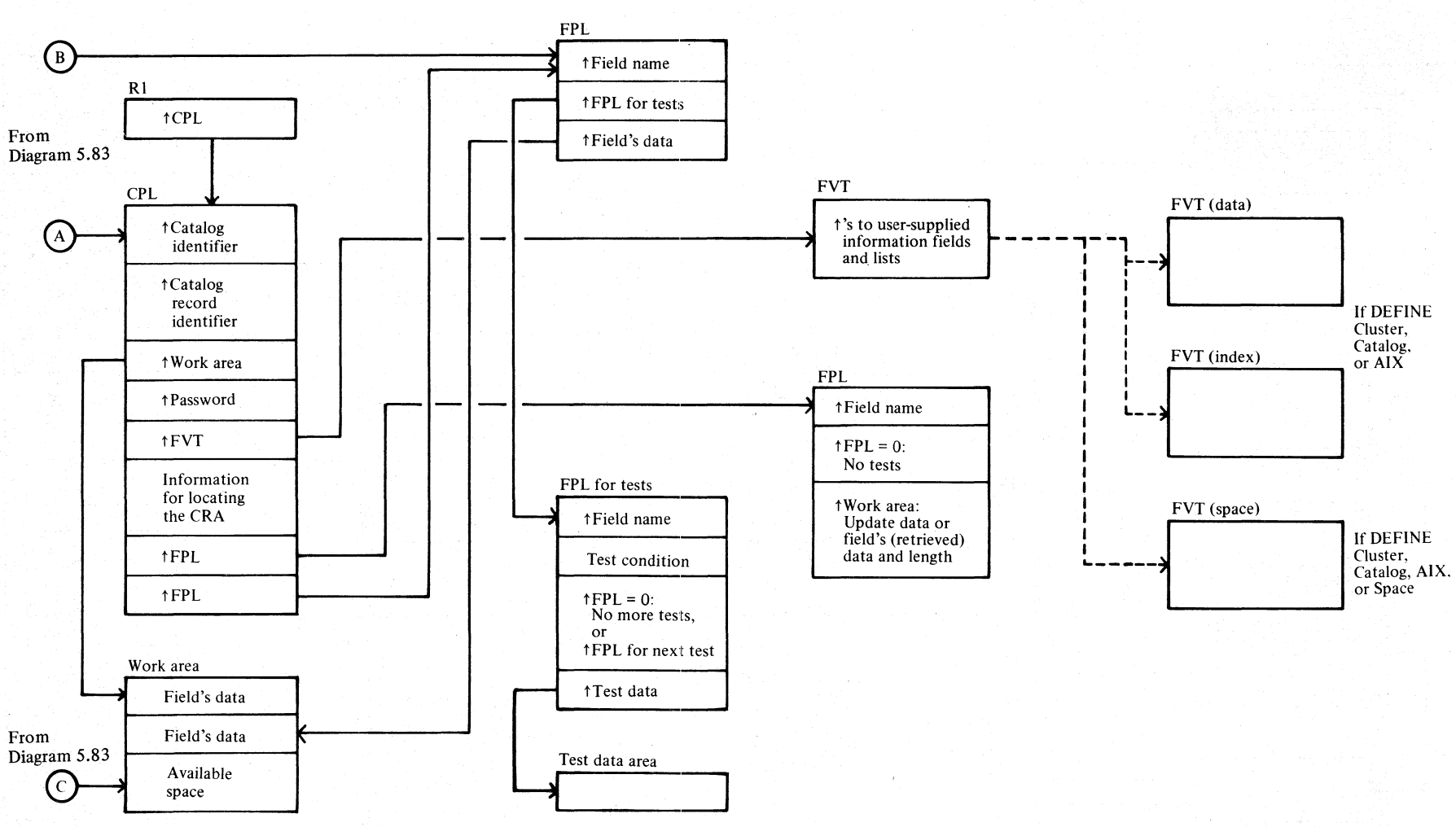

#### **Figure** 5.84 **Caller-supplied control blocks for catalog management**

### **Section 6. Diagnostic Aids**

This chapter provides several aids that can be useful when trying to diagnose difficulties with VSAM modules. These aids include:

- A list of macro instructions (Figure 6.1) issued by VSAM users, modules or other macros and their use.
- Cross reference tables (Figures 6.2 and 6.3) showing the VSAM modules and the macros they issue.
- A description of the Catalog Communication Area, Register Save Area and a list of error codes (Figure 6.4), set in the CCA by catalog mangement modules, together with the reason codes belonging to each error code.
- A list of return codes (Figure 6.5) set in register 15 which indicate DADSM conditions when processing is completed.
- A list of error codes (Figure 6.6) set in the RPL which indicate record management errors. The list shows also the relationship between internal and external error codes.
- A list of error codes (Figure 6.7) showing record management modules and the error code(s) they might issue.
- A list of error codes (Figure 6.8) showing record management modules and the error code(s) they might issue when manipulating control blocks.
- A list of error codes (Figure 6.9) which may be issued by OPEN modules.
- A list of error codes (Figure 6.10) which may be issued by CLOSE and TCLOSE modules.
- A list of error codes (Figure 6.11) which may be issued by the SHOW-CAT module.
- A list of error codes (Figure 6.12) which may be issued by the BLDVRP and DELVRP modules.
- A description of service aid phases and how to use them.

# **AJditionai Aids**

Further aids can be found'in other parts of the book and in the program listings. These include:

- Register contents on entry to· a module, which are under *Input* in the module prologues.
- Use of registers and equated names for registers, which can be found under *Notes* in the module prologues.
- Error codes, which are under *Exit-Error* in the module prologues.
- A list, which is in the *Directory,* of modules, their component, their entry points, and their associated method of operation and program structure diagrams. .
- A cross-reference list, which is in the *Directory,* of catalog external entry points and their associated modules.

# **Macro-to-Module Relationships**

The following list in Figure 6.1 contains the macro instructions issued by VSAM users, modules, or other macros. Their types are identified as follows:

- G generating macro
- SA DOS/VS action macro
- M mapping macro
- I internal (called by another macro)
- A VSAM action macro
- S copy source book macro

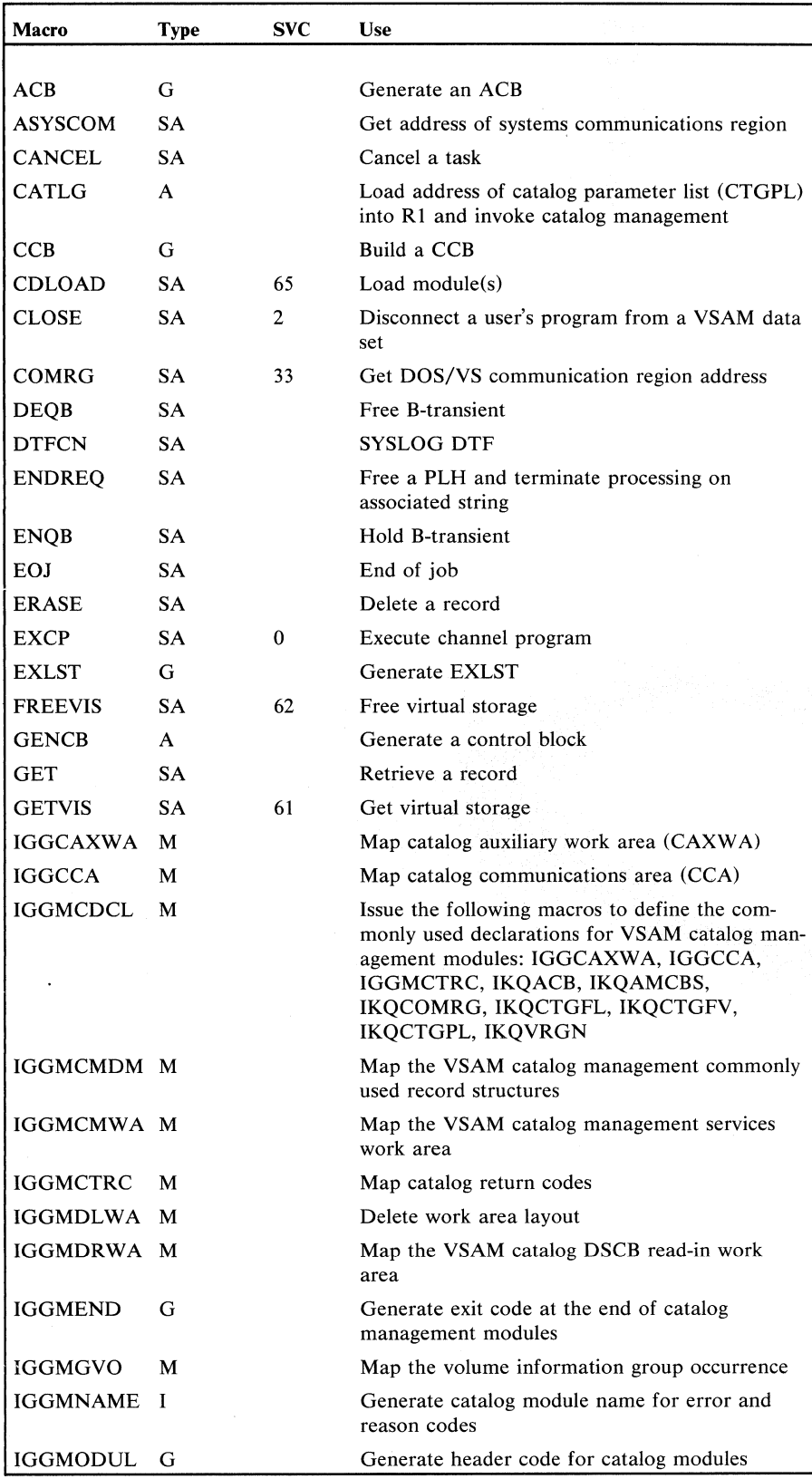

 $\lambda$ 

Figure 6.1 Macro types and uses (part 1 of 4)

 $\ddot{\phantom{0}}$ 

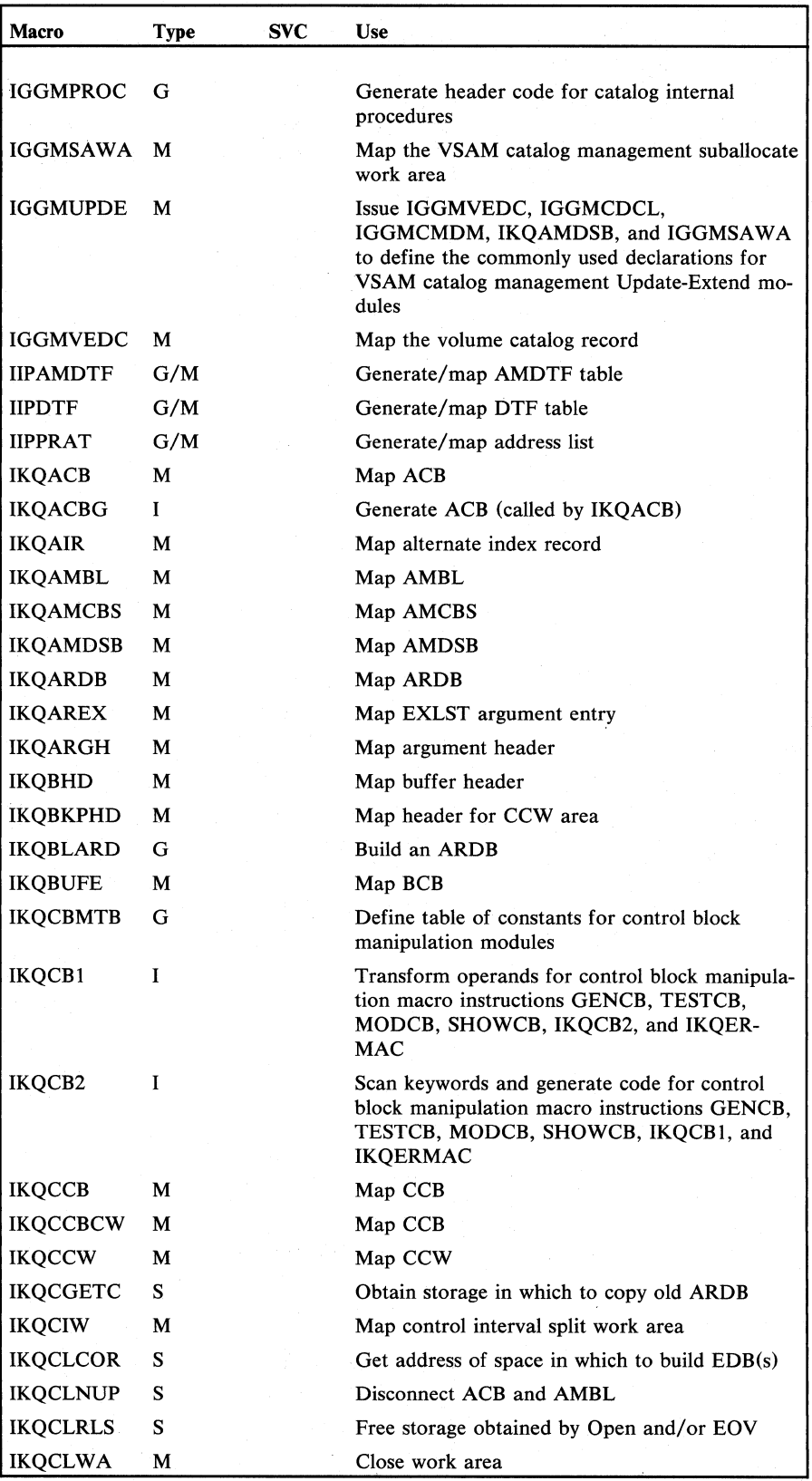

Figure 6.1 Macro types and uses (part 2 of 4)

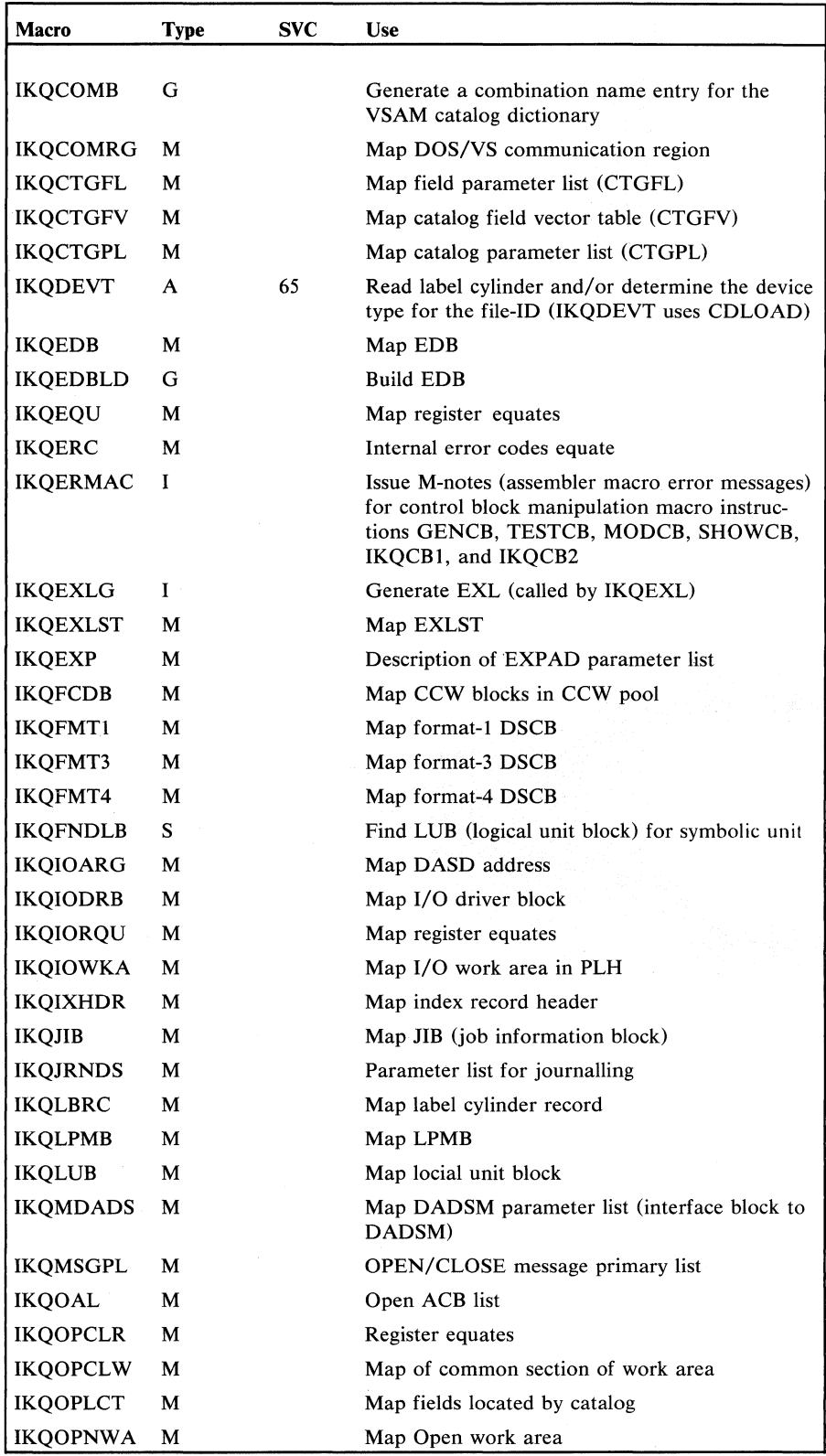

Figure 6.1 Macro types and uses (part 3 of 4)

 $\mathcal{L}$  $\mathcal{A}$ 

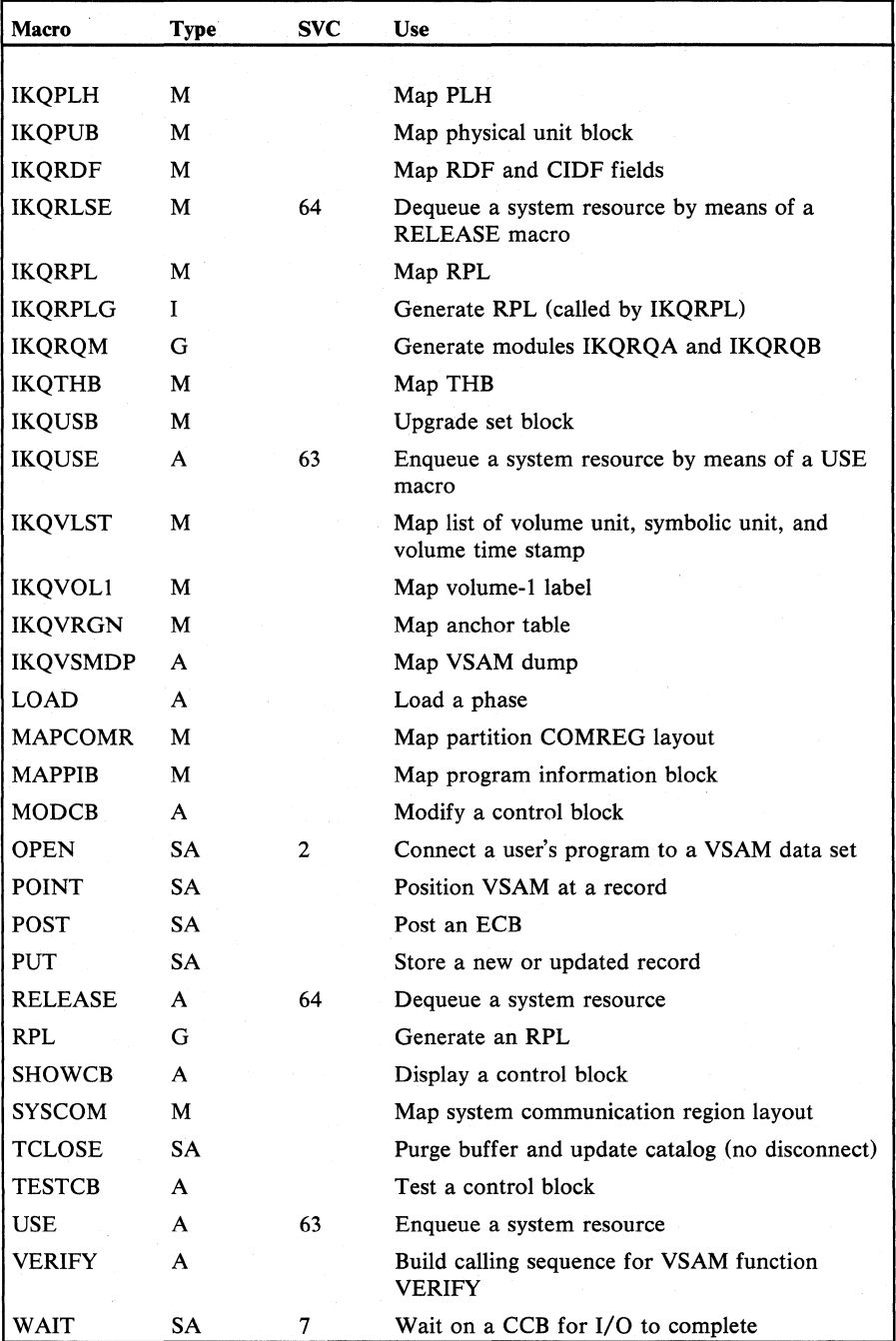

Figure 6.1 Macro types and uses (part 4 of 4)
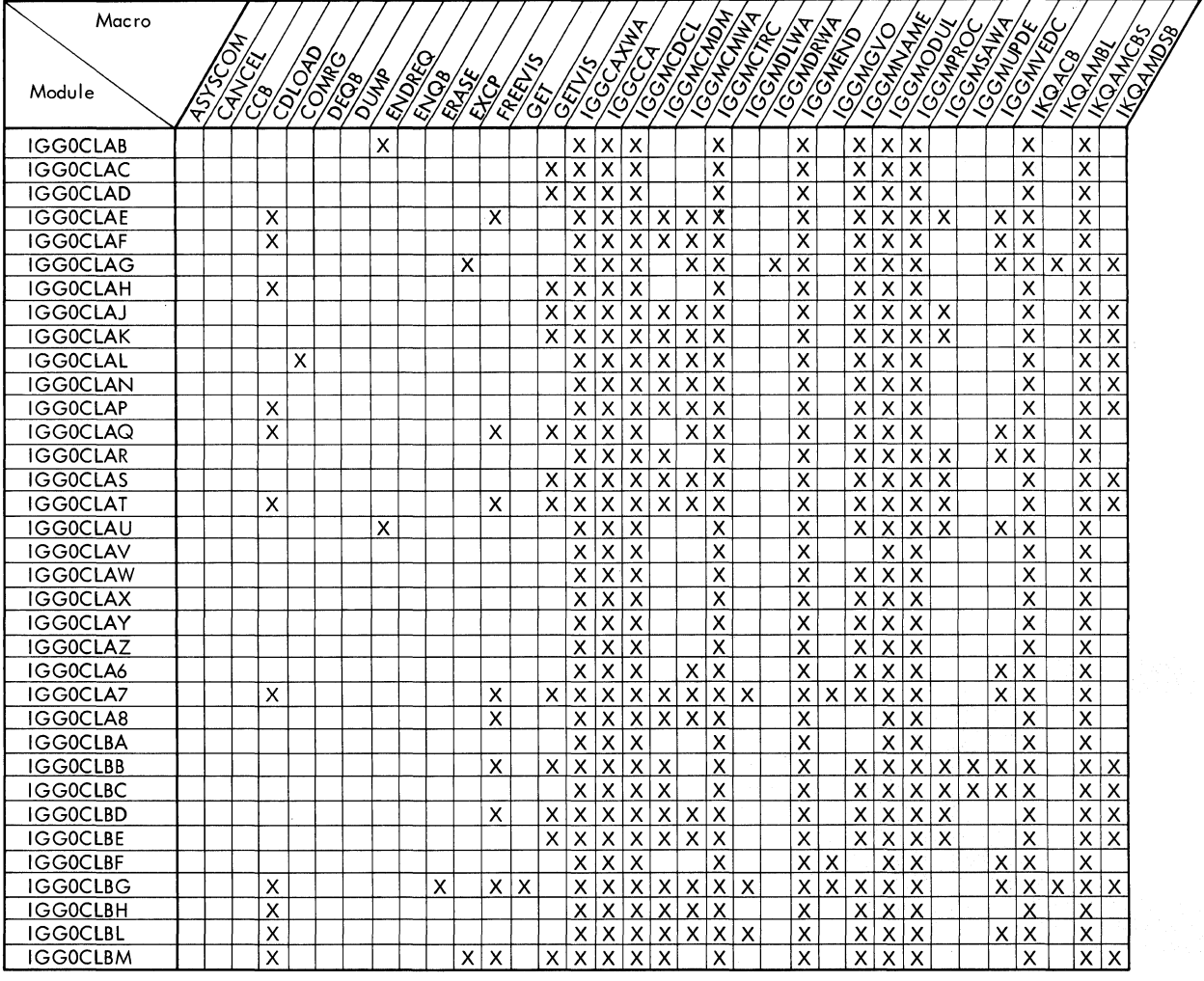

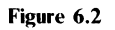

Macro-to-module relationships for catalog and DADSM components (part 1 of 4)

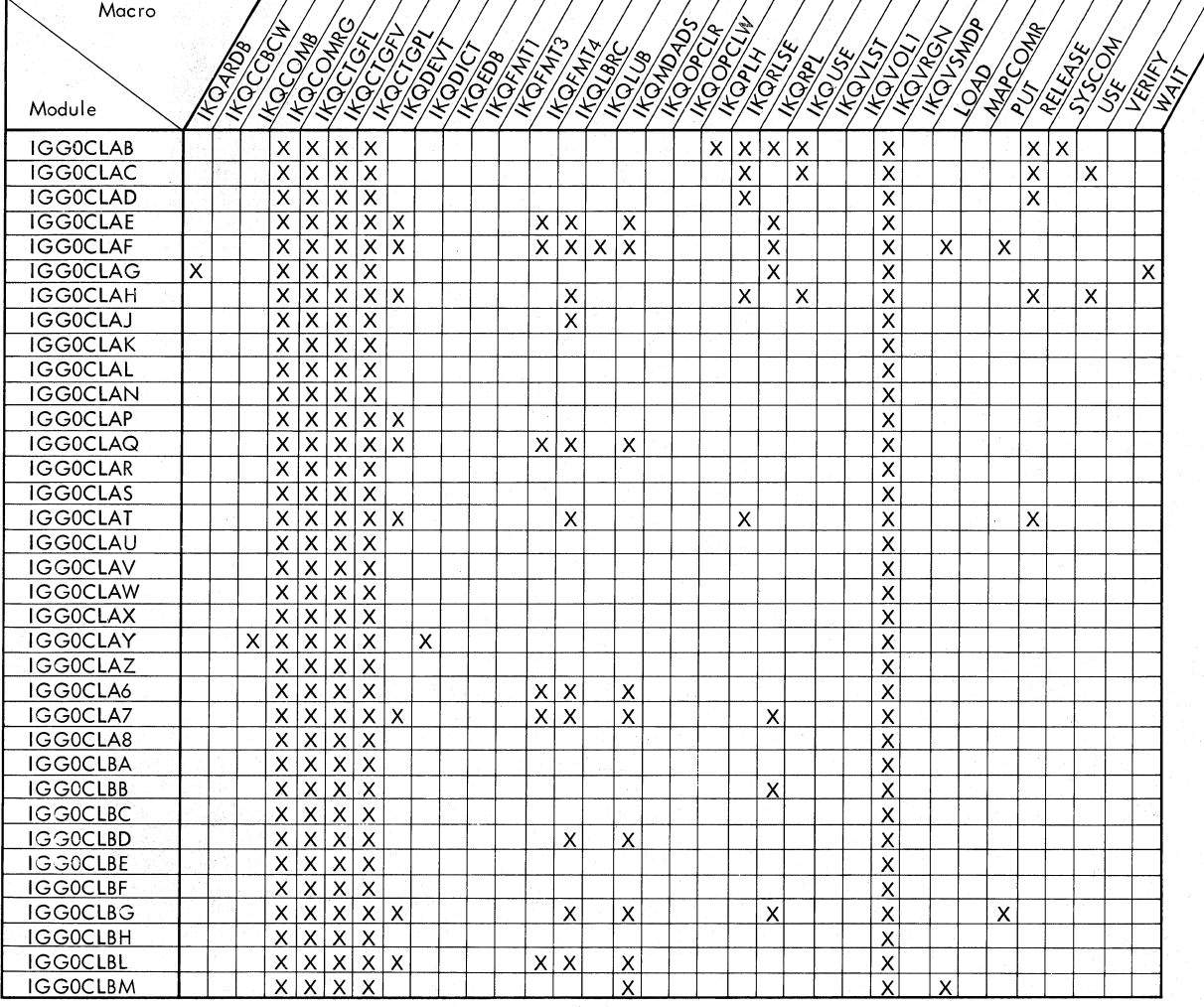

Macro-to-module relationships for catalog and DADSM components (part 2 of 4)

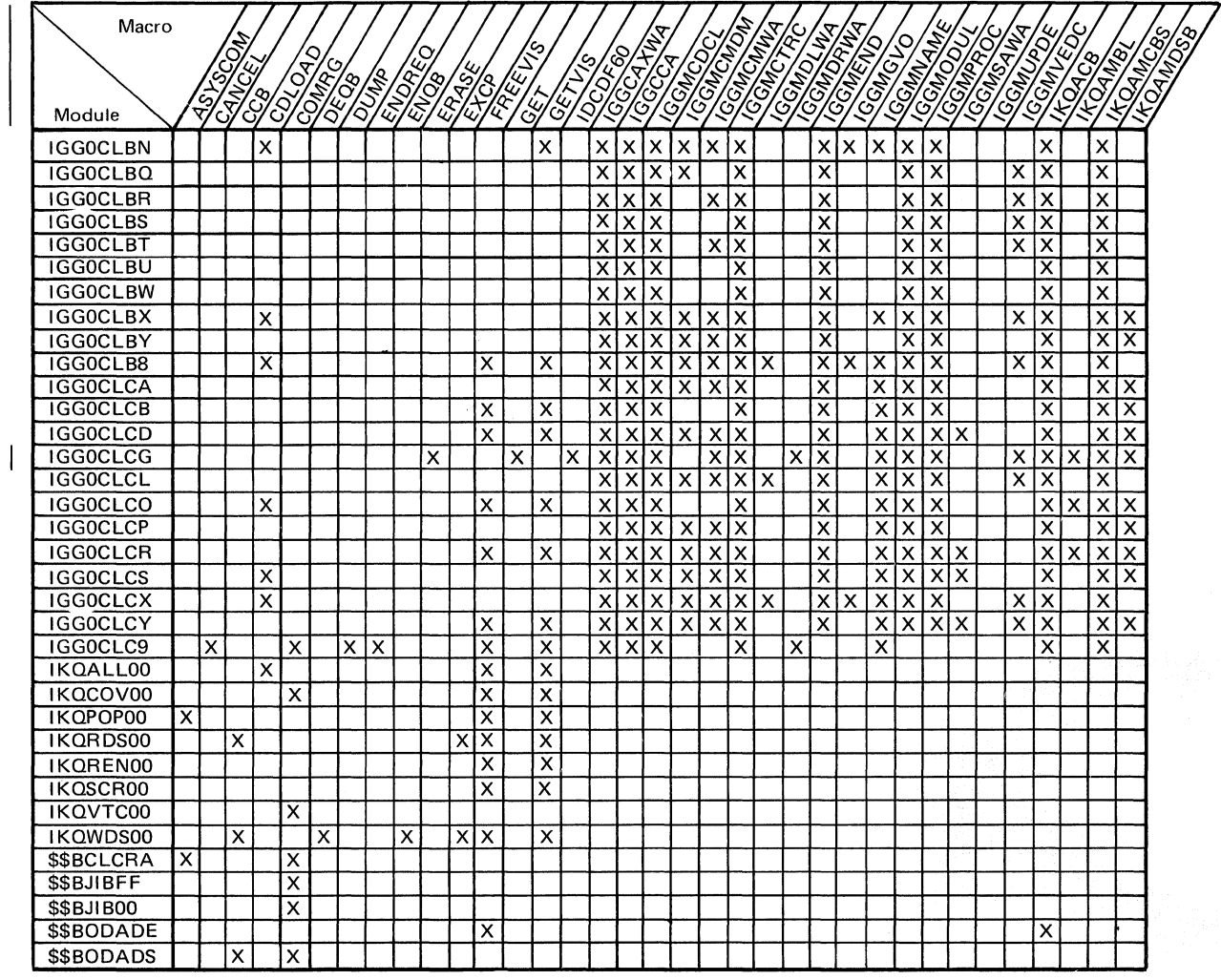

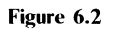

Macro-to-module relationships for catalog and DADSM components (part 3 of 4)

 $\mathcal{A}^{\mathcal{A}}$ 

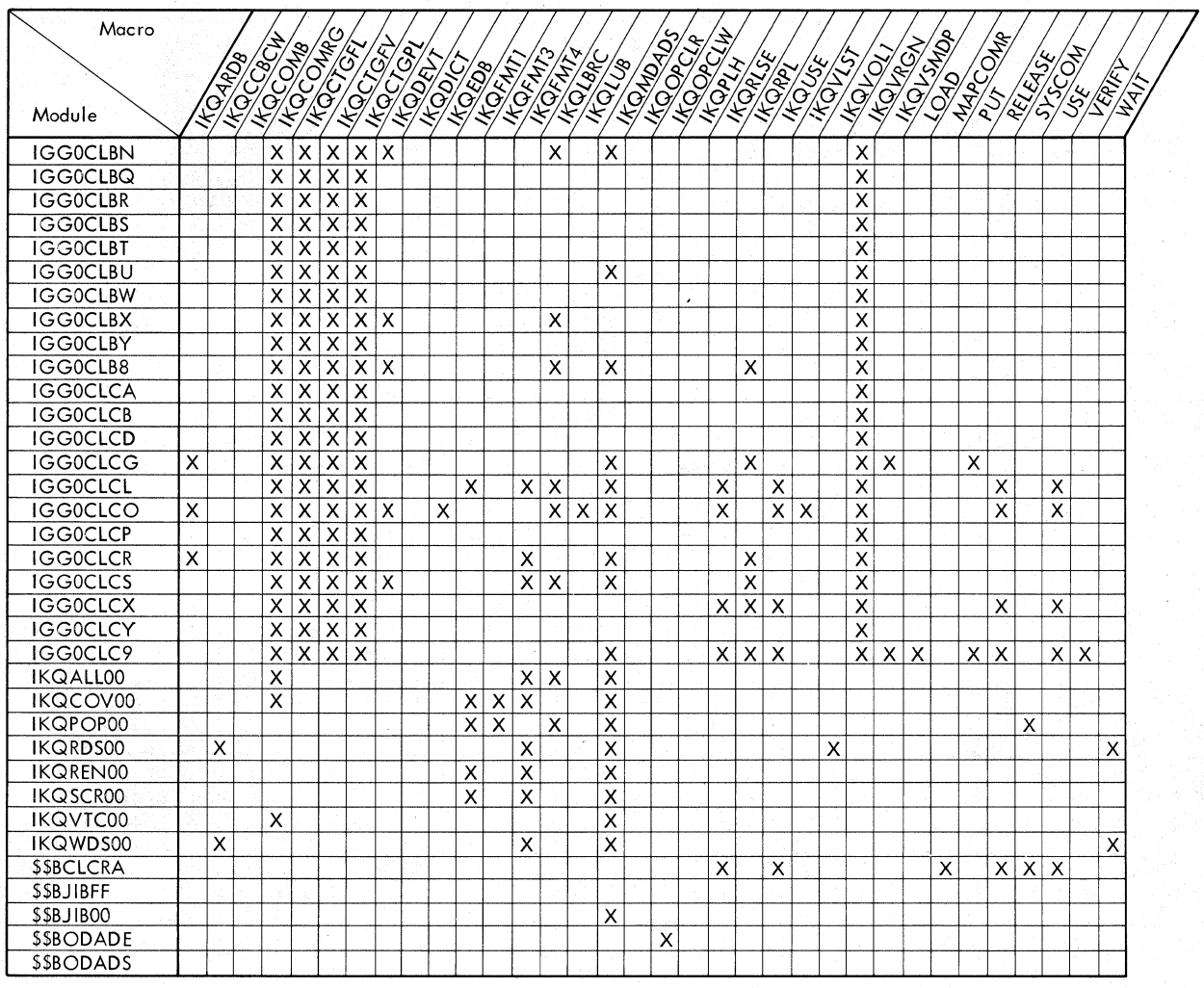

Macro-to-module relationships for catalog and DADSM components (part 4 of 4)

| Macro                            |     |                |        |                           |                         |                                                    |                                                    |             |                         |                         |            |                               |                                               |       |                |                           | <b>IGGCAXWA</b>               |               | IGGMCMWA | <b>IGGMDRWA</b>         |                           |                         |                |                              |                         |                                                    |                           |                                                    |                               |                |                | <b>IKOAUHDR</b> |                           |                                |                |                         |                                     |
|----------------------------------|-----|----------------|--------|---------------------------|-------------------------|----------------------------------------------------|----------------------------------------------------|-------------|-------------------------|-------------------------|------------|-------------------------------|-----------------------------------------------|-------|----------------|---------------------------|-------------------------------|---------------|----------|-------------------------|---------------------------|-------------------------|----------------|------------------------------|-------------------------|----------------------------------------------------|---------------------------|----------------------------------------------------|-------------------------------|----------------|----------------|-----------------|---------------------------|--------------------------------|----------------|-------------------------|-------------------------------------|
|                                  |     | <b>ASYSCOM</b> |        |                           |                         |                                                    |                                                    |             |                         |                         |            |                               | FREEVIS                                       |       |                |                           |                               |               |          |                         | <b>IIPAMDTF</b>           |                         |                |                              |                         | <b>IKOAMBL</b>                                     | <b>IKOAMCBS</b>           | <b>IKQAMDSB</b>                                    | <b>IKOARDB</b>                | <b>IKOAREX</b> | <b>IKOARGH</b> |                 | <b>IKOBHD</b>             | <b>IKOBKPHD</b>                | <b>KOBLARD</b> | <b>IKQBSPH</b>          | <b>IKQBUFE</b>                      |
|                                  |     |                | CANCEL | CATLG                     |                         | CDLOAD                                             | COMRG                                              | <b>DECB</b> | DTFCN                   | ENOB                    |            |                               |                                               | GENCB |                | GETVIS                    |                               | <b>IGGCCA</b> |          |                         |                           | <b>IIPDTF</b>           | <b>IIPPRAT</b> | <b>IKOACB</b>                | <b>IKOAIR</b>           |                                                    |                           |                                                    |                               |                |                |                 |                           |                                |                |                         |                                     |
| Module                           | ACB |                |        |                           | ခြ                      |                                                    |                                                    |             |                         |                         | <b>LO3</b> | EXCP                          |                                               |       | GET            |                           |                               |               |          |                         |                           |                         |                |                              |                         |                                                    |                           |                                                    |                               |                |                |                 |                           |                                |                |                         |                                     |
|                                  |     |                |        |                           |                         |                                                    |                                                    |             |                         |                         |            |                               |                                               |       |                |                           |                               |               |          |                         |                           |                         |                |                              |                         |                                                    |                           |                                                    |                               |                |                |                 |                           |                                |                |                         |                                     |
| <b>IIPAMT00</b>                  |     |                |        |                           | $\overline{\mathsf{x}}$ |                                                    |                                                    |             |                         |                         |            |                               |                                               |       |                |                           |                               |               |          |                         | $\overline{\mathsf{x}}$   |                         |                |                              |                         |                                                    |                           |                                                    |                               |                |                |                 |                           |                                |                |                         |                                     |
| IIPBMR00                         |     |                | X      |                           | $\overline{\mathsf{x}}$ |                                                    |                                                    |             |                         |                         |            | X                             |                                               |       |                |                           |                               |               |          |                         |                           |                         |                |                              |                         |                                                    |                           |                                                    |                               |                |                |                 |                           |                                |                |                         |                                     |
| <b>IIPCLS00</b>                  |     |                |        |                           | $\mathsf{x}$            | X                                                  |                                                    |             |                         |                         |            |                               |                                               |       |                |                           |                               |               |          |                         | $\boldsymbol{\mathsf{x}}$ | $\pmb{\times}$          | $x \times$     |                              |                         | $\boldsymbol{\mathsf{x}}$                          |                           | $\boldsymbol{\mathsf{x}}$                          |                               |                |                |                 |                           |                                |                |                         |                                     |
| <b>IIPOPN00</b>                  |     |                |        |                           | $\overline{x}$          | $\overline{\mathsf{x}}$                            |                                                    |             |                         |                         |            |                               |                                               | X     |                | $\boldsymbol{\mathsf{x}}$ |                               |               |          |                         | $\overline{\mathsf{x}}$   | $\overline{\mathsf{x}}$ | x              | $\overline{\mathsf{x}}$      |                         | $\boldsymbol{\mathsf{x}}$                          |                           | $\mathsf{x}$                                       |                               |                |                |                 |                           |                                |                |                         |                                     |
| <b>IIPPRCMR</b>                  |     |                | X      |                           | $\overline{\mathsf{x}}$ |                                                    |                                                    | X           |                         | $\overline{\mathsf{x}}$ |            | $\pmb{\times}$                |                                               |       |                |                           |                               |               |          |                         | $\overline{\mathsf{x}}$   |                         |                |                              |                         |                                                    |                           |                                                    |                               |                |                |                 |                           |                                |                |                         |                                     |
| <b>IIPPRCPR</b>                  |     |                |        |                           |                         | x x                                                |                                                    |             |                         |                         |            |                               |                                               |       | $\pmb{\times}$ |                           |                               |               |          |                         | $\overline{\mathsf{x}}$   | $\overline{\mathsf{x}}$ | x              |                              |                         |                                                    |                           |                                                    |                               |                |                |                 |                           |                                |                |                         |                                     |
| <b>IKQAIX</b>                    |     |                |        |                           |                         |                                                    |                                                    |             |                         |                         |            |                               |                                               |       |                |                           |                               |               |          |                         |                           |                         |                | $\boldsymbol{\mathsf{X}}$    | $\overline{\mathsf{x}}$ | $\mathsf{\times}$                                  |                           | $\overline{\mathsf{x}}$                            |                               |                |                |                 |                           |                                |                |                         |                                     |
| <b>IKQBFA</b>                    |     |                |        |                           |                         |                                                    | $\pmb{\mathsf{X}}$                                 |             |                         |                         |            |                               |                                               |       |                |                           |                               |               |          |                         |                           |                         |                | $\overline{\mathsf{x}}$      |                         | $\boldsymbol{\mathsf{x}}$                          |                           | $\overline{\mathsf{x}}$                            |                               |                |                |                 | $\boldsymbol{\mathsf{x}}$ | $\overline{\mathsf{x}}$        |                |                         |                                     |
| <b>IKQBFB</b>                    |     |                |        |                           |                         |                                                    |                                                    |             |                         |                         |            |                               |                                               |       |                |                           |                               |               |          |                         |                           |                         |                | $\overline{\mathsf{x}}$      |                         | $\overline{\mathsf{x}}$                            |                           | $\overline{\mathsf{x}}$                            |                               |                |                |                 | $\overline{\mathsf{x}}$   | $\overline{\mathsf{x}}$        |                | $\overline{\mathsf{x}}$ | $\overline{\mathsf{x}}$             |
| <b>IKQBLD</b>                    |     |                |        |                           |                         |                                                    |                                                    |             |                         |                         |            |                               |                                               |       |                |                           |                               |               |          |                         |                           |                         |                |                              |                         |                                                    |                           |                                                    |                               |                |                |                 |                           |                                |                |                         |                                     |
| <b>IKQBRP</b>                    |     |                |        |                           |                         | X                                                  |                                                    |             |                         |                         |            |                               | $\pmb{\times}$                                |       |                | $\overline{\mathsf{x}}$   |                               |               |          |                         |                           |                         |                |                              |                         |                                                    |                           |                                                    |                               |                |                |                 |                           | x x                            |                | $\frac{x}{x}$           |                                     |
| <b>IKQCAS</b>                    |     |                |        |                           |                         | $\overline{\mathsf{x}}$                            |                                                    |             |                         |                         |            |                               |                                               |       |                |                           |                               |               |          |                         |                           |                         |                |                              |                         | $\pmb{\times}$                                     |                           | $\frac{\mathsf{x}}{\mathsf{x}}$                    | $\vert$ x                     |                |                |                 |                           |                                |                |                         |                                     |
| <b>IKQCIR</b>                    |     |                |        |                           |                         | $\overline{\mathsf{x}}$                            |                                                    |             |                         |                         |            |                               |                                               |       |                |                           |                               |               |          |                         |                           |                         |                |                              |                         | $\boldsymbol{\mathsf{x}}$                          |                           |                                                    | $\overline{\mathsf{x}}$       |                |                |                 |                           |                                |                |                         | $\frac{\mathsf{x}}{\mathsf{x}}$     |
| <b>IKQCIS</b>                    |     |                |        |                           |                         | $\overline{\mathsf{x}}$                            |                                                    |             |                         |                         |            |                               | $\overline{\mathsf{x}}$                       |       |                | $\overline{\mathsf{x}}$   |                               |               |          |                         |                           |                         |                |                              |                         | $\overline{\mathsf{x}}$                            |                           | $\overline{\mathsf{x}}$                            | $\overline{\mathsf{x}}$       |                |                |                 | X                         |                                |                |                         |                                     |
| <b>IKQCLCAT</b>                  |     |                |        | $\boldsymbol{\mathsf{x}}$ |                         | $\overline{\mathsf{x}}$                            |                                                    |             |                         |                         |            |                               | $\overline{\mathsf{x}}$                       |       |                | $\overline{\mathsf{x}}$   |                               |               |          |                         |                           |                         |                | $\boldsymbol{\mathsf{x}}$    |                         | X                                                  |                           | $\overline{\mathsf{x}}$                            | $\overline{\mathsf{x}}$       |                |                |                 | X                         |                                |                |                         |                                     |
| <b>IKQCLEAN</b>                  |     |                |        |                           | X                       |                                                    | $\pmb{\mathsf{X}}$                                 |             |                         |                         |            | $\overline{x}$ $\overline{x}$ | $\overline{\mathsf{x}}$                       |       |                | $\overline{\mathsf{x}}$   |                               |               |          |                         |                           |                         |                |                              |                         |                                                    |                           |                                                    |                               |                |                |                 |                           |                                |                |                         |                                     |
| IKQCLO00                         |     |                |        |                           |                         | X                                                  |                                                    |             |                         |                         |            |                               | $\overline{\mathsf{x}}$                       |       |                |                           |                               |               |          |                         |                           |                         |                | $\boldsymbol{\mathsf{x}}$    |                         | X                                                  |                           | $x \mid x$                                         |                               |                |                |                 |                           | $\overline{\mathsf{x}}$        |                |                         | $\overline{\mathsf{x}}$             |
| <b>IKQCLOCL</b>                  |     |                |        |                           |                         |                                                    |                                                    |             |                         |                         |            |                               | $\overline{\mathsf{x}}$                       |       |                |                           |                               |               |          |                         |                           |                         |                | $\overline{\mathsf{x}}$      |                         | $\overline{\mathsf{x}}$                            |                           |                                                    |                               |                |                |                 |                           |                                |                |                         |                                     |
| <b>IKQCLOVY</b>                  |     |                |        |                           |                         |                                                    |                                                    |             |                         |                         |            |                               |                                               |       |                |                           |                               |               |          |                         |                           |                         |                | X                            |                         | $\pmb{\times}$                                     |                           | $\overline{\mathsf{x}}$                            |                               |                |                |                 | $\overline{\mathsf{x}}$   |                                |                |                         | $\overline{\mathsf{x}}$             |
| <b>IKQDCN</b>                    |     |                |        |                           |                         |                                                    |                                                    |             | $\overline{\mathsf{x}}$ |                         |            |                               |                                               |       |                |                           |                               |               |          |                         |                           |                         |                |                              |                         |                                                    |                           |                                                    |                               |                |                |                 |                           |                                |                |                         |                                     |
| <b>IKQDRP</b>                    |     |                |        |                           |                         | $\overline{\mathsf{x}}$                            |                                                    |             |                         |                         |            |                               | $\overline{\mathsf{x}}$                       |       |                |                           |                               |               |          |                         |                           |                         |                |                              |                         |                                                    |                           |                                                    |                               |                |                |                 |                           | X                              |                |                         |                                     |
| <b>IKQDUMP</b>                   |     |                |        |                           | $\overline{\mathsf{x}}$ | $\overline{\mathsf{x}}$                            | $\overline{\mathbf{x}}$                            |             |                         |                         |            | $\overline{\mathsf{x}}$       |                                               |       |                |                           |                               |               |          |                         |                           |                         |                | X                            |                         | x                                                  |                           | x x                                                |                               |                |                |                 |                           | $\overline{x}$ $\overline{x}$  |                |                         | $\overline{\mathsf{x}}$             |
| <b>IKQDUMPC</b>                  |     |                |        |                           |                         |                                                    | $\overline{\mathsf{x}}$                            |             |                         |                         |            |                               |                                               |       |                |                           |                               | x x           |          | $\overline{\mathsf{x}}$ |                           |                         |                | $\overline{\mathsf{x}}$      |                         |                                                    | $\boldsymbol{\mathsf{x}}$ |                                                    |                               |                |                |                 |                           |                                |                |                         |                                     |
| <b>IKQEDX</b>                    |     |                |        | $\overline{\mathsf{x}}$   |                         | X                                                  | $\overline{\mathsf{x}}$<br>$\overline{\mathsf{x}}$ |             |                         |                         |            |                               | $\pmb{\mathsf{X}}$<br>$\overline{\mathsf{x}}$ |       |                | $\overline{\mathsf{x}}$   |                               |               |          |                         |                           |                         |                |                              |                         | $\mathsf{\bar{X}}$                                 |                           | X                                                  | X<br>$\overline{\mathsf{x}}$  |                |                |                 |                           |                                | X              |                         |                                     |
| <b>IKQEOV</b>                    |     |                | X      |                           |                         | $\overline{\mathsf{x}}$<br>$\overline{\mathsf{x}}$ |                                                    |             |                         |                         |            |                               |                                               |       |                | $\overline{\mathsf{x}}$   |                               |               |          |                         |                           |                         |                |                              |                         | $\overline{\mathsf{x}}$                            |                           | $\overline{\mathsf{x}}$<br>$\overline{\mathsf{x}}$ |                               |                |                |                 |                           |                                |                |                         |                                     |
| <b>IKQERH</b>                    |     |                |        |                           |                         | $\overline{\mathsf{x}}$                            |                                                    |             |                         |                         |            |                               |                                               |       |                |                           |                               |               |          |                         |                           |                         |                | X<br>$\overline{\mathsf{x}}$ |                         | $\overline{\mathsf{x}}$                            |                           |                                                    |                               |                |                |                 |                           |                                |                |                         |                                     |
| <b>IKQERX</b><br><b>IKQGEN</b>   |     |                |        |                           |                         |                                                    |                                                    |             |                         |                         |            |                               | $\overline{\mathsf{x}}$                       |       |                | $\overline{\mathsf{x}}$   |                               |               |          |                         |                           |                         |                | $\overline{\mathsf{x}}$      |                         | $\overline{\mathsf{x}}$<br>$\overline{\mathsf{X}}$ |                           | $\overline{\mathsf{x}}$                            |                               |                |                | x x             |                           |                                |                |                         |                                     |
| IKQGNX00                         |     |                |        |                           |                         |                                                    |                                                    |             |                         |                         |            |                               |                                               |       |                |                           |                               |               |          |                         |                           |                         |                |                              |                         | $\bar{\mathsf{x}}$                                 |                           |                                                    |                               |                |                |                 | $\overline{\mathsf{x}}$   |                                |                |                         | $\overline{\mathsf{x}}$             |
| <b>IKOGPT</b>                    |     |                |        |                           |                         |                                                    |                                                    |             |                         |                         |            |                               |                                               |       |                |                           |                               |               |          |                         |                           |                         |                |                              |                         | $\overline{\mathsf{X}}$                            |                           | $\overline{\mathsf{x}}$<br>$\overline{\mathsf{x}}$ | X<br>$\overline{\mathsf{x}}$  |                |                |                 |                           |                                |                |                         |                                     |
| <b>IKQIOA00</b>                  |     |                |        |                           |                         | X                                                  |                                                    |             |                         |                         |            |                               |                                               |       |                | $\bar{\mathbf{x}}$        |                               |               |          |                         |                           |                         |                |                              |                         | $\overline{\mathsf{x}}$                            |                           | $\overline{\mathsf{x}}$                            |                               |                |                |                 |                           |                                |                |                         | $\frac{x}{x}$                       |
| <b>IKQIOB00</b>                  |     |                |        |                           |                         |                                                    |                                                    |             |                         |                         |            |                               |                                               |       |                |                           |                               |               |          |                         |                           |                         |                | X<br>$\overline{\mathsf{x}}$ |                         |                                                    |                           | $\overline{\mathsf{x}}$                            |                               |                |                |                 | $\overline{\mathsf{x}}$   | x x<br>$\overline{\mathsf{x}}$ |                |                         |                                     |
| IKQIXE00                         |     |                |        |                           |                         |                                                    |                                                    |             |                         |                         |            |                               |                                               |       |                |                           |                               |               |          |                         |                           |                         |                | X                            |                         |                                                    |                           | $\overline{\mathsf{x}}$                            |                               |                |                |                 |                           |                                |                |                         | $\frac{\overline{x}}{\overline{x}}$ |
| IKQIXF00                         |     |                |        | X                         |                         | X                                                  |                                                    |             |                         |                         |            |                               | $\pmb{\times}$                                |       |                | X                         |                               |               |          |                         |                           |                         |                |                              |                         | X<br>$\boldsymbol{\mathsf{x}}$                     |                           | $\overline{\mathsf{x}}$                            |                               |                |                |                 |                           |                                |                |                         |                                     |
| IKQIXS00                         |     |                |        |                           |                         |                                                    |                                                    |             |                         |                         |            |                               |                                               |       |                |                           |                               |               |          |                         |                           |                         |                |                              |                         |                                                    |                           | $\overline{\mathsf{x}}$                            |                               |                |                |                 |                           |                                |                |                         |                                     |
| <b>IKQJIBSM</b>                  |     |                |        |                           |                         |                                                    |                                                    |             |                         |                         |            |                               |                                               |       |                |                           |                               |               |          |                         |                           |                         |                |                              |                         | $\overline{\mathsf{x}}$                            |                           | $\overline{x}$                                     | $\overline{\mathsf{x}}$       |                |                |                 |                           |                                |                |                         |                                     |
|                                  |     |                |        |                           |                         |                                                    |                                                    |             |                         |                         |            |                               | X                                             |       |                | X                         |                               |               |          |                         |                           |                         |                |                              |                         |                                                    |                           |                                                    |                               |                |                |                 |                           |                                |                |                         |                                     |
| <b>IKQJRN</b>                    |     |                |        |                           |                         | X                                                  |                                                    |             |                         |                         |            |                               |                                               |       |                | $\pmb{\times}$            |                               |               |          |                         |                           |                         |                | x                            |                         | X.                                                 |                           | X                                                  | $\overline{x}$ $\overline{x}$ |                |                |                 |                           |                                |                |                         | $\overline{\mathsf{x}}$             |
| <b>IKQKRD</b>                    |     |                |        |                           |                         |                                                    | $\overline{\mathsf{x}}$                            |             |                         |                         |            |                               | $\overline{x}$ $\overline{x}$                 |       |                | $\overline{\mathsf{x}}$   |                               |               |          |                         |                           |                         |                | $\pmb{\times}$               |                         |                                                    |                           |                                                    |                               |                |                |                 |                           |                                |                |                         |                                     |
| <b>IKQLAB</b>                    |     |                |        |                           |                         |                                                    | $\overline{x}$ $\overline{x}$                      |             |                         |                         |            |                               | $\overline{x}$                                |       |                |                           | $\overline{x}$ $\overline{x}$ |               |          |                         |                           |                         |                | $\overline{\mathsf{x}}$      |                         |                                                    |                           |                                                    |                               |                |                |                 |                           |                                |                |                         |                                     |
| <b>IKQLASMD</b><br><b>IKQLCD</b> |     |                |        |                           |                         |                                                    |                                                    |             |                         |                         |            |                               |                                               |       |                |                           |                               |               |          |                         |                           |                         |                |                              |                         | X.                                                 |                           |                                                    | $\overline{x} \overline{x}$   |                |                |                 |                           |                                |                |                         | $\overline{\mathsf{x}}$             |
| <b>IKQLCN</b>                    |     |                |        |                           |                         |                                                    |                                                    |             |                         |                         |            |                               |                                               |       |                |                           |                               |               |          |                         |                           |                         |                |                              |                         |                                                    |                           | $\overline{\mathsf{x}}$                            |                               |                |                |                 |                           |                                |                |                         |                                     |
| <b>IKQLCP</b>                    |     |                |        |                           |                         |                                                    |                                                    |             |                         |                         |            |                               |                                               |       |                |                           |                               |               |          |                         |                           |                         |                |                              |                         | X                                                  |                           |                                                    | $\overline{x} \overline{x}$   |                |                |                 | $\overline{\mathsf{x}}$   |                                |                |                         | $\overline{\mathsf{x}}$             |
| <b>IKQMDY</b>                    |     |                |        |                           |                         |                                                    |                                                    |             |                         |                         |            |                               |                                               |       |                |                           |                               |               |          |                         |                           |                         |                |                              |                         | X                                                  |                           | $\overline{\mathsf{x}}$                            |                               |                |                |                 |                           |                                |                |                         | $\overline{\mathsf{x}}$             |
| IKONCA00                         |     |                |        |                           |                         | $\overline{x}$                                     |                                                    |             |                         |                         |            |                               | $\overline{x}$                                |       |                | $\overline{\mathsf{x}}$   |                               |               |          |                         |                           |                         |                | $\overline{\mathsf{x}}$      |                         | X.                                                 |                           |                                                    | $\overline{x} \overline{x}$   |                |                |                 | $\overline{\mathsf{x}}$   |                                |                |                         | $\overline{\mathsf{x}}$             |
|                                  |     |                |        |                           |                         |                                                    |                                                    |             |                         |                         |            |                               |                                               |       |                |                           |                               |               |          |                         |                           |                         |                |                              |                         |                                                    |                           |                                                    |                               |                |                |                 |                           |                                |                |                         |                                     |

Figure 6.3

Macro-to-module relationships for all VSAM modules except catalog and DADSM (part 1 of 6)

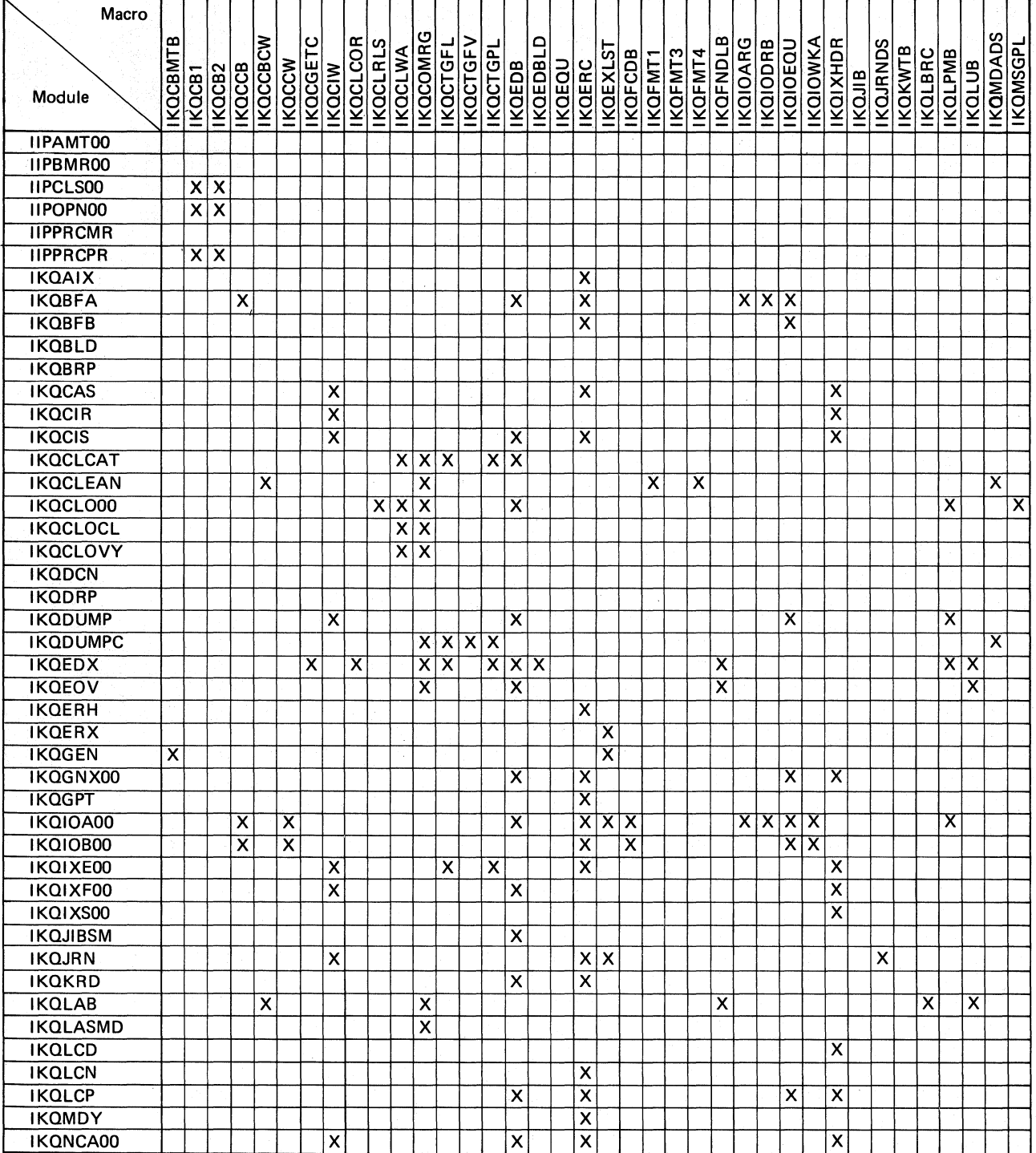

Macro-to-module relationships for all VSAM modules except catalog and DADSM (part 2 of 6)

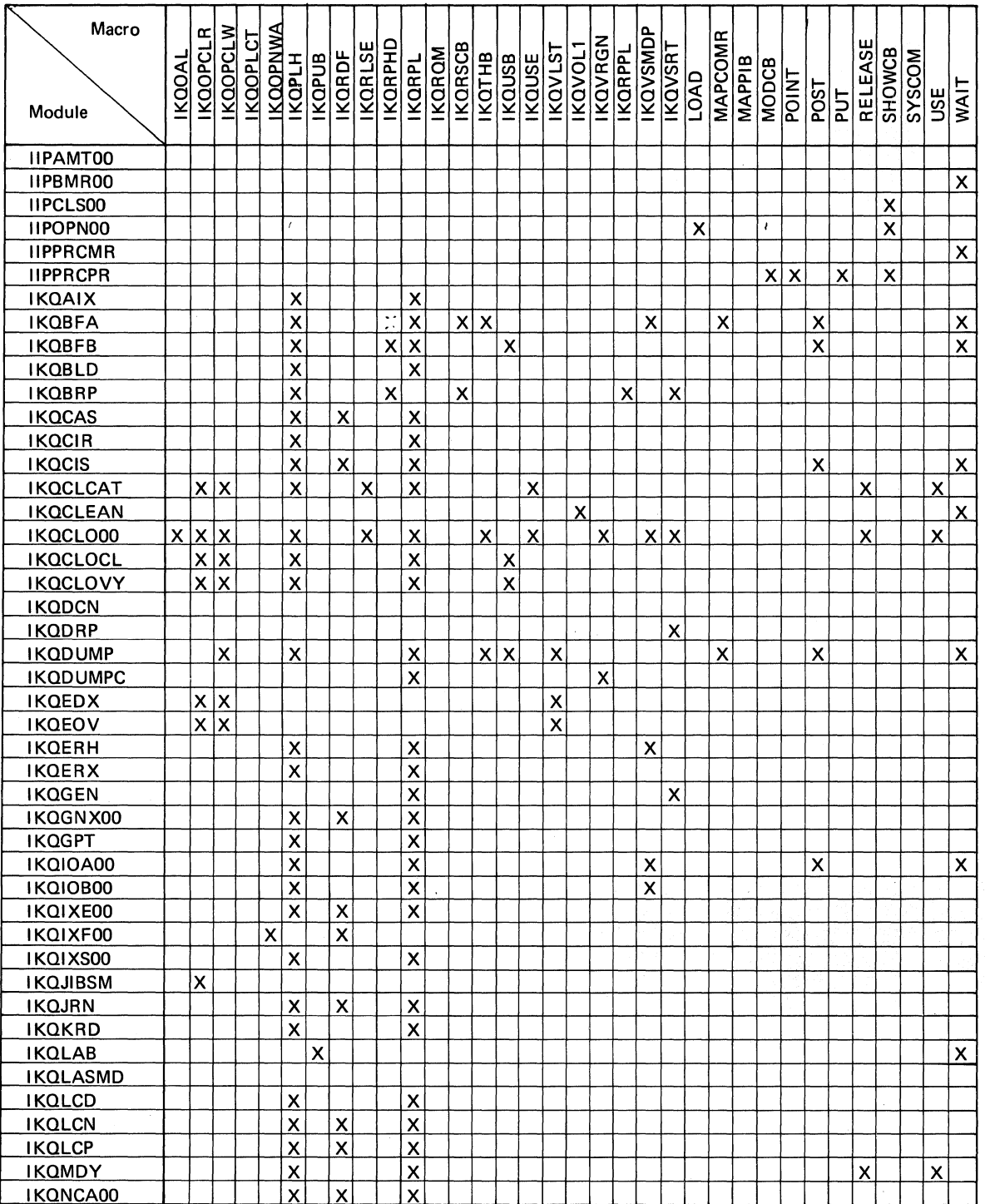

Macro-to-module relationships for all VSAM modules except catalog and DADSM (part 3 of 6)

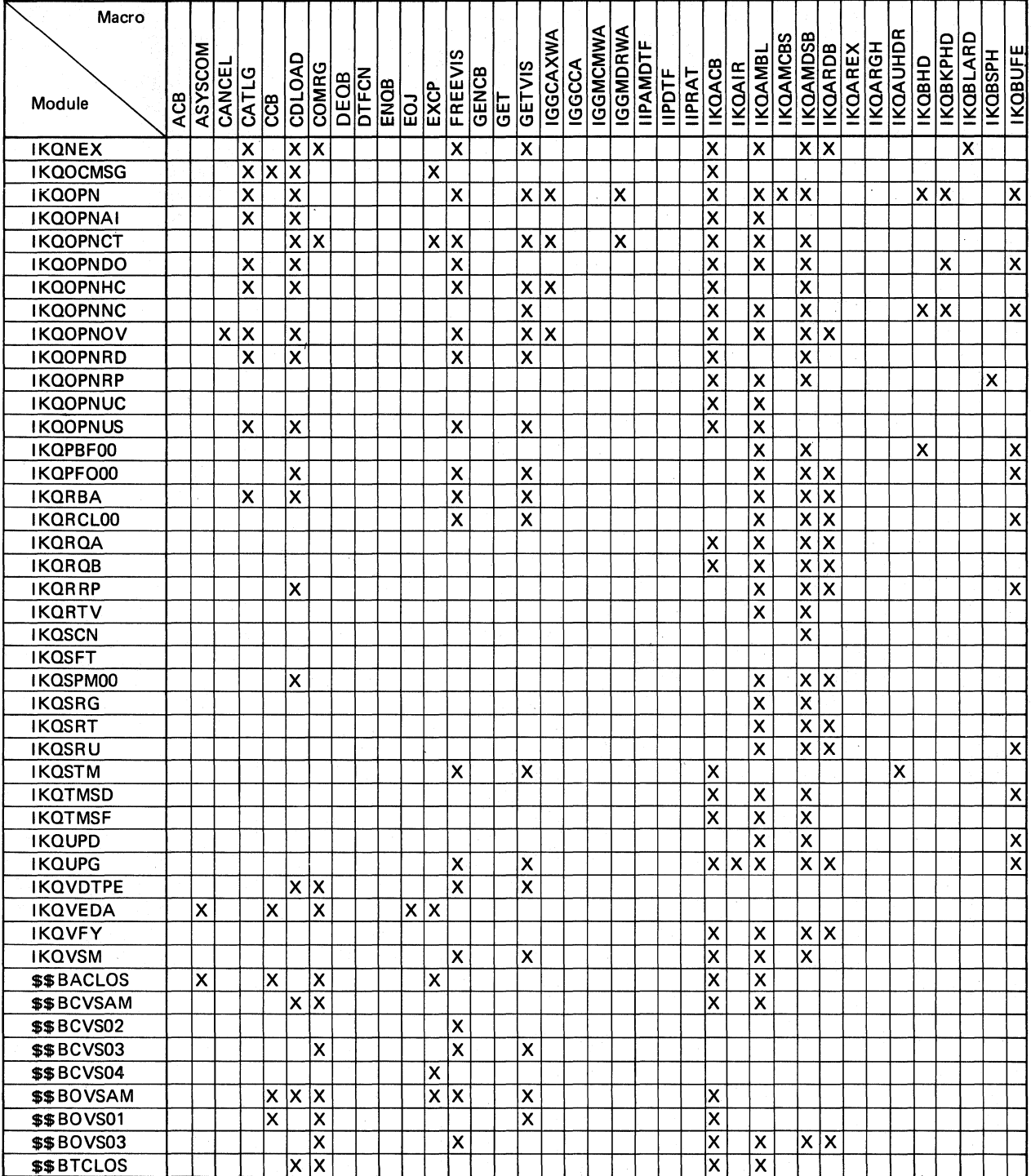

Macro-to-module relationships for all VSAM modules except catalog and DADSM (part 4 of 6)

| Macro             |                 |        |                    |                         |                 |               |                         |                         |                         |                 |                |                         |                         |                 |                                     |                         |                 |               |                         |                 |                |                |         |         |                         |                 |                 |                 |                 |                           |                    |                         |                              |                         |                         |               |                 |                 |
|-------------------|-----------------|--------|--------------------|-------------------------|-----------------|---------------|-------------------------|-------------------------|-------------------------|-----------------|----------------|-------------------------|-------------------------|-----------------|-------------------------------------|-------------------------|-----------------|---------------|-------------------------|-----------------|----------------|----------------|---------|---------|-------------------------|-----------------|-----------------|-----------------|-----------------|---------------------------|--------------------|-------------------------|------------------------------|-------------------------|-------------------------|---------------|-----------------|-----------------|
|                   |                 |        |                    |                         |                 |               |                         |                         |                         |                 |                |                         |                         |                 |                                     |                         |                 |               |                         |                 |                |                |         |         |                         |                 |                 |                 |                 |                           |                    |                         |                              |                         |                         |               |                 |                 |
|                   |                 |        |                    |                         |                 |               |                         |                         |                         |                 |                |                         |                         |                 |                                     |                         |                 |               |                         |                 |                |                |         |         |                         |                 |                 |                 |                 |                           |                    |                         |                              |                         |                         |               |                 |                 |
|                   | <b>IKOCBMTB</b> |        |                    | <b>IKOCCB</b>           | <b>IKOCCBCW</b> | <b>IKOCCW</b> | <b>IKOCGETC</b>         | <b>IKQCIW</b>           | <b>IKOCLCOR</b>         | <b>IKOCLRLS</b> | <b>IKOCLWA</b> | <b>IKOCOMRG</b>         | <b>IKQCTGFL</b>         | <b>IKOCTGFV</b> | <b>IKOCTGPL</b>                     | <b>IKQEDB</b>           | <b>IKOEDBLD</b> | <b>IKOEOU</b> | <b>IKQERC</b>           | <b>IKQEXLST</b> | <b>IKQFCDB</b> | <b>IKQFMT1</b> | IKQFMT3 | IKQFMT4 | <b>IKQFNDLB</b>         | <b>IKQIOARG</b> | <b>IKQIODRB</b> | <b>IKQIOEQU</b> | <b>IKQIOWKA</b> | <b>IKQIXHDR</b>           |                    | <b>IKQJRNDS</b>         | <b>IKQKWTB</b>               | <b>IKQLBRC</b>          | <b>IKQLPMB</b>          | <b>IKQLUB</b> | <b>IKQMDADS</b> | <b>IKQMSGPL</b> |
|                   |                 |        |                    |                         |                 |               |                         |                         |                         |                 |                |                         |                         |                 |                                     |                         |                 |               |                         |                 |                |                |         |         |                         |                 |                 |                 |                 |                           |                    |                         |                              |                         |                         |               |                 |                 |
| Module            |                 | IKQCB1 | IKOCB <sub>2</sub> |                         |                 |               |                         |                         |                         |                 |                |                         |                         |                 |                                     |                         |                 |               |                         |                 |                |                |         |         |                         |                 |                 |                 |                 |                           | <b>IKQJIB</b>      |                         |                              |                         |                         |               |                 |                 |
|                   |                 |        |                    |                         |                 |               |                         |                         |                         |                 |                |                         |                         |                 |                                     |                         |                 |               |                         |                 |                |                |         |         |                         |                 |                 |                 |                 |                           |                    |                         |                              |                         |                         |               |                 |                 |
| <b>IKQNEX</b>     |                 |        |                    |                         |                 |               | $\overline{\mathsf{x}}$ |                         | $\overline{\mathsf{x}}$ |                 |                | x x                     |                         |                 |                                     | $x \times x$            |                 |               |                         |                 |                |                |         |         | $\overline{\mathsf{x}}$ |                 |                 |                 |                 |                           |                    |                         |                              |                         | $\overline{\mathsf{x}}$ | Ιx            |                 |                 |
| <b>IKQOCMSG</b>   |                 |        |                    |                         |                 |               |                         |                         |                         |                 |                | $\overline{\mathsf{x}}$ | $\overline{\mathsf{x}}$ |                 | Ιx                                  |                         |                 |               |                         |                 |                |                |         |         |                         |                 |                 |                 |                 |                           |                    |                         |                              |                         |                         |               |                 | $\frac{x}{x}$   |
| <b>IKQOPN</b>     |                 |        |                    | $\overline{\mathsf{x}}$ |                 |               |                         |                         |                         |                 |                | $\overline{\mathsf{x}}$ |                         |                 | $x \mid x$                          |                         |                 |               |                         | $x \,   x$      |                |                |         |         |                         |                 |                 |                 |                 |                           |                    |                         |                              | x x                     |                         | x             |                 |                 |
| <b>IKQOPNAI</b>   |                 |        |                    |                         |                 |               |                         |                         |                         |                 |                | $\overline{\mathsf{x}}$ | x                       |                 | $\overline{\mathsf{x}}$             |                         |                 |               |                         |                 |                |                |         |         |                         |                 |                 |                 |                 |                           |                    |                         |                              | $\overline{\mathsf{x}}$ |                         |               |                 |                 |
| <b>IKQOPNCT</b>   |                 |        |                    | ΙX.                     |                 |               |                         |                         |                         |                 |                | $\overline{\mathsf{x}}$ |                         |                 |                                     | $\overline{\mathsf{x}}$ |                 |               |                         |                 |                | x              |         | x x     |                         |                 |                 |                 |                 |                           |                    |                         |                              | X                       |                         | X             |                 |                 |
| <b>IKQOPNDO</b>   |                 |        |                    |                         |                 |               |                         |                         |                         | X               |                | $\overline{\mathsf{x}}$ | x                       |                 | $\overline{\mathsf{x}\,\mathsf{x}}$ |                         |                 |               |                         |                 |                |                |         |         |                         |                 |                 |                 |                 |                           |                    |                         |                              | X                       |                         | X             |                 |                 |
| <b>IKQOPNHC</b>   |                 |        |                    |                         |                 |               |                         |                         |                         |                 |                | $\overline{\mathsf{x}}$ | 对                       |                 | $\overline{\mathsf{x}}$             |                         |                 |               |                         |                 |                |                |         |         |                         |                 |                 |                 |                 |                           |                    |                         |                              | X                       |                         |               |                 |                 |
| <b>IKQOPNNC</b>   |                 |        |                    | x                       |                 |               |                         |                         |                         |                 |                | $\overline{\mathsf{x}}$ |                         |                 |                                     |                         |                 |               |                         |                 | X              |                |         |         |                         |                 |                 |                 |                 |                           |                    |                         |                              | $\overline{\mathsf{x}}$ |                         |               |                 | $\frac{x}{x}$   |
| <b>IKQOPNOV</b>   |                 |        |                    |                         |                 |               |                         |                         |                         |                 |                | x x                     |                         |                 |                                     | $x \times x$            |                 |               |                         |                 |                |                |         |         | X                       |                 |                 |                 |                 |                           |                    |                         |                              | $\mathsf{x}$            | x x                     |               |                 |                 |
| <b>IKQOPNRD</b>   |                 |        |                    |                         |                 |               |                         |                         |                         |                 |                | $\overline{\mathsf{x}}$ | Ιx                      |                 | $\overline{\mathsf{x}}$             |                         |                 |               |                         |                 |                |                |         |         |                         |                 |                 |                 |                 |                           |                    |                         |                              | $\overline{\mathsf{x}}$ |                         |               |                 |                 |
| <b>IKQOPNRP</b>   |                 |        |                    | X                       |                 |               |                         |                         |                         |                 |                | $\overline{\mathsf{x}}$ |                         |                 |                                     |                         |                 |               |                         |                 |                |                |         |         |                         |                 |                 |                 |                 |                           |                    |                         |                              |                         |                         |               |                 |                 |
| <b>IKQOPNUC</b>   |                 |        |                    |                         |                 |               |                         |                         |                         |                 |                | $\overline{\mathsf{x}}$ |                         |                 | Ιx                                  |                         |                 |               |                         |                 |                |                |         |         |                         |                 |                 |                 |                 |                           |                    |                         |                              | X                       |                         |               |                 |                 |
| <b>IKQOPNUS</b>   |                 |        |                    |                         |                 |               |                         |                         |                         |                 |                | x x                     |                         |                 | $\overline{\mathsf{x}}$             |                         |                 |               |                         |                 |                |                |         |         |                         |                 |                 |                 |                 |                           |                    |                         |                              |                         |                         |               |                 |                 |
| IKQPBF00          |                 |        |                    |                         |                 |               |                         |                         |                         |                 |                |                         |                         |                 |                                     | X                       |                 | <b>x</b>      |                         |                 |                |                |         |         |                         |                 |                 |                 |                 |                           |                    |                         |                              |                         |                         |               |                 |                 |
|                   |                 |        |                    |                         |                 |               |                         |                         |                         |                 |                |                         |                         |                 |                                     |                         |                 |               |                         |                 |                |                |         |         |                         |                 |                 |                 |                 |                           |                    |                         |                              |                         |                         |               |                 |                 |
| IKQPFO00          |                 |        |                    |                         |                 |               |                         | X                       |                         |                 |                |                         |                         |                 |                                     | $\overline{\mathsf{x}}$ |                 |               | X                       |                 |                |                |         |         |                         |                 |                 |                 |                 |                           |                    |                         |                              |                         |                         |               |                 |                 |
| <b>IKQRBA</b>     |                 |        |                    |                         |                 |               |                         |                         |                         |                 |                |                         | Ιx                      |                 | X                                   | x                       |                 |               |                         |                 |                |                |         |         |                         |                 |                 |                 |                 |                           |                    |                         |                              |                         |                         |               |                 |                 |
| IKQRCL00          |                 |        |                    |                         |                 |               |                         | x                       |                         |                 |                |                         |                         |                 |                                     | $\overline{\mathsf{x}}$ |                 |               | X                       |                 |                |                |         |         |                         |                 |                 |                 |                 |                           |                    | $\overline{\mathsf{x}}$ |                              |                         |                         |               |                 |                 |
| <b>IKQRQA</b>     |                 |        |                    |                         |                 |               |                         |                         |                         |                 |                |                         |                         |                 |                                     |                         |                 |               | $\overline{\mathsf{x}}$ |                 |                |                |         |         |                         |                 |                 |                 |                 | X                         |                    |                         |                              |                         |                         |               |                 |                 |
| <b>IKQRQB</b>     |                 |        |                    |                         |                 |               |                         |                         |                         |                 |                |                         |                         |                 |                                     |                         |                 |               | X                       |                 |                |                |         |         |                         |                 |                 |                 |                 | $\boldsymbol{\mathsf{x}}$ |                    |                         |                              |                         |                         |               |                 |                 |
| <b>IKQRRP</b>     |                 |        |                    |                         |                 |               |                         | $\overline{\mathsf{x}}$ |                         |                 |                |                         |                         |                 |                                     | X                       |                 |               | $\overline{\mathsf{x}}$ |                 |                |                |         |         |                         |                 |                 |                 |                 |                           |                    |                         |                              |                         |                         |               |                 |                 |
| <b>IKQRTV</b>     |                 |        |                    |                         |                 |               |                         |                         |                         |                 |                |                         |                         |                 |                                     |                         |                 |               | $\overline{\mathsf{x}}$ |                 |                |                |         |         |                         |                 |                 |                 |                 |                           |                    |                         |                              |                         |                         |               |                 |                 |
| <b>IKOSCN</b>     |                 |        |                    |                         |                 |               |                         |                         |                         |                 |                |                         |                         |                 |                                     |                         |                 |               |                         |                 |                |                |         |         |                         |                 |                 |                 |                 |                           |                    |                         |                              |                         |                         |               |                 |                 |
| <b>IKQSFT</b>     |                 |        |                    |                         |                 |               |                         |                         |                         |                 |                |                         |                         |                 |                                     |                         |                 |               |                         |                 |                |                |         |         |                         |                 |                 |                 |                 |                           |                    |                         |                              |                         |                         |               |                 |                 |
| IKQSPM00          |                 |        |                    |                         |                 |               |                         | Ιx                      |                         |                 |                |                         |                         |                 |                                     | X                       |                 |               | X.                      |                 |                |                |         |         |                         |                 |                 |                 |                 |                           |                    |                         |                              |                         |                         |               |                 |                 |
| <b>IKQSRG</b>     |                 |        |                    |                         |                 |               |                         |                         |                         |                 |                |                         |                         |                 |                                     |                         |                 |               | $\overline{\mathsf{x}}$ |                 |                |                |         |         |                         |                 |                 |                 |                 | X                         |                    |                         |                              |                         |                         |               |                 |                 |
| <b>IKQSRT</b>     |                 |        |                    |                         |                 |               |                         |                         |                         |                 |                |                         |                         |                 |                                     |                         |                 |               | $\overline{\mathsf{x}}$ |                 |                |                |         |         |                         |                 |                 |                 |                 | $\overline{\mathsf{x}}$   |                    |                         |                              |                         |                         |               |                 |                 |
| <b>IKQSRU</b>     |                 |        |                    |                         |                 |               |                         |                         |                         |                 |                |                         |                         |                 |                                     |                         |                 |               |                         |                 |                |                |         |         |                         |                 |                 |                 |                 | $\overline{\mathsf{x}}$   |                    |                         |                              |                         |                         |               |                 |                 |
| <b>IKQSTM</b>     |                 |        |                    |                         |                 |               |                         |                         |                         |                 |                |                         |                         |                 |                                     |                         |                 |               |                         |                 |                |                |         |         |                         |                 |                 |                 |                 |                           |                    |                         |                              |                         |                         |               |                 |                 |
| <b>IKQTMSD</b>    |                 |        |                    |                         |                 |               |                         |                         |                         |                 |                |                         |                         |                 |                                     |                         |                 |               |                         |                 |                |                |         |         |                         |                 |                 |                 |                 |                           |                    |                         |                              |                         |                         |               |                 |                 |
|                   |                 |        |                    |                         |                 |               |                         |                         |                         |                 |                |                         |                         |                 |                                     |                         |                 |               |                         | x<br>≅          |                |                |         |         |                         |                 |                 |                 |                 |                           |                    |                         | x<br>$\overline{\mathsf{x}}$ |                         |                         |               |                 |                 |
| <b>IKQTMSF</b>    |                 |        |                    |                         |                 |               |                         |                         |                         |                 |                |                         |                         |                 |                                     |                         |                 |               |                         |                 |                |                |         |         |                         |                 |                 |                 |                 |                           |                    |                         |                              |                         |                         |               |                 |                 |
| <b>IKQUPD</b>     |                 |        |                    |                         |                 |               |                         |                         |                         |                 |                |                         |                         |                 |                                     |                         |                 |               | X                       |                 |                |                |         |         |                         |                 |                 |                 |                 |                           |                    |                         |                              |                         |                         |               |                 |                 |
| <b>IKQUPG</b>     |                 |        |                    |                         |                 |               |                         |                         |                         |                 |                |                         |                         |                 |                                     |                         |                 |               | X                       |                 |                |                |         |         |                         |                 |                 |                 |                 |                           |                    |                         |                              |                         | X.                      |               |                 |                 |
| <b>IKQVDTPE</b>   |                 |        |                    |                         |                 |               |                         |                         |                         |                 |                | X                       |                         |                 |                                     |                         |                 |               |                         |                 |                |                |         |         |                         |                 |                 |                 |                 |                           |                    |                         |                              | $\overline{\mathsf{x}}$ |                         |               |                 |                 |
| <b>IKQVEDA</b>    |                 |        |                    |                         |                 |               |                         |                         |                         |                 |                |                         |                         |                 |                                     |                         |                 |               |                         |                 |                |                |         |         |                         |                 |                 |                 |                 |                           |                    |                         |                              |                         |                         |               |                 |                 |
| <b>IKQVFY</b>     |                 |        |                    |                         |                 |               |                         |                         |                         |                 |                |                         |                         |                 |                                     |                         |                 |               |                         |                 |                |                |         |         |                         |                 |                 |                 |                 | X                         |                    |                         |                              |                         |                         |               |                 |                 |
| <b>IKQVSM</b>     |                 |        |                    | X                       |                 |               |                         |                         |                         |                 |                |                         |                         |                 |                                     |                         |                 |               | x                       |                 |                |                |         |         |                         |                 |                 |                 |                 |                           |                    |                         |                              |                         |                         |               |                 |                 |
| \$\$BACLOS        |                 |        |                    |                         |                 |               |                         |                         |                         |                 |                |                         |                         |                 |                                     |                         |                 |               |                         |                 |                |                |         |         |                         |                 |                 |                 |                 |                           |                    |                         |                              |                         |                         |               |                 |                 |
| \$\$BCVSAM        |                 |        |                    |                         |                 |               |                         |                         |                         |                 |                | x                       |                         |                 |                                     |                         |                 |               |                         |                 |                |                |         |         |                         |                 |                 |                 |                 |                           |                    |                         |                              |                         |                         |               |                 |                 |
| <b>\$\$BCVS02</b> |                 |        |                    |                         |                 |               |                         |                         |                         |                 |                |                         |                         |                 |                                     |                         |                 |               |                         |                 |                |                |         |         |                         |                 |                 |                 |                 |                           |                    |                         |                              |                         |                         |               |                 |                 |
| \$\$BCVS03        |                 |        |                    |                         |                 |               |                         |                         |                         |                 |                |                         |                         |                 |                                     |                         |                 |               |                         |                 |                |                |         |         |                         |                 |                 |                 |                 |                           |                    |                         |                              |                         |                         |               |                 |                 |
| <b>\$\$BCVS04</b> |                 |        |                    |                         |                 |               |                         |                         |                         |                 |                |                         |                         |                 |                                     |                         |                 |               |                         |                 |                |                |         |         |                         |                 |                 |                 |                 |                           |                    |                         |                              |                         |                         |               |                 |                 |
| \$\$BOVSAM        |                 |        |                    |                         |                 |               |                         |                         |                         |                 |                |                         |                         |                 |                                     |                         |                 |               |                         |                 |                |                |         |         |                         |                 |                 |                 |                 |                           |                    |                         |                              |                         |                         |               |                 |                 |
| \$\$BOVS01        |                 |        |                    |                         |                 |               |                         |                         |                         |                 |                |                         |                         |                 |                                     |                         |                 |               |                         |                 |                |                |         |         |                         |                 |                 |                 |                 |                           |                    |                         |                              |                         |                         |               |                 |                 |
| <b>\$\$BOVS03</b> |                 |        |                    |                         |                 |               |                         |                         |                         |                 |                | X                       |                         |                 |                                     | X.                      |                 |               |                         |                 |                |                |         |         | X                       |                 |                 |                 |                 |                           | $\pmb{\mathsf{X}}$ |                         |                              |                         |                         |               |                 |                 |
| <b>\$\$BTCLOS</b> |                 |        |                    |                         |                 |               |                         |                         |                         |                 |                | $\overline{\mathsf{x}}$ |                         |                 |                                     |                         |                 |               |                         |                 |                |                |         |         |                         |                 |                 |                 |                 |                           |                    |                         |                              |                         |                         |               |                 |                 |
|                   |                 |        |                    |                         |                 |               |                         |                         |                         |                 |                |                         |                         |                 |                                     |                         |                 |               |                         |                 |                |                |         |         |                         |                 |                 |                 |                 |                           |                    |                         |                              |                         |                         |               |                 |                 |

Figure 6.3

 $\sim 10^{-1}$ 

Macro-to-module relationships for all VSAM modules except catalog and DADSM (part 5 of 6)

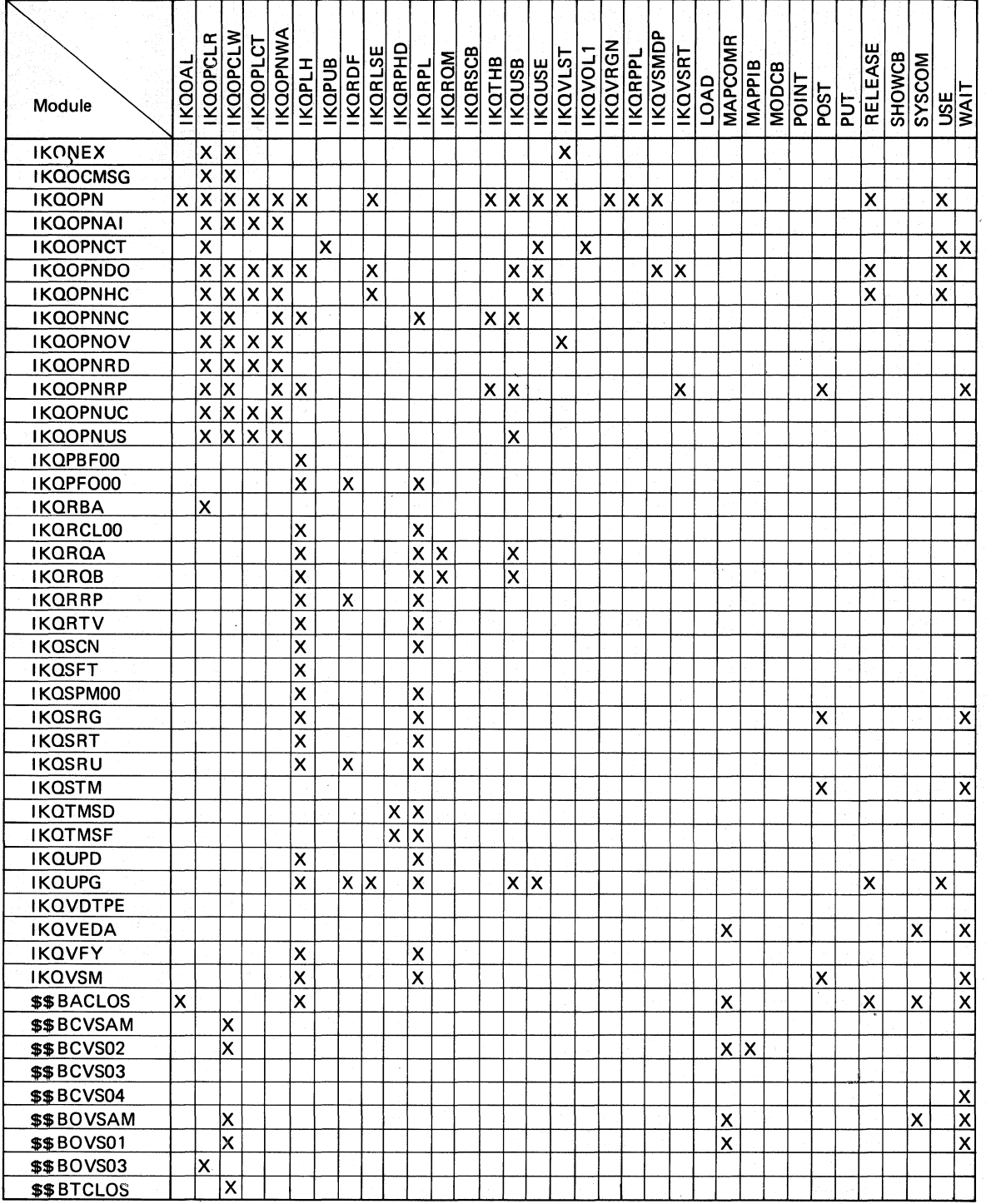

Macro-to-module relationships for all VSAM modules except catalog and DADSM (part 6 of 6)

# **Catalog Communication Area Register Save Area**

A catalog communication area (CCA) is built for every call to catalog management. The CCA contains a register save area (CCAREGS) that allows the PSR (programming systems representative) to follow the flow of control from one catalog management procedure to another, through each procedure called to process the request.

The contents of the first three words in the CCA field named CCAREGS are as follows:

- the first word contains the contents of register 13, which is a pointer to the user's save area, and
- the second and third words are unused.

If a catalog management procedure is entered from another catalog management procedure, the fourth and subsequent words are used as three-word catalog save areas defined as follows:

- the first word contains the contents of register 12, which is the calling procedure's base address,
- the second word contains the contents of register 13, which is a pointer to the previous 12-byte entry in the register save area (CCAREGS), and
- the third word contains the contents of register 14, which is the return address (in the calling procedure).

Immediately after registers 12, 13, and 14 are saved (at register  $13 + 12$ ), register 12 is updated to contain the *called* procedure's base address. Register 13's value is increased by 12, so that it points to the latest entry in CCAREGS. While a catalog management procedure is processing, register 11 contains a pointer to the beginning of the CCA.

Note that backward movement is not recorded in the trace table. For example, if procedure B returns to procedure A, the return is not shown in the register save area.

# **Error Code-to-Module Relationship (Catalog Management)**

The error codes issued by VSAM catalog modules are set in the CCACDI field of the CCA and transferred to register 15 on exit from catalog managment. The reason codes are set in the CCAREASN field of the CCA. They are passed back to the user via AMS or Record Management.

Figure 6.4 contains the definitions of the error codes. To each error code belong one or several reason codes. Along with the reason code the module which detected the error is also shown. It is identified by the last two letters of its name.

The PL/S names are those names to which the catalog management error codes are equated. To find the assembler instructions which set the error code, first reference the PL/S statement, then relate the PL/S statement to the appropriate assembler language statement.

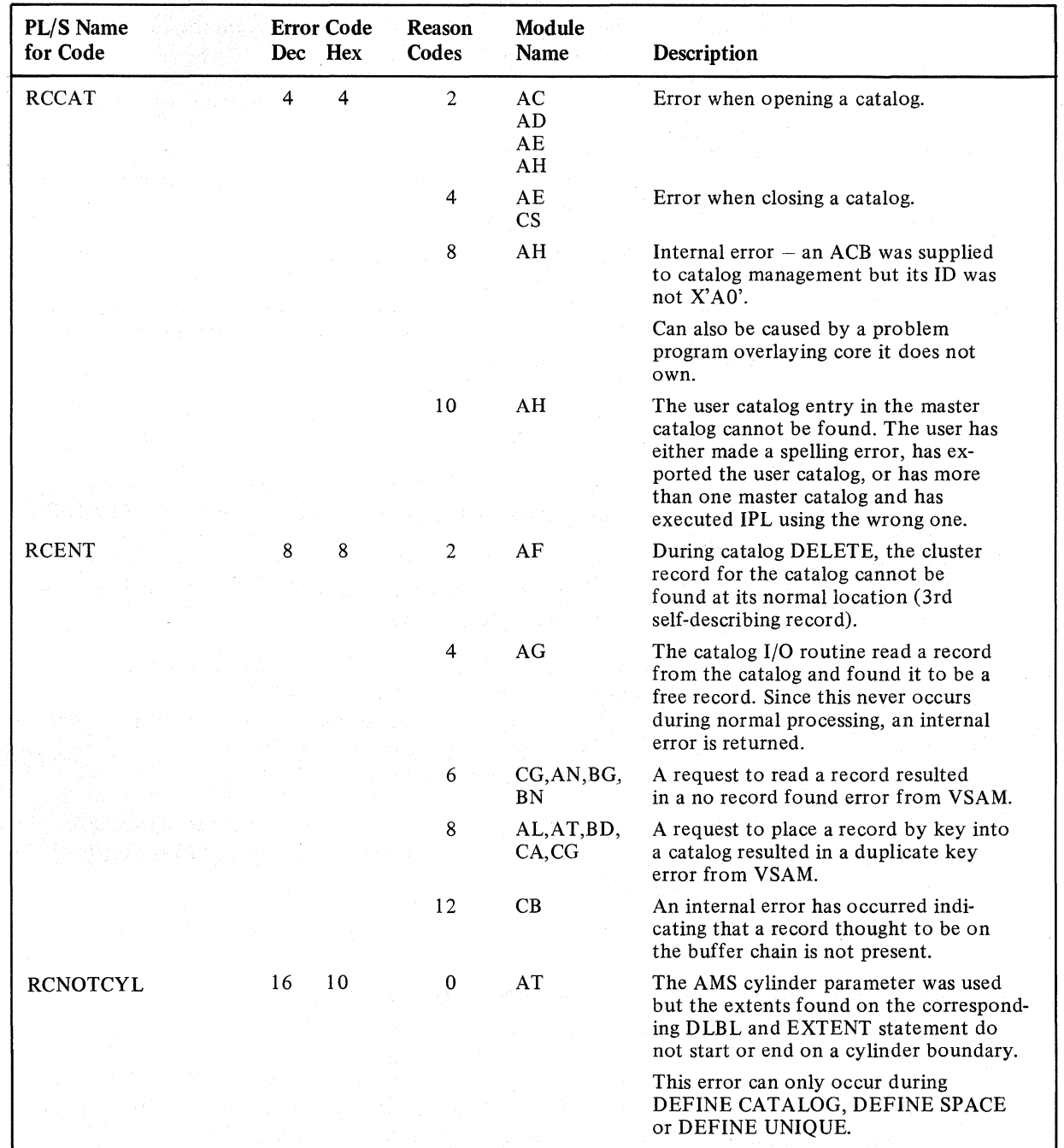

### Figure 6.4

Catalog Management error code-to-module relationship (part 1 of 9)

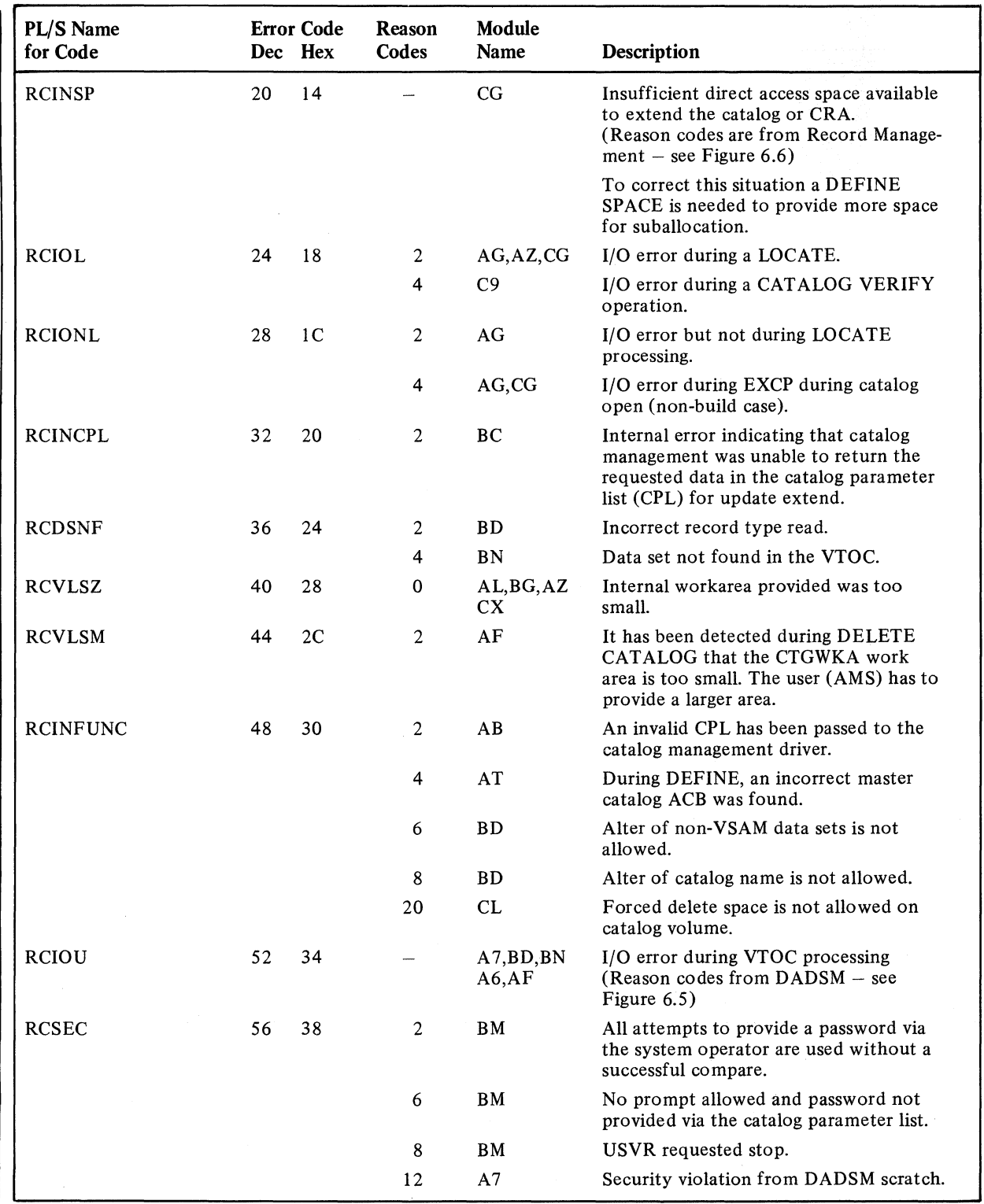

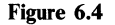

**Figure 6.4 Catalog Management error code-to-module relationship (part 2 of 9)** 

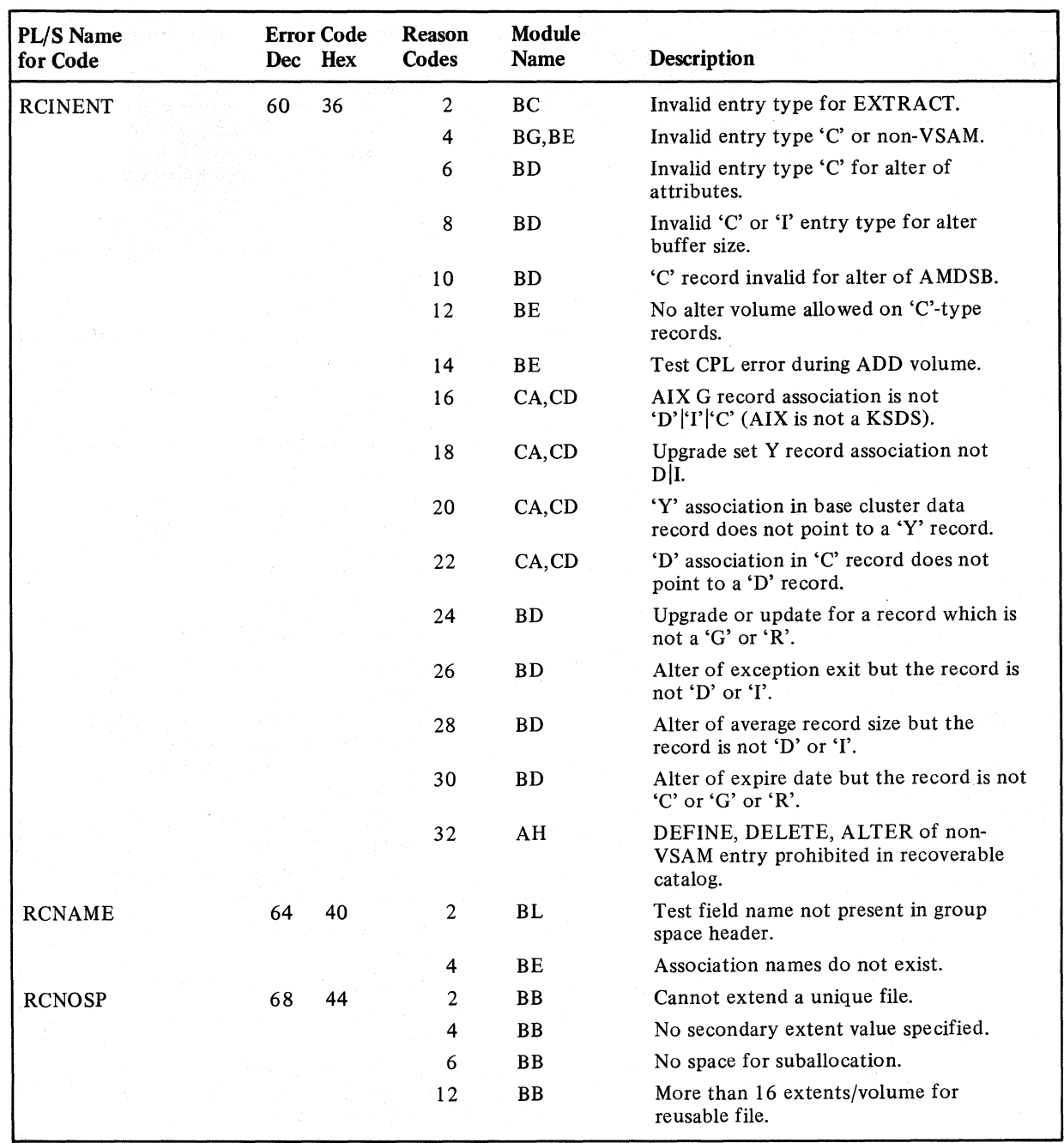

Figure 6.4 Catalog Management error code-to-module relationship (part 3 of 9)

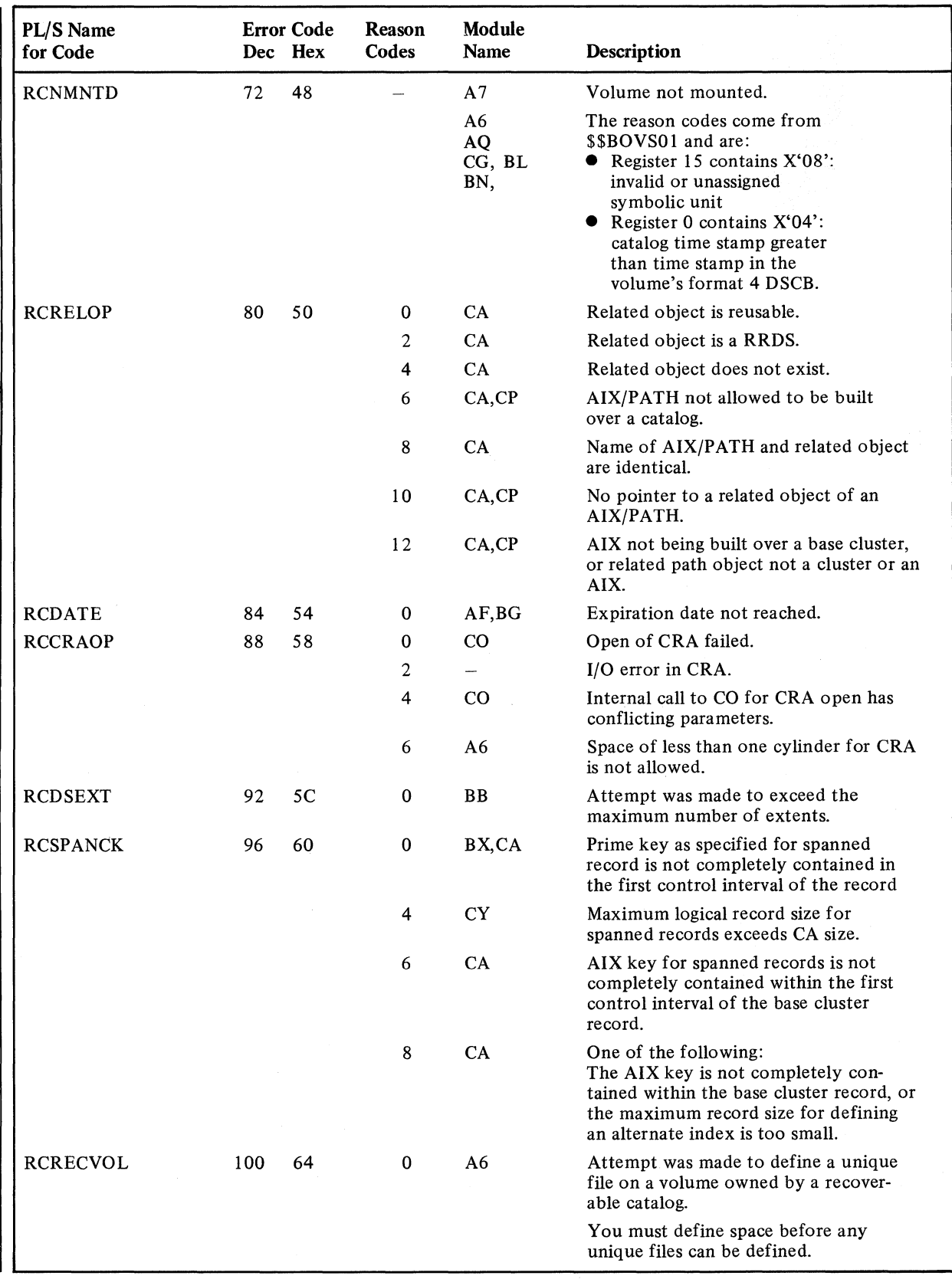

Figure 6.4 Catalog Management error code-to-module relationship (part 4 of 9)

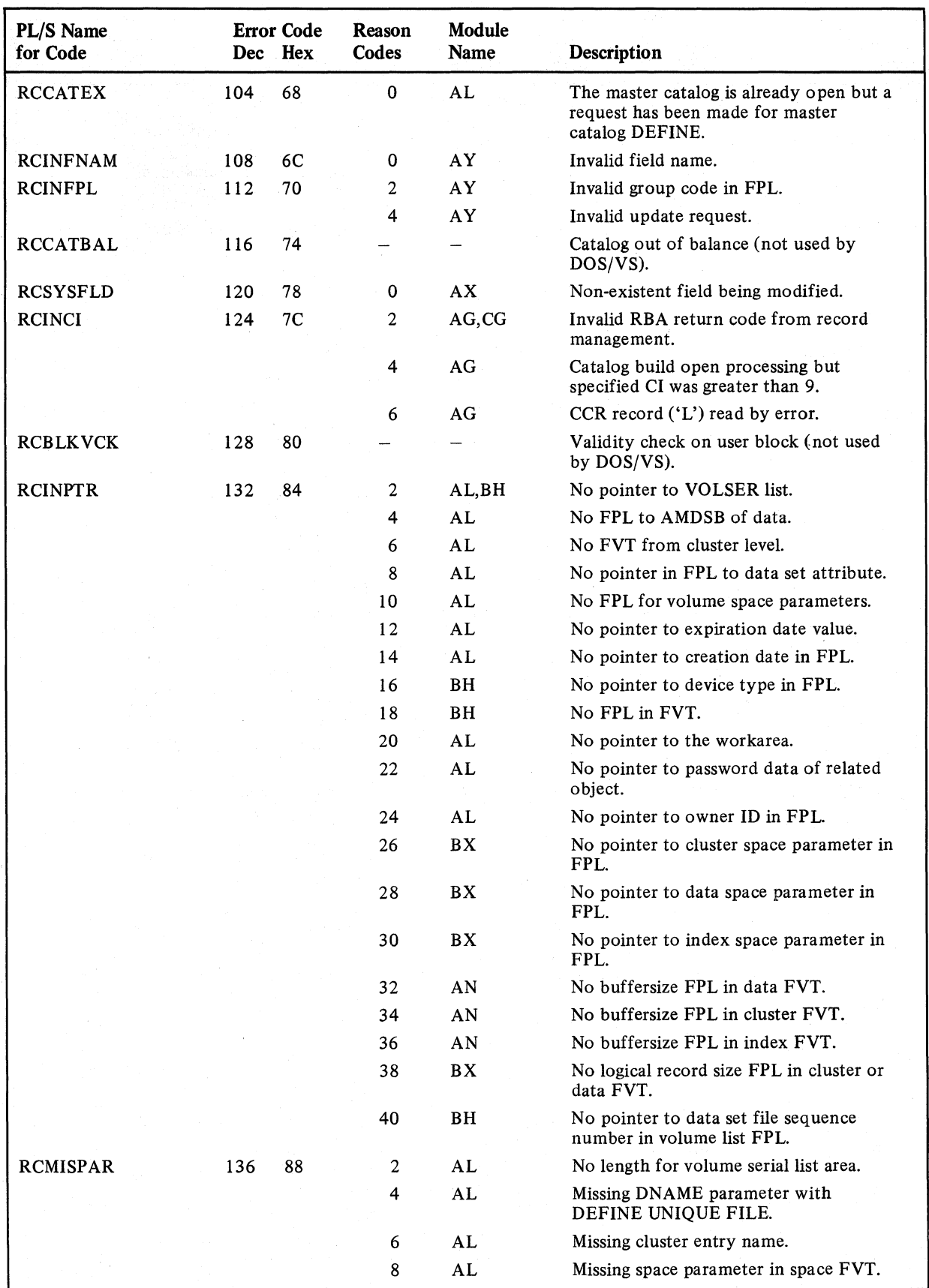

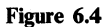

Figure 6.4 Catalog Management error code-to-module relationship (part 5 of 9)

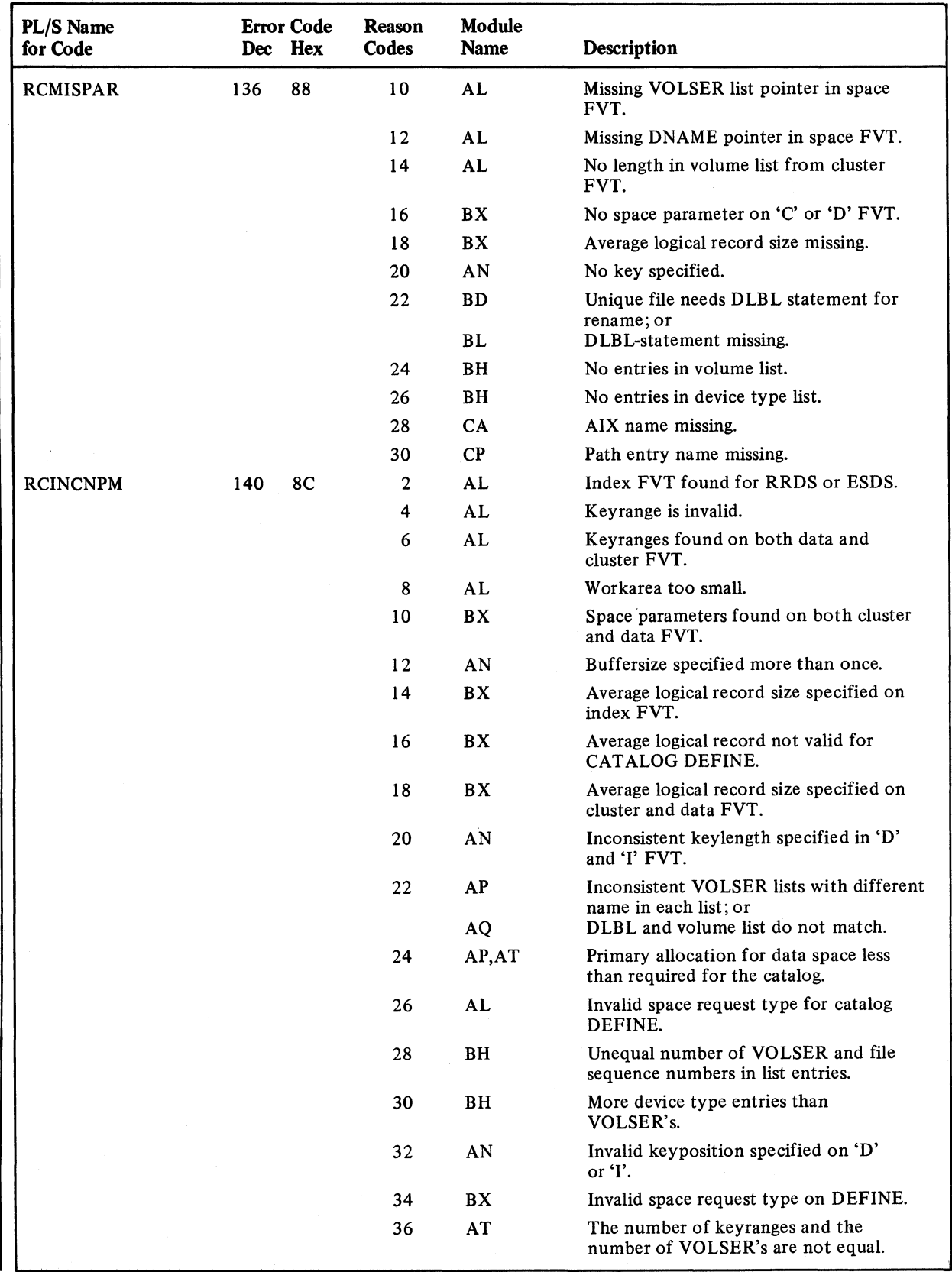

Figure 6.4 Catalog Management error code-to-module relationship (part 6 of 9)

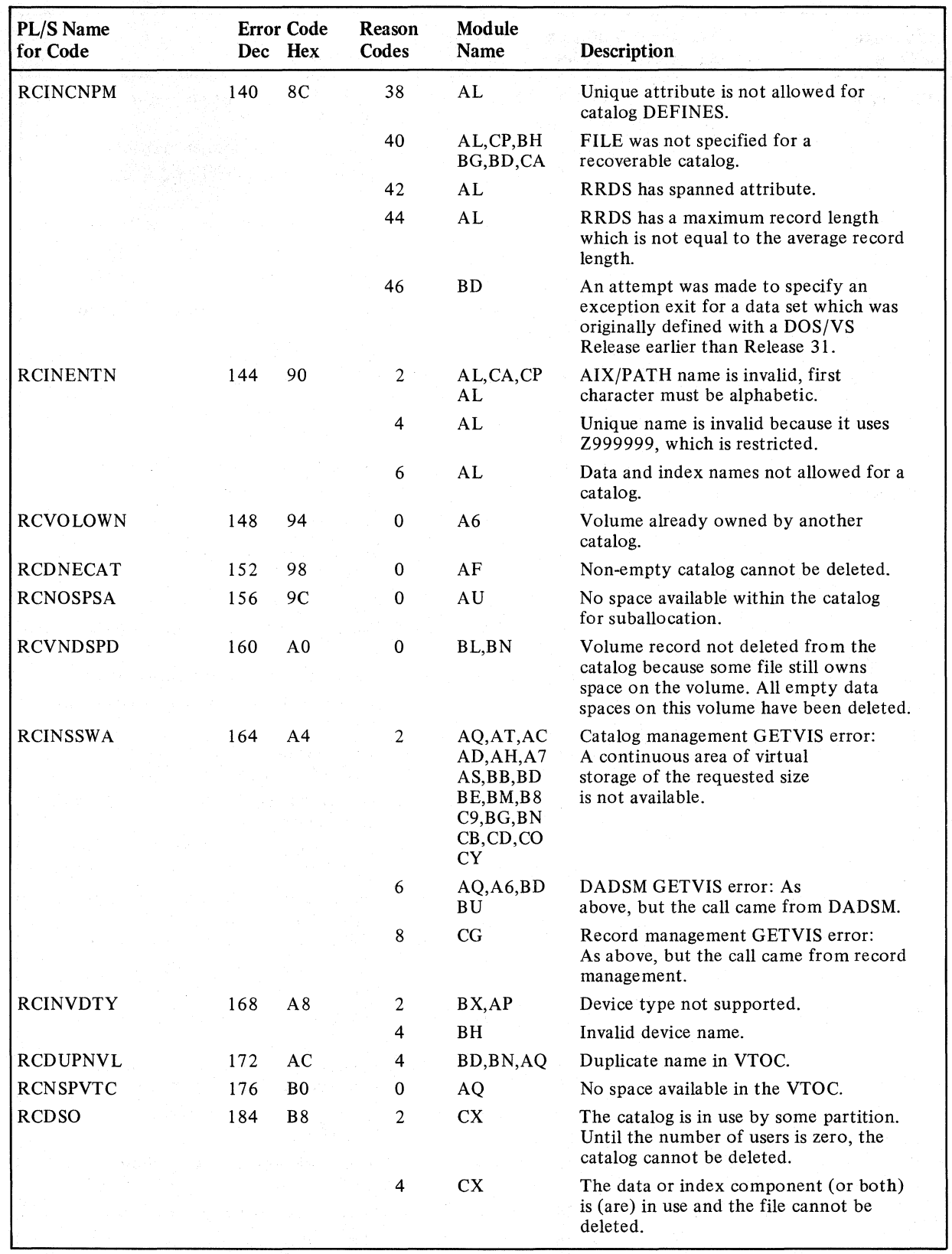

Figure 6.4 Catalog Management error code-to-module relationship (part 7 of 9)

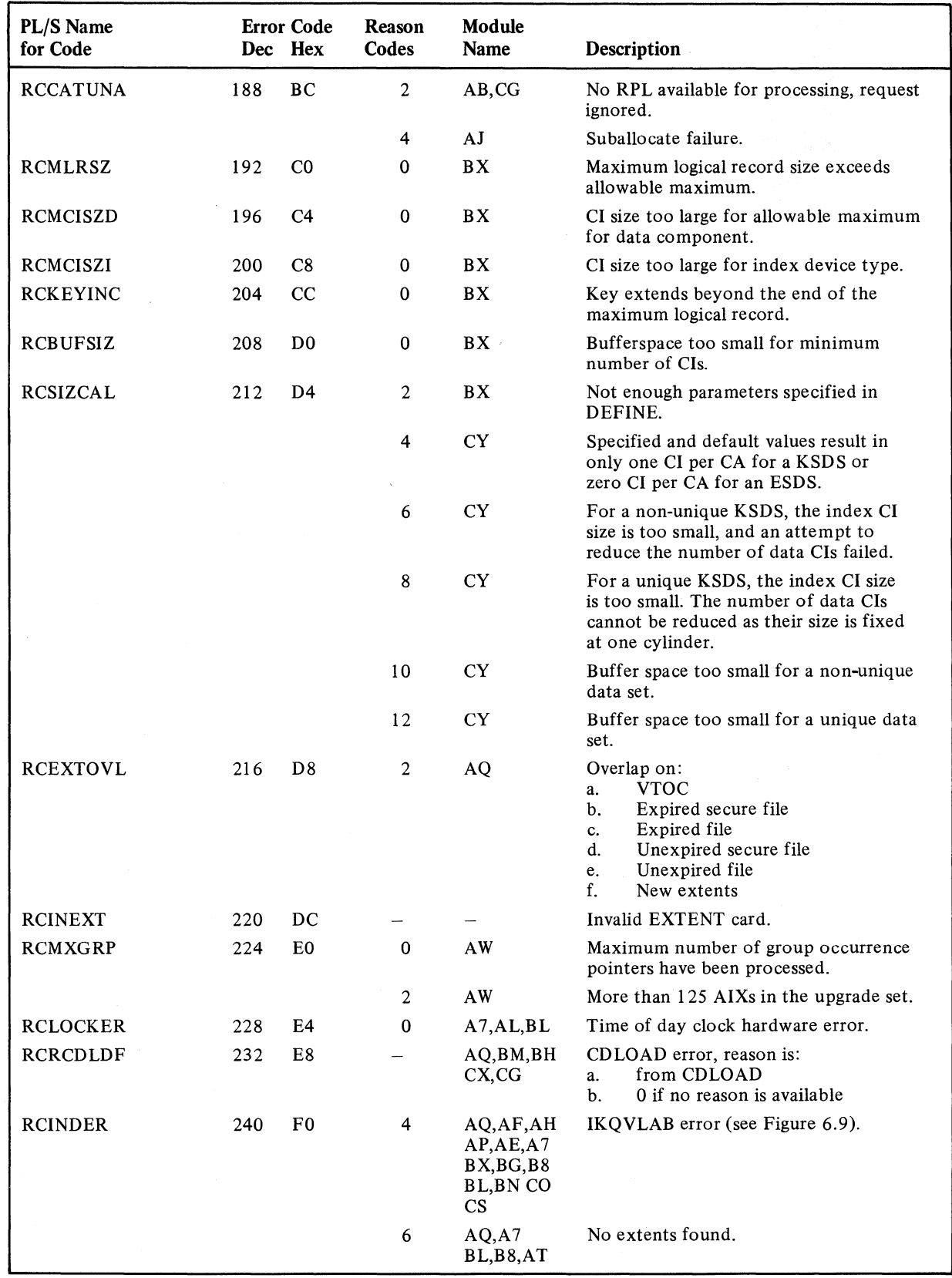

Figure 6.4 Catalog Management error code-to-module relationship (part 8 of 9)

 $\hat{\mathcal{L}}$ 

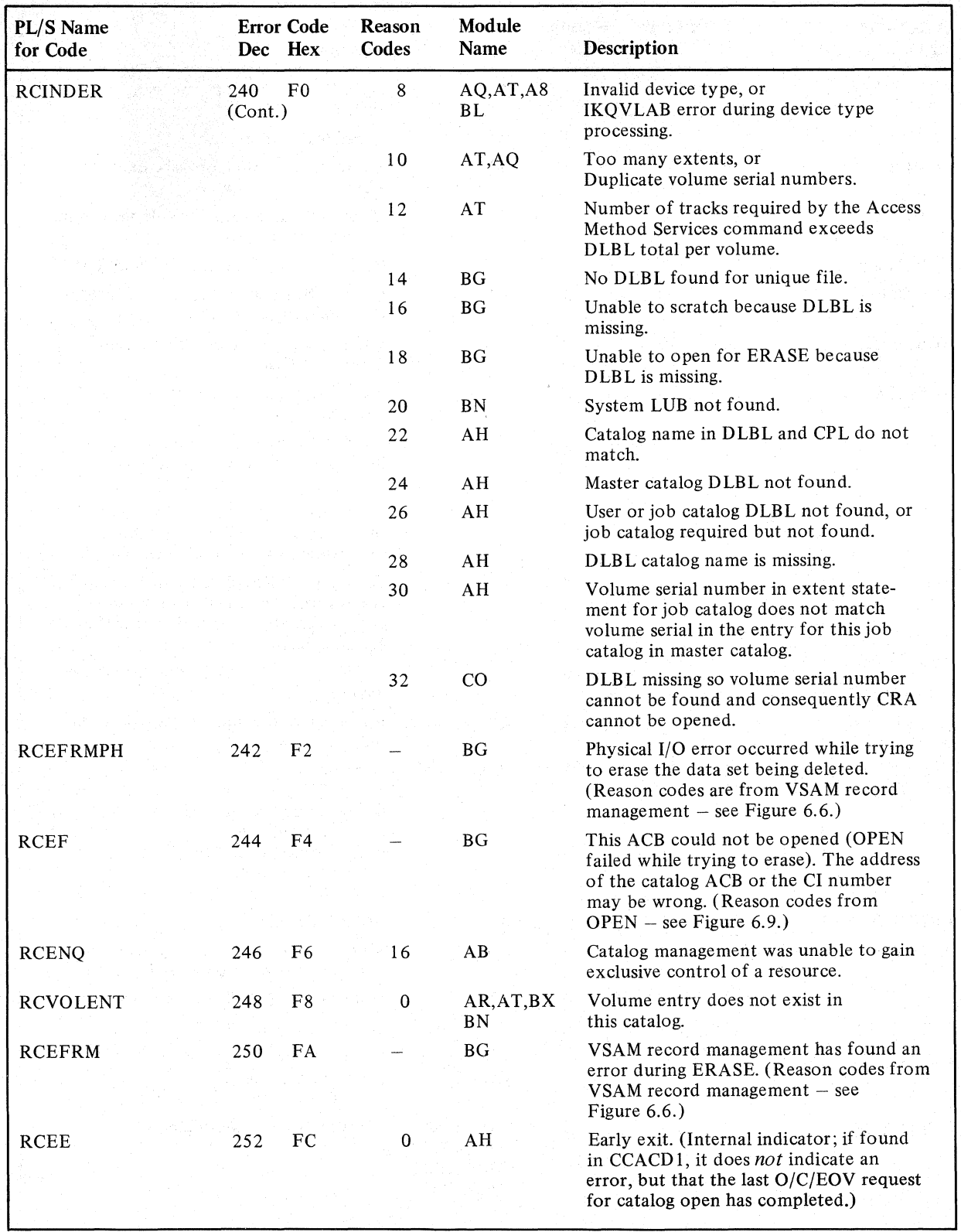

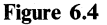

Figure 6.4 Catalog Management error code-to-module relationship (part 9 of 9)

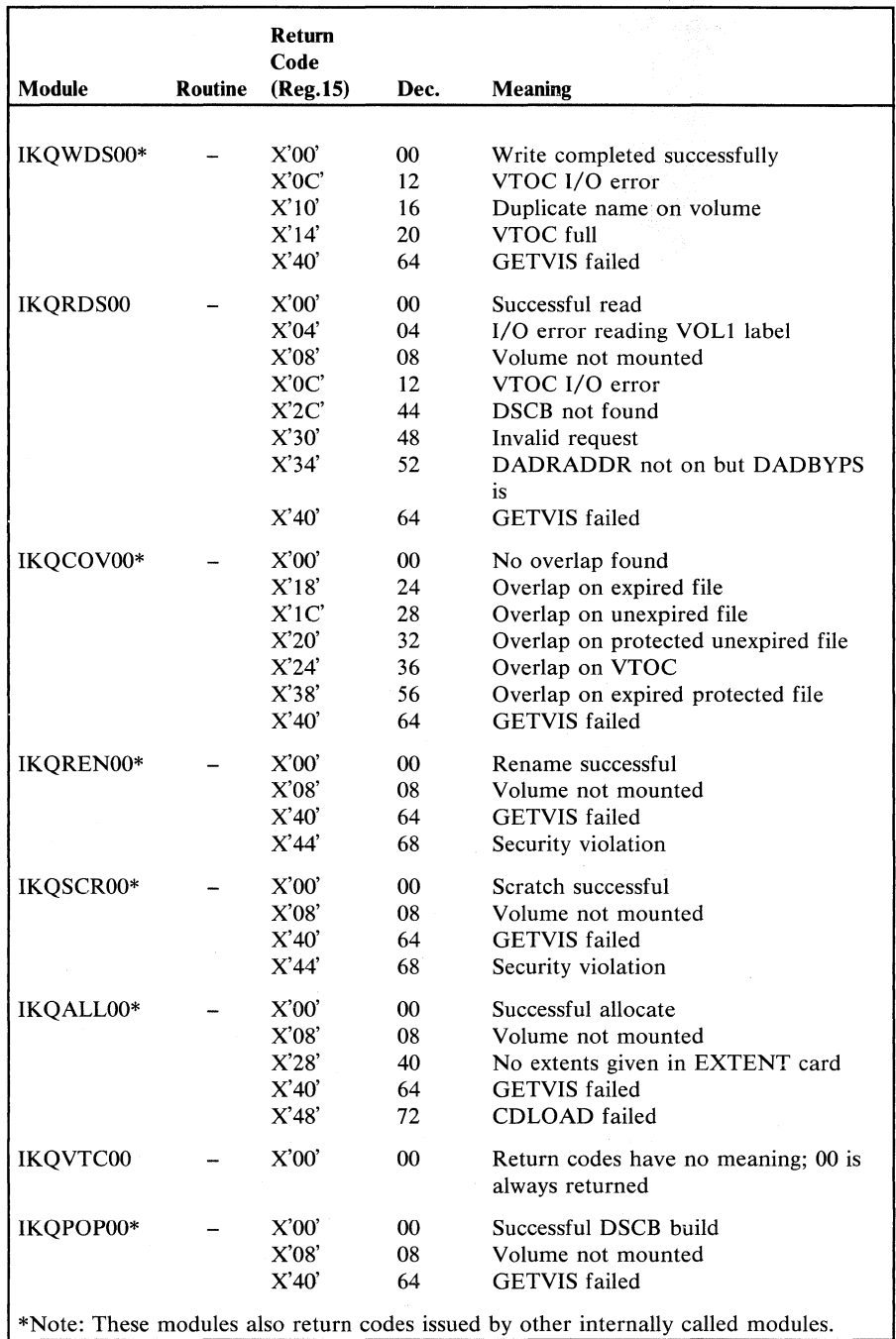

Figure 6.S DADSM error code-to-module relationships

There are internal and external error codes. Internal error codes are set in register 15 by record management modules and passed to IKQERH for handling. Three classes of internal error codes exist:

- Specification errors (with a value from X'OI' to X'IF')
- Processing errors (with a value from X'20' to X'3F')
- I/O errors
	- (with a value from X'40' to X'5F')

External error codes are set in the RPL (see section *Data Areas)* and register 15 by IKQERH, according to the internal error codes, and passed back to the user. Figure 6.6 shows the Record Management internal external error code relationship.

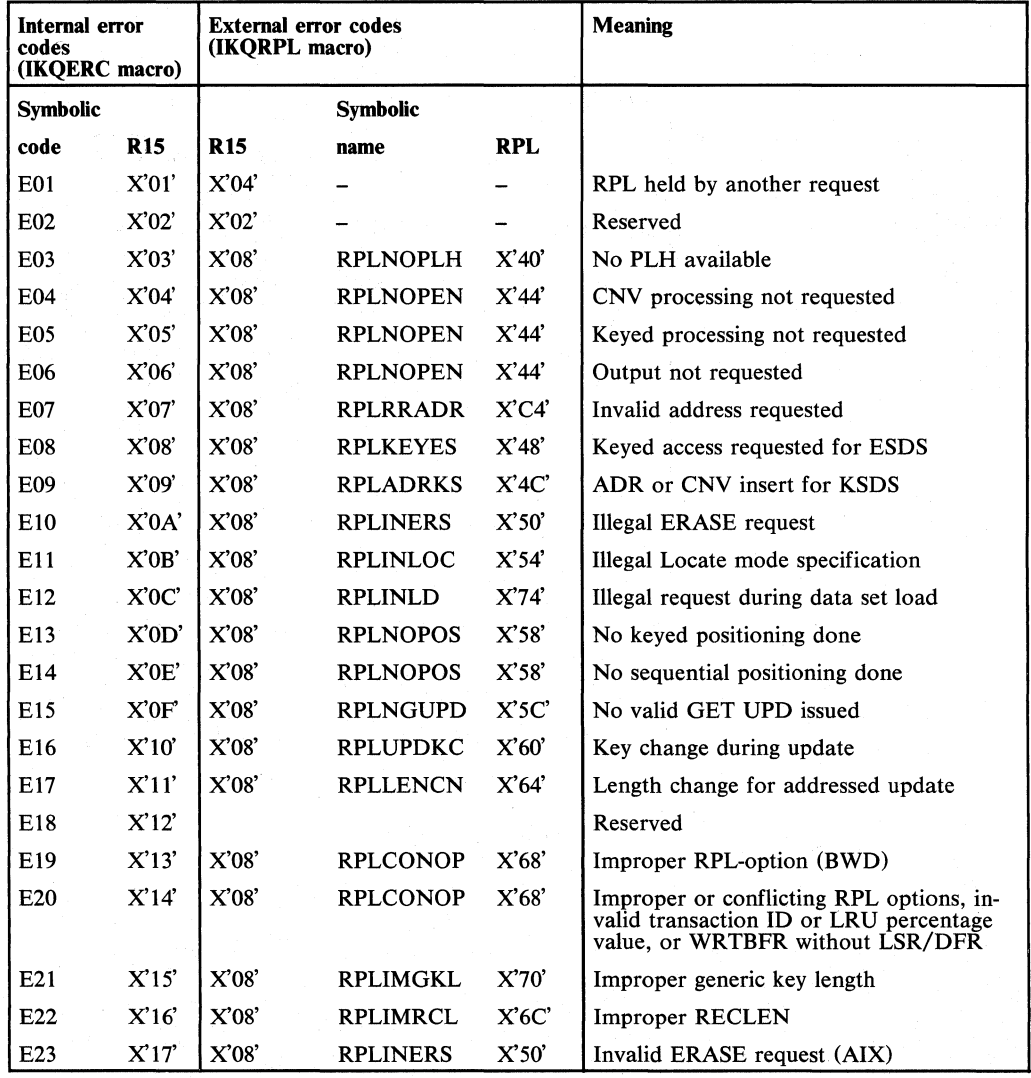

Figure 6.6 Record Management internal/external error code relationship (part 1 of 2)

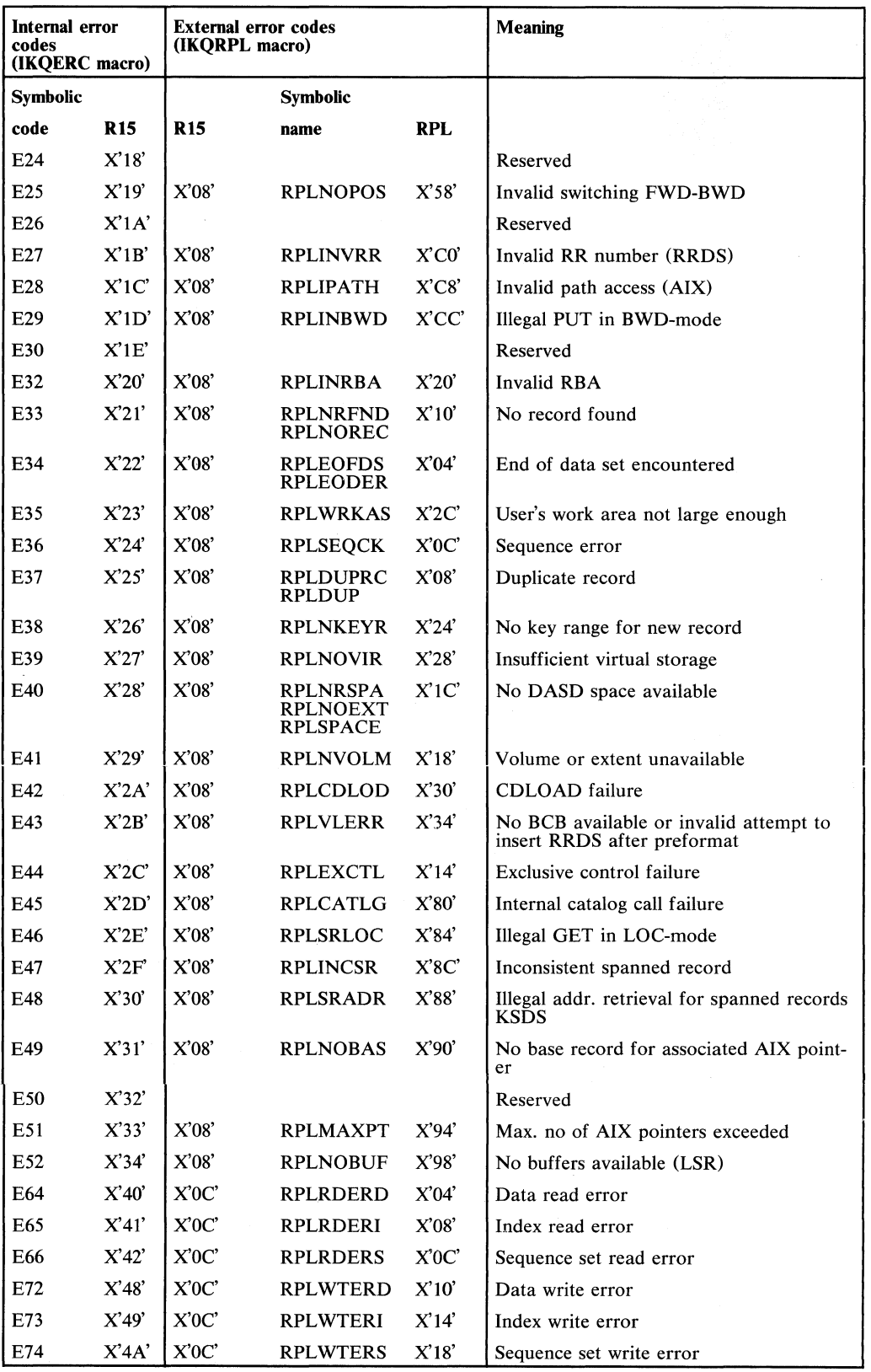

Figure 6.6 Record Management internal/external error code relationship (part 2 of 2)

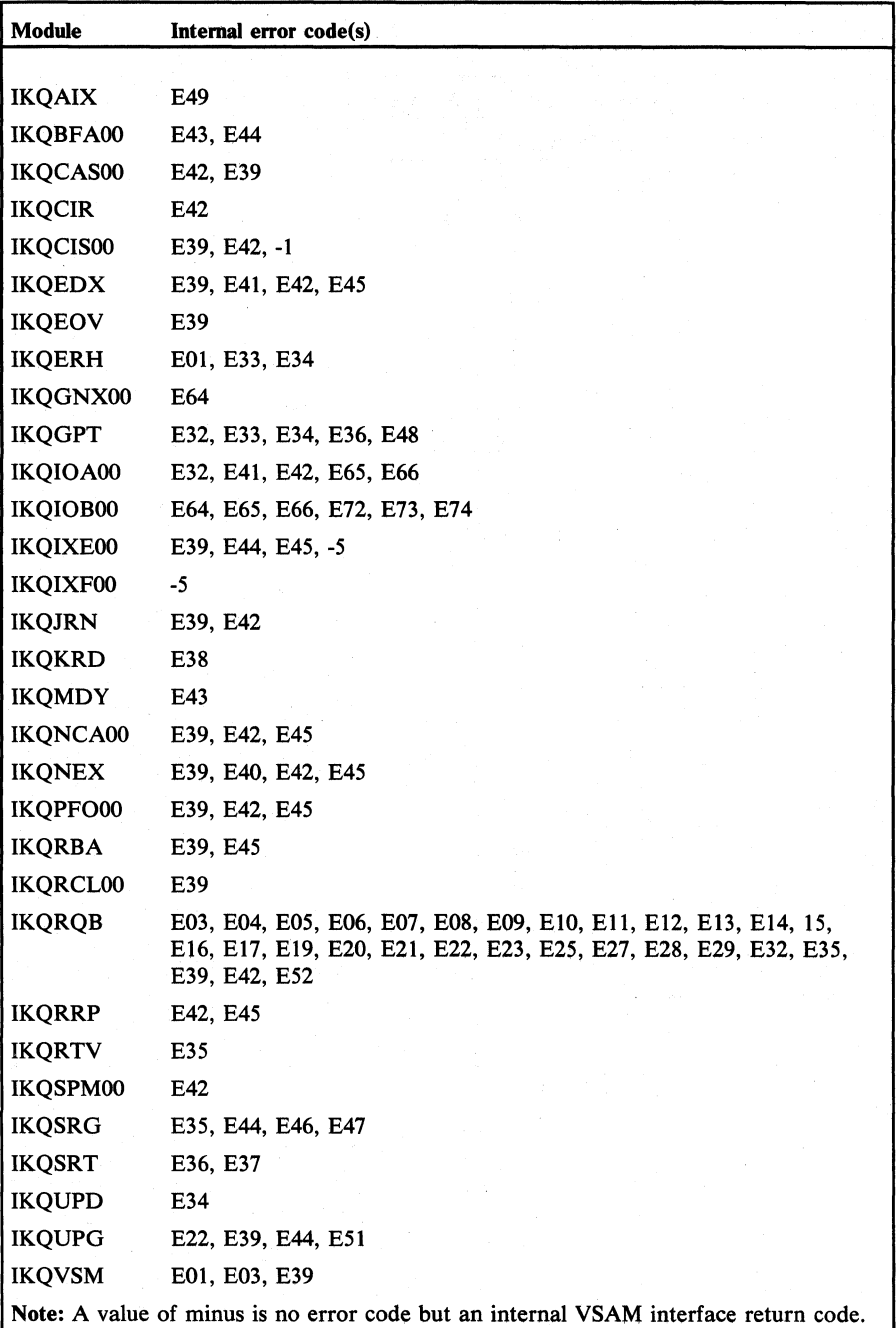

**Figure** 6.7 **Record Management internal error code-to.module relationship** 

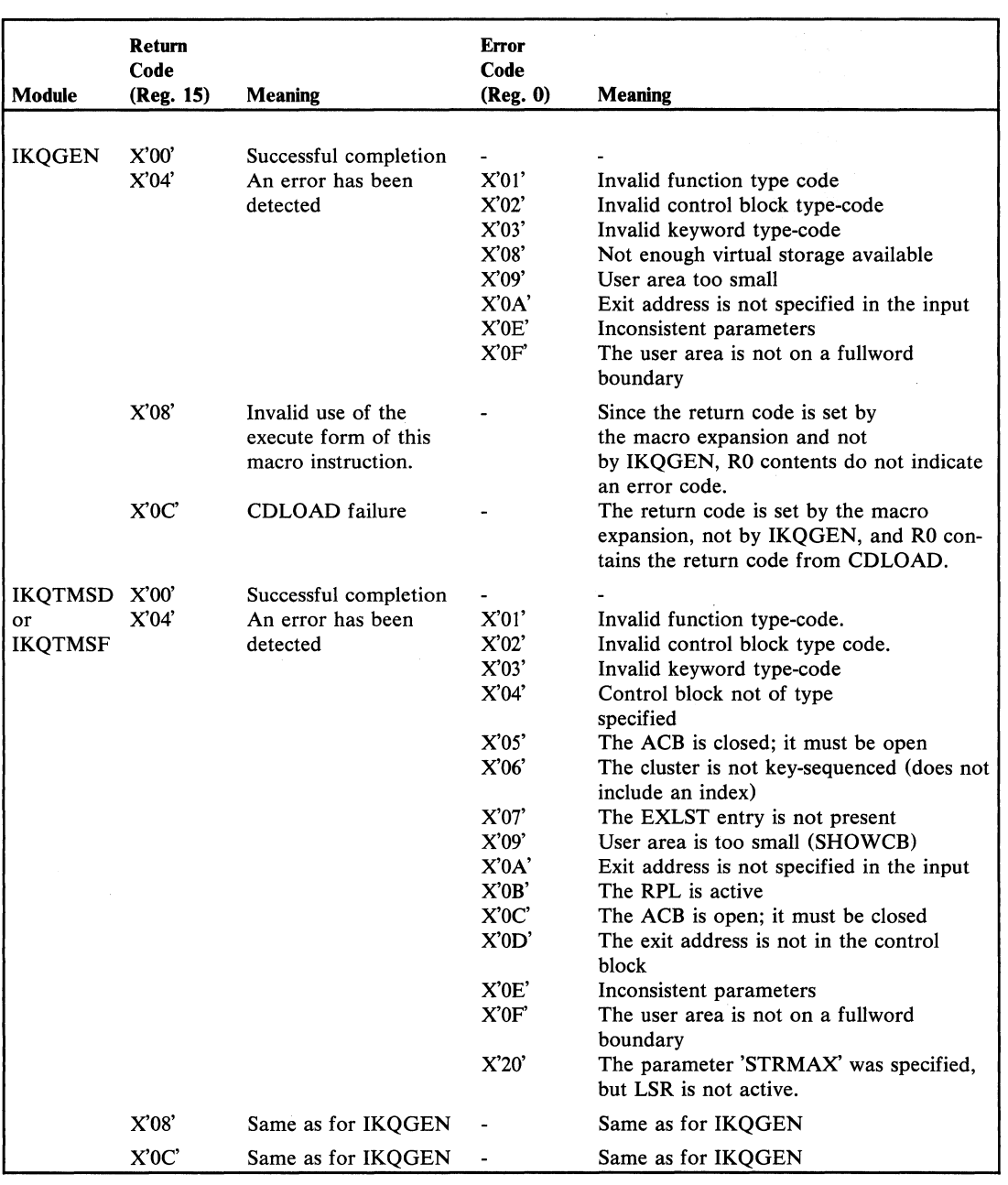

 $\hat{\mathcal{A}}$ 

 $\bar{z}$ 

Figure 6.8 Control block manipulation error code-to-module relationships (Record Management)

 $\mathcal{A}^{\mathcal{A}}$ 

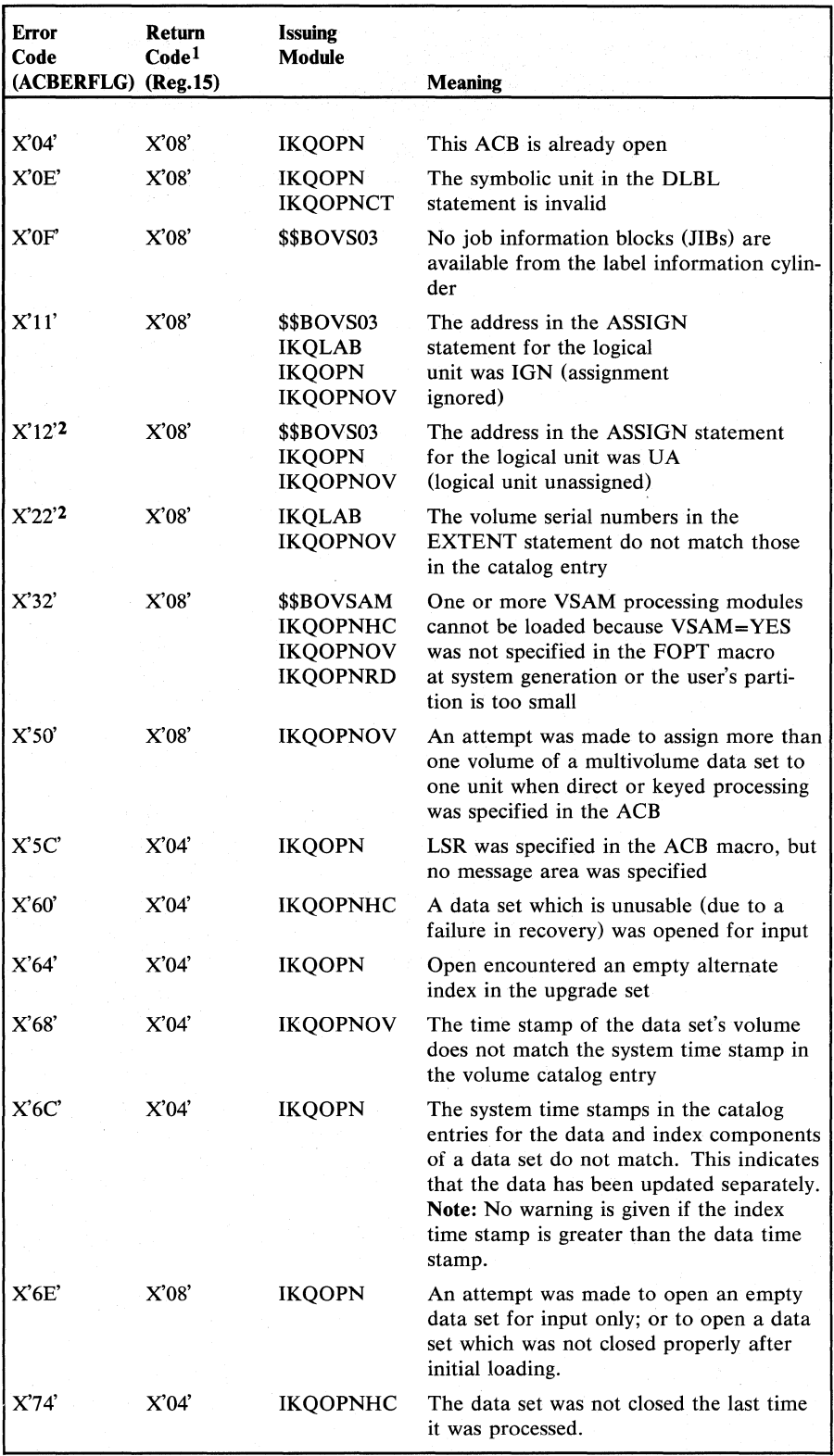

Figure 6.9 OPEN error code-to-module relationships (part 1 of 3)

÷.

X

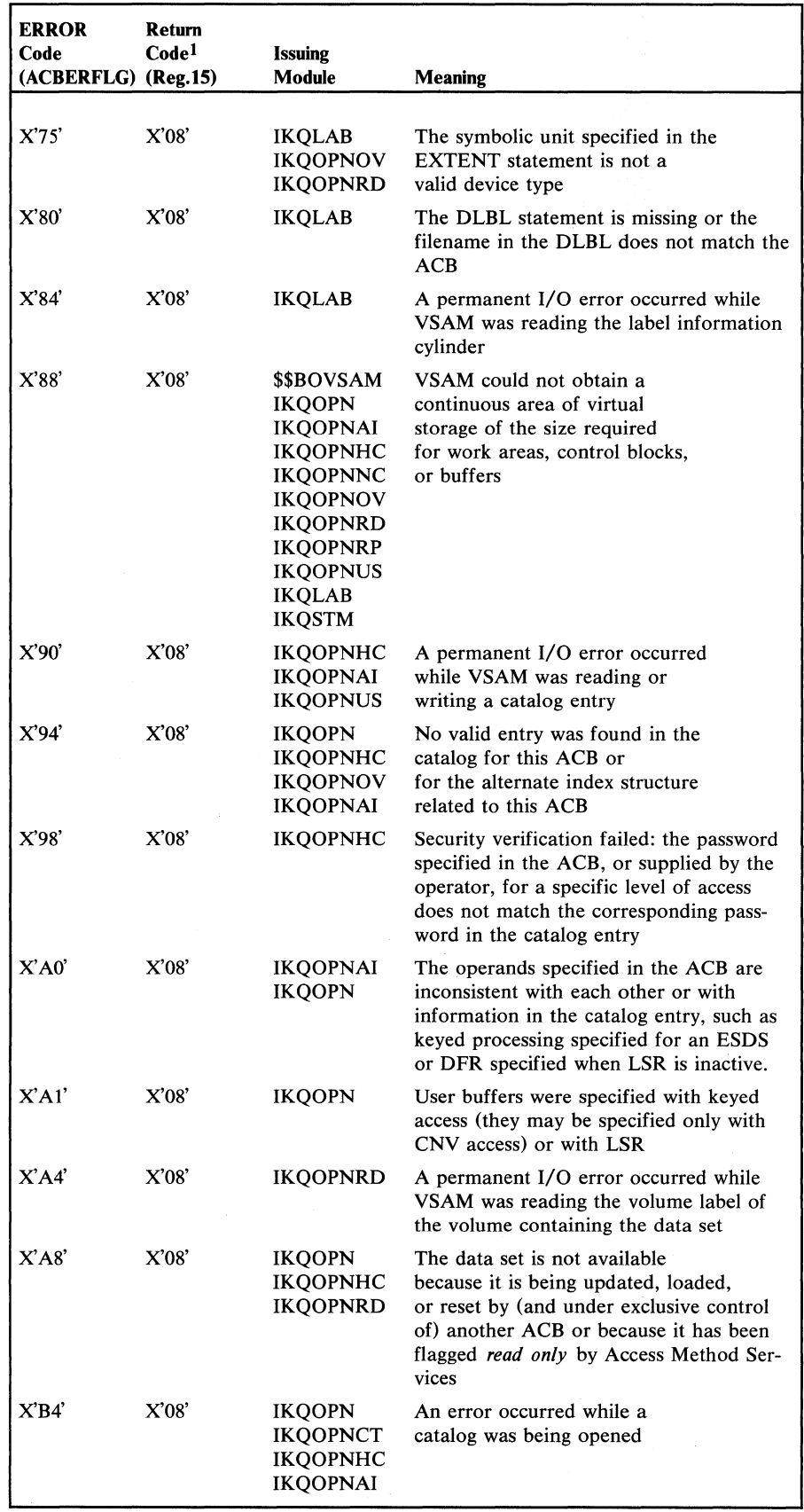

 $\sim$ 

Figure 6.9 OPEN error code-to-module relationships (part 2 of 3)

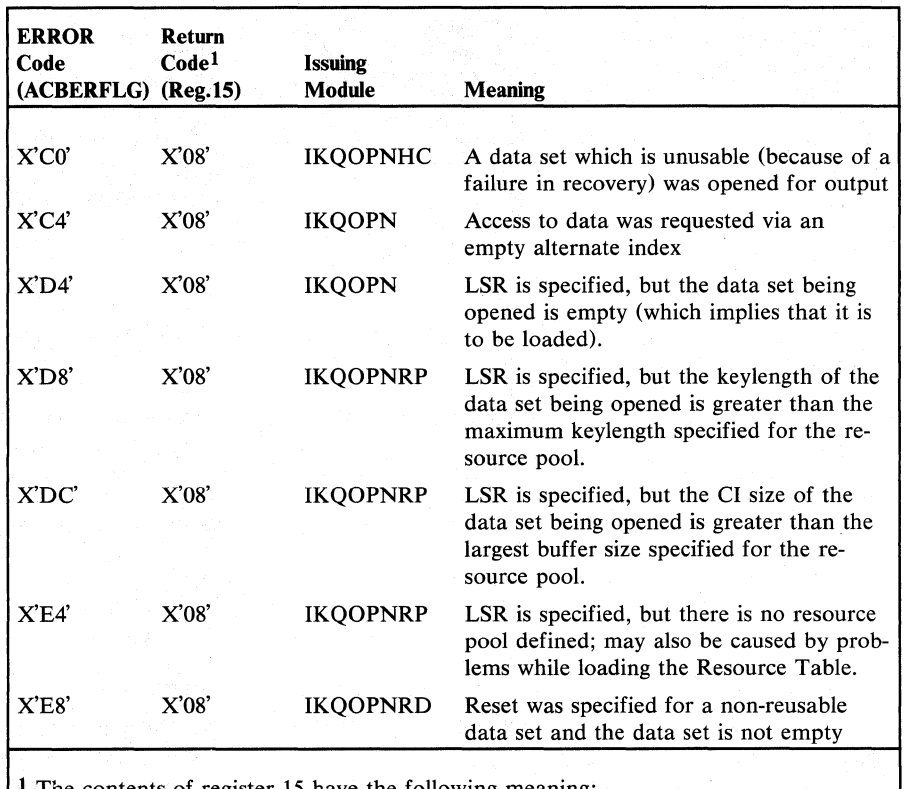

The contents of register 15 have the following meaning:

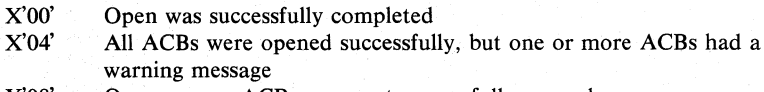

X'08' One or more ACBs were not successfully opened Note that register 15 contains the worst return code encountered while opening a list of ACBs. This means that some of the ACBs in the list may have been opened

successfully, even though register 15 contains X'04' or X'08'.

2 This code is ignored by OPEN, but is meaningful to catalog and DADSM routines.

Figure 6.9 OPEN error code-to-module relationships (part 3 of 3)

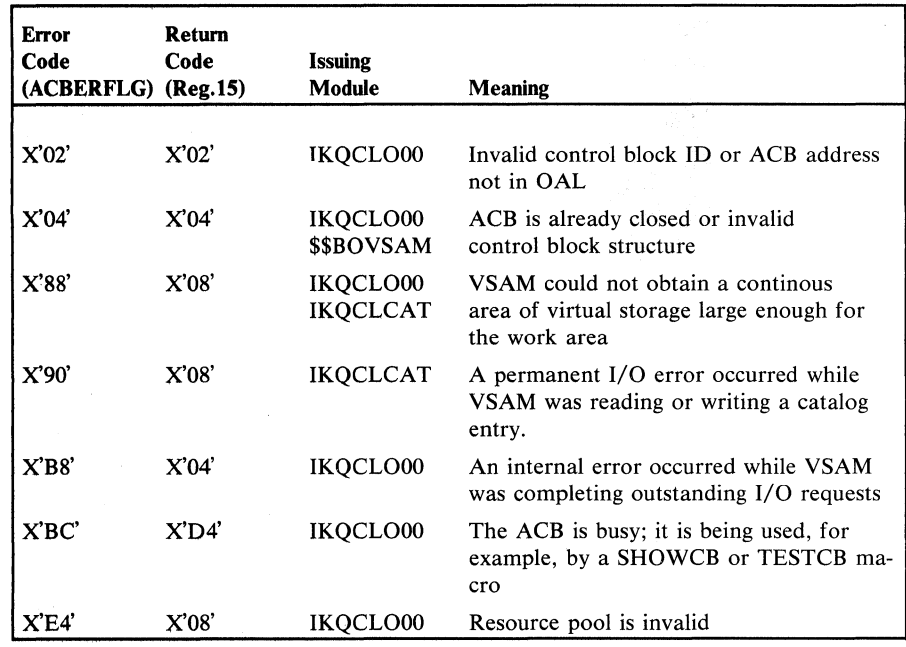

**Figure 6.10 CLOSE and TCLOSE error code-to-module relationships** 

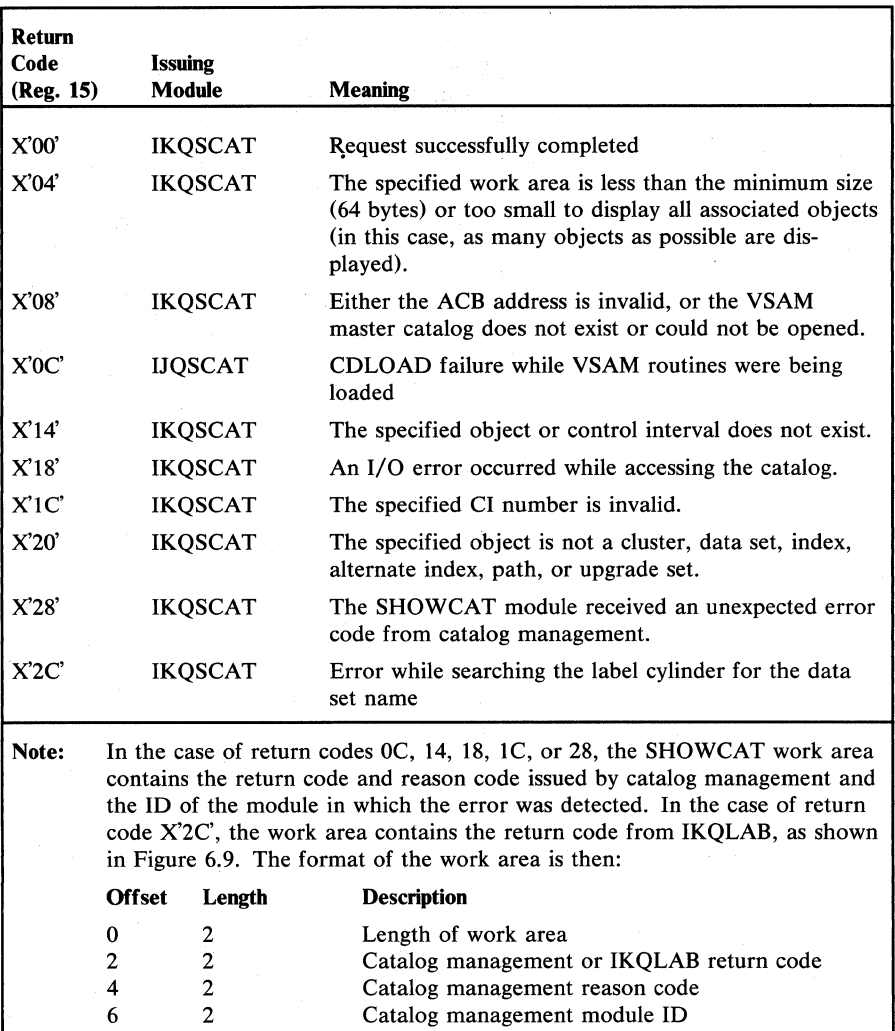

Figure 6.11 SHOWCAT error code-to-module relationships

Catalog management module ID

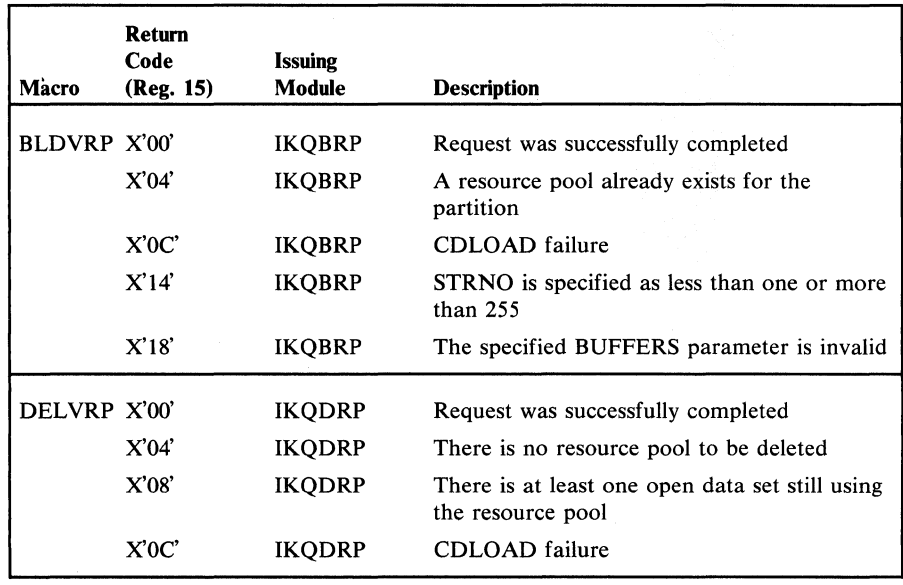

Figure 6.12 Error codes for BLDVRP and DELVRP macros

Service aid phases are available for:

- Enabling and disabling snap dumps within the VSAM component.
- Obtaining snap dumps of control blocks.
- Using UPSI to obtain diagnostic information for the VSAM catalog.
- Maintaining DSCBs in the VTOC and VOL1 labels on DASD.
- Loading a VSAM phase or a program you have written.

The service aid phases IKQVDUMP and \$\$BCVS03 are included in the link-edit of VSAM. The other three phases, IKQVEDA, IKQVDU, and \$\$BCVS04 can be placed in the core image library by executing the following job.

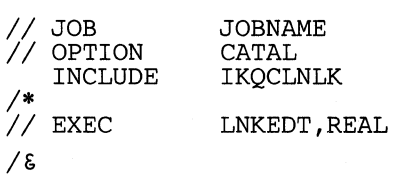

## *Enabling and Disabling Snap Dumps*

The following snap points are available in VSAM. Each snap ID, if enabled with IKQVEDA, will produce the result indicated. If VSAM is running in the SVA, it must be reloaded from the core image library after the snap dump has been enabled in order to activate the dump.

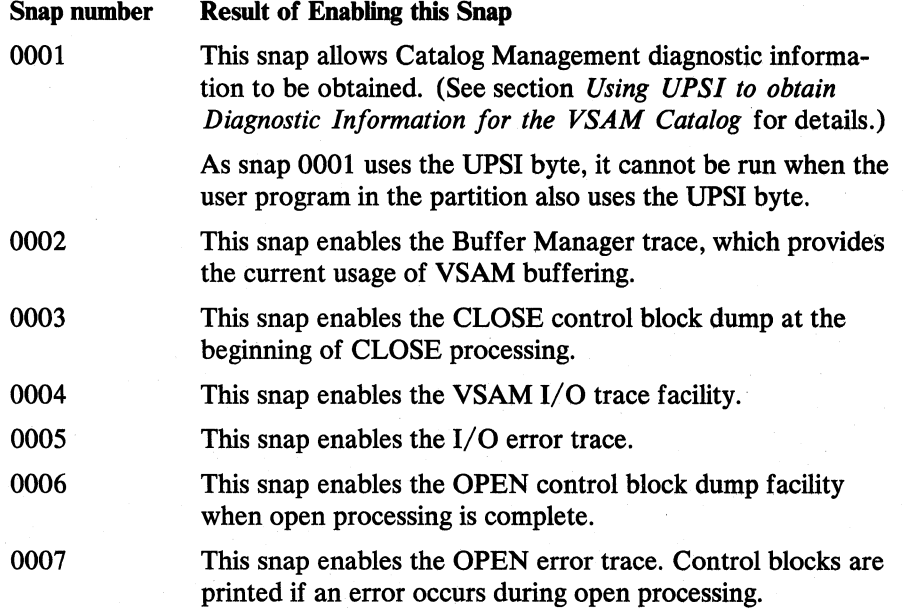

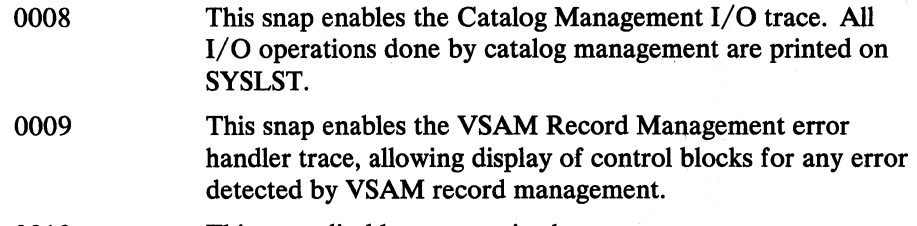

0010 This snap disables automatic close

#### IKQVEDA is called by:

// EXEC IKQVEDA

The routine will print on SYSLOG:

ENTER FUNCTION ENABLE I DISABLE I END

You must enter either:

ENABLE SNAP  $=$  xxxx

(where xxxx is one of the snap numbers)

or

 $DISABLE$   $SNAP$  =  $xxxx$ 

or

END (to terminate processing).

The program will look for a private core image library and print:

NO PRIVATE CORE IMAGE LIBRARY ASSIGNED

if it cannot be found and will then look in the core image library for the VSAM phase needed.

If the phase needed cannot be found in a library the program will inform you with the following message:

phase NOT FOUND IN THE SYSTEM PRIVATE CORE IMAGE LIBRARY (where phase is the actual phase name)

Any error in input will result in the INVALID REPLY message and the ENTER FUNCTION message is reissued.

The program can only be ended by the END reply as noted earlier.

The following examples illustrate the use of IKQVEDA to enable and disable SNAP 0001:

// EXEC IKQVEDA ENTER FUNCTION ENABLE I DISABLE I END ENABLE SNAP = 0001 NO PRIVATE CORE IMAGE LIBRARY ASSIGNED SNAP 0001 ENABLED ENTER FUNCTION ENABLEIDISABLEIEND DISABLE SNAP = 0001 NO PRIVATE CORE IMAGE LIBRARY ASSIGNED SNAP 0001 DISABLED ENTER FUNCTION ENABLE|DISABLE|END END

## *Obtaining Snap Dumps 0/ Control Blocks*

IKQVDUMP enables you to print out snap dumps of record management and catalog control blocks. Code is provided at certain points in VSAM modules which is nonoperational so far as normal execution of the modules is concerned. Refer to *Enabling and Disabling Snap Dumps,* above.

IKQVDUMP is called by the following sequence of instructions (see also Loading a VSAM phase or a Program You Have Written):

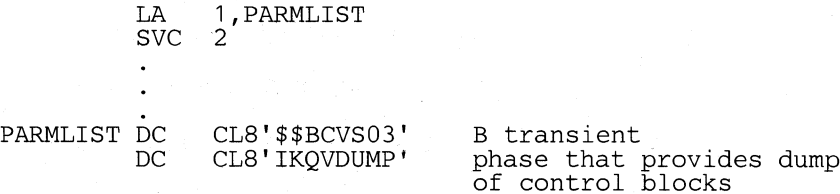

When the program has completed processing, \$\$BCVS03 returns the program to the instruction immediately following the SVC instruction.

Note that IKQVDUMP requires SYSLST to be assigned to a printer; assigment to disk or tape will result in an error.

Figure 6.11 shows the description and format of the parameter list that follows the two phase names in the above calling sequence.

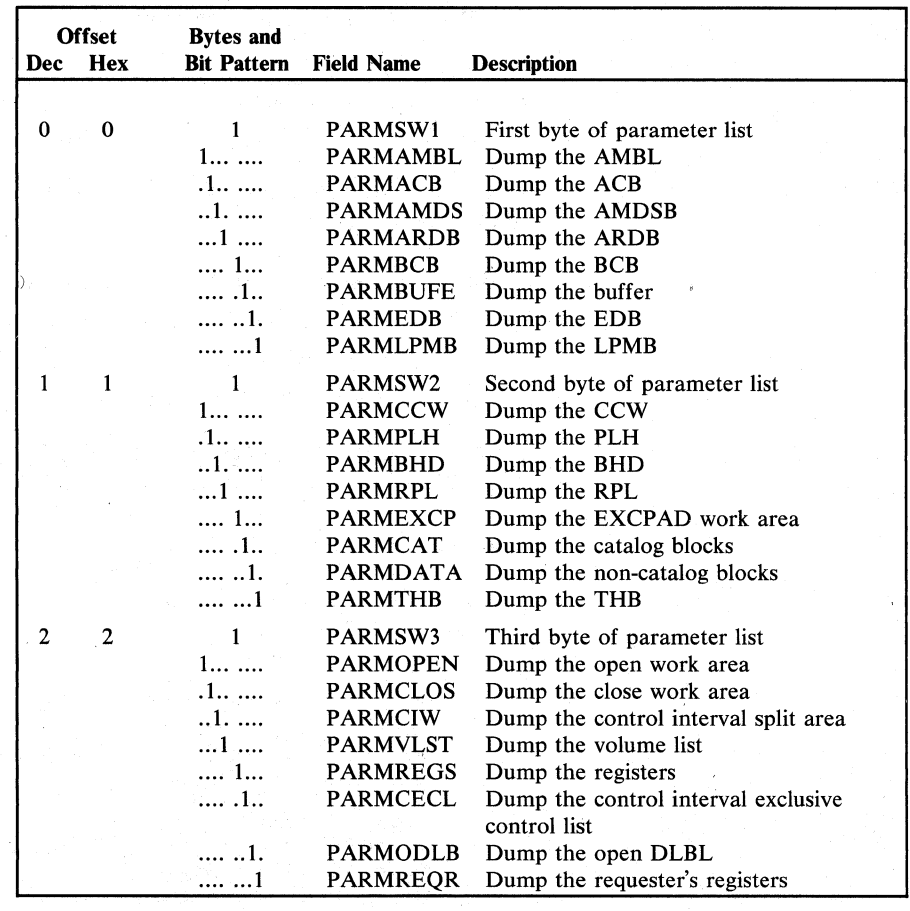

Figure 6.13

 $IKQVDUMP$  parameter list description and format (part 1 of 3)

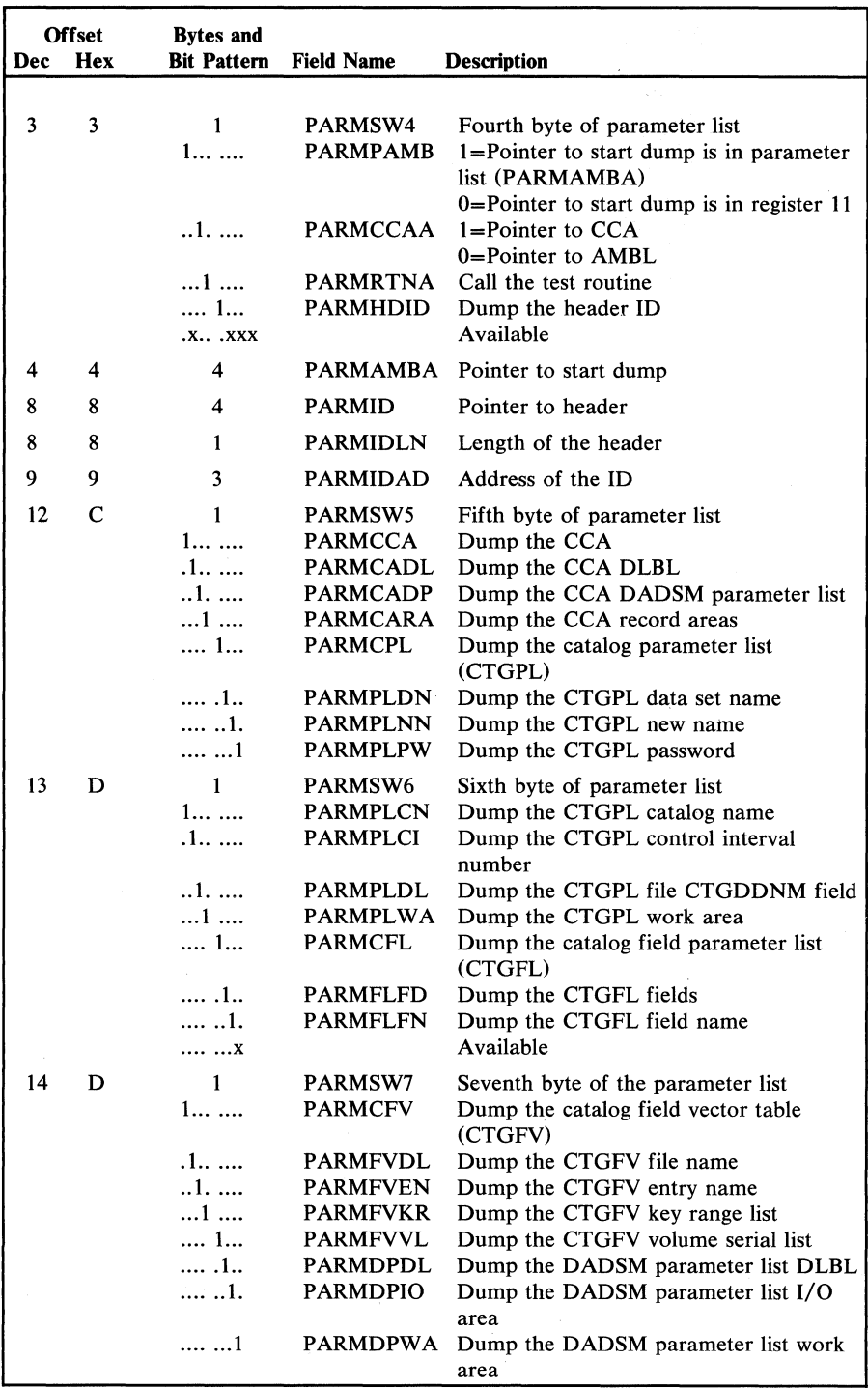

Figure 6.13 IKQVDUMP parameter list description and format (part 2 of 3)

 $\lambda$ 

|     | <b>Offset</b> | <b>Bytes and</b> |                               |                                                  |
|-----|---------------|------------------|-------------------------------|--------------------------------------------------|
| Dec | <b>Hex</b>    |                  | <b>Bit Pattern</b> Field Name | <b>Description</b>                               |
| 15  | F             |                  | PARMSW8                       | Eighth byte of parameter list                    |
|     |               |                  | <b>PARMDPSV</b>               | Dump the DADSM parameter list save<br>$I/O$ area |
|     |               |                  | <b>PARMCBS</b>                | Dump the AMCBS                                   |
|     |               | 1                | <b>PARMCAXW</b>               | Dump the CAXWA                                   |
|     |               | . 1              | <b>PARMCXRL</b>               | Dump the CAXWA RPL                               |
|     |               | $\dots$ 1        | <b>PARMCXDR</b>               | Dump the CAXWA DSCB read-in work<br>area (DRWA)  |
|     |               | . 1              | <b>PARMCMSW</b>               | Dump the CMS work area                           |
|     |               | XX               |                               | Available                                        |
| 16  | 10            | ጸ                | <b>PARMRTNN</b>               | Name of test routine.                            |

Figure 6.13 IKQVDUMP parameter list description and format (part 3 of 3)

#### Testing if a Dump is Required

IKQVDUMP allows a phase to be called before a dump is taken to see if a dump is desired. (The name of the test routine must be inserted into the parameter list at field name PARMRTNN.) The phase can use any logic to determine whether a dump is needed, and this logic will override a call for a dump if it is not needed. If a 0 is returned in register 15, the dump will be taken; if register 15 holds a nonzero return, the dump will not be taken.

The registers on entry to the test routine have the following contents:

 $R2$  = Pointer to the parameter list

 $R11 =$  Caller's register 11

 $R13$  = Pointer to 18-word save area

 $R14$  = Return address of calling phase

 $R15 =$  Address of entry point

## *Using UPSI to Obtain Diagnostic Information for the VSAM Catalog*

Manipulation of the UPSI job control statement enables you to screen catalog return codes and obtain a snap dump, cancel a job (which causes a full dump to be taken), or simply continue processing. You must first use IKQVEDA to enable Snap  $= 0001$ . Otherwise the UPSI statement will be inoperative. As snap 0001 uses the UPSI byte, it cannot be run when the user program in the partition also uses the UPSI byte.

The purpose of this service aid is to diagnose catalog errors that occur while running any program that causes the VSAM catalog to execute. Typically this would be an Access Method Services module or a record management program you have written.

The  $//$  UPSI nnnnnnnn job control statement must precede the  $//$  EXEC [progname] statement. If no UPSI statement is included, the default is  $\frac{1}{2}$  UPSI 00000000 (see type 3 request below).
On exit from catalog management after processing, a message will be printed out depending on the type of UPSI bit setting you have selected. Some messages require a reply from the operator. The return codes in the message are obtained from register 15. The format is:

\*\* NNN,MN,RRR,FFFF,cccccccccccccccc

where

NNN is the return code in decimal

MN are the last two characters of the module name which issued the error. This is blank in case of error code O.

RRR is the reason code in decimal

FFFF is one of the following catalog management functions that had been processed:

DEFC (define catalog) DEFA (define non-VSAM data set) DEFS (define space) DEF ALT DELC (delete catalog) DELS (delete space) DEL LSTC UPD LOC (define VSAM data set) (alter) (delete VSAM or non-VSAM data set) (list catalog) (update or update-extend) (locate)

C...C is either the control interval number in decimal or the first 16 characters of the data set name or volume serial number in EBCDIC.

If a reply is required from the system operator for certain types of requests, the operator must enter one of the following replies from the system console:

- Type in SNAP to get a snap dump by means of IKQVDUMP (see *IKQVEDA for enabling snap dumps).* The message will then be repeated and the operator should press the END key to continue processing.
- Type in CANCEL to cancel the job and obtain a full dump.
- Press the END key to resume processing.

The following paragraphs describe the four types of UPSI settings you can use to elicit a message and/or to determine the degree of return code screening done:

Type 1 UPSI Setting. If you want to obtain an operator message for all VSAM catalog return codes (including 0), you must include one of the following statements:

 $\frac{1}{2}$  UPSI 11000000 No reply is required from the operator

/ / UPSI 01100000 A reply is required from the operator

Type 2 UPSI Setting. An operator message is issued only if the return code is not 0 for the following statements:

 $\frac{1}{2}$  UPSI 10000000 No reply is required from the operator

 $\frac{1}{2}$  UPSI 01000000 A reply is required from the operator

Type 3 UPSI Setting. An operator message is not issued if one of the following conditions exists:

1. the Access Method Services command being processed was a LISTCAT and the return code is 8, or

2. the return code is 0, 40, 68, or 160 (these codes occur during normal processing and are, therefore, excluded).

If neither of these conditions exists, an operator message is issued for the following statements:

 $1/$  UPSI 00000000 No reply is required from the operator

 $//$  UPSI 01110000 No reply is required from the operator

Type 4 UPSI Setting. If you want an operator message on a specific return code, you must include the following statements:

 $1/$  UPSI 00nnnnnn nnnnnn is set to the value, in binary, of the code divided by 4. A reply is required from the operator

## *Maintaining DSCBs in the YTOC and VOL1 Labels on DASD*

 $\ddot{\phantom{0}}$ 

 $\mathfrak{t} \subset \mathbb{R}^n$ 

 $\left( \begin{array}{c} 1 \ 1 \end{array} \right)$ 

"'- .

" .,'

> A VSAM DADSM service aid has been provided to assist the programmer and operator in maintaining the VTOC and VOL1 labels on DASD devices.

The following procedures should be followed to use IKQVDU at the system console for such maintenance. The key difference in the three procedures is the presence, or absence, of a  $//$  UPSI job control statement. Steps of the procedure in lower case letters are typed in at the console; steps in upper case letters are printed out.

### **Procedure 1**

*II* assgn sysOOO,x'cuu' (press END key)

*II* upsi 1 (press END key),

#### **Explanation**

*cuu* points at the volume you want to use.

This job control stat ment is optional. If it is included,  $\|$  he following events take place on the y lume that was assigned to  $\sim$   $\frac{1}{200}$ .

- The VSAM volume ownership bit and CRA TT pointer in the F4 DSCB are reset.
- The entire VTOC is scratched, that is, empty DSCBs are written over existing  $F1$ ,  $F2$ , and  $F3$ DSCBs, with the exception of DSCBs that have names starting with the characters 'DOS.' or 'PAGE'.
- An operator authorization prompt is issued if the DSCB to be scratched is security protected.

Start execution of the IKOVDU phase

**Explanation** 

*II* exec ikqvdu,size=auto (press END key)

#### **Procedure 2**

- *II* assgn sysOOO,x'cuu' (press END key)
- *II* upsi 11 (press END key)

*cuu* points at the volume you want to use.

This job control statement is optional. If it is included, the following events take place on the volume that was assigned to SYSOOO:

- The VSAM volume ownership bit and CRA TT pointer in the F4 DSCB are reset.
- The entire VTOC is scratched, that is, FO DSCBs are written over existing  $F1$ ,  $F2$ , and  $F3$ DSCBs, with the exception of DSCBs that have names starting with the characters 'DOS.' or 'PAGE'.

*II* exec ikqvdu,size=auto Start execution of the IKQVDU phase. --------------------------

#### **Procedure 3**

*II* assgn sysOOO,x'cuu' (press END key)

(press END key)

### **Explanation**

*cuu* points at the volume you want to use.

// exec ikqvdu, size=30k (press END key)

Start execution of the IKQVDU phase.

SPECIFY FUNCTION OR REPLY '?' FOR OPTIONS READY ?

(press END key)

The character ? causes a list of the various functions that IKQVDU performs to be printed out at the system console.

- TO SET THE VOLUME OWNERSHIP FLAG REPLY 'SET OWNERSHIP'
- TO SET THE CRA POINTER REPLY 'SET OWNERSHIP'
- TO RESET THE VOLUME OWNERSHIP FLAG AND CRA POINTER REPLY 'RESET OWNERSHIP' OR 'RESET CRA'
- TO SET THE· SECURITY FLAG IN A F1 DSCB REPLY 'SET SECURITY'
- TO RESET THE SECURITY FLAG IN A F1 DSCB REPLY 'RESET SECURITY'
- TO REMOVE A DSCB FROM THE VTOC REPLY 'SCRATCH'
- TO.RENAME A DSCB REPLY 'RENAME'
- TO ALLOCATE A DSCB REPLY 'ALLOCATE'
- TO REINITIATE PROCESSING REPLY 'RESTART'
- TO ALTER OR DISPLAY A DASD VOL1 LABEL<br>REPLY 'CLIP LABEL=SER=N..N' OR 'CLIP LABEL=DISPLAY'
- TO TERMINATE PROCESSING REPLY 'END'

READY

You can avoid printing out this list of functions simply by specifying the function you wish as follows:

#### Procedure

set ownership (press END key)

reset CRA or reset ownership

set security (press END key)

reset security (press END key)

scratch dsn=dsname (press END key)

#### Explanation

Causes the VSAM ownership bit to be set in the F4 DSCB and optionally allows the user to set the CRA IT pointer.

Causes. the VSAM ownership bit and CRA TT pointer to be reset in the F4 DSCB.

Causes the security bit to be set in the FI DSCB.

When the console responds with ENTER DSN, reply with the data set name of the DSCB to be modified.

Causes the security bit in the F1 DSCB to be reset.

When the console responds with ENTER DSN, reply with the data set name of the DSCB to be modified.

Causes the DSCB with the specified data set name to be scratched.

scratch vtoc Causes the entire VTQC to be (press END key) causes the entire VTQC to be scratched with the exception of data set names starting with the characters 'DOS.' and 'PAGE'. In addition, an operator-authorization prompt will be issued it the DSCBis security-protected or describes a catalog.

 $\dot{I}$ I

rename Causes the DSNAME portion of the (press END key) F1 DSCB to be changed. F1 DSCB to be changed.

> When the console responds with ENTER OLD DSN, reply with the data set name of the DSCB to be changed.

When the console responds with ENTER NEW DSN, reply with the new data set name.

allocate Causes a new DSCB to be created (press END key) and written in the VTOC. In order to utilize this function, a DLBL/EXTENT job control statement must be provided (see *DOS/VS System Control Statements,* GC33-5376).

> When the console responds with ENTER FILENAME, reply with the same filename as that in the DLBL statement referred to above.

> When the console responds with ENTER NEW DSN, reply with the data set name of the data set to be created.

When the console responds with DO YOU WISH TO SECURITY PROTECT THIS DATA SET? reply YES or NO. A reply of YES causes the data security bit to be set in the FI DSCB. A reply of NO causes the data security bit to be reset in the FI DSCB.

restart Causes processing to be reinitiated (press END key) with a READY prompt. This keyword can be used as a response to any operator prompt.

clip label=display Causes the volume serial number to (press END key) be displayed on the system console.

clip label=ser=n .. n Causes the existing volume serial (press END key) number to be changed to the one specified as n..n.

Section 6. Diagnostic Aids 6.47

(press END key)

If an error occurs during execution of IKQVDU,

\*\*ERROR\*\* DADSM RETURN CODE IS nnn message

prints out on the system console. The following shows the message code (nnn), the associated message, and the action required to correct the condition.

Example:

\*\* ERROR\*\* DADSM RETURN CODE IS 020 VTOC FULL

#### 004 I/O ERROR WHILE READING VOLUME LABEL

Action: If the problem was not caused by a hardware error, restore the volume.

#### 008 VOLUME NOT MOUNTED

Action: Mount the correct volume.

#### 012 I/O ERROR ON VTOC

Action: If the problem was not caused by a hardware error, restore the volume.

#### 016 DUPLICATE NAME ON VOLUME

Action: Choose another filename or scratch the original file from the volume. If duplication is due to key ranges, ensure each UNIQUE key range is on a separate volume.

#### 020 VTOC FULL

Action: Delete any non-VSAM files or VSAM data spaces no longer needed from the volume to make additional Format 1 labels available, or reinitialize the volume with a larger VTOC.

## 024 EXTENT OVERLAPS EXPIRED FILE

Action: Examine the VTOC listing to determine where the overlap occurred. Correct the EXTENT statement causing the error. To delete the expired file, open a DTF using the same file-ID as that of the expired file, and instruct the operator to reply DELETE to message 4n33A when it is issued.

## 028 EXTENT OVERLAPS UNEXPIRED FILE

Action: Compare the high and low extent limits on the EXTENT statement or LSERV output with the file or data space limits on the VTOC display. If the extents overlap, correct the EXTENT statement in error.

### 032 EXTENT OVERLAPS PROTECTED UNEXPIRED FILE

Action: Examine the VTOC to determine where the overlap occurred. Correct the EXTENT statement causing the error. If necessary, use another volume.

## 036 EXTENT OVERLAPS VTOC

Action: Execute LVTOC. The Format 4 label (the first label in the VTOC display) contains the extent limits of the VTOC. If the program being executed uses a temporary label set and overlaps the VTOC, correct the

EXTENT statements that overlap. If the job uses standard or partition standard labels, use the LSERV output to correct the extents of the overlapping file, VSAM data space, or UNIQUE VSAM file. Then rebuild the appropriate label tracks.

## 040 REQUIRED EXTENTS MISSING

Action: If temporary labels were used, match the extents on the incoming EXTENT card with the extents in the LVTOC output. If standard (permanent) labels were used, match the extents in the LSERV output with those in the LVTOC output.

## 044 DSCB NOT FOUND

Action: Use the LVTOC output to check for all file labels used in OPEN macros. If the file has been destroyed, it was probably due to deletion of overlapping extents on an unexpired file, and the file must be rebuilt.

### 056 EXTENT OVERLAPS PROTECTED EXPIRED FILE

Action: Examine the VTOC listing to determine where the overlap occurred. Correct the EXTENT statement causing the error. If it is not necessary to save the expired file, open a DTF using the same file-ID as that of the expired file, and instruct the operator to reply DELETE to message 4n33A when it is issued.

#### 064 GETVIS FAILURE ENCOUNTERED

Action: Allocate GETVIS area. If VSAM is running in the SVA, re-IPL and specify a new value for SET SVA. If VSAM is running in a partition, rerun the job in a larger partition.

## 072 CDLOAD FAILURE ENCOUNTERED

Action: Either the CDLOAD directory or the GETVIS area is full. Allocate more space.

#### 080 OVERLAP AMONG NEW EXTENTS

Action: If DLBL and EXTENT statements are included in the program, determine the conflicting extents and correct them. If a standard label set is being used, use the LSERV output to locate and correct the conflicting file extents, and rebuild the standard label tracks.

# *Loading a VSAM Phase or a Program You Have Written*

If you want to load and transfer control to and from a selected VSAM phase or a program you have written, you can use B-transient \$\$BCVS03 without destroying any registers in the following calling sequence:

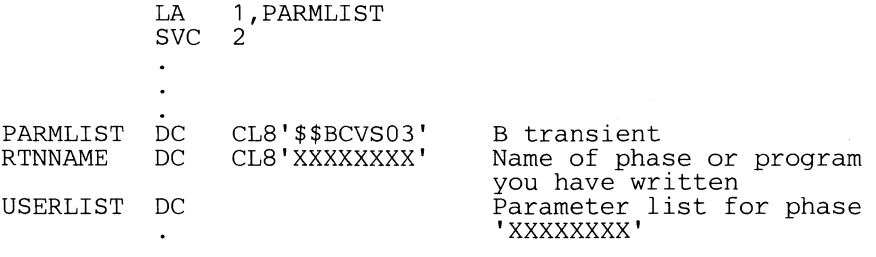

When control is received by 'XXXXXXXX', the registers have the following contents:

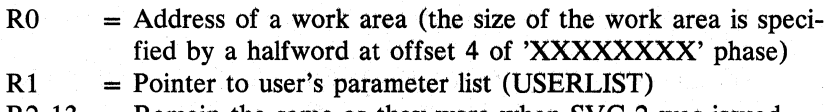

- R2~13 = Remain the same as they were when SVC 2 was issued
- R14 = Return address of calling module
- $R15$  = Address of entry point in 'XXXXXXXX'

Control is returned from 'XXXXXXXX' by a BR 14 instruction.

# **Glossary**

# *Definitions of Terms Used In This Book*

Access Method Services: A multifunction service program that defines VSAM data sets and allocates space for them, converts indexed sequential data sets to key-sequenced data sets with indexes, modified data-set attributes in the catalog, recognizes data sets, facilitates data portability between operating systems, creates backup copies of data sets and indexes, helps make inaccessible data sets accessible, and lists data-set records and catalog entries.

address direct access: The retrieval or storage of a data record identified by its RBA (relative byte address) independent of the record's location relative to the previously retrieved or stored record. (See also keyed direct access, addressed sequential access, and keyed sequential access.)

addressed sequential access: The retrieval or storage of a data record in its entry (RBA) sequence relative to the previously retrieved or stored record. (See also keyed sequential access, addressed direct access, and keyed direct access.)

allocation chain (AC): All allocation units containing control blocks for the same ACB.

allocation unit (AU): One or more pages of virtual storage containing control blocks referenced by record management.

alternate index: A collection of index entries, related to a give base cluster and organized by a key other than the prime key of the associated base data records. Its function is to provide an alternate means of locating records in the data portion of the base cluster.

alternate index upgrade: The process of reflecting changes made to a base cluster in its associated alternate index(es). (See also upgrade set.)

alternate key: A key, other than the prime key, used to form an alternate index.

application: As used in this publication, the use to which an access method is put or the end result that it serves; contrasted to the internal operation of the access method.

backward processing: A variation of sequential processing, whereby the previous, rather than the next, record in the entry, key, or relative-record sequence is retrieved.

base catalog record: The first catalog record (control interval) that describes the VSAM object. This record contains the object's data set name, cluster name, or volume serial number in the ENTNAME field. This record also contains the header fields required for the object. The base catalog record can contain group occurrence pointers that point to group occurrences in the base catalog record, or that point to group occurrences in extension records (vertical extension). The base catalog record's extension pointer can point to a control interval that continues the information (group occurrence pointers) contained in the base catalog record (horizontal extension).

base cluster: A key-sequenced or entry-sequenced data set over which one or more alternate indexes are built.

candidate volume: A direct-access storage volume that has been defined in a VSAM catalog as a VSAM volume; VSAM can automatically allocate space on this volume, as needed. (See also overflow volume.)

catalog: (See VSAM catalog.)

cluster: A combination of related VSAM data sets, identified by one name in the VSAM catalog, that is, a keysequenced data set and its index or an entry-sequenced data set alone.

collating sequence: An ordering assigned to a set of items, such that any two sets in that assigned order can be collated. As used in this publication, the order defined by the System/370 8-bit code for alphabetic, numeric, and special characters.

component: As used in this manual, a group of modules that perform a function, such as Open.

compression: (See key compression.)

control area: A group of control intervals used as a unit for formatting a data set before adding records to it. Also, in a key-sequenced data set, the set of control intervals pointed to by a sequence-set index record; used by VSAM for distributing free space and for placing a sequence-set index record adjacent to its data.

control-area split: The movement of the contents of some of the control intervals in a control area to a newly created control area, to facilitate the insertion or lengthening of a data record when there are no remaining free control intervals in the original control area.

control interval: A fixed-length area of direct-access storage in which VSAM stores records and distributes free space. It is the unit of information transmitted to or from directaccess storage by VSAM, independent of blocksize.

control interval access: The retrieval or storage of the contents of a control interval.

control-interval split: The movement of some of the stored records in a control interval to a free control interval, to facilitate the insertion or lengthening of a record that won't fit in the original control interval.

CRA: Catalog recovery area. An entry-sequenced data set which exists on each volume owned by a recoverable catalog, including the catalog volume itself. The CRA contains records which describe the volume and the data sets on the volume.

data integrity: Preservation of data or programs for their intended purpose. As used in this publication, the safety of data from inadvertent destruction or alteration.

Glossary 7.1

data record: A collection of items of information from the standpoint of its use in an application and not from the standpoint of the manner in which it is'stored (see also stored record).

data security: Prevention of access to or use of data or programs without authorization. As used in this publication, the safety of data from unauthorized use, theft, or purposeful destruction.

data set: The major unit of data storage and retrieval in the operating system, consisting of data in a prescribed arrangement and described by control information to which the system has access. As used in this publication, a collection of fixed- or variable-length records in direct-access storage, arranged by VSAM in key sequence or in entry sequence. (See also key-sequenced data set and entry-sequenced data set.)

data space: A storage area defined in the volume table of contents of a direct-access volume for the exclusive use of VSAM to store data sets, indexes, and catalogs.

direct access: The retrieval or storage of data by a reference to its location in a data set rather than relative to the previously retrieved or stored data. (See also addressed direct access and keyed direct access.)

distributed free space: Space reserved within the control intervals of a key-sequenced data set for inserting new records into the data set in key sequence; also, whole control intervals reserved in a control area for the same purpose.

entry-sequence: The order in which data records are physically arranged in direct-access storage, without respect to their contents. (Contrast to key sequence.)

entry-sequenced data set: A data set whose records are loaded without respect to their contents, and whose relative byte addresses cannot change. Records are retrieved and stored by addressed access, and new records are added at the end of the data set.

exclusive control: (See hold.)

extension record: The continuation of a catalog record that contains group occurrence pointers and their group occurrences. Group occurrence pointers in an extension record always point to group occurrences within the extension record. The extension record's extension pointer can point to a control interval that contains part of a group occurrence too large to fit in the extension record (horizontal extension).

extent: A continuous space allocated on a direct-access storage volume, reserved for a particular data space, or data set.

external procedure: A procedure that can be called by any other VSAM'procedure; a procedure whose name is in the module's (assembler listing) "external symbol dictionary."

field: In a record or a control block, a specified area used for a particular category of data or control information.

file: (See data set.)

free space: (See distributed free space.)

free space percentage: (See packing factor.)

7.2 DOS/VS LIOCS Volume 4

generic key: A high-order portion of a key, containing characters that identify those records that are significant for a certain application. For example, it might be desirable to retrieve all records whose keys begin with the generic key AB, regardless of the full key values.

group code: A code that identifies the type of group occurrence. (See Field Name Dictionary for a list of group codes.)

group occurrence: Related fields of information in catalog records. See *Group Occurrences in Catalog Records* in the *Data Areas* section for further details.

group occurrence pointer: A field used to identify and locate a group occurrence by its displacement from the beginning of the record's group occurrences (the group occurrence is in the same control interval as the group occurrence pointer) or by a control interval number (the group occurrence point is in the base catalog record or its extension and the group occurrence is in an extension record). Group occurrence pointers are grouped by type code and are in ascending sequence by sequence number.

high-used RBA: The next byte past the end of the last control interval containing significant data, for ESDA; otherwise, the RBA at which the last SEOF is written.

high-water RBA: The high-used RBA of a data set.

hold: Exclusive control exercised over data or index during an update, erase, or insert operation to prevent another request from making interim changes between initiation and completion of the original request.

horizontal extension: An extension record pointed to by a catalog record's extension field. (See also vertical extension.)

horizontal pointer: A pointer in a sequence set index record that gives the location of the next index record in the same sequence set; used for keyed sequential access.

index: As used in this publication, an ordered collection of pairs, each consisting of a key and a pointer, used by VSAM to sequence and locate the records of a key-sequenced data set; organized in levels of index records. (See also index level, index set and sequence set.)

index entry: A key and a pointer paired together, where the key is the highest key (in compressed form) entered in an index record in the next lower level or contained in a data record in a control interval, and the pointer gives the location of that index record or control interval.

index level: A set of index records that order and give the location of records in the next lower level or of control intervals in the data set that it controls.

index record: A collection of index entries that are retrieved and stored as a group. (Contrast to data record.)

index replication: The use of an entire track of direct-access storage to contain as many copies of a single index record as possible; reduces rotational delay.

index set: The set of index levels above the sequence set. The index set and the sequence set together comprise the index.

integrity: (See data integrity.)

internal procedure: A procedure that can be called only by another procedure within the module. (See also external procedure.)

I/O threshold: The maximum number of buffers that can be filled with data before I/O will be started.

ISAM interface: A set of routines that allow a processing program coded to use ISAM (Indexed Sequential Access Method) to gain access to a VSAM key-sequenced data set.

job catalog: A catalog made available for a job by means of the filename IJSYSUC in the corresponding DLBL job statement.

key: One or more characters within an item of data that are used to identify it or control its use. As used in this publication, one or more consecutive characters taken from a data record, used to identify the record and establish its order with respect to other records. (See also key field and generic key.)

key compression: The elimination of characters from the front and the back of a key that VSAM does not need to distinguish the key from the preceding or following key in an index record; reduces storage space for an index.

key-field: A field located in the same position in each record of a data set, whose contents are used for the key of the record.

key-sequence: The collating sequence of data records, determined by the value of the key field in each of the data records. May be the same as, or different from, the entry sequence of the records.

key-sequenced data set: A data set whose records are loaded in key sequence and controlled by an index. Records are retrieved and stored by keyed access or by addressed access, and new records are inserted in the data set in key sequence by means of distributed free space. Relative byte addresses of records can change.

keyed direct access: The retrieval or storage of a data record by use of either an index that related the record's key to its relative location in the data set, or a relative-record number, independent of the record's location relative to the previously retrieved or stored record. (See also addressed direct access, keyed sequential access, and addressed sequential access.)

keyed sequential access: The retrieval or storage of a data record in its key or relative-record sequence relative to the previously retrieved or stored record, as defined by the sequence set of an index. (See also addressed sequential access, keyed direct access, and addressed direct access.)

mass sequential insertion: A technique VSAM uses for keyed sequential insertion of two or more records in sequence into a collating position in a data set; more efficient than inserting each record directly.

master catalog: The main VSAM catalog, that contains extensive data set and volume information required by VSAM to be able to locate data sets to allocate and deallocate storage space, to verify the authorization of a program or operator to gain access to a data set, and to accumulate usage statistics. (See also job catalog, user catalog.)

module: As used in this manual, a program unit that is identifiable by means of a symbolic name starting with IGGOor IKQ.

nonunique: Space for a nonunique data set or index must be a suballocation from existing data spaces.

object: As used in this manual, a cluster, a data set, an index, a catalog, or a data space.

overflow volume: When space on a candidate volume is allocated by VSAM, that volume is then termed an overflow volume. (See also candidate volume.)

overlapped operation: An operation in which processing continues without waiting for completion of input or output which had been initiated.

packing factor: Percentage of the data object's space allocation to be reserved during its initial loading and during subsequent reorganization. (See also distributed free space.)

password: A unique string of characters stored in a catalog that a program, a computer operator, or a terminal user must supply to meet security requirements before a program gains access to a data set.

physical record: The smallest readable or writable unit of data that is stored on a direct-access storage device. Records are separated from each other by interrecord gaps.

pointer: An address or other indication of location. For example, an RBA is a pointer that gives the relative location of a data record or a control interval in the data set to which it belongs. (See also horizontal pointer and vertical pointer.)

portability: The ability to use VSAM data sets with different operating systems. Volumes whose data sets are cataloged in a user catalog can be demounted from storage devices of one system, moved to another system, and mounted on storage devices of that system. Individual data sets can be transported between operating systems using Access Method Services.

prime index: The index of a key-sequenced data set which is a base cluster, and thus has one or more alternate indexes. (See also index, alternate index.)

prime key: The key which is used to form the prime index. (See also key, alternate key.)

procedure: A functional unit of VSAM code that is entered only at one entry point and exits at the end of the procedure (the last line of the procedure's code). The procedure can call (transfer control, with a return to the procedure expected) other procedures within the module (internal calls) and can call other procedures in other VSAM modules (external calls). (See also internal procedure and external procedure.)

RBA: Relative byte address. The displacement of a data rcord or a control interval from the beginning of the data set to which it belongs; independent of the manner in which the data set is stored.

record: (See index record, data record, physical record, stored record.)

recoverable catalog: A catalog defined with the recoverable

attribute. Duplicate catalog entries are stored in CRAs, and can be used to recover data in the event of a catalog failure. (See also CRA.)

recovery mode: A user option that causes the data object's initial allocation of space to be written throughout with special records, the last of which is set to 0 and is termed the SEOF (software end of file) record. This must be done if VERIFY is to be used. (See also speed mode.)

#### relative byte address: (See RBA.)

relative-record data set: A data set whose records are loaded into fixed-length slots and numbered by the relative numbers of the slots they occupy.

relative-record number: A number that identifies not only the slot, or data space, in a relative-record data set but also the record occupying the slot. Used as a key for keyed access to a relative-record data set.

relative repetition number: An integer representing the position of a particular field in a group of repeating fields. For example, in EOV, the relative repetition number (RELREPNO) of a particular volume in the catalog data record of a particular cluster is that number of its occurrence in the volume repeating group. EOV uses the RELREPNO to obtain information about a particular volume in order to update the ARDB and EDB.

replication: (See index replication.)

reusable data set: A VSAM data set which can be reused as a work data set, regardless of its old contents.

routine: As used in this manual, an ordered set of instructions that may have frequent use, generally internal usage within a module.

scratch (adj.): Used to describe the contents of a buffer that are no longer valid.

scratch (v.): In buffer management, used to indicate that a buffer contains nothing of significance; in DADSM, to remove a DSCB.

section: A subdivision of an index record used to expedite location of the place in an index record where an entry-byentry key search can begin.

security: (See data security.)

SEOF: (See software end of file.)

sequence set: The lowest level of the index of a keysequenced data set; it gives the locations of the control intervals in the data set and orders them by the key sequence of the data records they contain. The sequence set and the index set together comprise the index.

sequential access: The retrieval or storage of a data record in either its entry sequence, its key sequence, or its relativerecord number sequence relative to the previously retrieved or stored record. (See also addressed sequential access and keyed sequential access.)

skip sequential access: Keyed sequential retrieval or storage of records in ascending, non-consecutive sequence (with skips); VSAM scans the sequence set to find a record or a collating position.

slot: A fixed-length, numbered space in a relative-record data set which accepts one data record. (See also relativerecord data set, relative-record number.)

software end of file: A control interval with a CIDF of 0 that marks the end of preformatted records in a data object's initial allocation of space when the user specifies recovery mode of processing. (See also recovery mode.)

spanned record: A logical record whose length exceeds the control interval size and thus crosses, or spans, one or more control interval boundaries within a single control area.

stored record: A data record, together with its control information, as stored in a direct-access storage device.

string: A string is a single record or a sequentially ordered set of records in a data set. The maximum number of strings (STRNO) to be processed concurrently in a data set is established when a data set is opened. The number of active RPLs determines the number of concurrent strings being processed at any point in time.

unique: (1) A unique data space is occuplied by only one VSAM data set, and cannot be shared with other data sets. (2) A unique alternate key is one which occurs in only one data record in the base cluster. The alternate index record containing this key thus has only one pointer to the base cluster.

upgrade set: All the alternate indexes that VSAM has been instructed to update whenever there is a change to the data of the related base cluster.

user catalog: An optional catalog used in the same way as the master catalog and pointed to by the master catalog. It lessens the contention for the master catalog and facilitates volume portability.

vertical extension: An extension record pointed to by a group occurrence pointer in the object's base catalog record or its horizontal extension. (See also base catalog record and horizontal extension.)

vertical pointer: A pointer in an index record of a given level that gives the location of an index record in the next lower level or the location of a control interval in the data set controlled by the index.

VSAM catalog: A key-sequenced data set containing extensive data-set and volume information that VSAM requires to locate data sets, to allocate and deallocate storage space, to verify authorization of a program or operator to gain access to a data set, and to accumulate usage statistics for data sets. (See also master catalog, job catalog, user catalog.)

# **Index**

This index lists the modules by their descriptive names, followed by their symbolic names. The symbolic names, together with further information about the modules, can be found in the module directory in the *Directory* chapter.

\$\$B message routine (IIPBMROO) \*

abbreviations XIX acronyms XIX ACB (Access Method Control Block) 5.62 Access Method Block List (AMBL) 5.60 Access Method Control Block (ACB) 5.62 Access Method Control Block Structure (AMCBS) 5.67 Access Method Data Statistics Block (AMDSB) 5.68 Access Method Define the File Table (AMDTF) 5.71 add group occurrence (modify) (IGGOCLAW)  $\overline{y}$ Address Range Definition Block (ARCB) 5.75 AIX (see alternate index) allocate data spaces (IKQALLOO) \* alter catalog field (IGGOCLAX) \* catalog, remove volume processing (GGOCLBN) \*  $CMS$ , 4th module (IGGOCLCD)  $\overline{S}$ processing, catalog (IGGOCLBD) \* volume processing (IGGOCLBE) \* alternate index (AIX) base cluster control block structure 5. 158 catalog record 5.27 clean up (IKQCLOCL) \* define  $(IGGOCLCA)$  \* delete (IGGOCLBG) \* description 5.11 evaluation (IKQCLOVY) \* record 5.11 routine (IKQAIX) \* Upgrade routine (IKQUPG) \* upgrade set determination (IDQOPNUS) \* AMBL (Access Method Block List) 5.60 AMCBS (Access Method Control Block Structure) 5.67 AMDSB (Access Method Data Statistics Block) 5.68 AMDSB group occurrence 5.42 AMDTF (Access Method Define the File table) 5.71 AMDTF (control block (IIPAMTOO) \* ARDB (Address Range Definition Block) 5.75 association group occurrence 5.42 attach data set to Resource Pool (IKQOPNRP) \* authorization, check (IGGOCLBM) \* automatic close (\$\$BACLOS) \*

BCB (Buffer Control Block) 5.77 BHD (Buffer Header) 5.82 bit mask handler, suballocate (IGGOCLBR) \* BKPHD (Block Pool Header) 5.81 BLDVRP (IQKBRP) \* BLDVRP Parameter List (VRPPL) 5.77 block dump (IKQDUMP) \* Block Pool Header (BKPHD) 5.81 BSPH (Buffer Subpool Header 5.83 buffer allocate 2.33 control block (BCB) 5.77 do I/O (IKQBFA) \*

FREEBUFF (IKQFA) \* get next (IKQGNXOO) \* GETBUFF (IKQBFA) \* header (BHD) 5.82 manager (IKQBFAOO) \* manager, LSR (IKQBFB) \* purge (IKQPBF) \* read-ahead (IKQBFA) \* scratch buffer (IKQBFA) \* scratch buffer (IKQBFB) \* subpool header (BSPH) 5.83 writing (IKQBFB) \* build a new control block-GENCB (IKQGEN) \* DSCBs (IKQPOPOO) \* JIB (\$\$BOVS03) \* RDF (IKQBLD) \* VSAM Resource Pool-BLDVRP (IKQBRP) \* catalog alter processing (IGGOCLBD \* remove volume processing (IGGOCLBN) \* auxiliary work area (CAXWA) 5.84 communications area (CCA) 5.86 control blocks, dump (IKQDUMPC) \* control record  $(CCR)$  5.29 define space (IGG0CLAQ) \* definition processing (IGGOCLAS) \* delete (IGG0CLAF) description 5.12 display (IKQSCAT) \* driver (IGGOCLAB) \* field alter (IGGOCLAX) \* extract (IGGOCLAZ) \* modify (IGG0CLAV) first load (IGG0CLC9) high key range of 5.14  $I/O$  subfunctions (IGG0CLAG)  $*$ I/O subroutine, 2nd load (IGGOCLCG) \* locate (IGGOCLAZ) \* low key range of 5.14 modify (IGG0CLAV) \* parameter list (CTGPL) 5.114 parts of (figure) 5.13 read/write F4 DSCB (IGGOCLBU) \* records (see catalog records) recovery area (see catalog recovery area) search (IGG0CLAH) self-describing part of 5.13 SHOWCAT (IKQSCAT) \* suballocate (IGGOCLAR) \* update (IGG0CLAV) update (IKORBA) \* update-extend (IGGOCLBB)\* update for sharing (IKQRBA) \* user description 5.12 module (IKQOPNUC) \* catalog/DADSM interface to mount volume (\$\$BOVSOI) \* catalog management overview 2.68, 3.10, 5.159 catalog management services overview 2.112 catalog records copies of in CRA 5.16 formats 5.17 types 5.13

\* For further information, see the module directory in the *Directory* chapter.

group occurrences in (see group occurrences) retrieve (IGG0CLAH) catalog recovery area (CRA) copies of catalog records in 5.16 define 1st module (IGGOCLCR) \* 2nd module (IGGOCLCS) \* description 5.15 open (IGGOCLCD) \* self describing part of 5.15 CAXWA (Catalog Auxiliary Work Area) 5.84 CCA (Catalog Communication Area) 5.86 save area 6.17 CCB (Command Control Block) 5.98 CCW (Channel Command Word) 5.100 CCW Skelton DSECT (CWS) 5.101 CCW Skeletons 5.102 Channel Command Word (CCW) 5.100 check authorization (IGGOCLBM) \* check for overlapping extents (IKQCOVOO) \* CIDF (Control Interval Definition Field) 5.3 CILOAD (IKQCISOO) \* CINSRT (IKQCISOO) \* CINTRY (IKQCISOO) \* CISPL2 (IKQCISOO) \* CIW (Control Interval Work Area) 5.109 clean up after open failure (IKQOPNDO) \* alternate index (IKQCLOCL) \* define (IGGOCLA8) \* close automatic (\$\$BACLOS) \* catalog interface function (IKQCLCAT) \* interface (\$\$BCVSAM) \* ISAM interface program (IIPCLSOO) \* record management (IKQRCLOO) \* work area 5.107 cluster alternate index control block structure 5.158 define (IGGOCLAL) \* release (IKQLASMD) \* switch to next (IKQOPNNC) \* cluster catalog record 5.19 **CMS** alter, 4th module (IGGOCLCD) \* define 1st module (IGGOCLAL) \* 2nd module (IGGOCLAN) \* 3rd module (IGGOCLAP) \* 4th module (IGGOCLBX) \* 5th module (IGG0CLBY) \* 6th module (IGGOCLCY) \* define space (part 1) (IGGOCLAQ) \* define space (part 2) (IGG0CLA6) \* delete (IGGOCLCX) \* delete (part 2) (IGGOCLA7) \* delete space (1st module) (IGGOCLBL) \* delete space (2nd module) (IGGOCLCL) \* driver (IGGOCLAT) \* combination names in field name dictionary 5.51 example (figure) 5.52 Command Control Block (CCB) 5.98 common exit (\$\$BCVS02) \* complete define of an entry (IGGOCLAK) \* component index 4.5 console file, DTF (IKQDCN) \* control area description 5.5 format data (IKOPFO00) \* get new (IKQNCA00) \* split (IKQCAS00) \* control block

allocate 2.33 directory 4.21 generate a new (IKQGEN) \* manipulation macros 3.4 modify, display or test (IKQTMS) \* structures 5.155-5.160 control blocks, description and format ACB 5.62 AMBL 5.60 AMCBS 5.67 AMDSB 5.68 AMDTF 5.71 ARDB 5.75 BCB 5.77 BHD 5.82 BKPHD 5.81 CAXWA 5.84 CCA 5.86 CCB 5.98 CCW 5.100 CCW skeletons 5.102 CIW 5.109 close work area 5.107 CTGFL 5.125 CTGFV 5.126 CTGPL 5.114 CWS 5.101 DTFIS 5.118 EDB 5.121 EXCPAD Parameter List 5.122 EXLST 5.123 FCDB 5.124 IOARG 5.128 IODRB 5.128 IOWKA 5.129 LPMB 5.130 OAL 5.131 OPNWA 5.131 PLH 5.139 RPL 5.147 RPHD 5.150 RSCB 5.150 THB 5.151 USB 5.152 VSRT 5.153 control interval definition field (CIDF) 5.3 description 5.2 format index (IKQPFOOO) \* scan (IKQSCN) \* space reclamation (IKQCIR) \* split (IKQCIS00) work area (CIW) 5.109 control record (CCR) 5.29 CPL (see also CTGPL) 5.114 scan (IGG0CLAY)<sup>\*</sup> CRA (see catalog recovery area) create JIB (\$\$BJIBOO) \* CTGFL (Field Parameter List) 5.125 CTGFV (Field Vector Table) 5.126 CTGPL (Catalog Parameter List) 5.114 CWS (CCW Skeleton DSECT) 5.101 DADSM Parameter List 5.116 allocate data spaces (IKQALLOO) \* build DSCBs (IKOPOP00) \* overlapping extents (IKQCOVOO) \* overview 2.178,3.12 parameter list 5. 116 read DSCBs (IKQRDSOO) \* rename (IKQRENOO) \* scratch DSCBs (IKQSCR00) \*

\* For further information, see the module directory in the *Directory* chapter.

8.2 DOS/VS LIOCS Volume 4

VTOC (IKQVTCOO) \* write DSCBs (IKOWDS00) \* data and index entries, define and build (IGGOCLAJ) \* data areas alternate index 5.11 catalog 5.12 catalog recovery area 5.15 control blocks 5.60 directory 4.21 index 5.6 data catalog record 5.21 data control area, format (IKQPFOOO) \* data set control area 5.5 control interval definition field 5.3 description and format 5.2 description 5.2 directory entry group occurrence 5.48 information,derived 5.48 information in catalog, locate (IKQOPNHC) \* non-VSAM, define (IGGOCLBH) \* record definition field 5.3 description and format 5.2 data set rename (IKQRENOO) \* reset reusable (IKQOPNRD) \* data space allocate (IKQALLOO) \* define (IGGOCLAQ) \* delete (IGGOCLBL) \* group occurrence 5.46 information, derived 5.47 define alternate index (IGGOCLCA) \* and build data and index entries (IGGOCLAJ) \* catalog open and build (IGGOCLAE) \* clean up (IGGOCLA8) \* CMS 1st module (IGGOCLAL) \* 2nd module (IGGOCLAN) \* 3rd module (IGGOCLAP) \* 4th module (IGG0CLBX) \* 5th module (IGGOCLBY) \* 6th module (IGGOCLCY) \* CRA 1st module (IGGOCLCR) \* 2nd module (IGGOCLCS) \* non-VSAM data set (IGGOCLBH) \* of an entry, complete (IGGOCLAK) \* path (IGG0CLCP) \* space, catalog (IGG0CLAQ) \* space, part 2 (CMS) (IGG0CLA6) \* space recovery (IGG0CLB8) \* the file indexed sequential table (DTFIS) 5.118 definition processing, VSAM catalog (IGGOCLA5) \* delete (IGG0CLBG) AIX (IGGOCLBG) \* catalog (IGGOCLAF) \* CMS (IGGOCLCX) \* JIB (IKQJIBFF) \* part 2, CMS (IGG0CLA7) \* path (IGGOCLBG) \* space (IGG0CLBL) \* space, CMS 2nd module (IGG0CLCL) \* VSAM Resource Pool-DLVRP (IKODRP) \* delete/build JIBs for VSAM (\$\$BOVS03) \* delete/insert (modify) (IGGOCLBW) \* deleted CRA, mark (\$\$BCLCRA) derived data set information 5.48 derived data space information 5.47

device name table (IKQDNT) \* device type routine (IKOVDTPE) \* diagnostic aids CCA save area 6.17 enable and disable (IKQVEDA)  $*$  I/O routine for (\$\$BCVS04)  $*$ error code-to-module relationships catalog management 6.17 CLOSE and TCLOSE 6.35 control block manipulation 6.31 DADSM 6.27 OPEN 6.32 record management 6.28 macro-to-module relationships catalog and DADSM 6.7 others 6.11 diagnostic information, using UPSI to obtain 6.42 directories component index 4.5 control block 4.21 IIP phase-to-module index 4.4 module 4.9 routine 4.16 VSAM phase-to-module index 4.1 disabling snap dumps 6.38 display a control block (SHOWCB) (IKOTMS) \* display catalog information (SHOWCAT) (IKQSCAT) \* DLVRP (IKQDRP) \* driver catalog (IGGOCLAB) \* CMS (IGGOCLAT) \* VSAM request (IKQVSM) \* DSCBs build (IKQPOPOO) \* maintaining in VTOC 6.44 read (IKQRDSOO) \* scratch (IKQSCR00) \* write (IKOWDS00) \* DTF console file (IKQDCN) \* DTFIS (Define The File Indexed Sequential table) 5.118 dump block (IKQDUMP) \* catalog control blocks (IKQDUMPC) \* snap disabling 6.38 enabling 6.38 obtaining 6.40 testing if required 6.42 EDB (extent definition block) 5.121 chain, summarize JIBs for(IKOJIBSM) \* extend (IKQEDX) \* enable and disable VSAM diagnostic aids (IKQVEDA) \* enabling snap dumps 6.38 end of message interface (\$\$BODADE) \* enter index (IKQIXE) \* entry index 5.9 field name dictionary 5.49 point directory 4. 16 section 5.9 translation, volume (IGGOCLBS) \* ERASE (IKQMDY) \* error exit (IKQERX) \*<br>handler (IKQERH) \* error code-to-module relationships BLDVRP 6.37 catalog management 6.17 CLOSE and TCLOSE 6.35 control block manipulation 6.31 DADSM 6.27

\* For further information, see the module directory in the *Directory* chapter.

DLVRP 6.37 OPEN 6.32 record management 6.28 SHOWCAT 6.36 evaluation, AIX (IKQCLOVY) \* EXCPAD parameter list 5.122 exit common (\$\$BCVS02) \* error (IKQERX) \* JRNAD (IKQJRN) \* list (EXLST) 5.123 extend EDB (IKQEDX) \* extension catalog record 5.24 extent check for overlapping (IKQCOVOO) \* definition block (see EDB) get new (IKQNEX) \* manage space within (IKQSPMOO) \* open volume (IKQOPNOV) \* release 2. 109 extract catalog field (IGGOCLAZ) \* field control and data block (FCDB) 5.124 extract catalog (IGGOCLAZ) \* modify catalog (IGGOCLAV) \* name dictionary combination names in 5.51 description and format 5.49 examples 5.58 parameter list (CTGFL or FPL) 5.125 vector table (CTGFV or FVT) 5.126 flowcharts, program 3.32 format data CA or index CNV (IKQPFO00) \* index (IKQIXF) of catalog records 5.17 of control blocks 5.60 FPL (field parameter list) 5.125 free catalog record 5.26 data-control-interval pointer 5.8 FREEBUFF (IKQBFA) FVT (Field Vector Table) 5.126 F4DSCB, catalog read/write (IGGOCLBU) \* GENCB: Build a new control block (IKQGEN) \* get 3.18<br>backwards function (IKQLCP) \* new control area (IKQNCA00) \* new extent (IKQNEX) \* next buffer and read ahead (IKQGNXOO) \* spanned record (lKQSRG) \* GETBUFF (IKQBFA00) GETNXT (IKQGNXOO) \* GET PREVIOUS (IKQLCP) \* get/point (IKQGPT) \* group occurrence add (modify) (IGG0CLAW) \* description 5.37 format and description AMDSB 5.42 association information 5.42 data set directory entry 5.48 data space 5.46 password information 5.45 space map 5.45 volume information 5.43 in extension records 5.38

high-key-range of catalog (see also low key-range of catalog) description 5.14 relationship to other parts of catalog (figure) 5.13 true-name catalog record 5.17 HP (see ISAM interface program) IKQVDU service aid 6.44 IKQVDUMP service aid 6.40 index alternate 5. 11 catalog record 5.27 control interval, format (IKQPFOOO) \* component 4.5 create entry (IKQIXEOO) \* description 5.6 enter (IKQIXE) \* entry 5.9 entry section 5.10 example (figure) 5.6 format  $(IKOIXF)$  \* phase-to-module 4.1 record 5.7 routine 4. 16 search (IKQIXS) \* sequence set 5.6 set 5:6 insert (IKQSRT) \* interface catalog/DADSM to mount volume (\$\$BOVS01) \* close  $$BCVSAM$  \* end of message (\$\$BODADE) \* function, close catalog (IKQCLCAT) \* open (\$\$BOVSAM) \* start of message (\$\$BODADS) \* TCLOSE (\$\$BTCLOS) \* IOARG (I/O Arguments) 5.128 IODRB (I/O Driver Block) 5.128 IOWKA (I/O Work Area) 5.129 I/O manager (IKQIOAOO) \* I/O manager, I/O error analysis (IKQIOBOO) \* I/O routine for IKQVEDA (\$\$BCVS04) \* I/O subfunctions, catalog (lGGOCLAG) \* I/O subroutine (2nd module), VSAM catalog (lGGOCLCG) \* ISAM interface program (liP) control block (IIPAMT00) \* close (IIPCLSOO) \* phase-to-module index 4.4 open (IIPOPNOO) \* overview 2.42, 3.8 JIB processor, messages (IIPPRCMR) \* processor, processing (IIPPRCPR) \* \$\$B message routine (IIPBMROO) \* create (\$\$BJIBOO) \* delete (\$\$BJIBFF) \* JIBs delete/build for VSAM (\$\$BOVS03) \* summarize for EDB chain (IKQJIBSM) \* JRNAD exit (IKQJRN) \* in EXLST 5.123 key range determination routine (lKQKRD) \* key ranges of catalog 5.14 interrelationships (figure) 5.13

KSDS control block structure 5.155 label cylinder, look at (IKQLAB) \*

LISTCAT processing (lGGOCLBQ) \*

\* For further information, see the module directory in the *Directory* chapter.

8.4 DOS/VS LIOCS Volume 4

LKMOD routine (\$\$BCVS03) \* loading a VSAM phase or program you have written 6.49 locate catalog information (IGGOCLAZ) \* data set information in catalog (IKQOPNHC) \* direct (IKQLCD) \* next (IKQLCN) \* previous (IKQLCP) \* Logical-to-Physical Mapping Block (LPMB) 5.130 look-aside file table (IKQLASFT) \* module (IKQLASMD) \* look at label cylinder (IKQLAB) \* low key range of catalog (see also high-key range of catalog) description 5.12 catalog records in 5.14 alternate index 5.27 cluster 5.19 control (CCR) 5.29 data 5.21 extension 5.24 free 5.26 index 5.28 non-VSAM 5.17 path 5.30 upgrade set 5.36 user-catalog 5.31 volume 5.33 volume extension 5.36 relationship to other parts of catalog (figure) 5.13 LPMB (Logical-to-Physical Mapping Block) 5.130 LSR buffer management (IKQBFB) \* macro-to-module relationships catalog and DADSM modules 6.7 modules except catalog and DADSM 6.11 maintaining DSCBs and VOLl labels 6.44 maintenance utility, VTOC (IKQCLEAN) \* manage space within extents (IKQSPM00) \* manager buffer (IKQBFAOO) \* I/O (IKQIOAOO) \* mark deleted CRA (\$\$BCLCRA) \* master catalog open (IGG0CLAD) \* search (IGG0CLAC) \* message routine \$\$B (IIPBMROO) \* open/close (IKQOCMSG) \* Method of Operation diagrams 2.1 reading 2.1 symbols used 2.2 MODCB, SHOWCB, TESTCB: Modify, display, or test a control block (IKQTMS) \* modify (IKQMDY) \* a control block (MODCB) (IKQTMS) \* catalog field (IGGOCLAV) \* control interval (IKQMDY) \* volume entry translation (IGGOCLBT) \* module directory 4.9 prologues 3.1 -to-phase index, lIP 4.4 -to-phase index, VSAM 4.1 mount volume (IKQEOV) \* volume, catalog/DADSM interface to (\$\$BOVSOl) \* new extent, get (IKQNEX) \* next cluster (IKQOPNNC) \* non-VSAM

catalog record 5.17 data set, define (IGGOCLBH) \* open 2.23, 3.5 ACB list (OAL) 5.131 catalog recovery area (IGGOCLCO) \* failure, clean up after (IKQOPNDO) \* function (IKQOPN) \* lIP (IIPOPNOO) \* interface (\$\$BOVSAM) \* master catalog (IGGOCLAD) \* volume extent (IKQOPNOV) \* work area (OPNWA) 5.131 open/close message routine (IKQOCMSG) \* VTOC (IKQVTCOO) \* OPNWA (Open Work Area) 5.131 overlapping extents, check for (IKQCOVOO) \* overview catalog management 2.68, 3.10 catalog management services 2.112 control block manipulation 3.4, 5.155-5.160 DADSM 2.178, 3.12 ISAM interface program 2.42, 3.8 OPEN 2.23, 3.5 POINT 3.16 record management 2.202 VSAM 2.4 password check (IGGOCLBM) \* password group occurrence 5.45 path catalog record 5.30 define (IGGOCLCP) \* delete (IGGOCLBG) \* processing (IKQAIX) \* phase and include statements (IKQCLNLK) \* and include statements (IKQVSMLK) \* and include statements, lIP (IIPIIPOO) \* to-module index lIP 4.4 VSAM 4.1 Placeholder (PLH) 5.139 PLH assignment for AIX processing (LSR) (IKQRQC) \* PLH initialization for LSR (IKQINT) \* point/get (IKQGPT) \* pointer, free data-control-interval 5.8 preformat relative record data set (IKQRRP) \* processor messages, lIP (IIPPRCMR) \* processing, lIP (IIPPRCPR) \* Program organization 3.1 flowcharts 3.32 structures 3.4 symbols used in 3.3 prologues module 3.1 routine 3.2 purge buffer (IKQPBF) \* PUT ADD (IKQSRT) \* PUT LOCATE,ISAM (IKQUPD) \* PUT UPDATE (IKQUPD) \* RBA conversion (IKQIOA) \* RDF (Record Definition Field) 5.3 build (IKQBLD) \* read DSCBs (IKQRDSOO) \* read/write F4DSCB, catalog (IGGOCLBU) \* record alternate index 5.11

\* For further information, see the module directory in the *Directory* chapter.

catalog (see catalog records) data 5.2 definition field (IKQRDF) 5.3 \* index 5.7 record management alternate index upgrade (IKQUPG) \* buffer manager (IKQBFA) \* catalog update (IKQRBA) \* close (IKQRCLOO) \* control interval split (IKQCIS00) \*<br>ERASE (IKQMDY) \* error handling (IKQERH) \* extend EDB (IKQEDX) \* format data CA or index CNV (IKQPFO00) \* GET (IKQGPT) \* get new control area (IKQNCAOO) \* get new extent (IKQNEX) \* GETNXT (IKQGNXOO) \* GET PREVIOUS (IKQLCP) \* index entry, create (IKQIXEOO) \* index format (IKQIXF00) \* index search (IKQIXSOO) \* I/O manager (IKQIOA) \* JRNAD exit (IKQJRN) \* LOCATE DIRECT (IKQLCD) \* LOCATE NEXT (IKQLCN) \* LOCATE PREVIOUS (IKQLCP) \* modify data control interval (IKOMDY) \* mount volume (IKQEDV) \* overview 2.202 path processing (IKQAIX) \* POINT (IKQGPT) \* preformat RRDS (IKQRRP) \* purge buffer (IKQPBF) \* PUT ADD (IKQSRT) \* PUT LOCATE (IKQUPD) \* PUT UPDATE (IKQUPD) \* RDFs (IKQBLD) \* retrieve spanned records (IKQSRG) \* scratch buffer (IKQBFB) \* space within extents (IKQSPM00) \* split control area (IKQCAS00) \* store spanned records (IKQSRG) \* VERIFY (IKQVFY) \* write buffers (IKQBFBOO) \* relative record preformat (IKQRRP) \* release function (IGGOCLCB) \*<br>rename data set (IKQREN00) \* request analyzer 1 (IKQRQA) \* analyzer 2 (IKQRQB) \* driver, VSAM (IKQVSM) \* parameter list (RPL) 5.147 reset reusable data set (IKOOPNRD) \* Resource Pool Header (RPHD) 5.150 Resource Sharing Control Block (RSCB) 5.150 retrieve (IKQRTV) \* reusable data set, reset (IKOOPNRD) \* routine directory 4.16 prologues 3.2 RPHD (Resource Pool Header) 5.150 RPL (Request Parameter List) 5.147 RSCB (Resource Sharing Control Block) 5.150 save area, CCA 6.17 scan control interval (IKQSCN) \*  $CPL$  (IGG0CLAY)  $*$ scratch DSCBs (IKQSCR00) \* search catalog (IGGOCLAH) \*

master catalog (IGG0CLAC) \* index (IKOIXS) \* sequence set, index 5.6 Service aids enabling and disabling snap dumps 6.38 IKQVDU 6.44 IKQVDUMP 6.40 testing if dump required 6.42 loading a VSAM phase or program you have written 6.49 maintaining DSCBs and VOL1 labels (IKQVDU) 6.44 obtaining snap dumps 6.40 using UPSI to obtain diagnostic information 6.42 Shared Resource Table VSAM (VSRT) 5.153 build 2.20 delete 2.22 shift (IKOSFT) SHOWCAT (IKQSCAT) \* SHOWCB: display a CB (IKQTMS) \* snap dumps enabling 6.38 disabling 6.38 obtaining 6.40 IKQVDUMP 6.40 space delete (IGGOCLBL) \* map group occurrence 5.45 reclamation routine, control interval (IKQCIR) \* recovery, define (IGGOCLB8) \* within extents, manage (IKQSPM00) \* spanned record get (IKOSRG) \* index entries 5.9 store (IKQSRU) \* split control area (IKQCASOO) \* control interval (IKQCISOO) \* start of message interface (\$\$BODADS) \* storage management (IKQSTM) \* structures, program 3.4 suballocate (IGGOCLAR) \* suballocate bit mask handler (IGGOCLBR) \* suballocation (IGGOCLAU) \* subscratch (IGG0CLBF) .. summarize JIBs for EDB chain (IKQJIBSM) \* TCLOSE interface (\$\$BTCLOS) \* test a control block (TESTCB) (IKQTMS) \* testing if a dump is required  $6.42$ test catalog field values (IGGOCLBA) \* THB (Track Hold Block) 5.151 track hold control (IKQBFC) \* translation, volume entry (IGG0CLBS) \* true-name catalog record 5.17 types of catalog records (see catalog records) update (IKQUPD) \* catalog for sharing (IKQRBA) \* extend (IGG0CLBB) \* extend initialization (IGGOCLBC) \*

spanned record (IKQSRU) \* upgrade routine, AIX (IKQUPG) \*

determination (IKQOPNUS) \*

USB (Upgrade Set Block) 5.152 user catalog (IKQOPNUS) \* user-catalog catalog record 5.31

UPSI, using to obtain diagnostic information 6.42

block (USB) 5.152 catalog record 5.36

upgrade set

\* For further infornrration, see the nrrodule directory in the *Directory* chapter.

8.6 DOS/VS LIOCS Volume 4

verify (IKQVFY) \* volume alter processing (IGGOCLBE) \* catalog/DADSM interface to mount (\$\$BOVSOl) \* catalog record 5.33 entry translation (IGGOCLBS) \* entry translation, modify (IGGOCLBT) \* extension catalog record 5.36 extent, open (IKQOPNOV) \* information group occurrence 5.43 mount (IKQEOV) \*

VOL1 labels, maintaining 6.44 VRPPL (BLDVRP Parameter List) 5.77 VSAM overview 2.4 VSAM Shared Resource Table (VSRT) 2.20, 5.153 VTOC (volume table of contents) maintenance utility (IKQCLEAN) \* open/close (IKQVTCOO) \*

write DSCBs (IKQWDSOO) \* WRTBFR (IKQBFB) \*

\* For further information, see the module directory in the *Directory* chapter.

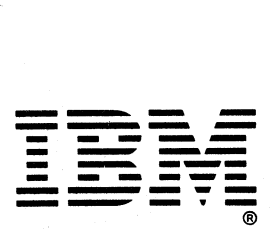

International Business Machines Corporation Data Processing Division 1133 Westchester Avenua, White Plains, N. Y. 10604

IBM World Trade Americas/Far East Corporation Town of Mount Pleasant, Route 9, North Tarrytown, N. Y., U. S. A. 10591

IBM World Trade Europe/Middle East/Africa Corporation 360 Hamilton Avenue, White Plains, N. Y., U. S. A. 10601 OOS/VS LIOCS Volume 4 VSAM Logic SY33·8562·5

This manual is part of a library that serves as a reference source for systems analysts, programmers, and operators of IBM systems. This form may be used to communicate your views about this publication. They will be sent to the author's department for whatever review and action, if any, is deemed appropriate. Comments may be written in your own language; use of English is not required.

IBM shall have the nonexclusive right, in its discretion, to use and distribute all submitted information, in any form, for any and all purposes, without obligation of any kind to the submitter. Your interest is appreciated.

Note: *Copies of IBM publications are not stocked at the location to which this form is addressed. Please direct any requests for copies of publications, or for assistance in using your IBM system, to your IBM representative or to the IBM branch office serving your locality.* 

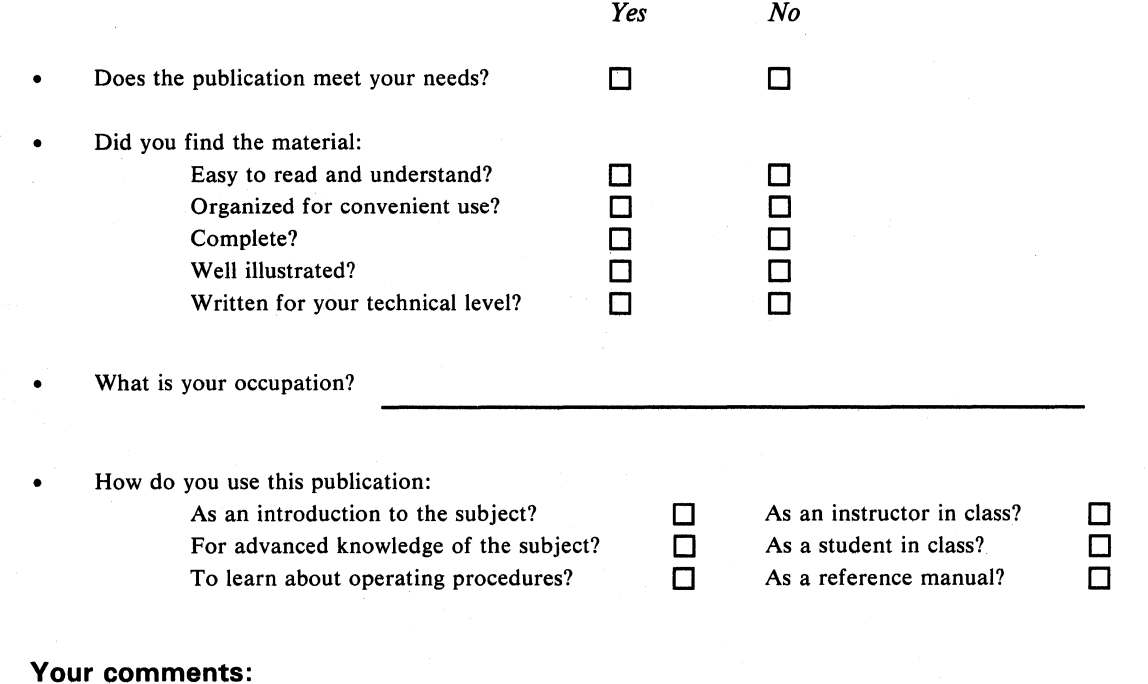

*If you would like a reply, please supply your name and address on the reverse side of this form.* 

Thank you for your cooperation. No postage stamp necessary if mailed in the U.S.A. (Elsewhere, an IBM office or representative will be happy to forward your comments.)

# Reader's Comment Form

 $\sim \omega^2$ 

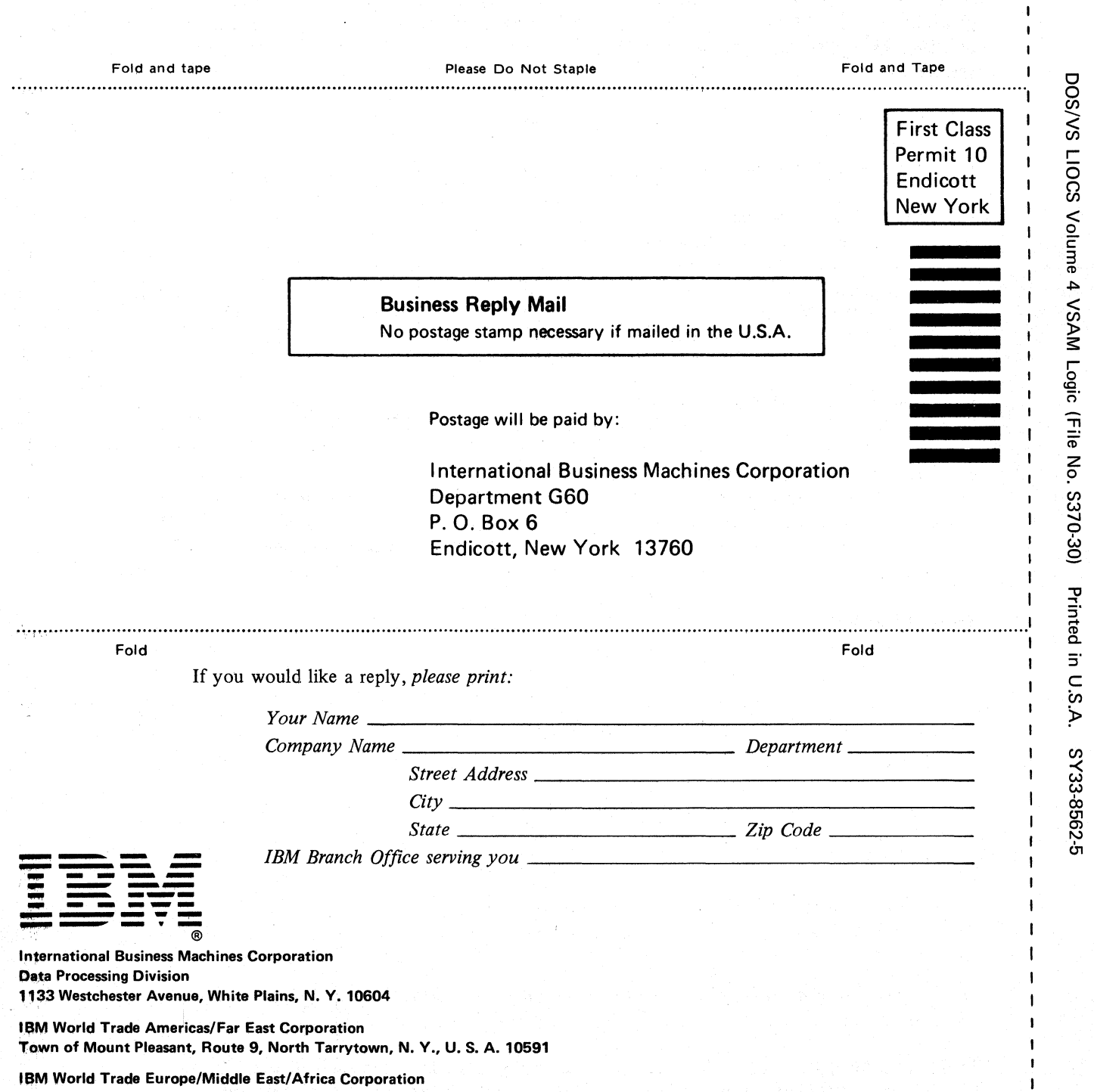

n c: ..

 $\mathbf{I}$  $\mathbf{I}$  $\pmb{\mathsf{I}}$ 

1 T,  $\mathbf{I}$ 

r Fold Alon

g Line

 $\mathbf{I}$  $\bar{\mathbf{r}}$  $\bar{\mathbf{I}}$ 

> $\mathbf{I}$  $\mathbf{I}$ ĵ.

360 Hamilton Avenue, White Plains, N. Y., U. S. A. 10601

This manual is part of a library that serves as a reference source for systems analysts, programmers, and operators of IBM systems. This form may be used to communicate your views about this publication. They will be sent to the author's department for whatever review and action, if any, is deemed appropriate. Comments may be written in your own language; use of English is not required.

IBM shall have the nonexclusive right, in its discretion, to use and distribute all submitted information, in any form, for any and all purposes, without obligation of any kind to the submitter. Your interest is appreciated.

Note: *Copies of IBM publications are not stocked at the location to which this form is addressed. Please direct any requests for copies of publications, or for assistance in using your IBM system, to your IBM representative or to the IBM branch office serving your locality.* 

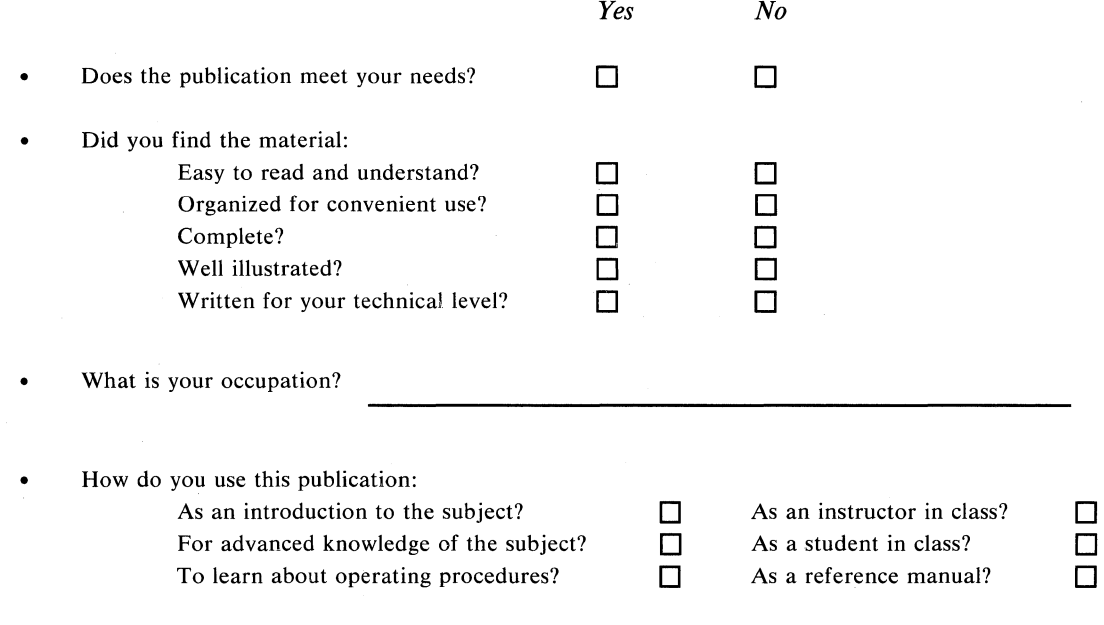

**Your comments:** 

*If you would like a reply, please supply your name and address on the reverse side of this form.* 

Thank you for your cooperation. No postage stamp necessary if mailed in the U.S.A. (Elsewhere, an IBM office or representative will be happy to forward your comments.)

## Reader's Comment Form

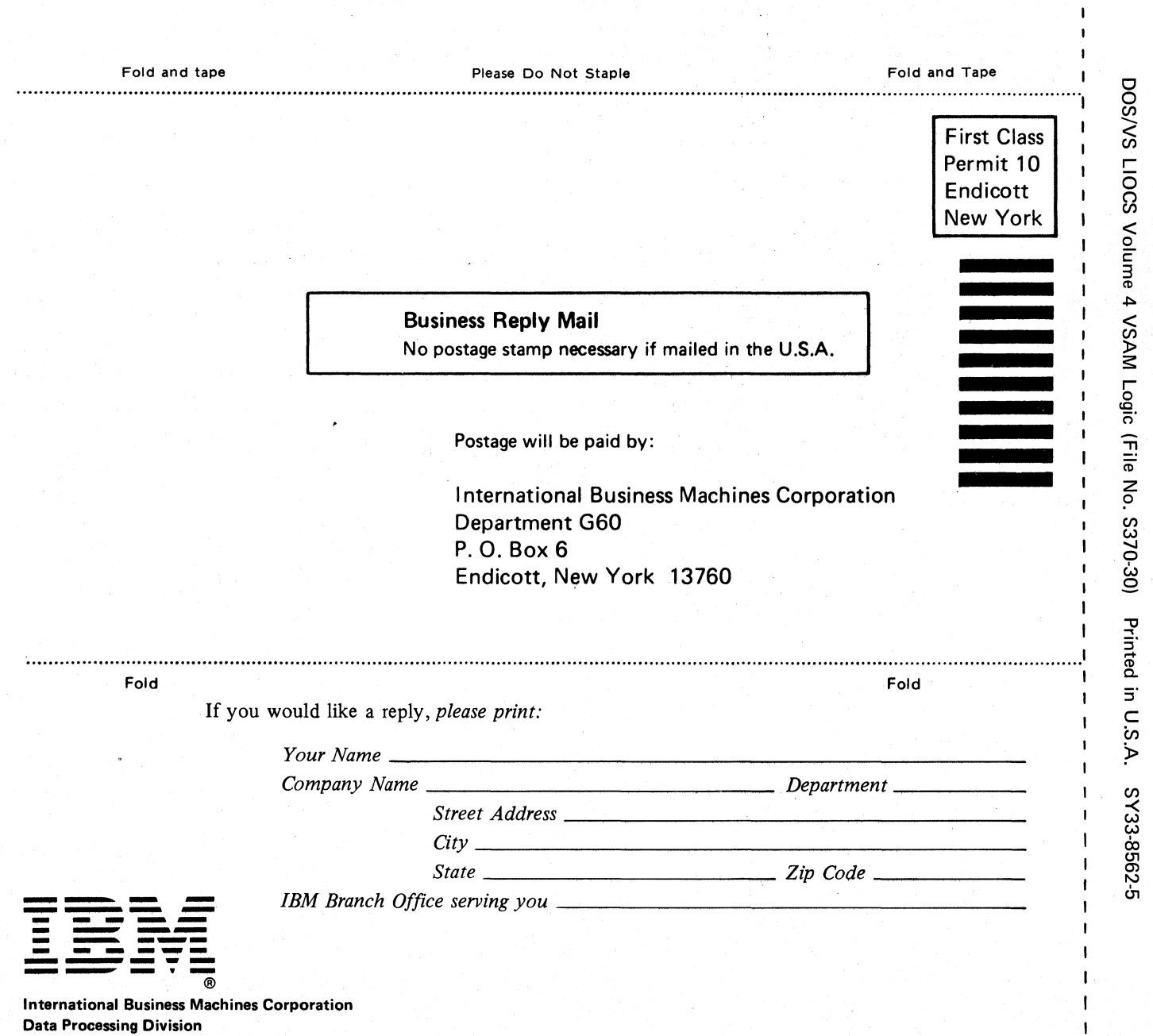

 $\mathbf{I}$ 

Cut or Fold Along Line

 $\mathbf{I}$  $\mathbf{I}$  $\mathbf{I}$  $\mathbf{r}$ 

1133 Westchester Avenue, White Plains, N. Y. 10604 .

IBM World Trade Americas/Far East Corporation Town of Mount Pleasant, Route 9, North Tarrytown, N. Y., U. S. A. 10591

IBM World Trade Europe/Middle East/Africa Corporation 360 Hamilton Avenue, White Plains, N. Y., U. S. A. 10601